# **Volume 04**

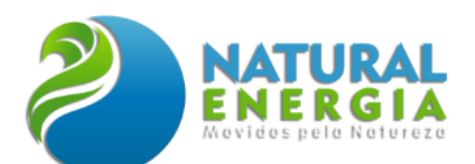

# COORDENAÇÃO TÉCNICA:

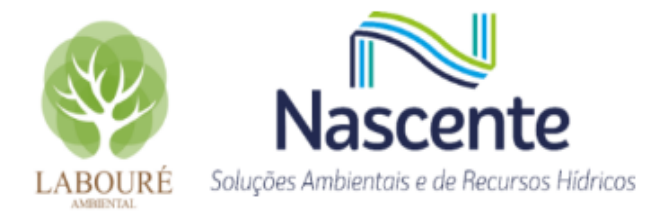

ESTUDO DE IMPACTO AMBIENTAL - UTE SÃO PAULO

**ANEXO I – DOCUMENTAÇÃO TÉCNICA DA EQUIPE (ART E CTF)**

**ANEXO II – TERMO DE REFERÊNCIA UTE SÃO PAULO**

**ANEXO III – CHECKLIST TR X EIA**

**ANEXO IV – DOCUMENTO DE VIABILIDADE DE IMPLANTAÇÃO DE EMPREENDIMENTO (RESERVA HÍDRICA)**

**ANEXO V – MEMORIAL DESCRITIVO DA UTE SÃO PAULO**

**ANEXO VI – PERFIS LITOLÓGICOS DOS POÇOS DE MONITORAMENTO**

**ANEXO VII – ENSAIOS DE PERMEABILIDADE (***SLUG TEST***)**

**ANEXO VIII – LAUDOS DE QUALIDADE DA ÁGUA E SEDIMENTO**

**ANEXO IX – RASTREABILIDADE DO MONITORAMENTO DE RUÍDOS**

**ANEXO X – CERTIFICADOS DE CALIBRAÇÃO DOS EQUIPAMENTOS DE RUÍDOS**

- **ANEXO XI – AUTORIZAÇÃO AMBIENTAL - ABIO**
- **ANEXO XII – PLANILHA DO CENSO FLORÍSTICO**

**ANEXO XIII – RELATÓRIO DE AVALIAÇÃO DE IMPACTO AO PATRIMÔNIO ARQUEOLÓGICO – RAIPA**

**ANEXO XIV – INVENTÁRIO DE EMISSÕES ATMOSFÉRICAS**

**ANEXO XV – ESTUDO DE DISPERSÃO ATMOSFÉRICA**

- **ANEXO XVI – ESTUDO DE ANÁLISE DE RISCOS**
- **ANEXO XVII – CERTIDÃO DE USO E OCUPAÇÃO DO SOLO**

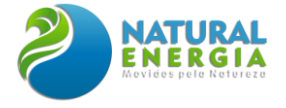

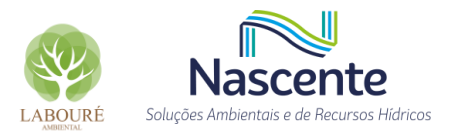

# ANEXO I - DOCUMENTAÇÃO TÉCNICA DA EQUIPE (ART E CTF)

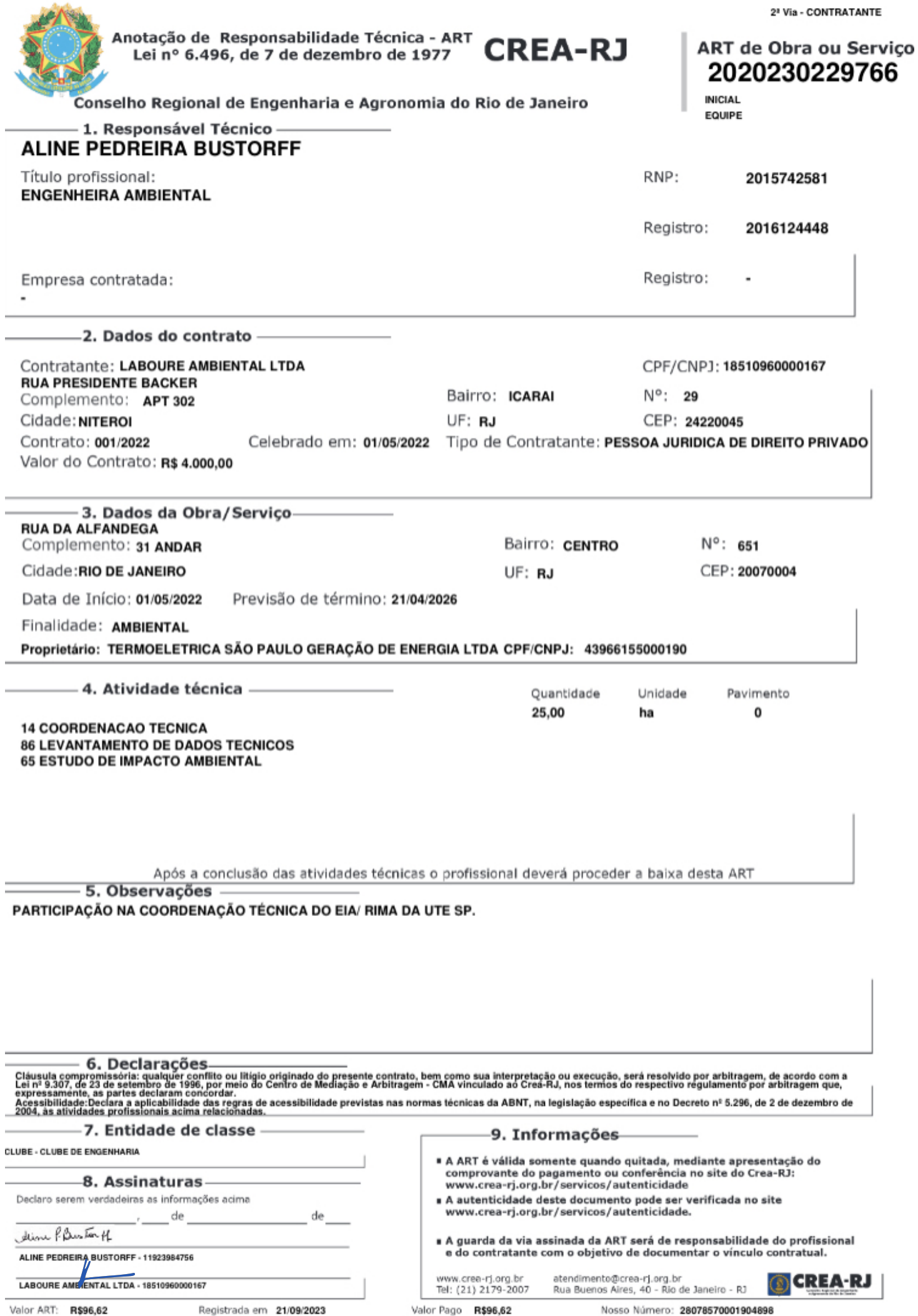

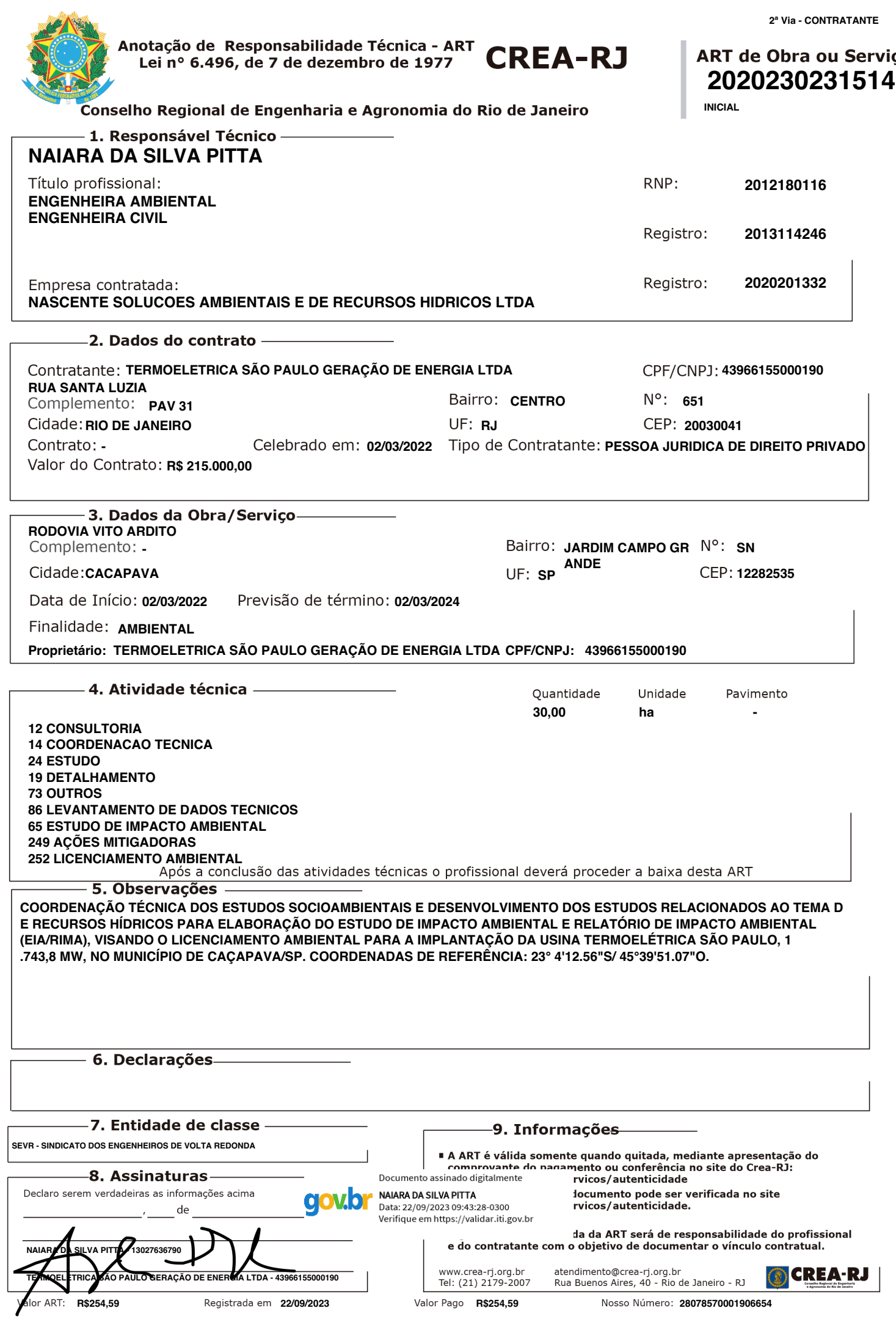

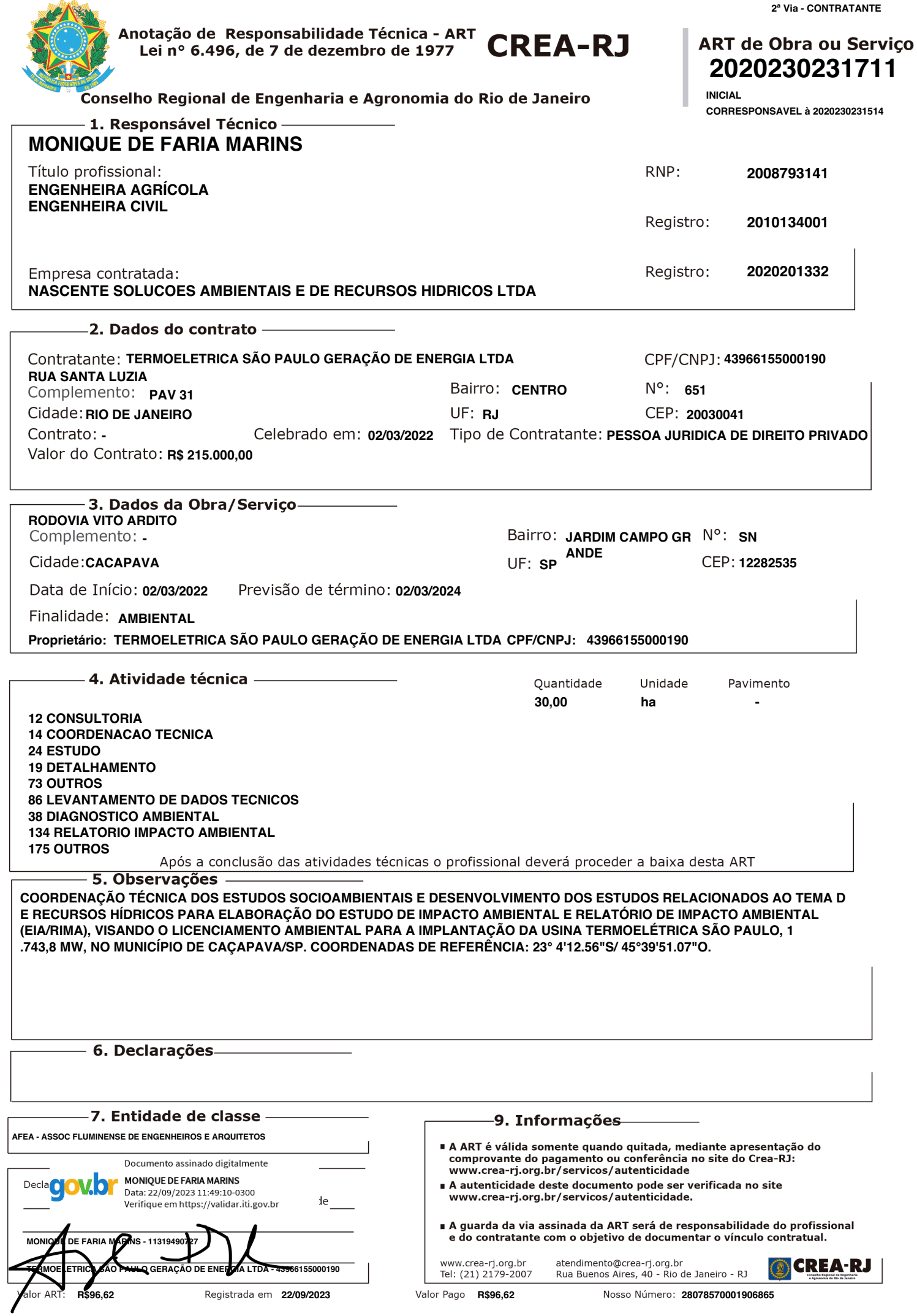

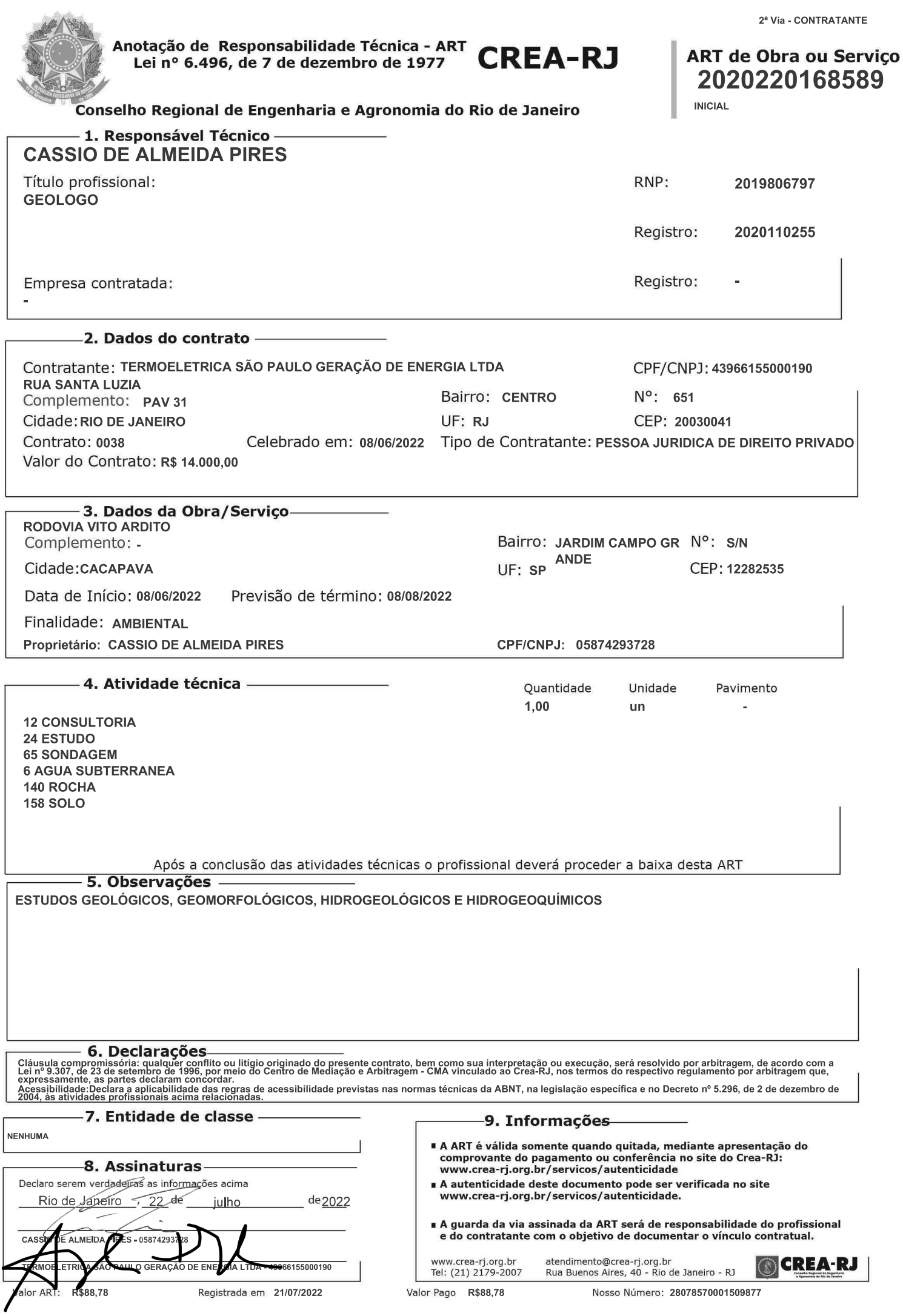

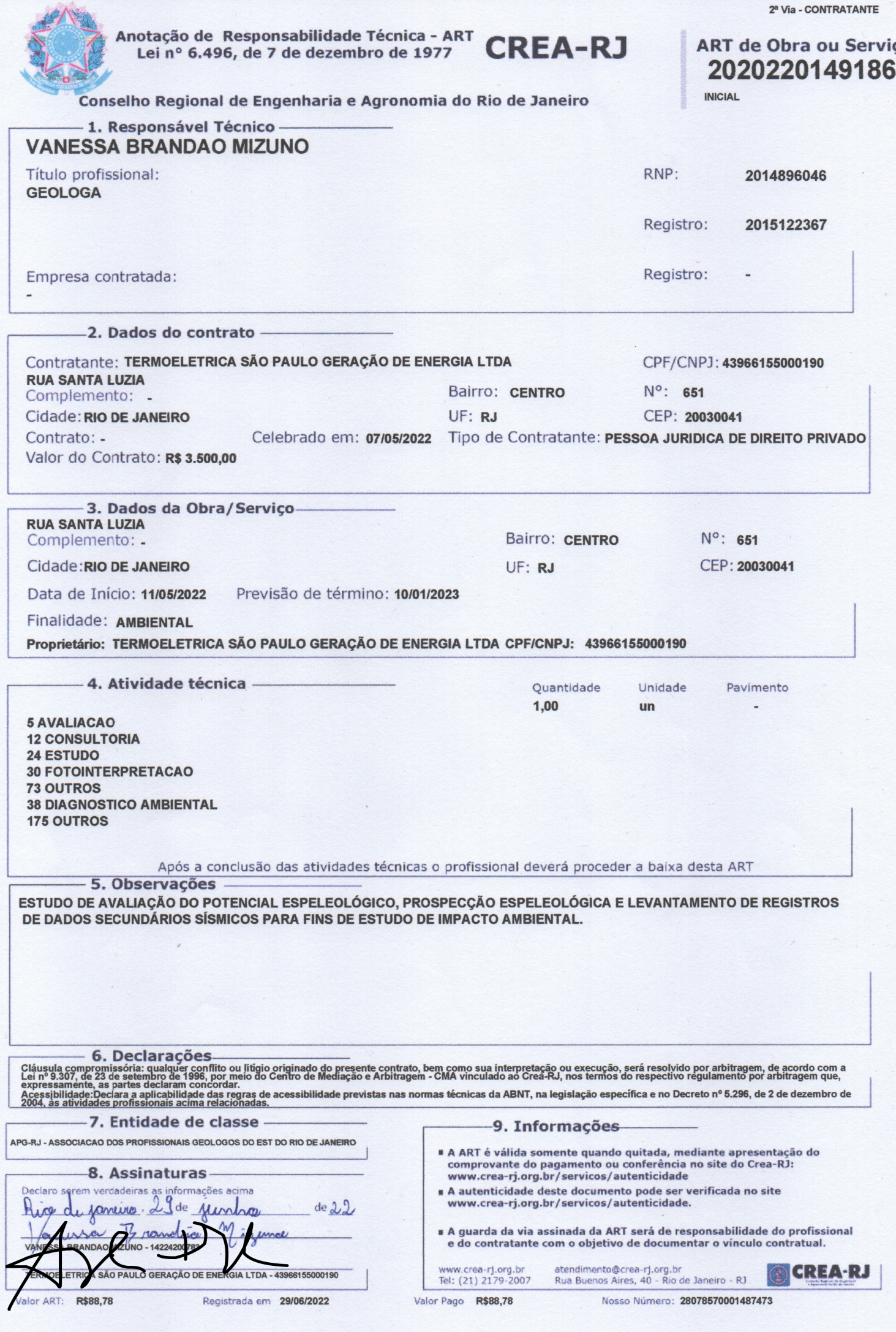

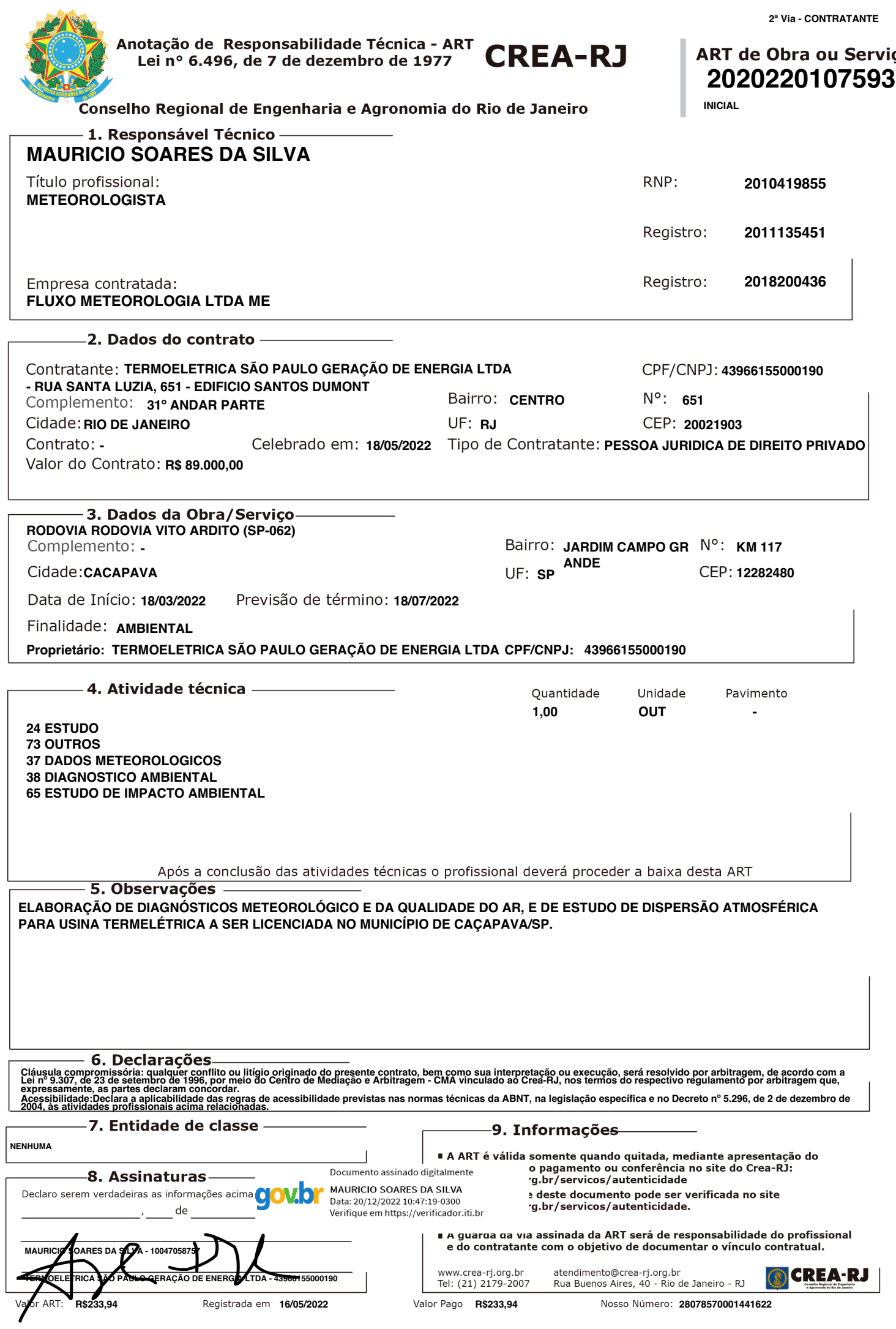

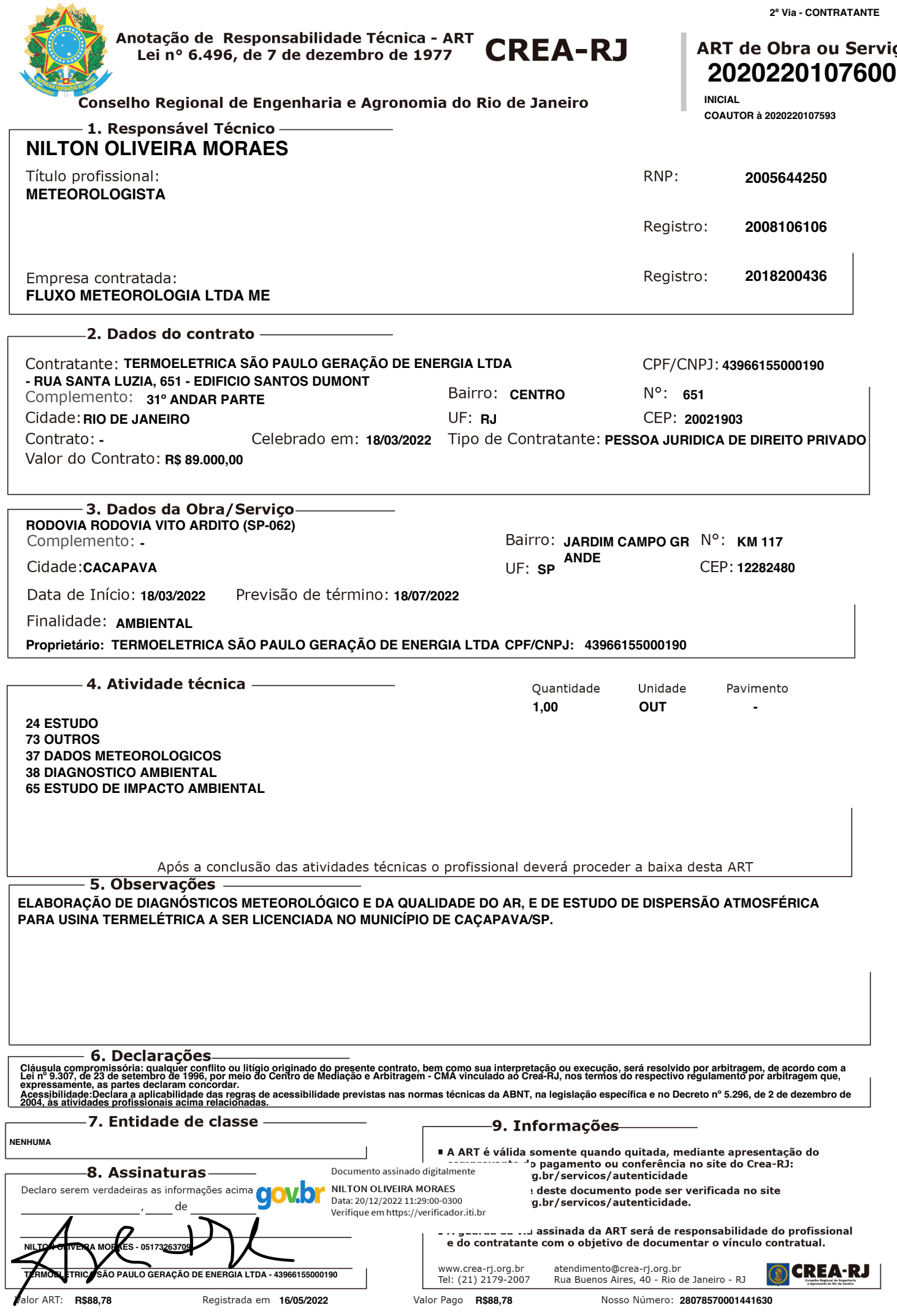

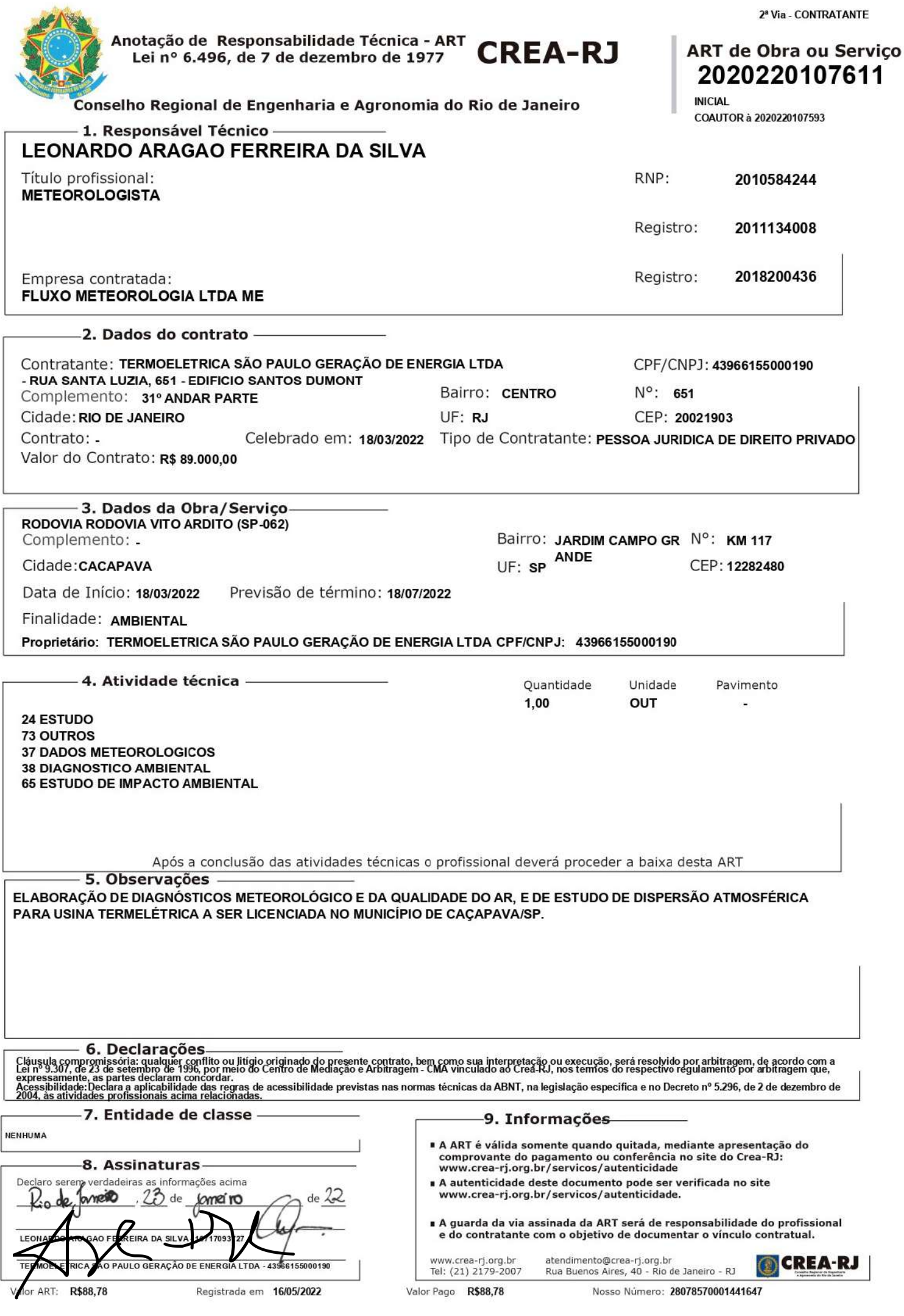

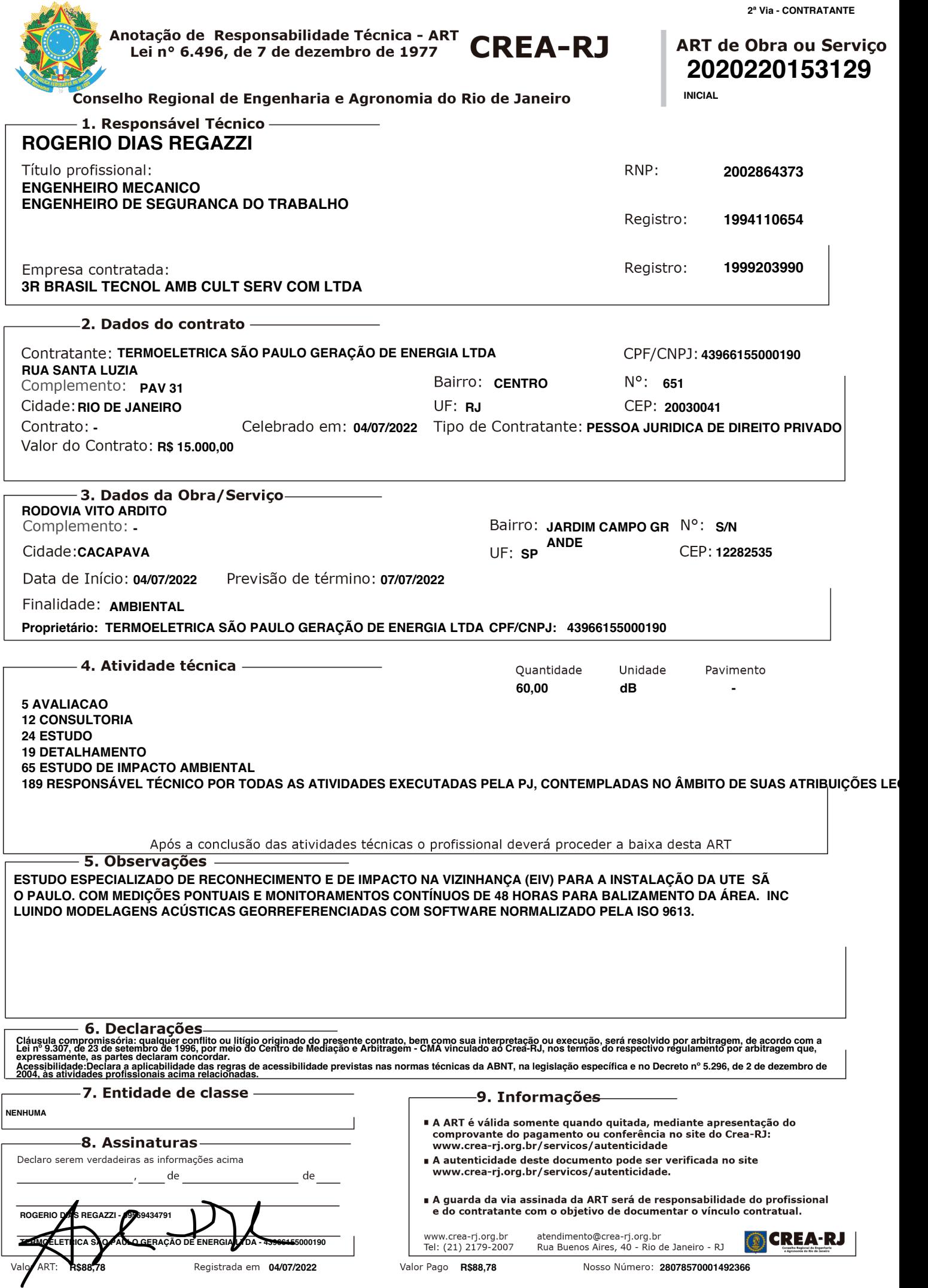

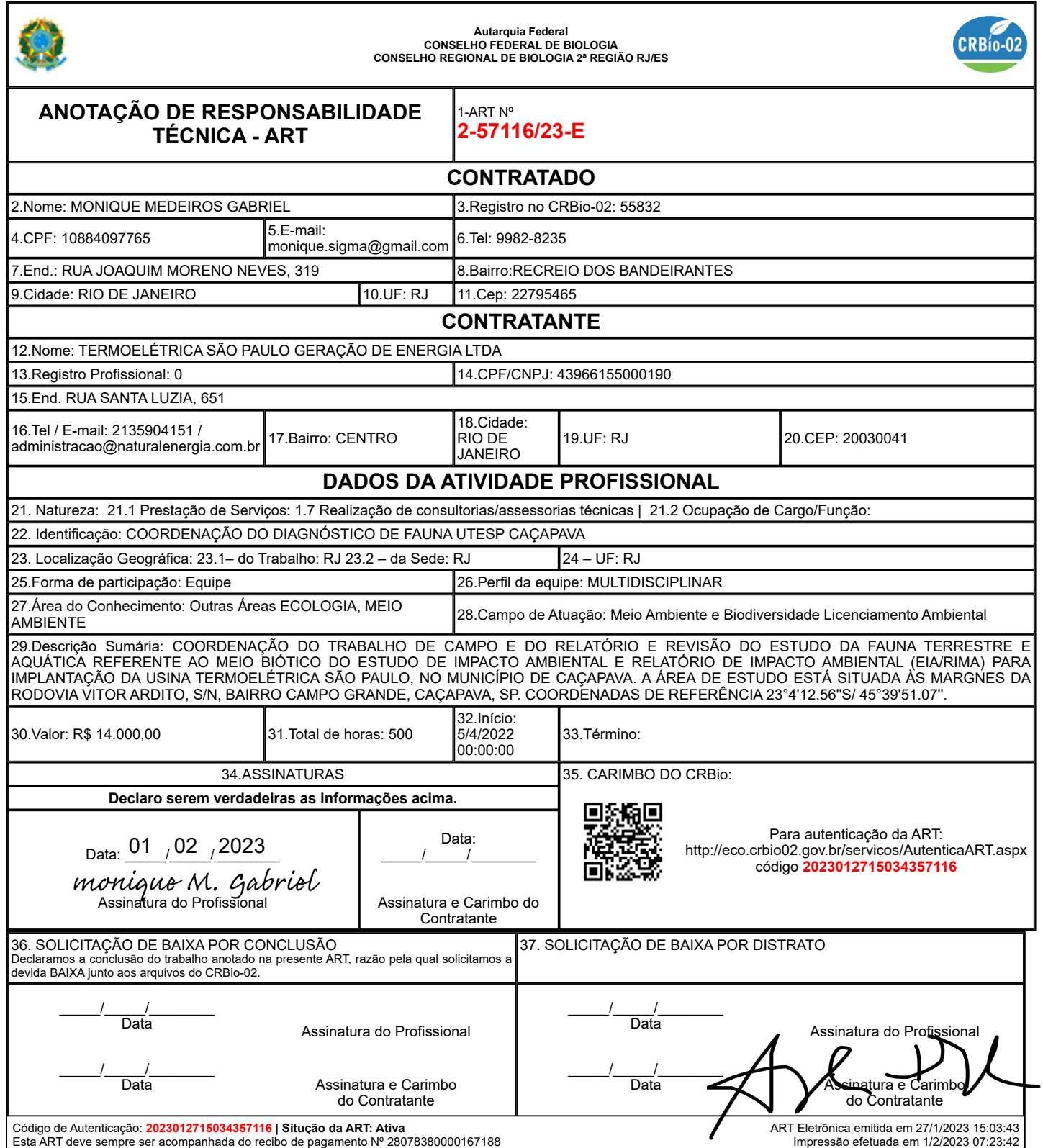

29/12/2022 10:11

ART Eletrônica do CRBio-02

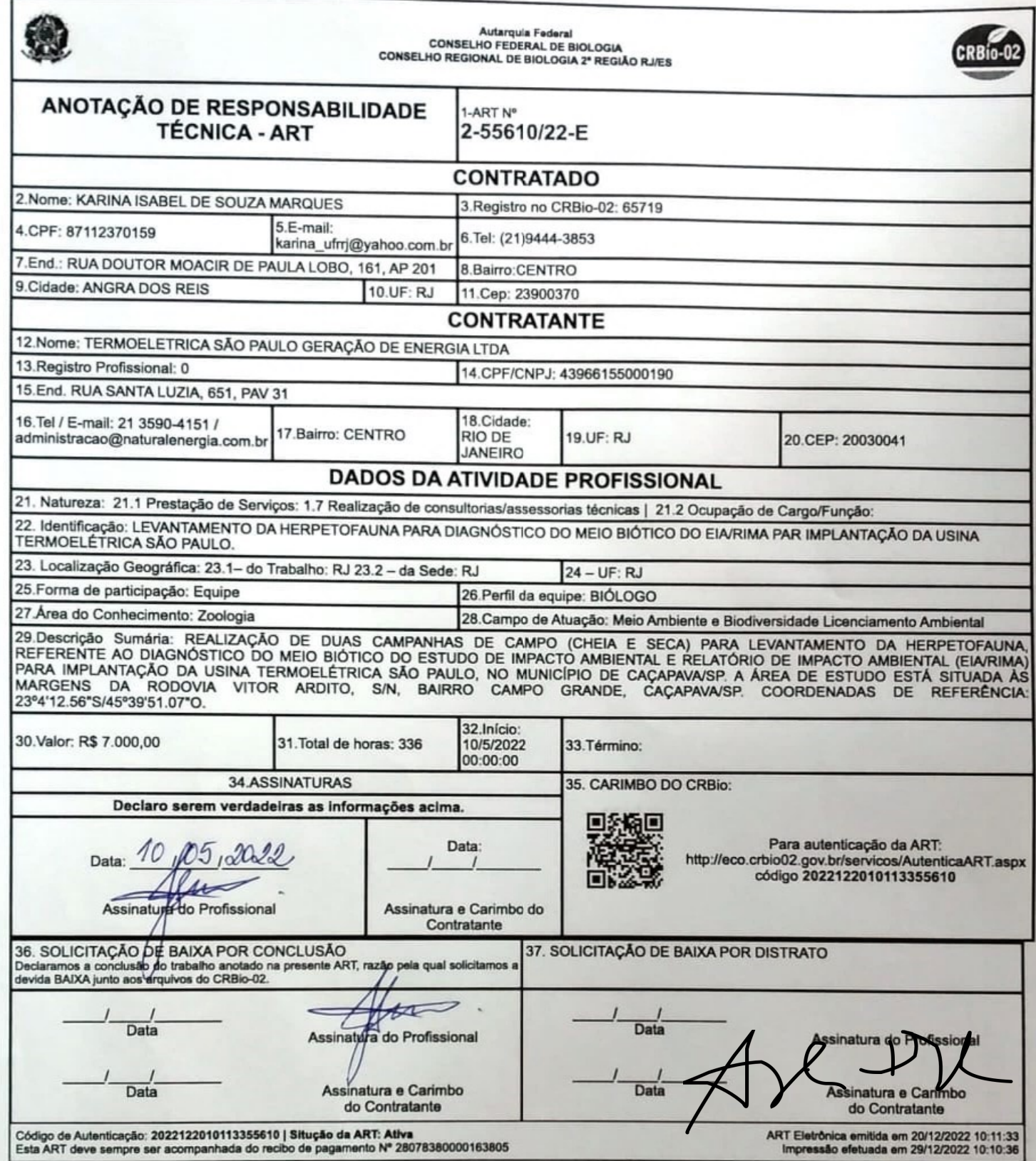

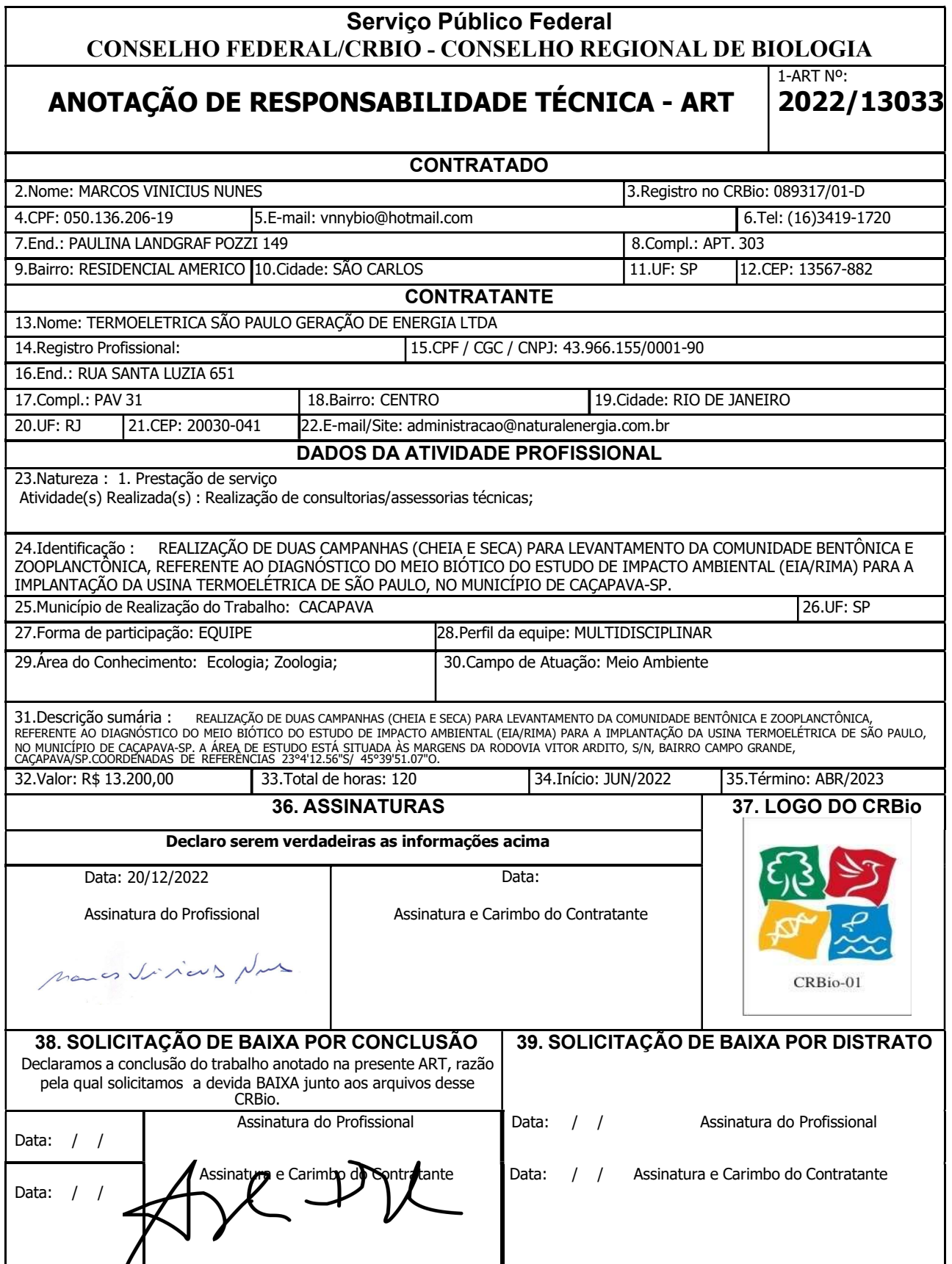

# **CERTIFICAÇÃO DIGITAL DE DOCUMENTOS NÚMERO DE CONTROLE: 4664.6233.6860.7488**

OBS: A autenticidade deste documento deverá ser verificada no endereço eletrônico www.crbio01.org.br

**r** 

28/12/2022 19:38 ART Eletrônica do CRBio-02

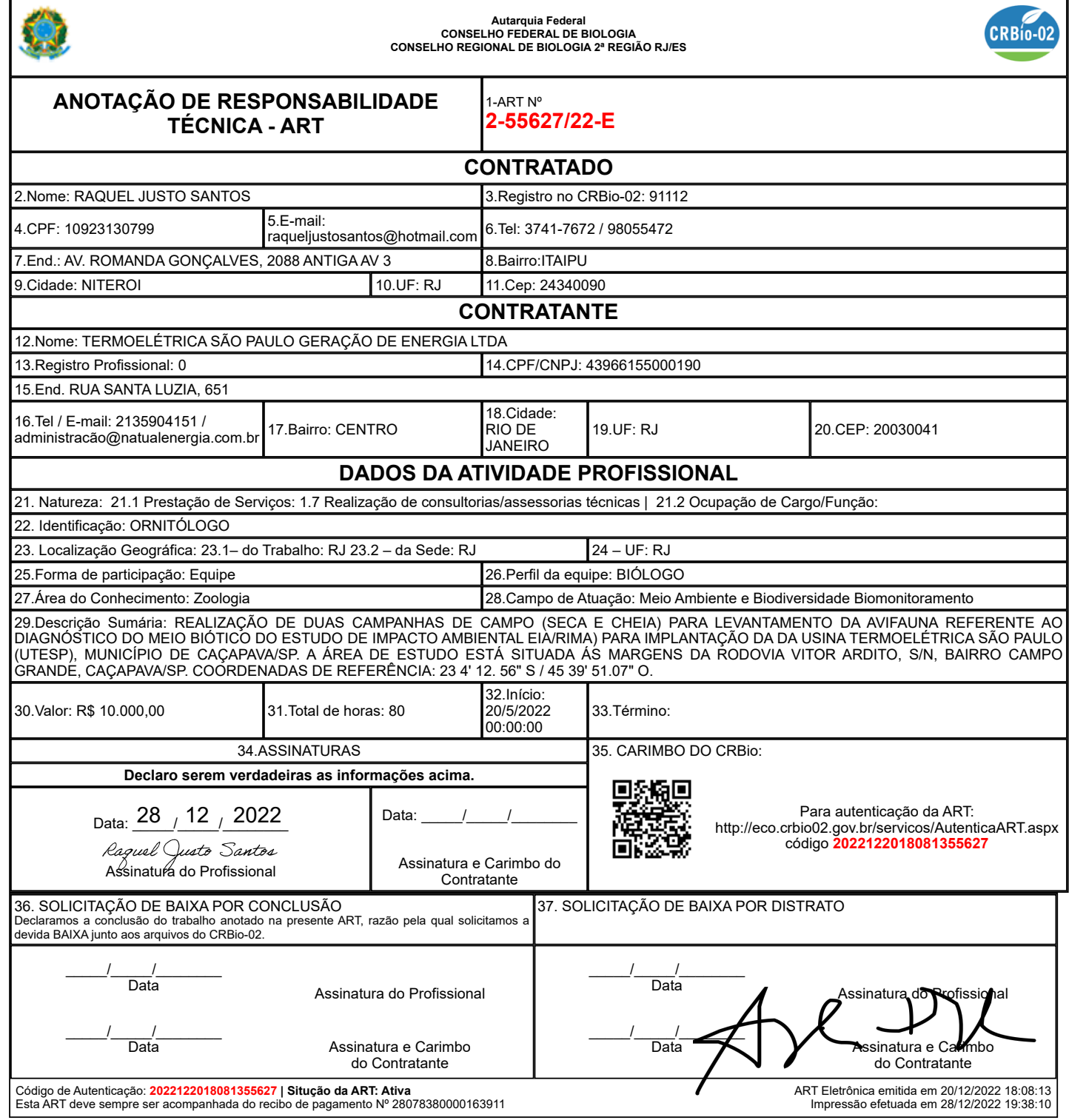

┑

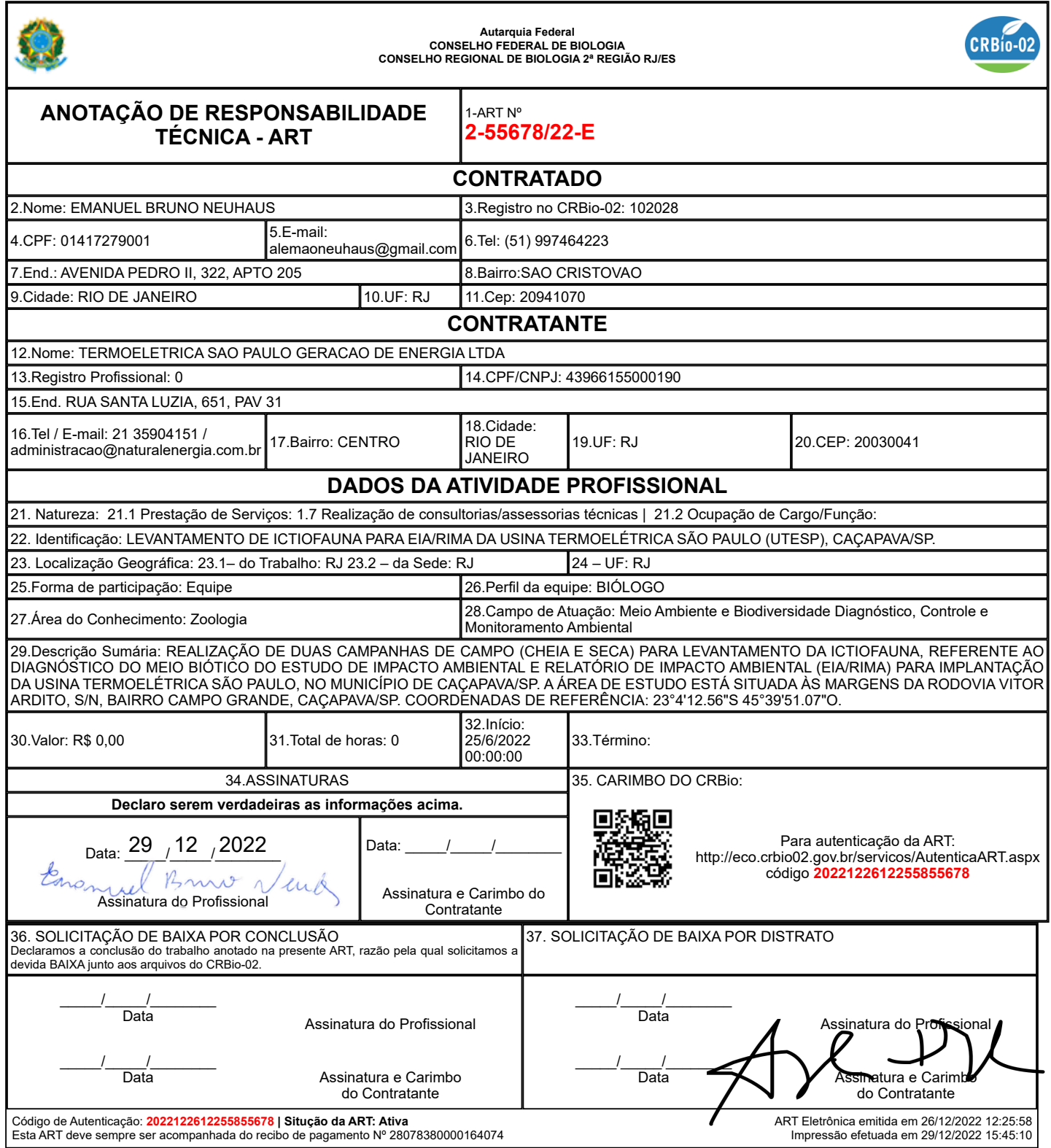

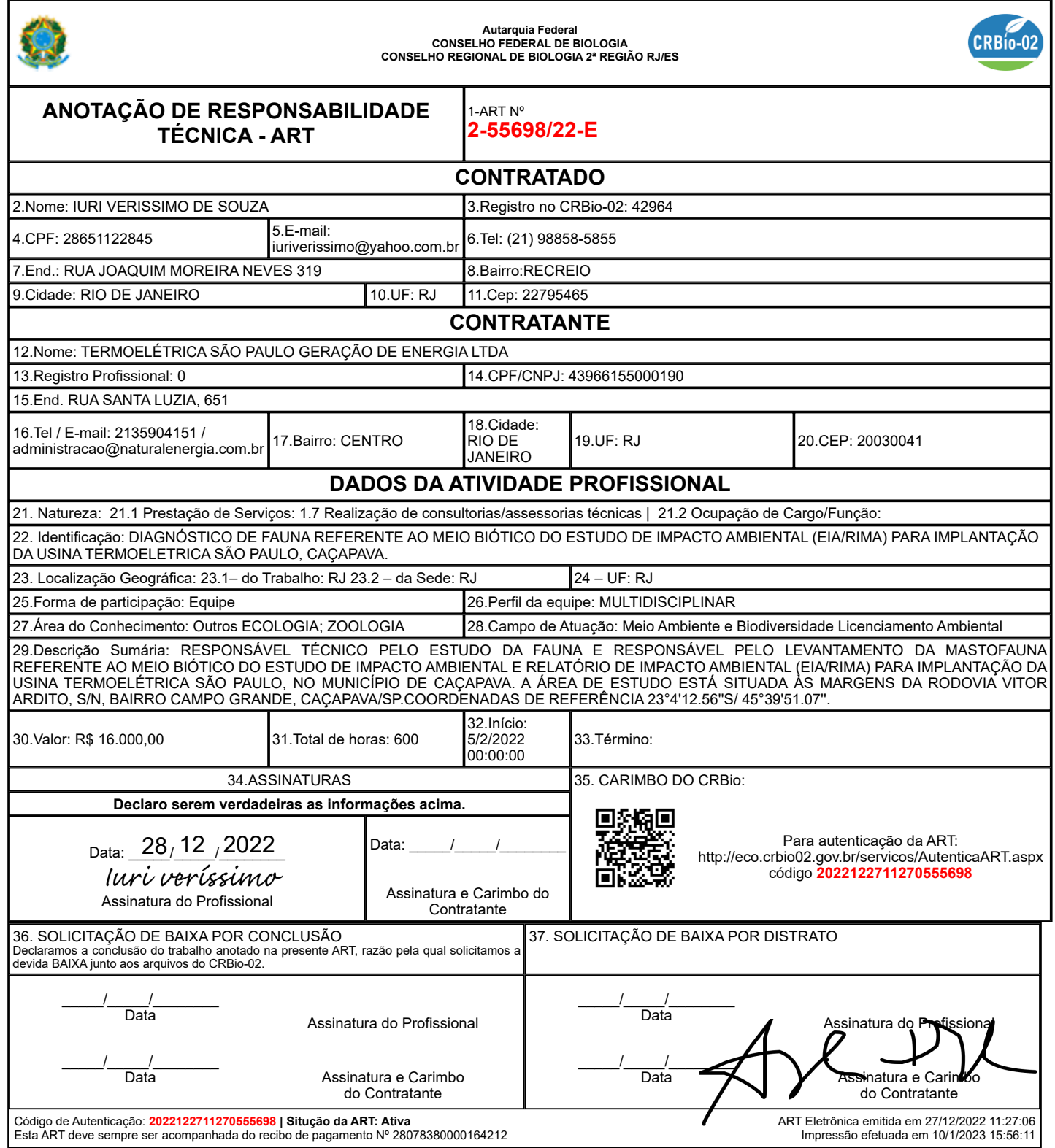

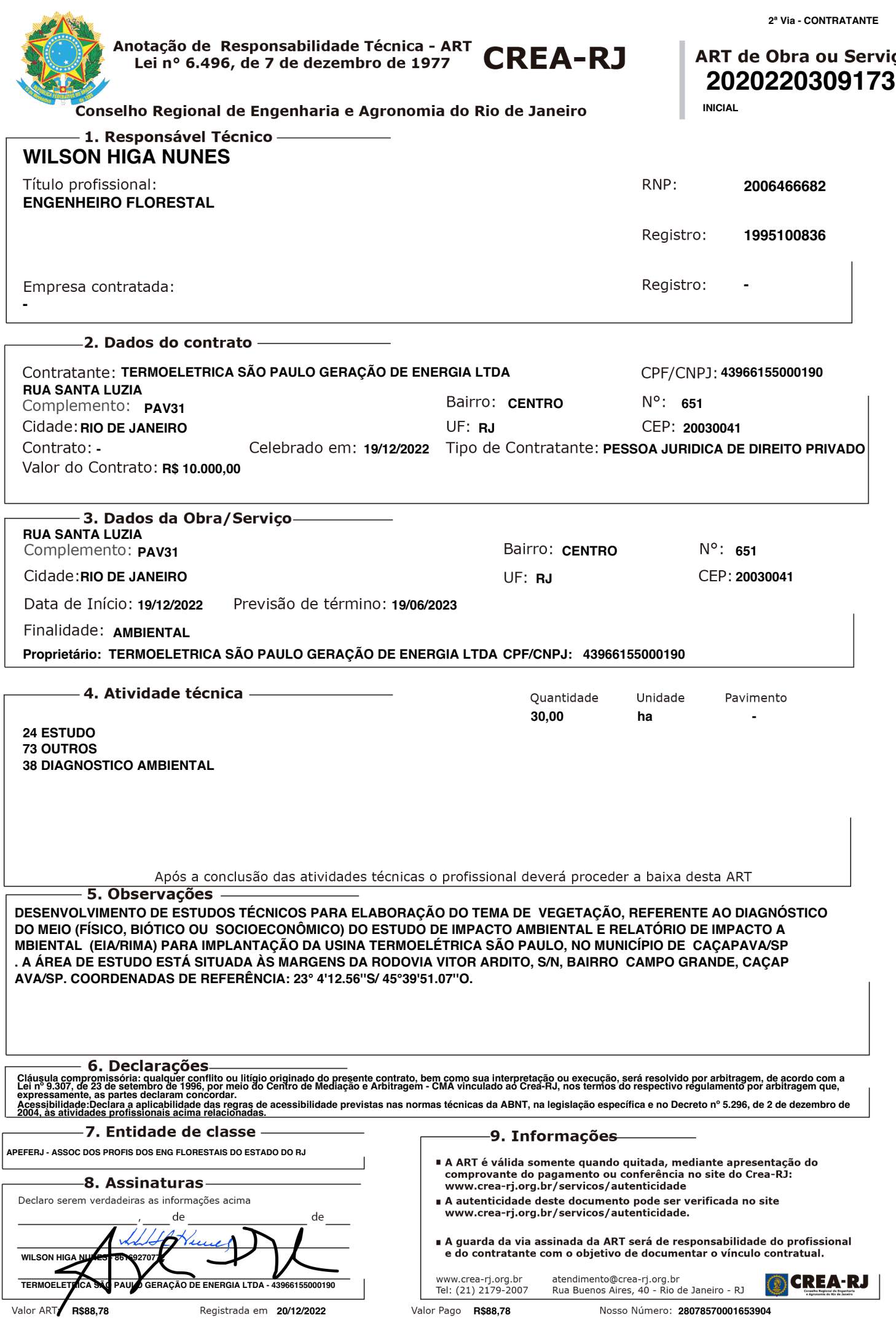

22/12/2022 11:02 ART Eletrônica do CRBio-02

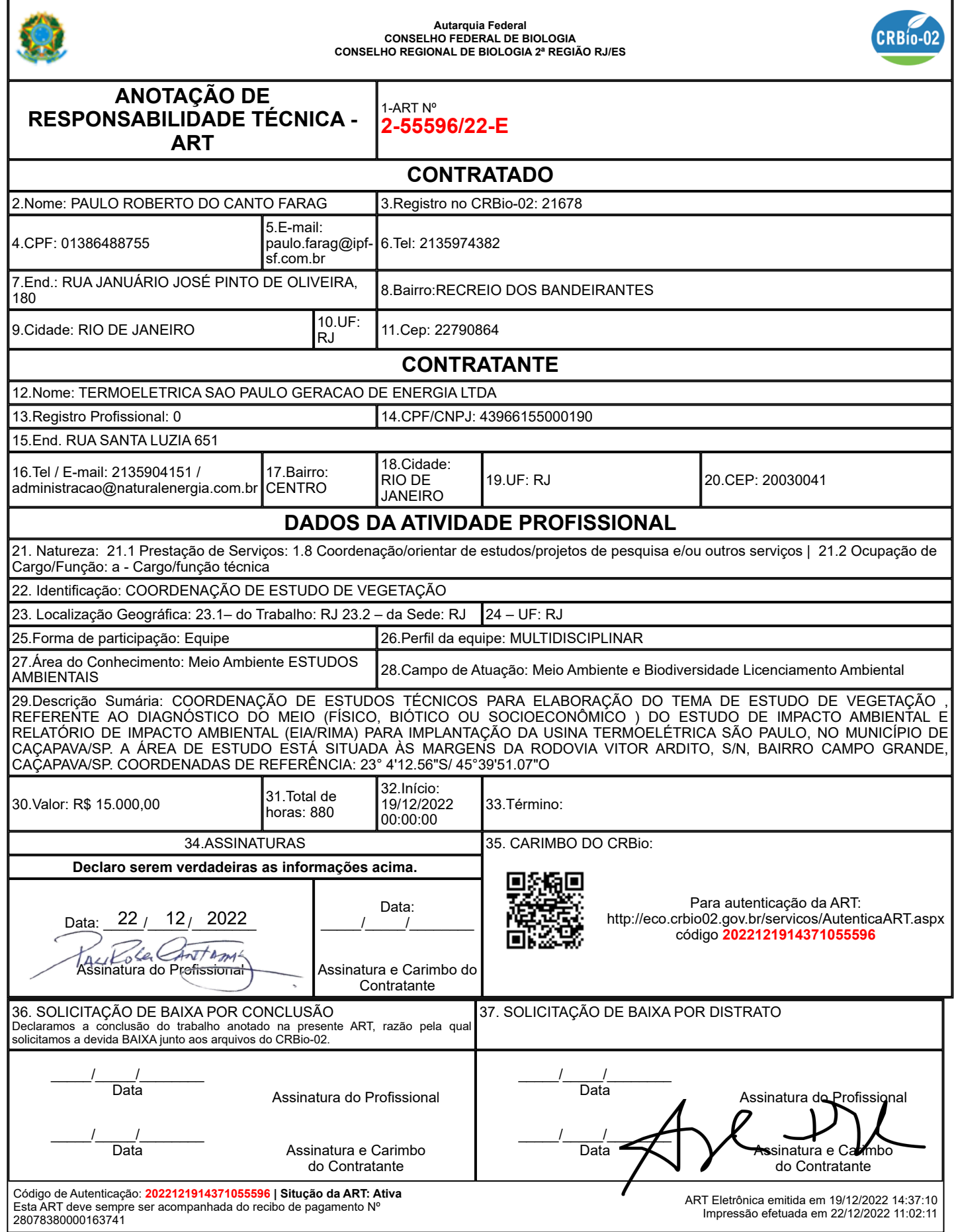

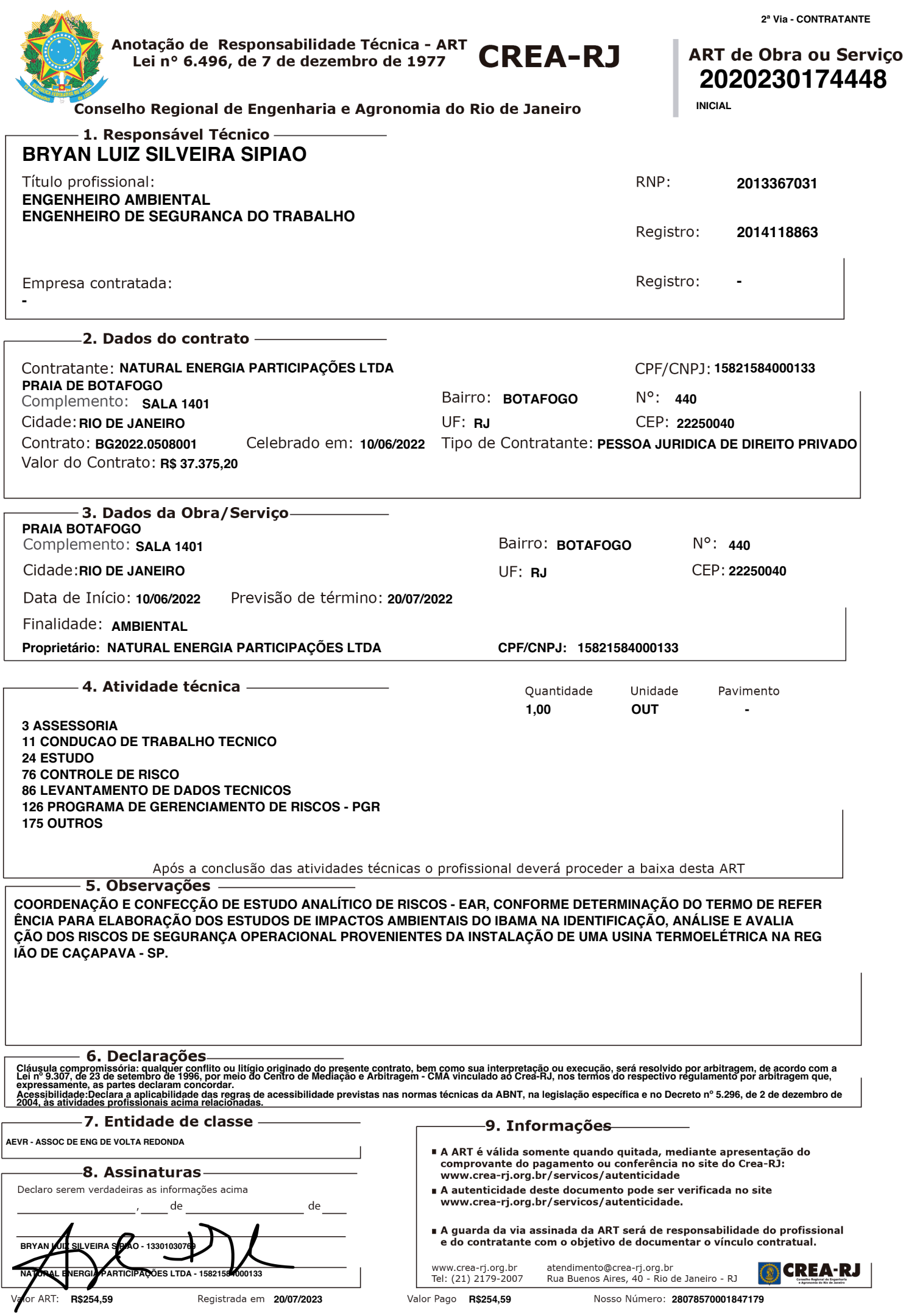

**D4Sign** b7481ca2-8914-4a15-a879-02e3cb7f3239 - Para confirmar as assinaturas acesse https://secure.d4sign.com.br/verificar Documento assinado eletronicamente, conforme MP 2.200-2/01, Art. 10º, §2.

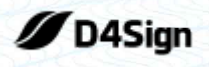

3 páginas - Datas e horários baseados em Brasília, Brasil **Sincronizado com o NTP.br e Observatório Nacional (ON)** Certificado de assinaturas gerado em 02 de August de 2023, 12:48:18

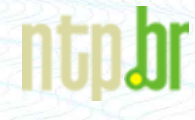

ART NaturalEnergia pdf Código do documento b7481ca2-8914-4a15-a879-02e3cb7f3239

### Assinaturas

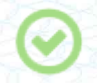

Bryan Luiz Silveira Sipião bryan.sipiao@biogenese-eng.com Assinou como Responsavel tecnico

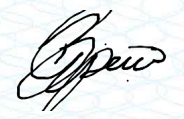

## Eventos do documento

#### 02 Aug 2023, 12:46:29

Documento b7481ca2-8914-4a15-a879-02e3cb7f3239 criado por BRYAN LUIZ SILVEIRA SIPIÃO (535ac97acccd-49a9-893a-6f1b60847e98). Email:bryan.sipiao@biogenese-eng.com. - DATE ATOM: 2023-08-02T12:46:29-03:00

#### 02 Aug 2023, 12:47:19

Assinaturas iniciadas por BRYAN LUIZ SILVEIRA SIPIÃO (535ac97a-cccd-49a9-893a-6f1b60847e98). Email: bryan.sipiao@biogenese-eng.com. - DATE ATOM: 2023-08-02T12:47:19-03:00

#### 02 Aug 2023, 12:47:41

BRYAN LUIZ SILVEIRA SIPIÃO Assinou como Responsavel tecnico (535ac97a-cccd-49a9-893a-6f1b60847e98) -Email: brvan.sipiao@biogenese-eng.com - IP: 179.183.162.186 (179.183.162.186 porta: 26416) - Documento de identificação informado: 133.010.307-69 - DATE ATOM: 2023-08-02T12:47:41-03:00

Hash do documento original (SHA256):4a9f04a1853fac399425fce50a9a2a54cccb1fc27fae42852feabfdb30ce8462 (SHA512):5bd1d811e8c522844a17a4a072401e5f19a03301e3a0f6f2a91bd662bf41550025e7a3d4c58556810e3400b45ec19b259a07499ecfbd1d4775b556169daefb54

Esse log pertence *única* e exclusivamente aos documentos de HASH acima

**Esse documento está assinado e certificado pela D4Sign** 

Instituto Brasileiro do Meio Ambiente e dos Recursos Naturais Renovaváveis

CADASTRO TÉCNICO FEDERAL

#### CERTIFICADO DE REGULARIDADE - CR

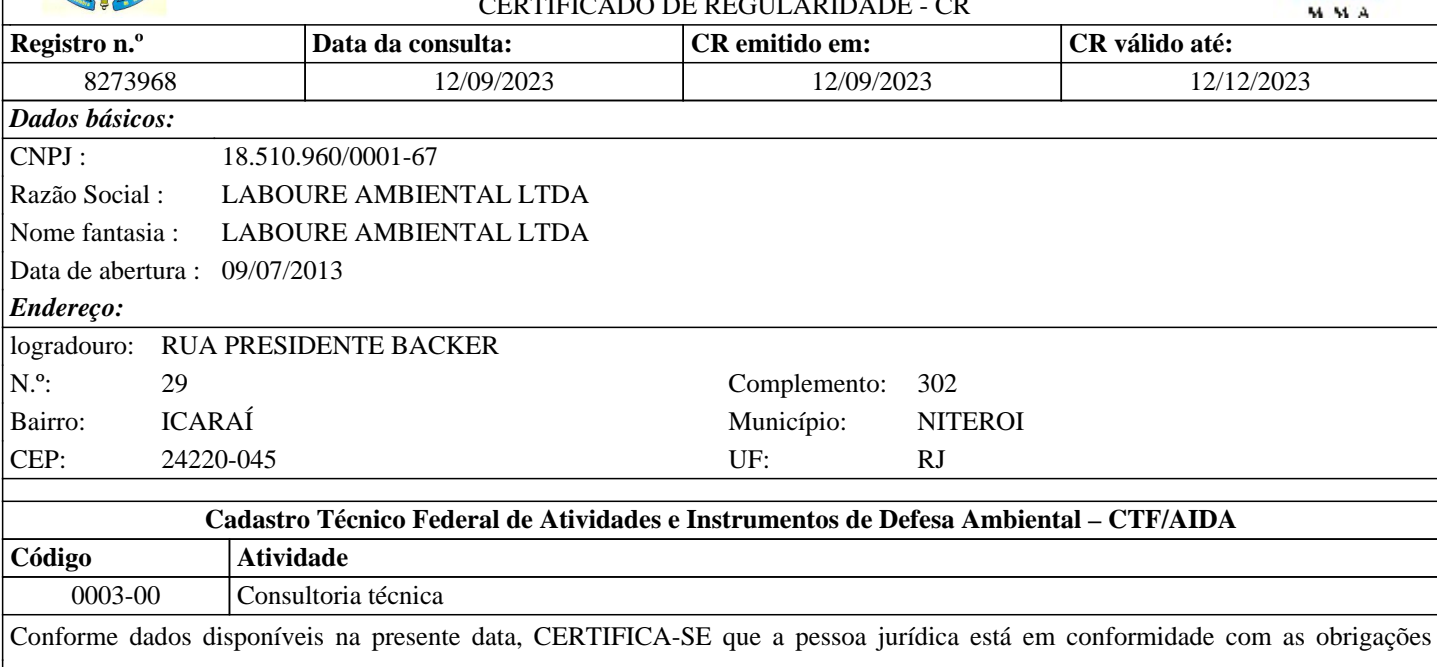

cadastrais do CTF/AIDA.

A inscrição no Cadastro Técnico Federal de Atividades e Instrumentos de Defesa Ambiental – CTF/AIDA constitui declaração, pela pessoa jurídica, de observância dos padrões técnicos normativos estabelecidos pela Associação Brasileira de Normas Técnicas – ABNT, pelo Instituto Nacional de Metrologia, Qualidade e Tecnologia – INMETRO e pelo Conselho Nacional de Meio Ambiente - CONAMA.

O Certificado de Regularidade emitido pelo CTF/AIDA não desobriga a pessoa inscrita de obter licenças, autorizações, permissões, concessões, alvarás e demais documentos exigíveis por instituições federais, estaduais, distritais ou municipais para o exercício de suas atividades, especialmente os documentos de responsabilidade técnica, qualquer o tipo e conforme regulamentação do respectivo Conselho de Fiscalização Profissional, quando exigíveis.

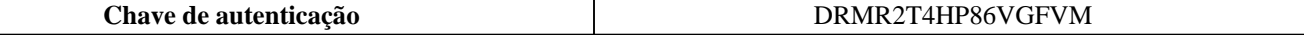

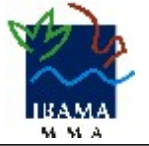

Instituto Brasileiro do Meio Ambiente e dos Recursos Naturais Renovaváveis

CADASTRO TÉCNICO FEDERAL

#### CERTIFICADO DE REGULARIDADE - CR

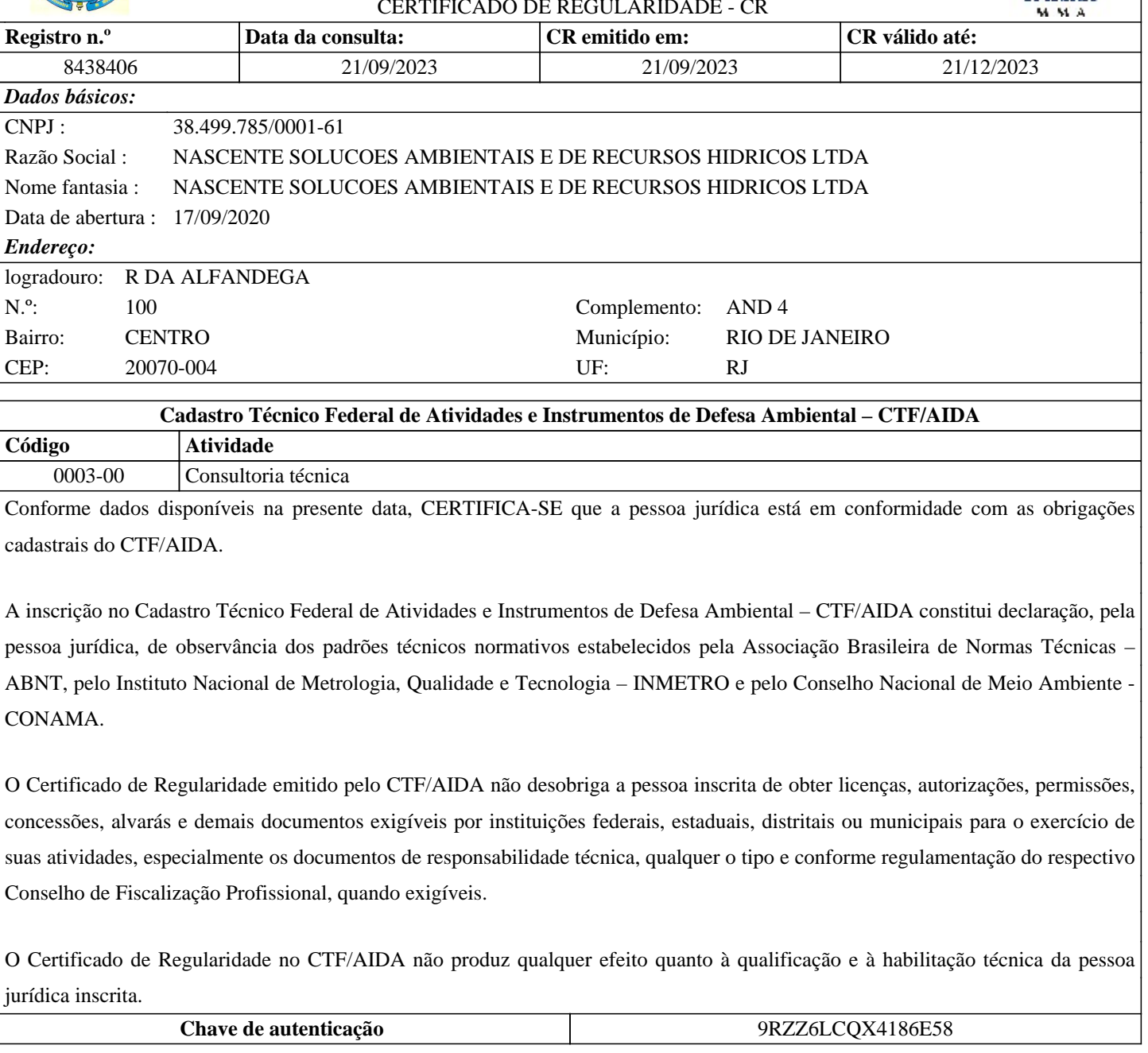

Instituto Brasileiro do Meio Ambiente e dos Recursos Naturais Renovaváveis

CADASTRO TÉCNICO FEDERAL

#### CERTIFICADO DE REGULARIDADE - CR

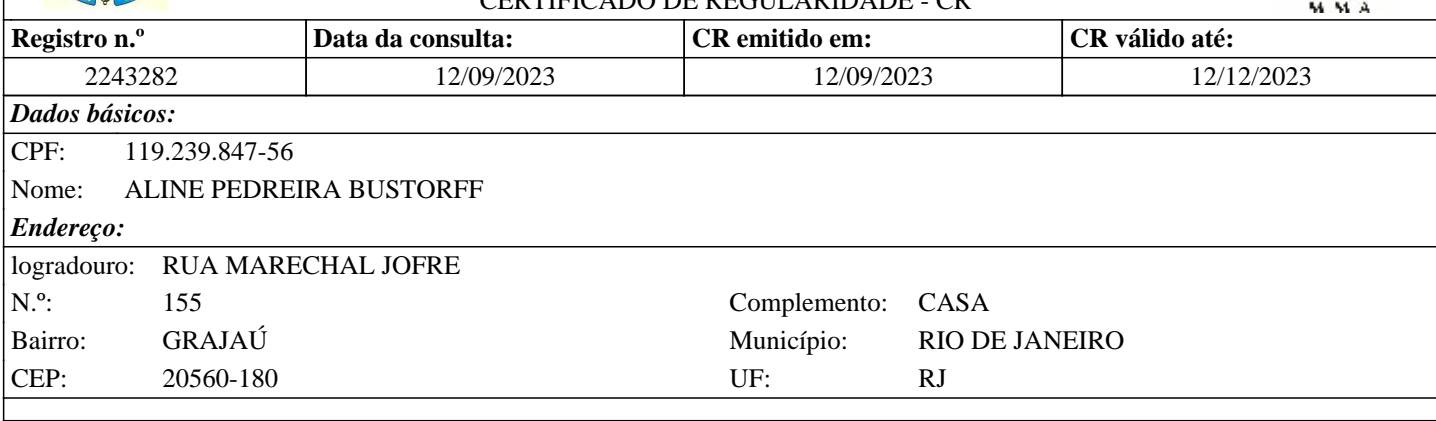

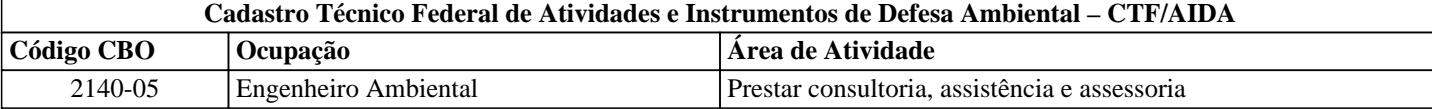

Conforme dados disponíveis na presente data, CERTIFICA-SE que a pessoa física está em conformidade com as obrigações cadastrais do CTF/AIDA.

A inscrição no Cadastro Técnico Federal de Atividades e Instrumentos de Defesa Ambiental – CTF/AIDA constitui declaração, pela pessoa física, do cumprimento de exigências específicas de qualificação ou de limites de atuação que porventura sejam determinados pelo respectivo Conselho de Fiscalização Profissional.

O Certificado de Regularidade emitido pelo CTF/AIDA não desobriga a pessoa inscrita de obter licenças, autorizações, permissões, concessões, alvarás e demais documentos exigíveis por instituições federais, estaduais, distritais ou municipais para o exercício de suas atividades, especialmente os documentos de responsabilidade técnica, qualquer o tipo e conforme regulamentação do respectivo Conselho de Fiscalização Profissional, quando exigíveis.

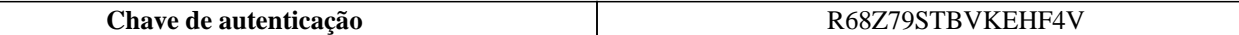

Instituto Brasileiro do Meio Ambiente e dos Recursos Naturais Renovaváveis

CADASTRO TÉCNICO FEDERAL

#### CERTIFICADO DE REGULARIDADE - CR

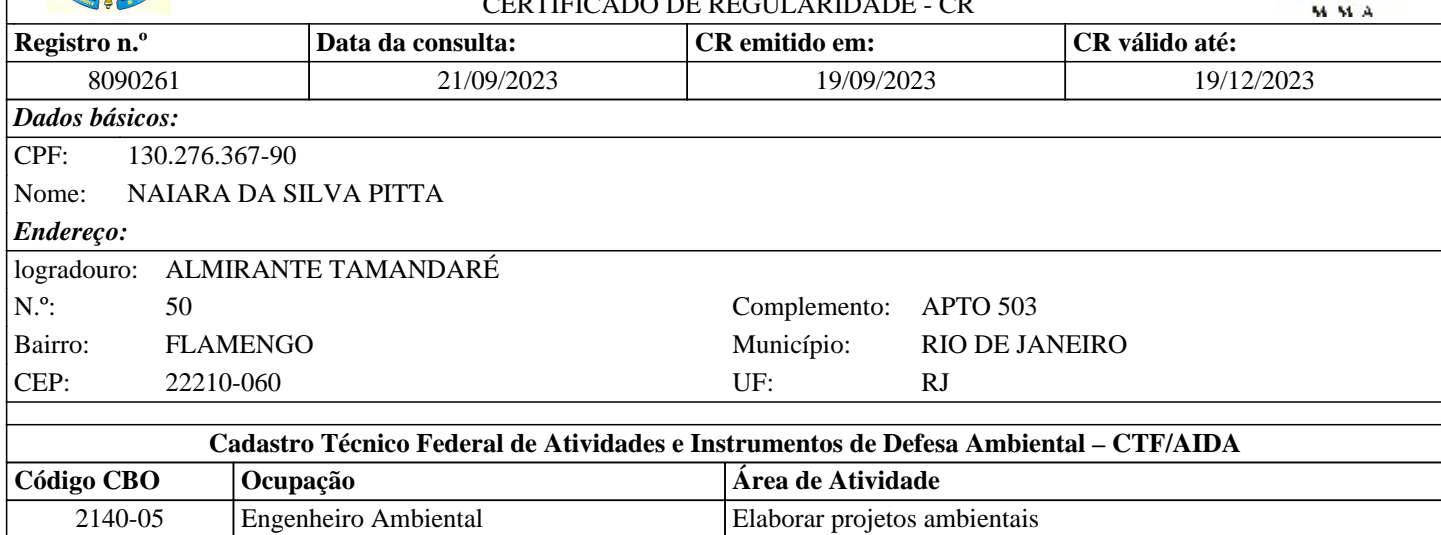

2140-05 Engenheiro Ambiental Prestar consultoria, assistência e assessoria Conforme dados disponíveis na presente data, CERTIFICA-SE que a pessoa física está em conformidade com as obrigações cadastrais do CTF/AIDA.

2140-05 Engenheiro Ambiental Implantar projetos ambientais

A inscrição no Cadastro Técnico Federal de Atividades e Instrumentos de Defesa Ambiental – CTF/AIDA constitui declaração, pela pessoa física, do cumprimento de exigências específicas de qualificação ou de limites de atuação que porventura sejam determinados pelo respectivo Conselho de Fiscalização Profissional.

O Certificado de Regularidade emitido pelo CTF/AIDA não desobriga a pessoa inscrita de obter licenças, autorizações, permissões, concessões, alvarás e demais documentos exigíveis por instituições federais, estaduais, distritais ou municipais para o exercício de suas atividades, especialmente os documentos de responsabilidade técnica, qualquer o tipo e conforme regulamentação do respectivo Conselho de Fiscalização Profissional, quando exigíveis.

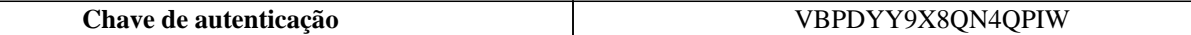

Instituto Brasileiro do Meio Ambiente e dos Recursos Naturais Renováveis

CADASTROS TÉCNICOS FEDERAIS

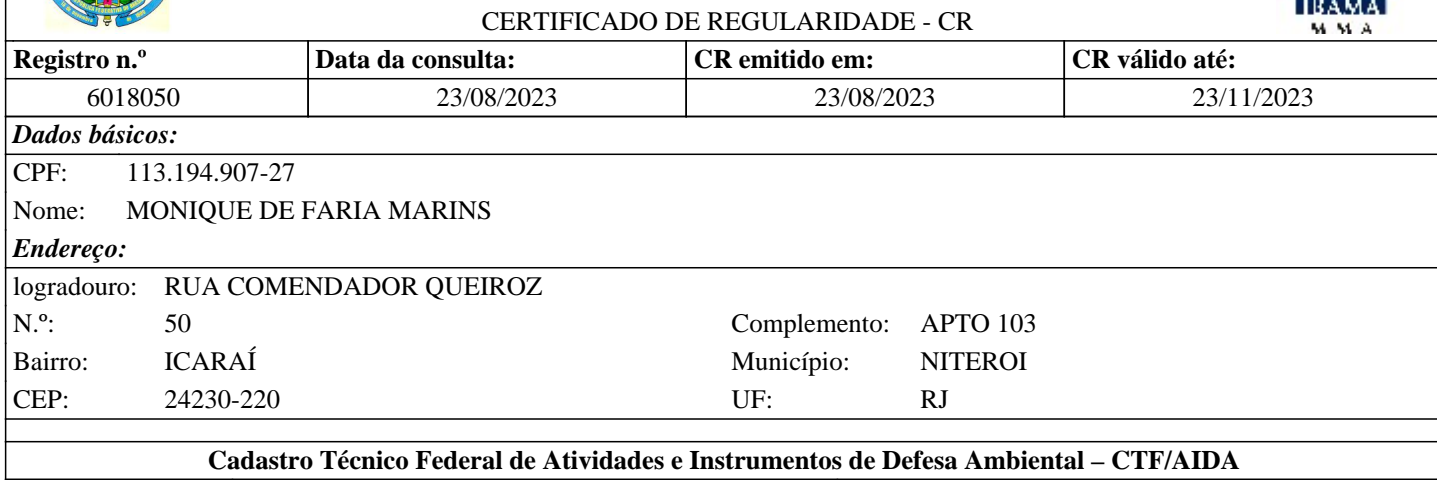

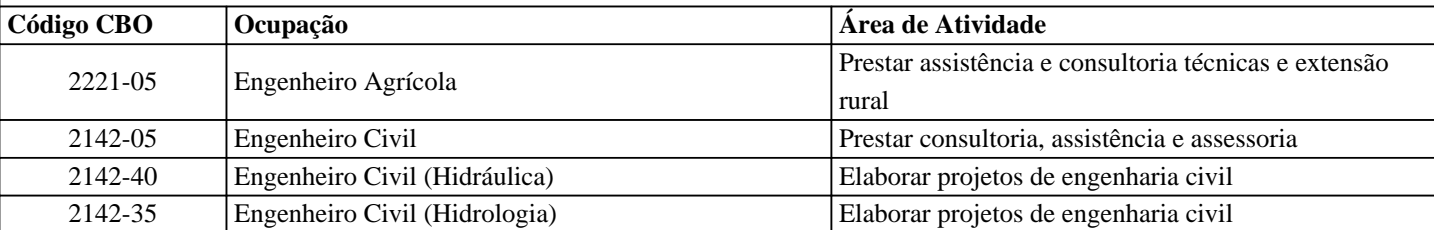

Conforme dados disponíveis na presente data, CERTIFICA-SE que a pessoa física está em conformidade com as obrigações cadastrais do CTF/AIDA.

A inscrição no Cadastro Técnico Federal de Atividades e Instrumentos de Defesa Ambiental – CTF/AIDA constitui declaração, pela pessoa física, do cumprimento de exigências específicas de qualificação ou de limites de atuação que porventura sejam determinados pelo respectivo Conselho de Fiscalização Profissional.

O Certificado de Regularidade emitido pelo CTF/AIDA não desobriga a pessoa inscrita de obter licenças, autorizações, permissões, concessões, alvarás e demais documentos exigíveis por instituições federais, estaduais, distritais ou municipais para o exercício de suas atividades, especialmente os documentos de responsabilidade técnica, qualquer o tipo e conforme regulamentação do respectivo Conselho de Fiscalização Profissional, quando exigíveis.

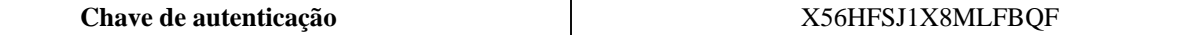

Instituto Brasileiro do Meio Ambiente e dos Recursos Naturais Renovaváveis CADASTRO TÉCNICO FEDERAL

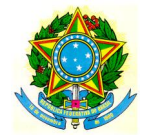

CERTIFICADO DE REGULARIDADE - CR

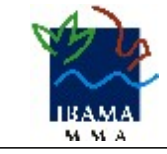

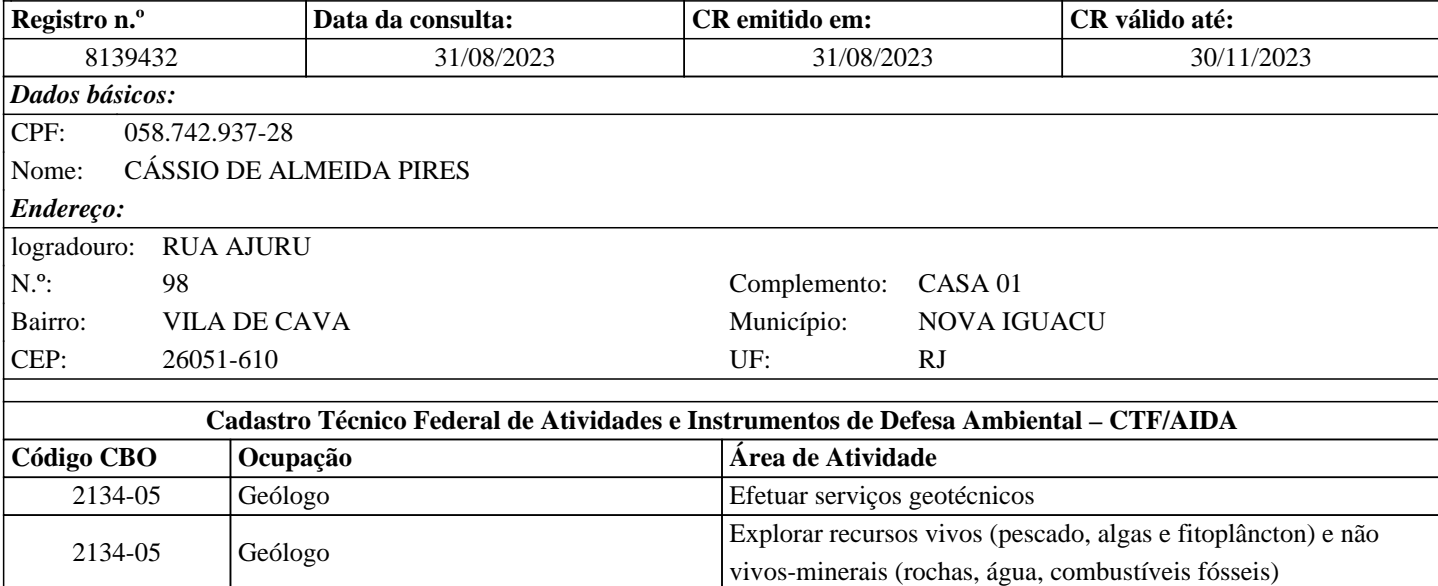

Conforme dados disponíveis na presente data, CERTIFICA-SE que a pessoa física está em conformidade com as obrigações cadastrais do CTF/AIDA.

2134-05 Geólogo Pesquisar natureza geológica, geofísica e oceanográfica

2134-05 Geólogo Prestar assessoria e consultoria

A inscrição no Cadastro Técnico Federal de Atividades e Instrumentos de Defesa Ambiental – CTF/AIDA constitui declaração, pela pessoa física, do cumprimento de exigências específicas de qualificação ou de limites de atuação que porventura sejam determinados pelo respectivo Conselho de Fiscalização Profissional.

O Certificado de Regularidade emitido pelo CTF/AIDA não desobriga a pessoa inscrita de obter licenças, autorizações, permissões, concessões, alvarás e demais documentos exigíveis por instituições federais, estaduais, distritais ou municipais para o exercício de suas atividades, especialmente os documentos de responsabilidade técnica, qualquer o tipo e conforme regulamentação do respectivo Conselho de Fiscalização Profissional, quando exigíveis.

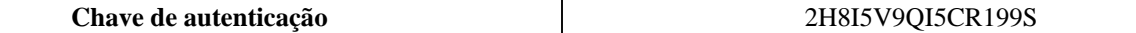

Instituto Brasileiro do Meio Ambiente e dos Recursos Naturais Renovaváveis

CADASTRO TÉCNICO FEDERAL

#### CERTIFICADO DE REGULARIDADE - CR

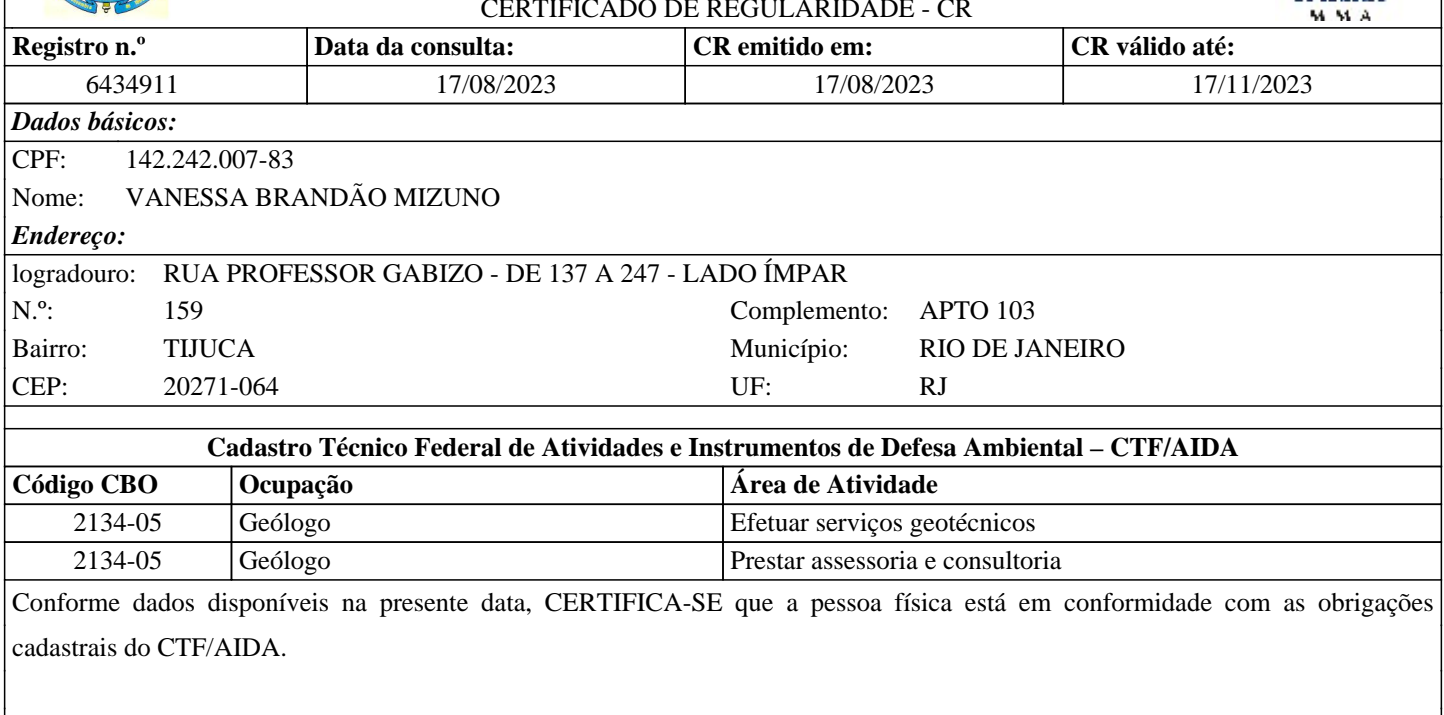

A inscrição no Cadastro Técnico Federal de Atividades e Instrumentos de Defesa Ambiental – CTF/AIDA constitui declaração, pela pessoa física, do cumprimento de exigências específicas de qualificação ou de limites de atuação que porventura sejam determinados pelo respectivo Conselho de Fiscalização Profissional.

O Certificado de Regularidade emitido pelo CTF/AIDA não desobriga a pessoa inscrita de obter licenças, autorizações, permissões, concessões, alvarás e demais documentos exigíveis por instituições federais, estaduais, distritais ou municipais para o exercício de suas atividades, especialmente os documentos de responsabilidade técnica, qualquer o tipo e conforme regulamentação do respectivo Conselho de Fiscalização Profissional, quando exigíveis.

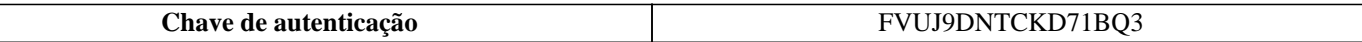

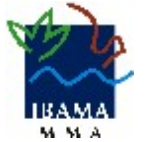

Instituto Brasileiro do Meio Ambiente e dos Recursos Naturais Renovaváveis

CADASTRO TÉCNICO FEDERAL

#### CERTIFICADO DE REGULARIDADE - CR

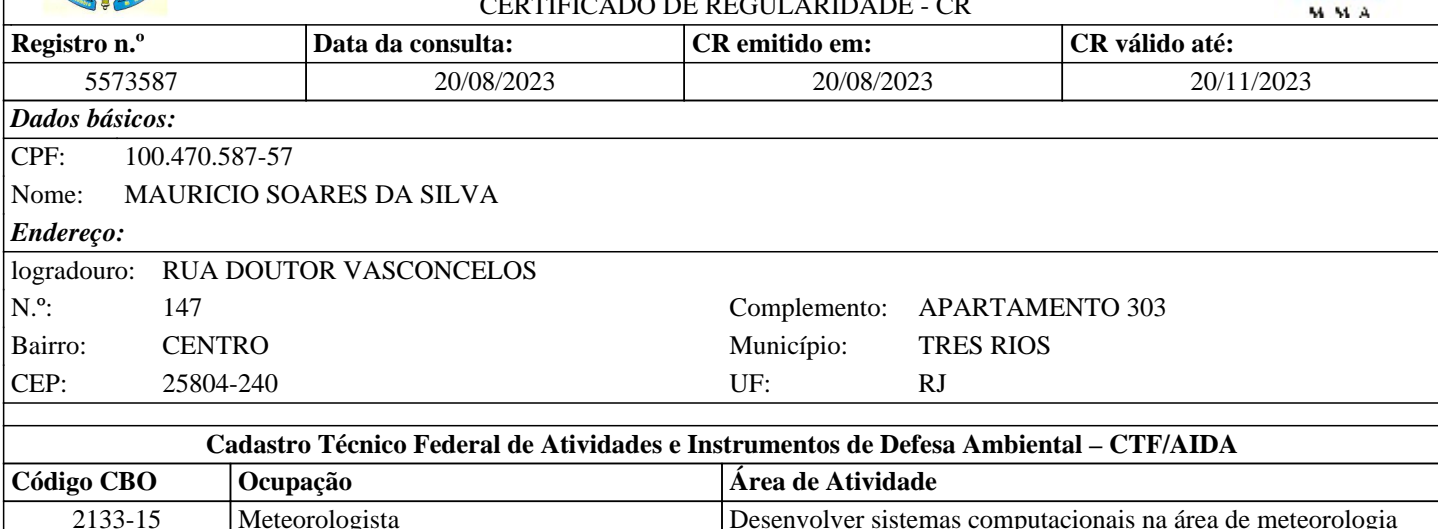

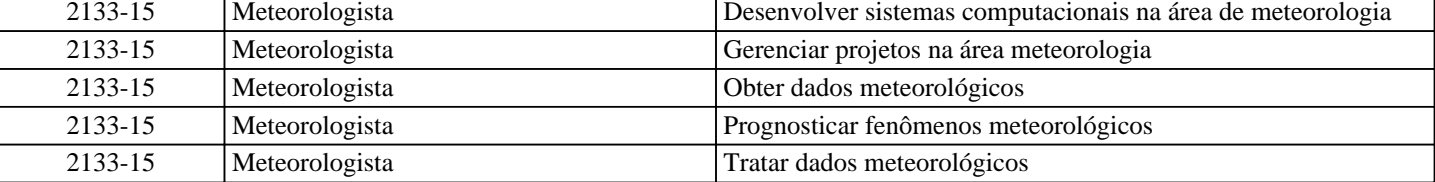

Conforme dados disponíveis na presente data, CERTIFICA-SE que a pessoa física está em conformidade com as obrigações cadastrais do CTF/AIDA.

A inscrição no Cadastro Técnico Federal de Atividades e Instrumentos de Defesa Ambiental – CTF/AIDA constitui declaração, pela pessoa física, do cumprimento de exigências específicas de qualificação ou de limites de atuação que porventura sejam determinados pelo respectivo Conselho de Fiscalização Profissional.

O Certificado de Regularidade emitido pelo CTF/AIDA não desobriga a pessoa inscrita de obter licenças, autorizações, permissões, concessões, alvarás e demais documentos exigíveis por instituições federais, estaduais, distritais ou municipais para o exercício de suas atividades, especialmente os documentos de responsabilidade técnica, qualquer o tipo e conforme regulamentação do respectivo Conselho de Fiscalização Profissional, quando exigíveis.

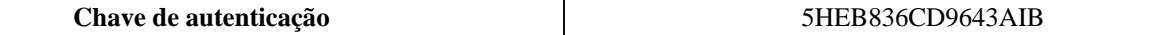

Instituto Brasileiro do Meio Ambiente e dos Recursos Naturais Renovaváveis

CADASTRO TÉCNICO FEDERAL

#### CERTIFICADO DE REGULARIDADE - CR

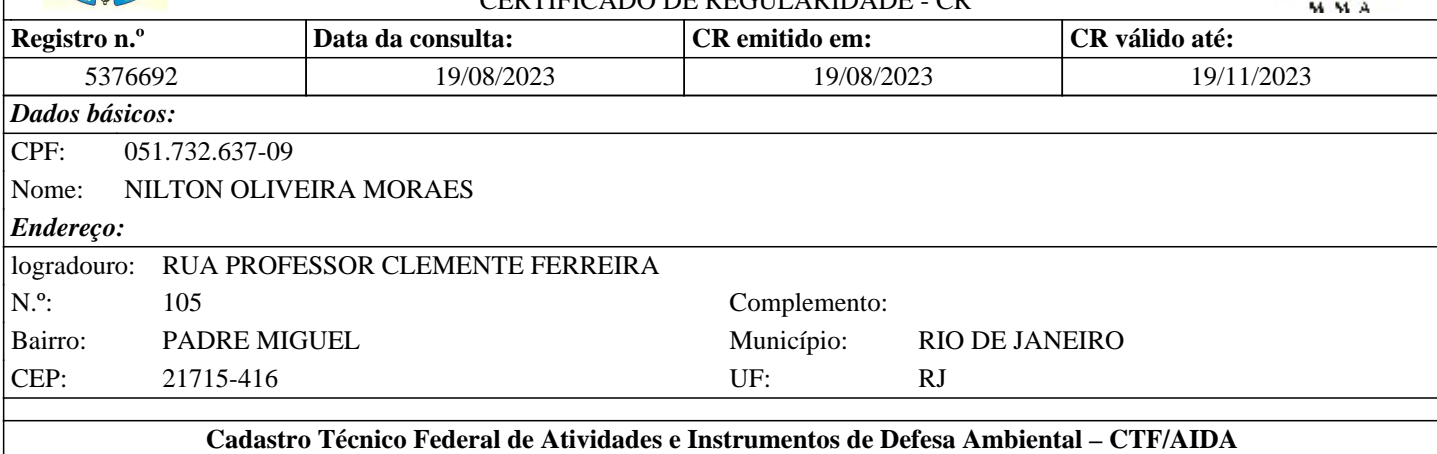

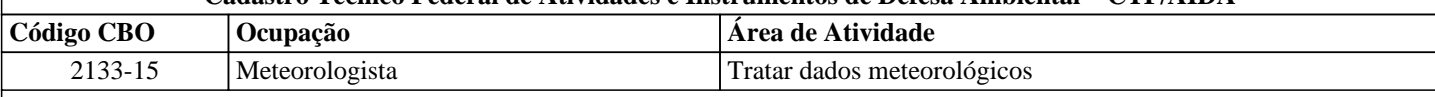

Conforme dados disponíveis na presente data, CERTIFICA-SE que a pessoa física está em conformidade com as obrigações cadastrais do CTF/AIDA.

A inscrição no Cadastro Técnico Federal de Atividades e Instrumentos de Defesa Ambiental – CTF/AIDA constitui declaração, pela pessoa física, do cumprimento de exigências específicas de qualificação ou de limites de atuação que porventura sejam determinados pelo respectivo Conselho de Fiscalização Profissional.

O Certificado de Regularidade emitido pelo CTF/AIDA não desobriga a pessoa inscrita de obter licenças, autorizações, permissões, concessões, alvarás e demais documentos exigíveis por instituições federais, estaduais, distritais ou municipais para o exercício de suas atividades, especialmente os documentos de responsabilidade técnica, qualquer o tipo e conforme regulamentação do respectivo Conselho de Fiscalização Profissional, quando exigíveis.

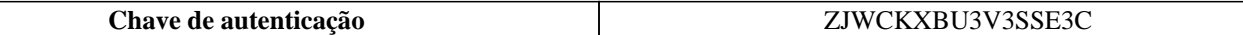

Instituto Brasileiro do Meio Ambiente e dos Recursos Naturais Renovaváveis

CADASTRO TÉCNICO FEDERAL

## CERTIFICADO DE REGULARIDADE - CR **Registro n.º Data da consulta: CR emitido em: CR válido até:** 8183709 23/08/2023 23/08/2023 23/11/2023 *Dados básicos:* CPF: 119.261.697-94 Nome: RAFAEL BARBOSA CAMPOS *Endereço:* logradouro: RUA TENENTE ESDRAS MONTEIRO MUNIZ N.<sup>o</sup>: 19 Complemento: Bairro: SÃO VICENTE Município: BELFORD ROXO CEP: 26178-370 UF: RJ **Cadastro Técnico Federal de Atividades e Instrumentos de Defesa Ambiental – CTF/AIDA Código CBO Ocupação Área de Atividade** 2145-05 Engenheiro Químico Elaborar documentação técnica Engenheiro Químico (Utilidades e Meio

Conforme dados disponíveis na presente data, CERTIFICA-SE que a pessoa física está em conformidade com as obrigações cadastrais do CTF/AIDA.

Elaborar documentação técnica

A inscrição no Cadastro Técnico Federal de Atividades e Instrumentos de Defesa Ambiental – CTF/AIDA constitui declaração, pela pessoa física, do cumprimento de exigências específicas de qualificação ou de limites de atuação que porventura sejam determinados pelo respectivo Conselho de Fiscalização Profissional.

O Certificado de Regularidade emitido pelo CTF/AIDA não desobriga a pessoa inscrita de obter licenças, autorizações, permissões, concessões, alvarás e demais documentos exigíveis por instituições federais, estaduais, distritais ou municipais para o exercício de suas atividades, especialmente os documentos de responsabilidade técnica, qualquer o tipo e conforme regulamentação do respectivo Conselho de Fiscalização Profissional, quando exigíveis.

O Certificado de Regularidade no CTF/AIDA não produz qualquer efeito quanto à qualificação e à habilitação técnica da pessoa física inscrita.

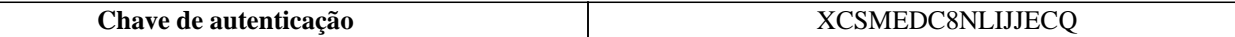

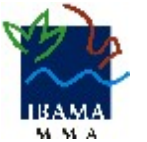

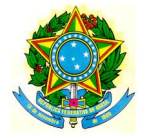

2145-30

Ambiente)

Instituto Brasileiro do Meio Ambiente e dos Recursos Naturais Renovaváveis

CADASTRO TÉCNICO FEDERAL CERTIFICADO DE REGULARIDADE - CR

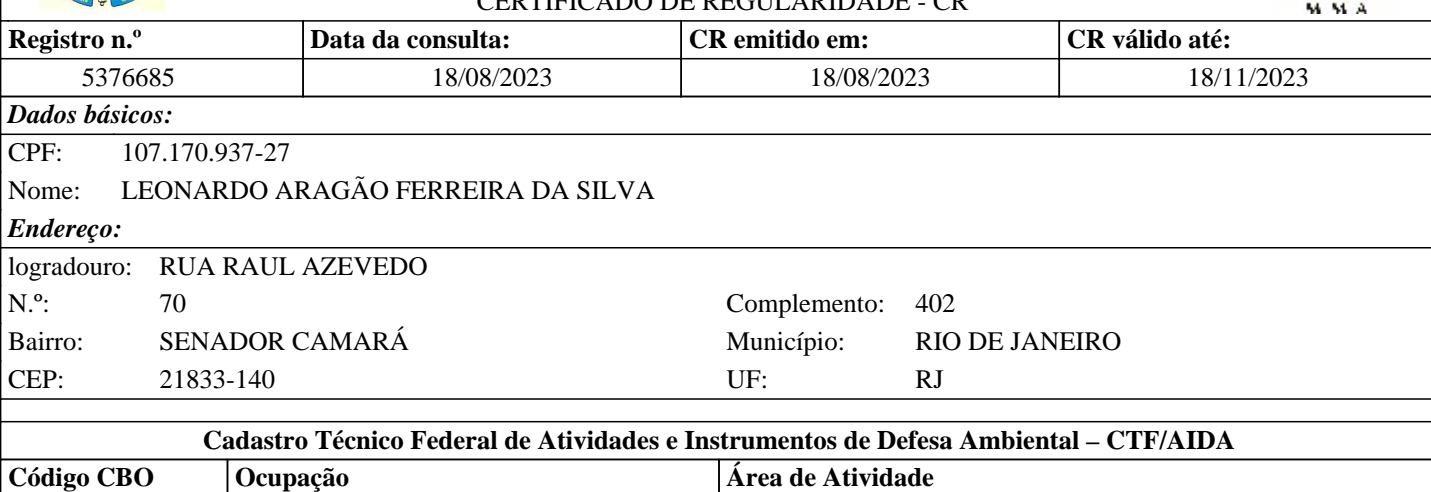

2133-15 Meteorologista Tratar dados meteorológicos Conforme dados disponíveis na presente data, CERTIFICA-SE que a pessoa física está em conformidade com as obrigações

cadastrais do CTF/AIDA.

A inscrição no Cadastro Técnico Federal de Atividades e Instrumentos de Defesa Ambiental – CTF/AIDA constitui declaração, pela pessoa física, do cumprimento de exigências específicas de qualificação ou de limites de atuação que porventura sejam determinados pelo respectivo Conselho de Fiscalização Profissional.

O Certificado de Regularidade emitido pelo CTF/AIDA não desobriga a pessoa inscrita de obter licenças, autorizações, permissões, concessões, alvarás e demais documentos exigíveis por instituições federais, estaduais, distritais ou municipais para o exercício de suas atividades, especialmente os documentos de responsabilidade técnica, qualquer o tipo e conforme regulamentação do respectivo Conselho de Fiscalização Profissional, quando exigíveis.

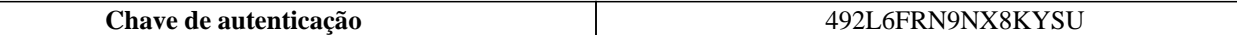

Instituto Brasileiro do Meio Ambiente e dos Recursos Naturais Renováveis

CADASTROS TÉCNICOS FEDERAIS

#### CERTIFICADO DE REGULARIDADE - CR

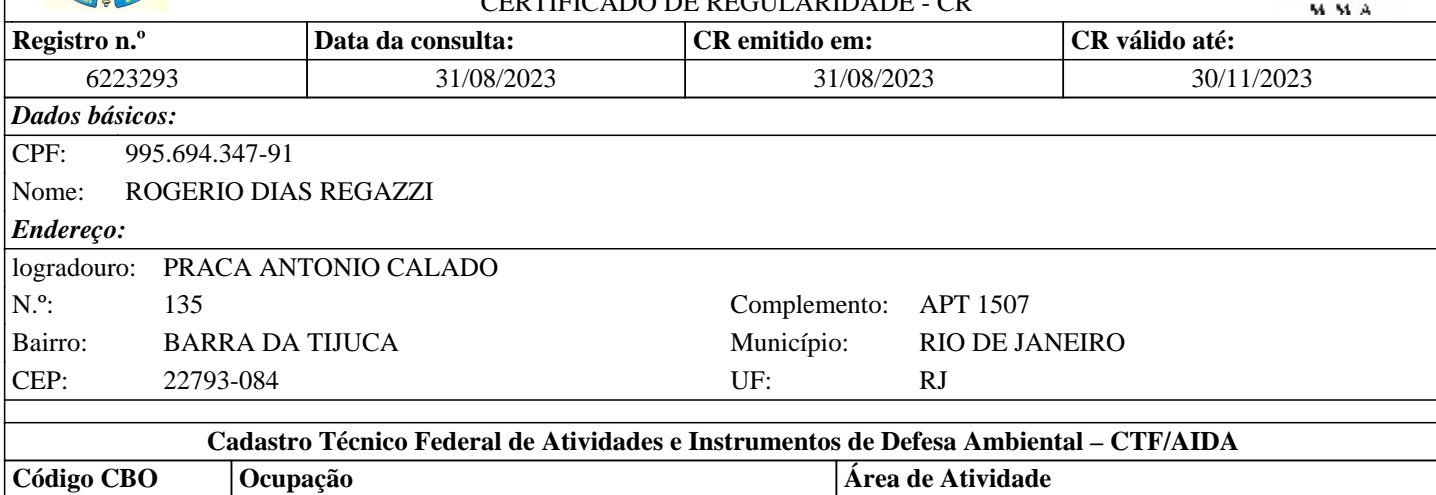

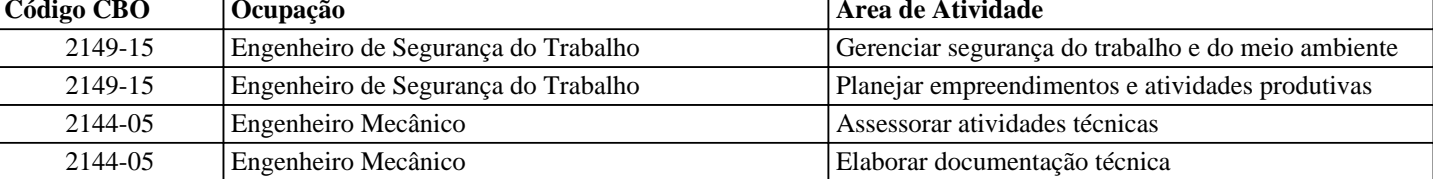

Conforme dados disponíveis na presente data, CERTIFICA-SE que a pessoa física está em conformidade com as obrigações cadastrais do CTF/AIDA.

A inscrição no Cadastro Técnico Federal de Atividades e Instrumentos de Defesa Ambiental – CTF/AIDA constitui declaração, pela pessoa física, do cumprimento de exigências específicas de qualificação ou de limites de atuação que porventura sejam determinados pelo respectivo Conselho de Fiscalização Profissional.

O Certificado de Regularidade emitido pelo CTF/AIDA não desobriga a pessoa inscrita de obter licenças, autorizações, permissões, concessões, alvarás e demais documentos exigíveis por instituições federais, estaduais, distritais ou municipais para o exercício de suas atividades, especialmente os documentos de responsabilidade técnica, qualquer o tipo e conforme regulamentação do respectivo Conselho de Fiscalização Profissional, quando exigíveis.

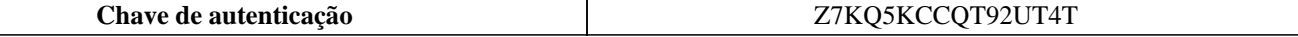

Instituto Brasileiro do Meio Ambiente e dos Recursos Naturais Renovaváveis

CADASTRO TÉCNICO FEDERAL

#### CERTIFICADO DE REGULARIDADE - CR

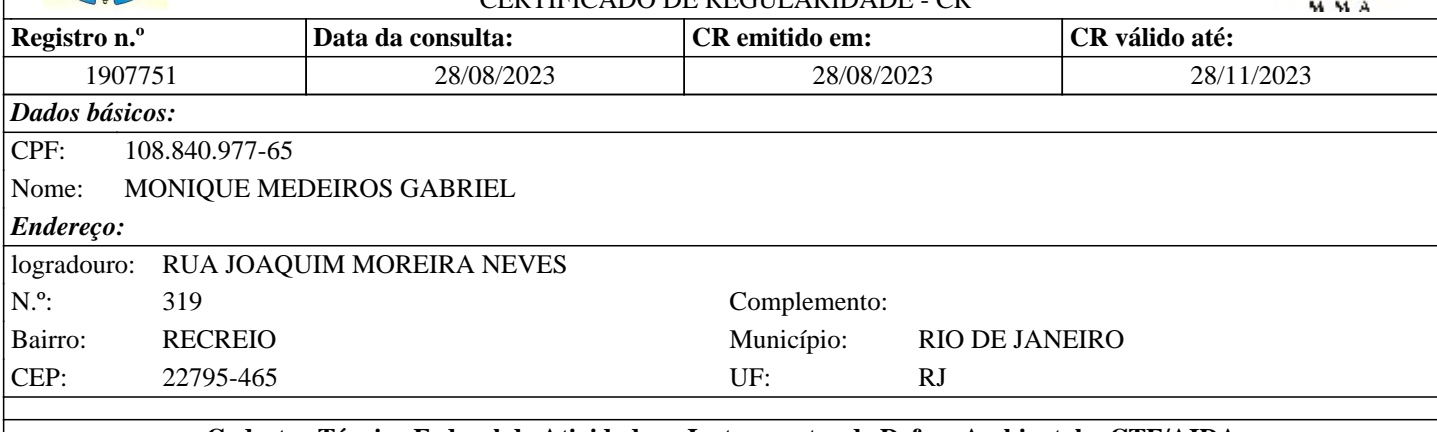

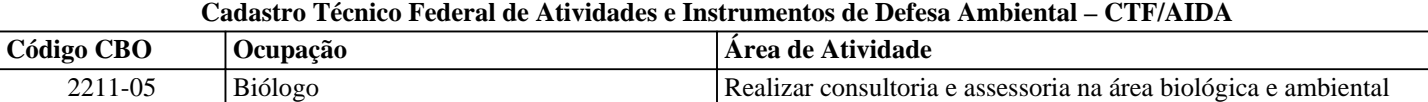

Conforme dados disponíveis na presente data, CERTIFICA-SE que a pessoa física está em conformidade com as obrigações cadastrais do CTF/AIDA.

A inscrição no Cadastro Técnico Federal de Atividades e Instrumentos de Defesa Ambiental – CTF/AIDA constitui declaração, pela pessoa física, do cumprimento de exigências específicas de qualificação ou de limites de atuação que porventura sejam determinados pelo respectivo Conselho de Fiscalização Profissional.

O Certificado de Regularidade emitido pelo CTF/AIDA não desobriga a pessoa inscrita de obter licenças, autorizações, permissões, concessões, alvarás e demais documentos exigíveis por instituições federais, estaduais, distritais ou municipais para o exercício de suas atividades, especialmente os documentos de responsabilidade técnica, qualquer o tipo e conforme regulamentação do respectivo Conselho de Fiscalização Profissional, quando exigíveis.

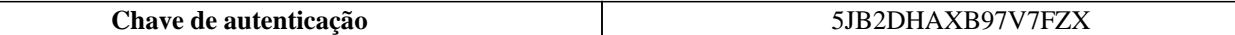

Instituto Brasileiro do Meio Ambiente e dos Recursos Naturais Renováveis

CADASTROS TÉCNICOS FEDERAIS

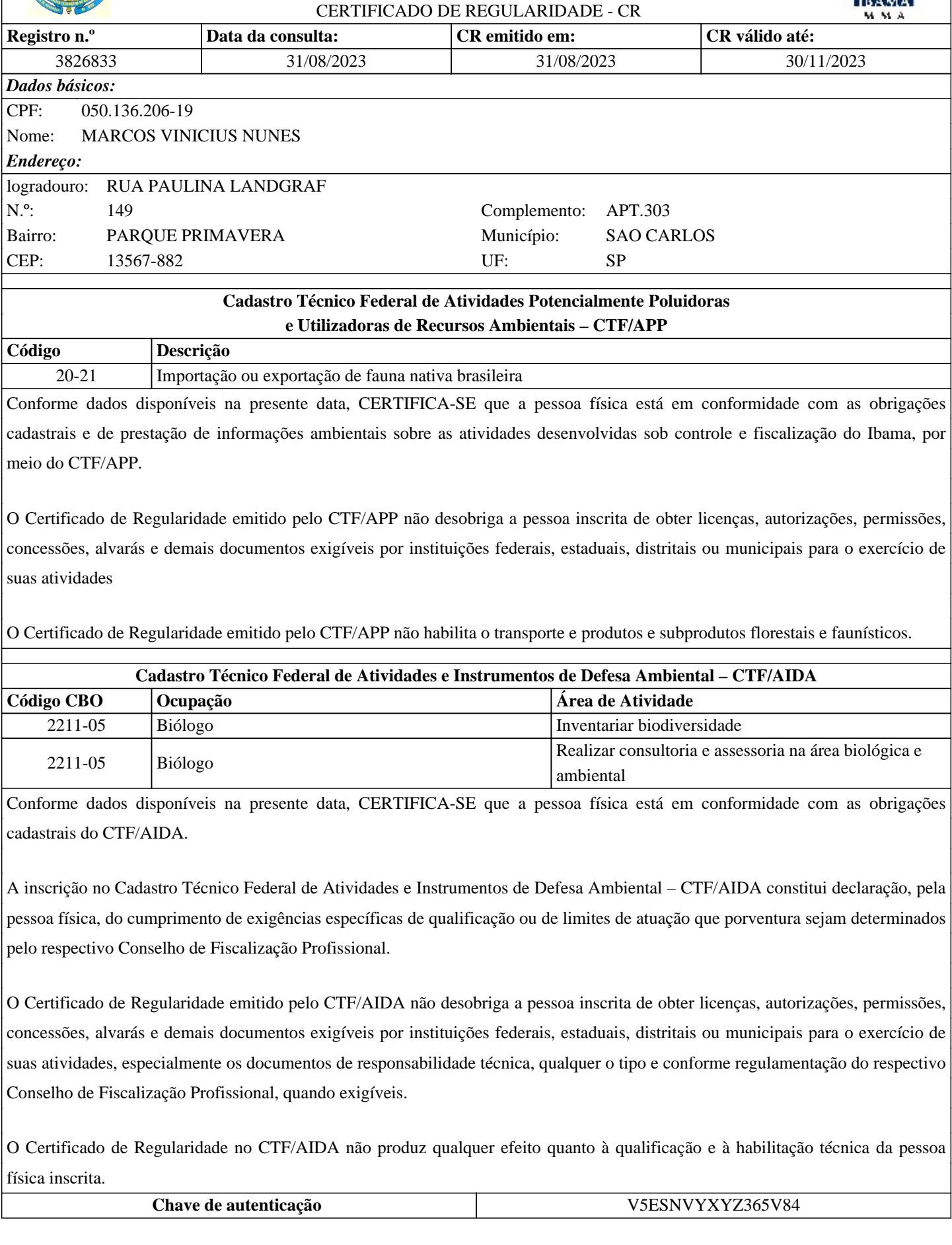
Instituto Brasileiro do Meio Ambiente e dos Recursos Naturais Renovaváveis

CADASTRO TÉCNICO FEDERAL

#### CERTIFICADO DE REGULARIDADE - CR

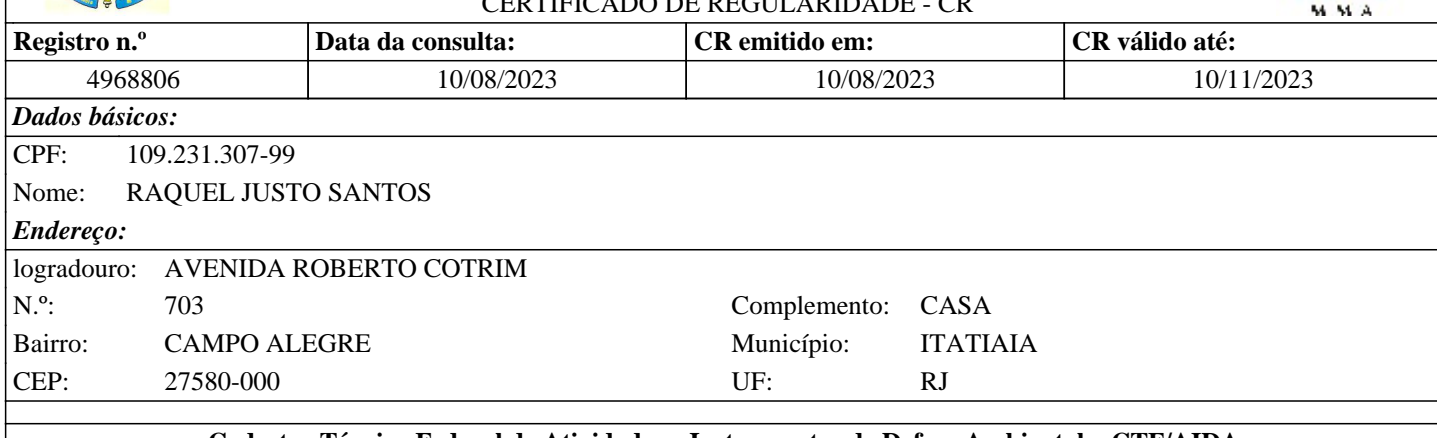

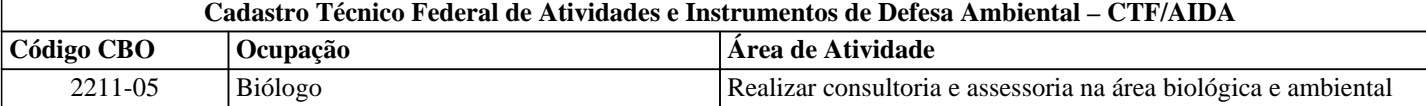

Conforme dados disponíveis na presente data, CERTIFICA-SE que a pessoa física está em conformidade com as obrigações cadastrais do CTF/AIDA.

A inscrição no Cadastro Técnico Federal de Atividades e Instrumentos de Defesa Ambiental – CTF/AIDA constitui declaração, pela pessoa física, do cumprimento de exigências específicas de qualificação ou de limites de atuação que porventura sejam determinados pelo respectivo Conselho de Fiscalização Profissional.

O Certificado de Regularidade emitido pelo CTF/AIDA não desobriga a pessoa inscrita de obter licenças, autorizações, permissões, concessões, alvarás e demais documentos exigíveis por instituições federais, estaduais, distritais ou municipais para o exercício de suas atividades, especialmente os documentos de responsabilidade técnica, qualquer o tipo e conforme regulamentação do respectivo Conselho de Fiscalização Profissional, quando exigíveis.

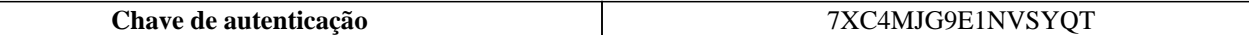

Instituto Brasileiro do Meio Ambiente e dos Recursos Naturais Renovaváveis

CADASTRO TÉCNICO FEDERAL

#### CERTIFICADO DE REGULARIDADE - CR

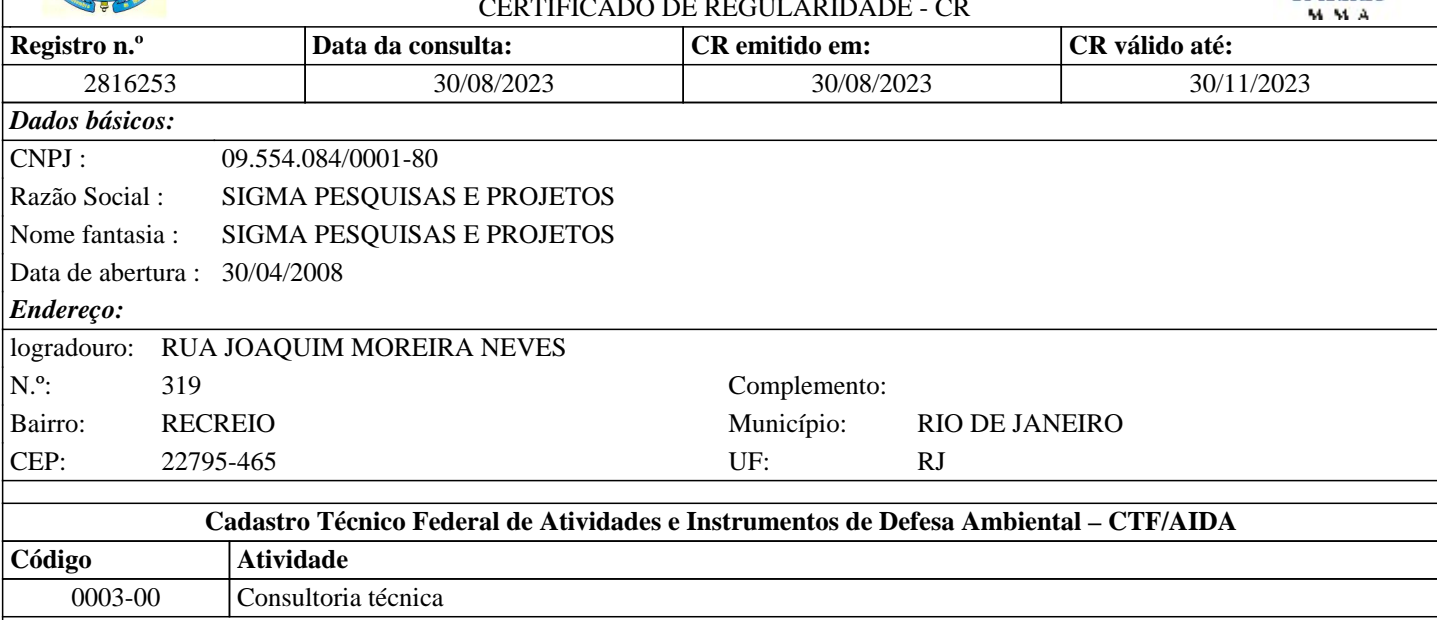

Conforme dados disponíveis na presente data, CERTIFICA-SE que a pessoa jurídica está em conformidade com as obrigações cadastrais do CTF/AIDA.

A inscrição no Cadastro Técnico Federal de Atividades e Instrumentos de Defesa Ambiental – CTF/AIDA constitui declaração, pela pessoa jurídica, de observância dos padrões técnicos normativos estabelecidos pela Associação Brasileira de Normas Técnicas – ABNT, pelo Instituto Nacional de Metrologia, Qualidade e Tecnologia – INMETRO e pelo Conselho Nacional de Meio Ambiente - CONAMA.

O Certificado de Regularidade emitido pelo CTF/AIDA não desobriga a pessoa inscrita de obter licenças, autorizações, permissões, concessões, alvarás e demais documentos exigíveis por instituições federais, estaduais, distritais ou municipais para o exercício de suas atividades, especialmente os documentos de responsabilidade técnica, qualquer o tipo e conforme regulamentação do respectivo Conselho de Fiscalização Profissional, quando exigíveis.

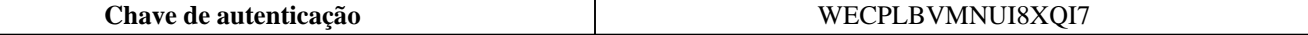

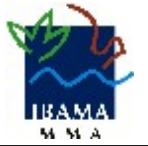

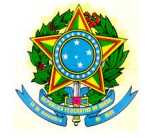

Instituto Brasileiro do Meio Ambiente e dos Recursos Naturais Renovaváveis

#### CADASTRO TÉCNICO FEDERAL CERTIFICADO DE REGULARIDADE - CR

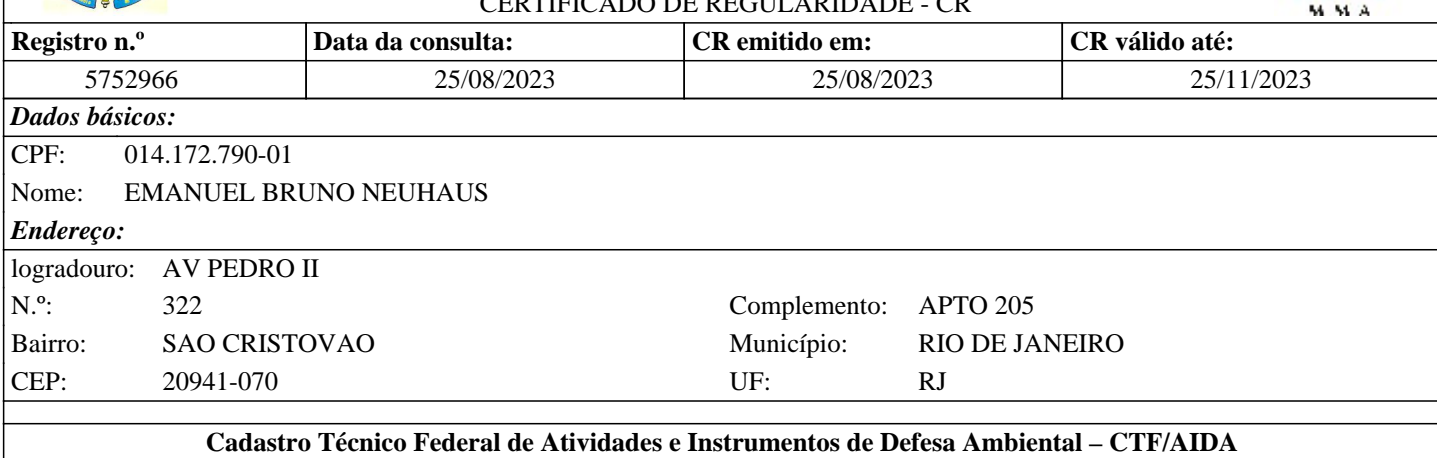

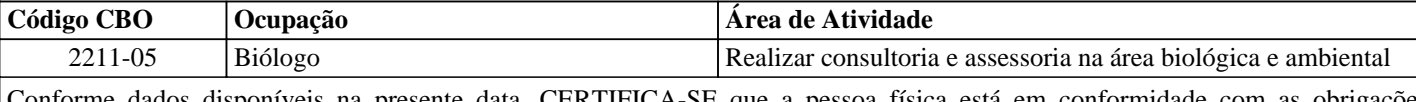

Conforme dados disponíveis na presente data, CERTIFICA-SE que a pessoa física está em conformidade com as obrigações cadastrais do CTF/AIDA.

A inscrição no Cadastro Técnico Federal de Atividades e Instrumentos de Defesa Ambiental – CTF/AIDA constitui declaração, pela pessoa física, do cumprimento de exigências específicas de qualificação ou de limites de atuação que porventura sejam determinados pelo respectivo Conselho de Fiscalização Profissional.

O Certificado de Regularidade emitido pelo CTF/AIDA não desobriga a pessoa inscrita de obter licenças, autorizações, permissões, concessões, alvarás e demais documentos exigíveis por instituições federais, estaduais, distritais ou municipais para o exercício de suas atividades, especialmente os documentos de responsabilidade técnica, qualquer o tipo e conforme regulamentação do respectivo Conselho de Fiscalização Profissional, quando exigíveis.

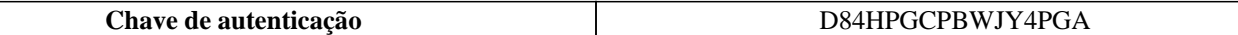

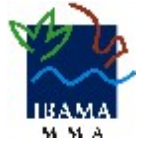

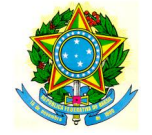

Instituto Brasileiro do Meio Ambiente e dos Recursos Naturais Renovaváveis

CADASTRO TÉCNICO FEDERAL

#### CERTIFICADO DE REGULARIDADE - CR

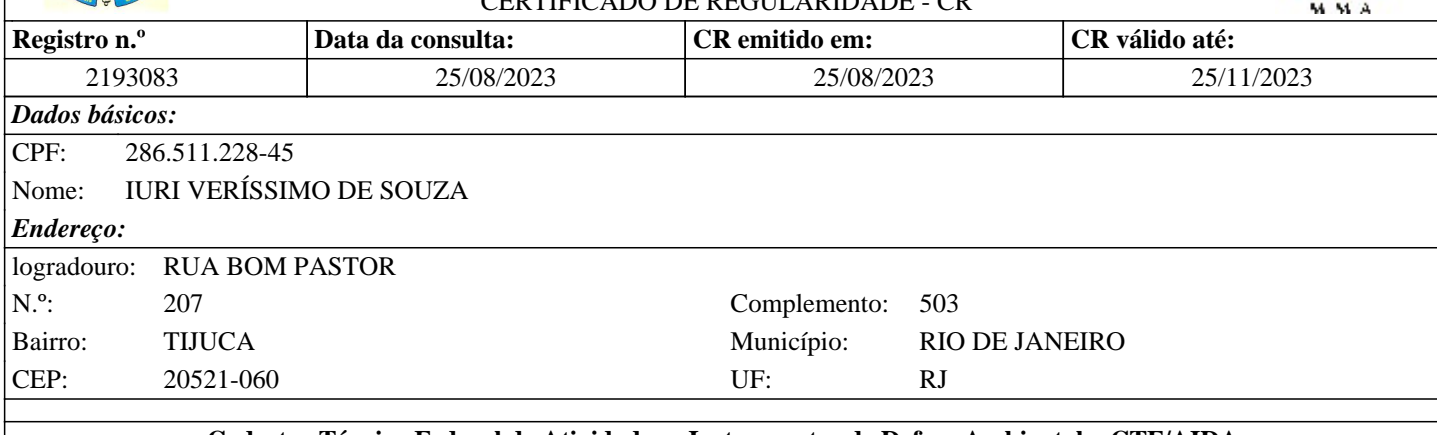

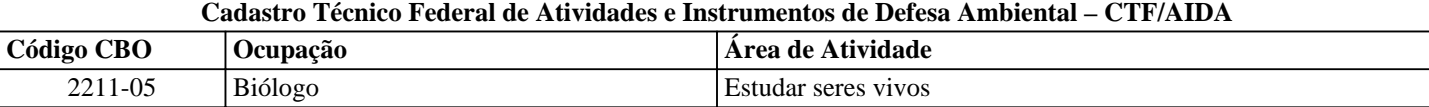

Conforme dados disponíveis na presente data, CERTIFICA-SE que a pessoa física está em conformidade com as obrigações cadastrais do CTF/AIDA.

A inscrição no Cadastro Técnico Federal de Atividades e Instrumentos de Defesa Ambiental – CTF/AIDA constitui declaração, pela pessoa física, do cumprimento de exigências específicas de qualificação ou de limites de atuação que porventura sejam determinados pelo respectivo Conselho de Fiscalização Profissional.

O Certificado de Regularidade emitido pelo CTF/AIDA não desobriga a pessoa inscrita de obter licenças, autorizações, permissões, concessões, alvarás e demais documentos exigíveis por instituições federais, estaduais, distritais ou municipais para o exercício de suas atividades, especialmente os documentos de responsabilidade técnica, qualquer o tipo e conforme regulamentação do respectivo Conselho de Fiscalização Profissional, quando exigíveis.

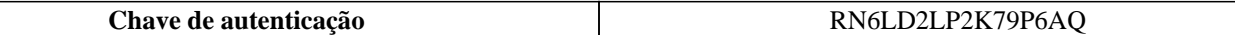

Instituto Brasileiro do Meio Ambiente e dos Recursos Naturais Renovaváveis

CADASTRO TÉCNICO FEDERAL

### CERTIFICADO DE REGULARIDADE - CR **Registro n.º Data da consulta: CR emitido em: CR válido até:** 1543439 30/08/2023 30/08/2023 30/11/2023 *Dados básicos:* CPF: 871.123.701-59 Nome: KARINA ISABEL DE SOUZA MARQUES *Endereço:* logradouro: RUA DR. MOACIR DE PAULA LOBO N.º: 161 Complemento: AP. 201 Bairro: CENTRO Município: ANGRA DOS REIS CEP: 23900-370 UF: RJ

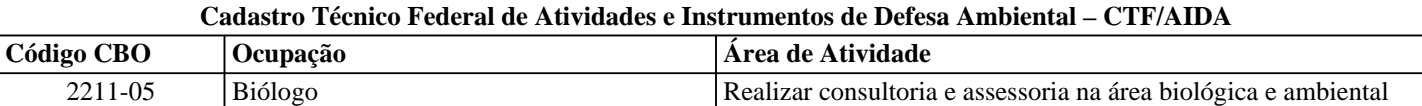

Conforme dados disponíveis na presente data, CERTIFICA-SE que a pessoa física está em conformidade com as obrigações cadastrais do CTF/AIDA.

A inscrição no Cadastro Técnico Federal de Atividades e Instrumentos de Defesa Ambiental – CTF/AIDA constitui declaração, pela pessoa física, do cumprimento de exigências específicas de qualificação ou de limites de atuação que porventura sejam determinados pelo respectivo Conselho de Fiscalização Profissional.

O Certificado de Regularidade emitido pelo CTF/AIDA não desobriga a pessoa inscrita de obter licenças, autorizações, permissões, concessões, alvarás e demais documentos exigíveis por instituições federais, estaduais, distritais ou municipais para o exercício de suas atividades, especialmente os documentos de responsabilidade técnica, qualquer o tipo e conforme regulamentação do respectivo Conselho de Fiscalização Profissional, quando exigíveis.

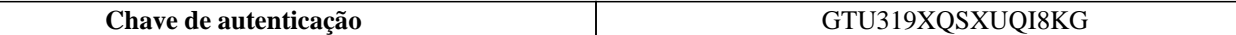

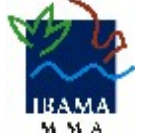

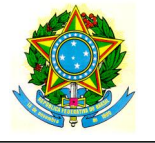

Instituto Brasileiro do Meio Ambiente e dos Recursos Naturais Renováveis

CADASTROS TÉCNICOS FEDERAIS

CERTIFICADO DE REGULARIDADE - CR

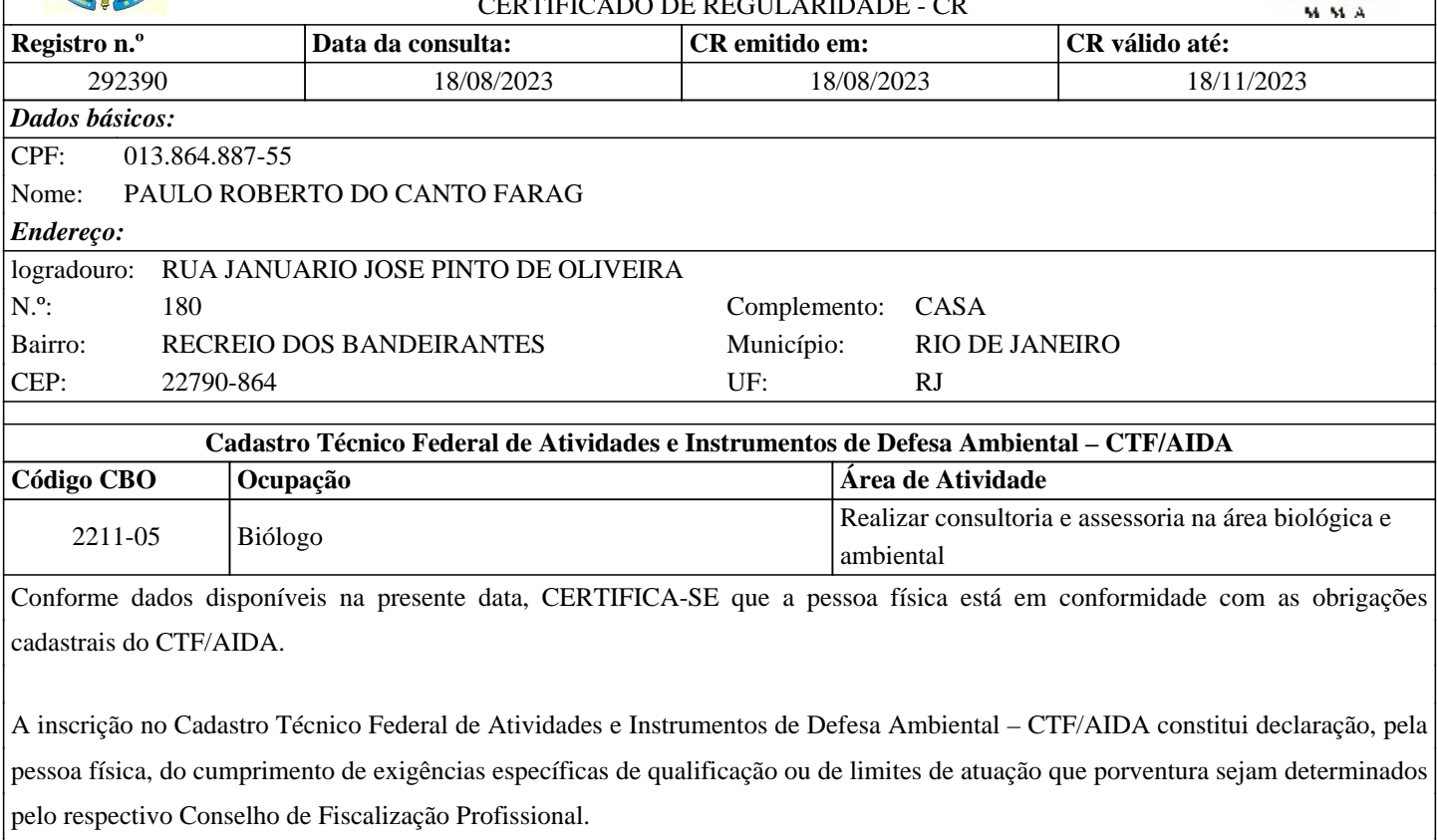

O Certificado de Regularidade emitido pelo CTF/AIDA não desobriga a pessoa inscrita de obter licenças, autorizações, permissões, concessões, alvarás e demais documentos exigíveis por instituições federais, estaduais, distritais ou municipais para o exercício de suas atividades, especialmente os documentos de responsabilidade técnica, qualquer o tipo e conforme regulamentação do respectivo Conselho de Fiscalização Profissional, quando exigíveis.

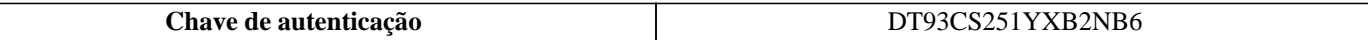

Instituto Brasileiro do Meio Ambiente e dos Recursos Naturais Renovaváveis

CADASTRO TÉCNICO FEDERAL

## CERTIFICADO DE REGULARIDADE - CR **Registro n.º Data da consulta: CR emitido em: CR válido até:** 5071433 14/09/2023 14/09/2023 14/12/2023 *Dados básicos:* CPF: 013.506.931-97 Nome: PEDRO GHORAYEB ZAMBONI *Endereço:* logradouro: RUA ALFREDO LOPES DE SOUZA N.º: 25 Complemento: APARTAMENTO 506 Bairro: RECREIO DOS BANDEIRANTES Município: RIO DE JANEIRO CEP: 22790-695 UF: RJ

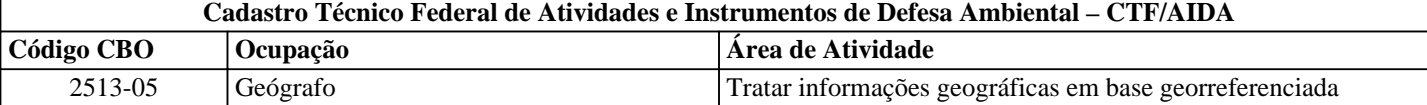

Conforme dados disponíveis na presente data, CERTIFICA-SE que a pessoa física está em conformidade com as obrigações cadastrais do CTF/AIDA.

A inscrição no Cadastro Técnico Federal de Atividades e Instrumentos de Defesa Ambiental – CTF/AIDA constitui declaração, pela pessoa física, do cumprimento de exigências específicas de qualificação ou de limites de atuação que porventura sejam determinados pelo respectivo Conselho de Fiscalização Profissional.

O Certificado de Regularidade emitido pelo CTF/AIDA não desobriga a pessoa inscrita de obter licenças, autorizações, permissões, concessões, alvarás e demais documentos exigíveis por instituições federais, estaduais, distritais ou municipais para o exercício de suas atividades, especialmente os documentos de responsabilidade técnica, qualquer o tipo e conforme regulamentação do respectivo Conselho de Fiscalização Profissional, quando exigíveis.

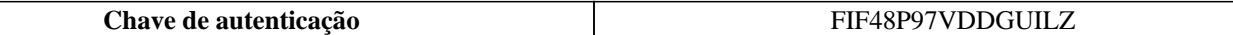

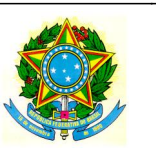

Instituto Brasileiro do Meio Ambiente e dos Recursos Naturais Renováveis

CADASTROS TÉCNICOS FEDERAIS

CERTIFICADO DE REGULARIDADE - CR

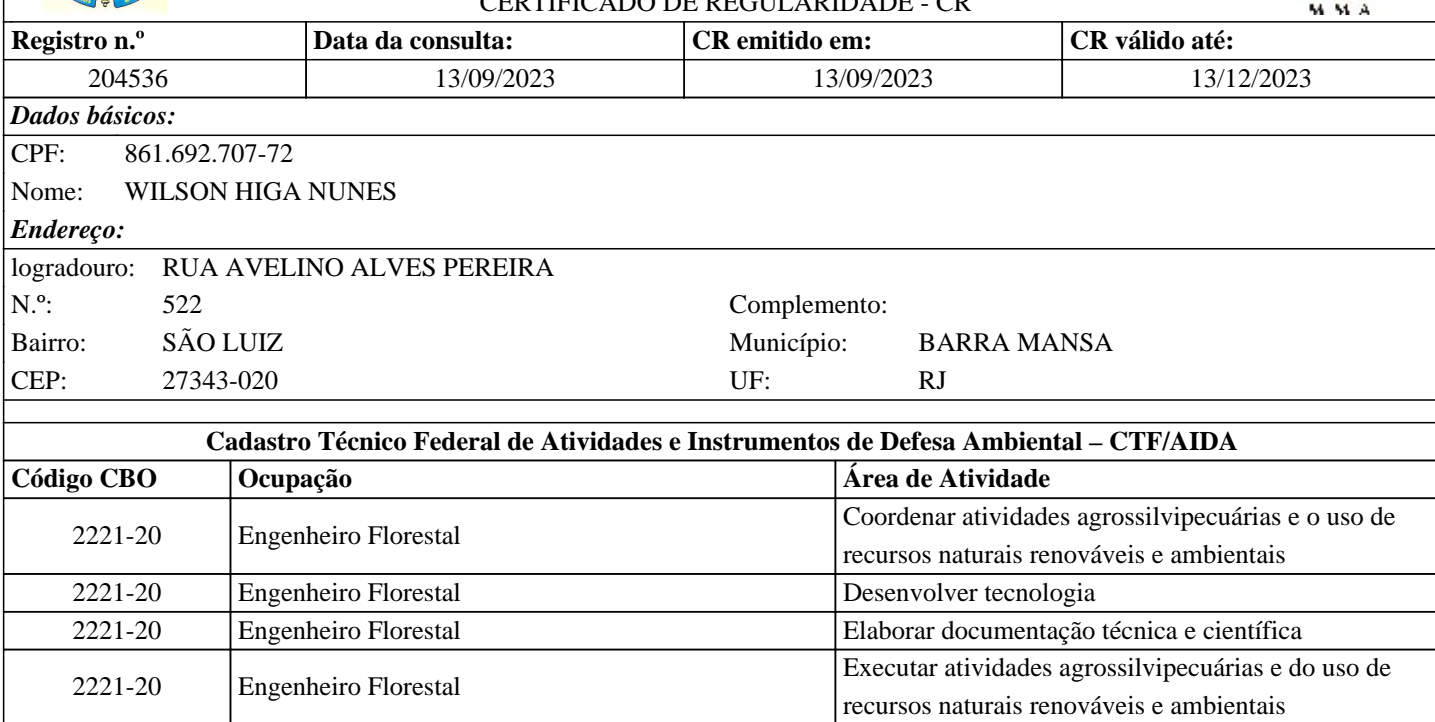

Conforme dados disponíveis na presente data, CERTIFICA-SE que a pessoa física está em conformidade com as obrigações cadastrais do CTF/AIDA.

Planejar atividades agrossilvipecuárias e do uso de

recursos naturais renováveis e ambientais

A inscrição no Cadastro Técnico Federal de Atividades e Instrumentos de Defesa Ambiental – CTF/AIDA constitui declaração, pela pessoa física, do cumprimento de exigências específicas de qualificação ou de limites de atuação que porventura sejam determinados pelo respectivo Conselho de Fiscalização Profissional.

O Certificado de Regularidade emitido pelo CTF/AIDA não desobriga a pessoa inscrita de obter licenças, autorizações, permissões, concessões, alvarás e demais documentos exigíveis por instituições federais, estaduais, distritais ou municipais para o exercício de suas atividades, especialmente os documentos de responsabilidade técnica, qualquer o tipo e conforme regulamentação do respectivo Conselho de Fiscalização Profissional, quando exigíveis.

O Certificado de Regularidade no CTF/AIDA não produz qualquer efeito quanto à qualificação e à habilitação técnica da pessoa física inscrita.

**Chave de autenticação buville de autenticação de autenticação buville de autenticação de autenticação** 

2221-20 Engenheiro Florestal

Instituto Brasileiro do Meio Ambiente e dos Recursos Naturais Renovaváveis

CADASTRO TÉCNICO FEDERAL

#### $C$ ERTIEICADO DE REGULARIDADE  $C$ R

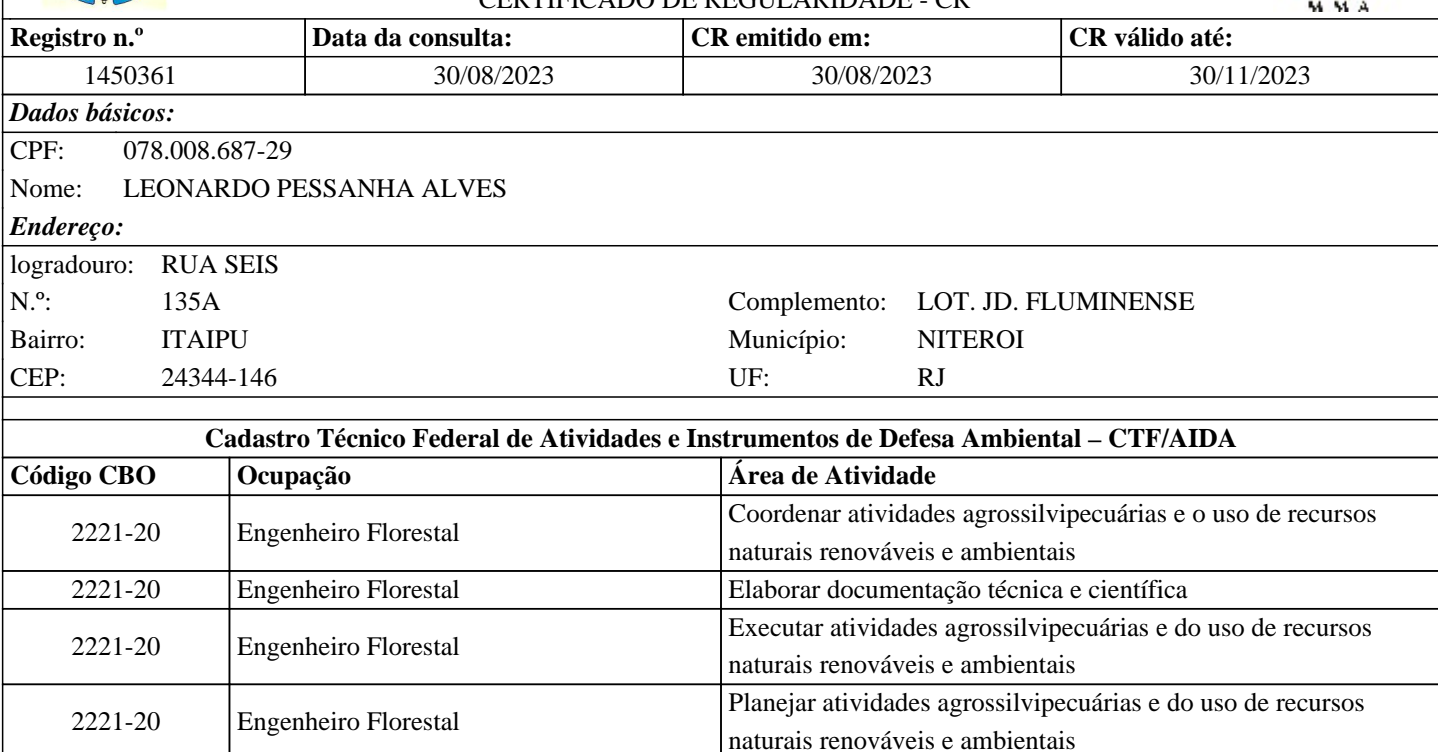

Conforme dados disponíveis na presente data, CERTIFICA-SE que a pessoa física está em conformidade com as obrigações cadastrais do CTF/AIDA.

2221-20 Engenheiro Florestal Prestar assistência e consultoria técnicas e extensão rural

A inscrição no Cadastro Técnico Federal de Atividades e Instrumentos de Defesa Ambiental – CTF/AIDA constitui declaração, pela pessoa física, do cumprimento de exigências específicas de qualificação ou de limites de atuação que porventura sejam determinados pelo respectivo Conselho de Fiscalização Profissional.

O Certificado de Regularidade emitido pelo CTF/AIDA não desobriga a pessoa inscrita de obter licenças, autorizações, permissões, concessões, alvarás e demais documentos exigíveis por instituições federais, estaduais, distritais ou municipais para o exercício de suas atividades, especialmente os documentos de responsabilidade técnica, qualquer o tipo e conforme regulamentação do respectivo Conselho de Fiscalização Profissional, quando exigíveis.

O Certificado de Regularidade no CTF/AIDA não produz qualquer efeito quanto à qualificação e à habilitação técnica da pessoa física inscrita.

**Chave de autenticação** QDMATTI879GYY1ZC

Instituto Brasileiro do Meio Ambiente e dos Recursos Naturais Renovaváveis

CADASTRO TÉCNICO FEDERAL

#### CERTIFICADO DE REGULARIDADE - CR

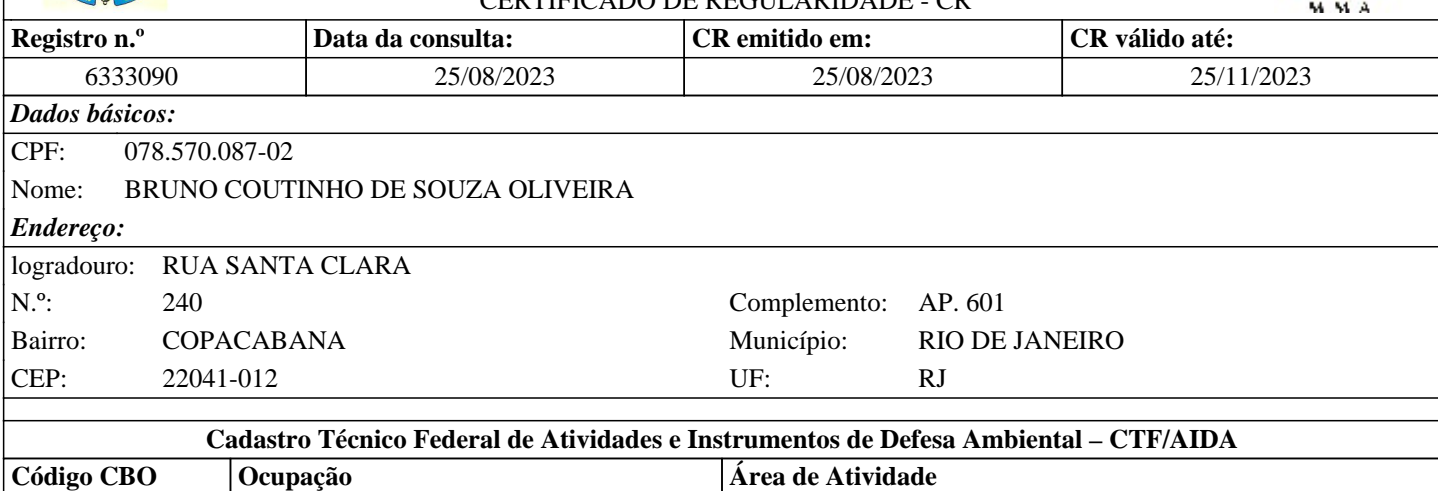

2511-20 Sociólogo Realizar estudos e pesquisas sociais, econômicas e políticas Conforme dados disponíveis na presente data, CERTIFICA-SE que a pessoa física está em conformidade com as obrigações

cadastrais do CTF/AIDA.

A inscrição no Cadastro Técnico Federal de Atividades e Instrumentos de Defesa Ambiental – CTF/AIDA constitui declaração, pela pessoa física, do cumprimento de exigências específicas de qualificação ou de limites de atuação que porventura sejam determinados pelo respectivo Conselho de Fiscalização Profissional.

O Certificado de Regularidade emitido pelo CTF/AIDA não desobriga a pessoa inscrita de obter licenças, autorizações, permissões, concessões, alvarás e demais documentos exigíveis por instituições federais, estaduais, distritais ou municipais para o exercício de suas atividades, especialmente os documentos de responsabilidade técnica, qualquer o tipo e conforme regulamentação do respectivo Conselho de Fiscalização Profissional, quando exigíveis.

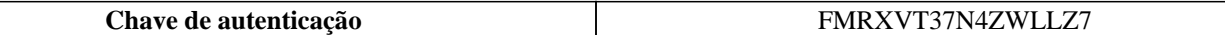

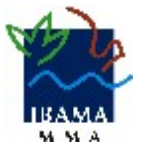

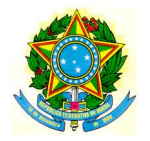

Instituto Brasileiro do Meio Ambiente e dos Recursos Naturais Renovaváveis

CADASTRO TÉCNICO FEDERAL

#### $C$ ERTIEICADO DE REGULARIDADE  $C$ R

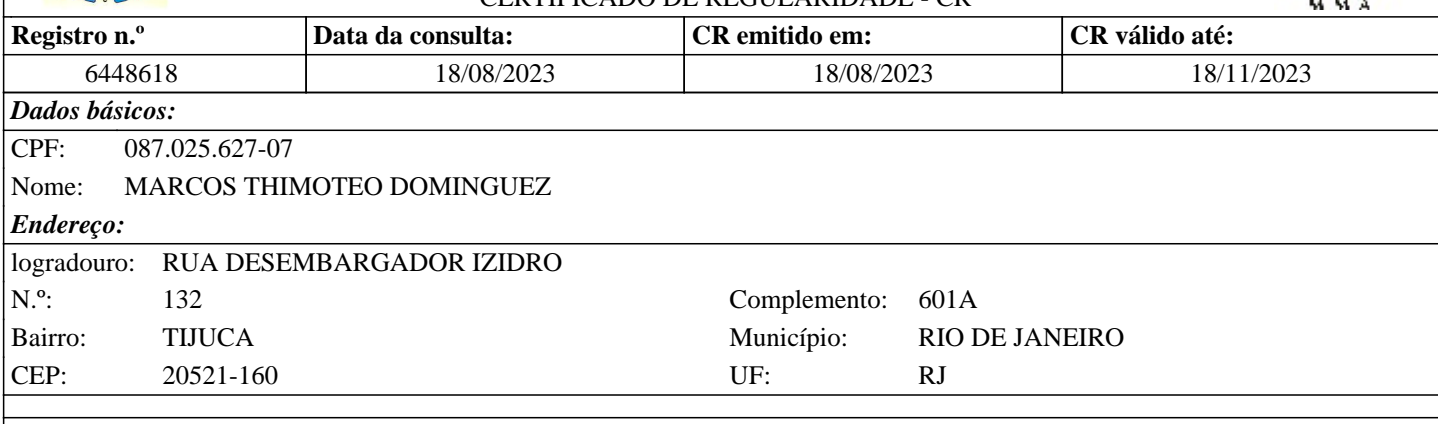

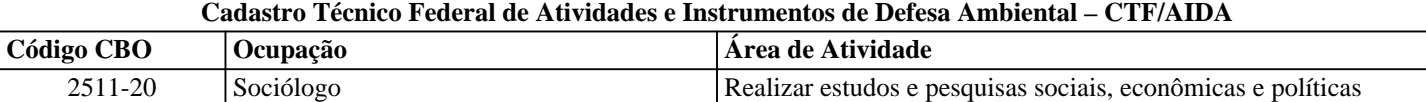

Conforme dados disponíveis na presente data, CERTIFICA-SE que a pessoa física está em conformidade com as obrigações cadastrais do CTF/AIDA.

A inscrição no Cadastro Técnico Federal de Atividades e Instrumentos de Defesa Ambiental – CTF/AIDA constitui declaração, pela pessoa física, do cumprimento de exigências específicas de qualificação ou de limites de atuação que porventura sejam determinados pelo respectivo Conselho de Fiscalização Profissional.

O Certificado de Regularidade emitido pelo CTF/AIDA não desobriga a pessoa inscrita de obter licenças, autorizações, permissões, concessões, alvarás e demais documentos exigíveis por instituições federais, estaduais, distritais ou municipais para o exercício de suas atividades, especialmente os documentos de responsabilidade técnica, qualquer o tipo e conforme regulamentação do respectivo Conselho de Fiscalização Profissional, quando exigíveis.

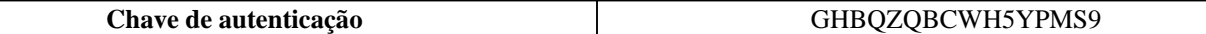

Instituto Brasileiro do Meio Ambiente e dos Recursos Naturais Renovaváveis

CADASTRO TÉCNICO FEDERAL

#### CERTIFICADO DE REGULARIDADE - CR

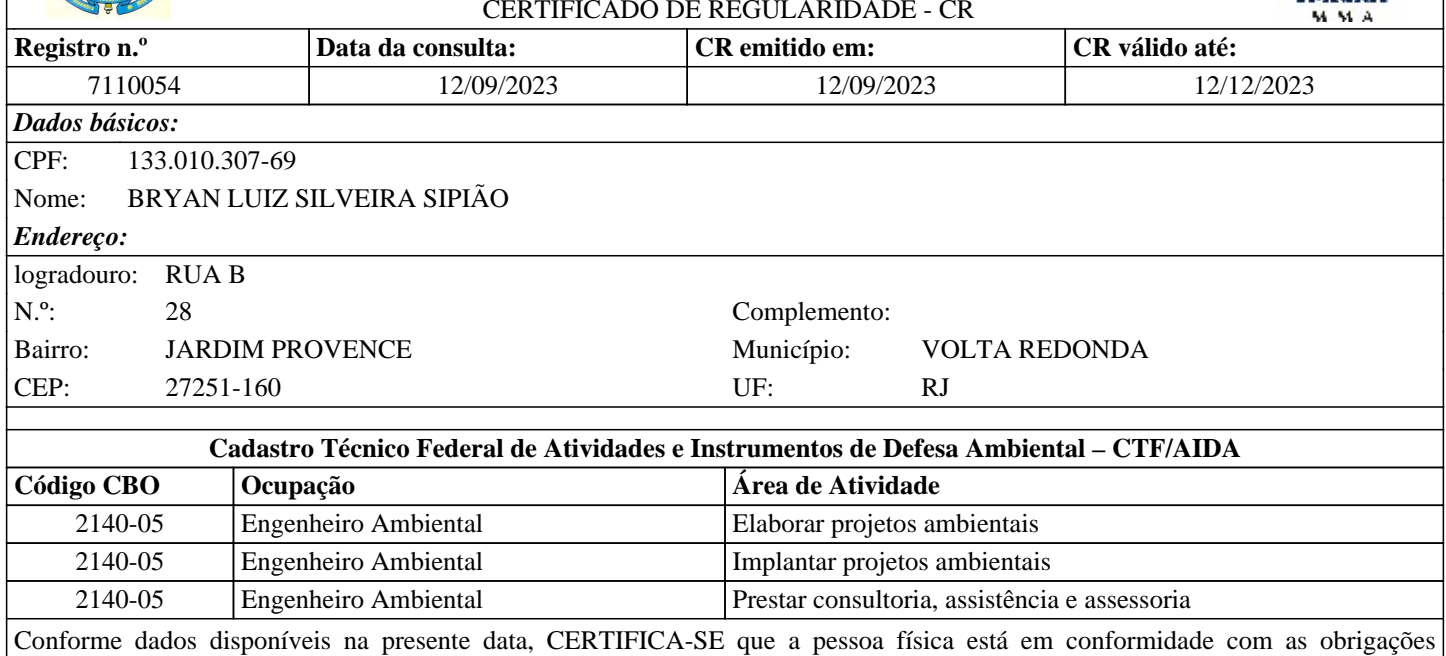

cadastrais do CTF/AIDA.

A inscrição no Cadastro Técnico Federal de Atividades e Instrumentos de Defesa Ambiental – CTF/AIDA constitui declaração, pela pessoa física, do cumprimento de exigências específicas de qualificação ou de limites de atuação que porventura sejam determinados pelo respectivo Conselho de Fiscalização Profissional.

O Certificado de Regularidade emitido pelo CTF/AIDA não desobriga a pessoa inscrita de obter licenças, autorizações, permissões, concessões, alvarás e demais documentos exigíveis por instituições federais, estaduais, distritais ou municipais para o exercício de suas atividades, especialmente os documentos de responsabilidade técnica, qualquer o tipo e conforme regulamentação do respectivo Conselho de Fiscalização Profissional, quando exigíveis.

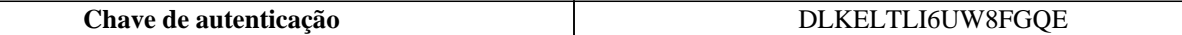

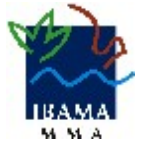

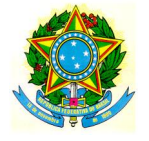

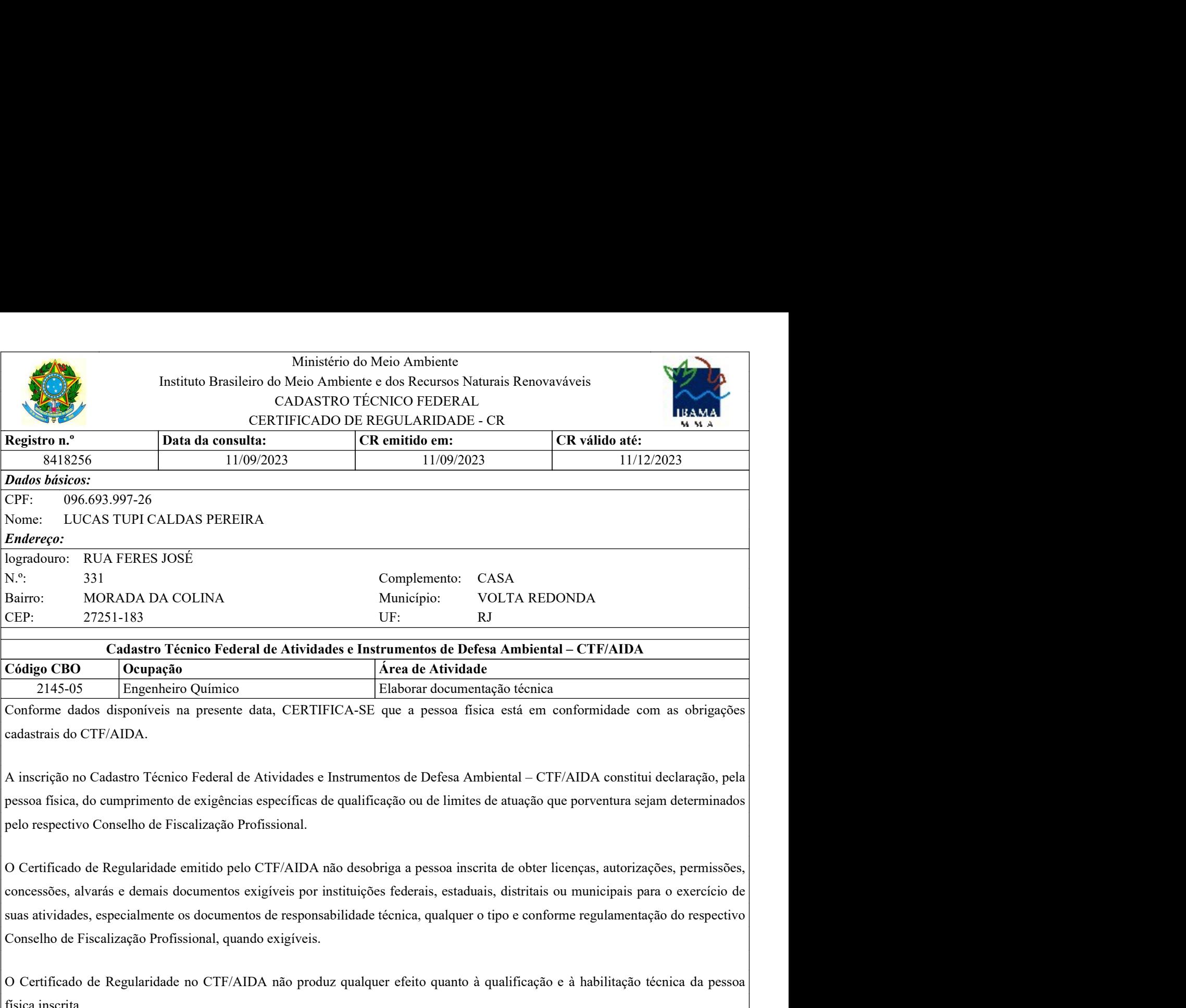

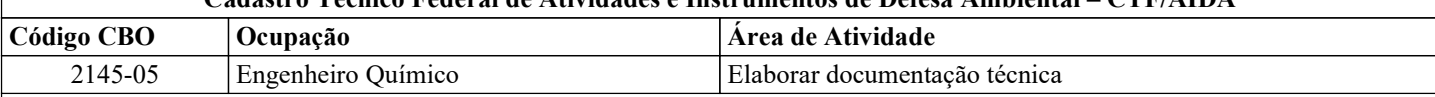

N.:<br>
Mainter and DA COLINA Consellence Consellence Consellence Consellence Consellence and the Richard CITY<br>
Consellence Profiles: Conforme Activities Consellence Profiles: Consellence Consellence Consellence Consellence C Certificado de Certificado emisión en el certifica de Regularidade no CTF/AIDA não produz de Atividade no COFF/AIDA exterior de Atividade de Atividade de Atividade de Atividade de Atividade de Leibora decumentação técnica Codigo CBO compação Técnico Federal de Atividades e Instrumentos de Defess<br>
2145-05 Compação compação de Mividades de Atividades de Atividades<br>
2145-05 Engenheiro Químico<br>
Conforme dados disponíveis na presente data, CERTI Orupação (Arinico antica de Mividade e dividade de autenticação técnica<br>
Elaborar documentação técnica<br>
Eponheiro Químico anticação de autentica de Defesa Ambiental – CTF/AIDA constitui declaração, pela<br>
stro Técnico Feder

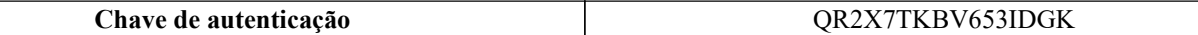

Instituto Brasileiro do Meio Ambiente e dos Recursos Naturais Renovaváveis

### CADASTRO TÉCNICO FEDERAL CERTIFICADO DE REGULARIDADE - CR **Registro n.º Data da consulta: CR emitido em: CR válido até:** 8417625 01/09/2023 01/09/2023 01/12/2023 *Dados básicos:* CPF: 139.022.717-01 Nome: PEDRO HENRIQUE LEONELLO MOURA *Endereço:* logradouro: RUA AMI RAMOS N.º: 97 Complemento: Bairro: SAUDADE Município: VOLTA REDONDA CEP: 27313-290 UF: RJ **Cadastro Técnico Federal de Atividades e Instrumentos de Defesa Ambiental – CTF/AIDA**

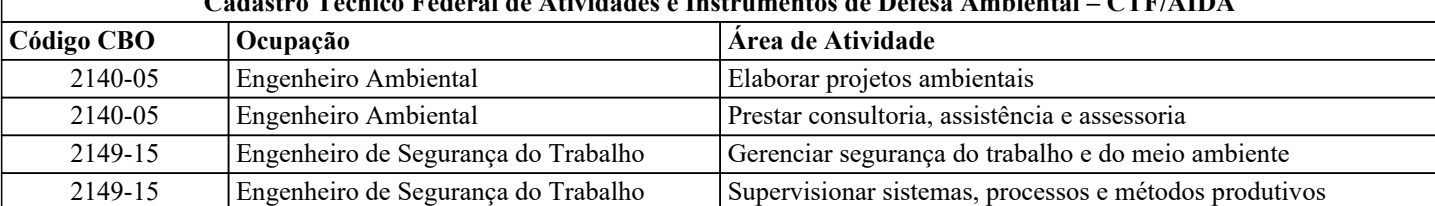

Conforme dados disponíveis na presente data, CERTIFICA-SE que a pessoa física está em conformidade com as obrigações cadastrais do CTF/AIDA.

A inscrição no Cadastro Técnico Federal de Atividades e Instrumentos de Defesa Ambiental – CTF/AIDA constitui declaração, pela pessoa física, do cumprimento de exigências específicas de qualificação ou de limites de atuação que porventura sejam determinados pelo respectivo Conselho de Fiscalização Profissional.

O Certificado de Regularidade emitido pelo CTF/AIDA não desobriga a pessoa inscrita de obter licenças, autorizações, permissões, concessões, alvarás e demais documentos exigíveis por instituições federais, estaduais, distritais ou municipais para o exercício de suas atividades, especialmente os documentos de responsabilidade técnica, qualquer o tipo e conforme regulamentação do respectivo Conselho de Fiscalização Profissional, quando exigíveis.

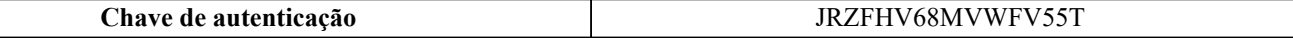

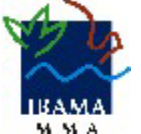

Instituto Brasileiro do Meio Ambiente e dos Recursos Naturais Renovaváveis

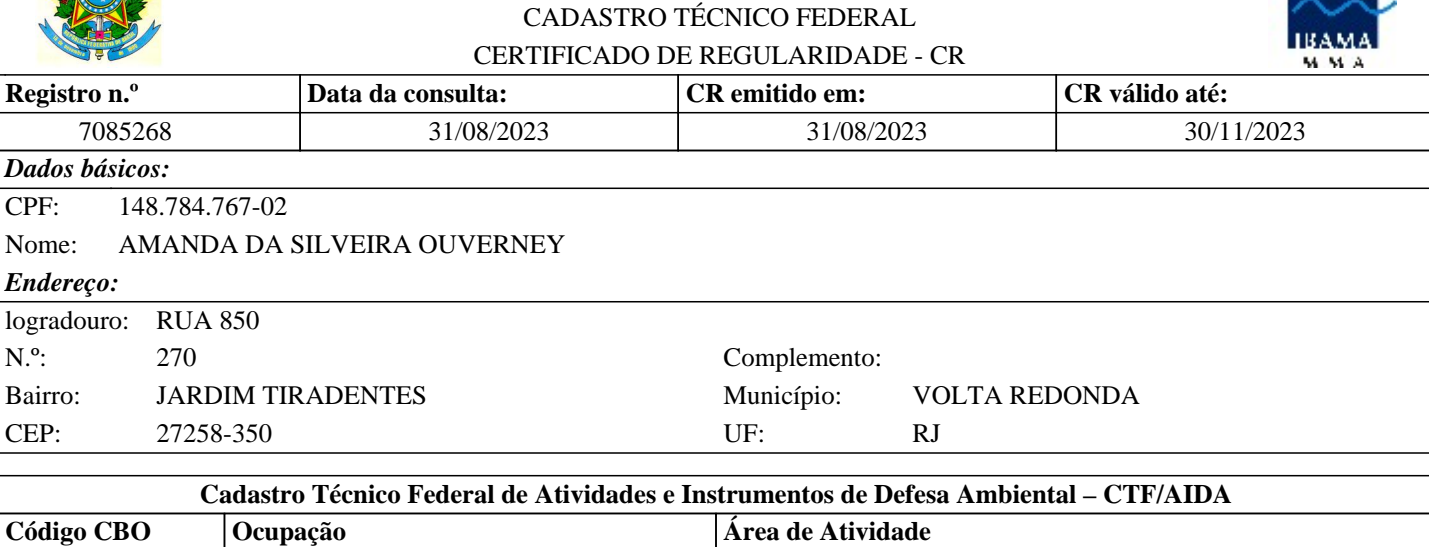

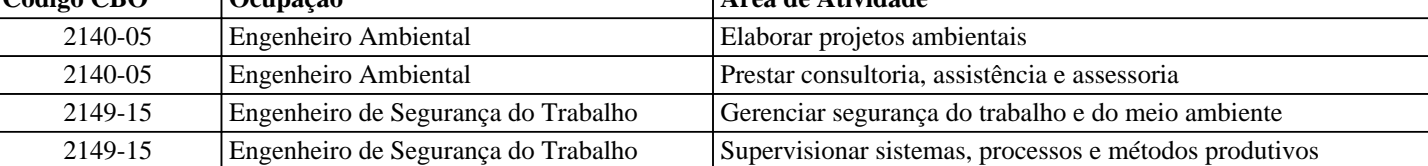

Conforme dados disponíveis na presente data, CERTIFICA-SE que a pessoa física está em conformidade com as obrigações cadastrais do CTF/AIDA.

A inscrição no Cadastro Técnico Federal de Atividades e Instrumentos de Defesa Ambiental – CTF/AIDA constitui declaração, pela pessoa física, do cumprimento de exigências específicas de qualificação ou de limites de atuação que porventura sejam determinados pelo respectivo Conselho de Fiscalização Profissional.

O Certificado de Regularidade emitido pelo CTF/AIDA não desobriga a pessoa inscrita de obter licenças, autorizações, permissões, concessões, alvarás e demais documentos exigíveis por instituições federais, estaduais, distritais ou municipais para o exercício de suas atividades, especialmente os documentos de responsabilidade técnica, qualquer o tipo e conforme regulamentação do respectivo Conselho de Fiscalização Profissional, quando exigíveis.

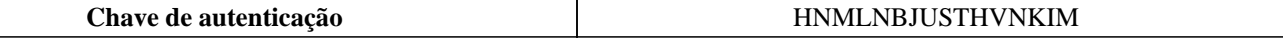

Instituto Brasileiro do Meio Ambiente e dos Recursos Naturais Renováveis

# CADASTROS TÉCNICOS FEDERAIS

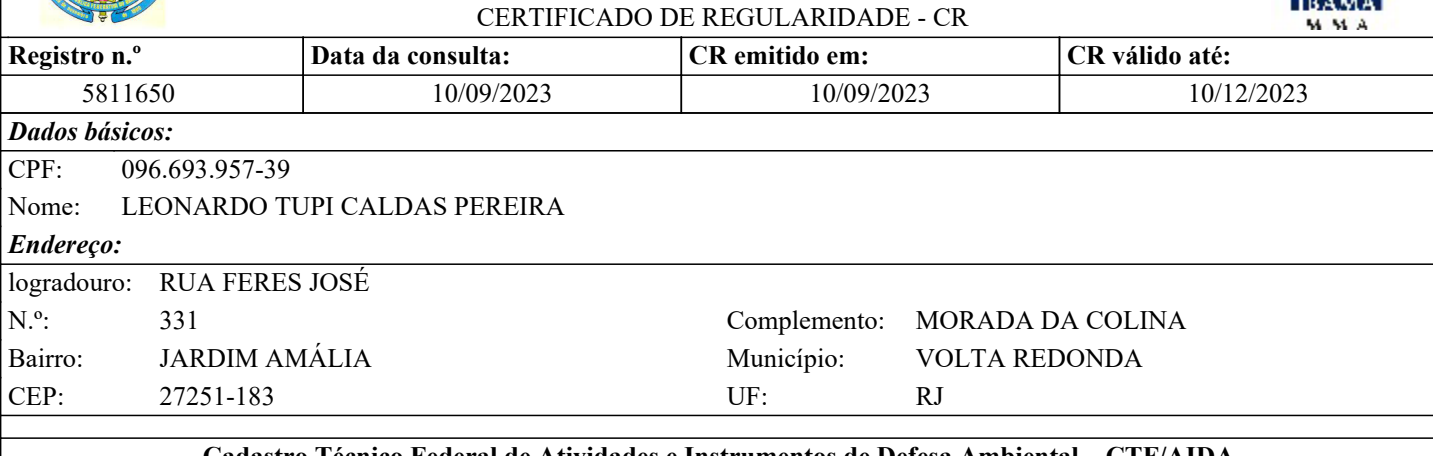

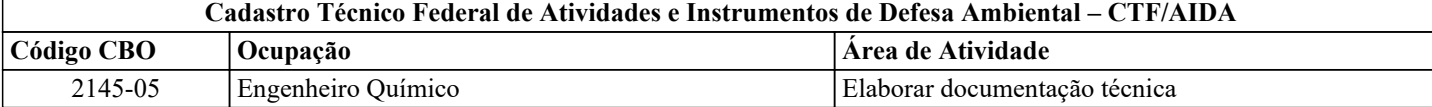

Conforme dados disponíveis na presente data, CERTIFICA-SE que a pessoa física está em conformidade com as obrigações cadastrais do CTF/AIDA.

A inscrição no Cadastro Técnico Federal de Atividades e Instrumentos de Defesa Ambiental – CTF/AIDA constitui declaração, pela pessoa física, do cumprimento de exigências específicas de qualificação ou de limites de atuação que porventura sejam determinados pelo respectivo Conselho de Fiscalização Profissional.

O Certificado de Regularidade emitido pelo CTF/AIDA não desobriga a pessoa inscrita de obter licenças, autorizações, permissões, concessões, alvarás e demais documentos exigíveis por instituições federais, estaduais, distritais ou municipais para o exercício de suas atividades, especialmente os documentos de responsabilidade técnica, qualquer o tipo e conforme regulamentação do respectivo Conselho de Fiscalização Profissional, quando exigíveis.

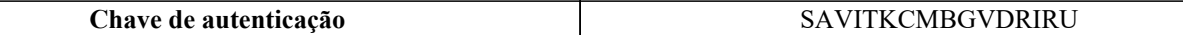

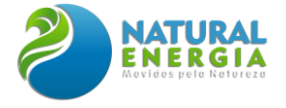

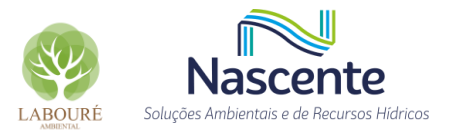

# **ANEXO II – TERMO DE REFERÊNCIA UTE SÃO PAULO**

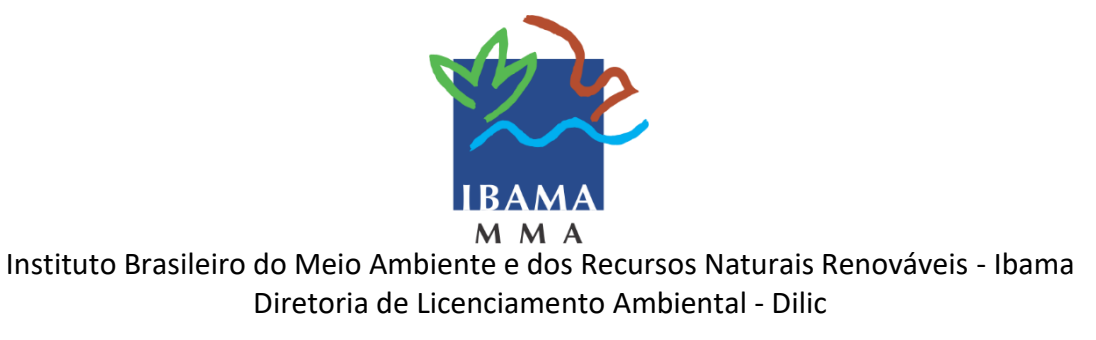

# TERMO DE REFERÊNCIA Estudo de Impacto Ambiental e Relatório de Impacto Ambiental EIA/Rima

# **USINAS TERMELÉTRICA SÃO PAULO**

CAÇAPAVA/SP Processo: 02001.005766/2022-10

MAIO DE 2022

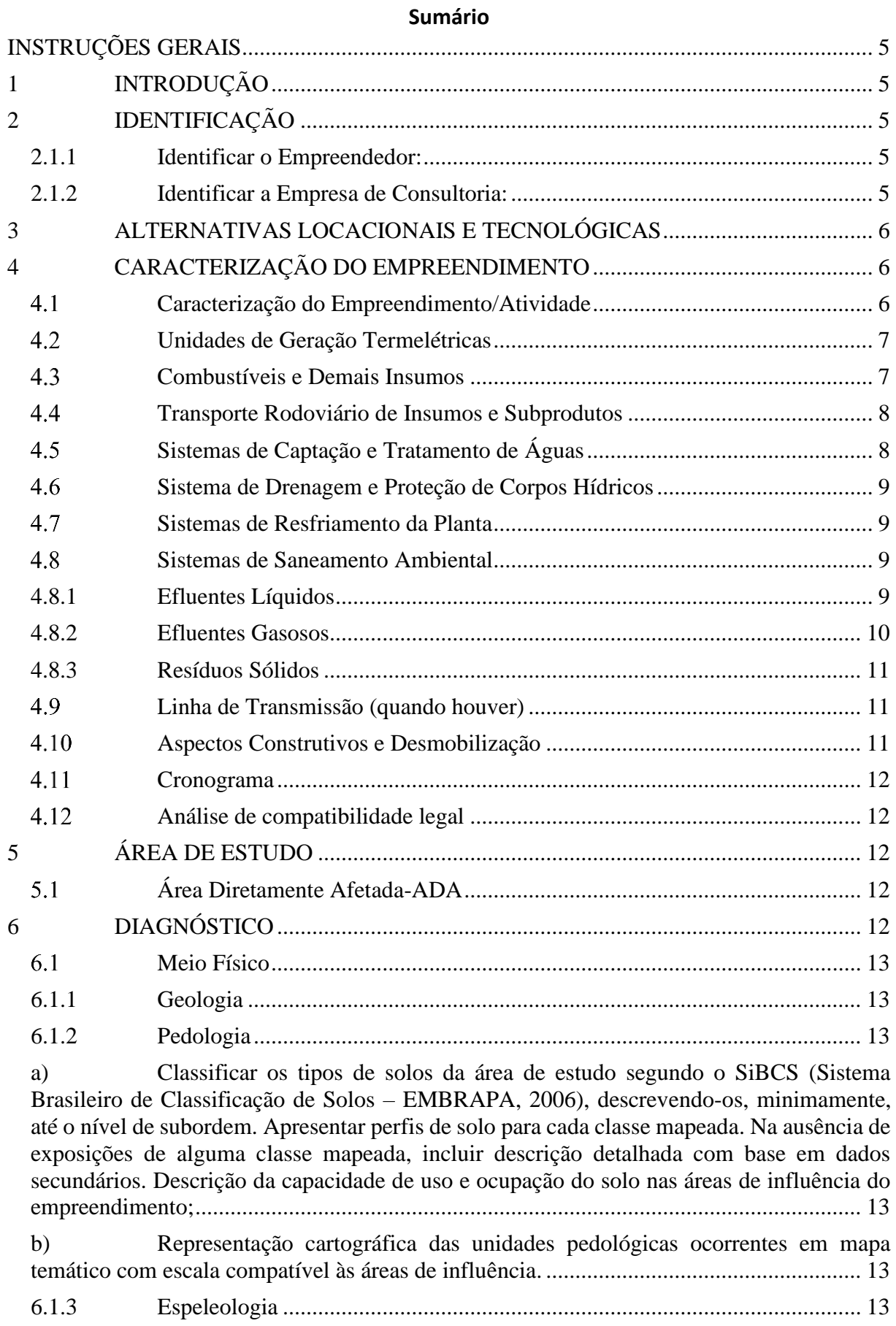

## 2

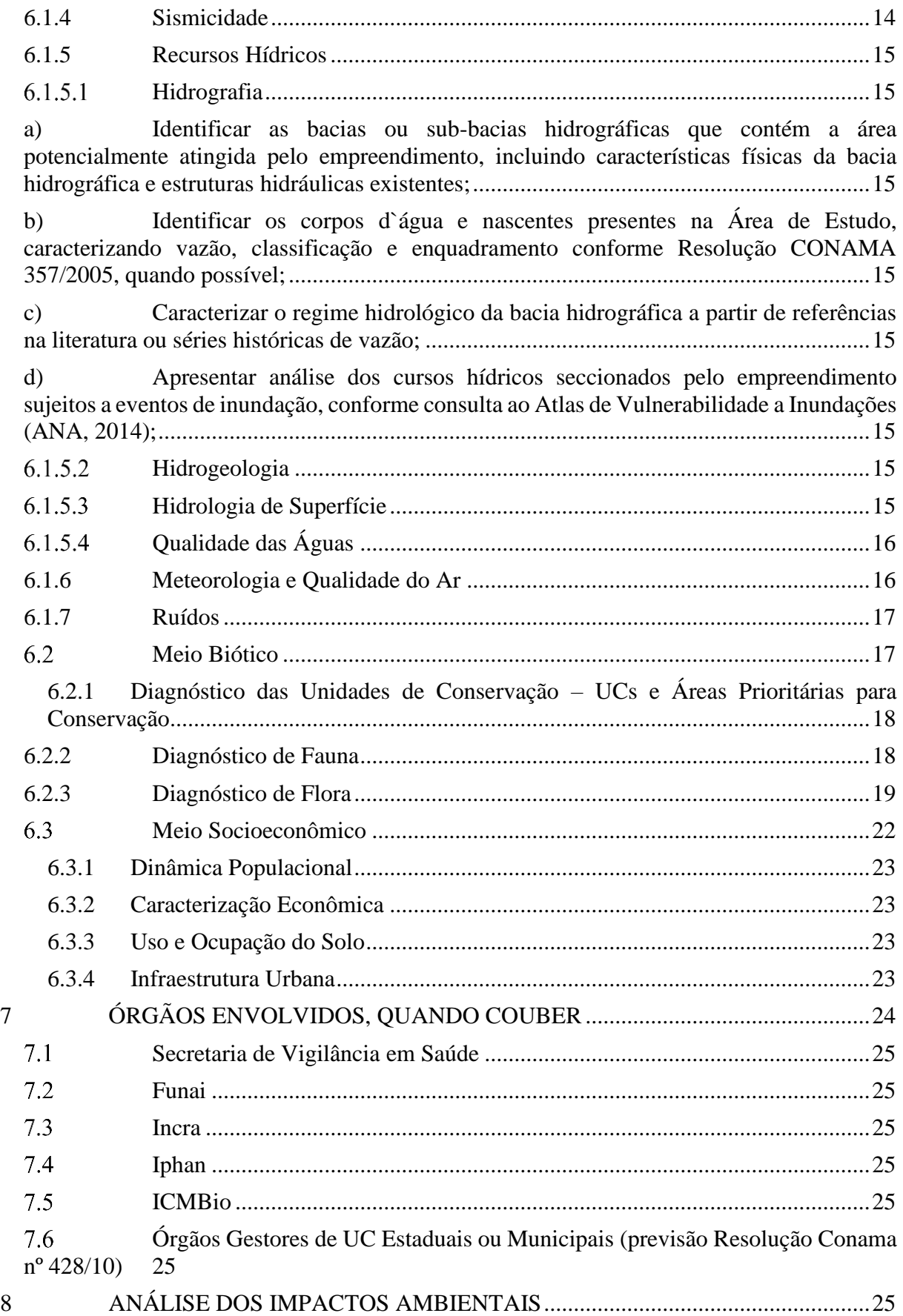

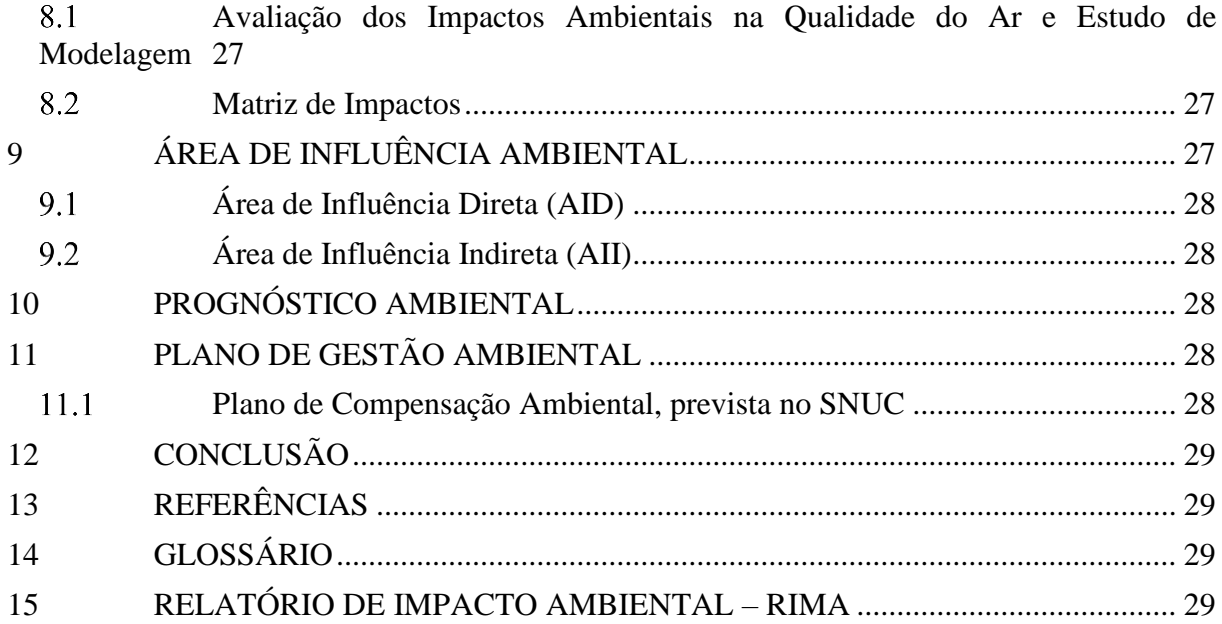

#### **INSTRUÇÕES GERAIS**

<span id="page-57-0"></span>Este Termo de Referência tem como objetivo determinar diretrizes e critérios técnicos gerais que deverão fundamentar a elaboração do Estudo de Impacto Ambiental (EIA) e o respectivo Relatório de Impacto Ambiental (Rima), a fim de subsidiar o processo de licenciamento ambiental prévio do Instituto Brasileiro de Meio Ambiente e Recursos Naturais Renováveis (Ibama) para a Usina Termelétrica SÃO PAULO, proposta para se instalar no município de Caçapava/SP, processo Ibama 02001.005766/2022-10.

O estudo deverá ser redigido com organização lógica das informações em capítulos, com a localização de dados importantes em sumários e índices. Ao menos que o capítulo seja curto, deverá apresentar resumos dos capítulos descrevendo seus principais resultados. A redação desse resumo deve ser compreensível para os não especialistas, evitando a linguagem técnica desnecessária.

**O Estudo de Impacto Ambiental deverá ser apresentado no formato pdf, com arquivos com tamanho inferior a 500 MB. Deverão ser utilizados mecanismos de comunicação visual, tais como figuras, fotografias, mapas e gráficos. As planilhas anexas ao estudo deverão ser em formato .ods OU .xlsx e os dados espaciais em formato kmz ou** *shapefile* **zipado.**

Este TR estabelece a seguinte itemização para EIA/Rima:

#### <span id="page-57-1"></span>**1 INTRODUÇÃO**

a) Descrever, brevemente, o empreendimento/atividade e o ambiente em que se desenvolverá.

b) Apresentar breve histórico sobre o empreendimento e sobre o respectivo processo de licenciamento ambiental.

c) Indicar os objetivos do empreendimento e sua relevância econômica, social e política, nas esferas regional, estadual, nacional e internacional (quando couber).

d) Justificar a necessidade da sua implantação e operação.

#### <span id="page-57-2"></span>**2 IDENTIFICAÇÃO**

#### <span id="page-57-3"></span>**2.1.1 Identificar o Empreendedor:**

- a) Nome ou Razão Social;
- b) CNPJ;
- c) Endereço completo;
- d) Telefone e e-mail;
- e) Representantes legais (nome, CPF, endereço, fone e e-mail);

#### <span id="page-57-4"></span>**2.1.2 Identificar a Empresa de Consultoria:**

- a) Nome ou Razão Social;
- b) CNPJ;
- c) Endereço completo;
- d) Telefone e e-mail;
- e) Cadastro Técnico Federal (CTF) (obrigatório);
- f) Representantes legais (nome, CPF, endereço, fone e e-mail);

g) A equipe técnica multidisciplinar responsável pela elaboração do estudo deve apresentar nome e formação acadêmica dos profissionais, identificação dos coordenadores de equipe das diferentes áreas, número de registro no respectivo Conselho de Classe, quando couber, número de registro no Cadastro Técnico Federal e ARTs, quando couber.

### <span id="page-58-0"></span>**3 ALTERNATIVAS LOCACIONAIS E TECNOLÓGICAS**

a) Identificar e qualificar as alternativas locacionais e tecnológicas estudadas para a implantação do empreendimento, levando-se em consideração os aspectos técnicos, econômicos e ambientais.

b) Avaliar alternativas locacionais do empreendimento de forma a evitar os principais impactos negativos associados, buscando-se identificar áreas ambientalmente sensíveis ou restritivas.

c) Propor uma alternativa preferencial, resultante da comparação de três alternativas viáveis, mediante uma classificação baseada no nível relativo de interferência de cada uma com as variáveis ambientais cuja ordem de relevância é recomendada no TR, de forma integrada para os meios físico, biótico e socioeconômico.

d) Analisar comparativa de alternativas locacionais observando impedimento legal firmado nos artigos 14 e 20 da Lei da Mata Atlântica (Lei Federal nº 11.428/2006), quando couber.

e) Justificar as razões que subsidiaram a escolha quando comparada às demais alternativas e à luz das tecnologias consagradas internacionalmente, bem como das tendências internacionais confrontando-as com a hipótese de não execução do projeto.

f) Considerar no estudo de alternativas as instalações externas associadas à UTE como gasodutos, linhas de transmissão, entre outras estruturas complementares.

g) Descrever o histórico conduzido no estudo das alternativas locacionais e tecnológicas, de forma a demonstrar os ganhos sociais e ambientais desta etapa e confrontando-as com a hipótese de não execução do projeto.

h) Apresentar o conjunto de fatores ambientais considerados no estudo, e a respectiva análise comparativa que subsidiou as propostas preferenciais.

i) Representar em mapas e/ou cartas-imagem as alternativas estudadas, destacando as variáveis ambientais espaciais consideradas.

j) Explicitar e comparar a análise de alternativas tecnológicas associadas ao controle de emissões atmosféricas e ao sistema de resfriamento e gestão de recursos hídricos, associados à operação da Usina.

k) Considerar no âmbito do estudo de alternativas guias nacionais e internacionais de Melhores Tecnologias Disponíveis (MTD).

## <span id="page-58-1"></span>**4 CARACTERIZAÇÃO DO EMPREENDIMENTO**

#### <span id="page-58-2"></span> $4.1$ **Caracterização do Empreendimento/Atividade**

a) Descrever o empreendimento/atividade, especificando nas fases de instalação, operação e descomissionamento/desativação, as matérias primas, e mão-de-obra, as fontes de energia, os processos e técnicas operacionais, os prováveis efluentes, emissões, resíduos de energia, os empregos diretos e indiretos a serem gerados.

b) Georreferenciar local e regionalmente o empreendimento (preferencialmente utilizar formato *kmz*).

c) Apresentar *layout* da atividade/empreendimento, incluindo estruturas acessórias necessárias a implantação e operação, considerando:

- i. Infraestruturas, arrendamentos e clareiras existentes previamente às obras;
- ii. Canteiros de Obras e Instalações Auxiliares;
- iii. Estradas de Acesso e Estacionamentos;
- iv. Tomada de água e sistema de adução;
- v. Sistema de lançamento de efluentes;
- vi. Sistemas de Drenagem Superficial;
- vii. Linha de Transmissão e Subestação;
- viii. Estruturas de Processo de Armazenamento;
	- ix. Tratamento e Controle Ambiental, com suas contenções;
	- x. Áreas de armazenamento e manuseio de produtos químicos e hidrocarbonetos, com suas contenções;
- xi. Estações de Monitoramento Ambiental;
- xii. Outros pontos considerados estratégicos/relevantes.

d) Apresentar lista das instalações identificadas e lista de instalações a serem construídas futuramente.

#### <span id="page-59-0"></span>**Unidades de Geração Termelétricas**

a) Descrever tecnicamente a operação da UTE, com identificação da tecnologia, empresa projetista, potência instalada e tipos de combustíveis e insumos a serem utilizados no processo de geração (procedências e dispositivos de armazenamento e contenção de produtos químicos e combustíveis);

b) Indicar se há previsão de interligação com outros empreendimentos do ciclo de geração e transmissão; cargas operacionais, situações transitórias de operação e estimativas de geração mensal e anual;

c) Indicar qual a taxa de energia (*Heat Rate*) esperada para a unidade de geração termelétrica em licenciamento, a rampa de declínio da taxa de energia, conforme regime operacional ao longo da vida útil do empreendimento, e as principais medidas de controle e manutenção a serem implementadas para redução da taxa de declínio.

d) Caracterizar as instalações principais, de apoio e associadas, às suas características e sistemas de controle operacional.

#### <span id="page-59-1"></span> $4.3$ **Combustíveis e Demais Insumos**

a) Caracterizar, quanto aos combustíveis, a composição e características do gás, destacando aquelas que possam acarretar a formação de poluentes.

b) Apresentar, caso haja detecção de radionuclídeos nos combustíveis, de forma objetiva, discussão acerca das emissões atmosféricas destes elementos radioativos. Apresentar os percentuais de elementos combustíveis, inertes (cinzas), radionuclídeos e umidade dos combustíveis e insumos.

c) Informar o consumo de combustível por equipamento  $(m<sup>3</sup>/h)$  ou t/h); PCI e PCS do combustível utilizado nos cálculos de emissão.

d) Informar a origem do combustível a ser utilizado nas plantas e infraestrutura necessária para o transporte até as usinas, com indicação do traçado do gasoduto, se aplicável.

e) Apresentar e identificar os principais insumos e produtos das reações químicas com base em balanços de massa, indicando, em fluxograma de processo, as entradas e saídas das correntes líquidas, gasosas e sólidas.

#### <span id="page-60-0"></span>4.4 **Transporte Rodoviário de Insumos e Subprodutos**

a) Apresentar a previsão de tráfego decorrente dos transportes rodoviários necessários ao empreendimento (instalação e operação).

b) Identificar os principais usos pré-existentes nas vias que dão acesso ao empreendimento, ou que sofrerão interferência de suas estruturas auxiliares (ex.: adutora, gasoduto, linha de transmissão).

c) Informar o transporte de produtos potencialmente perigosos e/ou radioativos em todas as fases do empreendimento.

#### <span id="page-60-1"></span> $4.5$ **Sistemas de Captação e Tratamento de Águas**

a) Descrever os sistemas de captação, adução, armazenamento, reciclo e tratamento de água, acompanhado de dados relativos à: vazão disponível do manancial no ponto de captação, balanço hídrico do empreendimento e o diagrama quantitativo, mostrando os fluxos (tomada e descarga), incluindo os usos da água no processo de geração, nos sistemas auxiliares e nos sistemas sanitários.

b) Apresentar o descritivo técnico dos sistemas de tratamento de água, com os devidos cálculos de dimensionamento.

- c) Considerar para caracterização do sistema:
	- i. Critérios utilizados, as opções consideradas e a justificativa para a seleção da(s) fonte(s) de abastecimento de água(s);
	- ii. Balanço hídrico esperado durante todas as fases do projeto. Necessidades identificadas para águas de processo, águas potáveis e águas não-potáveis nas fases de construção, início da operação, situações em operação normal e de emergência. Apresentar balanço entre volume captado, consumido e retornado, considerando-se planos de reutilização de águas residuais e outros sistemas de reciclo;
	- iii. A localização de fontes / entradas e infraestrutura associada;
	- iv. Planos de contingência em caso de restrições à fonte de abastecimento de água do empreendimento (por exemplo, devido às condições de outorga, às limitações de volume de origem, mudanças climáticas ou déficits hídricos ocasionados por impactos cumulativos);
	- v. Sistemas de tratamento de água potável para todas as fases do projeto incluindo tipo e quantidade de produtos químicos para tratamento de água potável e de serviços;
	- vi. Medidas ou aspectos de projeto voltados a garantir o uso eficiente da água, incluindo alternativas para reduzir o consumo de água, tais como a minimização, reciclagem, conservação e melhorias tecnológicas;
- vii. Informar o histórico hídrico do munícipio ou microbacia e os eventuais impactos da captação de água para o consumo humano.

d) Fornecer fluxograma das águas de processo, apresentando os insumos químicos que deverão ser incorporados e quais subprodutos podem ser gerados pela operação normal do empreendimento.

e) Solicitar, para as captações que exigem, outorga de uso da água.

f) Mapear os pontos de captação e armazenamento de água, sob a planta de arranjo geral (*layout*), em escala adequada.

g) Apresentar, no caso de necessidade de adutora, o percurso escolhido, identificando os pontos notáveis, tais como travessias de rios, estradas, ferrovias, edificações, fragmentos florestais, áreas de preservação permanente, dentre outros que se julgarem necessários.

#### <span id="page-61-0"></span>4.6 **Sistema de Drenagem e Proteção de Corpos Hídricos**

Apresentar o plano de gerenciamento de drenagem e proteção de corpos hídricos do entorno na fase de instalação e de operação do empreendimento, incluindo:

- i. Sistema de drenagenssuperficiais(naturais e artificiais) no sítio e entorno;
- ii. Proteção contra cheias e enchentes;
- iii. Sistemas de prevenção de contaminação de águas subterrâneas;
- iv. Sistemas para controle de erosões e de arrasto de sedimentos;
- v. Intervenções permanentes ou temporárias na morfologia de corpos hídricos e/ou zonas úmidas.

#### <span id="page-61-1"></span> $4.7$ **Sistemas de Resfriamento da Planta**

a) Descrever o sistema de resfriamento da planta, apresentando a tecnologia a ser adotada e o descritivo técnico dos sistemas, com os devidos cálculos de dimensionamento.

b) Identificar para as diferentes condições de operação do projeto, em fluxogramas de processo, a origem e características do refrigerante de alimentação e características das descargas e purgas.

c) Apresentar o descritivo técnico dos sistemas de tratamento de água, com os devidos cálculos de dimensionamento, bem como pontos de descarte e traçado preliminar da linha de lançamento de efluentes.

#### <span id="page-61-2"></span>4.8 **Sistemas de Saneamento Ambiental**

a) Identificar e descrever as fontes de geração de efluentes líquidos industriais e sanitários, efluentes gasosos e resíduos sólidos gerados pelo projeto.

b) Incluir considerações quanto aos sistemas de monitoramento, contínuos e descontínuos.

c) Apresentar os efluentes e rejeitos para cada fonte comum de geração.

### <span id="page-61-3"></span>**4.8.1 Efluentes Líquidos**

a) Discriminar os processos de geração de todos os efluentes líquidos e pluviais, relacionando-os aos contaminantes incorporados.

b) Apresentar uma estimativa dos efluentes a serem gerados na operação do empreendimento.

c) Apresentar, em função dos contaminantes, os sistemas de tratamento necessários à adequação dos efluentes para lançamento no meio ambiente (considerando os limites legais de cada contaminante), os dispositivos de descargas e reaproveitamentos de águas servidas e pluviais, acompanhados de descritivos técnicos.

d) Mapear os pontos de descarte e os sistemas de tratamento, sob a planta de arranjo geral (*layout)*, em escala adequada.

e) Apresentar, no caso de necessidade de emissário, o percurso escolhido, identificando os pontos notáveis, tais como travessias de rios, estradas, ferrovias, edificações, fragmentos florestais, áreas de preservação permanente, dentre outros que se julgarem necessários.

- f) Considerar para caracterização do sistema:
	- i. Critérios utilizados, as opções consideradas e as razões para a escolha da tecnologia de tratamento de águas residuais e descartes;
- ii. Origem, quantidade e composição do fluxo de águas residuais provenientes de da operação proposta para todas as condições de projeto, incluindo operação normal, início da operação;
- iii. Tipo e quantidades estimadas de produtos químicos utilizados no tratamento de águas residuais;
- iv. Descrição sistema de tratamento de águas residuais e limites atendidos;
- v. Locais de descarte propostos, para cada fluxo de águas residuais;
- vi. Tratamento de esgotos sanitários e eliminação.

#### <span id="page-62-0"></span>**4.8.2 Efluentes Gasosos**

a) Discriminar os processos de geração de todos os efluentes gasosos, relacionando-os aos contaminantes incorporados.

b) Apresentar uma estimativa dos efluentes gasosos a serem gerados na operação do empreendimento.

c) Apresentar, em função dos contaminantes, os sistemas de controle necessários à adequação dos efluentes para lançamento no meio ambiente, acompanhados de descritivos técnicos e dos limites legais.

d) Apresentar, nos casos de caldeiras e geradores diesel auxiliares, o sistema de controle de suas emissões atmosféricas.

- e) Considerar para caracterização do sistema:
	- i. Apresentação de um memorial descritivo de todos os processos, indicando as fontes de emissão atmosférica, tanto pontuais quanto difusas;
	- ii. Apresentação, em meio físico e digital, o prognóstico dos perfis de emissão (tipo, taxa e fonte) para a operação, incluindo fontes pontuais, não pontuais e fugitivas.
	- iii. Considerar operações normais, transitórias e em condições de distúrbio;
	- iv. Apresentar o memorial de cálculo, os fatores de emissão utilizados, as transformações de unidades e a documentação comprobatória das informações.
	- v. Justificar as informações empregadas na realização dos cálculos de emissão por meio de documentos do fabricante de equipamentos, ou de projetos já existentes ou de referências bibliográficas;
	- vi. Informar todas as características físicas das fontes de emissão, tais como: altura, temperatura, vazão e velocidade de saída dos gases, além das coordenadas geográficas;
- vii. Expressar as emissões em gramas emitidos por segundo (g/s) e toneladas emitidas por ano (t/ano). Deverão ser apresentadas as transformações de unidades utilizadas;
- viii. Apresentar discussão acerca dos critérios de seleção adotados, opções consideradas e base lógica para escolha das tecnologias de controle.
- f) Considerar para os tópicos supracitados:
	- i. Emissões visíveis e que conferem odor, a partir das instalações propostas;
	- ii. Emissões de Gases/Particulados Poluentes do Ar e Emissões Acidificantes, indicando: concentrações normalizadas, taxas horárias, anuais e durante toda a vida útil da instalação; taxa por unidade de energia gerada [kg/MWh];
	- iii. contribuição do empreendimento à elevação das concentrações registradas na região de inserção do empreendimento;
	- iv. Cenários de condições de distúrbio, tipificando a frequência e duração, medidas propostas para garantir a minimização das condições de distúrbio durante o cenário;
- v. Tecnologias de coleta e abatimento das Emissões Atmosféricas e a aplicabilidade de tecnologias de reciclo/recuperação de vapor/gases;
- vi. Tecnologias de abatimento ou re-injeção de gases de emissão acidificantes;
- vii. Tecnologias para detecção, medição e controle das emissões fugitivas e odoríferas a partir de vazamentos em equipamentos.

g) Apresentar a estimativa das emissões de gases do efeito estufa conforme fatores de emissão e metodologias de cálculo estabelecidas em documentos de referência reconhecidamente aceitos para a aplicação aqui proposta (por ex.: *Guidelines for National Greenhouse Gas Inventories (IPCC) ou ool to Calculate Project or Leakage of CO2 emissions from Fossil Fuel Combustion (UNFCCC))*.

- h) Indicar no inventário de emissões de Gases de Efeito Estufa:
	- i. Taxas anuais;
	- ii. Taxa por unidade de energia gerada [tGEE/MWh];
	- iii. Contribuição do empreendimento à elevação do inventário nacional para o setor elétrico.

### <span id="page-63-0"></span>**4.8.3 Resíduos Sólidos**

a) Discriminar os processos de geração de todos os resíduos sólidos, relacionando-os aos contaminantes incorporados.

b) Apresentar uma estimativa dos resíduos a serem gerados na instalação e operação do empreendimento.

c) Descrever o sistema de gerenciamento (coleta, segregação, acondicionamento, armazenamento e destinação final a ser dado para todos os resíduos sólidos gerados).

d) Definir os resíduos sólidos gerados quanto suas classificações.

e) Acompanhar descritivos técnicos e os devidos cálculos de dimensionamento dos dispositivos de armazenamento temporário, bem como a previsão dos receptores dos resíduos destinados –convencional e industrial.

f) Mapear os pontos de armazenamento e os sistemas de transbordo sob a planta de arranjo geral (layout), em escala adequada.

- g) Considerar para caracterização do sistema:
	- i. Critérios utilizados, as opções consideradas e as razões para a escolha do sistema de disposição de resíduos sólidos;
	- ii. Caracterização e quantificação estimada dos resíduos perigosos, tóxicos, não tóxicos e recicláveis gerados pelo empreendimento, descrevendo a composição e volume de cada tipo de resíduo gerado e como cada corrente de geração será gerenciada;
	- iii. Apresentar inventário final (em forma de tabela), contendo todas as fontes de geração e os dados quantitativos dos e fluentes líquidos e gasosos e resíduos sólidos, de forma a serem totalizados para as condições de operação rotineira e em cargas mínimas e máximas do empreendimento.

#### <span id="page-63-1"></span>4.9 **Linha de Transmissão (quando houver)**

Apresentar descritivo do sistema de transmissão para escoamento da energia gerada nas Usinas, indicando o ponto de conexão ao Sistema Interligado Nacional (SIN), níveis de tensão e alternativas de traçados para a Linha de transmissão; assim como indicação do traçado escolhido.

### <span id="page-63-2"></span>**Aspectos Construtivos e Desmobilização**

a) Apresentar as técnicas construtivas a serem adotadas, especialmente quanto às atividades de terraplanagem e formação de taludes, fundação, edificações, instalações eletromecânicas, áreas de empréstimo e geração de bota-foras, construção de acessos e sistemas de drenagem eficientes, necessidade de estruturas e canteiros, alojamentos, fontes de energia, abastecimento de água, sistemas de saneamento básico, entre outros.

b) Apresentar a metodologia de trabalho para execução das atividades de Construção.

c) Informar, em relação às áreas de canteiros e frentes de obras e demais pontos de apoio logístico, as diretrizes para instalação de saneamento básico, abastecimento de água, energia, materiais e insumos, remoção e destinação de resíduos, entre outras.

d) Apresentar as diretrizes para logística de saúde, transporte e emergência médica das frentes de trabalho, e a estimativa de demanda prevista para utilização dos sistemas locais de saúde no período de obras.

e) Apresentar, com cronograma, a descrição das principais atividades a serem realizadas para o descomissionamento do Projeto, relevando as ações de desmontagem e demolição, gestão de resíduos, investigação e remediação de áreas passíveis de contaminação e recuperação/reconformação do terreno e cobertura vegetal.

#### <span id="page-64-0"></span>4.11 **Cronograma**

a) Apresentar cronograma físico estimado de todas as fases do empreendimento.

b) Apresentar as diretrizes e o cronograma para desmobilização do canteiro de obras e das estruturas de apoio da fase de instalação.

#### <span id="page-64-1"></span> $4.12$ **Análise de compatibilidade legal**

a) Analisar a compatibilidade do empreendimento com a legislação incidente, com os planos, programas governamentais e zoneamento, bem como as possíveis vedações legais quanto à implantação e operação do empreendimento ou atividade.

b) Considerar todos os dispositivos legais, em vigor, nos níveis federal, estadual e municipal aplicáveis ao empreendimento, relativos à utilização, proteção e conservação dos recursos ambientais, ao uso e ocupação do solo, à gestão de resíduos, produtos perigosos, emissões atmosféricas e efluentes líquidos.

### <span id="page-64-2"></span>**5 ÁREA DE ESTUDO**

Estabelecer uma área de estudo representativa para fins de levantamento de dados e diagnóstico dos meios físico, biótico e socioeconômico.

### <span id="page-64-3"></span>**Área Diretamente Afetada-ADA**

Identificar a área onde será desenvolvida a atividade ou onde se localizam as estruturas do empreendimento, incluindo as estruturas acessórias. Essa área não deverá ser definida a partir dos impactos ambientais identificados.

### <span id="page-64-4"></span>**6 DIAGNÓSTICO**

a) Apresentar diagnóstico ambiental da área de estudo com completa descrição e análise dos recursos ambientais e suas interações, tal como existem, de modo a caracterizar a situação ambiental da área, antes da implantação do projeto.

b) Descrever e utilizar, para elaboração do diagnóstico, metodologia compatível e consagrada cientificamente, a partir do levantamento, organização, consolidação e análise dos dados preexistentes, bem como por meio de procedimentos que propiciem o levantamento, consolidação e análise de dados primários.

c) As informações de caráter regional e da área de estudo podem estar baseadas em dados secundários, desde que sejam atuais e possibilitem a compreensão sobre os temas em questão, sendo complementadas, quando necessário, com dados primários.

d) Poderão ser consideradas as informações provenientes de levantamentos feitos e disponibilizados em estudos de impacto ambiental, aprovados por órgão ambiental competente, e em estudos técnicos elaborados por exigência dos órgãos envolvidos com abrangência nas áreas de estudo.

#### <span id="page-65-0"></span> $6.1$ **Meio Físico**

Considerar, no diagnóstico do meio físico, o subsolo, as águas, o ar e o clima, destacando os recursos minerais, a topografia, os tipos e aptidões do solo, os corpos d'água, o regime hidrológico, e as correntes atmosféricas.

#### <span id="page-65-1"></span>**6.1.1 Geologia**

a) Abordar os principais aspectos geotectônicos responsáveis pela consolidação do arcabouço geológico e feições tectônicas de mega-escala na região que compreende o empreendimento;

b) Identificar e descrever as unidades litoestratigráficas presentes na área do empreendimento;

c) Discutir os principais aspectos tectônicos e estruturais associados, incluindo a descrição das principais feições rúpteis e dúcteis ocorrentes nas áreas de influência;

d) Discutir a potencialidade para ocorrência de fósseis e vestígios fósseis nas áreas de influência, de acordo com as unidades litoestratigráficas mapeadas. Apontar a ocorrência de sítios paleontológicos e/ou de interesse geológico na área de estudo, conforme registro em bases oficiais (CPRM e SIGEP) e literatura especializada;

e) Representação cartográfica das unidades litoestratigráficas e feições rúpteis regionais em mapa temático em escala compatível com as áreas de influência.

#### <span id="page-65-2"></span>**6.1.2 Pedologia**

<span id="page-65-3"></span>a) Classificar os tipos de solos da área de estudo segundo o SiBCS (Sistema Brasileiro de Classificação de Solos – EMBRAPA, 2006), descrevendo-os, minimamente, até o nível de subordem. Apresentar perfis de solo para cada classe mapeada. Na ausência de exposições de alguma classe mapeada, incluir descrição detalhada com base em dados secundários. Descrição da capacidade de uso e ocupação do solo nas áreas de influência do empreendimento;

<span id="page-65-4"></span>b) Representação cartográfica das unidades pedológicas ocorrentes em mapa temático com escala compatível às áreas de influência.

#### <span id="page-65-5"></span>**6.1.3 Espeleologia**

a) Realizar, na Área de Estudo, levantamento de potencial de ocorrência de cavidades, conforme metodologia que deve considerar informações de aspectos geológicos, geomorfológicos e hidrográficos, uma avaliação de imagens orbitais ou aerolevantamentos com vistas a identificar elementos indicativos de formas de relevo dissecado, tais como: escarpas, paredões, morros testemunho, vales fechados, além de sumidouros e ressurgências (aspectos da drenagem), além do conhecimento prévio de ocorrências baseado em cadastros oficiais, de grupos espeleológicos e informações locais.

b) Apresentar Carta de Classes de Potencialidade Espeleológica da AE, com a indicação e delimitação das áreas potenciais, constando simbologia e classificação de potencial para formação de cavidades.

- i. Delimitação da Área de Estudo e localização dos componentes do empreendimento.
- ii. Pontos de cavernas cadastradas nas bases de dados do CANIE-CECAV/ICMBio e de grupos de espeleologia, ou conhecidas pela população local.

c) Apresentar, para as cavidades conhecidas na Área de Estudo, informações básicas disponíveis sobre aspectos topográficos, físicos e bióticos.

d) Realizar e verificação de campo das áreas definidas na Carta de Classes de Potencialidade Espeleológica como de alto potencial, apresentando seu relatório.

e) Representar graficamente os pontos e caminhamentos registrados em aparelho GPS (os arquivos das rotas devem ser apresentados ao IBAMA).

f) Descrever os locais amostrados, incluindo os aspectos lito-estruturais, aspectos geomorfológicos e pedológicos.

g) Discutir os aspectos observados em relação à favorabilidade de ocorrência de cavidades, no sentido de verificar a correlação com as áreas definidas como de alto potencial. O resultado da discussão de correlação poderá redefinir as classes de potencial espeleológico.

h) Apresentar relatório, na hipótese de identificação de cavidades em uma faixa de 250 metros para cada lado da ADA, incluindo:

- i. Localização georreferenciada da(s) entrada(s) das cavidades identificadas;
- ii. Toponímia utilizada pelas comunidades próximas para a denominação das cavidades (quando houver);
- iii. Caracterização ambiental do entorno imediato das cavidades, constando aspectos geológicos, formações vegetais, áreas antropizadas e corpos d'água;
- iv. Aspectos morfológicos internos da cavidade, descrevendo forma, orientação geral e dimensão estimada das galerias, conteúdo sedimentar e hídrico. Para esta caracterização é necessária uma exploração do interior das cavidades, com estimativa da extensão linear dos condutos. Deverá ser apresentado um mapa com a projeção horizontal das cavidades, constando sua localização em relação ao empreendimento; e. Informações preliminares sobre a biota cavernícola, observando a presença de populações de quiropterofauna e demais grupos animais terrestres e aquáticos, quando for o caso;
- v. Documentação fotográfica da cavidade, registrando aspectos externos e internos das zonas de entrada, além dos aspectos morfológicos que demonstrem a forma e dimensão das galerias nas áreas de entrada, penumbra e afóticas.

Caso se configure a possibilidade de impacto ambiental sobre as cavidades naturais subterrâneas ou em áreas distantes até 250 metros das cavidades, deverá ser executado estudos ambientais que atendam aos requisitos legais dispostos no Decreto N° 6640/2008 e na Instrução Normativa MMA n° 02 de 30 de agosto de 2017.

#### <span id="page-66-0"></span>**6.1.4 Sismicidade**

Caracterizar a ocorrência (distribuição geográfica, magnitude e intensidade) de movimentos sísmicos, incluindo histórico de eventos.

### <span id="page-67-0"></span>**6.1.5 Recursos Hídricos**

### <span id="page-67-1"></span>6.1.5.1 Hidrografia

<span id="page-67-2"></span>a) Identificar as bacias ou sub-bacias hidrográficas que contém a área potencialmente atingida pelo empreendimento, incluindo características físicas da bacia hidrográfica e estruturas hidráulicas existentes;

<span id="page-67-3"></span>b) Identificar os corpos d`água e nascentes presentes na Área de Estudo, caracterizando vazão, classificação e enquadramento conforme Resolução CONAMA 357/2005, quando possível;

<span id="page-67-4"></span>c) Caracterizar o regime hidrológico da bacia hidrográfica a partir de referências na literatura ou séries históricas de vazão;

<span id="page-67-5"></span>d) Apresentar análise dos cursos hídricos seccionados pelo empreendimento sujeitos a eventos de inundação, conforme consulta ao Atlas de Vulnerabilidade a Inundações (ANA, 2014);

- e) Quantificar as características hidrológicas incluindo dados tais como: outorgas, vazões, pluviometria, escoamentos, níveis de água, entre outros;
- f) Apresentar informações sobre a rede de estações fluviométricas e pluviométricas existente nas bacias hidrográficas sob estudo do empreendimento.

### <span id="page-67-6"></span>6.1.5.2 Hidrogeologia

a) Caracterizar os recursos de águas subterrâneas e seus usos, a localização, natureza, geometria, litologia, estrutura e outros aspectos geológicos dos aquíferos, a profundidade, espessura, gradiente, direção e movimentação das águas subterrâneas, a capacidade de infiltração potencial nas áreas das instalações, incluindo permeabilidade horizontal e vertical do terreno, natural ou modificado.

- b) Considerar para caracterização:
	- i. Configuração geológica e hidrogeológica existente na região e na área do projeto para ilustração da profundidade, espessura e extensão espacial da litologia, unidades estratigráficas e características estruturais;
	- ii. Apresentar os principais aquíferos, aquitardos e aquicludes (quartenários e de leito em rocha firme), suas distribuições espaciais, propriedades, conexões hidráulicas entre aquíferos, "cabeças hidráulicas" (pressão do líquido acima de um datum geodésico), gradientes, direções e velocidades do fluxo da água subterrânea. Incluir mapas e seções transversais;
	- iii. Potenciais zonas de descarga, potenciais fontes e zonas de recarga, áreas de interação entre águas superficiais e subterrâneas e áreas de interação entre aquíferos quaternários e de leito em rocha firme;
- iv. Necessidade de poços artesianos confrontando com os usos das águas subterrâneas, incluindo um inventário de usuários.

### <span id="page-67-7"></span>**Hidrologia de Superfície**

a) Descrever os cursos d'água que drenam diretamente a região onde estará localizado o Empreendimento.

b) Quantificar as características hidrológicas incluindo dados tais como: outorgas, vazões, pluviometria, escoamentos, níveis de água, entre outros.

#### <span id="page-68-0"></span>**Qualidade das Águas**

a) Deverá ser caracterizada, conforme legislação pertinente, os corpos hídricos que receberão interferência do empreendimento e de suas estruturas associadas, considerados os possíveis efeitos da sazonalidade e dinâmica do ambiente.

b) Caracterizar a qualidade da água e dos sedimentos de fundo da área de inserção dos dutos de captação e descarte de efluentes do empreendimento;

c) Caracterizar a qualidade física, química e microbiológica e classificar as águas superficiais, de acordo com as Resoluções CONAMA nº 357/2005 e nº 397/2008. Identificando hora, data, maré (quando aplicável) e condições climáticas no momento das amostragens. Determinar salinidade, pH, temperatura e oxigênio dissolvido em cada amostragem. Sempre que a profundidade local permitir, devem ser coletadas amostras em superfície, a meia água e fundo. Os resultados da qualidade físico-química e microbiológica da água devem ser apresentados para cada uma das profundidades amostradas (superfície, a meia água e fundo) e por estação amostral

#### <span id="page-68-1"></span>**6.1.6 Meteorologia e Qualidade do Ar**

#### **Climatologia Regional**

a) Apresentar a descrição do padrão climático local e regional a partir da classificação climática obtida em fontes oficiais. Deverão ser descritos os seguintes parâmetros meteorológicos, mediante disponibilidade de dados oficiais:

- i. Temperatura;
- ii. Evaporação;
- iii. Insolação;
- iv. precipitação pluviométrica;
- v. direção predominante e velocidade média dos ventos;
- vi. índice ceráunico.

b) O estudo deve ser baseado em séries históricas (mínimo de 30 anos) obtidas em estações climatológicas presentes, preferencialmente, na Área de Estudo do empreendimento e/ou em bibliografia especializada.

c) Descrever, no caso de medições meteorológicas no local, ou de estação de monitoramento próxima, a localização, parâmetros medidos, níveis de medição, precisão dos sensores, proteção e manutenção do sistema, recuperação de dados, forma de registro, redução, compilação e armazenamento dos dados, incluindo os dados locais referentes a:

- i. A persistência dos ventos, incluindo os calmos e tabela com a distribuição de frequência dos mesmos;
- ii. Rosa dos ventos mensais e anuais, baseados nas classes de velocidade de vento;
- iii. Sumários mensais e anuais de precipitação pluviométrica, incluindo médias, valores extremos e número de horas com chuva.

#### **Qualidade do Ar**

a) Discutir os dados de base das condições climáticas e qualidade do ar incluindo o tipo e frequência das condições meteorológicas que podem favorecer a degradação da qualidade do ar, estabelecendo-se quais são os parâmetros/padrões de qualidade do ar apropriados para a região.

b) Caracterizar a concentração de fundo (*background*) dos poluentes atmosféricos considerados, utilizando dados das estações da qualidade do ar na área de estudo, consideradas representativas pelo órgão ambiental estadual/federal.

c) Considerar os últimos anos de dados disponíveis, publicados nos relatórios de qualidade ambiental do órgão ambiental estadual.

d) Utilizar, quando da indisponibilidade de dados oficiais, dados de outras fontes, como outros estudos desenvolvidos na região ou dados de satélite, desde que seja comprovada a sua qualidade instrumental e metodológica.

e) Realizar, quando da indisponibilidade de dados, ao menos duas campanhas de amostragem que representem os períodos das estações do ano no qual as condições meteorológicas influenciam negativamente e positivamente a dispersão de poluentes. Tratar os dados de forma a se garantir a representatividade amostral e espacial dos pontos.

f) Seguir os critérios de representatividade exigidos pelos órgãos de meio ambiente do estado em que a unidade de geração termelétrica em licenciamento será instalada. Caso o estado não explicite os referidos critérios, podem ser utilizados critérios definidos por outros órgãos ambientais estaduais ou critérios internacionalmente aceitos, desde que justificados.

g) Identificar com base nos dados tratados os episódios de violação dos padrões primários conforme Resolução CONAMA n° 491/2018 ou legislação específica do estado e discutir a sua relação com os impactos à saúde da população e aos elementos ambientais presentes na área de estudo.

h) Apresentar discussão acerca de índices de saturação da bacia aérea local, conforme delimitação da área de estudo.

i) Apresentar discussão acerca de índices de saturação da bacia aérea local, conforme delimitação das áreas de influência.

j) Apresentar discussão acerca da rede de monitoramento existente na região e a necessidade de modernização e/ou ampliação da rede.

k) Dados recentes utilizados em estudos locais poderão ser utilizados desde que seja feita referência do ano e fonte.

### <span id="page-69-0"></span>**6.1.7 Ruídos**

Descrever as bases de dados que caracterizam o ruído de fundo, utilizando os métodos estabelecidos pelas Resoluções CONAMA e Normas ABNT que regem o tema.

#### <span id="page-69-1"></span> $6.2$ **Meio Biótico**

a) Considerar, no diagnóstico do meio biótico, a fauna e a flora, destacando as espécies indicadoras da qualidade ambiental, de valor científico e econômico, raras e ameaçadas de extinção e as áreas de preservação permanente.

b) Mapear os tipos de "*habitats*", fitofisionomias e o uso do solo, com indicação do tamanho em termos percentuais e absolutos.

c) Caracterizar, por meio de levantamentos de dados primários e secundários, os ecossistemas presentes nas áreas atingidas pelas intervenções do projeto, descrevendo a flora e a fauna nas áreas de influência do local de interesse, seus habitats (incluindo áreas antropizadas), sua distribuição, relevância e interferência na biota regional, determinando o grau de importância ambiental e econômica para as principais espécies existentes na região.

d) Classificar as espécies pelos seguintes critérios: se está ameaçada ou comprometida; valor comercial; se é crítica para a estrutura e função do sistema ecológico local ou se é um

indicador biológico de contaminação ou salubridade ambiental; usos medicinais e/ou tradicionais.

e) Caracterizar o meio biótico por meio de amostragem qualiquantitativa, com objetivo de diagnosticar as espécies e ecossistemas que ocorrem nas áreas de influência do empreendimento.

f) Apresentar levantamento e distribuição espacial dos grupos bióticos; metodologia e o esforço amostral empregados em cada estudo;

g) Identificar as fontes de informação devem ser identificadas, assim como as principais publicações relativas à Ecologia da região.

h) Indicar para os diagnósticos de fauna e flora a origem dos dados, a saber: dados primários, secundários ou fontes informais, incluindo a descrição utilizada, com justificativas.

i) Demonstrar experiência comprovada dos técnicos no estudo do táxon a ser inventariado.

j) Demonstrar a importância relativa entre a área da UTE e a área total da região em relação à flora e à fauna, bem como identificar qualquer tensão ambiental definível préexistente em decorrência de fenômenos naturais ou artificiais, tais como: fontes poluentes, estradas, barramentos, cultivos, entre outras.

k) Apresentar caracterização das Áreas de Preservação Permanentes (APPs) na AID com o objetivo de se propor a unificação/integração de fragmentos florestais e proteção de corpos hídricos e nascentes.

### <span id="page-70-0"></span>**6.2.1 Diagnóstico das Unidades de Conservação – UCs e Áreas Prioritárias para Conservação**

a) Realizar levantamento das unidades de conservação próximas ao empreendimento por meio de busca de dados disponíveis na internet e por consultas aos órgãos administradores das UCs no âmbito federal, estadual e municipal.

b) Levantar as Áreas Prioritárias eventualmente interceptadas pelo empreendimento.

### <span id="page-70-1"></span>**6.2.2 Diagnóstico de Fauna**

a) Realizar levantamento de fauna para realização do diagnóstico ambiental por meio de dados primários e secundários;

b) Levantar as Áreas Prioritárias eventualmente interceptadas pelo empreendimento.

#### **Levantamento de Dados Secundários**

a) Apresentar levantamento de espécies a partir de dados secundários obtidos na mesma região do empreendimento e/ou em áreas com características ambientais ecológicas semelhantes. Essas informações devem ser apresentadas em forma de tabela.

b) Utilizar dados secundários obtidos a menos de cinco anos da publicação deste TR.

c) Realizar estudo de paisagem do entorno, focado nas principais áreas que poderão ser afetadas pelos impactos ambientais produzidos pelo empreendimento.

d) Apresentar o resultado do estudo de paisagem em forma de mapa, contendo imagens de satélite ou fotos aéreas, em escala compatível ao nível de detalhamento para análise.

e) Apresentar as principais fitofisionomias presentes na área de estudo, corpos d'água e principais características geomorfológicas.

f) Classificar a fitofisionomia tipo, porte, origem e uso.

g) Identificar as possíveis áreas reprodutivas de aves e anuros, áreas de dessedentação para fauna e rotas migratórias;

h) Realizar, em caso de dúvidas ou ausência de dados secundários, visita técnica para confirmação das informações.

### **Levantamento de Dados Primários**

a) Deverá ser realizada uma campanha de levantamento de dados primários na estação seca e outra na estação chuvosa.

b) Poderá ser realizada apenas uma campanha para levantamento de dados caso existam dados secundários de Estudos de Impacto Ambiental nas estações seca e chuvosa, e/ou publicações científicas que sejam obtidos na mesma região do empreendimento, de no máximo há cinco anos anteriores a emissão deste TR.

c) Realizar levantamento dos seguintes grupos faunísticos:

- i. Fauna terrestre: mastofauna, avifauna e herpetofauna;
- ii. Fauna aquática: zooplâncton, macro invertebrados bentônicos, ictiofauna, mamíferos e quelônios.

d) Apresentar em mapa, em escala adequada para análise, com legenda e coordenadas, as áreas amostrais onde serão realizados os estudos de cada grupo.

e) Adotar a mesma nomenclatura para áreas amostrais das apresentadas no estudo de impacto ambiental (EIA).

f) Apresentar justificativa técnica em caso de alteração das áreas. Apresentar metodologia compatível para amostragem da fauna esperada.

g) Utilizar metodologias adequadas para amostragem de fauna rara, endêmica, vulnerável e ameaçada de extinção, considerando ambientes, horários de amostragens e equipamentos necessários para realização da tarefa.

h) Apresentar para todos os "taxa" os índices de riqueza, diversidade, abundância e similaridade, expressos preferencialmente pelos mesmos índices estatísticos. Caracterizar, avaliar e mapear a fauna terrestre e alada.

i) Realizar levantamento nos diferentes tipos fitofisionômicos, assim como nas áreas de transição.

j) Considerar aspectos qualitativos, quantitativos, distribuição espacial e os habitats preferenciais, hábitos alimentares, biologia reprodutiva, espécies que migram por meio da área ou a usam para procriação.

k) Destacar as espécies com usos tradicionais, endêmicas, raras e ameaçadas de extinção.

#### <span id="page-71-0"></span>**6.2.3 Diagnóstico de Flora**

#### **Levantamento de Dados Secundários**

a) Realizar o pré-processamento digital de imagens de satélite e/ou imagens aéreas para predeterminação das classes de uso do solo assim como biomas/tipologias de vegetação existentes, além da delimitação, em detalhe, das áreas a serem estudadas em campo.

b) Embasar, nesta fase, o pré-processamento das imagens e a predeterminação dos biomas/tipologias de vegetação existentes no estudo bibliográfico, ou seja, publicações existentes a respeito da flora na região, além de experiências da equipe de estudos da flora.

#### **Levantamento de Dados Primários**

a) Prever um período mínimo de 05 (cinco) dias para o levantamento dos dados.

b) Realizar nestas campanhas levantamento de dados na Área de Estudo (AE), mediante realização de Inventário Florestal, de forma a caracterizar a vegetação existente e os
fragmentos de vegetação nativa, assim como seus diferentes estágios sucessionais, existentes na AE.

c) Apresentar plantas, mapas e/ou imagens de Satélite em escala compatível com o empreendimento, indicando:

- i. O uso e ocupação do solo da área diretamente afetada pelo empreendimento;
- ii. A localização de todas as edificações existentes e/ou projetadas, vias de acesso, infraestrutura de serviços públicos, com as devidas cotas e quadros de áreas;
- iii. Corpos hídricos, com as respectivas FNA e FMP, se for o caso;
- iv. Áreas de Preservação Permanente, de acordo com as definições estabelecidas na Lei Federal nº 12.651/2012;
- v. A delimitação de cada área objeto de supressão (quantificação em hectare), por tipologia encontrada e a localização das unidades amostrais usadas no levantamento florístico;
- vi. Inventário da vegetação, o qual levará em consideração as tipologias vegetais definidas no artigo 2º da Lei Federal nº 11.428/06.

d) Considerar os critérios estabelecidos nas Resoluções CONAMA nº 10/93 e 06/94, quanto aos ecossistemas florestais.

- e) Realizar levantamento fotográfico da vegetação a ser suprimida.
- f) Realizar análise estatística da amostragem.

g) Realizar Cálculo da Intensidade Amostral, com sua respectiva memória de cálculo. Descrever detalhadamente a metodologia.

- h) Utilizar como critério de inclusão do estrato arbustivo-arbóreo:
- i. DAP (diâmetro à altura do peito) igual ou superior a 5 (cinco) cm;
- ii. Índices e parâmetros fitossociológicos: densidade absoluta (DA), densidade relativa (DR), dominância absoluta (DoA), dominância relativa (DR), Frequência absoluta (FA), Frequência relativa (FR), índice de valor de importância (IVI), índice do valor de cobertura (IVC);
- iii. Listagem das espécies florestais (nome popular, nome científico (obrigatoriamente), família botânica, grupo ecológico e origem);
- iv. Área basal, volume total e médio por espécie e por hectare;
- v. Distribuição diamétrica por espécie (5-10 cm, 10-20 cm, 20-30 cm, 30- 50 cm, 50-70cm, 70-100 cm, acima de 100 cm, ou em intervalos menores);
- vi. Distribuição por classes de altura total.

i) Realizar caracterização ecológica com a descrição da fitofisionomia, estratos predominantes (herbáceo, arbustivo, arbóreo e emergente), das características do subbosque, e das características da serapilheira.

j) Identificar as espécies ameaçadas de extinção existentes na área do empreendimento, listadas na Portaria MMA nº 443/2014.

k) Apresentar, para a vegetação herbácea bromeliáceas, orquidáceas, cactáceas, lianas e cipós, levantamento qualitativo por meio de caminhamento na área total de supressão.

l) Apresentar cópia da ART do Responsável Técnico pelos estudos.

m) Apresentar, para os ecossistemas associados ao Bioma Mata Atlântica, estudos com metodologias adequadas a cada caso, considerando as peculiaridades de cada tipologia de vegetação, bem como as normas específicas eventualmente existentes. Considerar a determinação do estágio sucessional para as formações florestais de acordo com a lei da Mata Atlântica e resoluções associadas;

n) Utilizar nos levantamentos de flora a metodologia de amostragens não padronizadas, por meio de amostragem casual aleatória.

o) Os critérios estão detalhados nos itens a seguir.

p) Utilizar Unidades Amostrais (UA) retangulares, alocadas e distribuídas ao longo das diversas fitofisionomias vegetais nas áreas que sofrerão intervenção pela implantação/operação do empreendimento. As UA's, que poderão variar entre 500 m² a 1.000 m² de área, deverão ser alocadas e distribuídas na população de estudo.

q) Registrar as UAs com o auxílio de receptores de GPS (*Global Positioning System* – Sistema de Posicionamento Global), possibilitando o geoposicionamento dentro dessas áreas. r) Considerar dentro de cada UA, todos os indivíduos lenhosos, vivos ou mortos,

conforme critério de inclusão diamétrica.

s) O dimensionamento da UA poderá variar de acordo com a tipologia a ser amostrada, desde que justificada pela literatura ou experiência anterior.

t) O processo de amostragem a ser utilizado poderá ser sistemático, estratificado ou em conglomerados.

u) Definir o processo de amostragem após o planejamento do estudo da Área de Estudo (AE) advindo dos resultados do mapeamento preliminar, bem como após a checagem do mapeamento, com a respectiva justificativa do que vier a ser escolhido.

v) Fotografar todo o processo, com o registro das coordenadas e descrição de cada registro.

w) Registrar/Coletar em cada UA, as seguintes variáveis:

- i. Diâmetro à altura do peito de 1,30 m do solo (DAP) igual ou superior a
- ii. 5 (cinco) cm para ambientes florestais, medidas com fita métrica;
- iii. Altura total (Ht) e comercial (Hc);
- iv. Nome científico e vulgar ou regionalizado das espécies arbóreas;
- v. Material botânico.

x) Coletar e confeccionar exsicatas, quando não for possível identificar o material botânico em campo, sendo que estas deverão ser encaminhadas para herbário de instituição reconhecida e cadastrada junto ao *Index Herbariorum* para posterior identificação.

y) Registrar em todo o material coletado e nas exsicatas depois de prontas o número do indivíduo coletado (para o caso das espécies arbóreas), número da parcela e sub parcela, sempre associando a planilha de dados brutos.

z) Apresentar para cada unidade amostral as informações listadas a seguir, entre outras julgadas necessárias:

- i. Localização coordenadas UTM (sul e oeste) e altitude;
- ii. Localização nome do local, distrito, município;
- iii. Número da unidade amostral;
- iv. Fitofisionomia deverá ser anotado o nome do estrato fisionômico (legenda do mapeamento);
- v. Sub-bosque deverá ser identificada a presença de espécies abundantes pertencentes ao estrato arbustivo bem como a presença significativa de cipós, epífitas e bambu: (1) Denso, (2) Médio, (3) Ralo.

aa) Realizar levantamento Florístico em todas as UA's inventariadas, considerando as espécies arbóreas, arbustivas, palmeiras arborescentes e não arborescentes, pteridófitas, herbáceas, epífitas e trepadeiras em todos os estratos da vegetação, indicando as espécies raras, endêmicas e ameaçadas de extinção.

bb) Realizar Estudo Fitossociológico a partir das informações coletadas nas unidades amostrais contemplando, dessa forma, apenas o estrato arbóreo da vegetação.

cc) Utilizar, para os cálculos para a obtenção dos parâmetros fitossociológicos, fórmulas e métodos amplamente adotados em trabalhos de pesquisa.

dd) Calcular para o presente estudo fitossociológico os seguintes parâmetros:

- i. Parâmetros de Diversidade para as Unidades de Amostra;
- ii. Diversidade de Shannon-Weaver (H');
- iii. Diversidade de Simpson (C);
- iv. Equabilidade de Pielou (J') e Coeficiente de Mistura de Jentsch (QM);
- v. Parâmetros de Agregação das espécies
- vi. Índice de MacGuinnes (IGA); Índice de Fracker e Brischle (Ki);
- vii. Índeice de Payandeh (Pi);
- viii. Parâmetros de estrutura horizontal da vegetação
- ix. Densidade (D), Dominância (Do), Frequência (F), Valor de cobertura das espécies (VC) e Valor de importância das espécies (VI). Estes parâmetros deverão ser expressos nas formas absoluta e relativa, além da distribuição das frequências e classes de diâmetro;
- x. Parâmetros de estrutura vertical da vegetação
- xi. Posição Sociológica que deverá ser expressa nas formas absoluta e relativa, além da distribuição das frequências em classes de altura;
- xii. Valor de Importância Ampliado das espécies que deverão ser expressos nas formas absoluta e relativa.

ee) Mapear os tipos de vegetação natural e do uso do solo, considerando também o mapeamento das Áreas de Preservação Permanente (APP), com base nas informações levantadas em campo (verdade de campo).

ff) Utilizar técnicas de geoprocessamento e processamento digital de imagens para a formação de um banco de dados geográficos que melhor represente a área de estudo.

gg) Realizar o mapeamento das Áreas de Preservação Permanente de acordo com os dispositivos legais pertinentes à matéria, em especial as Resoluções CONAMA n°. 302/2002 e 303/2002 e Lei Federal nº 12.727 de 17 de outubro de 2012 (novo código florestal).

#### $6.3$ **Meio Socioeconômico**

a) Considerar, no diagnóstico do meio socioeconômico, o uso e ocupação do solo, os usos da água e a socioeconomia, destacando as relações de dependência entre a sociedade local, os recursos ambientais e a potencial utilização futura desses recursos.

b) Caracterizar e analisar a condição socioeconômica e ambiental atual das áreas de abrangência dos estudos, possibilitando a correta identificação e avaliação dos impactos socioambientais que possam ser causados pelo planejamento, implantação e operação do empreendimento, direta ou indiretamente.

c) Identificar e analisar a intensidade dos fluxos migratórios informando a origem regional, tempo de permanência no(s) município(s), possíveis causas de migração, especificando ofertas de localização, trabalho e acesso.

d) Propor metodologia para o Diagnóstico Social Participativo-DSAP previamente à sua execução, bem como estimativa do número de trabalhadores envolvidos em cada etapa do cronograma de implantação.

e) Caracterizar as condições socioeconômicas existentes nas Áreas de Estudo, considerando os fatores que possam afetar sua realidade em função da implantação do empreendimento.

f) Utilizar para a caracterização da Área de Estudo Regional dados secundários mais recentes das instituições oficiais (IBGE, DATASUS - Ministério da Saúde, IPEA - Instituto de Pesquisas Econômicas Aplicadas, Atlas de Desenvolvimento Humano, Governo do Estado, Prefeitura, entre outras), universidades e demais entidades locais e regionais que possibilitem a compreensão sobre os temas em questão, sendo complementados, quando necessário, com dados primários.

g) Utilizar para a caracterização da Área de Estudo dados primários obtidos por meio de campanhas de campo de forma a permitir o pleno entendimento da dinâmica sociocultural bem como identificar a vulnerabilidade socioambiental dos grupos afetados com a inserção do empreendimento.

h) Realizar campanhas de campo para complementar e validar as informações obtidas a partir dos dados secundários, levantar expectativas e preocupações da população relacionadas ao empreendimento por meio da realização de reuniões comunitária, e fornecer informações do projeto de forma a promover o engajamento público no processo de sua implantação.

## **6.3.1 Dinâmica Populacional**

## **Abordar:**

- i. Processo histórico de ocupação regional;
- ii. Caracterização da população total, densidade demográfica e distribuição urbana e rural, com mapeamento, em escala adequada, dos principais agrupamentos populacionais;
- iii. Composição da população por sexo e faixas etárias;
- iv. Razão de Dependência;
- v. Crescimento Populacional;
- vi. Ocupação da População, emprego e renda;
- vii. Fluxos Migratórios;
- viii. Índice de Desenvolvimento Municipal IDH-M;
- ix. Estimativa Populacional.

## **6.3.2 Caracterização Econômica**

## **Descrever o (a):**

- i. PIB por Setores Econômicos;
- ii. Produção Agropecuária e Pesca;
- iii. Estabelecimentos Industriais;
- iv. Setor de Petróleo e Gás.

## **6.3.3 Uso e Ocupação do Solo**

Apresentar mapeamento, em escala adequada, do uso e ocupação do solo e índices das ações antrópicas e potencial futuro de ocupação do solo e das bacias hidrográficas, com base nos planos de expansão existentes para o Município de Caçapava e adjacentes (caso se aplique).

## **6.3.4 Infraestrutura Urbana**

Abordar os seguintes itens e subitens:

## **Habitação e Saneamento**

- Domicílios por condições de habitação;

- Infraestrutura de abastecimento de água;
- Infraestrutura de esgotamento sanitário;
- Serviços de Coleta de Resíduos Sólidos.

## **Saúde**

- Estrutura dos Serviços de Saúde;
- Infraestrutura de saúde por rede assistencial, leitos e profissionais de saúde;
- Programas de Atenção Básica;
- Percepção da população da área de estudo local sobre os serviços de saúde.

## **Segurança Pública**

- Estrutura dos Serviços de Segurança Pública;
- Ocorrência de delitos por tipo;
- Percepção da população da área de estudo local sobre os problemas de segurança pública.

## **Educação**

- Infraestrutura educacional;
- Acesso à educação: IDH-M (dimensão educação);
- Oferta de serviços de educação e capacitação profissional.

## 6.3.4.5 Transporte

- Infraestrutura viária de acesso à área de estudo;
- Sistema de Transporte Coletivo.

## **Energia Elétrica**

- Infraestrutura e acesso à energia elétrica.

## **Comunicação e Informação**

- Telefonia;
- Acesso à Internet;
- Radiodifusão;
- Mídia digital e impressa.

## **Lazer e Turismo**

- Infraestrutura de Turismo;
- Pontos Turísticos e de Lazer;
- Locais e Atividades de Lazer da população da área de estudo local.

## **Organização Social**

- Associações de Moradores;
- Entidades Representativas da Sociedade Civil;
- Organização da Sociedade Civil de Interesse Público OSCIP;
- Organizações Não Governamentais ONGs;
- Movimentos Ambientalistas;
- Grupos de Interesse atuantes na área de estudo local.

## **7 ÓRGÃOS ENVOLVIDOS, QUANDO COUBER**

#### $7.1$ **Secretaria de Vigilância em Saúde**

Quando a atividade ou o empreendimento localizar-se na Amazônia Legal ou em área definida pelo Ministério da Saúde como sendo de risco ou endêmicas para a malária, o Ibama deverá consultar a SVS sobre Minuta de TR.

#### $7.2$ **Funai**

Quando a atividade ou o empreendimento submetido ao licenciamento ambiental localizarse em terra indígena ou apresentar elementos que possam ocasionar impacto socioambiental direto na terra indígena, o Ibama deverá consultar a FUNAI sobre Minuta de TR.

#### $7.3$ **Incra**

Quando a atividade ou o empreendimento submetido ao licenciamento ambiental localizarse em terra quilombola ou apresentar elementos que possam ocasionar impacto socioambiental direto na terra quilombola, o Ibama deverá consultar a INCRA sobre Minuta de TR.

#### $7.4$ **Iphan**

Quando a área de influência direta da atividade ou o empreendimento submetido ao licenciamento ambiental localizar-se em área onde foi constatada a ocorrência dos bens culturais acautelados referidos no inciso II do caput do art. 2º da Portaria Interministerial nº 60/2015, o Ibama deverá consultar o IPHAN sobre Minuta de TR.

#### $7.5$ **ICMBio**

Quando a atividade ou empreendimento afetar Unidade de Conservação-UC federal específica ou sua zona de amortecimento. Os estudos específicos sobre a UC deverão ser geoespacializados e contemplar a identificação, a caracterização e a avaliação dos impactos ambientais do empreendimento ou atividade que se relacionam com os objetivos e atributos principais de cada uma das unidades de conservação afetadas e sua ZA, incluídos os estudos espeleológicos no interior das unidades, bem como das respectivas propostas de medidas de controle e mitigadoras.

O ICMBio deverá ser consultado, conforme previsto na Resolução CONAMA nº 428/2010 e Instrução Normativa Conjunta MMA/ICMBio/Ibama nº 08/2019.

#### $7.6$ **Órgãos Gestores de UC Estaduais ou Municipais (previsão Resolução Conama nº 428/10)**

Quando a atividade ou empreendimento afetar Unidade de Conservação-UC estadual ou municipal específica ou sua zona de amortecimento, os estudos específicos sobre a UC deverão ser geoespacializados e contemplar a identificação, a caracterização e a avaliação dos impactos ambientais do empreendimento ou atividade que se relacionam com os objetivos e atributos principais de cada uma das unidades de conservação afetadas e sua ZA, incluídos os estudos espeleológicos no interior das unidades, bem como das respectivas propostas de medidas de controle e mitigadoras.

## **8 ANÁLISE DOS IMPACTOS AMBIENTAIS**

a) Identificar, descrever e avaliar sistematicamente os impactos ambientais gerados nas fases de implantação, operação (normal e anormal associado a desvios operacionais, incidentes, acidentes etc.) e descomissionamento do empreendimento ou da atividade, considerando o projeto, suas alternativas, os horizontes de tempo de incidência dos impactos e indicando os métodos, técnicas e critérios adotados para sua identificação, quantificação e interpretação.

b) Analisar os impactos ambientais do projeto e de suas alternativas, por meio de identificação, previsão da magnitude e interpretação da importância dos prováveis impactos relevantes, discriminando: os impactos positivos e negativos (benéficos e adversos), diretos e indiretos, imediatos e a médio e longo prazos, temporários e permanentes; seu grau de reversibilidade; suas propriedades cumulativas e sinérgicas; a distribuição dos ônus e benefícios sociais.

c) Descrever os efeitos esperados das medidas mitigadoras previstas em relação aos impactos negativos, mencionando aqueles que não puderam ser evitados, e o grau de alteração esperado.

d) Identificar as medidas para evitar, minimizar e/ou remediar, sempre nesta ordem de prioridade, conforme a hierarquia da mitigação e a efetividade da medida, ao menos para os impactos negativos significativos, de modo a torna-los aceitáveis. Identificar as medidas potencializadoras para os impactos positivos importantes.

e) Propor medidas compensatórias para os impactos negativos remanescentes (aqueles em que não é possível a aplicação de medidas para evitar, minimizar e/ou remediar de modo a tornar sua importância aceitável).

f) Enfocar as externalidades que o empreendimento pode causar ao meio ambiente devido à implantação, operação, manutenção e incidentes/acidentes da Unidade de Geração e instalações associadas.

g) Os impactos potenciais do projeto sobre a biodiversidade deverão ser descritos, considerando:

- i. Métricas de biodiversidade e os indicadores bióticos e abióticos selecionados; Efeitos de fragmentação sobre o potencial da biodiversidade;
- ii. Contribuição do projeto a quaisquer alterações na biodiversidade regional e os potenciais impactos para os ecossistemas locais e regionais;
- iii. Efeitos durante a construção, pós-recuperação de áreas e operação e a significância destas alterações no contexto local e regional;

iv. Sinergia com os impactos dos empreendimentos da região.

h) Os potenciais impactos do projeto na fauna e seus habitats deverão ser descritos considerando:

i) -Como o projeto irá afetar a abundância relativa da fauna, a disponibilidade de habitats, mortalidade, padrões de fluxo e a distribuição em todos os estágios do projeto;

j) -Como os acessos alterados, melhorados ou a serem construídos irão afetar a fauna; - Como o aumento da fragmentação dos habitats irá afetar a fauna. Considerar efeitos de borda, a disponibilidade de habitats núcleo e a influência de recursos e infraestruturas lineares sobre o fluxo da vida selvagem e a relação predador/presa; Efeitos potenciais na fauna resultantes das alterações na qualidade do ar e das águas, incluindo os efeitos crônicos e agudos na saúde animal.

k) Elencar os principais indicadores que o proponente utilizou para a realização da avaliação dos impactos do projeto.

l) Discutir e apresentar a análise racional pela seleção destes indicadores.

#### **Avaliação dos Impactos Ambientais na Qualidade do Ar e Estudo de Modelagem** 8.1

a) Identificar componentes do projeto que irão afetar a qualidade do ar, considerando:

- i. O potencial de redução da qualidade do ar resultante do projeto e discutir as implicações da qualidade do ar esperada sobre a proteção ambiental e a saúde pública;
- ii. Estimativa da concentração ao nível do solo de parâmetros da qualidade do ar apropriados;
- iii. Os impactos na qualidade do ar resultantes do projeto e suas implicações para outros recursos naturais e bens materiais.

b) Apresentar estudo de modelagem de que caracterize as situações da saturação ou insaturação da bacia aérea de entorno, em função das fontes fixas de emissão atmosférica instaladas e a serem instaladas (licenciadas), contemplando os poluentes atmosféricos associados as emissões da usina.

c) Avaliar os efeitos das emissões na qualidade do ar com nos padrões de qualidade do ar estabelecidos na Resolução CONAMA Nº 491/2018 como os limites máximos de saturação, identificando os receptores discretos; o *background* da área com base nos dados históricos de monitoramento da qualidade do ar da região, as emissões atmosféricas; os mecanismos que governam os transportes nos sentidos horizontal e vertical dos poluentes gasosos na atmosfera revelando os parâmetros para determinação das camadas de mistura e estabilidade, influência das condições meteorológicas, climatológicas, antropogênicas, relevo e uso e ocupação do solo.

d) Apresentar as premissas e os dados utilizados na modelagem. Todos os dados utilizados deverão ser disponibilizados em arquivos eletrônicos compatíveis com o modelo CALPUFF e ou AERMOD, que avaliam o transporte dos poluentes em longas distâncias.

e) Discutir as implicações da qualidade do ar esperada sobre a proteção ambiental e a saúde pública, com base no estudo de modelagem.

f) Avaliar, por meio de relatório conclusivo, a consolidação de um plano de monitoramento e a proposição de uma rede de monitoramento atmosférico, considerando estações instaladas na região e a necessidade de novas estações, com previsão de transmissão dos dados de emissões atmosféricas gerados pelo Sistema de Monitoramento Contínuo da UTE para o IBAMA.

#### $8.2$ **Matriz de Impactos**

a) Apresentar matriz de impactos que indique a interação dos aspectos com as atividades do empreendimento e os impactos ambientais decorrentes (com suas respectivas valorações de magnitude e importância).

b) Destacar com base na matriz elaborada, os efeitos cumulativos dos impactos do empreendimento sobre os aspectos ambientais e socioeconômicos mais significativos.

## **9 ÁREA DE INFLUÊNCIA AMBIENTAL**

a) Definir os limites da área geográfica a ser direta ou indiretamente afetada pelos impactos, denominada área de influência do projeto, considerando, em todos os casos, a bacia hidrográfica na qual se localiza.

b) Identificar, caracterizar, georreferenciar e mapear os elementos determinantes para as delimitações das áreas de influência.

c) Considerar na definição das áreas de influência os dados obtidos e a análise dos impactos.

d) Apresentar no formato *kmz* os limites das áreas de influência, preferencialmente por meio (físico/biótico/socioeconômico).

a) Distinguir as áreas de influência como segue:

#### $9.1$ **Área de Influência Direta (AID)**

Área sujeita aos impactos diretos, reais ou potenciais durante todas as fases do empreendimento/atividade. A sua delimitação deverá ser em função do alcance dos impactos diretos do empreendimento sobre as características socioeconômicas, físicas e biológicas dos sistemas a serem estudados e das particularidades do empreendimento/atividade, incluindo obras complementares, tais como captação da água, estradas de acesso e acampamentos. Elaborar mapa para área de influência direta na escala de 1:25.000, contendo o uso e cobertura do solo e mapeamento distinguindo as áreas de preservação permanente, além de

identificar e localizar os corredores ecológicos existentes e as unidades de conservação.

#### $9.2$ **Área de Influência Indireta (AII)**

Área sujeita aos impactos indiretos, reais ou potenciais, durante todas as fases do empreendimento/atividade. A sua delimitação deverá ser em função do alcance dos impactos indiretos do empreendimento/atividade sobre as características socioeconômicas, físicas e biológicas dos sistemas a serem estudados e das particularidades do empreendimento/atividade, incluindo obras complementares, tais como captação da água, estradas de acesso e acampamentos.

## **10 PROGNÓSTICO AMBIENTAL**

Caracterizar a qualidade ambiental futura da área de influência, comparando as diferentes situações da adoção do projeto e suas alternativas, bem como com a hipótese de sua não realização e considerando a proposição ou a existência de outros empreendimentos na região.

## **11 PLANO DE GESTÃO AMBIENTAL**

a) Apresentar a partir da análise de impacto, de forma conceitual, os planos, programas e medidas a serem adotados em todas as fases do empreendimento/atividade para evitar, atenuar ou compensar os impactos adversos e potencializar os impactos benéficos, indicando os fatores e parâmetros a serem considerados.

b) Propor programas de acompanhamento e monitoramento (os impactos positivos e negativos), que utilize de indicadores predefinidos, com o objetivo de verificar a eficácia das medidas e a ocorrência do impacto, bem como estabelecer as ações a serem tomadas.

c) Apresentar Plano de Recuperação de Áreas degradadas em caráter conceitual.

#### $11.1$ **Plano de Compensação Ambiental, prevista no SNUC**

Apresentar Plano de Compensação Ambiental, no qual deverão constar, no mínimo:

a) informações necessárias para o cálculo do Grau de Impacto, de acordo com as especificações constantes no Decreto nº 4340/02;

b) indicação da proposta de Unidades de Conservação a serem beneficiadas com os recursos da Compensação Ambiental, podendo incluir proposta de criação de novas Unidades de Conservação, considerando o previsto no art. 33 do Decreto nº 4340/02, nos artigos 9º e 10 da Resolução Conama 371/06 e as diretrizes e prioridades estabelecidas pela Câmara Federal de Compensação Ambiental;

c) identificação de possíveis Unidades de Conservação existentes na região que contemplem a proteção de áreas de interesse espeleológico;

d) identificação em tabela de possíveis Unidades de Conservação existentes na região contendo as seguintes informações: nome da UC, jurisdição (Federal, Estadual ou Municipal), distância em relação à rodovia, tamanho da Zona de Amortecimento, plano de manejo (sim ou não), Área de Estudo e de Influência (inserida na ADA, AID ou AII);

e) arquivo *shapefile* contendo o traçado da rodovia e as Áreas de Influência Direta e Indireta dos meios físico e biótico do empreendimento;

f) mapa contendo o traçado da rodovia; a Área de Influência Direta dos meios físico e biótico; a Área de Influência Indireta dos meios físico e biótico; e as Unidades de Conservação Federais, Estaduais e Municipais e suas respectivas zonas de amortecimento, quando assim definidas;

g) mapeamento das áreas de importância biológica interceptadas pela Área de Influência (AI) do empreendimento (baseado na Portaria MMA nº 09, de 23 de janeiro de 2007);

h) tabela resumo com o somatório em hectare ou km² das áreas de importância biológica extremamente alta inseridas na AI do empreendimento, somatório em hectare ou km² das áreas de importância biológica muito alta inseridas na AI do empreendimento e somatório em hectare ou km² das áreas de importância biológica alta inseridas na AI do empreendimento.

## **12 CONCLUSÃO**

Indicar de forma clara, objetiva e imparcial, com enfoque nos impactos ambientais significativos, se, a partir dos estudos e implementação dos programas e medidas pelo empreendedor, o empreendimento/atividade possui ou não viabilidade ambiental.

## **13 REFERÊNCIAS**

Listar as referências utilizadas para a realização dos estudos, de acordo com as normas vigentes da ABNT.

## **14 GLOSSÁRIO**

Listar os termos técnicos utilizados no estudo com respectivos significados.

## **15 RELATÓRIO DE IMPACTO AMBIENTAL – RIMA**

Apresentar o Rima de forma objetiva e adequada a sua compreensão. As informações devem ser traduzidas em linguagem acessível, ilustradas por mapas, cartas, quadros, gráficos e demais técnicas de comunicação visual, de modo que se possam entender as vantagens e desvantagens do projeto, bem como todas as consequências ambientais de sua implementação. Seu conteúdo mínimo é determinado no art. 9º da Resolução Conama 01/1986.

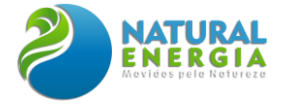

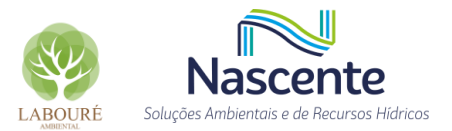

# **ANEXO III – CHECKLIST TR X EIA**

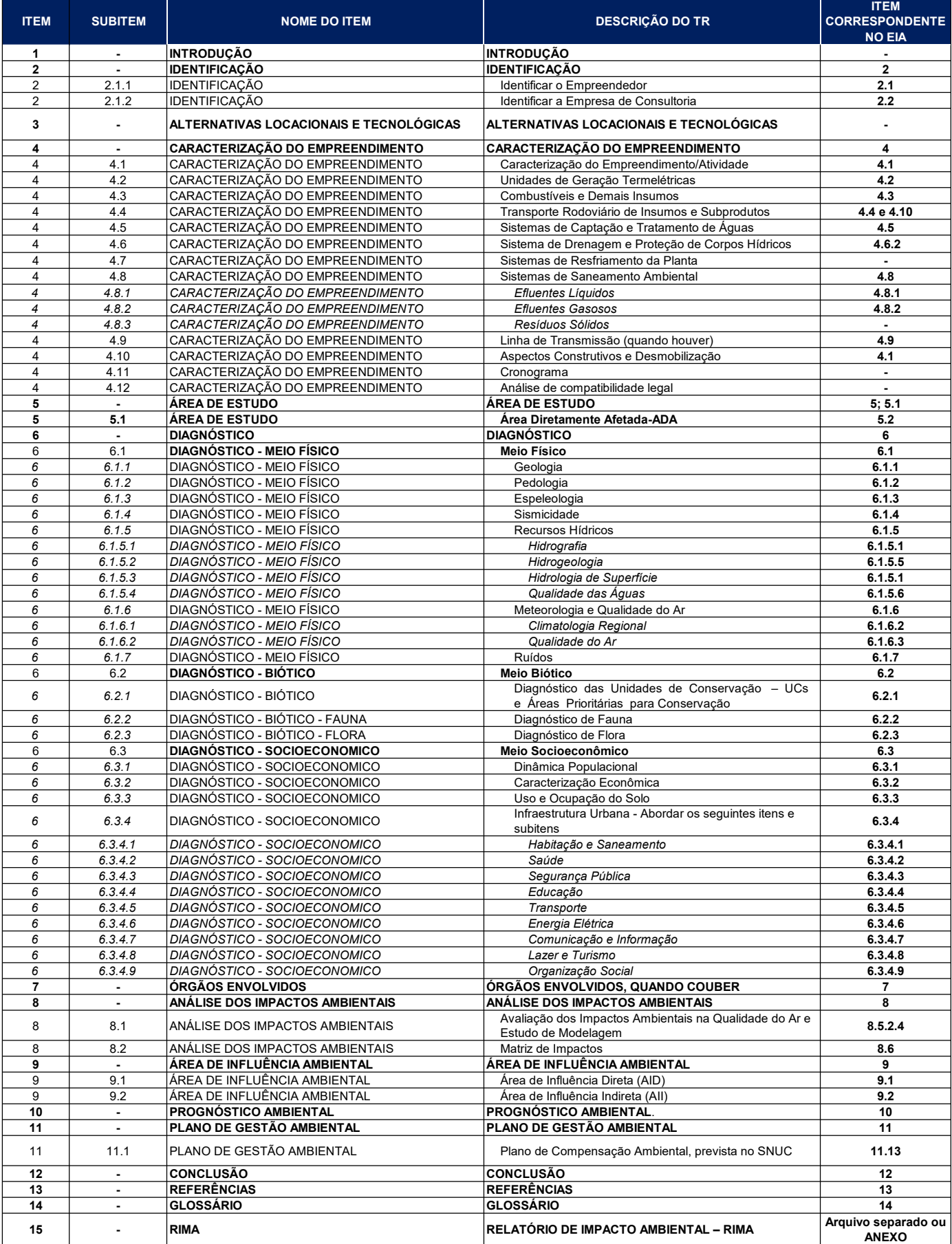

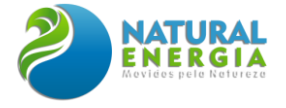

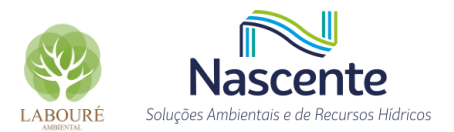

# **ANEXO IV – DOCUMENTO DE VIABILIDADE DE IMPLANTAÇÃO DE EMPREENDIMENTO (RESERVA HÍDRICA)**

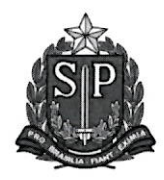

SECRETARIA DE MEIO AMBIENTE, INFRAESTRUTURA E LOGÍSTICA **DEPARTAMENTO DE ÁGUAS E ENERGIA ELÉTRICA** 

Largo Santa Luzia, 25 - Santa Luzia, CEP: 12.010-510 - Taubaté/SP

### DECLARAÇÃO SOBRE VIABILIDADE DE IMPLANTAÇÃO DE EMPREENDIMENTO

DVI/ Diretoria de Bacia do Paraíba e Litoral Norte nº 279, de 21/08/2023

Tendo em vista o disposto na Portaria DAEE nº 1.630, de 30/05/2017, as declarações e as informações constantes do por TERMOELÉTRICA SÃO PAULO GERAÇÃO DE ENERGIA LTDA, requerimento, apresentado CPF/CNPJ 43.966.155/0001-90 e do parecer técnico contido no Processo DAEE nº 9610497, declaramos vável a concepção do(s) uso(s) e interferência(s) em recursos hídricos do empreendimento que o(s) demanda, para fins de geração de energia - termelétrica, localizado no município de Caçapava, conforme abaixo:

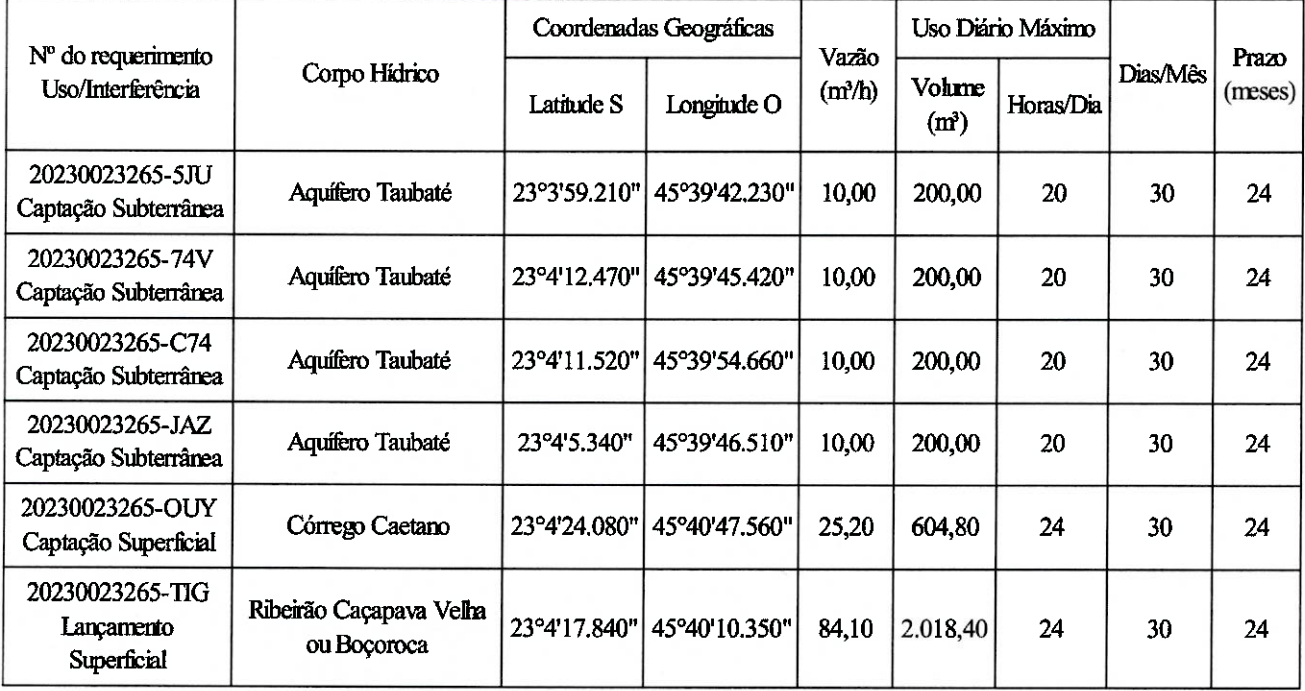

\*Para interferência(s) ou serviço(s) em um trecho de curso d'água, as coordenadas informadas referem-se à seção de montante.

I - Esta declaração não confere a seu titular o direito de uso(s) e interferência(s) nos recursos hídricos, tendo validade de até 24 (vinte e quatro) meses da data de sua publicação.

II - A implementação do(s) uso(s) e interferência(s) nos recursos hídricos constante(s) desta declaração somente poderá ocorrer após a obtenção das correspondentes outorgas, dispersas ou cadastro erritido pelo DAEE, conforme o caso,

III - O(s) uso(s) e interferência(s) objeto desta declaração será(ão) cadastrado(s) em banco de dados específico do DAEE e martido(s) pelo prazo da vigência desta declaração.

IV - A validade desta declaração fica condicionada ao cumprimento das disposições da Resolução SIMA nº 086, de 22/10/2020, ou a que a substituir.

Marcia Eliza da Silva

Diretoria de Bacia do Paraíba e Litoral Norte

Publicado no D.O.E. de 22/08/2023

**Despacho da Diretoria da Bacia do Paraíba e Litoral** 

**Norte - BPB de 21/08/2023.**

Tendo em vista o disposto na Portaria DAEE n. 1.630, de 30/05/2017, as declarações e as informações , apresentado por Cia. de Saneamento Básico do Estado de São Paulo, CPF/CNPJ 43.776.517/0160-00, na Diretoria de Bacia do Paraíba e Litoral Norte, declaramos viável a concepção da interferência em recurso hídrico do empreendimento que a demanda, com a finalidade de urbano - efluente de rede pública , na Travessa Laudila Gomes dos Santos, sob a ponte do Rio Maresias , localizada no

município de São Sebastião , conforme abaixo:

- Lançamento Superficial - Rio Maresias - Coord. Geográfica(s) Latitude S (23°46'42.000") - Longitude O (45°33'26.000") - Vazão Máxima Instantânea 4,68 m<sup>3</sup>/h - Uso Diário Máximo: Volume 112,32 m<sup>3</sup> - Período 24h /dia - Prazo 24 meses; Solicitado pelo Requerimento 20230019193-4GS. Processo DAEE 9606926 - Extrato DVI 278 de 18/08/2023.

Despacho da Diretoria da Bacia do Paraíba e Litoral Norte

- BPB de 21/08/2023.

Tendo em vista o disposto na Portaria DAEE n. 1.630, de 30/05/2017, as declarações e as informações , apresentado por TERMOELETRICA SAO PAULO GERACAO DE ENERGIA LTDA, CPF/ CNPJ 43.966.155/0001-90, na Diretoria de Bacia do Paraíba e Litoral Norte, declaramos viável a concepção da interferência em recurso hídrico do empreendimento que a demanda, com a finalidade de geração de energia - termelétrica , na RODOVIA VITO ARDITO, nº s/n - CEP: 12.282-535, Caçapava - SP , localizada no

município de Caçapava , conforme abaixo:

- Captação Subterrânea - Aquífero Taubaté - Coord. Geográfica(s) Latitude S (23°3'59.210") - Longitude O (45°39'42.230") - Volume Diário: 200,00 m³ - Prazo 24 meses; Solicitado pelo Requerimento 20230023265-5JU. - Captação Subterrânea - Aquífero Taubaté - Coord. Geográfica(s) Latitude S (23°4'12.470") - Longitude O (45°39'45.420") - Volume Diário: 200,00 m<sup>3</sup> - Prazo 24 meses; Solicitado pelo Requerimento 20230023265-74V. - Captação Subterrânea - Aquífero Taubaté - Coord. Geográfica(s) Latitude S (23°4'11.520") - Longitude O (45°39'54.660") - Volume Diário: 200,00 m³ - Prazo 24 meses; Solicitado pelo Requerimento 20230023265-C74. - Captação Subterrânea - Aquífero Taubaté - Coord. Geográfica(s) Latitude S (23°4'5.340") - Longitude O (45°39'46.510") - Volume Diário: 200,00 m³ - Prazo 24 meses; Solicitado pelo Requerimento 20230023265-JAZ. - Captação Superficial - Córrego Caetano - Coord. Geográfica(s) Latitude S (23°4'24.080") - Longitude O (45°40'47.560") - Vazão Máxima Instantânea 25,20 m³/h - Uso Diário Máximo: Volume 604,80 m<sup>3</sup> - Período 24h /dia - Prazo 24 meses: Solicitado pelo Requerimento 20230023265-OUY Lançamento Superficial - Ribeirão Caçapava Velha ou Boçoroca - Coord. Geográfica(s) Latitude S (23°4'17.840") - Longitude O  $(45°40'10.350") - Vazão Máxima Instantânea 84,10 m<sup>3</sup>/h - Uso)$ Diário Máximo: Volume 2.018,40 m³ - Período 24h /dia - Prazo 24 meses; Solicitado pelo Requerimento 20230023265-TIG. Processo DAEE 9610497 - Extrato DVI 279 de 21/08/2023.

DIRETORIA DE BACIA DO TURVO GRANDE

**Despacho do Diretor da Bacia do Turvo Grande, de** 

**21/8/2023**

Declaração de Dispensa de Outorga

Referência: Interessado: JOSÉ HENRIQUE BARBOSA DO PRADO

> Tendo em vista o disposto nas Portarias DAEE n. 1.630 e n. 1.631, de 30/05/2017, as declarações e as informações constantes do requerimento, apresentado por Elizeu Aparecido Peres Fernandes, CPF/CNPJ 043.479.528-30 e do parecer técnico contido no Processo DAEE n. 9210950, declaramos dispensado(s) de outorga o(s) uso(s) e a(s) interferência(s), localizada(s) no

município de Santa Salete, conforme abaixo:

- Reservatório de Acumulação - Córrego do Acácio - Coord. Geográfica(s) Latitude S (20°13'28.000") - Longitude O (50°40'36.700") - Prazo indeterminado; Solicitado pelo Requeri-

mento 20230010762-6JW. ER-13-00199.

Extrato DDO Diretoria de Bacia do Turvo Grande n. 215/2023 **Despacho do Diretor da Bacia do Turvo Grande, de** 

**21/08/2023**

Declaração Sobre Viabilidade de Implantação de Empre-

endimento

Itorização (ha

Tendo em vista o disposto na Portaria DAEE n. 1.630, de 30/05/2017, as declarações e as informações, apresentado por PARQUE DOS PASSAROS EMPREENDIMENTOS LTDA, CPF/CNPJ 41.770.963/0001-51, na Diretoria de Bacia do Turvo Grande, declaramos viável a concepção da interferência em recurso hídrico do empreendimento que a demanda, com a finalidade de Saneamento (esgoto), no Loteamento Residencial Parque dos Pássaros, Estrada Municipal – MSS 237, localizado no município

de Mirassol conforme abaixo:

- Travessia Aérea - Córrego do Machado - Coord. Geográfica(s) Latitude S (20°47'20.944") - Longitude O (49°27'47.998") - Vazão Máxima Instantânea 0,00 m<sup>3</sup>/h - Uso Diário Máximo: Volume 0.00 m<sup>3</sup> - Período 0h/dia - Prazo 24 meses; Solicitado pelo Requerimento 20230021647-YRS. Proces-

Agência **Situação** 

18/08/2025 CETESB/CJJ - Agência Ambiental de Jundiaí Autorizado

18/08/2025 CETESB/CJJ - Agência Ambiental de Jundiaí Autorizado

5,713296 | 09/06/2022 | CETESB/CJB - Agência Ambiental de Atibaia | Indeferido

so DAEE 9210533 - Extrato DVI 086/2023.

- Município: São Bento Do Sapucaí - Processo DAEE: 9611068

Tendo em vista o disposto na Portaria DAEE n. 1630/2017 e suas portarias e Instruções Técnicas DPO complementares e no parecer técnico contido no referido Processo DAEE, fica(m) indeferido(s) o(s) seguinte(s) requerimento(s):

Diário Máximo: Volume 12,00 m<sup>3</sup> - Período 10h /dia; Solicitado pelo Requerimento 20210022659-GBI. Extrato de Informe de Indeferimento n. 155/23.

- Captação Superficial - SNA1 Rib. do Paiol Grande - Coord. Geográfica(s) Latitude S (22°40'21.200") - Longitude O  $(45°41'27.400")$  - Vazão Máxima Instantânea 0.80 m $\frac{3}{h}$  - Uso Diário Máximo: Volume 9,60 m³ - Período 12h /dia - Prazo indeterminado; Solicitado pelo Requerimento 20230012608-UBR. CA-254-00135.

Extrato de Informe de Indeferimento/ Diretoria de Bacia do Paraíba e Litoral Norte/ n. 149 de 17/08/2023. Despacho do Diretor da Bacia Diretoria de Bacia do Paraíba

e Litoral Norte, de 17 / 8 / 2023 Informe de Indeferimento

Referência:

- Interessado: Manoel Corinto Dalprat Sousa

- CPF/CNPJ: 740.247.288-49 - Município: Monteiro Lobato

- Processo DAEE: 9611094

Tendo em vista o disposto na Portaria DAEE n. 1630/2017 e suas portarias e Instruções Técnicas DPO complementares e no parecer técnico contido no referido Processo DAEE, fica(m)

Captação Subterrânea - Aquífero Cristalino-fraturado Coord. Geográfica(s) Latitude S (23°31'29.050") - Longitude O (45°13'37.000") - Volume Diário: 21,00 m³ - Prazo indeterminado; Solicitado pelo Requerimento 20230012712-IDQ. PO-349- 00038. - Lançamento Superficial - Afluente Rio Maranduba - Coord. Geográfica(s) Latitude S (23°31'40.750") - Longitude O (45°13'42.660") - Vazão Máxima Instantânea 0,70 m³/h - Uso Diário Máximo: Volume 16,80 m<sup>3</sup> - Período 24h /dia - Prazo indeterminado; Solicitado pelo Requerimento 20230012712- JGO. LA-349-00039.

indeferido(s) o(s) seguinte(s) requerimento(s): - Travessia Aérea - - Coord. Geográfica(s) Latitude S (23°0'24.552") - Longitude O (45°51'1.177") - Vazão Máxima Instantânea 0,00 m³/h - Uso Diário Máximo: Volume 0,00 m³ - Período 0h /dia - Prazo indeterminado; Solicitado pelo Requerimento 20230014372-BLF. TR-306-00321.

Extrato de Informe de Indeferimento/ Diretoria de Bacia do Paraíba e Litoral Norte/ n. 150 de 17/08/2023.

Despacho da Diretoria da Bacia do Paraíba e Litoral Norte, de 18 / 8 / 2023

Informe de Indeferimento

- CPF/CNPJ: 026.044.588-61

- Município: Taubaté

Processo DAEE: 9611229

Despacho da Diretoria da Bacia do Alto Tietê e Baixada Santista, de 11/08/2023

> Tendo em vista o disposto na Portaria DAEE n. 1630/2017 e suas portarias e Instruções Técnicas DPO complementares e no parecer técnico contido no referido Processo DAEE, fica(m) indeferido(s) o(s) seguinte(s) requerimento(s):

> - Reservatório de Acumulação - - Coord. Geográfica(s) Latitude S (23°2'21.690") - Longitude O (45°28'44.080") - Prazo indeterminado; Solicitado pelo Requerimento 20230018806- NNB. ER-308-00144.

Extrato de Informe de Indeferimento/ Diretoria de Bacia do Paraíba e Litoral Norte/ n. 151 de 18/08/2023. Despacho da Diretoria da Bacia do Paraíba e Litoral Norte,

de 18 / 8 / 2023 Informe de Indeferimento

Referência:

- Interessado: Maximiliano Vieira de Carvalho Cunha - CPF/CNPJ: 284.180.618-98

- Município: São Bento Do Sapucaí

- Processo DAEE: 9611233

Tendo em vista o disposto na Portaria DAEE n. 1630/2017 e suas portarias e Instruções Técnicas DPO complementares e no parecer técnico contido no referido Processo DAEE, fica(m)

indeferido(s) o(s) seguinte(s) requerimento(s):

- Captação Superficial - Sem denominação - Coord. Geográfica(s) Latitude S (22°40'36.822") - Longitude O (45°41'7.799") - Vazão Máxima Instantânea 0,03 m<sup>3</sup>/h - Uso Diário Máximo: Volume 0,36 m<sup>3</sup> - Período 12h /dia - Prazo indeterminado; Solicitado pelo Requerimento 20210020896-WHS.

CA-254-00144.

Extrato de Informe de Indeferimento/ Diretoria de Bacia do

Paraíba e Litoral Norte/ n. 152 de 18/08/2023.

Despacho da Diretoria da Bacia do Paraíba e Litoral Norte,

de 18 / 8 / 2023

Informe de Indeferimento

Referência:

- Interessado: Afonso Celso de Brito - CPF/CNPJ: 084.878.188-03 - Município: Natividade da Serra - Processo DAEE: 9608556

Tendo em vista o disposto na Portaria DAEE n. 1630/2017 e suas portarias e Instruções Técnicas DPO complementares e no parecer técnico contido no referido Processo DAEE, fica(m)

Sigla | Ano Processo Numero **locumen** 

indeferido(s) o(s) seguinte(s) requerimento(s):

- Captação Superficial - sem denominação - Coord. Geográfica(s) Latitude S (23°25'1.000") - Longitude O (45°28'36.400") - Vazão Máxima Instantânea 2,00 m<sup>3</sup>/h - Uso Diário Máximo: Volume 18,00 m<sup>3</sup> - Período 8h60min /dia - Prazo indeterminado; Solicitado pelo Requerimento 20230018494-

DH5. CA-328-00044.

Extrato de Informe de Indeferimento/ Diretoria de Bacia do

opping, edifício, etc)

shopping, edifício, etc)<br>Obras viárias (sistema viário, estrada vicinal,

Paraíba e Litoral Norte/ n. 153 de 18/08/2023.

Loteamento Capital Ville | JUNDIAÍ | 2.328.665.128 | -4.687.777.209 | Edificações (residência, garagem, escola,

Loteamento Capital Ville | JUNDIAÍ | 2.328.653.558 | -4.687.913.896 | Edificações (residência, garagem, escola,

Despacho da Diretoria da Bacia do Alto Tietê e Baixada Santista, de 03/08/2023 Informe de Indeferimento

Referência:

- Interessado: Condomínio Edifício Gropius

- CNPJ: 02.450.459/0001-12
- Município: Santo André - Processo DAEE: 9905644

Tendo em vista o disposto na Portaria DAEE n. 1630/2017 e

suas portarias e Instruções Técnicas DPO complementares e no parecer técnico contido no referido Processo DAEE, fica indeferido o seguinte requerimento:

- Captação Subterrânea - Aquífero Cristalino-fraturado - Coord. Geográficas Latitude S (23°38'54.940") - Longitude O (46°32'27.760"); Solicitado pelo Requerimento 20200019941- 3ML. PO-343-01262.

Extrato de Informe de Indeferimento n. 153/23.

Despacho da Diretoria da Bacia do Alto Tietê e Baixada Santista, de 15/08/2023

Informe de Indeferimento

Referência:

- Interessado: Marcos Katsuyoshi Kakunaka
- CPF: 147.933.168-67 - Município: Cajamar
- Processo DAEE: 9912269

Tendo em vista o disposto na Portaria DAEE n. 1630/2017 e suas portarias e Instruções Técnicas DPO complementares e no parecer técnico contido no referido Processo DAEE, fica indeferido o seguinte requerimento:

- Lançamento Superficial - Afluente do Córrego do Tanquinho - Coord. Geográficas Latitude S (23°19'50.640") - Longitude O (46°55'44.950") - Vazão Máxima Instantânea 1,20 m³/h - Uso

DIRETORIA DA BACIA DO MÉDIO TIETÊ

#### **Despacho do Diretor da Bacia Médio Tietê, de 21/08/2023**

Revogação À vista da Portaria DAEE nº 1.630 de 30/05/17, Referência:

Autos / Processo DAEE nº 09828327

À vista do Artigo 30 da Portaria DAEE nº 1.630 de 30/05/2017 reti-ratificada em 21/03/2018 e em atendimento ao Parecer Técnico nº 95 de 21/08/2023 da Diretoria de Bacia do Médio Tietê.

Fica revogada a Declaração de Dispensa de Outorga - DDO/ BMT nº 881 de 23/10/2020, emitida em nome de FERNANDO LUIZ SCHETTINO MOREIRA, CPF/CNPJ 501.618.308-20, na qual consta(m) o(s) seguinte(s) uso(s)/interferência(s):

- Captação de água subterrânea - Poço Local- - Aquífero Tubarão (Itararé e/ou Tatuí) - Coord. Geográficas Latitude S 23º13'23,86'' - Longitude W 47º37'2,95'' - Volume captado 12,0 m³/dia - para fins Irrigação

#### DIRETORIA DA BACIA DO PARAÍBA E LITORAL NORTE

**Despacho da Diretoria da Bacia do Paraíba e Litoral Norte, de 17 / 8 / 2023** Informe de Indeferimento

Referência:

- Interessado: Condomínio Villagio de Maranduba III
- CPF/CNPJ: 03.531.502/0001-37
- Município: Ubatuba

- Processo DAEE: 9603649

Tendo em vista o disposto na Portaria DAEE n. 1630/2017 e suas portarias e Instruções Técnicas DPO complementares e no parecer técnico contido no referido Processo DAEE, fica(m) indeferido(s) o(s) seguinte(s) requerimento(s):

Extrato de Informe de Indeferimento/ Diretoria de Bacia do Paraíba e Litoral Norte/ n. 148 de 17/08/2023.

Despacho da Diretoria da Bacia do Paraíba e Litoral Norte, de 17 / 8 / 2023

Informe de Indeferimento Referência:

- Interessado: Fernando Navarro Junior

- CPF/CNPJ: 215.409.068-09

- Finalidade: Passagem de gasoduto; Solicitado pelo Requerimento 20230007233-HO4. TS-344-00437. Extrato DDO n. 135/23.

Despacho da Diretoria da Bacia do Alto Tietê e Baixada Santista, de 11/08/2023

Tendo em vista o disposto nas Portarias DAEE n. 1.630 e n. 1.631, de 30/05/2017, as declarações e as informações constantes do requerimento, apresentado por Nildete Chinellato Duarte Pousada Me, CNPJ: 08.444.352/0001-48 e do parecer técnico contido no Processo DAEE n. 9911238, declaramos dispensado de outorga o uso, localizado no município de Bertioga, conforme abaixo:

- Captação Subterrânea - Aquífero Litorâneo - Coord. Geográficas Latitude S (23°46'25.240") - Longitude O (45°56'43.900") - Volume Diário: 12,00 m³; Solicitado pelo Requerimento 20200004108-XPO.

Extrato DDO n. 138/23.

Tendo em vista o disposto nas Portarias DAEE n. 1.630 e n. 1.631, de 30/05/2017, as declarações e as informações constantes do requerimento, apresentado por Helena Keiko Koga, CPF: 139.275.558-19 e do parecer técnico contido no Processo DAEE n. 9913070, declaramos dispensado de outorga o uso, localizado no município de Suzano, conforme abaixo:

- Captação Subterrânea - Aquífero Cristalino-fraturado - Coord. Geográficas Latitude S (23°37'15.200") - Longitude O (46°17'6.100") - Volume Diário: 0,25 m³; Solicitado pelo Requerimento 20230015529-081. PO-344-00451.

Extrato DDO n. 137/23.

Despacho da Diretoria da Bacia do Alto Tietê e Baixada Santista, 10/08/2023

Tendo em vista o disposto nas Portarias DAEE n. 1.630 e n. 1.632, de 30/05/2017, as declarações e as informações constantes do requerimento, apresentado por Companhia de Gás de São Paulo, CNPJ: 61.856.571/0006-21 e do parecer técnico contido no Processo DAEE n. 9914908, declaramos dispensada de outorga a interferência, localizada no município de Mauá, conforme abaixo:

- Travessia Subterrânea - Rio Tamanduateí - Coord. Geográficas Latitude S (23°40'35.300") - Longitude O (46°25'10.800") - Finalidade: Passagem de gasoduto; Solicitado pelo Requerimento 20230007242-YP2. TS-344-00438.

Extrato DDO n. 136/23.

Despacho da Diretoria da Bacia do Alto Tietê e Baixada Santista, de 14/0/2023

Tendo em vista o disposto nas Portarias DAEE n. 1.630 e n. 1.631, de 30/05/2017, as declarações e as informações constantes do requerimento, apresentado por Aline Aparecida Assis Suto, CPF: 332.568.278-29 e do parecer técnico contido no Processo DAEE n. 9914737, declaramos dispensado de outorga o uso, localizado no município de Mogi Das Cruzes, conforme abaixo:

- Captação Subterrânea - Aquífero São Paulo - Coord. Geográficas Latitude S (23°39'30.553") - Longitude O (46°8'10.478") - Volume Diário: 5,00 m³; Solicitado pelo Requerimento 20220031715-FUG. PO-345-00314.

Extrato DDO n. 139/23.

**Despacho da Diretoria da Bacia do Alto Tietê e Baixada Santista, de 28/07/2023**

Informe de Indeferimento Referência:

- Interessado: Condomínio Edifício Porto Fino

- CNPJ: 54.604.269/0001-06

- Município: São Paulo

- Processo DAEE: 9908534

Tendo em vista o disposto na Portaria DAEE n. 1630/2017 e suas portarias e Instruções Técnicas DPO complementares e no parecer técnico contido no referido Processo DAEE, fica indeferido o seguinte requerimento:

- Captação Subterrânea - Aquífero Cristalino-fraturado - Coord. Geográficas Latitude S (23°35'6.820") - Longitude O (46°41'12.740") - Volume Diário: 43,60 m³; Solicitado pelo Requerimento 20230001823-OEU. PO-343-01366.

Extrato de Informe de Indeferimento n. 150/23. Despacho da Diretoria da Bacia do Alto Tietê e Baixada Santista, de 10/08/2023

Informe de Indeferimento

Referência:

- Interessado: Companhia de Gás de São Paulo
- CNPJ: 61.856.571/0006-21
- Município: São Paulo
- Processo DAEE: 9914668

Tendo em vista o disposto na Portaria DAEE n. 1630/2017 e suas portarias e Instruções Técnicas DPO complementares e no parecer técnico contido no referido Processo DAEE, fica indeferido o seguinte requerimento:

- Travessia Subterrânea - Coord. Geográficas Latitude S (23°24'36.700") - Longitude O (46°44'2.000") - Finalidade: Passagem de gasoduto; Solicitado pelo Requerimento 20230007950-IMN. TS-323-00639.

Extrato de Informe de Indeferimento n. 154/23.

**COMPANHIA AMBIENTAL DO ESTADO DE SÃO PAULO**

CETESB ? Documentos Emitidos relativos aos Aspectos Florestais até 31/07/2023 - Quantidade: 176

Número Processo

Data Documento Interessado Endereço da Propriedade Bairro Município Latitude Longitude Finalidade da Autorizacao Área da

Validade da Autorizacao

AGVERDE 2022 1200186 08/08/2022 53737 PEDREIRA CONQUISTA LTDA. -2.264.263.252 -5.133.966.020 Atividade Minerária 08/08/2023 CETESB/CFP - Agência Ambiental de Presidente Prudente Autorizado

AGVERDE 2017 3600928 18/08/2022 56932 ROX INVESTIMENTOS E PARTICIPAÇOES EIRELI Rua Pirangi, Lote 03, Quadra P, Loteamento

Capital Ville

AGVERDE 2017 3600929 18/08/2022 57026 ROX INVESTIMENTOS E PARTICIPAÇOES EIRELI Rua Piratininga, Lote 25, Quadra P, Loteamento

Capital Ville

AGVERDE 2022 6000330 29/08/2022 59912 Empreendimentos Imobilíários IMOFORS Ltda. AVENIDA das camélias sn Mato Dentro ATIBAIA -2.308.213.739 -4.659.135.243

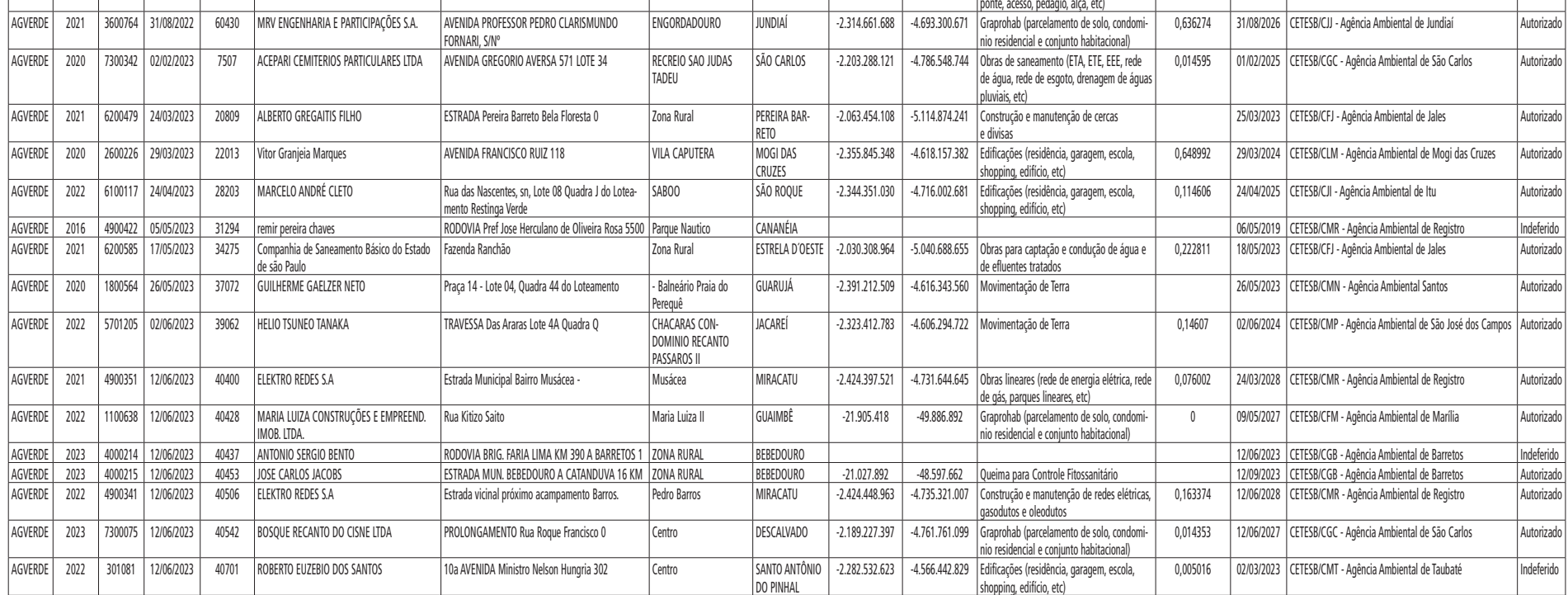

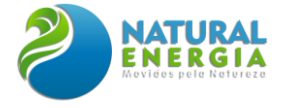

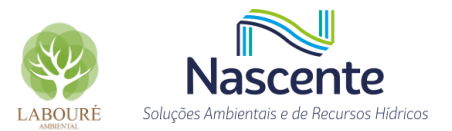

# **ANEXO V – MEMORIAL DESCRITIVO DA UTE SÃO PAULO**

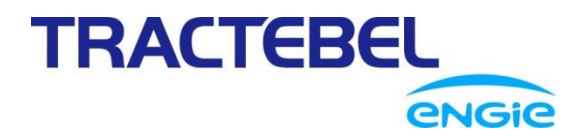

### **TRACTEBEL ENGINEERING Ltda.**

ESCRITÓRIO DO RIO DE JANEIRO Rua do Mercado, 11 - 19º andar, Centro CEP 20.010-120 Rio de Janeiro – BRASIL tel. +55 21 2199-8800 [contato@tractebel.engie.com](mailto:contato@tractebel.engie.com)

# **[tractebel-engie.com.br](http://www.tractebel-engie.com.br/) MEMORIAL DESCRITIVO DO EMPREENDIMENTO**

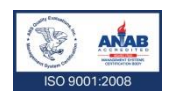

**Código de Identificação do Projeto: P.017190-1-EG-RTE-001** Linha de Produto: Térmicas

Centro de Custo: P.017190

**RESTRITO**

**Comments:**

## **Client : NATURAL ENERGIA PARTICIPAÇÕES LTDA.**

**Project : UTE SÃO PAULO**

**Subject : Memorial descritivo do empreendimento - Projeto Conceitual**

Revisão onde indicado, atendendo aos comentários do Cliente.

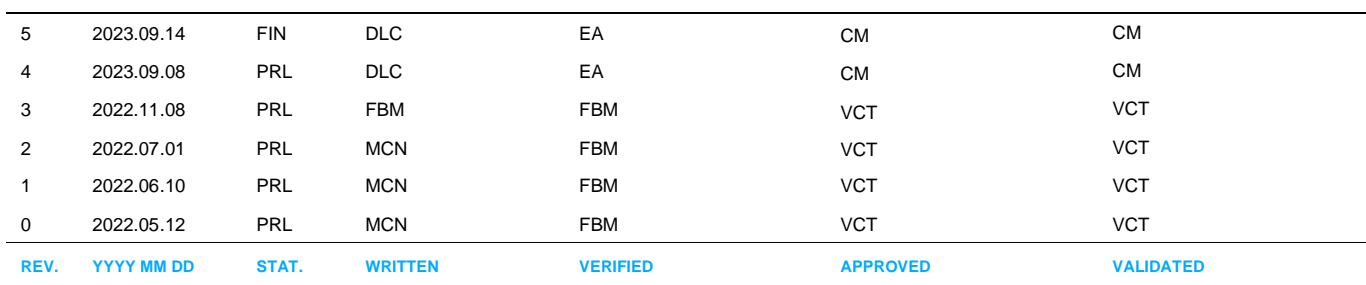

# UTE SÃO PAULO ÍNDICE

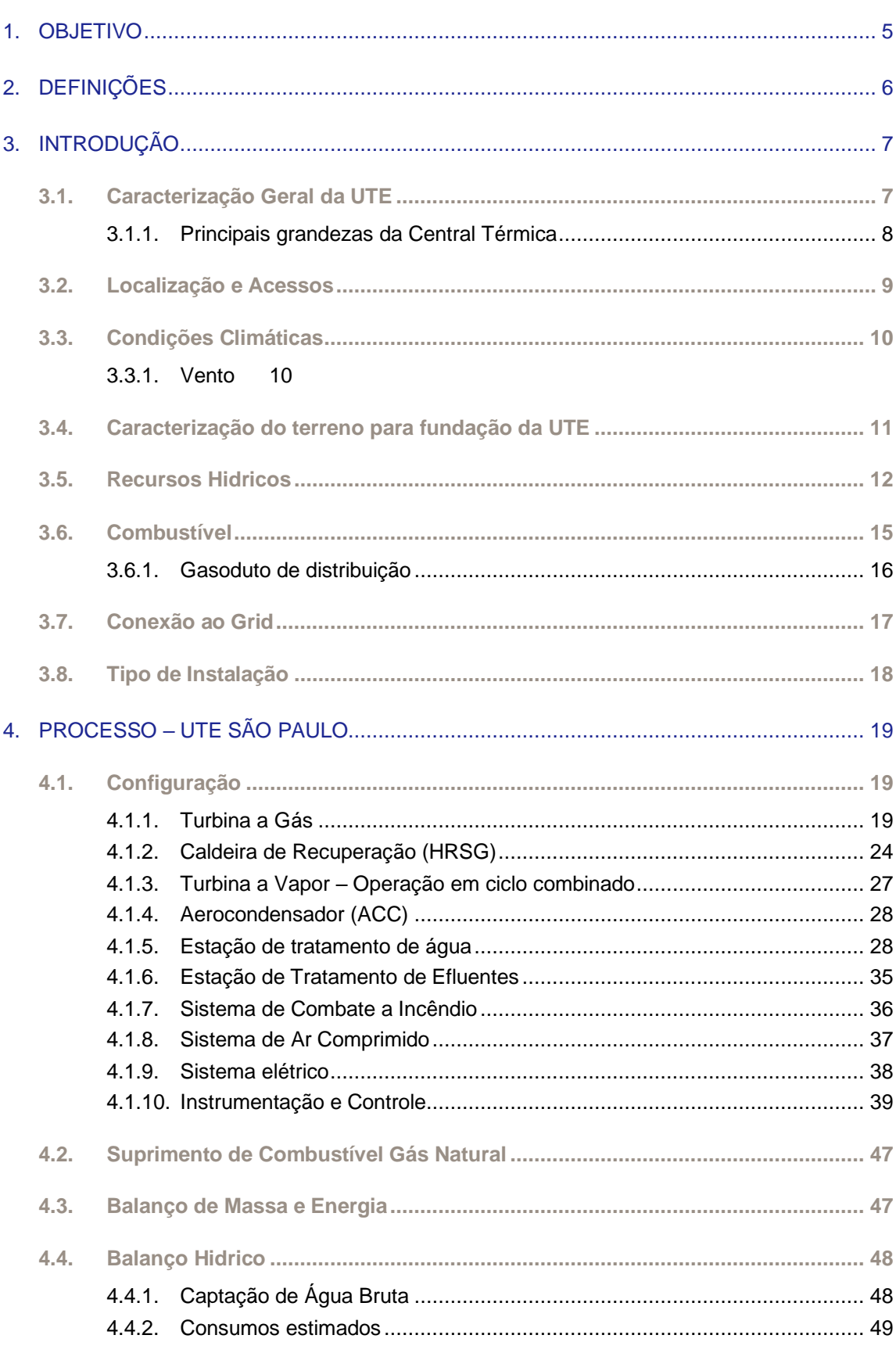

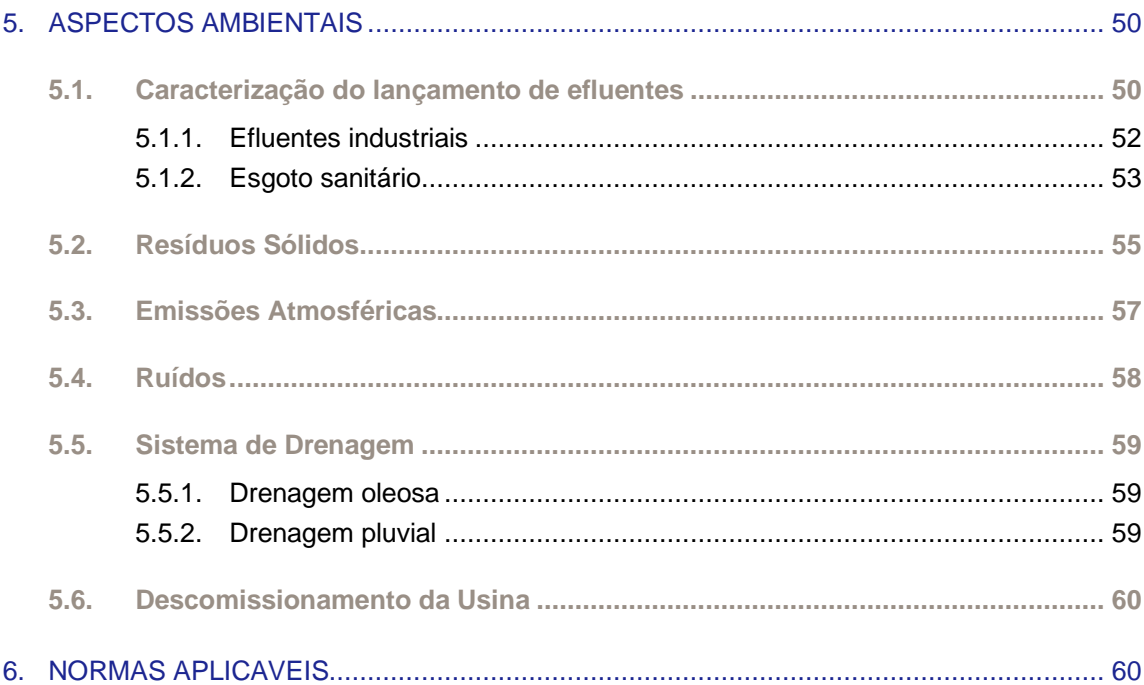

## ANEXOS:

- ANEXO I Balanço Hídrico Geral
- ANEXO II Balanço Hídrico Ciclo Combinado
- ANEXO III Balanço Hídrico Ciclo Aberto
- ANEXO IV Projeto de Drenagem Pluvial na Implantação
- ANEXO V Projeto de Drenagem Pluvial na Operação
- ANEXO VI Layout do empreendimento

# Este documento é propriedade da Tractebel Engle Ltda.. A reprodução ou transmissão a terceiros é proibida sem autorização prévia por escrito. Este documento é propriedade da Tractebel Engie Ltda.. A reprodução ou transmissão a terceiros é proibida sem autorização prévia por escrito.

# <span id="page-92-0"></span>1. OBJETIVO

O objetivo deste documento é apresentar de forma sumária os aspectos técnicos de caracterização do empreendimento da Central Termelétrica São Paulo referente a fase de projeto conceitual, a qual terá capacidade de geração aproximada de 2,0 GW de eletricidade.

# <span id="page-93-0"></span>2. DEFINIÇÕES

- **AC:** Corrente Alternada
- **ACC:** Air Cooled Condenser
- **BoP:** Balanço da Planta (do inglês "Balance of Plant)
- **CA:** Ciclo Aberto
- **CC:** Ciclo Combinado
- **CCM:** Centro de Controle de Motores
- CDC: Centro de Distribuição de Cargas
- **CEMS:** Sistema de Monitoração Contínua de Emissões (do inglês "Continuous Emissions Monitoring System")
- **CLP:** Controlador Lógico Programável
- **DC:** Corrente Contínua
- **EO:** Estação de Operação
- **EE:** Estação de Engenharia
- **EMED:** Estação de Medição Fiscal e Transferência de Custódia
- **EPE:** Empresa de Pesquisa Energética
- **ETA:** Estação de Tratamento de Água
- **ETE:** Estação de Tratamento de Efluente
- **GCB:** Disjuntor de Máquina (do inglês "Generator Circuit Breaker").
- **LT:** Linha de Transmissão
- **Fieldbus:** Padrão de comunicação certificado conforme EN 50170.
- **HART:** Via de Dados Endereçável por Transdutor Remoto (do inglês "Highway Addressable Remote Transducer)
- **IBGE:** Instituto Brasileiro de Geografia e Estatística
- **IHM:** Interface Homem Máquina
- **ONS**[: Operador Nacional do Sistema Elétrico](http://www.ons.org.br/)
- **PCS:** Poder calorífico superior
- **PCI:** Poder calorífico inferior
- **SDCD:** Sistema digital de Controle Distribuído
- **SE:** Subestação
- **SIS:** Sistema Instrumentado de Segurança (do inglês "Safety Instrumented System")
- **SOE:** Sequência de Eventos (do inglês "Sequence Of Events")
- **SSC:** Sistema de Supervisão e Controle
- **SSR:** Steam Seal Regulator
- **TAC:** Testes de Aceitação em Campo
- **TAF:** Teste de Aceitação de Fábrica
- **UTE:** Usina Termelétrica
- **UPS:** Sistema Ininterrupto de Potência (do inglês "Uninterruptible Power Supply")

# <span id="page-94-0"></span>3. INTRODUÇÃO

## <span id="page-94-1"></span>**3.1. Caracterização Geral da UTE**

O Sistema Térmico de Potência projetado para a Central Termelétrica São Paulo ou UTE São Paulo, consiste em três (03) módulos de geração, o qual é composto por: dois (02) módulos em Ciclo Combinado (CC) e um (01) módulo em Ciclo Aberto (CA).

Para cada um dos módulos caracterizados como CC, a configuração definida é a 1:1:1 "MULTI-SHAFT", a qual é composta por uma (01) turbina a gás (TG), uma (01) caldeira de recuperação de calor, uma (01) turbina a vapor (TV) onde cada turbina está associada a um gerador elétrico. Cada módulo foi projetado para gerar uma potência nominal final de 672,9 MW, totalizando 1.345,8 MW (2x CC). Já para o módulo em CA, o sistema foi projetado para operar apenas com uma (01) TG, associada a um (01) gerador elétrico. Este módulo irá gerar uma potência nominal final de 397,9 MW (1x CA).

Ao somar todos os módulos da UTE São Paulo (2x CC e 1x CA), a potência final da planta é de 1.743,8 MW considerando as condições geográficas e climáticas locais de implantação referentes ao município de Caçapava, localizado no estado de São Paulo.

Como princípio básico, os sistemas térmicos de potência que possuem a configuração em CA são aqueles que operam somente com turbinas a gás para conversão da energia química presente no combustível em elétrica. Desta forma, o único produto produzido na reação de combustão, chamado de gás de exaustão, não é reaproveitado, sendo lançado diretamente para a atmosfera por meio de uma chaminé de acordo com as especificações ambientais legais vigentes.

Para o CC, o gás de exaustão produzido em grande quantidade e alta temperatura proveniente da mesma reação de combustão que acontece na TG, é direcionado a uma caldeira de recuperação de calor (HRGS), para que o calor contido nesse gás seja utilizado na produção de vapor. O vapor produzido na HRGS é conduzido a uma TV para que a expansão desse fluído movimente os rotores da turbina convertendo a energia mecânica em elétrica no gerador. Durante a expansão, com a redução da pressão e temperatura, a água antes em estado de vapor é condensada e bombeada de volta a HRGS para reiniciar o sistema, caracterizando-o como um ciclo ou circuito fechado.

O conceito operacional da usina, é de que cada módulo de geração seja independente, e por isso, todos os dados de processo apresentados neste memorial são válidos para um único módulo de geração independentemente se é caracterizado como CC ou CA, com exceção do sistema de captação (rio e poços), descarga de efluentes, áreas administrativas e tanque de combate a incêndio, considerados comuns a todo o funcionamento da UTE São Paulo.

# <span id="page-95-0"></span>3.1.1. Principais grandezas da Central Térmica

## 3.1.1.1. CICLO ABERTO

Na tabela a seguir estão demonstrados os principais parâmetros do ciclo térmico para 1 módulo da configuração feita em CA.

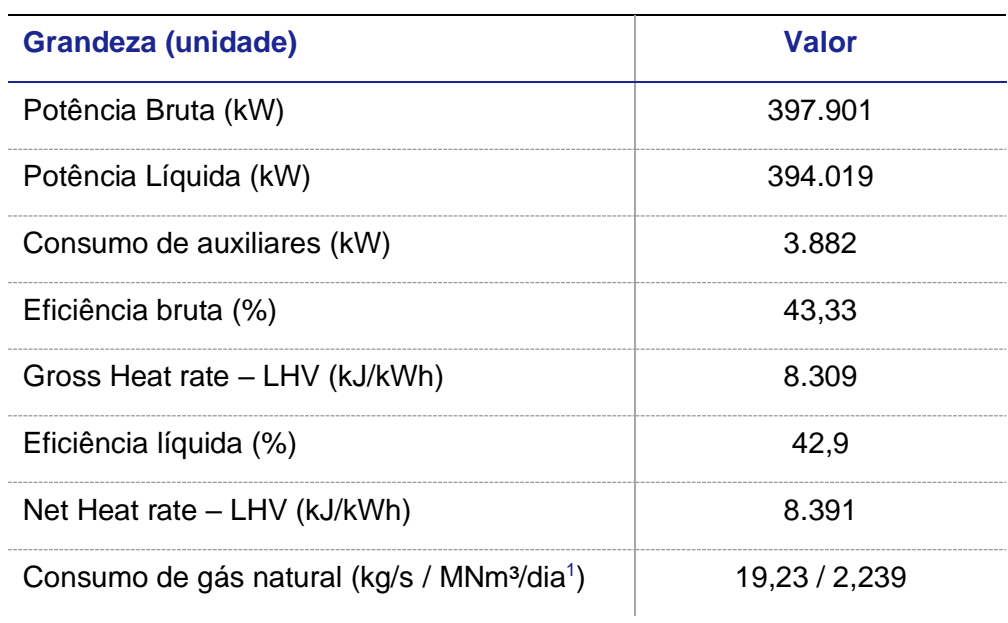

Principais parâmetros operacionais de 1 módulo de Ciclo Aberto (CA) para a UTE São Paulo

## 3.1.1.2. CICLO COMBINADO

Na tabela a seguir estão demonstrados os principais parâmetros do ciclo térmico para 1 módulo da configuração feita em CC.

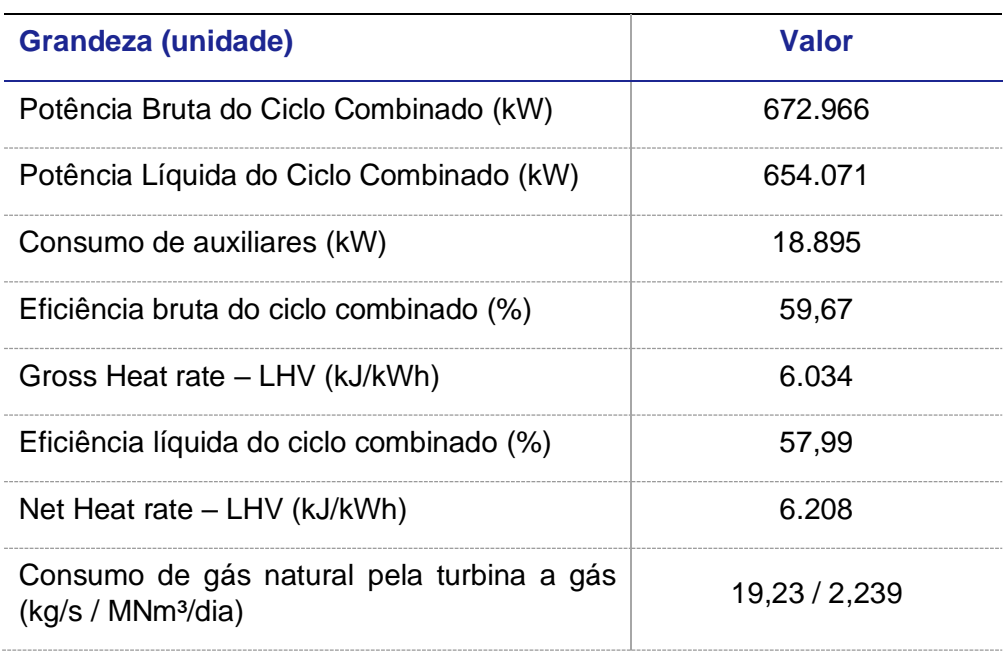

<sup>1</sup> Condição de referência igual a 1 atm e 20 °C de acordo com a Resolução ANP n° 16/2008.

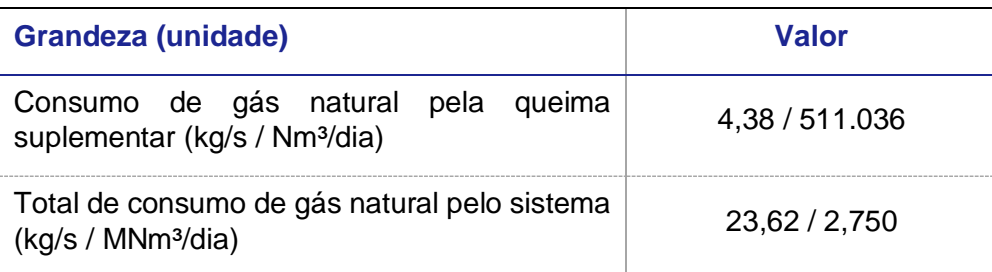

Principais parâmetros operacionais de 1 módulo de Ciclo Combinado (CC) para a UTE São Paulo

# <span id="page-96-0"></span>**3.2. Localização e Acessos**

O terreno onde será implantada a futura UTE São Paulo está situado as margens da rodovia Vitor Ardito (SP-062), próximo ao km 117, no bairro jardim Campo Grande, no munícipio de Caçapava, estado de São Paulo.

Para que todo o projeto conceitual fosse elaborado, o PROPRIETÁRIO já desenvolveu o levantamento topográfico, topobatimétrico e aerofotogramétrico (documento n° RT-2021-022.00). A partir dos dados aerofotogramétricos foi inserido o arranjo geral da UTE São Paulo desenvolvido em fase conceitual, o qual permite demonstrar a instalação da portaria em via de acesso recuada (figura abaixo) da rodovia SP-062.

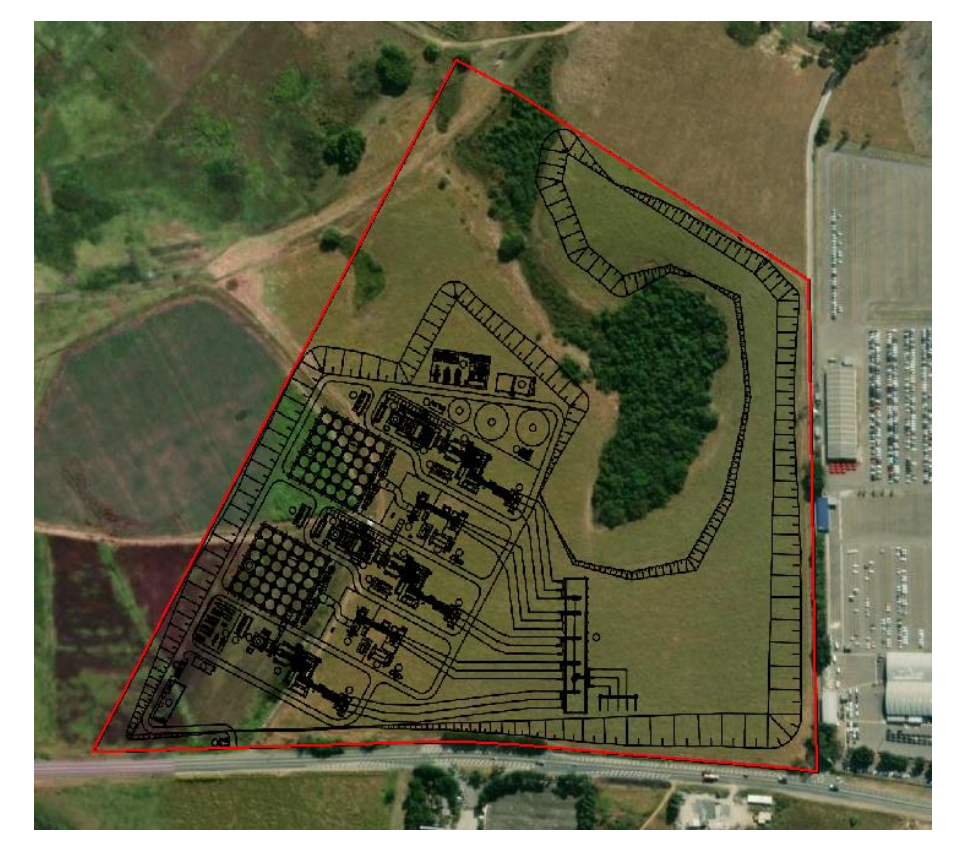

Localização da área do terreno da futura UTE São Paulo

A rodovia radial SP-062 será a principal via de acesso de veículos e de transporte de cargas durante a fase implantação, e posteriormente, durante a operação da futura UTE São Paulo, o acesso principal se dará pela rodovia estadual Vito Ardito (SP-062).

# <span id="page-97-0"></span>**3.3. Condições Climáticas**

As condições meteorológicas definidas para elaboração do projeto conceitual podem ser observadas na tabela abaixo:

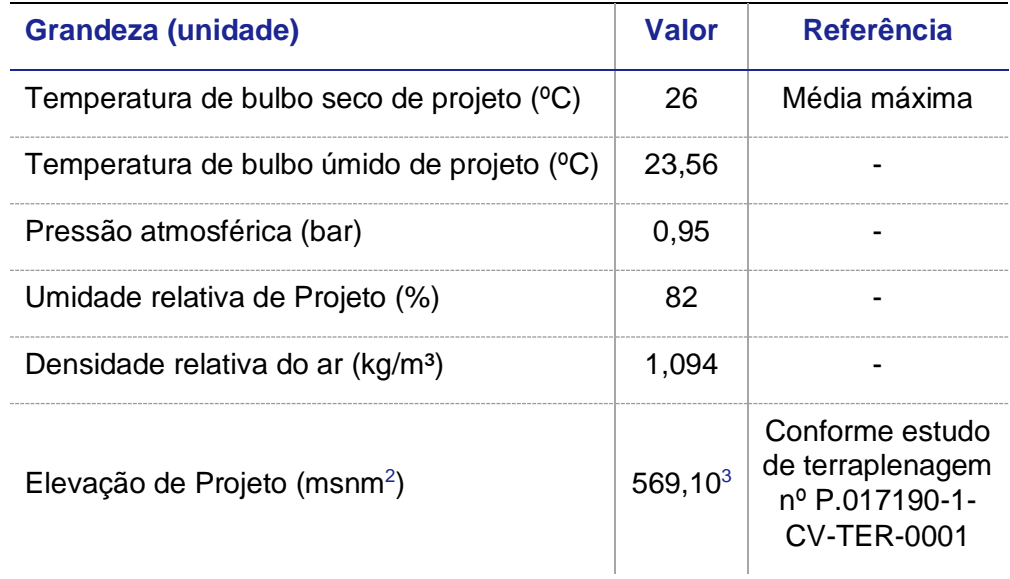

Condições climáticas médias utilizadas no projeto conceitual da UTE São Paulo

## <span id="page-97-1"></span>3.3.1. Vento

De acordo com os dados expostos pelo Instituto Nacional de Meteorologia (INMET) para a estação localizada no município de Taubaté, a mais próxima do município de Caçapava, os quais foram enviados pela PROPRIETÁRIA no documento Diagnóstico Meteorológico da UTE São Paulo, os ventos são predominantemente de Sudoeste (SO) e Nordeste (NE).

Esse padrão pode ser notado não só apenas na Rosa dos Ventos representada com dados anuais conforme a figura abaixo, mas também em todos os meses do ano. Apesar de menos frequentes, também podem ser destacados ventos em outras direções. Nos meses de primavera e verão, os ventos de Sul e Sudeste possuem a principal direção.

<sup>2</sup> Metros sobre o nível do mar.

<sup>3</sup> O estudo de terraplenagem estimou um platô sem declividade para o terreno da UTE de 569,10 m. A simulação desenvolvida no *software* GT Pro considerou 541,5 m de altitude durante a estimativa inicial. No entanto, o livro *Gas Turbine Enginnering Handbock*, de P.Boyle, estima que existe uma perda de 7% na geração para cada 2000 pés ou 609,6 m de elevação. Considerando esta premissa, a diferença de 27,6 de desnível do terreno para a estimativa inicial, traz uma perda de geração na ordem de 0,34%. Este valor também foi validado fazendo a simulação no *software* GT Pro, o que não afeta nenhum dos valores expostos neste relatório.

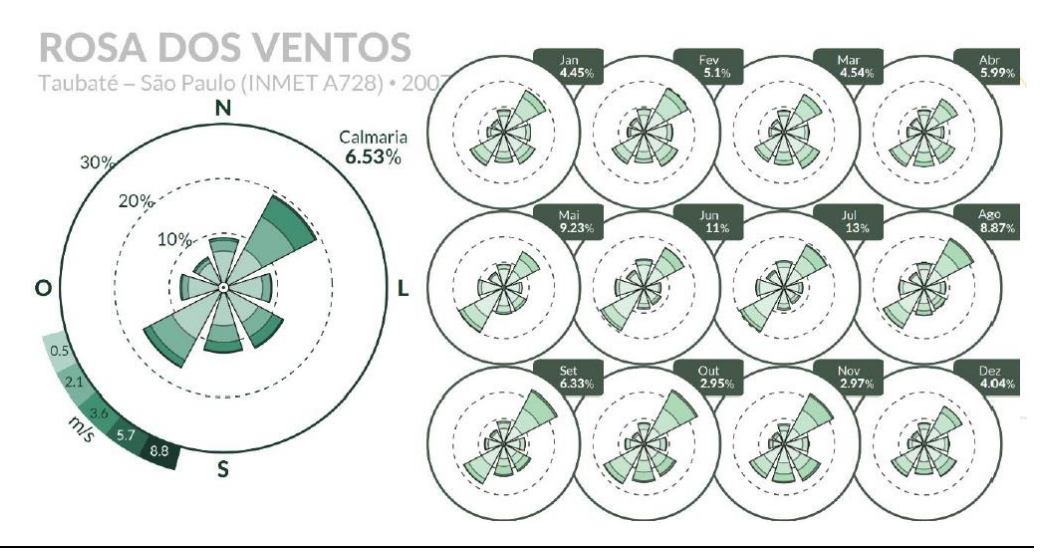

Roda dos ventos – 2008 / 2010. Fonte: REDEMET

# <span id="page-98-0"></span>**3.4. Caracterização do terreno para fundação da UTE**

A área está a uma altitude média de 569,10 m acima do nível do mar. As condições topográficas são consideradas como favoráveis, em função da conformação do terreno que apresenta poucos desníveis, levando a um aproveitamento dos volumes de terra para determinação do platô.

Do ponto de vista geológico, foi observado em campo que há 13 afloramentos de água, sendo 12 na área do fragmento florestal remanescente na região centro/nordeste do terreno e 1 na região noroeste próximo ao limite da propriedade. Todos estes afloramentos fluem em direção ao norte e desaguam em um bueiro que está localizado fora do limite de propriedade, conforme figura abaixo. Para informações mais detalhadas sobre estes afloramentos o documento n° RT-2021-022.00 – UTE Caçapava, pode ser consultado.

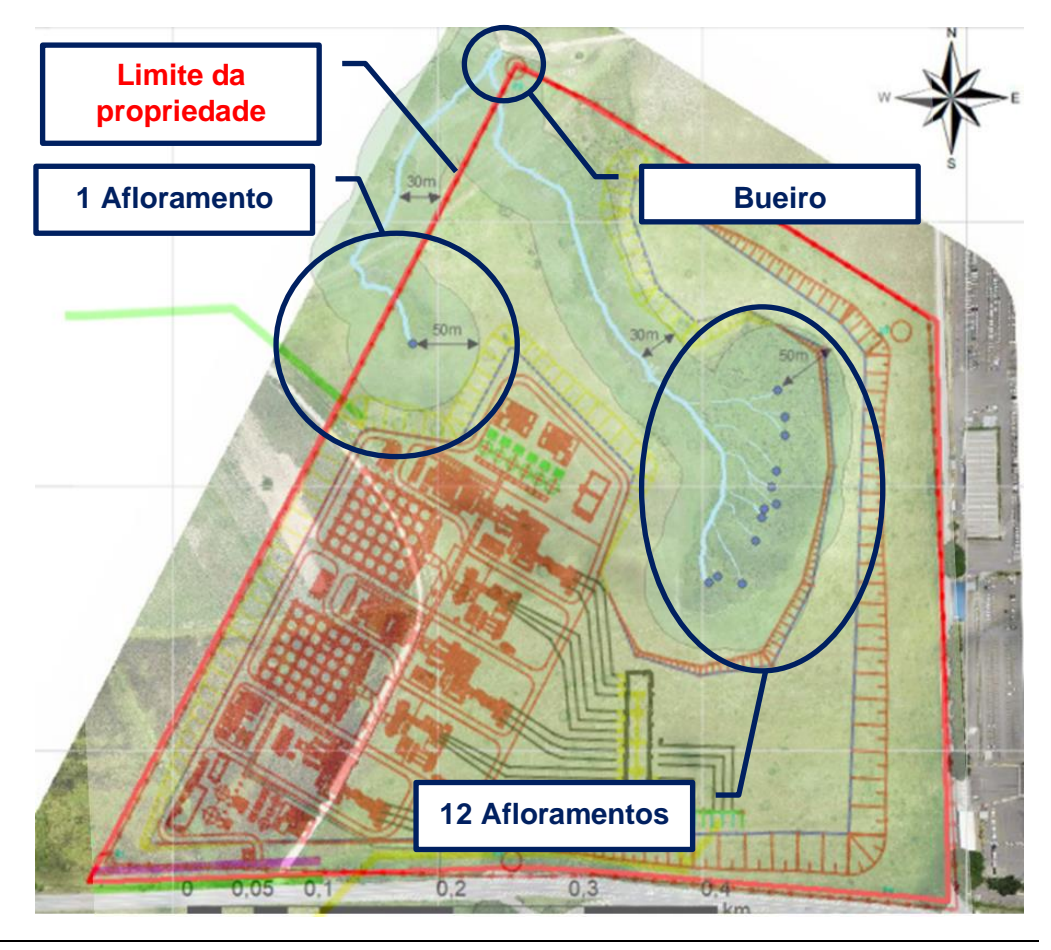

Localização dos afloramentos de água na propriedade de implantação da UTE São Paulo

De acordo com a figura, pode ser observado que, os limites de 30 metros para os cursos d'água e 50 metros para as nascentes foram considerados na elaboração do projeto conceitual de acordo com o disposto na Lei Federal 12.651/2012.

# <span id="page-99-0"></span>**3.5. Recursos Hidricos**

O recurso hídrico para utilização durante a operação da UTE São Paulo será proveniente da captação de água a ser realizada em cinco pontos de captação onde as vazões de captação são identificadas na seguinte tabela:

<span id="page-100-0"></span>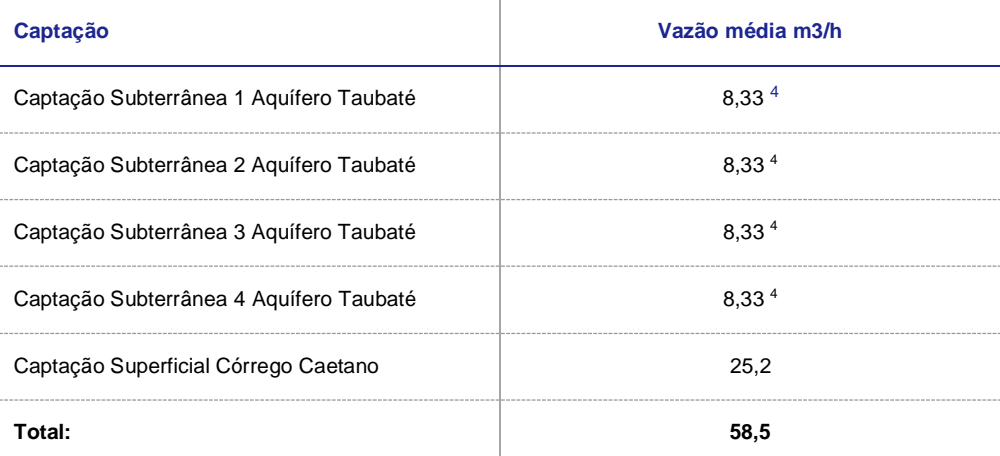

Portanto, para atender a demanda da usina, serão utilizadas o rio e os quatro poços, de forma simultânea, com o objetivo de suprir a vazão total requerida para os regimes contínuos estimados em 58,5 m<sup>3</sup>/h.

O detalhamento destes consumos, estão descritos nos documentos:

- $\cdot$  P.017190-1-EP-FPR-0009 Balanço Hídrico 100% de carga Balanço geral;
- $\bullet$  P.017190-1-EP-FPR-0003 Balanço Hídrico 100% de carga Ciclo Combinado;
- $\bullet$  P.017190-1-EP-FPR-0008 Balanco Hídrico 100% de carga Ciclo Aberto.

A localização, dos pontos de captação e o traçado percorrido das tubulações de água bruta até a UTE São Paulo sugeridos durante esta fase de projeto, podem ser observados na imagem abaixo.

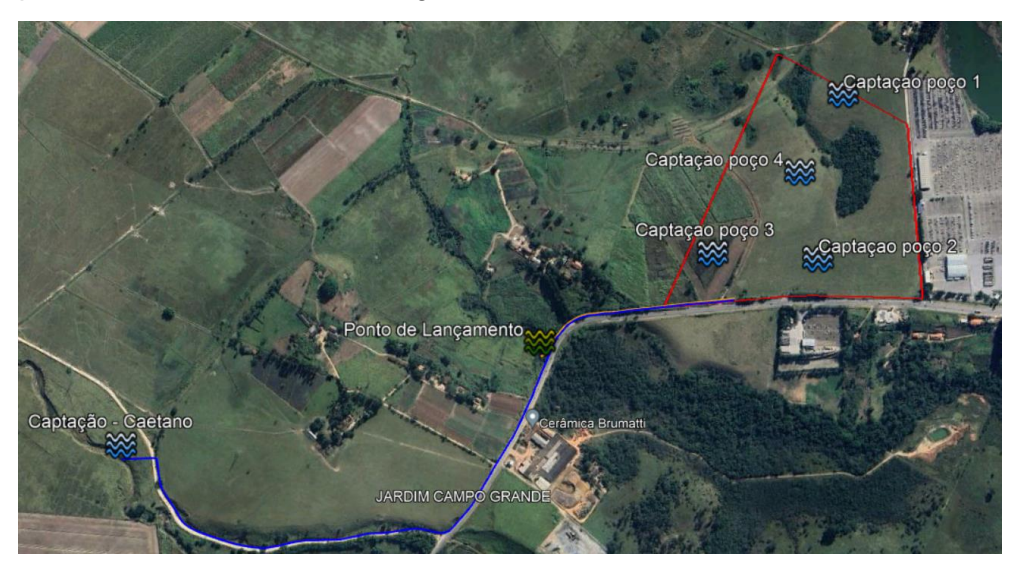

Tubulação de captação de água do Ribeirão Caetano e poços do aquífero Taubaté para a UTE São Paulo

<sup>4</sup> 8,33m3/h médios por dia corresponde a 10m3/h durante 20 horas e 4 horas para recuperação, totalizando 200m3 por dia.

Conforme visto na figura, além do suprimento de água ser por meio do rio acima listado, dentro do perímetro do terreno existem quatro pontos onde serão instalados poços artesianos com vazões médias de 8,33 m<sup>3</sup>/h cada poço (8,33 m<sup>3</sup>/h médios diário corresponde a 10 m<sup>3</sup>/h de bombeamento durante 20 horas e 4 horas para recuperação, totalizando 200 m<sup>3</sup> diários).

As vazões médias de descarga de efluentes do modulo ciclo aberto e ciclo combinado são:

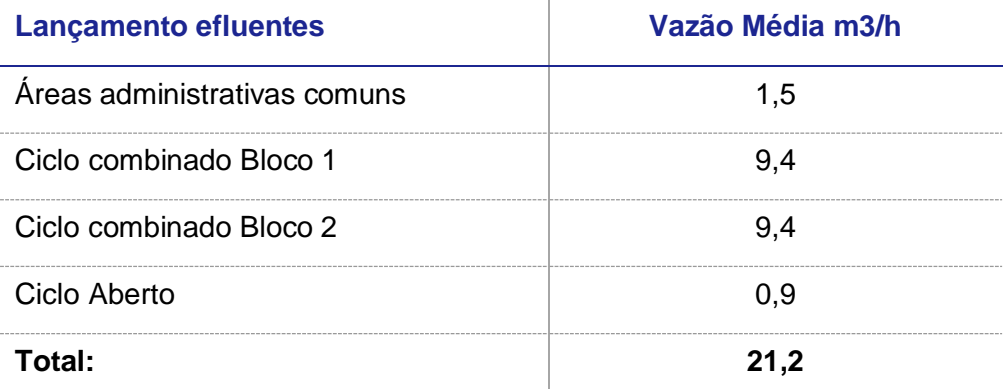

Importante ressaltar de que em processos de partida dos módulos, as plantas de tratamento de água (clarificação e desmineralização) poderão operar a capacidades máximas, gerando um lançamento de efluentes de 84,1 m<sup>3</sup>/h (vazão máxima) nos processos de partidas de planta, regularizando as vazões para dentro das médias uma vez que as características químicas do ciclo térmico se encontrem dentro dos valores nominais.

Como alternativa, deve ser considerada a possibilidade de abastecimento de água através da concessionária local, SABESP, a ser avaliada durante o desenvolvimento do projeto básico.

# <span id="page-102-0"></span>**3.6. Combustível**

O combustível que será ser utilizado é o gás natural. Este combustível será fornecido através de um gasoduto de distribuição local sob concessão da Companhia de Gás de São Paulo (COMGÁS) sob denominação GASCAR. O gás natural passará por uma estação de tratamento de gás e medição (EMED) a ser instalada dentro da área da usina para que sejam atendidas ou corrigidas eventuais anomalias referentes as especificações de qualidade (pressão, temperatura e remoção de impurezas) do combustível exigidas para a correta utilização dos equipamentos que constituem a ilha de potência.

A tabela abaixo demonstra a composição química do gás natural que será utilizado durante a operação da UTE São Paulo.

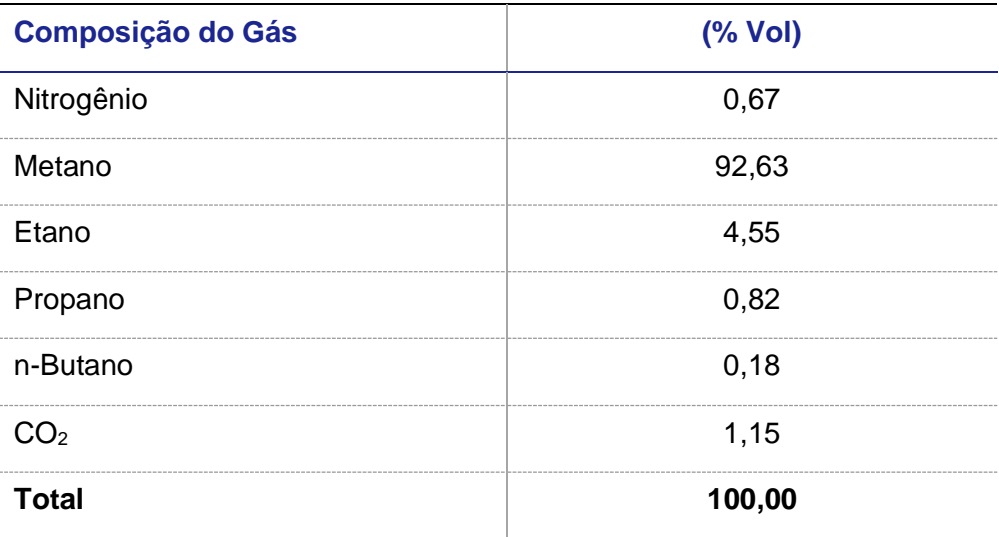

Composição do gás natural de acordo com dados fornecidos pela empresa BP

O PCI e o PCS correspondentes estão demonstrados na tabela a seguir. Ambos foram calculados de acordo com a norma NBR 15.213 com a condição de referência de 20 ºC e 1 bar.

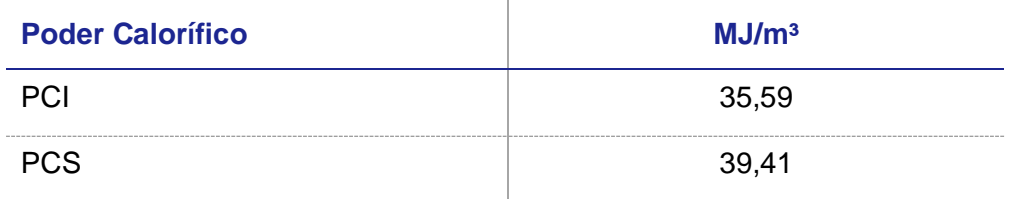

PCI e PCS calculados através da norma NBR 15213.

Além disso, a densidade relativa para conversão da vazão mássica utilizada em ambas as configurações, também foi determinada pela mesma norma, a qual resultou em 0,742 kg/m³. Este valor foi utilizado para a conversão de qualquer parâmetro apresentado em base mássica para a volumétrica.

## <span id="page-103-0"></span>3.6.1. Gasoduto de distribuição

Conforme imagem abaixo, o gasoduto de distribuição da COMGÁS (GASCAR) percorre a estrada SP-062, a mesma que dará acesso a área de implantação da UTE São Paulo.

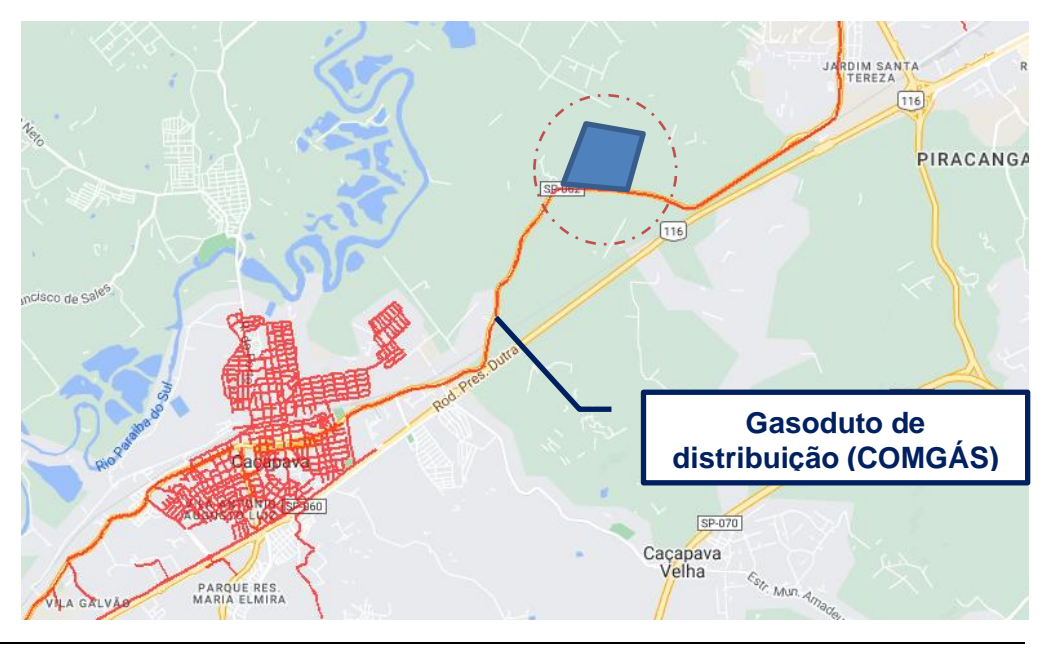

Mapa de rede de gasodutos de distribuição e ramais de consumo da COMGÁS

O ramal a ser instalado a partir do gasoduto de distribuição da COMGÁS até a EMED da UTE São Paulo deverá possuir as seguintes características preliminares previstas durante a fase de projeto conceitual:

- **Comprimento estimado do gasoduto:** 50 metros;
- **Diâmetro do gasoduto:** 16 polegadas;
- **Pressão de operação:** 35 bar;
- **Vazão nominal:** 7,740 MNm³/dia;
- **Vazão de projeto:** 8,514 MNm³/dia;
- **Especificação de material:** 
	- **-** Tubo em aço carbono API 5L grau B, com costura, ANSI B36.10;
	- **-** Espessura de parede, 0,5 polegadas.
- **Revestimento externo:** Conforme norma PETROBRAS N-2432.

Em função da pressão de escoamento do gasoduto ser equivalente a mínima exigida pela TG (34,8 bar), para dimensionamento do projeto, foi assumido que a COMGÁS entregará o gás natural a 27,5 bar de maneira a penalizar o sistema e prever soluções que normalizem as especificações de qualidade do combustível exigidos para o correto funcionamento da máquina.

Desta forma, foi considerado que na EMED instalada no interior da UTE São Paulo haverá um compressor dedicado para cada módulo com o objetivo de aumentar a pressão do combustível para 37,5 bar. Contudo, este parâmetro deverá ser revisado nas fases subsequentes de projeto, de acordo com as informações mais precisas obtidas do fornecedor.

# <span id="page-104-0"></span>**3.7. Conexão ao Grid**

A LT 440 kV UTE São Paulo, será conectada através do seccionamento da LT existente Taubaté – Bom Jardim, localizada a 1,5 km de distância da UTE São Paulo.

A diretriz do traçado da LT 440 kV UTE São Paulo – Taubaté foi concebida a partir de estudos realizados em imagens de satélite em conjunto com o banco de dados do IBGE e da EPE.

A diretriz do traçado desta LT foi definida com o objetivo de possuir as seguintes características:

- o menor percurso;
- o apoio em áreas de topografia plano-ondulada; e,
- o aproveitamento dos acessos existentes, visando mitigar os impactos ambientais decorrentes da implantação desta futura LT.

A figura abaixo apresenta a rota preliminar da LT 440 kV UTE São Paulo:

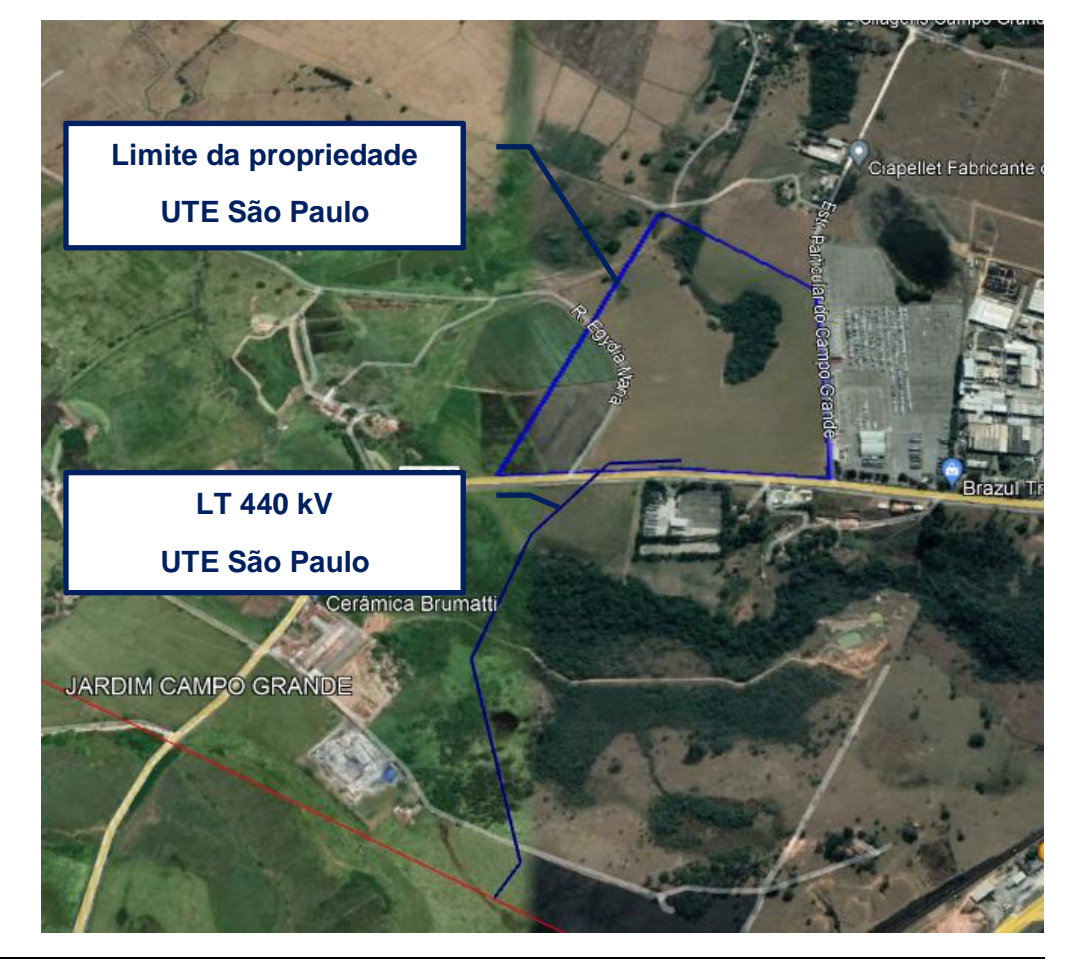

Rota preliminar da LT de 440 kV UTE São Paulo

# Este documento é propriedade da Tractebel Engie Ltda.. A reprodução ou transmissão a terceiros é proibida sem autorização prévia por escrito. Este documento é propriedade da Tractebel Engie Ltda.. A reprodução ou transmissão a terceiros é proibida sem autorização prévia por escrito.

P.017190-1-EG-MDE-0001-R5• 18**/**61 **RESTRITO**

# <span id="page-105-0"></span>**3.8. Tipo de Instalação**

A UTE São Paulo deverá ter seus equipamentos principais instalados ao tempo ("outdoor type") com proteção externa tipo container para a TG, TV e gerador.

Por limitações da legislação ambiental vigente, estes equipamentos deverão ter supressores de ruídos para manter o nível de ruído local dentro dos parâmetros regulados e controlados, conforme descrito no item [5.4.](#page-145-0)

Estima-se que para a fase de operação, a usina deverá operar em regime de 24 horas por dia, o qual deverá ser dividido em 4 turnos de 6 horas obedecendo a legislação trabalhista vigente.

# <span id="page-106-0"></span>4. PROCESSO – UTE SÃO PAULO

# <span id="page-106-1"></span>**4.1. Configuração**

O Sistema Térmico de Potência projetado para a Central Termelétrica São Paulo ou UTE São Paulo, consiste em três (03) módulos de geração, o qual é composto por: dois (02) módulos em Ciclo Combinado (CC) e um (01) módulo em Ciclo Aberto (CA).

Para cada um dos módulos caracterizados como CC, a configuração definida é a 1:1:1 "MULTI-SHAFT", a qual é composta por uma (01) turbina a gás (TG), uma (01) turbina a vapor (TV) e um (01) gerador associado a cada turbina. Cada módulo foi projetado para gerar uma potência nominal final de 672,9 MW, totalizando 1.345,8 MW. Já para o módulo em CA, o sistema foi projetado para operar apenas com uma (01) TG, associada a um (01) gerador. Este módulo irá gerar uma potência nominal final de 397,9 MW.

Para cada módulo de geração de CC é previsto dois (02) geradores síncronos, sendo um para cada turbina. Para a módulo de CA, apenas um (01) gerador síncrono. Portanto, na UTE São Paulo, para os três (03) módulos de geração (2x CC e 1x CA), está prevista a instalação de cinco (05) geradores síncronos.

Da mesma forma, para o presente empreendimento, o PROPRIETÁRIO, já definiu o fornecedor do pacote tecnológico nesta fase de projeto conceitual, sendo este o conjunto SGT6-9000HL do fabricante SIEMENS.

## <span id="page-106-2"></span>4.1.1. Turbina a Gás

Para cada um dos módulos, seja em CC ou CA, a TG será do tipo "heavyduty", com capacidade instalada (potência bruta) de 440 MW em condições ISO<sup>5</sup> .

Cada TG admitirá uma vazão de ar de 660,5 kg/s a 26°C e 0,95 bar, onde é comprimido e direcionado à câmara de combustão, para ser misturado com uma vazão de gás natural de 19,23 kg/s ou 2,239 MNm<sup>3</sup>/dia (1 bar e 20 °C), somado a isso, apenas para as TG's que compõem os dois módulos de CC, 4,39 kg/s serão utilizados no sistema de queima suplementar da caldeira. O resultado da combustão em cada TG é a produção do gás de exaustão em uma quantidade equivalente a 680,4 kg/s com temperatura de 679,4 °C e pressão igual a 0,981 bar, convertendo a energia química em 397.901 kW de energia elétrica nas condições climáticas locais de referência<sup>6</sup> (potência bruta medida nos bornes do gerador elétrico).

<sup>5</sup> Condição ISO de referência = Temp. ar: 15°C, umidade relativa: 60 % e pressão atmosférica: 1 bar

 $6$  Condição local ambiental de referência = Temp. ar: 26°C, umidade relativa: 82 % e pressão atmosférica: 0,95 bar

A turbina será operada através de sistema de controle eletrônico do tipo PLC dedicado. O sistema de controle da TG será do tipo microprocessado com tripla redundância. Controles redundantes, processadores redundantes e sensores redundantes são todos combinados para garantir um sistema de controle extremamente confiável apresentando maior disponibilidade e confiabilidade operacional do sistema como um todo, o que, por sua vez, fará com que haja uma menor quantidade ações de paradas indesejadas.

## 4.1.1.1. GERADOR ELÉTRICO

O pacote do gerador será fornecido com os seguintes itens: gerador, sistemas de proteção e excitação, e sistema de resfriamento a  $H_2$  (hidrogênio).

## 4.1.1.2. GÁS NATURAL

O sistema de gás natural será constituído de tubulação, válvulas e instrumentos utilizados para fornecer o gás combustível limpo, o qual será conduzido a um sistema de compressão para normalização da pressão e temperatura requeridas pela câmara de combustão da turbina. Para atendimento ao perfeito funcionamento e garantindo as condições previstas de processo, um controlador do tipo PLC dedicado está previsto para ações na EMED, por onde serão interligados os instrumentos e válvulas deste sistema.

Filtros e drenos de compostos condensados e sólidos que porventura sejam carregados pela tubulação, serão instalados para a adequação do combustível a ser utilizado pela TG. Estes filtros removerão 99% de todas as partículas com tamanho maior ou igual a 10 microns.

Exclusivamente para operação em CC, o gás natural antes de entrar na câmera de combustão da turbina a gás, será aquecido com vapor de processo de pressão intermediária, aumentando sua temperatura até atingir 230 °C. Durante o período de partida da planta será utilizado um aquecedor elétrico para aquecer o gás natural em substituição ao vapor de processo.

## 4.1.1.3. ENTRADA DE AR DE COMBUSTÃO

A filtração do ar será feita usando filtros de ar convencionais. Filtros especiais não foram previstos. O ar de admissão na TG será resfriado por meio de resfriadores evaporativos.
# 4.1.1.4. SISTEMA DE COMBUSTÃO COM CONTROLE DE NO<sup>X</sup>

O sistema de combustão de baixas emissões das máquinas Classe HL Siemens, contém 12 câmaras de combustão tipo anular cuja representação individual está na figura abaixo. Tais câmaras de combustão individuais têm várias zonas onde o processo reacional ocorre de diferentes maneiras; piloto duplo-estágio; bico injetor principal duplo-estágio (estágios "A" & "B"); bico injetor simples-estágio (estágio "C") e seção de transição. A maior parte do combustível é injetado através de 12 injetores principais localizados na câmara, que por sua vez é dividida em 2 estágios composto de 6 injetores principais cada. O combustível remanescente é dividido no estágio C e piloto. Os bicos pilotos incluem estágio difusor e estágio de pré-mistura.

No estágio da pré-mistura de combustível (estágio D) e no estágio principal (A e B) é utilizado um sistema de injeção por fluxo ciclônico, que é a chave para o sistema de combustão conseguir manter as emissões de NOx abaixo de 25 ppm, conforme requisição da legislação vigente. Ao injetar o combustível através de múltiplos orifícios de injeção nas palhetas giratórias, se consegue atingir uma perfeita mistura ar/combustível, consequentemente, reduzindo os picos de temperatura nos locais de pontos quentes que contribuem com a criação de NOx, mantendo-os abaixo de 1200 °C.

A ignição é realizada com injeção do combustível no estágio difusor e no estágio principal "A". O combustível é ajustado entre estes dois estágios para manter a estabilidade durante a aceleração até a velocidade de sincronismo. Perto da velocidade de sincronismo é injetado combustível via estágio "D". Abaixo de 25% de carga, as emissões de CO são minimizadas por meio da injeção de combustível pelos injetores piloto, estágio principal "A" e estágio "D". Quando é atingido 25% de carga, o estágio "B" é acionado para proporcionar uma carga térmica uniforme e baixa emissão de NOx. Acima de 45% de carga, os injetores do estágio "C" são acionados para proporcionar estabilidade adicional no intervalo de carga elevada. Na carga elevada, 70 a 90%, o combustível é injetado via os injetores principais, observando que o combustível é dividido entre outros dois estágios para proporcionar o melhor ajuste para baixas emissões de CO e NOx.

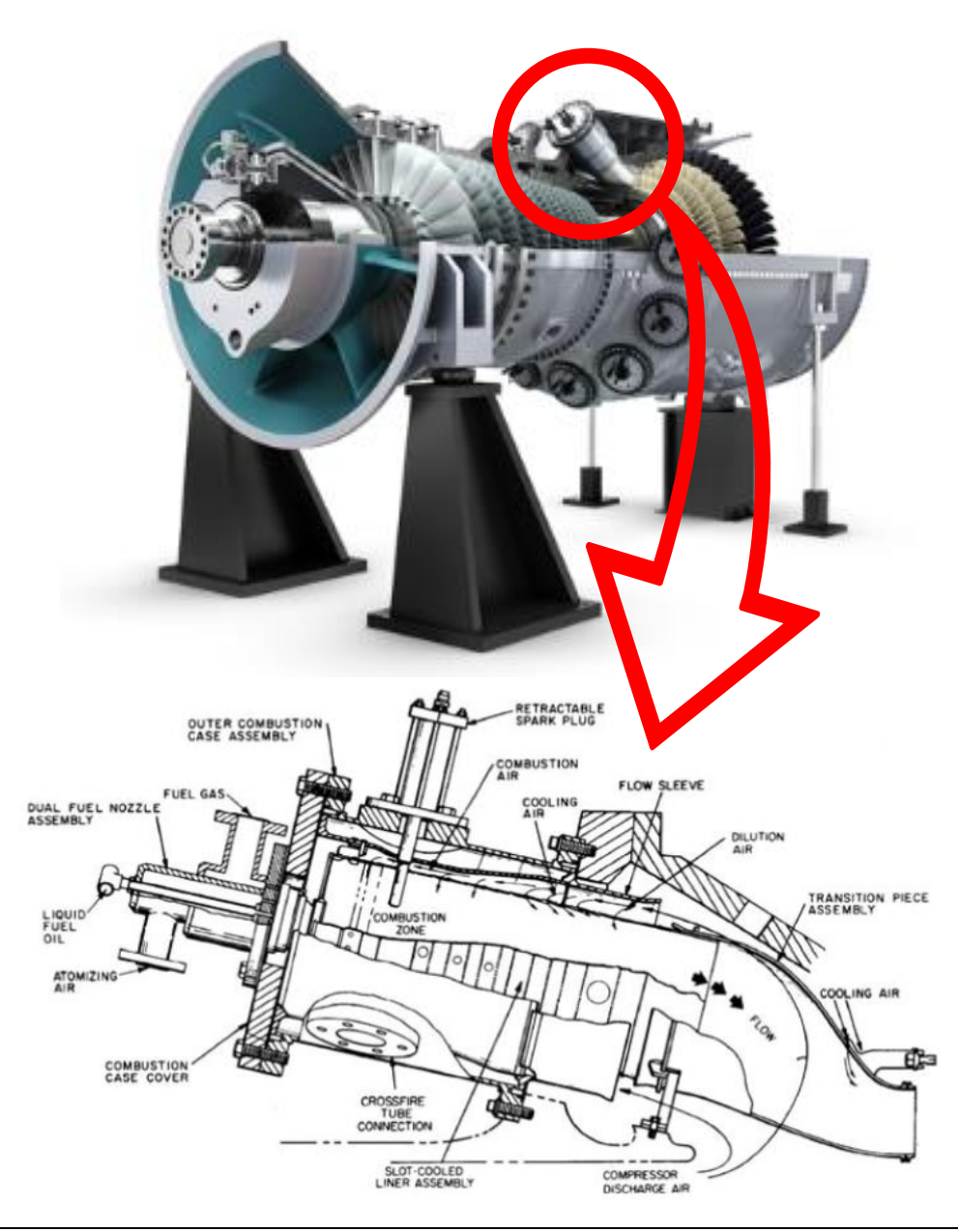

Vista em corte do sistema de injeção de combustível – FONTE: SIEMENS.

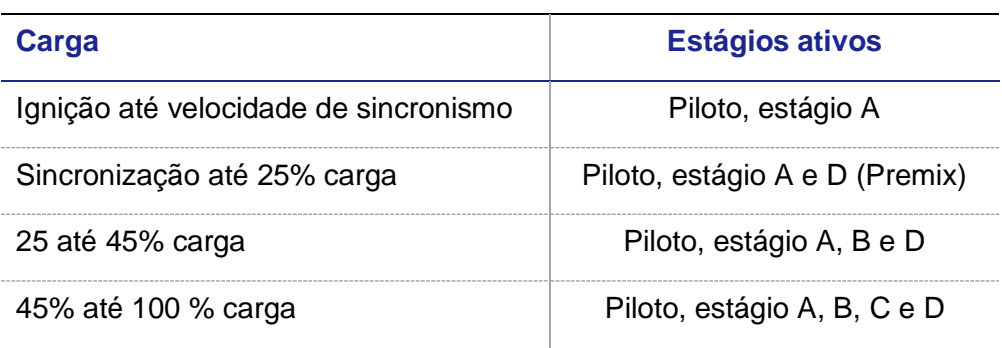

Estágios de queima de combustível – FONTE: SIEMENS

# 4.1.1.5. GÁS DE EXAUSTÃO

O gás de exaustão gerado na TG será direcionado à HRSG, a qual será capaz de produzir 158,05 kg/s de vapor para expansão na turbina a vapor, em cada um dos módulos de CC. Para o módulo de CA, os gases de exaustão são direcionados do exausto da TG diretamente à chaminé (dado que não existe caldeira de recuperação para o CA).

Para efeito do estudo de dispersão, as dimensões preliminares da chaminé para o CA são de 43 m de altura com 6,5 m de diâmetro e, para o CC, 60 m de altura com 6,5 m de diâmetro.

#### 4.1.1.6. SISTEMA DE LIMPEZA

A água de lavagem do compressor será usada para restabelecer o desempenho e retardar a corrosão através da remoção de depósitos e incrustação dos compostos provenientes do gás de exaustão ou particulados que podem ser arrastados.

A limpeza "on-line" consistirá em injeção no compressor de soluções contendo detergentes especificados pelo fabricante do equipamento durante a operação na rotação plena da máquina e em certa porcentagem da carga.

A limpeza "off-line" consistirá em injeção de solução de limpeza com detergente no compressor enquanto este estiver em baixa rotação. O sistema de lavagem do compressor inclui tanque de água desmineralizada, tanque de detergente e bombas.

Em caso de realização de limpeza "online", não é necessário limpezas "offline". A frequência estimada de limpeza é de aproximadamente 2 a 3 por semana.

# 4.1.1.7. SISTEMA DE LUBRIFICAÇÃO

O sistema de lubrificação da turbina e gerador será incorporado em um sistema comum localizado no módulo de acessórios. Este sistema incluirá todos os equipamentos, instrumentação e tubulação necessárias para limpeza, resfriamento, estocagem e fornecimento de óleo lubrificante e de controle hidráulico para os mancais da turbina, gerador, redutor e atuadores.

# 4.1.1.8. SISTEMA DE COMBATE A INCÊNDIO DO TURBOGERADOR

O sistema de proteção contra incêndio da turbina a gás incluirá sensores do tipo detectores de fogo, os quais fornecerão o sinal para atuação do sistema de proteção por zona através de injeção de dióxido de carbono  $(CO<sub>2</sub>)$  em baixa pressão. Orifícios nas zonas protegidas direcionarão o  $CO<sub>2</sub>$  para os compartimentos na concentração necessária para extinguir a chama. Para este sistema está previsto um controlador dedicado do tipo central de incêndio que através dos sensores de campo tomarão as ações no combate e extinção da chama.

# 4.1.2. Caldeira de Recuperação (HRSG)

A caldeira de recuperação é do tipo aquatubular, horizontal, de circulação natural com três níveis de pressão e com queima suplementar de gás natural, classificada como tipo Benson.

A caldeira possui 3 níveis de pressão, os quais produzirão vapor de baixa pressão (LP) no último tambor (LPB) a 5,44 bar e 155 °C, seguido do tambor de nível intermediário (IPB) que produzirá vapor a média pressão (IP), a 45,18 bar e 257,7 °C e por último, um conjunto de tubos e tambores produzirão vapor de alta pressão (HP), a 178,6 bar e 356,3 °C, conforme tabela abaixo.

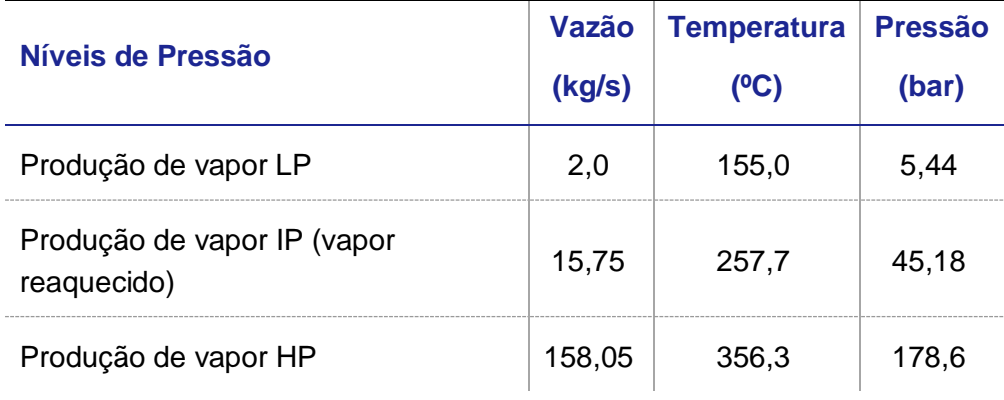

Vazão de vapor por nível de pressão

Contudo, como haverá perda de carga nos refervedores e superaquecedores durante o processo de aquecimento do vapor HP, o qual será utilizado pela TV, sua pressão reduzirá a aproximadamente 170 bar e sua temperatura aumentará para 600 °C. Este vapor superaquecido será expandido no interior da TV, isto é, sua pressão será reduzida e consequentemente seu volume aumentará, transferindo a energia cinética de movimentação do fluído para os rotores, o que converterá a energia mecânica em elétrica, a partir de um gerador síncrono associado. Durante este processo, uma pequena parte do vapor mudará de fase se liquefazendo e a outra permanecerá na forma de vapor (título) impossibilitando a utilização de bombas para o aumento da pressão e reinicialização do ciclo termodinâmico.

Desta forma, para que isso aconteça, o vapor passará por condensadores conectados ao sistema de ACC, o qual fornecerá o fluído de trabalho frio (ar atmosférico), cuja função é de dissipar o calor latente restante do título do vapor remanescente da TV com o objetivo de promover a alteração do estado físico da água para fase líquida antes que seja novamente bombeado. Assim, o condensado retorna à caldeira para novamente gerar vapor.

O fluido de trabalho utilizado como fonte de calor para este sistema, é o próprio gás de exaustão, produzido durante reação de combustão na TG. O gás de exaustão passará por todo o sistema de recuperação de energia até sair pela chaminé (para dimensões ver item 4.1.1.5) sendo lançado na atmosfera a uma temperatura próxima de 81,84 °C e 0,981 bar, totalizando 684,75 kg/s. Este acréscimo de 4,39 kg/s de gás de exaustão para cada módulo de CC, se comparado a quantidade produzida no módulo de CA (680,36 kg/s), é devido a queima suplementar de gás natural feita na HRSG para aumento da produção de vapor. Esta queima suplementar na caldeira de recuperação consumirá 4,3938 kg/s ou 511.036 Nm³/dia de gás natural.

Embora o sistema seja caracterizado como um ciclo fechado, onde teoricamente, não se troca matéria com a vizinhança, parte da água do sistema é retirada pelo sistema de purga ou é perdida por arraste no sistema ACC. Assim, a vazão de água de alimentação na entrada da caldeira deve ser reposta ao ciclo, em uma vazão obtida pela simulação aproximada de 187,14 kg/s, a 46,81 °C e 5,603 bar.

Para garantir a operacionalidade deste conjunto, está previsto a utilização de um controlador do tipo PLC dedicado, cujo finalidade é garantir as ações de controle, monitoramento, segurança e ações de intertravamento visando maior disponibilidade operacional com o objetivo de evitar paradas indesejadas.

#### 4.1.2.1. SISTEMA DE DRENAGEM DA CALDEIRA

Um tanque de purga será usado para coleta dos drenos da caldeira. O tanque receberá as purgas intermitentemente. A descarga do tanque será condicionada e direcionada a estação de tratamento de efluentes (ETE).

Desta forma, para a caracterização do efluente produzido pela HRGS foi consultada a ASME Guidelines for Water Quality in Watertube Boilers e a impureza máxima permitida para a caldeira considerando a pressão de baixa de 5,735 bar deverá estar de acordo com a descrita na tabela abaixo.

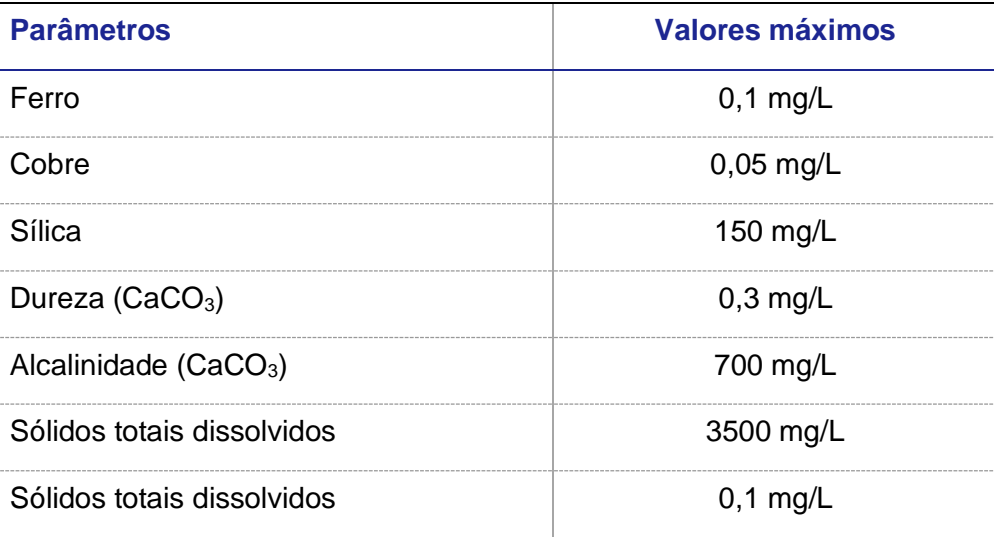

Caracterização do efluente da HRGS de 0 a 21 bar

## 4.1.2.2. SISTEMA DE DOSAGEM QUÍMICA PARA TRATAMENTO DA ÁGUA DE **ALIMENTAÇÃO**

Cada produto químico será preparado em seu tanque de solução e bombeado continuamente para os pontos de dosagem no ciclo térmico através de bombas dosadoras.

Contudo é importante destacar que esses compostos, assim como todo o sistema de dosagem química, poderá ser diferente em função do fabricante e sua definição na fase de Projeto Executivo.

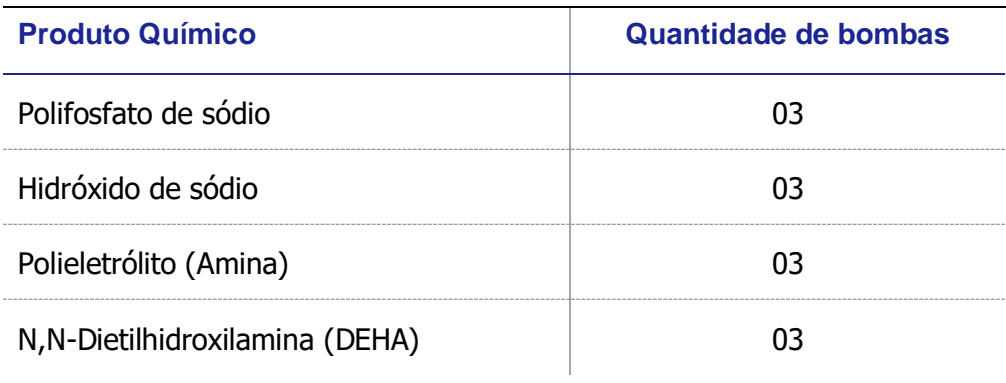

Produtos químicos para tratamento da água de alimentação

Desta forma, o polifosfato de sódio é adicionado à água de alimentação para promover reações entre os compostos inorgânicos dissolvidos, oriundos do próprio processo corrosivo que ocorre na caldeira com o aumento da alcalinidade hidróxida (OH·livres). O objetivo dessa adição é, portanto formar uma solução caracterizada como lama, a partir da precipitação de hidroxiapatita de cálcio e hidroxissilicato de magnésio, a ser removida como produto de fundo da caldeira.

Contudo, este tratamento deve ser efetuado da maneira correta pois a injeção em excesso do polifosfato pode aumentar a deposição e incrustação de fosfato de cálcio e/ou magnésio, assim como, a condutividade elétrica da água, o que promoverá uma maior incidência de corrosão.

Por sua vez, para não haver incrustação ou aderência da lama sobre a superfície de aquecimento da caldeira é adicionado um polieletrólito (acrilatos, sulfonados ou fosfinocarboxílicos) juntamente com o polifosfato para manter a lama dispersa na solução aquosa a ser removida da caldeira.

Para elevar o pH da água de alimentação da caldeira é adicionado hidróxido de sódio para manter o filme protetor estável e evitar as reações a partir das hidroxilas livres ao material constituinte da caldeira. No entanto, sua correta dosagem deve ser observada pois valores acima de 5% podem levar a deposição do composto entre as fendas da estrutura cristalina do metal e reagir com o ferro ocasionando a descarbonetação e promovendo a corrosão intercristalina ou intragranular, o que levará a fratura do material reduzindo a vida útil do equipamento.

Já com relação ao oxigênio dissolvido na água de alimentação, a hidrazina é o composto frequentemente utilizado. Contudo, este composto possui características carcinogênica e dependendo da quantidade necessita de licenças especiais da Polícia Civil e do Exército para sua comercialização e utilização. Além disso, a hidrazina pode sob altas pressões e concentrações se decompor em amônia que ao entrar em contato com o oxigênio dissolvido pode promover corrosão em ligas que contenham cobre. Com isso, a N,N-Dietilhidroxilamina (DEHA) pode ser utilizada como seu composto substituto promovendo o sequestro do oxigênio e aumentando a qualidade da água sem apresentar os problemas acima mencionados.

A correta utilização de qualquer um destes compostos, o que inclui as diluições das soluções e suas dosagens no sistema, dependerá da qualidade da água, a qual deve ser analisada por meio da instrumentação instalada nas tubulações sob a suspeita de redução de eficiência da caldeira, assim como pelo sistema de amostragem, o qual permitirá coletar uma amostra da água e analisá-la em melhores condições em laboratório.

Para garantir a funcionalidade e o perfeito processo de dosagem de químicos, está previsto a utilização de um controlador do tipo PLC dedicado, o qual atuará localmente nas ações de controle e segurança do sistema de dosagem de químicos e será monitorado remotamente através da estação de operação (UTE/Utilidades).

# 4.1.3. Turbina a Vapor – Operação em ciclo combinado

Uma vazão de 158,05 kg/s de vapor HP é destinada ao primeiro estágio da turbina, (170 bar e 600 °C). No nível de média pressão (vapor IP), uma vazão de vapor de 171,8 kg/s é reaquecida na caldeira, sendo redirecionada ao segundo estágio da turbina a 40 bar e 608,8 °C, para então ser expandido até 30,62 bar e 567,8 °C. Este vapor que sai do segundo estágio é direcionado ao terceiro e último com uma vazão de 169,3 kg/s expandindo-o até 0,0997 bar e 45,77 °C, o que permitirá a TV associada com o gerador síncrono gerar 275.065 kW de potência (potência no eixo).

Somado com a potência no eixo na TG e descontado as perdas mecânicas de transmissão para o gerador, a potência bruta do módulo de geração do ciclo combinado é de 672.966 kW.

Com o objetivo de manter a operacionalidade do sistema, válvulas de drenos serão instaladas nos pontos baixos da tubulação, os quais descarregarão compostos que condensem no interior da tubulação, no condensador. Na partida e parada de emergência da turbina, o vapor HP e o vapor IP, serão desviados por meio de acionamento de válvulas que promoverão o "by-pass" para o condensador. Purgadores a montante das válvulas de fecho rápido (trip), permitirão a drenagem do condensado durante o aquecimento e partida da UTE São Paulo.

Todas as válvulas de fecho rápido e controle de vapor vivo serão operadas hidraulicamente e controladas pelo sistema de regulagem através de válvulas solenoides ou transdutores hidráulicos.

Durante a operação nominal, o fluxo de óleo de lubrificação será fornecido por uma bomba principal de óleo tipo engrenagem acionada pelo eixo da turbina. Durante a partida, parada e operação, em giro lento, uma bomba de óleo auxiliar elétrica fornecerá óleo e será automaticamente desligada quando a turbina atingir aproximadamente 90% da rotação nominal.

Uma bomba de óleo de emergência, acionada por motor elétrico de corrente contínua, ficará disponível em caso de falha nas bombas principais de fornecimento de óleo de lubrificação.

O tanque comum de óleo de lubrificação e controle será equipado com alarmes de nível baixo. Exaustores de névoa de óleo removerão o vapor de óleo do tanque e manterão um leve vácuo no tanque e nas linhas de retorno para prevenir perdas de óleo dos mancais.

Para o presente projeto, foi considerada a Turbina modelo SST 5000 do fabricante SIEMENS.

# 4.1.4. Aerocondensador (ACC)

Cada bloco de geração em ciclo combinado terá um aerocondensador, que será capaz de condensar 175,64 kg/s de vapor a 0,0977 bar. O fluido de resfriamento no aerocondensador será o ar ambiente soprado po r meio de ventiladores, com uma vazão estimada de 27.724,44 kg/s a 26 °C (25.342,26 m<sup>3</sup>/s em base úmida), consumindo uma potência de 4.148 kW para acionamento dos ventiladores.

A vazão de água na saída do condensador é de 175,64 kg/s a 0,4566 bar e 45,38°C, contudo há uma perda no sistema de SSR, a qual é adicionada a alimentação da caldeira a partir do fluxo de água desmineralizada como make-up, sendo todo o fluxo do condensado bombeado para a HRGS. O nível do condensador no hotwell será monitorado no DCS (distributed control system), e controlado através de válvulas na linha principal e de retorno.

O ar ambiente usado no ACC sairá com uma temperatura de 39,83 ºC. O sistema proposto pelo fornecedor do pacote tecnológico (SIEMENS) utiliza também o condensador para fazer a desaeração do ciclo térmico, removendo os gases não condensáveis (oxigênio e dióxido de carbono livre), proveniente do make-up do ciclo.

# 4.1.5. Estação de tratamento de água

A estação de tratamento será responsável por todo tratamento da água da planta, incluindo o sistema de make-up do próprio ciclo, potabilização, água de serviço e incêndio. Este sistema é descrito para cada bloco de geração, desenvolvido com base nas informações disponibilizadas pelo cliente relativos aos laudos sobre a qualidade da água.

## 4.1.5.1. PROCESSO DE CLARIFICAÇÃO

O tratamento de clarificação será feito por coagulação, floculação e decantação para remoção de toda a turbidez da água, para logo após, ser armazenado em um tanque para fornecimento de água a todos os sistemas que compõe a planta.

Devido a matéria suspensa na água bruta, será inserido na tubulação sulfato de alumínio  $Al<sub>2</sub>(SO<sub>4</sub>)<sub>3</sub>$  para promover a coagulação de partículas sólidas. A coagulação acontecerá pela neutralização das cargas dos compostos presentes na água, o que também promoverá a hidrólise formando partículas insolúveis no meio aquoso sob rápida agitação. Como a hidrólise aumentará a quantidade de íons H<sup>+</sup> tornando o meio ácido, no tanque de coagulação será inserido cal hidratada CaOH para correção do pH. De maneira a promover a aglomeração das partículas sob agitação lenta, no tranque de decantação será inserido polieletrólitos (poliacrilamida) com o objetivo de aumentar o tamanho e a massa desses flocos para promover com maior eficiência sua decantação como produto de fundo do equipamento e a água clarificada como produto de topo.

Esta mistura que sairá do fundo será encaminhada para um espessador que promoverá a remoção do lodo como produto de fundo e o sobrenadante (água clarificada) retornará a processo de clarificação. O lodo gerado no processo de clarificação será retirado do sistema por meio de bombas de deslocamento positivo e enviado para sistema de adensamento, com dosagem de polímero para auxiliar a precipitação dos sólidos. Estes sólidos poderão ser encaminhados para um conjunto de filtros prensa com o objetivo de remover a umidade remanescente e facilitar a secagem para posterior armazenamento e destinação final a ser realizada por empresa terceirizada contratada, de acordo com a legislação ambiental vigente.

O sistema consistirá em dois conjuntos de clarificadores, os quais funcionarão em um regime operacional de 2 x 50%, compostos de câmaras de coagulação (sulfato de alumínio), floculação (polieletrólito) e sedimentação, nas quais serão injetados compostos coagulantes e floculantes para remoção de impurezas da água.

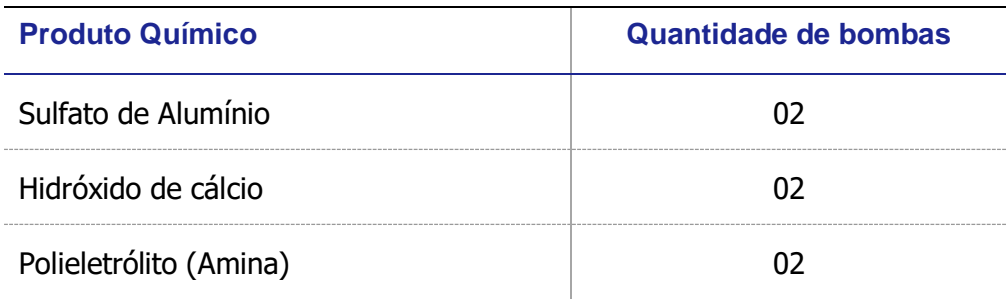

Produtos químicos para o sistema de clarificação

Conforme Balanços de Água P.017190-1-EP-FPR-0009 para toda a central em regime operacional, cerca de 58,5 m $\frac{3}{h}$  de água será captada dos recursos hídricos citados no item [3.5.](#page--1-0) A captação dos poços é armazenada em 1 tanque de "água bruta de poços" (TK-02), com capacidade de 300 m<sup>3</sup>.

Abaixo se encontra um esquema simplificado do balanço hídrico.

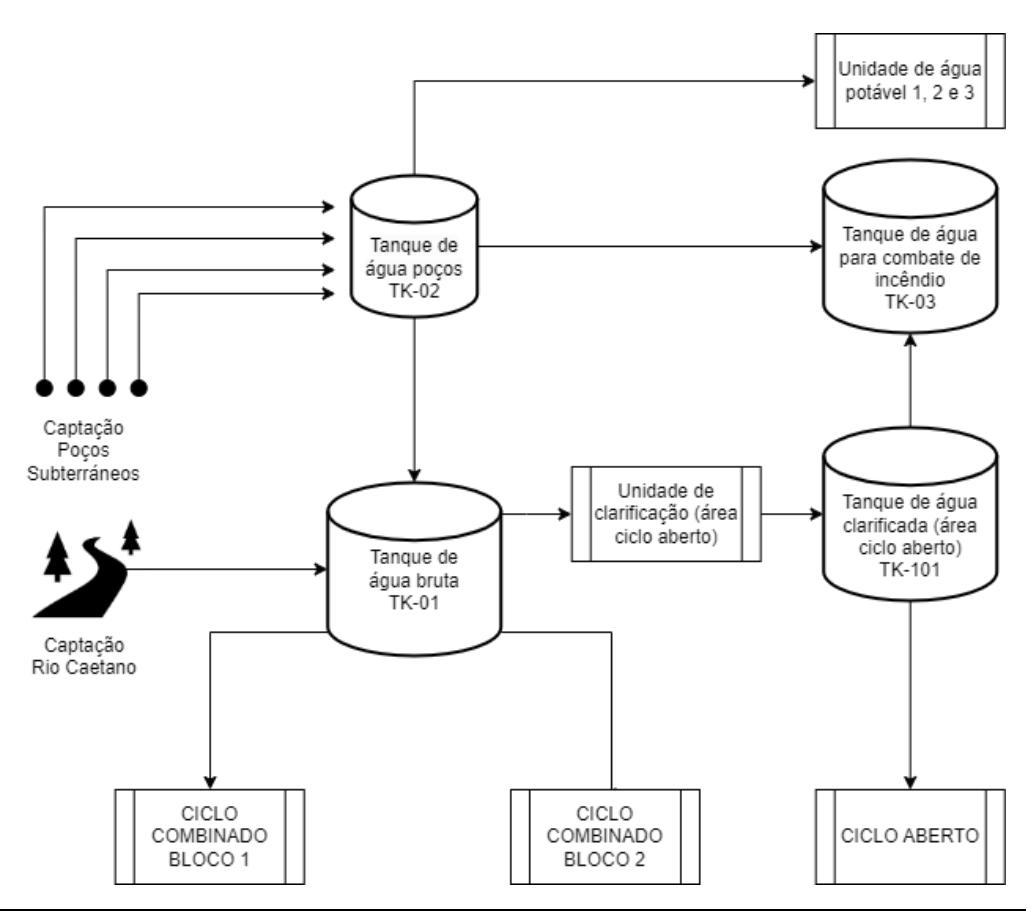

Diagrama simplificado captação e armazenamentos das área comuns

A captação de água do rio será armazenada em 1 "tanque de água bruta central" TK-01. O tanque de água bruta central é projetado com capacidade de 1380m³.

O consumo de água potável de áreas administrativas comuns e a água de combate incêndio (armazenada em tanque TK-03) é abastecido pelo "tanque de água bruta dos poços" TK-02.

A partir do tanque de água bruta central (TK-01), a água é conduzia para cada módulo de geração por tubulações (uma tubulação para cada módulo de geração).

#### **Ciclo combinado**

Conforme diagrama abaixo, a água destinada para os módulos de geração com ciclo combinados passa pelo processo de clarificação, para então ser transferida ao "tanque de água clarificada" TK-201 projetados com capacidade de 340 m<sup>3</sup>. Este sistema desenvolvido para garantir autonomia de 13,2 horas (em caso de interrupção de abastecimento por alguma falha ou manutenção no sistema de captação).

A água clarificada será bombeada para o tanque do make-up de desmineralização. A água clarificada também é bombeada pelo processo de atemperação de purga de caldeira e para o sistema de resfriamento de admissão da turbina de gás.

O diagrama simplificado de processo abaixo tem como objetivo somente explicar de forma visual e geral o processo de transferência e armazenamento de água, portanto para mais informações detalhadas sobre volumes, vazões e interconexões principais entre os processos, o diagrama P.017190-1-EP-FPR-0003 deve ser utilizado.

Este processo é similar para ambos os ciclos combinados.

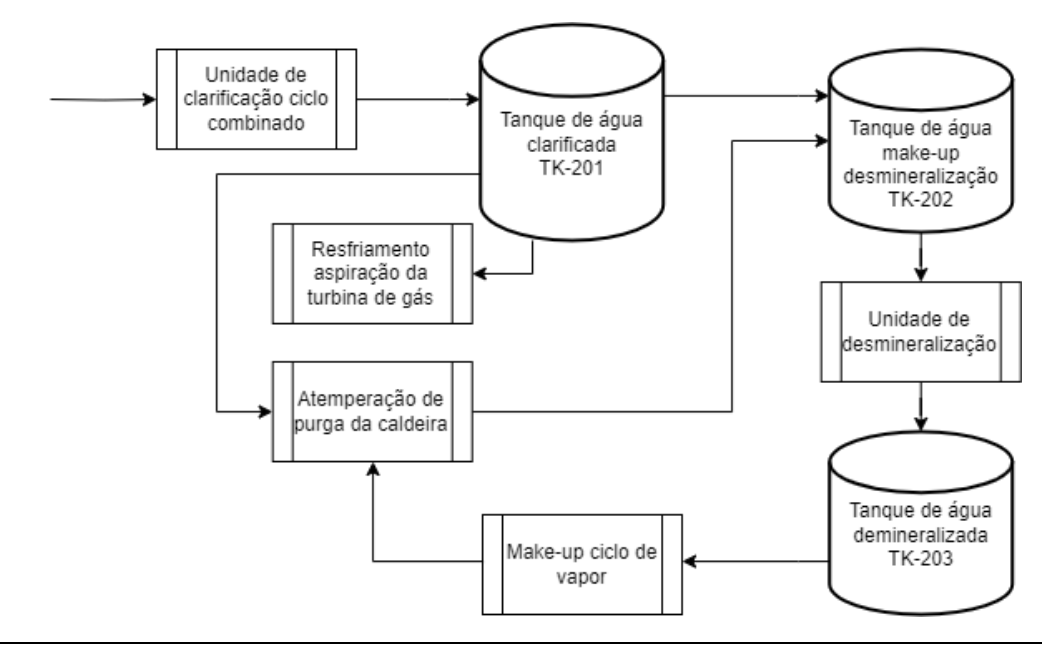

Diagrama simplificado do processo de armazenamento de água nos módulos de geração ciclo combinado

#### **Ciclo aberto**

A água da linha do ciclo aberto passa pelo processo de clarificação, para então ser transferida al tanque de água clarificada projetado com capacidade de 167 m<sup>3</sup>. Este sistema desenvolvido para garantir a operação a operação da planta por 13,2 horas, mesmo que ocorra interrupção. A partir desse tanque, a água é fornecida para sistema de resfriamento de admissão da turbina a gás e usos diversos. A água também é bombeada pelo tanque geral de água do sistema de combate a incêndio, o qual terá capacidade de 300 m<sup>3</sup>, equivalente a 2 horas de operação, de acordo com a NFPA 22. O tanque de água de combate de incêndio também poderá ser abastecido com água de poços (nunca com água de rio).

O diagrama simplificado de processo abaixo tem como objetivo somente explicar de forma visual e geral o processo de transferência de água, portanto para mais informações detalhadas sobre volumes, vazões e interconexões principais entre os processos, o diagrama P.017190-1-EP-FPR-0008 deve ser utilizado.

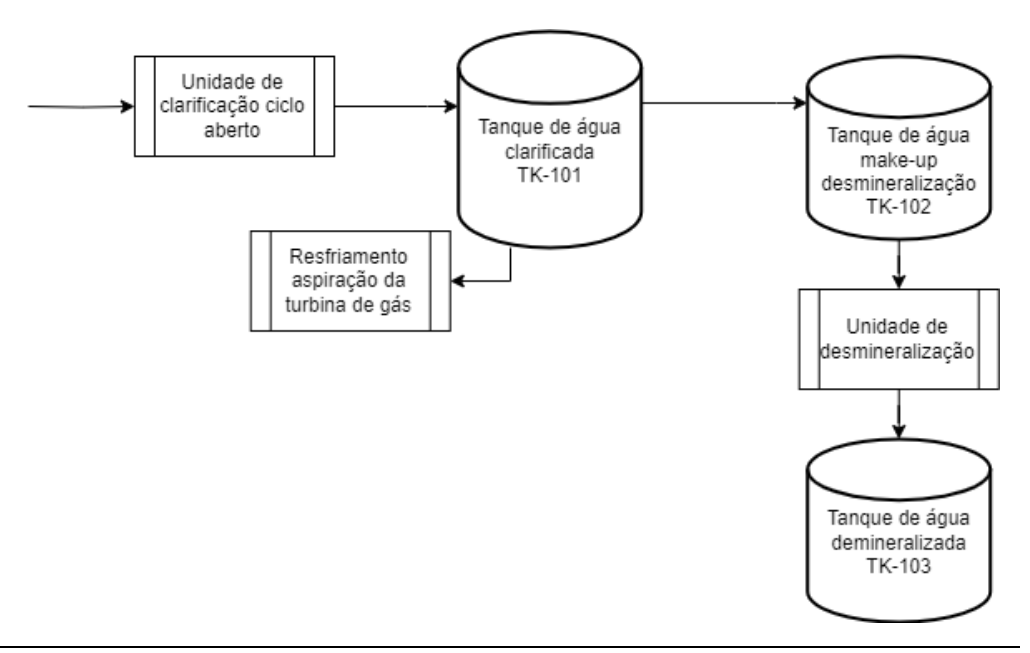

Diagrama simplificado do processo de armazenamento de água nos módulos de geração ciclo combinado

A qualidade da água clarificada que será estocada pelo sistema, deverá obedecer aos valores expostos na tabela abaixo. Estes parâmetros estão de acordo com a ISO 22.449-1:2020.

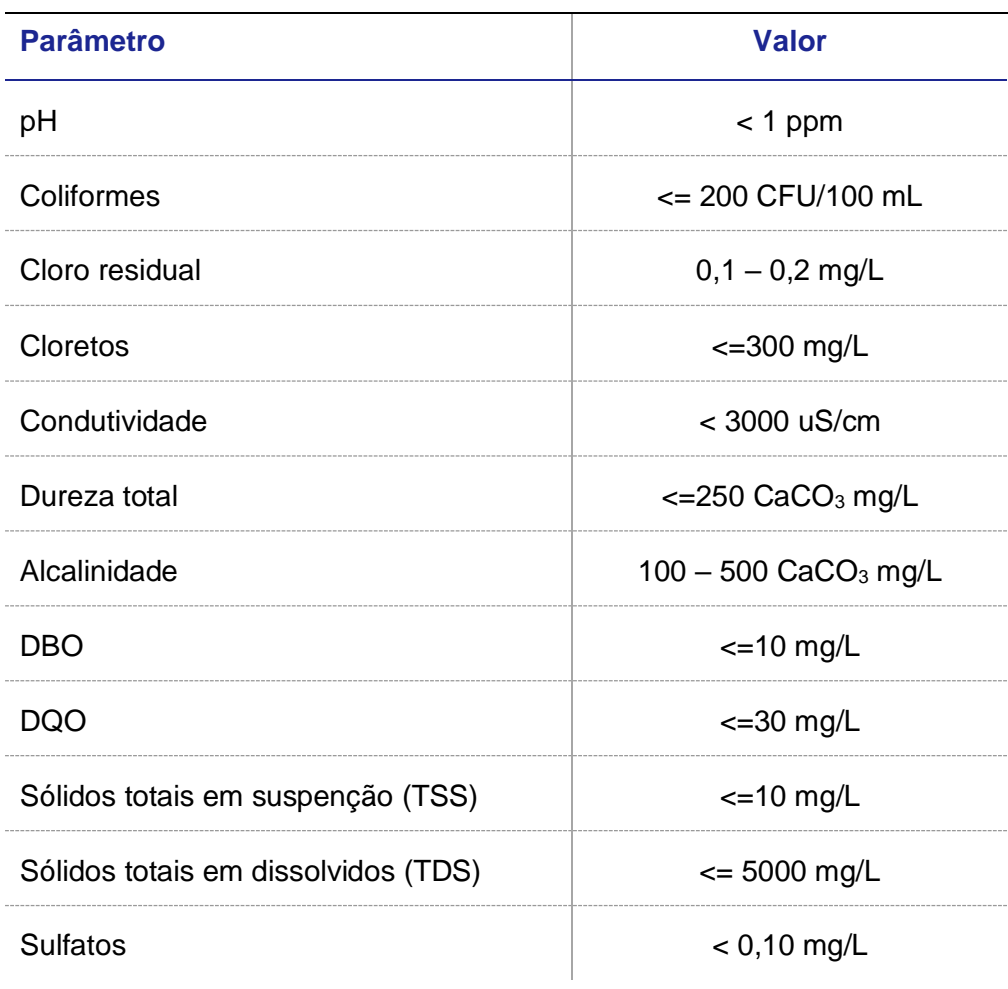

# 4.1.5.2. PROCESSO DE DESMINERALIZAÇÃO

Para os ciclos combinados, a água proveniente do tanque de make-up desmineralização será bombeada para cada estação de desmineralização.

Para o ciclo aberto, a unidade de desmineralização é abastecida diretamente à partir do tanque de água clarificada.

O tanque de make-up desmineralização recebe água do tanque de água clarificada e água atemperada<sup>8</sup> de purga da caldeira. Previamente a isso, a purga da caldeira é temperada misturando-a com água clarificada e posteriormente resfriada em um trocador de calor.

A água desmineralizada é armazenada em um tanque de água de desmineralizada com capacidade de 692m<sup>3</sup> para os ciclos combinados e de 180m<sup>3</sup> para o ciclo aberto. A água é extraída desse tanque para reabastecer o ciclo de vapor. (make-up do ciclo térmico) e para usos intermitentes de lavagem da turbina a gás e make-up do circuito fechado de resfriamento.

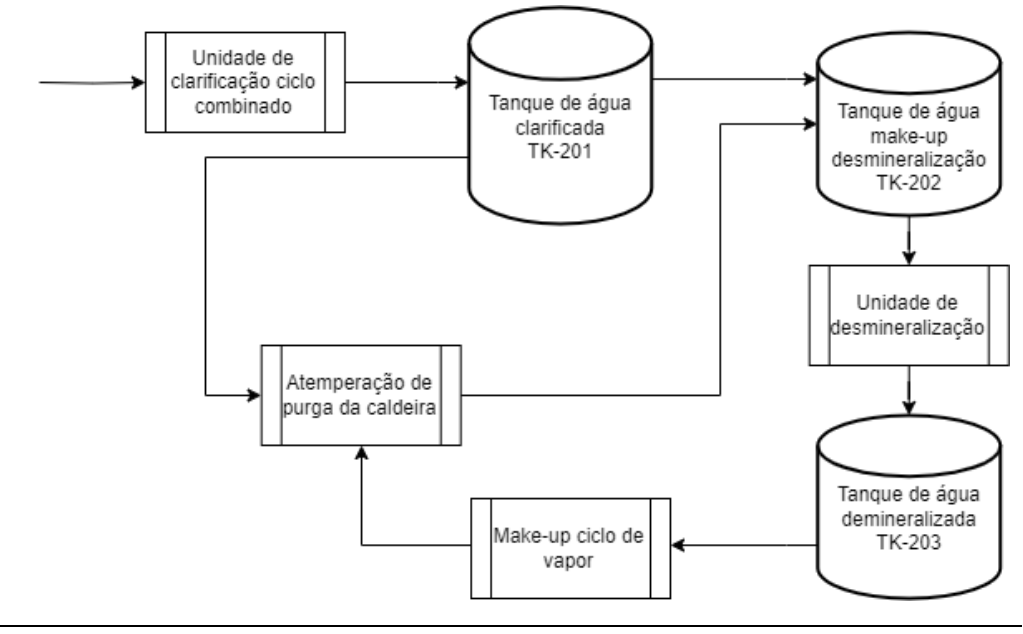

Processo de desmineralização

Cada estação será composta de filtros multimídia para remoção dos sólidos em suspensão, filtros de carvão ativado, trocador catiônico, trocador aniônico e trocador de leito misto. Como alternativa, poderá também ser considerado o sistema de ultra filtração (UF) ou sistema de osmose reversa (OR) e eletrodeionização (EDI).

Portanto, sua qualidade deverá obedecer aos valores apresentados na tabela abaixo.

<sup>8</sup> O vapor da purga de blowdown da caldeira está a uma temperatura acima de 100°C. Para "purgar" este vapor, é necessário condensar "atemperando" o vapor com água fria, reduzindo a temperatura abaixo dos 100°C.

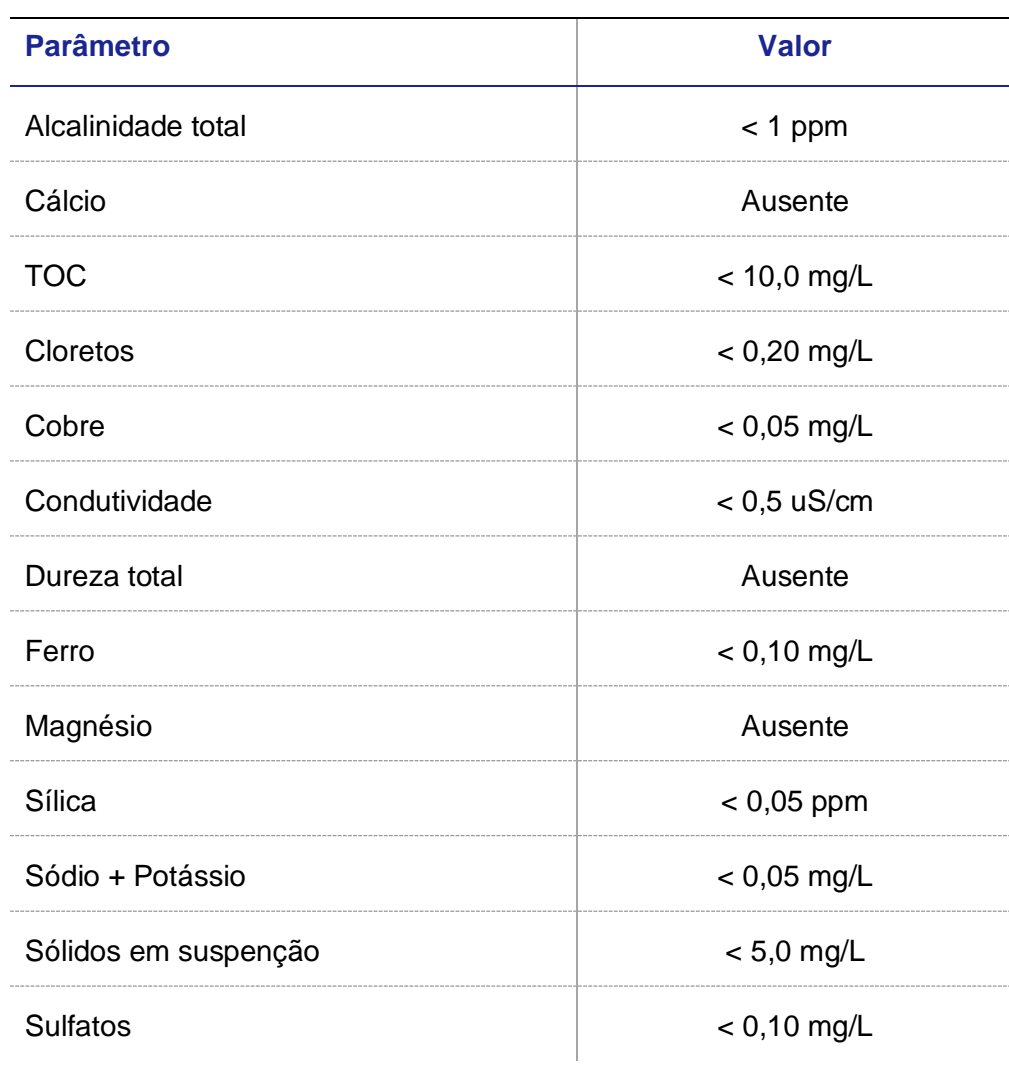

Característica de qualidade da água desmineralizada

# 4.1.5.3. PROCESSO DE POTABILIZAÇÃO DA ÁGUA

Cada unidade de água potável recebe água do tanque de água bruta poços (TK-02), que é abastecido diretamente dos poços e cada unidade armazena água potável em um tanque de água potável com autonomia de 48 horas.

Para a potabilização da água foram previstos dois filtros multimédia (antracito – carvão ativado) funcionando em um regime operacional de 2 x 100% para remoção dos sais carregados da clarificação. Após os filtros, uma solução de hipoclorito de sódio foi prevista para ser injetada com o intuito de controlar a população microbiológica da água atendendo a Portaria de Consolidação GM/MS nº 5, de 28 de setembro de 2017, Portaria GM/MS Nº 888, de 4 de maio de 2021 do Ministério da Saúde e o Índice de Qualidade da Água (IQA) especificado pela Agência Nacional de Águas (ANA) para o estado de São Paulo.

Além desses, para a potabilização, o sistema deverá obedecer aos critérios mínimos estabelecidos pelo Ministério de Estado da Saúde brasileiro referente a Portaria de Consolidação GM/MS n°888, de 4 de maio de 2021.

#### 4.1.5.4. RESÍDUO E EFLUENTE

Os principais subprodutos caracterizados como resíduos e efluentes, produzidos na ETA, são o lodo proveniente dos decantadores/espessadores e a água de lavagem para remoção de resíduos e incrustações dos equipamentos que constituem o sistema, como o coagulador/floculador e decantador/espessador, assim como, vazamentos desses equipamentos e tubulações quando ocorrerem.

O lodo gerado é caracterizado como resíduo sólido classe II A, de acordo com a NBR 10.004/2004. Contudo, sua caracterização será somente possível quando a UTE São Paulo entrar em operação.

# 4.1.6. Estação de Tratamento de Efluentes

#### 4.1.6.1. BACIA DE NEUTRALIZAÇÃO

Será dimensionada uma bacia de neutralização para o tratamento dos efluentes industriais gerados na usina, tais como: água oleosa tratada dos separadores de água e óleo, drenagens de áreas de produtos químicos (drenagem contaminada) e purga da caldeira.

As águas oleosas do recebimento e do manuseio de lubrificantes dos equipamentos serão coletadas e bombeadas até os separadores água-óleo. O óleo removido será armazenado e enviado para empresa especializada no tratamento de resíduos industriais para descarte e o efluente tratado direcionado para a bacia de neutralização.

O sistema de neutralização consiste em um tanque em concreto com sistema de mistura por aeração e um sistema de bombas de recirculação e transferência. A mistura final, após acumulação na bacia, será reciclada continuamente.

Duas bombas promoverão a homogeneização e a neutralização dos efluentes antes do seu envio ao tratamento e posterior descarte no corpo receptor. Ao longo do processo de recirculação, será feita a dosagem contínua de ácido e base, conforme valor de pH registrado em potenciômetro instalado na bacia.

Contudo, deverá ser dosado com injeção química diretamente na tubulação como agente facilitador de agitação devido ao escoamento fluído antes do lançamento, uma mistura de hipoclorito de sódio (NaClO) ou hipoclorito de cálcio (CaClO) para correção do pH caso haja necessidade e controle biológico.

Para a composição inorgânica poderá ser adotado sistema de clarificação por coagulação e floculação, seguido de sistema de adensamento para formação do lodo e posterior descarte da fração sólida conforme a resolução CONAMA vigente.

Informações complementares podem ser encontradas no item 5.1.1 deste memorial.

#### 4.1.6.2. ESGOTO SANITÁRIO

Os efluentes sanitários serão coletados nas áreas de serviço (salas de controle, prédio administrativo, prédios de manutenção etc.) e tratados em uma unidade de tratamento específico, composta por tanque de sedimentação (tratamento primário) e estação de tratamento compacta modular, para tratamento biológico combinado.

Como solução alternativa, o efluente sanitário coletado poderá ser encaminhado à concessionária local, a ser avaliado durante o desenvolvimento do projeto básico.

Para maiores detalhes, ver item 5.1.2 deste memorial.

#### 4.1.6.3. EFLUENTES PLUVIAIS

As águas provenientes de chuvas serão recolhidas localmente e lançadas no Ribeirão Caçapava ou conforme o balanço hídrico do órgão público regulador designar.

## 4.1.7. Sistema de Combate a Incêndio

O sistema de combate a incêndio será projetado de acordo com as normas brasileiras e, onde aplicável, as normas e códigos internacionais, incluindo a NFPA 850/2020.

O abastecimento do sistema será garantido por um tanque de água (TK03), comum as três unidades. Esta reserva será suficiente para atender as necessidades de combate a incêndio e não poderá ser utilizada para qualquer outra finalidade que não seja esta.

O sistema de combate a incêndio consistirá dos seguintes equipamentos e subsistemas:

- Uma (01) bomba centrifuga para manter a pressão do sistema de hidrantes acionada por motor elétrico (bomba jockey);
- Duas (02) bombas centrifuga horizontal para combate a incêndio por hidrantes, sendo uma acionada motor elétrico e outra por motor a diesel;
- Um (01) conjunto de hidrantes para toda a UTE, mangueiras e acessórios para combate a incêndio;
- Um (01) sistema de "sprinklers" para proteção de:
	- Transformadores de potência;
	- Sistemas de óleo lubrificante das turbinas:
	- Prédios administrativos:
- $\bullet$  Sistemas de CO<sub>2</sub> para combate de incêndio nas cabines dos geradores e turbina;
- Sistema de detecção automática e alarme de incêndio, incluindo:
	- Acionador manual (botoeira);
	- Sistema de aviso sonoro e visual:
	- Detector de fumaca:
	- Painel central endereçável de detecção e alarme de incêndio

instalado na sala de brigada de incêndio ou segurança patrimonial para monitoramento das operações e atuações dos sistemas.

• Equipamentos portáteis de combate a incêndio tais como extintores e carretas de água pressurizada,  $CO<sub>2</sub>$  e pó químico.

# 4.1.8. Sistema de Ar Comprimido

O sistema de ar comprimido fornecerá ar seco e isento de óleo à pressão cerca de 8 bar e na capacidade necessária para a operação de controles pneumáticos, transmissores, instrumentos, válvulas de controle e para serviços não essenciais da usina.

O sistema de ar comprimido terá os seguintes equipamentos principais:

- Três (03) compressores, tipo parafuso, isentos de óleo com 100% de capacidade cada;
- Três (03) reservatórios de ar comprimido;
- Três (03) secadores tipo absorção com 100% de capacidade cada.

A capacidade dos compressores será suficiente para atender a demanda máxima de ar comprimido das 3 unidades da UTE São Paulo.

No caso de queda da pressão de ar no sistema, os consumidores não essenciais serão automaticamente isolados do sistema de ar comprimido e todo o ar disponível será fornecido para os serviços essenciais. Os serviços essenciais são aqueles consumidores que não podem sofrer interrupção de fornecimento de ar comprimido, caso contrário a usina deixa de operar.

Está previsto a utilização de um controlador do tipo PLC dedicado, o qual atuará localmente nas ações de controle e segurança do sistema de ar comprimido com monitoramento remoto através da estação de operação (UTE/Utilidades) no Centro de Supervisão e Controle.

#### 4.1.8.1. SISTEMAS PRINCIPAIS DE BOMBEAMENTO

#### **4.1.8.1.1. Bombeamento de condensado para pré-aquecimento**

O sistema será composto de duas (02) bombas centrifugas horizontais, 2x 100%, sendo uma delas reserva. Esse sistema será responsável pelo bombeamento de 187,13 kg/s de condensado desde o condensador até a HRGS para o pré-aquecimento da água de alimentação.

#### **4.1.8.1.2. Bombeamento de água de alimentação**

O sistema de bombeamento de água de alimentação será composto por duas (02) bombas centrifugas horizontais de multi-estágio 2 x 50%. Esta bomba também possui extrações entre seus estágios para controle da temperatura do vapor proveniente do sistema de superaquecimento que será direcionado a turbina a vapor.

## 4.1.9. Sistema elétrico

O sistema elétrico da UTE São Paulo é constituído por 3 (três) blocos de geração, tendo cada bloco de CC 2 (dois) geradores síncronos, acionados por uma TG e por uma TV. O bloco de geração de CA será acoplado em um gerador síncrono acionado pela TG.

Cada gerador síncrono estará conectado a um transformador elevador, de 20/4400 kV. A UTE São Paulo será conectada a uma nova SE elevadora de 440 kV.

A SE da UTE São Paulo terá arranjo disjuntor e meio em GIS, com 03 diâmetros completos, com 06 saídas de linha, sendo: uma (01) saída para a linha de transmissão e cinco (05) saídas para a conexão com a UTE. Esta SE, também possuirá uma casa de controle, onde serão instalados os seguintes equipamentos: painéis de MT, painéis de Proteção e Controle, painel do SMF (Sistema de Medição de Faturamento), Painéis de Alimentação DC e AC, Sistema de Telecom. Além disso, este local estará equipado com todos os meios necessários para a operação da SE (comando e controle), através de IHM dedicada, e linhas diretas de telefonia com o ONS.

Os diversos cabos de proteção, controle e alimentação DC e AC, utilizarão canaletas próprias para a interligação dos equipamentos elétricos a sala de controle.

O sistema de teleproteção entre SE e UTE deverá utilizar cabo OPGW (fibra ótica) instalado na LT de interligação SE/UTE.

Os painéis a serem instalados na casa de controle, atenderão individualmente cada vão de interligação.

Na UTE, parte da energia gerada será utilizada pelos sistemas auxiliares para alimentação do BoP (captação de água, ETA, ETE, combate à incêndio), iluminação etc.

A alimentação dos transformadores principal e auxiliares será realizada através de barramentos blindados de fase isolada.

Os geradores síncronos também serão protegidos contra surtos, através de dispositivos dedicados instalados em painel próprio.

Os geradores síncronos serão sincronizados com o SIN (Sistema Integrado Nacional), através do disjuntor de máquina, GCB, instalado na UTE. Cada gerador estará conectado a um GCB (generator circuit breaker).

A alimentação dos serviços auxiliares de cada gerador será realizada por 1 (um) transformador de 22/4,16 kV alimentando um barramento, que por sua vez alimentará as cargas de média tensão de cada unidade.

O barramento de cada cubículo de 4,16 kV irá alimentar diretamente motores com potência acima de 185 kW, e dois (02) transformadores de BT, 4,16/0,48 kV, conectados a ele, irão alimentar as demais cargas da unidade.

Inicialmente, com as unidades paradas, a alimentação do sistema será feita através de "back-feed" pela SE, alimentando o transformador auxiliar através do transformador elevador permitindo dessa maneira a energização do sistema para sincronismo com a Rede Básica.

Após a entrada em operação das turbinas, através do fechamento do disjuntor de máquina, GCB a usina passa a exportar energia para a Rede Básica.

Os transformadores auxiliares da unidade suprem então os respectivos serviços auxiliares das unidades geradoras através dos barramentos principais de 4,16 kV, que por sua vez suprem os barramentos principais de 0,48kV dos Centros de Distribuição de Ca'gas (CDC's).

Para a alimentação das cargas essenciais da usina, cada módulo irá possuir um grupo gerador diesel. Este painel será conectado ao barramento essencial dos Centros de Distribuição de Cargas (CDC's) de 0,48kV.

Os Centros de Distribuição de Cargas (CDC's) alimentarão os Centros de Controle de Motores (CCM's) de 0,48kV, distribuídos pelas diversas áreas da usina, os motores com potência acima de 75 até 185 kW inclusive, os sistemas de corrente contínua em 125 Vcc, bem como as UPS de 120 VCA também mostradas no diagrama unifilar.

Os Centros de Controle de Motores (CCM's) de 0,48kV irão alimentar todos os motores com potência igual ou inferior a 185 kW.

# 4.1.10. Instrumentação e Controle

O Sistema de Supervisão e Controle (SSC) da UTE São Paulo será baseado em um Sistema Digital de Controle Distribuído (SDCD). Este sistema consistirá em um em anel composto por de controladores microprocessados, multifuncionais com processadores redundantes que, integrados, serão responsáveis pelo controle, monitoramento, segurança e ações de intertravamento de todas as unidades de processo, pacote e utilidades. Assim, será permitido ao sistema uma descentralização do processo e aquisição de dados através da utilização de dispositivos remotos no campo.

O SSC deverá ser entendido como um sistema que contempla controladores lógicos programáveis, softwares, instrumentação de campo e válvulas e toda infraestrutura de comunicação necessária ao perfeito funcionamento do sistema de supervisão e controle e apresentará, entre outras, as seguintes funcionalidades:

- Comunicação com todos os dispositivos finais de interface com o campo, direta ou indiretamente, permitindo leitura / escrita de variáveis de processo e leitura de estado operacional de equipamentos;
- Controle regulatório, sequenciamento automático, intertravamento e proteção de processo e do sistema elétrico, recebendo informações através de interfaces comunicação, permitindo leitura / escrita de variáveis (analógicas ou discretas) do processo e leitura de estado operacional de equipamentos;
- Indicação do valor das variáveis contínuas do processo tais como vazão, pressão, temperatura, nível e variáveis analíticas de processo, em unidades de engenharia;
- Integração completa de todos os controladores da UTE, permitindo, entre outros, ajuste de valores de set-point, modo de operação (manual / automático e local / remoto) e parâmetros de sintonia de controladores;
- Emissão de comandos para ligar/desligar equipamentos e disjuntores remotamente;
- Apresentação de telas gráficas, mostrando os principais componentes do processo, os valores das grandezas desejadas e o estado operacional dos equipamentos;
- Verificação, execução e registro de alarmes;
- Aquisição e fornecimento de informações históricas, tipo SOE;
- Arquivo histórico integrado de dados elétricos e de processo;
- Execução de sequenciamento automático.

Todo o equipamento integrante do Sistema SSC deverá ser alimentado por um sistema de alimentação elétrica redundante através de fonte ininterrupta de energia (UPS). Os servidores e sistemas especialistas deverão estar interligados ao SSC, tais como: Servidor de Histórico, Servidor de Aplicativo, Estações de Operação, inclusive as estações das unidades principais (turbinas a gás e vapor, caldeira de recuperação de calor, Estações de Engenharia e Elétrica, Medição Fiscal, Órgãos Externos (Órgão Ambiental etc.), impressoras, CFTV, etc.

Deverão ser implementados dispositivos de segurança de rede para evitar ataques, como Firewall e adicional a este, tais como: IDS (Intrusion Detection System) e IPS (Intrusion Prevention System) no âmbito dos servidores de aplicação, computadores pessoais (notebook), órgãos externos e de forma a proteger a rede como um todo.

O hardware dos controladores deverá ser baseado em arquitetura aberta, hibrida de dados, modular e distribuída consistindo em módulos de Entradas/Saídas, controladores redundantes e redes de comunicação. Assim, deverá ser exercido continuamente pelo controlador a função de controle, monitoração, segurança e ações de intertravamentos das variáveis de processo da UTE, incluindo registros de tendências da UTE.

Os controladores deverão ser redundantes e sua substituição/manutenção deverá ser possível com a UTE em operação (hot swap) para que a unidade reserva entre em operação em caso de falhas no controlador principal. Caso aconteça falha nos dois equipamentos, principal e reserva, a UTE passará a ser controlada automaticamente por modo convencional, de forma que a partida e parada sejam comandadas em segurança e independentes dos controladores.

Todas as áreas e unidades de produção da UTE, incluindo os equipamentos, sistemas e subsistemas fornecidos como unidade pacote, deverão estar totalmente integrados ao SSC através de protocolos de comunicação de forma que juntos possam operar como um único sistema de controle acessível ao operador no centro de supervisão e controle. Esta integração englobará todas as atividades de configuração, programação, parametrização, desenvolvimento e/ou licenciamento de programas e a especificação e o fornecimento de todos os módulos de hardware que se fizerem necessários ao atendimento do presente memorial.

#### 4.1.10.1. ESTAÇÕES

#### **4.1.10.1.1. Estação de operação (EO)**

As operações locais deverão ser limitadas às atividades de condicionamento e pré-operação. As Estações de Operação (EO) serão a interface única de operação tanto para as plantas de processo como para todas as utilidades.

As EO deverão ser fornecidas com telas gráficas e interfaces de controladores de forma a possibilitar aos operadores uma visão completa do processo. As telas deverão conter as informações de alarme e os estados de operação, de forma a alertar os operadores de condições anormais da UTE e falhas do sistema de controle. Para condições perigosas o operador deverá ser alertado também com alarmes sonoros e este deverá ter acesso rápido para as telas de controle apropriado.

Assim, deverão ser considerados pelo menos duas EO. Cada uma deverá incluir, na tecnologia superior do momento da compra, no mínimo: processador, dois monitores LCD com retroiluminação LED de 32", antirreflexo com resolução 3840 x 2160 (4K UHD) e tecnologia IPS Black mínimo, teclados e mouse sem fio retroiluminado com receptor USB padrão português (ABNT2) e um display Wall.

Cada monitor e teclado deverão ser usados de forma independente e intercambiável para fins de controle, monitoramento ou alarme. A EO deverá ser concebida para ser operada normalmente por um único operador em posição sentada.

Deverá ser previsto histórico de tendências, alarmes e eventos com capacidade de arquivamento em banco de dados para no mínimo 15 dias. Deverão ser instaladas chaves de emergência numa console de emergência de parte integrante ou separadas da EO, com botoeiras de comando manual do tipo com retenção (biestável). O acionamento de uma dada botoeira provocará a ativação de todos os dispositivos necessários para levar a Turbina a Gás ou a Turbina a Vapor para uma condição segura de operação e/ou de desligamento.

#### **4.1.10.1.2. Estação de engenharia (EE)**

As Estações de Engenharia (EE) têm a função de configuração e acompanhamento de desempenho do sistema. A partir de qualquer EE deverá ser possível acessar qualquer servidor e/ou controlador.

Deverá ser considerada pelo menos uma EE que deverá incluir, na tecnologia superior do momento da compra, no mínimo: processador, um monitor LCD com retroiluminação LED de 32", antirreflexo com resolução 3840 x 2160 (4K UHD) e tecnologia IPS Black mínimo, teclado e mouse sem fio retroiluminado com receptor USB padrão português (ABNT2), portas USB de alta velocidade e impressora com capacidade de impressão padrão A3/A4.

As EE deverão ter as seguintes funções: controle operacional de dados discretos e analógicos; execução e configuração das telas gráficas e estratégias de controle; desenvolvimento e produção de informações úteis para os operadores como uma ajuda na operação e manutenção da planta. Além disso, deverão fornecer resumos e análise de tendências.

## **4.1.10.1.3. Estação de elétrica – Subestação**

A Estação de Elétrica têm a função de acompanhamento dos dados da subestação e deverá receber as mesmas telas e informações que serão monitoradas por esta. Os dados serão recebidos pelo PLC dedicado.

Deverá ser considerada pelo menos uma Estação de Elétrica que deverá incluir, na tecnologia superior do momento da compra, no mínimo: processador, dois monitores LCD com retroiluminação LED de 32", antirreflexo com resolução 3840 x 2160 (4K UHD) e tecnologia IPS Black, teclados e mouse sem fio retroiluminado com receptor USB padrão português (ABNT2) e saída disponível para antena de comunicação com a ONS, via sinal de rádio, por protocolo IEC-104

## 4.1.10.2. INSTRUMENTAÇÃO DE CAMPO

A instrumentação de campo da UTE deverá estar de acordo com as normas e padrões recomendadas pela ISA e deverá ser padronizada quanto ao tipo, fabricante e modelos, de modo a simplificar o projeto, a manutenção e a redução dos sobressalentes.

Os transmissores de processo e posicionadores de válvula deverão ser do tipo microprocessados e inteligente com protocolo digital padrão de 4 a 20mA + HART ou protocolo de comunicação digital Foundation Fieldbus, sendo este último apenas para as condições de controle e monitoramento. No entanto a aplicabilidade deverá ser avaliada para a compatibilidade com o sistema de controle no momento de projeto.

Todos os componentes fornecidos deverão ser novos. Não serão aceitos equipamentos e componentes que se encontrem em fase de desenvolvimento ou sem consolidação de uso, tampouco aqueles que já tenham sido descontinuados da linha de produção normal do fabricante.

Todos os instrumentos e acessórios deverão ser adequados à classificação de área de atmosfera explosiva do local de sua instalação, de acordo com a norma NBR-IEC-60079, devendo estar de acordo com as PORTARIAS INMETRO e AG-181 "Foundation Fieldbus System Engineering Guidelines" para instrumentos foundation fieldbus, ou da mais recente em vigor. Deverão ser apresentadas as marcações e certificações requeridas.

O projeto de detalhamento deverá definir as cargas de instrumentação que permanecerão alimentadas pelo Sistema Ininterrupto de Energia (UPS) quando houver falha na alimentação normal da unidade.

Os componentes de hardware como controladores, inversores, fontes de alimentação, condicionadores de energia, entre outros, deverão ser redundantes quando necessário.

#### **4.1.10.2.1. Instrumentação – Sistema Instrumentado de Segurança (4 a 20mA + HART)**

Destinados aos instrumentos e válvulas que compõem o sistema instrumentado de segurança (SIS) da UTE e unidades em pacote.

Estes instrumentos e válvulas deverão compor as camadas instrumentadas de segurança e proteção, composta pelas malhas de segurança e intertravamento, cuja finalidade é de colocar o processo em estado seguro, quando determinadas condições indesejadas e previamente estabelecidas são detectadas.

Toda troca de sinal relacionado ao processamento de uma função ligada ao SIS deverá ser feita através de sinal físico (hardwired). Os controladores de segurança do SIS deverão ser interligados com os controladores do SDCD para leitura e escrita de dados de supervisão através de um enlace de comunicação redundante.

Deverá ser verificada a criticidade das malhas de controle e intertravamento quanto ao nível de integridade de segurança para medir a criticidade/desempenho SIL, conforme a norma IEC 61508/61511.

A instrumentação de campo e válvulas que compõem este sistema deve considerar as especificações a seguir:

• Deve ser eletrônico em 4-20mA + Hart com instalação tipo ponto a ponto com alimentação em 24Vcc. Sempre que possível 2fios, através dos módulos I/O dos respectivos controladores. Sinais de 1 a 5Vcc também poderão ser utilizados.

#### **4.1.10.2.2. Instrumentação Fieldbus Foundation (FF)**

Destinados aos instrumentos e válvulas que compõem a camada de controle e monitoramento de processo.

A conexão entre os instrumentos de campo e as unidades I/O deverá ser baseada em uma tecnologia Fieldbus certificada, segura e comprovada, de forma a garantir o necessário grau de flexibilidade e compatibilidade dos instrumentos e aprovados na última versão do teste de interoperabilidade da Fieldbus Foundation TM (ITK 5.0) ou mais recente.

#### **4.1.10.2.3. Controle de Bombas**

Todas as bombas destinadas aos sistemas fora das unidades pacote, como: distribuição de vapor, sistema de gás, sistema de água de alimentação de caldeiras, sistema de injeção de produtos químicos, torres de resfriamento e circuito fechado de resfriamento etc., deverão ser operadas pelas EO no centro de supervisão e controle, para as quais serão fornecidos os comandos de partida/parada para o CCM via protocolo de rede de comunicação, quando em operação normal de processo. Para as condições de segurança, as supracitadas bombas receberão sinais físicos, através de cabeamento ponto a ponto, com comandos destinados às ações de intertravamento de segurança.

A operação de partida/parada de múltiplas bombas para a mesma posição será comandada por lógica residente nos controladores e configuradas nas telas gráficas de operação. Os sinais de status de operação de bombas serão encaminhados via protocolo de comunicação entre os controladores e CCM Inteligente e estes deverão ser graficamente representados nas telas de operação.

## **4.1.10.2.4. Sistema de Fogo e Gás e de Detecção e Alarme de Incêndio**

O Sistema de Fogo e Gás e de Detecção e Alarme de Incêndio deverão ser compostos por acionadores manuais (botoeira), detectores em geral e sistema de aviso sonoro e visual. Deverão ser previstos cabeamento, caixas de junção e toda infraestrutura necessária e dedicada ao perfeito funcionamento do sistema, não devendo ser utilizados os mesmos recursos da instrumentação de processo.

Deverá ser previsto um controlador do tipo CLP dedicado que se comunicará com o painel central endereçável de detecção e alarme de incêndio para atuação e monitoramento das ações em geral, considerando as informações a seguir:

Todos os alarmes gerados através dos dispositivos que compõem os laços do sistema detecção e alarme de incêndio, destinado para segurança patrimonial, instalados nas edificações habitáveis por seres humanos e salas elétricas, deverão estar integrados através do Painel Central Endereçável de Detecção e Alarme de Incêndio, previsto para ser instalados na sala da brigada de incêndio e/ou segurança patrimonial e estes deverão possuir identificação do elemento iniciador do alarme e a sua localização física.

Todos os alarmes gerados através dos dispositivos de campo que compõem o sistema de fogo e gás, destinado a segurança da operação e processo, previstos para serem instalados em áreas de produção (áreas fora das edificações), deverão estar integrados ao PLC dedicado de fogo e gás, e estes devem possuir as representações nas telas de operação, situadas no centro de supervisão e controle, contendo a identificação do elemento iniciador de campo e sua localização física.

#### **4.1.10.2.5. Sistema de Proteção e Monitoramento de máquinas**

O Sistema de Proteção e Monitoramento de Máquinas deverá coletar e processar os sinais de vibração, temperatura e deslocamento de eixo para intertravar os equipamentos em caso de falha e gerar informações imediatas que permitam a visualização e a tomada de decisão sobre as condições de funcionamento dos equipamentos monitorados por parte dos técnicos de manutenção. O sistema deverá permitir a integração dos dados adquiridos nos equipamentos e destes integrá-los aos controladores de processo através de protocolos de comunicação e possuir suas representações nas telas de operação.

O sistema deverá permitir a configuração e parametrização remota dos subsistemas monitores que podem ser do tipo "Monitoramento de Grandes Máquinas" onde cada subsistema é dedicado à somente uma máquina ou do tipo "Monitoramento Multiplexado" onde o subsistema monitora diversas máquinas simultaneamente. A definição entre um tipo de subsistema ou outro deverá ser baseado no tipo e quantidades de pontos a serem monitorados, conforme definido nas especificações de cada máquina.

# 4.1.10.3. UNIDADES PACOTE

Entende-se por Unidades Pacotes quaisquer sistemas fechados: máquinas e/ou equipamentos que tenham o seu fornecimento executado diretamente por seu fabricante.

Sendo assim, todos os subsistemas e unidades de pacotes deverão ser especificados com um sistema de controle integral baseado em CLP dedicado e totalmente compatível a ser integrado no SDCD, juntamente com toda instrumentação associada, lógica de controle, intertravamento, segurança, interface com operação local e fornecido junto com o fornecedor do equipamento.

Assim, os sinais de supervisão deverão ser integrados através de enlaces de comunicação de dados e o SSC deverá dispor de todos os recursos necessários para essa integração. Se a Unidade Pacote possuir alguma informação crítica de processo ou sinal crítico (Ex: partida, parada e intertravamento), estes deverão ser integrados diretamente ao SDCD através de ligação física (hardwired), não sendo permitido, sob nenhuma hipótese sua integração através de protocolos de comunicação.

Os controladores deverão ser redundantes, bidirecionais e integrados diretamente ao SSC através de interfaces de comunicação plenamente compatível com o protocolo nativo do SDCD, sem o uso de gateway ou conversores, tais como:

- Modbus;
- IEC 61850:
- Profinet / Profibus
- Ethernet / IP.

Na medida do possível, o mesmo fornecedor de CLP deverá ser especificado, a fim de simplificar as atividades de integração entre sistemas distintos e as atividades futuras de manutenção da planta. Os seguintes subsistemas e unidades de pacotes deverão ser considerados:

- Turbina a Gás e Gerador Elétrico Síncrono (TG);
- Turbina à Vapor e Gerador Elétrico Síncrono (TV);
- Caldeira de Recuperação de Calor (HRSG);
- Balanço da Planta (BoP);
- Elétrica Subestação.

Dessa forma, deverá ser possível ao operador monitorar parâmetros, alarmes críticos ou fornecer entradas / saídas de comando de supervisão, tais como transformar um sistema em ligado ou desligado.

Todas as unidades pacote, quando necessários, deverão ser fornecidas com IHM necessário para a fiscalização e controle da UTE e deverá ser conectada ao SDCD usando comunicação serial redundante. As informações e dados de monitorização das unidades pacotes deverão estar presentes no SDCD com as telas apropriadas. A interface primária de operação deverá ser feita através da IHM fornecido junto com o fornecedor do equipamento. Portanto, as entradas / saídas, malhas de controle e segurança etc. deverão ser monitoradas, alarmadas, registradas e exibidas em tela.

Todos os dispositivos, instrumentos e componentes utilizados pelo fornecedor da unidade pacote deverá estar em conformidade com os mais altos níveis de qualidade industrial, conforme definidos no item "5.2.10.2 Instrumentação de Campo" e a sua locação será definida no projeto básico ou pelo Cliente.

O SDCD deverá fazer a interface de controle e intertravamento de segurança entre as unidades pacote: Turbina à Gás e Gerador (TG), Caldeira de Recuperação de Calor (HRSG) e Turbina à Vapor e Gerador (TV) para monitorar e controlar a UTE, como alguns exemplos de funções de controle:

- Sequenciamento automático de partida
- Controle de alimentação e sincronização
- Controle de temperatura, pressão e vazão
- Intertravamento de segurança
- Parada de emergência

#### **4.1.10.3.1. Turbina a Gás e Gerador (TG) e Turbina à Vapor e Gerador (TV)**

O sistema deverá, através do controlador dedicado a ser fornecido com o equipamento, monitorar, intertravar e controlar todos os sinais de entradas / saída das turbinas e dos geradores fornecidos integralmente, como: temperatura, pressão, vazão, corrente e tensão de campo, corrente e tensão do estator, fator de potência, posição de excitação, vibrações, etc. de forma a garantir o pleno e seguro funcionamento do equipamento.

As áreas da Turbina a Gás e da Turbina a Vapor deverão ser monitoradas pelo circuito fechado de TV da UTE. O fabricante de cada um desses equipamentos deverá definir quais os pontos necessários para gerenciamento e monitoração do processo.

#### **4.1.10.3.2. Caldeira de Recuperação de Calor (HRSG)**

O sistema deverá, através do controlador dedicado a ser fornecido com o equipamento, monitorar, intertravar e controlar todos os sinais de entradas / saída da caldeira fornecidos integralmente com a mesma, como: temperaturas, pressão, vazão, nível no tubulão, dampers, etc. de forma a garantir o pleno e seguro funcionamento do equipamento.

#### **4.1.10.3.3. Balanço da Planta (BOP)**

O sistema BoP deverá ser redundante de forma a assegurar a confiabilidade da planta. Todos os dispositivos de medição, controle, alarme e indicação do BOP deverão ser integrados e operados remotamente pelas estações de operação através do centro de supervisão e controle, prevendo facilidades, conforme necessidade do processo, operações locais.

Os seguintes sistemas são integrantes do BOP: CEMS, ETA, ETE, Sistemas de Condensado, Sistemas de Resfriamento, Água de Alimentação, Captação de Água, Ar Comprimido etc.

#### 4.1.10.3.3.1. Sistema de Monitoramento Contínuo de Emissões (CEMS)

O CEMS deverá ser fornecido em conformidade com as normas do CONAMA e das exigências reguladoras locais do estado.

A coleta de dados, funções de cálculo e de notificação deverão ser feito por um CLP dedicado. A interface com o SDCD somente irá monitorar os sinais fornecidos por este CLP de forma a serem exibidos em tela de operação os parâmetros de emissões selecionados nas estações de operação

4.1.10.3.3.2. Estação de Tratamento de água

A ETA será utilizada para as torres de resfriamento, make-up das caldeiras e do ciclo térmico, água potável, água de serviço e combate a incêndio.

Todos os dispositivos de medição, controle e segurança deverão ser integrados diretamente ao CLP dedicado e, assim, posteriormente integrado ao SDCD, através de protocolos de comunicação, por onde serão monitoradas as operações de campo da ETA.

#### 4.1.10.3.3.3. Estação de Tratamento de Efluentes (ETE)

A ETE deverá ser composta por dois trens de tratamento: trem de tratamento industrial e trem de tratamento de esgoto doméstico.

Todos os dispositivos de medição, controle e segurança deverão ser integrados diretamente ao CLP dedicado e, assim, posteriormente integrado ao SDCD, através de protocolos de comunicação, por onde serão monitoradas as operações de campo da ETE.

#### 4.1.10.3.3.4. Elétrica - Subestação

Deverá ser previsto um controlador dedicado para comunicação com os dispositivos de medição e proteção elétrica, instalados na Subestação que, por sua vez, roteará dados para o Operador Nacional do Sistema Elétrico (ONS) via IEC-104 ao qual a UTE estará subordinada.

As informações da subestação deverão ser enviadas e acessíveis via este CLP por meio de uma Estação de Operação Elétrica. Estes equipamentos deverão atender aos requisitos dos Procedimentos de comunicação e do ONS.

# **4.2. Suprimento de Combustível Gás Natural**

O sistema de suprimento de combustível gás natural, contará com um controlador do tipo PLC dedicado a partir de um "city gate" e uma estação de tratamento por filtragem e medição de vazão, constituída de tubulação, válvulas e instrumentos utilizados para fornecer o combustível limpo e nas condições de pressão, temperatura e vazão dentro dos limites máximos e mínimos contratados.

Este controlador deverá estar integrado ao SSC através de protocolos de comunicação, proporcionando ao operador as facilidades de monitoramento das variáveis de processo que compõem o sistema.

# **4.3. Balanço de Massa e Energia**

O Balanço de Massa & Energia nº P.017190-1-EP-RTE-0001 apresenta todos os fluxos de massa do processo de geração de energia e suas condições de operacionais (vazão mássica, temperatura e pressão) para um módulo de geração de CC.

O balanço apresentado refere-se à condição de projeto (26 °C de temperatura ambiente e 82% de umidade) e à geração em plena carga (100%).

O documento nº P.017190-1-EP-RTE-0002 apresenta todos os fluxos de massa e energia do processo de geração de energia para o mesmo módulo de geração do CC, porém considerando os dias mais quente e mais frio do ano na localização da UTE, cujas temperaturas atingiram 38 e 4°C, respectivamente.

# **4.4. Balanço Hidrico**

As informações abaixo mencionadas foram retiradas do Balanço Hídrico 1 Bloco de Geração Ciclo Combinado, nº P.017190-1-EP-FPR-0003, e do Balanço Hídricos Bloco de Geração Ciclo Aberto, nº P.017190-1-EP-FPR-0008 e no balanço geral P.017190-1-EP-FPR-0009.

# 4.4.1. Captação de Água Bruta

A água será captada diretamente do Rio Caetano (Captação 1) e quatro poços do aquífero Taubaté

A captação será composta por sistemas de bombeamento dedicado a cada ponto de captação, composto de 2 bombas (uma ativa e uma de reserva) por cada ponto de captação, que funcionariam continuamente com uma vazão total máxima de aproximadamente 65.2 m<sup>3</sup>/h com as seguintes captações individualizadas:

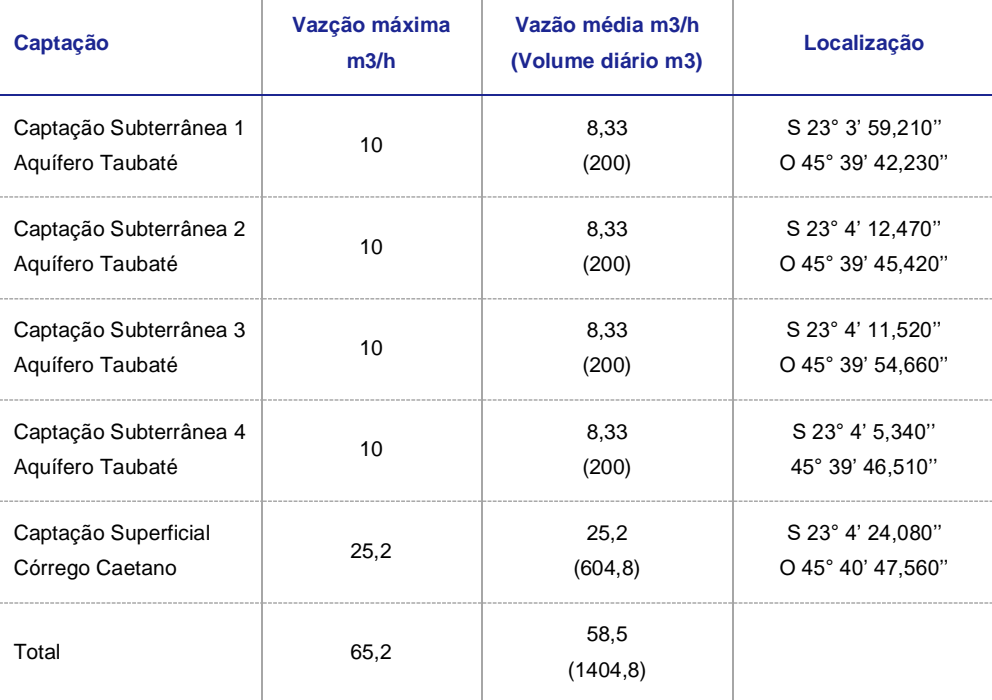

A localização dos pontos de captação e o traçado percorrido das tubulações de água bruta até a UTE São Paulo sugeridos durante esta fase de projeto, podem ser observados na imagem abaixo.

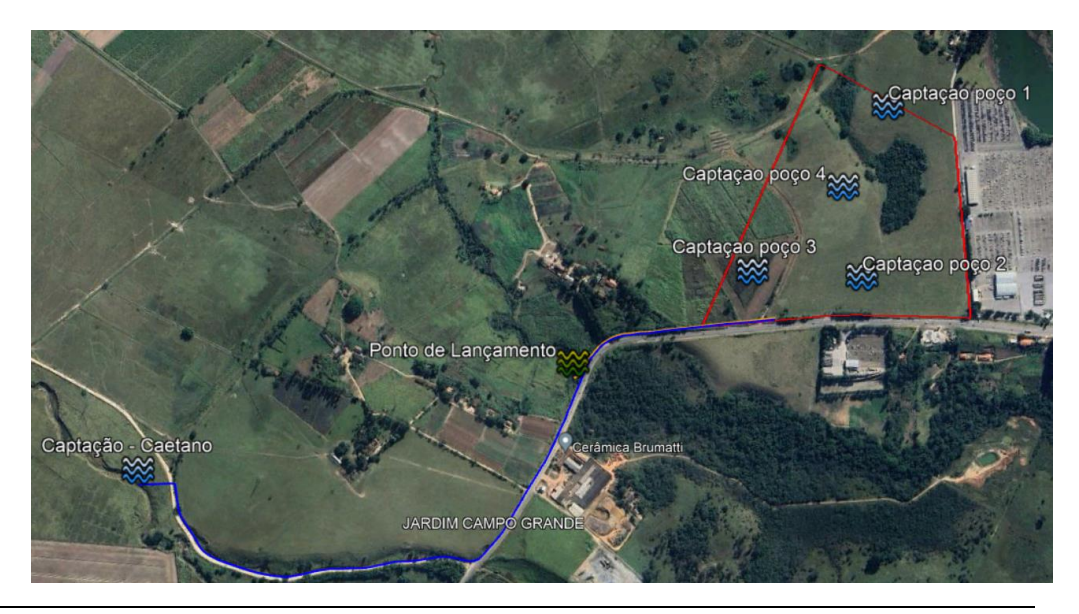

Tubulação de captação de água do Rio Caetano e poços para a UTE São Paulo

Conforme observado na figura, além do suprimento de água por rio, dentro do perímetro do terreno existem quatro pontos onde serão instalados poços artesianos com vazões na ordem de 8,3 m $3/h$  cada. Este poços visam complementar a demanda para atender os consumos operativos, administrativos da planta e reposição de água do tanque de combate incêndios.

Como alternativa, deve ser considerada a possibilidade do abastecimento de água através da concessionária local, SABESP, a ser avaliado durante o desenvolvimento do projeto básico.

# 4.4.2. Consumos estimados

A água bruta, após captação, passará por tratamento de clarificação para remoção de sólidos suspensos com o objetivo de fornecer água industrial com qualidade compatível para reposição das perdas nos resfriadores evaporativos, água de incêndio, água potável e usos diversos. Uma parcela desta água clarificada será direcionada ao tratamento de desmineralização para produção de água com qualidade compatível para uso na caldeira e reposição do ciclo térmico (make-up).

As tabelas abaixo apresentam nossas estimativas, para os principais consumos de água do complexo termelétrico. Maiores detalhes podem ser vistos nos Balanços Hídricos nº P.017190-1-EP-RTE-0003 e P.017190-1-EP-RTE-0008, onde são apresentados em detalhes os processos aos quais a água é submetida e os seus consumos estimados:

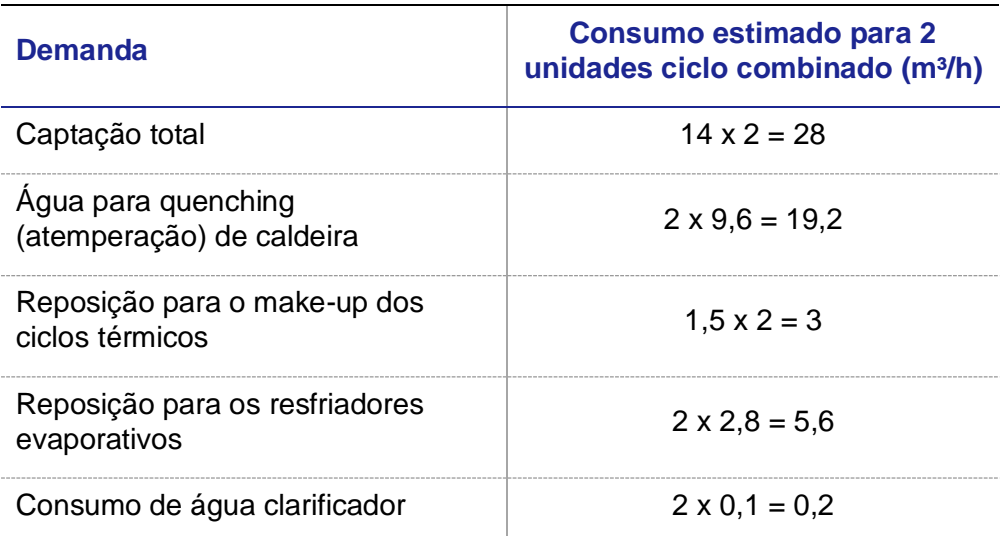

Consumos estimados de água para o CC da UTE SÃO PAULO

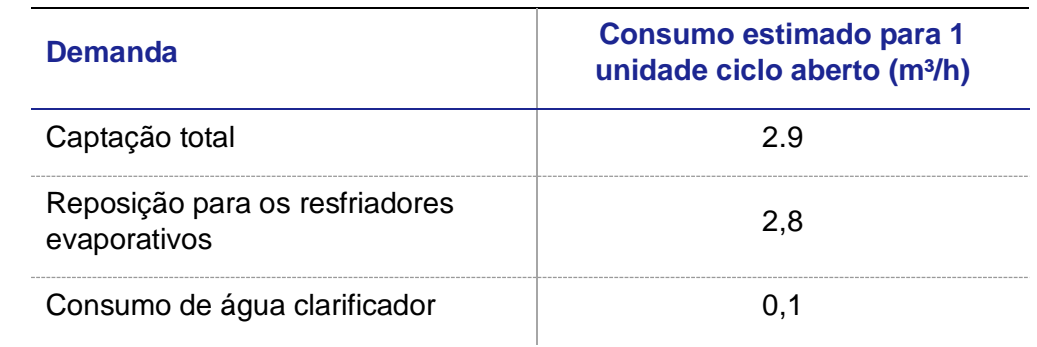

Consumos estimados de água para o CA da UTE SÃO PAULO

# 5. ASPECTOS AMBIENTAIS

# **5.1. Caracterização do lançamento de efluentes**

De acordo com a Resolução CONAMA nº 430/11, Seção II, a temperatura de lançamento de efluentes não deve ser superior a 40 ºC, com pH entre 5 e 9. As tabelas abaixo mostram os parâmetros inorgânicos e orgânicos da qualidade da água de acordo com a Resolução CONAMA nº 430/11.

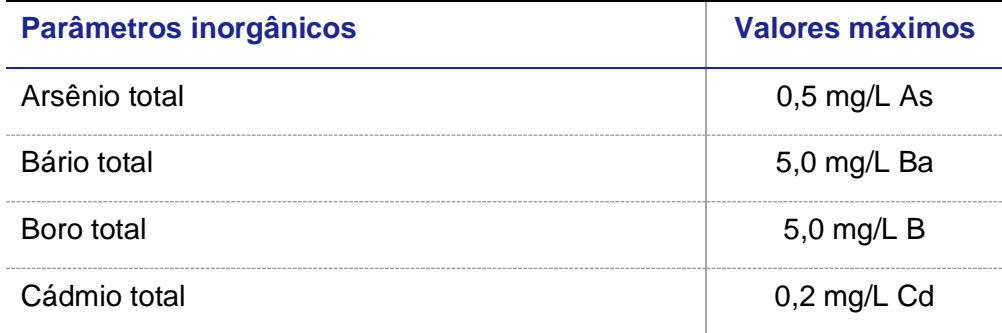

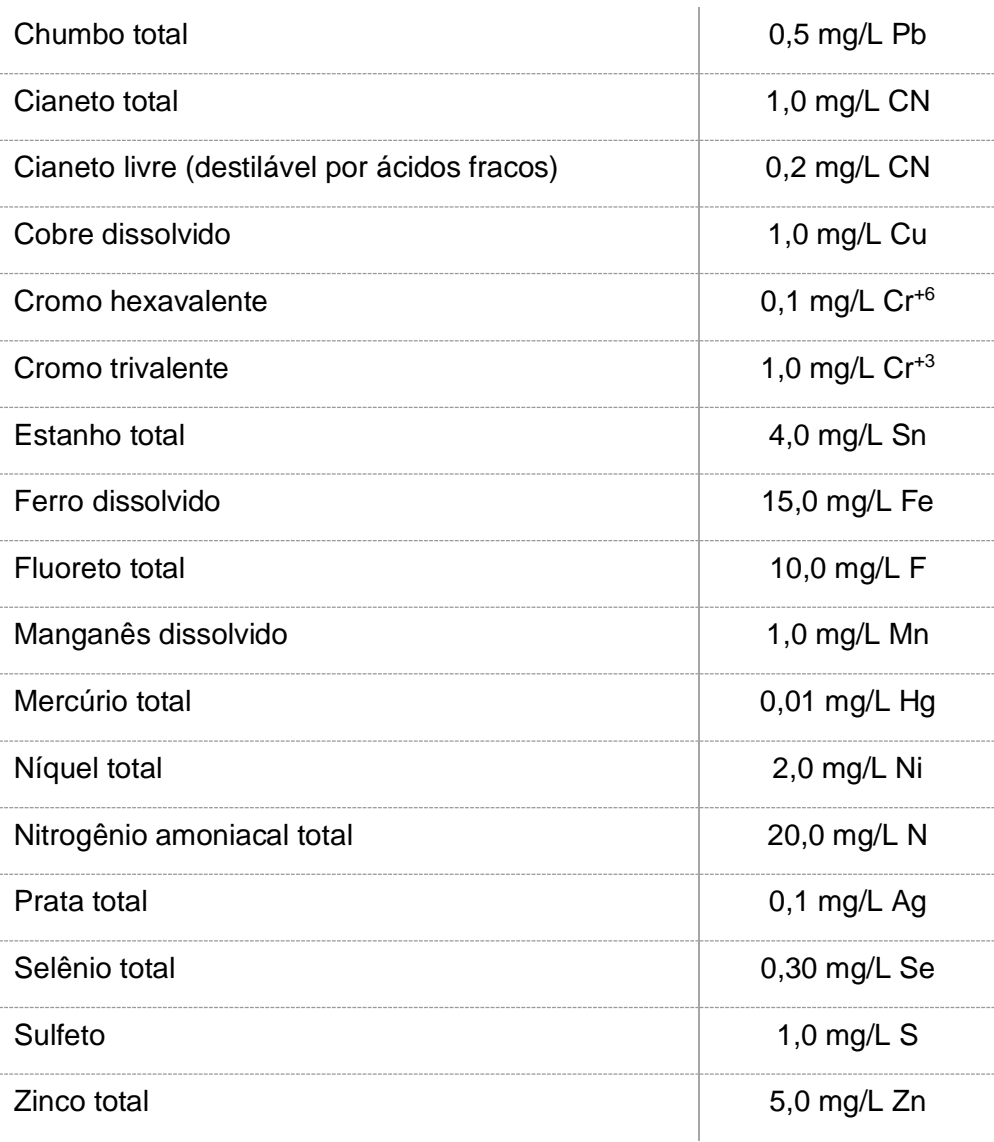

Parâmetros inorgânicos de acordo com a Resolução CONAMA nº 430/11

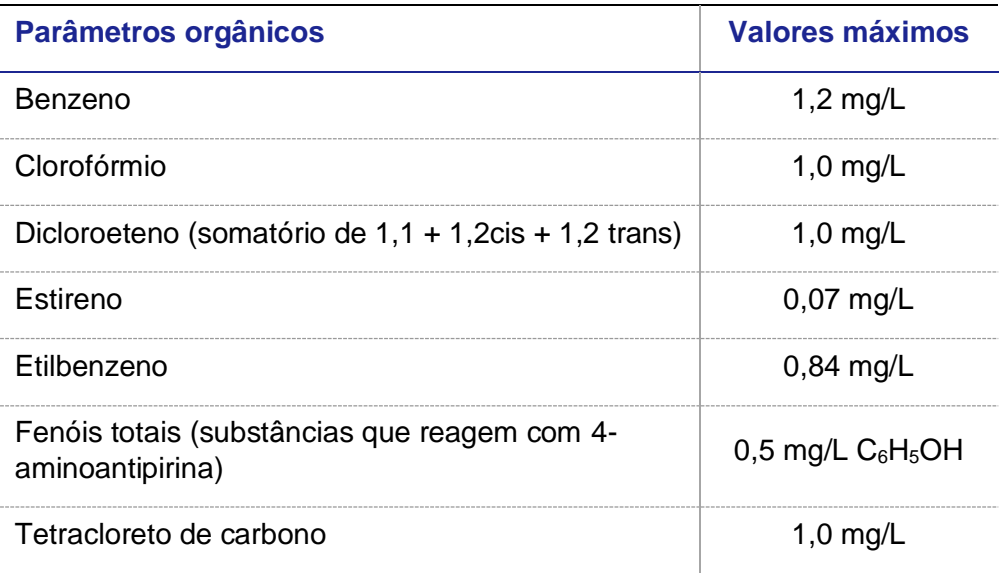

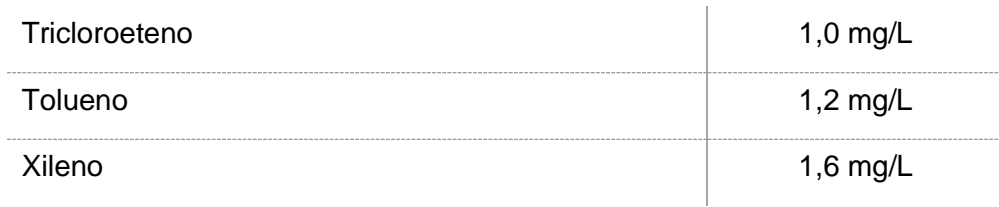

Parâmetros orgânicos de acordo com a Resolução CONAMA nº 430/11

# 5.1.1. Efluentes industriais

As tabelas abaixo apresentam as vazões estimadas dos efluentes industriais que serão gerados nas 2 unidades de CC e na unidade de CA da UTE São Paulo.

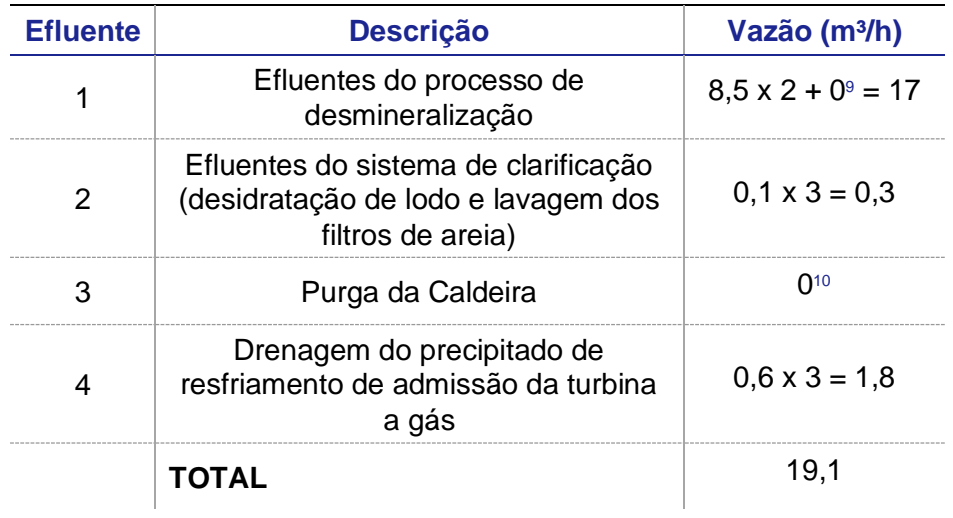

Efluentes industriais UTE SÃO PAULO

Os efluentes serão destinados a um sistema de coleta e tratamento. A maior contribuição (efluente 2) provém do processo de desmineralização.

A contribuição 1 corresponde aos rejeitos gerados nos processos de regeneração e lavagem das resinas de troca iônica, com elevada alcalinidade, alto teor de sólidos dissolvidos e turbidez moderada.

A contribuição 2 pode ser considerada efluente de elevada turbidez e com sólidos em suspensão, gerados no processo de clarificação

Para a contribuição 3, além do teor de sólidos dissolvidos, deverão ser considerados a presença de traços de hidrazina, cloro residual livre/combinado e substâncias normalmente utilizadas como anti-incrustantes (EDTA, NTA, entre outros) e inibidores de corrosão (fosfonatos, cromatos, etc.) para condicionamento da água de caldeira.

<sup>&</sup>lt;sup>9</sup> ciclo aberto não tem descarga contínua de efluentes em processo de desmineralização, portanto a vazão media é nula.

<sup>10</sup> Purga de caldeira é reutilizada para processo de desmineralização.

A contribuição 4 corresponde às drenagens do fluxo de água de resfriamento da entrada da turbina a gás que não foi evaporada.

As águas oleosas do recebimento e do manuseio de lubrificantes dos equipamentos serão coletadas e bombeadas até os separadores água-óleo (SAO). O óleo retido nos SAO será armazenado, retirado e segregado em recipientes apropriados (bombonas e tambores lacrados) para posterior envio a empresas licenciadas e especializadas em tratamento, reciclagem e destino final de resíduos industriais.

O processo do sistema de neutralização dos efluentes, consiste em um tanque em concreto com sistema de mistura por aeração e um sistema de bombas de recirculação e transferência. A mistura final, após acumulação na bacia, será reciclada continuamente. Duas bombas promoverão a homogeneização e a neutralização dos efluentes antes do seu envio ao posterior descarte no corpo receptor. Ao longo do processo de recirculação, será feita a dosagem contínua de ácido e base, conforme valor de pH registrado em potenciômetro instalado na bacia.

As dosagens de ácido/base para controle de pH serão feitas em bateladas pré-definidas, ou seja, a bomba dosadora será acionada por um determinado tempo e então dosada uma quantidade pré-estabelecida de reagente. Uma vez atingido o pH dentro da faixa recomendada para tratamento do efluente, a recirculação cessará e o efluente será destinado ao posterior descarte no corpo receptor.

### 5.1.2. Esgoto sanitário

Adotando-se como premissa básica uma contribuição de esgoto sanitário de 70 litros/funcionário/dia (NBR 7.229) e população de aproximadamente 170 pessoas durante a operação e manutenção das usinas (valor estimativo e conservador para pré-dimensionamento seguro do sistema, já prevendo picos de mão de obra decorrentes de paradas programadas, mobilização de empresas prestadoras de serviços, comissionamento e testes), estima-se uma geração de esgoto sanitário de aproximadamente 1,5 m<sup>3</sup>/h e uma estação de tratamento com capacidade instalada de aproximadamente 5 m<sup>3</sup> /h, já prevendo picos de consumo de água potável, aumento de mão de obra e outras situações que possam causar excedentes na geração de esgoto doméstico.

Os efluentes sanitários serão coletados em rede distinta dos efluentes de origem industrial nas áreas de serviço (refeitórios, salas de controle, prédio administrativo, prédios de manutenção, etc.), onde passarão por caixas de passagem, caixas de gordura e etapas de gradeamento para remoção de sólidos grosseiros (tratamento preliminar), até finalmente entrar no tanque de sedimentação, que constitui o tratamento primário, que tem por objetivo reduzir parte da carga de sólidos em suspensão do esgoto; o efluente do tratamento primário é então direcionado ao tratamento secundário, que é realizado em uma estação de tratamento compacta e modular, onde o esgoto será submetido a um processo biológico combinado (anaeróbio seguido de aeróbio) de forma a alcançar o padrão de lançamento estabelecido pela legislação ambiental local.

Estimam-se para o esgoto sanitário bruto, a montante do tratamento primário, as seguintes características físico-químicas. Observar que estes valores, são dados típicos para centrais do mesmo porte de geração:

- DBO : 300 mg/L
- DQO : 500 mg/L
- SDT : 1.000 mg/L
- SST : 500 mg/L
- Óleos & Graxas : 200 mg/l
- Turbidez : 500 UTN
- TOC : 300 mg/L

Com a sequência tratamento primário + tratamento secundário descrito acima é possível alcançar reduções superiores a 80% para DBO, DQO, nutrientes e sólidos em suspensão, ou seja, uma redução de carga orgânica que permite o lançamento do esgoto tratado em conformidade com a legislação ambiental local e federal.

Para o esgoto tratado a nível secundário, estima-se a seguinte composição. Observar que estes valores, são dados típicos para centrais do mesmo porte de geração:

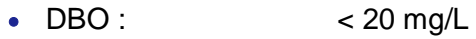

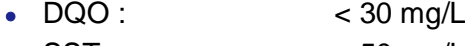

- $SST:$  < 50 mg/L
- Nitrogênio Total < 10 mg/L
- Fósforo Total < 5 mg/L

Os resíduos sólidos separados no tratamento preliminar e o lodo gerado nos tratamentos primário e secundário serão retirados periodicamente do sistema e encaminhados para descarte final. Os sólidos removidos no tratamento preliminar serão segregados, acondicionados e armazenados em recipientes rígidos para posterior descarte.

O lodo gerado será encaminhado a um sistema de tratamento na própria unidade de tratamento de esgoto; o tratamento do lodo é composto por uma etapa de adensamento e desidratação em filtro prensa. O tratamento adensamento / desidratação visa concentrar a fase sólida e remover a umidade do lodo. O produto obtido no processo, lodo com baixo teor de água e consequentemente com volume reduzido, será então acondicionado em tambores rígidos e lacrados para encaminhamento a empresas licenciadas em tratamento e descarte de resíduos sólidos.

O descarte do lodo poderá ser o seu reaproveitamento como adubo em solos, compostagem, incineração ou coprocessamento com outros resíduos para queima em fornos de cimento.

Todos os resíduos gerados no tratamento de esgoto, bem como os resíduos gerados em áreas industriais (resíduos oleosos, químicos, inflamáveis etc.) serão segregados e armazenados em abrigo temporário de resíduos até o momento de sua coleta por empresas licenciadas, conforme descrito no próximo item, Resíduos Sólidos.

Alternativamente, deve ser considerada a possibilidade de encaminhamento do esgoto sanitário através da concessionária local, SABESP, a ser avaliado durante o desenvolvimento do projeto básico.

# **5.2. Resíduos Sólidos**

Durante a operação da usina serão gerados resíduos sólidos oriundos de diversas fontes, tais como: óleo lubrificante usado, óleos isolantes, dielétricos e similares, graxas, estopas e panos contaminados com resíduos oleosos e substâncias químicas, tambores, bombonas e recipientes contaminados com óleos e substâncias químicas, lodos gerados no tratamento de água e esgoto, resíduos domésticos (orgânicos, vidro, papelão, plástico e metais), resíduos de construção civil etc.

Em relação aos insumos químicos utilizados nas fases de implantação e operação e potencialmente geradores de resíduos contaminados com substâncias químicas classificadas como perigosas e inflamáveis (tambores, latas e bombonas contaminadas), destacam-se as seguintes:

- Coagulante (Policloreto de Alumínio ou Sulfato de Alumínio);
- Ácido Sulfúrico;
- Hidróxido de sódio;
- Metabissulfito de sódio;
- Floculante (Polímeros);
- Inibidores de corrosão (Cromatos, Nitritos, Molibdatos, Polifosfatos, Polifosfonatos, etc.);
- DEHA Diethyl-hydroxyl-amine
- Biocida (Hipoclorito de Sódio e outros oxidantes clorados, Peróxido de Hidrogênio, Glutaraldeído, Ácido Peracético, etc.);
- Anti-incrustantes (Fosfatos, Polifosfatos, Fosfonatos, EDTA, Polímeros, etc.);
- Amônia;
- Óleo Lubrificante:
- Graxas;
- Querosene;
- Óleo Diesel;
- Tintas e Solventes;
- Resinas de troca iônica exauridas;

Como estimativa inicial, está previsto o seguinte consumo de produtos químicos.

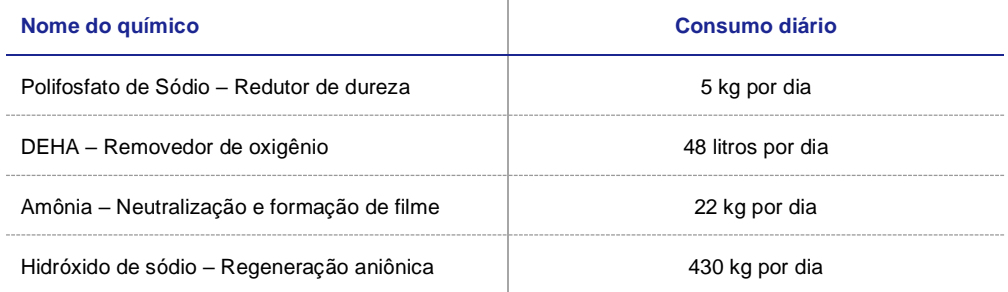

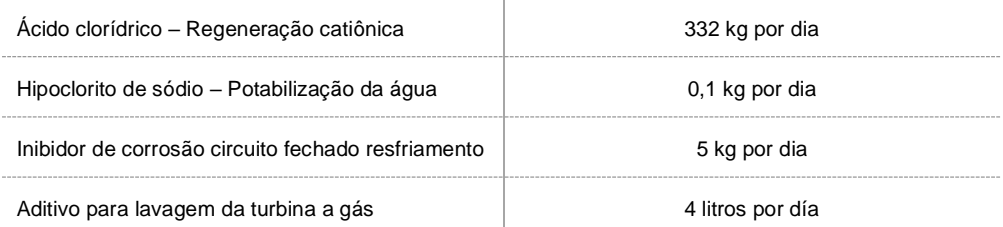

Esses valores são intrinsecamente dependentes da qualidade da água e das condições operacionais, requerimentos do fabricante da turbina, disponibilidade y concentração dos produtos químicos disponíveis na região e qualidade da água de captação. Portanto, eles devem ser considerados apenas como uma estimativa preliminar. Esses consumos não devem ser considerados como limites de consumo. Essas dosagens correspondem a uma estimação preliminar em regímen normal de operação, por tanto durante etapas de comissionamento, o consumo de químicos poderia ser mais elevado até a estabilização química dos módulos de geração.

Os consumos químicos da Estação de Tratamento de Água clarificada y planta de efluentes não podem ser estimados neste estágio do projeto devido à incerteza da qualidade de água de captação.

As FISPQs (Fichas de Informações e Segurança de Produtos Químicos) para este empreendimento serão apresentadas separadamente

A central contará com um abrigo temporário para resíduos químicos e resíduos inflamáveis, devendo ser o local ventilado, com piso inclinado, calha coletora e bacia de contenção de vazamentos enterrada. Os recipientes serão armazenados sobre paletes de contenção (nunca dispostos diretamente sobre o piso) e o local contará com lava-olhos, extintores, e demais aparatos para controle de acidentes e de incêndio.

Resíduos oleosos, após segregação e acondicionamento em recipientes rígidos e resistentes, serão encaminhados para empresas especializadas e licenciadas pelo órgão ambiental local para tratamento e refino de óleos usados/contaminados; resíduos contaminados com substâncias químicas perigosas serão segregados e acondicionados para futuro encaminhamento para empresas licenciadas para atividades de incineração e aterramento.

Os resíduos domésticos serão separados e a coleta e descarte deverão ficar sob responsabilidade da prefeitura local. Caso existam cooperativas locais de reciclagem, os resíduos domésticos serão separados por coleta seletiva e vendidos para as empresas recicladoras.

Os lodos gerados nas estações de tratamento de água (clarificação) e esgoto (lodo ativado), após desidratação, serão acondicionados em tambores rígidos e encaminhados a empresa licenciadas em coprocessamento e aproveitamento agrícola de resíduos.
# **5.3. Emissões Atmosféricas**

Em virtude das características do combustível, sem a presença de enxofre, não ocorrerão emissões de particulado (PM<sub>10</sub>, MP etc.) e SO<sub>x</sub>. Em relação à emissão de monóxido de carbono, CO e UFH's (hidrocarbonetos não queimados), o excesso de ar utilizado na câmara de combustão da turbina garante a minimização ou não-emissão destes poluentes.

No que se refere aos óxidos nitrosos  $(NO_x)$ , o fabricante da turbina a gás, neste caso específico, a SIEMENS, garante que seus equipamentos possuem emissões de NO<sup>x</sup> pelo menos menores que os estabelecidos pelos órgãos nacionais CONAMA 382/2006. Ou seja, menores que 50 mg/Nm $3$  a 15% de  $O<sub>2</sub>$  em excesso e base seca.

O gás de exaustão das turbinas a gás, após a troca de calor nas caldeiras de recuperação, será eliminado na atmosfera através de três chaminés, estimando que as dimensões sejam aproximadamente 6,5 metros de diâmetro interno e altura de 43 m em relação ao nível do solo.

Um sistema digital de controle contínuo de emissões (CEMS) fará o monitoramento das emissões dos gases das chaminés. O sistema inclui amostragem automática e contínua, tubulações e conexões de amostras, reagentes, analisadores conectados a um computador receptor/processador, provido de interface homem/máquina. O módulo digital de dados é montado com um módulo de comunicação serial para enviar continuamente os dados coletados para o sistema digital de controle, usando um protocolo compatível de comunicação. Normalmente são utilizados:

- i) hidrogênio  $(H_2)$ , como fluido de refrigeração no gerador; e,
- ii) nitrogênio  $(N_2)$ , no processo de inertização da caldeira, principalmente quando de processos de purgas em situações de manutenção, devendo estas substâncias ser contabilizadas nos cálculos de dispersão de poluentes no local de instalação da UTE.

Vale ressaltar que o processo de purga do hidrogênio do gerador utiliza CO<sup>2</sup> que é também liberado na atmosfera, porém em quantidades não significativas. A tabela abaixo apresenta os valores esperados para emissões atmosféricas permitidos pelo CONAMA e que o fabricante de turbina escolhido deverá atender.

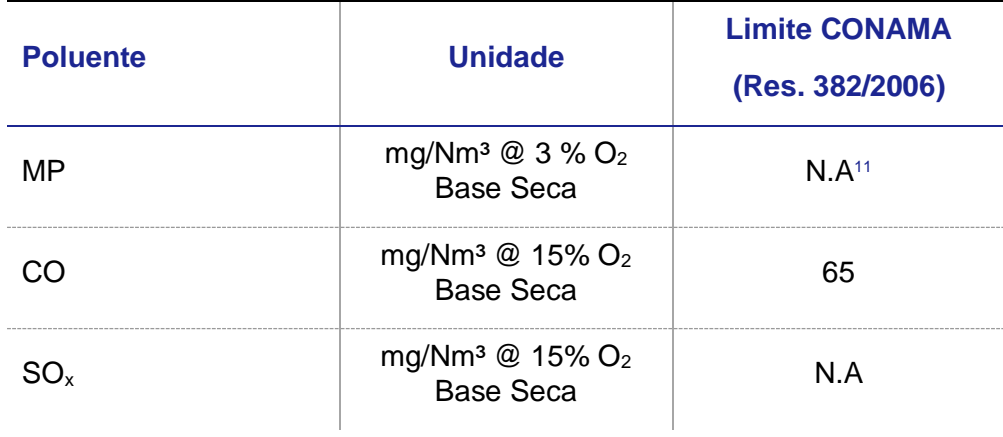

 $11$  N.A. = Não aplicável.

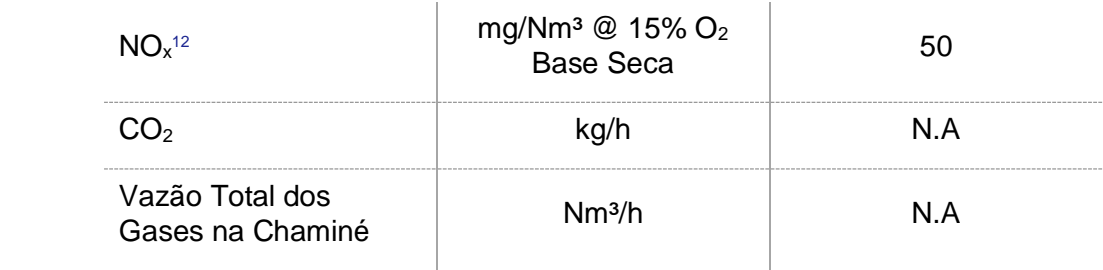

Emissões atmosféricas máximas

# **5.4. Ruídos**

A Resolução CONAMA nº 1/1990 determina que atividades industriais, comerciais, sociais ou recreativas, que gerem ruídos, deverão, em observância ao interesse da saúde e do sossego público, observar os padrões, critérios e diretrizes nela estabelecidos.

De acordo com a referida resolução, a norma técnica ABNT NBR 10.152 - Níveis de Ruído para conforto acústico fixa os limites máximos para emissão de ruído, sendo que as medições de ruído deverão ser efetuadas de acordo com a ABNT NBR 10.151 - Avaliação de Ruído em Áreas Habitadas visando o conforto da comunidade. Conforme explicitado, com a revisão da norma ABNT NBR 10.151 efetuada em 2019 e corrigida em 2020, foi inserido o nível de critério de avaliação (NCA), expondo que:

> "... Os limites de horário para o período diurno e noturno... ... podem ser definidos pelas autoridades de acordo com os hábitos da população. Porém, o período noturno não deve começar depois das 22 h e não deve terminar antes das 7 h do dia seguinte. Se o dia seguinte for domingo ou feriado, o término do período noturno, não deve ser antes das 9 h." (NBR 10.151/2019)

Desta maneira, o Quadro abaixo, apresenta os limites de ruídos definidos.

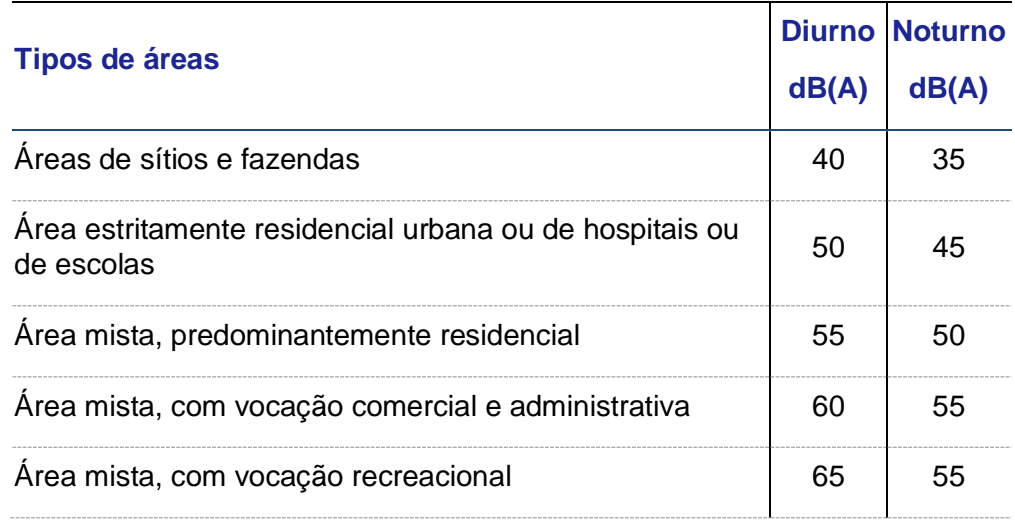

 $12$  O valor de 50 mg/Nm<sup>3</sup> @ 15% O<sub>2</sub>, é equivalente a 25 ppm.

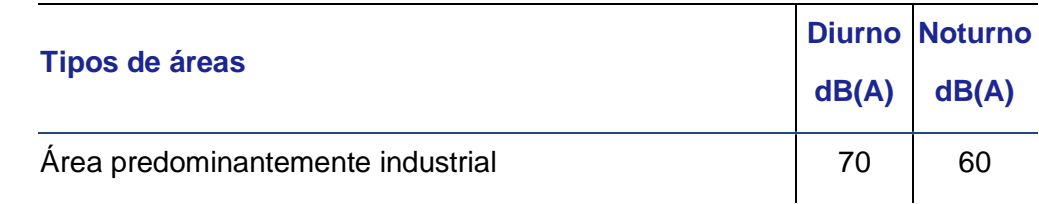

Nível de critério de ruído

As normas de referência para ruído, NR-15 e NBR-10.151, estabelecem, respectivamente, que o nível máximo de exposição diária permitido seja de 85 dB(A) em uma jornada de 6 horas de trabalho e que os limites na fronteira da usina deverão ser de 60 dB(A) no período noturno e 70 dB(A) durante o dia.

As emissões no perímetro da usina não excederão os limites estabelecidos pelas normas brasileiras. Todos os equipamentos da UTE serão especificados atendendo exigências quanto aos níveis de ruído das normas específicas.

Os pacotes da TG, da TV e do gerador incluirão invólucros com isolantes sonoros. Os demais equipamentos do BOP que possam atingir emissões acima da norma, serão equipados com proteções do tipo "*shelter"*, para supressão de ruídos objetivando obter níveis aceitáveis.

# **5.5. Sistema de Drenagem**

## 5.5.1. Drenagem oleosa

Os efluentes oleosos gerados na planta serão enviados para separação da fase aquosa por meio de um Separador de Água e Óleo (SAO). O efluente tratado no SAO será direcionado, juntamente com outras contribuições de efluentes gerados na planta, ao sistema de tratamento para reuso. O óleo retido no SAO será retirado do equipamento e poderá ser acondicionado em recipientes para disposição externa ou coletado por caminhões.

## 5.5.2. Drenagem pluvial

As instalações prediais de águas pluviais deverão estar de acordo com a NBR 10844. Serão consideradas como instalações prediais de águas pluviais, todas as tubulações, peças e acessórios, caixas de passagem ou caixas coletora, que constam no projeto.

Para o escoamento de águas pluviais, deverá ser prevista a colocação de ralos de ferro fundido, com grelhas hemisféricas, acompanhadas de todos os seus acessórios. Esses efluentes deverão seguir para a rede drenagem de águas pluviais regionais.

# **5.6. Descomissionamento da Usina**

O descomissionamento da Usina é um procedimento padrão para encerrar as atividades do empreendimento, após o período de operação comercial, de forma segura e ambientalmente responsável. Este procedimento envolve uma série de ações, desde a desmontagem e demolição das estruturas existentes até a recuperação do terreno e cobertura vegetal.

Uma etapa essencial desde processo é a gestão de resíduos. Durante o período de desmontagem das estruturas é necessário garantir o correto manuseio, transporte e destino dos materiais de concreto, metais e outros resíduos gerados. Além disso, é preciso atentar-se à identificação e tratamento de eventuais sustâncias toxicas presentes nos equipamentos e/ou sistemas, de acordo com a legislação ambiental vigente.

Outro aspecto importante é a investigação e remedição das áreas passíveis de contaminação. Como as UTEs envolvem o manuseio de combustíveis fósseis, é possível que ocorram vazamentos ou derrames de substâncias poluentes no solo ou em cursos de água próximos à usina. Neste sentido, é necessário realizar estudos ambientais para identificar possíveis contaminações e, se necessário, adotar medidas de remediação, como remoção ou tratamento do solo contaminado.

Quando à recuperação e reconfirmação do terreno e cobertura vegetal, é importante considerar a preservação de recursos naturais e a promoção da biodiversidade local. A recuperação do terreno pode incluir a remoção de estruturas antigas nivelamento do solo, plantio de grama e arbustos nativos inclusive a criação de áreas verdes. Além disso, a implantação de medidas de conservação, como controle de erosão e promoção da permeabilidade do solo, são fundamentais para proteger a qualidade ambiental da área.

Dessa forma, a época de ser realizado o descomissionamento da UTE São Paulo, para garantia da eficiência e segurança das ações, deverão ser seguidas rigorosamente as normas e regulamentações aplicáveis vigentes, como a legislação ambiental e normas técnicas especificas. Além disso, técnicos especializados e profissionais capacitados, tanto na execução das atividades quanto na elaboração do planejamento e monitoramento do processo, deverão atuar nessa etapa.

# 6. NORMAS APLICAVEIS

As fases de implantação e operação do empreendimento deverão obedecer às seguintes normas e padrões:

- ABNT: Associação Brasileira de Normas Técnicas
- ACI : American Concrete Institute (ACI 318 / ACI 307)
- AIEE : American Institute of Electrical Engineers
- AIJ : Architectural Institute of Japan
- AISC : American Institute of Steel Construction
- AISE: American Iron and Steel Engineers
- AISI: American Iron and Steel Institute
- ANSI : American National Standards Institute
- API : American Petroleum Institute
- ASCE : American Society of Civil Engineers
- AASHTO : American Association of State Highway and Transportation **Officials**
- ASHRAE : American Society of Heating, Refrigerating and Air-conditioning **Engineers**
- ASME : American Society of Mechanical Engineers
- ASTM : American Society for Testing and Materials
- AWS : American Welding Society
- AWWA : American Water Works Association
- CEMA : Conveyor Equipment Manufacturers Association
- BS : British Standards
- DIN : German Industry Standard
- HEI : Heat Exchange Institute
- HI : Hydraulic Institute Standard
- IEC : International Electro-technical Commission
- IEE : Institute of Electrical Engineers
- IEEE : Institute of Electrical and Electronics Engineers
- IES : Illuminating Engineering Society
- IPCEA : Insulated Power Cable Engineers Association
- ISA : Instrument Society of America
- ISO : International Standards Organization
- JEC : Standard of Japanese Electro-technical Committee
- JEM : Standard of Japan Electrical Manufacturer's Association
- JIS : Japanese Industrial Standards
- KS : Korean Industrial Standards
- NEMA : National Electrical Manufacturers Association
- NRs: Normas Regulamentadoras
- NFPA : National Fire Protection Association
- MS : Manufacturer's Standards
- OSHA : Occupational Safety and Health Administration Capixaba CCPP, Brazil ;Volume- 2, page 9
- SSPC : Structural Steel Pant Council
- TEMA : Tubular Exchanger Manufactures Association
- UBC : Uniform Building Code
- VDE : Verband Deutscher Elektrotechniker

Serão consideradas ainda todas a Leis, códigos, decretos e portarias brasileiras em vigor no âmbito federal, estadual e municipal.

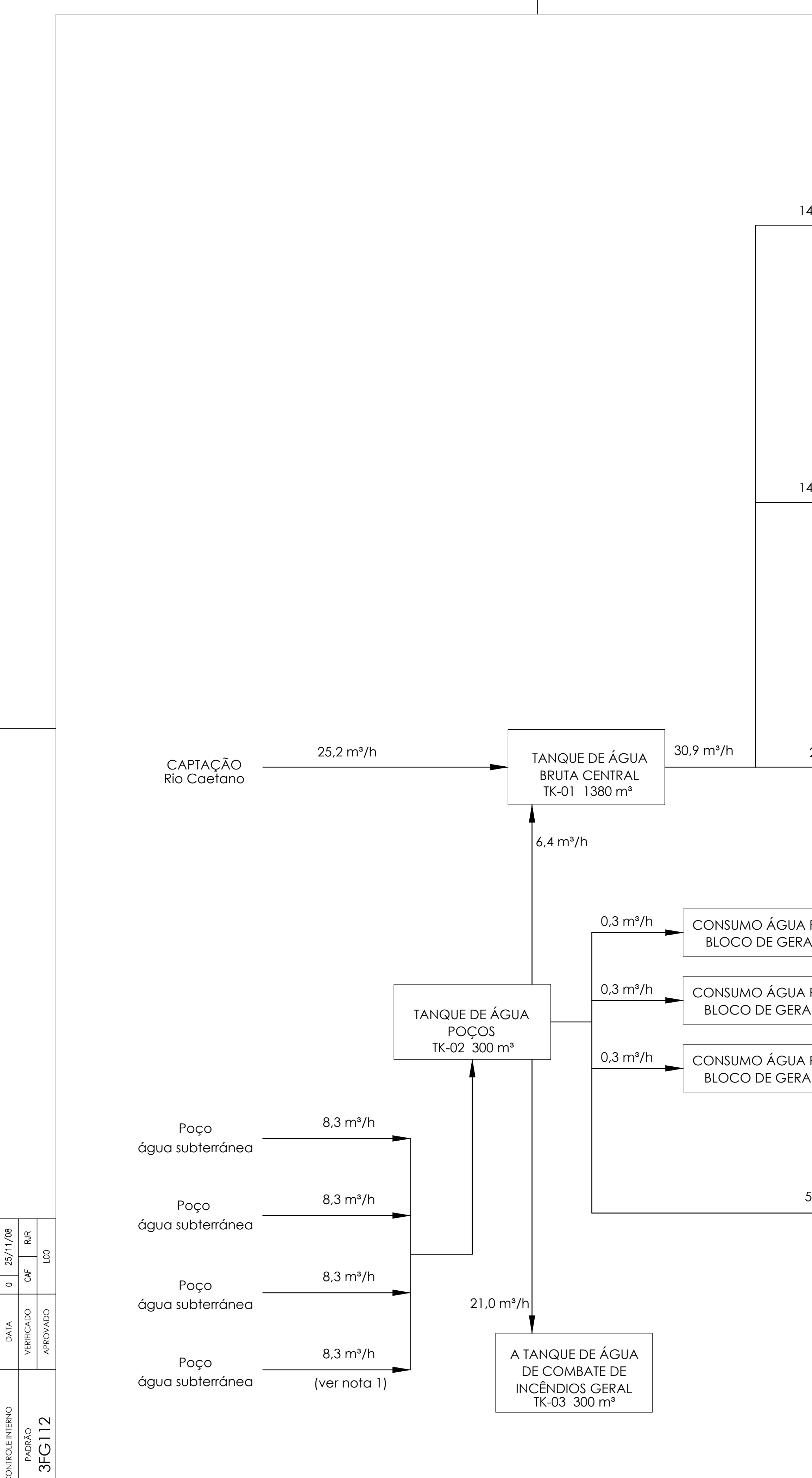

 $\begin{array}{c|c}\n\hline\n25/11/08 \\
\hline\n\end{array}$ 

 $\left| \frac{1}{\circ} \right|$ 

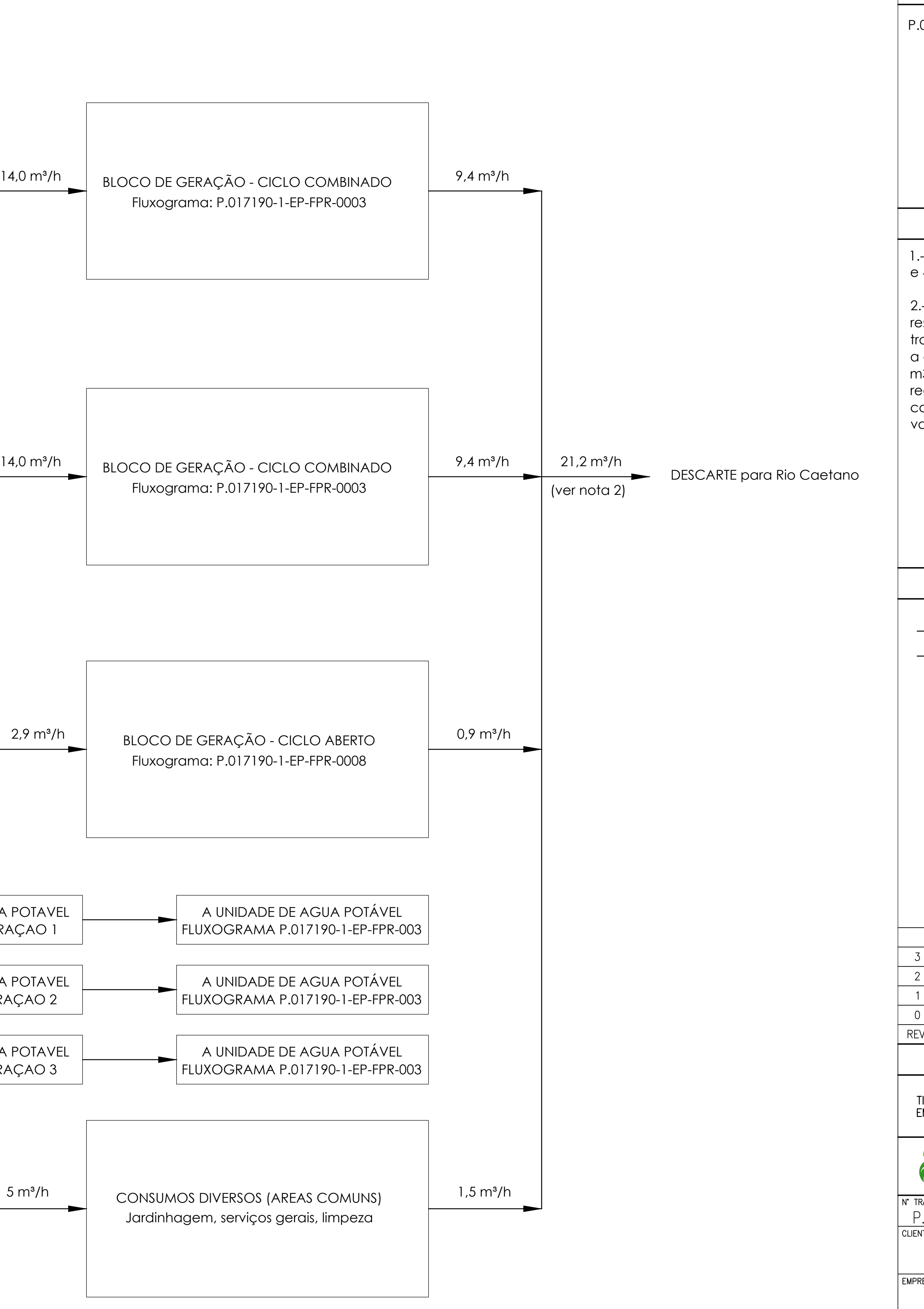

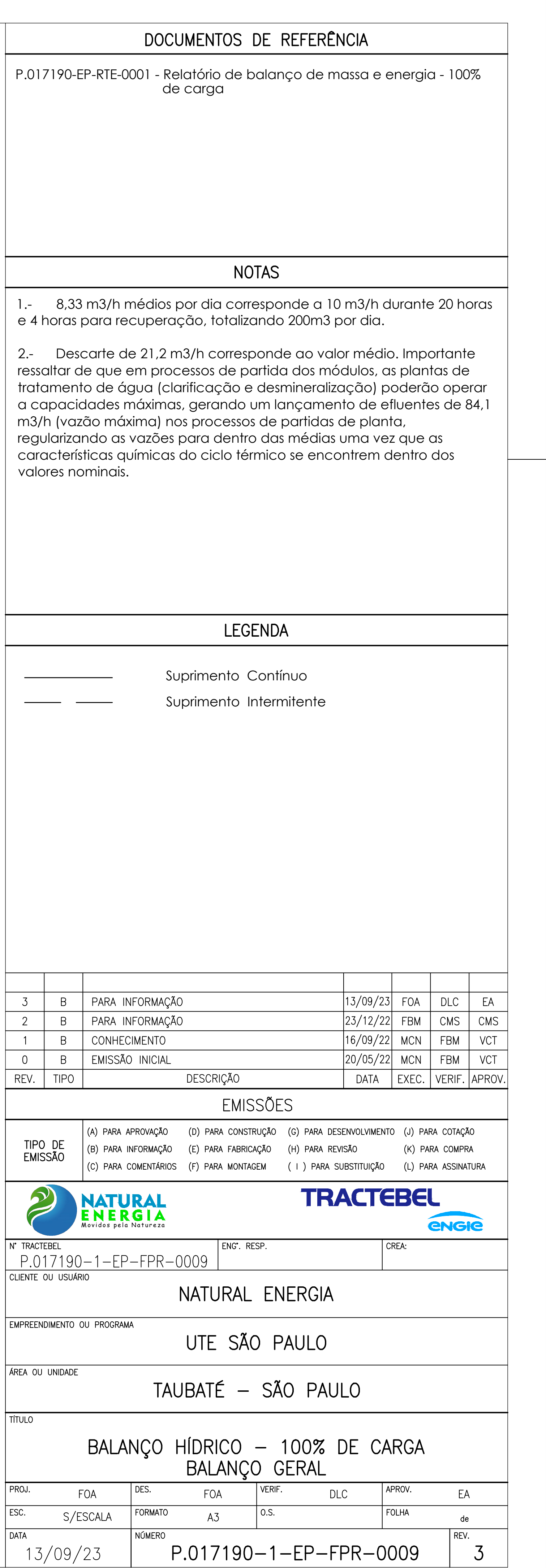

ESTE DOCUMENTO É DE PROPRIEDADE DA LEME ENGENHARIA, NÃO PODENDO SER COPIADO, REPRODUZIDO E FORNECIDO A TERCEIROS SEM PRÉVIA E EXPRESSA AUTORIZAÇÃO.

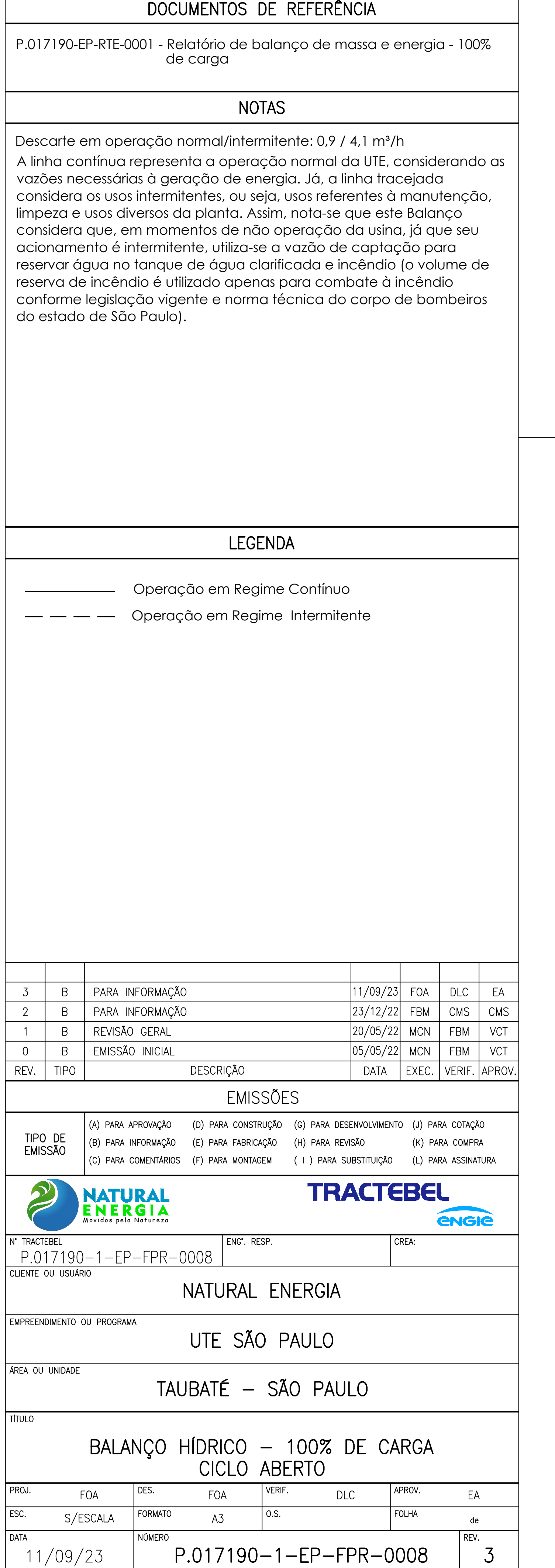

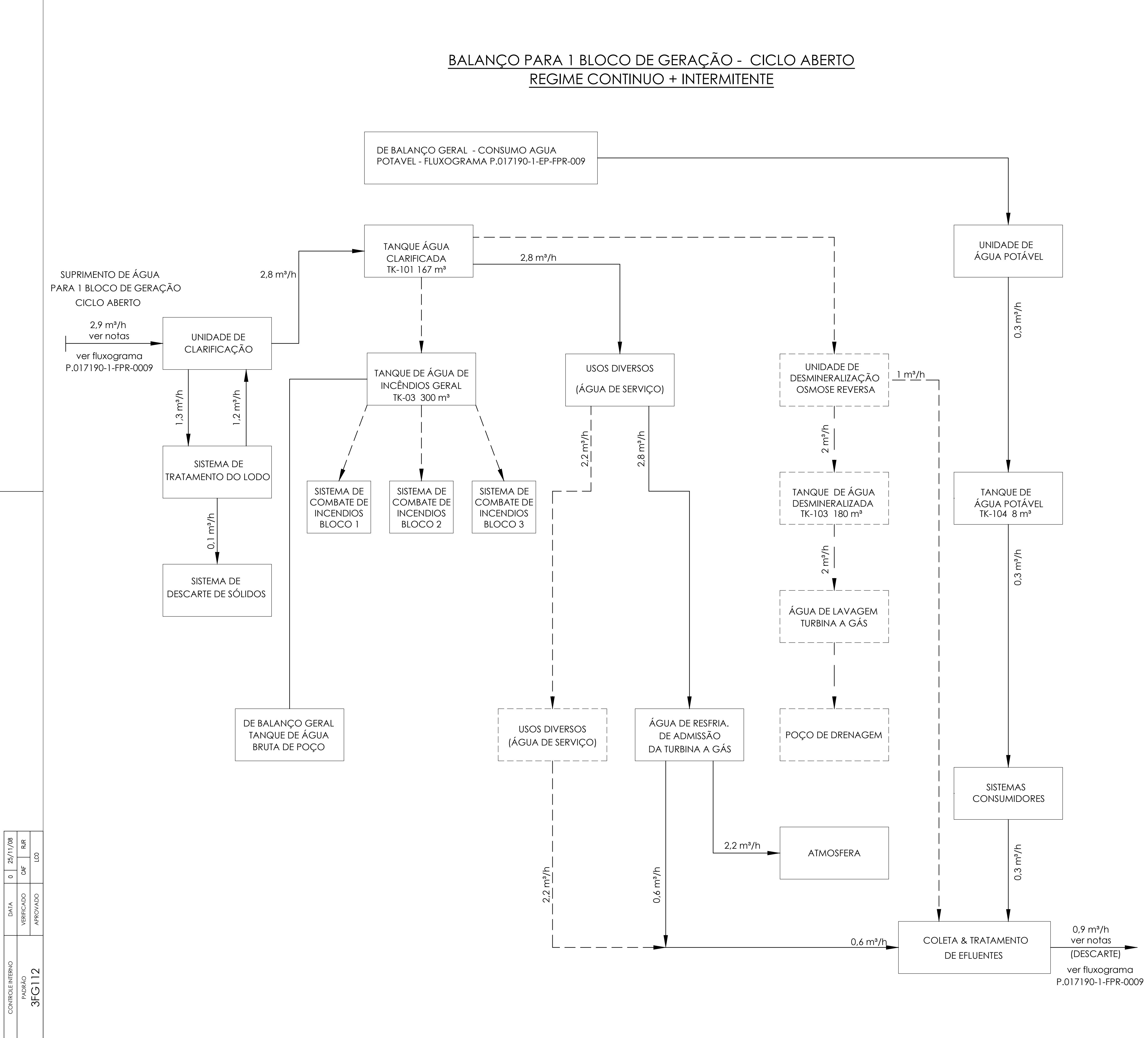

ESTE DOCUMENTO É DE PROPRIEDADE DA LEME ENGENHARIA, NÃO PODENDO SER COPIADO, REPRODUZIDO E FORNECIDO A TERCEIROS SEM PRÉVIA E EXPRESSA AUTORIZAÇÃO.

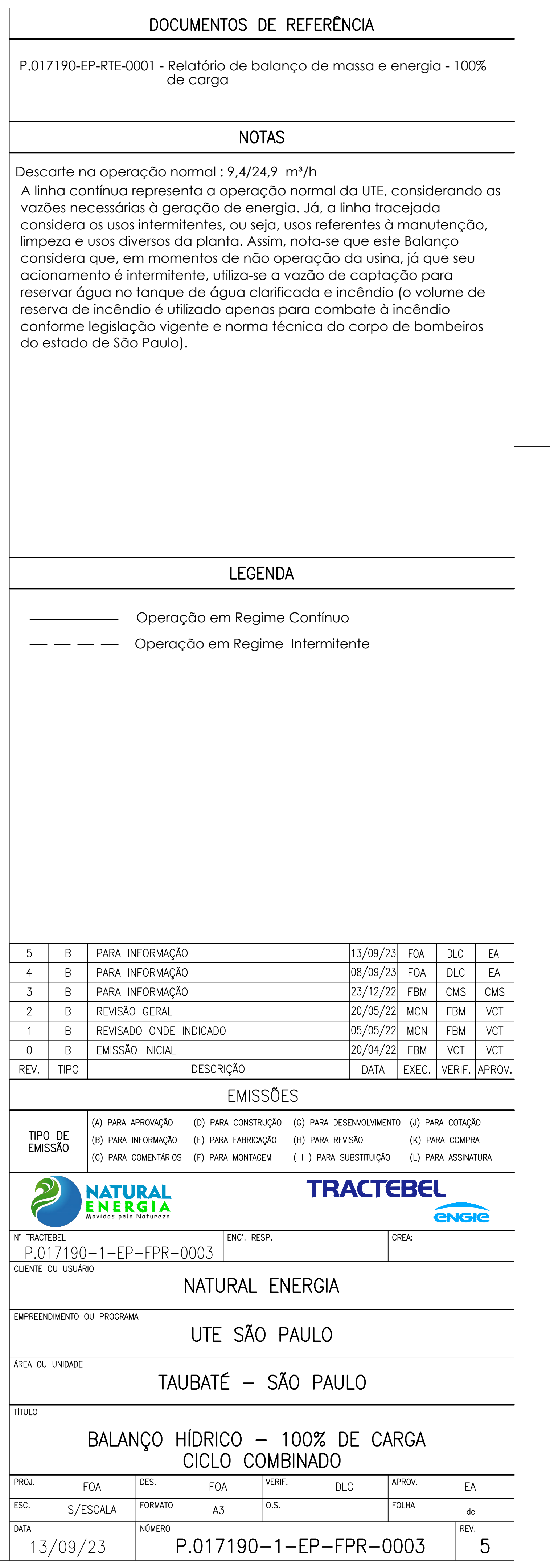

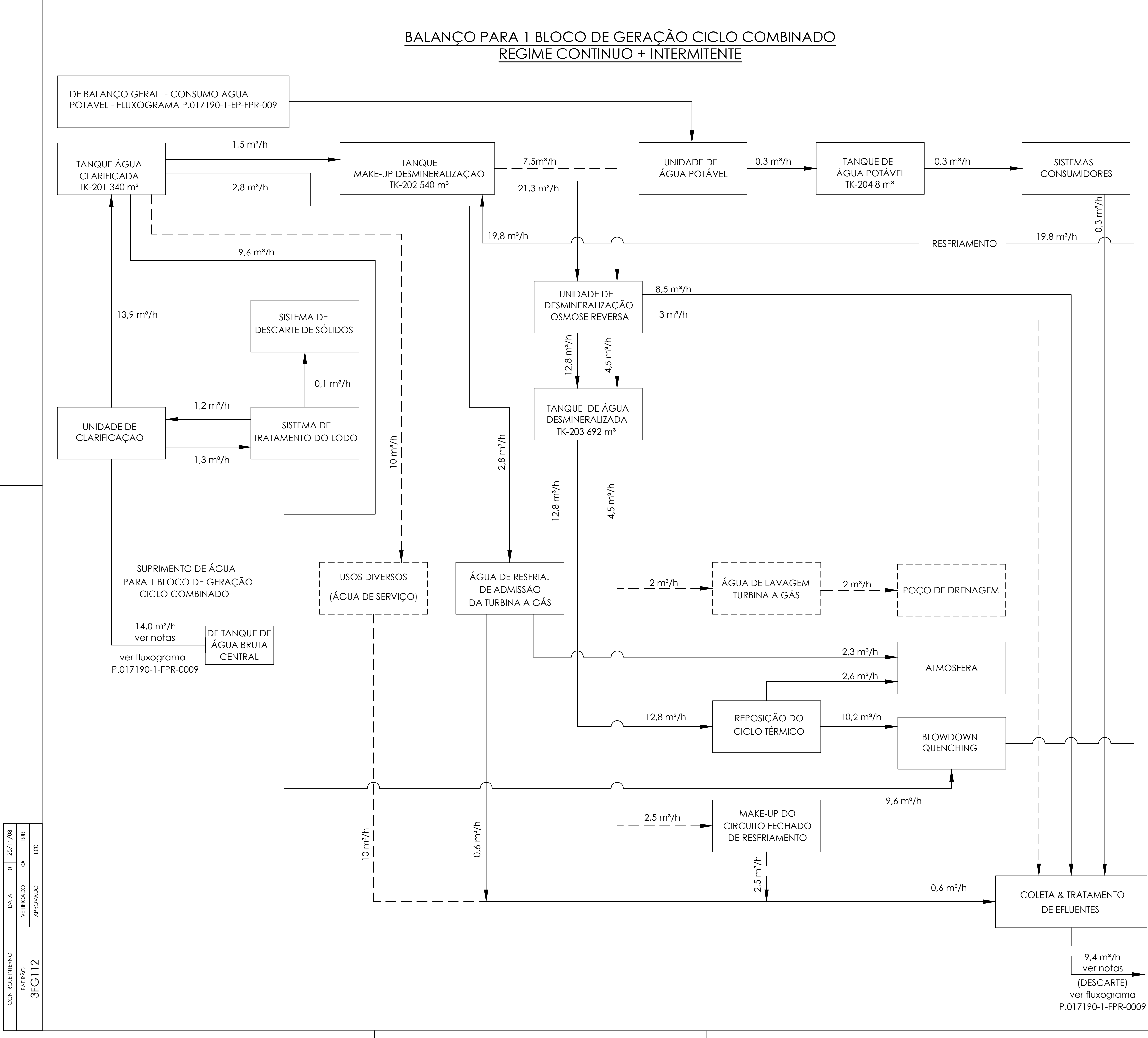

ESTE DOCUMENTO É DE PROPRIEDADE DA LEME ENGENHARIA, NÃO PODENDO SER COPIADO, REPRODUZIDO E FORNECIDO A TERCEIROS SEM PRÉVIA E EXPRESSA AUTORIZAÇÃO.

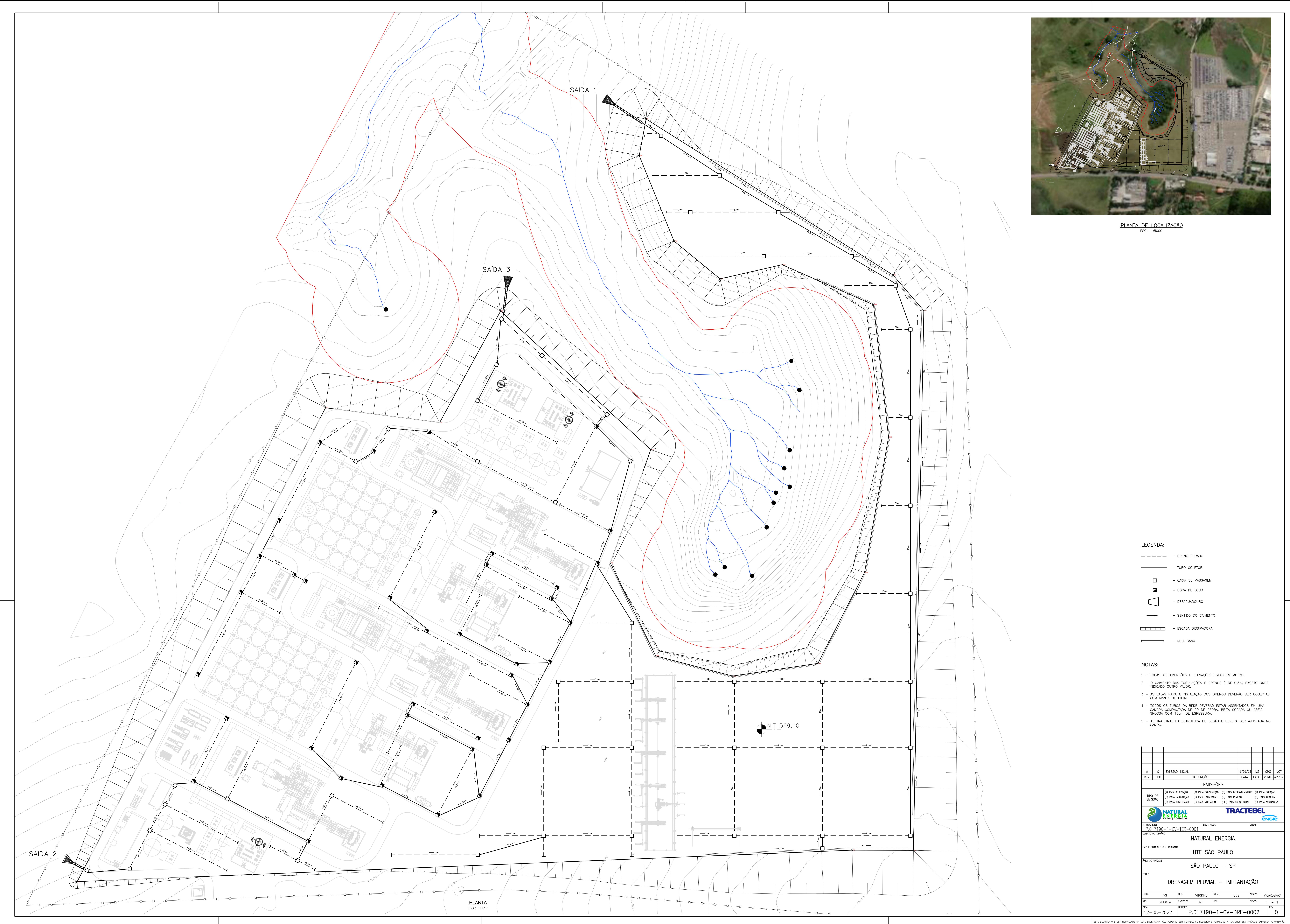

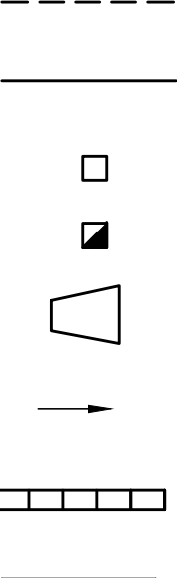

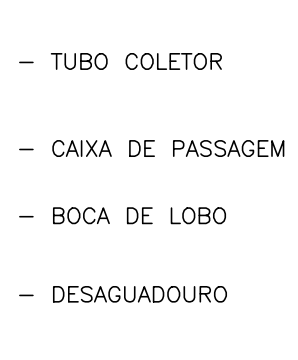

- 
- 
- 
- 
- 

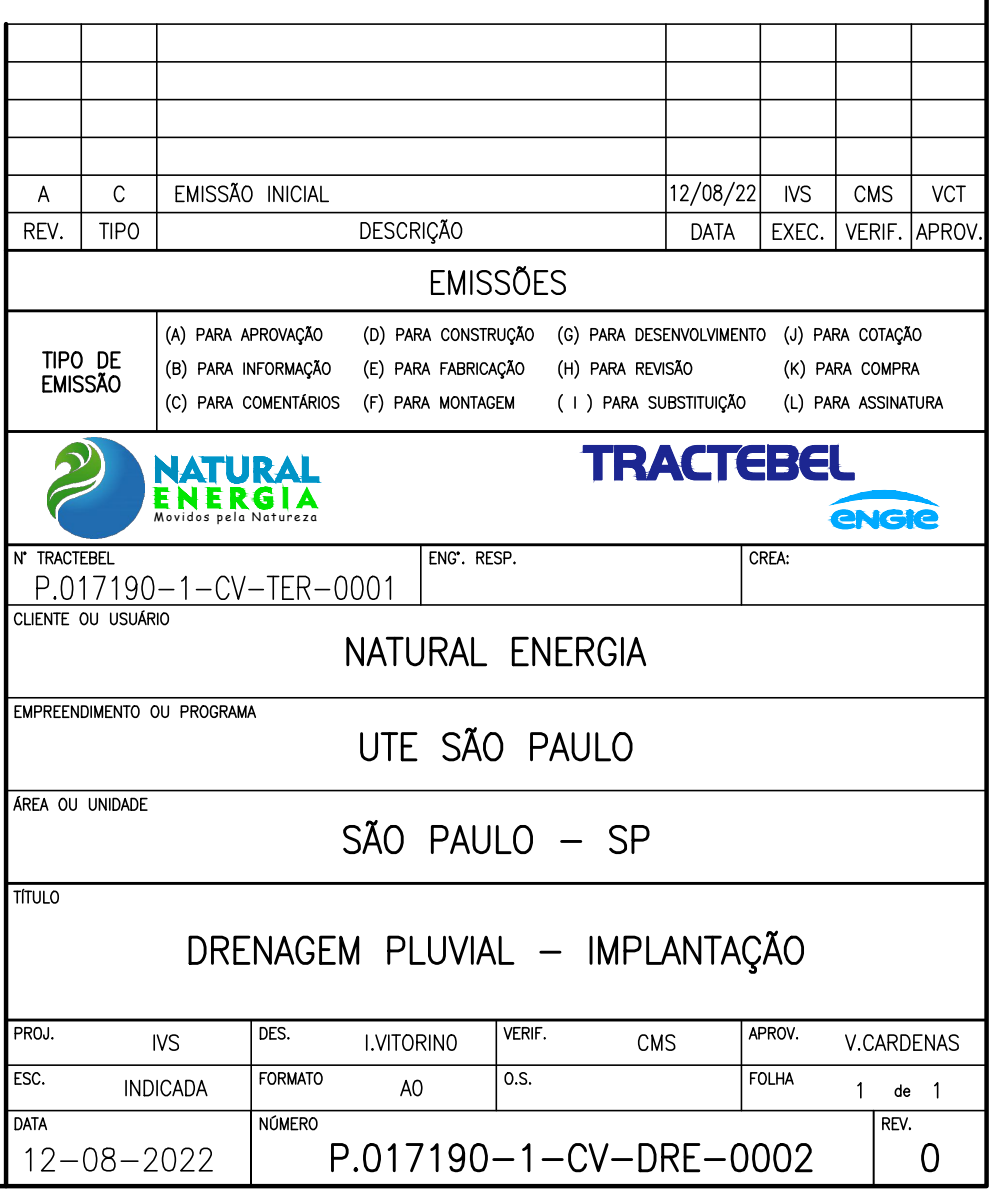

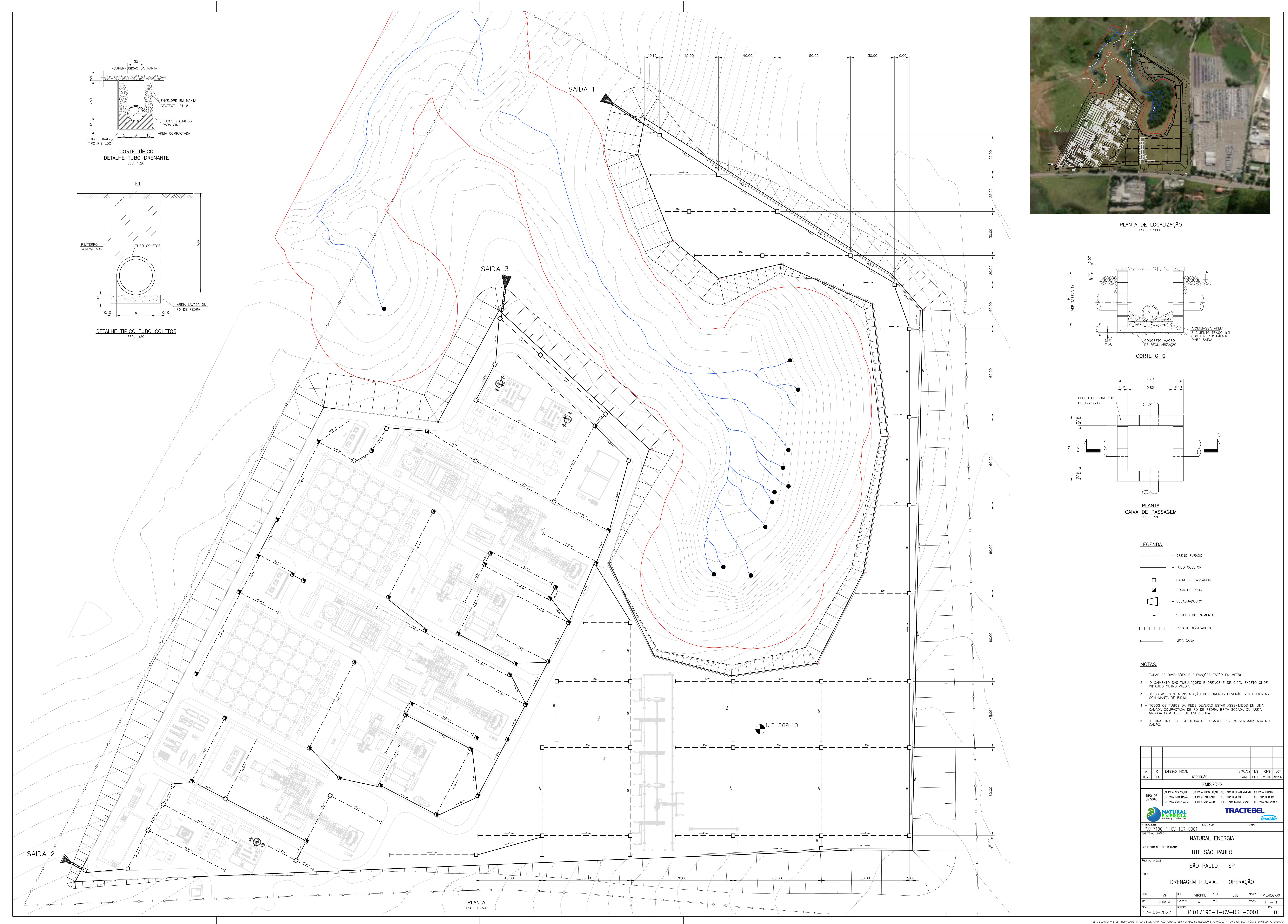

- 
- 
- 
- 

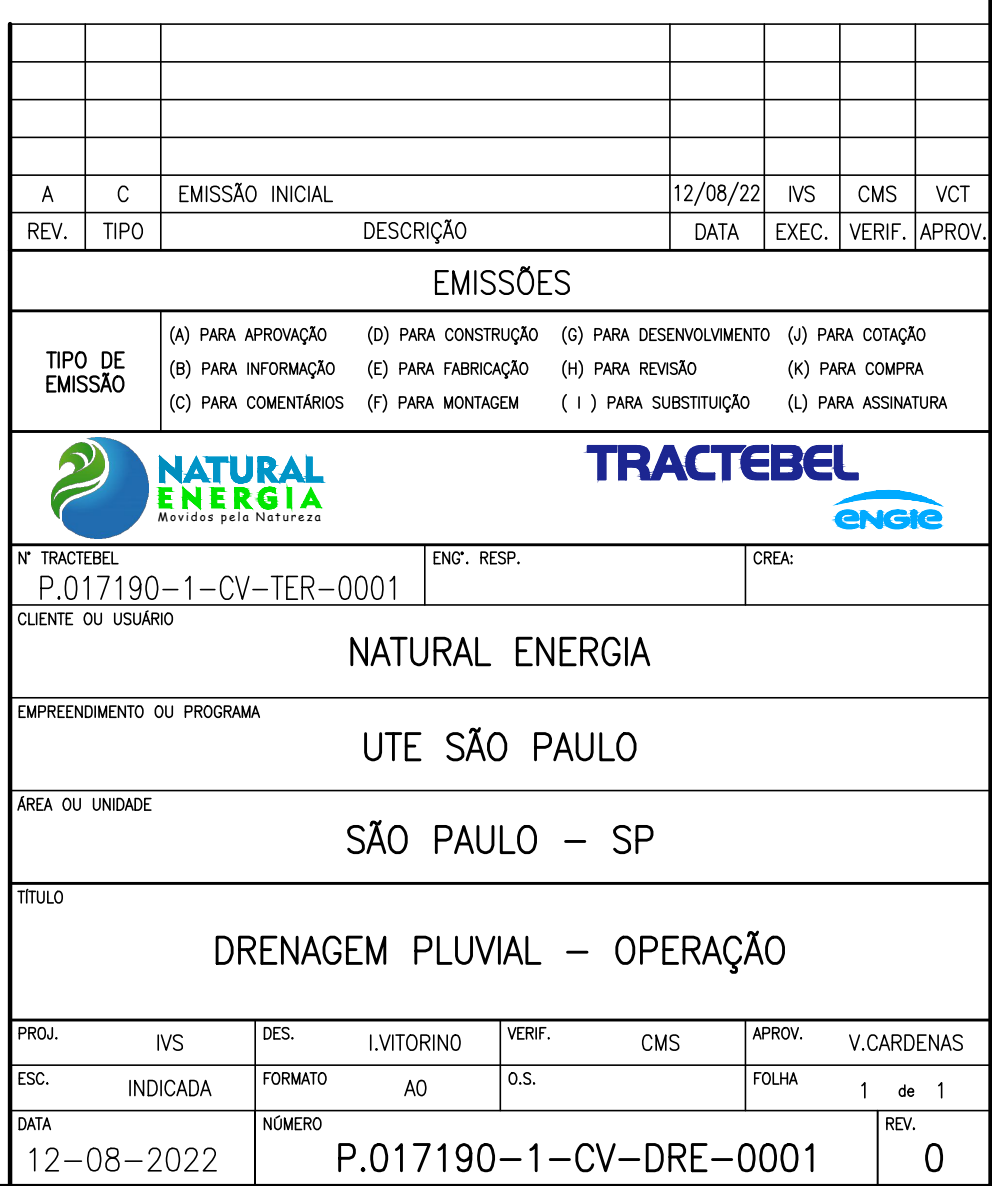

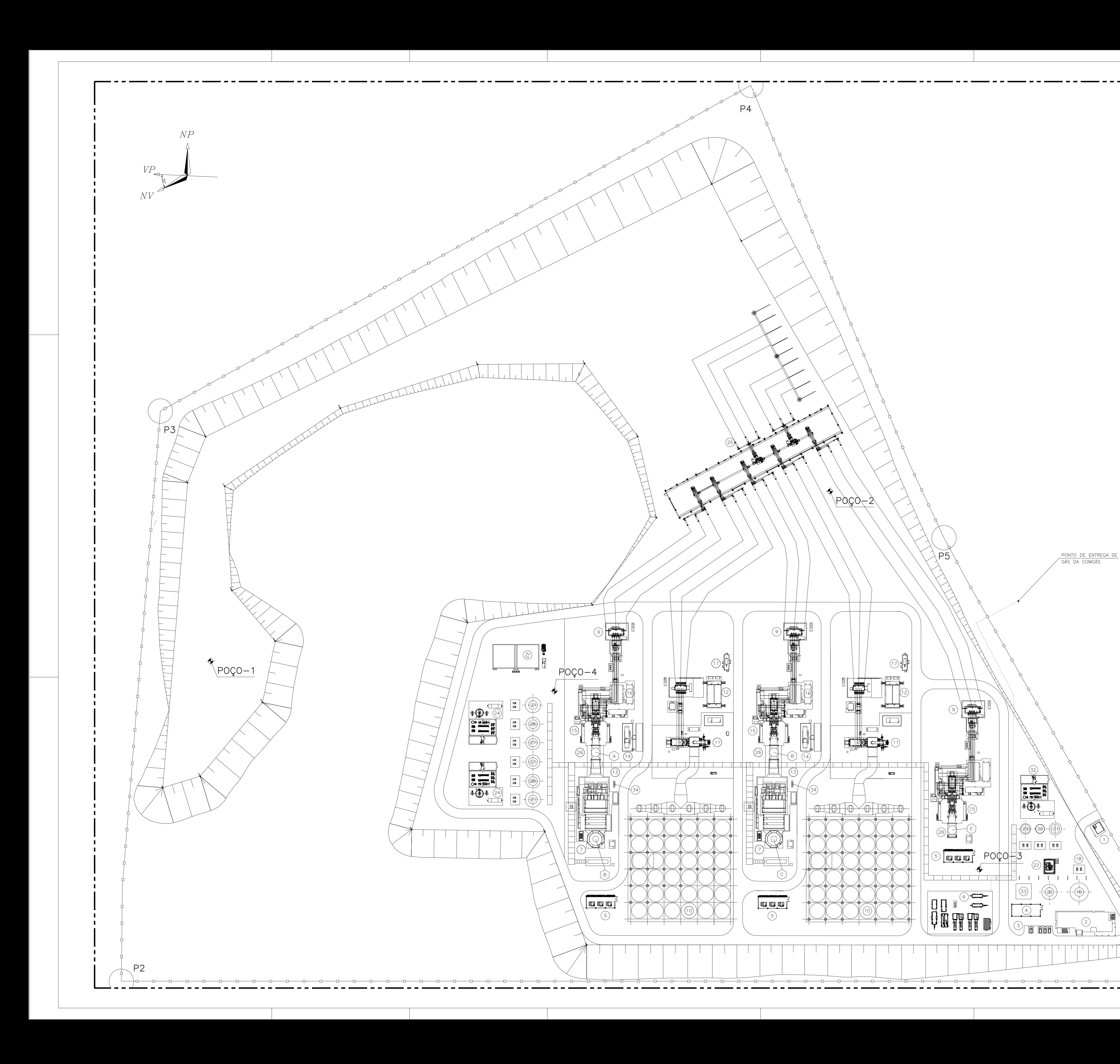

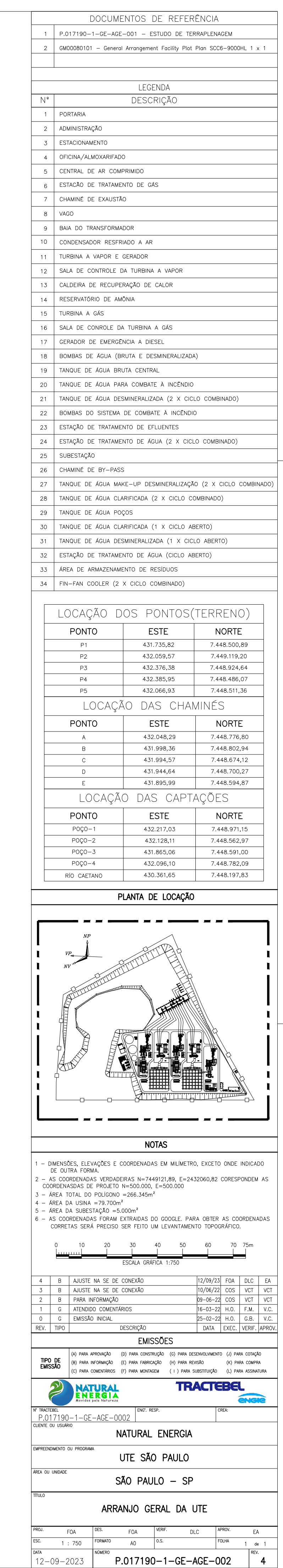

 $P<sub>1</sub>$ 

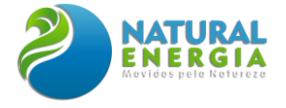

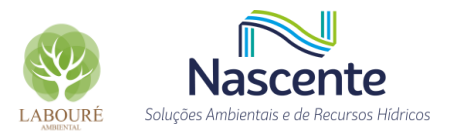

# ANEXO VI - PERFIS LITOLÓGICOS DOS POÇOS DE MONITORAMENTO

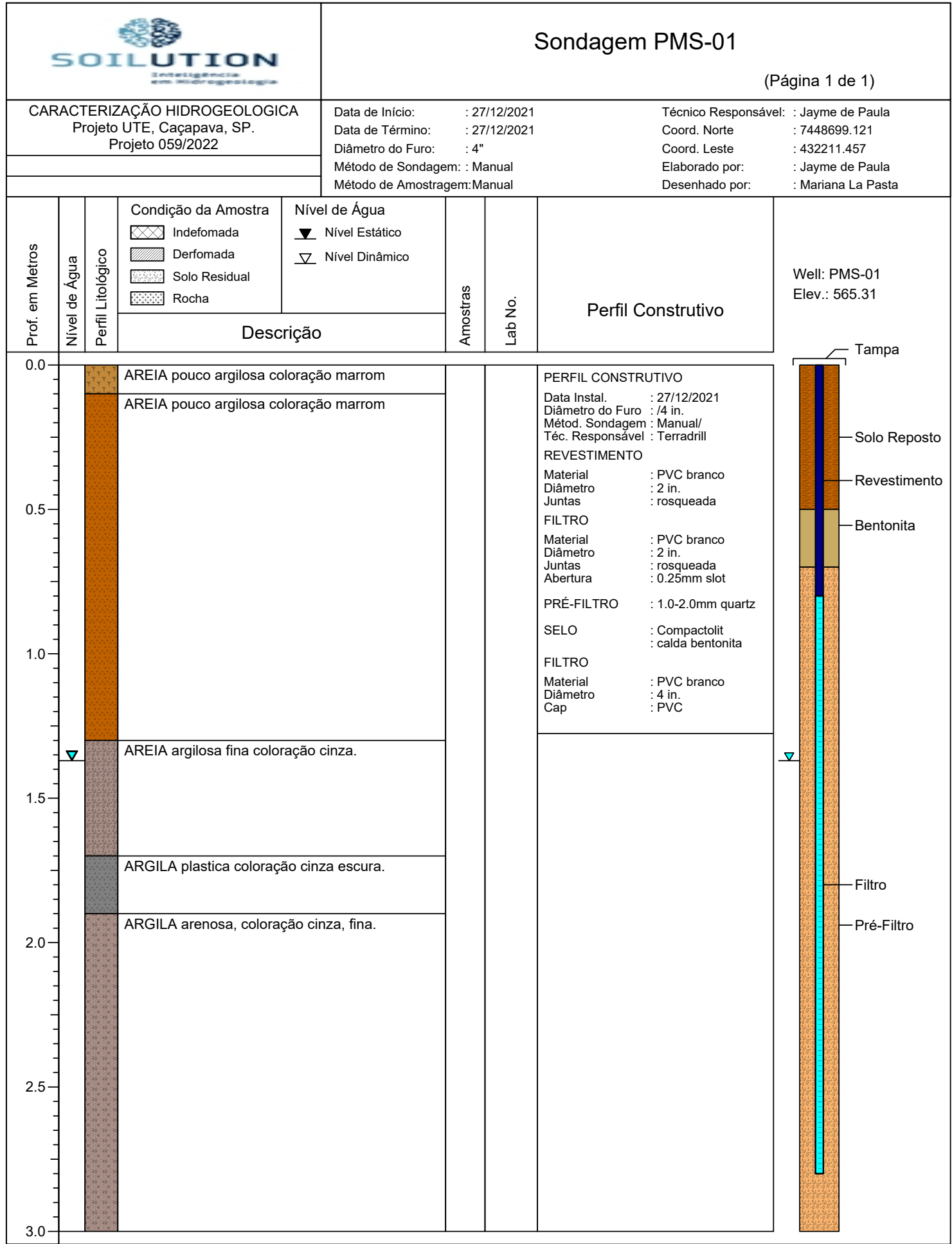

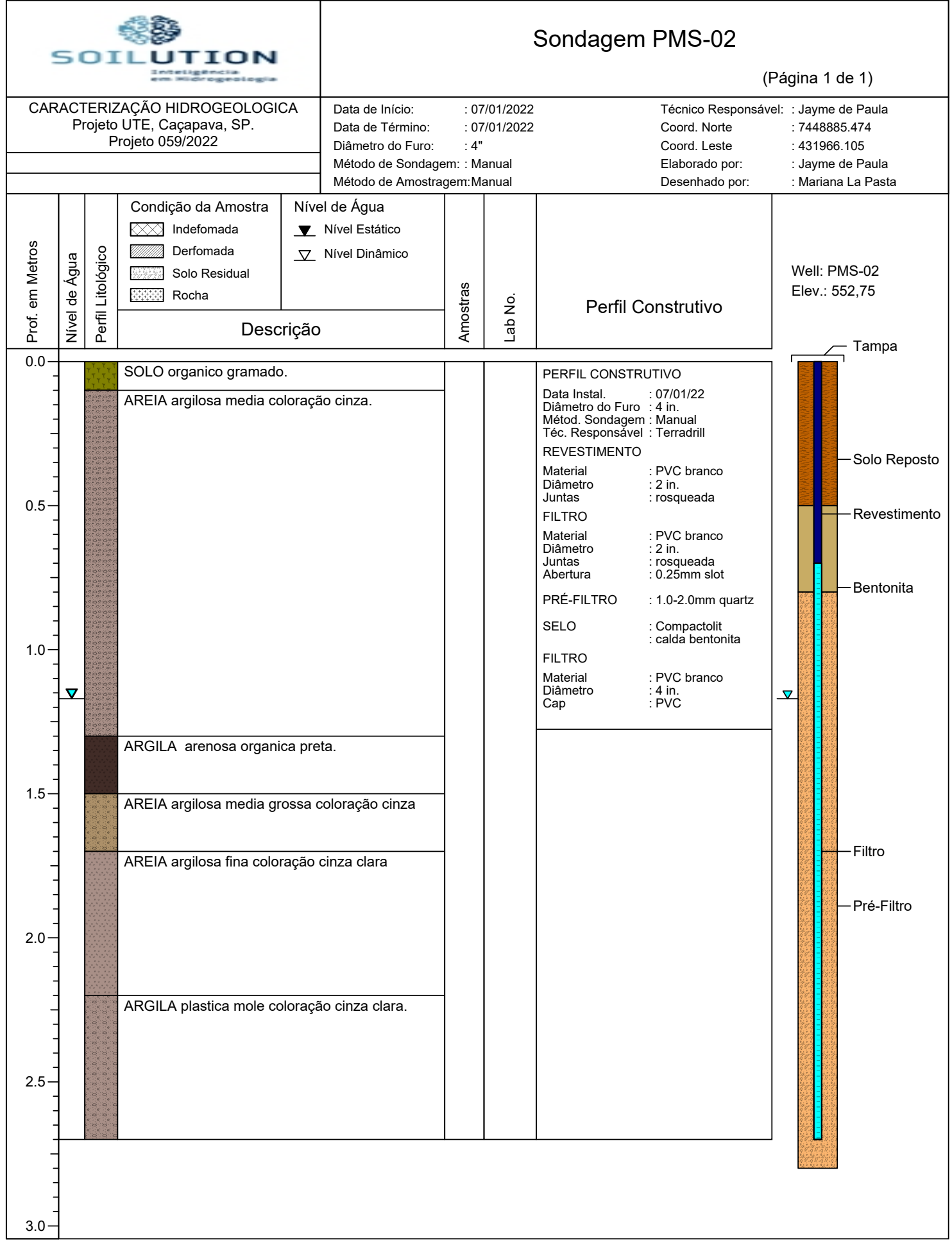

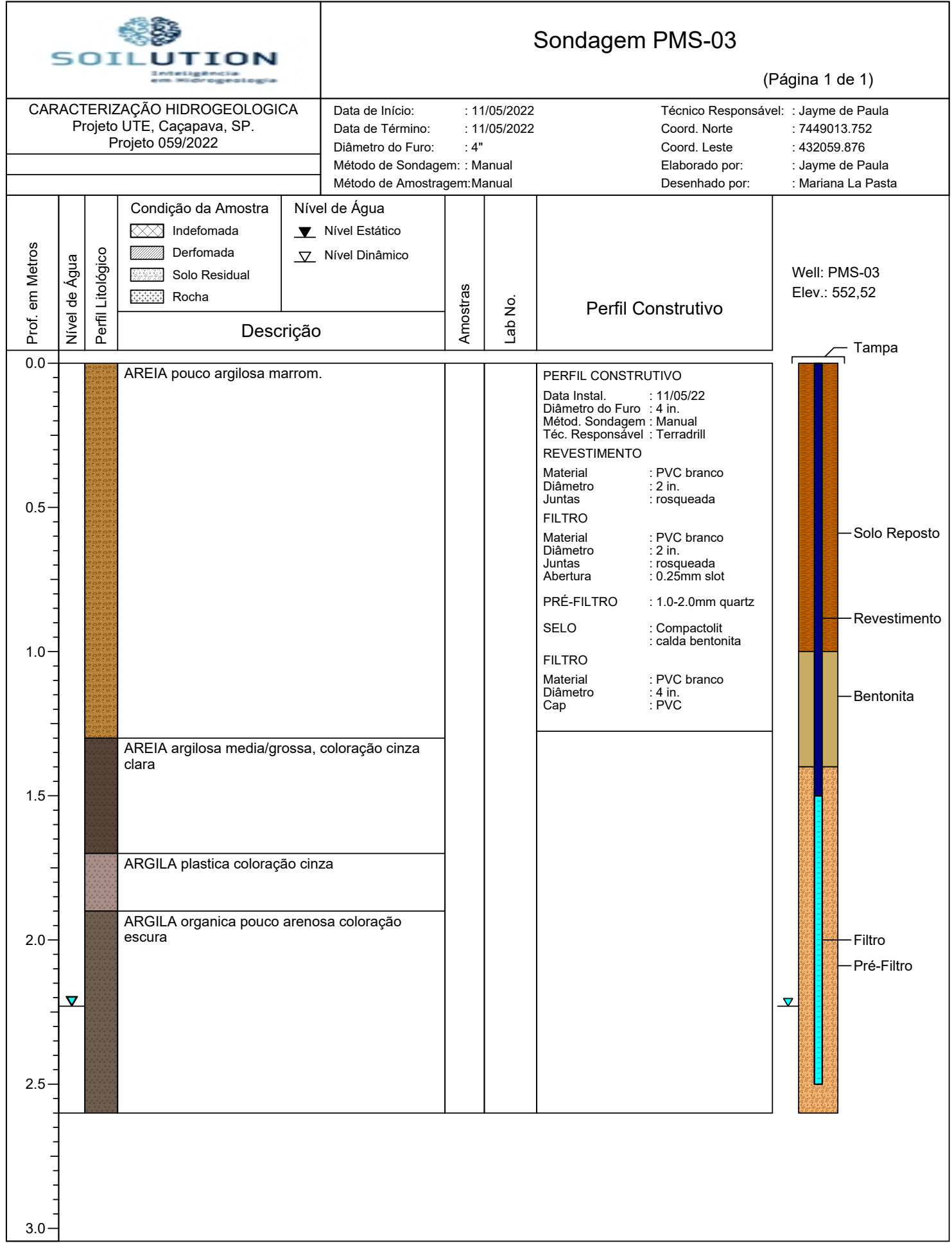

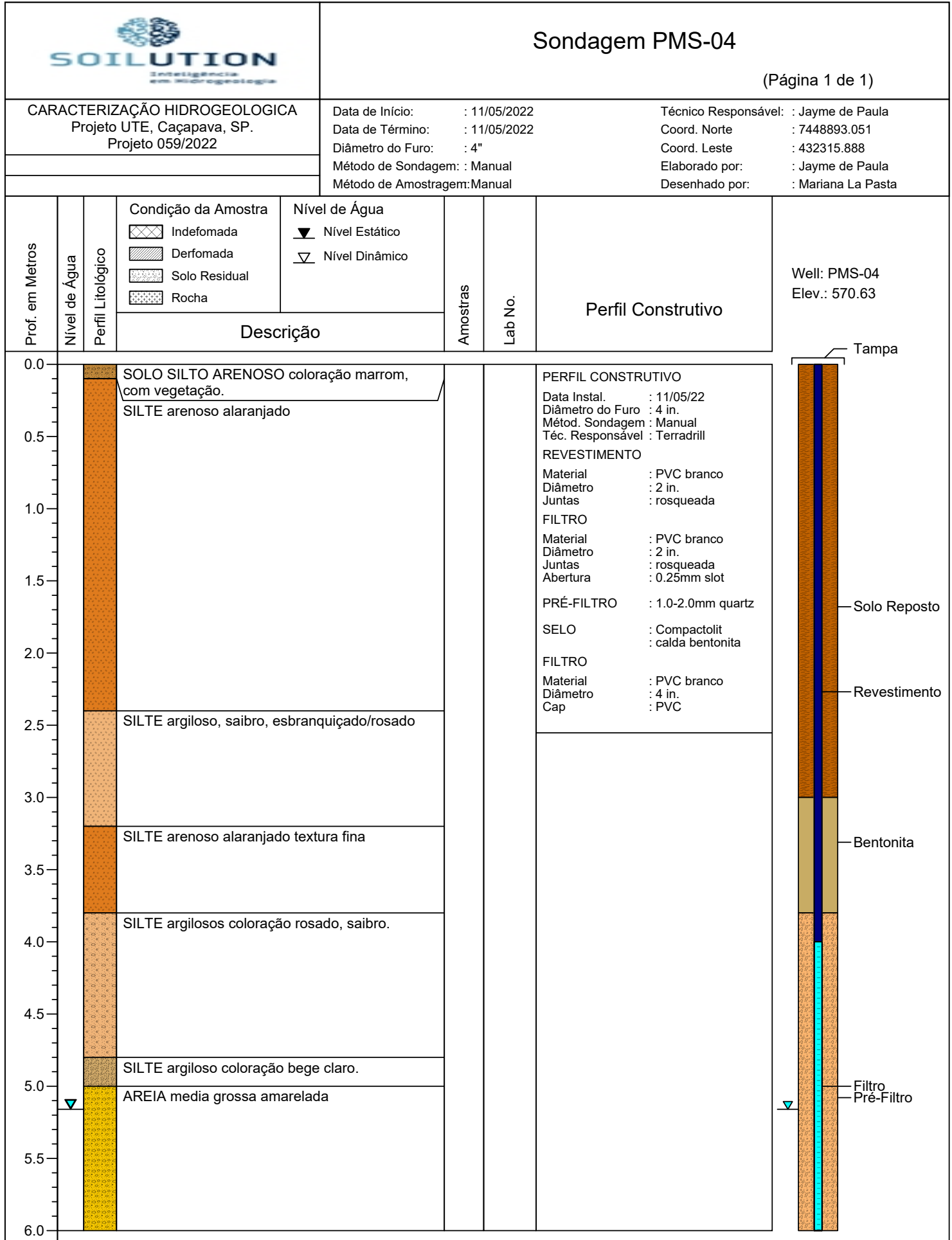

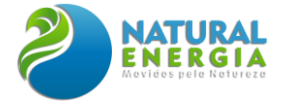

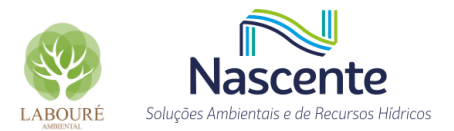

# **ANEXO VII - ENSAIOS DE PERMEABILIDADE (SLUG TEST)**

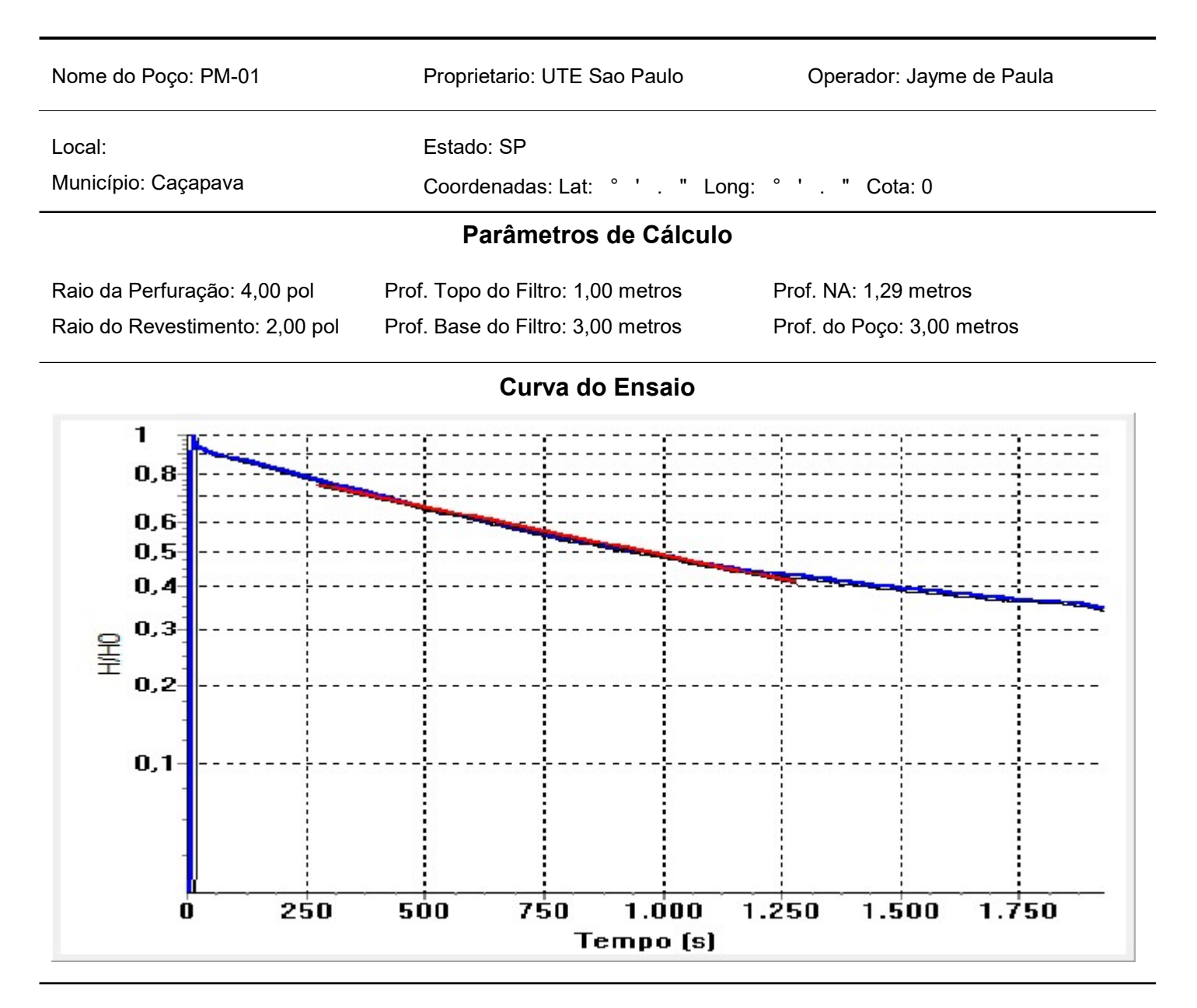

## Condutividade Hidráulica (K)

Data do Ensaio: 11/05/2022 Data da Análise: 15/07/2022

Intervalo de Regressão: 269,3s até 1276,4s

Tempo de Queda para 37% H/Hi = 1670,8s

K obtido por Hvorslev = 1,28E-04 cm/s

K obtido por Bouwer&Rice = 2,17E-04 cm/s

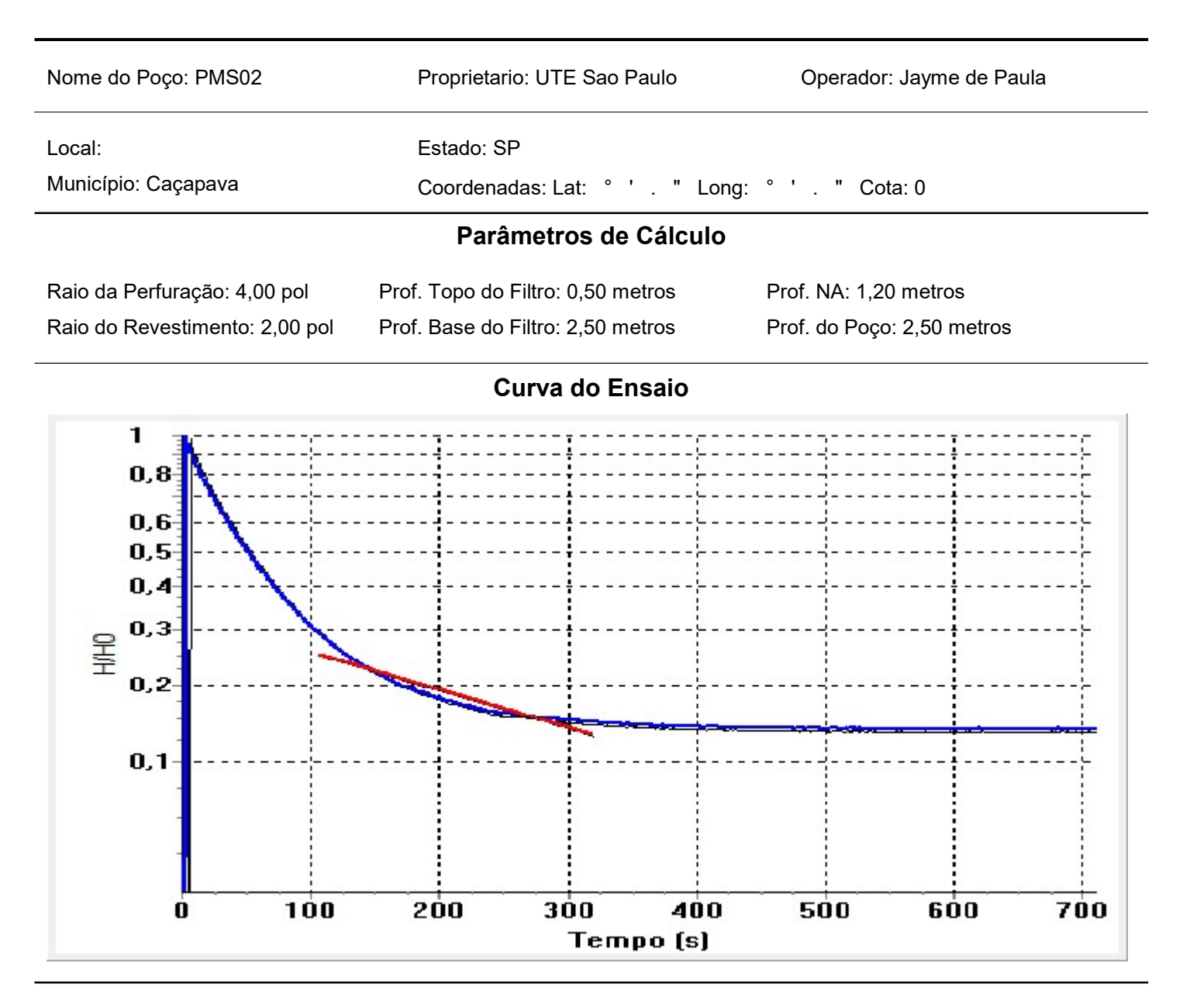

## Condutividade Hidráulica (K)

Data do Ensaio: 11/05/2022 Data da Análise: 15/07/2022

Intervalo de Regressão: 107,0s até 318,1s

Tempo de Queda para 37% H/Hi = 326,0s

K obtido por Hvorslev = 7,76E-04 cm/s

K obtido por Bouwer&Rice = 7,31E-04 cm/s

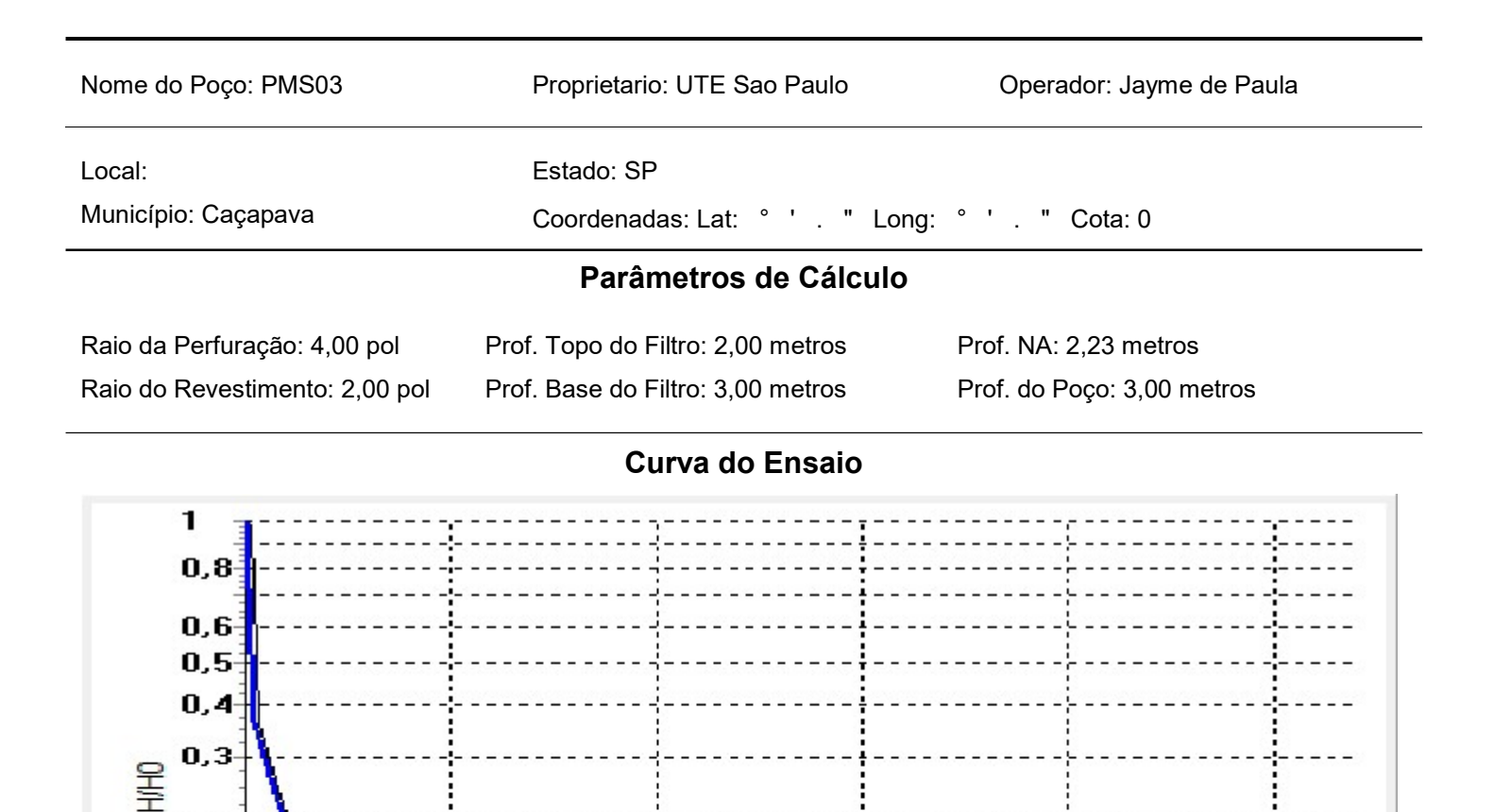

## Condutividade Hidráulica (K)

75

Tempo (s)

100

50

Data do Ensaio: 27/05/2022 Data da Análise: 15/07/2022

25

Intervalo de Regressão: 10,1s até 70,8s

 $0,2$ 

 $0,1$ 

Ó

Tempo de Queda para 37% H/Hi = 51,1s

K obtido por Hvorslev = 6,65E-03 cm/s

K obtido por Bouwer&Rice = 5,27E-03 cm/s

 $125$ 

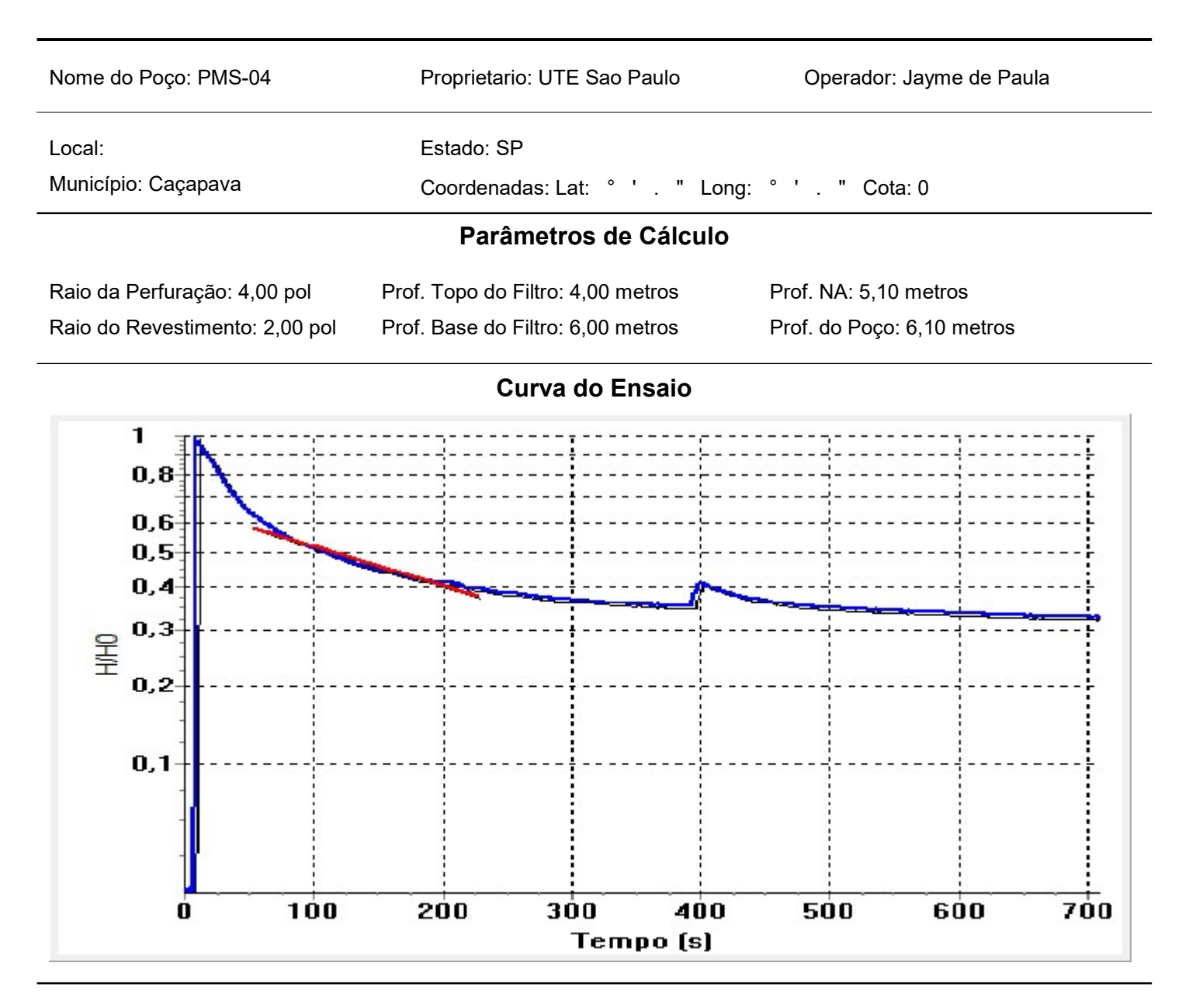

## Condutividade Hidráulica (K)

Data do Ensaio: 12/05/2022 Data da Análise: 15/07/2022

Intervalo de Regressão: 53,5s até 226,1s

Tempo de Queda para 37% H/Hi = 398,9s

K obtido por Hvorslev = 7,84E-04 cm/s

K obtido por Bouwer&Rice = 7,10E-04 cm/s

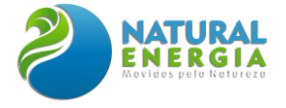

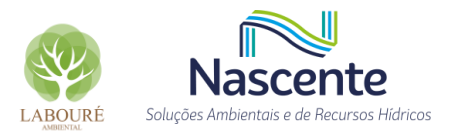

# ANEXO VIII - LAUDOS DE QUALIDADE DA ÁGUA E SEDIMENTO

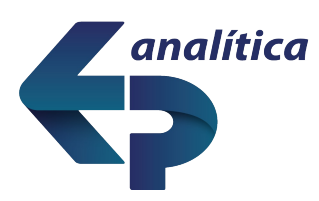

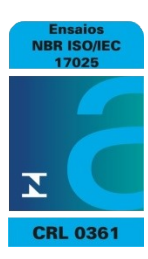

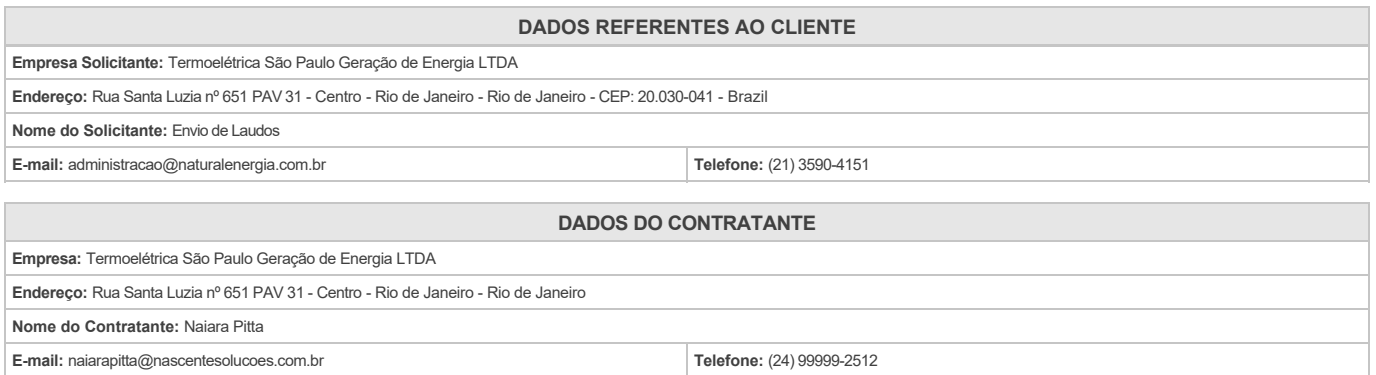

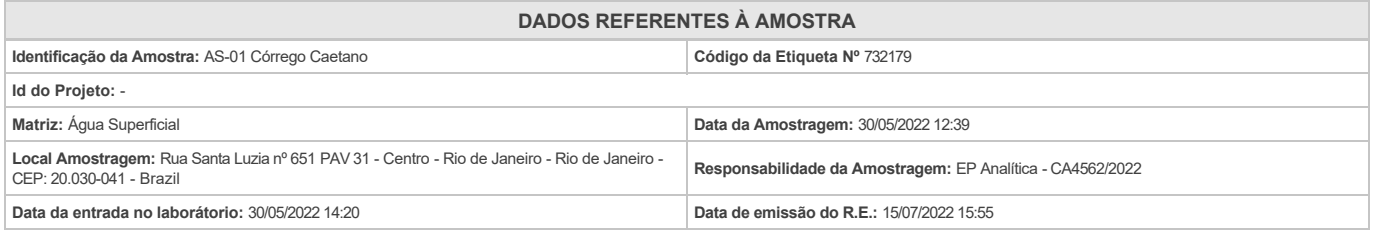

#### **RESULTADOS ANALÍTICOS DA AMOSTRA**

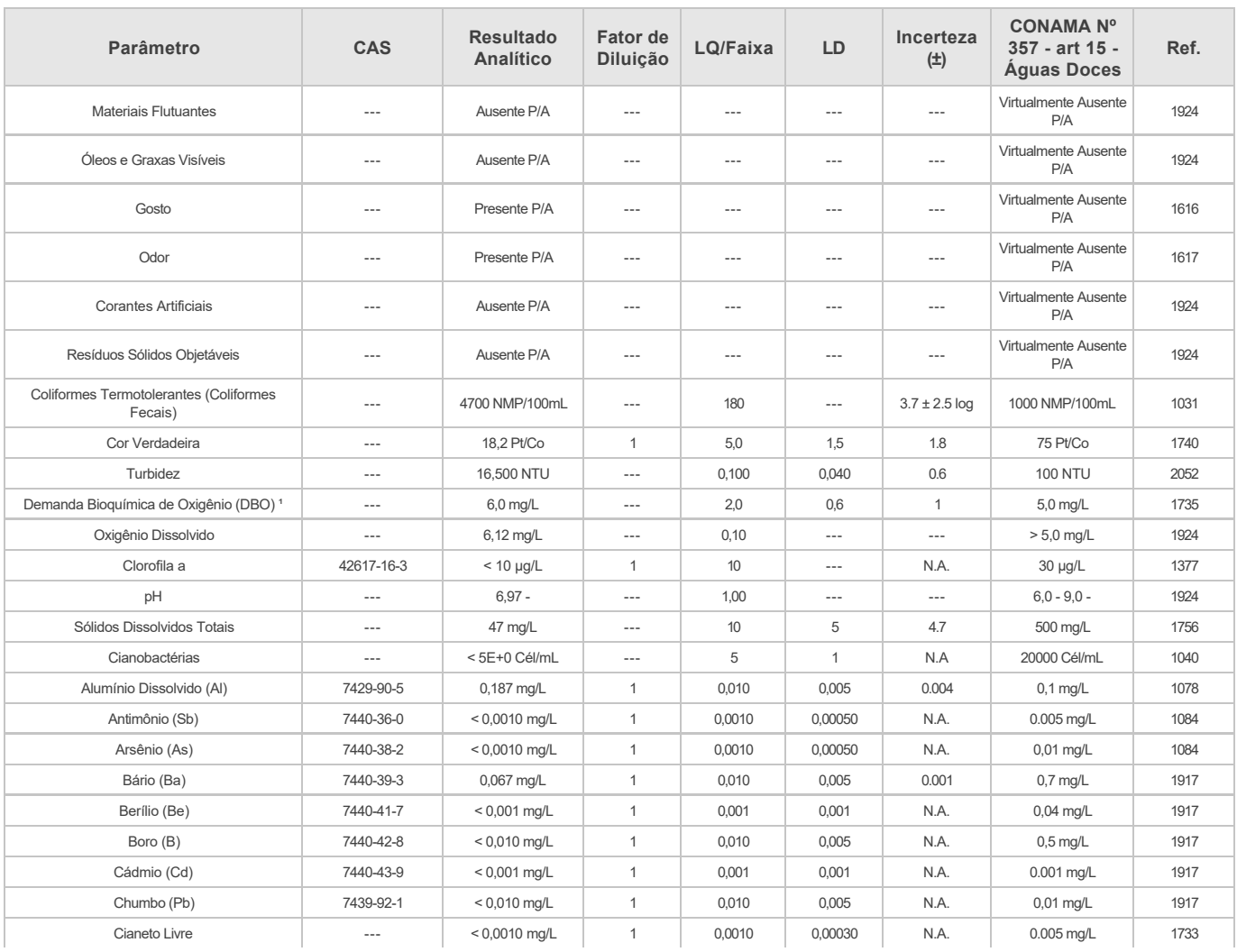

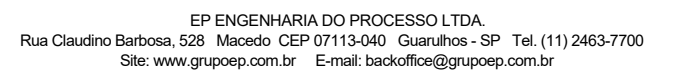

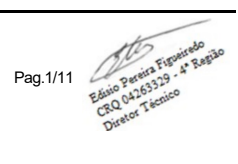

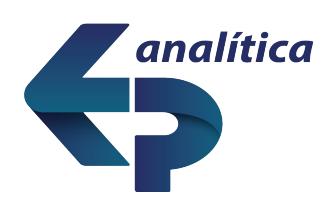

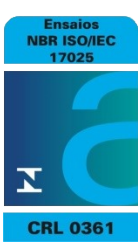

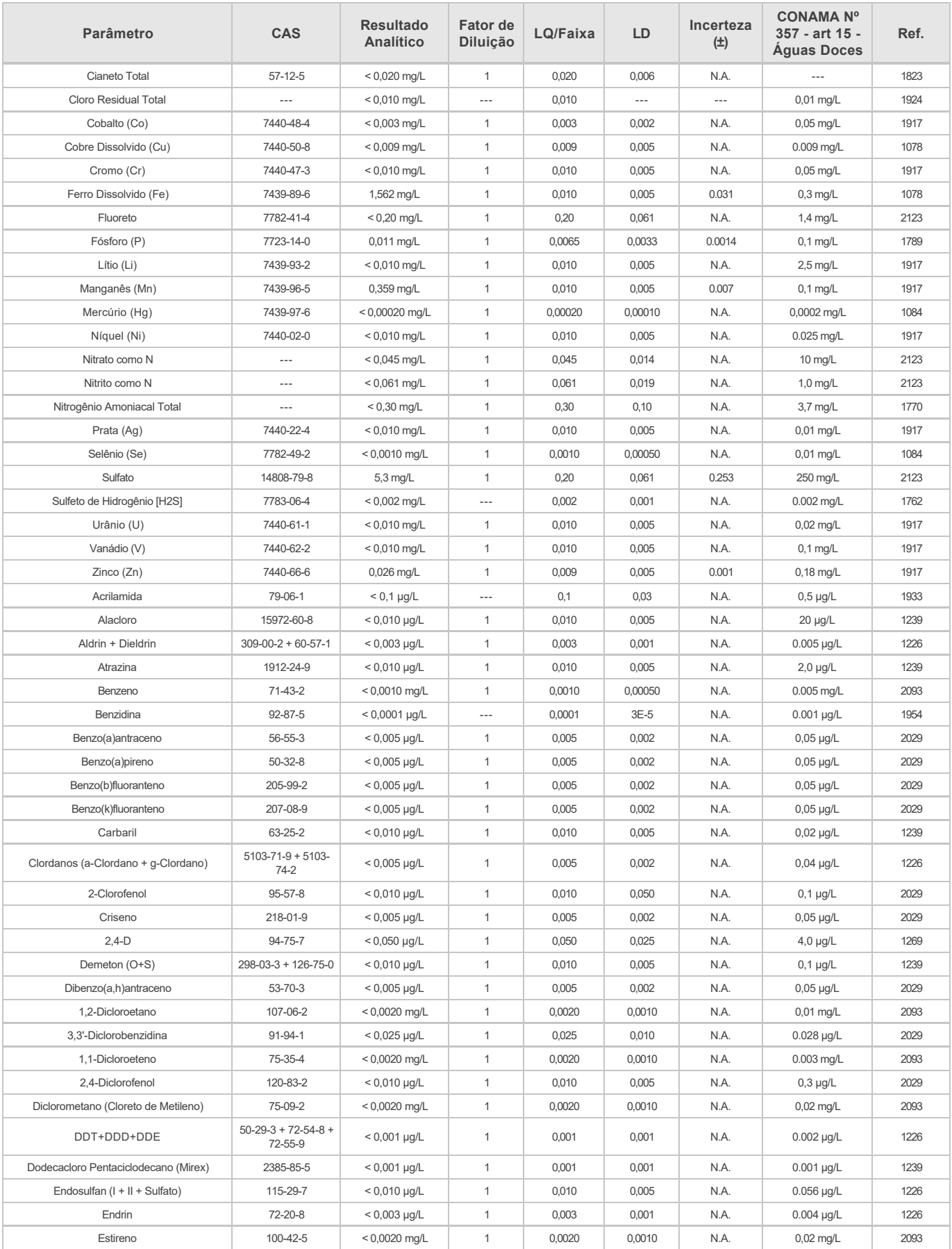

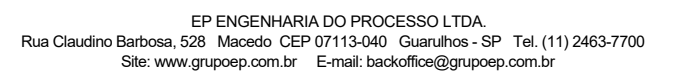

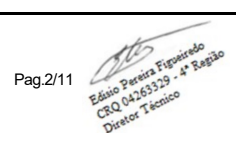

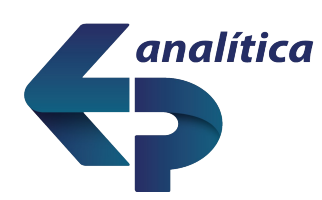

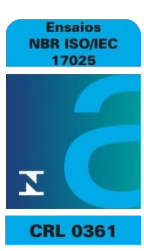

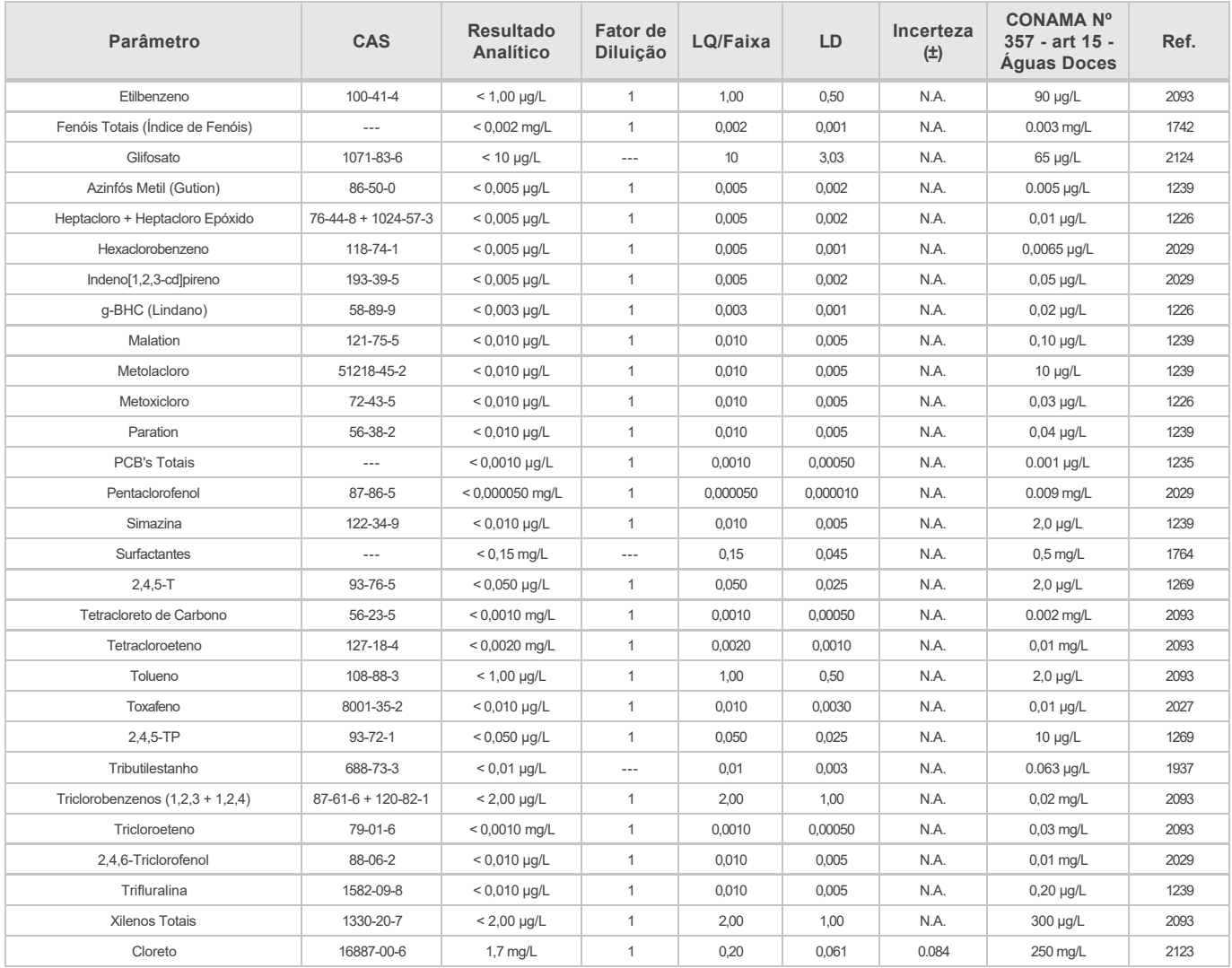

#### **SURROGATES**

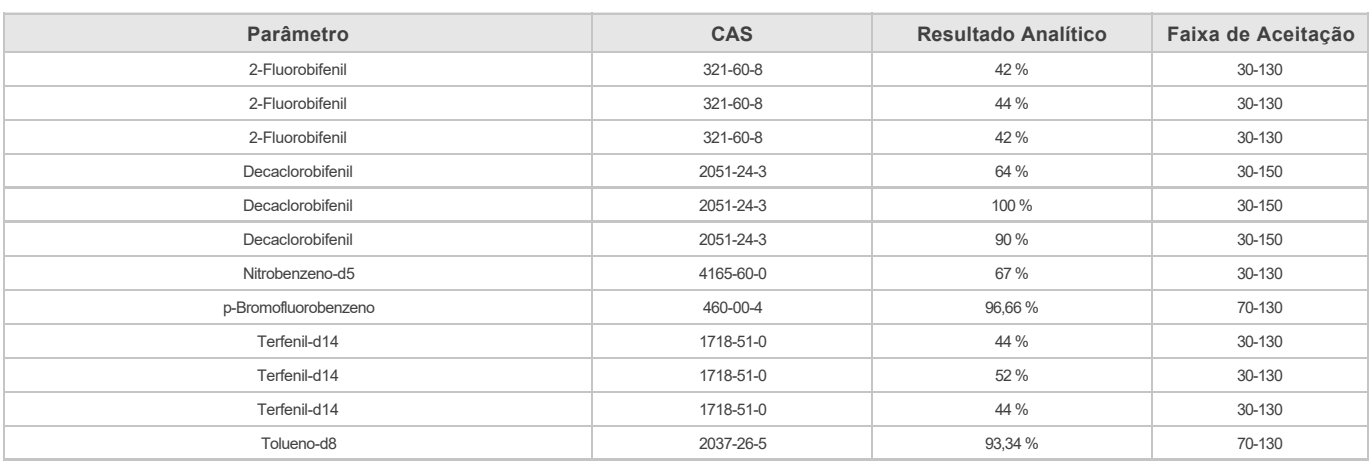

**Controle de Qualidade**

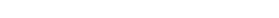

**Branco do Método - VOC (L) BCO15892-1/2022.0**

**Parâmetro Resultado Analítico LQ/Faixa LD**

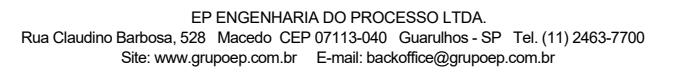

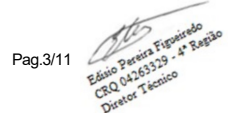

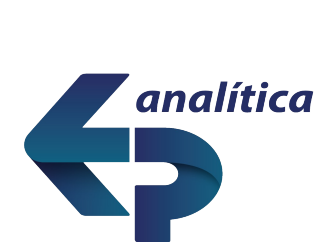

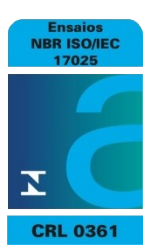

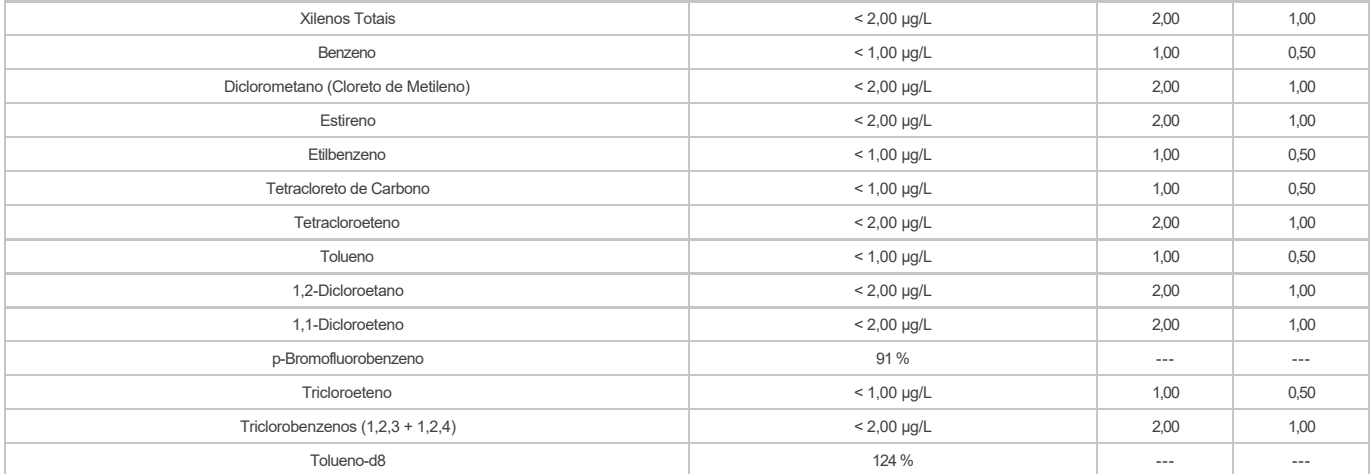

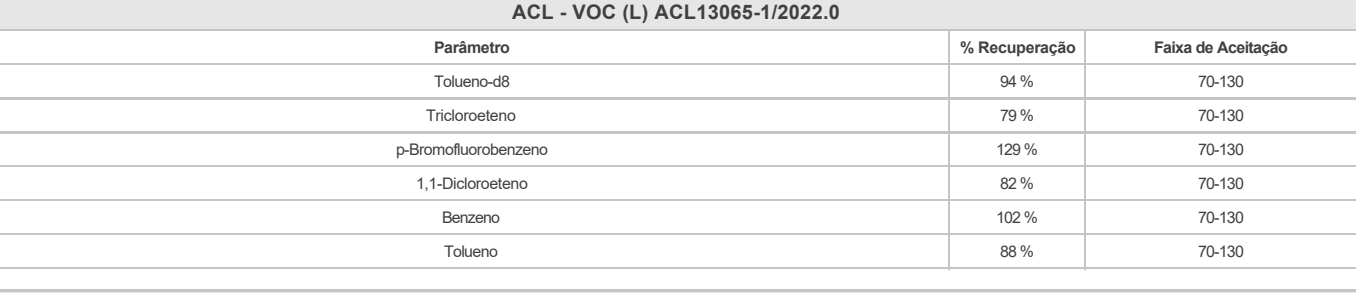

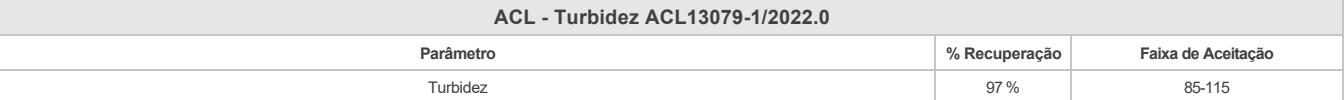

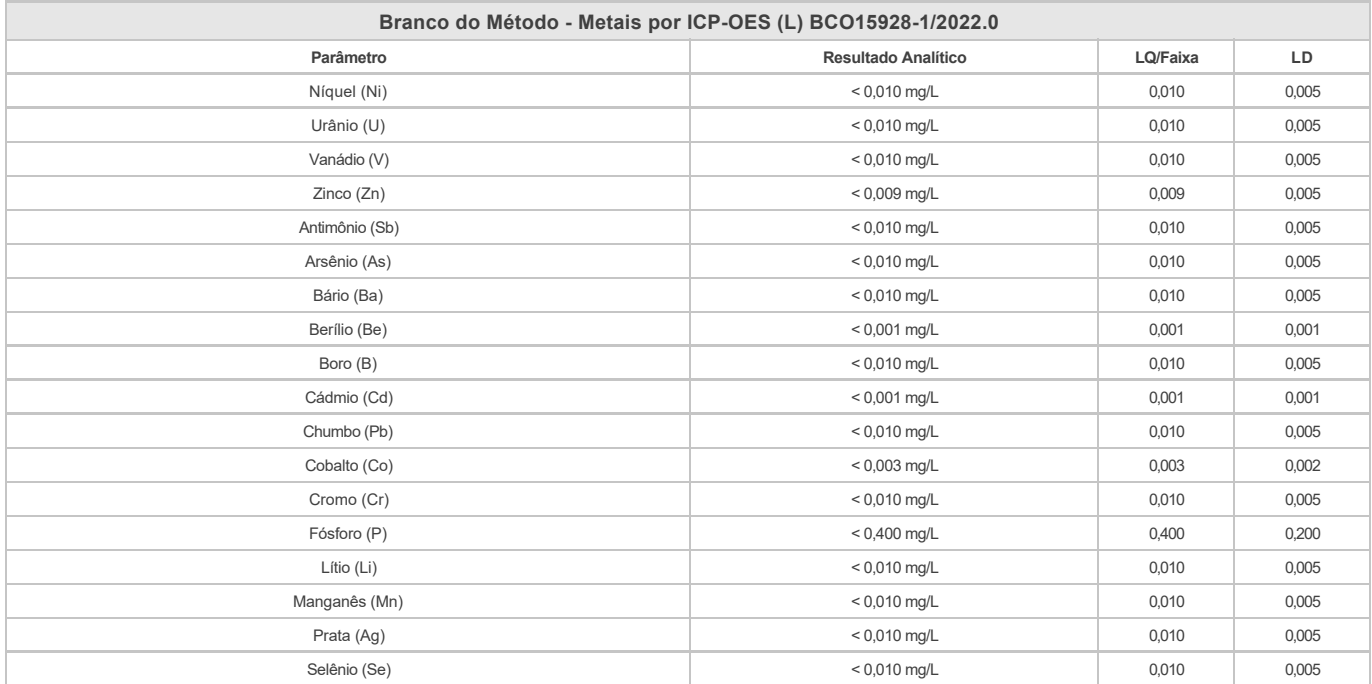

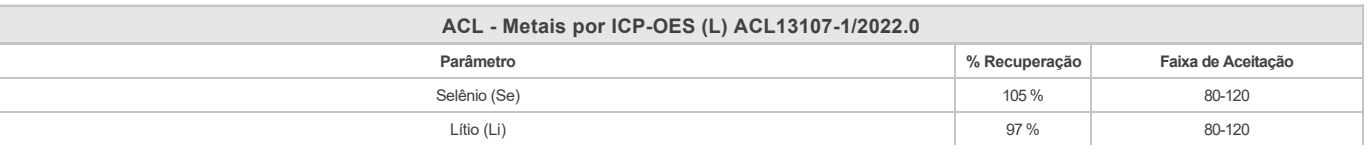

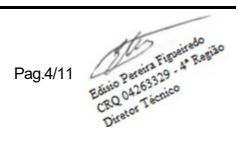

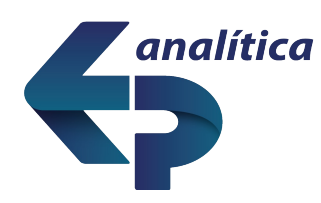

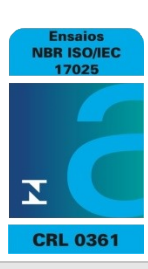

### **ACL - Metais por ICP-OES (L) ACL13107-1/2022.0**

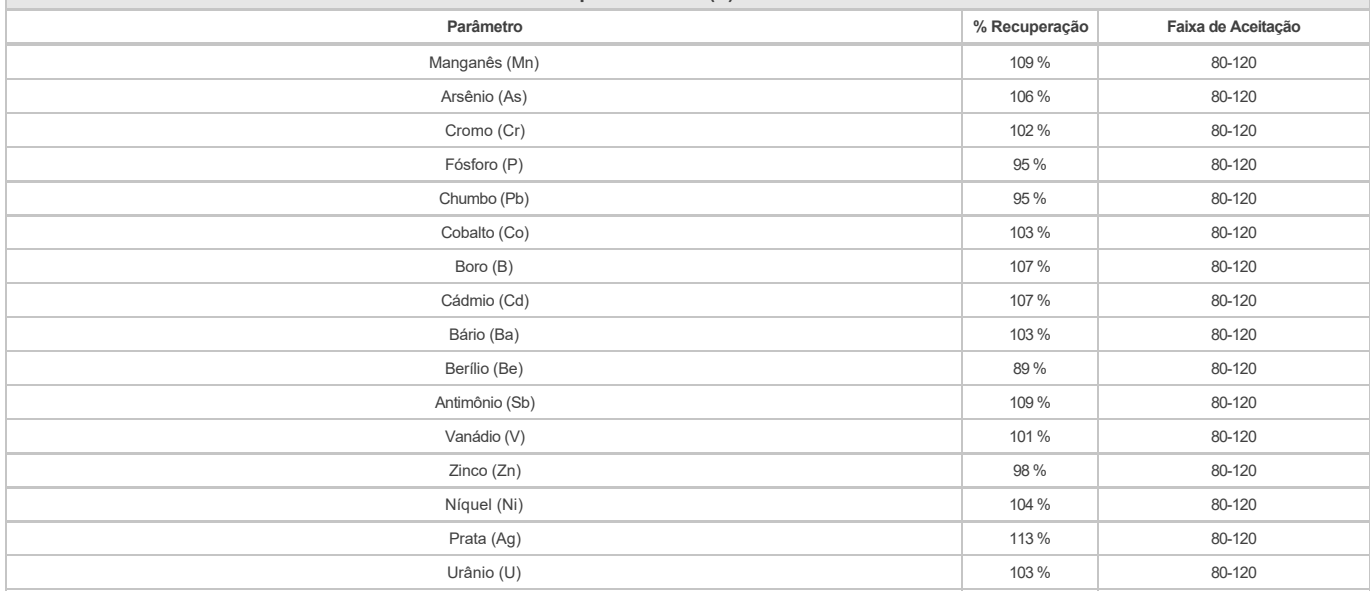

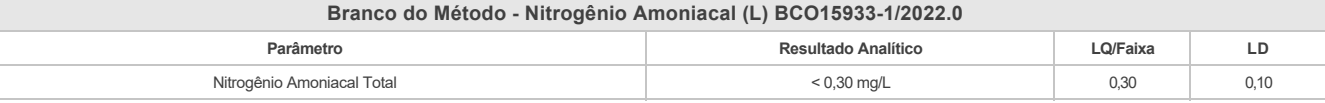

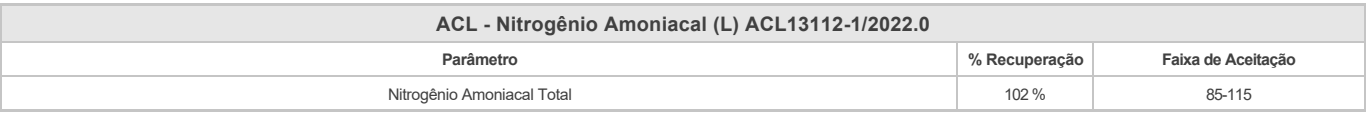

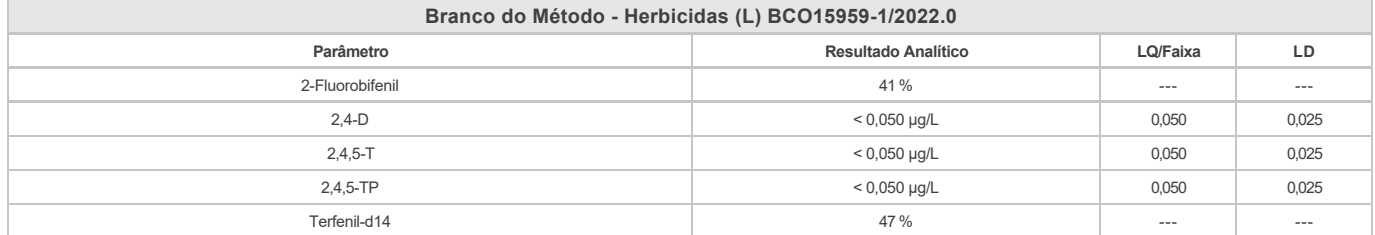

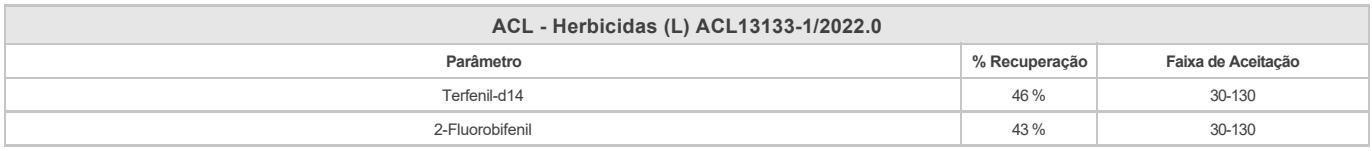

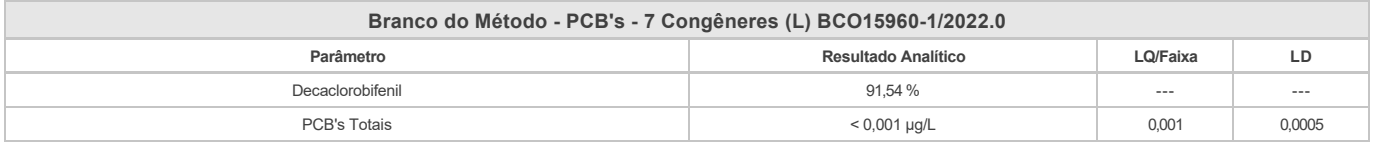

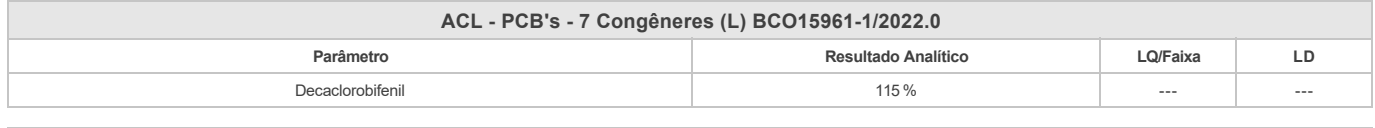

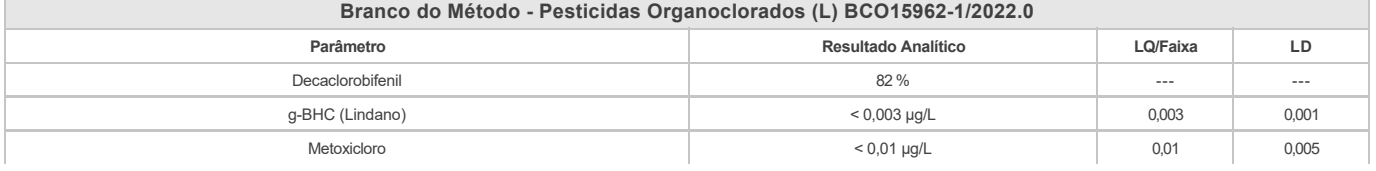

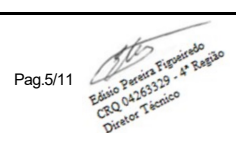

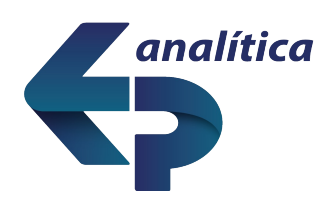

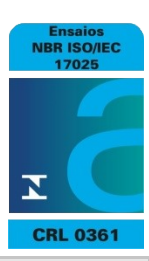

#### **Branco do Método - Pesticidas Organoclorados (L) BCO15962-1/2022.0**

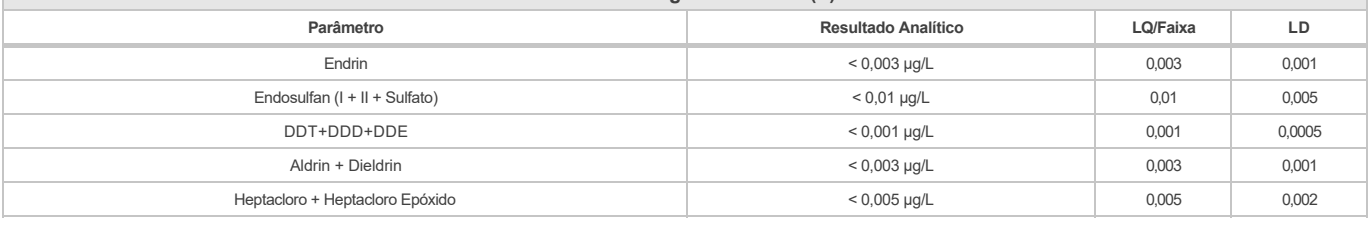

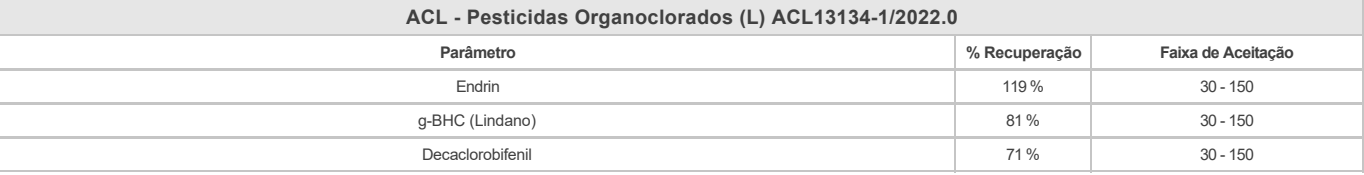

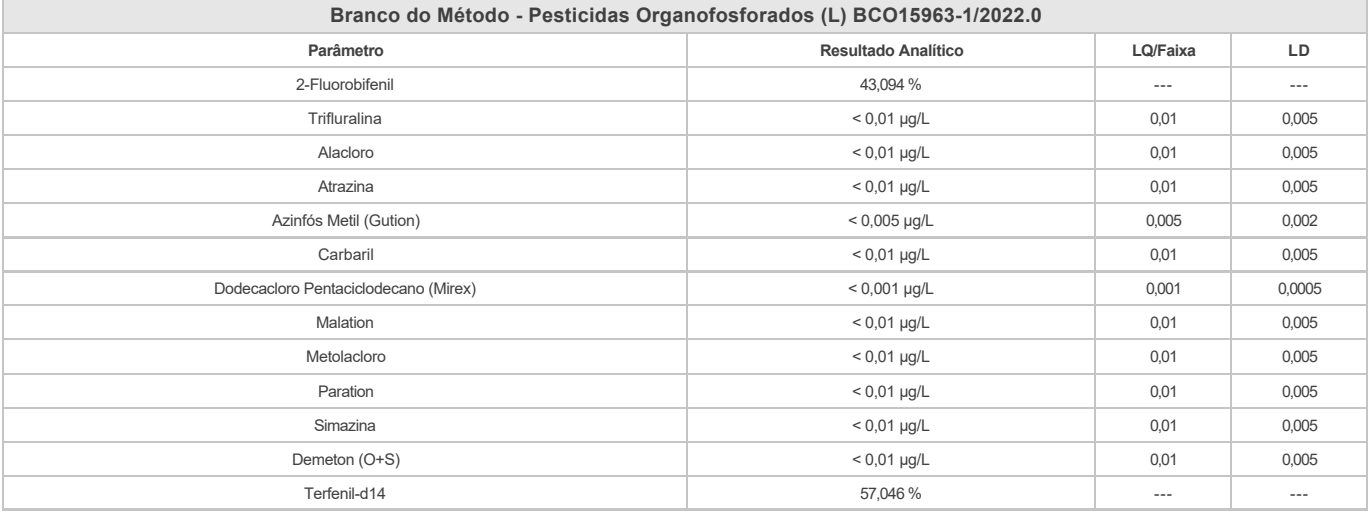

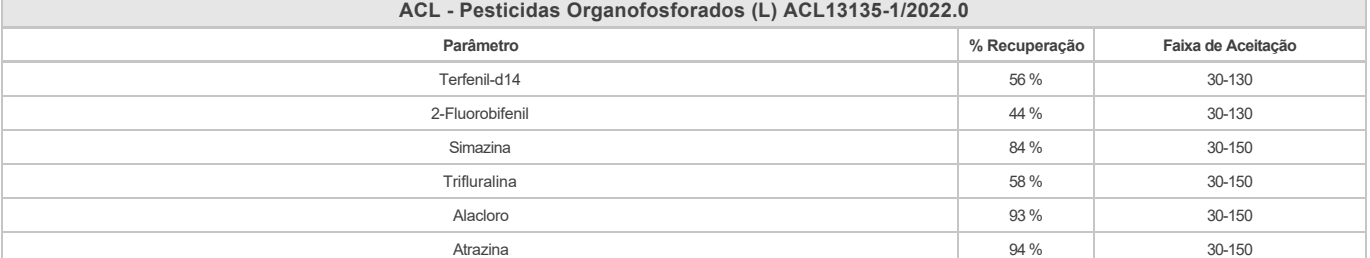

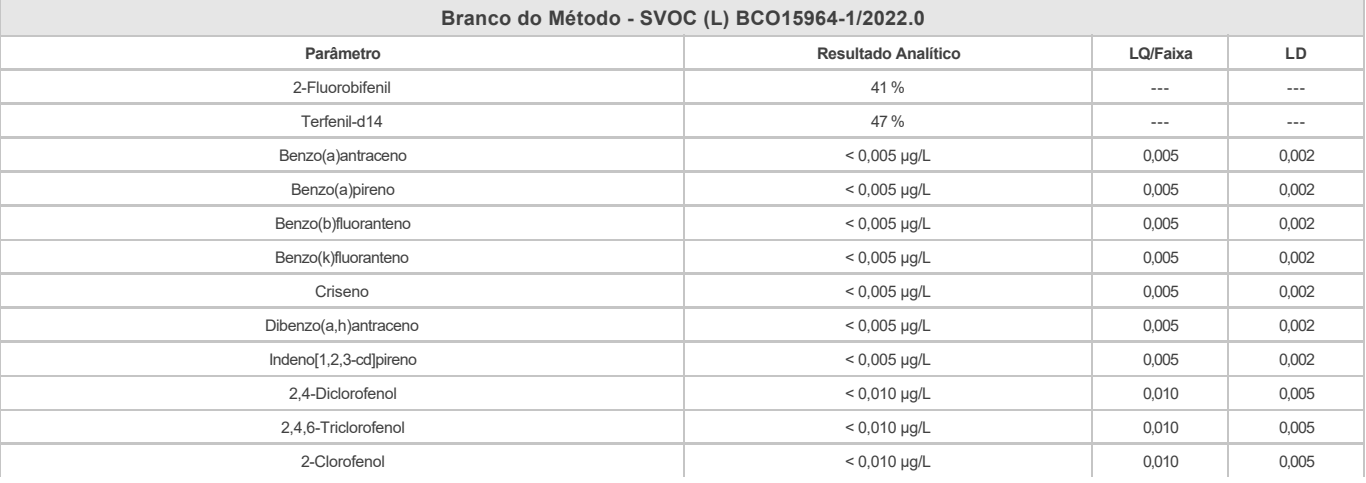

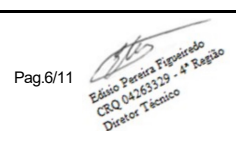

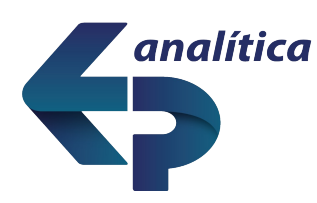

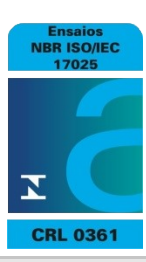

#### **Branco do Método - SVOC (L) BCO15964-1/2022.0**

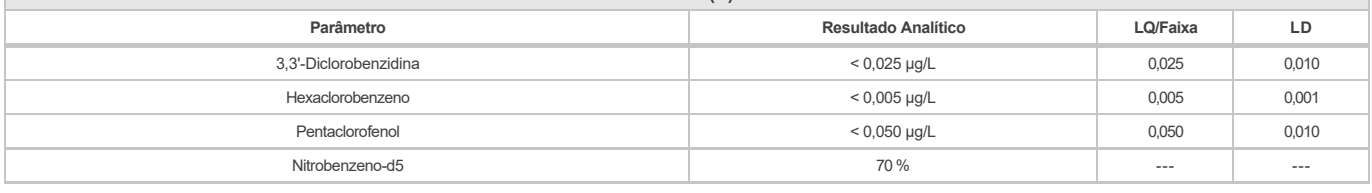

#### **ACL - SVOC (L) ACL13136-1/2022.0**

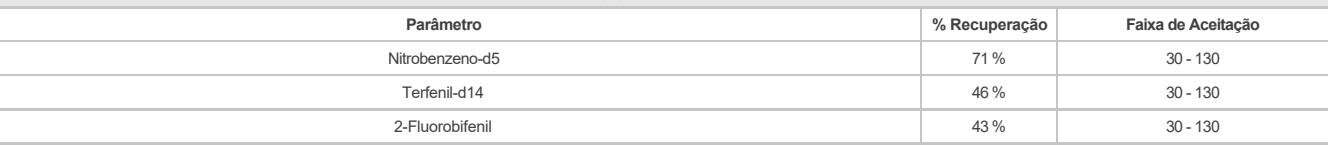

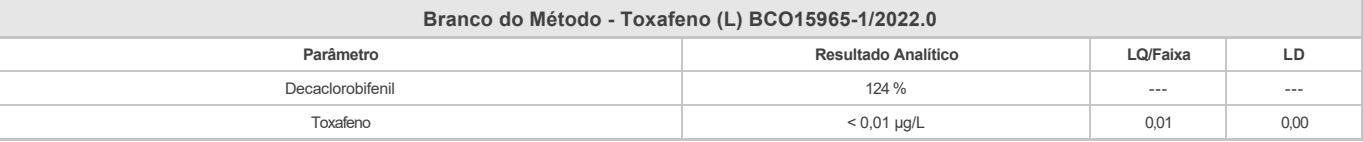

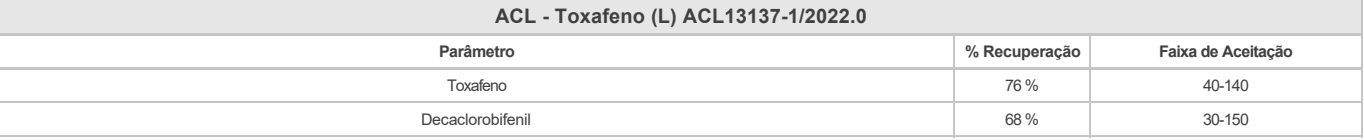

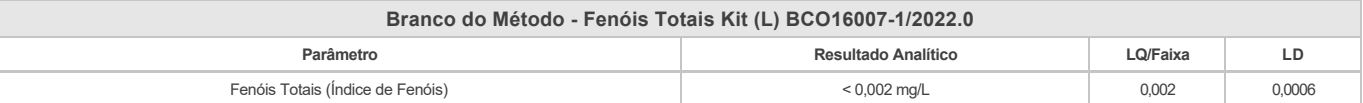

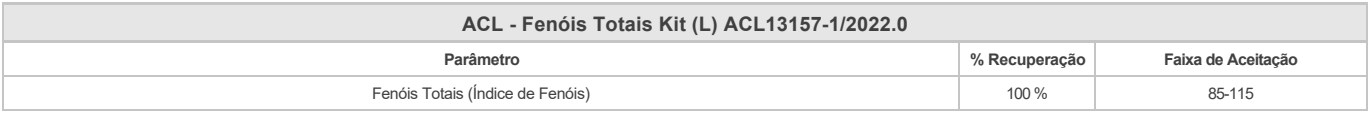

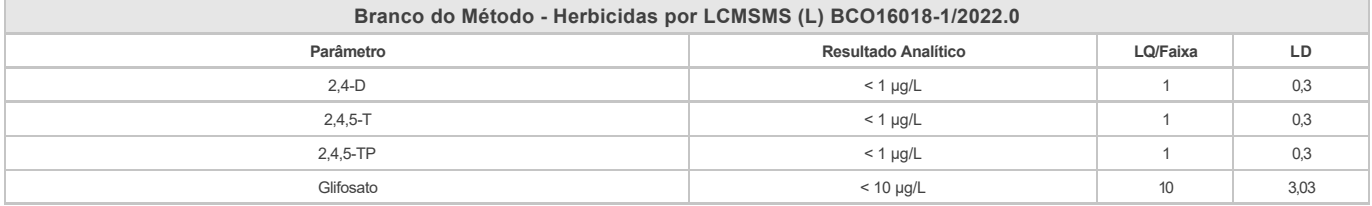

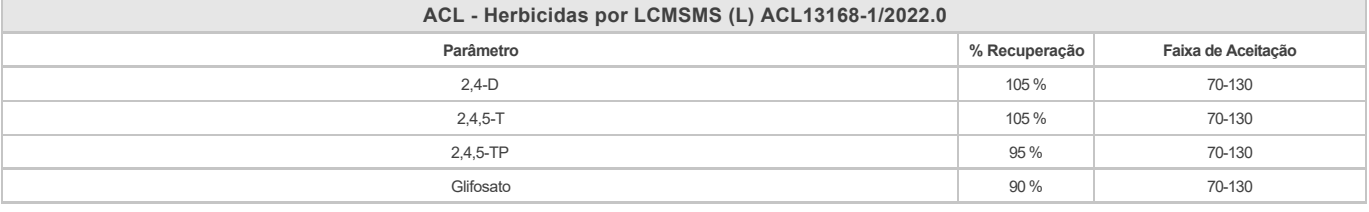

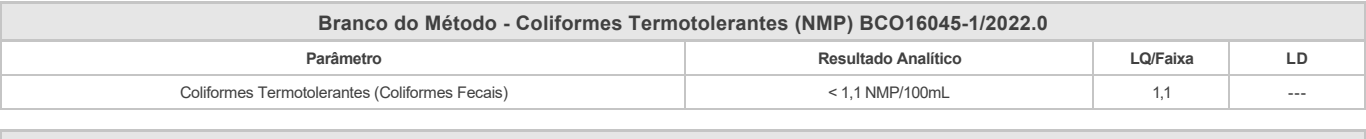

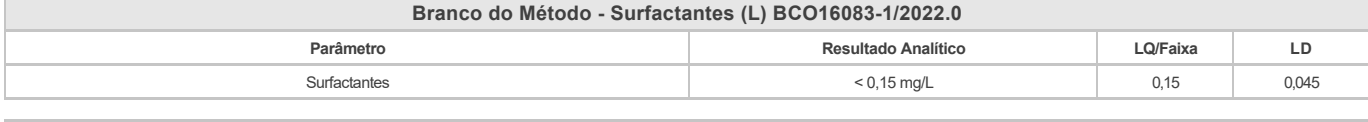

**ACL - Surfactantes (L) ACL13210-1/2022.0**

**Parâmetro % Recuperação Faixa de Aceitação**

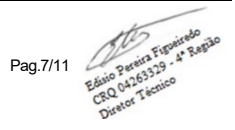

EP ENGENHARIA DO PROCESSO LTDA. Rua Claudino Barbosa, 528 Macedo CEP 07113-040 Guarulhos - SP Tel. (11) 2463-7700 Site: www.grupoep.com.br E-mail: backoffice@grupoep.com.br

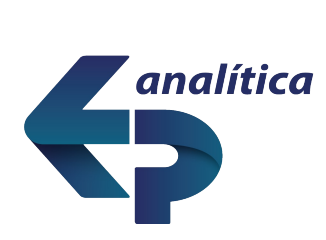

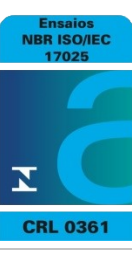

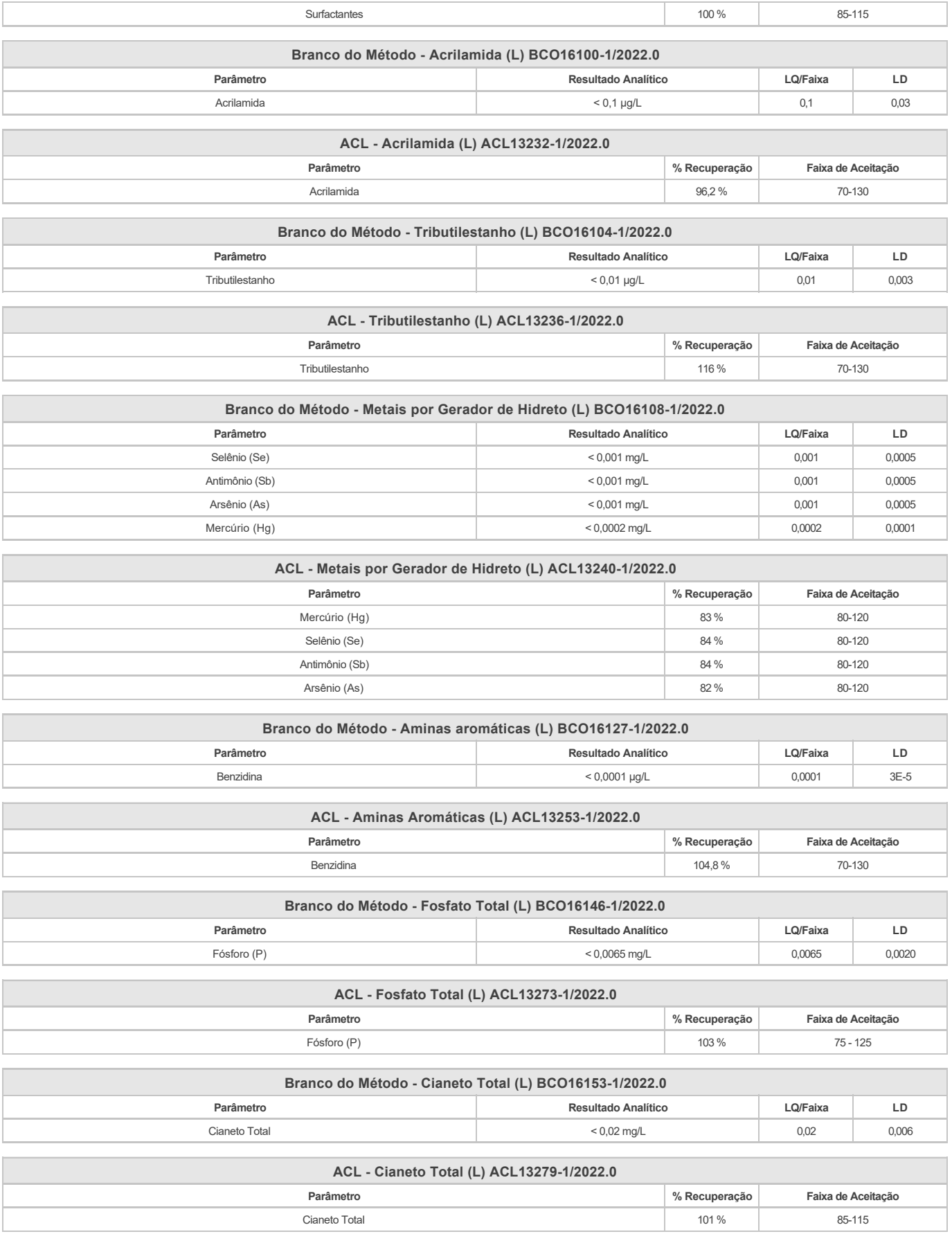

Pag.8/11

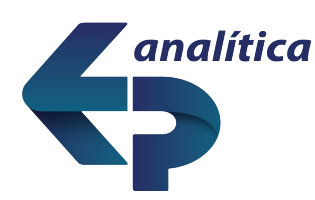

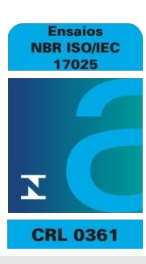

#### **Branco do Método - Clorofila e Feofitina BCO16181-1/2022.0**

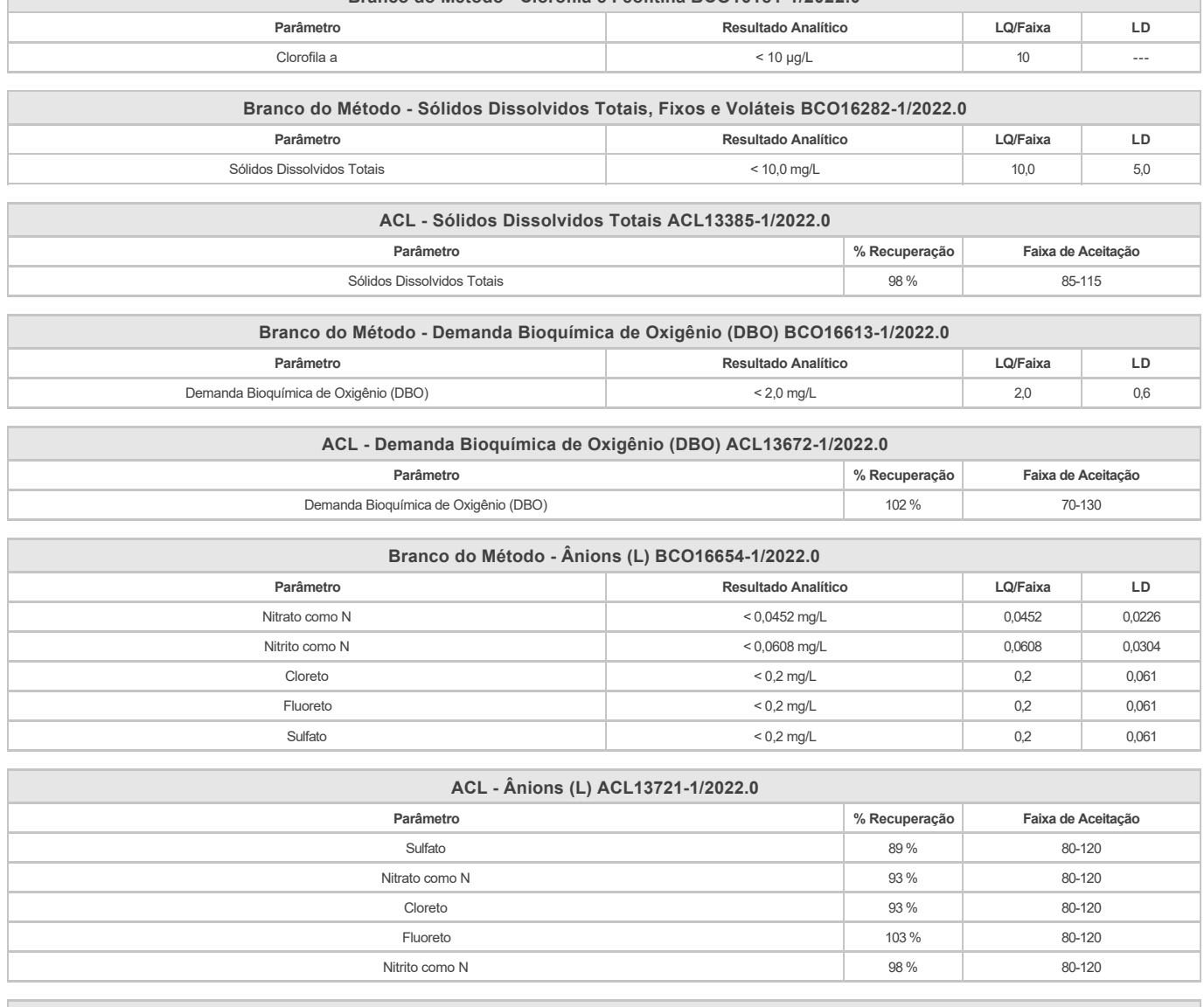

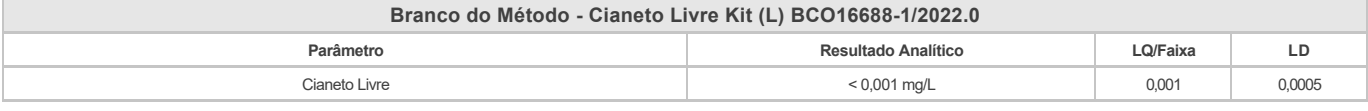

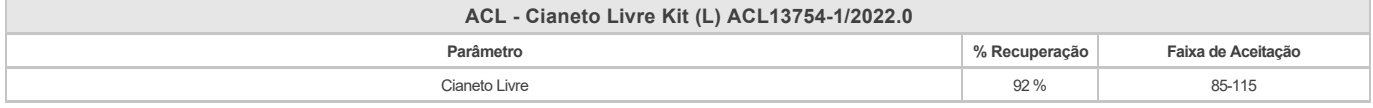

**Limite(s):**

Resolução CONAMA Nº 357, de 17 de Março de 2005 - Artigo 15 - Águas Doces

**Este Relatório de Ensaio cancela e substitui as demais versões anteriores N° 47655-1/2022.2, Código Etiqueta Nº 732179**

**Legenda** LD = Limite de Detecção

LQ/Faixa = Limite de Quantificação ou Faixa de Aceitação (pode variar de acordo com a interferência da matriz)

ND = Não Detectado N.A. ou --- = Não Aplicável VMP = Valor Máximo Permitido ² = Análises realizadas por provedores externos

#### **Abrangência**

O(s) resultado(s) apresentados possui(em) significação restrita e se aplica tão somente à(s) amostra(s) analisada(s).Este Relatório de Ensaio só pode ser reproduzido por inteiro e sem nenhuma<br>alteração. Reprodução parcial

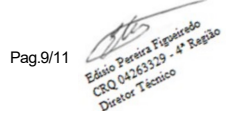

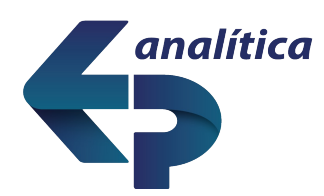

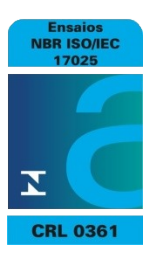

#### **Data de realização das análises**

No caso da amostragem ter sido realizada pela EP Analítica, todas as análises são executadas dentro do prazo de validade estabelecido pelo Standard Methods e/ou outra norma aplicável em sua última revisão.

Quando a amostragem é de responsabilidade do Contratante, qualquer desvio identificado na etapa de conferência é previamente informado ao cliente para a aprovação e continuidade do processo. Neste caso, a validade dos resultados dos ensaios pode ser afetada.

#### **Plano de Amostragem CA4562/2022**

Condições Climáticas: Nublado Chuva nas últimas 24 horas: Não Temperatura da Amostra: 19.34 °C Temperatura Ambiente: 22 °C

#### **Procedimentos de Amostragem**

PR 06-17 - Amostragem de Águas, PR 06-21 - Amostragem de Solo e Sedimentos PR 06-22 - Amostragem de Resíduos Líquidos e Sólidos IT 06-07.150 - Determinação de pH por potenciometria, Condutividade por condutívimetro, Oxigênio Dissolvido por oxímetro, Potencial Redox e Salinidade, Turbidez por turbidímetro e Temperaturas em **Campo** 

*As opiniões e interpretações expressas abaixo não fazem parte do escopo da acreditação deste laboratório.*

*Regra de decisão: A incerteza de medição foi considerada para mais ao declarar a conformidade com a especificação, norma ou critério definido no item Limite(s) deste laudo.*

#### **Conclusão**

- Comparando-se os resultados obtidos para a amostra com os Valores Máximos Permitidos pela Resolução CONAMA Nº 357, de 17 de Março de 2005 Artigo 15 Águas Doces, podemos observar que, o(s) parâmetro(s) Alumínio Dissolvido (Al), Coliformes Termotolerantes (Coliformes Fecais), Ferro Dissolvido (Fe), Gosto, Manganês (Mn), Odor não satisfazem o(s) limite(s) permitido(s).
- · 1 Comparando-se os resultados obtidos para a amostra com os Valores Máximos Permitidos pela Resolução CONAMA Nº 357, de 17 de Março de 2005 Artigo 15 Águas Doces, podemos observar que, o(s) parâmetro(s) podem não satisfazer o(s) limite(s) permitido(s) considerando a incerteza.

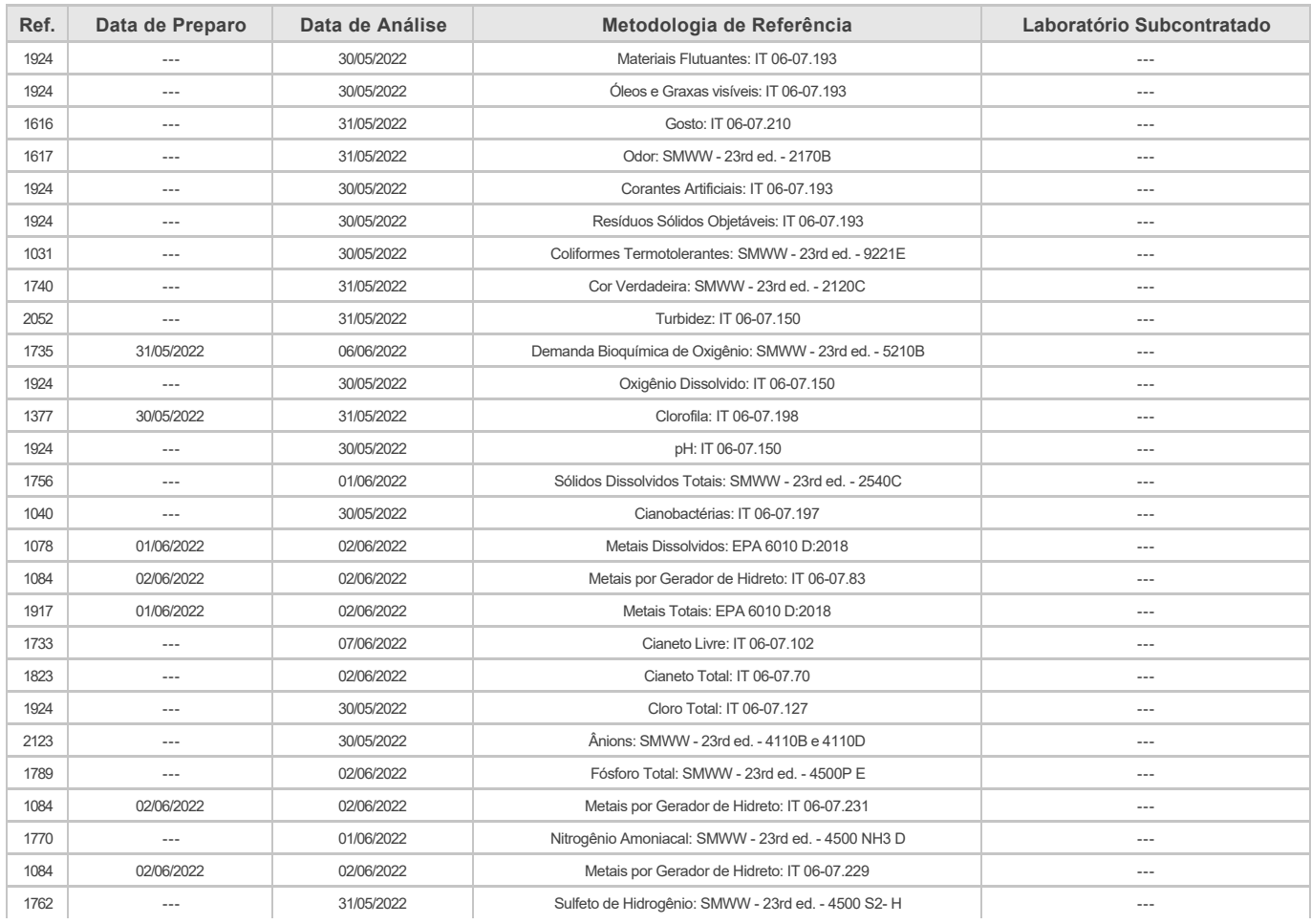

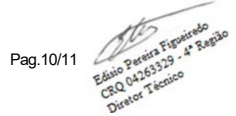

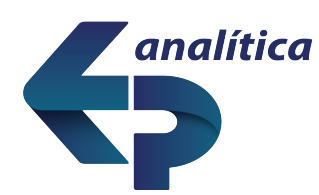

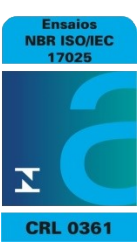

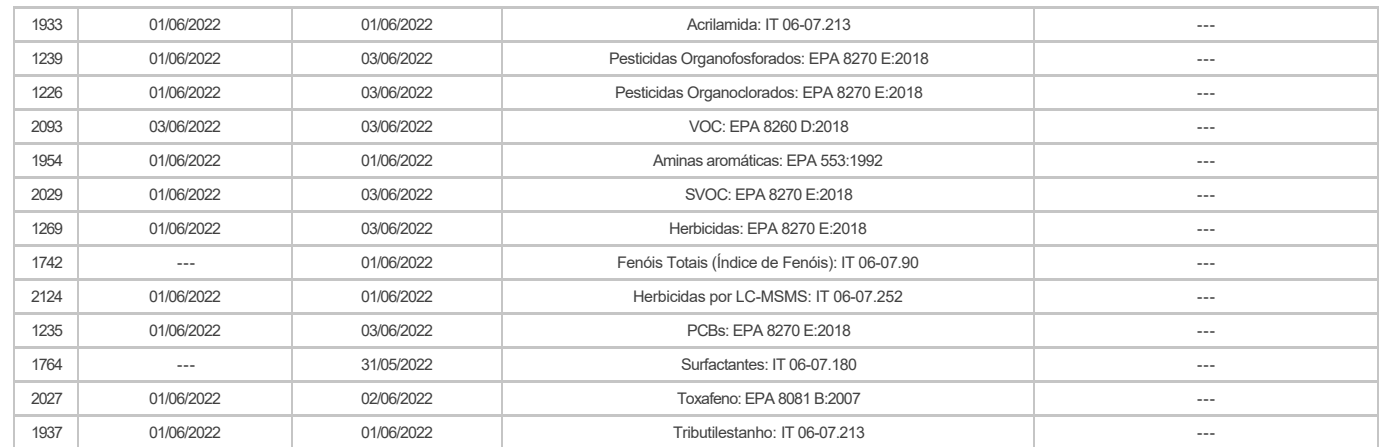

Revisado por: Coordenador Físico-química - Patricia Silva dos Santos - CRQ IV: 04161690 Coordenador Microbiologia - Karen Fernanda de Oliveira Garcia - CRQ IV: 04265522<br>Coordenador Orgânicos - Patricia de Carvalho Lopes - CRQ IV: 04161612<br>Coordenador Metais - Joseane Santos Alves - CRQ IV: 04453570

Edico pri Finallo Edísio Pereira Figueiredo

Diretor Técnico<br>CRQ IV Região - 04263329

**Chave de Validação:** 443a9091fac7402db068ad57999e45f7

Para verificação da autenticidade deste Relatório de Ensaio acesse o Portal myLIMS e insira no campo indicado a "Chave de Validação".

Pag.11/11 Element Figure & Register

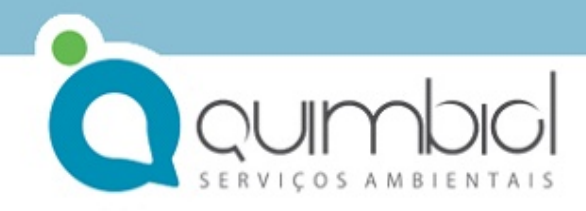

## **Relatório de Ensaio N°. 3658/22 - 1.0**

Processo Comercial N°. 440/2022.5

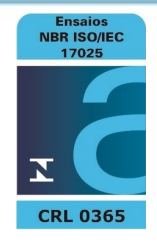

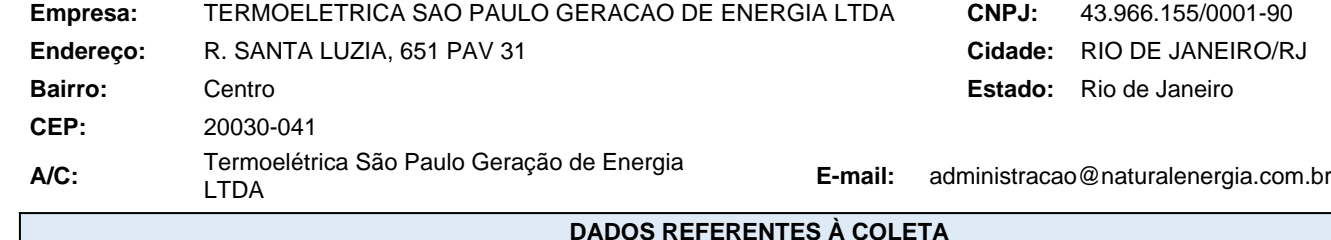

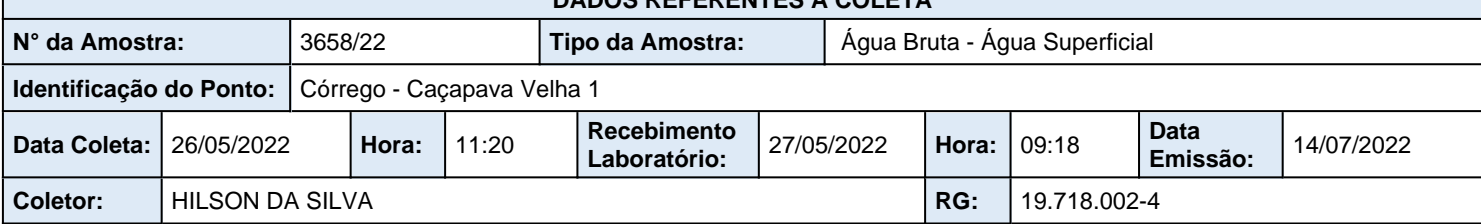

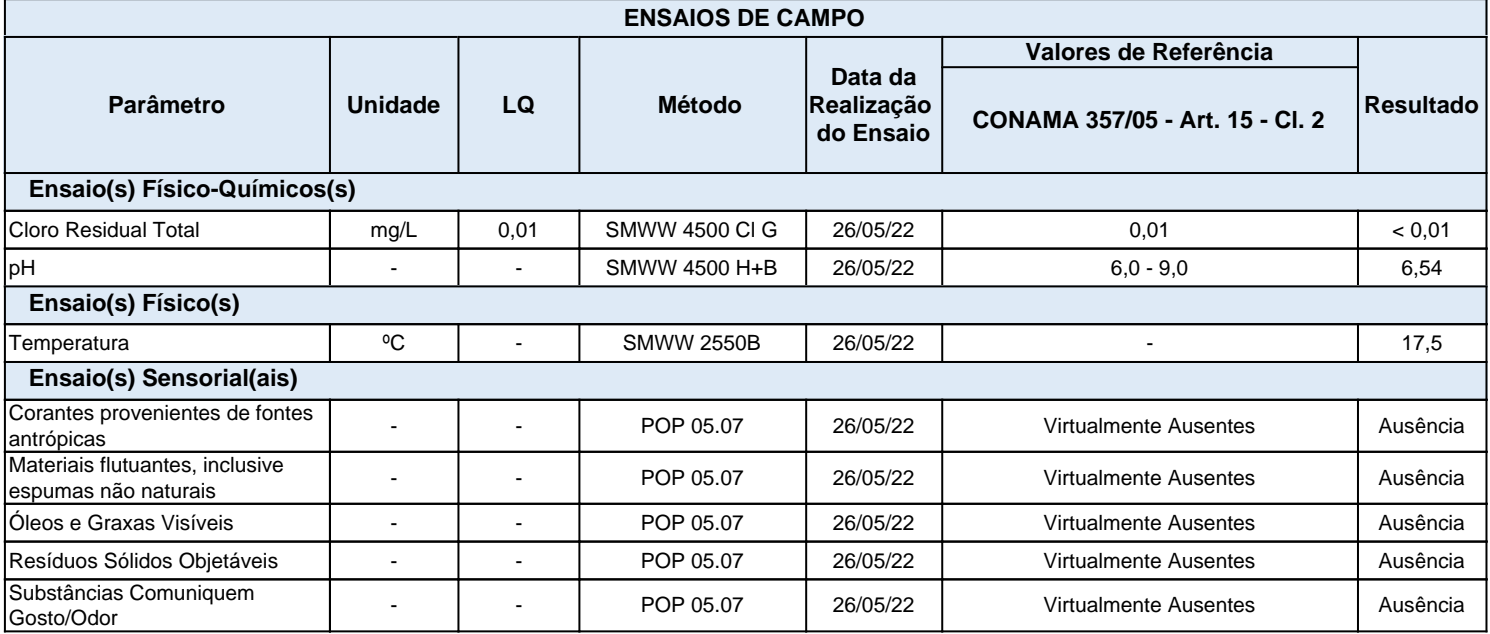

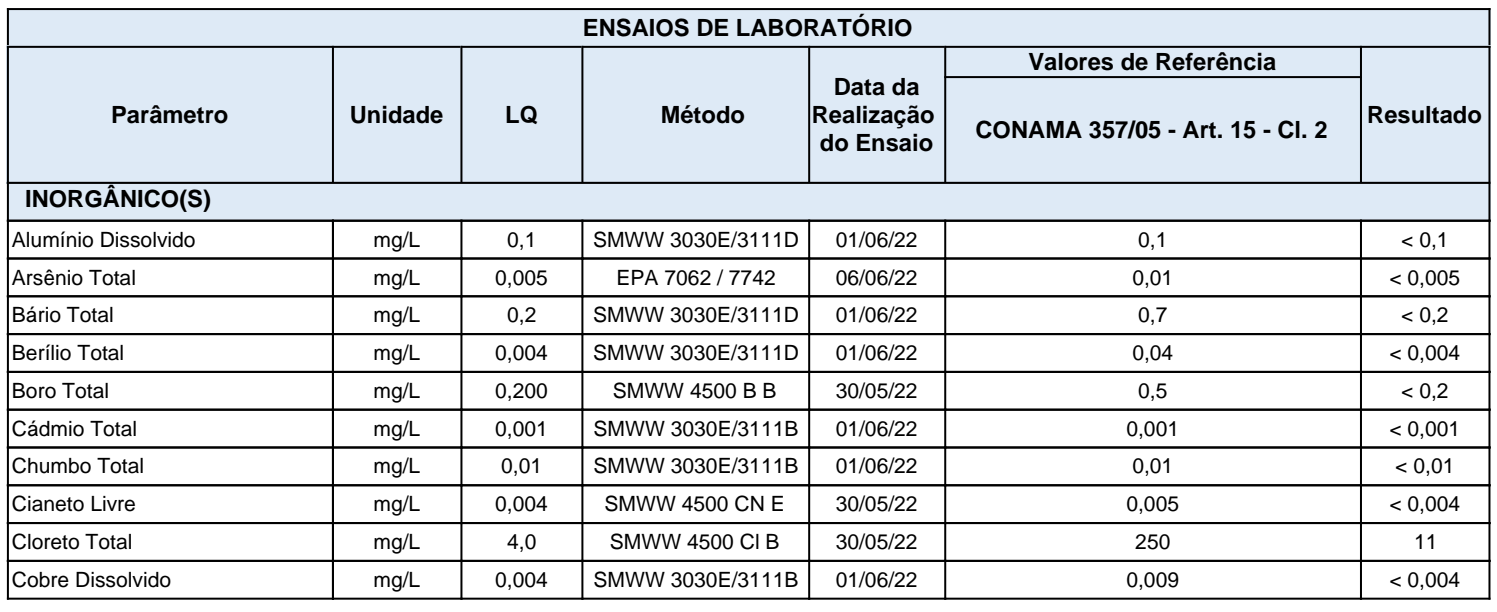

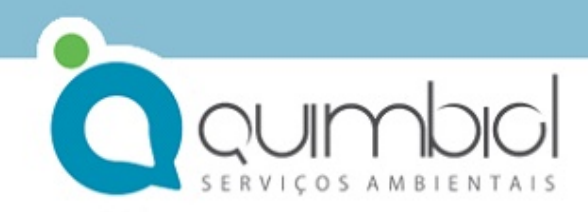

## **Relatório de Ensaio N°. 3658/22 - 1.0**

Processo Comercial N°. 440/2022.5

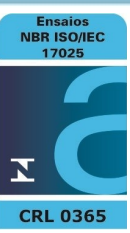

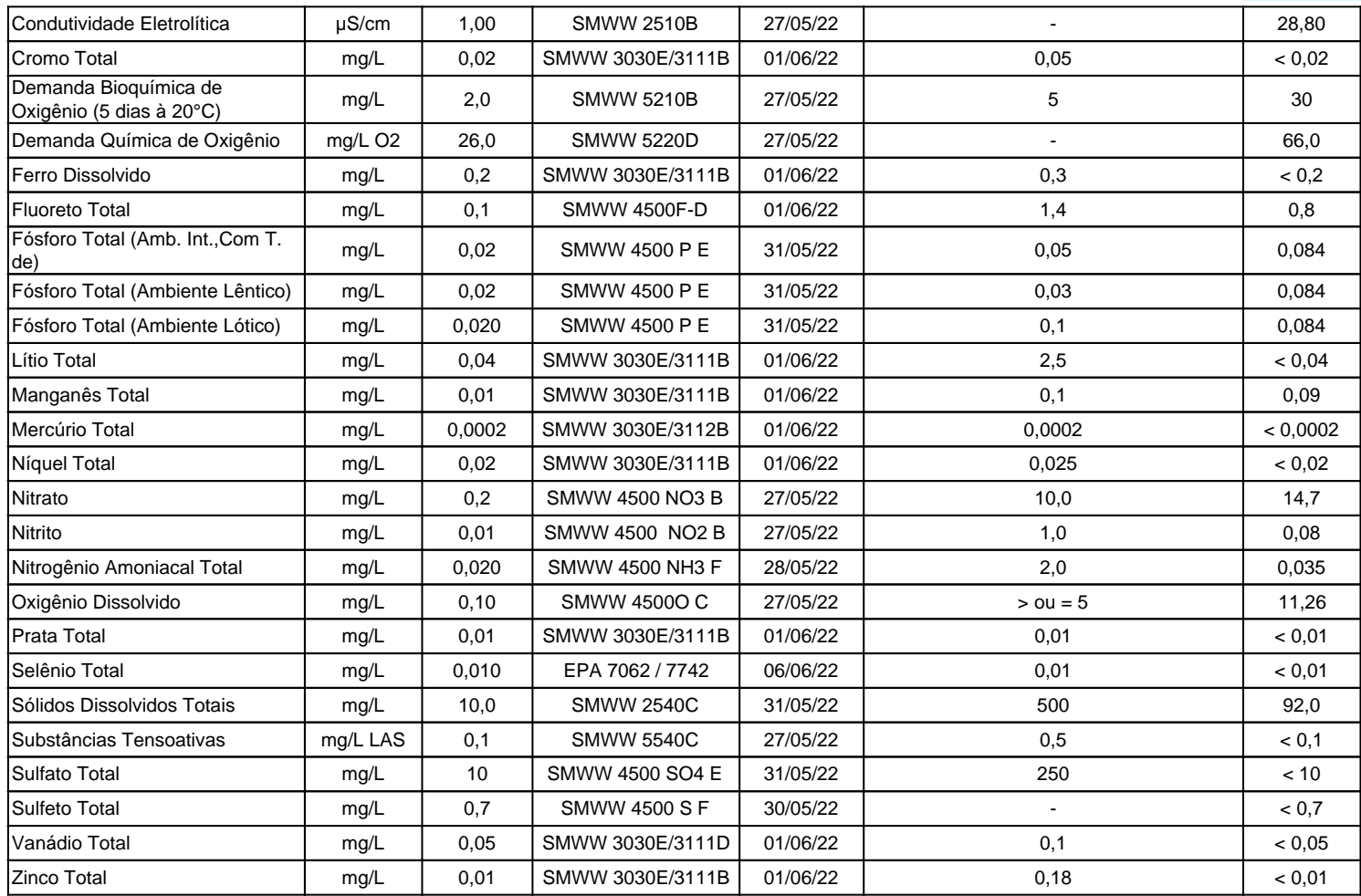

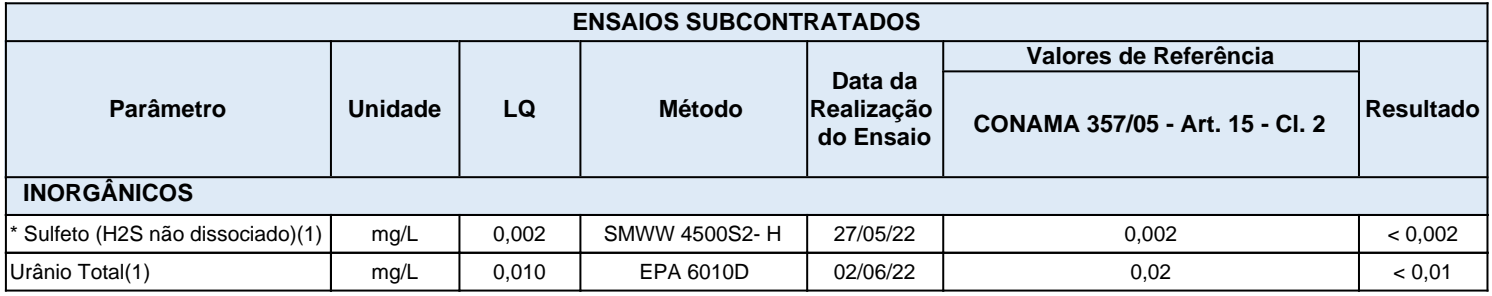

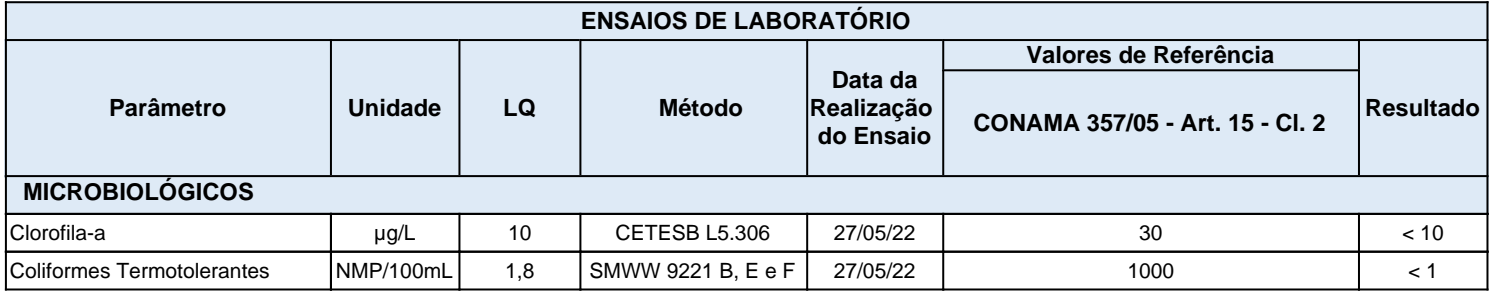

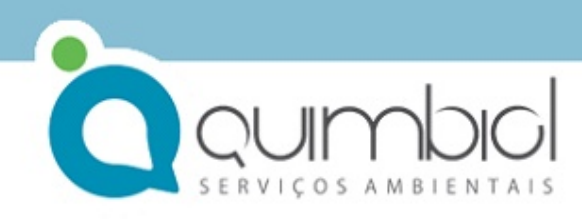

**Relatório de Ensaio N°. 3658/22 - 1.0**

Processo Comercial N°. 440/2022.5

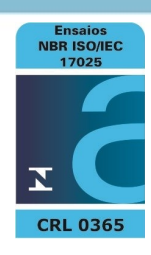

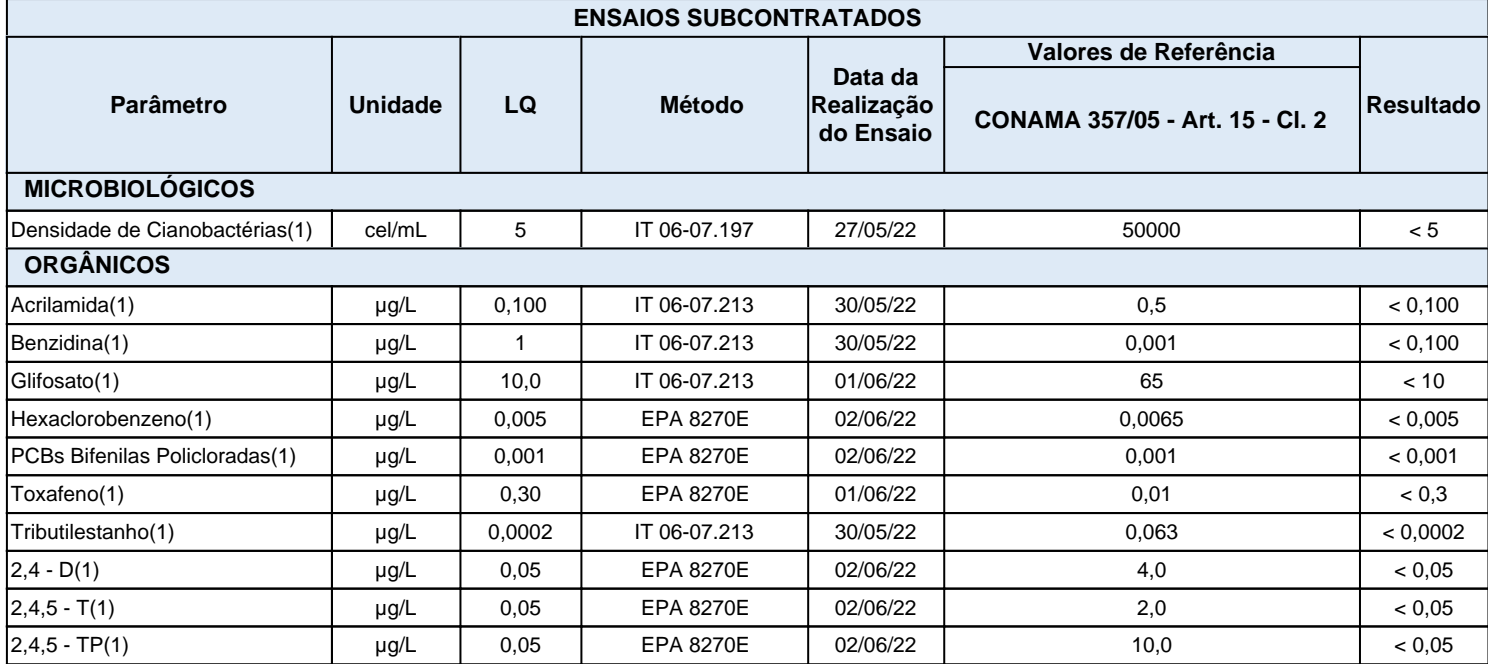

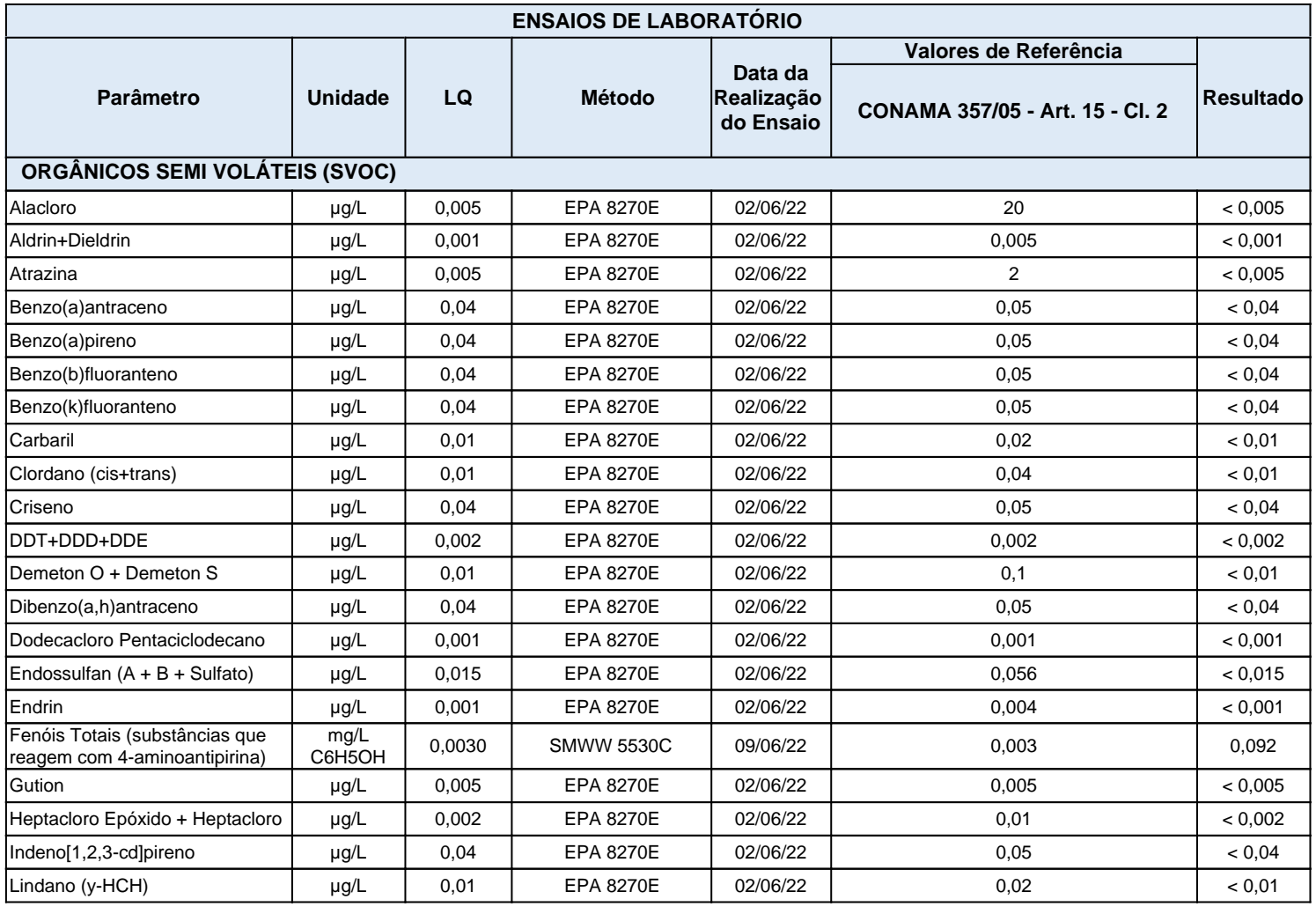
# **QUIL** RVICOS AMBIENTAIS

**Relatório de Ensaio N°. 3658/22 - 1.0**

Processo Comercial N°. 440/2022.5

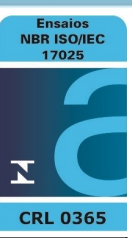

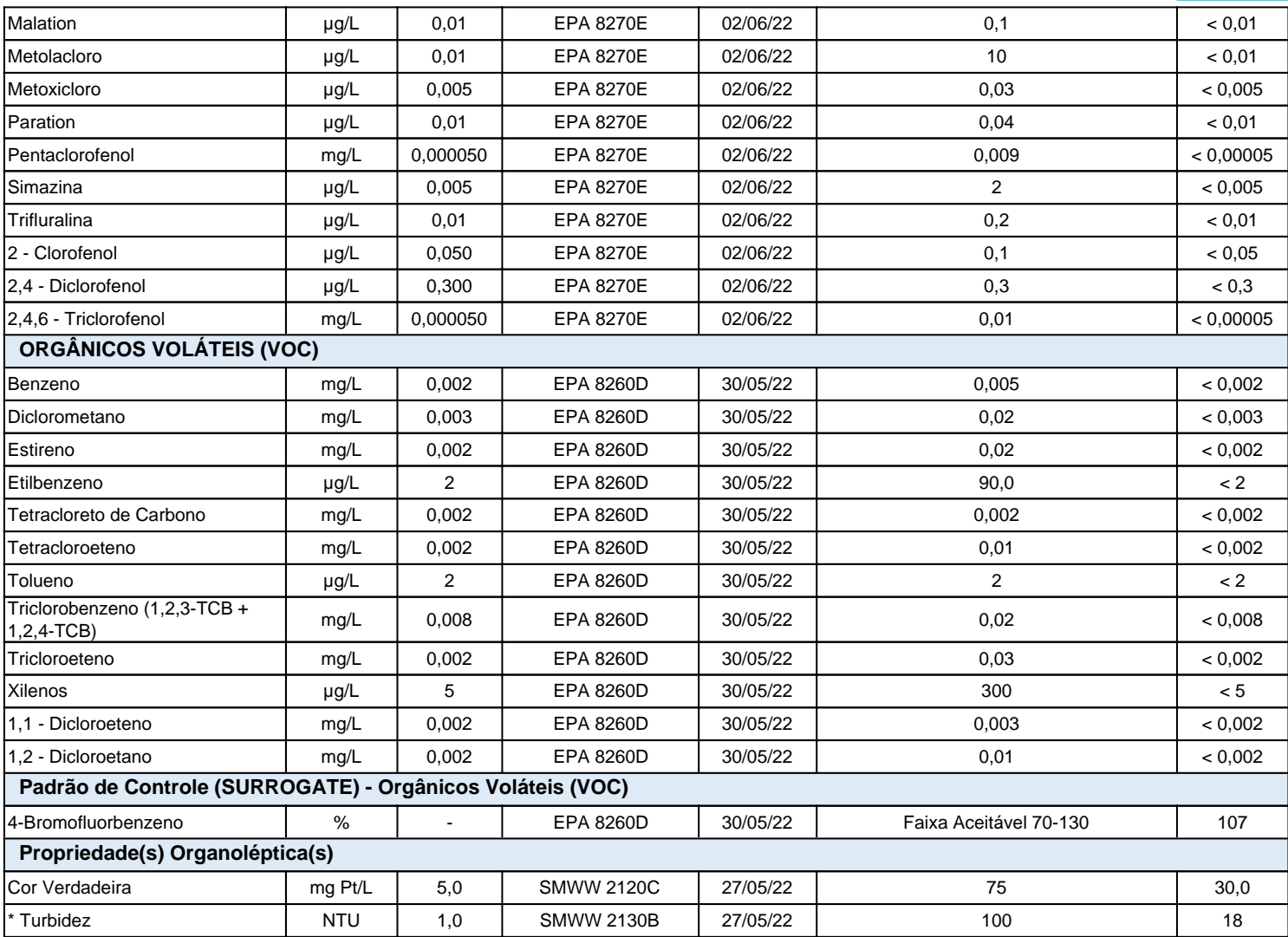

#### **Legendas**

(1) Ensaio subcontratado realizado pelo laboratório registrado sob o CRL0361 junto à ABNT NBR ISO/IEC 17025

(-): Não Aplicável.

(\*): Vide Observações.

L.Q.: Limite de Quantificação.

Norma(s) Técnica(s) do(s) Método(s) utilizado(s):

POP: Procedimento Operacional Padrão - 10.18 - 2018.

CETESB: Norma Técnica Cetesb919 - .

EPA: Environmental Protection Agency1963 - .

EPA: Environmental Protection Agency - 01 - 1994. IT: Instruções Técnicas - Revisão 00 - .

SMWW: Standard Methods for the Examination of Water and Wastewater - 23ª - 2017.

IT: Instruções Técnicas - Revisão 01 - .

EPA: Environmental Protection Agency - 04 - 2017.

EPA: Environmental Protection Agency - 06 - 2018.

### **Informações**

a) O(s) resultado(s) declarado(s) referem se somente ao(s) item(s) ensaiado(s).

b) Este relatório somente poderá ser reproduzido na íntegra.

c) As opiniões e interpretações expressas abaixo, não fazem parte do escopo da acreditação deste laboratório.

d) Para amostra coletada pelo Cliente, o(s) resultado(s) do(s) ensaio(s) refere(m)-se somente à amostra recebida no laboratório, não havendo responsabilidade da QUIMBIOL® quanto à amostragem.

e) A amostragem quando realizada pela Quimbiol está em conformidade ao POP 05.07.

f) Regra de Decisão: a declaração de conformidade, quando aplicável, é realizada sem considerar a incerteza associada aos ensaios.

g) A incerteza quando relatada é baseada na incerteza padrão combinada, multiplicada por um fator de abrangência k=2, para um nível de confiança de 95%. A incerteza da amostragem não foi considerada na declaração de conformidade por se tratar de amostra indicativa.

Processo Comercial N°. 440/2022.5

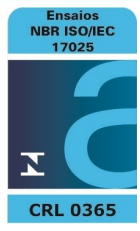

h) Qualquer desvio identificado na etapa de conferência da amostra, é informado ao cliente para aprovação e continuidade do processo de análise. Neste caso, a validade dos resultados pode ser afetada.

i) A situação de ATIVO de nossos Laboratórios bem como todo o escopo acreditado estão disponíveis para consulta no site do INMETRO pelo endereço eletrônico: http://www.inmetro.gov.br/laboratorios/rble/detalhe\_laboratorio.asp?nom\_apelido=QUIMBIOL

## **CONCLUSÃO DO RELATÓRIO**

O(s) resultado(s) do(s) ensaio(s) do(s) parâmetro(s) Demanda Bioquímica de Oxigênio (5 dias à 20°C), Fenóis Totais (substâncias que reagem com 4-aminoantipirina), Fósforo Total (Amb. Int.,Com T. de), Fósforo Total (Ambiente Lêntico), Nitrato não atende(m) ao(s) limite(s) da(s) legislação(ões) citada(s) na(s) coluna(s) do(s) valor(es) de referência.

# **OBSERVAÇÕES**

### Plano de Amostragem - 778/22

Setor Técnico - Revisão 1.0 - Este relatório cancela e substitui o emitido anteriormente. Motivo da revisão: Correção dos dados de contato.

Sulfeto (H2S não dissociado): Parâmetro não submetido a declaração de conformidade com a legislação. Turbidez: A Unidade NTU (Nephelometric Turbidity Units) é equivalente a uT (unidade de Turbidez) de acordo com o padronizado em cada legislação.

LOURDES CRISTINA P. PELOGGIA CRBio 10500/01 - CRQ 04412249 Diretor(a) Técnico(a)

Código para verificação de autenticidade deste documento: 7F5599A6BB1206CBF0C21419BE2C64C0A607E188

Instruções para a verificação de autenticidade de documentos:

1º - Acesse a página:http://www.quimbiol.com.br e clique em área do cliente.

2º - Clique na opção "Validar Laudo";

3º - Digite o número da Amostra juntamente com os últimos 6 caracteres de autenticidade;

4º - Clique em Validar.

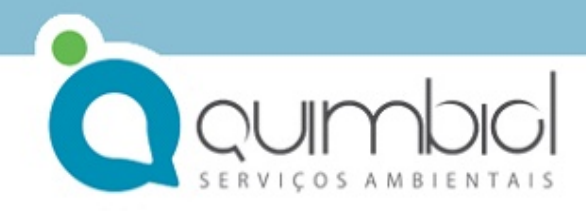

Processo Comercial N°. 440/2022.5

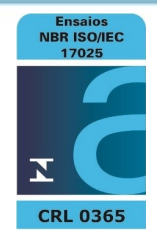

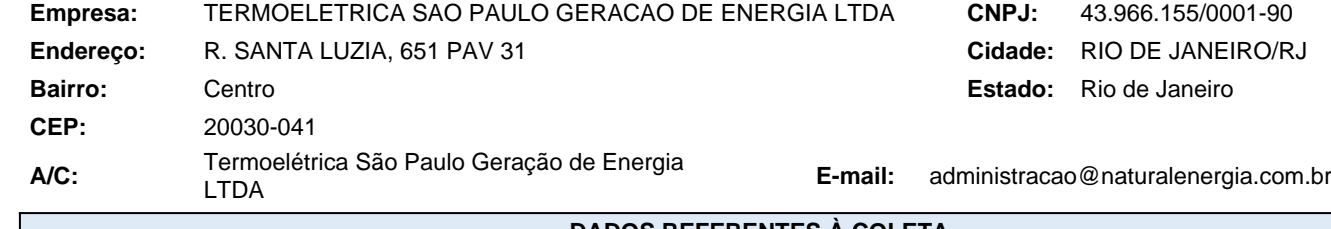

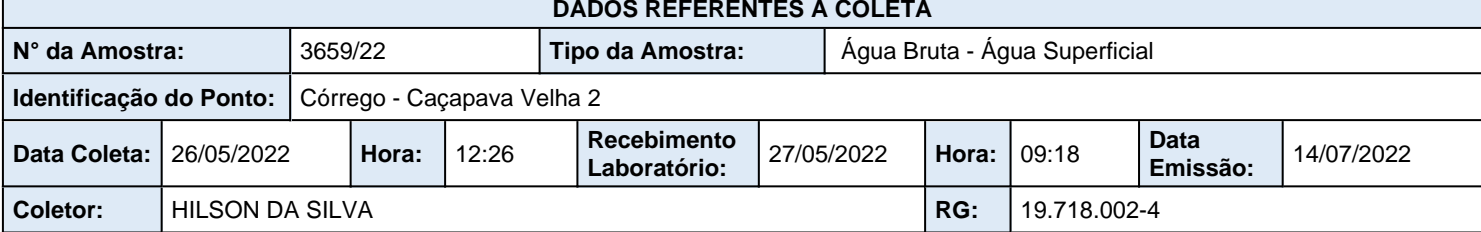

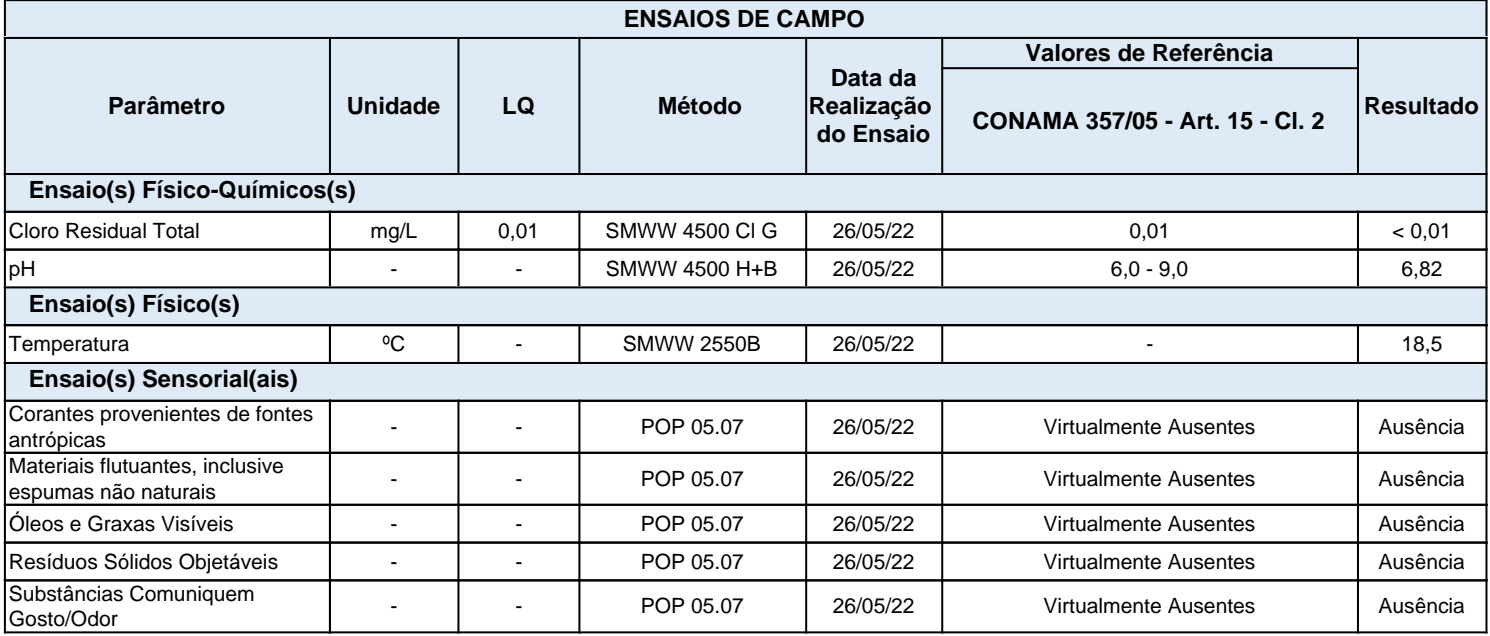

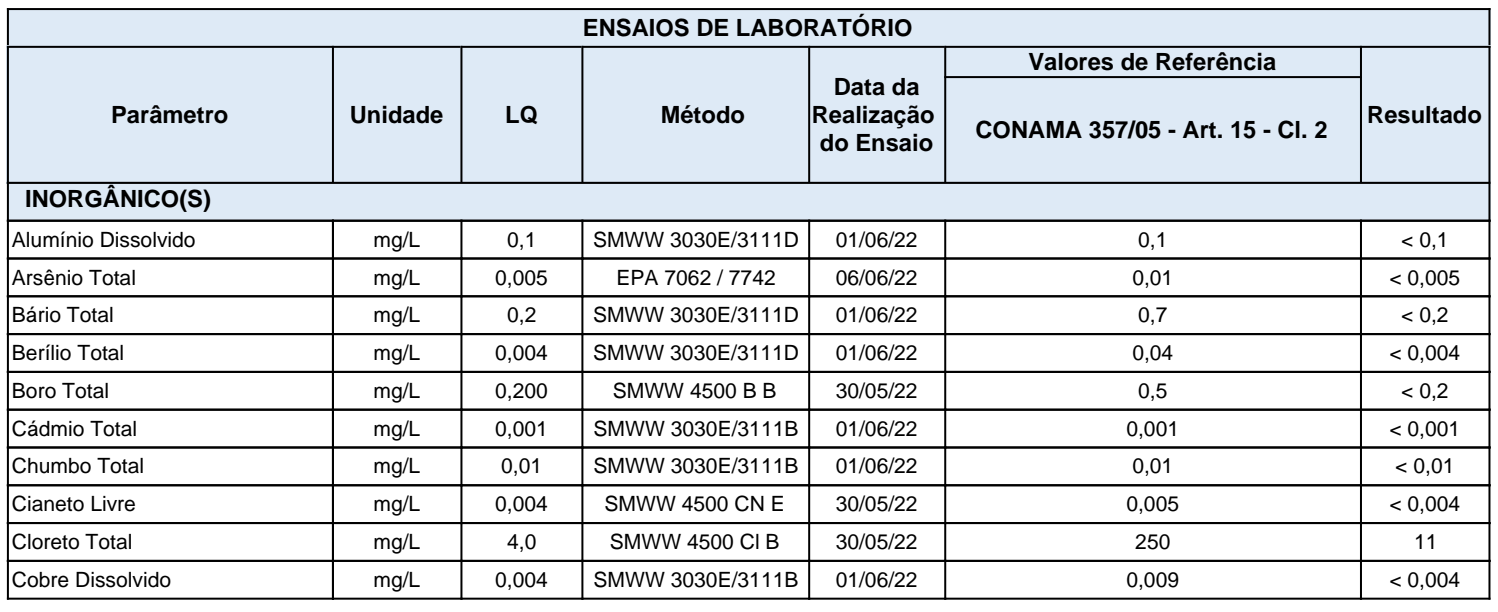

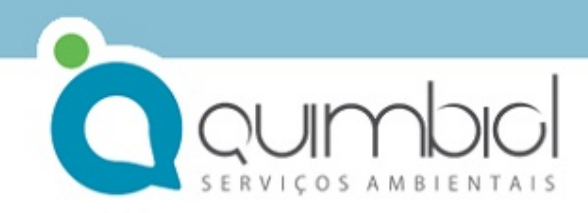

Processo Comercial N°. 440/2022.5

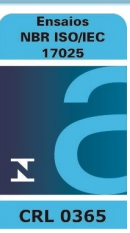

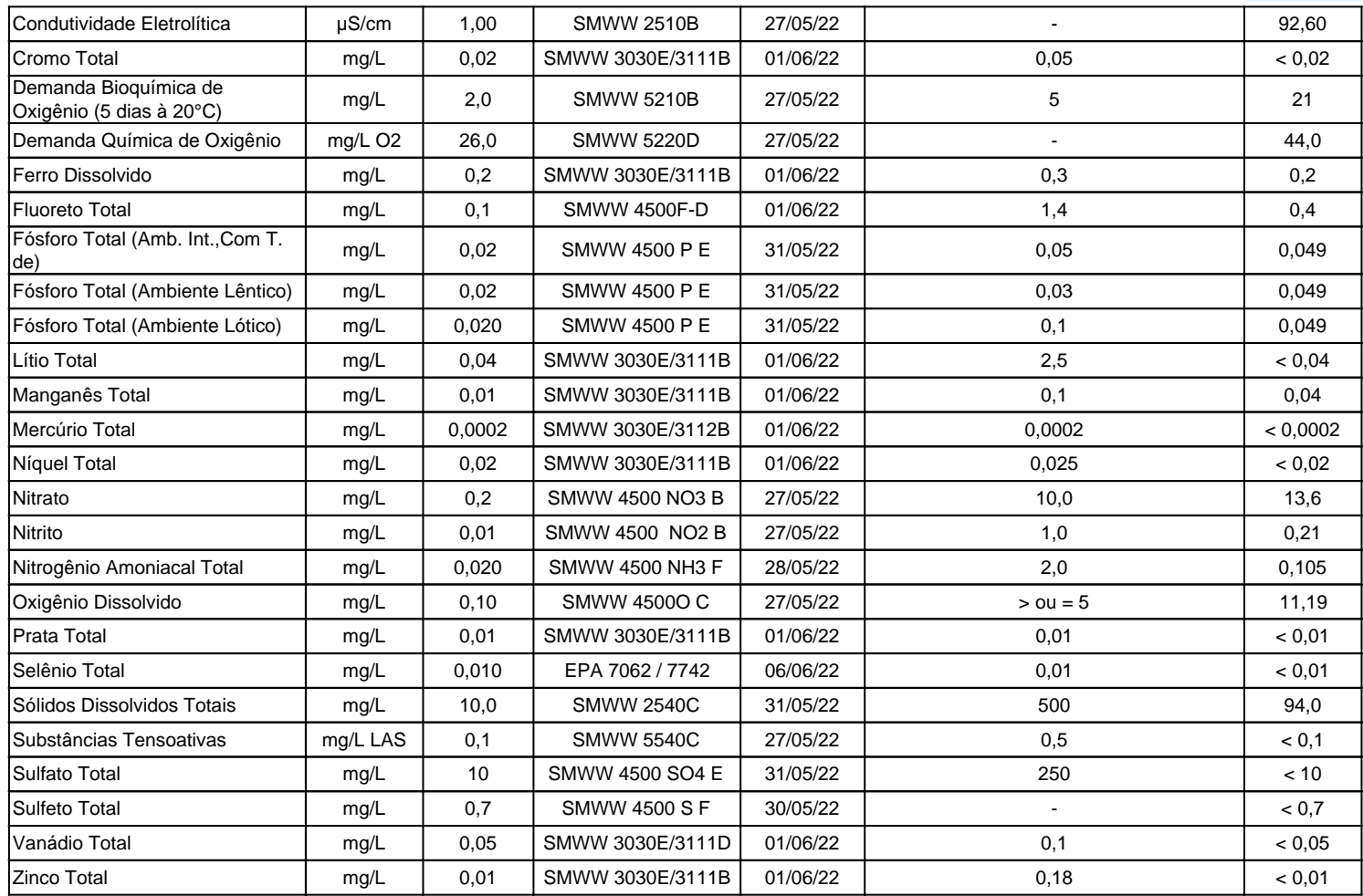

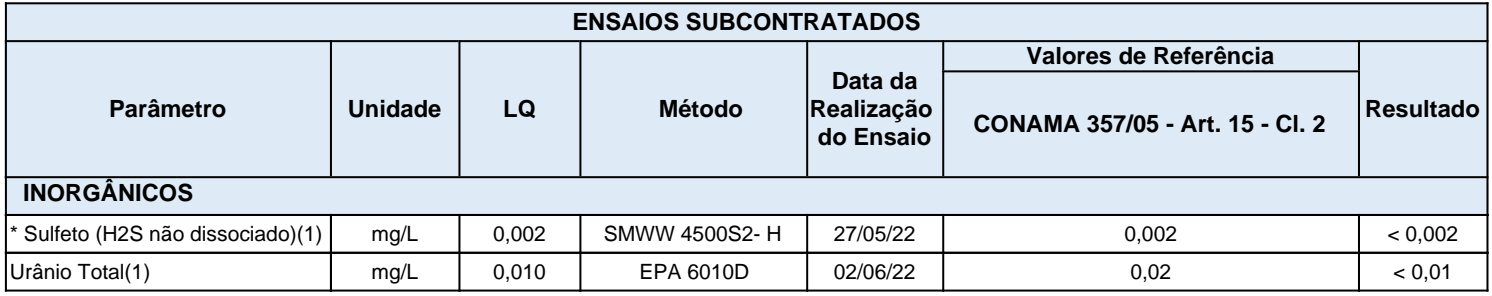

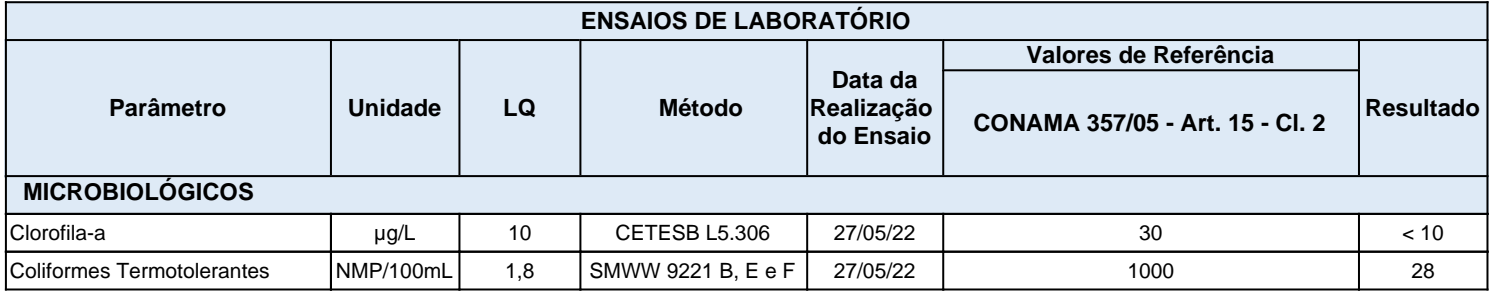

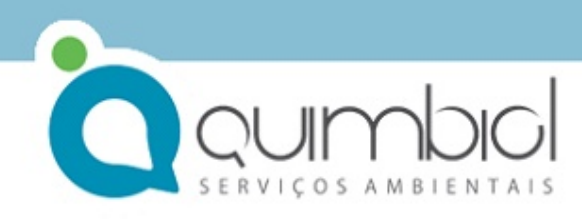

Processo Comercial N°. 440/2022.5

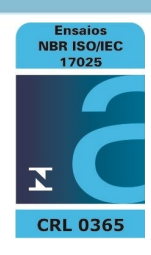

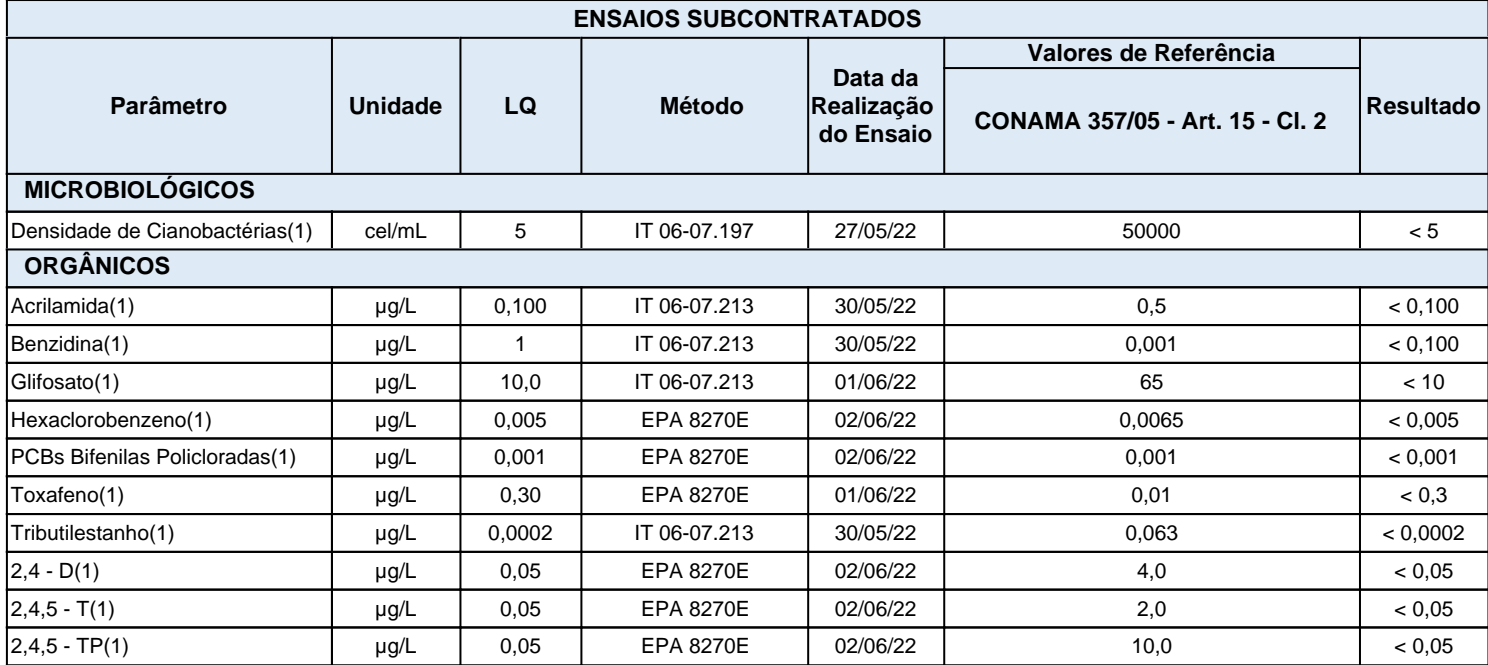

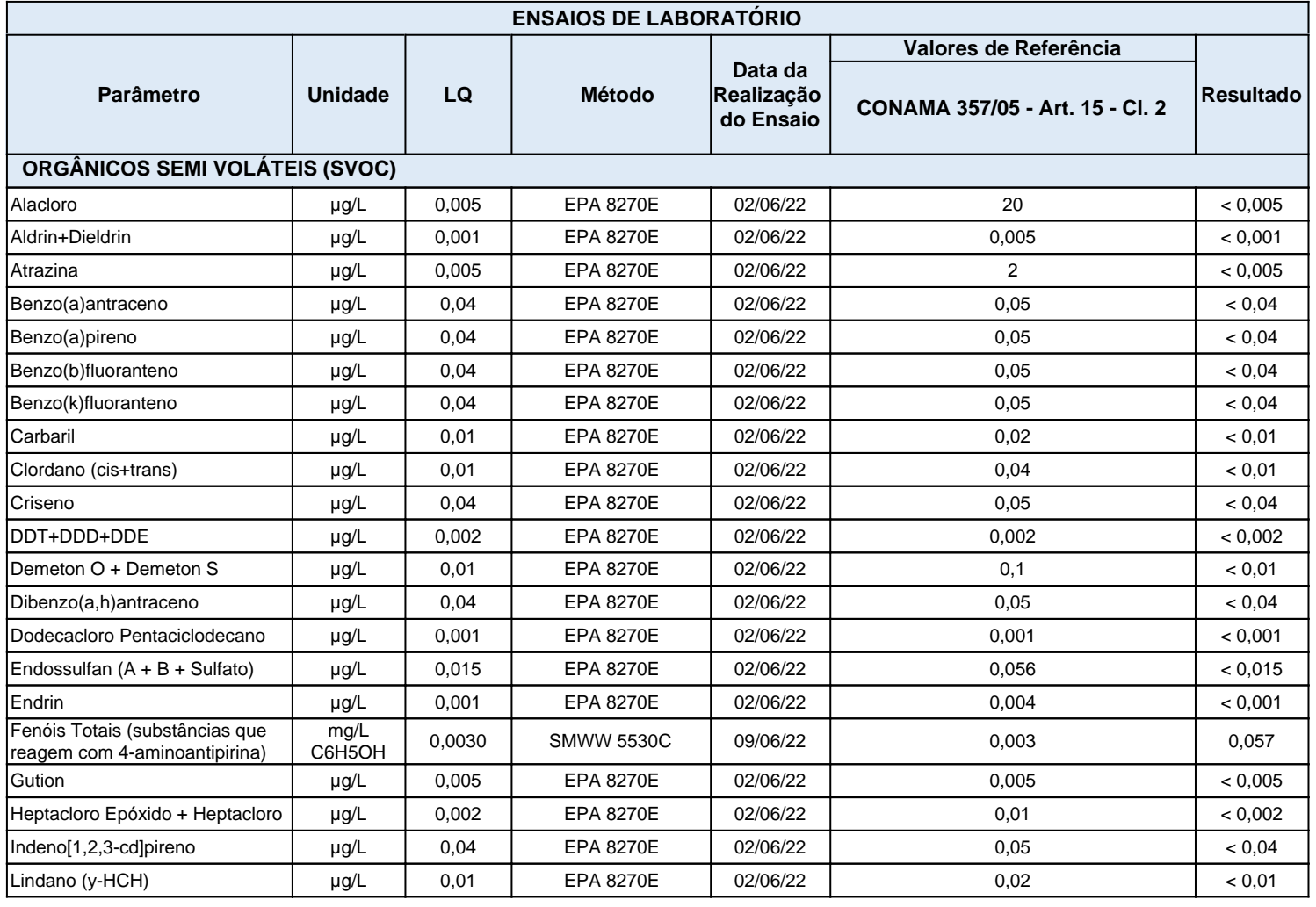

Av. Francisco Barreto Leme, 1.351 / 1.357 - Pq. São José - Taubaté - SP - CEP 12.062-001 (12) 2123-5200 - www.quimbiol.com.br

# **QUIL** RVICOS AMBIENTAIS

**Relatório de Ensaio N°. 3659/22 - 1.0**

Processo Comercial N°. 440/2022.5

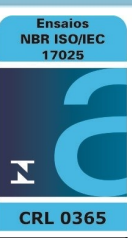

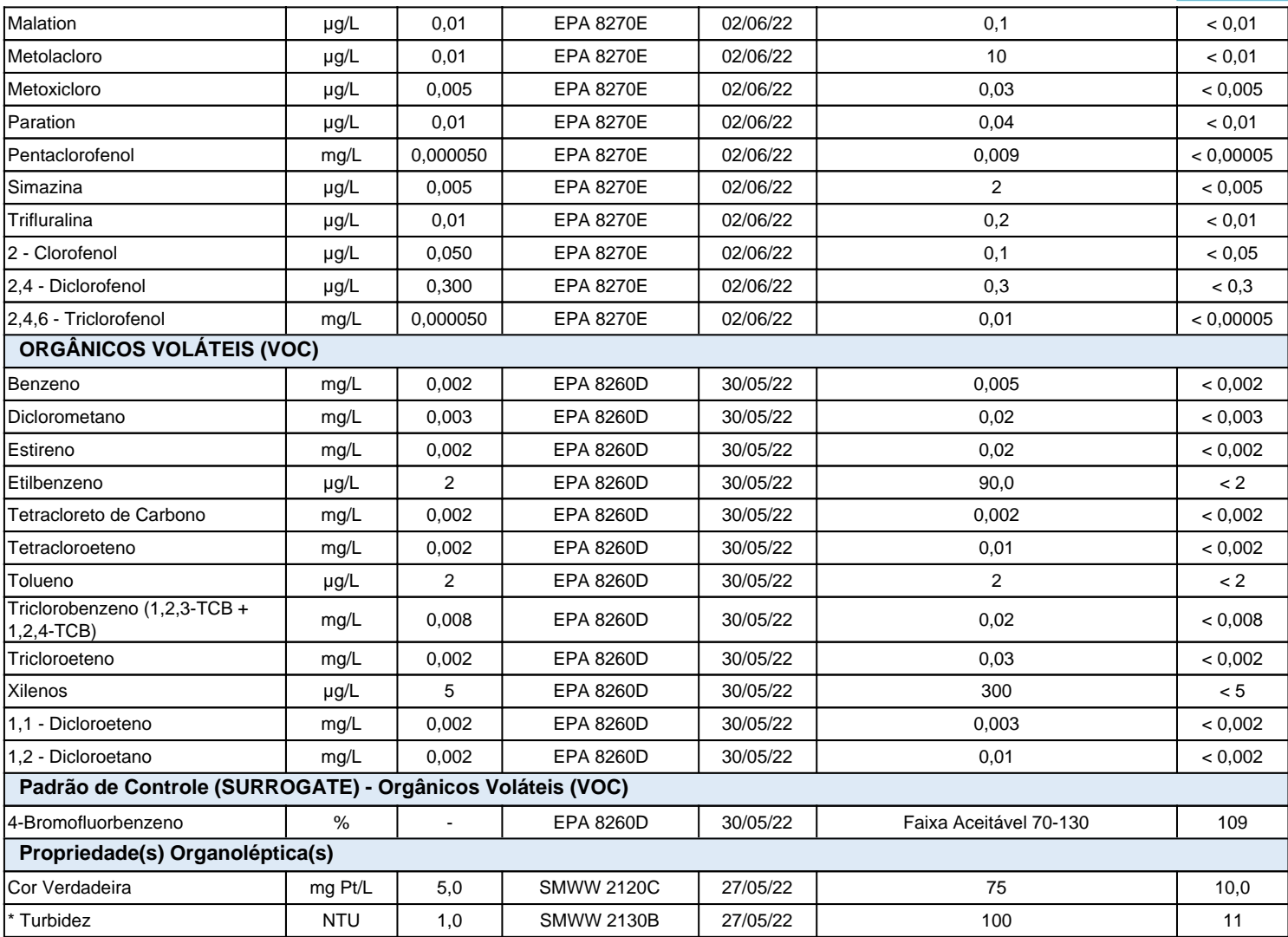

#### **Legendas**

(1) Ensaio subcontratado realizado pelo laboratório registrado sob o CRL0361 junto à ABNT NBR ISO/IEC 17025

(-): Não Aplicável.

(\*): Vide Observações.

L.Q.: Limite de Quantificação.

Norma(s) Técnica(s) do(s) Método(s) utilizado(s):

POP: Procedimento Operacional Padrão - 10.18 - 2018.

CETESB: Norma Técnica Cetesb919 - .

EPA: Environmental Protection Agency1963 - .

EPA: Environmental Protection Agency - 01 - 1994.

IT: Instruções Técnicas - Revisão 00 - .

SMWW: Standard Methods for the Examination of Water and Wastewater - 23ª - 2017.

IT: Instruções Técnicas - Revisão 01 - .

EPA: Environmental Protection Agency - 04 - 2017.

EPA: Environmental Protection Agency - 06 - 2018.

### **Informações**

a) O(s) resultado(s) declarado(s) referem se somente ao(s) item(s) ensaiado(s).

b) Este relatório somente poderá ser reproduzido na íntegra.

c) As opiniões e interpretações expressas abaixo, não fazem parte do escopo da acreditação deste laboratório.

d) Para amostra coletada pelo Cliente, o(s) resultado(s) do(s) ensaio(s) refere(m)-se somente à amostra recebida no laboratório, não havendo responsabilidade da QUIMBIOL® quanto à amostragem.

e) A amostragem quando realizada pela Quimbiol está em conformidade ao POP 05.07.

f) Regra de Decisão: a declaração de conformidade, quando aplicável, é realizada sem considerar a incerteza associada aos ensaios.

g) A incerteza quando relatada é baseada na incerteza padrão combinada, multiplicada por um fator de abrangência k=2, para um nível de confiança de 95%. A incerteza da amostragem não foi considerada na declaração de conformidade por se tratar de amostra indicativa.

Processo Comercial N°. 440/2022.5

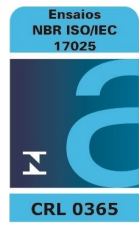

h) Qualquer desvio identificado na etapa de conferência da amostra, é informado ao cliente para aprovação e continuidade do processo de análise. Neste caso, a validade dos resultados pode ser afetada.

i) A situação de ATIVO de nossos Laboratórios bem como todo o escopo acreditado estão disponíveis para consulta no site do INMETRO pelo endereço eletrônico: http://www.inmetro.gov.br/laboratorios/rble/detalhe\_laboratorio.asp?nom\_apelido=QUIMBIOL

## **CONCLUSÃO DO RELATÓRIO**

O(s) resultado(s) do(s) ensaio(s) do(s) parâmetro(s) Demanda Bioquímica de Oxigênio (5 dias à 20°C), Fenóis Totais (substâncias que reagem com 4-aminoantipirina), Fósforo Total (Ambiente Lêntico), Nitrato não atende(m) ao(s) limite(s) da(s) legislação(ões) citada(s) na(s) coluna(s) do(s) valor(es) de referência.

# **OBSERVAÇÕES**

## Plano de Amostragem - 778/22

Setor Técnico - Revisão 1.0 - Este relatório cancela e substitui o emitido anteriormente. Motivo da revisão: Correção dos dados de contato.

Sulfeto (H2S não dissociado): Parâmetro não submetido a declaração de conformidade com a legislação. Turbidez: A Unidade NTU (Nephelometric Turbidity Units) é equivalente a uT (unidade de Turbidez) de acordo com o padronizado em cada legislação.

LOURDES CRISTINA P. PELOGGIA CRBio 10500/01 - CRQ 04412249 Diretor(a) Técnico(a)

Código para verificação de autenticidade deste documento: 05999DCBF85F0631C06CF900325A929B7FD05A24

Instruções para a verificação de autenticidade de documentos:

1º - Acesse a página:http://www.quimbiol.com.br e clique em área do cliente.

2º - Clique na opção "Validar Laudo";

3º - Digite o número da Amostra juntamente com os últimos 6 caracteres de autenticidade;

4º - Clique em Validar.

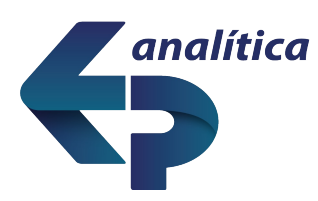

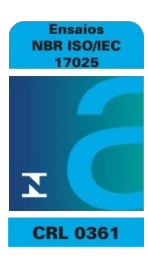

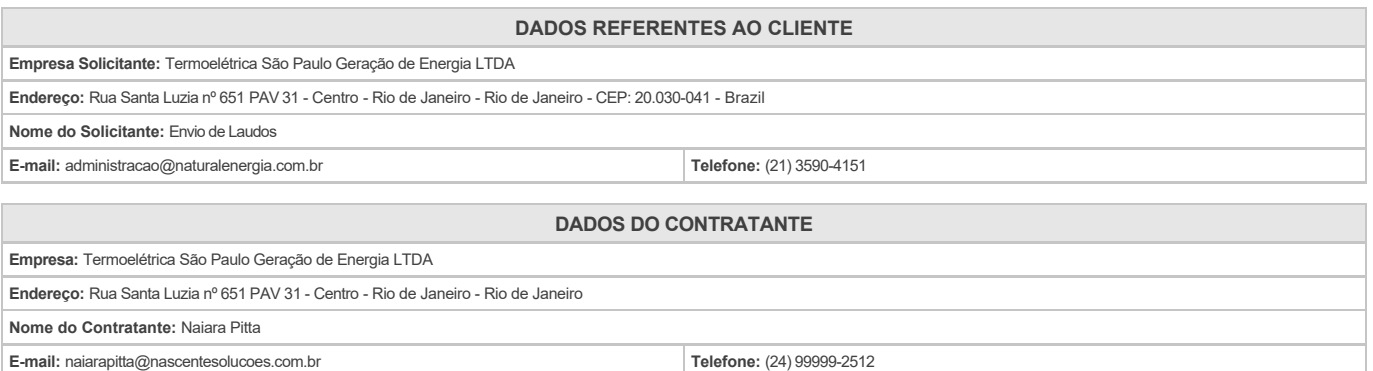

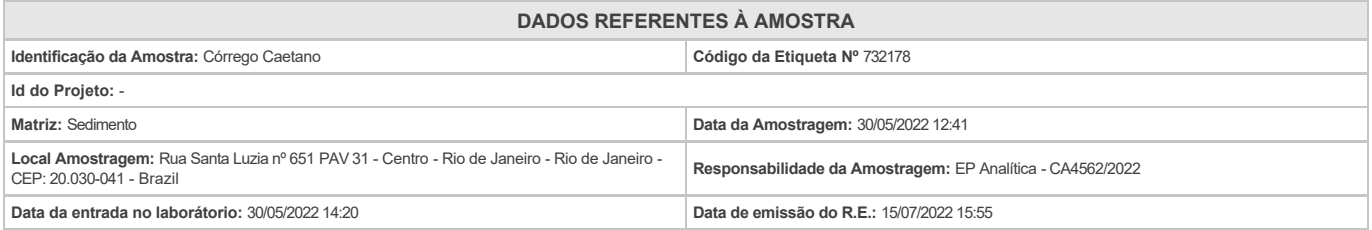

# **RESULTADOS ANALÍTICOS DA AMOSTRA**

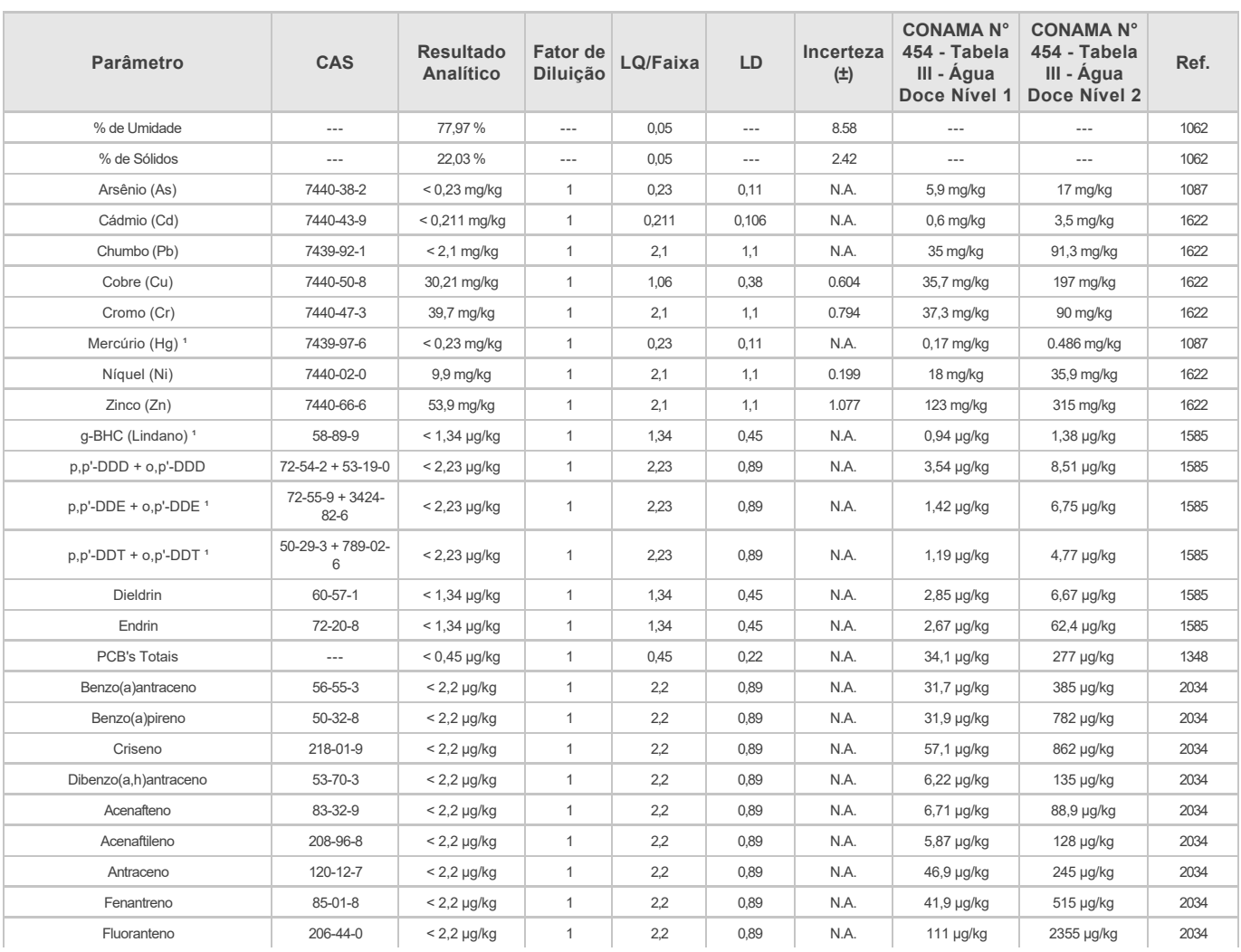

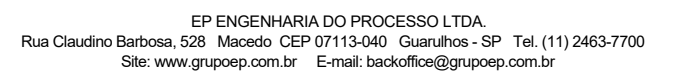

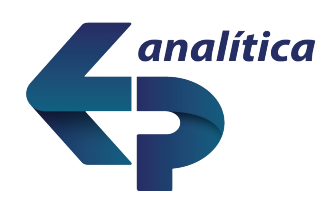

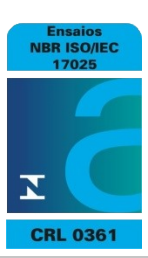

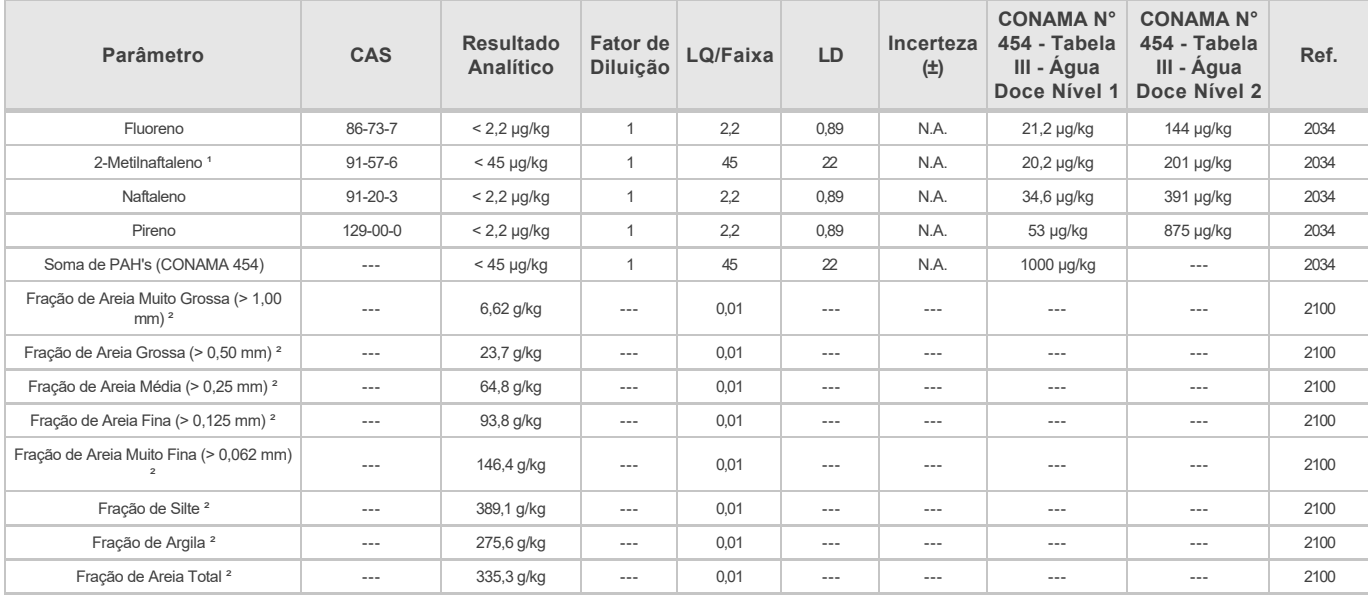

# **SURROGATES**

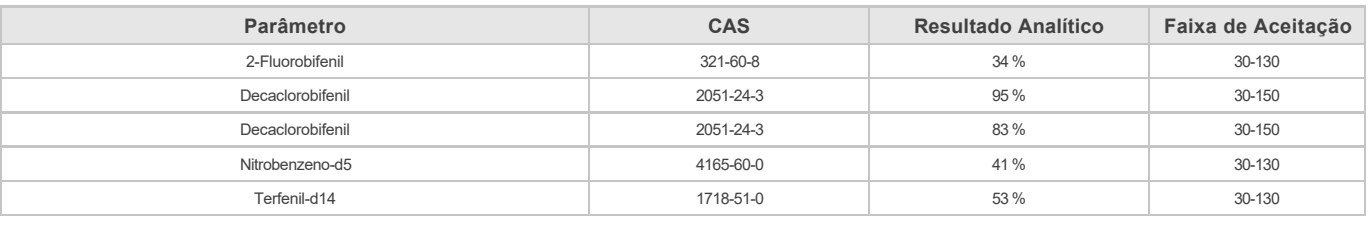

### **Controle de Qualidade**

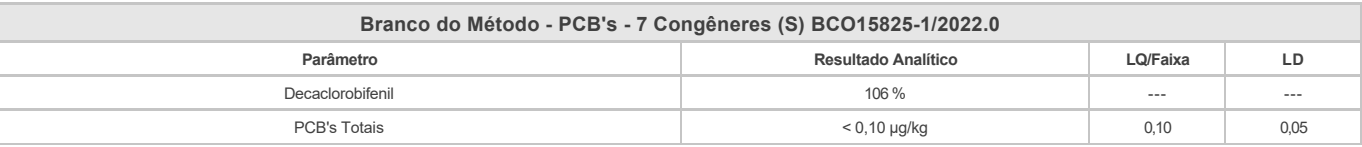

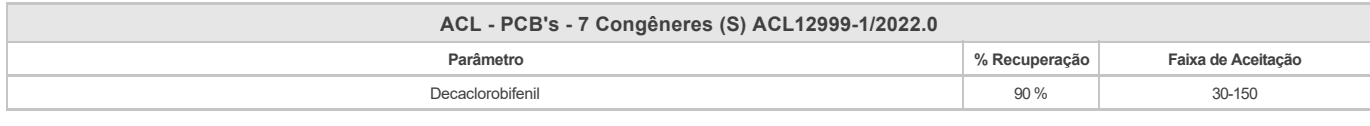

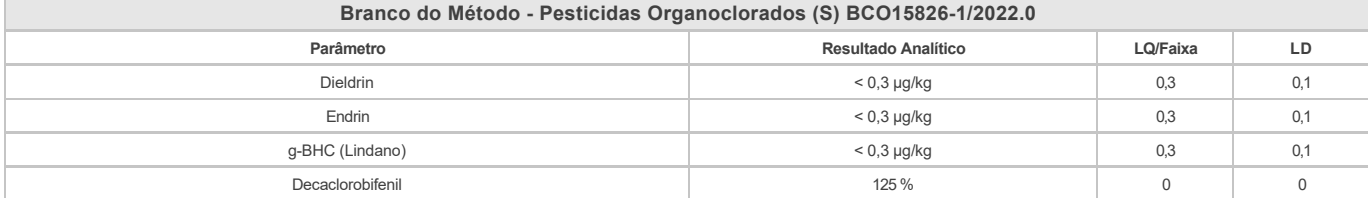

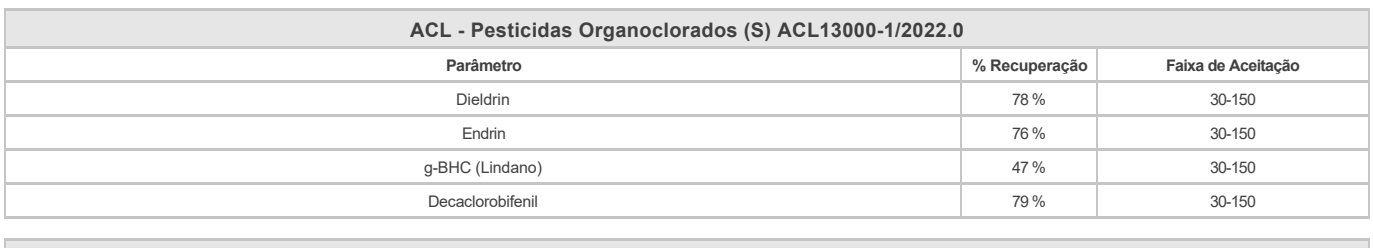

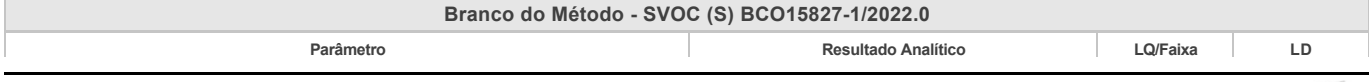

Pag.2/5 Elise o participal stranged

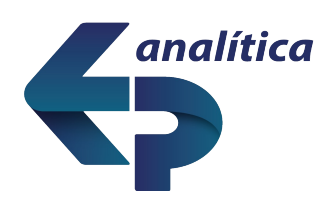

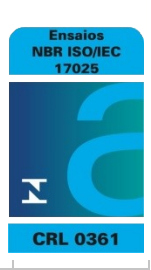

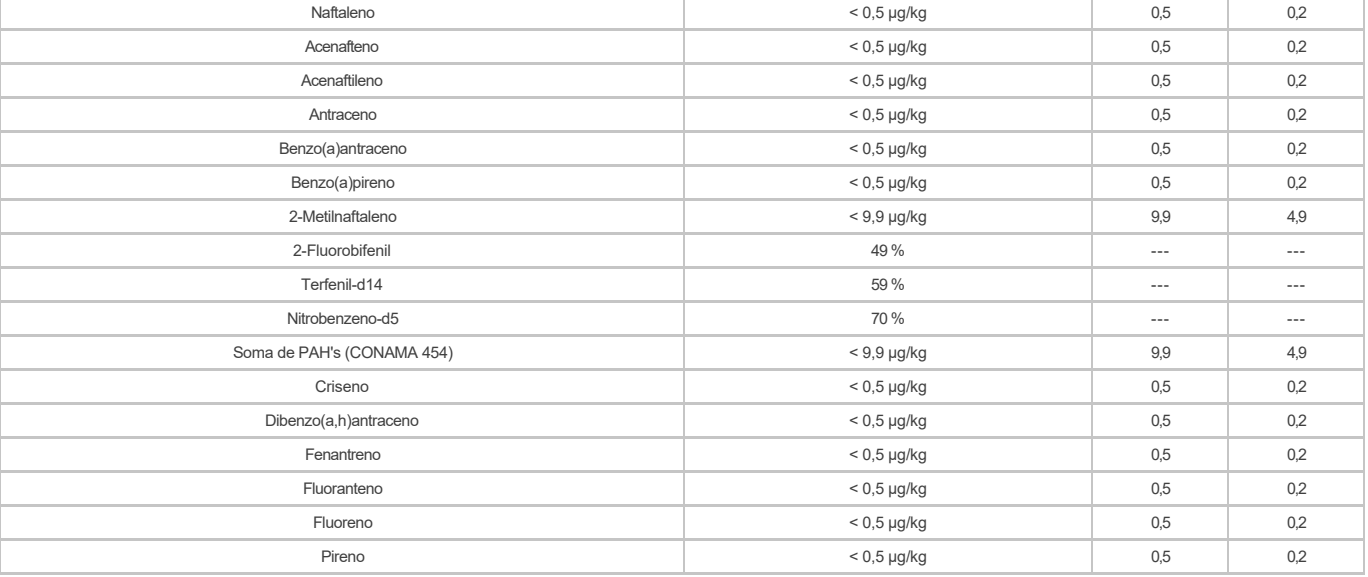

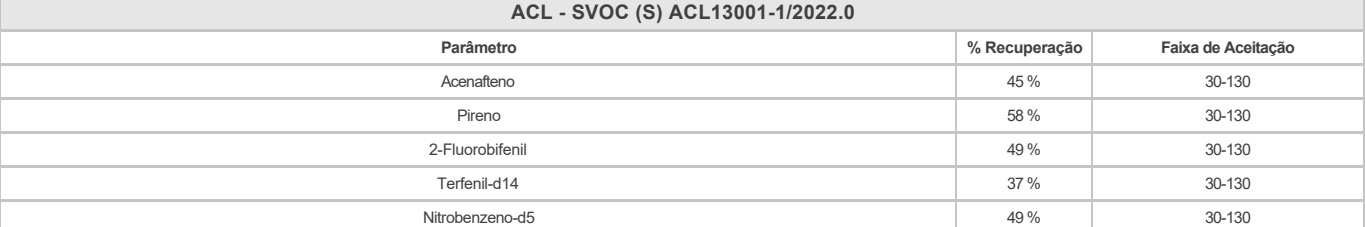

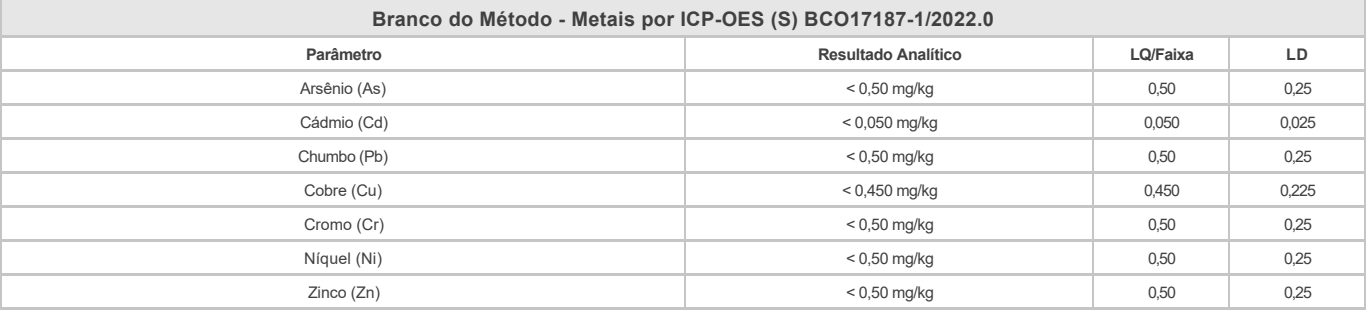

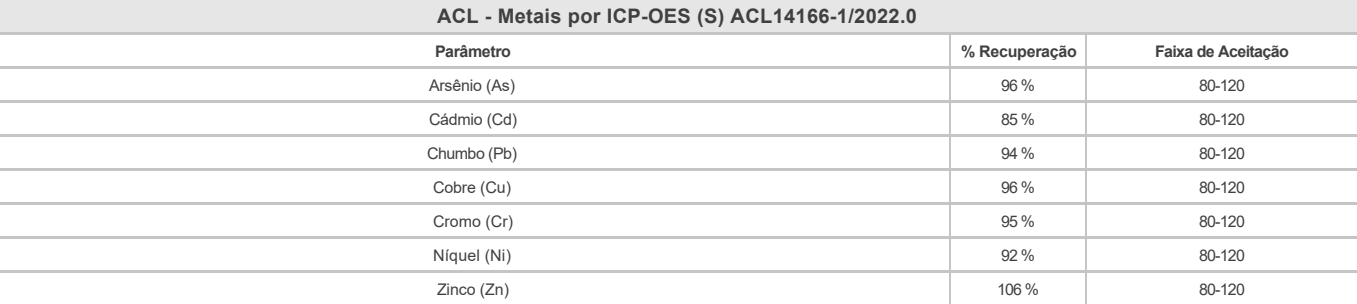

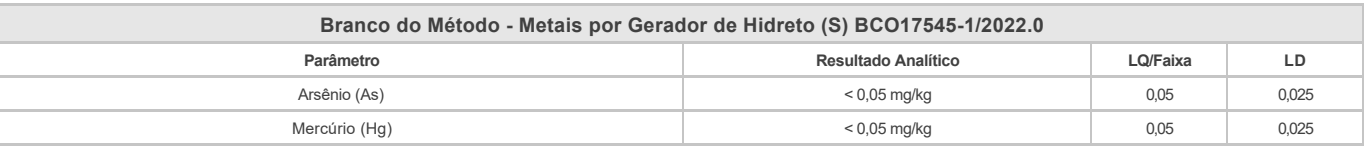

**ACL - Metais por Gerador de Hidreto (S) ACL14415-1/2022.0**

**Parâmetro % Recuperação Faixa de Aceitação**

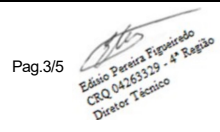

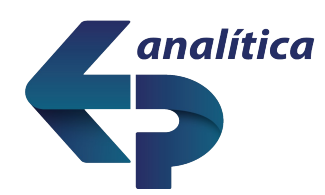

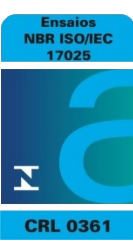

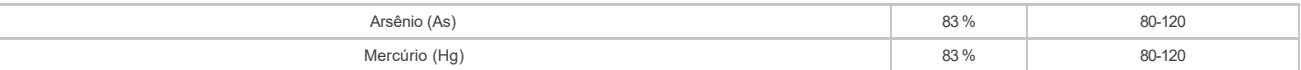

#### **Limite(s):**

Resolução CONAMA N° 454, de 01 de Novembro de 2012 - Tabela III - Água Doce - Nível 1 Resolução CONAMA N° 454, de 01 de Novembro de 2012 - Tabela III - Água Doce - Nível 2

#### **Este Relatório de Ensaio cancela e substitui as demais versões anteriores N° 47654-1/2022.1, Código Etiqueta Nº 732178**

**Legenda**

LD = Limite de Detecção

LQ/Faixa = Limite de Quantificação ou Faixa de Aceitação (pode variar de acordo com a interferência da matriz)

ND = Não Detectado N.A. ou --- = Não Aplicável VMP = Valor Máximo Permitido ² = Análises realizadas por provedores externos

#### **Abrangência**

O(s) resultado(s) apresentados possui(em) significação restrita e se aplica tão somente à(s) amostra(s) analisada(s).Este Relatório de Ensaio só pode ser reproduzido por inteiro e sem nenhuma alteração. Reprodução parcial somente com prévia autorização.

#### **Data de realização das análises**

No caso da amostragem ter sido realizada pela EP Analítica, todas as análises são executadas dentro do prazo de validade estabelecido pelo Standard Methods e/ou outra norma aplicável em sua última revisão.

Quando a amostragem é de responsabilidade do Contratante, qualquer desvio identificado na etapa de conferência é previamente informado ao cliente para a aprovação e continuidade do processo. Neste caso, a validade dos resultados dos ensaios pode ser afetada.

**Plano de Amostragem CA4562/2022**

### Condições Climáticas: Nublado

Chuva nas últimas 24 horas: Não Temperatura da Amostra: Temperatura Ambiente: 22 °C

#### **Procedimentos de Amostragem**

PR 06-17 - Amostragem de Águas, PR 06-21 - Amostragem de Solo e Sedimentos PR 06-22 - Amostragem de Resíduos Líquidos e Sólidos IT 06-07.150 - Determinação de pH por potenciometria, Condutividade por condutívimetro, Oxigênio Dissolvido por oxímetro, Potencial Redox e Salinidade, Turbidez por turbidímetro e Temperaturas em Campo.

*As opiniões e interpretações expressas abaixo não fazem parte do escopo da acreditação deste laboratório.*

*Regra de decisão: A incerteza de medição foi considerada para mais ao declarar a conformidade com a especificação, norma ou critério definido no item Limite(s) deste laudo.*

#### **Conclusão**

 $\bullet$ 

- Comparando-se os resultados obtidos para a amostra com os Valores Máximos Permitidos pela Resolução CONAMA N° 454, de 01 de Novembro de 2012 Tabela III Água Doce Nível 1, podemos observar que, o(s) parâmetro(s) Cromo (Cr) não satisfazem o(s) limite(s) permitido(s).
- Comparando-se os resultados obtidos para a amostra com os Valores Máximos Permitidos pela Resolução CONAMA N° 454, de 01 de Novembro de 2012 Tabela III Água Doce Nível<br>2, podemos observar que, o(s) parâmetro(s) satis
	- Os resultados apresentados neste relatório são expressos em base seca
- $\bullet$  <sup>1</sup> Comparando-se os resultados obtidos para a amostra com os Valores Máximos Permitidos pela Resolução CONAMA N°454, de 01 de Novembro de 2012 Tabela III Água Doce Nível 2, podemos observar que, o(s) parâmetro(s) podem não satisfazer o(s) limite(s) permitido(s) considerando a incerteza.

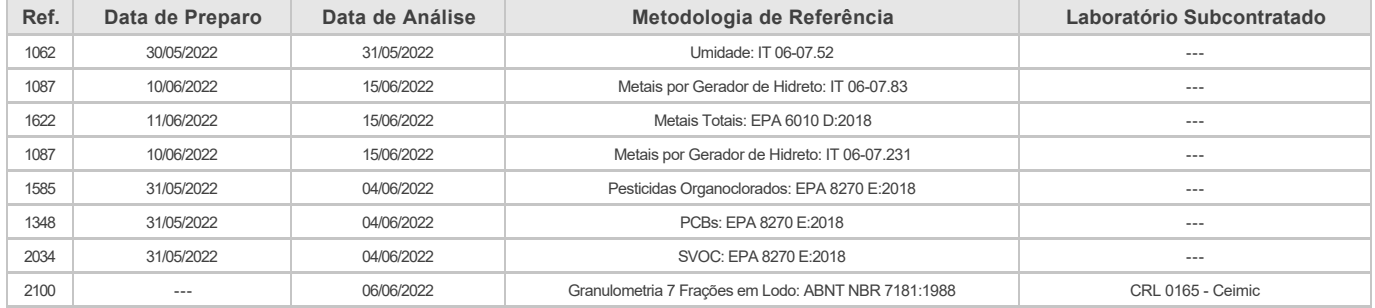

#### Revisado por:

Coordenador Orgânicos - Patricia de Carvalho Lopes - CRQ IV: 04161612

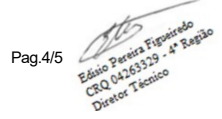

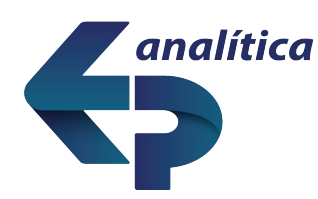

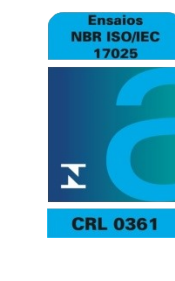

Coordenador Metais - Joseane Santos Alves - CRQ IV: 04453570

Edico pri Finallo Edísio Pereira Figueiredo Diretor Técnico<br>CRQ IV Região - 04263329

**Chave de Validação:** 5b5026485076498986555d3126c0ad84

Para verificação da autenticidade deste Relatório de Ensaio acesse o Portal myLIMS e insira no campo indicado a "Chave de Validação".

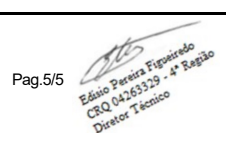

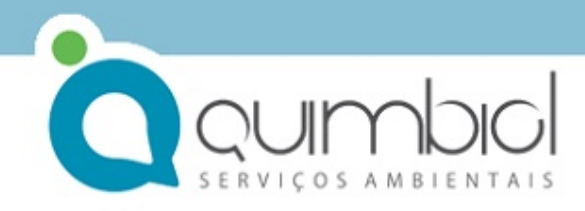

Processo Comercial N°. 440/2022.5

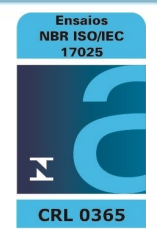

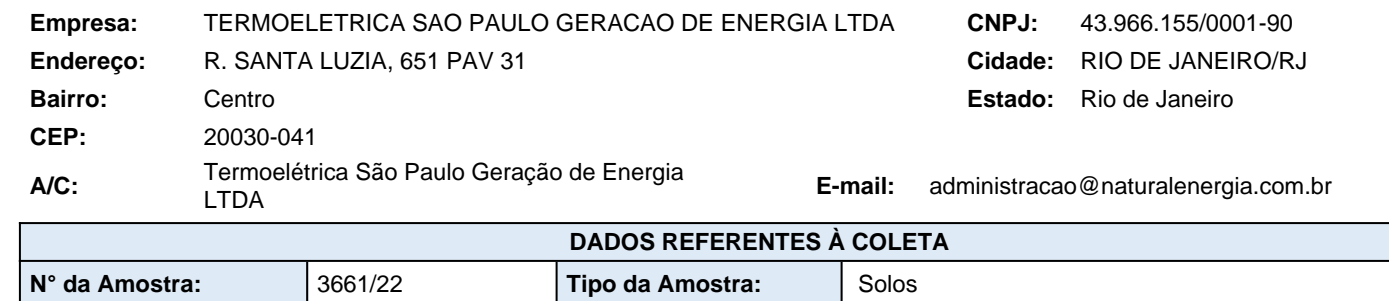

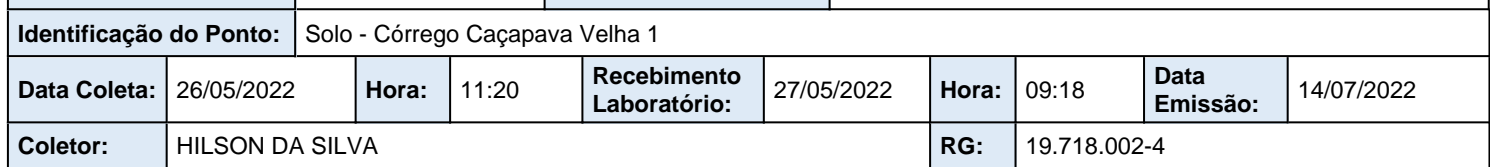

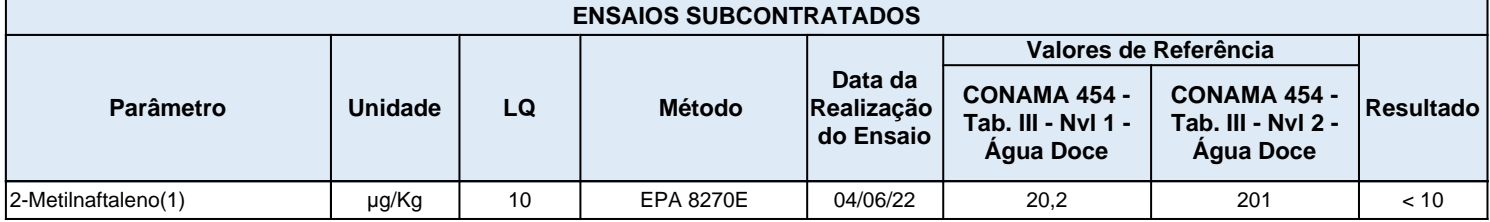

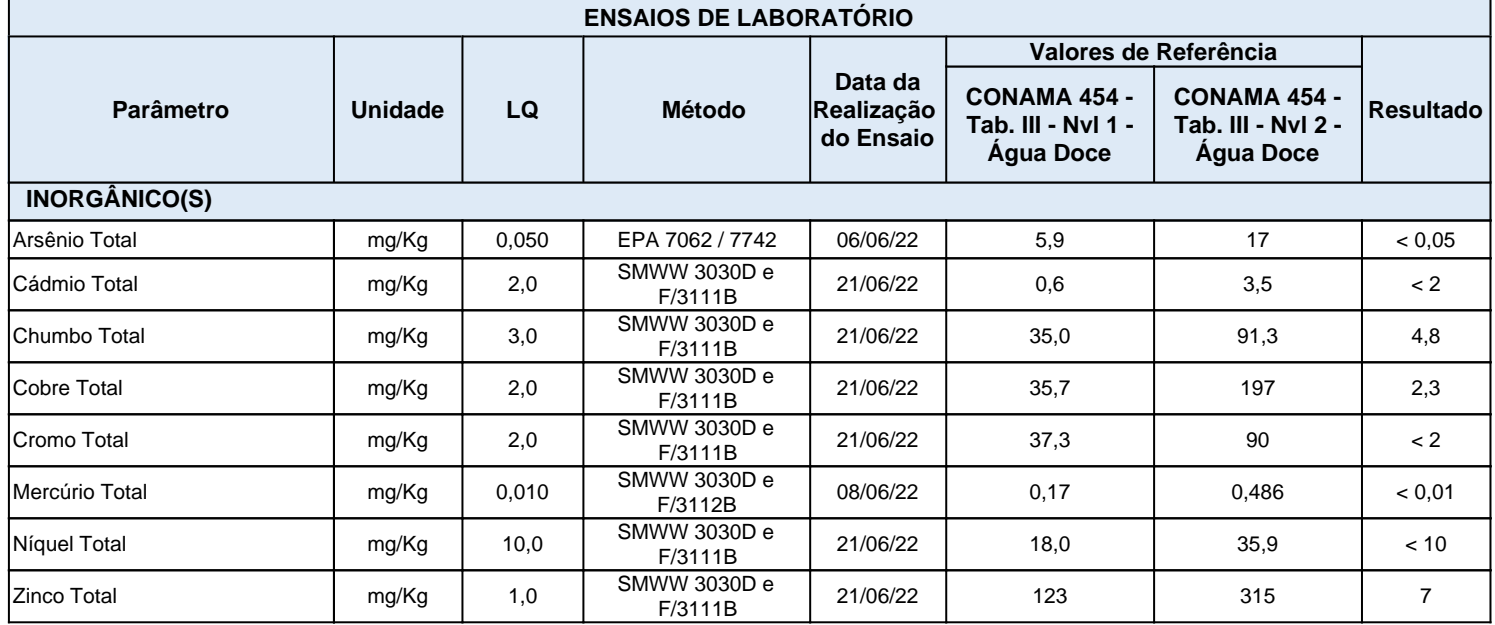

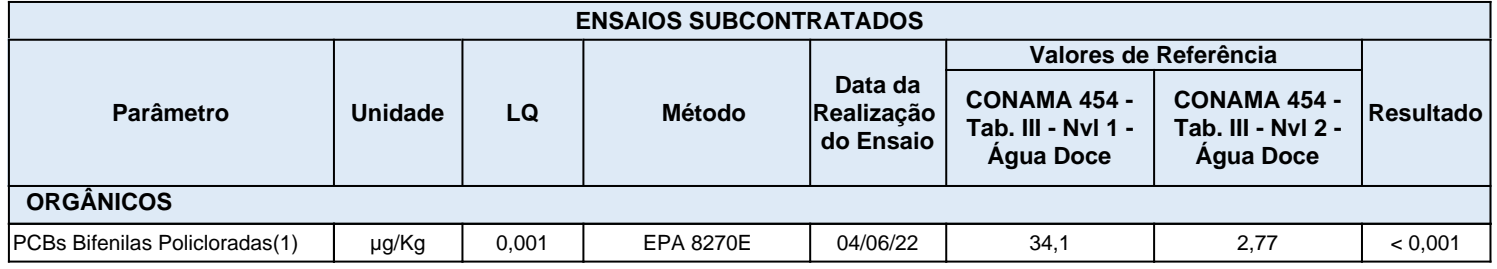

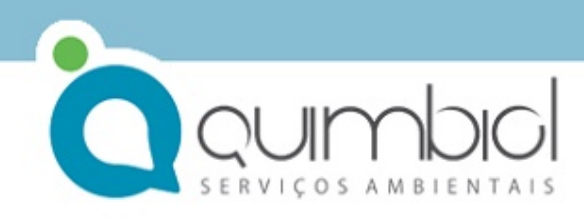

Processo Comercial N°. 440/2022.5

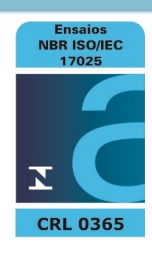

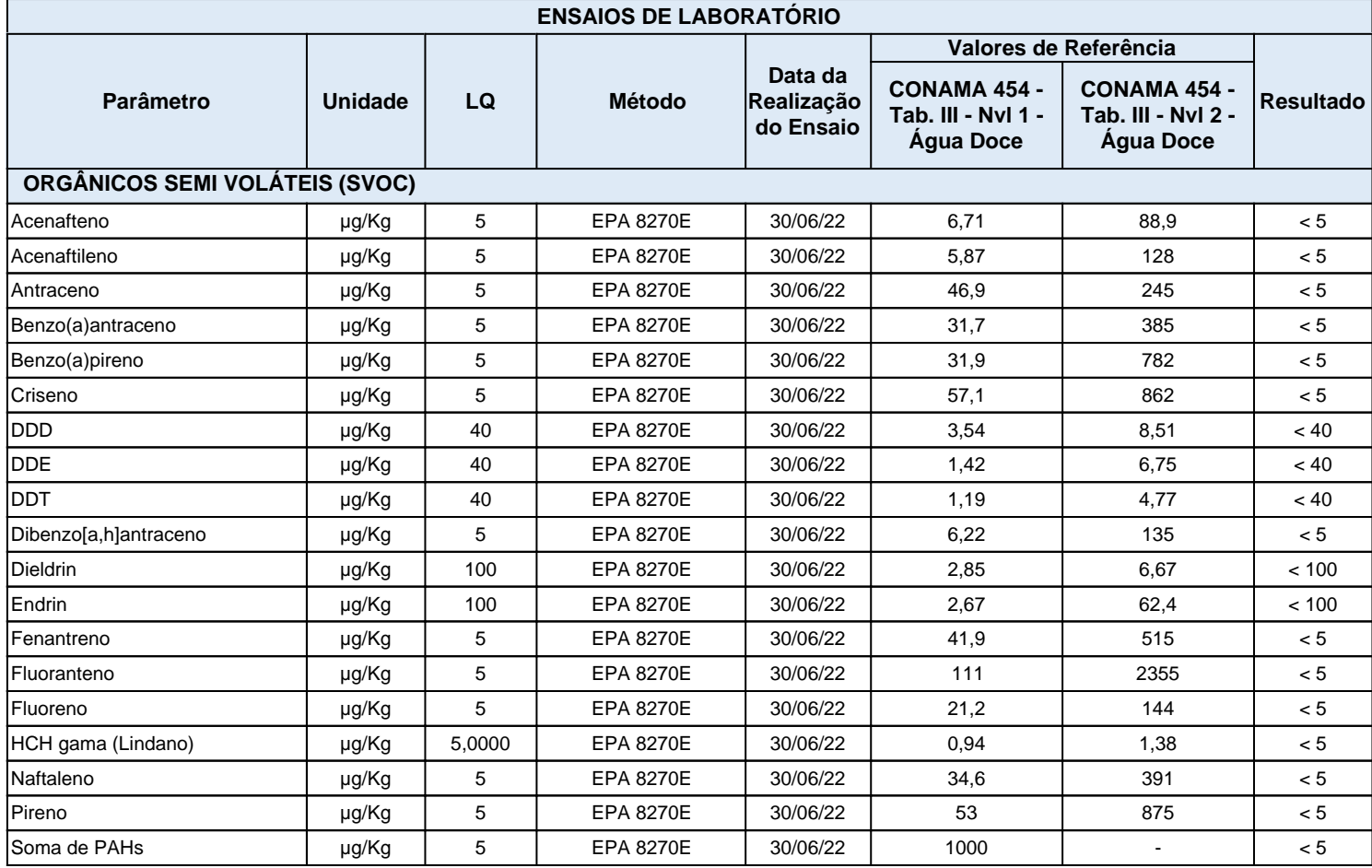

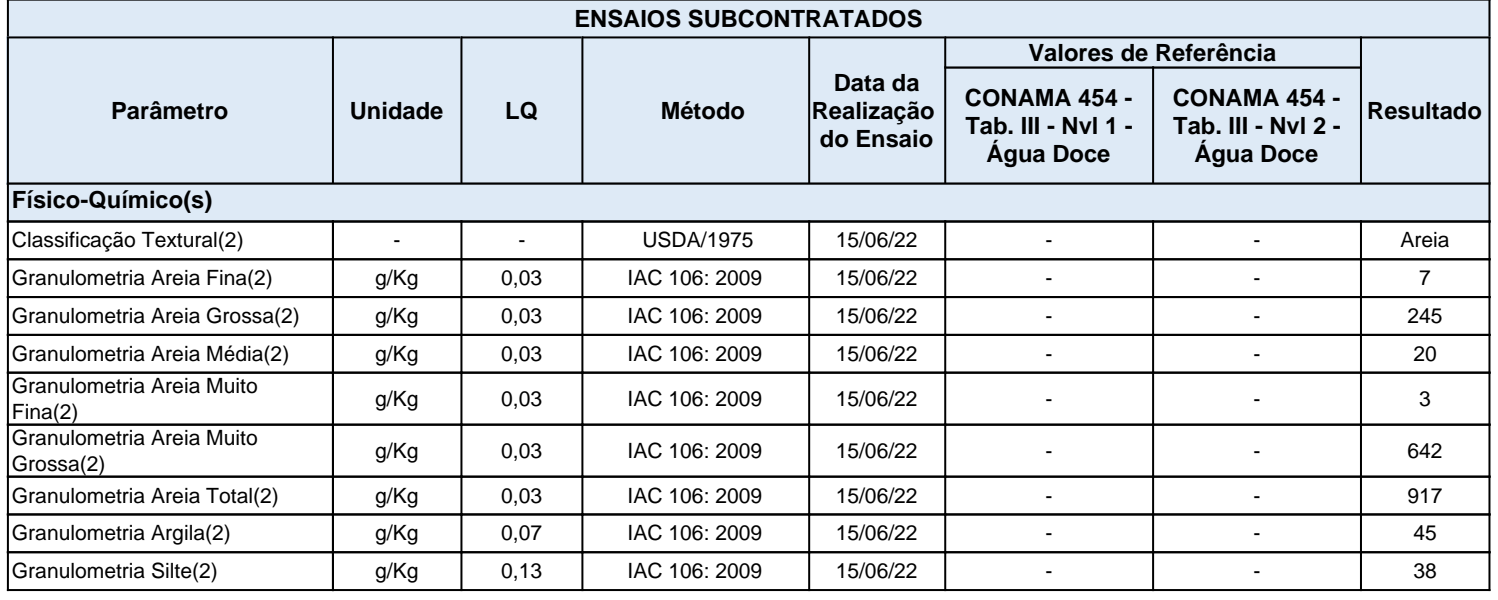

### **Legendas**

(1) Ensaio subcontratado realizado pelo laboratório registrado sob o CRL0361 junto à ABNT NBR ISO/IEC 17025

(2) Ensaio subcontratado realizado pelo laboratório registrado sob o CRL0872 junto à ABNT NBR ISO/IEC 17025

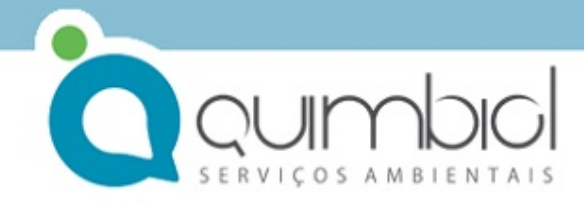

Processo Comercial N°. 440/2022.5

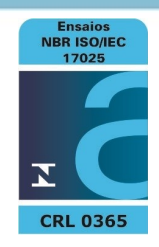

(-): Não Aplicável. (\*): Vide Observações. L.Q.: Limite de Quantificação.

Norma(s) Técnica(s) do(s) Método(s) utilizado(s): IAC: Instituto Agronômico de Campinas1921 -EPA: Environmental Protection Agency1963 - . EPA: Environmental Protection Agency - 01 - 1994. SMWW: Standard Methods for the Examination of Water and Wastewater - 23ª - 2017.

EPA: Environmental Protection Agency - 06 - 2018.

#### **Informações**

a) O(s) resultado(s) declarado(s) referem se somente ao(s) item(s) ensaiado(s).

b) Este relatório somente poderá ser reproduzido na íntegra.

c) As opiniões e interpretações expressas abaixo, não fazem parte do escopo da acreditação deste laboratório.

d) Para amostra coletada pelo Cliente, o(s) resultado(s) do(s) ensaio(s) refere(m)-se somente à amostra recebida no laboratório, não havendo responsabilidade da QUIMBIOL® quanto à amostragem.

e) A amostragem quando realizada pela Quimbiol está em conformidade ao POP 05.07.

f) Regra de Decisão: a declaração de conformidade, quando aplicável, é realizada sem considerar a incerteza associada aos ensaios.

g) A incerteza quando relatada é baseada na incerteza padrão combinada, multiplicada por um fator de abrangência k=2, para um nível de confiança de 95%. A incerteza da amostragem não foi considerada na declaração de conformidade por se tratar de amostra indicativa.

h) Qualquer desvio identificado na etapa de conferência da amostra, é informado ao cliente para aprovação e continuidade do processo de análise. Neste caso, a validade dos resultados pode ser afetada.

i) A situação de ATIVO de nossos Laboratórios bem como todo o escopo acreditado estão disponíveis para consulta no site do INMETRO pelo endereço eletrônico: http://www.inmetro.gov.br/laboratorios/rble/detalhe\_laboratorio.asp?nom\_apelido=QUIMBIOL

### **CONCLUSÃO DO RELATÓRIO**

O(s) resultado(s) do(s) ensaio(s) atende(m) ao(s) limite(s) da(s) legislação(ões) citada(s) na(s) coluna(s) do(s) valor(es) de referência.

# **OBSERVAÇÕES**

Plano de Amostragem - 778/22

Setor Técnico - Revisão 3.0 - Este relatório cancela e substitui o emitido anteriormente. Motivo da revisão: Correção dos dados de contato.

LOURDES CRISTINA P. PELOGGIA CRBio 10500/01 - CRQ 04412249 Diretor(a) Técnico(a)

Código para verificação de autenticidade deste documento: 51692FFAFC91C948E10D69AF263BFAA95E60AF6D

Instruções para a verificação de autenticidade de documentos:

1º - Acesse a página:http://www.quimbiol.com.br e clique em área do cliente.

2º - Clique na opção "Validar Laudo";

3º - Digite o número da Amostra juntamente com os últimos 6 caracteres de autenticidade;

4º - Clique em Validar.

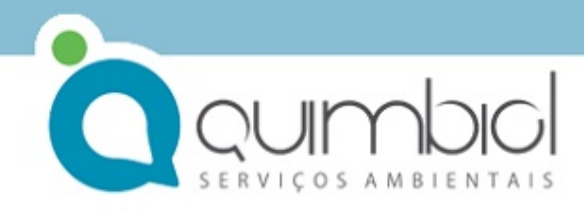

Processo Comercial N°. 440/2022.5

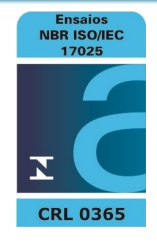

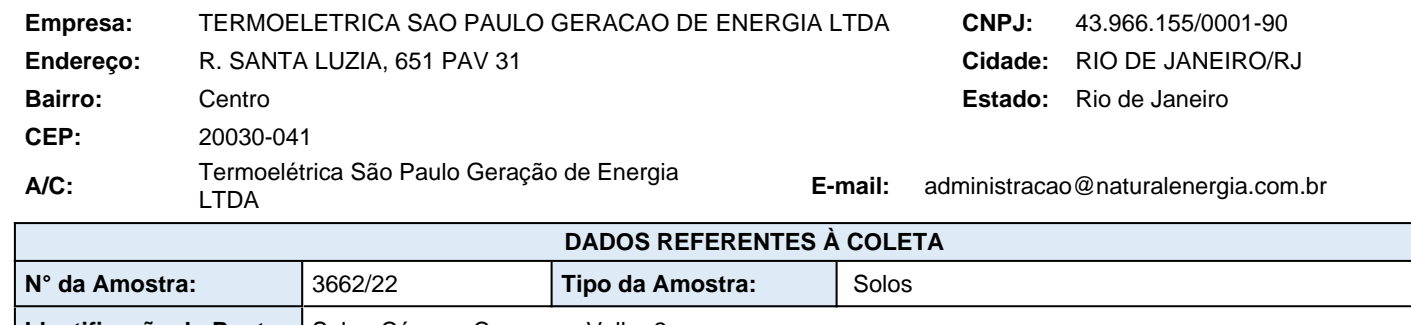

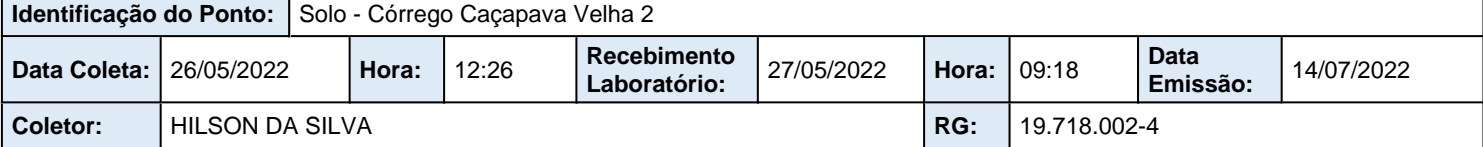

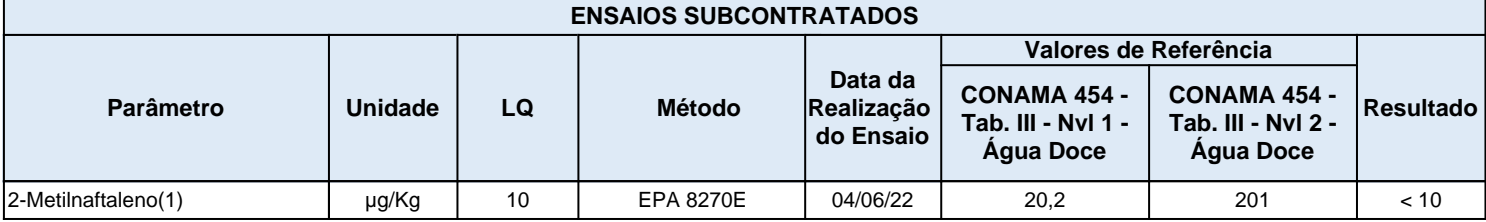

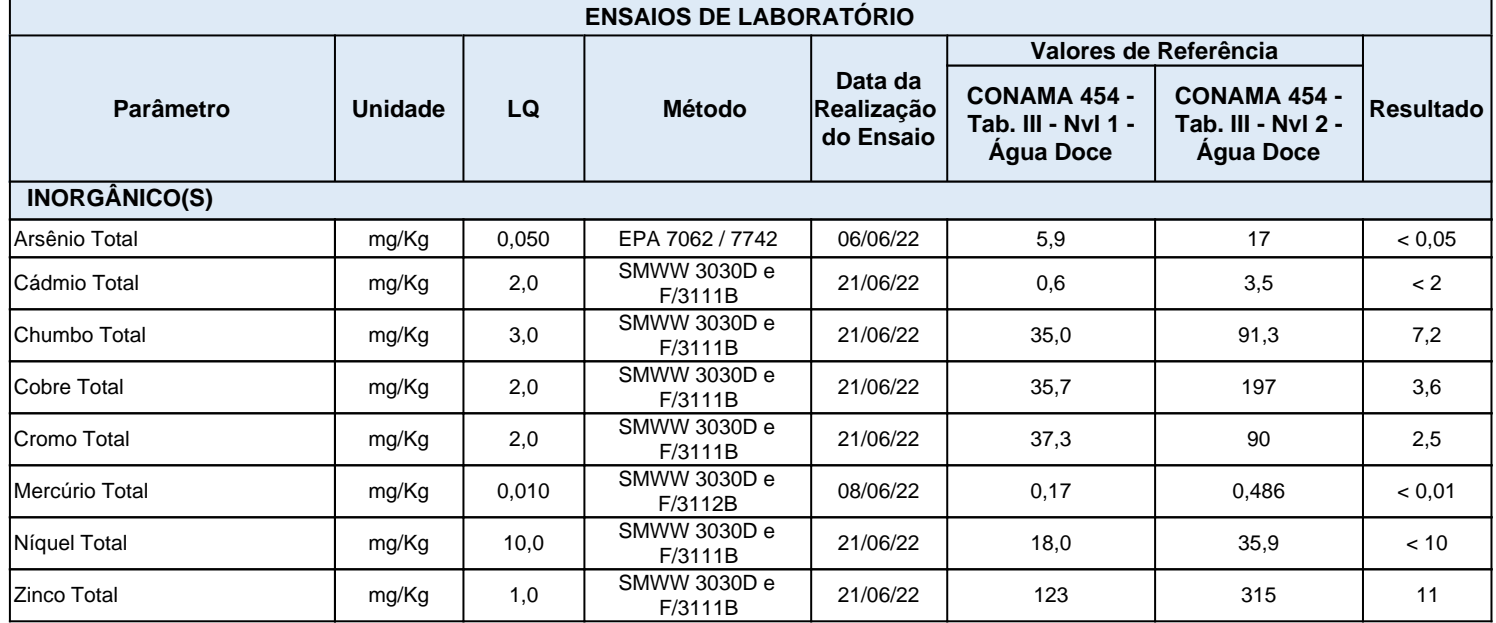

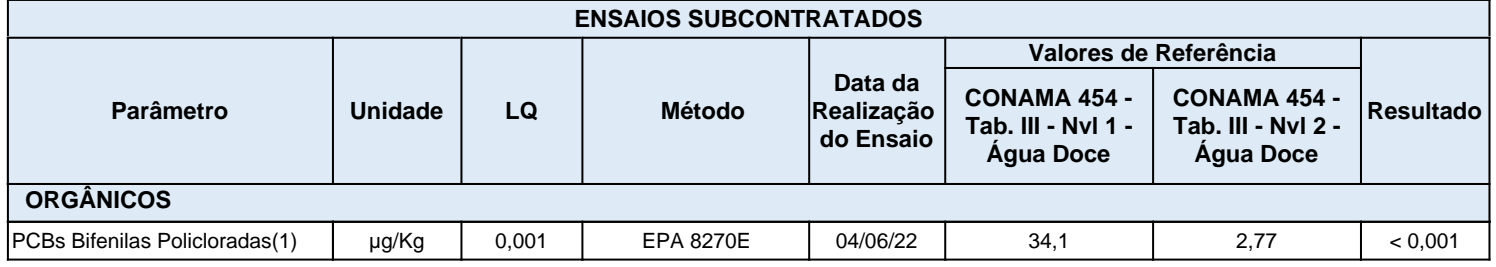

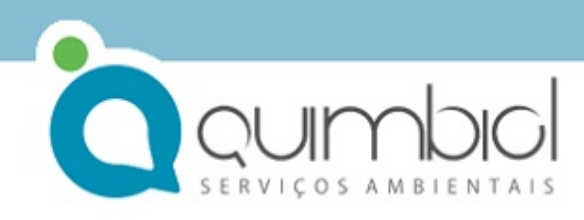

Processo Comercial N°. 440/2022.5

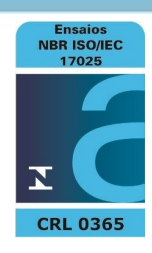

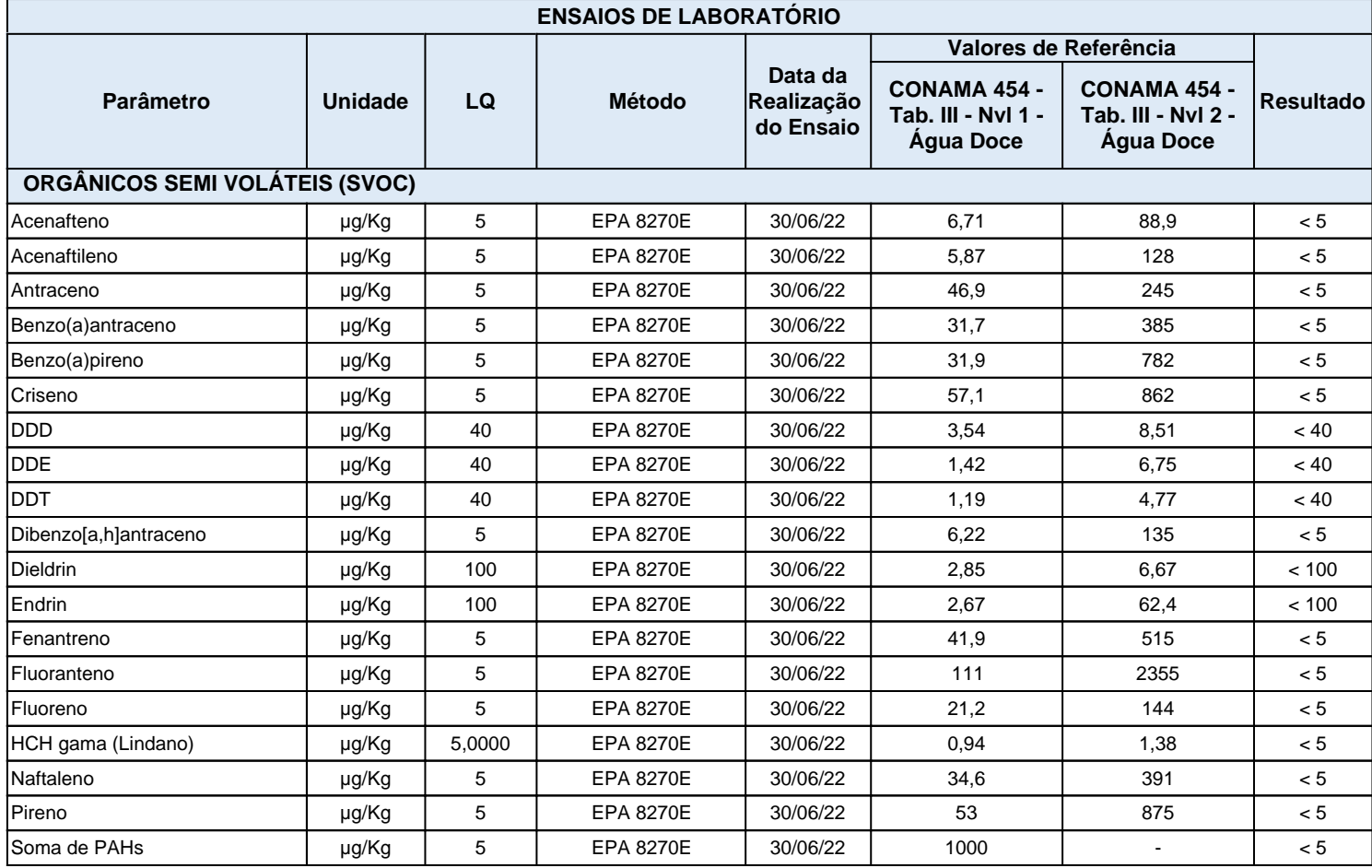

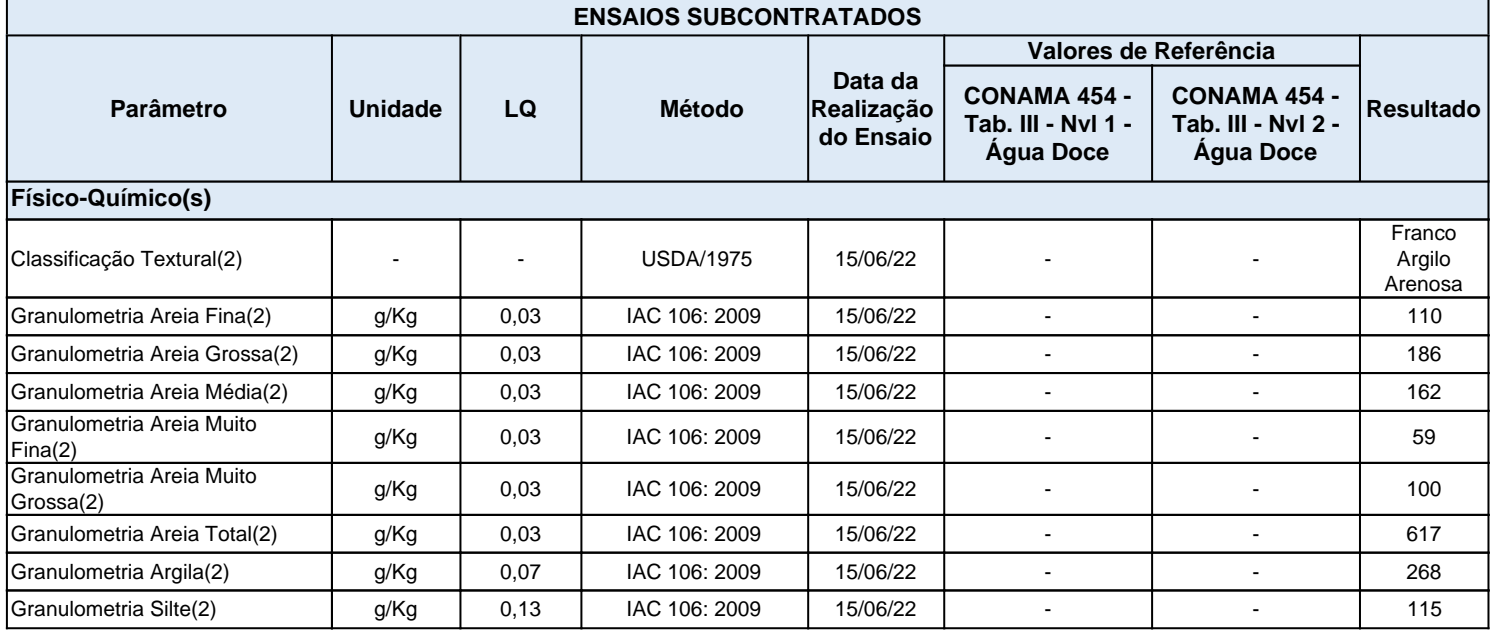

### **Legendas**

(1) Ensaio subcontratado realizado pelo laboratório registrado sob o CRL0361 junto à ABNT NBR ISO/IEC 17025

(2) Ensaio subcontratado realizado pelo laboratório registrado sob o CRL0872 junto à ABNT NBR ISO/IEC 17025

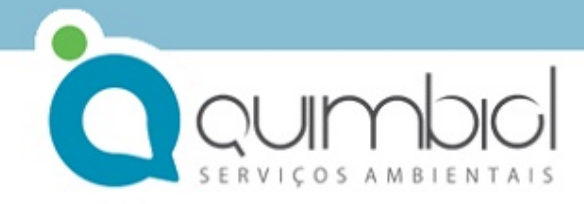

Processo Comercial N°. 440/2022.5

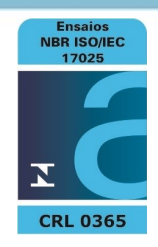

(-): Não Aplicável. (\*): Vide Observações. L.Q.: Limite de Quantificação.

Norma(s) Técnica(s) do(s) Método(s) utilizado(s): IAC: Instituto Agronômico de Campinas1921 -EPA: Environmental Protection Agency1963 - . EPA: Environmental Protection Agency - 01 - 1994. SMWW: Standard Methods for the Examination of Water and Wastewater - 23ª - 2017.

EPA: Environmental Protection Agency - 06 - 2018.

#### **Informações**

a) O(s) resultado(s) declarado(s) referem se somente ao(s) item(s) ensaiado(s).

b) Este relatório somente poderá ser reproduzido na íntegra.

c) As opiniões e interpretações expressas abaixo, não fazem parte do escopo da acreditação deste laboratório.

d) Para amostra coletada pelo Cliente, o(s) resultado(s) do(s) ensaio(s) refere(m)-se somente à amostra recebida no laboratório, não havendo responsabilidade da QUIMBIOL® quanto à amostragem.

e) A amostragem quando realizada pela Quimbiol está em conformidade ao POP 05.07.

f) Regra de Decisão: a declaração de conformidade, quando aplicável, é realizada sem considerar a incerteza associada aos ensaios.

g) A incerteza quando relatada é baseada na incerteza padrão combinada, multiplicada por um fator de abrangência k=2, para um nível de confiança de 95%. A incerteza da amostragem não foi considerada na declaração de conformidade por se tratar de amostra indicativa.

h) Qualquer desvio identificado na etapa de conferência da amostra, é informado ao cliente para aprovação e continuidade do processo de análise. Neste caso, a validade dos resultados pode ser afetada.

i) A situação de ATIVO de nossos Laboratórios bem como todo o escopo acreditado estão disponíveis para consulta no site do INMETRO pelo endereço eletrônico: http://www.inmetro.gov.br/laboratorios/rble/detalhe\_laboratorio.asp?nom\_apelido=QUIMBIOL

### **CONCLUSÃO DO RELATÓRIO**

O(s) resultado(s) do(s) ensaio(s) atende(m) ao(s) limite(s) da(s) legislação(ões) citada(s) na(s) coluna(s) do(s) valor(es) de referência.

# **OBSERVAÇÕES**

Plano de Amostragem - 778/22

Setor Técnico - Revisão 3.0 - Este relatório cancela e substitui o emitido anteriormente. Motivo da revisão: Correção dos dados de contato.

LOURDES CRISTINA P. PELOGGIA CRBio 10500/01 - CRQ 04412249 Diretor(a) Técnico(a)

Código para verificação de autenticidade deste documento: 6C61E8DE13640C3DD56AB455CFCF1D209B1CF574

Instruções para a verificação de autenticidade de documentos:

1º - Acesse a página:http://www.quimbiol.com.br e clique em área do cliente.

2º - Clique na opção "Validar Laudo";

3º - Digite o número da Amostra juntamente com os últimos 6 caracteres de autenticidade;

4º - Clique em Validar.

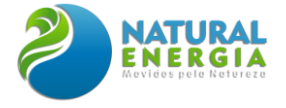

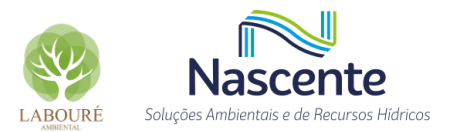

# **ANEXO IX – RASTREABILIDADE DO MONITORAMENTO DE RUÍDOS**

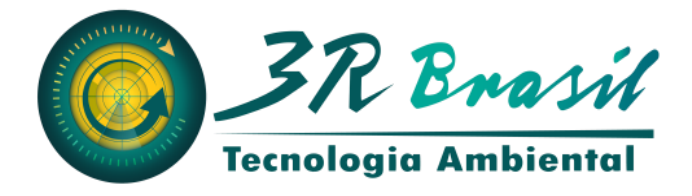

# **RASTREABILIDADE DAS MEDIÇÕES AMBIENTAIS**

# FOTOS / GRÁFICOS DAS MEDIÇÕES TABELAS COM VALORES GLOBAIS E POR 1/3 DE OITAVAS

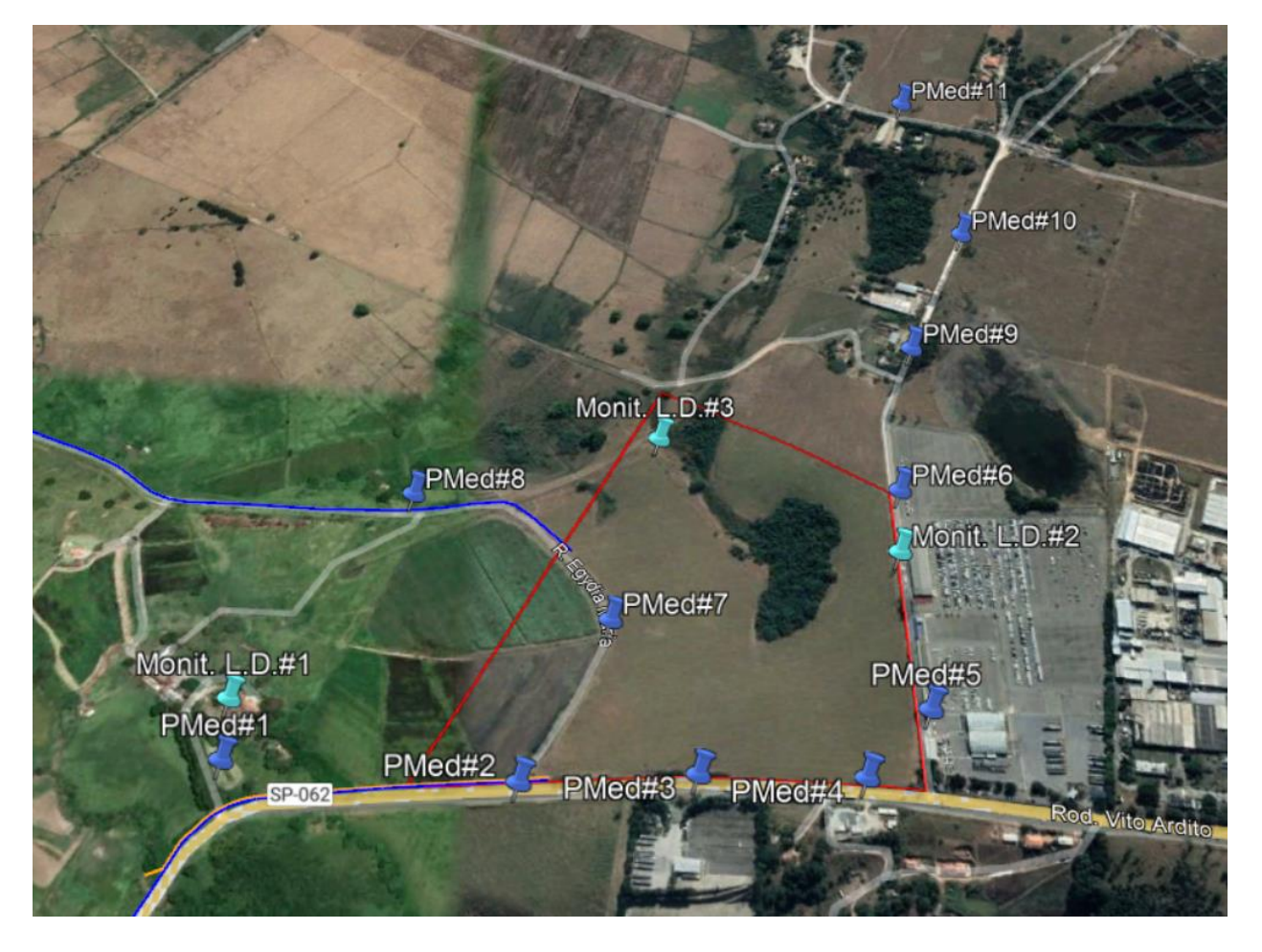

EIV – Estudo de Impacto na Vizinhança 11/07/2022

# **Natural Energia – UTE Caçapava – Caçapava / SP**

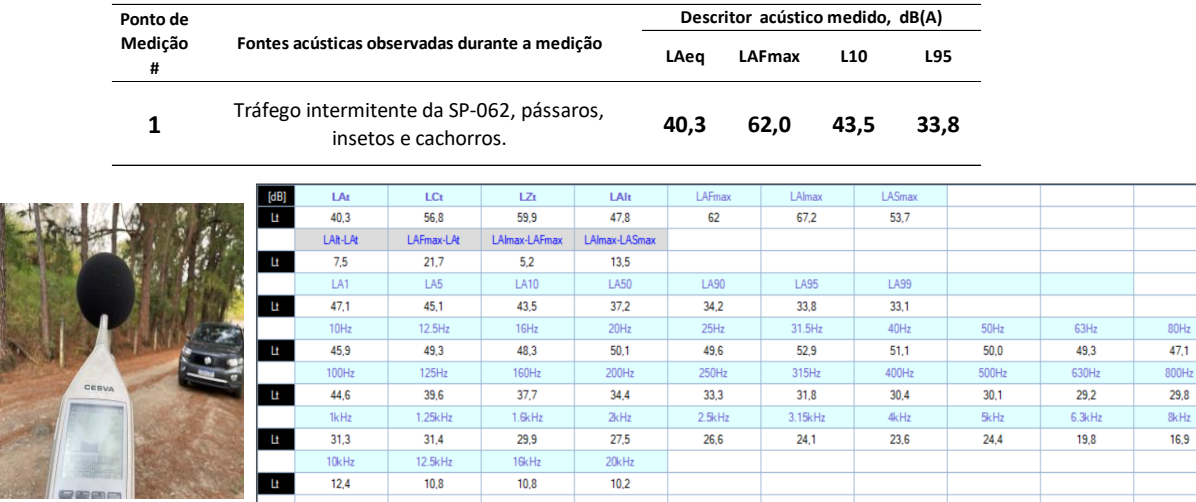

# **A) – PERÍODO DIURNO DIA 30/05/2022**

**Pmed # 1 Resultados globais da pressão sonora medida (nível da pressão sonora, NPS)**

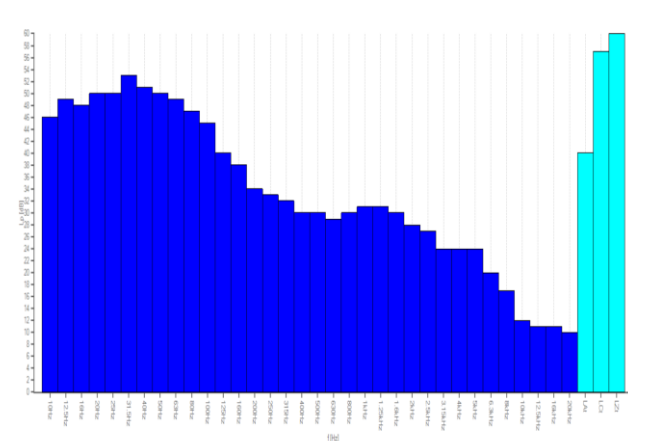

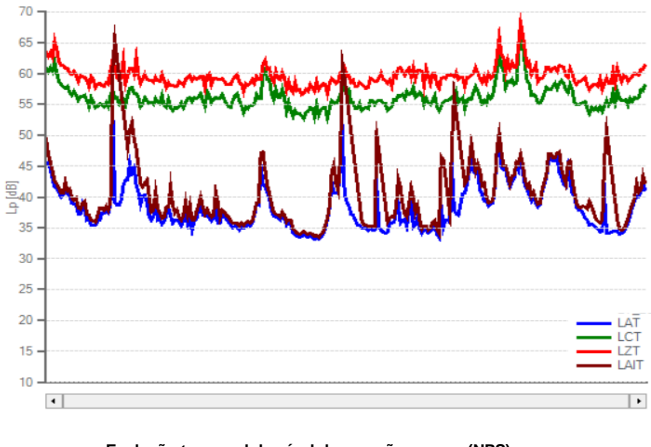

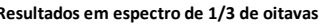

**Resultados em espectro de 1/3 de oitavas Evolução temporal do nível da pressão sonora (NPS)** 

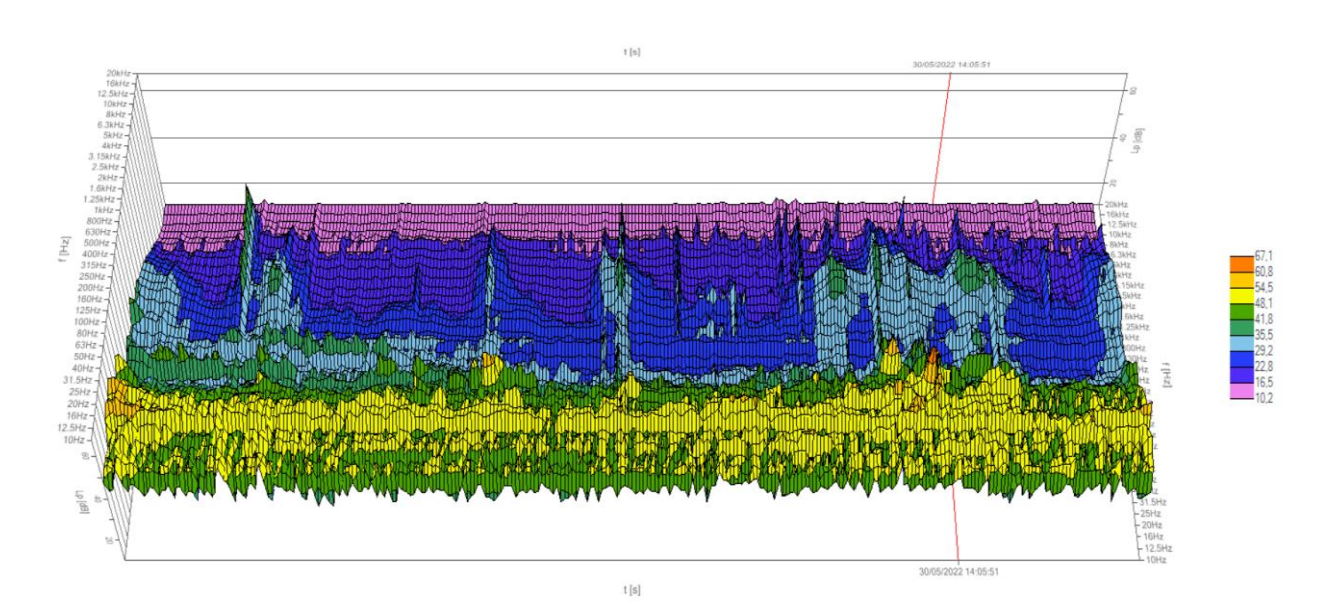

**Espectrograma de frequências 3D no domínio do tempo** 

 $\frac{1}{29,8}$  $8k$ Hz  $16,9$ 

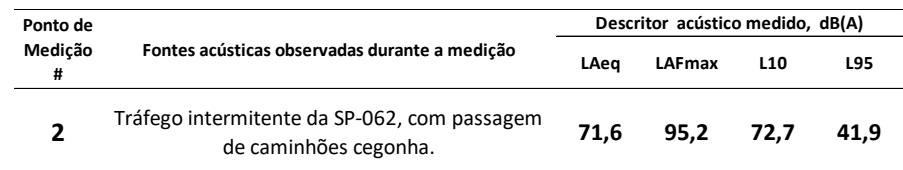

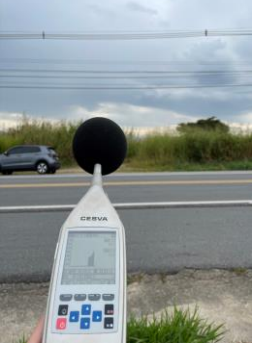

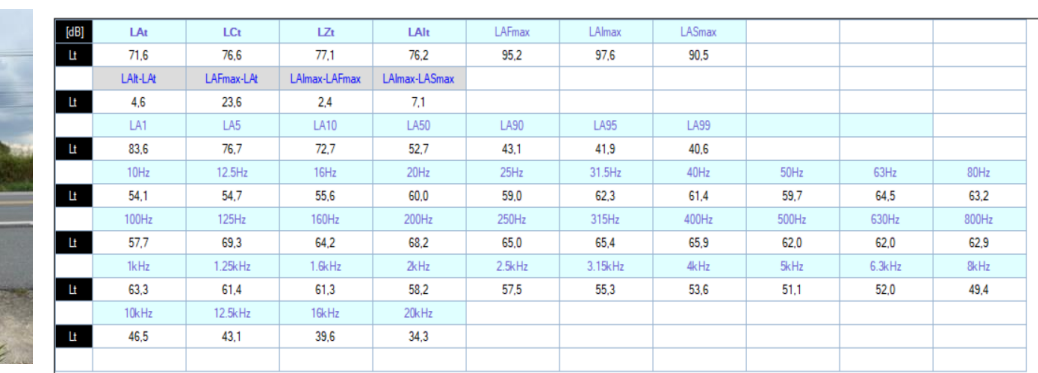

**Pmed # 2 Resultados globais da pressão sonora medida (nível da pressão sonora, NPS)**

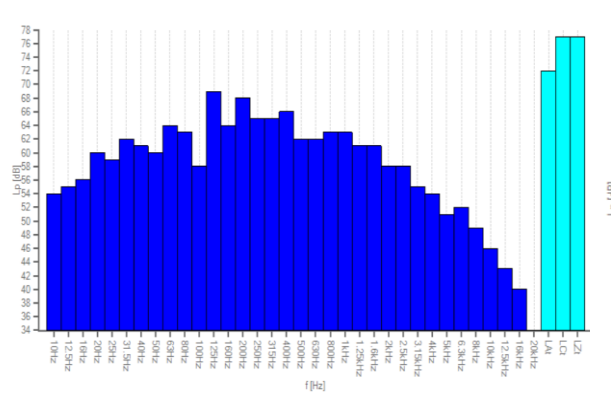

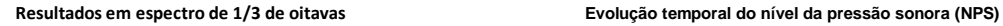

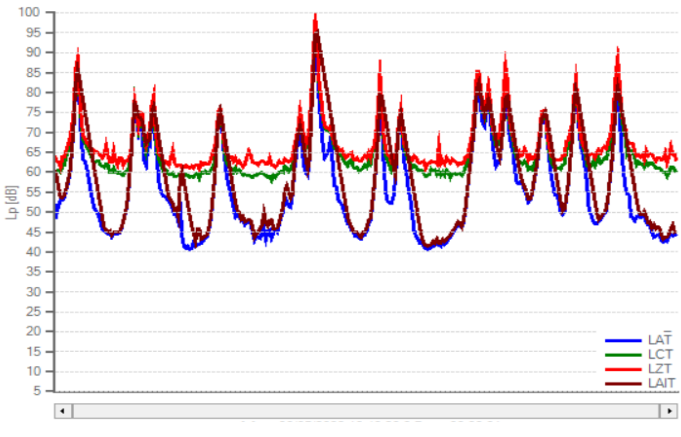

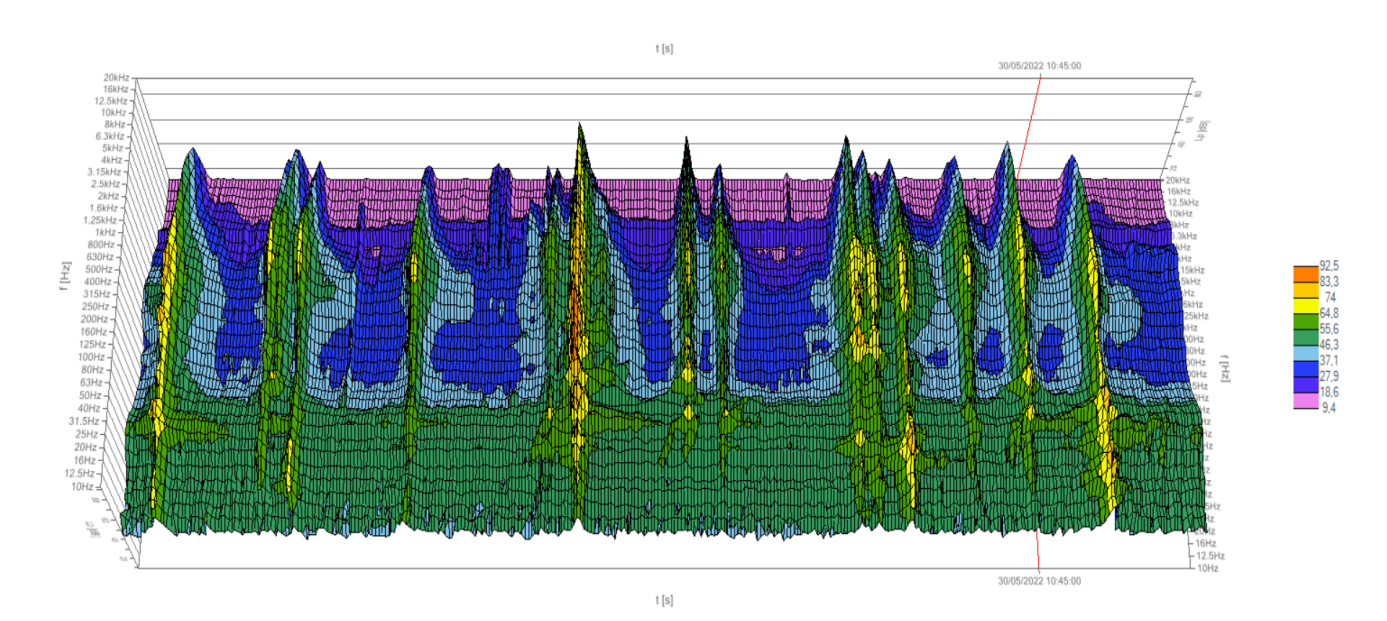

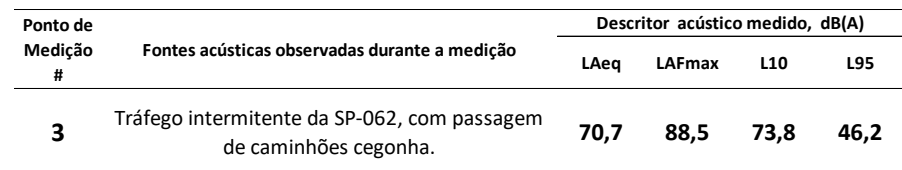

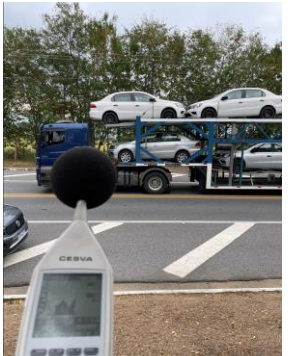

| [dB] | LAt      | LCt        | Lzt           | LAIt          | LAFmax      | LAlmax      | <b>LASmax</b> |       |           |       |
|------|----------|------------|---------------|---------------|-------------|-------------|---------------|-------|-----------|-------|
| Ŀ    | 70.7     | 75.3       | 76.0          | 72.9          | 88.5        | 89.7        | 86.1          |       |           |       |
|      | LAIt-LAt | LAFmax-LAt | LAImax-LAFmax | LAlmax-LASmax |             |             |               |       |           |       |
| Lt   | 2.2      | 17,8       | 1.2           | 3.6           |             |             |               |       |           |       |
|      | LA1      | LA5        | <b>LA10</b>   | <b>LA50</b>   | <b>LA90</b> | <b>LA95</b> | <b>LA99</b>   |       |           |       |
| Lt   | 83.4     | 76.8       | 73.8          | 59.7          | 48.3        | 46.2        | 44.2          |       |           |       |
|      | 10Hz     | 12.5Hz     | 16Hz          | 20Hz          | 25Hz        | 31.5Hz      | 40Hz          | 50Hz  | 63Hz      | 80Hz  |
| Lt   | 52.2     | 53.7       | 54.1          | 56.5          | 62.1        | 61.9        | 60.3          | 65.1  | 68.9      | 63.9  |
|      | 100Hz    | 125Hz      | 160Hz         | 200Hz         | 250Hz       | 315Hz       | 400Hz         | 500Hz | 630Hz     | 800Hz |
| Ŀ    | 63.4     | 63.1       | 60.1          | 63,7          | 61.2        | 60.1        | 56,3          | 58.9  | 62.5      | 62.7  |
|      | 1kHz     | 1.25kHz    | $1.6k$ Hz     | $2k$ Hz       | $2.5k$ Hz   | $3.15k$ Hz  | 4kHz          | 5kHz  | $6.3k$ Hz | 8kHz  |
| Lt   | 64.9     | 62.4       | 60.1          | 58,6          | 55.1        | 52,0        | 49.0          | 46,5  | 44,6      | 42.1  |
|      | 10kHz    | 12.5kHz    | 16kHz         | $20k$ Hz      |             |             |               |       |           |       |
| Lt   | 39.3     | 35,2       | 30,8          | 25,8          |             |             |               |       |           |       |
|      |          |            |               |               |             |             |               |       |           |       |

**Pmed # 3 Resultados globais da pressão sonora medida (nível da pressão sonora, NPS)**

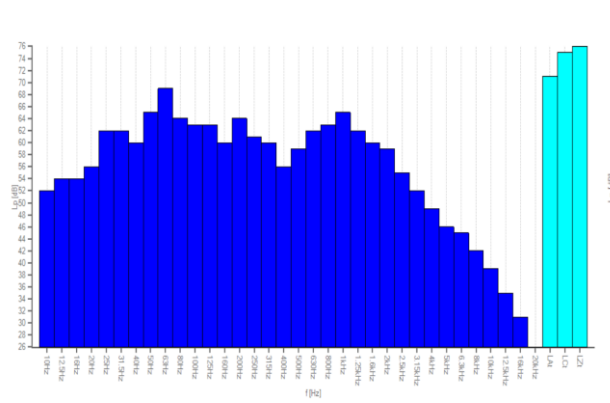

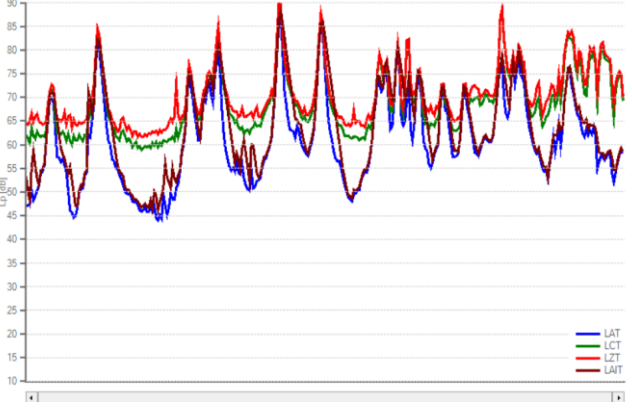

**Resultados em espectro de 1/3 de oitavas Evolução temporal do nível da pressão sonora (NPS)** 

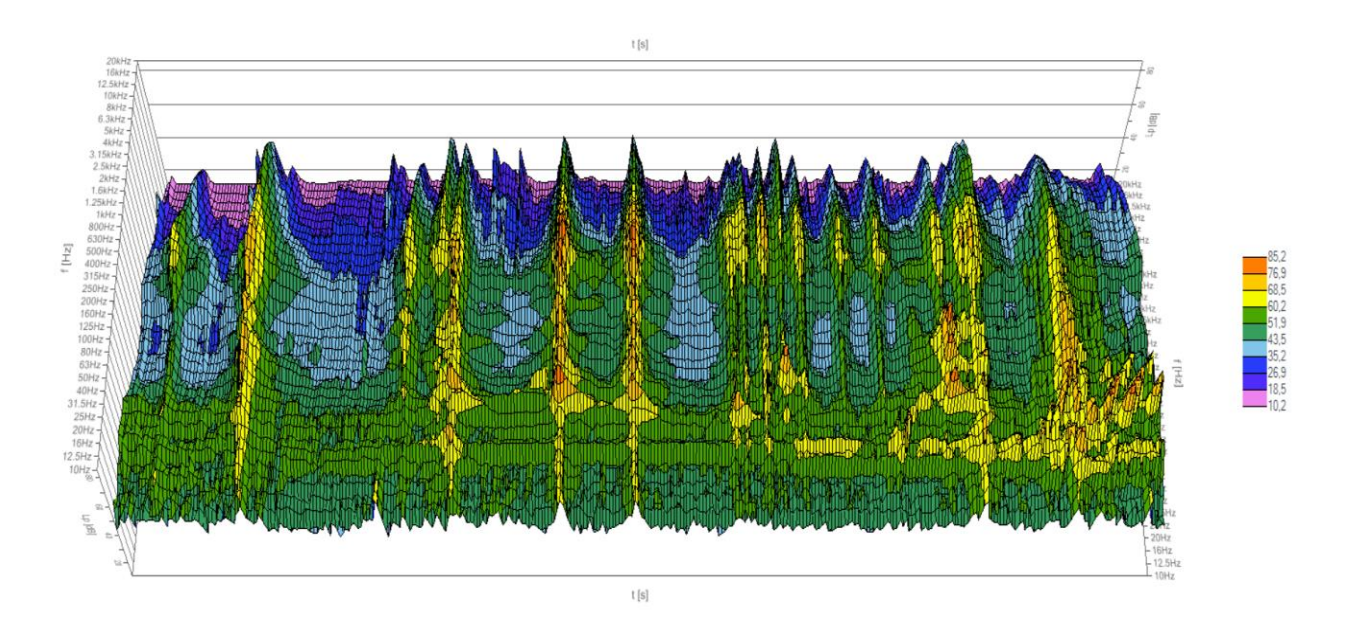

**Espectrograma de frequências 3D no domínio do tempo** 

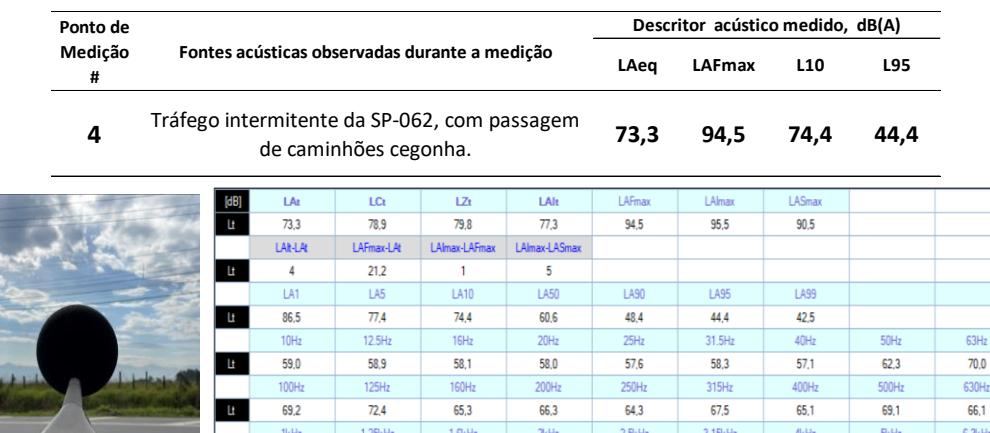

 $60,9$ 

 $16k$ Hz

 $35,0$ 

CESVA

**Pmed # 4 Resultados globais da pressão sonora medida (nível da pressão sonora, NPS)**

 $56,7$ 

 $53,5$ 

 $59,5$ 

 $20kHz$ 

 $31,2$ 

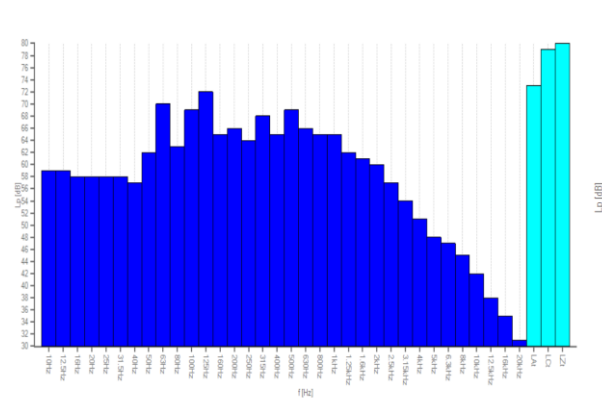

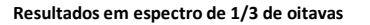

 $65,2$ 

 $10kH$ 

 $41,5$ 

 $\langle \mathbf{u} \rangle$ 

 $62,3$ 

 $12.5kH<sub>2</sub>$ 

38,3

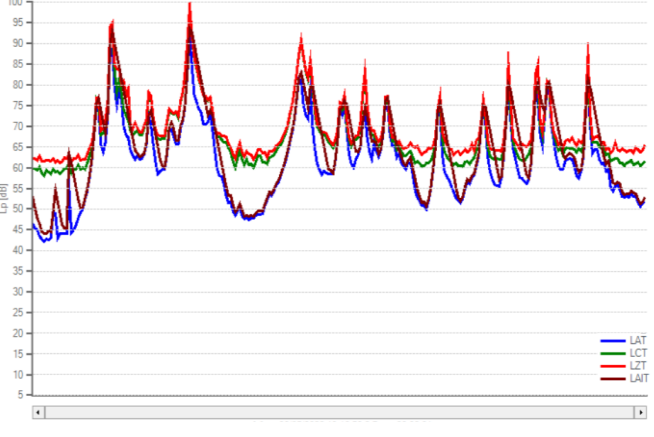

 $\overline{51,1}$ 

 $48,4$ 

 $46,7$ 

 $80<sup>h</sup>$ 63,2  $800H<sub>2</sub>$  $65,4$  $8kH<sub>2</sub>$ 

 $44,9$ 

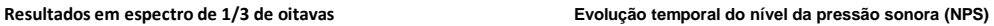

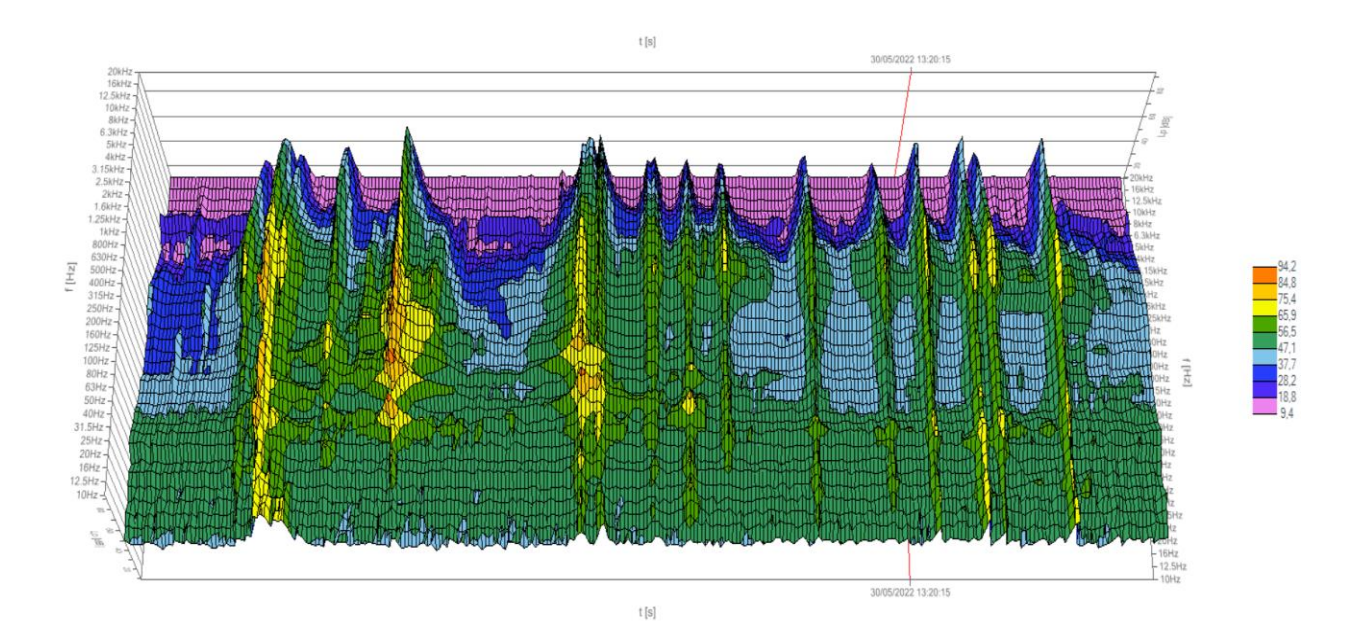

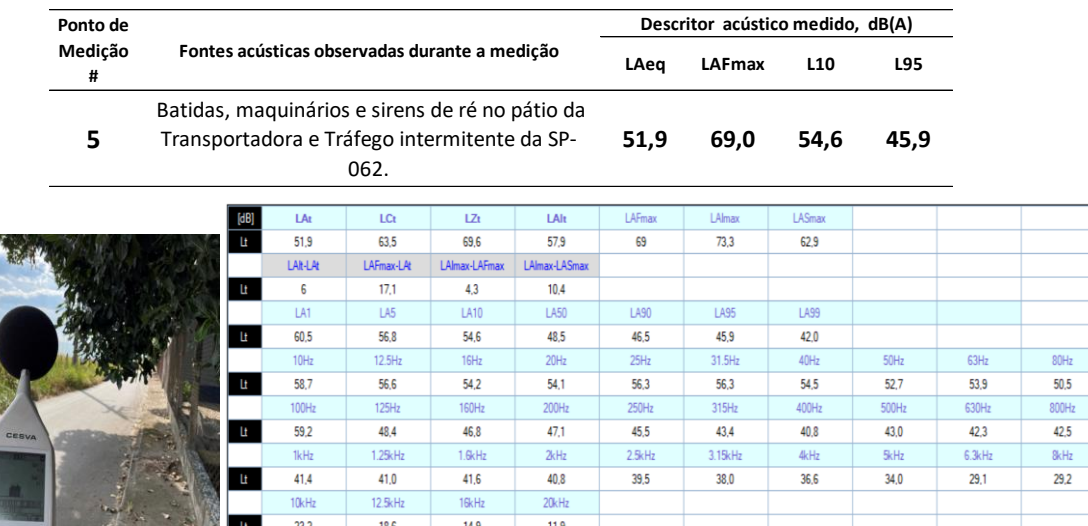

**Pmed # 5 Resultados globais da pressão sonora medida (nível da pressão sonora, NPS)**

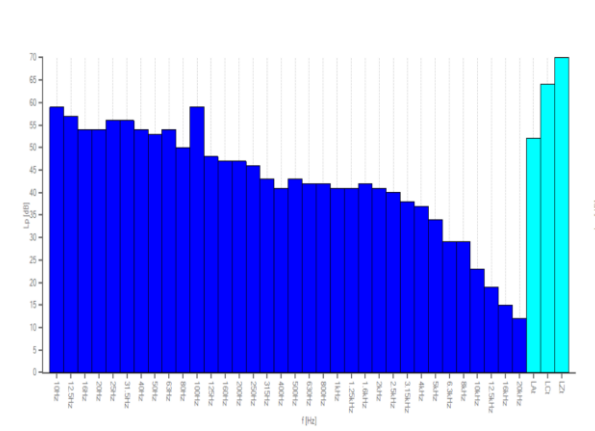

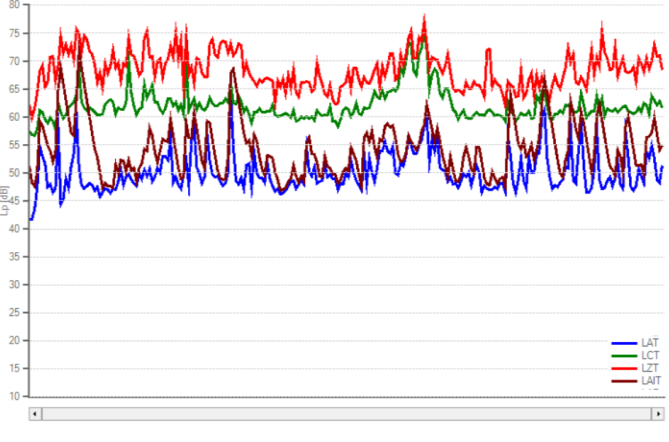

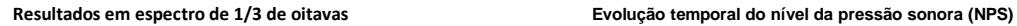

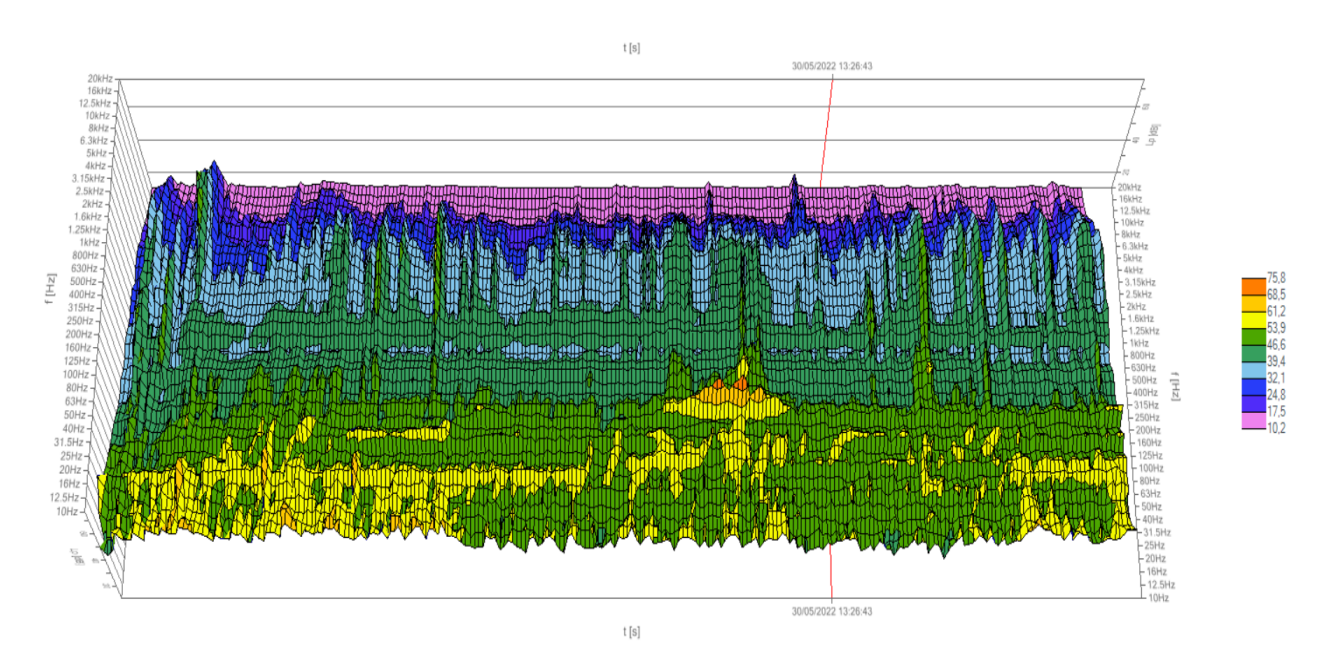

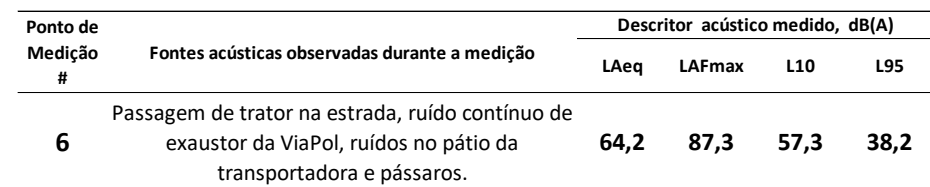

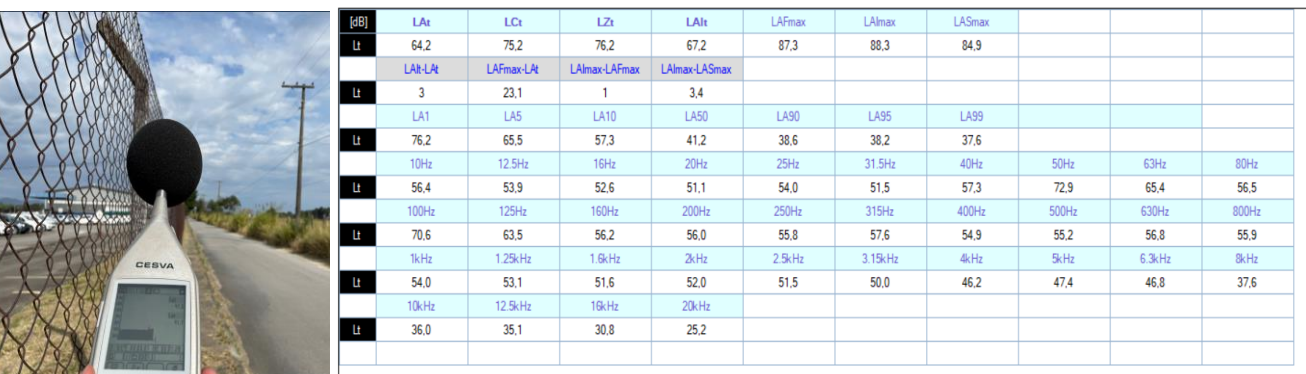

**Pmed # 6 Resultados globais da pressão sonora medida (nível da pressão sonora, NPS)**

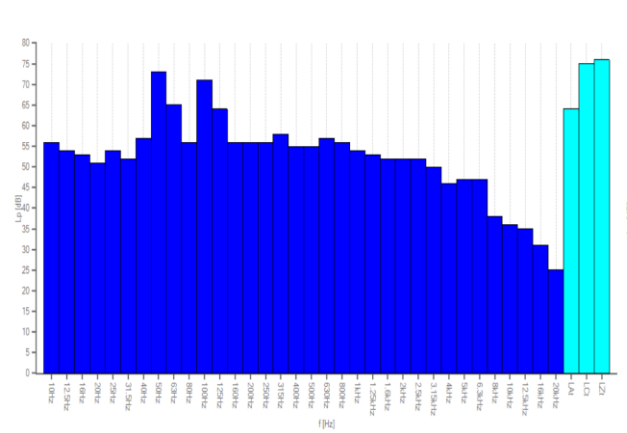

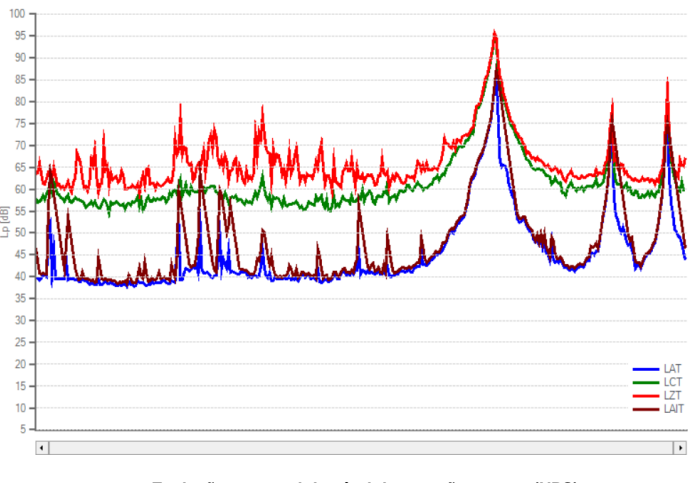

**Resultados em espectro de 1/3 de oitavas Evolução temporal do nível da pressão sonora (NPS)** 

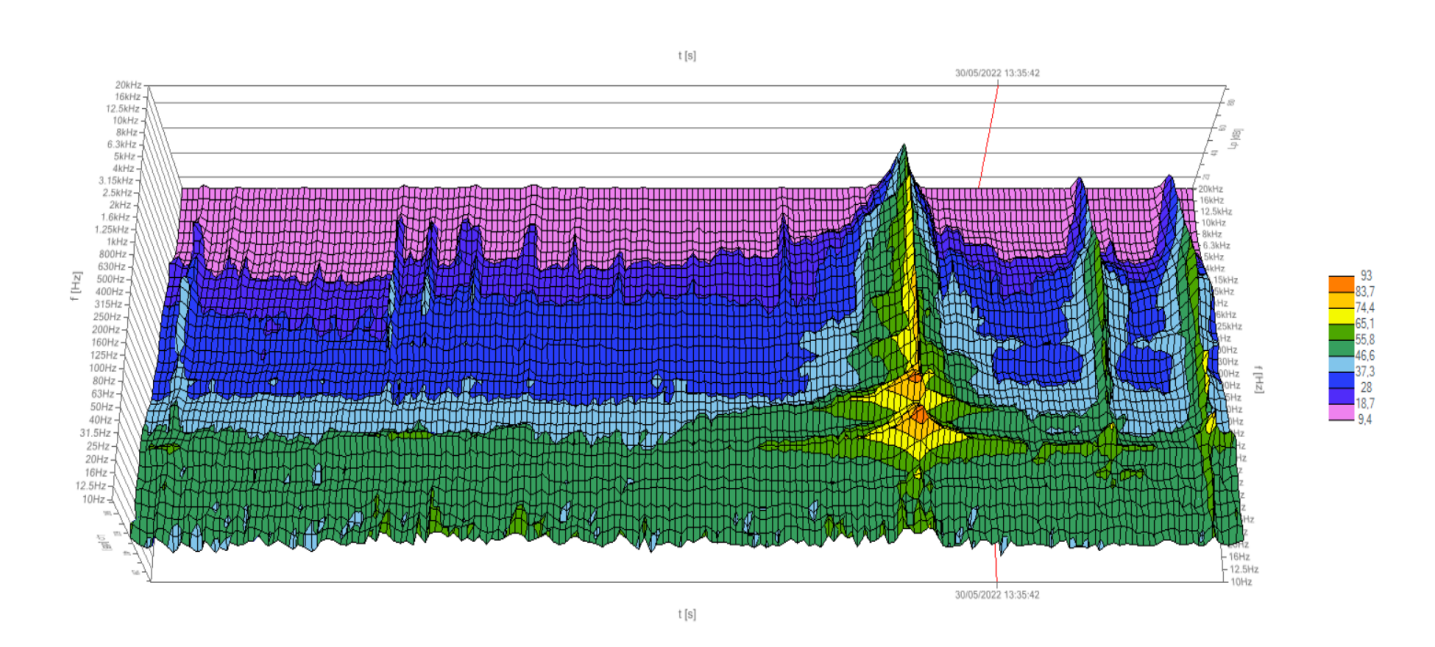

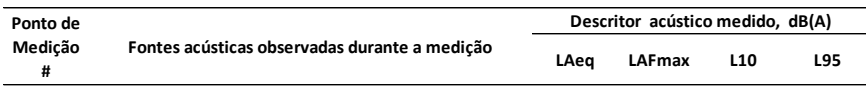

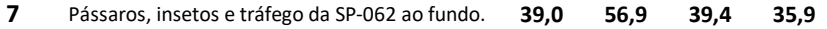

|                            | [dB] | LAt      | LCt        | LZt           | LAIt          | LAFmax      | LAlmax      | LASmax      |       |        |       |
|----------------------------|------|----------|------------|---------------|---------------|-------------|-------------|-------------|-------|--------|-------|
|                            | Lt   | 39,0     | 58.7       | 62,2          | 44,8          | 56.9        | 59.4        | 51          |       |        |       |
|                            |      | LAIt-LAt | LAFmax-LAt | LAImax-LAFmax | LAImax-LASmax |             |             |             |       |        |       |
|                            | Lt   | 5,8      | 17,9       | 2.5           | 8,4           |             |             |             |       |        |       |
|                            |      | LA1      | LA5        | <b>LA10</b>   | <b>LA50</b>   | <b>LA90</b> | <b>LA95</b> | <b>LA99</b> |       |        |       |
| $\mathcal{L}_{\text{max}}$ | Lt   | 47,4     | 40,5       | 39,4          | 37,6          | 36,2        | 35,9        | 35,3        |       |        |       |
|                            |      | 10Hz     | 12.5Hz     | 16Hz          | 20Hz          | 25Hz        | 31.5Hz      | 40Hz        | 50Hz  | 63Hz   | 80Hz  |
|                            | Lt   | 49,0     | 50.1       | 50,8          | 51,1          | 51.4        | 52,5        | 53,2        | 52.1  | 52.2   | 50,6  |
|                            |      | 100Hz    | 125Hz      | 160Hz         | 200Hz         | 250Hz       | 315Hz       | 400Hz       | 500Hz | 630Hz  | 800Hz |
|                            | Lt   | 48,0     | 39,8       | 34,9          | 32,4          | 31,4        | 30,8        | 31,1        | 29,3  | 28,5   | 27,4  |
|                            |      | 1kHz     | 1.25kHz    | $1.6k$ Hz     | $2k$ Hz       | $2.5k$ Hz   | $3.15k$ Hz  | 4kHz        | 5kHz  | 6.3kHz | 8kHz  |
| CEBVA                      | Lt   | 26,4     | 25,3       | 22.2          | 20,8          | 21,4        | 23,6        | 26.7        | 25,1  | 29,3   | 20,4  |
|                            |      | $10k$ Hz | 12.5kHz    | 16kHz         | $20k$ Hz      |             |             |             |       |        |       |
|                            | Lt   | 12.8     | 11,9       | 10.2          | 10.2          |             |             |             |       |        |       |
|                            |      |          |            |               |               |             |             |             |       |        |       |

**Pmed # 7 Resultados globais da pressão sonora medida (nível da pressão sonora, NPS)**

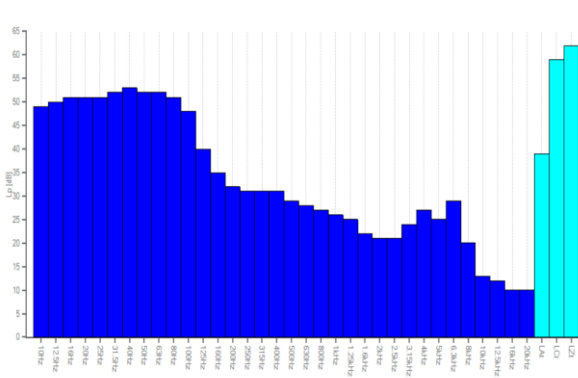

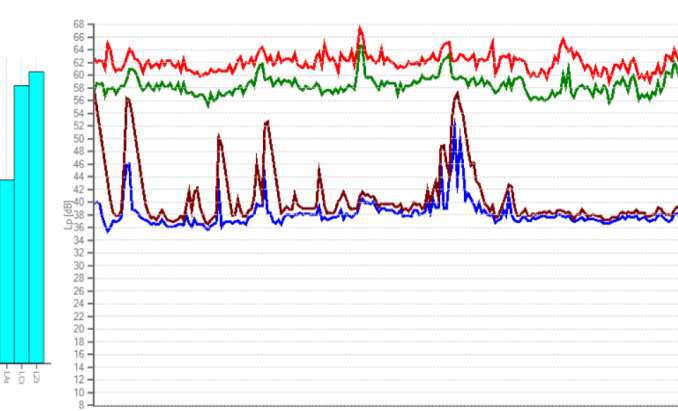

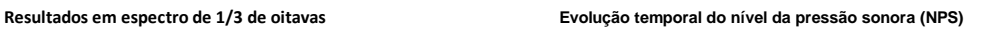

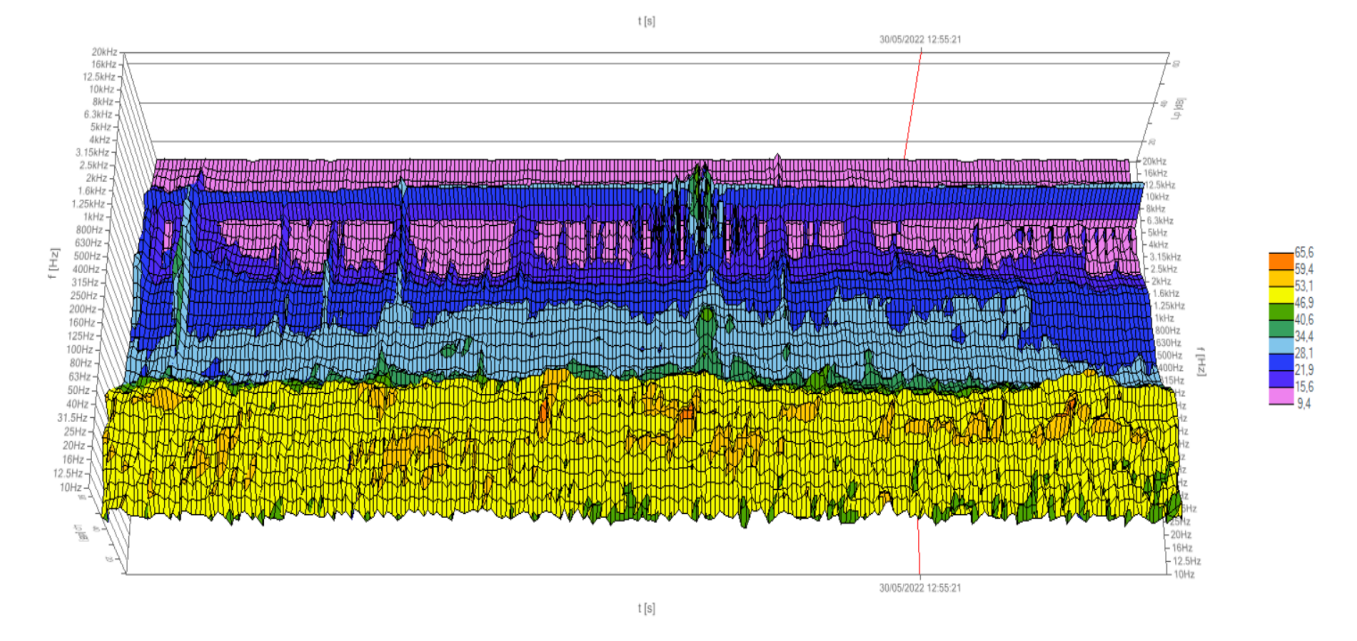

 $\left| \cdot \right|$ 

**Espectrograma de frequências 3D no domínio do tempo** 

 $\overline{\phantom{a}}$ 

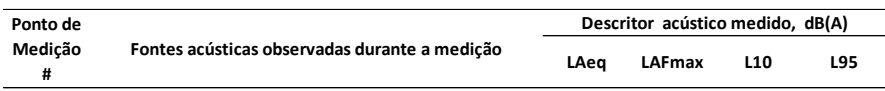

# **8 39,3 55,4 40,1 36,8** Pássaros, insetos e tráfego da SP-062 ao fundo.

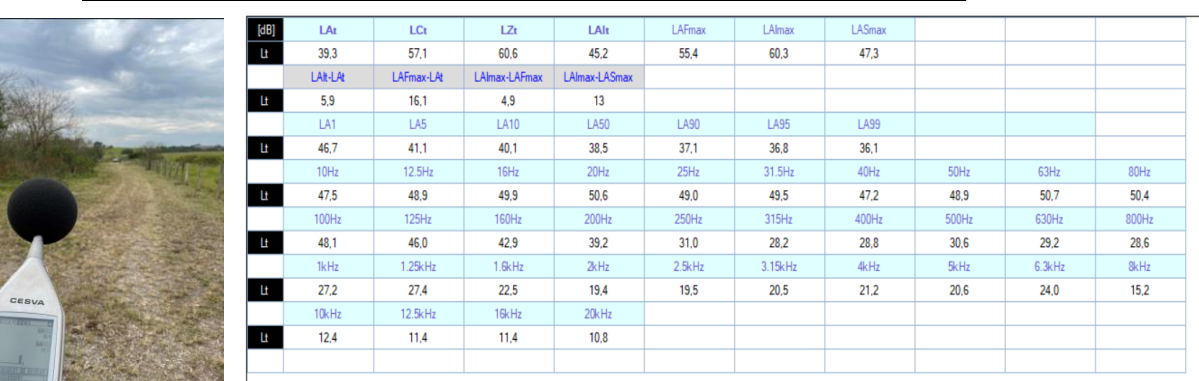

**Pmed # 8 Resultados globais da pressão sonora medida (nível da pressão sonora, NPS)**

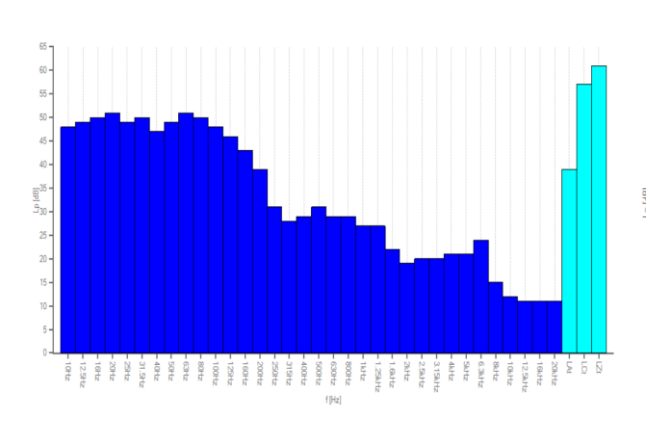

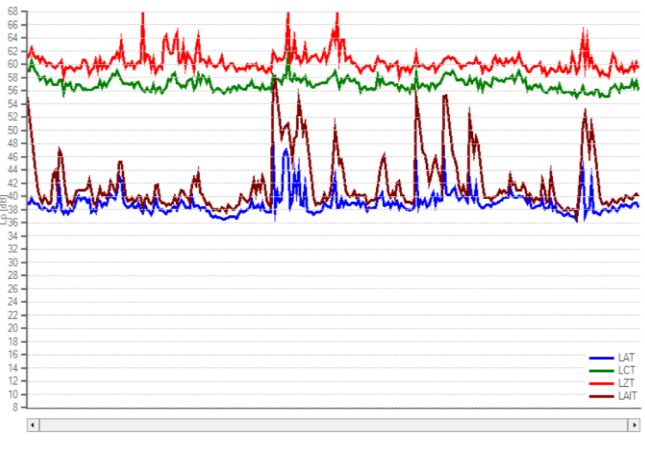

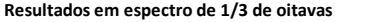

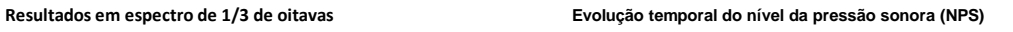

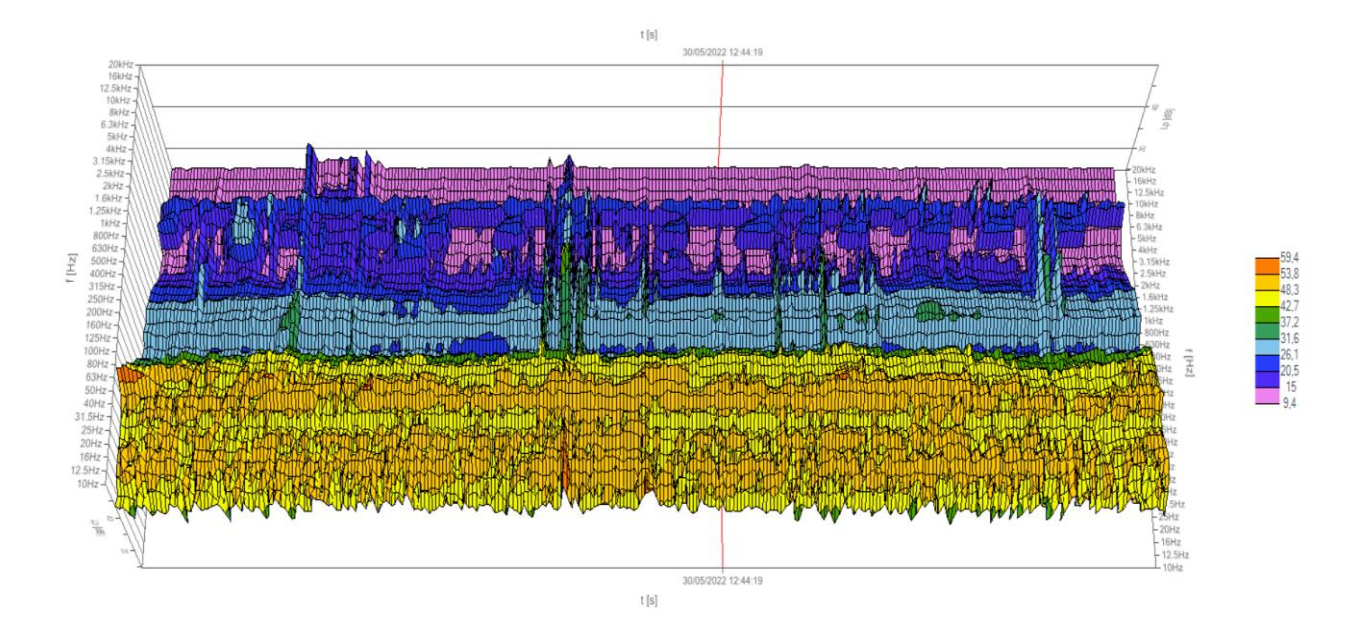

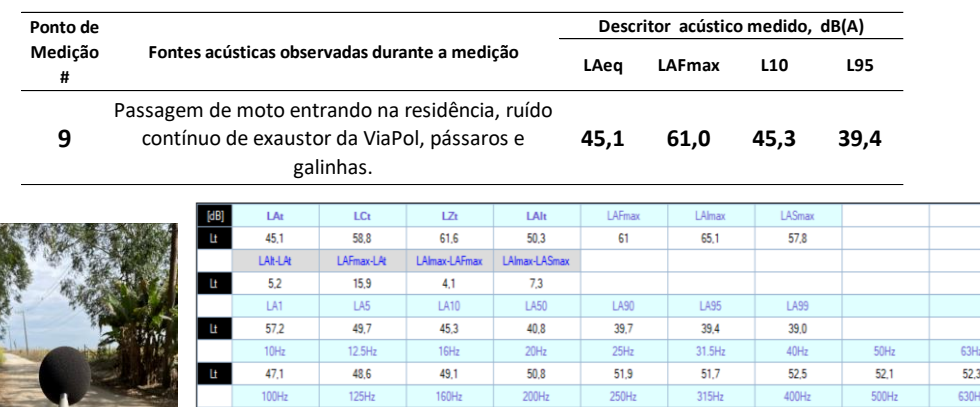

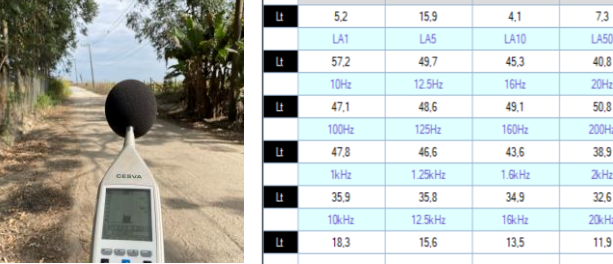

| Lt | 5.2   | 15.9       | 4.1         | 7.3         |             |             |             |       |           |
|----|-------|------------|-------------|-------------|-------------|-------------|-------------|-------|-----------|
|    | LA1   | LA5        | <b>LA10</b> | <b>LA50</b> | <b>LA90</b> | <b>LA95</b> | <b>LA99</b> |       |           |
| Ŀ  | 57,2  | 49,7       | 45,3        | 40,8        | 39,7        | 39.4        | 39,0        |       |           |
|    | 10Hz  | 12.5Hz     | 16Hz        | 20Hz        | 25Hz        | 31.5Hz      | 40Hz        | 50Hz  | 63Hz      |
| Ŀ  | 47,1  | 48,6       | 49.1        | 50.8        | 51,9        | 51,7        | 52,5        | 52.1  | 52,3      |
|    | 100Hz | 125Hz      | 160Hz       | 200Hz       | 250Hz       | 315Hz       | 400Hz       | 500Hz | 630Hz     |
| Ŀ  | 47,8  | 46.6       | 43.6        | 38.9        | 36.2        | 35.2        | 35.4        | 36.8  | 35.1      |
|    | 1kHz  | $1.25k$ Hz | 1.6kHz      | $2k$ Hz     | $2.5k$ Hz   | $3.15k$ Hz  | 4kHz        | 5kHz  | $6.3k$ Hz |
| Ŀ  | 35.9  | 35.8       | 34.9        | 32.6        | 31.3        | 30.7        | 28.1        | 26.0  | 23,8      |
|    | 10kHz | $12.5k$ Hz | $16k$ Hz    | $20k$ Hz    |             |             |             |       |           |
| Ŀ  | 18.3  | 15.6       | 13.5        | 11.9        |             |             |             |       |           |
|    |       |            |             |             |             |             |             |       |           |

**Pmed # 9 Resultados globais da pressão sonora medida (nível da pressão sonora, NPS)**

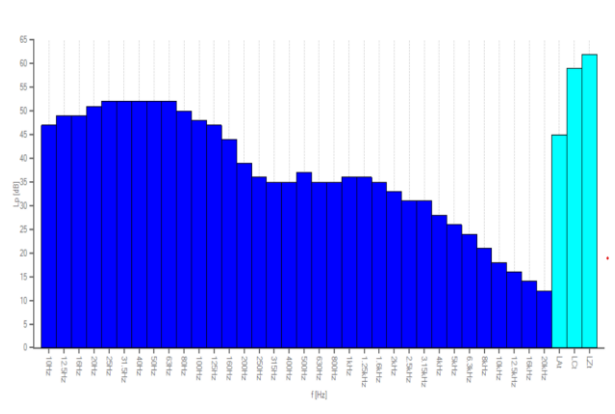

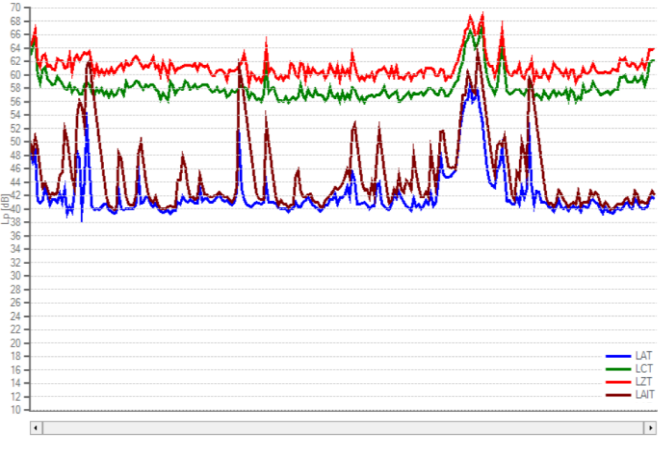

 $80Hz$  $49,5$ 800Hz  $34.9$  $8kHz$  $\frac{1}{21,1}$ 

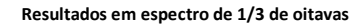

**Resultados em espectro de 1/3 de oitavas Evolução temporal do nível da pressão sonora (NPS)** 

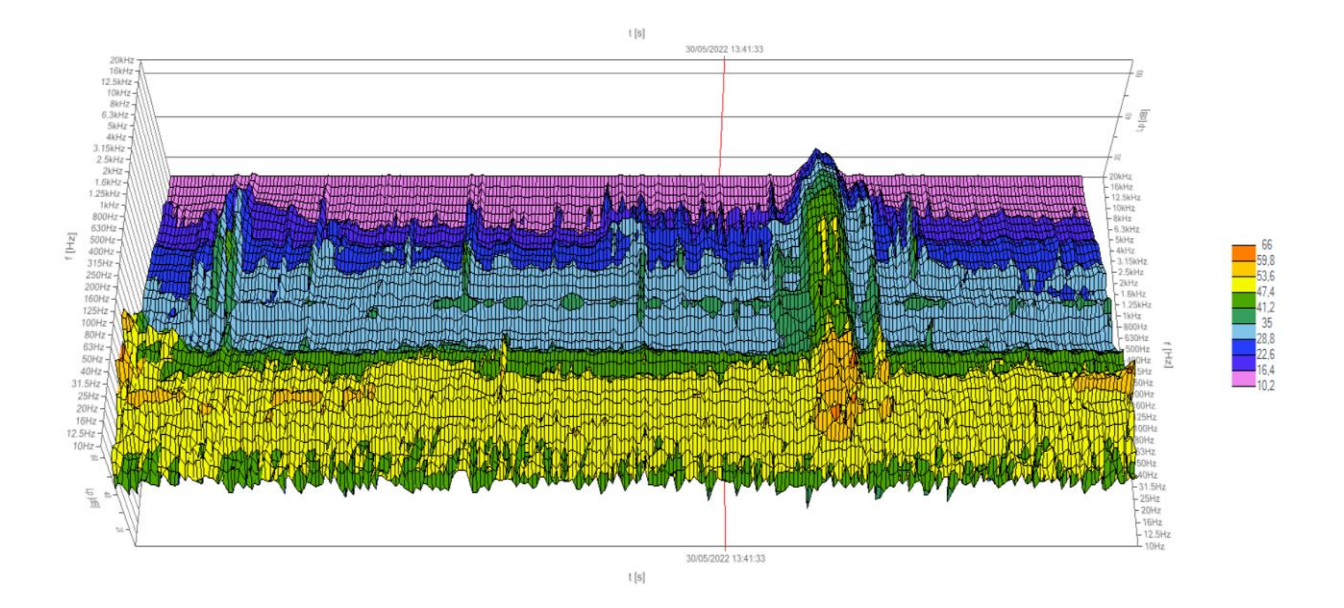

**Espectrograma de frequências 3D no domínio do tempo** 

| Ponto de     |                                               |      | Descritor acústico medido, dB(A) |                 |     |
|--------------|-----------------------------------------------|------|----------------------------------|-----------------|-----|
| Medição<br># | Fontes acústicas observadas durante a medição | LAea | LAFmax                           | L <sub>10</sub> | L95 |
|              |                                               |      |                                  |                 |     |

**10 33,9 55,7 34,5 30,6** Pássaros, insetos e vento no mato.

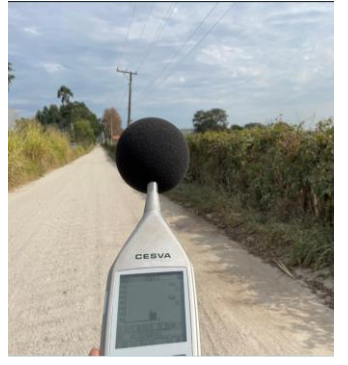

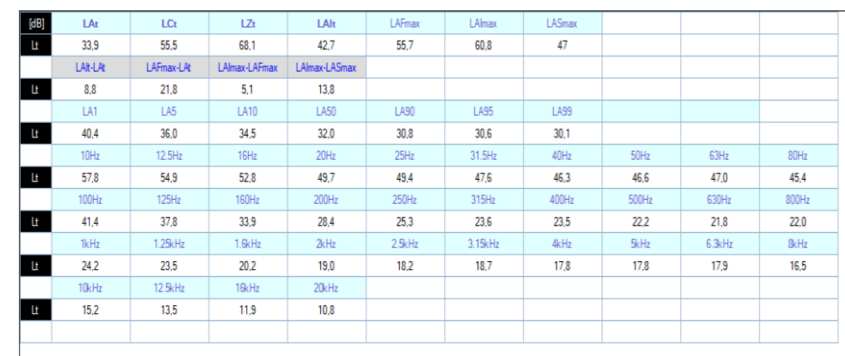

**Pmed # 10 Resultados globais da pressão sonora medida (nível da pressão sonora, NPS)**

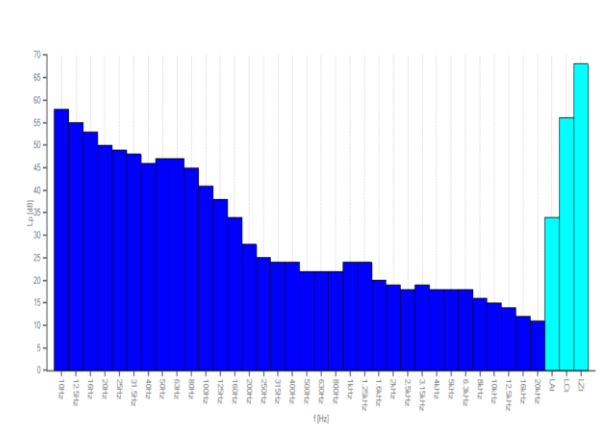

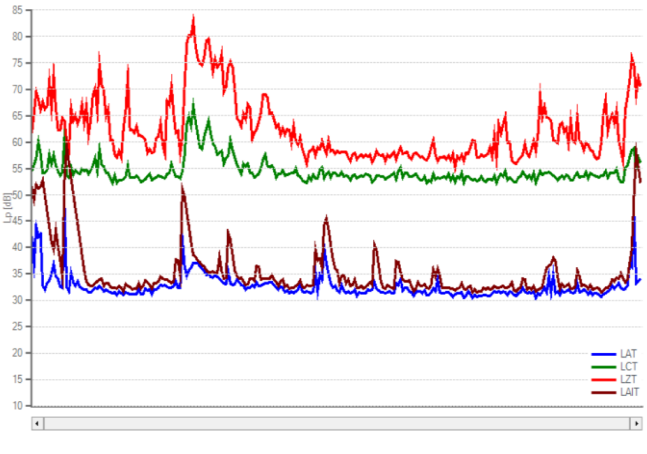

**Resultados em espectro de 1/3 de oitavas Evolução temporal do nível da pressão sonora (NPS)** 

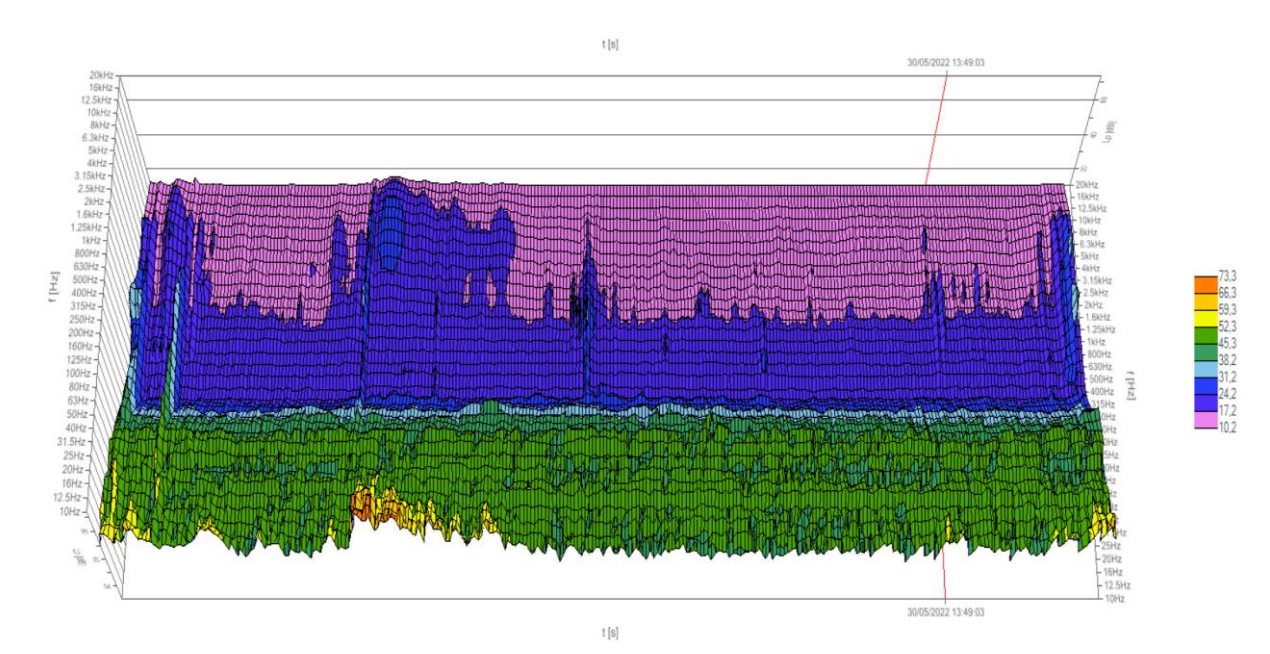

**Espectrograma de frequências 3D no domínio do tempo** 

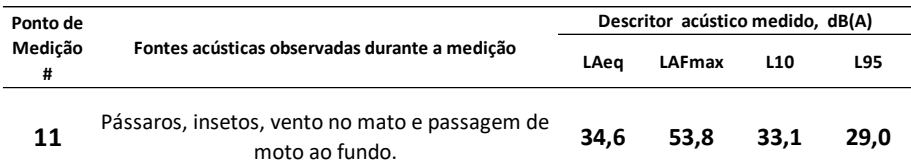

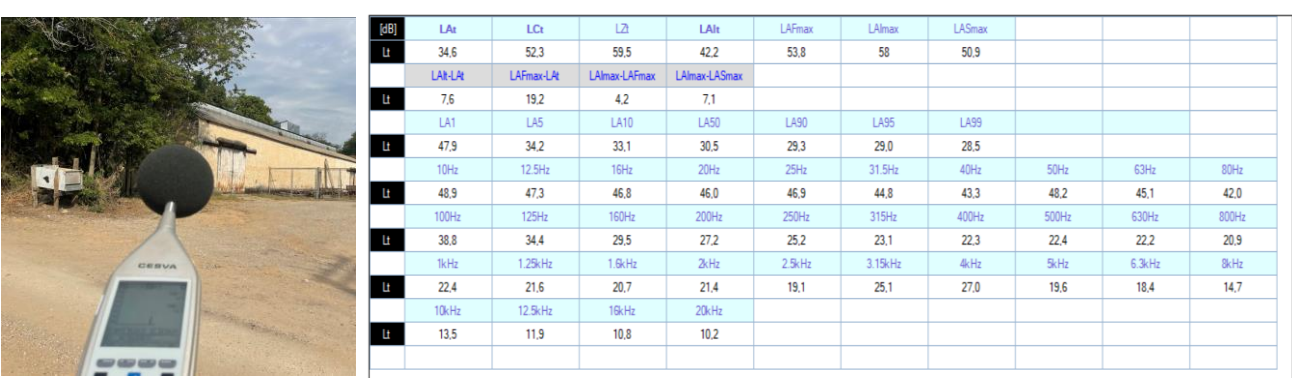

**Pmed # 11 Resultados globais da pressão sonora medida (nível da pressão sonora, NPS)**

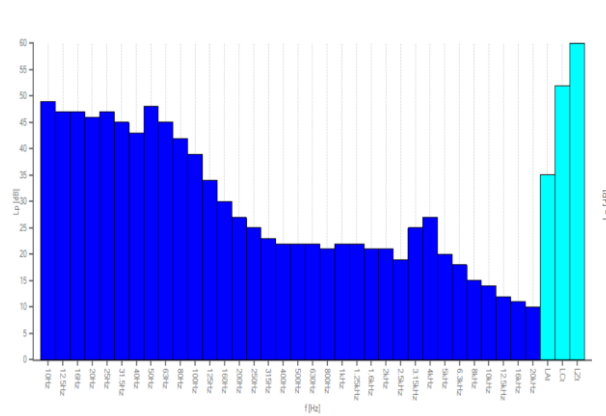

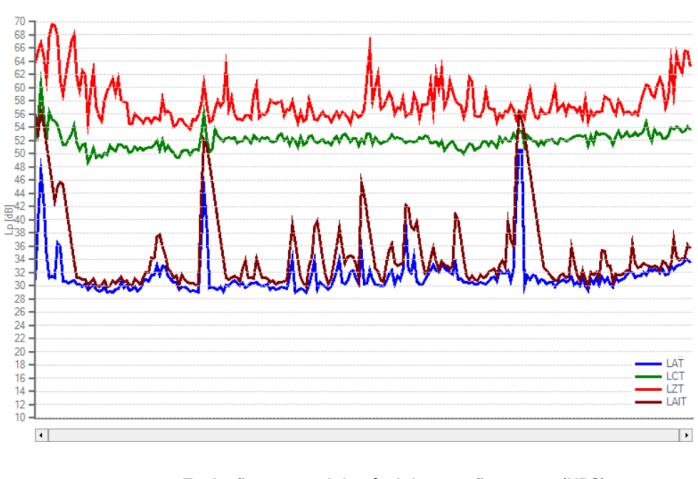

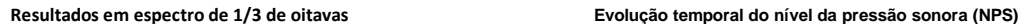

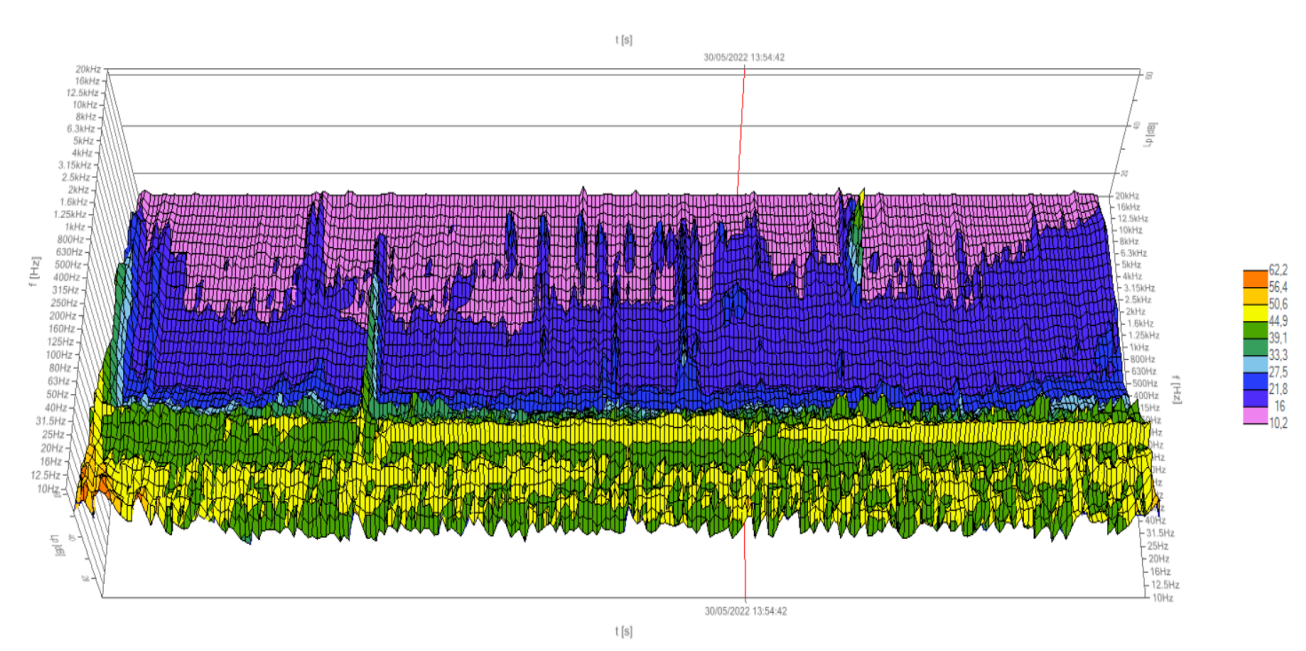

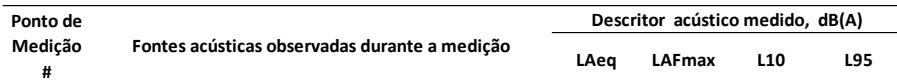

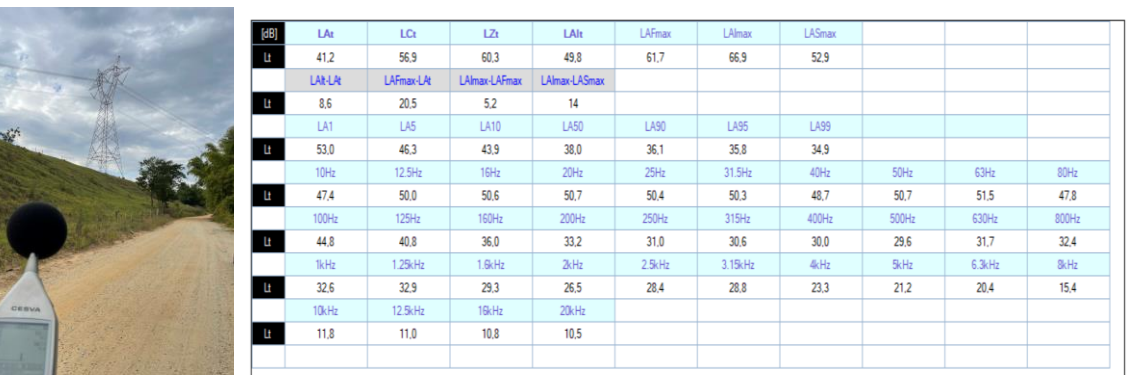

**12 41,2 61,7 36,1 35,8** Pássaros, insetos e tráfego da SP-062 ao fundo.

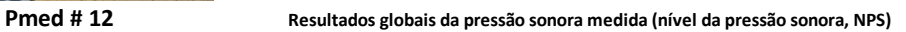

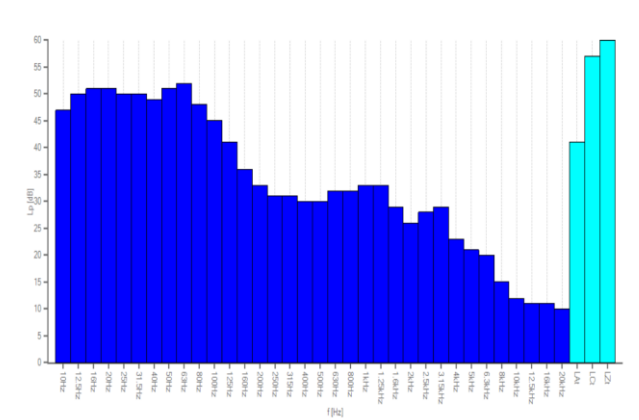

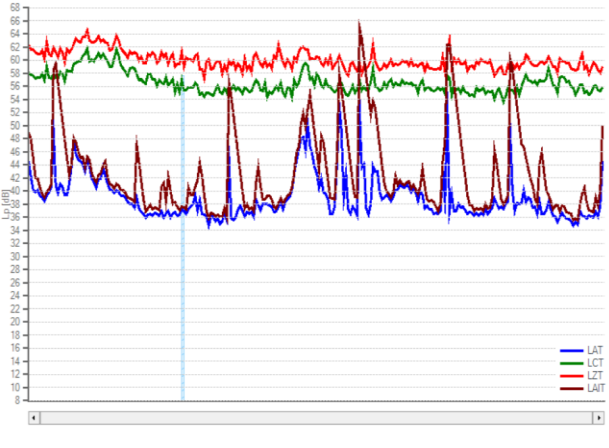

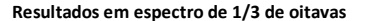

**Resultados em espectro de 1/3 de oitavas Evolução temporal do nível da pressão sonora (NPS)** 

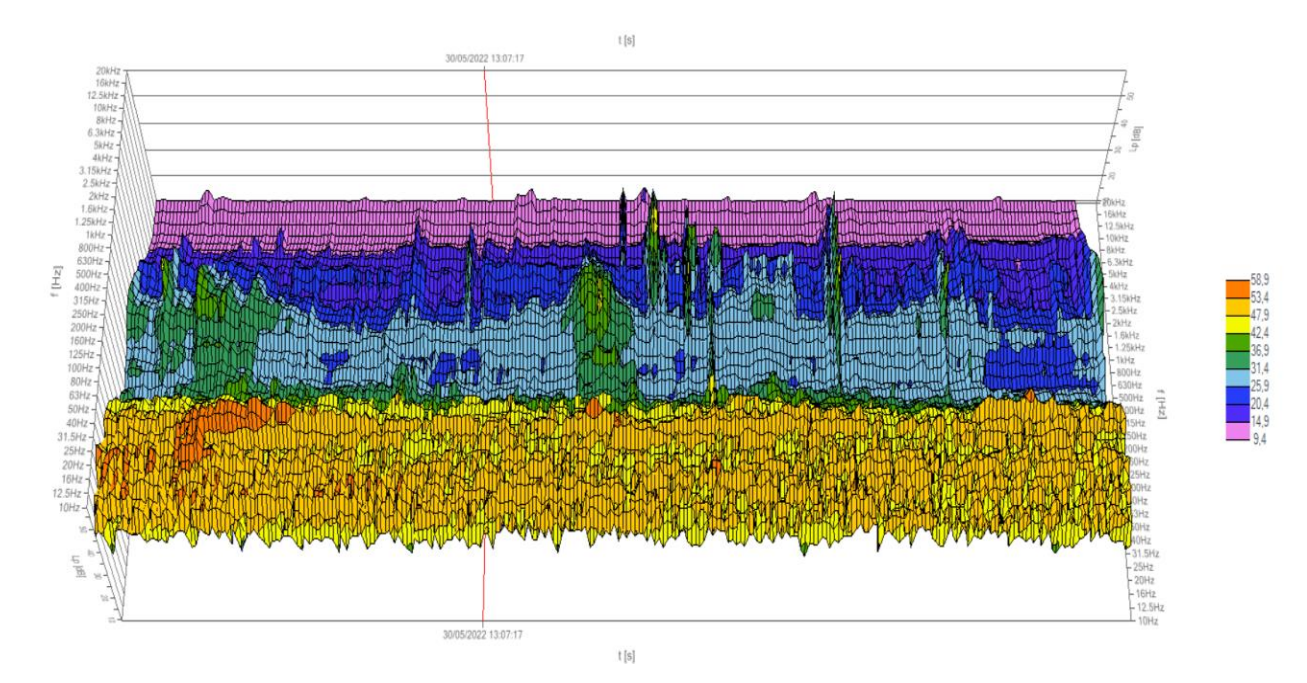

**Espectrograma de frequências 3D no domínio do tempo** 

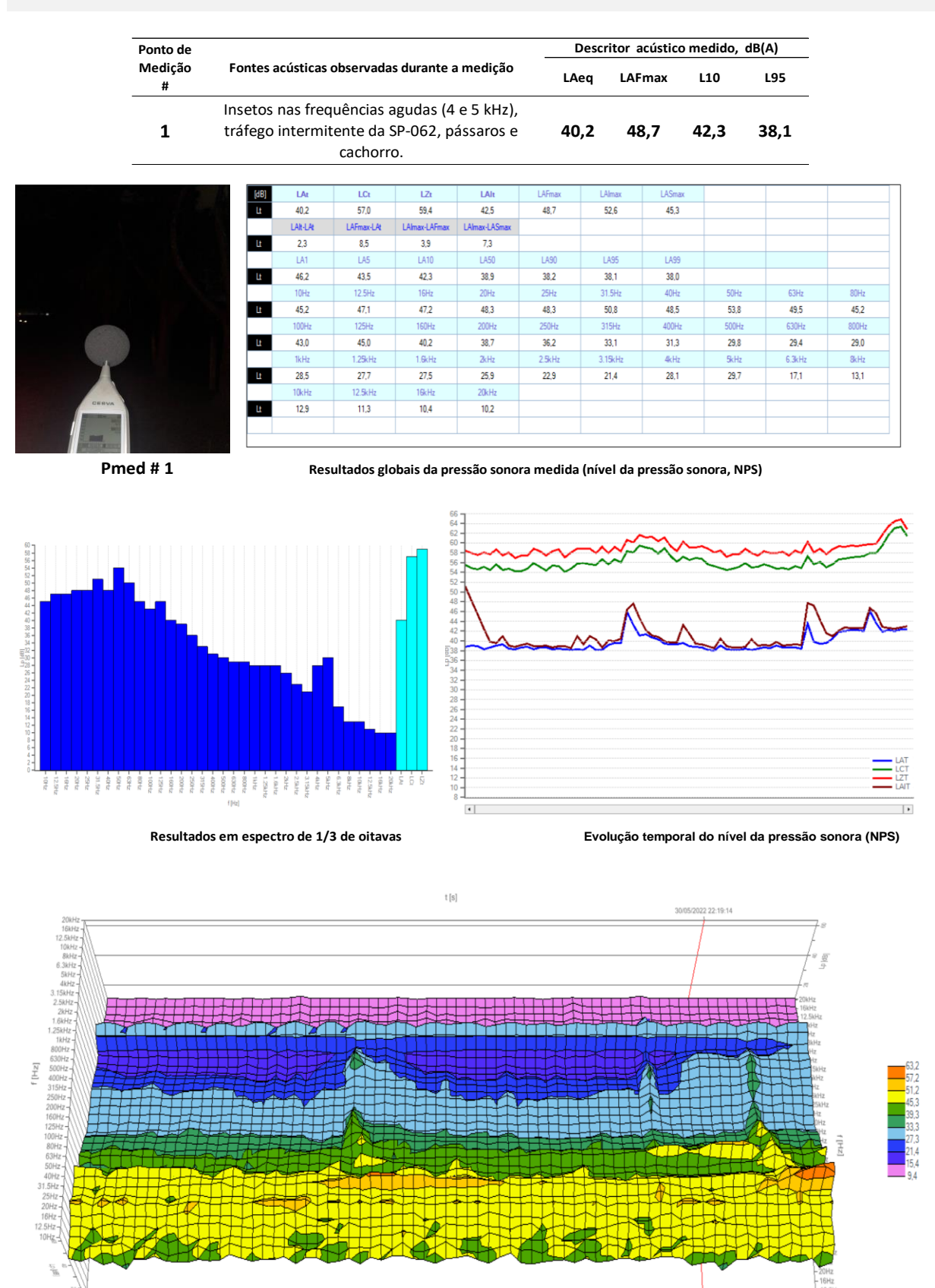

# **B) – PERÍODO NOTURNO DO DIA 30/05 e 31/05/2022**

**Espectrograma de frequências 3D no domínio do tempo** 

 $\mathop{\uparrow}\limits [s]$ 

1<br>22 22:19:14

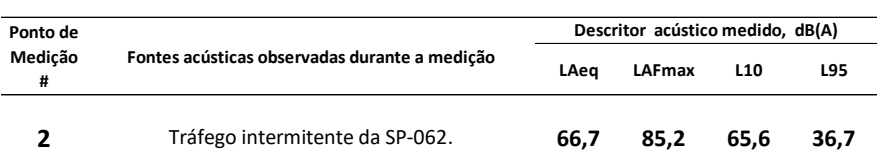

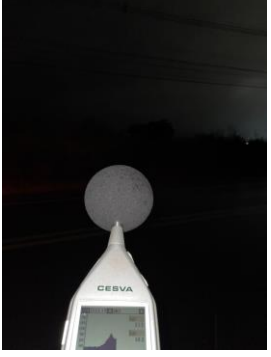

| [dB] | LAt      | LCt        | LZt           | LAIt           | LAFmax      | LAlmax      | LASmax      |       |           |       |
|------|----------|------------|---------------|----------------|-------------|-------------|-------------|-------|-----------|-------|
| Lt   | 66,7     | 72.1       | 72,9          | 68,8           | 85,2        | 85,9        | 82,9        |       |           |       |
|      | LAIt-LAt | LAFmax-LAt | LAlmax-LAFmax | LAlmax-LASmax  |             |             |             |       |           |       |
| Lt   | 2.1      | 18,5       | 0.7           | $\overline{3}$ |             |             |             |       |           |       |
|      | LA1      | LA5        | <b>LA10</b>   | <b>LA50</b>    | <b>LA90</b> | <b>LA95</b> | <b>LA99</b> |       |           |       |
| Ŀ    | 80,6     | 72.9       | 65,6          | 43,0           | 36,8        | 36,7        | 36,5        |       |           |       |
|      | 10Hz     | 12.5Hz     | 16Hz          | 20Hz           | 25Hz        | 31.5Hz      | 40Hz        | 50Hz  | 63Hz      | 80Hz  |
| Lt   | 54,5     | 53,7       | 53,9          | 53.1           | 53,8        | 55,8        | 54,7        | 56,7  | 60,3      | 60.2  |
|      | 100Hz    | 125Hz      | 160Hz         | 200Hz          | 250Hz       | 315Hz       | 400Hz       | 500Hz | 630Hz     | 800Hz |
| Lt   | 59.3     | 56,3       | 67,8          | 63.1           | 58.5        | 53,3        | 55.4        | 56.2  | 58.4      | 58.1  |
|      | 1kHz     | $1.25k$ Hz | $1.6k$ Hz     | $2k$ Hz        | $2.5k$ Hz   | $3.15k$ Hz  | 4kHz        | 5kHz  | $6.3k$ Hz | 8kHz  |
| Ŀ    | 57,5     | 55.9       | 55,7          | 55,0           | 53.9        | 52,7        | 51.5        | 50.4  | 49.5      | 48.0  |
|      | 10kHz    | 12.5kHz    | 16kHz         | $20k$ Hz       |             |             |             |       |           |       |
| Ŀ    | 46.6     | 44.4       | 41.6          | 37.2           |             |             |             |       |           |       |

**Pmed # 2 Resultados globais da pressão sonora medida (nível da pressão sonora, NPS)**

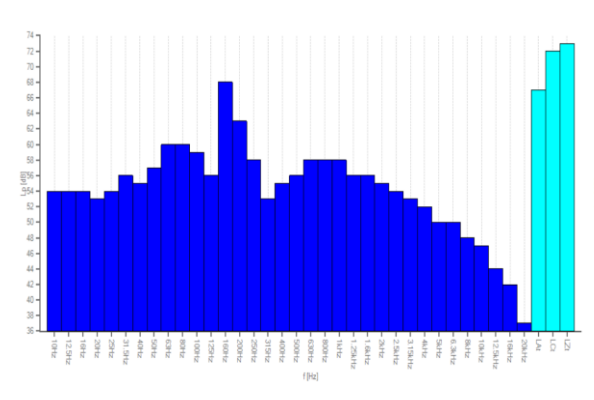

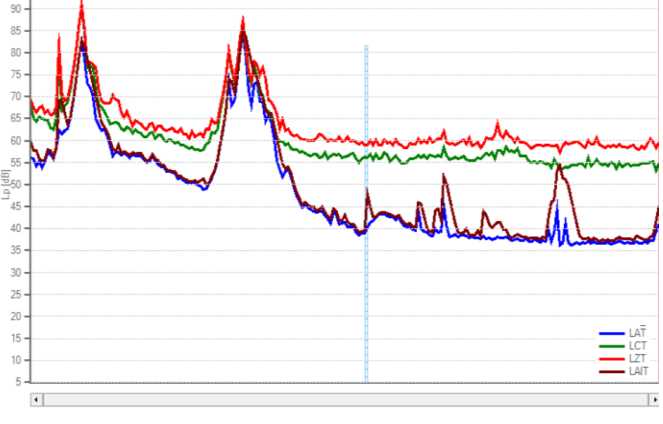

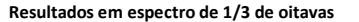

**Resultados em espectro de 1/3 de oitavas Evolução temporal do nível da pressão sonora (NPS)** 

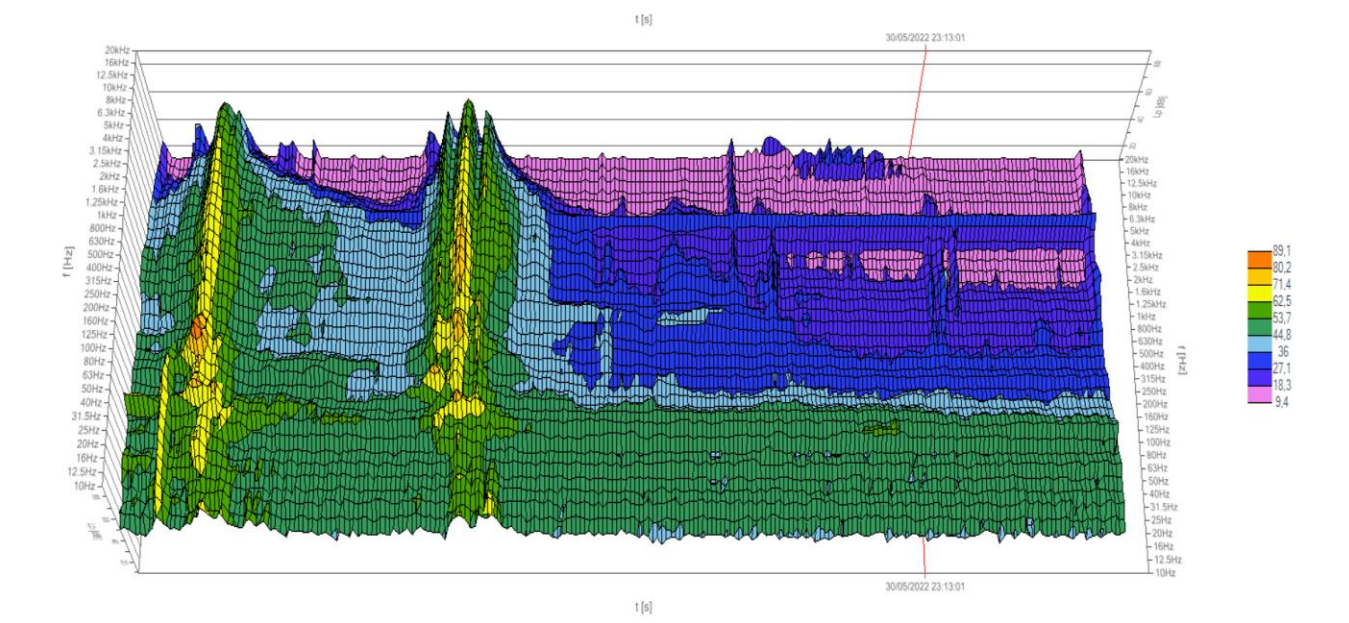

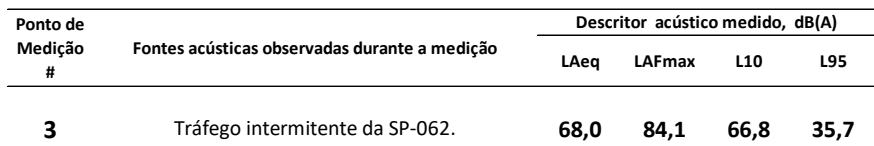

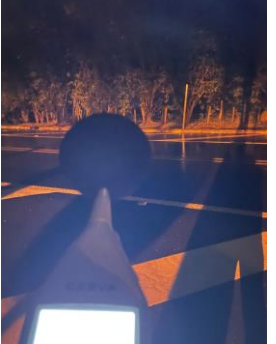

| [dB] | LAt      | LCt        | Lzt           | LAIt          | LAFmax      | LAlmax      | LASmax      |       |        |       |
|------|----------|------------|---------------|---------------|-------------|-------------|-------------|-------|--------|-------|
| Ŀ    | 68.0     | 71.3       | 72.1          | 69.7          | 84.1        | 84.8        | 82.2        |       |        |       |
|      | LAIt-LAt | LAFmax-LAt | LAlmax-LAFmax | LAImax-LASmax |             |             |             |       |        |       |
| Ŀ    | 1.7      | 16.1       | 0.7           | 2,6           |             |             |             |       |        |       |
|      | LA1      | LA5        | <b>LA10</b>   | <b>LA50</b>   | <b>LA90</b> | <b>LA95</b> | <b>LA99</b> |       |        |       |
| Lt   | 82,2     | 74,0       | 66,8          | 42,5          | 36.0        | 35,7        | 35.4        |       |        |       |
|      | 10Hz     | 12.5Hz     | 16Hz          | 20Hz          | 25Hz        | 31.5Hz      | 40Hz        | 50Hz  | 63Hz   | 80Hz  |
| Lt   | 52,3     | 52.8       | 52.7          | 54,6          | 54,6        | 58,0        | 57,5        | 58,9  | 60.4   |       |
|      | 100Hz    | 125Hz      | 160Hz         | 200Hz         | 250Hz       | 315Hz       | 400Hz       | 500Hz | 630Hz  | 800Hz |
| Ŀ    | 58.7     | 58.5       | 58.4          | 62.7          | 57.4        | 56.0        | 53.4        | 54,9  | 57.6   |       |
|      | 1kHz     | 1.25kHz    | 1.6kHz        | $2k$ Hz       | 2.5kHz      | $3.15k$ Hz  | 4kHz        | 5kHz  | 6.3kHz | 8kHz  |
| Ŀ    | 59.1     | 58.0       | 57.6          | 57.2          | 56.2        | 55.3        | 54.1        | 53.4  | 52.4   |       |
|      | 10kHz    | 12.5kHz    | 16kHz         | $20k$ Hz      |             |             |             |       |        |       |
| Lt   | 48.5     | 45.6       | 42.2          | 37.4          |             |             |             |       |        |       |

**Pmed # 3 Resultados globais da pressão sonora medida (nível da pressão sonora, NPS)**

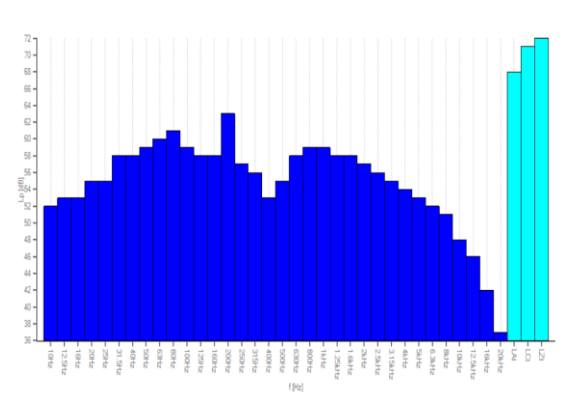

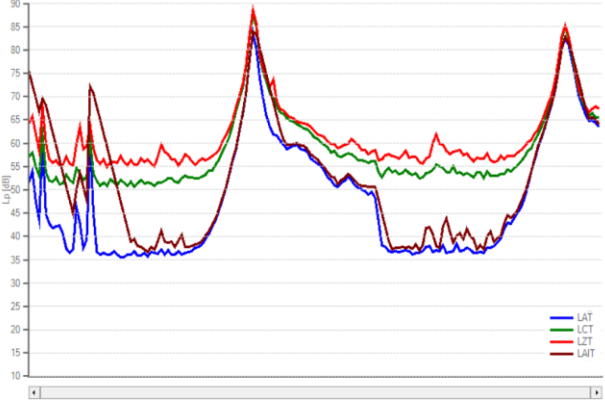

**Resultados em espectro de 1/3 de oitavas Evolução temporal do nível da pressão sonora (NPS)** 

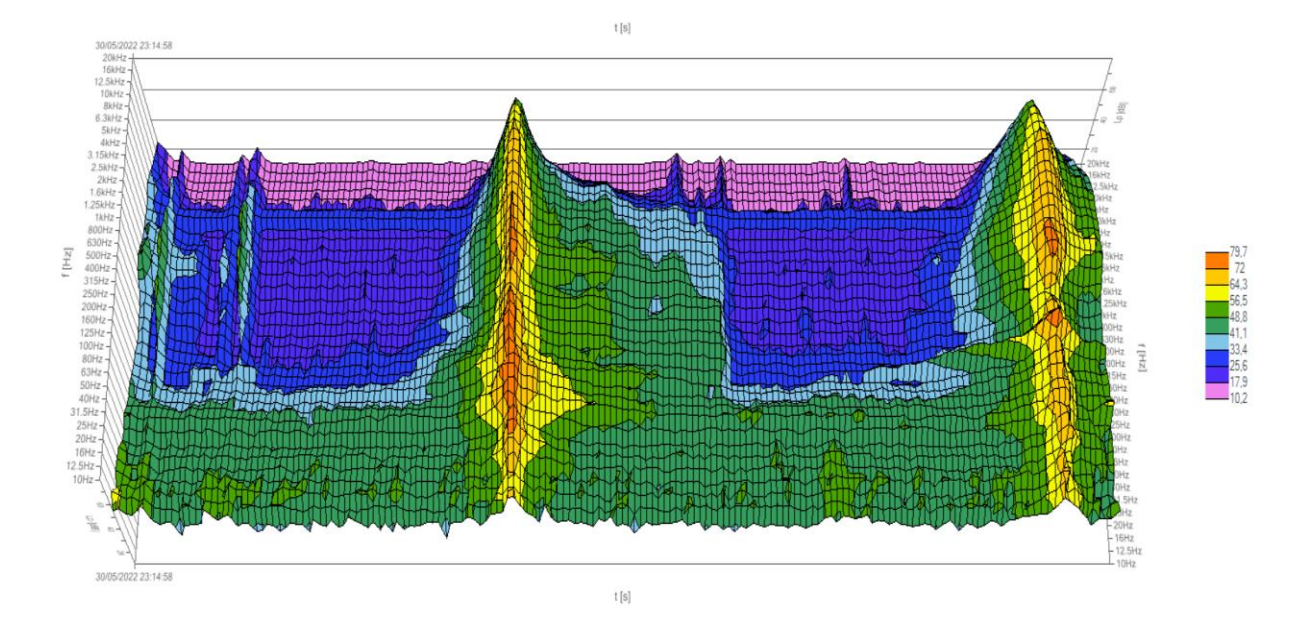

**Espectrograma de frequências 3D no domínio do tempo** 

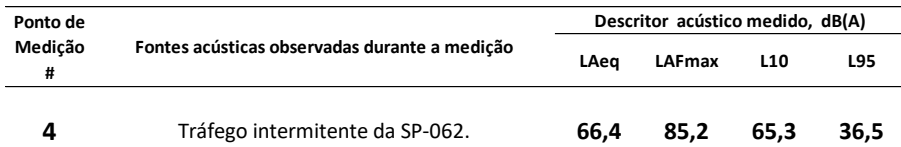

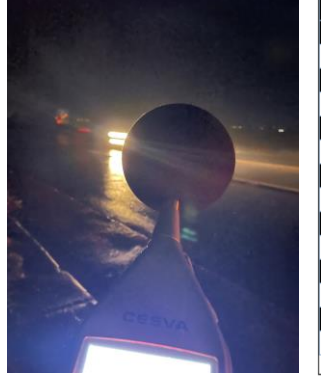

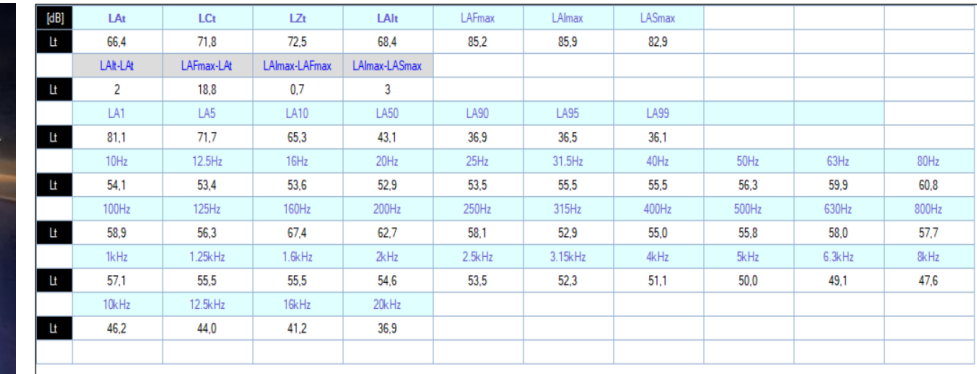

**Pmed # 4 Resultados globais da pressão sonora medida (nível da pressão sonora, NPS)**

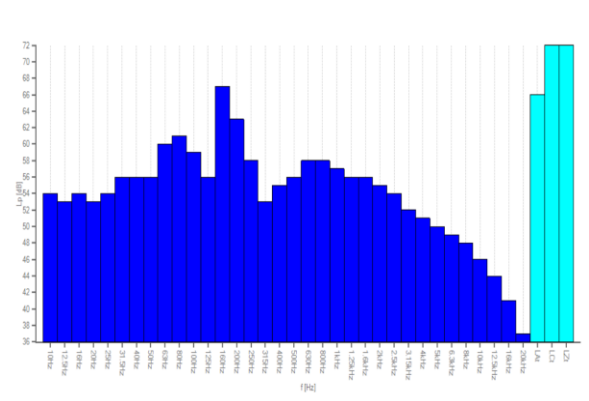

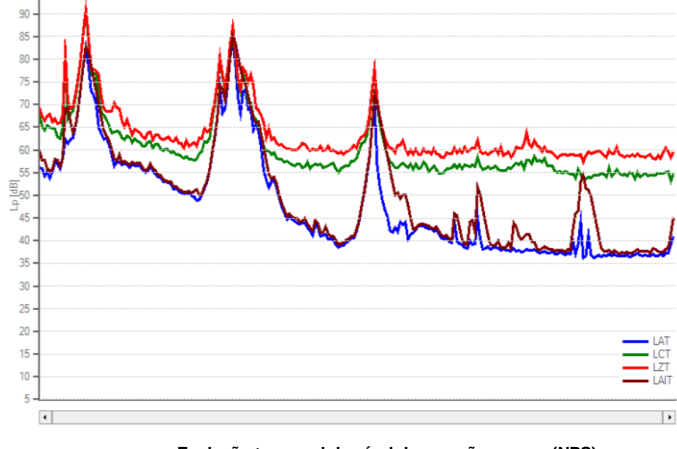

**Resultados em espectro de 1/3 de oitavas Evolução temporal do nível da pressão sonora (NPS)** 

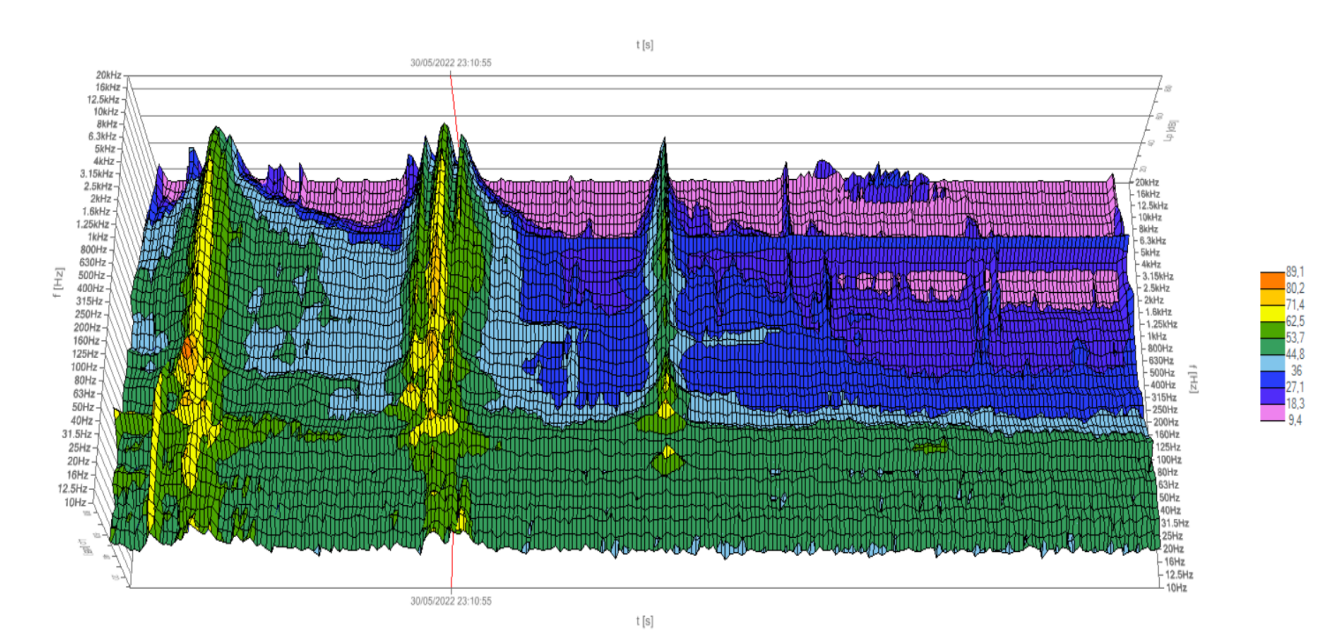
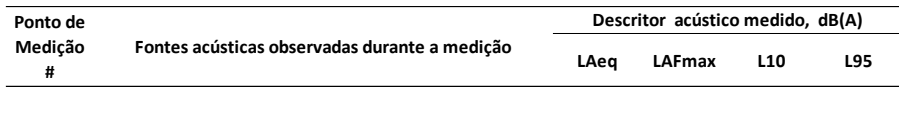

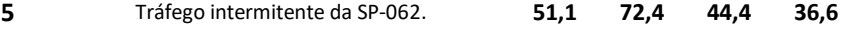

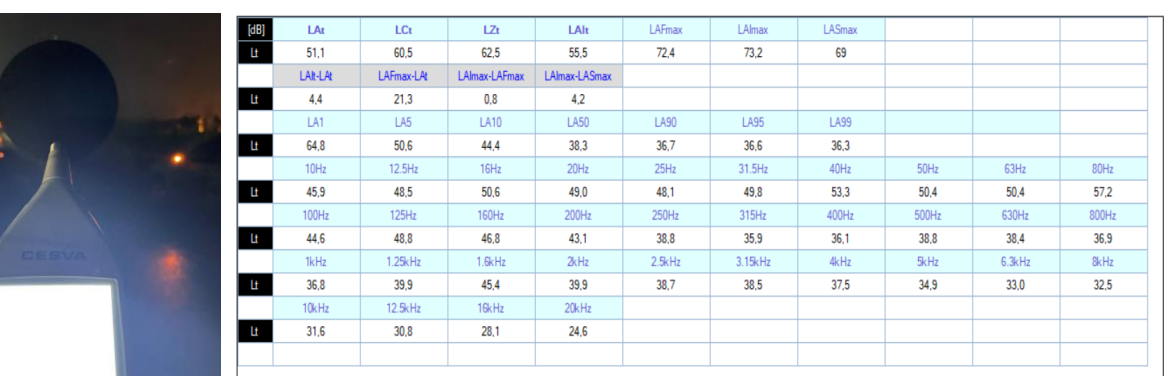

**Pmed # 5 Resultados globais da pressão sonora medida (nível da pressão sonora, NPS)**

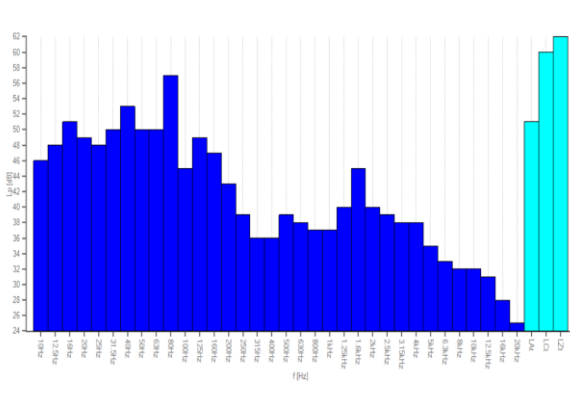

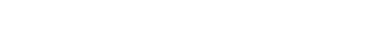

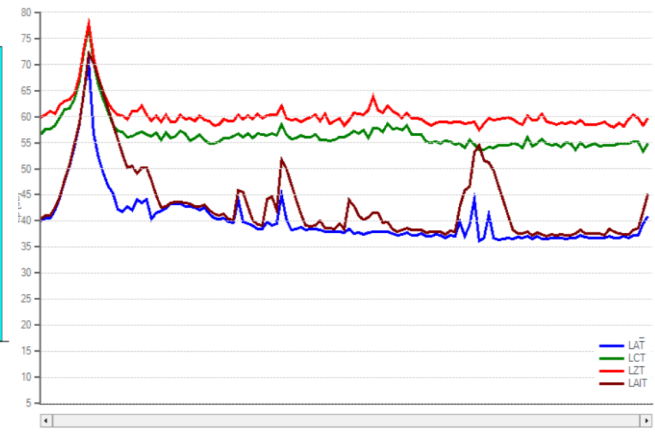

**Resultados em espectro de 1/3 de oitavas Evolução temporal do nível da pressão sonora (NPS)** 

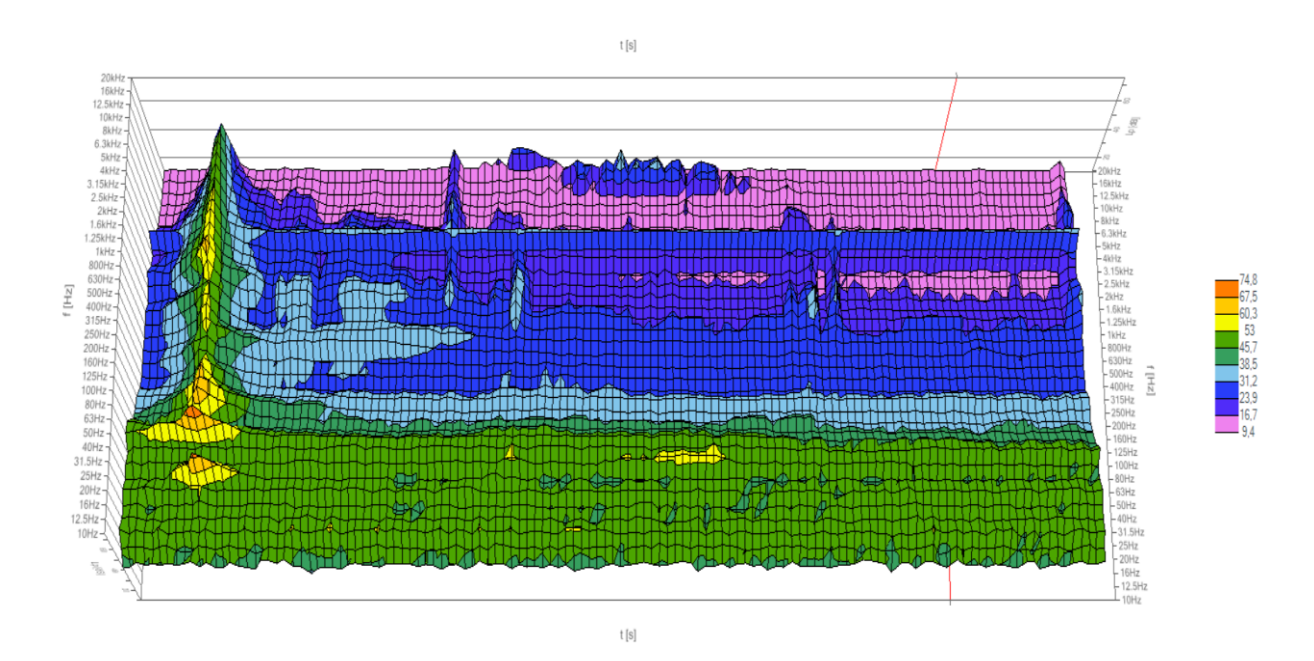

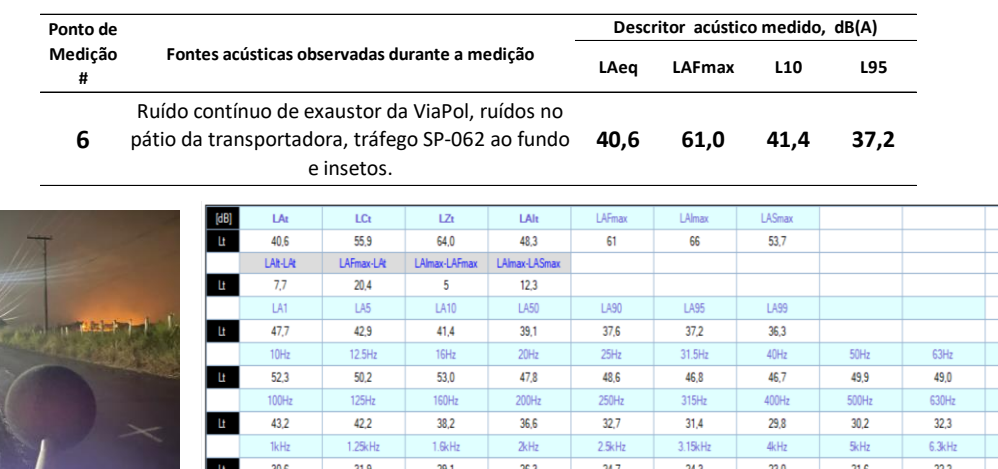

 $12.5kH$ 

14,4

 $16k$ H

 $13,2$ 

 $10kH$ 

 $16,2$ 

 $\mathbf{u}$ 

**Pmed # 6 Resultados globais da pressão sonora medida (nível da pressão sonora, NPS)**

 $20kH$ 

 $11,9$ 

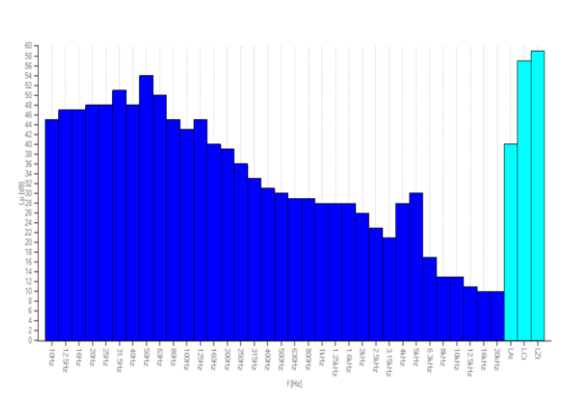

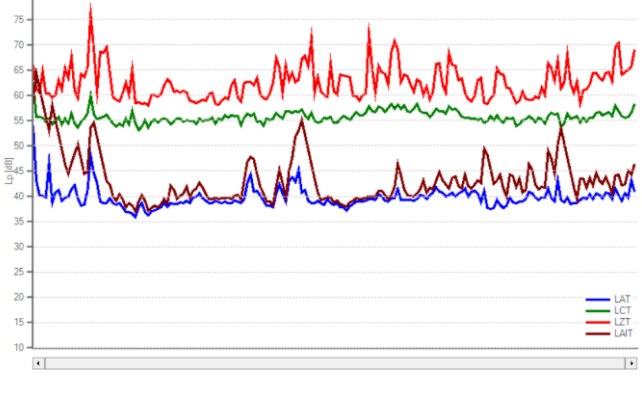

 $80Hz$  $\frac{47.9}{x}$  $800Hz$  $\overline{32.4}$  $8kHz$  $18,6$ 

**Resultados em espectro de 1/3 de oitavas Evolução temporal do nível da pressão sonora (NPS)** 

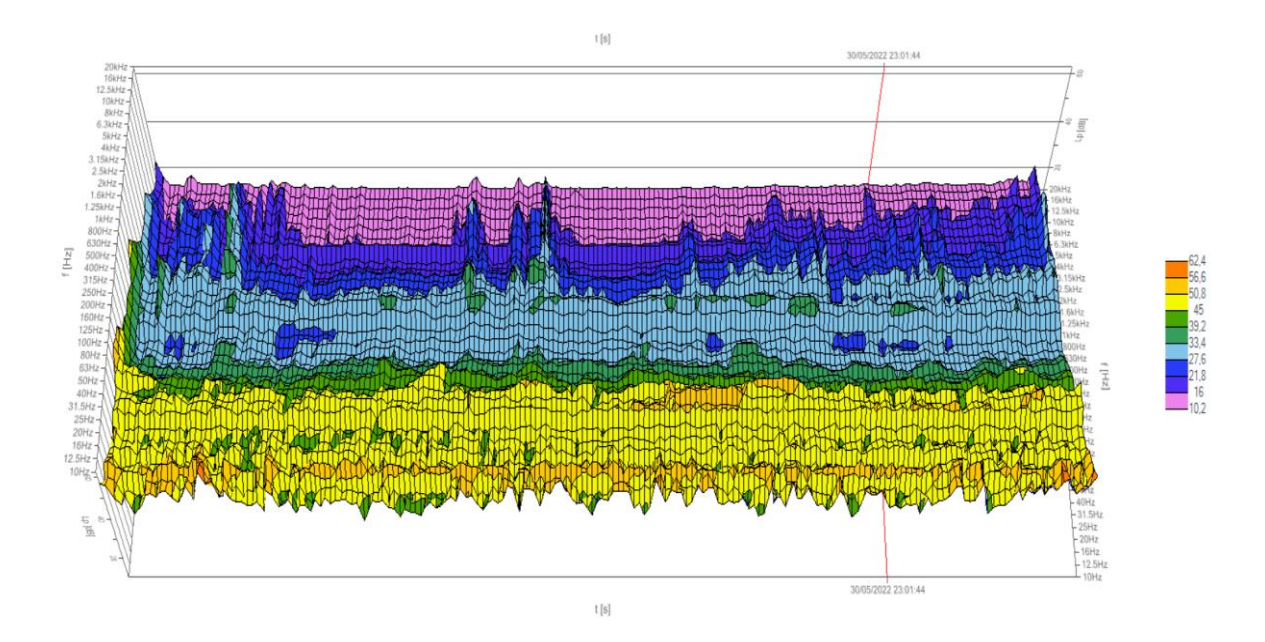

| Ponto de |                                                  | Descritor acústico medido, dB(A) |        |            |            |  |  |
|----------|--------------------------------------------------|----------------------------------|--------|------------|------------|--|--|
| Medicão  | Fontes acústicas observadas durante a medição    | LAea                             | LAFmax | <b>L10</b> | <b>L95</b> |  |  |
|          | Insetos nas freguências agudas (4 kHz), nássaros |                                  |        |            |            |  |  |

**<sup>7</sup> 43,4 59,9 45,2 40,4** e tráfego intermitente da SP-062 ao fundo. agudas (4 kHz), pássar

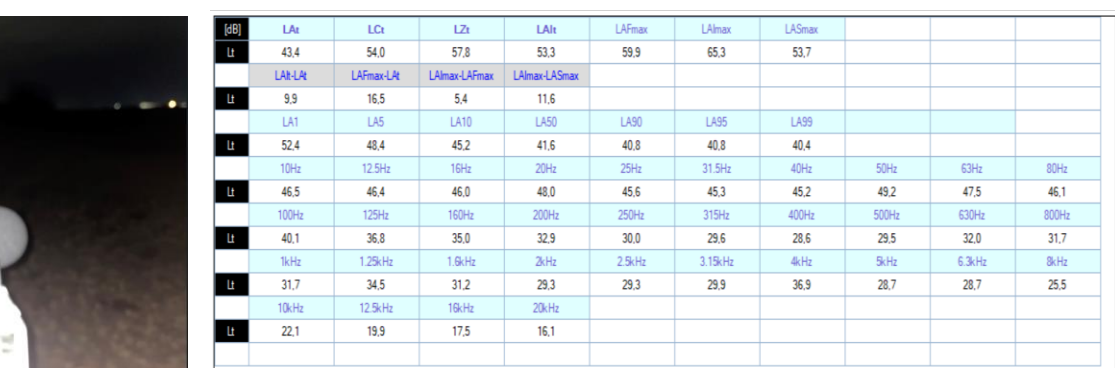

**Pmed # 7 Resultados globais da pressão sonora medida (nível da pressão sonora, NPS)**

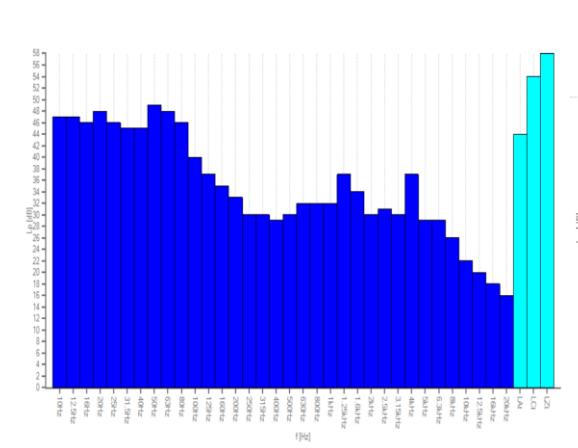

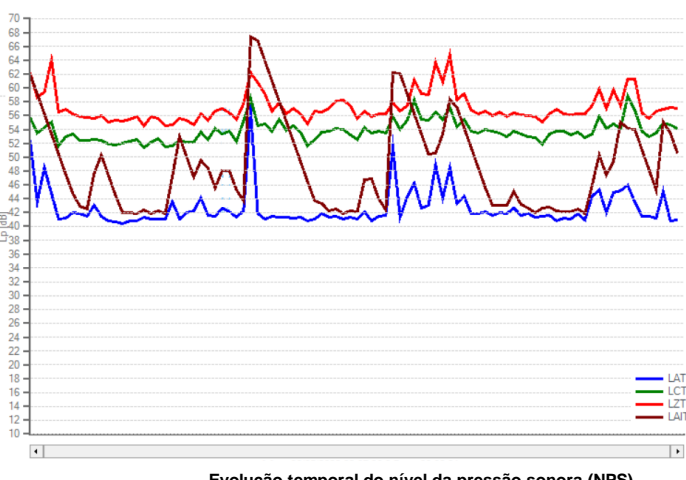

**Resultados em espectro de 1/3 de oitavas Evolução temporal do nível da pressão sonora (NPS)** 

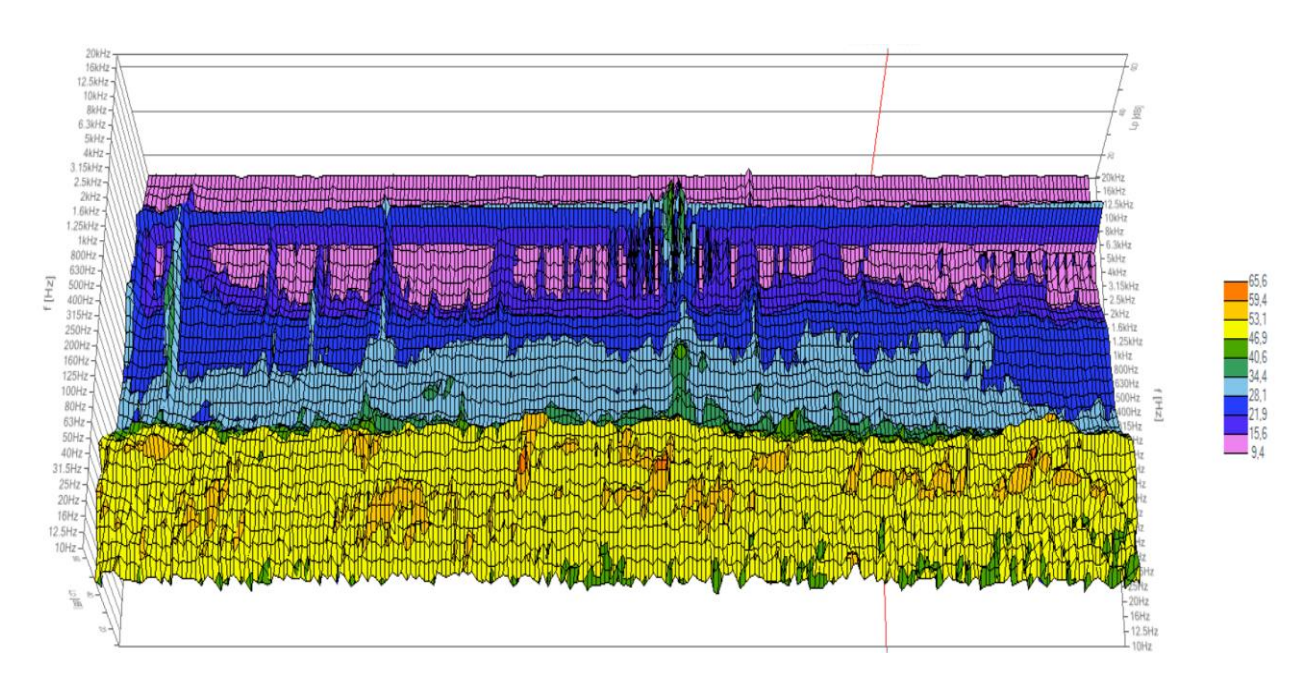

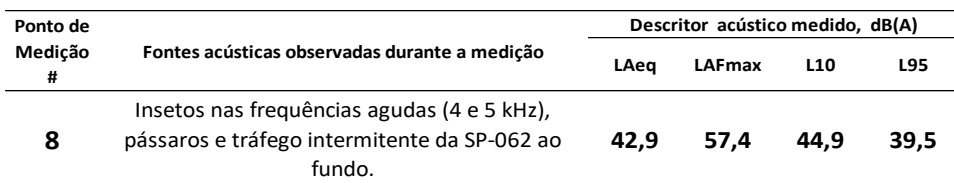

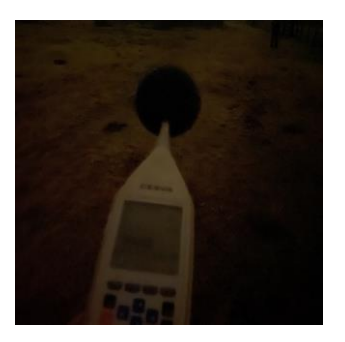

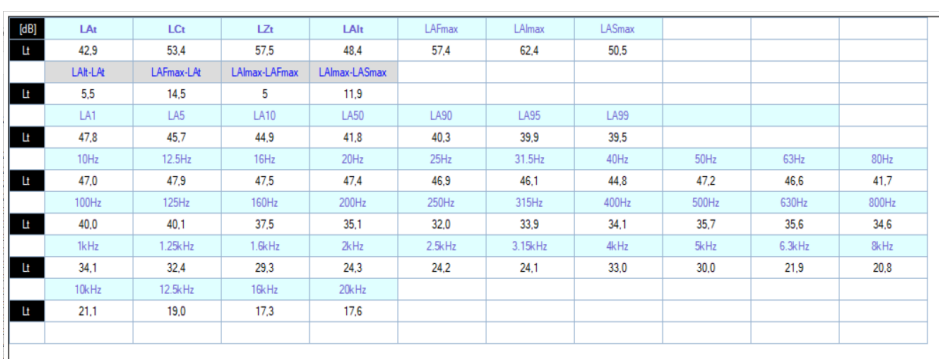

**Pmed # 8 Resultados globais da pressão sonora medida (nível da pressão sonora, NPS)**

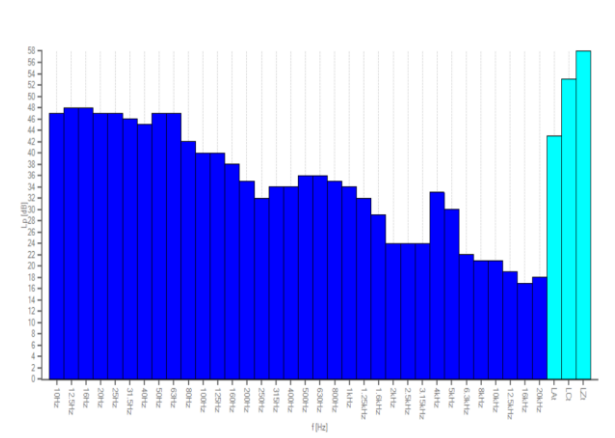

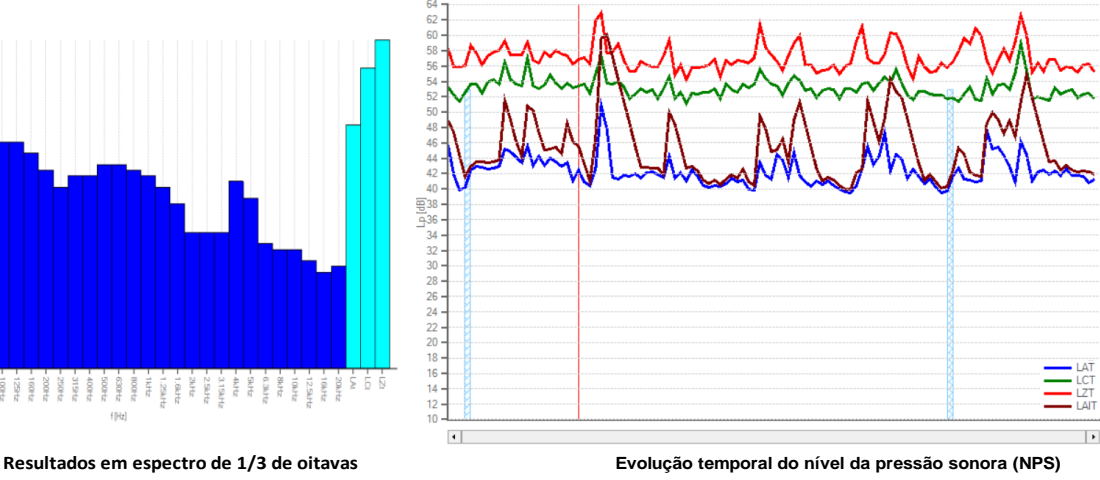

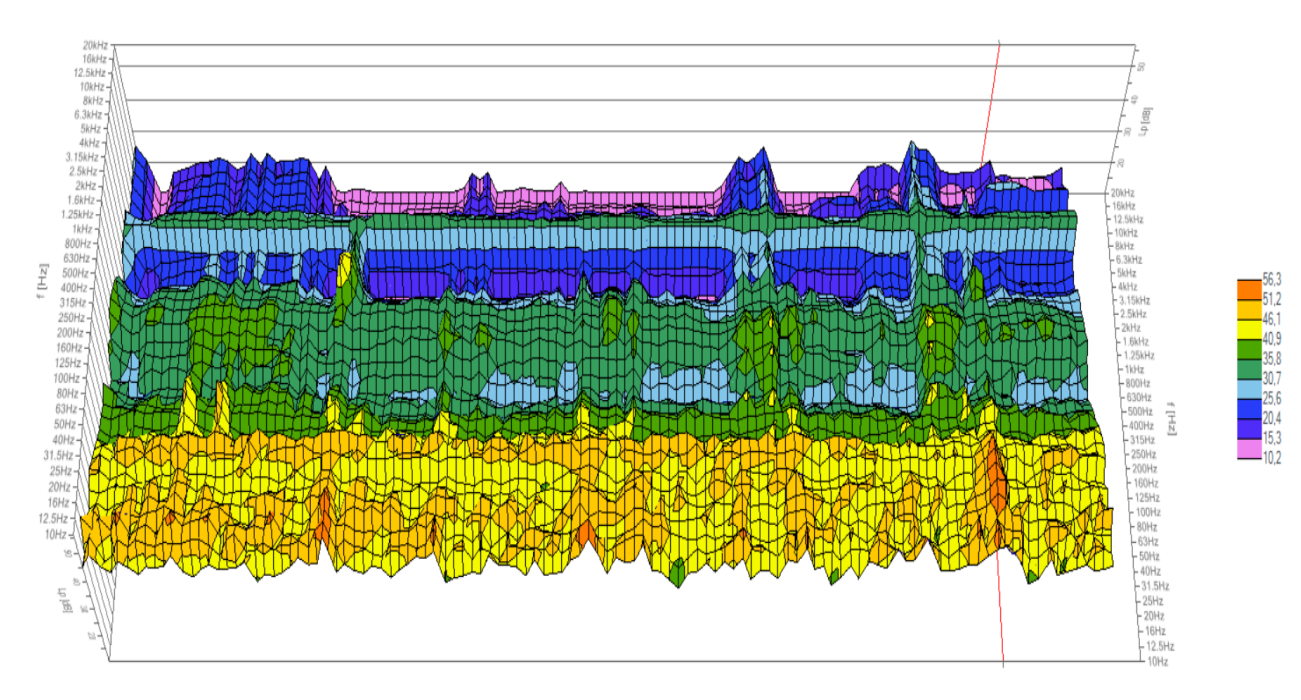

| Ponto de     |                                                                                | Descritor acústico medido, dB(A) |               |                 |      |  |  |
|--------------|--------------------------------------------------------------------------------|----------------------------------|---------------|-----------------|------|--|--|
| Medicão<br># | Fontes acústicas observadas durante a medição                                  | LAea                             | <b>LAFmax</b> | L <sub>10</sub> | L95  |  |  |
| q            | Ruído contínuo de exaustor da ViaPol, galinhas e<br>pessoas falando nas casas. | 40.1                             | 52.8          | 41.5            | 37.9 |  |  |

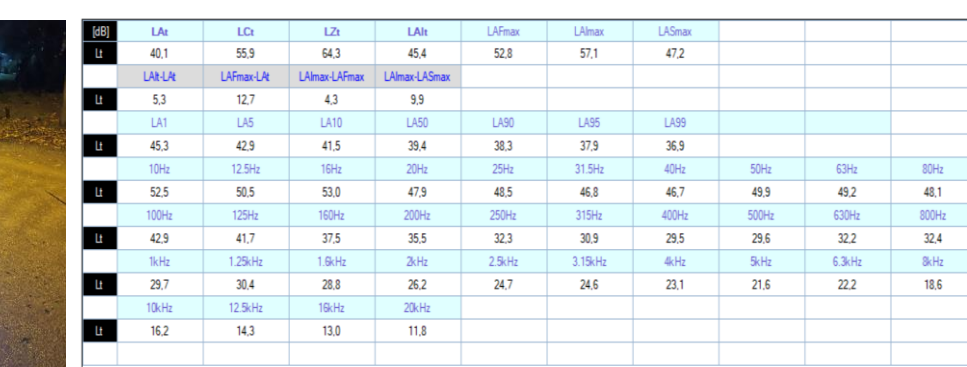

**Pmed # 9 Resultados globais da pressão sonora medida (nível da pressão sonora, NPS)**

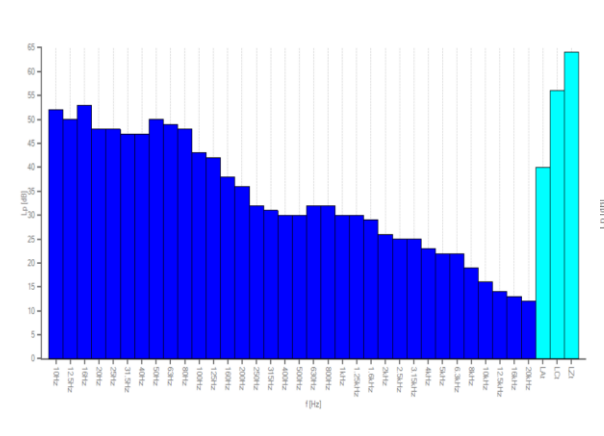

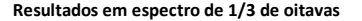

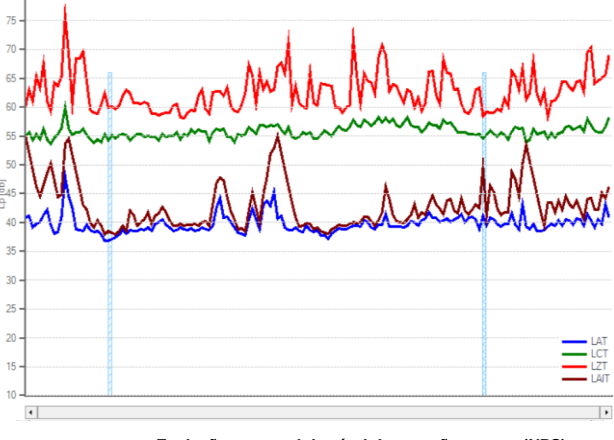

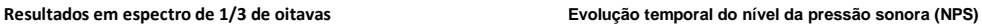

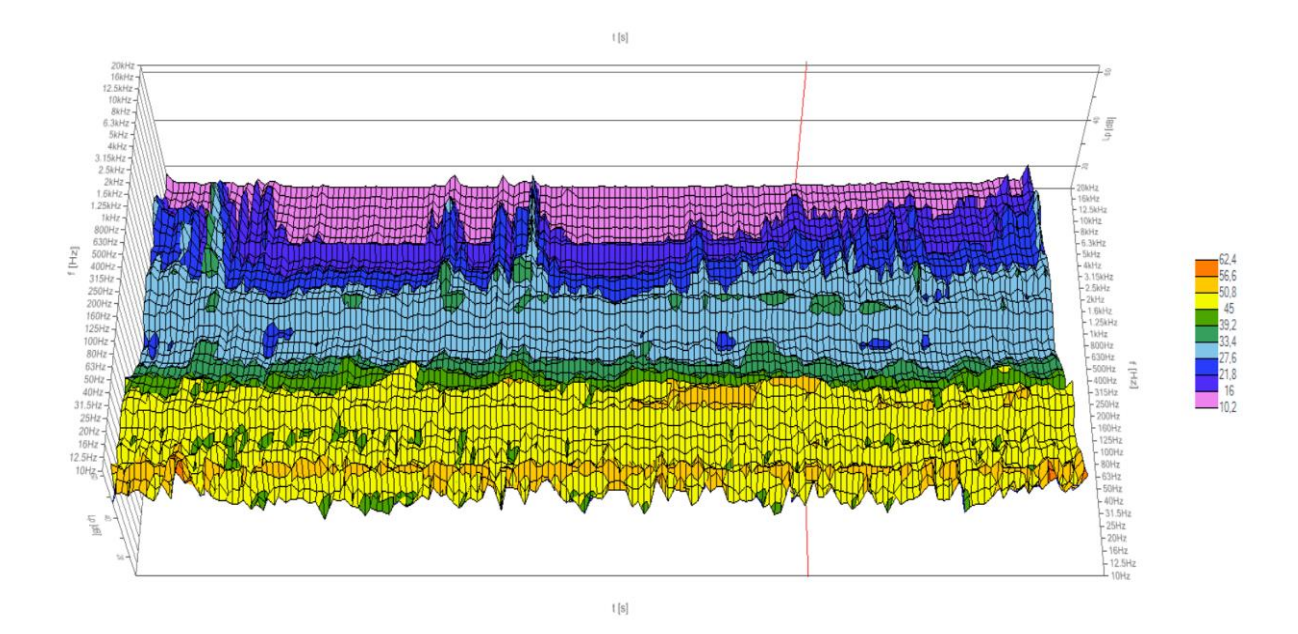

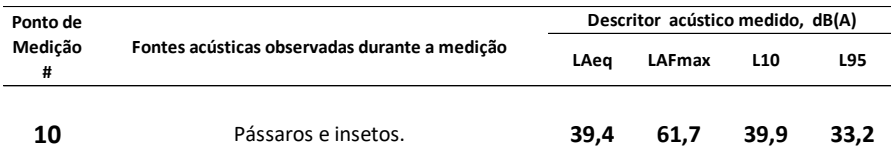

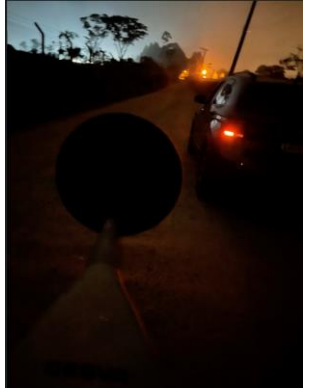

| [dB] | LAt      | LCt        | LZt           | LAIt          | LAFmax      | LAlmax      | LASmax      |       |        |       |
|------|----------|------------|---------------|---------------|-------------|-------------|-------------|-------|--------|-------|
| Ŀ    | 39,4     | 47,4       | 55.2          | 51,1          | 61,7        | 66,8        | 53,2        |       |        |       |
|      | LAIt-LAt | LAFmax-LAt | LAlmax-LAFmax | LAlmax-LASmax |             |             |             |       |        |       |
| Ŀ    | 11,7     | 22,3       | 5,1           | 13,6          |             |             |             |       |        |       |
|      | LA1      | LA5        | LA10          | LA50          | <b>LA90</b> | <b>LA95</b> | <b>LA99</b> |       |        |       |
| Ŀ    | 46.9     | 41,5       | 39.9          | 35.9          | 34.1        | 33,7        | 33.2        |       |        |       |
|      | 10Hz     | 12.5Hz     | 16Hz          | 20Hz          | 25Hz        | 31.5Hz      | 40Hz        | 50Hz  | 63Hz   | 80Hz  |
| Ŀ    | 44,1     | 42,0       | 41,6          | 38,9          | 40,3        | 39,7        | 39,0        | 39,4  | 40,2   | 38,0  |
|      | 100Hz    | 125Hz      | 160Hz         | 200Hz         | 250Hz       | 315Hz       | 400Hz       | 500Hz | 630Hz  | 800Hz |
| Lt   | 35,5     | 31.2       | 28.2          | 26,2          | 24.9        | 25.2        | 28.6        | 28.5  | 27,6   | 27,8  |
|      | 1kHz     | 1.25kHz    | 1.6kHz        | 2kHz          | 2.5kHz      | 3.15kHz     | 4kHz        | 5kHz  | 6.3kHz | 8kHz  |
| Lt   | 27,1     | 29,6       | 28,7          | 29,2          | 29,4        | 26,7        | 26,9        | 26,5  | 25.9   | 24,2  |
|      | 10kHz    | 12.5kHz    | 16kHz         | $20k$ Hz      |             |             |             |       |        |       |
| Lt   | 22.5     | 20,8       | 17,8          | 15,2          |             |             |             |       |        |       |
|      |          |            |               |               |             |             |             |       |        |       |

**Pmed # 10 Resultados globais da pressão sonora medida (nível da pressão sonora, NPS)**

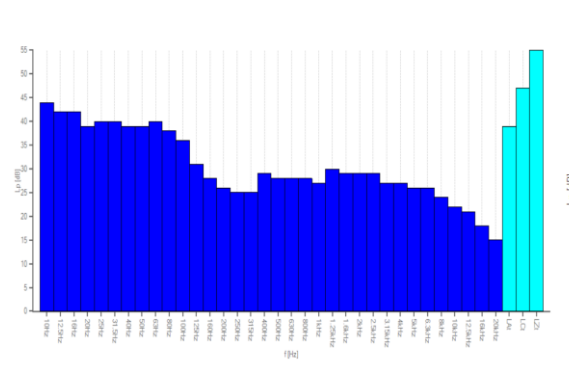

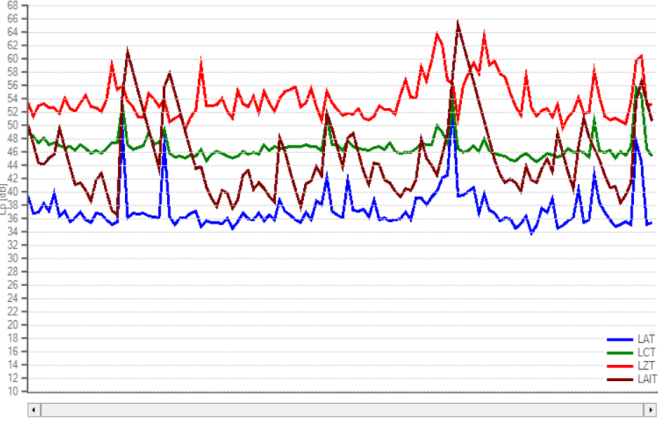

**Resultados em espectro de 1/3 de oitavas Evolução temporal do nível da pressão sonora (NPS)** 

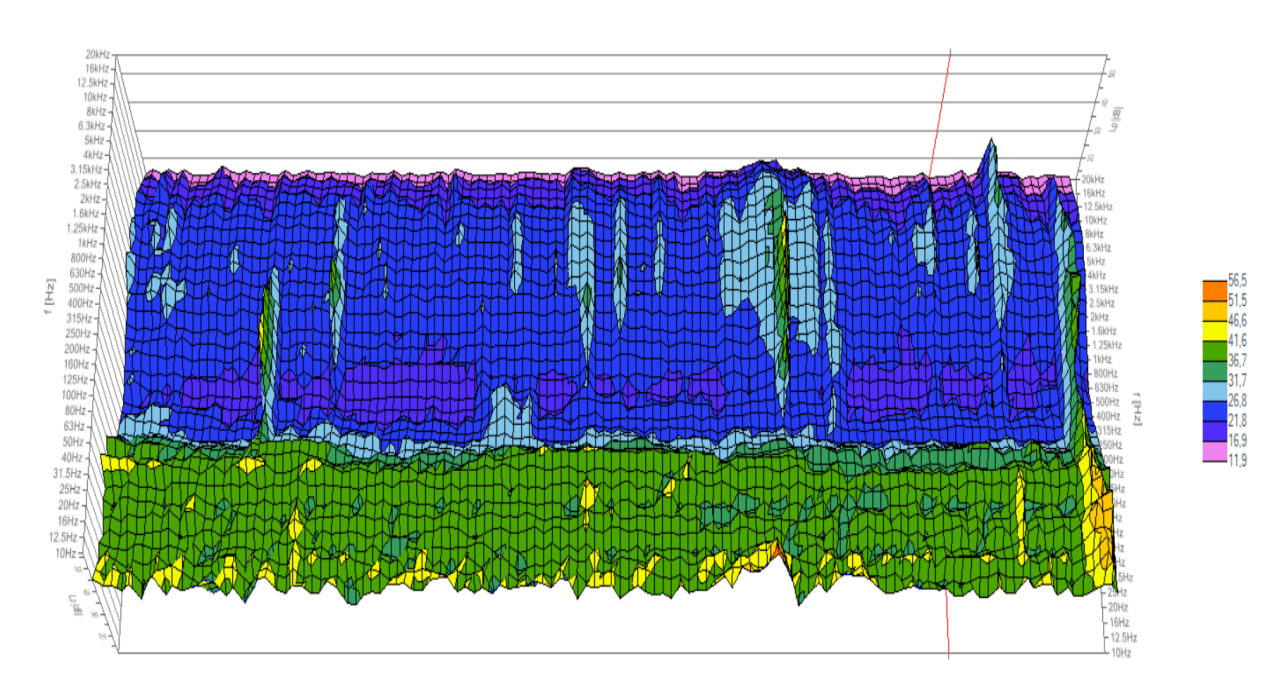

**Espectrograma de frequências 3D no domínio do tempo** 

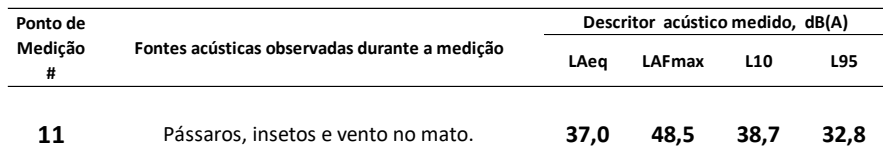

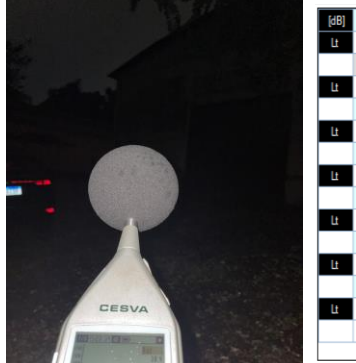

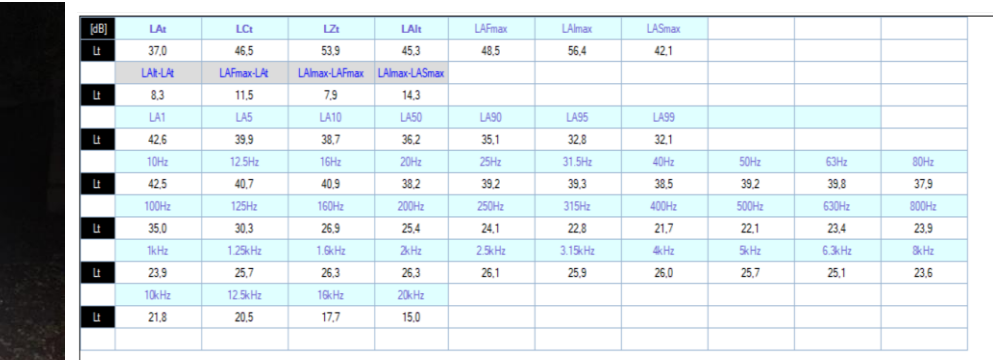

**Pmed # 11 Resultados globais da pressão sonora medida (nível da pressão sonora, NPS)**

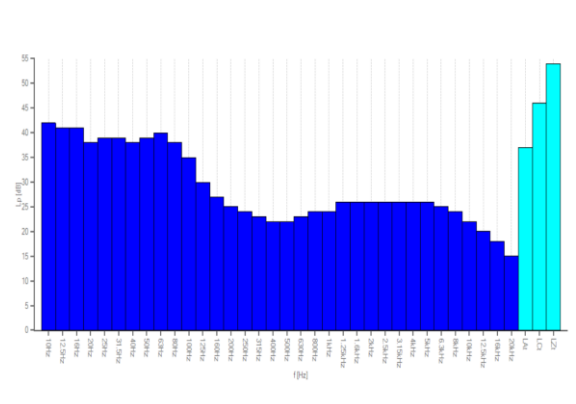

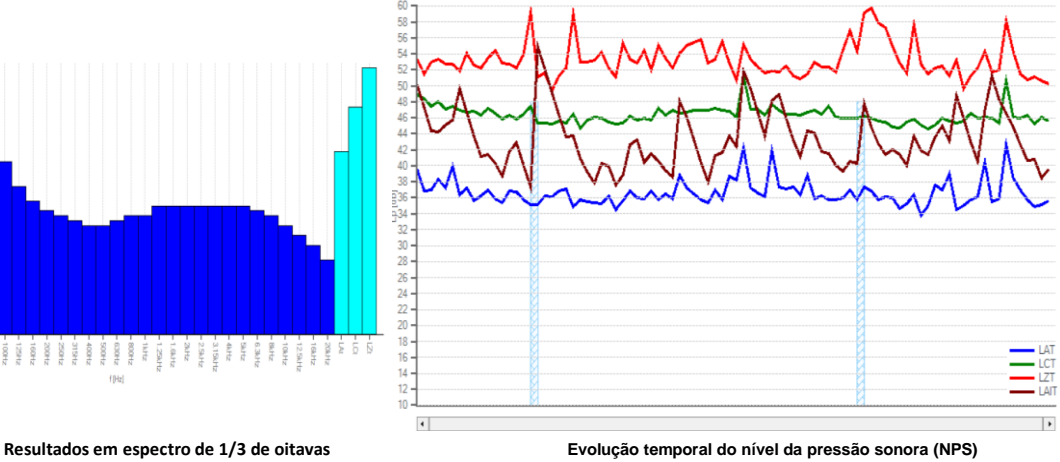

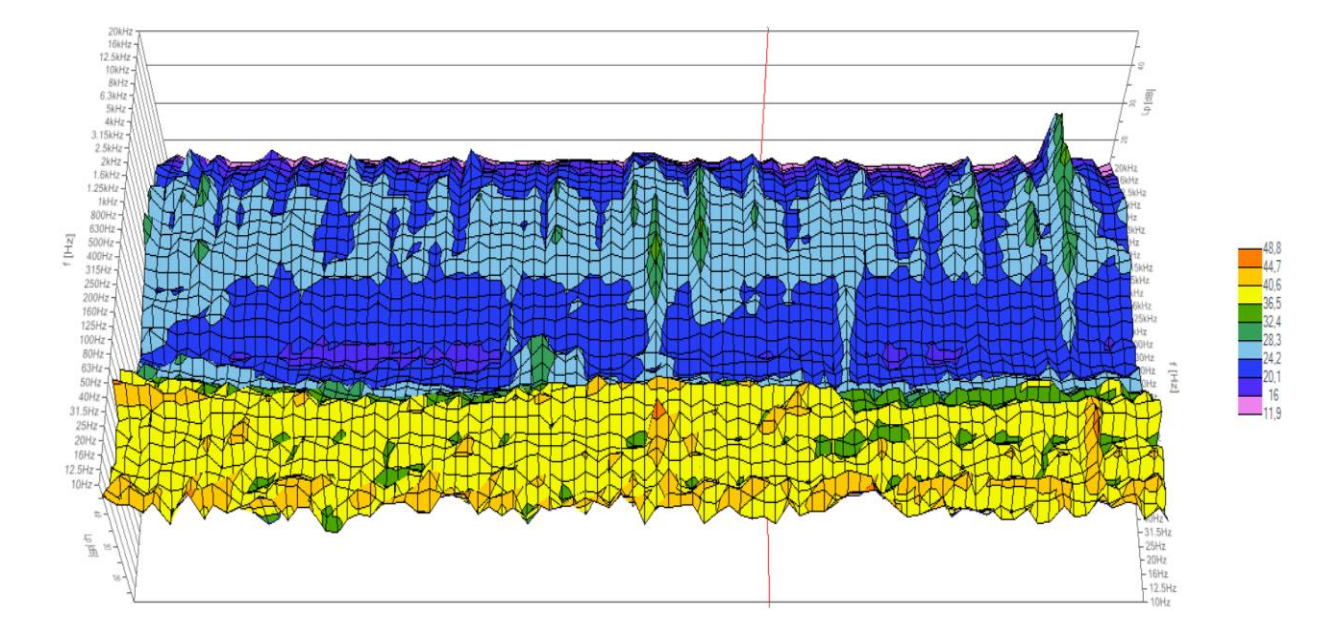

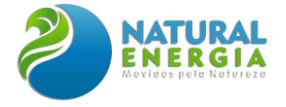

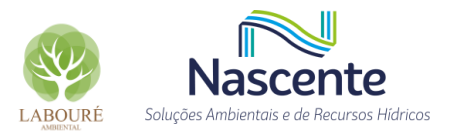

# ANEXO X – CERTIFICADOS DE CALIBRAÇÃO DOS EQUIPAMENTOS DE RUÍDOS

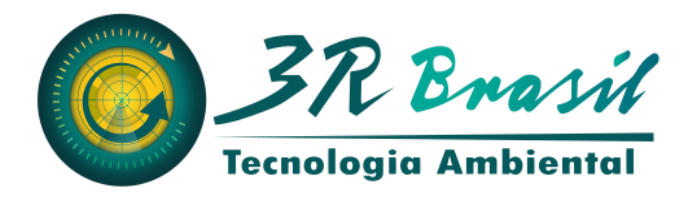

# **CERTIFICADOS DE CALIBRAÇÃO DOS EQUIPAMENTOS UTILIZADOS**

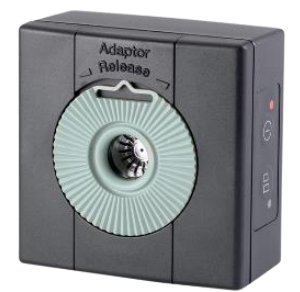

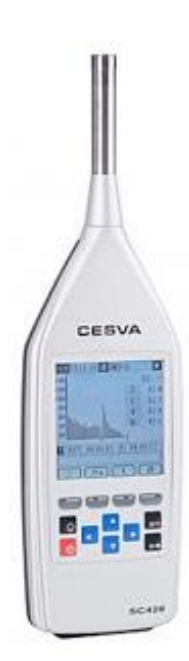

EIV – Estudo de Impacto na Vizinhança 11/07/2022

**Natural Energia – UTE Caçapava – Caçapava / SP**

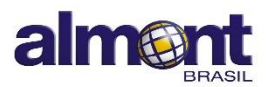

Almont do Brasil Imp. Com. e Repr. Ltda<br>Rua Horácio de Castilho, 284<br>Vila Maria Alta<br>CEP 02125-030<br>São Paulo-SP<br>CNPJ: 01.236.739/0001-60 www.almont.com.br

#### CERTIFICADO DE CALIBRAÇÃO

#### Nº 2389-2022

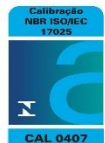

Solicitante do Serviço:

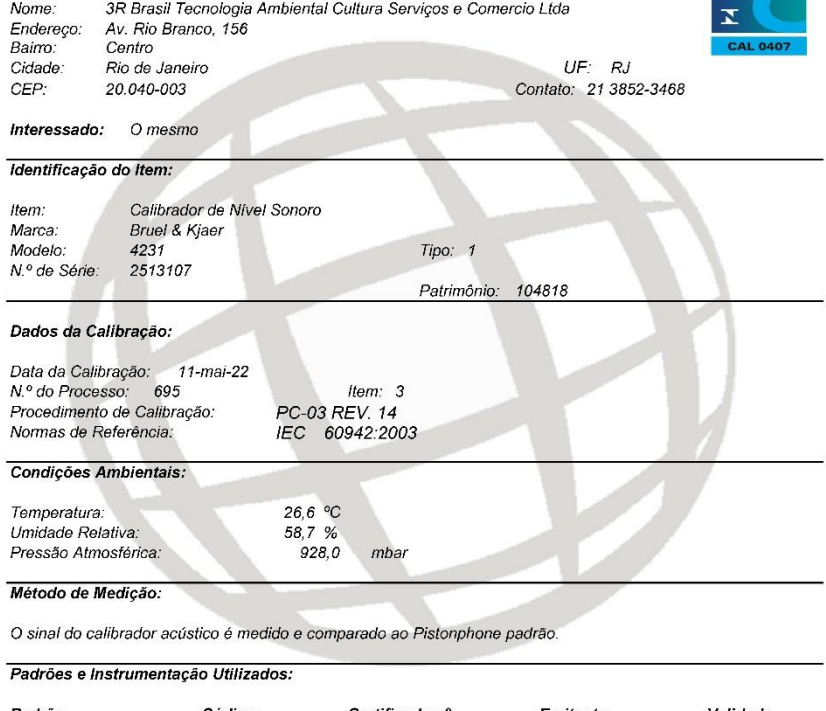

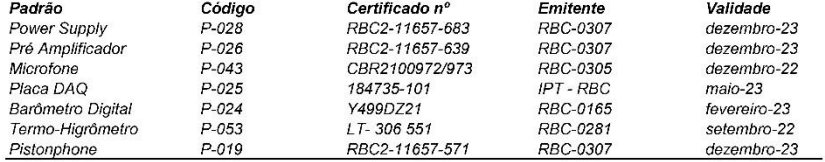

Laboratório de Calibração Acreditado pela Cgcre de acordo com a ISO/IEC 17025 sob o número 407. Imp. 022 Rev. 02 (08-2011)

 $1/2$ 

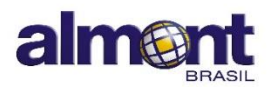

Almont do Brasil Imp. Com. e Repr. Ltda<br>Rua Horácio de Castilho, 284<br>Vila Maria Alta<br>CEP 02125-030<br>São Paulo-SP<br>CNPJ: 01.236.739/0001-60<br>www.almont.com.br

#### CERTIFICADO DE CALIBRAÇÃO

#### N° 2389-2022

Resultado da Calibração:

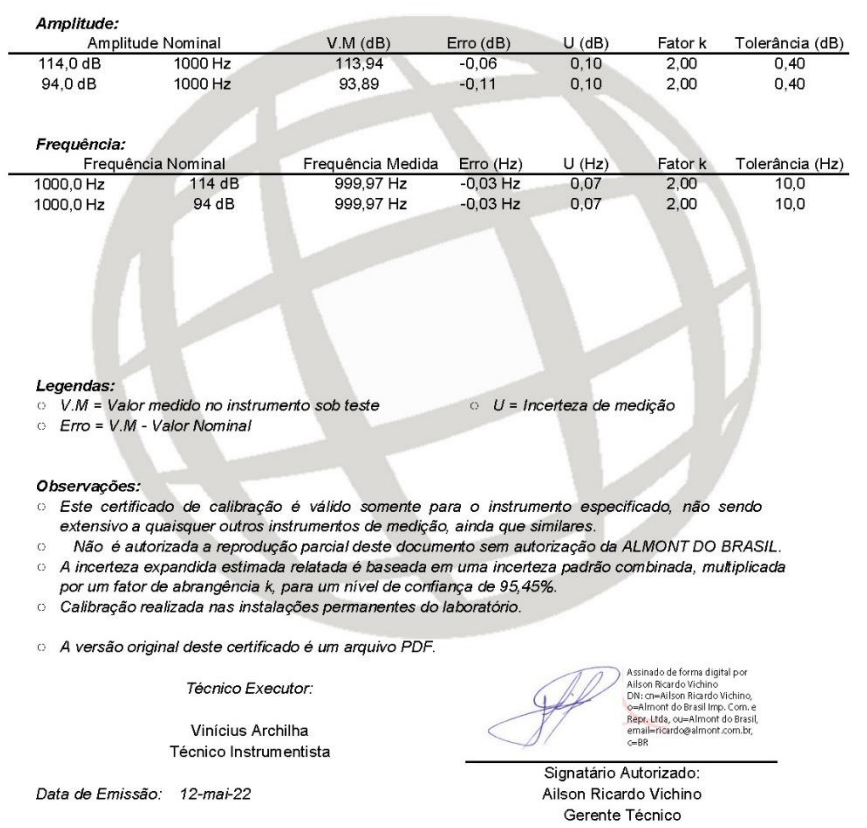

Fim do certificado de Calibração

Laboratório de Calibração Acreditado pela Cgcre de acordo com a ISO/IEC 17025 sob o número 407.<br>Imp. 022 Rev. 02 (08-2011)

 $212$ 

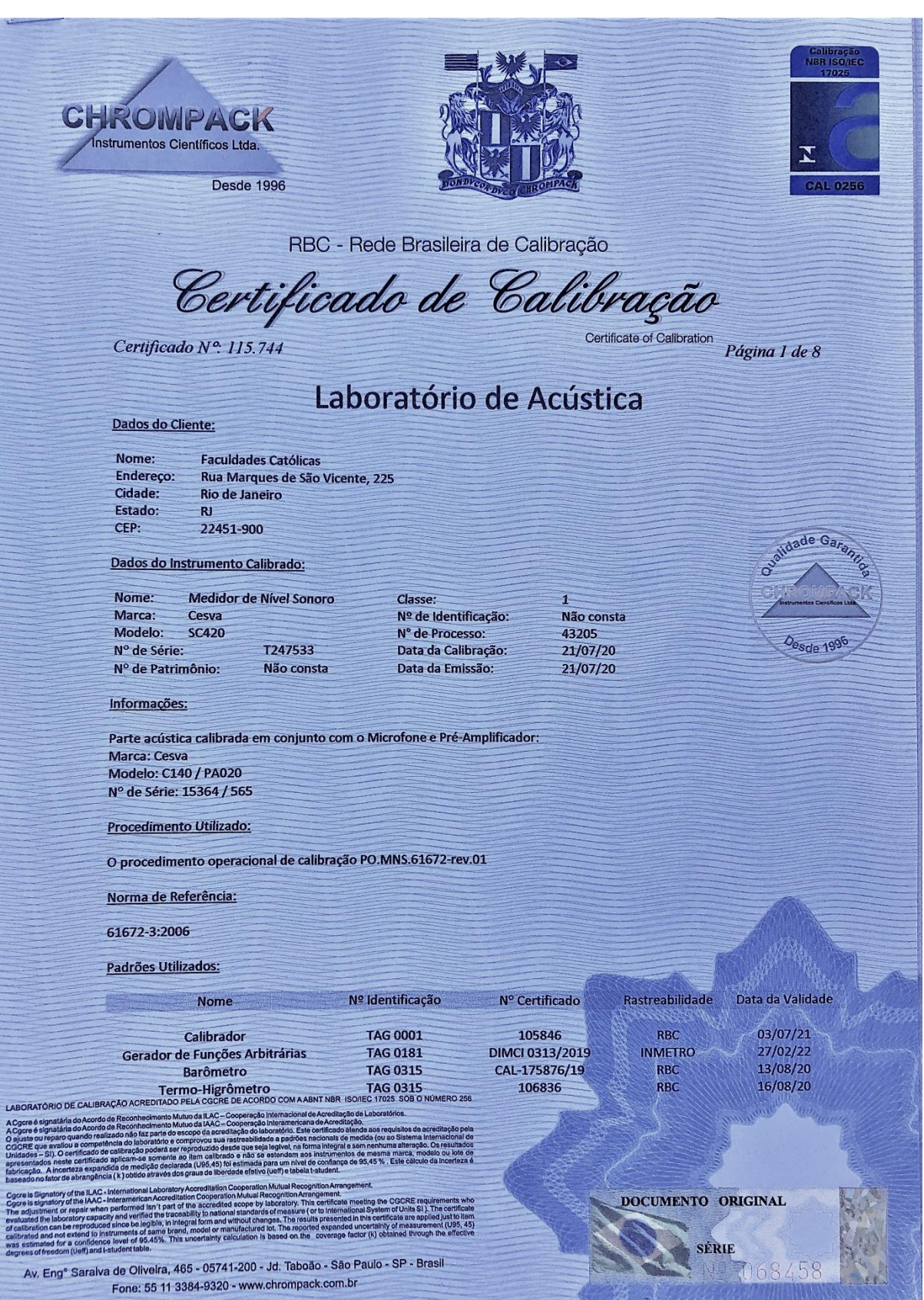

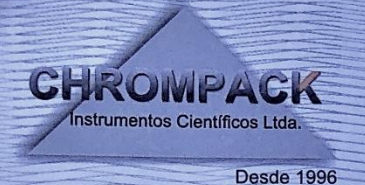

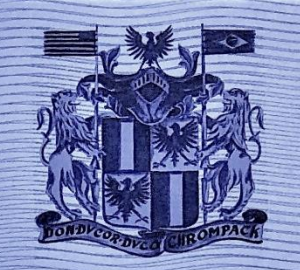

Certificado de Calibração

Certificado Nº. 115.744

Página 2 de 8

1-Sumário dos resultados:

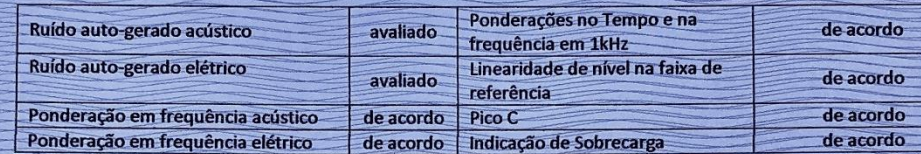

2-Acústico - Ajuste com Microfone Instalado:

Configuração do instrumento sob medição: Frequência de referência: 1000 Hz Nível de referência: 94,0 dB

Faixa de nível de referência: 23 dB a 137 dB Parâmetro: SPL (A) S

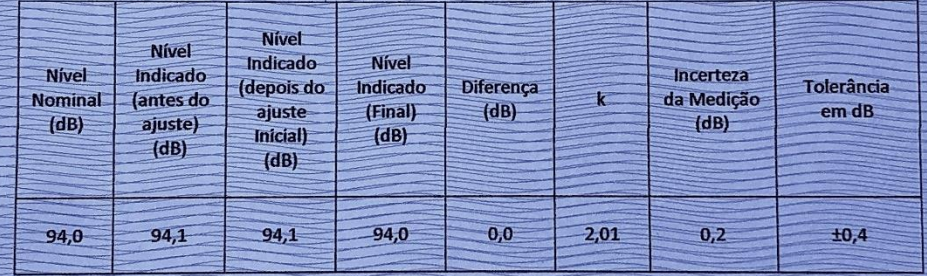

3-Acústico - Ruído Auto-gerado com Microfone:

Configuração do instrumento sob medição: Parâmetro: LAeq Faixa de nível de referência: 23 dB a 137 dB

Tempo de Medição: 30 s

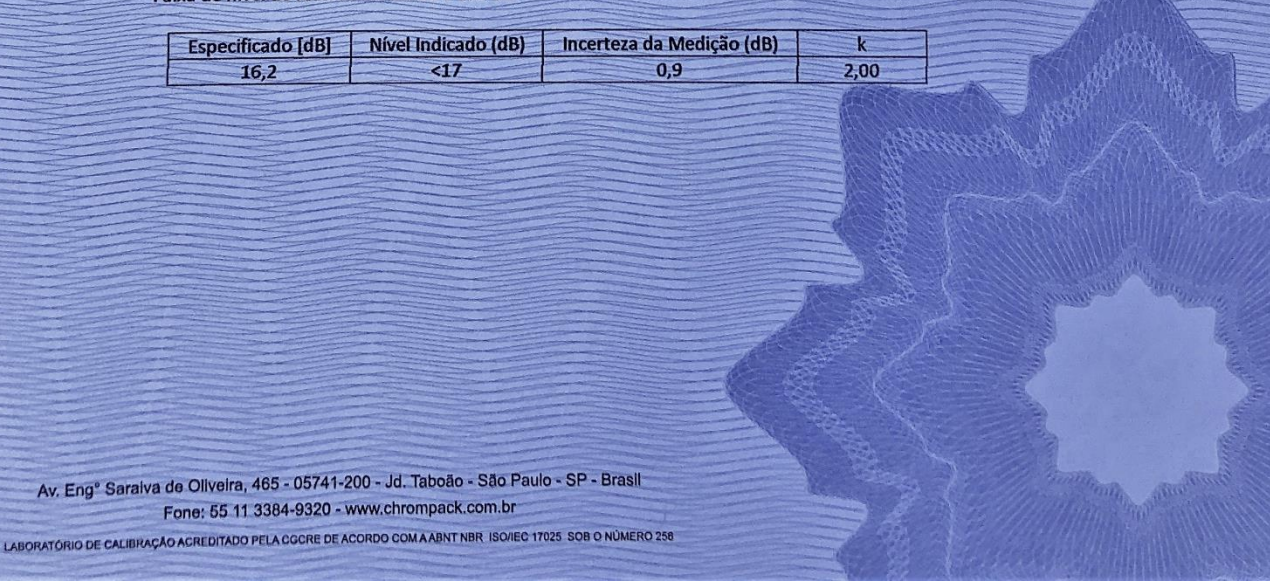

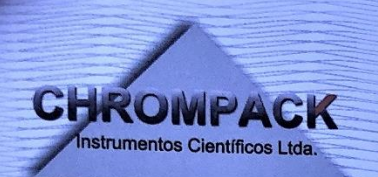

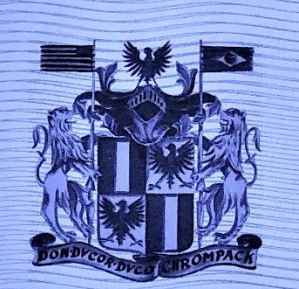

Certificado de Calibração Certificate of Calibration

#### Certificado Nº. 115.744

Página 3 de 8

Elétrico - Ruído Auto-gerado sem Microfone:

Configuração do instrumento sob medição: Faixa de nível de referência: 23 dB a 137 dB Tempo de Medição: 30 s

Parâmetro: LAeq

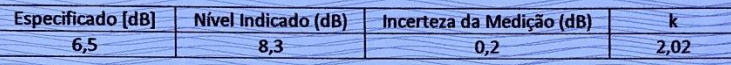

Parâmetro: LCeq

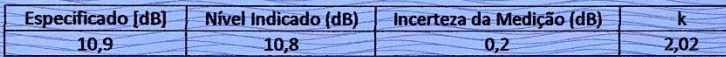

Parâmetro: LZeq

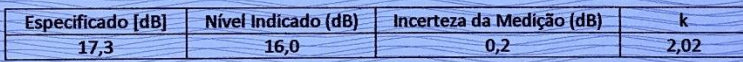

4-Acústico - Ponderação em Frequência:

Configuração do instrumento sob medição: Frequência de referência: 1000 Hz Nível de referência: 94,0 dB

Faixa de nível de referência: 23 dB a 137 dB Parâmetro: SPL (C) F

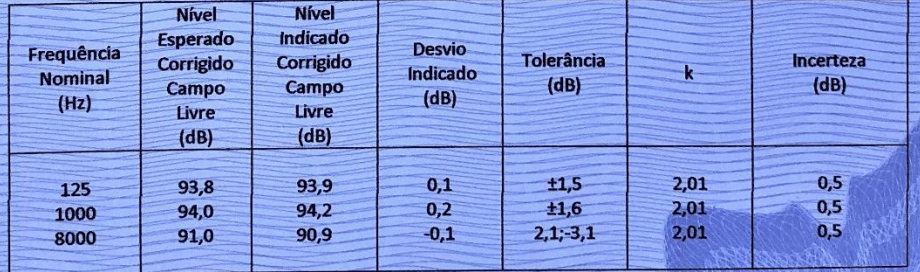

Av. Eng<sup>e</sup> Saraiva de Oliveira, 465 - 05741-200 - Jd. Taboão - São Paulo - SP - Brasil Fone: 55 11 3384-9320 - www.chrompack.com.br LABORATÓRIO DE CALIBRAÇÃO ACREDITADO PELA COCRE DE ACORDO COM A ABNT NBR ISO/IEC 17025 SOB O NÚMERO 258

Página 6 - 25

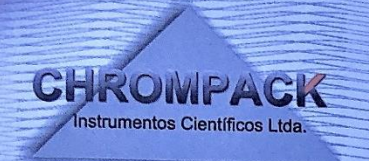

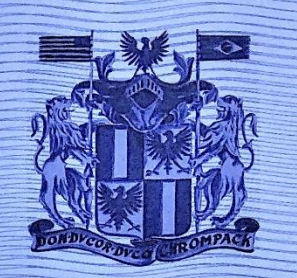

Certificado de Calibração Certificate of Calibration

#### Certificado Nº 115.744

Página 4 de 8

5-Elétrico - Ponderação em Frequência:

Configuração do instrumento sob medição: Frequência de referência: 1000 Hz<br>Nível de referência: 92 dB

#### Faixa de nível de referência: 23 dB a 137 dB Parâmetro: A Fast

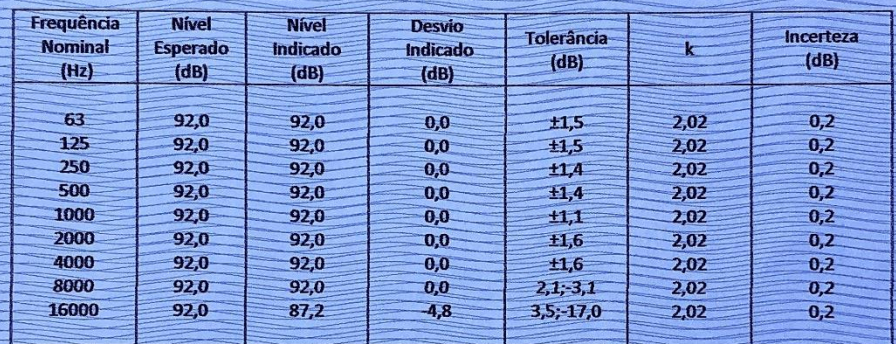

#### Parâmetro: C Fast

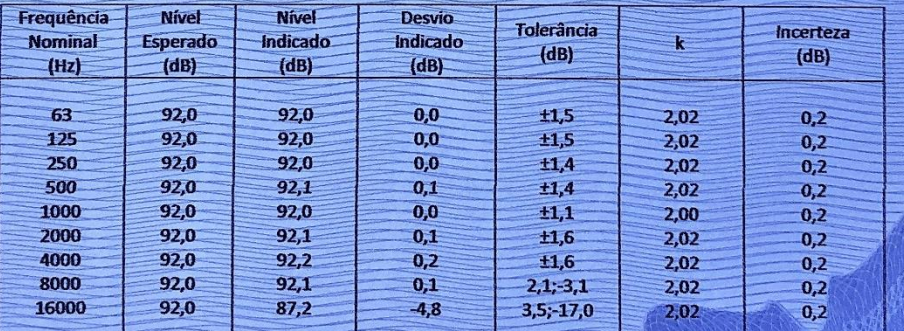

Av. Eng<sup>e</sup> Saraiva de Ollveira, 465 - 05741-200 - Jd. Taboão - São Paulo - SP - Brasil Fone: 55 11 3384-9320 - www.chrompack.com.br

LABORATÓRIO DE CALIBRAÇÃO ACREDITADO PELA COCRE DE ACORDO COM A ABNT NBR ISO/IEC 17025 SOB O NÚMERO 258

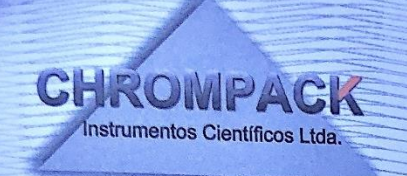

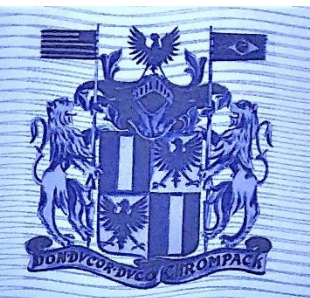

Certificado de Calibração

#### Certificado Nº. 115.744

Certificate of Calibration

Página 5 de 8

Elétrico - Ponderação em Frequência (continuação):

Parâmetro: Z Fast

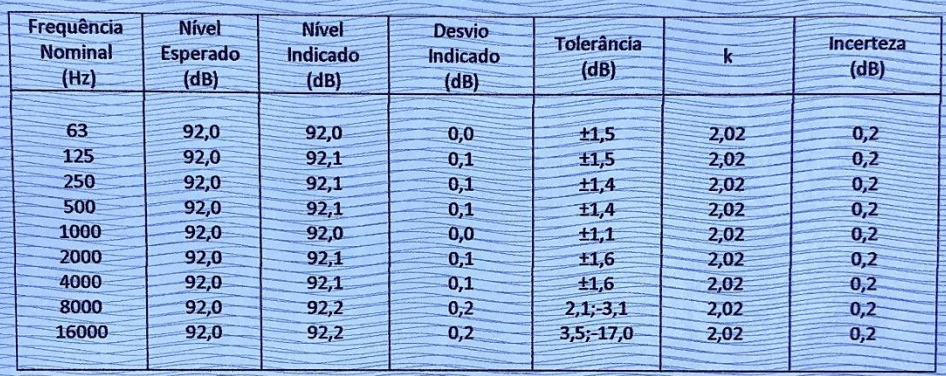

6-Elétrico - Ponderações em Frequência em 1 kHz:

Configuração do instrumento sob medição: Frequência de referência: 1000 Hz Nível de referência: 94,0 dB

Faixa de nível de referência: 23 dB a 137 dB Parâmetro: SPL (A) F

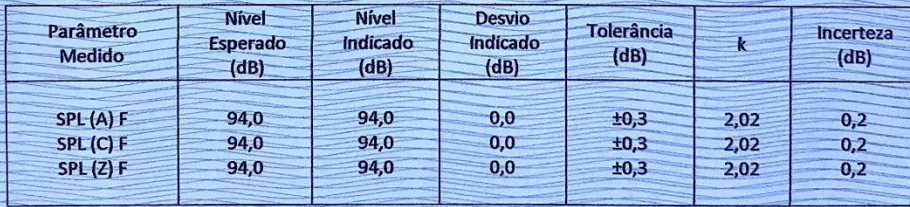

Elétrico - Ponderações no Tempo em 1 kHz:

Configuração do instrumento sob medição: Frequência de referência: 1000 Hz Nível de referência: 94,0 dB

Faixa de nível de referência: 23 dB a 137 dB Parâmetro: SPL (A) F

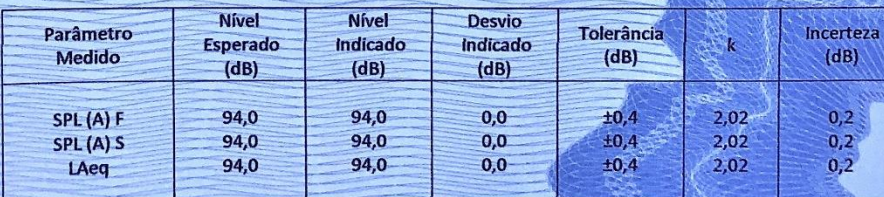

Av. Eng<sup>e</sup> Saraiva de Oliveira, 465 - 05741-200 - Jd. Taboão - São Paulo - SP - Brasil Fone: 55 11 3384-9320 - www.chrompack.com.br

LABORATÓRIO DE CALIBRAÇÃO AGREDITADO PELA CGCRE DE ACORDO COM A ABNT NBR ISO/IEC 17025 SOB O NÚMERO 256

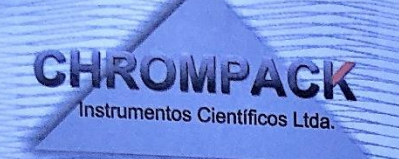

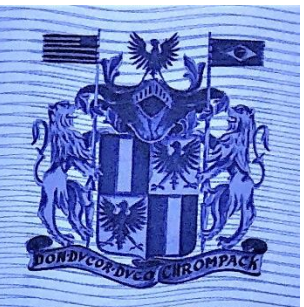

Certificado de Calibração

## Certificado Nº. 115.744

Página 6 de 8

7-Elétrico - Linearidade de Nível na Faixa de Referência:

Configuração do instrumento sob medição: Frequência de referência: 8000 Hz Nivel de referência: 94,0 dB

Faixa de nível de referência: 23 dB a 137 dB Parâmetro: A Fast (Crescente)

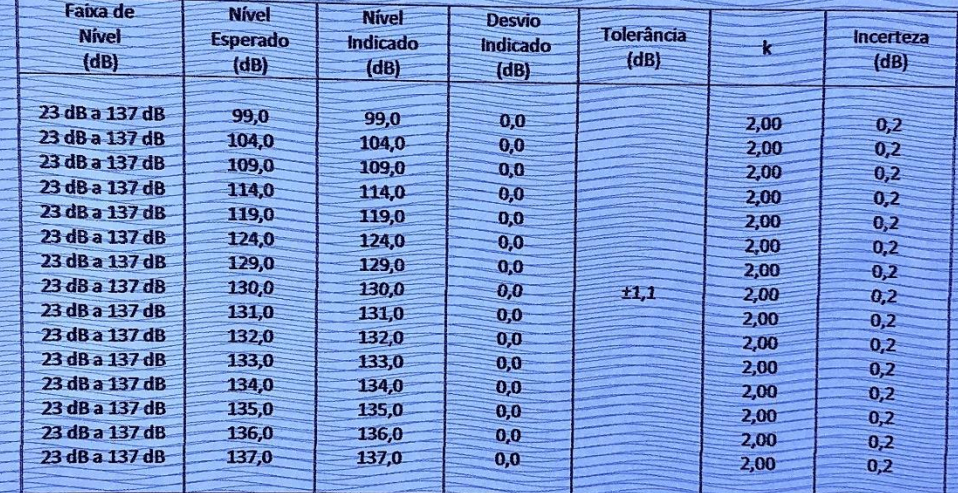

Av. Eng<sup>e</sup> Saraiva de Oliveira, 465 - 05741-200 - Jd. Taboão - São Paulo - SP - Brasil Fone: 55 11 3384-9320 - www.chrompack.com.br LABORATÓRIO DE CALIBRAÇÃO ACREDITADO PELA CGORE DE ACORDO COM A ABNT NBR ISO/IEO 17025 SOB O NÚMERO 258

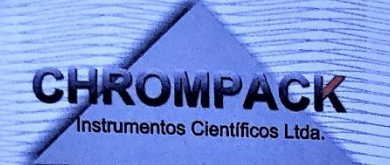

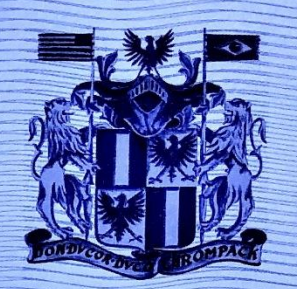

Certificado de Calibração

#### Certificado Nº 115.744

Certificate of Calibration

Página 7 de 8

Elétrico - Linearidade de Nível na Faixa de Referência (continuação):

Configuração do instrumento sob medição: Frequência de referência: 8000 Hz Nivel de referência: 94,0 dB

Faixa de nível de referência: 23 dB a 137 dB Parâmetro: A Fast (Decrescente)

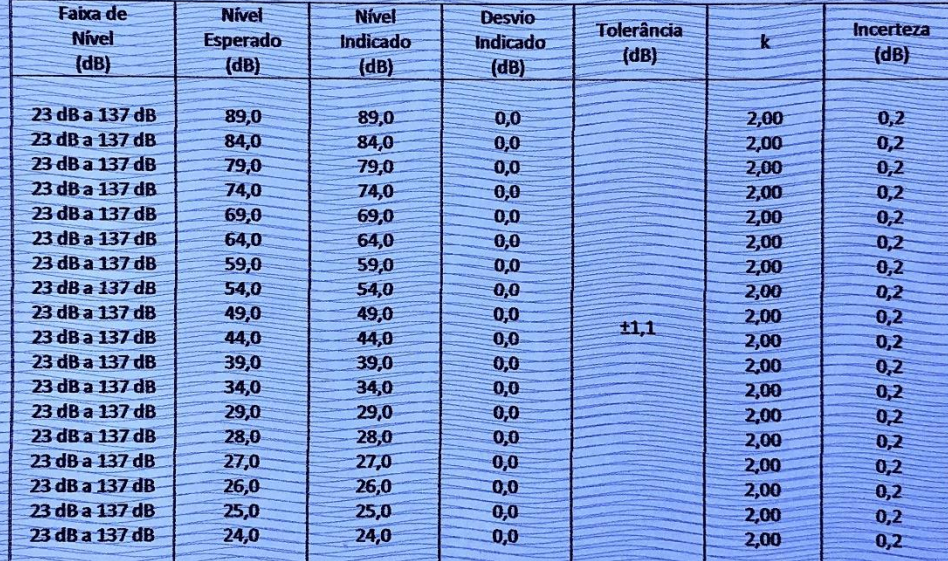

#### 8-Elétrico - Pico C:

Configuração do instrumento sob medição: Frequência de referência: 8000 Hz Nivel de referência: 129,0 dB

#### Faixa de nível de referência: 23 dB a 137 dB Parâmetro: SPL (C) F

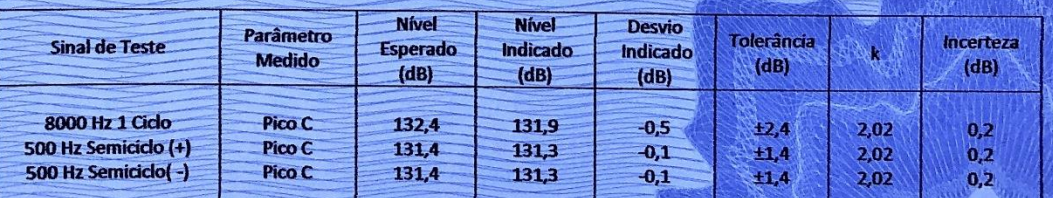

Av. Eng<sup>e</sup> Saraiva de Oliveira, 465 - 05741-200 - Jd. Taboão - São Paulo - SP - Brasil Fone: 55 11 3384-9320 - www.chrompack.com.br

LABORATÓRIO DE CALIBRAÇÃO ACREDITADO PELA COCRE DE ACORDO COM A ABNT NBR ISO/REC 17025 SOB O NÚMERO 258

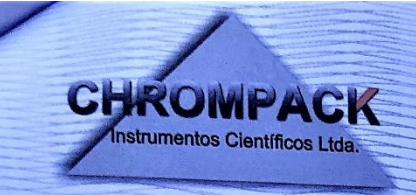

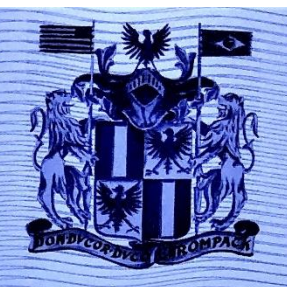

**Desde 1996** 

Certificado de Calibração

#### Certificado Nº. 115.744

Certificate of Calibration

Página 8 de 8

9-Elétrico - Indicação de Sobrecarga:

Configuração do instrumento sob medição: Frequência de referência: 4000 Hz Nível de referência: 136,0 dB

#### Faixa de nível de referência: 23 dB a 137 dB Parâmetro: LAeq

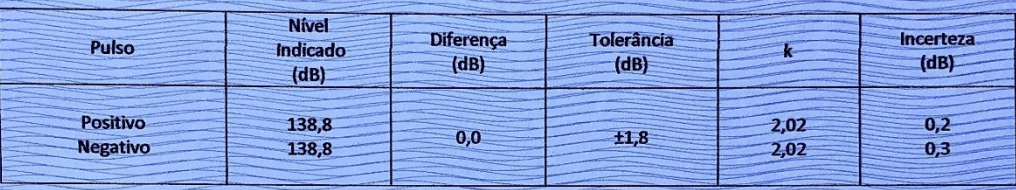

#### Método de Medição:

Os resultados foram obtidos através da aplicação de sinais elétricos, substituindo o microfone por adaptador com capacitância equivalente, os sinais são especificados pela norma IEC 61672 de modo a satisfazer os testes descritos como: Acústico com Microfone Instalado: Ajuste com Microfone; Ruído Auto-gerado e Ponderação em Frequência. Elétrico: Ruído Auto-gerado sem o Microfone; Ponderação em Frequência; Ponderações em Frequência e no Tempo em 1 kHz; Linearidade de Nível na faixa de referência; Pico C e Indicação de Sobrecarga.

#### Observações:

- ☑ Condições ambientais:
	- Temperatura: Inicial 21,1°C e Final 22,1°C
	- Umidade relativa media: Inicial 58,7% e Final 47,2%
	- Pressão atmosférica: Inicial 935,4mbar e Final 933,4 mbar
- $\boxtimes$  Desvio: diferença entre o nível indicado e nível esperado.
- □ Anotação de Responsabilidade Técnica ART 28027230190061971 / CREA-SP.

Responsável pela calibração:

**Jose Nilton** 

Signatário autorizado:

**Jose Nilton** 

Av. Eng<sup>e</sup> Saraiva de Oliveira, 465 - 05741-200 - Jd. Taboão - São Paulo - SP - Brasil Fone: 55 11 3384-9320 - www.chrompack.com.br

LABORATÓRIO DE CALIBRAÇÃO ACREDITADO PELA CGORE DE ACORDO COM A ABNT NBR ISO/IEC 17025 SOB O NÚMERO 256

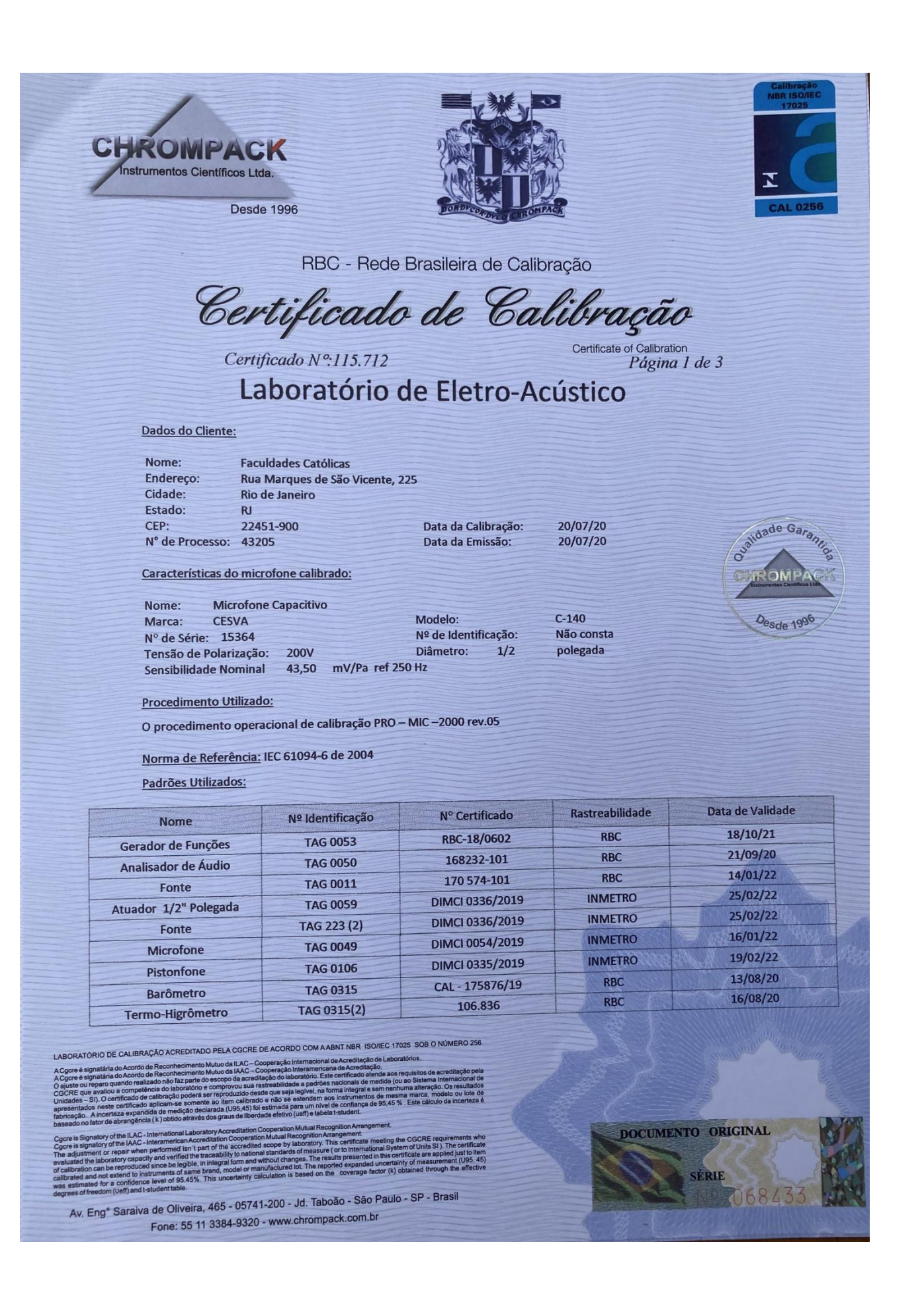

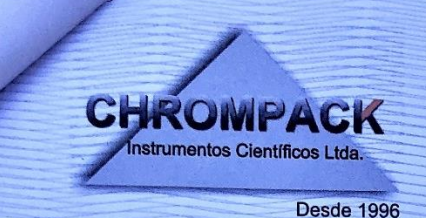

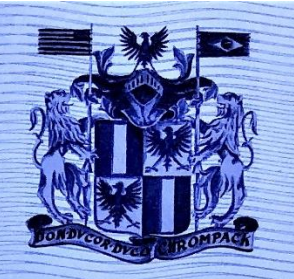

Certificado de Calibração

Certificate of Calibration

Certificado Nº:115.712

Página 2 de 3

**Resultados Obtidos:** 

Os resultados apresentados a seguir associados as suas incertezas de medições expandidas tem como finalidade demonstrar a sensibilidade do microfone calibrado em três diferentes vertentes:

Resposta em função da frequência pelo método do atuador eletrostático especificado pela norma internacional IEC 61094-6 "Electrostatic actuators for determination of frequency response", a Sensibilidade em mV/Pa ref. 250 Hz (milivolt por Pascal) e a Sensibilidade em dB ref 1V/Pa obtidas pelo método comparativo ao microfone padrão laboratorial utilizado como referência.

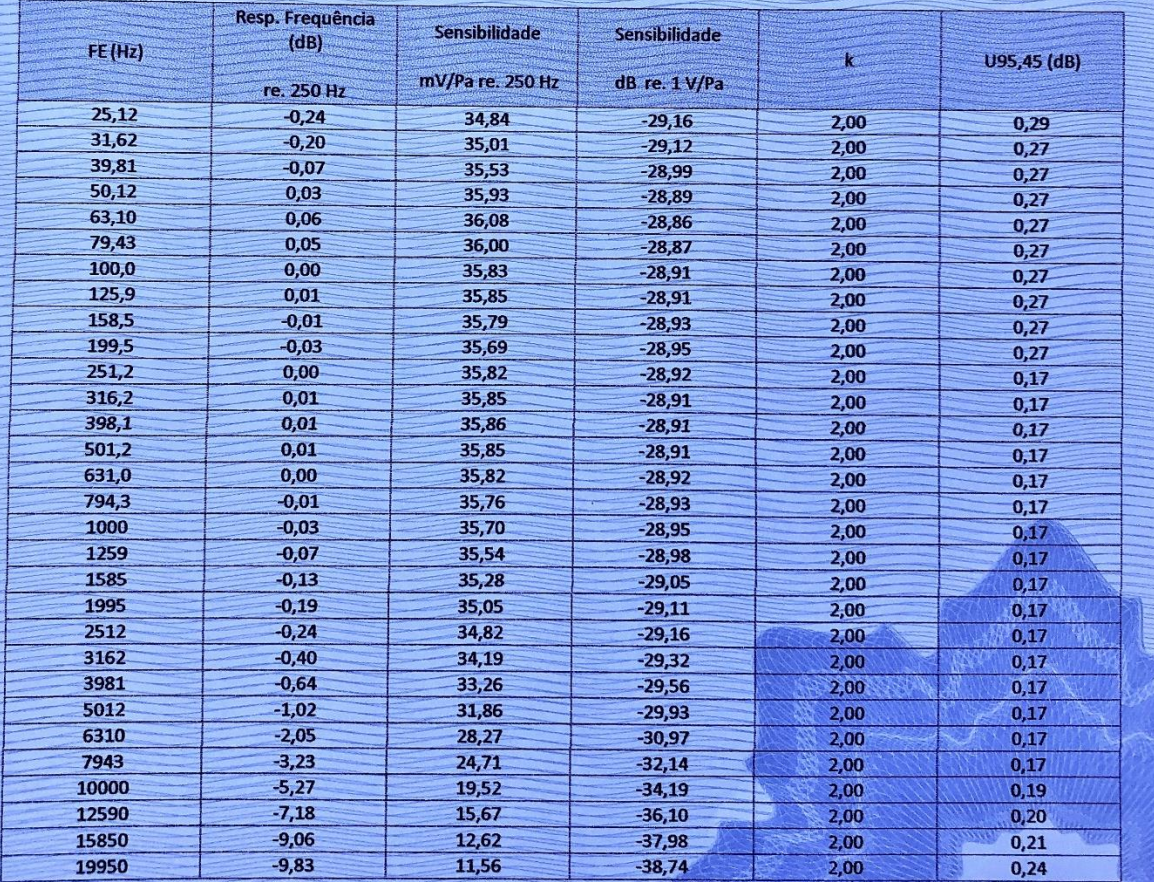

Av. Eng<sup>e</sup> Saraiva de Oliveira, 465 - 05741-200 - Jd. Taboão - São Paulo - SP - Brasil Fone: 55 11 3384-9320 - www.chrompack.com.br

LABORATÓRIO DE CALIBRAÇÃO ACREDITADO PELA COCRE DE ACORDO COM A ABNT NBR ISO/IEC 17025 SOB O NÚMERO 258

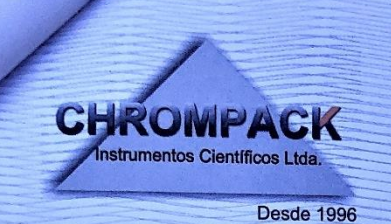

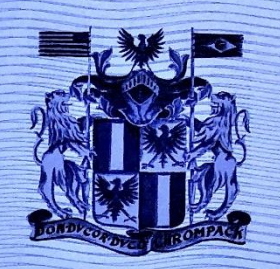

Certificado de Calibração Certificate of Calibration

Certificado Nº:115.712

Página 3 de 3

Observações:

Condições ambientais: Temperatura: 23°C Umidade relativa media: 49% Pressão atmosférica: 935mbar

☑ Anotação de Responsabilidade Técnica - ART 28027230190061971 / CREA-SP.

Responsável pela calibração:

**Jonnhy Nobre** 

Signatário autorizado: **Chre** 

Av. Eng<sup>e</sup> Saraiva de Oliveira, 465 - 05741-200 - Jd. Taboão - São Paulo - SP - Brasil Fone: 55 11 3384-9320 - www.chrompack.com.br LABORATÓRIO DE CALIBRAÇÃO ACREDITADO PELA COCRE DE ACORDO COM A ABNT NBR ISOIEC 17025 SOB O NÚMERO 258

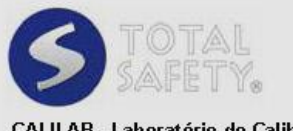

CALILAB - Laboratório de Calibração e Ensaios<br>ISO 17025: Laboratório Acreditado (Acc*redited Laboratory*)

TOTAL SAFETY LTDA. R Gal Humberto AC Branco, 286 (310) São Caetano do Sul - CEP 09560-380 Tel: (11) 4220-2600 info@totalsafety.com.br www.totalsafety.com.br

# CERTIFICADO DE CALIBRAÇÃO

Nº: RBC3-11232-475 Certicate Number

#### RBC - REDE BRASILEIRA DE CALIBRAÇÃO Brazillan Calibraton Network

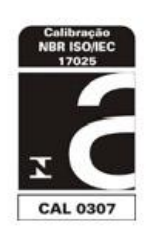

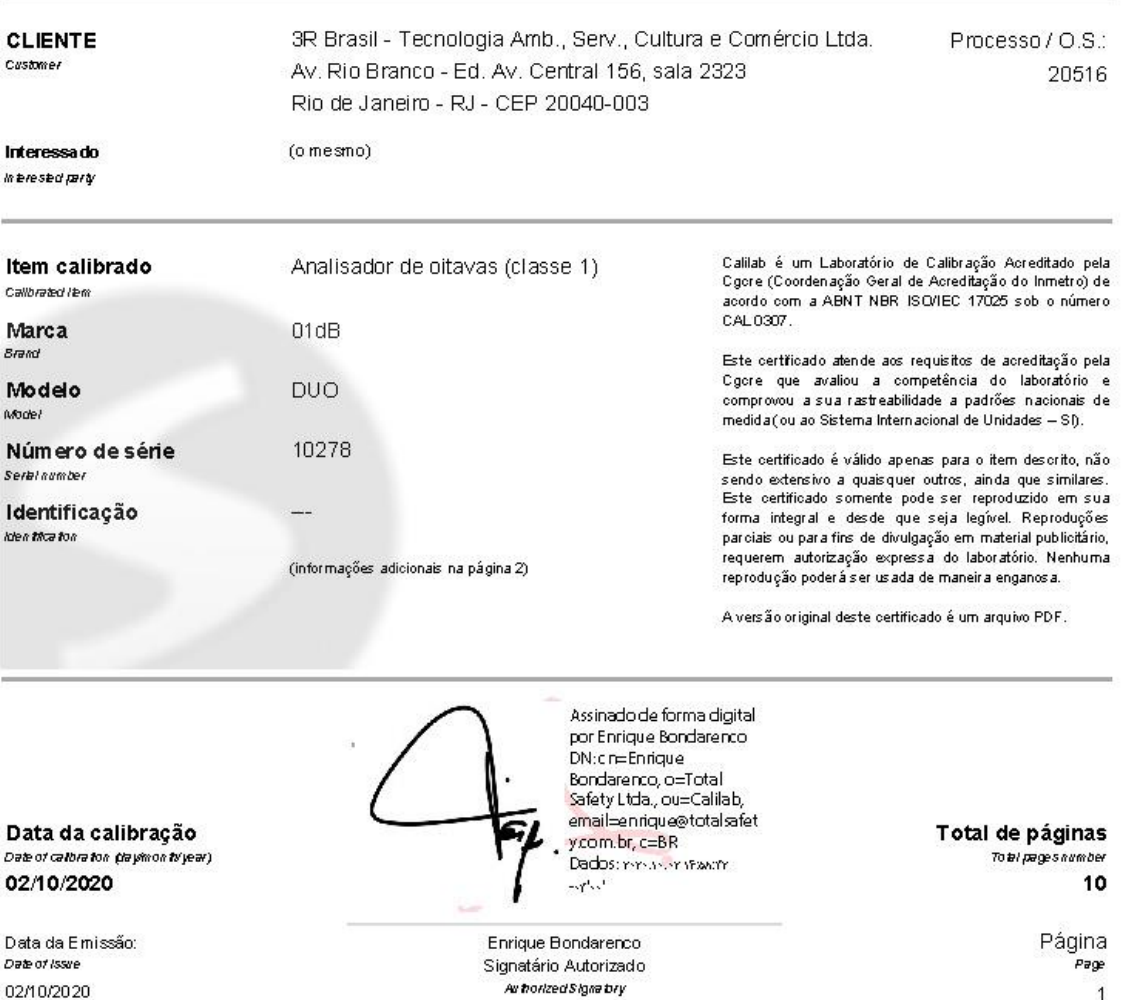

A Cgcre é signatária do Acordo de Reconhecimento Mútuo da ILAC (International Laboratory Accreditation Cooperation). A Cgcre é signatária do Acordo de Reconhecimento Mútuo da IAAC (Interamerican Accreditation Cooperation).

Cgcre is Signatory of the ILAC (International Laboratory Accreditation Cooperation) Mutual Recognition Arrangement. Cgcre is signatory of the IAA C (Interamerican Accreditation Cooperation) Mutual Recognition Arrangement.

 $\mathbf{1}$ 

Laboratório de Calibração Acreditado pela Cocre (Coordenação Geral de Acreditação do Inmetro) de acordo com a ABNT NBR ISO/IEC 17025 sob o número CAL 0307

#### Local da calibração

Sede do laboratório Calilab (conforme indicado na página 1).

#### Condicões ambientais

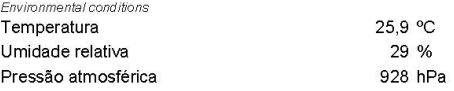

#### Procedimento

Calibration Incation

IT-572: Método de calibração de acordo com a ABNT NBR IEC 61672-3:2018 - Eletroacústica - Sonômetros: Testes Periódicos (adocão idêntica à IEC 61672-3:2013 - Electroacoustics - Sound level meters - Periodic Test) . Por este procedimento são realizados testes elétricos bem como testes acústicos. Adicionalmente, são verificados os filtros com o procedimento IT-582, cuio método incorpora testes baseados na IEC 61260 (edição aplicável). A revisão dos procedimentos utilizados são aqueles em vigência na data desta calibração. O conjunto de parâmetros calibrados atende a recomendação do documento DOQ-CGCRE-052.

#### Plano de calibração

Os critérios de seleção do método atendem aos requisitos da ISO 17025. O plano de calibração é elaborado e pactuado observando: o uso de métodos apropriados, as características do item sob teste e as necessidades do cliente. Para que o servico de calibração complete sua finalidade. o laboratório recomenda que este certificado de calibração seja submetido a análise crítica, observando os erros de medição reportados e as incertezas associadas a cada teste, avaliando o impacto que cada parâmetro tem sobre as medições. Sempre que pertinente, são incluídas informações adicionais sobre contrato, solicitações do cliente, plano de calibração e configurações do item. Ajustes e reparos não fazem parte do escopo de acreditação

#### Imparcialidade e confidencialidade

Impartiality and conndentiality<br>De acordo com a ISO 17025:2017 o laboratório não pode permitir que pressões comerciais, financeiras ou outras comprometam a imparcialidade. A norma identifica situações de risco à imparcialidade quando os relacionamentos são baseados em propriedade, governança, gestão, pessoal, recursos compartilhados, finanças, contratos, marketing (incluindo promoção de marcas) e pagamento de comissões de vendas ou outros benefícios pela indicação de novos clientes. Para assegurar a independência do CALILAB e promover um ambiente neutro, de equidade e sem conflitos de interesses, a Total Safety optou por manter-se livre de quaisquer associações que a identifiquem como uma parte interessada. O CALILAB é, portanto, um LABORATÓRIO DE TERCEIRA PARTE e não se beneficia em detrimento de resultados de calibrações ou ensaios que sejam favoráveis ou desfavoráveis ao prestígio de uma determinada marca ou modelo. O CALILAB também assegura a seus clientes o atendimento de todos os requisitos de confidencialidade previstos na ISO 17025:2017.

#### Incerteza de Medição

Os resultados reportados referem-se à média dos valores encontrados. Cada Incerteza Expandida de Medição (U) relatada é declarada como a incerteza padrão de medição multiplicada pelo fator de abrangência  $k = 2.00$ , para uma probabilidade de abrangência de aproximadamente 95%. Quando o fator de abrangência k é um valor diferente de 2.00 o valor de k é reportado juntamente com os resultados. A expressão da incerteza de medição é determinada de acordo o Guia para a Expressão da Incerteza de Medição (GUM). A capacidade de medição e calibração (CMC) do laboratório Calilab é informada no site do Inmetro. Em uma determinada calibração a incerteza reportada poderá ser maior do que a CMC

#### Informações adicionais do item sob teste

O sonômetro foi submetido aos testes com um microfone marca 01dB modelo 40CD s/n 141263 pré-amplificador marca 01dB modelo integrado. A calibração foi realizada na direção de referência de 0º Software instalado: Versão HW: 0.3D / FW Aplicação: 1.22

#### Rastreabilidade

Traceability

Gerador: Identificação P234, Certificado DIMCI 1214/2019 (Emitente INMETRO/Laeta) Calibrador Multi-frequência: Identificação P287, Certificado RBC2-11190-395 (Emitente RBC/Calilab)

Laboratório de Calibração Acreditado pela Cgcre (Coordenação Geral de Acreditação do Inmetro) de acordo com a ABNT NBR ISO/IEC 17025 sob o número CAL 0307.

#### RESULTADOS DA CALIBRAÇÃO

Regults

#### Indicação inicial e indicação após o eventual ajuste

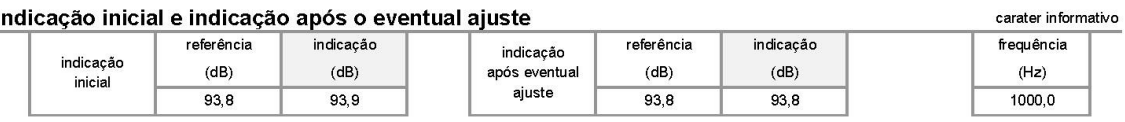

tolerância +

 $(dB)$ 

 $\overline{0,8}$ 

#### Linearidade na faixa de referência (em 8000 Hz, com ponderação A)

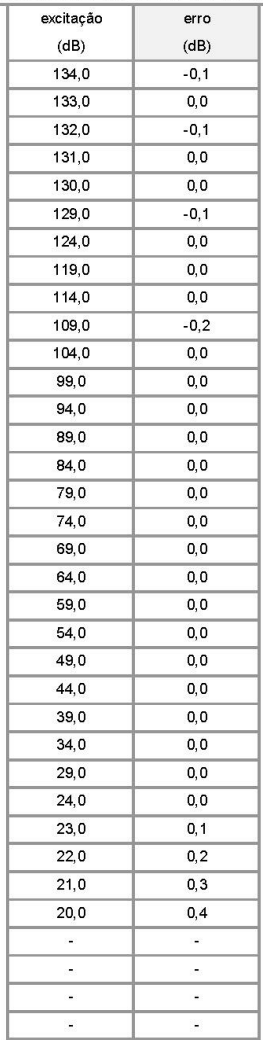

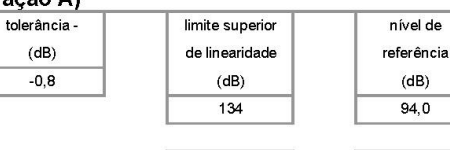

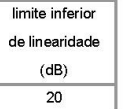

incerteza de 41 a 134  $(dB)$  [k=2,20]  $\overline{0.2}$ 

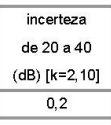

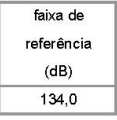

Laboratório de Calibração Acreditado pela Cgcre (Coordenação Geral de Acreditação do Inmetro) de acordo com a ABNT NBR ISO/IEC 17025 sob o número CAL 0307.

#### Linearidade incluindo controle de faixa - não se ap

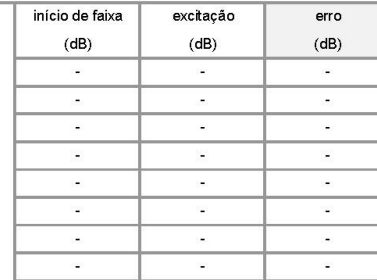

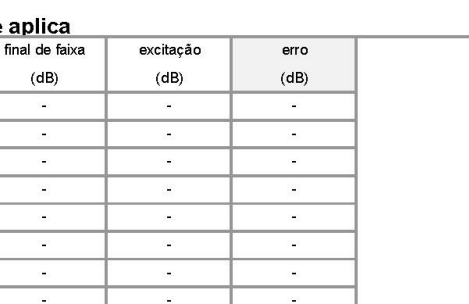

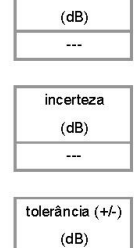

nível referência

÷.

normalizado em 1000 Hz nível referência  $(dB)$  $89,0$ 

> incerteza ("A")  $(dB)$  $0,2$

#### Testes elétricos de curvas de ponderação em frequência A, C e Z (como aplicável)

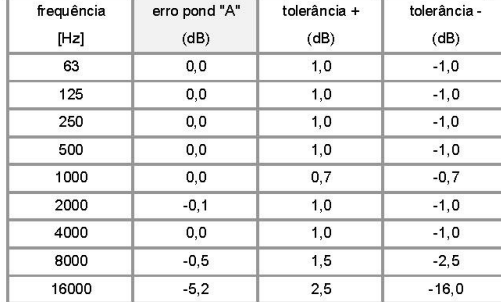

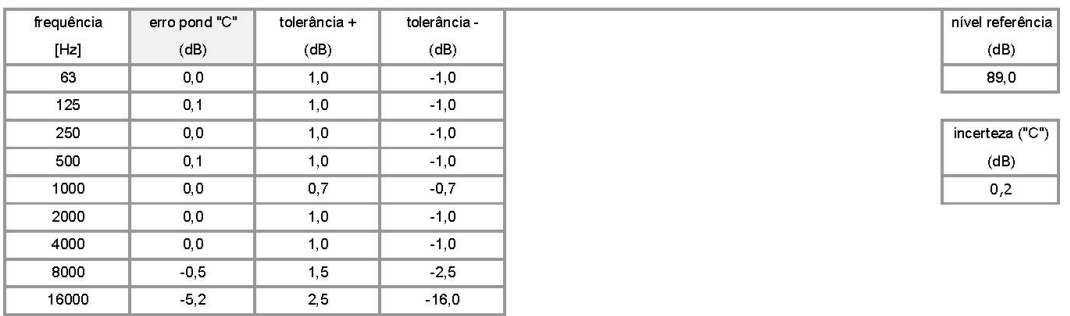

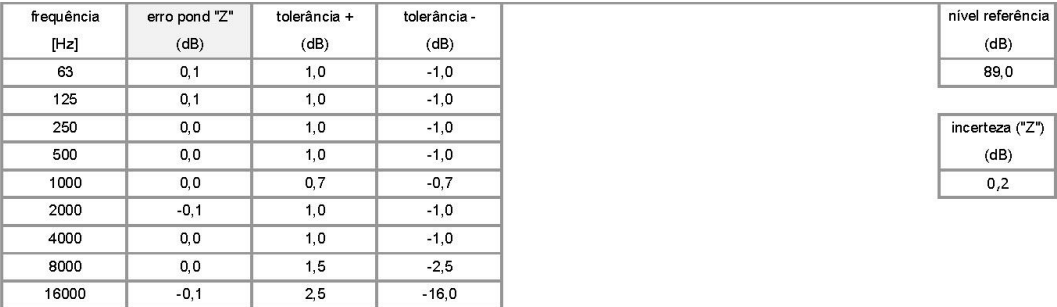

Laboratório de Calibração Acreditado pela Cocre (Coordenação Geral de Acreditação do Inmetro) de acordo com a ABNT NBR ISO/IEC 17025 sob o número CAL 0307.

#### Ponderações no tempo e na frequência em 1 kHz (A, C, Z)

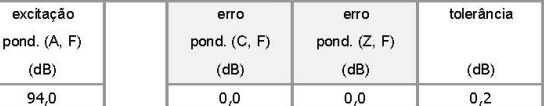

#### Ponderações no tempo e na frequência em 1 kHz (S, Leq)

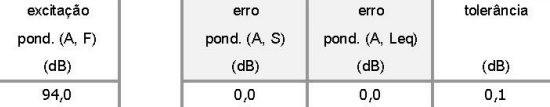

#### Resposta a pulsos tonais (F; S; LAE)

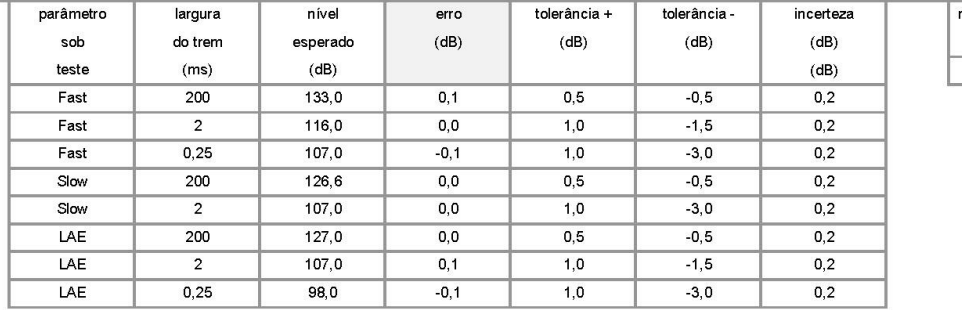

#### Nível sonoro de pico ponderado em C

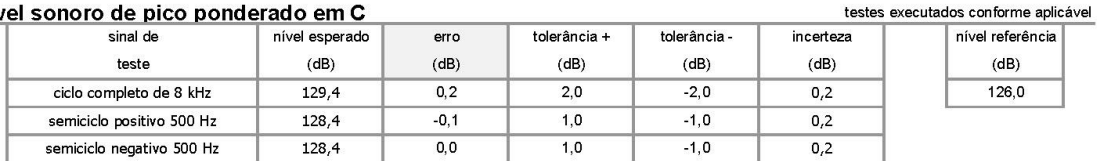

#### Indicação de sobrecarga e estabilidade

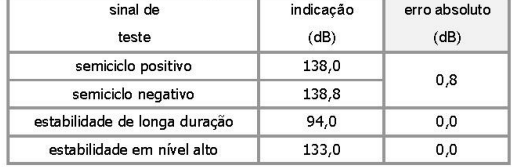

#### Ruído auto-gerado

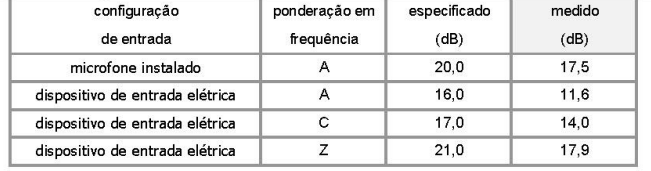

#### sobrecarga: aplicável a sonômetros que indicam LAeq,T

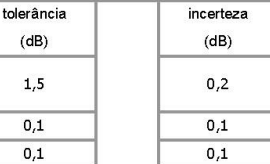

O nível de ruído autogerado com microfone instalado e com dispositivo de entrada elétrica é<br>reportado somente para informação e não é utilizado para avaliar a conformidade a um requisito.

#### testes executados conforme aplicável

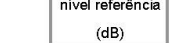

134,0

Página  $Page 5$ 

testes na faixa de referência incerteza  $(dB)$  $0,1$ 

testes na faixa de referência incerteza  $(dB)$  $0,1$ 

Laboratório de Calibração Acreditado pela Cgcre (Coordenação Geral de Acreditação do Inmetro) de acordo com a ABNT NBR ISO/IEC 17025 sob o número CAL 0307.

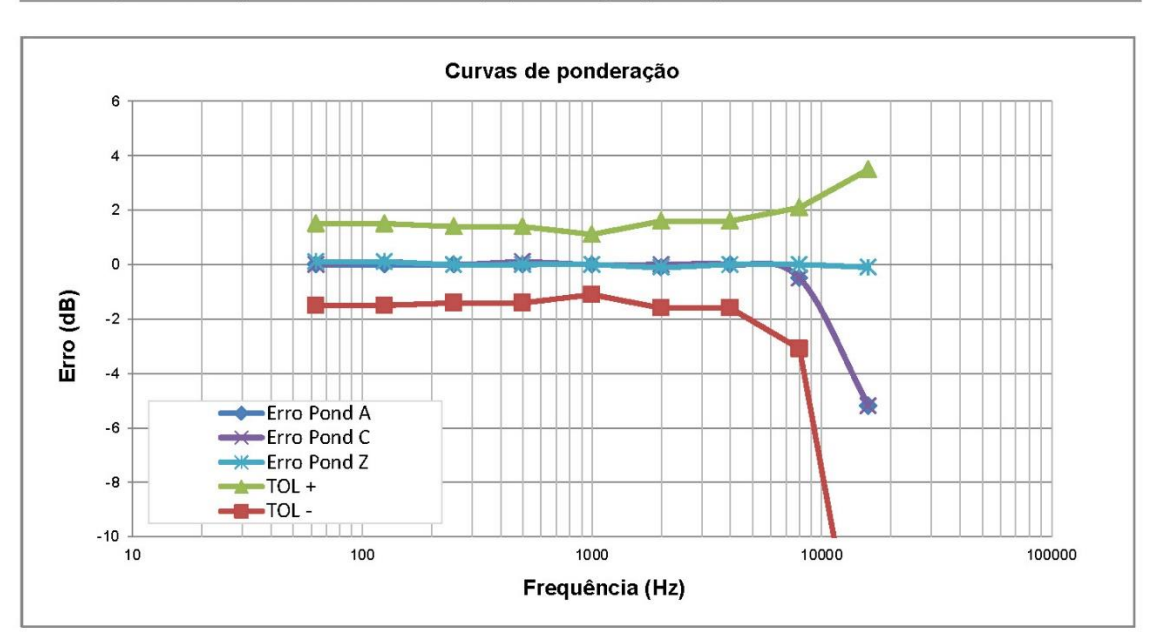

#### Ponderações em frequência - Teste elétrico (representação gráfica) (dados normalizados em 1000 Hz)

#### Teste acústico (normalizado em 1000 Hz)

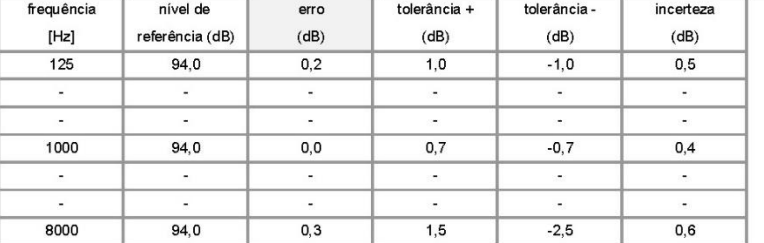

resultados reportados corrigidos para CAMPO LIVRE

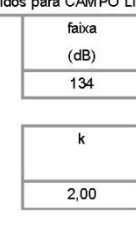

O TESTE ACÚSTICO refere-se ao conjunto SONÔMETRO-MICROFONE para o campo sonoro reportado. O sonômetro permaneceu configurado com ponderação C. A menos que o cliente necessite um certificado de calibração exclusivo para microfone, o teste acústico é suficiente para caracterizar a resposta em frequência do conjunto, sonômetro-microfone, no contexto da norma IEC 61672. Os resultados reportados correspondem às condições de CAMPO LIVRE, isto é, níveis sonoros equivalentes àqueles que seriam indicados em resposta às ondas sonoras progressivas planas incidentes a partir da direção de referência. O teste acústico foi executado com um calibrador multi-frequência e posterior aplicação de correções. Os resultados reportados no teste acústico não se aplicam a indicações obtidas com incidência aleatória ou em campo de pressão (as indicações nestes campos requerem aplicação de correções ou uma calibração específica no campo de interesse).

Laboratório de Calibração Acreditado pela Cgcre (Coordenação Geral de Acreditação do Inmetro) de acordo com a ABNT NBR ISO/IEC 17025 sob o número CAL 0307.

#### Filtros de oitavas de classe 1

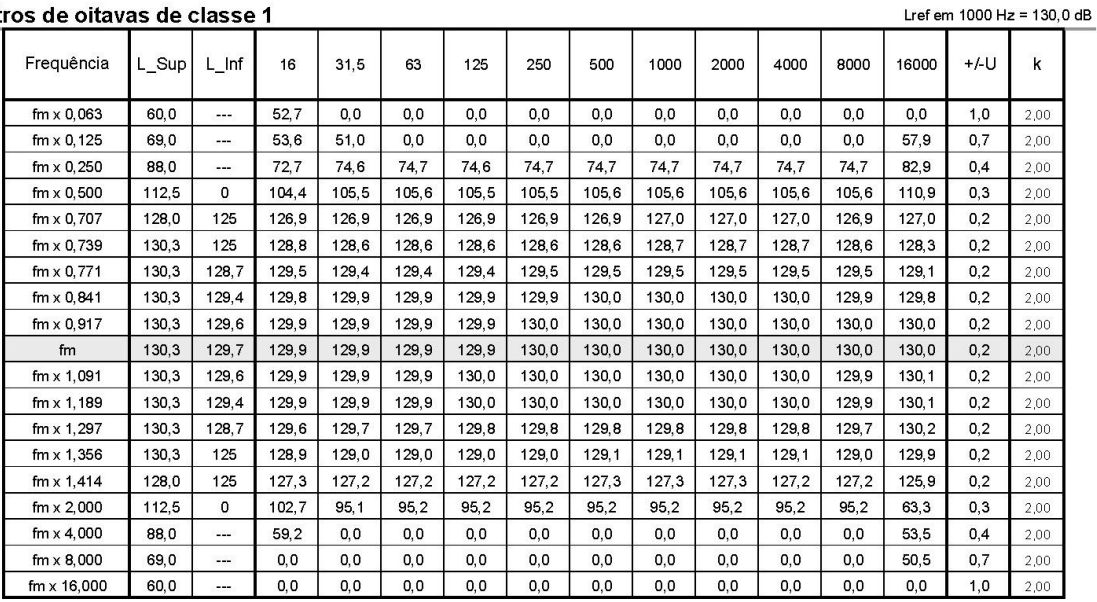

U = incerteza de medição.

As frequências de teste são calculadas a partir da frequência central e de multiplicadores (como consta na primeira coluna). Por exemplo: O filtro de frequência nominal 500 Hz, cuja frequência exata, para base 10, é de 501,187 Hz, o segundo ponto acima da frequência central, pode ser calculado como: fm x  $1,188 = 595,410$  Hz.

L\_Sup = limite superior de tolerância definido pela norma para uma determinada frequência de teste.

L\_Inf = limite inferior de tolerância definido pela norma para uma determinada frequência de teste. A norma não define um limite inferior para aquelas frequências preenchidas com uma linha tracejada ("---"). Na prática, a atenuação nestas frequências pode ser menos infinito.

As frequências centrais identificadas na primeira linha da tabela correspondem às frequências nominais.

As frequências centrais exatas de cada filtro (fm) são calculadas conforme a ISO 266.

Eventuais resultados = 0,0 dB correspondem a indicações abaixo do limite da faixa de operação ou da faixa sob teste.

As tolerâncias identificadas na(s) tabela(s) não contemplam as incertezas de medição. Estas podem e devem ser consideradas como parte do resultado para estabelecer um critério de aceitação.

Laboratório de Calibração Acreditado pela Cgcre (Coordenação Geral de Acreditação do Inmetro) de acordo com a ABNT NBR ISO/IEC 17025 sob o número CAL 0307.

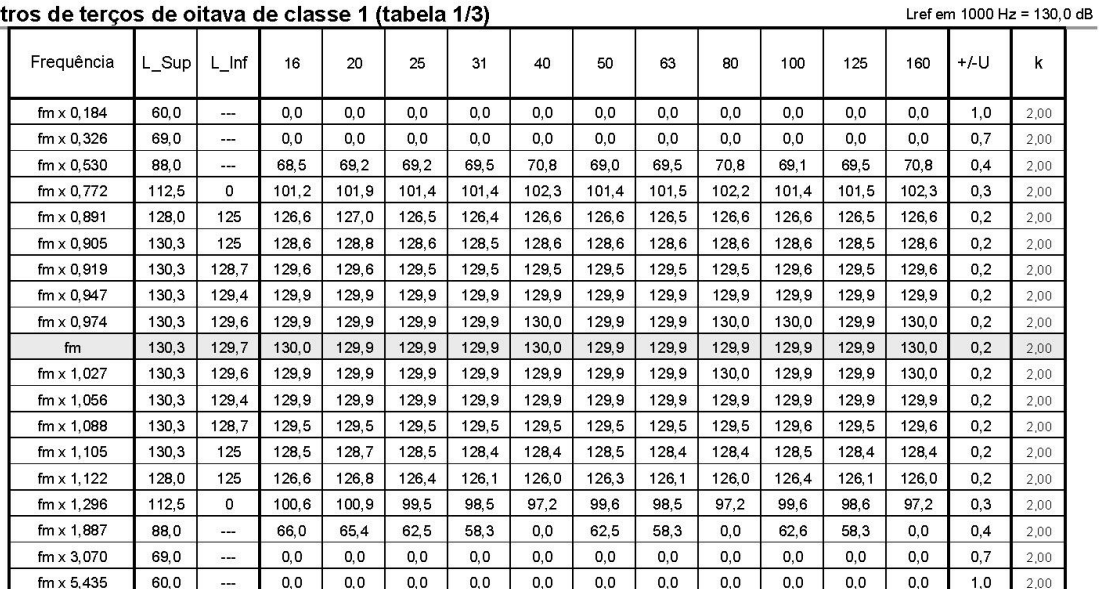

#### Filtros de terços de oitava de classe 1 (tabela 1/3)

U = incerteza de medicão.

As frequências de teste são calculadas a partir da frequência central e de multiplicadores (como consta na primeira coluna). Por exemplo: O filtro de frequência nominal 125 Hz, cuja frequência exata, para base 10, é de 125,893 Hz, o segundo ponto acima da freqüência central, pode ser calculado como: fm x 1,056 = 132,943 Hz.

L\_Sup = limite superior de tolerância definido pela norma para uma determinada frequência de teste.

L\_Inf = limite inferior de tolerância definido pela norma para uma determinada frequência de teste. A norma não define um limite inferior para aquelas frequências preenchidas com uma linha tracejada ("---"). Na prática, a atenuação nestas frequências pode ser menos infinito.

As frequências centrais identificadas na primeira linha da tabela correspondem às frequências nominais.

As frequências centrais exatas de cada filtro (fm) são calculadas conforme a ISO 266.

Eventuais resultados = 0,0 dB correspondem a indicações abaixo do limite da faixa de operação ou da faixa sob teste.

As tolerâncias identificadas na(s) tabela(s) não contemplam as incertezas de medição. Estas podem e devem ser consideradas como parte do resultado para estabelecer um critério de aceitação.

Laboratório de Calibração Acreditado pela Cgcre (Coordenação Geral de Acreditação do Inmetro) de acordo com a ABNT NBR ISO/IEC 17025 sob o número CAL 0307.

#### Frequência L\_Sup L\_Inf 200 250 315 400 500 630 800 1000 1250 1600 2000  $+/-U$  $\overline{\mathbf{k}}$  $fm \times 0.184$  $60.0$  $0.0$  $0.0$  $0.0$  $0.0$  $0.0$  $0.0$  $0.0$  $0.0$  $0.0$  $0.0$  $0.0$  $1.0$  $\overline{\phantom{a}}$ 2.00  $0,0$  $0,7$  $fm \times 0,326$ 69,0  $0,0$  $0,0$  $0,0$  $0,0$  $0,0$  $0,0$  $0,0$  $0,0$  $0,0$  $0,0$ 2,00  $fm \times 0.530$ 88.0 69.1 69.5 70.8 69.1 69.5 70.8 69.1 69.5 70.8 69.1 69.5  $0.4$  $2.00$  $fm \times 0,772$ 112,5  $\mathbf 0$  $101,4$ 101,5 102,3  $101,4$  $101, 5$ 102,3 101,5 101,6  $102,3$  $101, 5$ 101,6  $0,3$ 2,00  $fm \times 0.891$ 128,0  $\overline{125}$  $126, 6$ 126,5 126,7 126,6 126,5 126,7 126,7 126,7 126,7 126,5  $0,2$ 126,5 2,00  $\text{fm} \times 0.905$ 130.3 125 128.6 128.6 128.6 128.6 128.6 128.6 128.6 128.6 128.7 128.7 128.6  $0.2$  $2.00$  $\text{fm} \times 0,919$  $130,3$  $128,7$  $129,6$  $129,6$  $129,6$  $129,6$  $129,6$  $129,6$  $129,6$  $129,6$  $129,6$  $129,6$  $129,6$  $0,2$  $2,00$  $\text{fm} \times 0.947$ 130.3 129.4 130.0 129.9 130.0 130.0 130.0 130.0 130.0 130.0 130.0 130.0 130.0  $0.2$  $2.00$  $fm \times 0,974$ 130.3 129.6  $130.0$  $130.0$ 130.0 130,0 130.0 130.0 130.0 130.0  $130.0$ 130,0 130,0  $0.2$  $2.00$ fm 130.3 129.7  $130.0$ 130.0 130.0 130.0 130.0 130.0 130.0 130.0 130.0 130.0 130.0  $0.2$  $200$  $fm \times 1,027$ 130,3 129,6 130,0 130,0 130,0  $130,0$ 130,0 130,0 130,0 130,0 130,0 130,0 130,0  $0,2$  $2,00$  $f$ m x 1.056 130.3 129.4 130.0 130.0 130.0 130.0 130.0 130.0 130.0 130.0 130.0 130.0 130.0  $0.2$  $200$  $\text{fm} \times 1,088$ 130,3 128,7 129,6 129,6 129,6 129,6 129,6 129,6 129,6 129,6 129,6 129,6 129,6  $0,2$  $2,00$  $\text{fm} \times 1,105$  $130,3$  $128,6$  $128,4$  $128,6$  $128,5$  $128,5$ 125 128.4 128.6 128.5 128.5 128.6 128.5  $0.2$ 2.00  $fm \times 1.122$ 128.0 125 126.4 126.1 126.0 126.4 126.2 126.1 126.4 126.2 126.1 126.4 126.2  $0.2$  $2.00$  $\text{fm} \times 1,296$  $112,5$  $\pmb{\mathfrak{o}}$ 99,6 98,6  $97,3$ 99,6 98,6  $97,3$ 99,7 98,6  $97,3$ 99,7  $98,6$  $0,3$  $2,00$  $fm \times 1.887$ 88.0 62.6 58.3  $0<sub>0</sub>$  $626$ 584  $0<sub>0</sub>$ 62.6 584  $0<sub>0</sub>$ 62.6 58.4  $0.4$  $2.00$ e.<br>Gwelet  $\text{fm} \times 3,070$ 69,0  $\mathbf{0},\mathbf{0}$  $0,0$  $0,0$  $0, 0$  $0,0$  $_{0,0}$  $0,0$  $_{0,0}$  $0,0$  $0,0$  $_{0,0}$  $0,7$  $2,00$  $fm \times 5.435$ 60.0  $0.0$  $0.0$  $0.0$  $0.0$  $0.0$  $0.0$  $0.0$  $0.0$  $0.0$  $0.0$  $0.0$  $1.0$  $200$

#### Filtros de terços de oitava de classe 1 (tabela 2/3)

#### Filtros de terços de oitava de classe 1 (tabela 3/3)

Frequência 2500 3150 5000 6300 8000 10000 12500 16000 20000  $+/-U$ L\_Sup L Inf 4000  $\overline{\mathbf{k}}$  $600$  $0.0$  $0.0$  $0.0$  $0.0$  $0.0$  $0.0$  $0<sub>0</sub>$  $0.0$  $0.0$  $fm \times 0.184$  $0.0$ ...  $1.0$  $200$  $\ddotsc$  $\text{fm} \times 0,326$ 69,0  $0,0$  $0,0$  $0,0$  $0,0$  $0,0$  $0,0$  $0,0$  $0,0$  $54,2$ 61,5  $0,7$  $2,00$ i. ---70,8  $fm \times 0.530$ 88,0 69.1 69.5 70.8 69.0 70,8 76,7 83.2  $0,4$ 69.5 72,6 2,00  $\text{fm} \times 0,772$ 112,5  $\pmb{0}$ 102,3 101,5 101,6 102,3 101,5 101,5 102,3 103,2 105,3 109,5  $0,3$  $2,00$ 125 126.7  $fm \times 0.891$ 128.0 126.7 126.5 126.7 126.6 126.5 126.6 126.6 126.5 126.9  $0.2$ 2.00  $fm \times 0.905$ 130.3 125 128.7 128.7 128.6 128.6 128.6 128.6 128.6 128.6 128.3 128.4  $0.2$  $2.00$  $fm \times 0,919$ 130,3  $128,7$ 129,6 129,6 129,6 129,6 129,6 129,6 129,5 129,5 129,3  $129,3$  $0,2$ 2,00  $f$ m x 0.947 130.3 129.4 130.0 130.0  $130.0$  $130.0$  $130.0$ 129.9 129.9 129.9 129.9  $130.0$  $0.2$  $200$ ...  $\mathsf{fm} \times 0,974$  $130,1$ 130,3 129,6 130,0 130,0 130,0 130,0 130,0 130,0 129,9 129,9 130,0  $0,2$  $2,00$ 55 130.3 130.0 130.2  $0.2$ fm 129.7 130.0 130.0 130.0 130.0 130.0 129.9 129.9 130.0  $200$  $\overline{\phantom{a}}$  $fm \times 1,027$ 130,3 129,6 130,0 130,0 130,0  $130,0$ 130,0 130,0 129,9 129,9 130,0 130,2  $0,2$  $2,00$ ...  $fm \times 1,056$ 130,3 129,4 130,0 130,0 130,0 130,0 130,0 130,1 130,1  $0,2$ 129,9 129,9 129,9 2,00  $fm \times 1,088$ 130,3 128,7 129,6 129,6 129,6 129,6 129,5 129,6 130,0  $0,2$ 129,6 129,5 129,9  $2,00$  $fm \times 1.105$ 130.3 128.5 128.6 128.5 128.4 128.6 128.4 128.4 128.3 129.6 125 129.3  $0.2$ 2.00  $fm \times 1.122$ 128.0 125 126.1 126.4 126.2 126.0 126.4 126.1 126.0 125.7 127,2  $127,1$  $0,2$  $2,00$  $fm \times 1,296$ 112,5  $\mathbf 0$ 97,3 99,7 98,6 97,3 99,6 98,5 97,2 94,5 89,2  $0,0$  $0,3$  $2,00$  $0.0$  $fm \times 1,887$ 88.0 62.6 58.3  $0.0$ 62.5 58.3  $0.0$  $0.0$  $0.0$  $0.0$  $0,4$  $200$  $\ddotsc$ ...  $fm \times 3,070$ 69,0  $\mathbf{0},\mathbf{0}$  $\mathbf{0},\mathbf{0}$  $0,0$  $0,0$  $_{0,0}$  $\mathbf{0},\mathbf{0}$  $\mathbf{0},\mathbf{0}$ 50,9 53,0  $51,5$  $0,7$  $2,00$ ---- $fm \times 5.435$ 60.0  $0.0$  $0.0$  $0.0$ 50.6 51.9  $1.0$  $0.0$  $0.0$  $0.0$  $0.0$  $0.0$  $2.00$ 

Lref em  $1000$  Hz =  $130.0$  dB

 $lref$  em  $1000$  Hz =  $1300$  dB

Página  $P$ age  $^{\circ}$ 

Laboratório de Calibração Acreditado pela Cgcre (Coordenação Geral de Acreditação do Inmetro) de acordo com a ABNT NBR ISO/IEC 17025 sob o número CAL 0307.

Página  $P$ age  $10$ 

#### CRITÉRIOS DA NORMA IFC 61672-1:2013 PARA ESTABELECER A CONFORMIDADE DO SONÔMETRO:

A norma IEC 61672-1:2013 estabelece, para cada um dos testes, critérios de tolerância e incertezas máximas que podem ser praticadas. Com relação às incertezas, o laboratório identifica antecipadamente se o critério de incertezas máximas é atendido e, portanto, não há necessidade, a priori, do cliente fazer esta comprovação. Para identificar se o sonômetro atende determinada tolerância a norma estabelece que os erros não devem exceder os limites de tolerância definidos para o teste. Por exemplo, se uma determinada tolerância for de 1 dB, os valores absolutos do erro não deverão exceder a 1 dB.

#### Observações adicionais sobre conformidade, exclusivas desta calibração:

A norma IEC 61672-3: 2013 é uma norma que foi criada no âmbito da metrologia legal em sua origem, e, por isso, estabelece frases obrigatórias de conformidade geral do equipamento na conclusão dos testes periódicos. Essas frases têm como objetivo determinar a conformidade do sonômetro à IEC 61672-1:2013, sendo que, para isso, segundo esta própria norma, além de ser aprovado nos testes periódicos da IEC 61672-3:2013, o sonômetro deve também ter tido o seu modelo aprovado pela IEC 61672-2:2013 por meio de uma organização independente, isto é, instituições que gozam de reconhecimento internacional para tal fim. A tradução brasileira da parte 3 desta norma, a ABNT NBR IEC 61672-3:2018, por ser estritamente literal, também inclui tais frases.

No contexto brasileiro os testes periódicos da ABNT NBR IEC 61672-3:2018, como aqueles constantes neste certificado, são realizados, em geral, por laboratórios da Rede Brasileira de Calibração (RBC), no âmbito da metrologia científica. Se um ou mais testes apresentarem erros acima das tolerâncias especificadas na IEC 61672-1:2013, já constitui-se evidência suficiente da não conformidade do sonômetro à esta norma como um todo. Entretanto, se todos os testes apresentarem erros abaixo das tolerâncias especificadas na IEC 61672-1:2013, a conformidade do sonômetro não pode ser formalmente assegurada pelo laboratório RBC, uma vez que este não possui prerrogativas legais para reconhecer uma suposta evidência de aprovação de modelo pela IEC 61672-2:2013, e portanto, não pode fazer afirmações categóricas a este respeito. Assim sendo, as frases obrigatórias da ABNT NBR IEC 61672-3:2018, referentes ao caso em que o sonômetro tenha sido aprovado em todos os seus testes periódicos, ficam sujeitas à evidência pública - seja do cliente, do fabricante ou de organização independente - quanto à aprovação de modelo segundo a IEC 61672-2:2013, ou ainda, à ausência desta.

Portanto, caso haja evidência pública de aprovação de modelo pela IEC 61672-2:2013, aplica-se a seguinte conclusão normativa ao sonômetro submetido ao teste periódico:

"O sonômetro submetido ao teste completou com sucesso os testes periódicos da ABNT NBR IEC 61672-3:2018, para as condições ambientais em que os ensaios foram realizados. Como evidência estava publicamente disponível, a partir de uma organização de testes independente, responsável por aprovar os resultados dos testes de aprovação de modelo realizados de acordo com a IEC 61672-2:2013, para demonstrar que o modelo de sonômetro está completamente conforme os requisitos da classe X da IEC 61672-1:2013, o sonômetro submetido aos ensajos está em conformidade com os requisitos para classe X da IEC 61672-1:2013."

Caso não haja evidência pública de aprovação de modelo pela IEC 61672-2:2013, aplica-se a seguinte conclusão normativa ao sonômetro submetido ao teste periódico:

"O sonômetro submetido ao teste completou com sucesso os testes periódicos da ABNT NBR IEC 61672-3:2018, para as condições ambientais em que os ensaios foram realizados. Entretanto, nenhuma declaração geral ou conclusão pode ser feita a respeito da conformidade do sonômetro a todas as especificações da IEC 61672-1:2013, porque (a) nenhuma evidência estava publicamente disponível, a partir de uma organização independente de testes responsável pela aprovação de modelo, para demonstrar que o modelo do sonômetro está completamente em conformidade com as especificações para a classe X da IEC 61672-1:2013 ou que os dados de correção para o teste acústico de ponderação em frequência não foram fornecidos no manual de instrução e (b) porque os testes periódicos da ABNT NBR IEC 61672-3:2018 cobrem apenas um<br>conjunto limitado de especificações da IEC 61672-1:2013."

Observações adicionais exclusivas desta calibração: (---)

(fim do resultados)

Opiniões e interpretações (não fazem parte do escopo de acreditação) introvered by and 

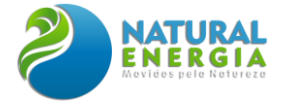

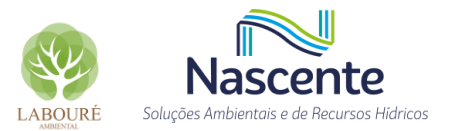

# ANEXO XI - AUTORIZAÇÃO AMBIENTAL - ABIO

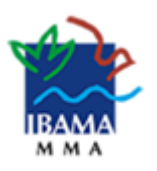

## **INSTITUTO BRASILEIRO DO MEIO AMBIENTE E DOS RECURSOS NATURAIS RENOVÁVEIS**

#### **AUTORIZAÇÃO DE CAPTURA, COLETA E TRANSPORTE DE MATERIAL BIOLÓGICO ABIO Nº 169/2022 - 1ª Retificação**

#### **VALIDADE: 2 anos**

A partir da primeira emissão em 20/04/2022

## **A DIRETORIA DE LICENCIAMENTO AMBIENTAL DO INSTITUTO BRASILEIRO DO MEIO AMBIENTE E DOS RECURSOS NATURAIS RENOVÁVEIS - IBAMA** , no uso das atribuições que lhe conferem o art. 77 do Anexo I da Portaria 14 de 29 de junho de 2017, que aprovou a Estrutura Regimental do IBAMA , publicado no Diário Oficial da União de 30 de junho de 2017, e o Art. 1º da Portaria Nº 12, de 05 de agosto 2011 , que atribui à DILIC a competência para emitir autorização de captura, coleta e transporte de material biológico, **RESOLVE:**

Expedir a presente Autorização de Captura, Coleta e Transporte de Material Biológico à/ao:

**EMPREENDEDOR:** TERMOELETRICA SAO PAULO GERACAO DE ENERGIA LTDA **CNPJ:** 43.966.155/0001-90 **ENDEREÇO:** Rua Santa Luzia , 651 PAV 31 **BAIRRO:** Centro **CEP:** 20030-041 **CIDADE:** Rio de Janeiro **UF:** RJ **TELEFONE/E-MAIL DE CONTATO:** (21) 35904-151/administracao@naturalenergia.com.br **NÚMERO DO PROCESSO:** 02001.005766/2022-10 **REFERENTE AO EMPREENDIMENTO:** Termoelétrica São Paulo

Esta Autorização de Captura, Coleta e Transporte de Material Biológico é vinculada ao processo de licenciamento ambiental federal supracitado e é válida até observadas as condições discriminadas neste documento e nos demais anexos constantes do processo que, embora aqui não transcritos, são partes integrantes deste licenciamento.

A validade desta autorização está condicionada ao fiel cumprimento de suas condicionantes e da apresentação da Relação de Equipe Técnica (RET) válida.

## **1. CONDIÇÕES GERAIS**

1.1. Esta autorização não permite:

 a) Captura/coleta/transporte/soltura de material biológico sem a presença de um dos técnicos listados na relação da equipe técnica (RET);

 b) Captura/coleta/transporte/soltura de espécies em unidades de conservação federais, estaduais, distritais ou municipais, salvo quando acompanhadas da anuência do órgão administrador competente;

c) Captura/coleta/transporte/soltura de espécies em área particular sem o consentimento do proprietário;

d) Exportação de material biológico;

 e) Acesso ao patrimônio genético, nos termos da regulamentação constante na Lei nº 13.123, de 20 de maio de 2015;

f) Captura/coleta no interior de cavidades naturais, salvo se previsto nesta autorização.

1.2. Esta autorização é válida somente sem emendas e/ou rasuras.

1.3. O Ibama, mediante decisão motivada, poderá modificar as condicionantes, bem como suspender ou cancelar esta autorização.

1.4. A ocorrência de violação ou inadequação de quaisquer condicionantes ou normas legais, bem como omissão ou falsa descrição de informações relevantes que subsidiaram a emissão da autorização sujeita os responsáveis, incluindo a equipe técnica, à aplicação de sanções previstas na legislação pertinente.

1.5. O pedido de renovação deverá ser protocolado no mínimo 60 (sessenta) dias antes de expirar o prazo de validade desta autorização.

1.6. O início das avidades e/ou de cada campanha deverá ser informado previamente à Dilic, de modo a possibilitar o acompanhamento destas por técnicos do Ibama.

1.7. A equipe técnica deve portar esta autorização (incluindo a Relação da Equipe Técnica) em todos os procedimentos de captura/coleta/transporte/soltura.

1.8. Quaisquer alterações necessárias nesta Autorização e/ou referentes ao Plano de Trabalho (equipes, pontos amostrais, metodologias, etc) devem ser solicitadas e aprovadas previamente pelo Ibama.

1.9. Espécime de fauna silvestre exótica não poderá, sob hipótese alguma, ser destinado para retorno imediato à natureza ou à soltura.

1.10. Deverão ser apresentadas as cartas de recebimento das instituições depositárias contendo a lista das espécies e a quantidade dos animais recebidos. Tão logo seja feito o tombamento destes espécimes, o número de tombo deverá ser informado.

1.11. Todos os envolvidos nas atividades devem manter o Cadastro Técnico Federal – CTF regular durante o tempo de vigência desta Autorização.

1.12. O Ibama deverá ser comunicado do término da atividade, com a apresentação, no prazo máximo de 30 (trinta) dias após a conclusão das atividades, do Relatório de Atendimento de Condicionantes, seguindo modelo estabelecido em normativa vigente.

1.13. Todos os produtos gerados com os dados oriundos das atividades aqui descritas – artigos, teses e dissertações, dentre outras formas de divulgação – deverão contextualizar sua origem como exigência do processo de licenciamento ambiental federal ao qual se referem.

#### **2. CONDIÇÕES ESPECÍFICAS**

2.1 As atividades deverão ser executadas pelas Consultorias cujos dados constam abaixo: **CONSULTORIA OU CONSULTOR AUTÔNOMO RESPONSÁVEL PELA ATIVIDADE:**Sigma Pesquisas e Projetos **CNPJ/CPF:** 09.554.084/0001-80 **CTF:** 2816253 **COORDENADOR GERAL DA ATIVIDADE:** Iuri Veríssimo de Souza

**TELEFONE DE CONTATO/EMAIL:** (21) 98858-5855 / iuriverissimo@yahoo.com.br

2.2 A captura/coleta/soltura de material biológico deverá ocorrer nos pontos amostrais relacionados na tabela abaixo, de acordo com o Plano de Trabalho aprovado pelo Ibama

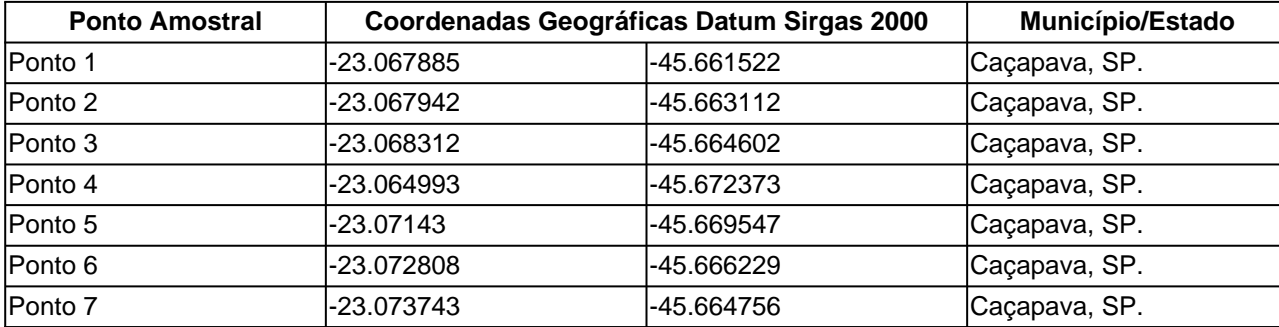

2.3 As atividades permitidas por esta autorização são:
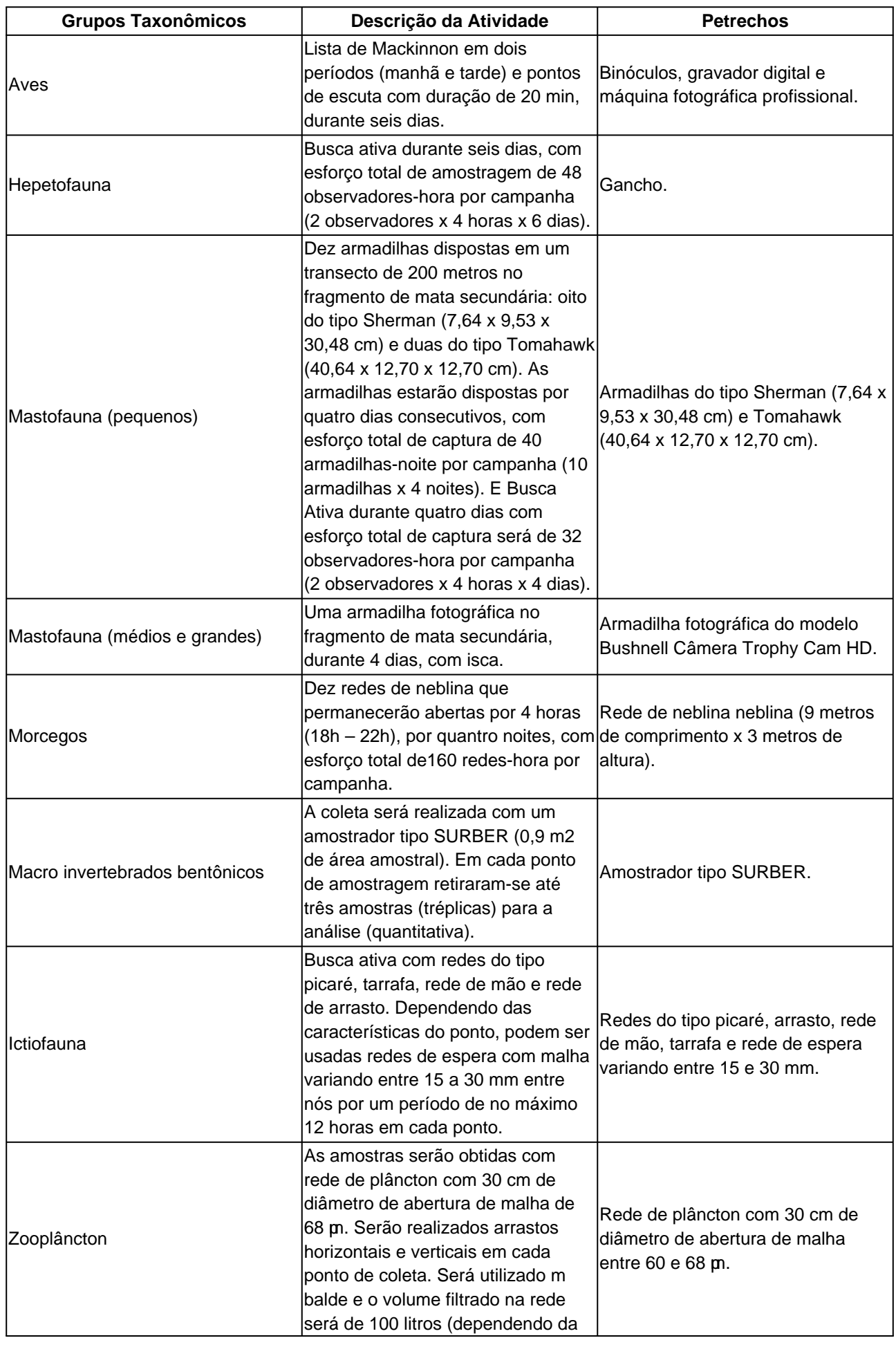

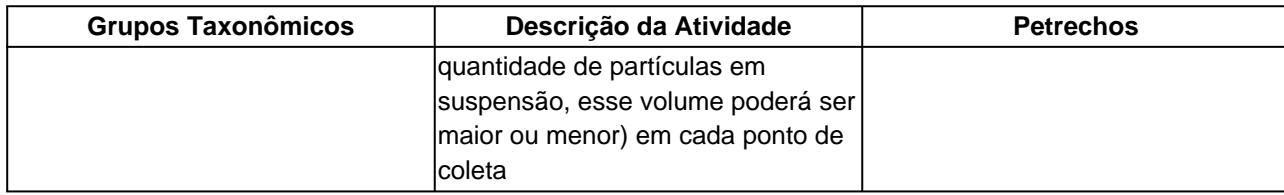

2.4 Os espécimes eventualmente coletados deverão ser depositados nas Instituições abaixo listadas, para as quais fica permitido o Transporte de Material Biológico:

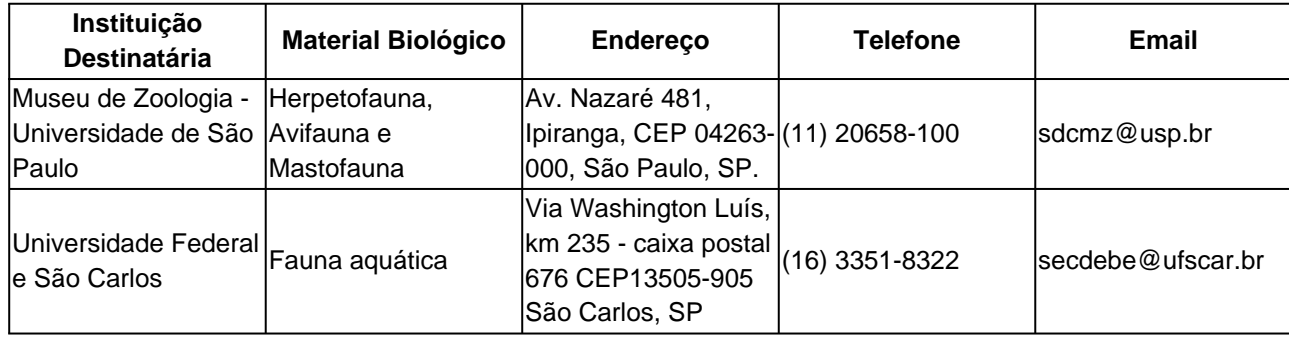

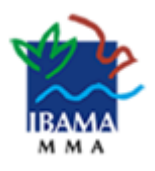

#### **INSTITUTO BRASILEIRO DO MEIO AMBIENTE E DOS RECURSOS NATURAIS RENOVÁVEIS**

#### **RELAÇÃO DE EQUIPE TÉCNICA RET Nº 2/2022 - ABIO Nº 169/2022 - 1ª Retificação**

#### **VALIDADE: 2024-04-20 00:00:00.0**

#### **PROCESSO IBAMA: 02001.005766/2022-10**

#### **A emissão de uma nova RET invalida automaticamente a RET anterior. Verificar os procedimentos para aferição da validade desta RET no corpo da respectiva autorização (Abio) relacionada.**

Declaro, para os devidos fins, que toda a equipe técnica de campo abaixo listada possui aptidão técnica para realização dos trabalhos , bem como se encontra devidamente regular perante o Cadastro Técnico Federal de Atividades e Instrumentos de Defesa Ambiental - CTF/AIDA e os respectivos Conselhos de Classe, quando existirem.

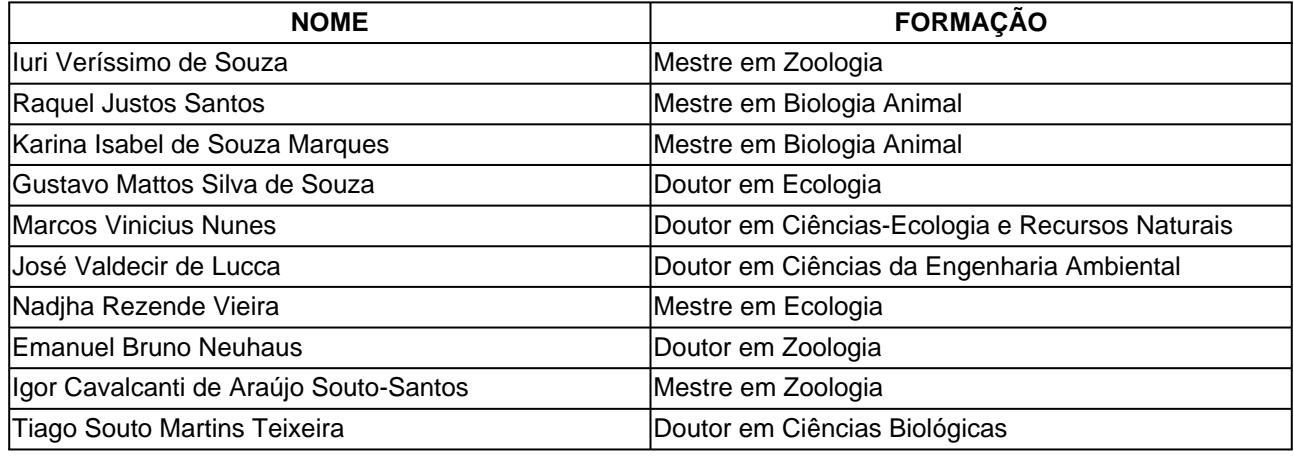

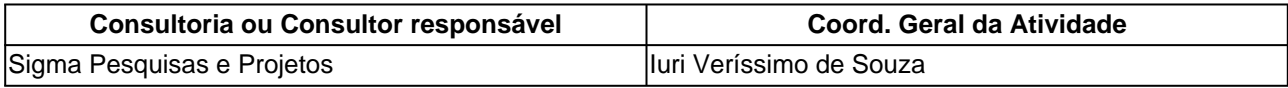

 $_2$  in the

LEANDRO NÚNES MOTA TERMOELETRICA SAO PAULO GERACAO DE ENERGIA LTDA CNPJ N.º 43.966.155/0001-90

**Válido somente sem rasuras** A VALIDADE DESTA RELAÇÃO ESTÁ CONDICIONADA À ASSINATURA DOS RESPONSÁVEIS NELA DESIGNADOS.

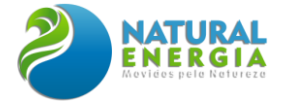

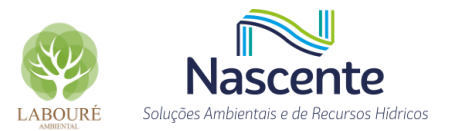

# **ANEXO XII – PLANILHAS DO CENSO FLORÍSTICO**

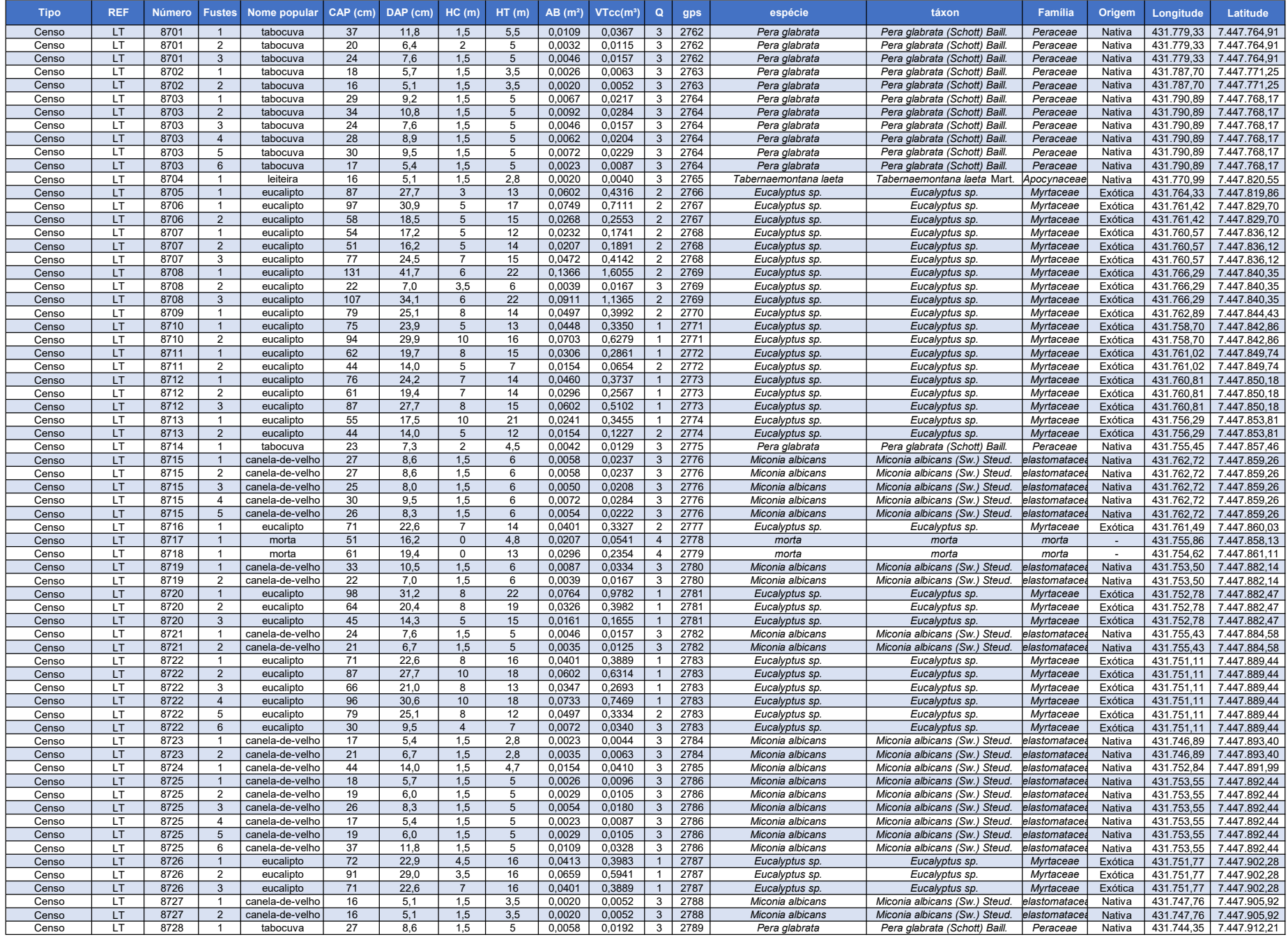

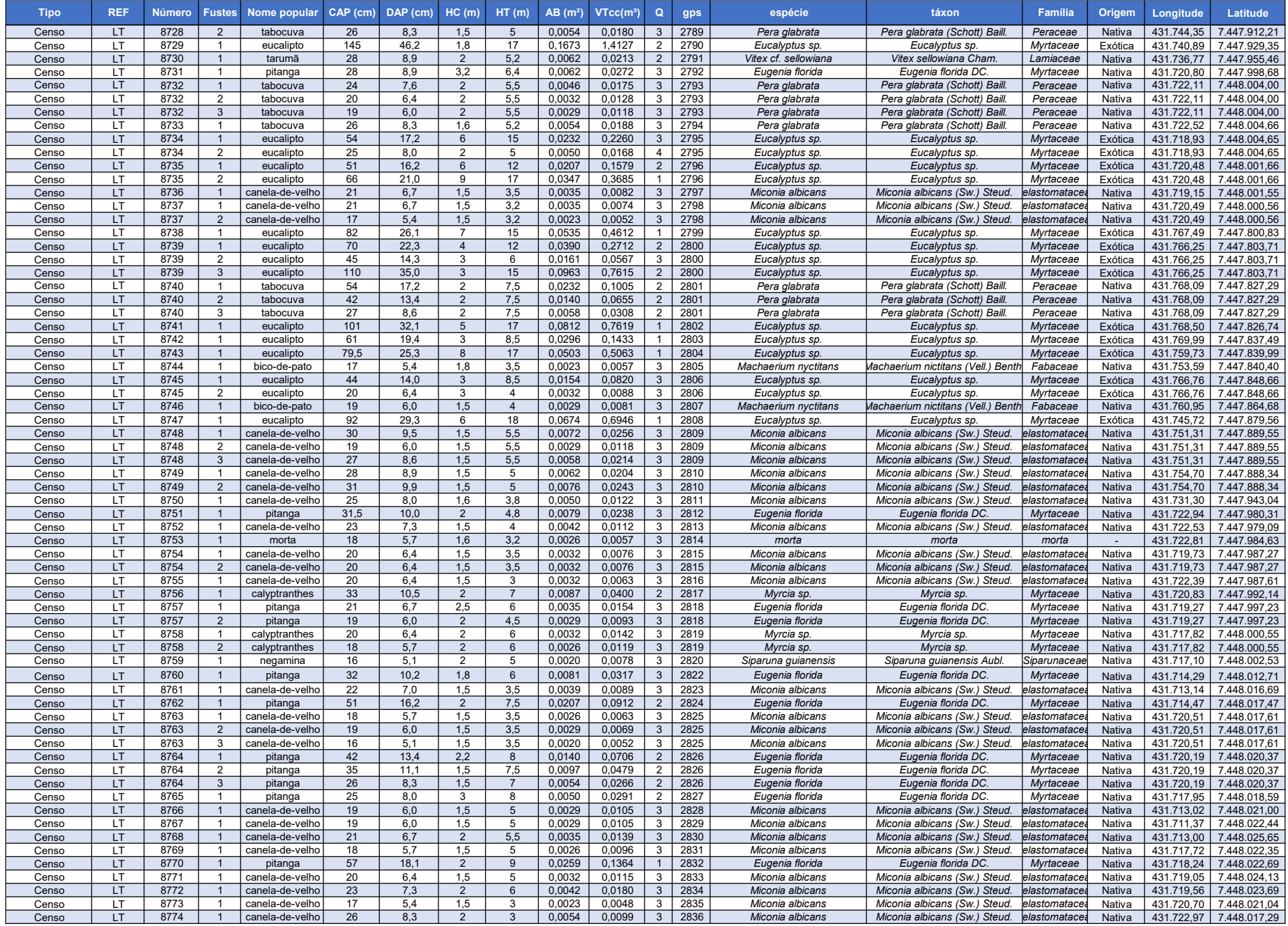

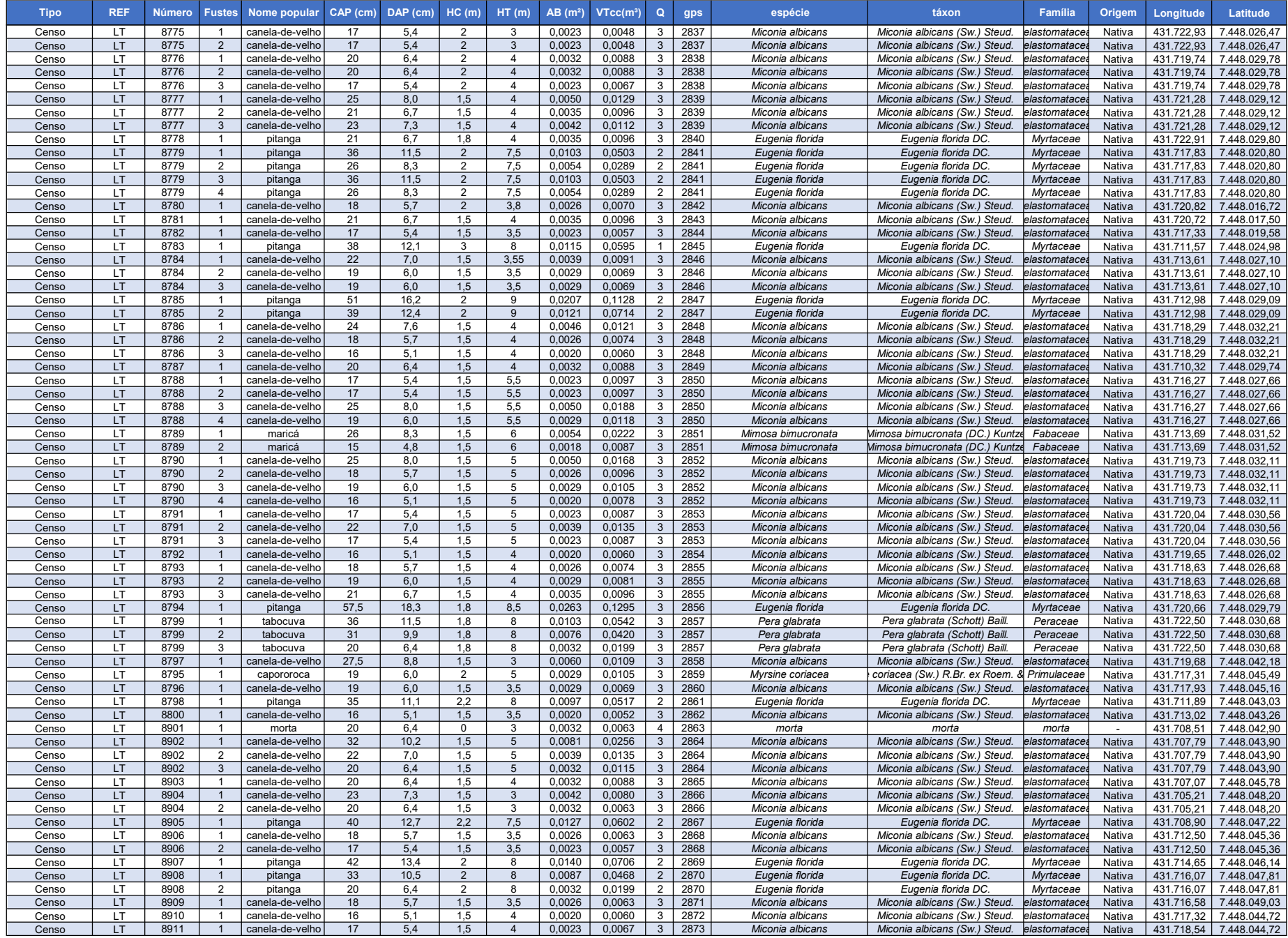

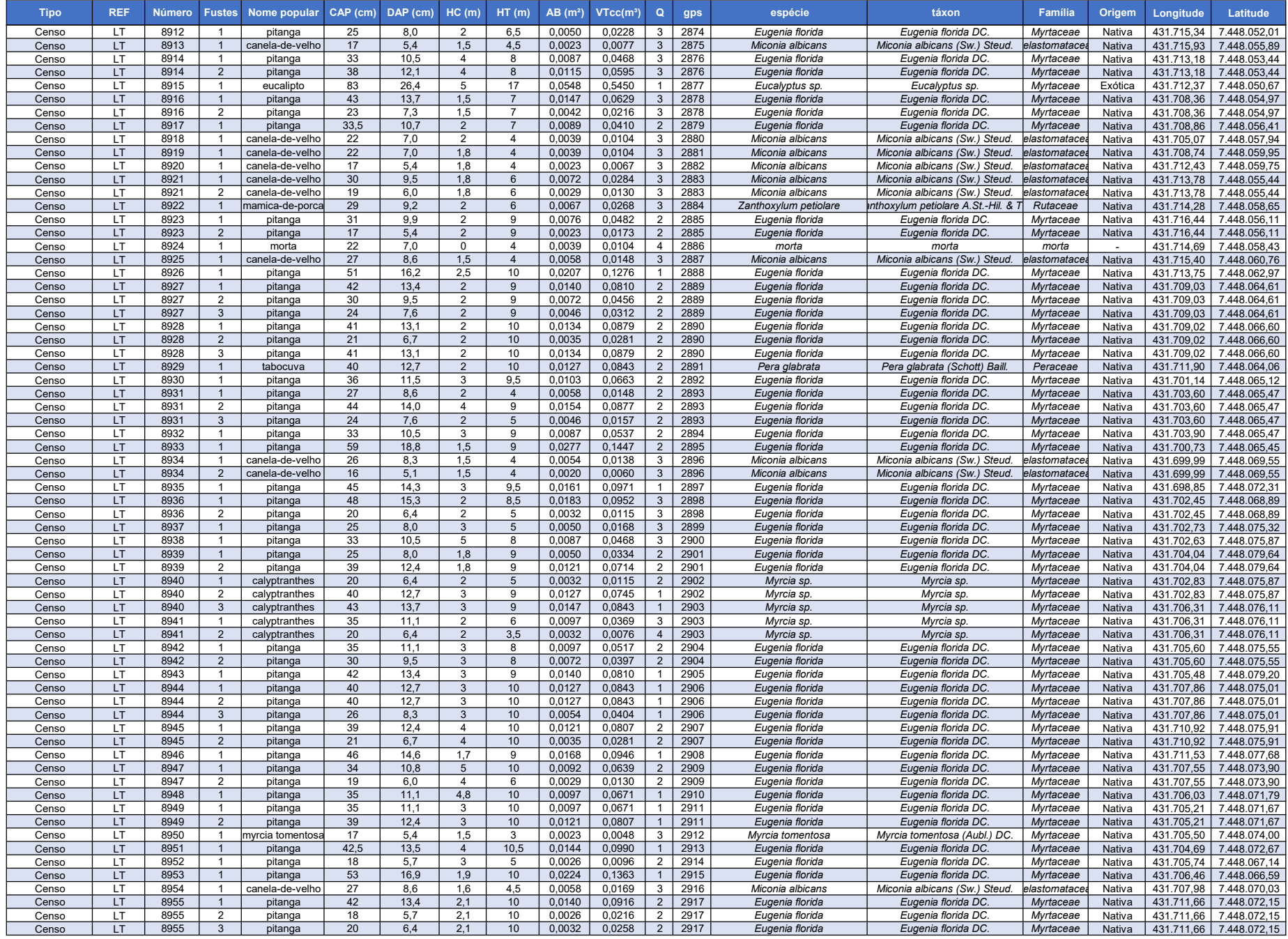

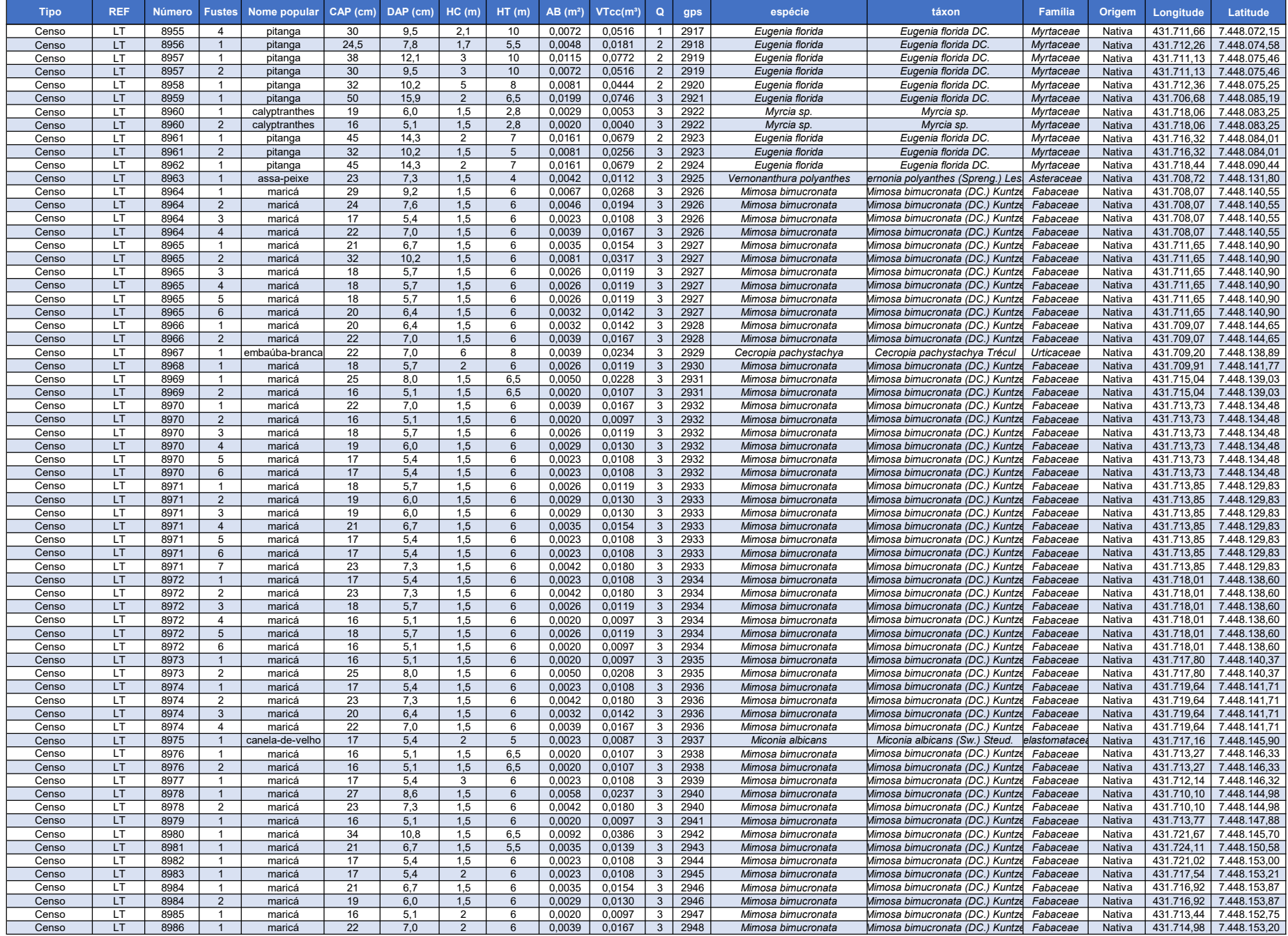

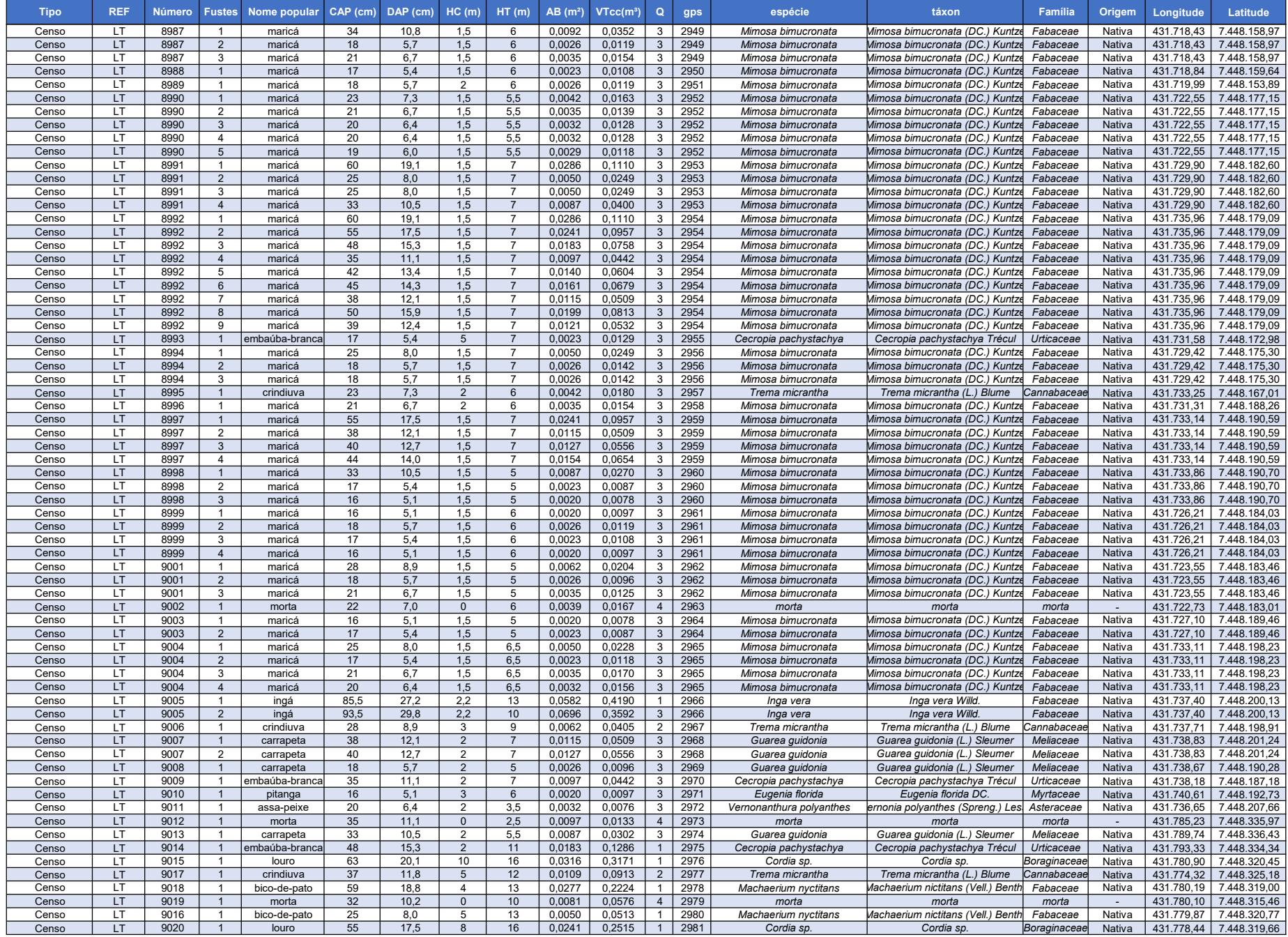

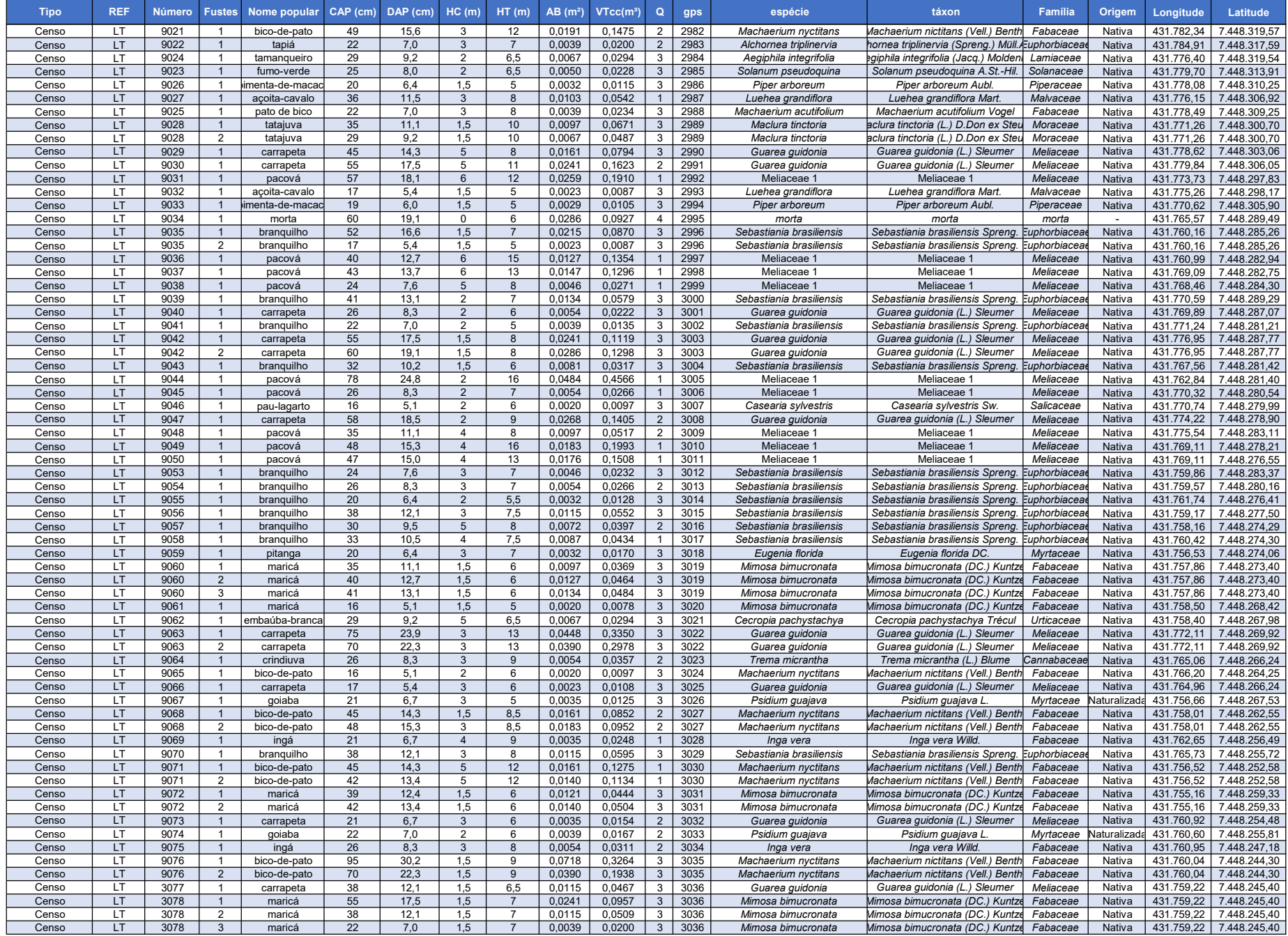

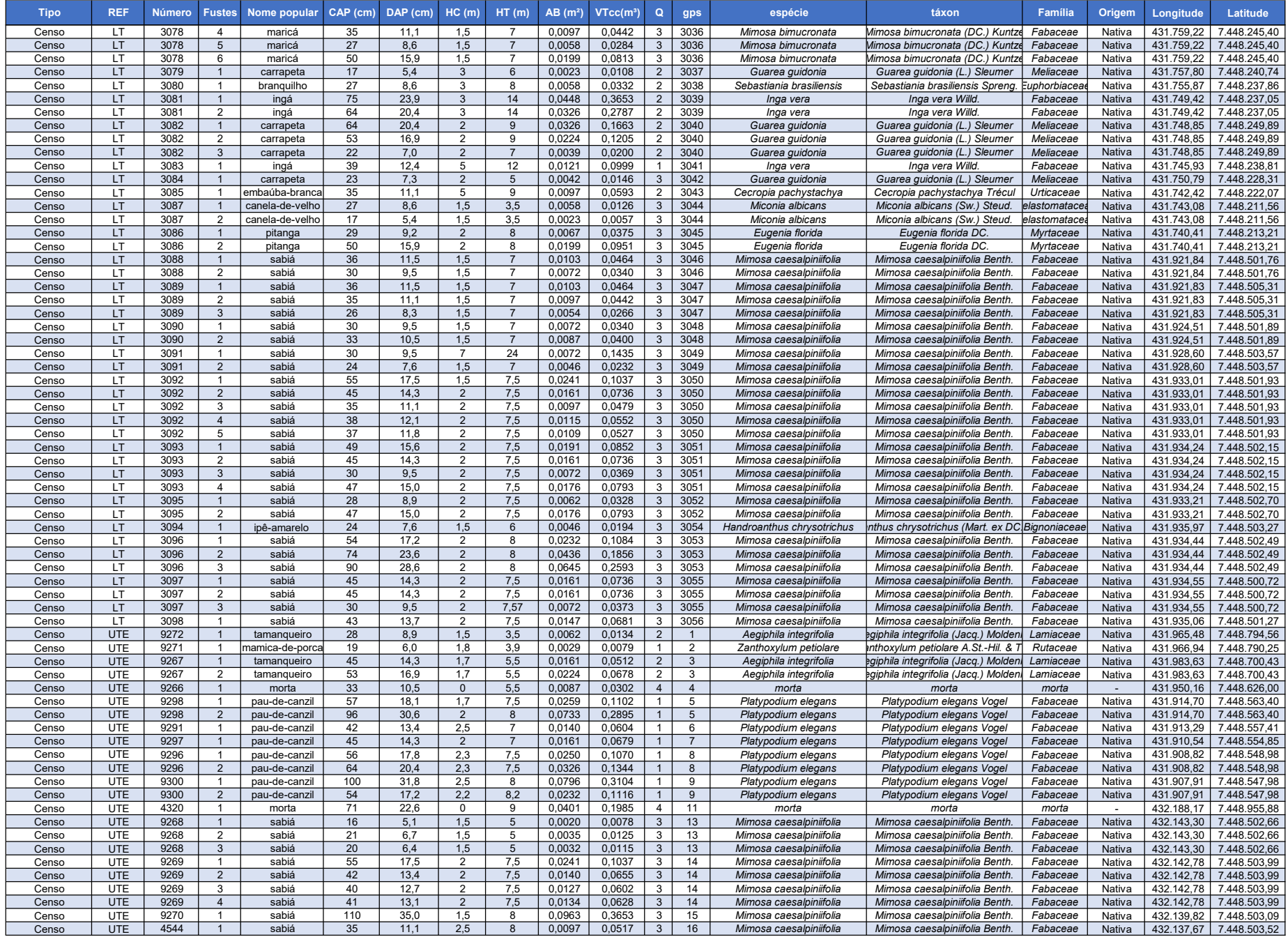

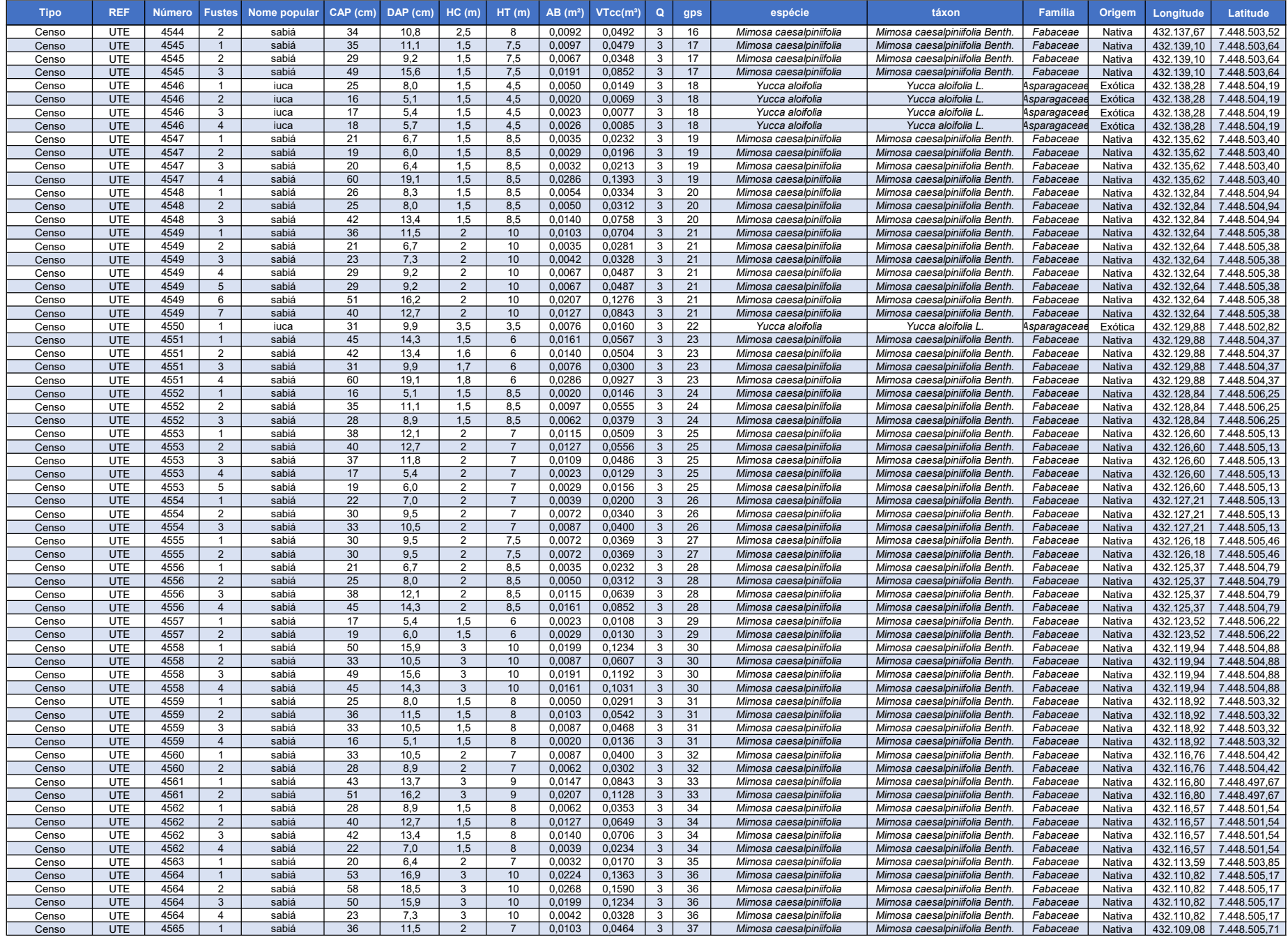

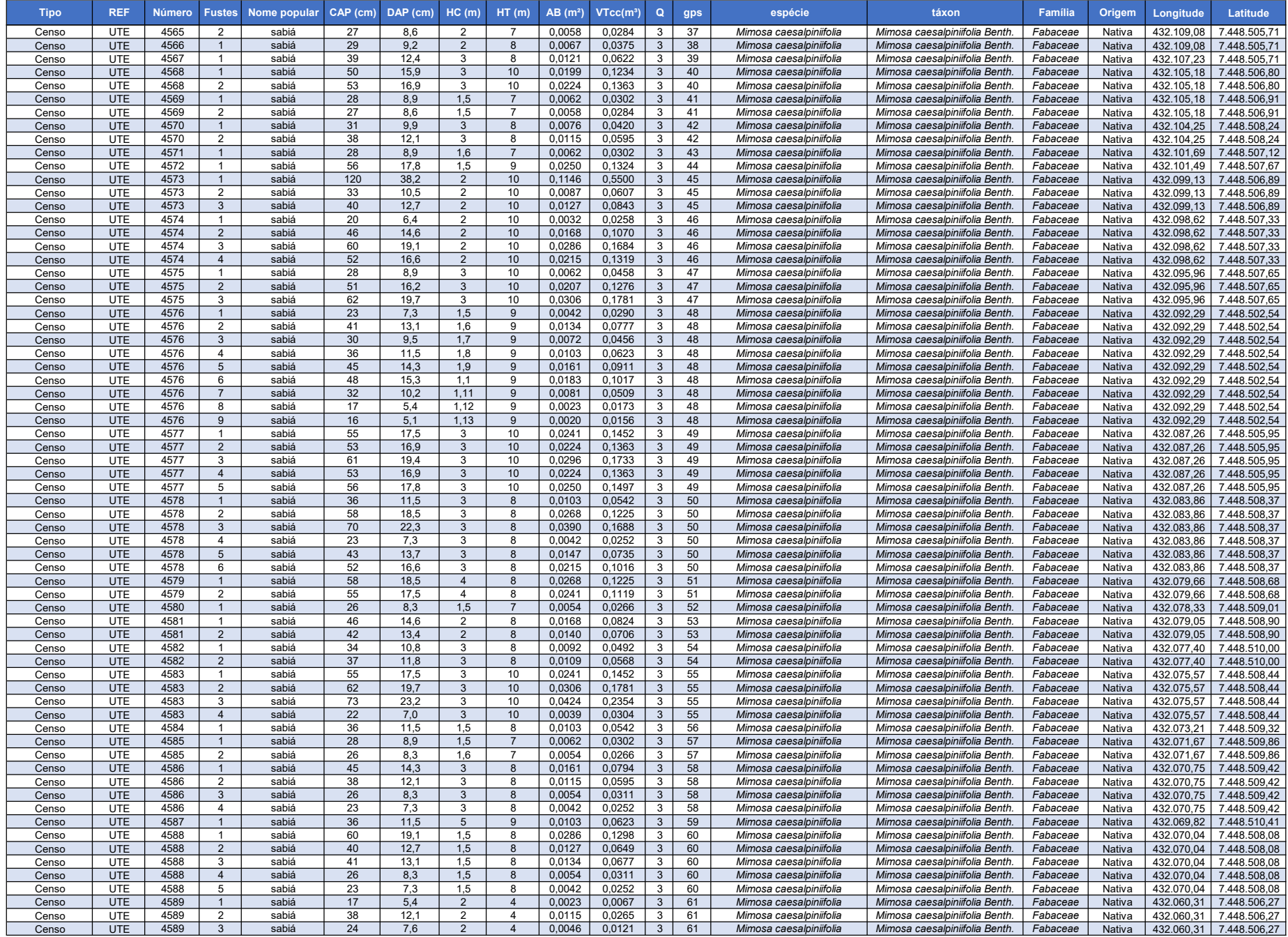

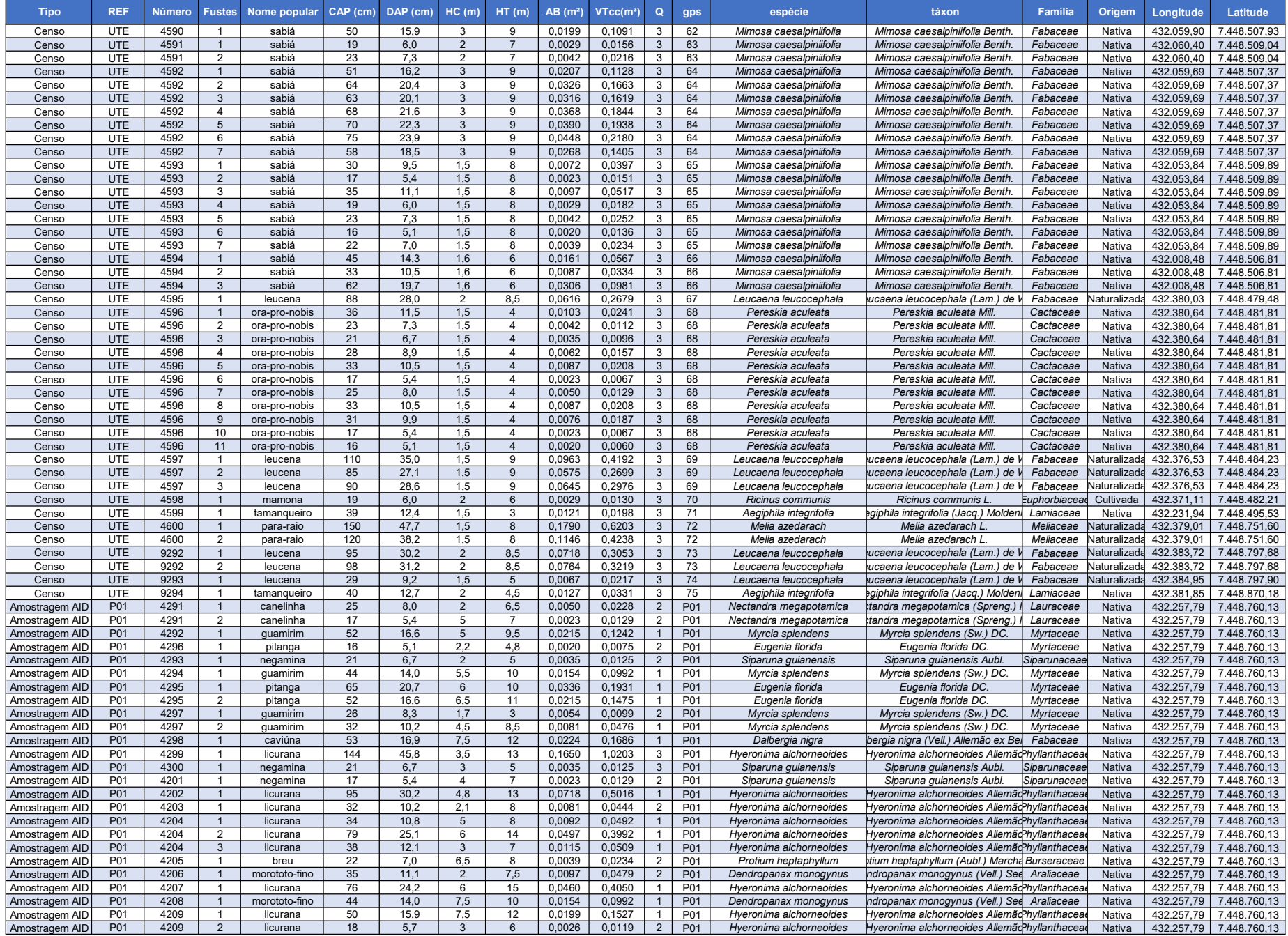

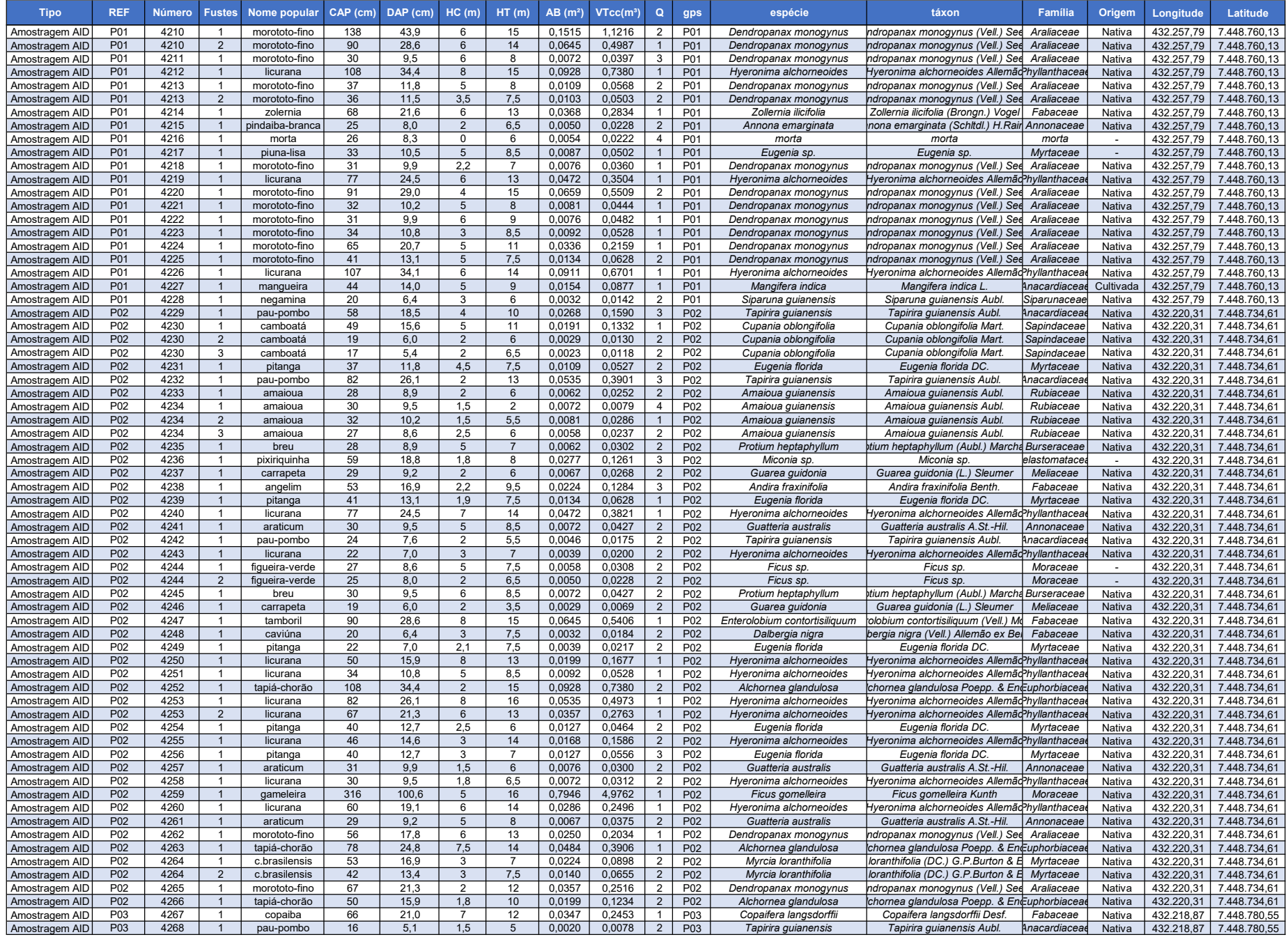

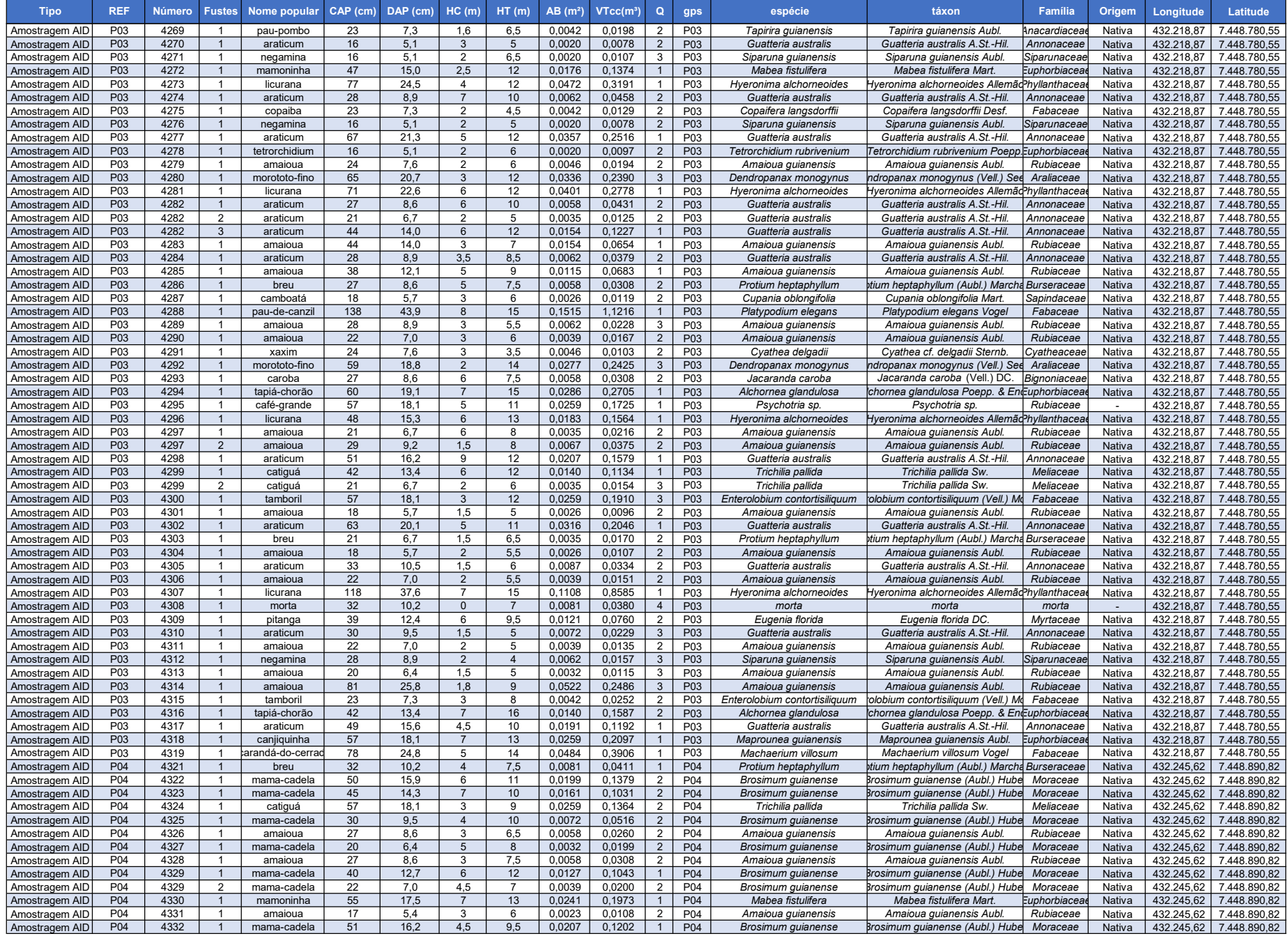

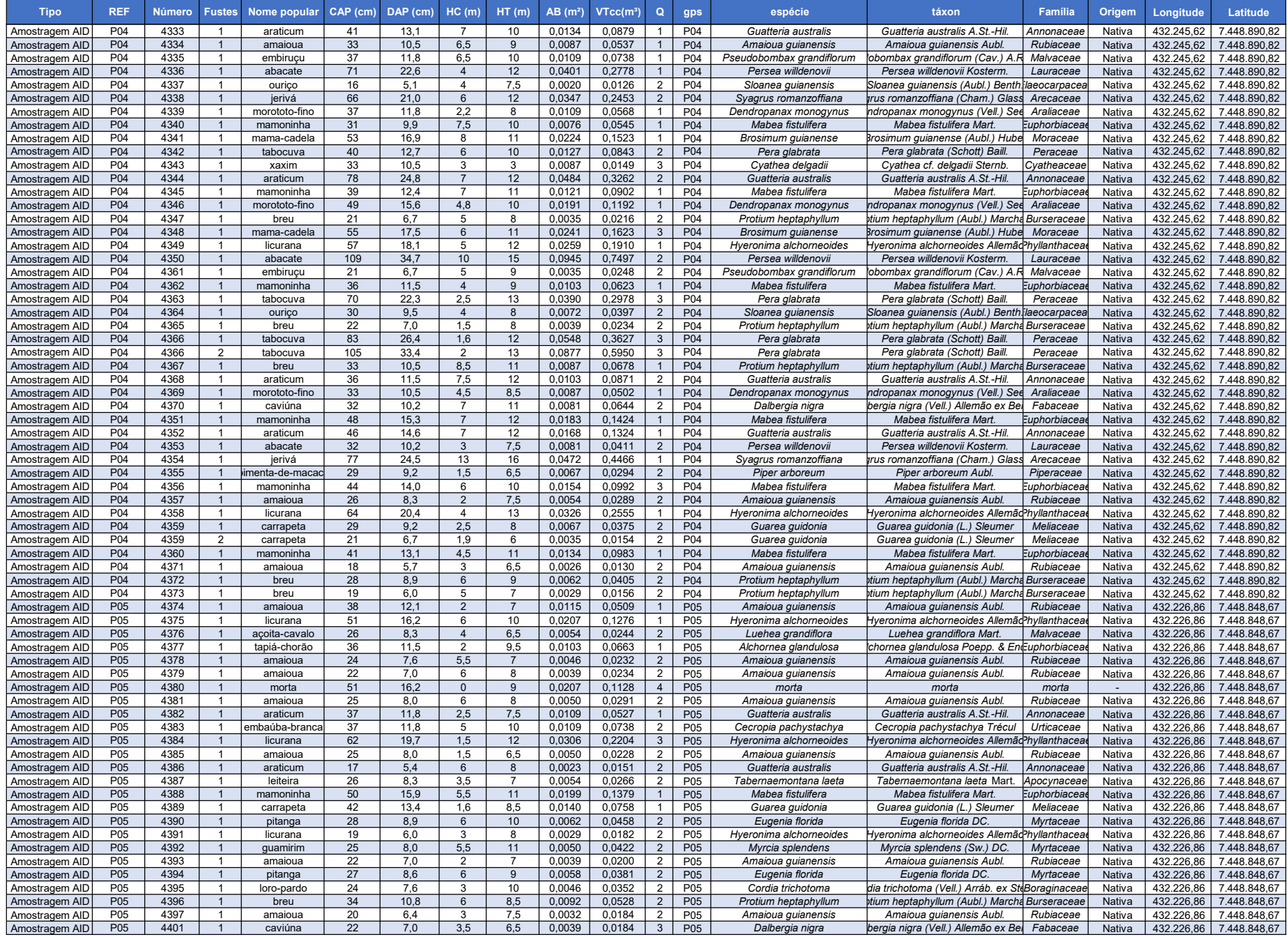

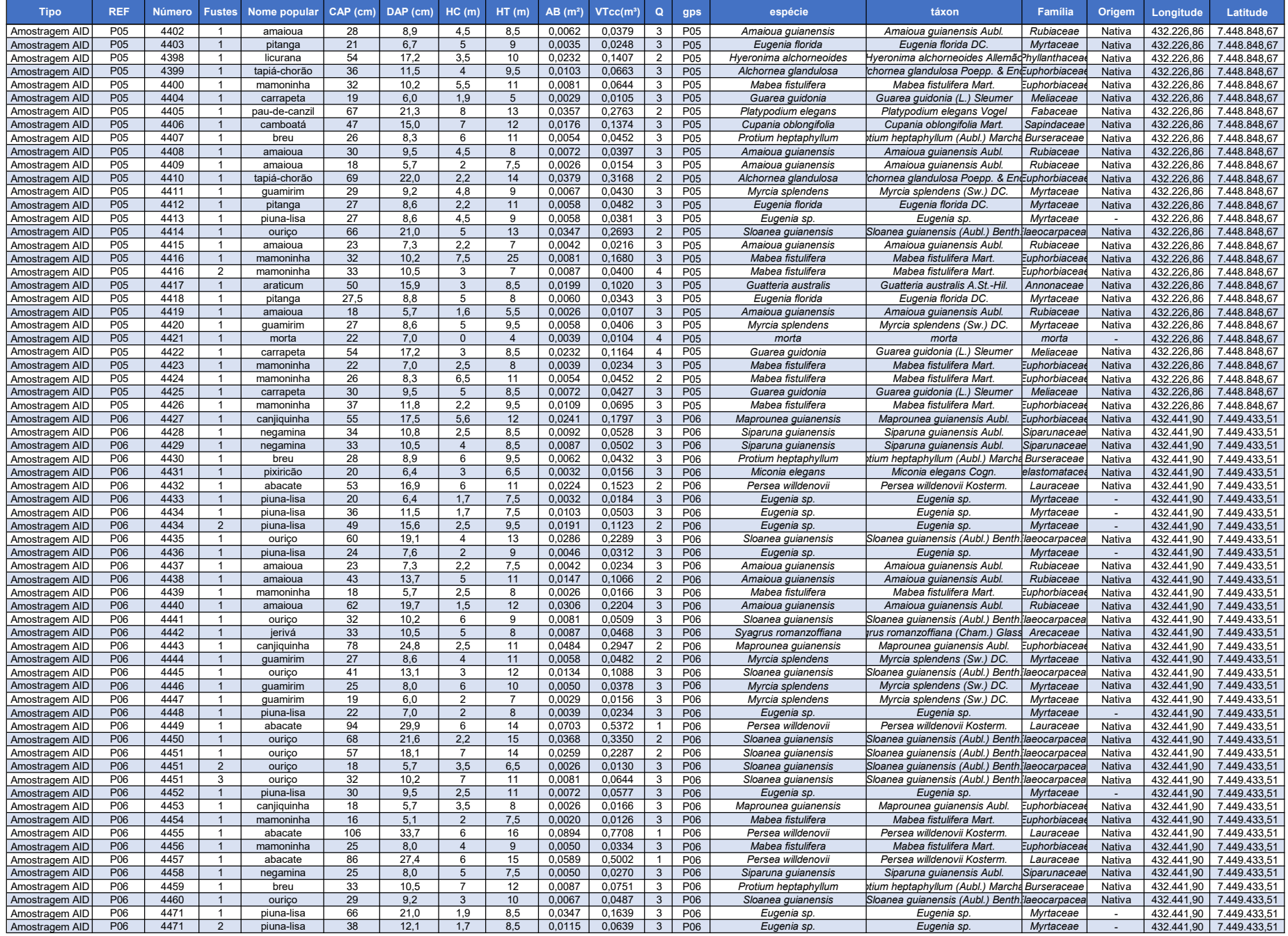

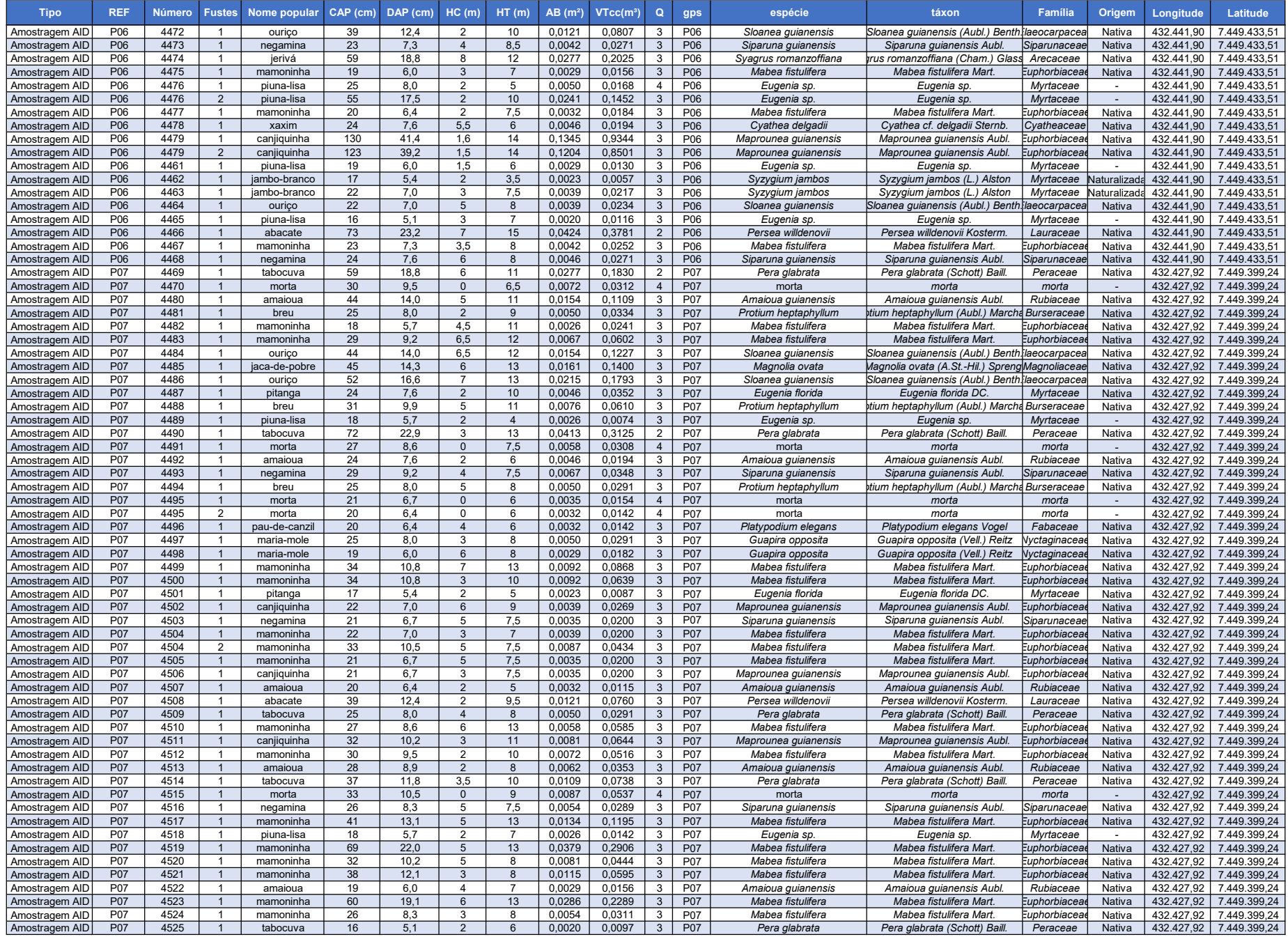

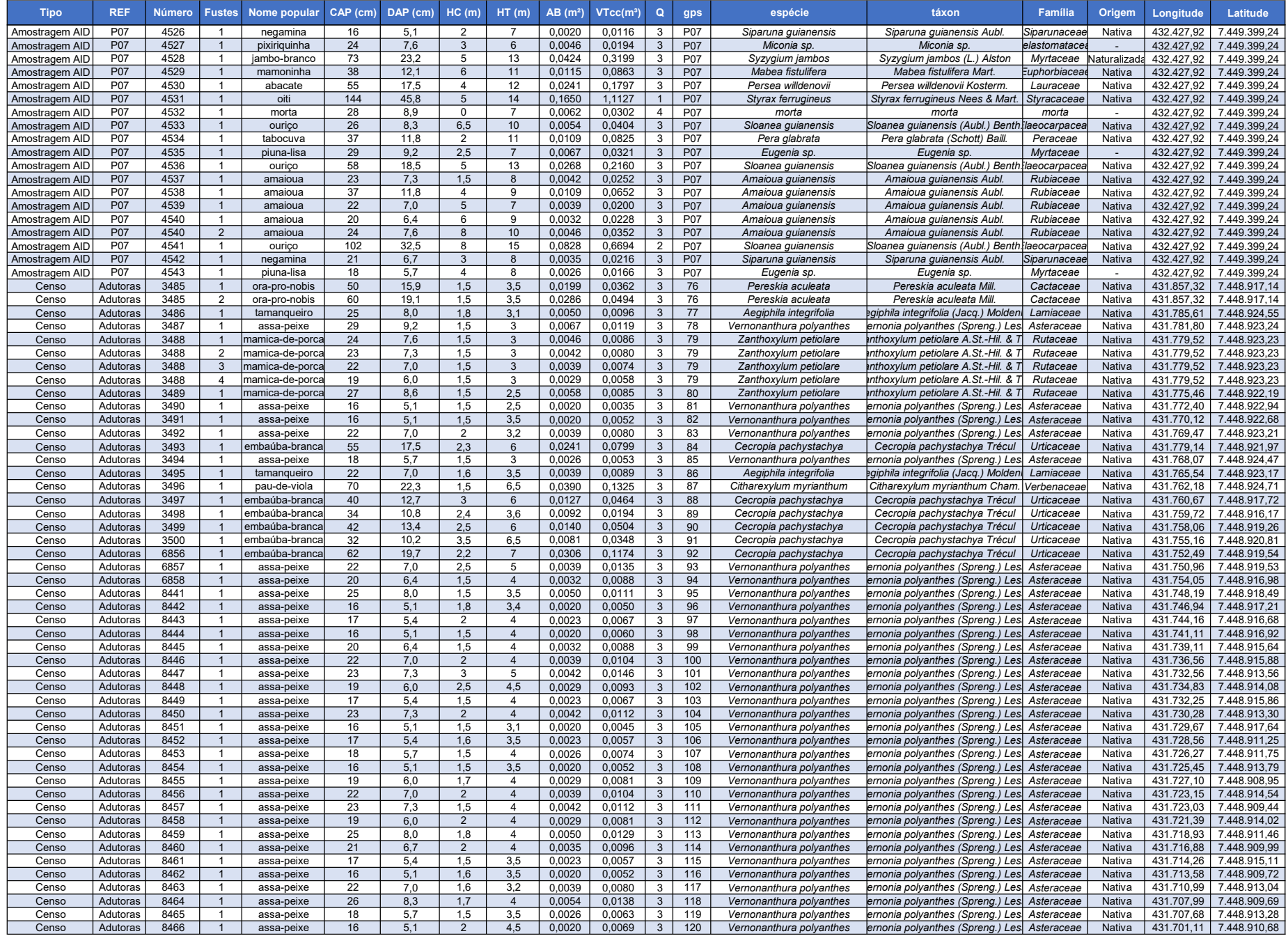

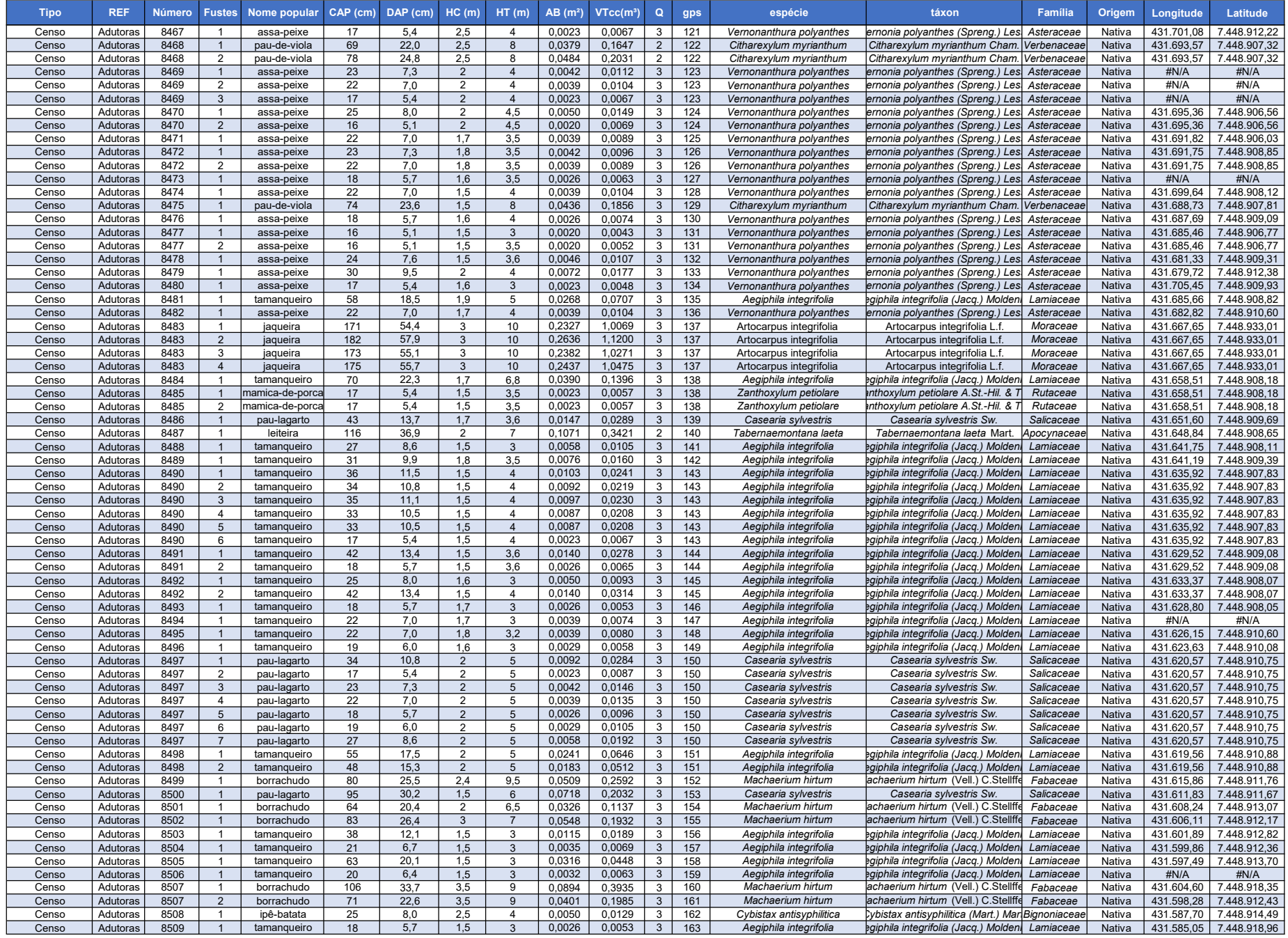

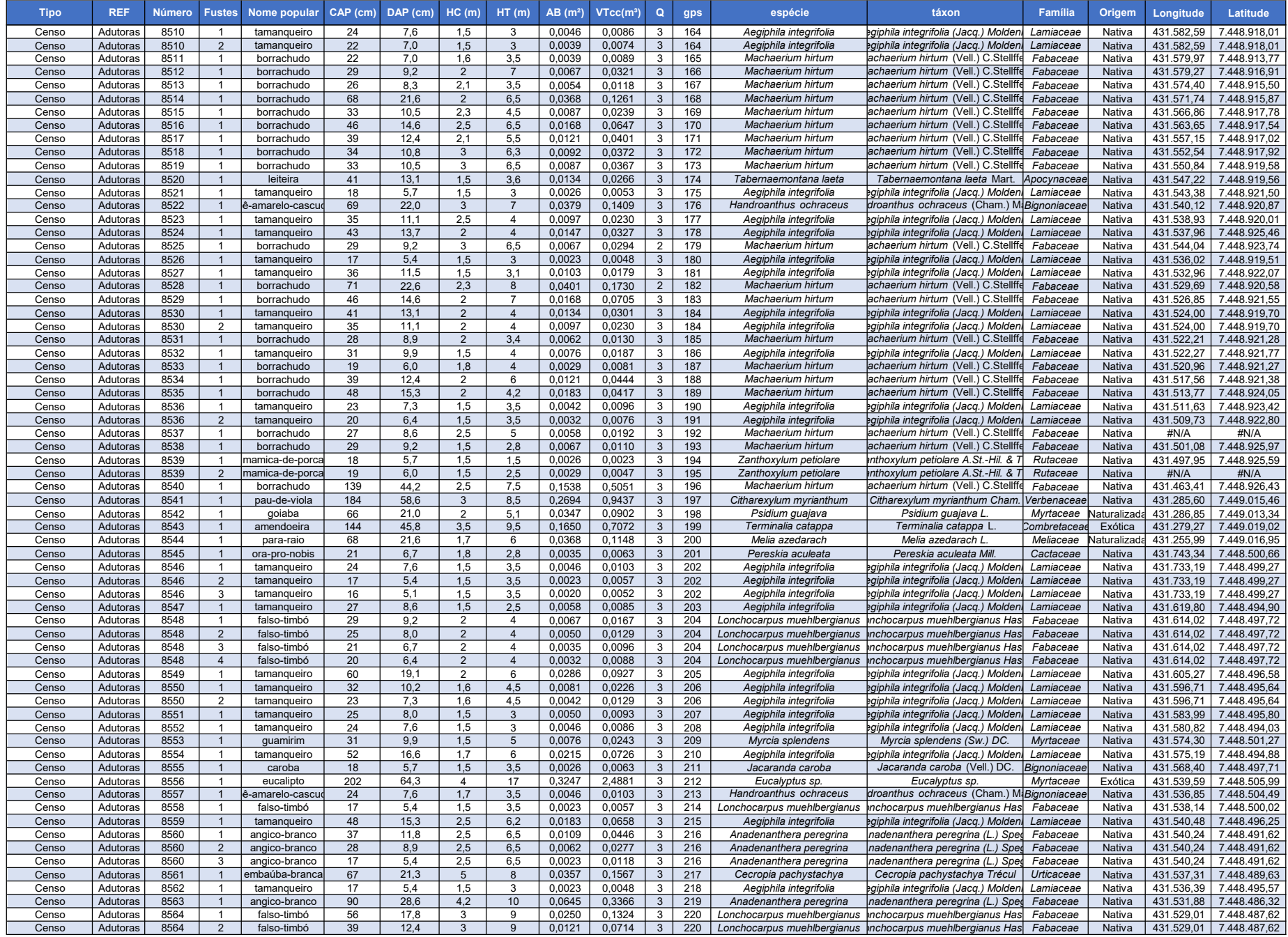

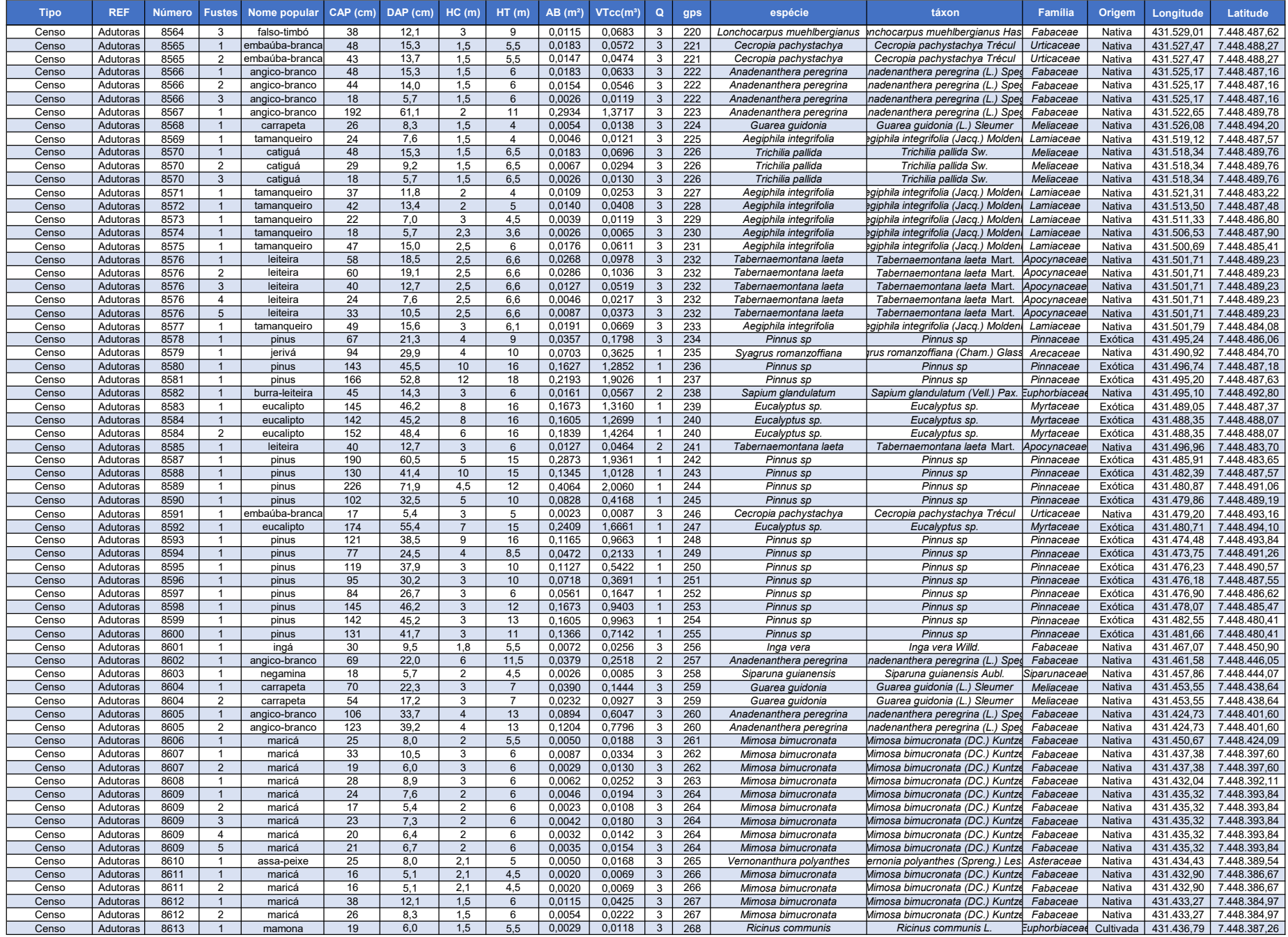

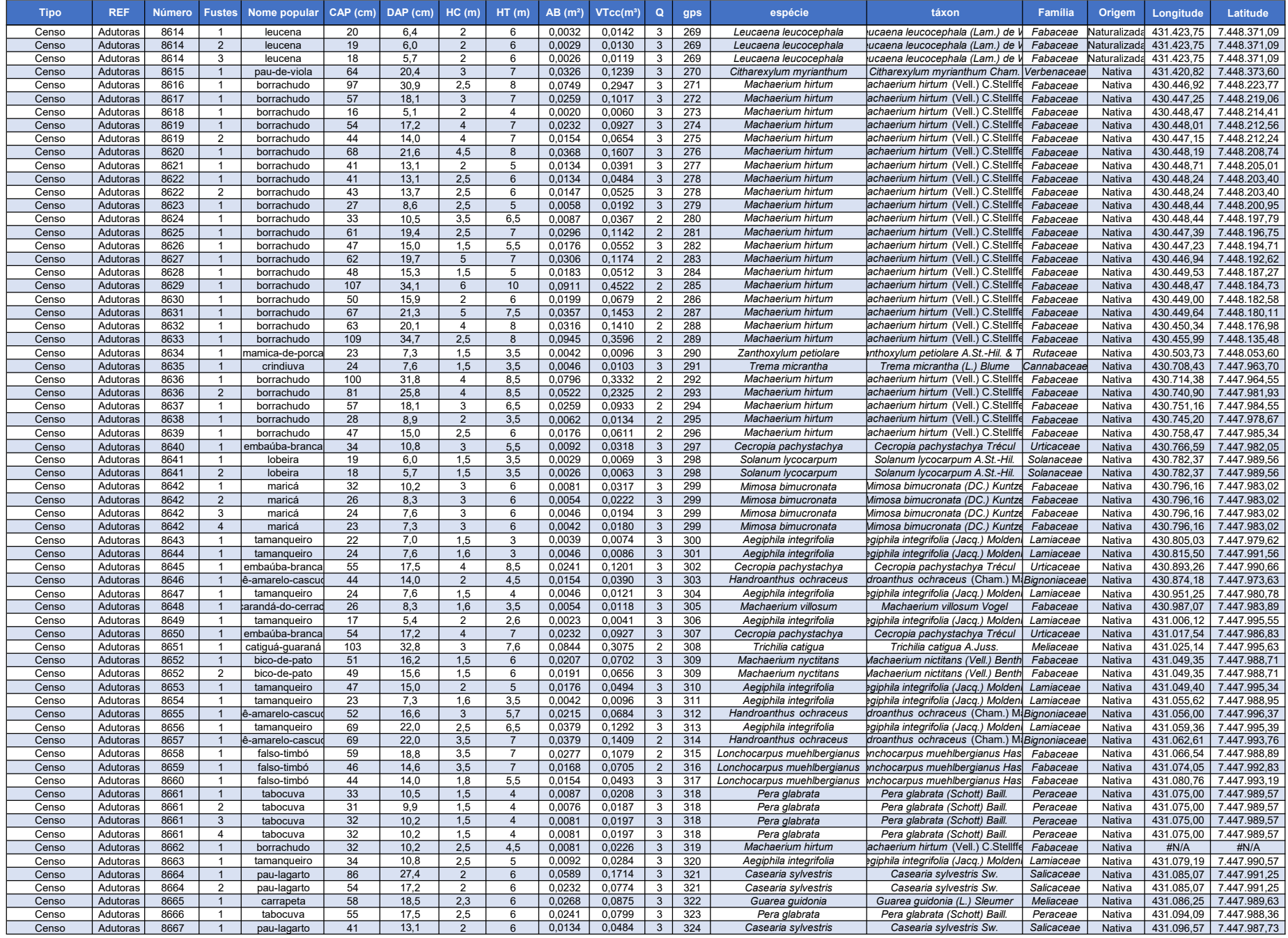

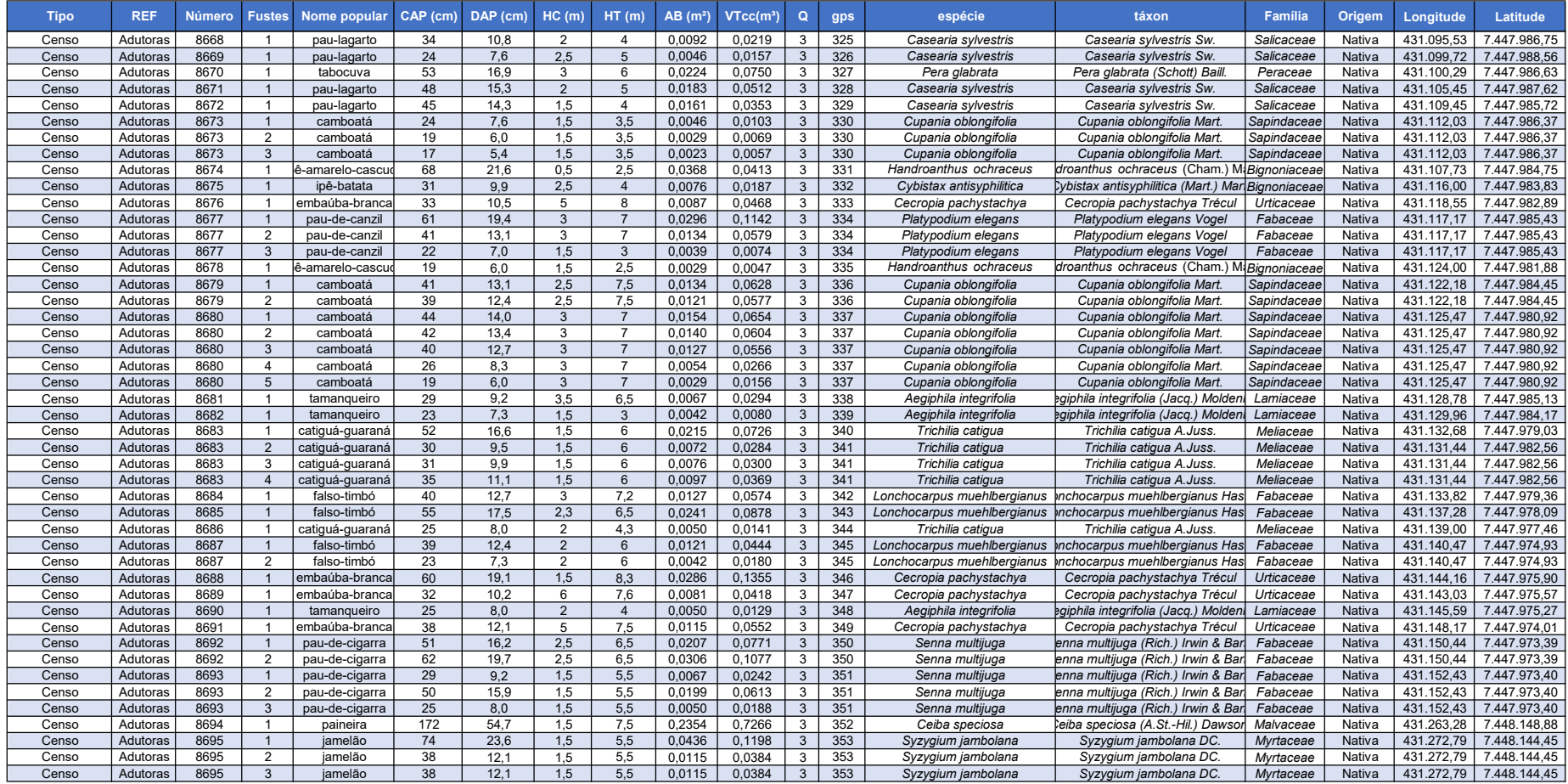

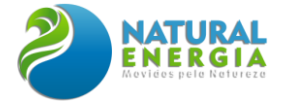

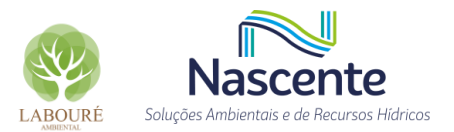

# **ANEXO XIII – RELATÓRIO DE AVALIAÇÃO DE IMPACTO AO PATRIMÔNIO ARQUEOLÓGICO – RAIPA**

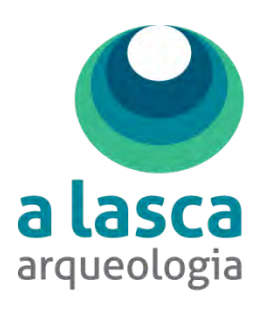

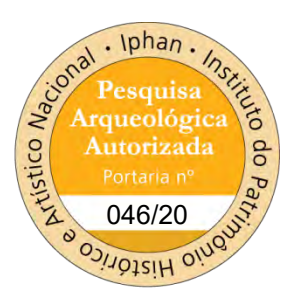

**RELATÓRIO FINAL**

# **Avaliação de Impacto ao Patrimônio Arqueológico da Termelétrica São Paulo Geração de Energia Ltda.**

Município Caçapava / SP

Pesquisadora responsável:

**Ma. LÚCIA DE J. C. OLIVEIRA JULIANI**

ENQUADRAMENTO DO EMPREENDIMENTO: **NÍVEL III**

Portaria IPHAN n.º 46, de 15 de agosto de 2022. Processo IPHAN n.º **01450.001913/2022-21**

São Paulo / SP, outubro de 2022

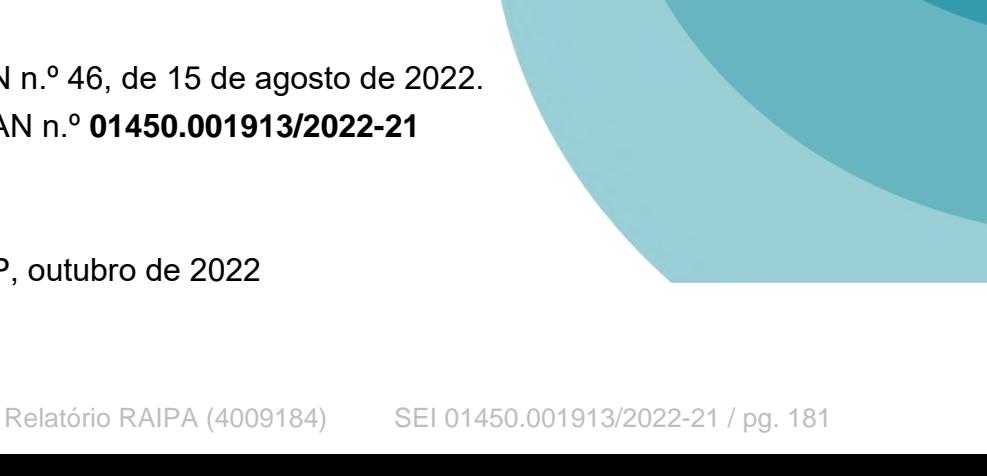

#### EMPREENDIMENTO

**Termelétrica São Paulo Geração de Energia Ltda.**

EMPREENDEDOR

**TERMOELÉTRICA SÃO PAULO GERAÇÃO DE ENERGIA LTDA.**

CNPJ: 43.966.155/0001-90

CONTRATANTE DOS SERVIÇOS DE ARQUEOLOGIA

#### **NATURAL ENERGIA**

CNPJ: 15.821.584/0001-33

#### EXECUÇÃO DO PROGRAMA ARQUEOLÓGICO

#### **A LASCA CONSULTORIA E ASSESSORIA EM ARQUEOLOGIA LTDA.**

Representante Legal: Lúcia de Jesus Cardoso Oliveira Juliani Escritório: Rua Alvarenga, 396, Butantã São Paulo - SP - CEP 05509-000 Fone / Fax: (11) 3205-0864 / 3722-0864 E-mail: [contato@alascaconsultoria.com.br](mailto:contato@alascaconsultoria.com.br)

#### APOIO INSTITUCIONAL

#### **MUSEU MUNICIPAL ELISABETH AYTAI**

Prefeitura Municipal de Monte Mor Endereço: Rua Benedito Geraldo Aferri, 16, Centro Monte Mor - SP - CEP 13190-000

#### ELABORAÇÃO E REVISÃO

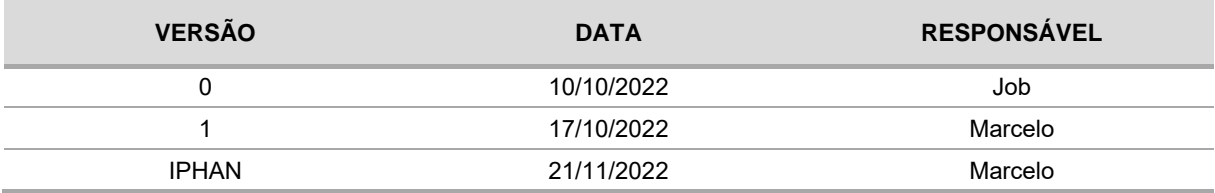

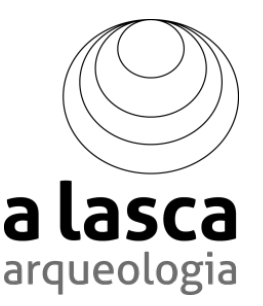

# **SUMÁRIO**

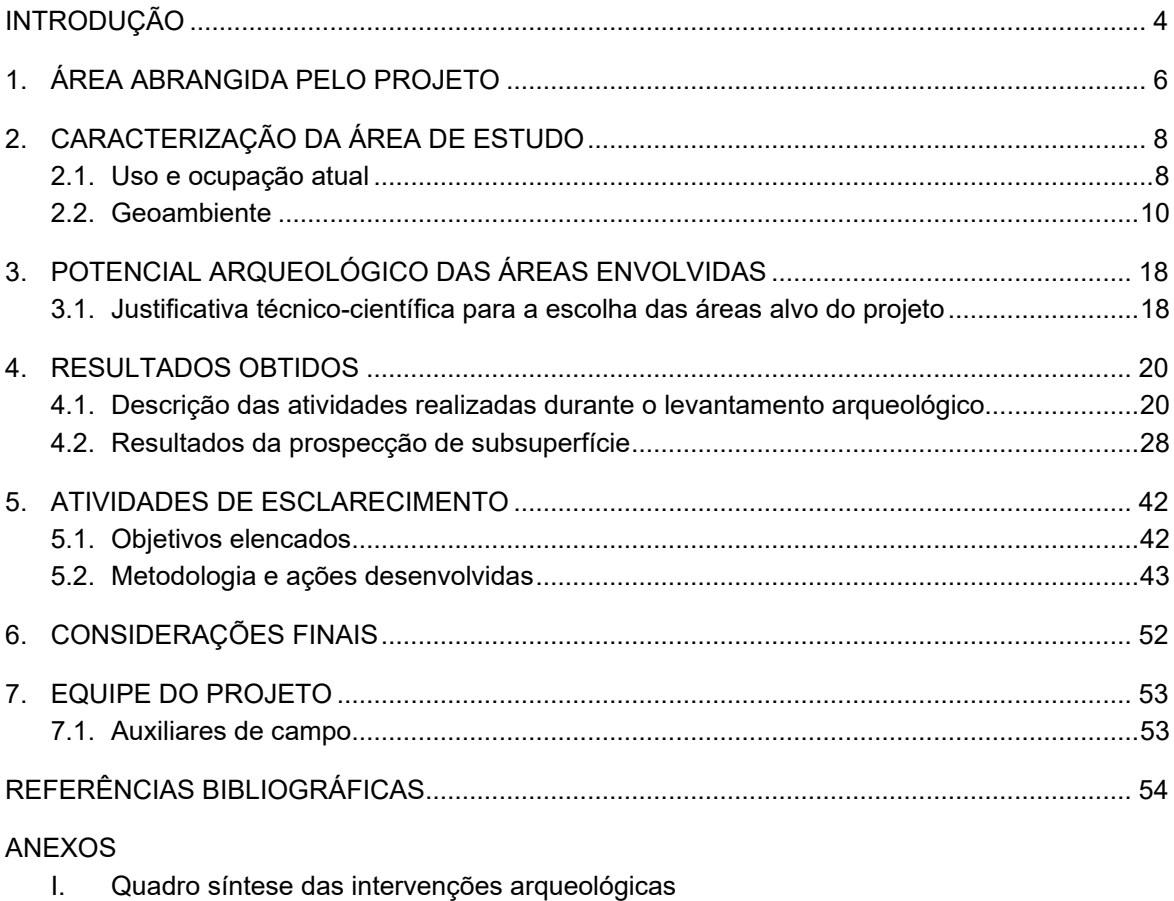

II. Documentos de mudança de processo sisg-LAF

## **INTRODUÇÃO**

O presente relatório técnico trata da consolidação dos resultados da *Avaliação de Impacto ao Patrimônio Arqueológico da Termelétrica São Paulo Geração de Energia Ltda.*, estudo arqueológico autorizado pelo IPHAN por meio da Portaria n.º 46, de 15 de agosto de 2022. Os levantamentos foram desenvolvidos na Área Diretamente Afetada (ADA) pelo empreendimento que está inserida no município de Caçapava, no estado de São Paulo.

Com base na Ficha de Caracterização de Atividade (FCA) a Superintendência do IPHAN no Estado de São Paulo, por meio do Termo de Referência Específico (TRE) n.º 32/2022 / CNL/GAB PRESI, de 05/06/2022, enquadrou o empreendimento no nível III, considerando-o "*de média e alta interferência sobre as condições vigentes do solo, grandes áreas de intervenção, com limitada ou inexistente flexibilidade para alterações de localização e traçado*". Esse entendimento ocasionou a submissão de um projeto de avaliação de impacto ao patrimônio arqueológico conforme disposto nos artigos 18, 19 e 20 da Instrução Normativa n.º 1/2015.

Os trabalhos de campo foram desenvolvidos nos dias 4 a 8 de outubro de 2022. O projeto objetivou a caracterização e avaliação do grau de preservação do patrimônio arqueológico possivelmente presente na área, bem como a identificação, delimitação e quantificação de sítios. Pretendeu, ainda, a avaliação dos impactos do empreendimento sobre o patrimônio arqueológico.

Foram propostas atividades de caminhamento, abordagens oportunísticas e prospecção intensiva de subsuperfície. Dentre os 85 poços-teste projetados em gabinete, apenas 1 (um) não foi efetivamente escavado (1,18%), pois no lugar de implantação da intervenção foi identificada a presença de um corte de barranco, cuja retificação / reavivamento do perfil permitiu a leitura da estratigrafia local. A execução das prospecções interventivas e caminhamento na área não resultaram na identificação de qualquer vestígio arqueológico na área do empreendimento.

Aproveitamos este relatório para comunicar a esta autarquia que o processo 001812.0013188/2022, que foi realizado junto ao Sistema de Gestão do Licenciamento Ambiental Federal – SisG-LAG foi encerrado, devido a alguns problemas no recebimento de alguns documentos na inserção do estudo de impacto ambiental – EIA. Por instrução do CENEF/IBAMA, foi aberto um novo processo, ao qual o rito processual foi retomado na mesma fase. O novo número de processo ao qual estes documentos foram apensados é 02001.005766/2022-10. A documentação comprobatória destas alterações se encontra no Anexo II do presente relatório.

Por fim, considerando a conclusão das atividades concernentes ao plano de trabalho aprovado pelo IPHAN, bem como a não ocorrência de bens acauteláveis na área onde será implantado o empreendimento, recomenda-se a anuência do IPHAN às licenças ambientais prévia (LP), de instalação (LI) e de operação (LO) do empreendimento.

## **1. ÁREA ABRANGIDA PELO PROJETO**

O empreendimento de que trata este projeto, consiste na implantação de uma usina termoelétrica e suas estruturas extramuros, localizadas às margens da rodovia Vito Ardito (SP-062), no bairro de Campo Grande, no município de Caçapava, estado do São Paulo, possuirá capacidade de geração elétrica de potência 2.000 MW, composta de três módulos independentes de geração. Dois módulos compostos por um grupo de turbina a gás e turbina a vapor, em ciclo combinado, trabalhando de forma independente (configuração 1:1:1) e um grupo de turbina a gás operando em ciclo simples. Os módulos em ciclo combinado poderão operar tanto em ciclo combinado quanto em ciclo simples, seja temporariamente ou durante toda a vida do projeto. Dependendo do contrato de energia a ser firmado, poderá operar tanto em regime de base ou de pico.

O projeto comporta, ainda, um gasoduto para fornecimento do combustível gás natural e uma linha de transmissão de 500 kV, que fará a conexão ao Sistema Interligado Nacional (SIN) a partir de sua conexão com a SE Taubaté.

A obra contará com limpeza do terreno, abertura de acessos, obra de terraplanagem, supressão de vegetação, escavação de fundações, implantação de dutos, obras civis e auxiliares e disposição temporária de material.

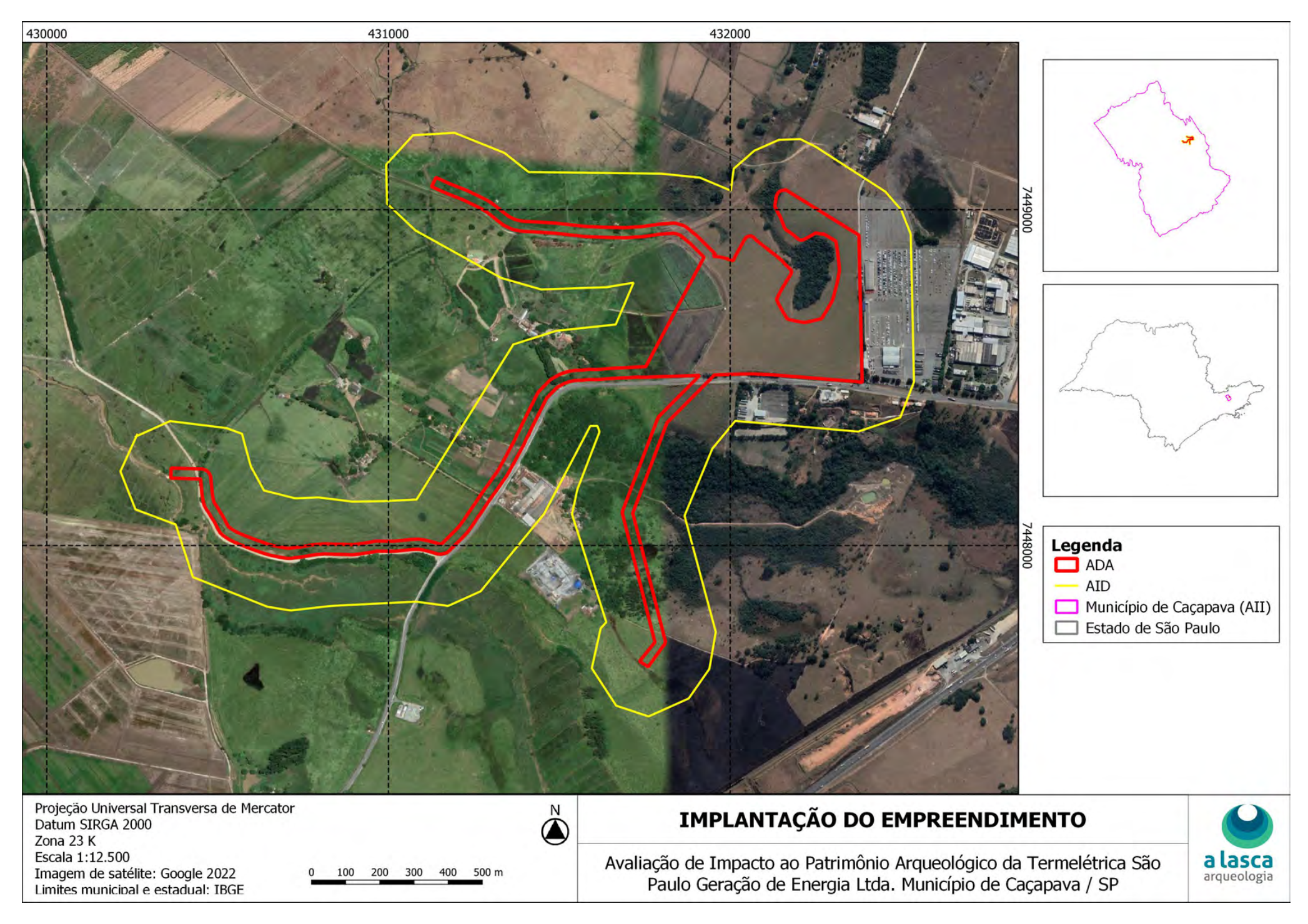

Relatório RAIPA (4009184) SEI 01450.001913/2022-21 / pg. 186

# **2. CARACTERIZAÇÃO DA ÁREA DE ESTUDO**

## **2.1. Uso e ocupação atual**

A área do empreendimento está situada em bairro rural, no limite da expansão da malha urbana / industrial do município de Caçapava, quase em conurbação com a zona industrial do município vizinho de Taubaté. Não obstante a implantação de algumas indústrias junto ao eixo da rodovia Vito Ardito (SP-062), de modo geral, a área do empreendimento apresenta terrenos ocupados por atividades agropecuárias, sobretudo por pastagens destinadas à pecuária bovina. São terrenos de relevo pouco movimentado com vertentes suaves e topos aplainados. De modo isolado, nas baixadas, juntos aos cursos d'água (APP's), foi observada a presença de mata secundária com espécies arbóreas em estágio inicial de regeneração. Uma pequena porção do terreno em estudo, um pequeno talhão no setor central da área, também havia o plantio de cana de açúcar. Em outra pequena porção foi observada a presença de uma horta comercial de verduras e hortaliças. Na porção mais meridional do empreendimento o traçado também corta pastos mais sujos e um bosque com eucaliptos.

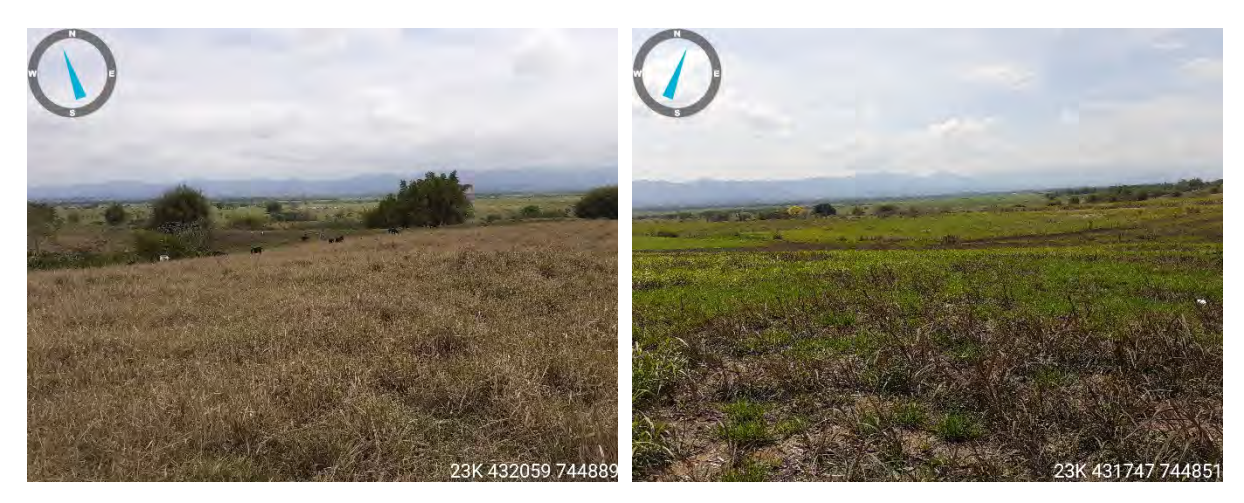

Figuras 2.1 e 2.2: Aspecto geral da paisagem - áreas de pastagens (PT's 004 e 039, respectivamente).

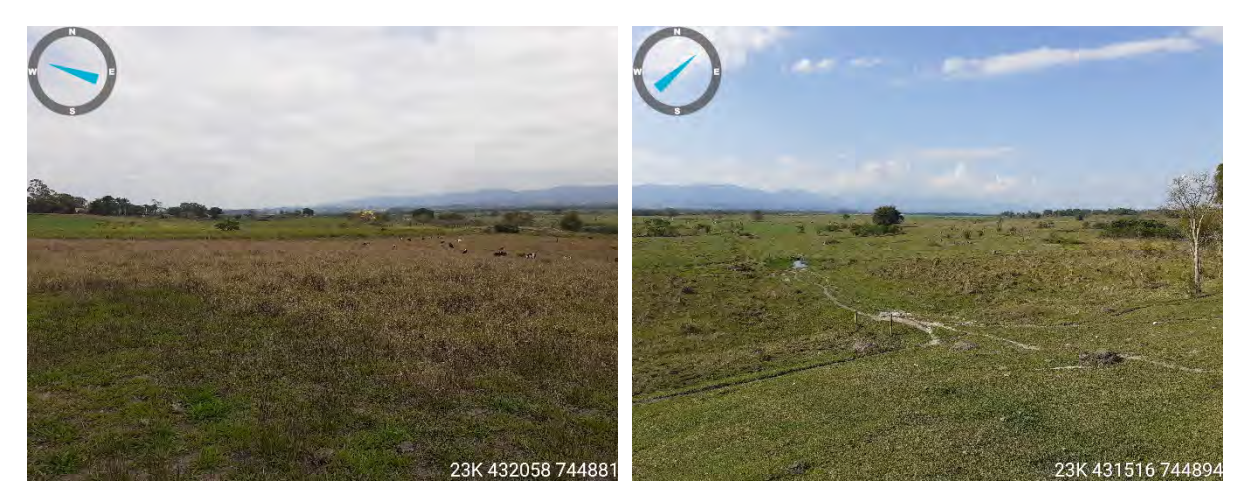

Figuras 2.3 e 2.4: Aspecto geral da paisagem - áreas de pastagens (PT's 008 e 080, respectivamente).

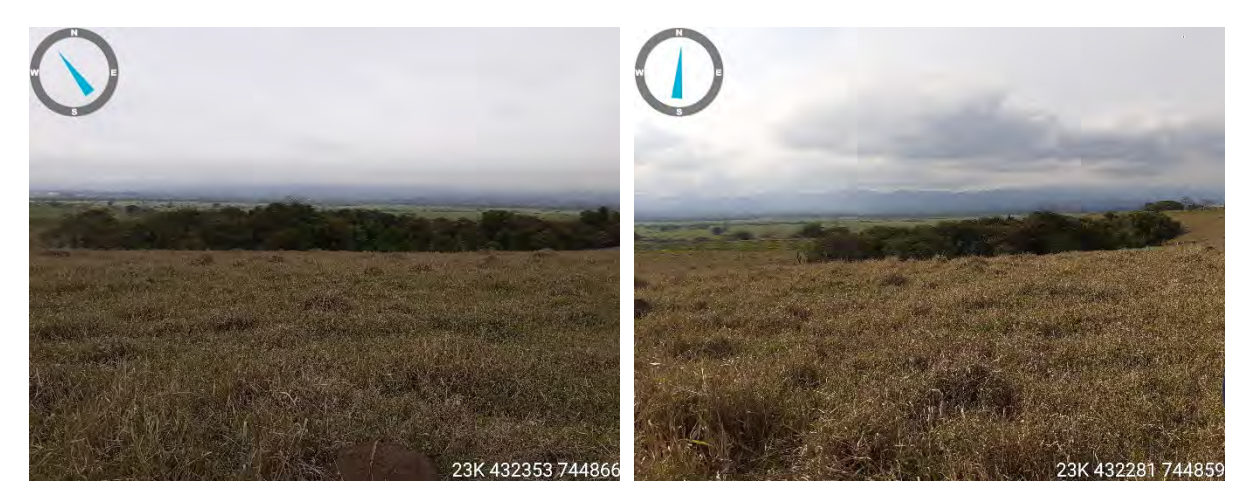

Figuras 2.5 e 2.6: Aspecto geral da paisagem – capões de mata nas baixadas (PT's 023 e 030, respectivamente).

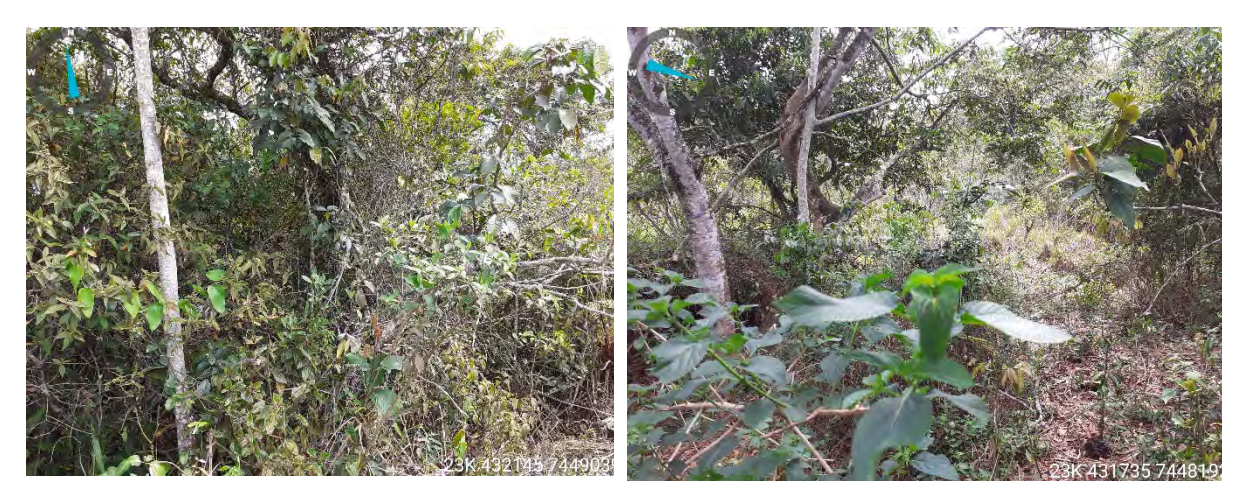

Figuras 2.7 e 2.8: Mata secundária (PT's 001 e 039, respectivamente).

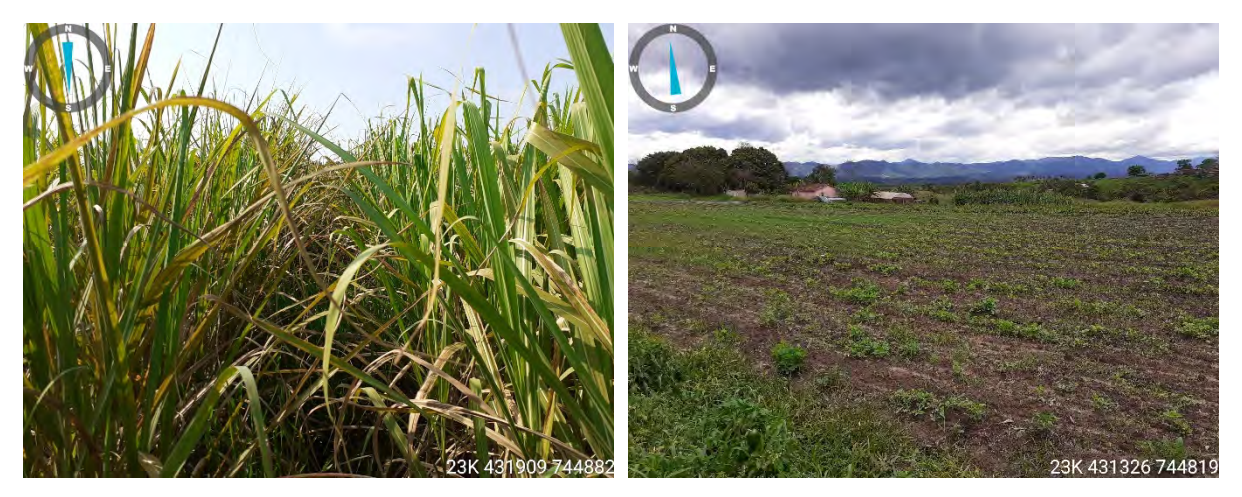

Figuras 2.9 e 2.10: Plantio de cana de açúcar e de hortaliças (PT's 006 e 046, respectivamente).

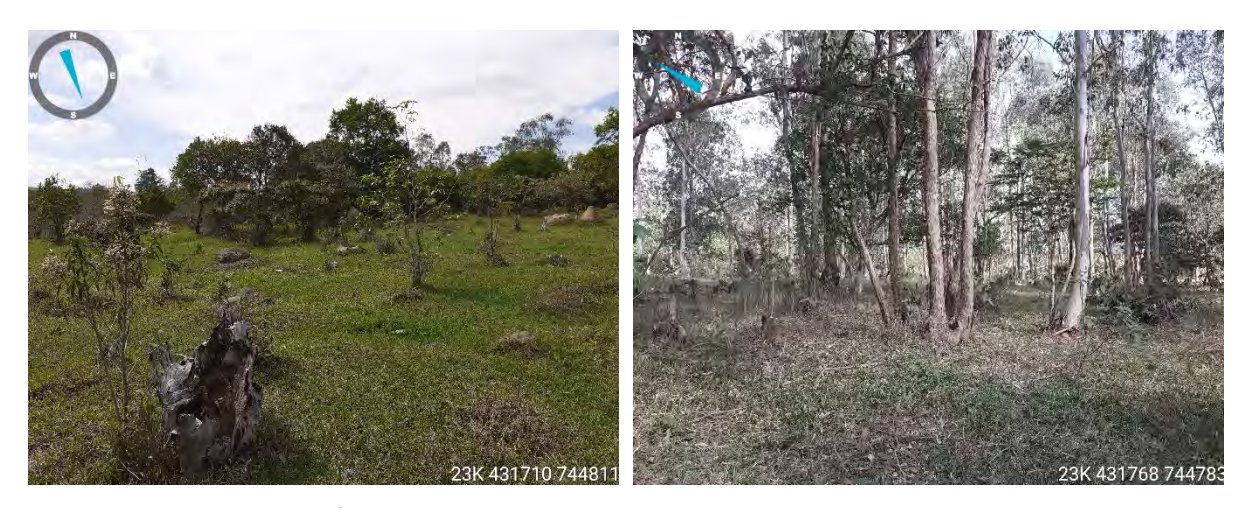

Figuras 2.11 e 2.12: Áreas de pasto sujo e bosque com eucaliptos (PT's 067 e 071, respectivamente).

### **2.2. Geoambiente**

### *2.2.1.Geologia*

De acordo com os dados disponíveis sobre a geologia do município de Caçapava na página eletrônica do *Banco de Dados de Informações Ambientais do IBGE (BDiA)* [1](#page-287-0), a maior parte da área do empreendimento está situada sobre a formação / unidade geológica denominada *Pindamonhangaba (N3p)*, da província estrutural *Cobertura Cenozoica e Subprovíncia Rifts Cenozoicos da Mantiqueira*, e uma pequena parte sobre a formação / unidade *Depósitos Aluvionares Holocênicos (Q2a)*.

A formação / unidade *Pindamonhangaba (N3p)* está contida na base da Bacia Sedimentar de Taubaté, que por sua vez está situada entre os estados de São Paulo e Rio

<span id="page-287-0"></span><sup>1</sup> Disponível em: < https://bdiaweb.ibge.gov.br/#/consulta/geologia >. Último acesso: 11/10/2022.
de Janeiro com direção NE-SW e possui cerca de 150 km de comprimento por 10 a 20 km de largura. Segundo a descrição disponível no mesmo banco de dados (BDiA), trata-se de um:

> *... conglomerado basal com granodecrescência ascendente; grada para arenitos progressivamente mais finos; no topo ocorrem siltitos com camadas de arenitos conglomeráticos que gradam para siltitos e argilitos.*

Apresenta como litologias predominantes: arenito, argilito, conglomerado e siltito.

A formação / unidade *Depósitos Aluvionares Holocênicos (Q2a)* compreende depósitos inconsolidados da *Cobertura Cenozoica Indiscriminada* com *arenito, areia quartzosa, cascalheira, silte, argila e, localmente, turfa*. *Depósitos grosseiros a conglomeráticos, representando residuais de canal, arenosos relativos à barra em pontal, pelíticos representando àqueles de transbordamento e fluviolacustres, eólicos quando retrabalhados pelo vento*. Possui litologias predominantes, como: areia siltosa; argila; cascalho; conglomerado; silte; turfa.

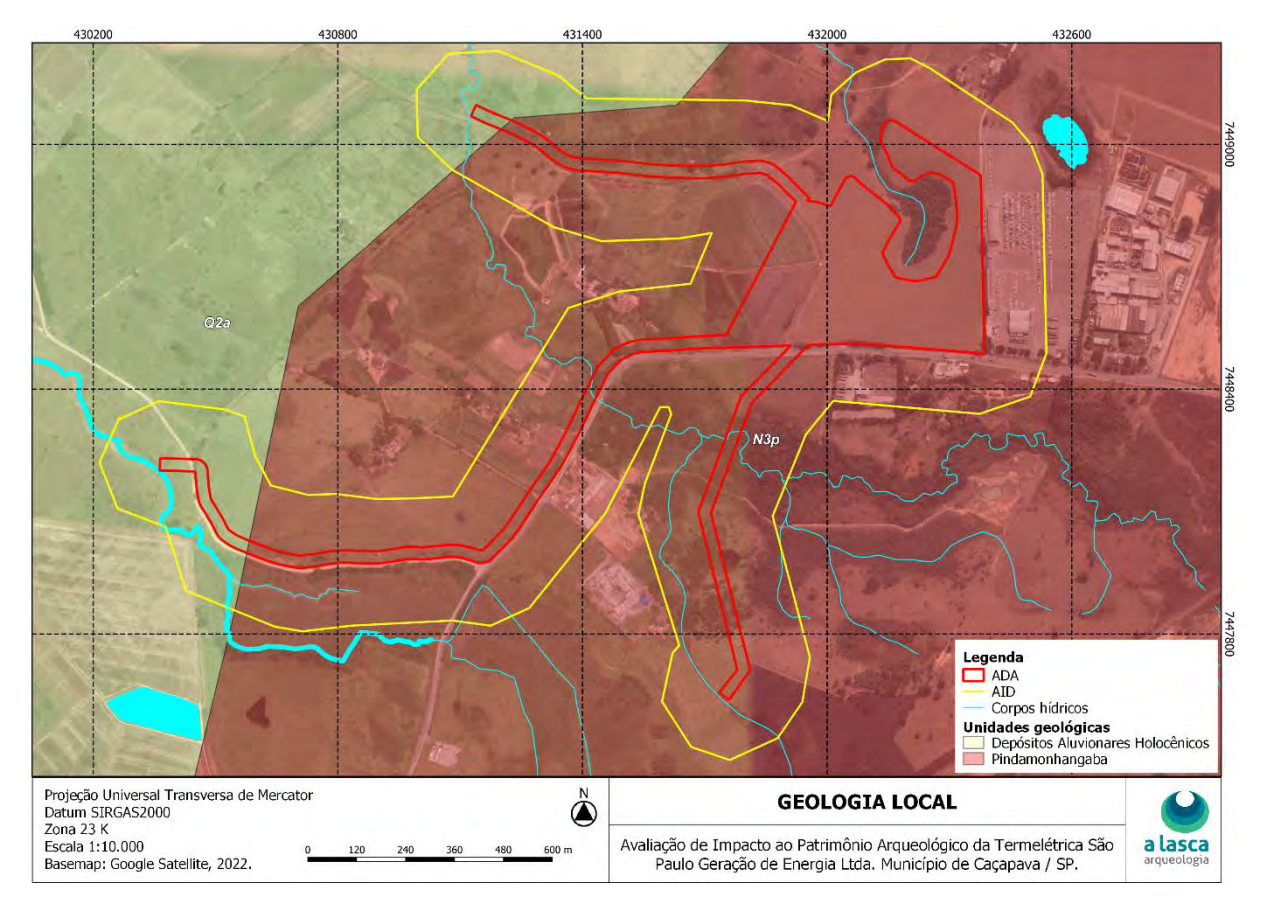

Figura [2](#page-288-0).13: Mapa geológico local. Fonte: Banco de Dados de Informações do IBGE (BDiA)<sup>2</sup>.

<span id="page-288-0"></span><sup>2</sup> Idem ao anterior.

## *2.2.2.Geomorfologia*

No que tange aos aspectos geomorfológicos, conforme os dados disponíveis na página eletrônica do *Banco de Dados de Informações Ambientais do IBGE (BDiA)*[3,](#page-289-0)o território do município de Caçapava apresenta alguma variabilidade na quantidade de unidades geomorfológicas. Porém, a área do empreendimento em sua maior parte está inserida na unidade denominada *Tabuleiros e Colinas da Bacia Sedimentar de Taubaté*, da região geomorfológica dos *Tabuleiros e Colinas Sedimentares do Rifte Continental do SE do Brasil,*  cuja morfogênese é do tipo mecânica e química, o padrão de drenagem é paralelo e as altimetrias variam entre 520 e 700 metros de altitude em relação ao nível do mar.

Segundo a caracterização geral:

*A unidade Tabuleiros e Colinas da Bacia Sedimentar de Taubaté se localiza, aproximadamente, entre as cidades paulistanas de Jacareí e Cruzeiro. As feições de relevo possuem um caráter tabuliforme, contendo colinas suaves de topo tabular e convexo. Em geral, constata-se que os modelados que representam esta unidade são dissecações de topo tabular (Dt) e convexo (Dc), com aprofundamento das incisões classificado como Muito Fraco (0 a 50 m) ou Fraco (50 a 100 m). No que tange à densidade de drenagem, os modelados encontrados nesta unidade possuem poucos canais de drenagem, e são classificados entre as categorias Muito Grosseira (interflúvio com dimensões maiores que 3.750 m) e Média (dimensões entre 750 m e 1.750 m). A drenagem disseca as rochas sedimentares da bacia, gerando um padrão paralelo em direção ao coletor principal da região, o rio Paraíba do Sul.*

Uma pequena parte da área, porém, está situada sobre terrenos da unidade *Planícies do rio Paraíba do Sul*, que constituem a região geomorfológica *Formas Agradacionais Atuais e Subatuais Interioranas*, depósitos sedimentares quaternários acumulados na depressão do rio Paraíba do Sul, de morfogênese mecânica e química, e altimetrias entre 5 e 800 m.

Segundo a caracterização geral:

*Esta unidade é constituída essencialmente por modelados de planícies e terraços aluviais vinculados aos processos de agradação do rio Paraíba do Sul e seus afluentes. É importante ressaltar que os modelados de agradação encontrados na região da foz do rio, foram reunidos na unidade Delta do rio Paraíba do Sul. As planícies e terraços inseridos nas bacias sedimentares de Taubaté, Resende e Volta Redonda possuem grande extensão. No domínio destas bacias sedimentares, é comum o tipo de canal de meandrante (e meandros abandonados associados), devido à presença de leitos fluviais predominantemente aluviais. Segundo RADAMBRASIL (1983), "os terraços fluviais do rio Paraíba do Sul apresentam-se dissecados em colinas muito amplas e geram relevos tabuliformes e descontínuos. (...) Estes terraços em geral dispõem-se em dois níveis. O nível inferior posiciona-se 3 a 8m acima da planície de várzea, encerrando cascalhos e areias grossas, passa gradativamente ao nível superior, capeados por aluviões antigos. Esses coalescem com as rampas de colúvio das feições tabuliformes sobre litologias terciárias." Por outro lado, os modelados desta unidade inseridos na unidade Alinhamentos de Cristas da Depressão do rio Paraíba do Sul, tendem a ser mais estreitos, retilíneos e de pequena extensão, isto porque o rio se encontra predominantemente encaixado em* 

<span id="page-289-0"></span> $3$  Disponível em: < https://bdiaweb.ibge.gov.br/#/consulta/geomorfologia >. Último acesso: 11/10/2022.

*rocha. Neste trecho, que vai da cidade de Barra Mansa (RJ) até, aproximadamente, Estrela Dalva (MG), muitas ilhas fluviais são inteiramente rochosas, não havendo acumulação aluvial sobre elas. Porém, é bem comum encontrarmos ilhas de caráter misto, isto é, ilhas rochosas, onde se verificam alguma deposição sedimentar, com espessura e extensão bastante variável, sobre as mesmas. Outro lugar no qual esta unidade é expressiva é na Depressão dos rios Pomba e Muriaé, assim como a desembocadura do rio Pomba no rio Paraíba do Sul.*

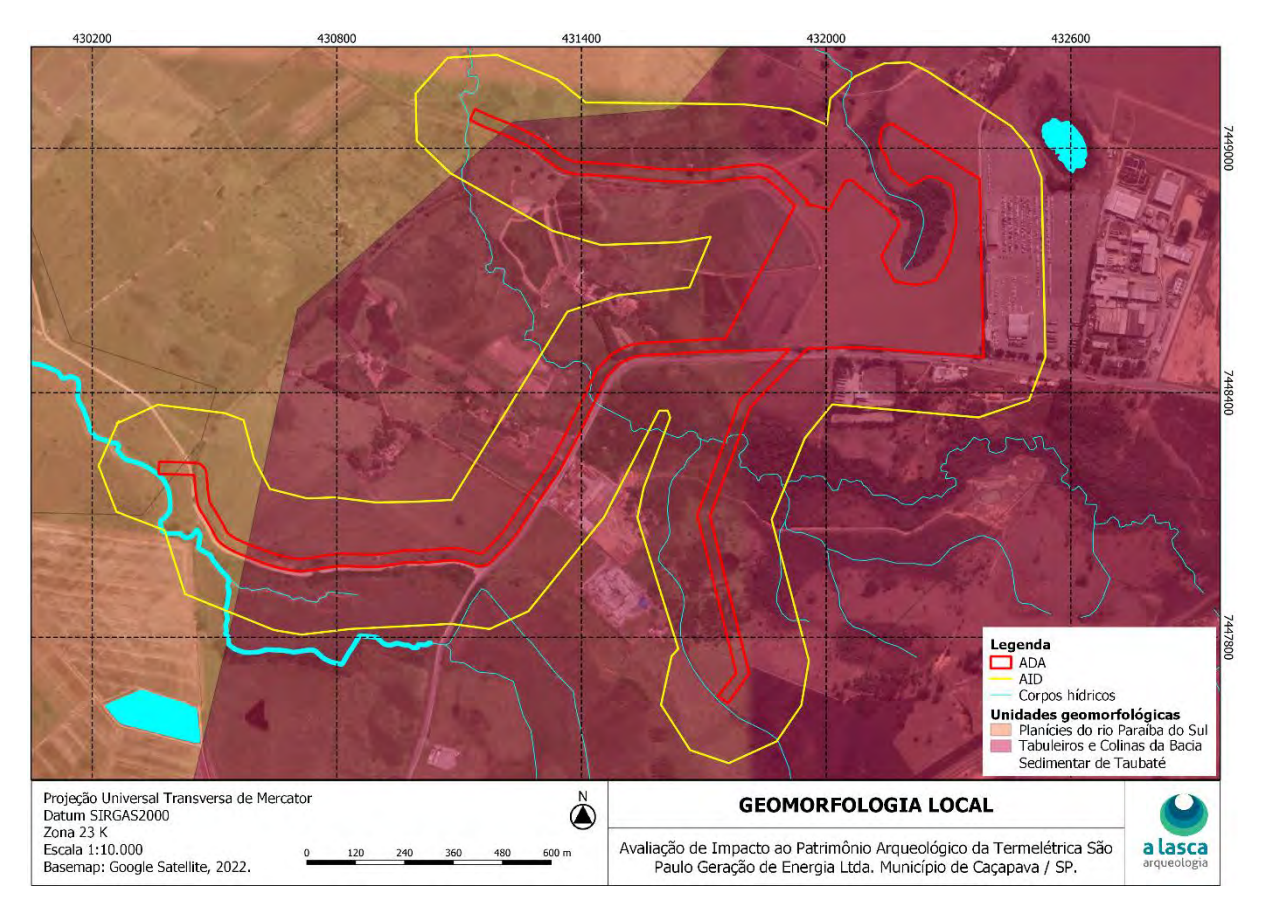

Figura 2.14: Mapa geomorfológico local. Fonte: Banco de Dados de Informações do IBGE (BDiA)[4.](#page-290-0)

### *2.2.3.Pedologia*

Ainda de acordo com o *Banco de Dados de Informações Ambientais do IBGE (BDiA)*[5,](#page-290-1) a ADA do empreendimento é constituída exclusivamente por *Latossolo Amarelo Distrófico (LAd)*, que no *Sistema Brasileiro de Classificação de Solos da Embrapa Solos*[6](#page-290-2) é descrito como:

<span id="page-290-0"></span><sup>4</sup> Idem ao anterior.

<span id="page-290-1"></span><sup>5</sup> Disponível em: < https://bdiaweb.ibge.gov.br/#/consulta/pedologia >. Último acesso: 11/10/2022.

<span id="page-290-2"></span><sup>6</sup> Disponível em: < https://www.embrapa.br/solos/sibcs/classificacao-de-solos/ordens/organossolos >. Último acesso: 11/10/2022.

*... solos constituídos por material mineral, apresentando horizonte B latossólico precedido de qualquer tipo de horizonte A dentro de 200 cm a partir da superfície do solo ou dentro de 300 cm se o horizonte A apresenta mais que 150 cm de espessura.*

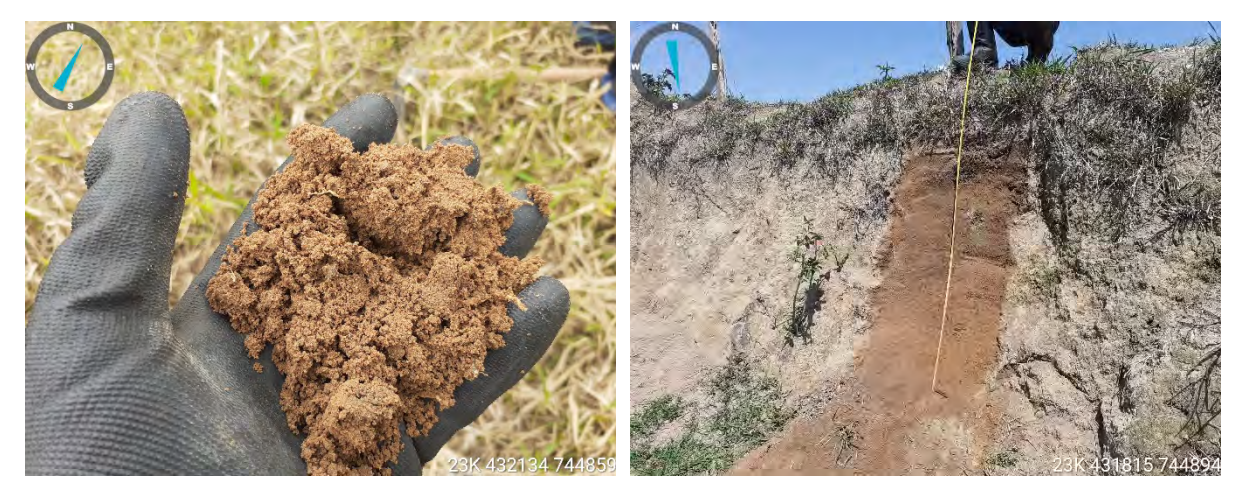

Figuras 2.15 e 2.16: Exame do solo característico e verificação de perfil de barranco (PT's 028 e 076, respectivamente).

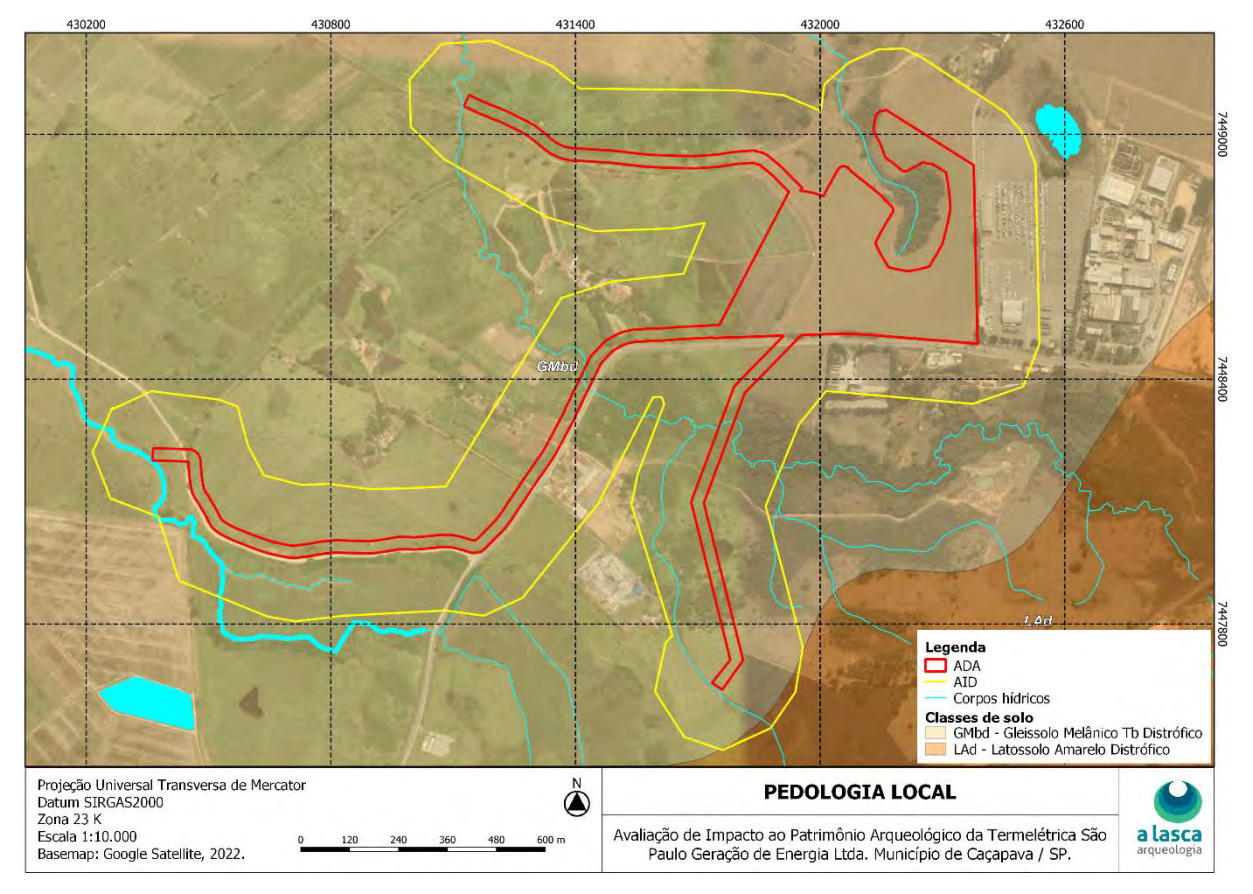

Figura 2.17: Mapa pedológico local. Fonte: Banco de Dados de Informações do IBGE (BDiA)[7.](#page-291-0)

<span id="page-291-0"></span><sup>7</sup> Disponível em: < https://bdiaweb.ibge.gov.br/#/consulta/pedologia >. Último acesso: 11/10/2022.

## *2.2.4. Hidrografia*

De acordo com *Sistema Integrado de Gerenciamento de Recursos Hídricos do Estado de São Paulo (SigRH)*[8,](#page-292-0) o município de Caçapava está inserido na *Bacia Hidrográfica do Paraíba do Sul.*

Os principais cursos hídricos que integram essa bacia, além do próprio rio Paraíba do Sul são: os rios Paraibuna, Paraitinga, Jaguari, Una, Buquira/Ferrão, Embaú/Piquete, Bocaina e Pitangueiras/Itagaçaba.

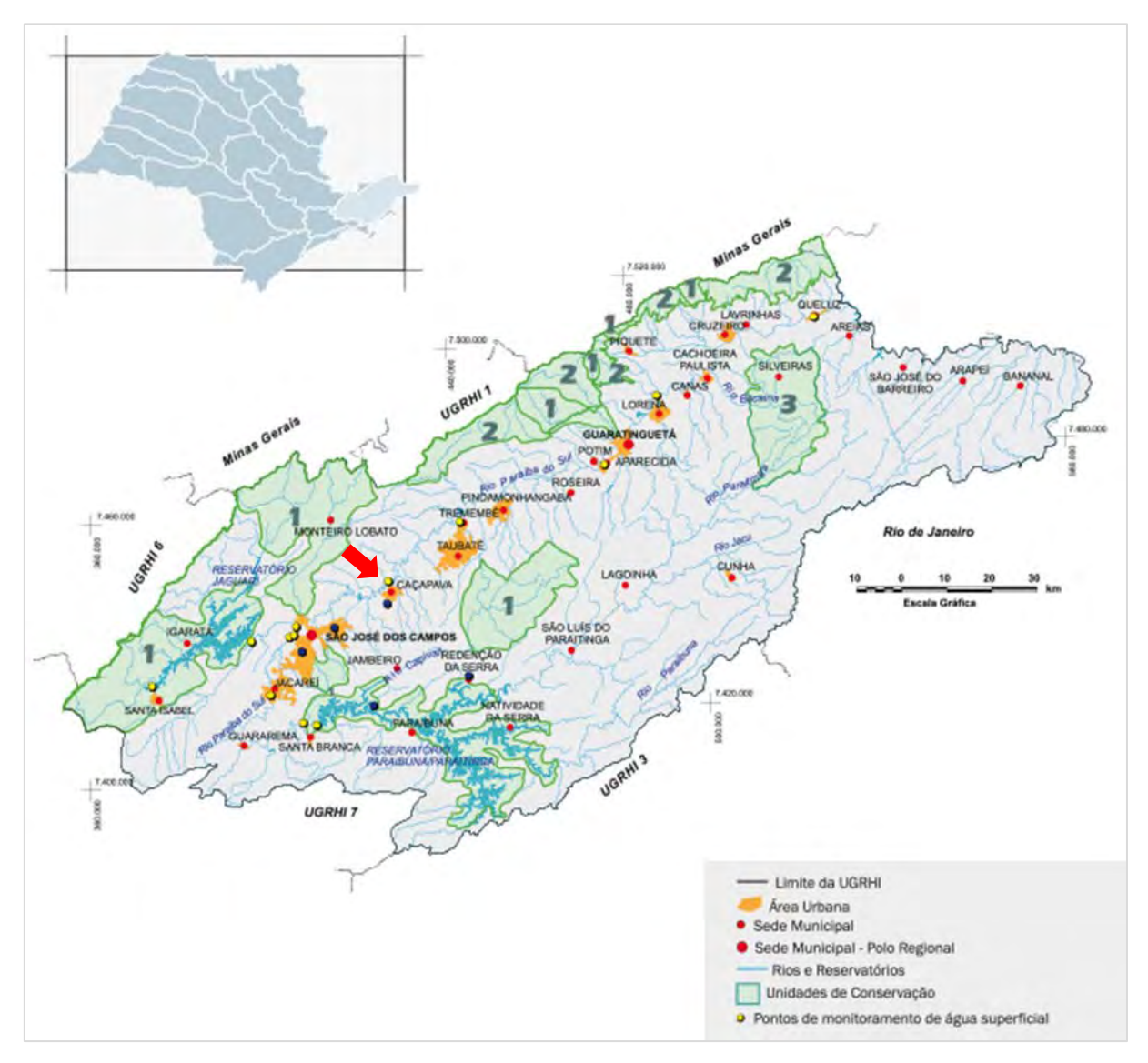

Figura 1: Mapa da Bacia Hidrográfica do Paraíba do Sul com localização da sede do município de Caçapava (seta vermelha) – local de implantação do empreendimento<sup>[9](#page-292-1)</sup>.

<span id="page-292-0"></span><sup>8</sup> Disponível em: < https://www.sigrh.sp.gov.br/municipios >. Último acesso: 11/10/2022.

<span id="page-292-1"></span><sup>9</sup> Disponível em: < https://sigrh.sp.gov.br/public/uploads/ckfinder/images/mapa\_ps.png >). Último acesso: 11/10/2022).

No aspecto local a área do empreendimento é bem drenada, circunda a nascente, cabeceira de um pequeno córrego intermitente, e é cortada por dois cursos d'água o ribeirão Caçapava Velha (ou Boçoroca) e o córrego Guaçaíra (ou Caetano) – vide *Figuras 19 e 20,* a seguir.

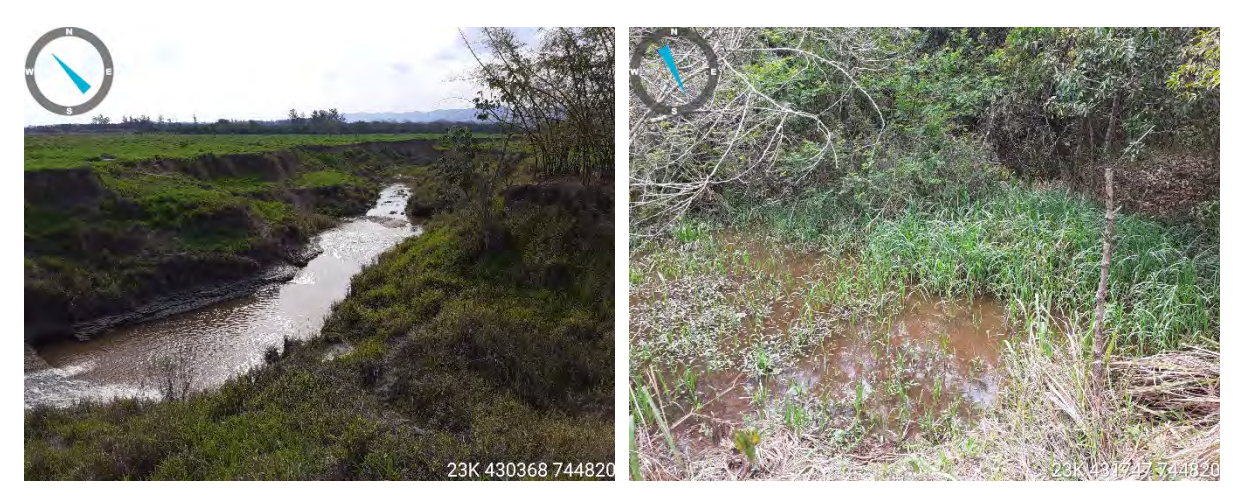

Figuras 2.19 e 2.20: Segmento do curso do córrego Guaçaíra e planície de inundação do ribeirão Caçapava Velha (proximidades dos PT's 061 e 066, respectivamente).

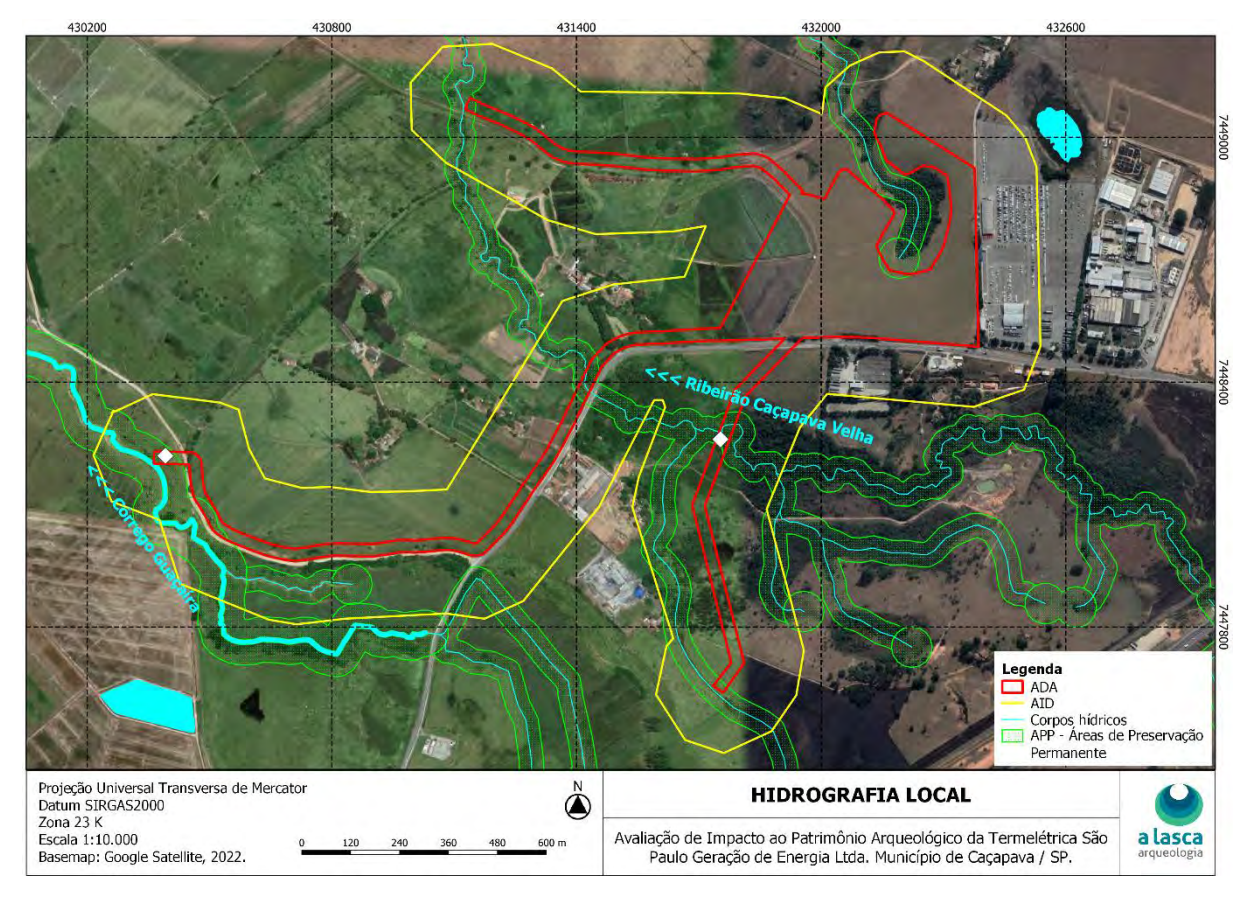

Figura 2.21: Mapa hidrográfico local. Fonte: Fundação Brasileira para o Desenvolvimento Sustentável  $(fbds)^{10}$  $(fbds)^{10}$  $(fbds)^{10}$ .

<span id="page-293-0"></span><sup>10</sup> Disponível em: < http://geo.fbds.org.br/SP/CACAPAVA/HIDROGRAFIA/ >. Último acesso: 11/10/2022.

## *2.2.5.Vegetação*

De acordo com o mapeamento disponível no *Banco de Dados de Informações Ambientais do IBGE (BDiA)*[11,](#page-294-0) a área do empreendimento atualmente está situada predominantemente em *Área Antrópica Dominante em Tensão Ecológica,* principalmente, *Pecuária (Ap),* em região fitoecológica de *Contato (Ecótono e Encrave),* onde, de modo secundário, também são observadas a presença de *Florestamento / Reflorestamento com Eucaliptos (Re)*, seguido por *Vegetação Secundária sem palmeiras (Vss).* Locais esses onde preteritamente havia predominância de vegetação do tipo *Savana / Floresta Estacional (SN).*

Em uma área bem menor o mapeamento revela a existência de *Área Antrópica Dominante*, terrenos dedicados à *Agricultura (Ag)*, da região fitoecológica denominada *Floresta Estacional Semidecidual (F)*, mesmo tipo de vegetação pretérita que ocorria no local. De modo secundário também ocorrem cobertura de *Vegetação Secundária sem palmeiras (Vss)*, seguida por *Formação Pioneira com influência Fluvial e/ou lacustre (Pa)*.

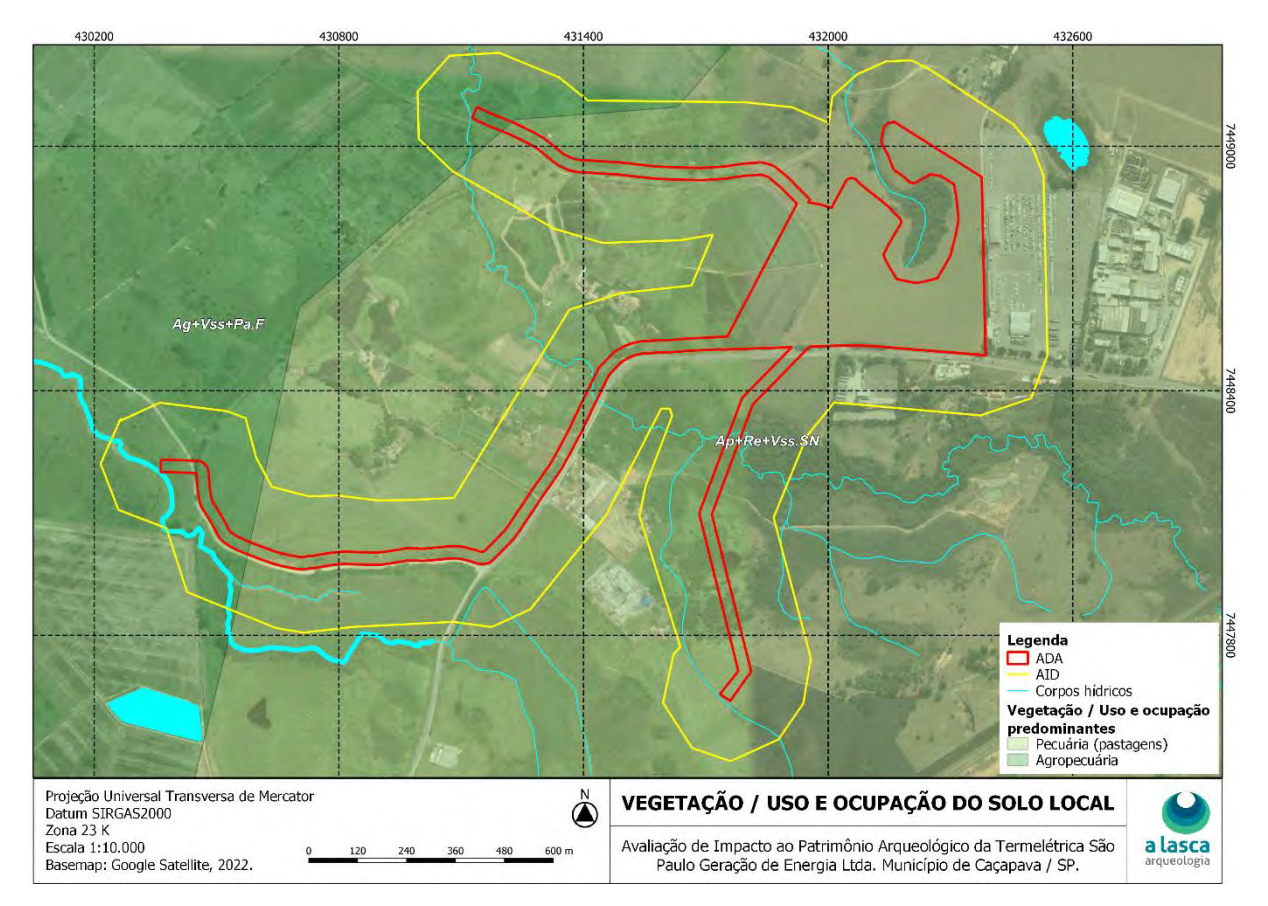

A *Figura 22*, a seguir, apresenta o mapeamento da área de estudo.

Figura 2.22: Mapa da vegetação / uso e ocupação do solo predominante local. Fonte: Banco de Dados de Informações do IBGE (BDiA)<sup>[12](#page-294-1)</sup>.

<span id="page-294-0"></span><sup>11</sup> Disponível em: < https://bdiaweb.ibge.gov.br/#/consulta/vegetacao >. Último acesso: 11/10/2022.

<span id="page-294-1"></span><sup>12</sup> Idem ao anterior.

### **3. POTENCIAL ARQUEOLÓGICO DAS ÁREAS ENVOLVIDAS**

Segundo o projeto de pesquisa (A LASCA ARQUEOLOGIA, 07/2022), o local onde será implantado o empreendimento em tela, corresponde a uma região estratégica para a ocupação humana: a bacia hidrográfica do rio Paraíba do Sul – local com registro de inúmeras ocorrências e sítios arqueológicos, algumas pré-coloniais, e outras coloniais / históricos. Supõe-se que um rio desse porte, deve ter representado grande atrativo para o estabelecimento de diversos grupamentos humanos, tais como fonte de água, alimentos e meio de navegação, desde períodos bastante recuados no tempo, pois, a proximidade com corpos hídricos caracteriza os terrenos como áreas atrativas para o assentamento de povos pretéritos (PROUS, 1992). Entretanto, mesmo os caminhamentos e as intervenções realizadas nas proximidades dos corpos hídricos que cortam os terrenos em estudo, não foi identificado qualquer vestígio material arqueológico.

Apesar das atividades de campo não terem revelado a existência de vestígios arqueológicos ou de áreas propícias para a obtenção de matéria-prima na ADA do empreendimento, devido sobretudo às condições de boa visibilidade do entorno, para as Serra da Mantiqueira de um lado, e para a serra do Jambeiro de outro, associado a declividades bastante suaves, considera-se que a área possui um potencial arqueológico de médio a alto, haja vista que as escolhas feitas pelas populações pretéritas, enquanto seres culturais, não eram exclusivamente guiadas pela disponibilidade imediata de alimentos, matérias-primas e recursos naturais (FAGUNDES, 2009).

É preciso se levar em conta, porém, que as relações dos indivíduos com o espaço em tempos pretéritos eram diferentes de como ocorrem atualmente. Fontes de matéria-prima, alimentos e até mesmo água poderiam facilmente se localizar a distâncias que hoje em dia podem ser consideradas excessivas. Some-se a isso a morfologia do terreno que, com áreas de declividade suave e topos aplainados poderia facilmente se configurar como um ambiente propício para o assentamento (PROUS, 1992).

Em relação às interferências extemporâneas da ocupação pretérita levada a cabo no local, ocorridas em função da execução de atividades antrópicas como a destoca da vegetação original e a implantação de atividades agropecuárias para abertura de espaço para as pastagens, por exemplo, os implementos agrícolas e pecuários então empregados, por princípio, apenas revolveriam a terra e não transportariam eventuais vestígios materiais arqueológicos, produzindo alterações primordialmente verticais (ARAÚJO, 2002).

### **3.1. Justificativa técnico-científica para a escolha das áreas alvo do projeto**

As atividades de amostragem realizadas no local seguiram os critérios definidos em projeto, com a aplicação de um plano de verificação probabilística. A eficácia desse método se estabelece sobre a possibilidade estatística de que, ao não se estratificar ou distinguir trechos dentro do espaço amostral, todos os vestígios arqueológicos possam ser detectados durante as verificações a serem realizadas. A técnica é largamente utilizada por sua simplicidade e alto custo-benefício, permitindo um exame funcional do espaço amostral dentro das restrições usualmente aplicáveis a pesquisas e levantamentos em geral (BANNING, 2000). Na literatura arqueológica essa técnica também já foi amplamente discutida (PLOG, 1976; PLOG, PLOG & WAIT, 1978; AMMERMAN, 1981; ALEXANDER, 1983; KRAKKER *et al.* 1983; LIGHTFOOT, 1986; NANCE & BALL, 1986; DE BLASIS & MORALES, 1995; SANTOS, 2001, entre outros).

O controle de qualidade nesse tipo de processo — o quão fiel ele representa um microcosmo o contexto maior do todo do espaço amostral — é estabelecido a partir de uma série de variáveis específicas: densidade de amostras perante o tamanho da área, a dimensão de cada amostra em específico, o tipo de vestígio procurado e as condições materiais apresentadas pelo universo amostral (GREEN, 2007).

Nesse sentido, as verificações realizadas no local seguiram os parâmetros estabelecidos em projeto, sem uma distinção específica entre os espaços dentro da Área Diretamente Afetada, tendo como densidade específica uma malha equidistante de pontos separados 75 metros entre si, espaçamento considerado compatível com as dimensões e potencial da área. Esse último foi determinado inicialmente em gabinete a partir do exame de imagens de satélite da área de pesquisa, consulta a cartas ambientais e levantamento bibliográfico sobre a ocupação pretérita na região.

As verificações foram executadas através da abertura de poços-teste em pontos prédeterminados, e verificações de superfície em linhas de caminhamento estruturadas seguindo-se o próprio trajeto entre os pontos a serem escavados, havendo a possibilidade de proceder uma verificação apropriada da superfície em algumas parcelas do terreno que apresentavam condições de visibilidade do solo, como trilheiros de gado, perfis de barranco, caminhos, acessos, leitos carroçáveis de estrada etc.

Contudo, reconhece -se que por mais minuciosa que qualquer verificação seja, o caráter parcial de uma amostragem estabelece uma falibilidade intrínseca que nunca pode ser superada totalmente. A alternativa usualmente proposta para a mitigação desse erro persistente é a execução de complementos racionalmente estabelecidos, na forma de intervenções determinadas a partir de considerações de caráter qualitativo: indícios específicos verificados na paisagem ou no substrato que podem ser tomados como indicadores de possíveis vestígios arqueológicos (RICHADSON & GAJEWSKI, 2003).

Assim, os resultados obtidos durante a etapa de amostragem probabilística foram considerados suficientemente satisfatórios para a caracterização do espaço amostral, tanto da paisagem como da composição e estrutura do solo.

## **4. RESULTADOS OBTIDOS**

### **4.1. Descrição das atividades realizadas durante o levantamento arqueológico**

A malha apresentada em gabinete, contava com 85 pontos equidistantes entre si em 75 metros, buscando a análise total da ADA, deste quantitativo, 84 poços-teste foram efetivamente escavados (98,82%) e, em apenas 1 (um) – 1,18%, aproveitando a existência de um corte de barranco no local, onde foi feita uma retificação / reavivamento do perfil que permitiu a leitura da estratigrafia. Assim, os procedimentos executados atingiram de forma amostral tanto a superfície quanto a subsuperfície da Área Diretamente Afetada e se dividiram em: caminhamentos extensivos e escavação de poços-teste.

Não foram encontradas justificativas para realizar qualquer alteração ou ajuste metodológico, então se optou por manter a malha de intervenções já projetada, bem como a realização de caminhamentos extensivos entre os pontos de escavação e oportunísticos em áreas que possibilitassem boa visibilidade da superfície, como áreas de solo exposto, cortes, erosões, acessos etc.

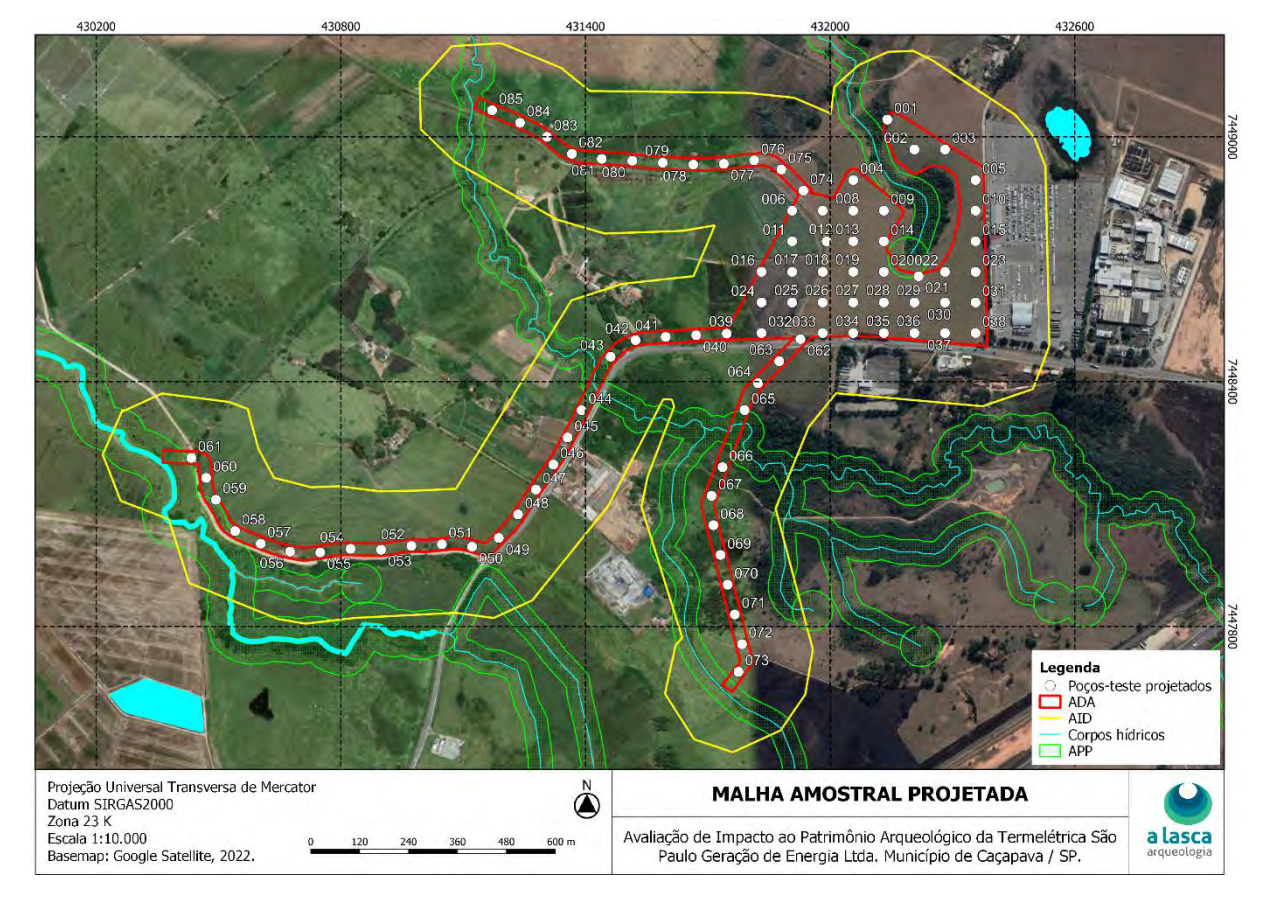

A malha original, apresentada no projeto de pesquisa, pode ser vista no mapa a seguir:

Figura 4.1: Mapa com a implantação dos pontos prospectivos da malha projetada em gabinete.

### *4.1.1.Prospecção de superfície*

Como o nome sugere, consiste na busca e avaliação da presença de bens arqueológicos em superfície, realizada através do caminhamento na área de pesquisa a pé.

Essa etapa da pesquisa consistiu no reconhecimento inicial da área, estendeu-se a todos os deslocamentos entre as coordenadas pré-definidas das intervenções apresentadas no mapa acima, bem como todos os deslocamentos que foram executados pelos membros da equipe de arqueologia.

As atividades de esquadrinhamento da superfície via andar foram registradas por meio de fotografias georreferenciadas e por aparelhos receptores de GPS que constantemente compilaram os dados de locomoção da equipe. Os dados resultantes do caminhamento (fotografias e *trackings*), são apresentados no registro fotográfico, a seguir, e em arquivos geoespaciais e documentos cartográficos apresentados ao longo deste capítulo.

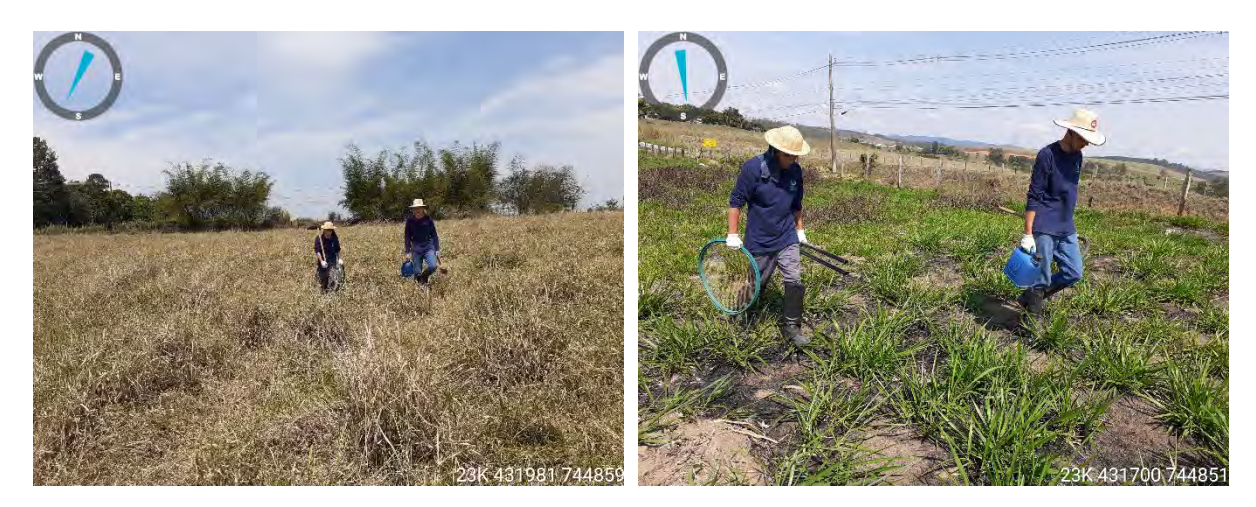

Figuras 4.2 e 4.3: Caminhamentos extensivos em áreas de pasto na ADA (arredores dos PT's 033 e 039, respectivamente).

Através desse procedimento, que teve como princípio fundamental a localização de vestígios arqueológicos que pudessem ser visualizados sem a necessidade de novas intervenções no solo, os membros da equipe percorreram pelo menos 24 quilômetros lineares ao longo da área alvo deste estudo. Contudo, não foram localizados quaisquer vestígios arqueológicos durante a execução destas ações.

#### *4.1.2.Abordagens oportunísticas*

As abordagens oportunísticas são intervenções de avaliação de impacto ao patrimônio arqueológico que se dão em função de condições especiais encontradas em campo, tais como escavações pré-existentes, cortes de estrada, valas erosivas, áreas lavradas, vergas de roça, caminhos abertos por pisoteio de gado, tocas de animais, e assim por diante. Nesses locais a chance de serem localizados vestígios materiais é maior, pela exposição e/ou revolvimento

do sedimento na área pesquisada. Também são consideradas abordagens oportunísticas as entrevistas informais (conversas) realizadas com proprietários da área e moradores da região.

Nesse projeto foram realizadas diversas abordagens oportunísticas como a averiguação de áreas de ótima exposição da superfície do solo, como averiguação de aceiros, trilheiros de gado, leito carroçável de estrada e análise de corte de barrancos.

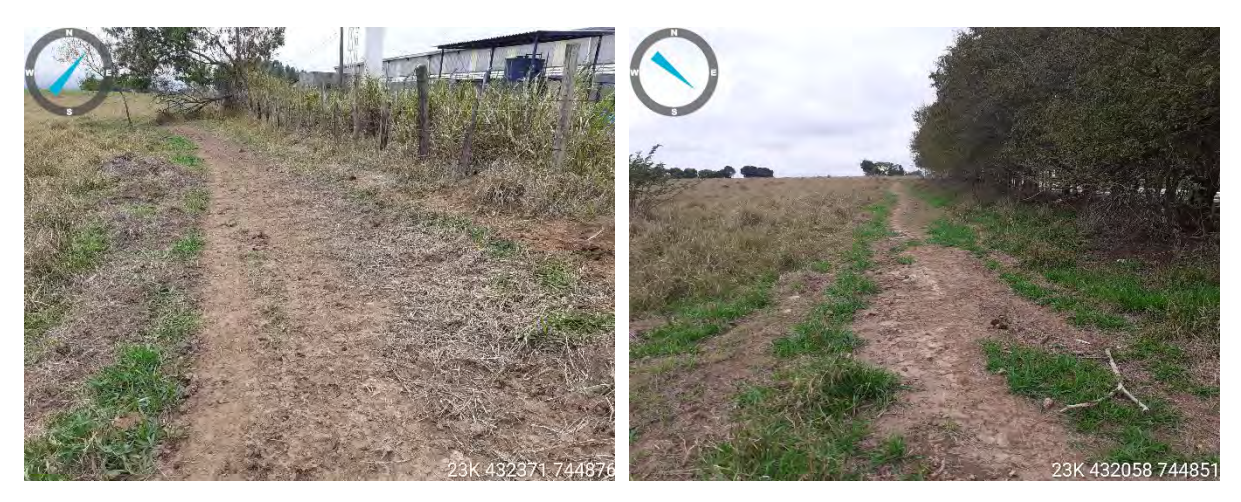

Figuras 4.4 e 4.5: Observação da superfície em áreas de aceiros na ADA (arredores dos PT's 015 e 034, respectivamente).

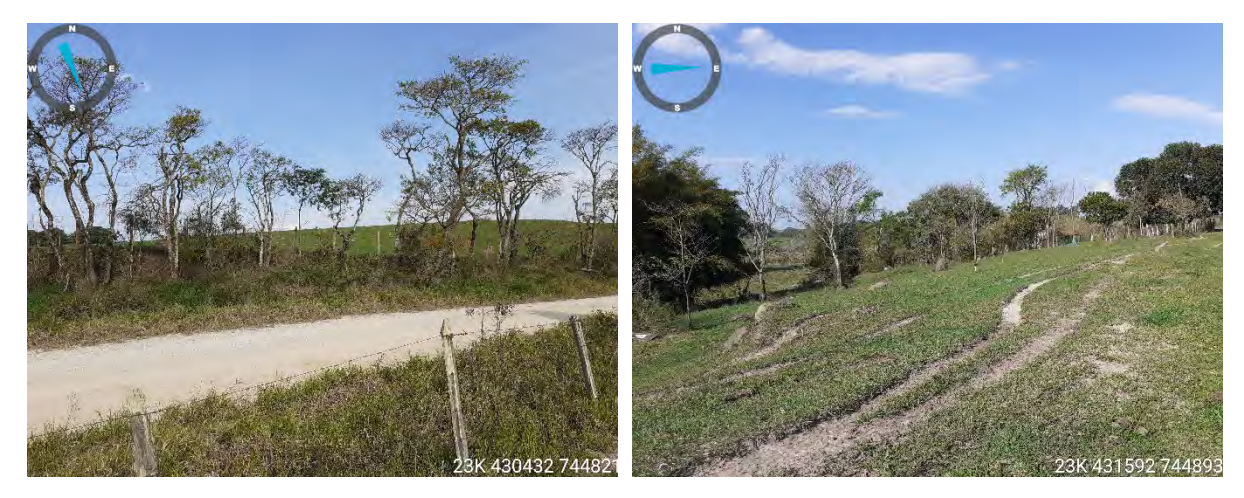

Figuras 4.6 e 4.7: Observação da superfície em leito carroçável de estrada e áreas de trilheiros de gado na ADA (arredores dos PT's 061 e 079, respectivamente).

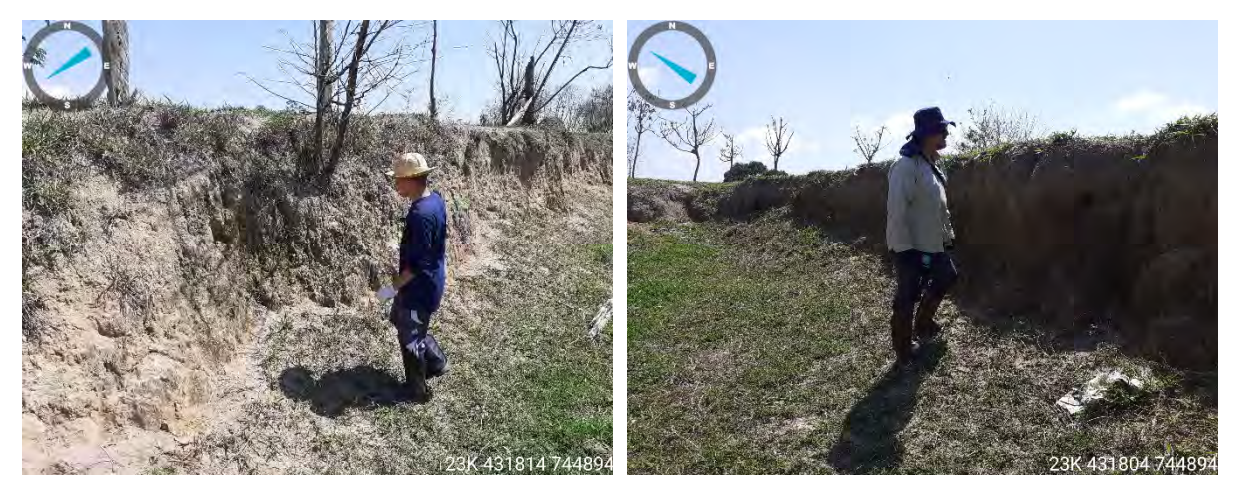

Figuras 4.8 e 4.9: Análise de perfis de barranco na ADA (arredores do PT076).

Não foram localizados vestígios arqueológicos durante a execução desses procedimentos.

#### *4.1.3.Prospecção intensiva de subsuperfície*

A preparação para a prospecção intensiva de subsuperfície teve início em gabinete, onde se produziu, com *softwares* específicos, uma malha de poços-teste, também conhecidos como tradagens. Essas intervenções, distribuídas com equidistância de 75 metros, foram executadas com cavadeiras articuladas e objetivaram a verificação e registro estratigráfico, assim como, a eventual localização de vestígios arqueológicos.

O processo de execução dessas intervenções teve início pela localização do ponto a ser averiguado, o que se deu pelo rastreamento da coordenada com um receptor GNSS para o qual os dados da malha de poços-teste foram transferidos.

Foram realizados 84 poços-teste distribuídos em todos os setores da ADA, aproveitando-se a malha projetada em gabinete, que contava com 85 pontos de interesse. Como citado no capítulo de introdução deste relatório, 1 (um) poço teste, o PT076, não foi executado, pois incidiu em local onde havia um corte de barranco, o qual sofreu uma retificação, um reavivamento do perfil, que permitiu a leitura da estratigrafia de uma camada de cerca de 1,70 metros de espessura (profundidade).

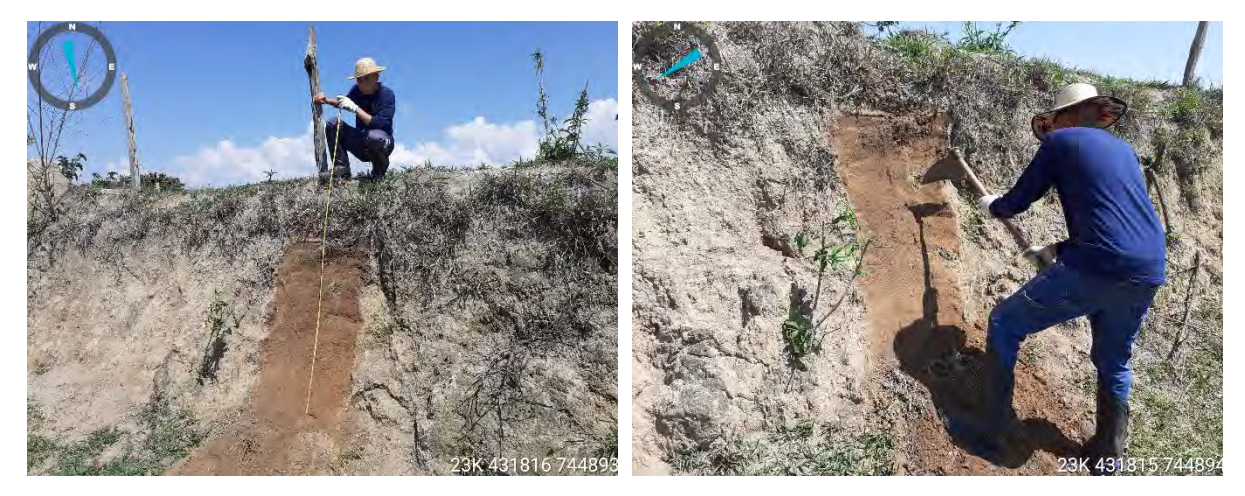

Figuras 4.10 e 4.11: Retificação / reavivamento de perfil estratigráfico no local de implantação do PT076.

Todos os poços-teste foram executados conforme o planejamento, obedecendo a seguinte sequência de operações:

- Localização e ida da equipe, formada por um arqueólogo e dois auxiliares, até um ponto de interesse (ferramenta utilizada: GPS);
- Limpeza de uma área com diâmetro médio de 1 metro para evidenciação da superfície, bem como para facilitar os processos subsequentes (ferramentas utilizadas: enxada, foice, facão etc.);
- Escavação de poço-teste (PT) circular de cerca de 30 cm de diâmetro e 1 metro de profundidade, podendo ser interrompido ao atingir água, alterita ou embasamento rochoso (ferramentas utilizadas: cavadeira manual do tipo boca de lobo, enxada, alavanca / vanga etc.);
- Triagem e peneiramento do sedimento oriundo da escavação (ferramentas utilizadas: peneiras de diversos tamanhos, colher de pedreiro, espátula etc.);
- Repertoriamento da estratigrafia pedológica através da descrição e classificação visual do sedimento quanto a cor, tipo, granulometria, compacidade, umidade, homogeneidade e inclusões (ferramentas utilizadas: prancheta, ficha de papel, lápis e borracha);
- Aferição de profundidade, orientação e registro fotográfico do poço-teste (ferramentas utilizadas: trena, escala de norte e câmera fotográfica digital);
- Tamponamento do poço-teste com o sedimento da escavação (ferramentas utilizadas: enxada, pá etc.).

Todas as etapas de execução dos poços-teste tiveram registro fotográfico expressivo conforme registro fotográfico, a seguir, que ilustra algumas dessas ações práticas empregadas em campo. Não foram localizados vestígios arqueológicos durante a escavação dos poços-teste.

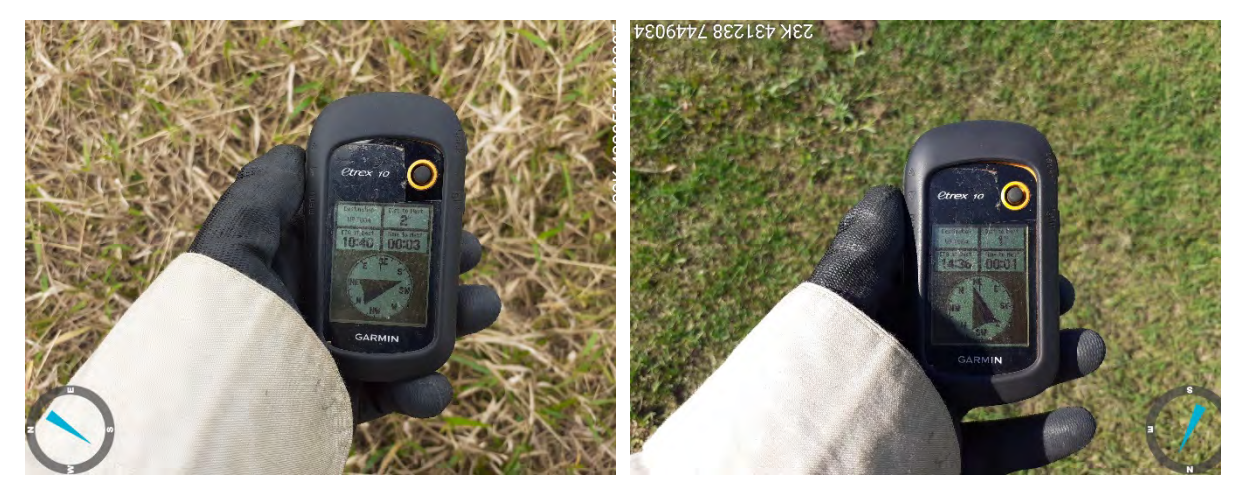

Figuras 4.12 e 4.13: Navegação até o ponto de interesse com auxílio de equipamento GPS (PT's 004 e 084, respectivamente).

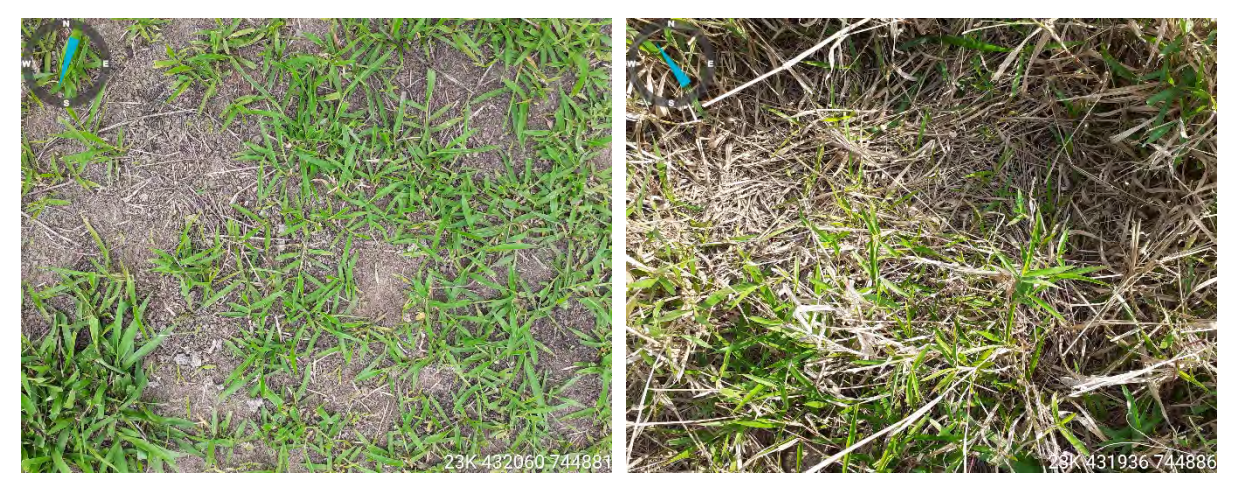

Figuras 4.14 e 4.15: Análise das condições da superfície do solo (PT's 008 e 074, respectivamente).

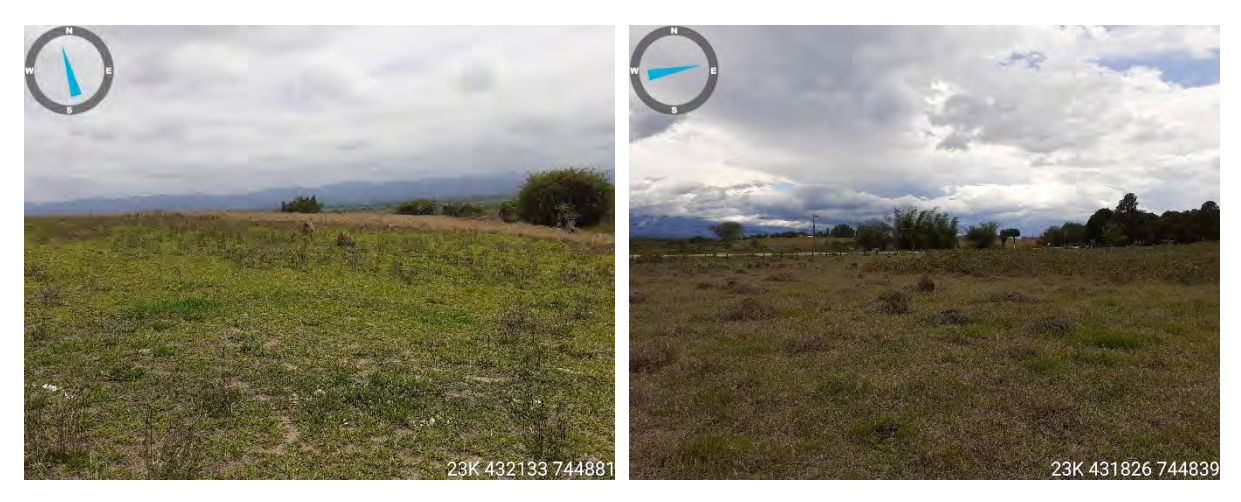

Figuras 4.16 e 4.17: Observação da paisagem de entorno (PT's 009 e 064, respectivamente).

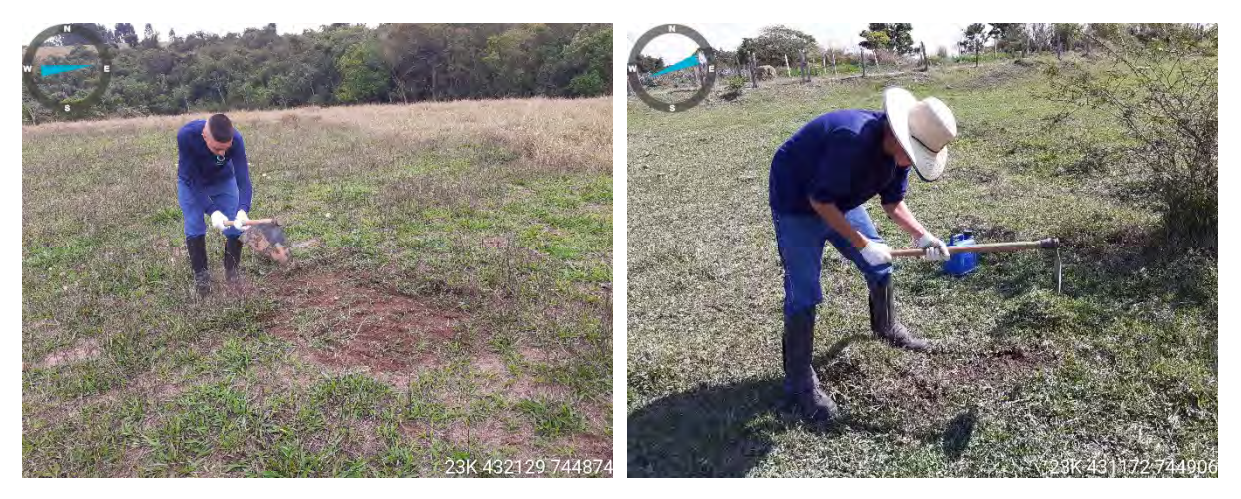

Figuras 4.18 e 4.19: Remoção da cobertura vegetal para abertura das intervenções em subsuperfície (áreas dos PT's 014 e 085, respectivamente).

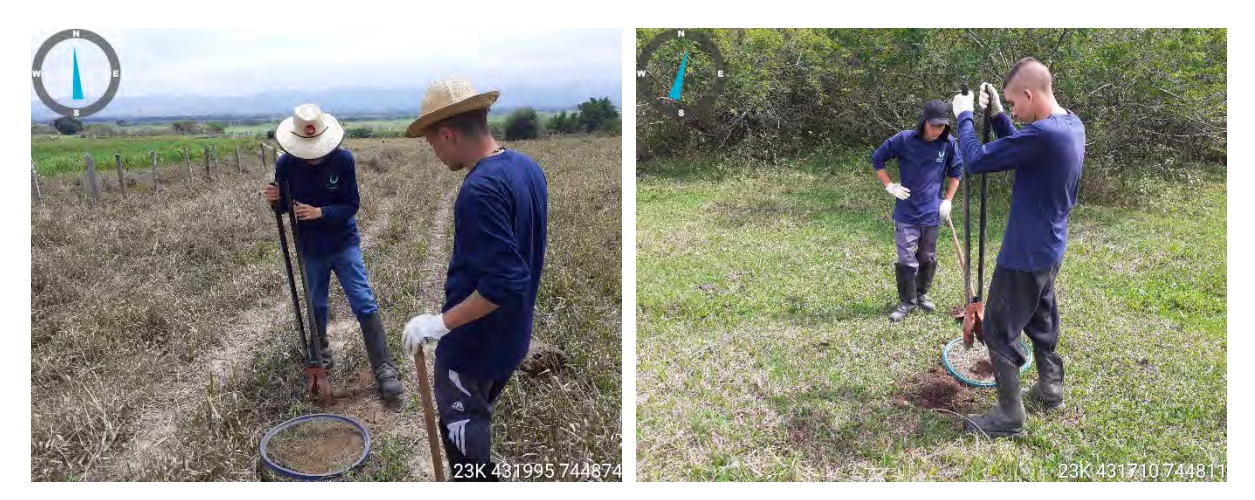

Figuras 4.20 e 4.21: Abertura do poço-teste com auxílio de cavadeira manual tipo boca de lobo (PT's 012 e 067, respectivamente).

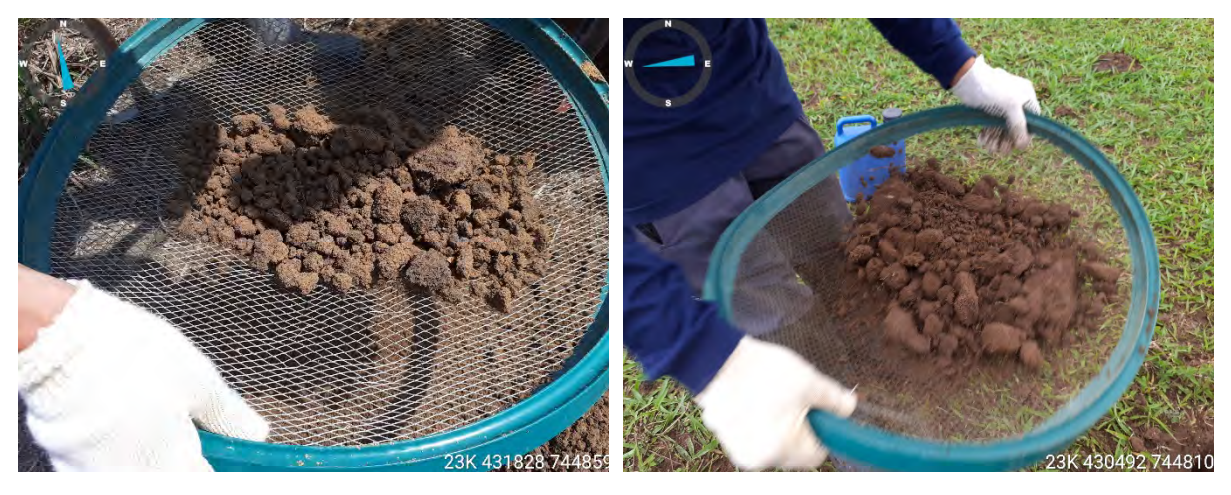

Figuras 4.22 e 4.23: Peneiramento do sedimento extraído das unidades interventivas (PT's 024 e 059, respectivamente).

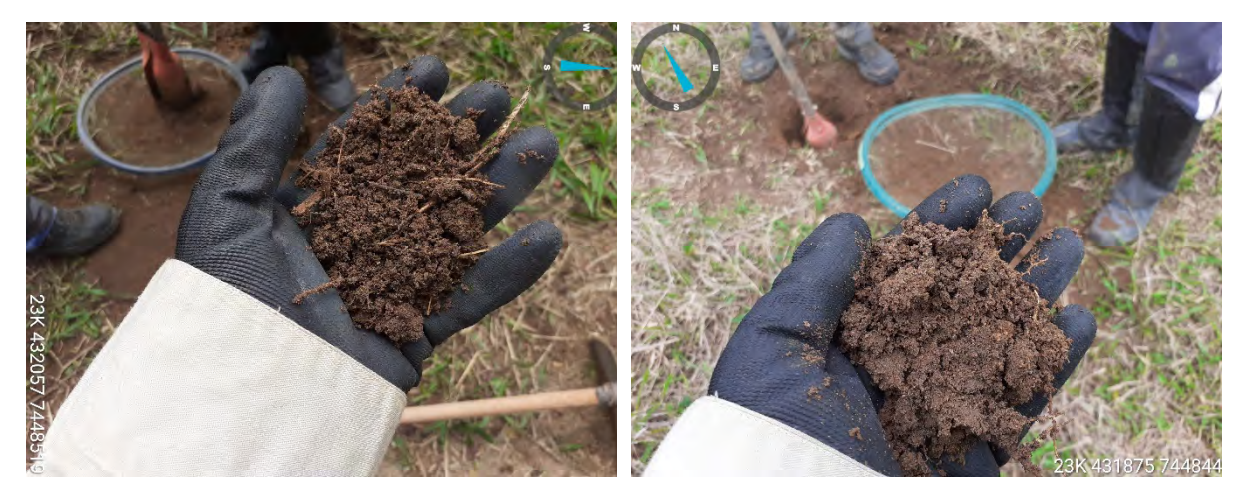

Figuras 4.24 e 4.25: Análise do sedimento extraído das unidades interventivas (PT's 034 e 063, respectivamente).

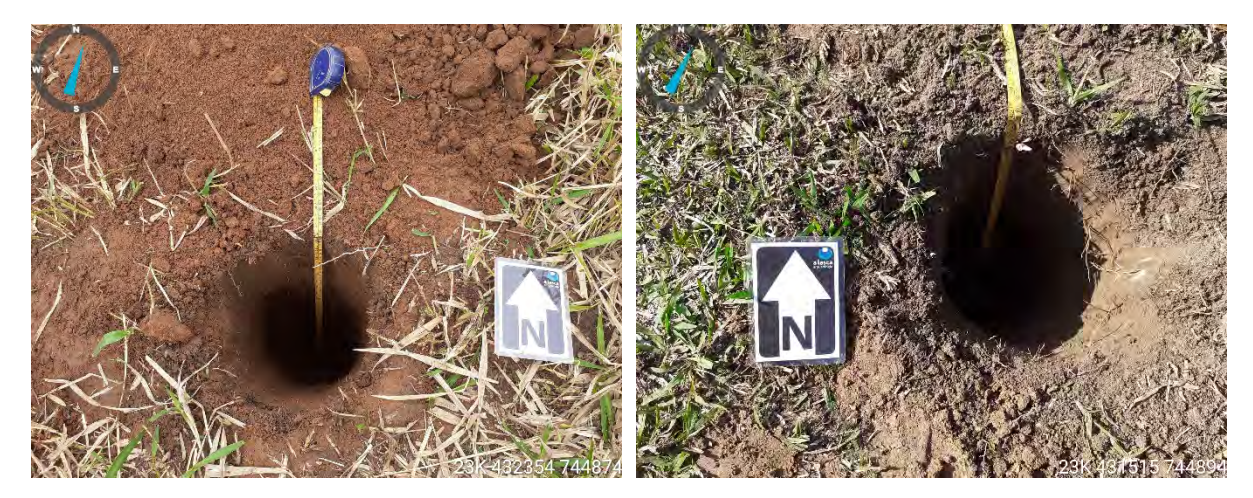

Figuras 4.26 e 4.27: Aferição com trena das profundidades alcançadas (PT's 015 e 080, respectivamente).

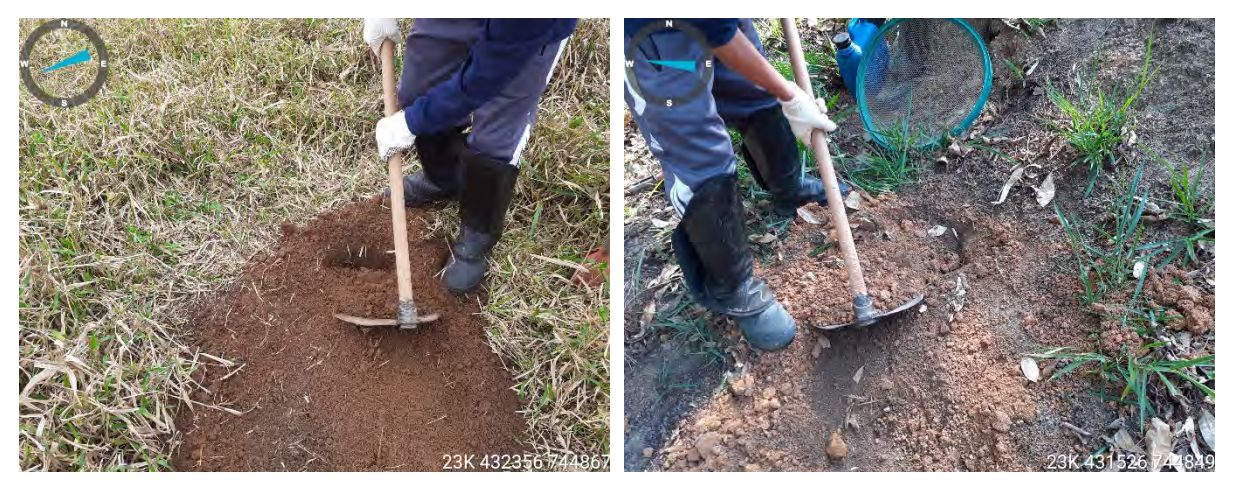

Figuras 4.28 e 4.29: Fechamento da unidade interventiva com utilização do próprio sedimento ora extraído (PT's 023 e 042, respectivamente).

## **4.2. Resultados da prospecção de subsuperfície**

Durante a prospecção intensiva de subsuperfície (*full coverage survey*), em relação à malha gerada em gabinete, dos 85 poços-testes programados, 84 pontos foram efetivamente escavados. Destes, 76 unidades (90,5%) alcançaram a profundidade desejada de 1 (um) metro ou mais; 5 (cinco) intervenções (6,0%) foram encerradas antes de 1 metro por terem atingido o lençol freático; 2 (dois) poços-teste, por atingirem o embasamento rochoso; e, por fim, outro (um) – 1,2%, por atingir um entulho impenetrável às ferramentas manuais.

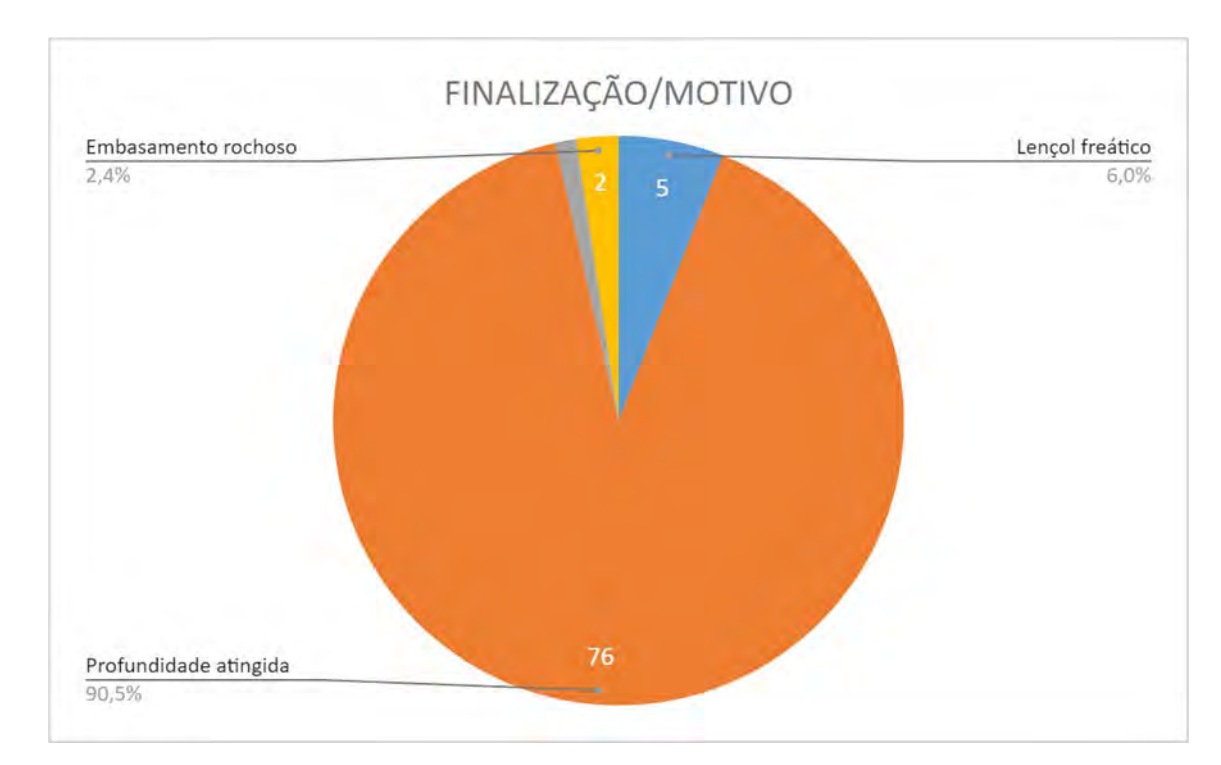

Figura 4.30: Motivos para encerramento dos poços-teste.

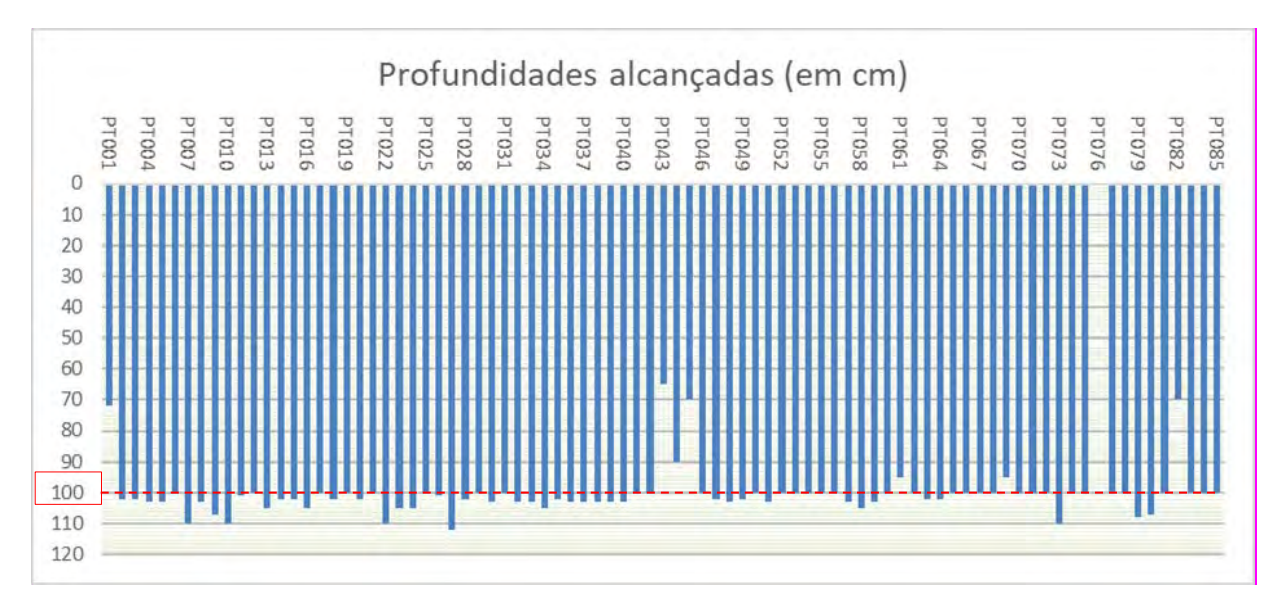

Figura 4.31: Profundidades alcançadas nas unidades de escavação.

[ 28 ]

Em relação às condições de visibilidade da superfície do solo na ocasião da execução dos trabalhos de campo, foi verificado que os locais de implantação de 69 poços-teste (82,1%) apresentavam condição considerada nula; 11 unidades (13,1%) apresentaram condição considerada baixa; e, 4 (quatro) intervenções, 4,8%, visibilidade alta.

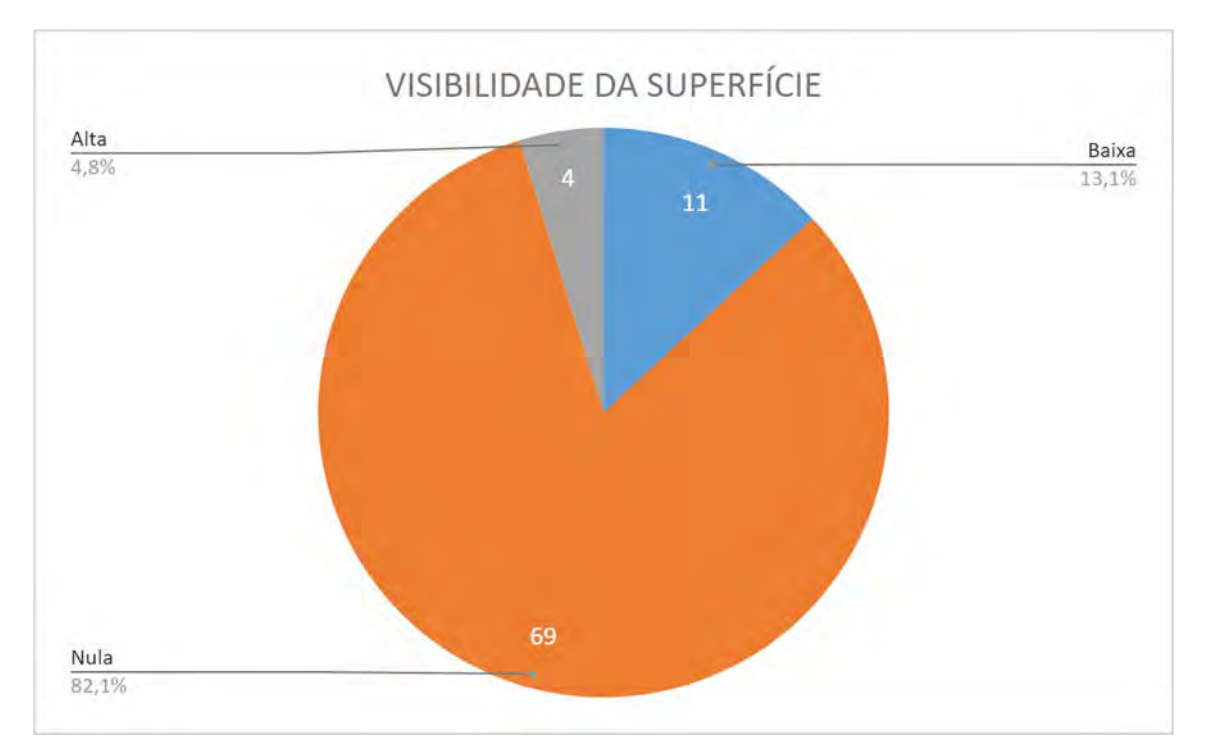

Figura 4.32: Condições de visibilidade da superfície do terreno.

No quesito presença de geoindicadores, os locais de implantação de 60 poços-teste (70,6%) se apresentaram com de boa visibilidade do entorno; 18 unidades interventivas (21,2%) apresentaram proximidade de corpo hídrico; e 7 (sete) intervenções (8,2%) não apresentaram qualquer geoindicador de relevância.

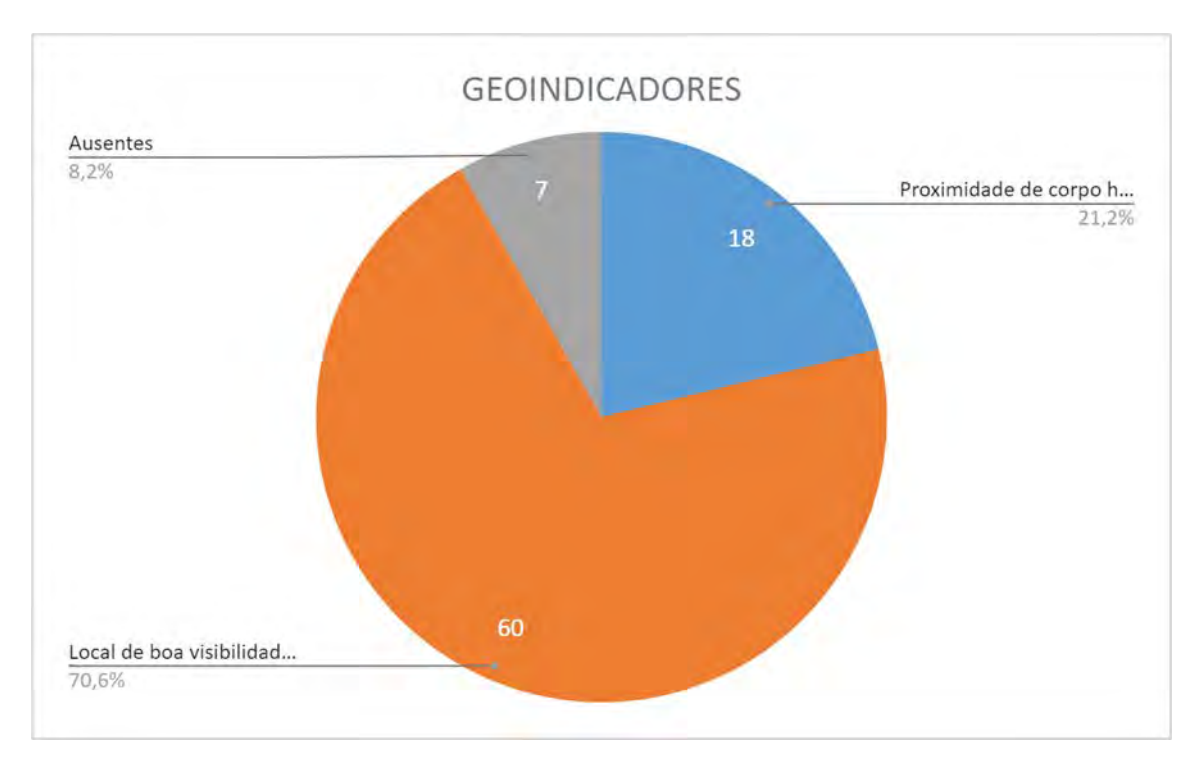

Figura 4.33: Presença de geoindicadores de potencial arqueológico.

Em relação á unidade geomorfológica, 78 (91,8%) das unidades de intervenção estão localizadas sobre relevos de planalto e, 7 (sete) sobre relevos de planície (8,2%).

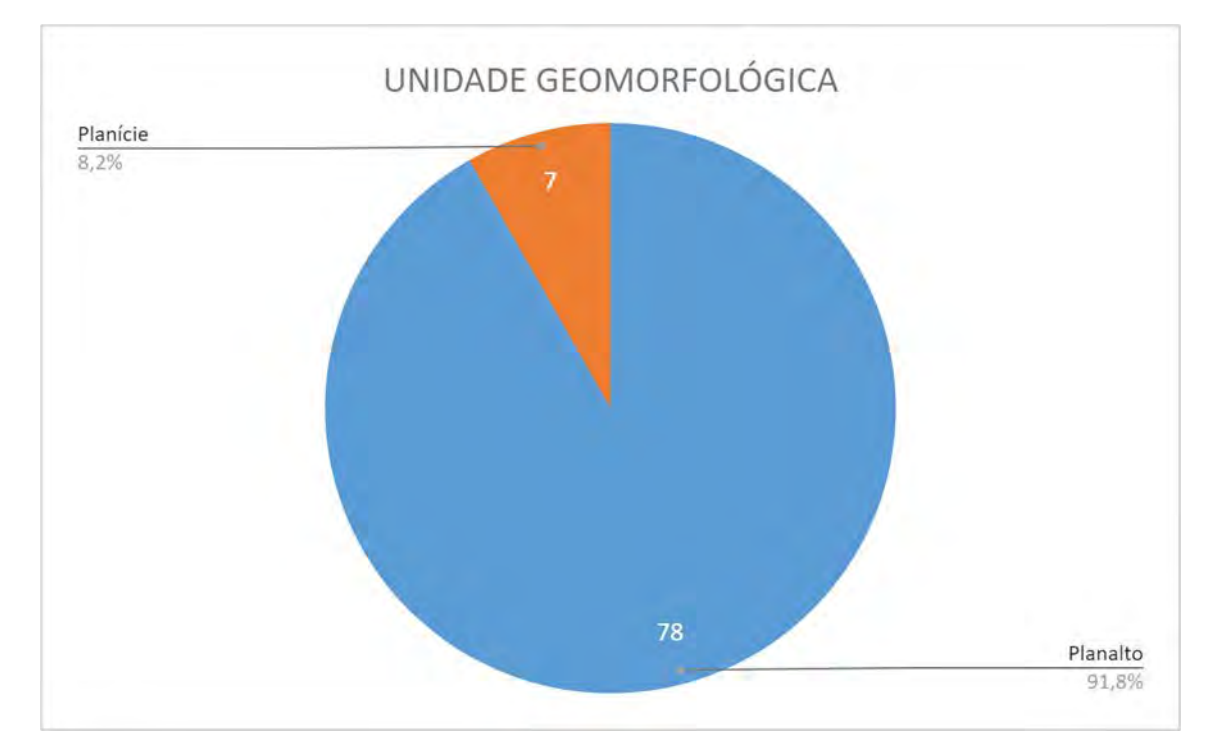

Figura 4.34: Tipos do relevo.

No que tange ao compartimento topográfico, 33 poços-teste (38,8%) estavam posicionados em posição de média vertente; 30 (35,3%) em terrenos considerados de baixa vertente; 12 (doze), em locais de alta vertente (14,1%); e 10 (dez) em posição de topo (11,8%).

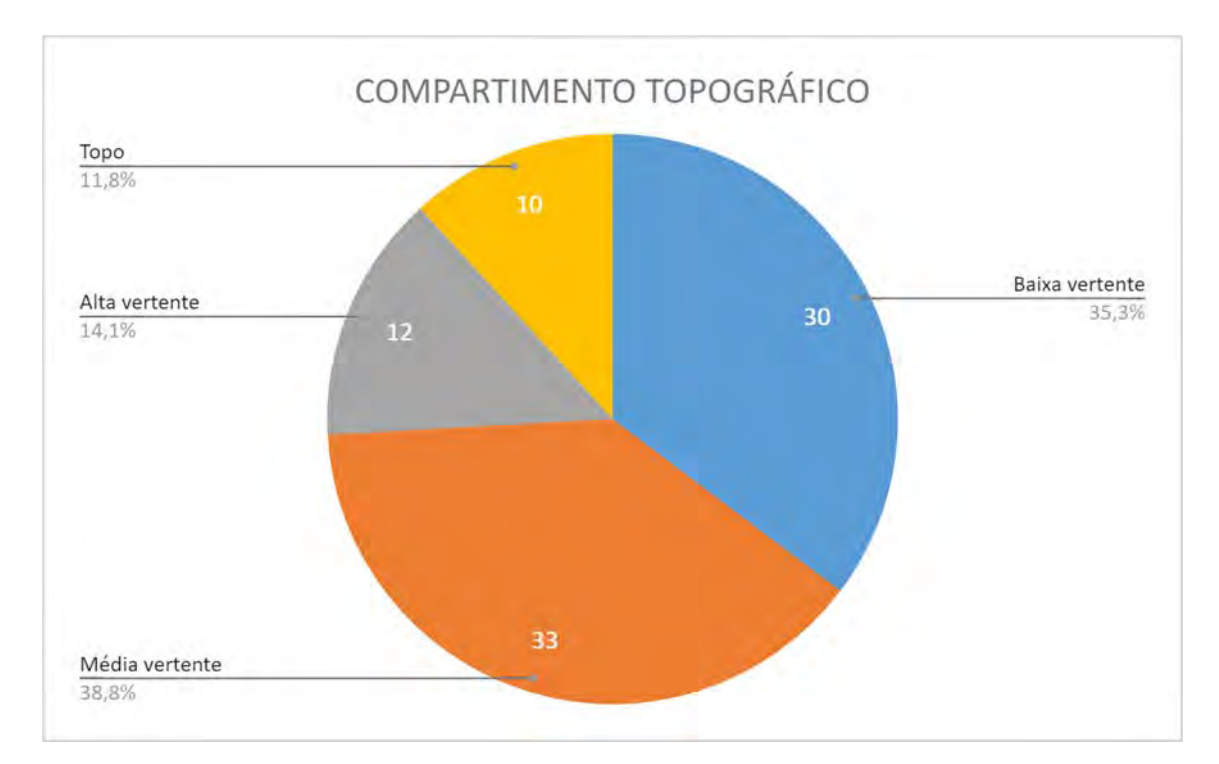

Figura 4.35: Posição dos poços-teste no relevo.

Quanto ao uso e ocupação do solo, 75 poços-teste (88,2%) recaíram em áreas de pastagens; 4 (quatro), 4,7%, em áreas fora de uso (sem utilização específica); 3 (três), 3,5%, em áreas de plantio mecanizado (cana de açúcar); 2 (dois) em área de plantio não mecanizado (horta comercial) – 2,4%; e, 1 (uma) unidade interventiva, 1,2%, em área de mata.

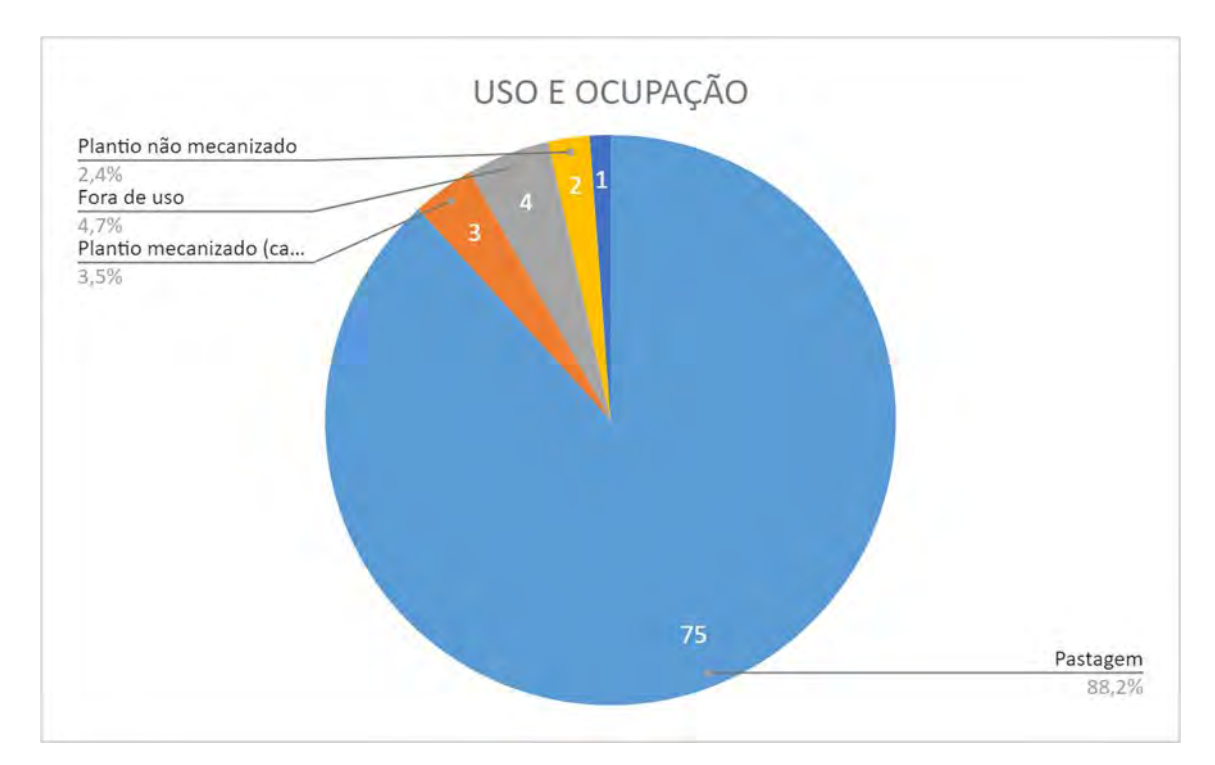

Figura 4.36: Uso e ocupação do solo.

Como depreende-se da ilustração a seguir, dos 84 pontos de intervenções escavados, 80 (95,2%) registraram duas camadas estratigráficas notórias e 4 (quatro), 4,8%, apresentaram uma camada estratigráfica única.

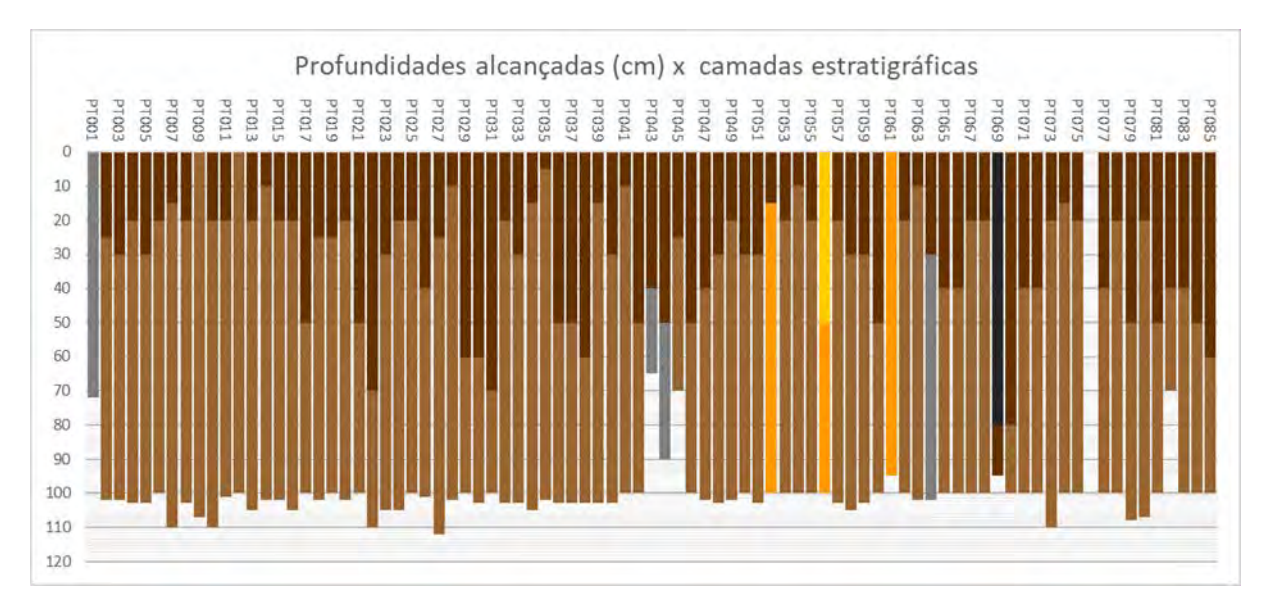

Figura 4.37: Profundidades alcançadas nas unidades de escavação x camadas estratigráficas.

De modo geral, os sedimentos extraídos das camadas estratigráficas identificadas nas intervenções realizadas, apresentaram certa variabilidade nas características dos atributos analisados, seja nos quesitos coloração, textura, granulometria, compacidade e/ou umidade.

Na camada estratigráfica superior, ou primeira camada, quanto à coloração, foram anotadas: marrom escura em 78 intervenções (92,9%); marrom em 2 (duas) unidades (2,4%); outras 2 unidades, marrom alaranjada (2,4%); em 1 (um) poço-teste, coloração preta (1,2%); e, por fim, 1 (uma) intervenção (1,2%), coloração marrom acinzentada.

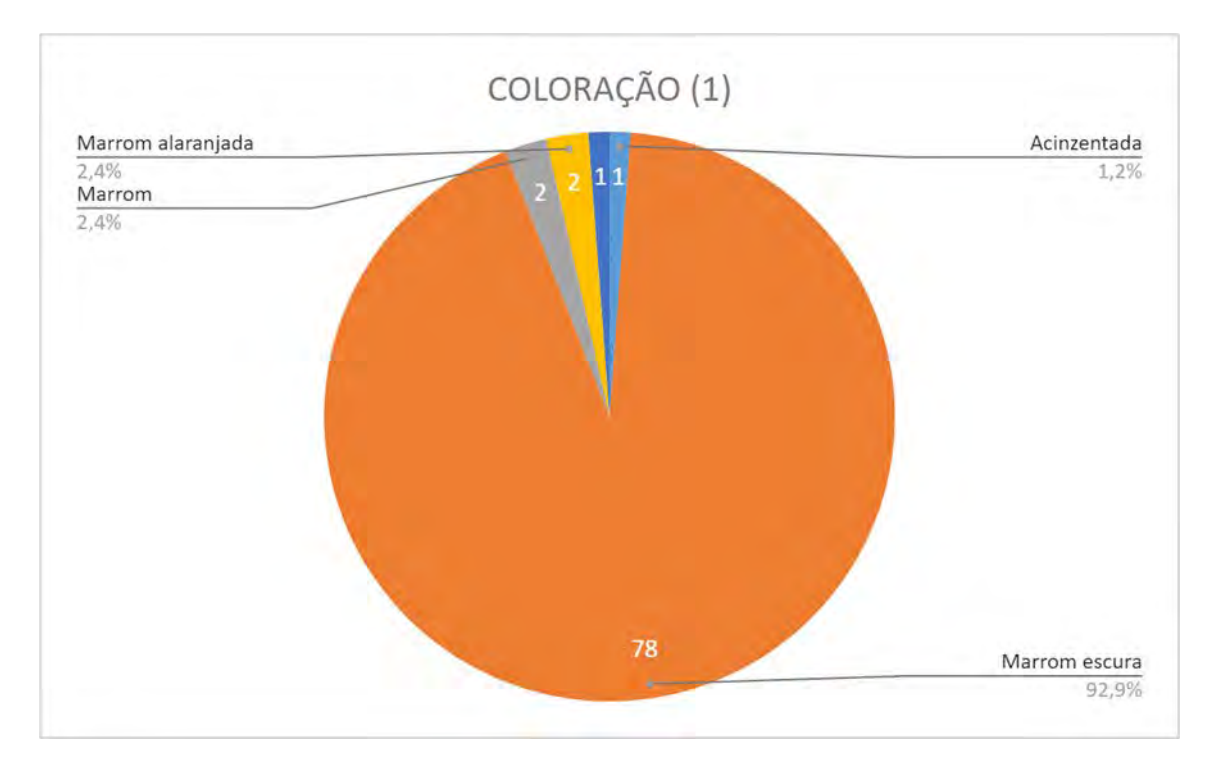

Figura 4.38: Coloração predominante do sedimento extraído nas primeiras camadas estratigráficas.

No quesito textura, a maior prevalência foi classificada como arenosa, observada em 78 unidades interventivas (92,9% do total das amostras), seguida por arenoaregilosa, observada em 6 intervenções (9,1%).

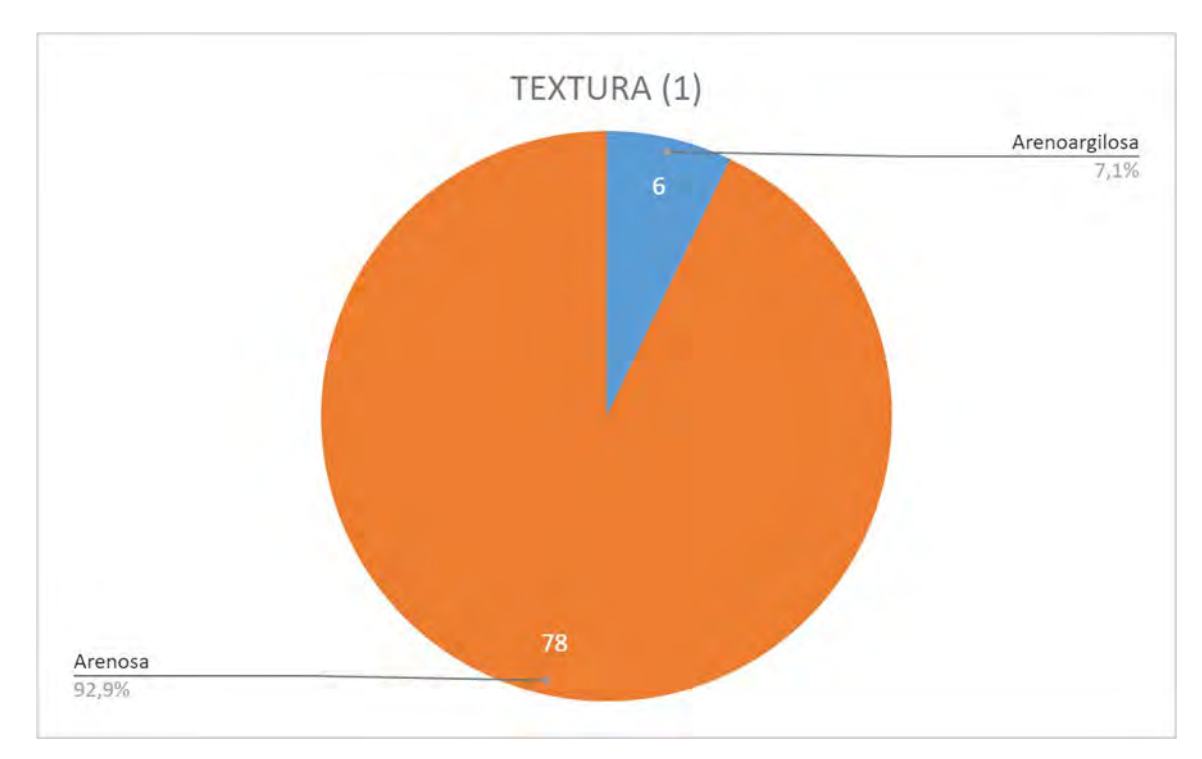

Figura 4.39: Textura observada no sedimento extraído nas primeiras camadas estratigráficas.

Em relação à granulometria, houve o predomínio absoluto da categoria média, presente em 80 poços-teste, ou seja, 95,2% das unidades abertas, e 4 (quatro) intervenções (4,8%) apresentaram granulometria considerada grossa.

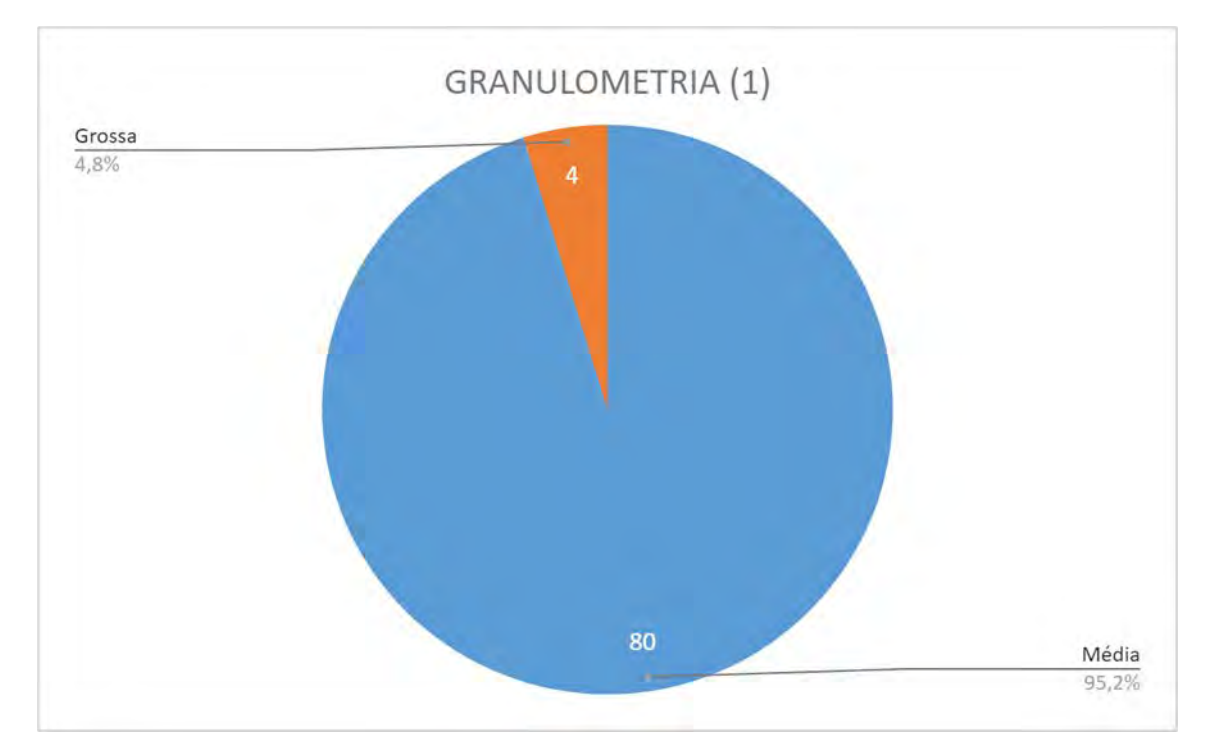

Figura 4.40: Granulometria observada no sedimento extraído nas primeiras camadas estratigráficas.

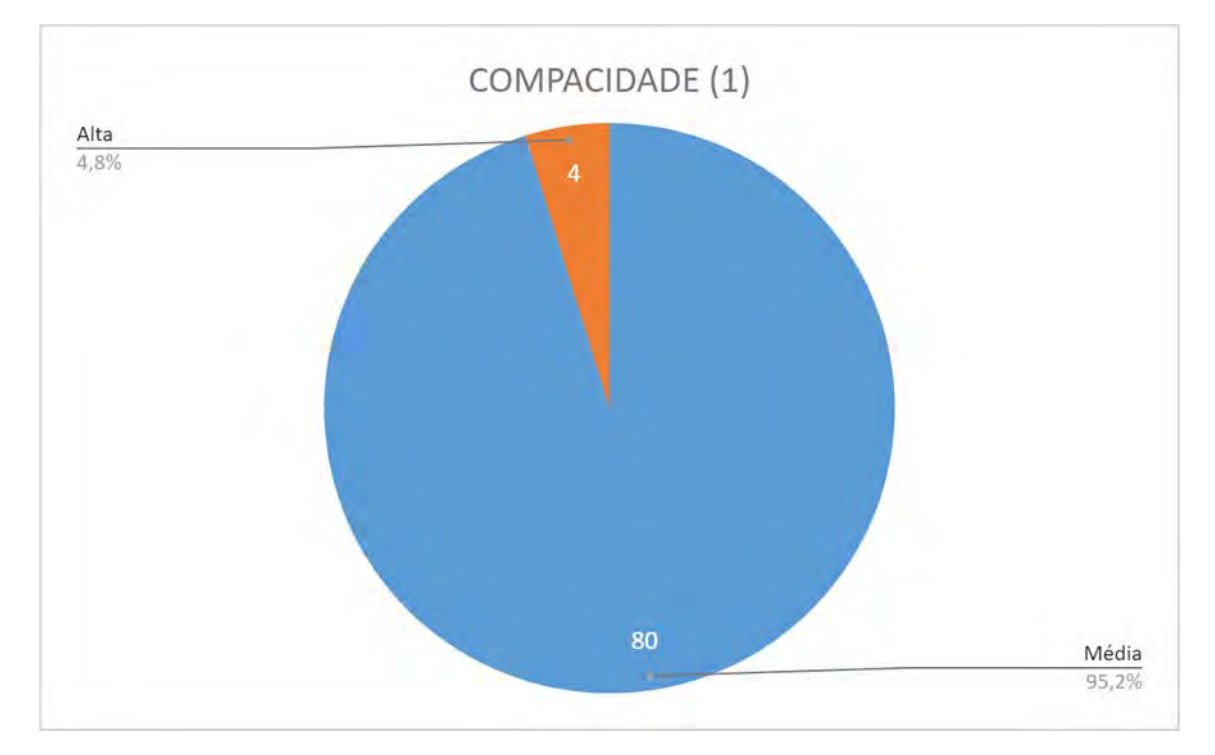

Quanto à compacidade, 80 poços-teste (95,2%) apresentaram grau considerado médio, e 4 (4,8%) compacidade alta.

Figura 4.41: Grau de compacidade observada no sedimento extraído nas primeiras camadas estratigráficas.

No que diz respeito ao atributo teor de umidade, a maior prevalência foi classificada como médio, observado em 79 unidades (94,0% do total das amostras); como alto, em 3 (três) poços-teste (3,6%); e, como baixo, em 2 (duas) intervenções (2,4%).

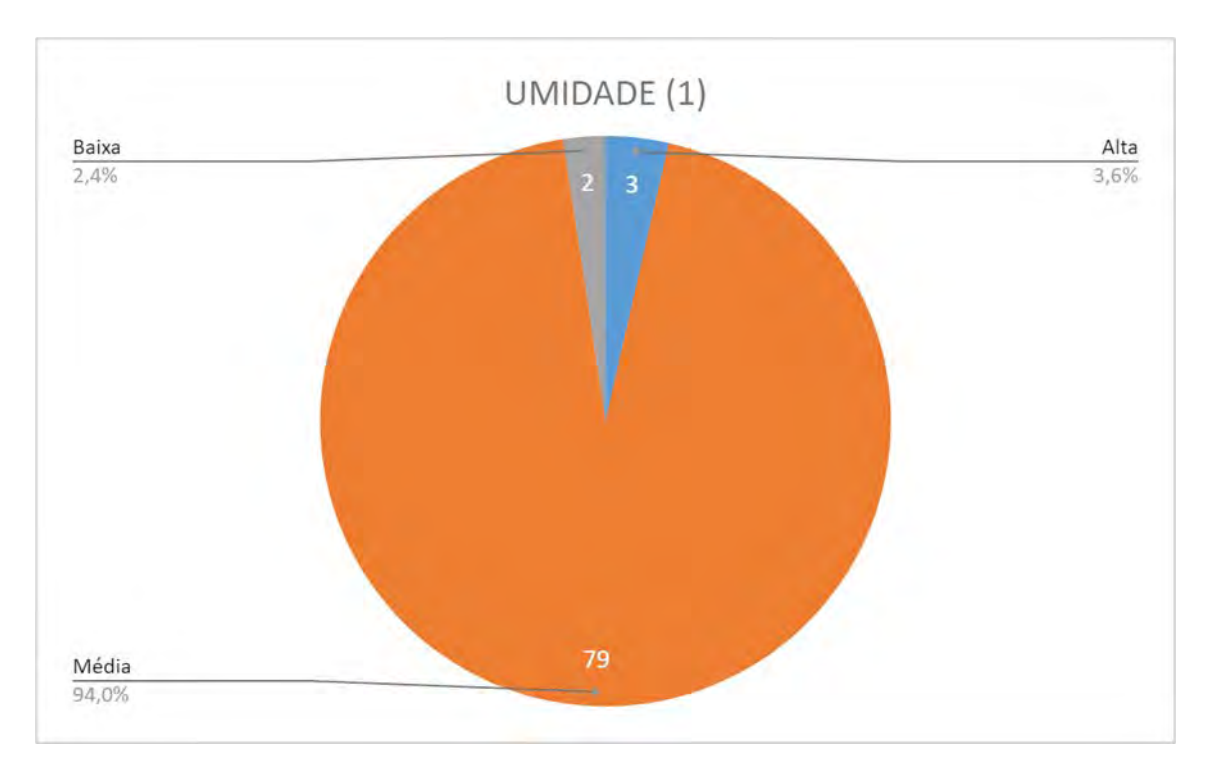

Figura 4.42: Teor de umidade observado no sedimento extraído nas primeiras camadas estratigráficas.

Considerando a homogeneidade do sedimento amostrado nas primeiras camadas estratigráficas, 78 intervenções apresentaram condição homogênea (92,9%), e em 6 (seis) intervenções (7,1%), o atributo foi considerado como heterogêneo.

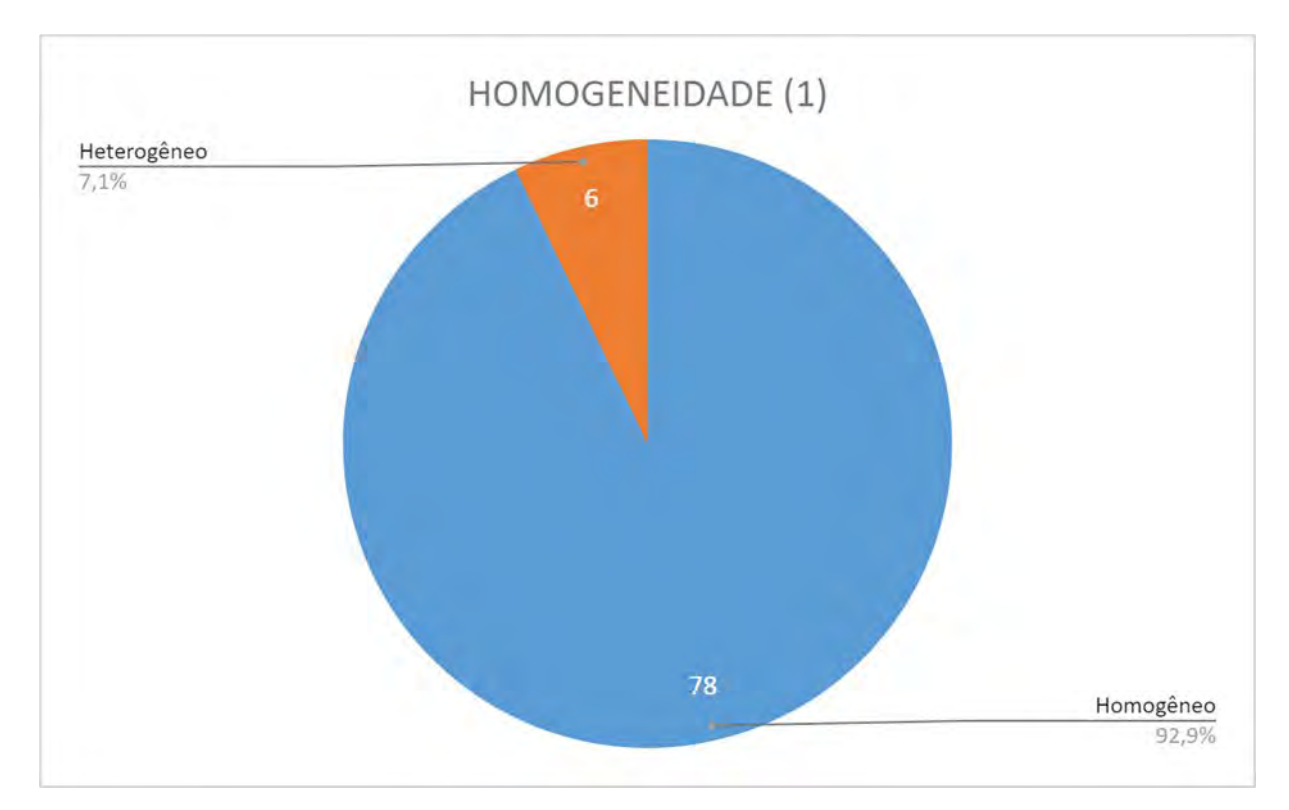

Figura 4.43: Homogeneidade do sedimento extraído nas primeiras camadas estratigráficas.

Nos 80 poços-teste onde foi identificada a ocorrência da segunda camada estratigráfica, também foi notada a variabilidade da coloração, da textura, da granulometria, da compacidade e da umidade dos sedimentos extraídos dessas intervenções.

Nas segundas camadas estratigráficas, quanto à coloração, foram assinalados matiz marrom em 74 intervenções (92,5%); acinzentado em 3 (três) poços-teste (3,8%); marrom alaranjado, em 2 (2,5%); e marrom escuro, em 1 intervenção (1,3%).

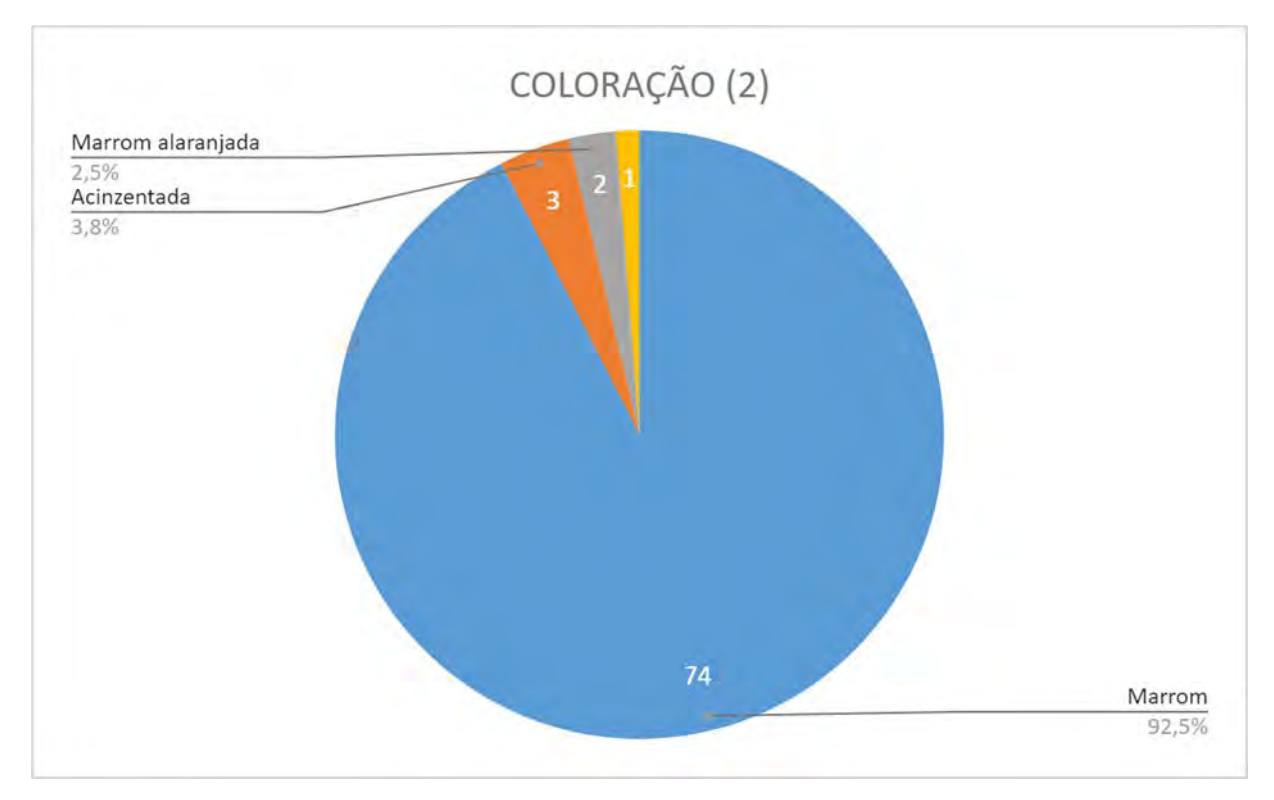

Figura 4.44: Coloração predominante do sedimento extraído nas segundas camadas estratigráficas.

No quesito textura, a maior prevalência foi classificada como arenosa, observada em 75 unidades interventivas (93,8%), seguida por arenoargilosa, observada em 5 intervenções (6,3%).

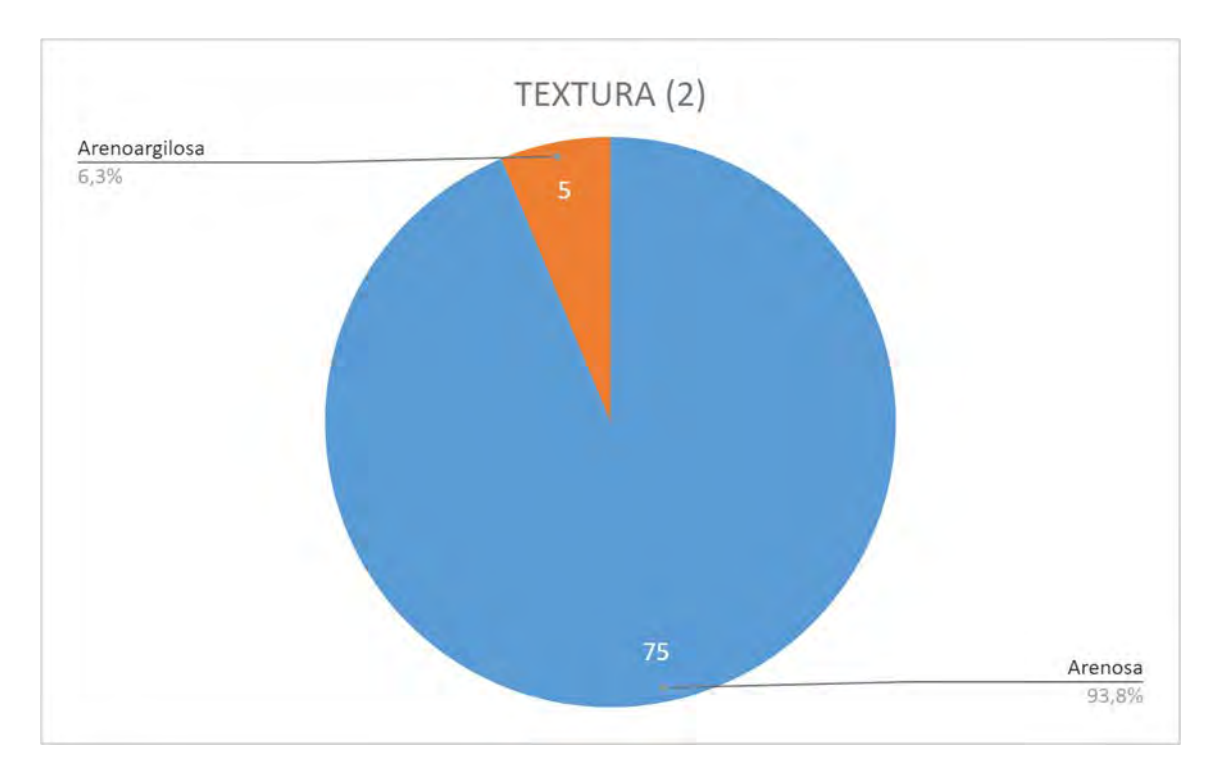

Figura 4.45: Textura observada no sedimento extraído nas segundas camadas estratigráficas.

Em relação à granulometria, houve o predomínio absoluto da categoria média, presente em 78 poços-teste, ou seja, 97,5% das unidades abertas e em 2 (duas) intervenções (2,5%) apresentaram granulometria considerada grossa.

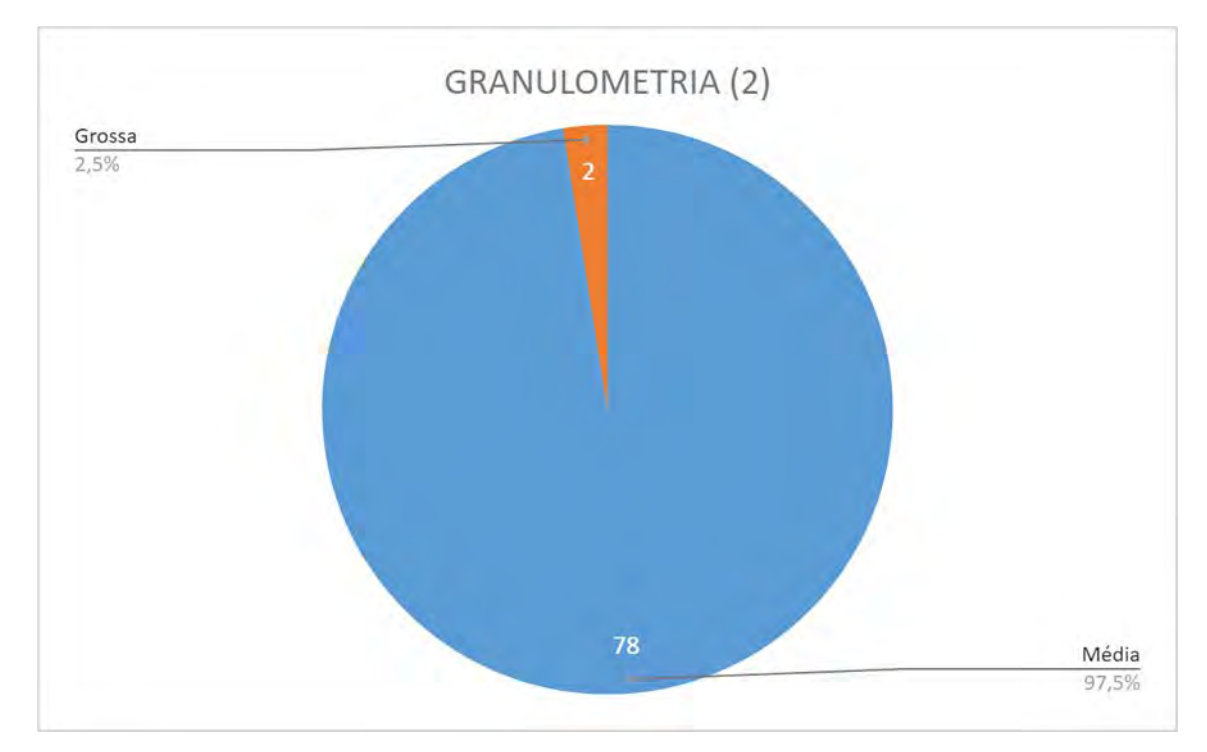

Figura 4.46: Granulometria observada no sedimento extraído nas segundas camadas estratigráficas.

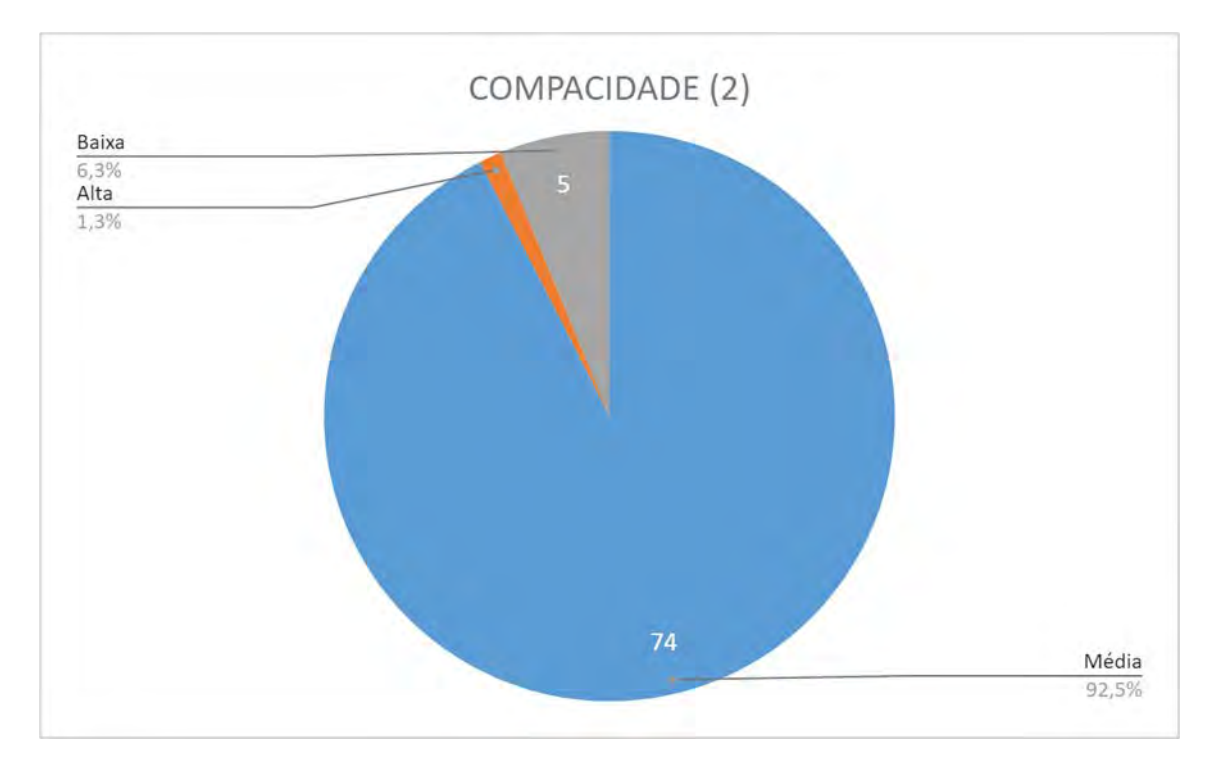

Quanto à compacidade, 74 poços-teste (92,5%) apresentaram grau considerado médio; 5 (6,3%), grau baixo; e, apenas 1 (1,3%), compacidade considerada alta.

Figura 4.47: Grau de compacidade observada no sedimento extraído nas segundas camadas estratigráficas.

Em relação ao teor de umidade, a maior prevalência foi classificada como médio, observado em 69 unidades (86,3% do total das amostras); como alto, em 10 poços-teste (12,5%); e, como baixo, em 1 (uma) intervenção (1,3%).

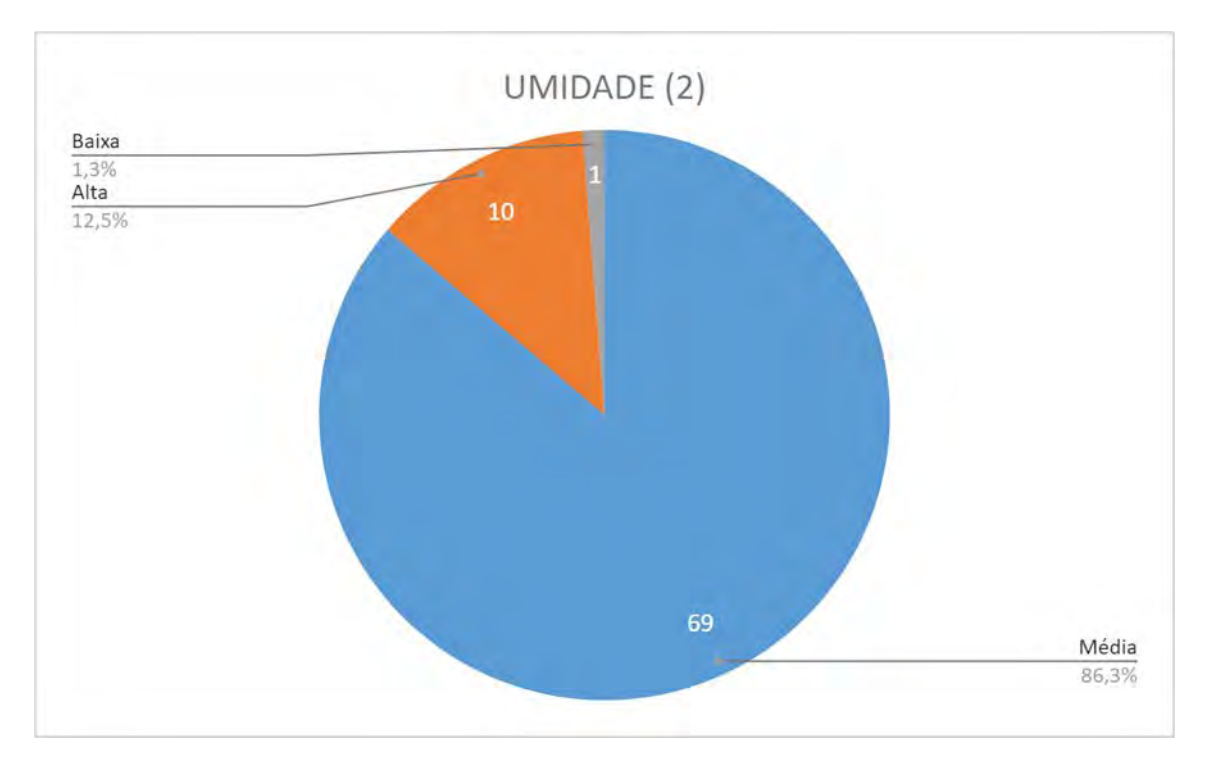

Figura 4.48: Teor de umidade observado no sedimento extraído nas segundas camadas estratigráficas.

No que concerne à homogeneidade do sedimento amostrado nas segundas camadas estratigráficas, 71 intervenções apresentaram condição homogênea (88,8%), enquanto em 9 (nove) intervenções (11,3%), o atributo foi considerado como heterogêneo.

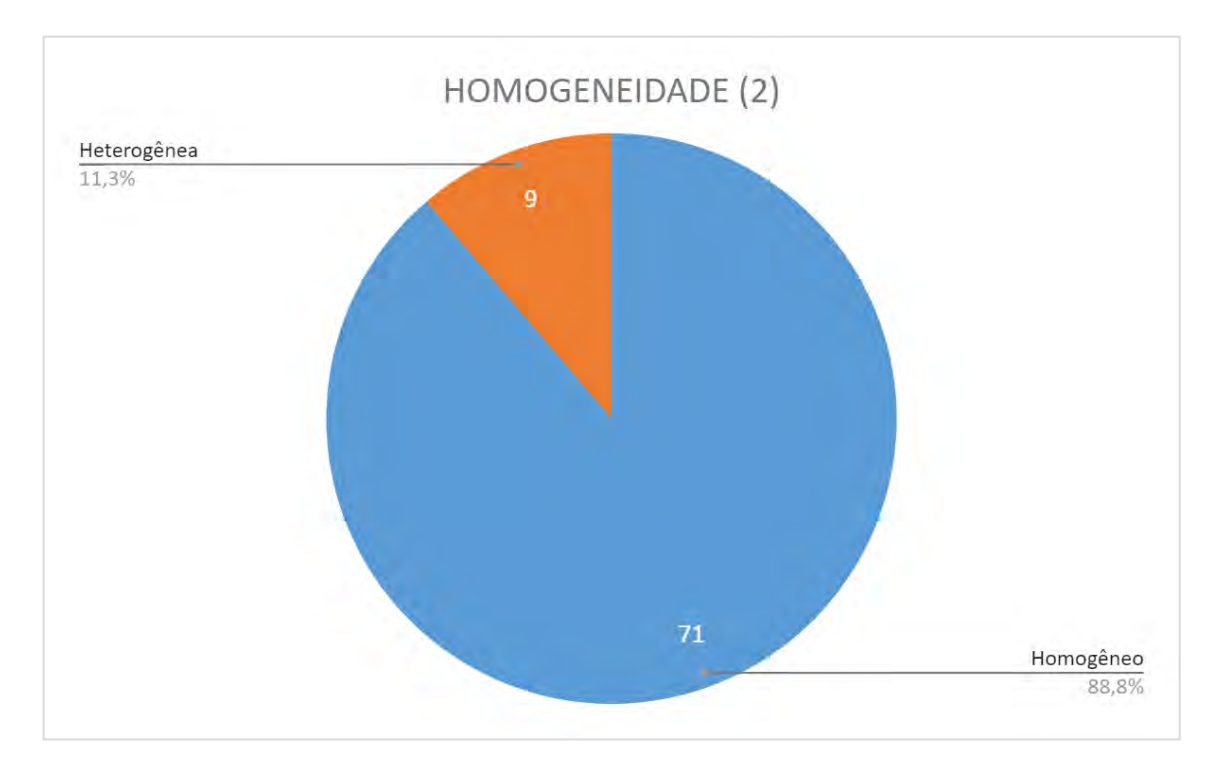

Figura 4.49: Homogeneidade do sedimento extraído nas segundas camadas estratigráficas.

Quanto às intrusões no solo, as intervenções demonstraram a presença notória de raízes em pelo menos 82 poços-teste, principalmente nos níveis superiores; associadas a cascalhos, em 1 (uma) intervenção – 1,2%; cascalhos isolados em outra (1,2%); e, presença de entulho em mais uma (1,2%);

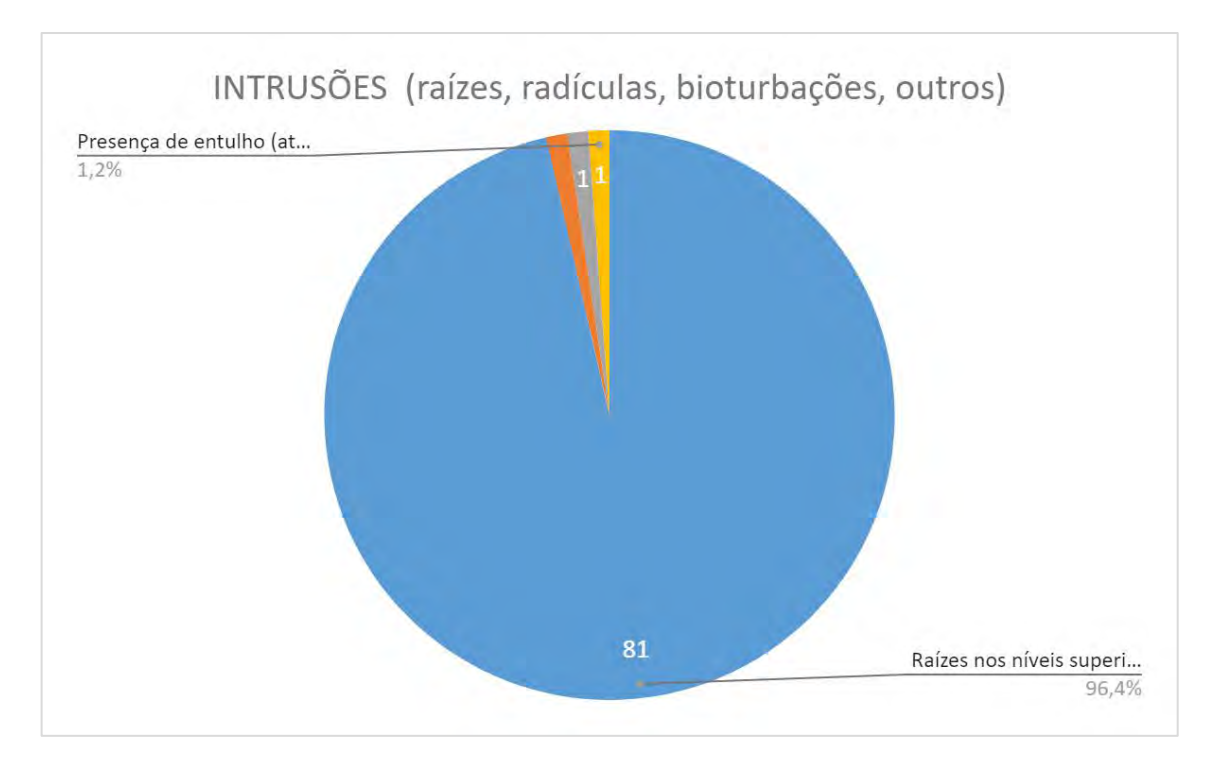

Figura 4.50: Presença de intrusões observadas no solo nas intervenções executadas.

Os dados que sintetizam as informações relacionadas acima podem ser acessados na ficha de registro de cada poço-teste que se encontra na seção de *ANEXOS* (*Anexo I*), ao final deste relatório, reforçando que em nenhuma das etapas da avaliação arqueológica realizada no decorrer deste levantamento (abordagens oportunísticas, caminhamentos e prospecção intensiva de subsuperfície) foi encontrado qualquer vestígio arqueológico.

O documento cartográfico, a seguir, apresenta a distribuição espacial dos pontos executados.

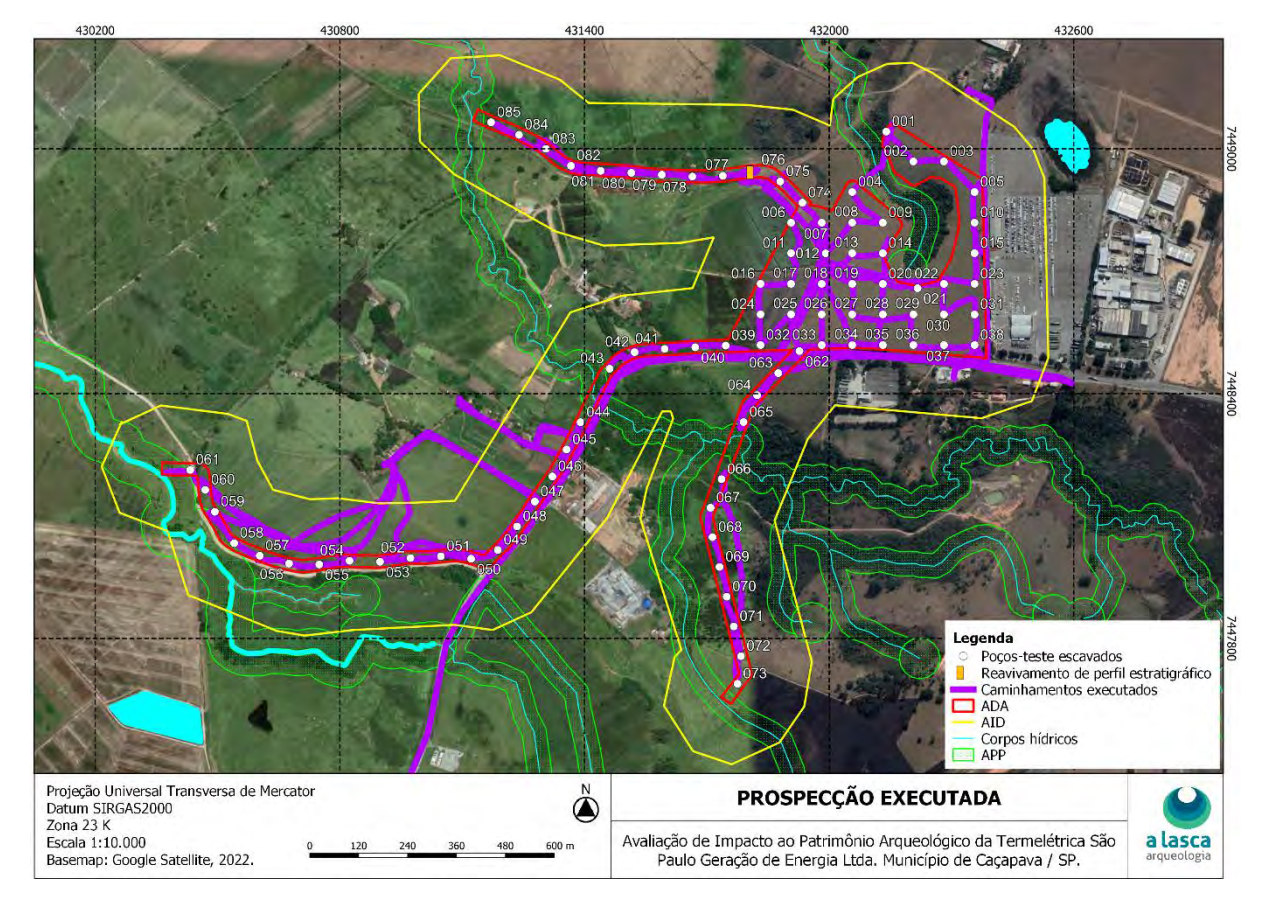

Figura 4.51: Mapa da prospecção executada em campo.

# **5. ATIVIDADES DE ESCLARECIMENTO**

As atividades de esclarecimento, previstas também na Instrução Normativa IPHAN nº 1, de 25 de março de 2015, foram fundamentadas em ações com os auxiliares de campo e com a Secretaria Municipal de Cultura, Esporte e Lazer de Caçapava – SP e alguns de seus aparelhos.

 As atividades tiveram o objetivo de promover o conhecimento sobre o projeto arqueológico em realização, do contexto arqueológico regional e local e das diretrizes legais e de promoção do patrimônio cultural em geral e arqueológico.

## **5.1. Objetivos elencados**

Os objetivos norteadores das atividades de esclarecimento foram:

- Apresentar a proposta de pesquisa arqueológica preventiva executada na área do empreendimento;
- Demonstrar as diversas dimensões do patrimônio cultural, sobretudo os bens arqueológicos e as especificidades legais que regem a sua proteção;
- Discutir a importância da cultura material, cerne dos estudos arqueológicos, enquanto evidência da ocupação humana na região;
- Estimular a apropriação da comunidade com suas referências culturais; e
- Sensibilizar o público para a importância do patrimônio cultural local.

#### **5.2. Metodologia e ações desenvolvidas**

O projeto partiu do princípio de realizar as ações e atividades de extroversão e esclarecimento em parceria com órgão público local, por tratar-se de importante aparelho de produção de conhecimento.

Fundamentadas em processos educativos dialógicos de valorização das referências culturais e de patrimônios locais e de identidade, as atividades de esclarecimento foram realizadas com os auxiliares de campo, Srs. Daniel Leandro da Silva e Breno Henrique da Silva Oliveira; e com a reunião e conversas com a Secretaria Municipal de Cultura, Esporte e Lazer de Caçapava – SP/Museu Paulista de Antiguidades Mecânicas Roberto Eduardo Lee e a Biblioteca Pública Edgard Portes (ver Quadro 5.2-1 e Figuras 5.1 a 5.4, a seguir).

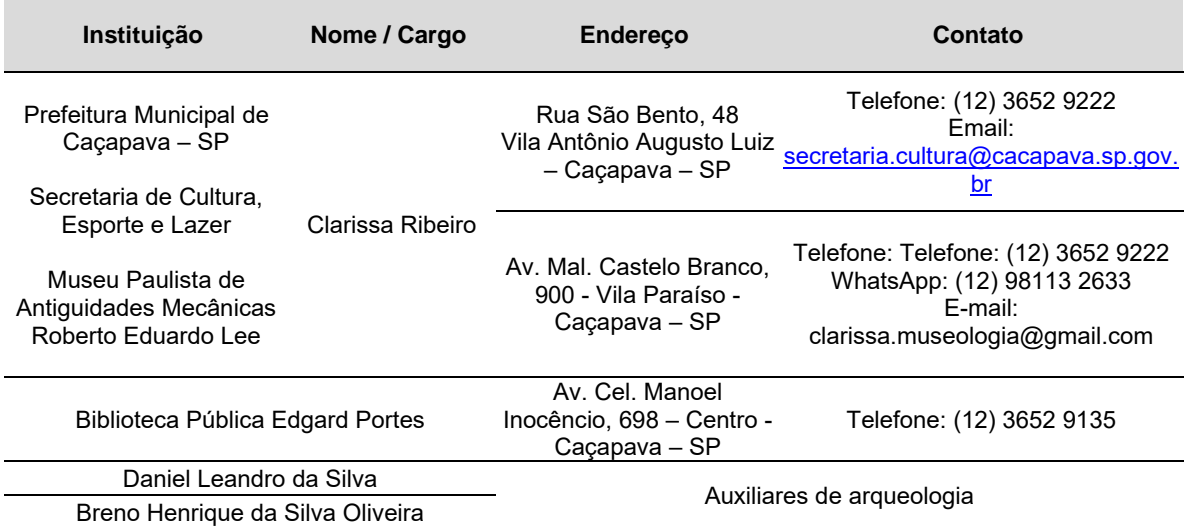

Quadro 5.2-1: Contatos de interlocutores locais.

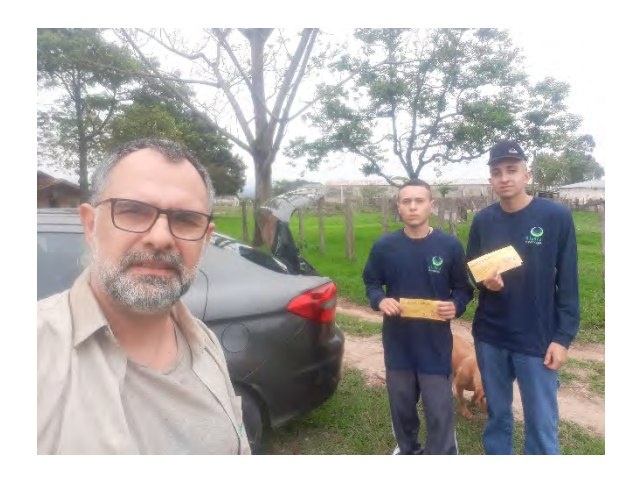

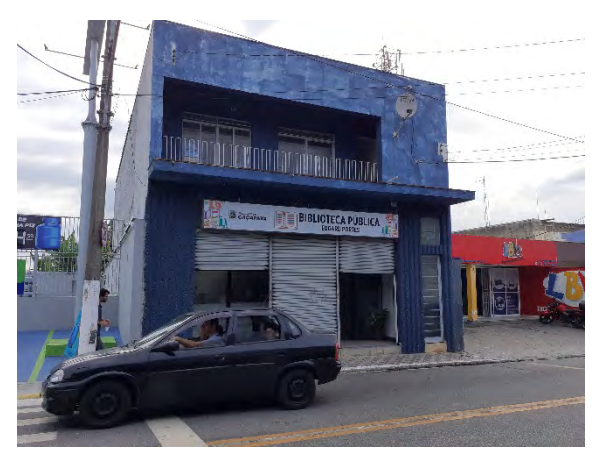

Figura 5.1: Atividade com auxiliares de campo. Figura 5.2: Aspecto da Biblioteca Pública Edgard Portes, em Caçapava – SP.

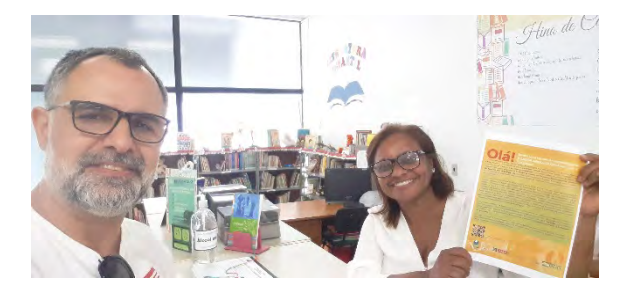

Figura 5.3: Aspecto da Biblioteca Pública Edgard Portes, em Caçapava – SP.

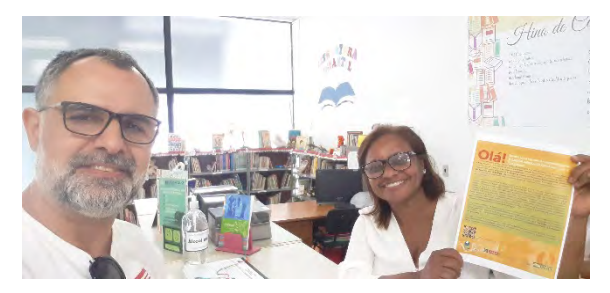

Figura 5.4: Aspecto da atividade de extroversão.

Nessas atividades, foram abordados os objetivos dos estudos arqueológicos nos programas de licenciamento ambiental de empreendimentos, e destacada a importância dessa ação para proteção do patrimônio arqueológico e para conhecer e proteger os bens culturais de um modo geral.

Com os auxiliares de campo, além das informações especificamente em associação às ações de esclarecimento, houve um processo de orientação constante, para que compreendessem também o que se faz, como se faz e por que se faz e, estando cônscios de seu papel, executar sua atividade e divulgar aos conhecidos com mais exatidão, sentindo-se parte do processo.

No sentido de informar e esclarecer a equipe técnica e demais gestores públicos da Prefeitura, sobre a necessidade da realização de pesquisas arqueológicas em processos de licenciamento ambiental de empreendimentos modificadores do meio ambiente, almejando sua sensibilização e a mobilização para o reconhecimento, valorização e preservação dos seus bens culturais, também foram preparados conteúdos sobre os estudos arqueológicos

em geral e disponibilizados no informativo "Por que o patrimônio cultural é tão importante?", enviado para a Secretaria de Cultura, Esporte e Lazer de Caçapava – SP, com a qual foi realizada reunião para esclarecimentos sobre os estudos (Figuras 5.5 a 5.8).

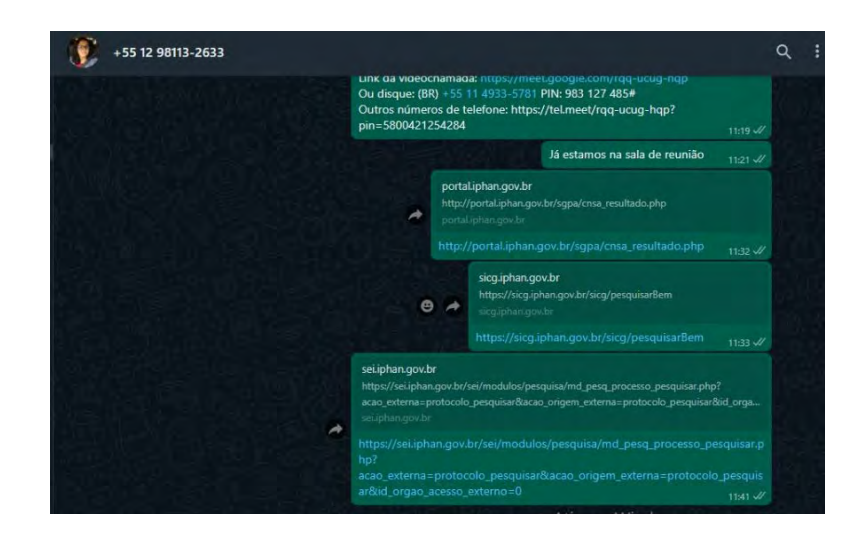

Figura 5.5: Aspecto da comunicação com a museóloga da Secretaria Municipal de Cultura, Esporte e Lazer, Sra. Clarissa Ribeiro.

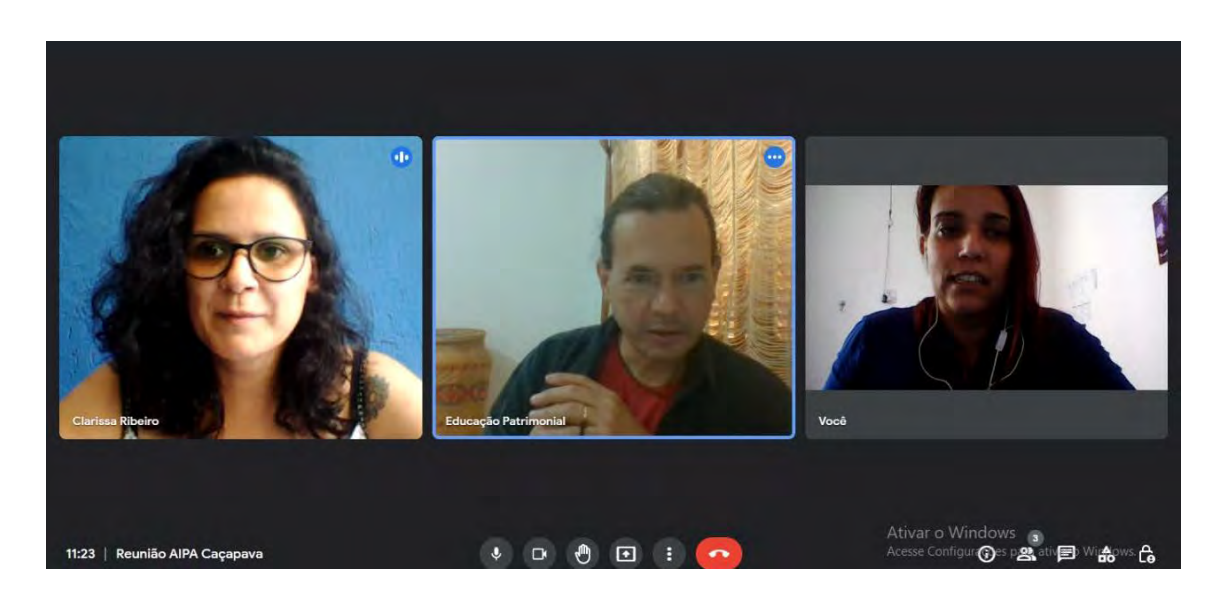

Figura 5.6: Reunião com a Sra. Clarissa Ribeiro.

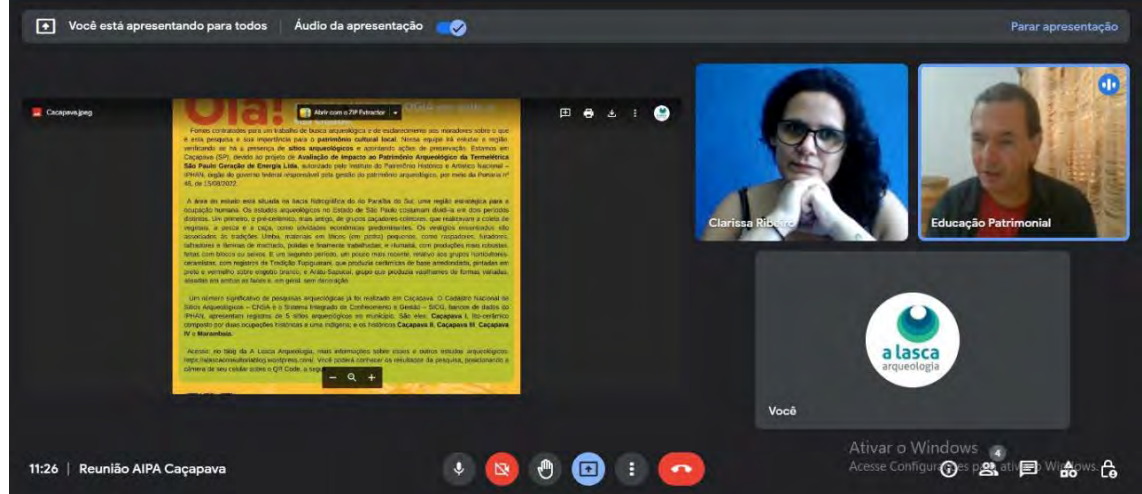

Figura 5.7: Aspecto da reunião.

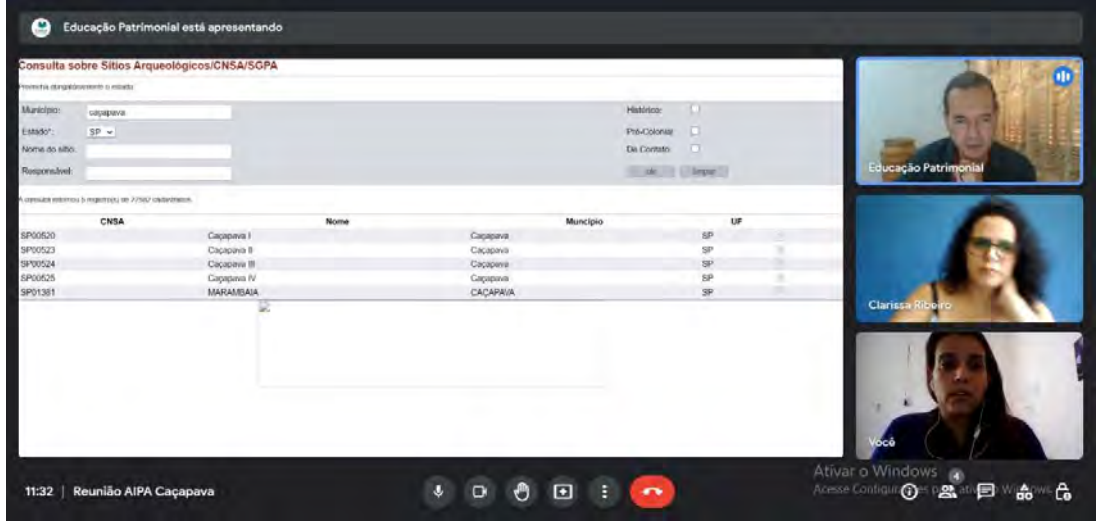

Figura 5.8: Aspecto da reunião.

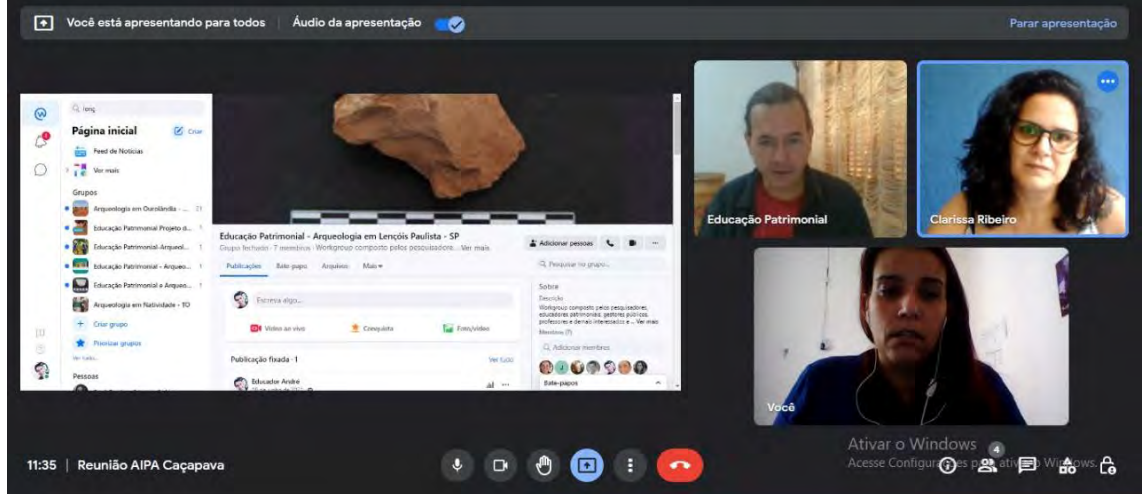

Figura 5.9: Aspecto da reunião.
No que diz respeito à reunião, além da apresentação e esclarecimentos sobre os estudos, da extroversão dos seus resultados, aspectos do conhecimento arqueológico apresentados no informativo, com links de sistemas de informação (SICG) e de cadastro (CNSA) de bens patrimoniais do IPHAN, foram abordados.

Publicações, materiais de apoio a professores e outros recursos didáticos sobre as temáticas da Arqueologia e do Patrimônio Cultural e Arqueológico e sobre Educação Patrimonial, como também iniciativas e ações educativas realizadas em parceria tanto sobre o patrimônio arqueológico como com bens culturais em geral, durante Programas Integrados de Educação Patrimonial de PGPA da página na web (Workplace) de Educação Patrimonial, foram exibidos na reunião.

O ambiente foi concebido para colaborar, de forma remota e a distância, na elaboração em parceria de projetos, ações e materiais e recursos educativos em PIEP, dando acesso a recursos educativos de museus e de outras experiências de Educação Patrimonial, manuais, teses e publicações de referência e do IPHAN sobre os temas do Patrimônio Cultural, da Arqueologia, da Educação Patrimonial, sobre os Inventários Participativos de Bens Culturais do Programa Mais Educação (IPHAN/MEC) e sobre o IPHAN, entre outros.

A Sra. Clarissa Ribeiro, que é museóloga da Secretaria há pouco mais de um ano, informou sobre a solicitação de cadastramento do Museu Paulista de Antiguidades Mecânicas Roberto Eduardo Lee junto ao IPHAN, para salvaguardar achados arqueológicos de estudos na região. Destacou também estarem em processo de criação do Conselho de Cultura e Patrimônio de Caçapava - SP.

#### *5.2.1. Material informativo: "Por que o Patrimônio Cultural é tão importante?"*

O material traz as informações sobre o que são e por que são exigidos estudos arqueológicos em empreendimentos dessa natureza, informando a etapa atual dos trabalhos e quais as próximas fases.

Estruturado em forma de infográfico com perguntas e respostas e com linguagem dinâmica, o conteúdo do material também explica o que é o trabalho do arqueólogo, o que são vestígios arqueológicos, onde podem ser encontrados e a importância deles para o entendimento da ocupação humana do território, assinalando, ainda, a legislação de proteção ao patrimônio cultural e arqueológico estabelecida pelo IPHAN.

São apresentados os sítios arqueológicos no município, reforçando a necessidade da participação dos munícipes no cuidado com esses bens culturais e orientando, inclusive, a quem procurar caso encontrem vestígios. Chama à atenção do leitor, sensibilizando-o quanto à importância do reconhecimento, valorização e preservação do patrimônio cultural e arqueológico local (ver Figuras 5.10 a 5.13, a seguir).

# Por que o atrimônio cultural

# é tão importante?

O patrimônio cultural interliga as pessoas, constrói seu sentido de identidade e mantém viva sua memória.

O conhecimento dos bens culturais, entre eles os arqueológicos, arquitetônicos, históricos, artísticos e religiosos, é determinante para a construção da nossa cidadania.

Esclarecimento à comunidade local em atendimento à Instrução Normativa n. 1/2015 e à Portaria n. 137/2016 do Iphan.

Figura 5.10: Informativo – Importância do Patrimônio.

RIGHT CA LASCA ARQUEOLOGIA - VERSÃO WHATSAPP - 2020

# Por que o patrimônio cultural é tão importante?

#### O que é patrimônio cultural?

O patrimônio cultural é formado pelo conjunto de saberes, fazeres, expressões, práticas culturais, lugares e objetos presentes na história de um grupo e que foram transmitidos entre várias gerações.

São exemplos a paisagem do bairro, o jeito de preparar uma comida, uma dança, uma brincadeira, uma técnica.

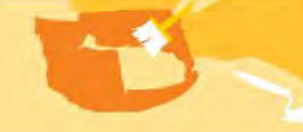

#### E a arqueologia?

Arqueologia é a ciência que estuda a cultura por meio dos vestígios materiais - tudo aquilo que foi produzido, utilizado e descartado pelo ser humano -, para entender as ocupações humanas em diferentes períodos em uma localidade.

Em campo, os arqueólogos buscam esses fragmentos de objetos, que podem estar em superfície, enterrados, ou até submersos. Para um olhar desatento, eles podem não parecer importantes, mas, quando analisados em conjunto pelos especialistas, trazem muitas informações sobre nossos antepassados e a história daquele local.

Os bens arqueológicos também fazem parte do patrimônio cultural e são protegidos por lei.

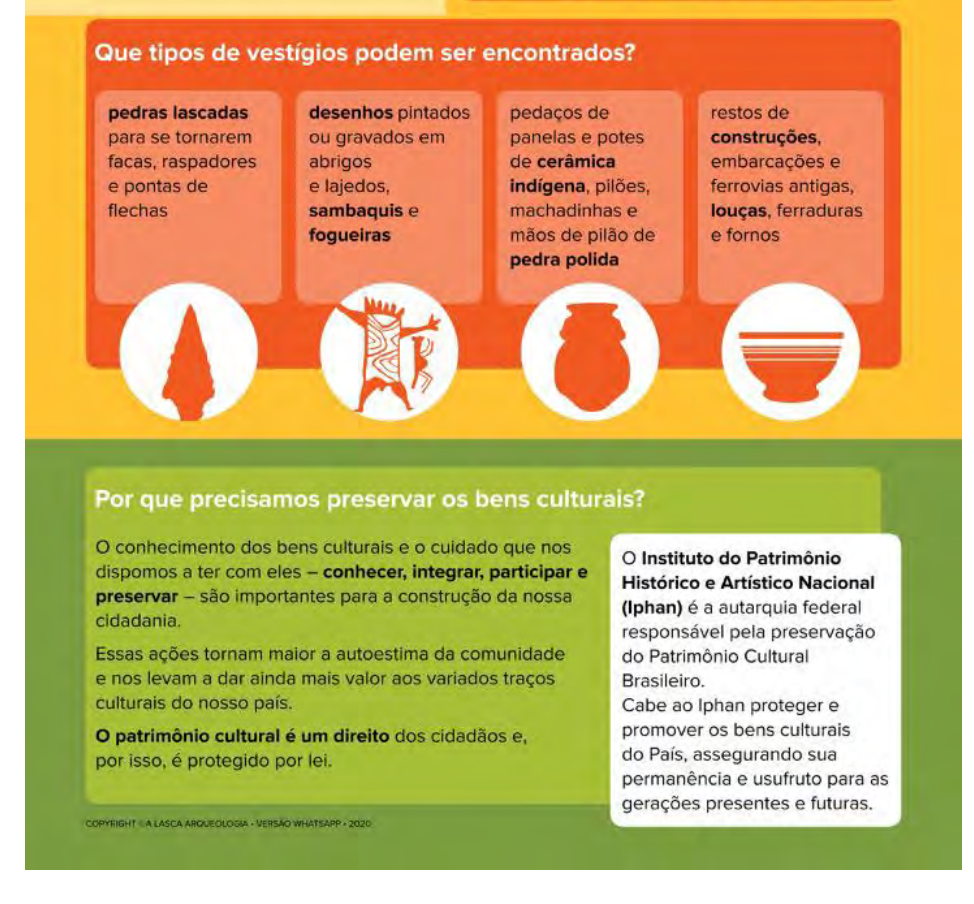

Figura 5.11: Informativo – Patrimônio Arqueológico.

#### Qual é o papel do construtor na preservação do patrimônio?

Antes de implantar um empreendimento ou atividade potencialmente poluidora ou degradadora do meio ambiente, o empreendedor é responsável por desenvolver um processo de licenciamento ambiental. Os estudos arqueológicos preventivos são parte desse processo e precisam de autorização do Iphan para serem realizados

Os arqueólogos da A LASCA ARQUEOLOGIA estão na sua região porque foram contratados para executar um projeto de Avaliação de Impacto ao Patrimônio Arqueológico ou de Avaliação de Potencial de Impacto ao Patrimônio Arqueológico.

Se forem encontrados sítios arqueológicos durante a pesquisa, eles serão cadastrados no Cadastro Nacional de Sítios Arqueológicos/Iphan e serão apontadas ações que visem sua preservação.

Para saber mais sobre os estudos que estão sendo feitos em sua cidade, disponibilizamos informações específicas em nossos canais:

**C** alascaconsultoria

**SIPHAN** 

**BLOG** alascaconsultoria.com.br

sei

Os estudos completos estão disponíveis em: sei.iphan.gov.br/pesquisa

Caso encontre vestígios arqueológicos na sua cidade, comunique a superintendência do Iphan da região.

Para saber mais, visite o portal do Iphan: www.iphan.gov.br

COPYRIGHT CA LASCA ARQUEOLOGIA - VERSÃO WHATSAPP - 2020

Figura 5.12: Informativo – Sobre o IPHAN.

**Alguns instrumentos** regulatórios que orientam os empreendedores, arqueólogos e a sociedade em geral para a preservação do patrimônio arqueológico:

· Lei n. 3.924/61

- · Instrução Normativa n. 01/2015, do Iphan
- · Portarias 7/88, 137/2016. 195/2016 e 196/2016, do Iphan

A participação da população local no cuidado com os sítios arqueológicos é fundamental.

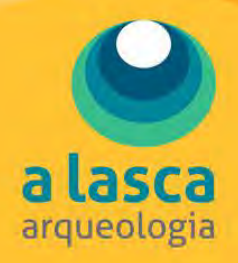

### Somos uma equipe de arqueólogos da A LASCA ARQUEOLOGIA em visita à sua cidade.

Fomos contratados para um trabalho de busca arqueológica e de esclarecimento aos moradores sobre o que é esta pesquisa e sua importância para o patrimônio cultural local. Nossa equipe irá estudar a região, verificando se há a presença de sítios arqueológicos e apontando ações de preservação. Estamos em Caçapava (SP), devido ao projeto de Avaliação de Impacto ao Patrimônio Arqueológico da Termelétrica São Paulo Geração de Energia Ltda, autorizado pelo Instituto do Patrimônio Histórico e Artístico Nacional -IPHAN, órgão do governo federal responsável pela gestão do patrimônio arqueológico, por meio da Portaria nº 46, de 15/08/2022.

A área do estudo está situada na bacia hidrográfica do rio Paraíba do Sul, uma região estratégica para a ocupação humana. Os estudos arqueológicos no Estado de São Paulo costumam dividi-la em dois períodos distintos. Um primeiro, o pré-cerâmico, mais antigo, de grupos caçadores-coletores, que realizavam a coleta de vegetais, a pesca e a caça, como atividades econômicas predominantes. Os vestígios encontrados são associados às tradições Umbu, materiais em líticos (em pedra) pequenos, como raspadores, furadores, talhadores e lâminas de machado, polidas e finamente trabalhadas; e Humaitá, com produções mais robustas, feitas com blocos ou seixos. E um segundo período, um pouco mais recente, relativo aos grupos horticultoresceramistas, com registros da Tradição Tupiguarani, que produzia cerâmicas de base arredondada, pintadas em preto e vermelho sobre engobo branco; e Aratu-Sapucaí, grupo que produzia vasilhames de formas variadas, alisadas em ambas as faces e, em geral, sem decoração.

Um número significativo de pesquisas arqueológicas já foi realizado em Caçapava. O Cadastro Nacional de Sítios Arqueológicos - CNSA e o Sistema Integrado de Conhecimento e Gestão - SICG, bancos de dados do IPHAN, apresentam registros de 5 sítios arqueológicos no município. São eles: Caçapava I, lito-cerâmico composto por duas ocupações históricas e uma indígena; e os históricos Caçapava II, Caçapava III, Caçapava **IV e Marambaia.** 

Acesse, no blog da A Lasca Arqueologia, mais informações sobre esses e outros estudos arqueológicos: https://alascaconsultoriablog.wordpress.com/. Você poderá conhecer os resultados da pesquisa, posicionando a câmera de seu celular sobre o QR Code, a seguir.

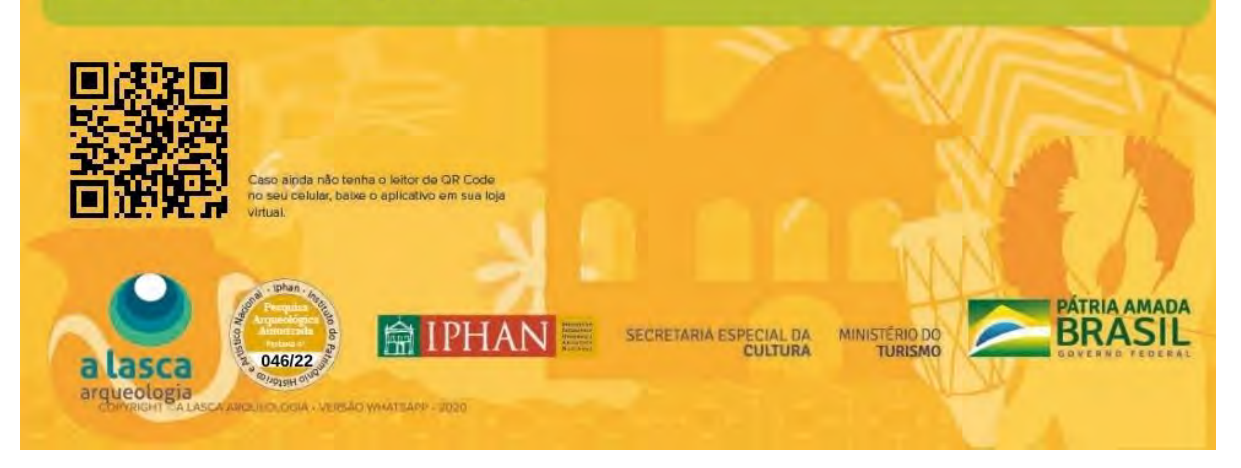

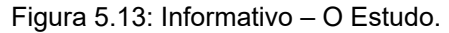

#### **6. CONSIDERAÇÕES FINAIS**

O objetivo desse estudo, além de atender aos diplomas legais que regem a gestão do patrimônio arqueológico brasileiro, foi registrar e salvaguardar o maior número possível de informações resultantes das atividades de avaliação de impacto ao patrimônio arqueológico, bem como estabelecer a interação com a comunidade do entorno, por meio das atividades de esclarecimentos.

Os resultados descritos no presente relatório demonstram que toda a Área Diretamente Afetada pelo empreendimento foi prospectada de forma amostral por meio da execução de poços-teste e pelo caminhamento e observação do terreno sem que nenhum vestígio arqueológico fosse identificado.

Os trabalhos de campo envolveram caminhamentos extensivos e intensivos, abordagens oportunísticas e a execução de prospecção intensiva de subsuperfície através da abertura (escavação) de 84 poços-teste, dos 85 originalmente projetados, distribuídos a cada 75 metros abrangendo os diferentes compartimentos da gleba que compreende o empreendimento em tela. E neste que não foi escavado optou-se por efetuar a retificação do perfil de um corte barraco existente no local, intervenção que propiciou a leitura estratigráfica do terreno.

Em relação às ações de esclarecimento, as atividades de explicação dos propósitos dos estudos arqueológicos envolveram, como descrito, os auxiliares de campo, a Secretaria de Cultura, Esporte e Lazer/Museu Paulista de Antiguidades Mecânicas Roberto Eduardo Lee e sua Biblioteca Pública Edgard Portes. Espera-se que os interlocutores abordados, vistos como multiplicadores, possam envolver e instigar os demais públicos, no compartilhamento da informação e dos conteúdos do material explicativo, das mídias sociais e do blog da A Lasca Arqueologia sobre os estudos arqueológicos em Caçapava - SP.

Considerando a execução do plano de trabalho aprovado pelo IPHAN, bem como a ausência de bens acautelados descobertos na área do empreendimento, recomenda-se a anuência do IPHAN às licenças ambientais Prévia (LP), de Instalação (LI) e de Operação (LO) do empreendimento.

#### **7. EQUIPE DO PROJETO**

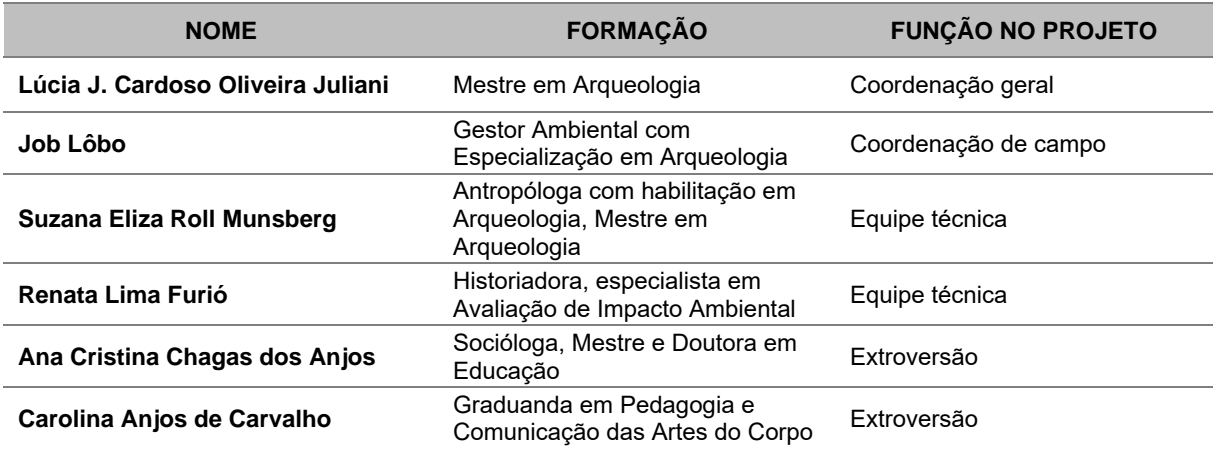

#### **7.1. Auxiliares de campo**

- Breno Henrique da Silva Oliveira
- Daniel Leandro da Silva

#### **REFERÊNCIAS BIBLIOGRÁFICAS**

#### **Referências bibliográficas para Resultados das atividades de campo**

A LASCA ARQUEOLOGIA. Avaliação de Impacto ao Patrimônio Arqueológico da Termelétrica São Paulo Geração de Energia Ltda. Município de Caçapava / SP. Projeto de pesquisa. São Paulo: A Lasca Arqueologia, 07/2022.

ALEXANDER, D. The Limitations of Traditional Surveying Techniques in Forested Environment. *Journal of Field Archaeology*, 10(2):177-186.1983.

AMMERMAN, A. J. Surveys and Archaeological Research. *Annual Review of Anthropology*, 10:63-88. 1981

ARAUJO, A.G.M. Destruídos pelo arado? Arqueologia de superfície e armadilhas do senso comum. *Revista de Arqueologia*, 14‐15; 2002.

BANNING, E. The Archeologist Laboratory. Kluwer Academic Publisher. Nova York, 2002.

DE BLASIS, P.A.D.; MORALES, W.F. Analisando sistemas de assentamento em âmbito local: uma experiência com full-coverage survey no Bairro da Serra. *Revista do Museu de Arqueologia e Etnologia*, São Paulo, 5: 125-143, 1995.

[FAGUNDES,](http://lattes.cnpq.br/8995380304167773) M. O conceito de paisagem em arqueologia: os lugares persistentes. HOLOS Environment (Online), v. 09, p. 135-149, 2009;

GREEN, Elizabeth. Analysis of Archaeological Sampling Methods Using the Complete Surface Data from the Pirque Alto Site in Cochabamba, Bolivia. Journal of Undergraduate Research. V. 10. University of Wisconsin-LaCrosse. La Crosse, 2007.

IBGE. BDiA – Banco de Dados de Informações Ambientais, 2021. Disponível em: <https://bdiaweb.ibge.gov.br/#/home>. Acesso em 11/10/2022.

KRAKKER, J.J. SHOTT, M.J. e WELCH, P.D. Design and evaluation of shovel-test sampling in regional archaeological survey. *Journal of field archaeology*,1983

LIGHTFOOT, Kent G. Regional Surveys in the Eastern United States: The Strengths and Weaknesses of Implementing Subsurface Testing Programs. *American Antiquity*, 51(3):484-504. 1986.

NANCE, J.D.; BALL, B.F. No surprises? The Reliability and Validity of Test Pit Sampling. *American Antiquity*, 5/ (3): 457-483. 1986.

PERROTTA, Mônica Mazzini et al. Mapa Geológico do estado de São Paulo. São Paulo: CPRM. 2005. Escala 1:750.000.

PLOG, Stephen Relative efficiencies of sampling techniques for archaeological surveys. *In*: FLANNERY, K. (ed.) *The Early Mesoamerican Village*, pp.136-58. New York, Academic Press. 1976.

PLOG, S., PLOG, F. & WAIT, W. Decision Making in Modern Surveys. *In*: SCHIFFER, M. (ed.) *Advances in Archaeological Method and Theory*, 1:383-421. 1978.

PROUS, André. Arqueologia Brasileira. Distrito Federal: Ed. UnB, 1992;

RICHARDSON, M; GAJEWSKI, B. Archeological Sampling Strategies. Journal of Statistics Education V. 11, N. 1. Nova York, 2003.

SANTOS, M.C.M.M. *A problemática do levantamento arqueológico na avaliação de impacto ambiental*. Dissertação (Mestrado em Arqueologia) São Paulo: USP, 2001. 173p.

**ANEXOS**

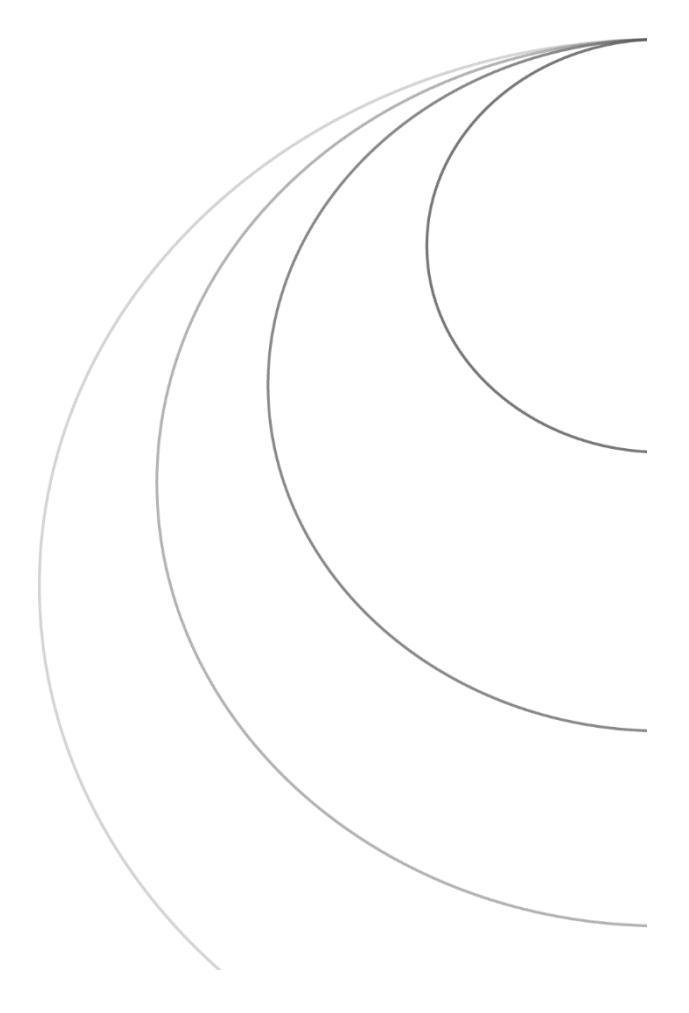

## **I. QUADRO SÍNTESE DAS INTERVENÇÕES ARQUEOLÓGICAS**

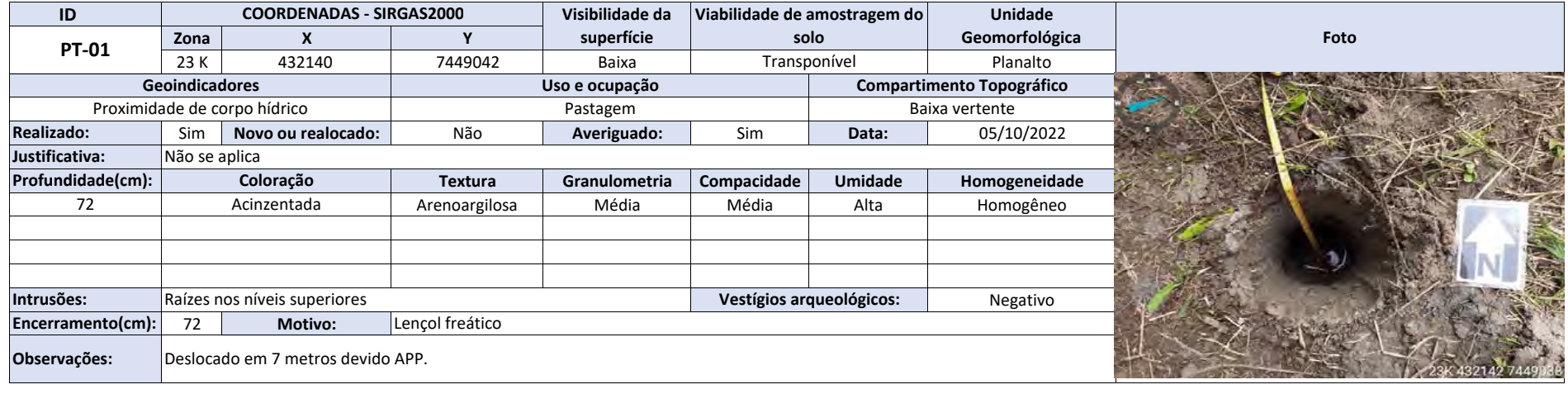

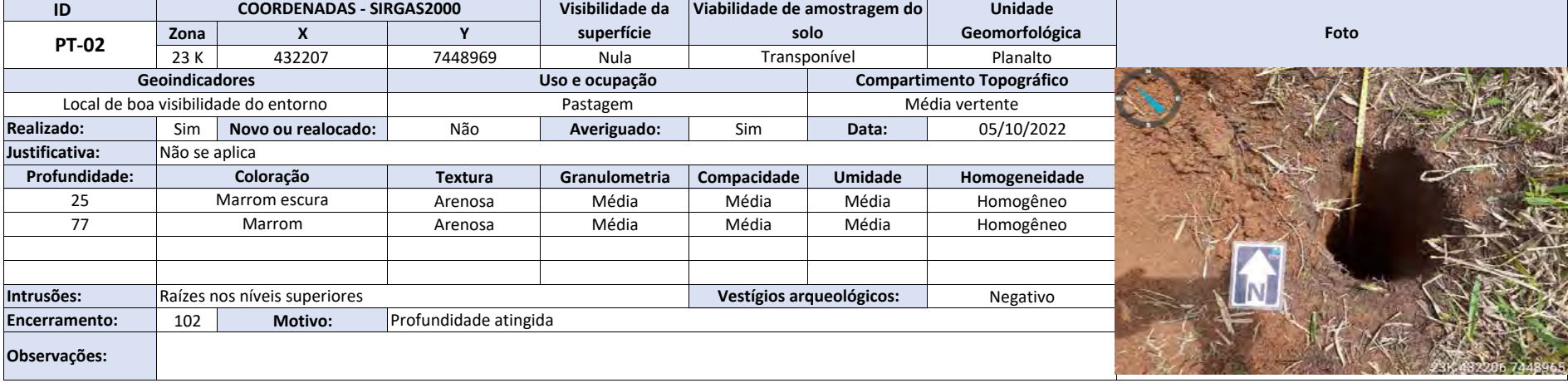

**ANTICOLOGY** 

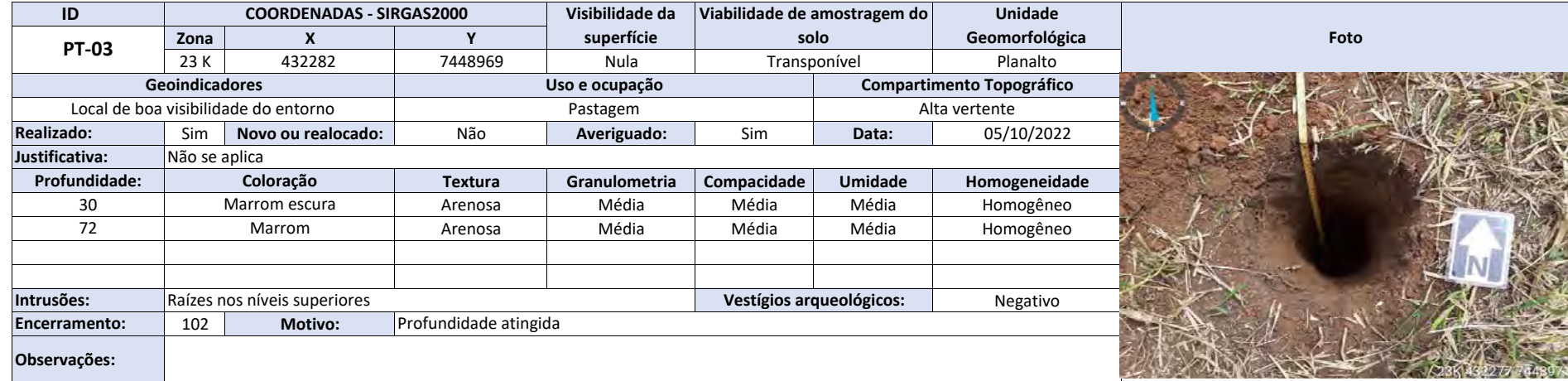

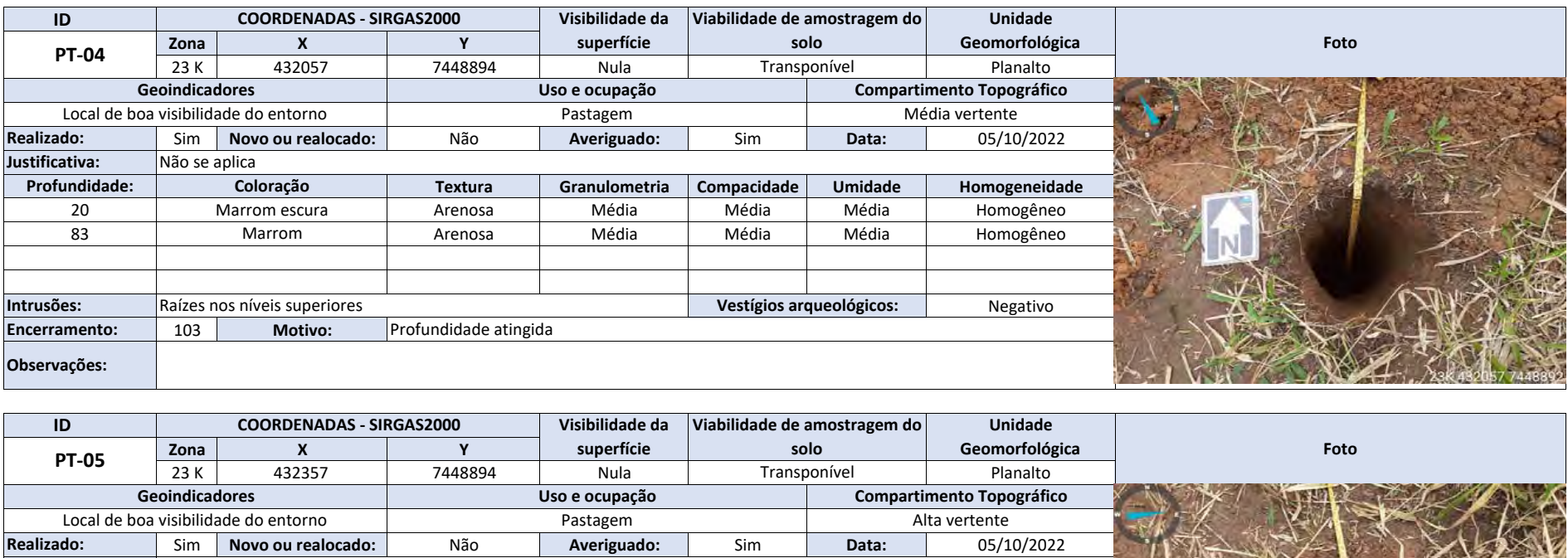

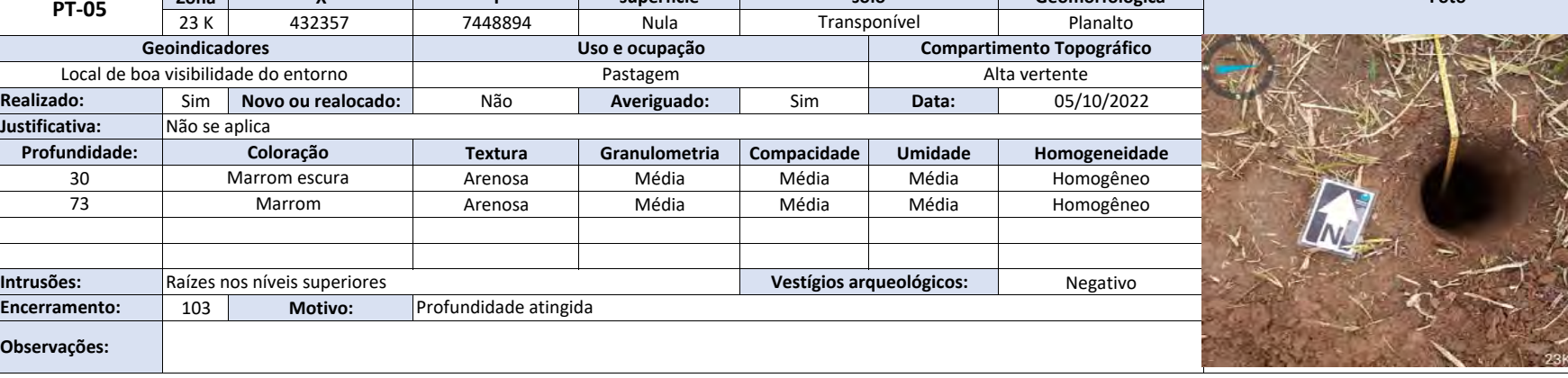

位之

432354 7448896

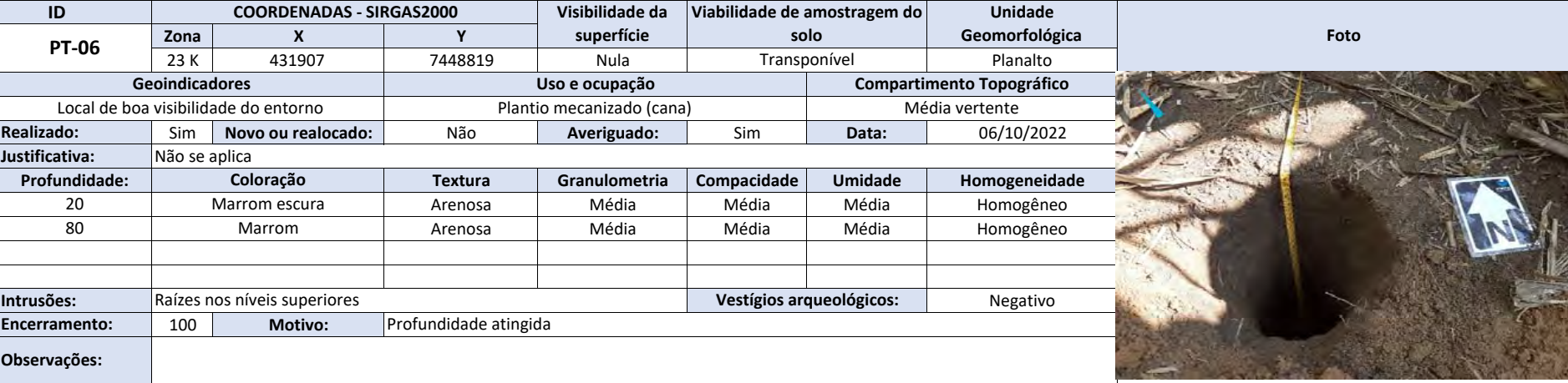

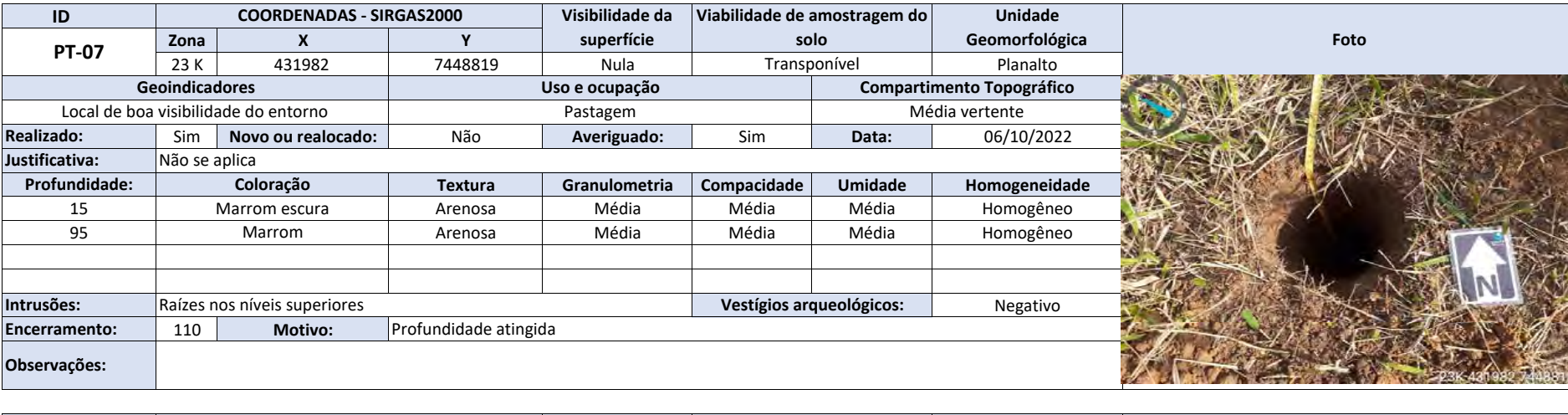

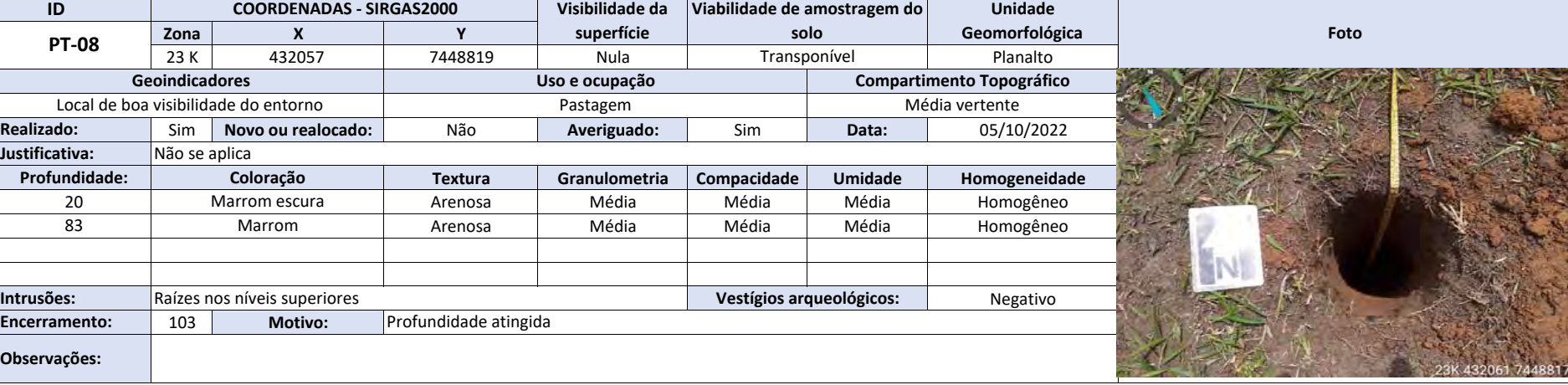

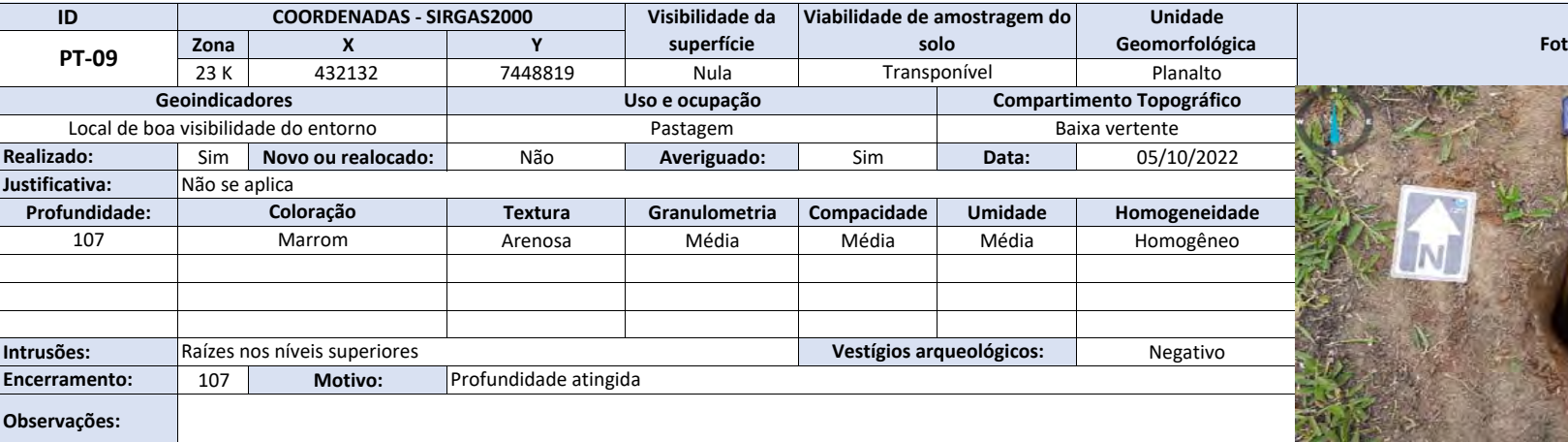

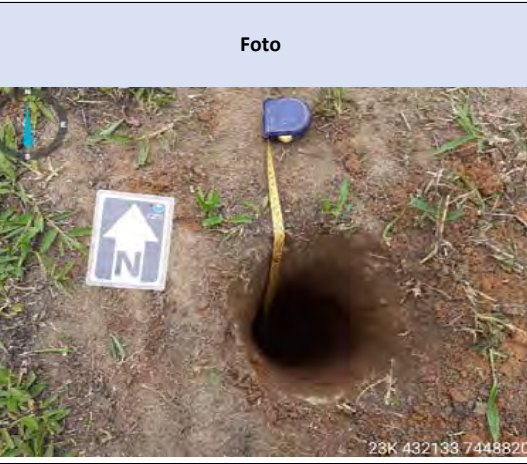

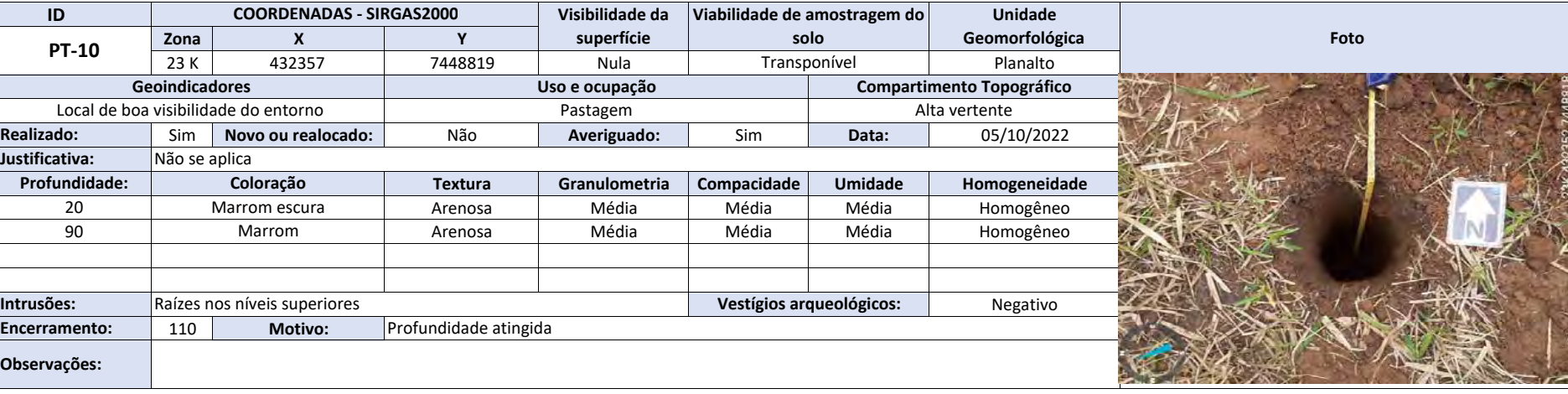

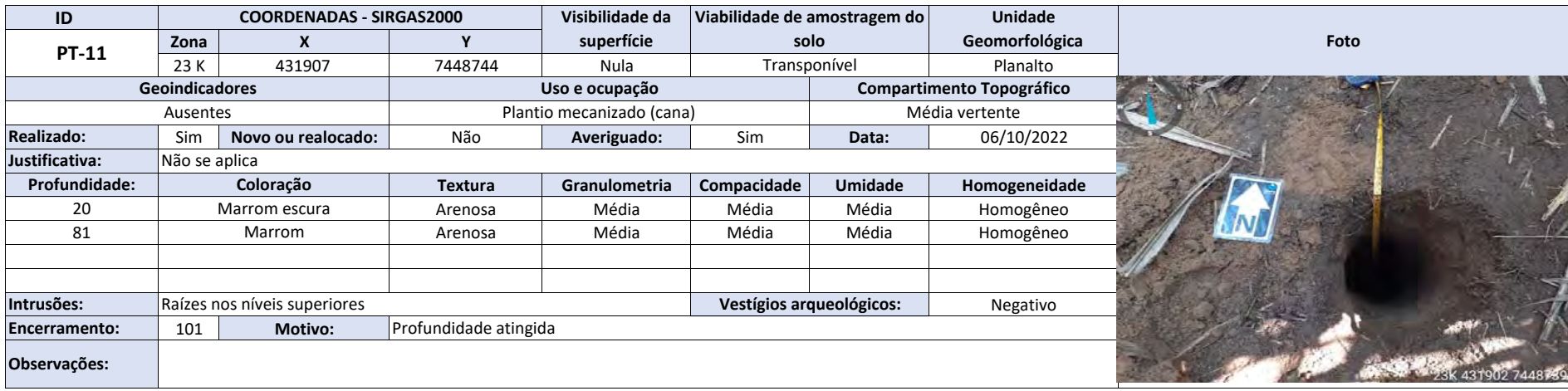

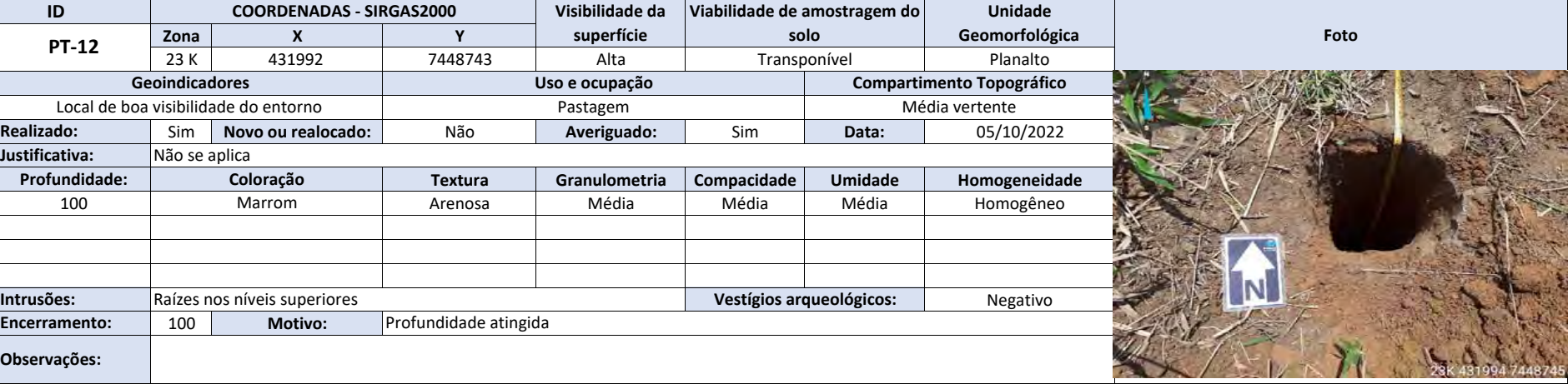

**Contractor** 

i Ved se

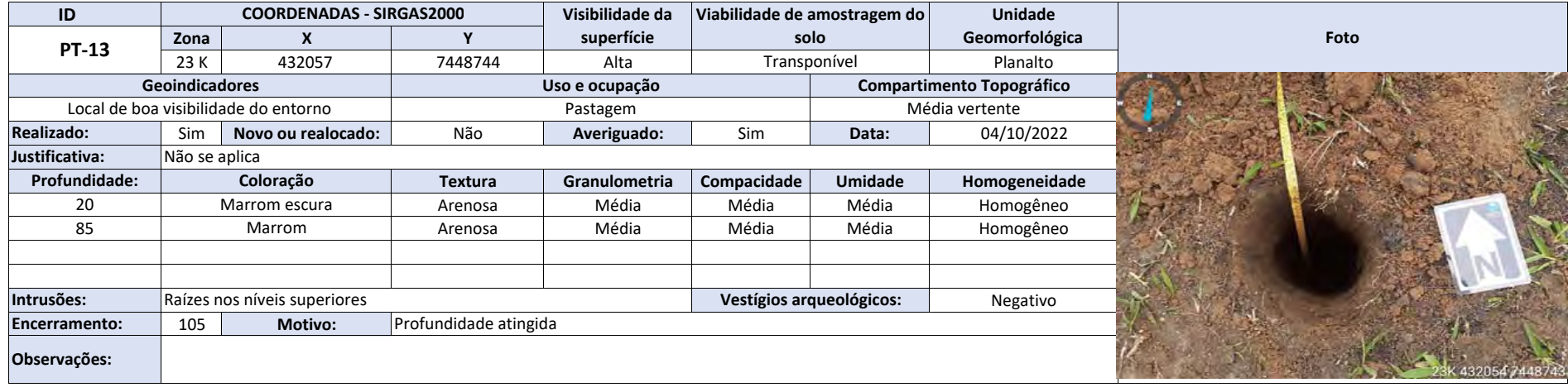

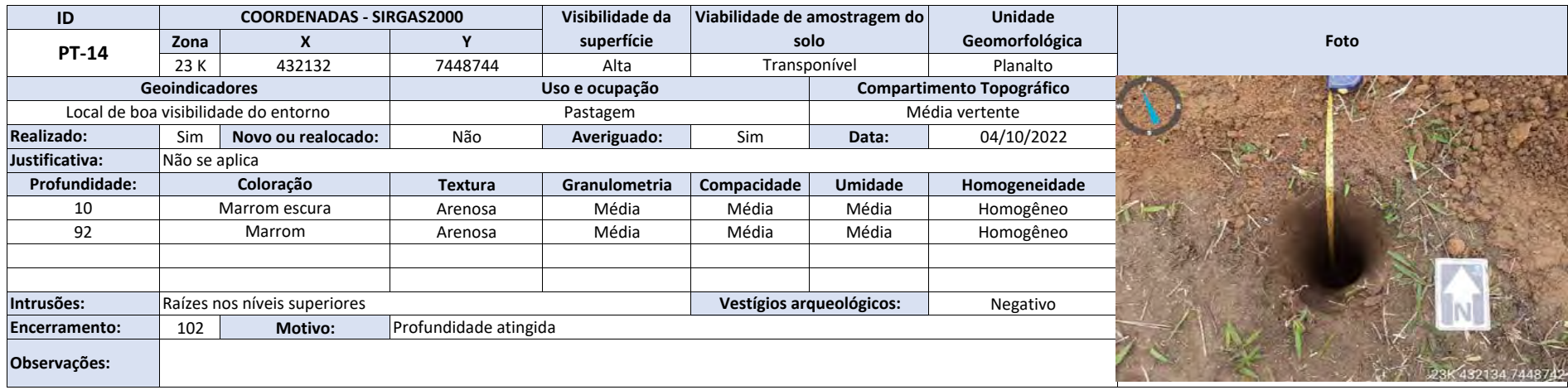

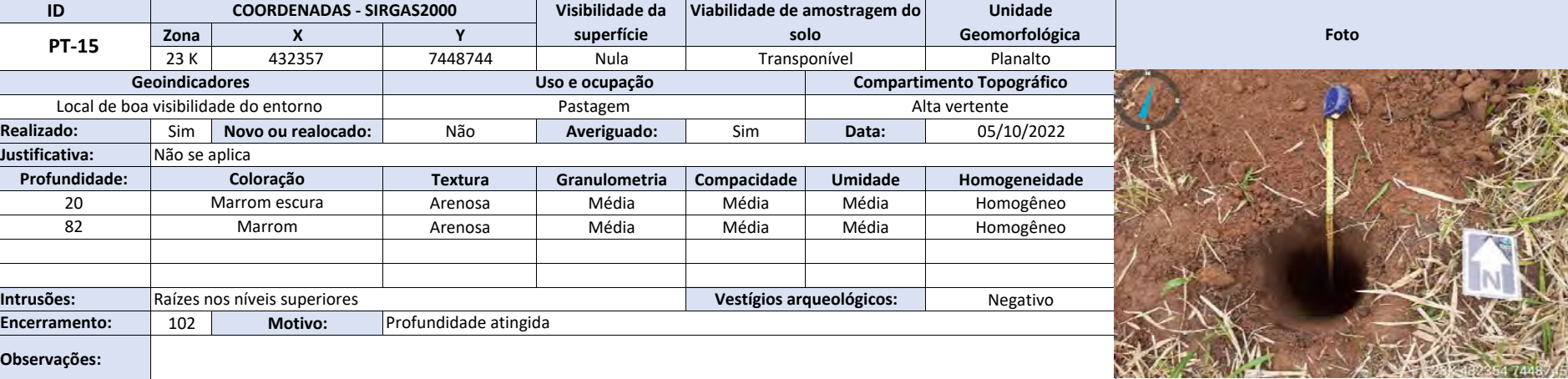

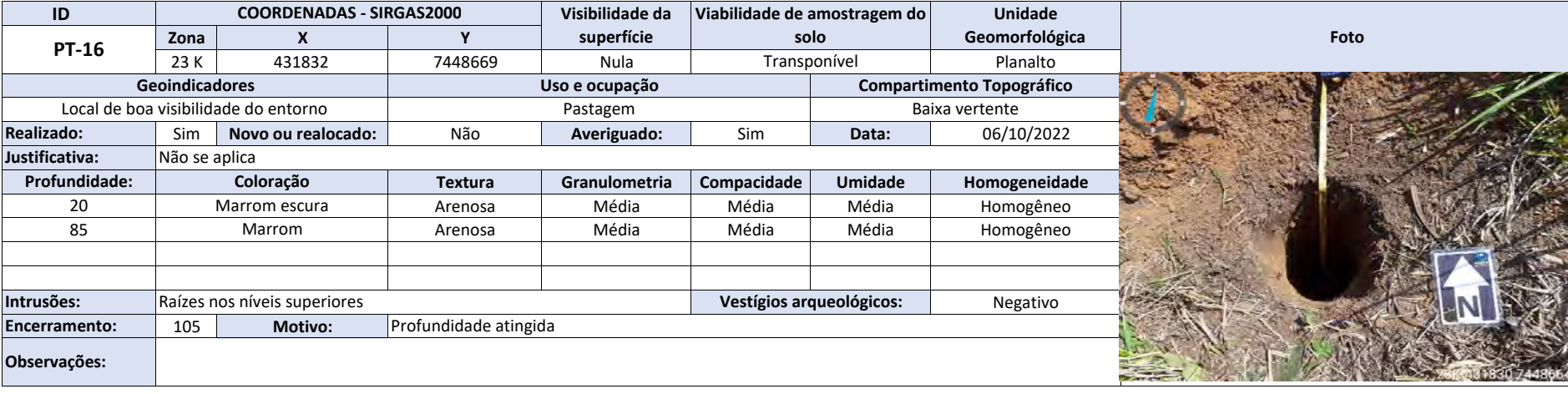

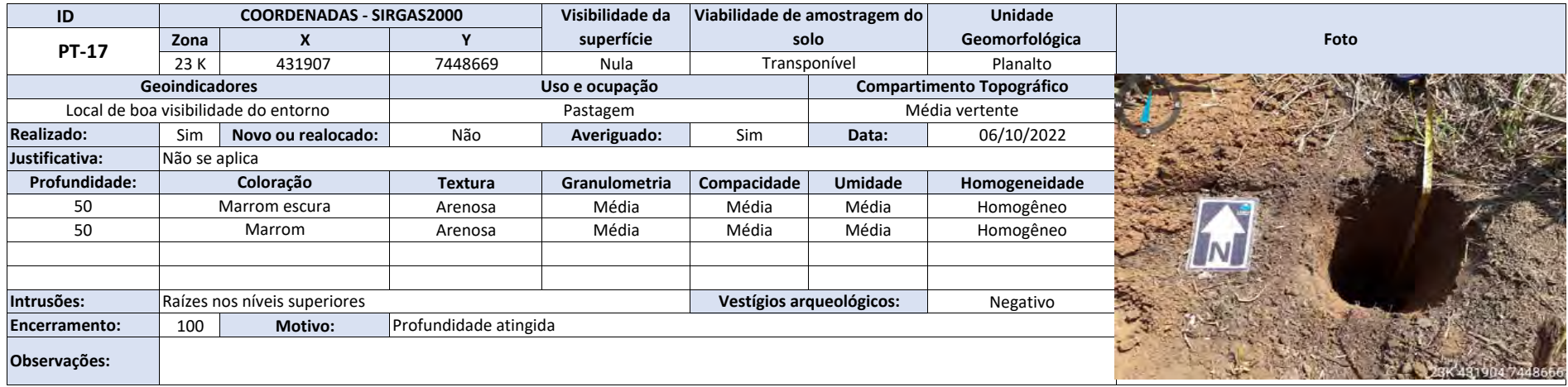

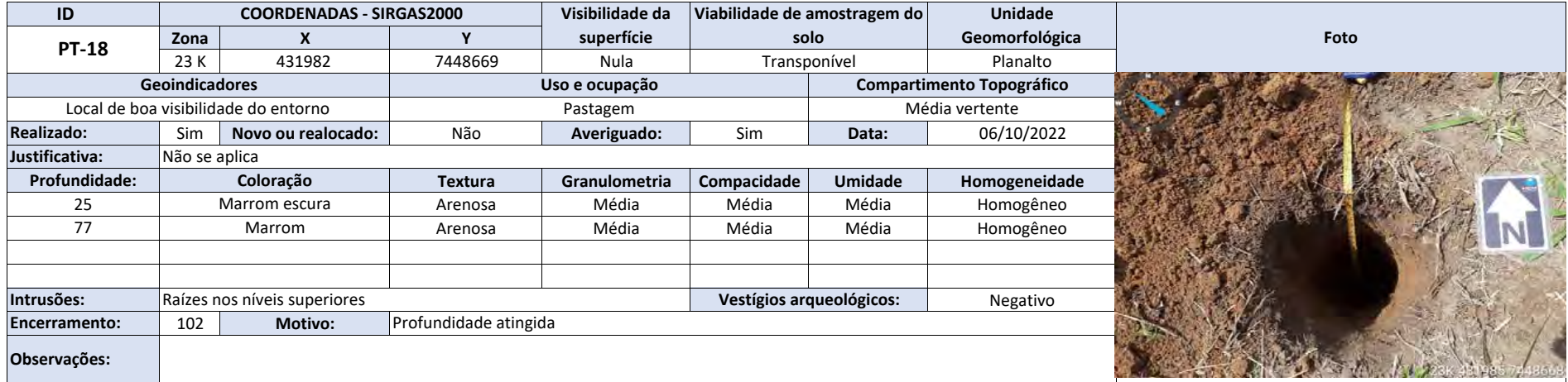

 $\mathbb{Z}$ 

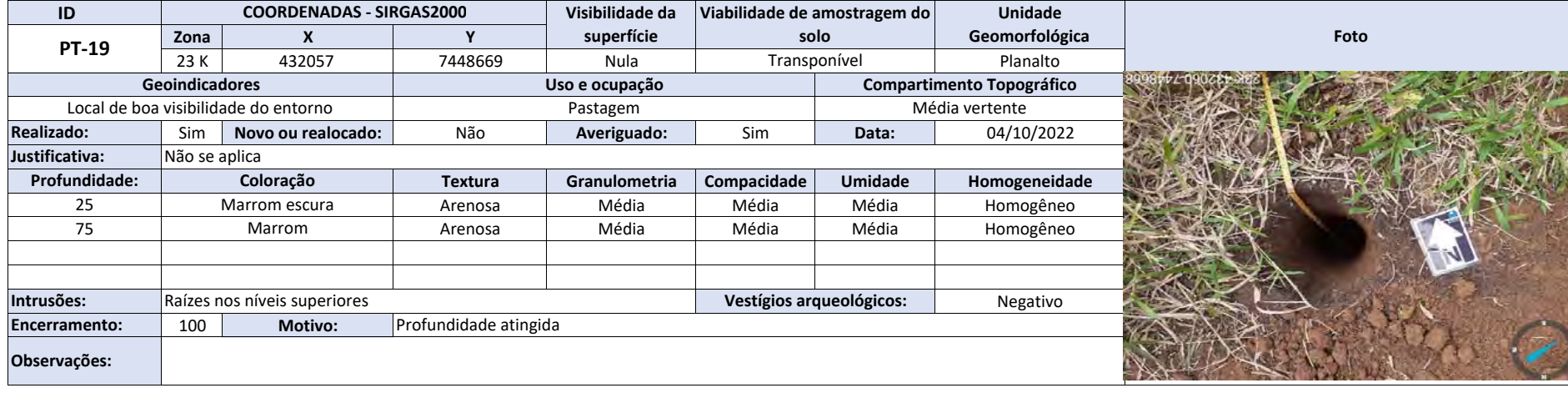

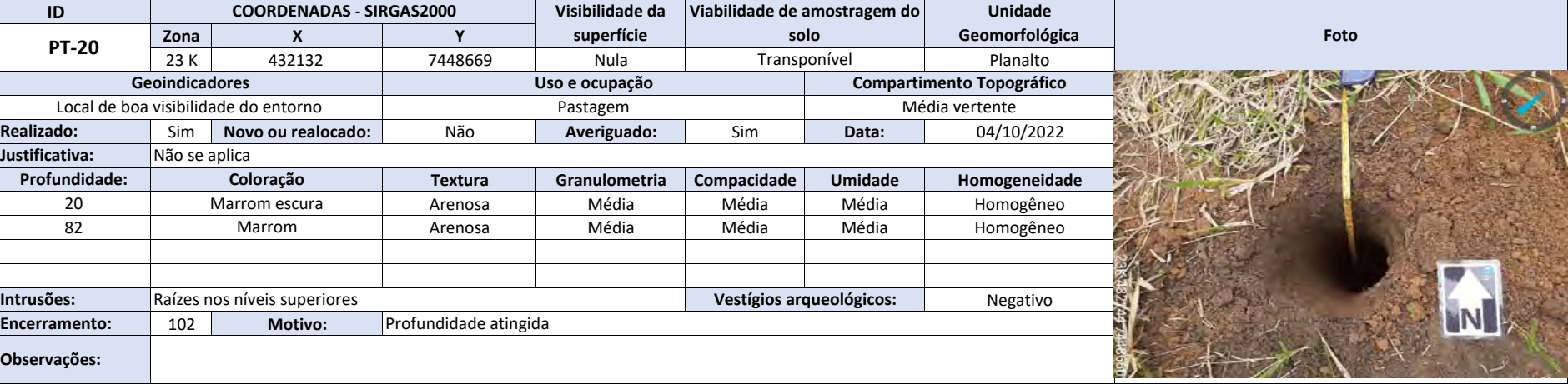

■ 本江 → 一

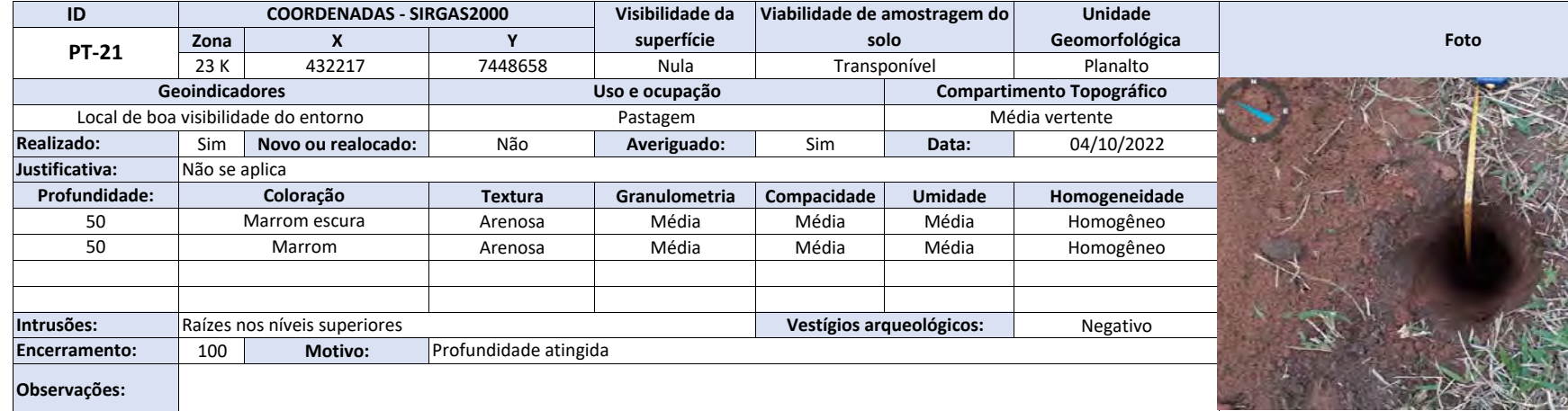

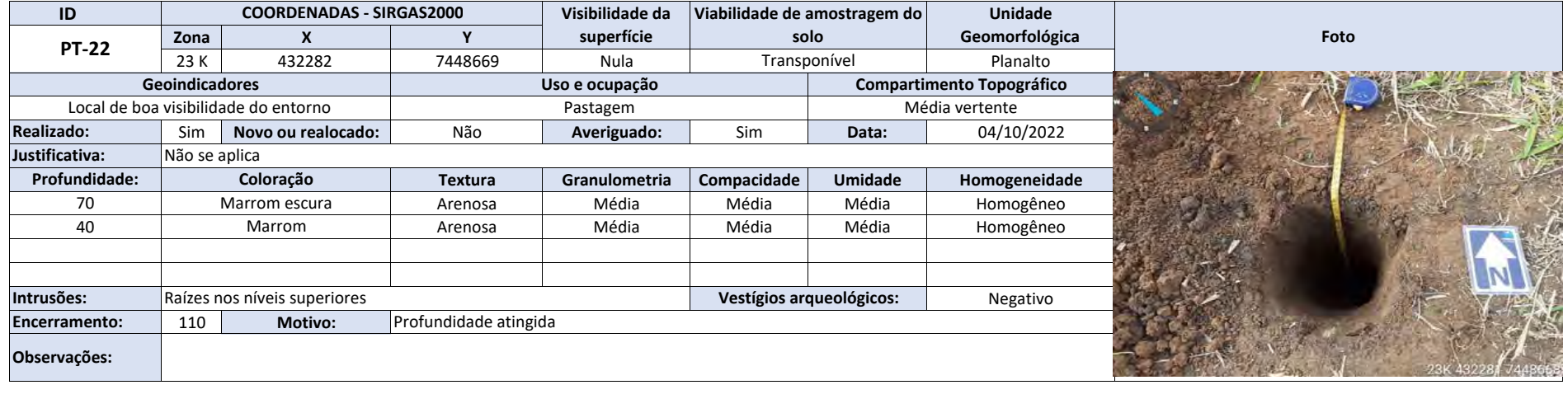

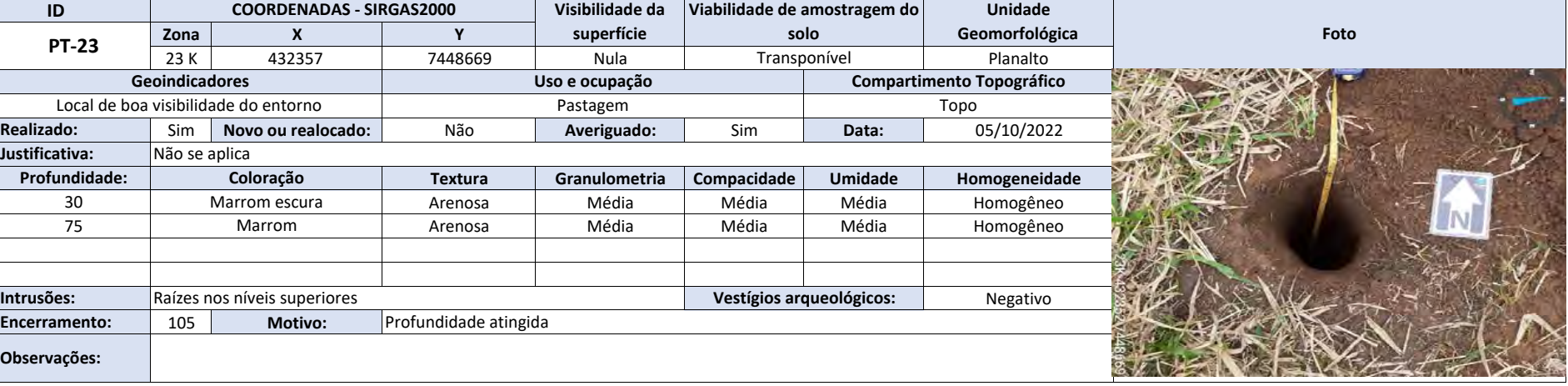

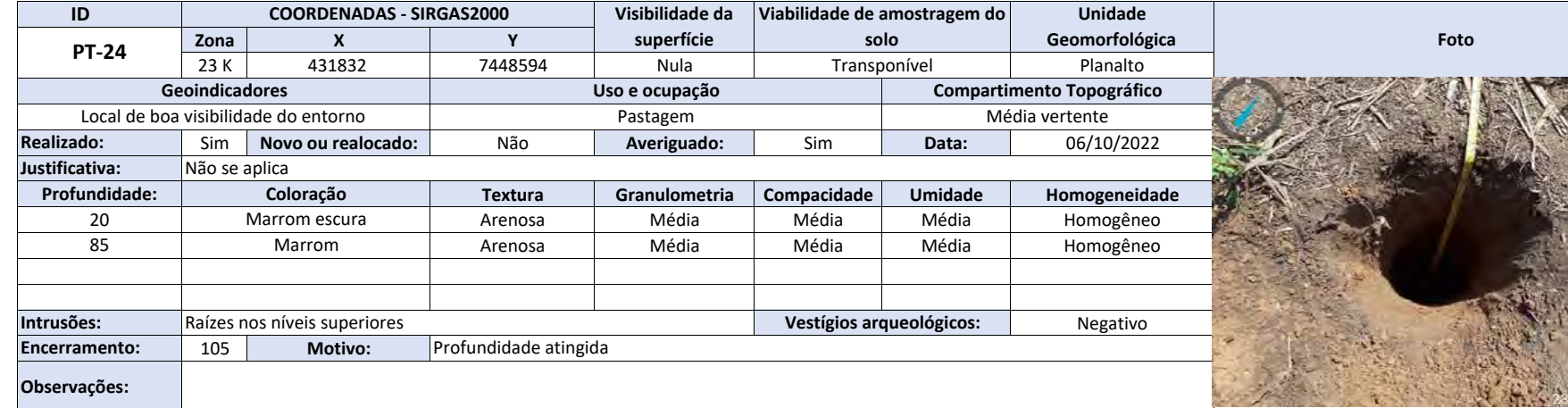

 $\mathcal{L} = \frac{1}{2} \sum_{i=1}^n \mathcal{L}_i$ 

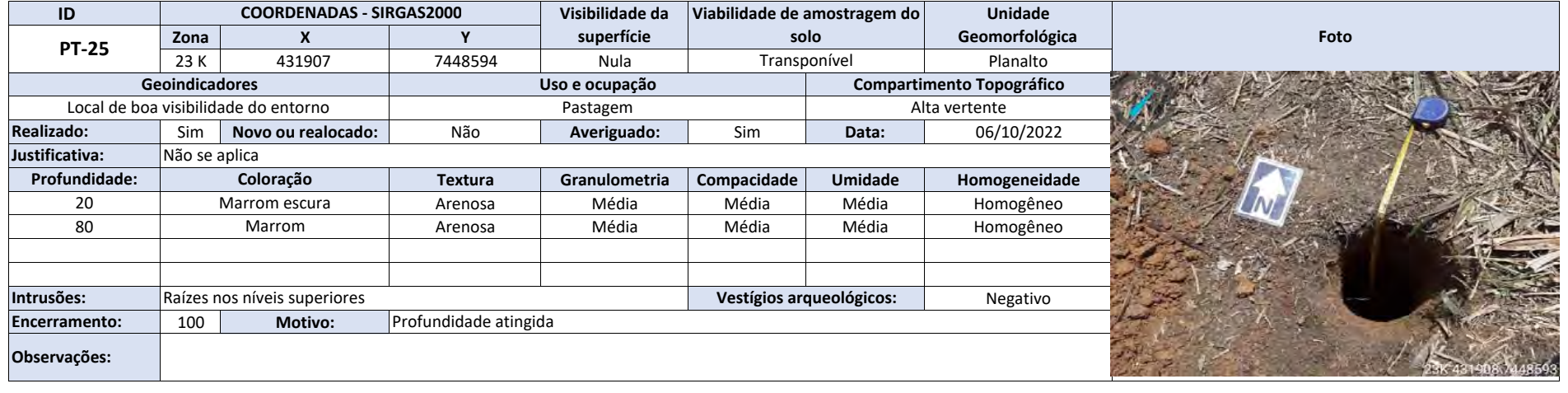

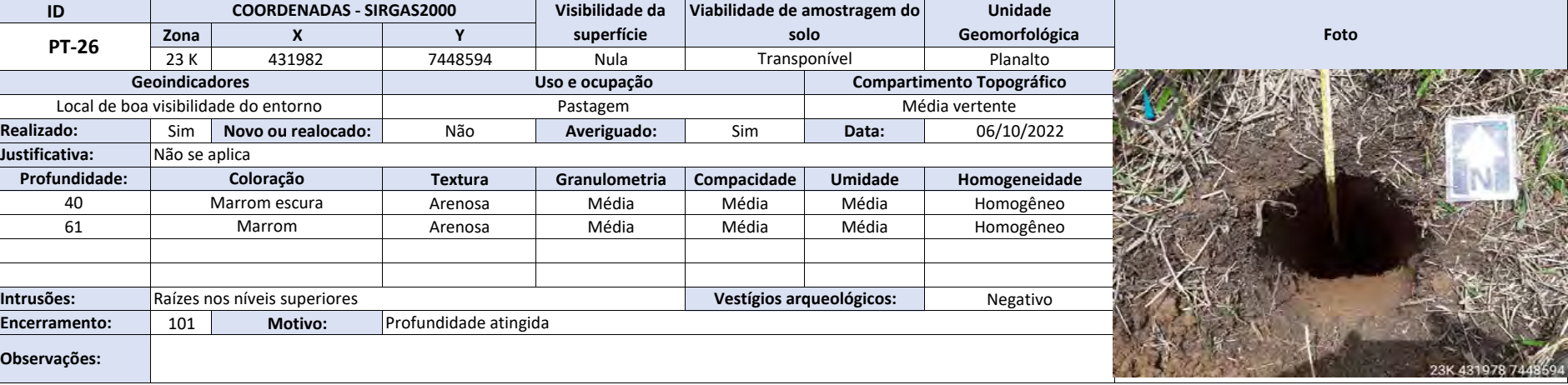

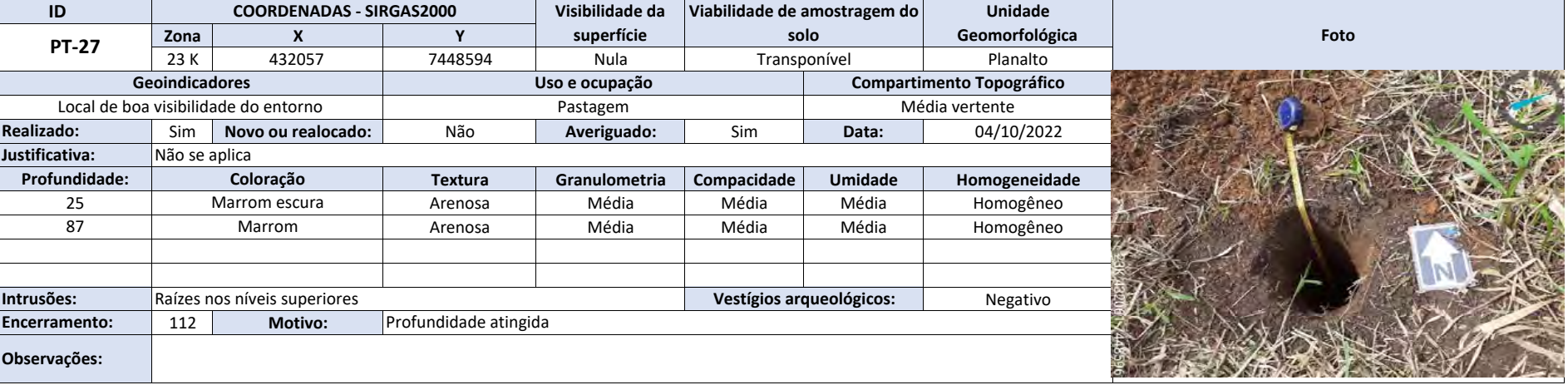

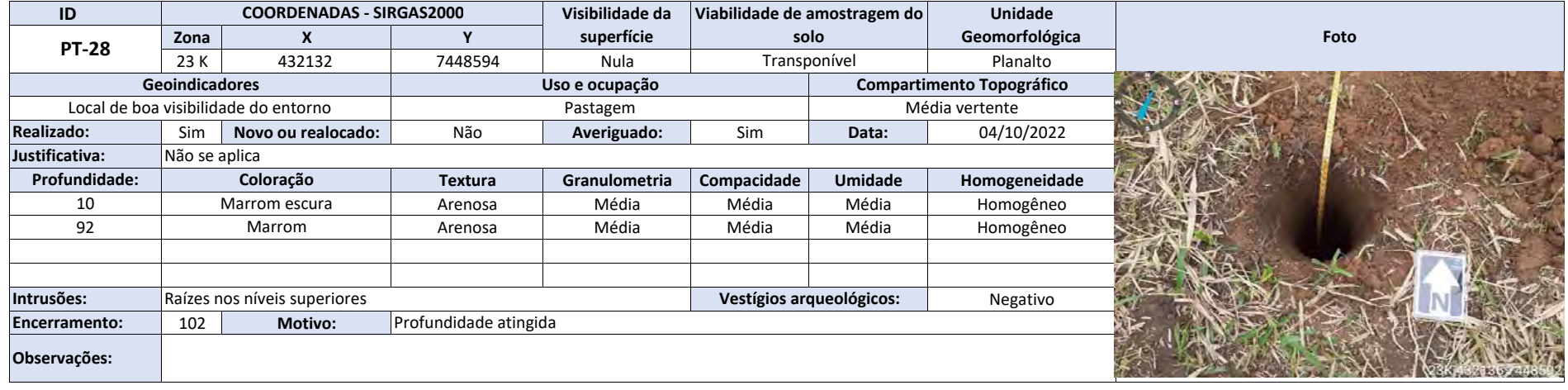

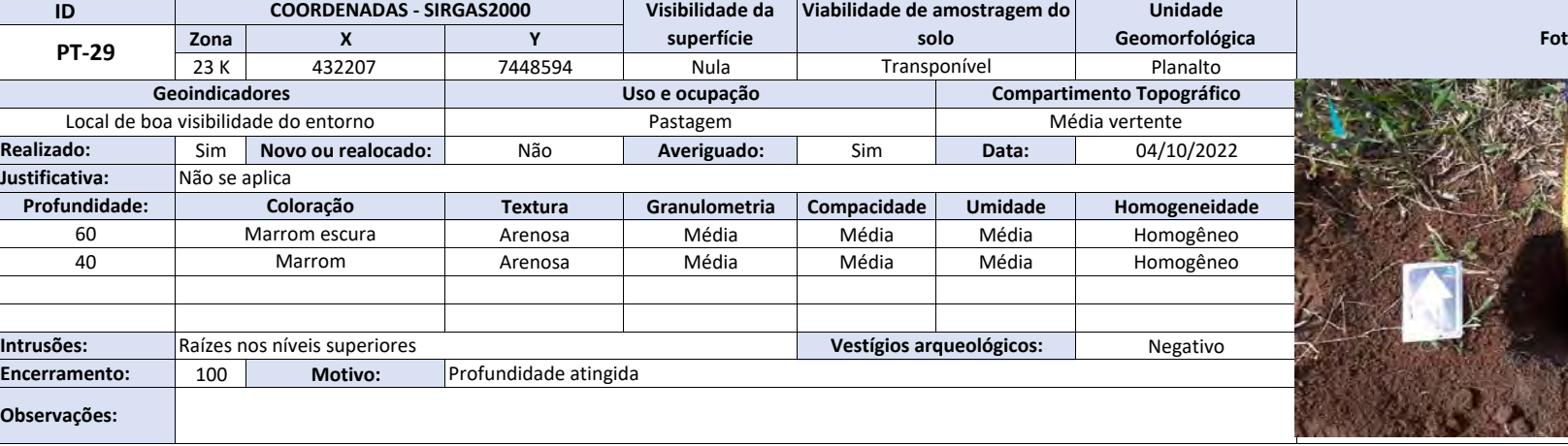

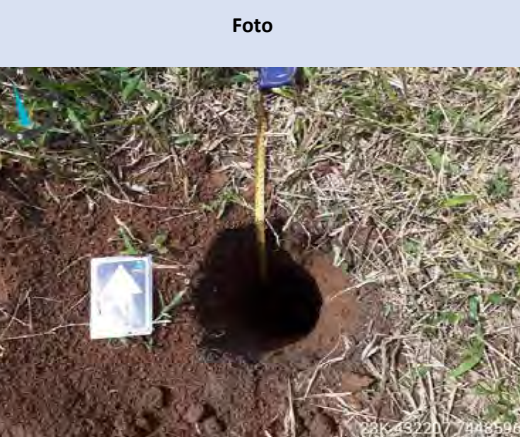

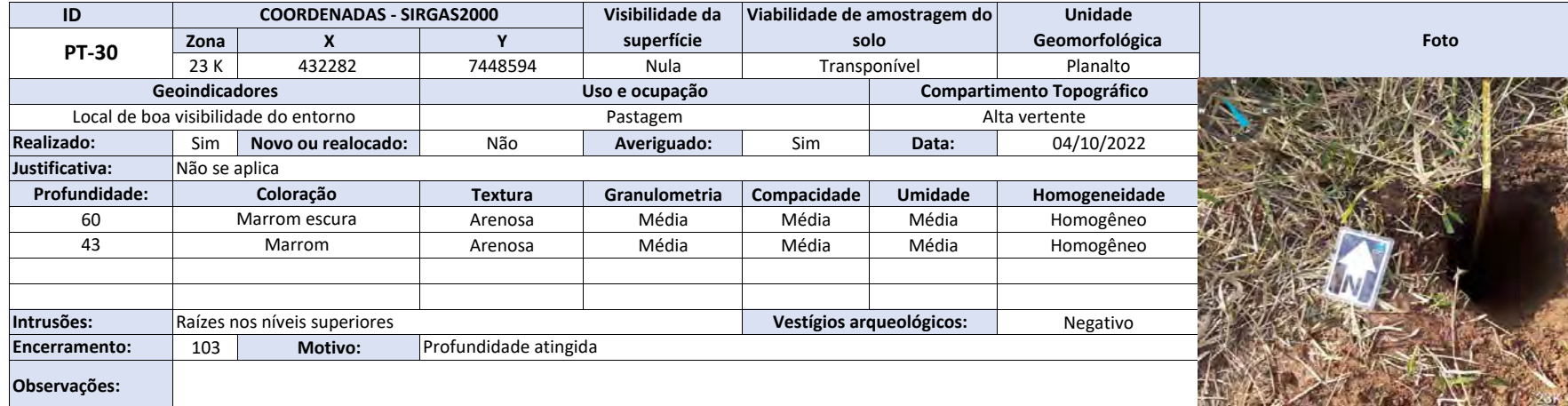

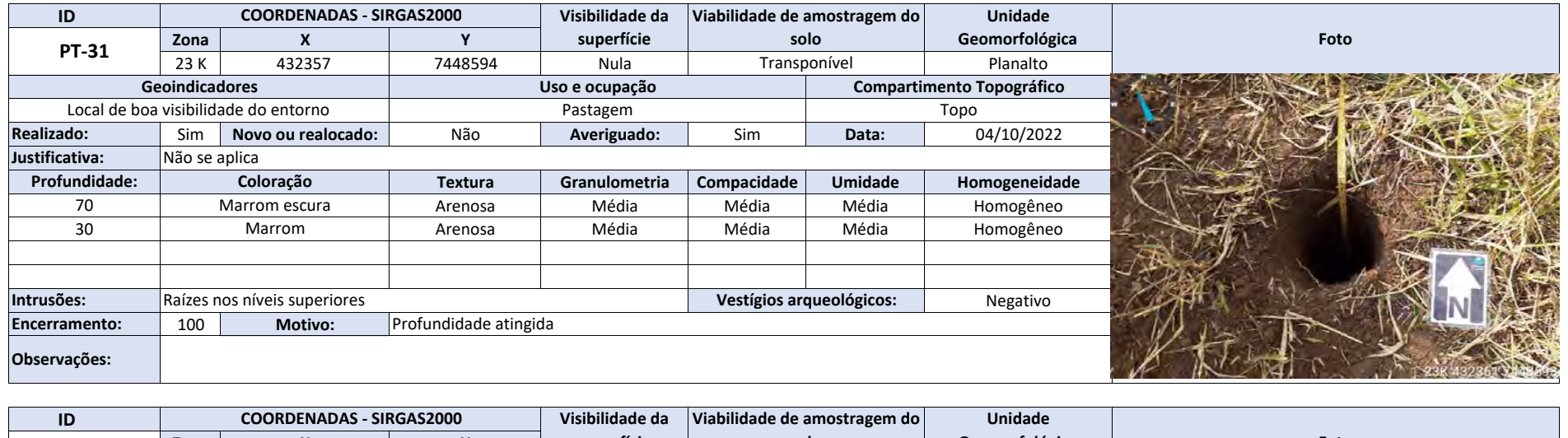

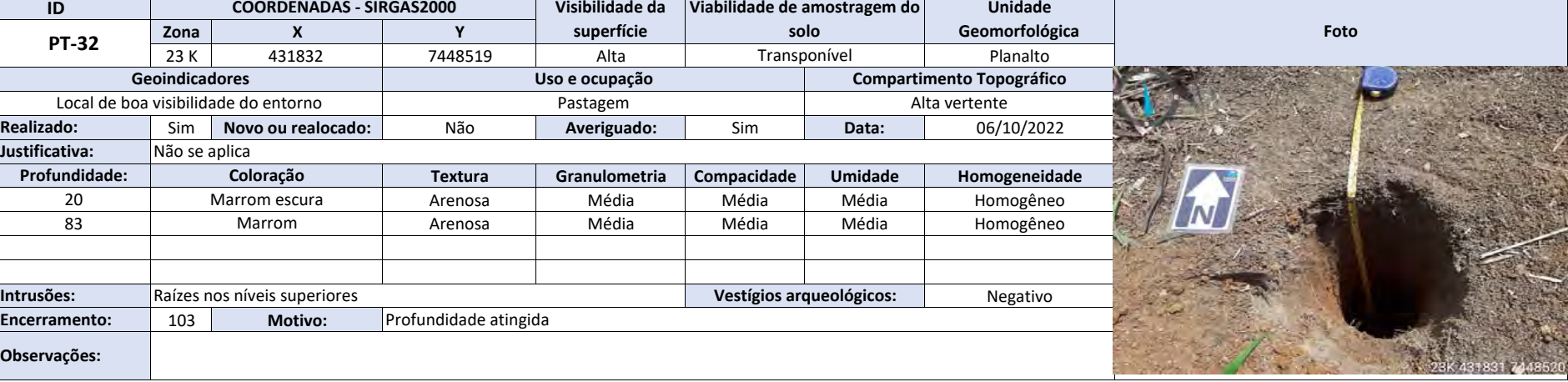

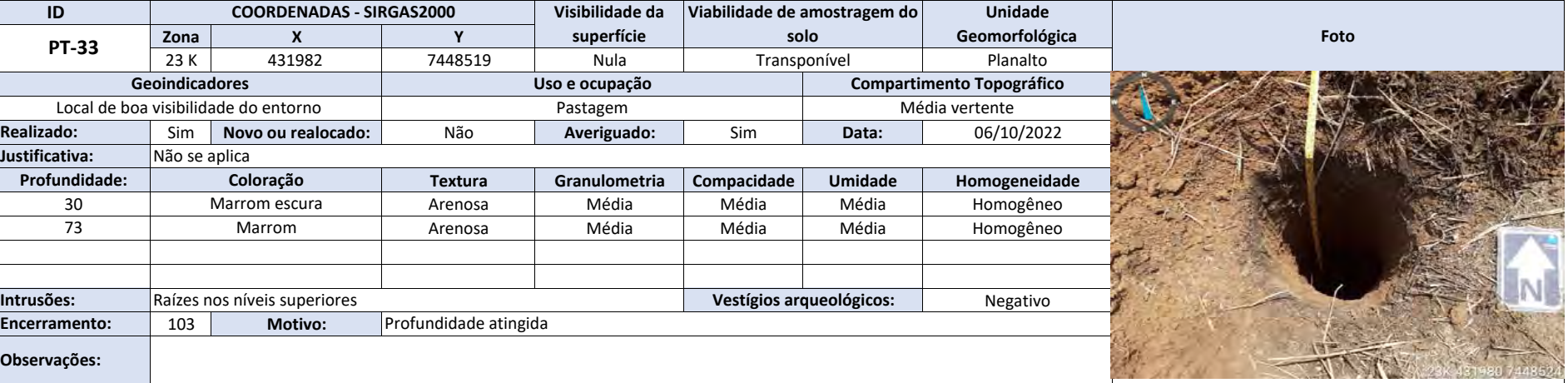

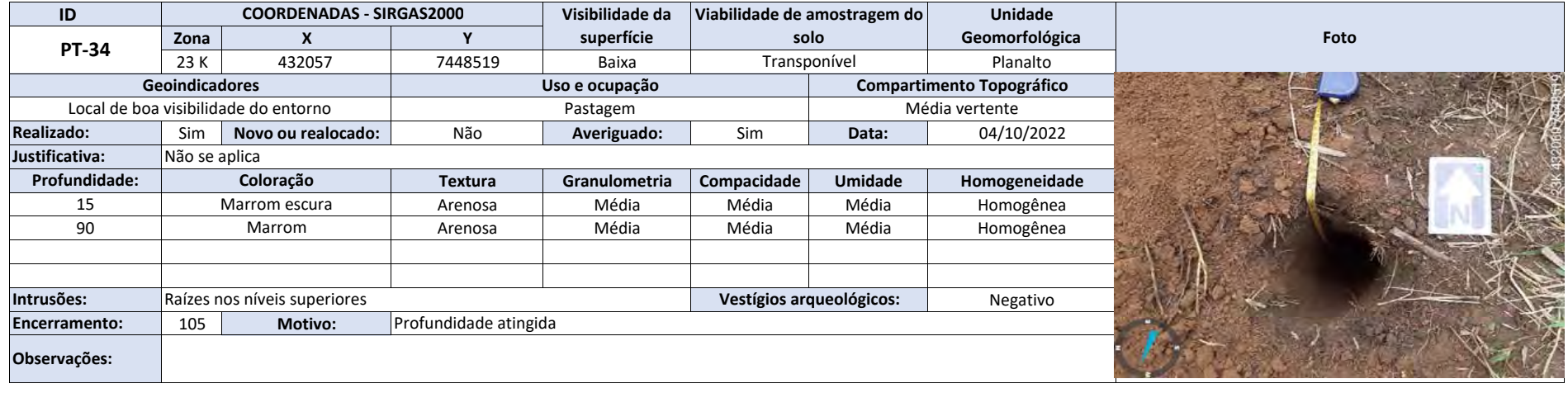

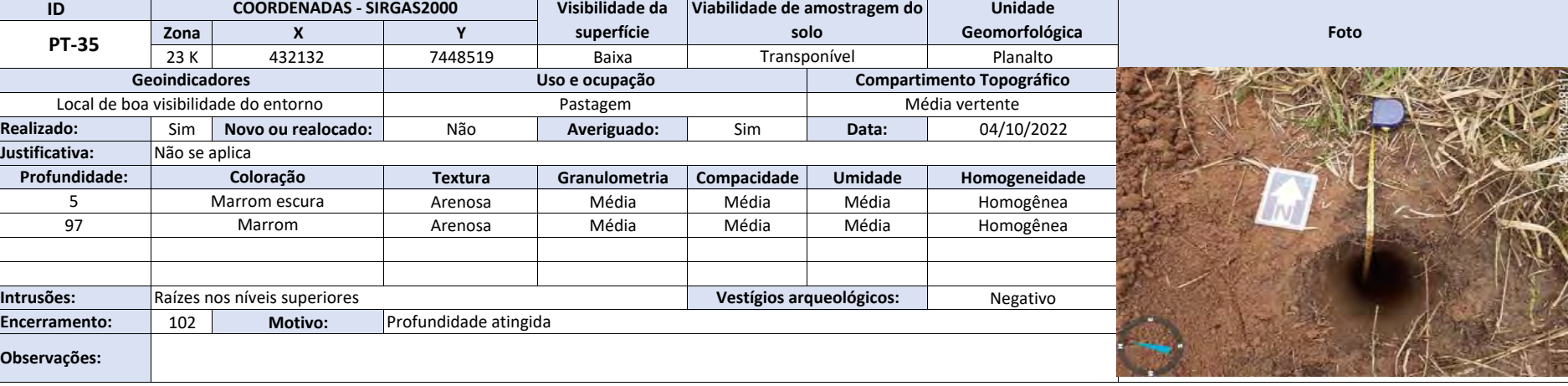

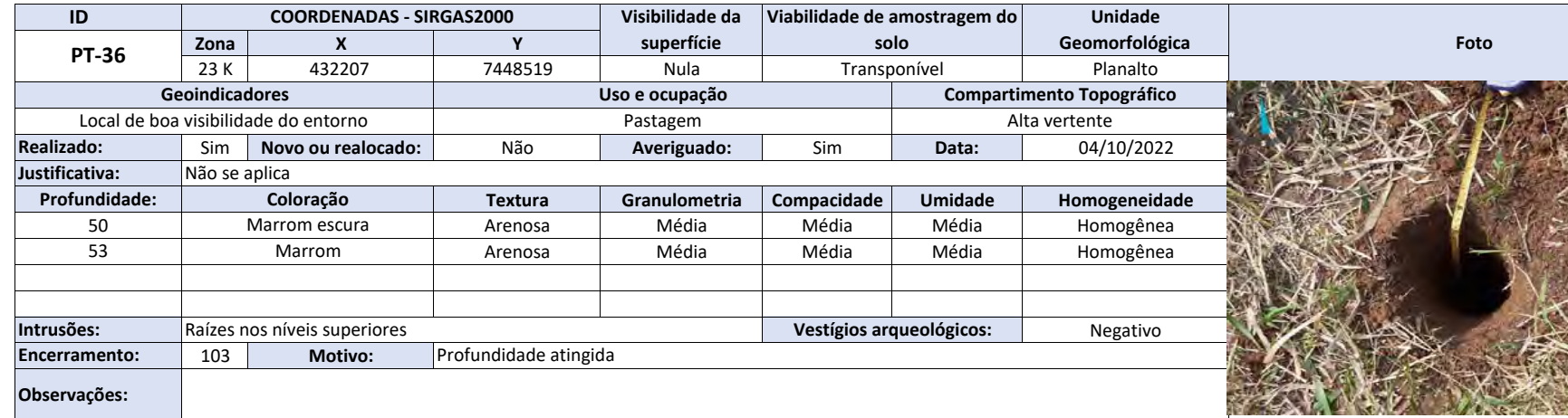

# Relatório RAIPA (4009184)

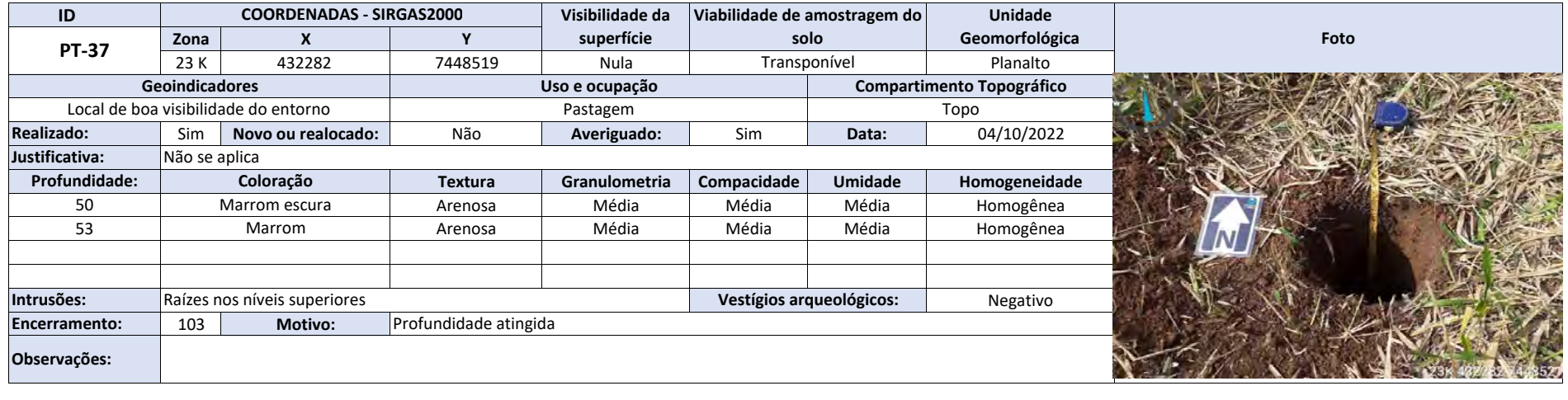

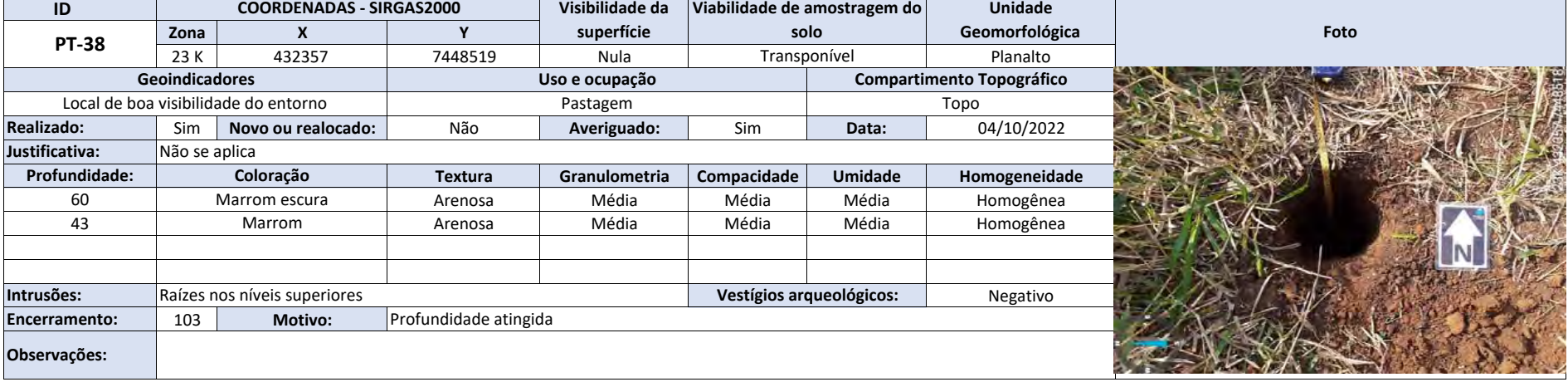

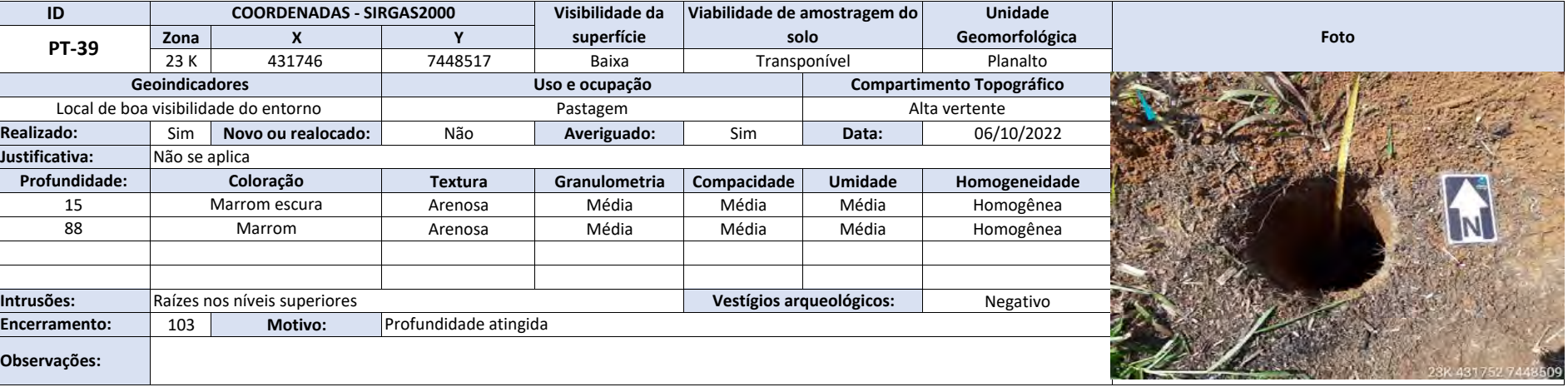

i.

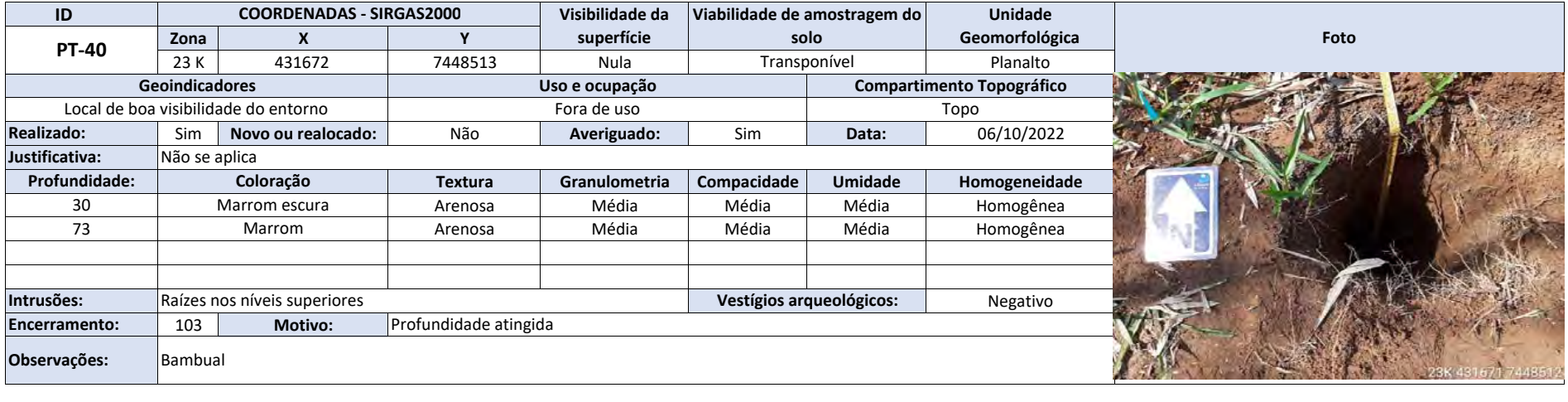

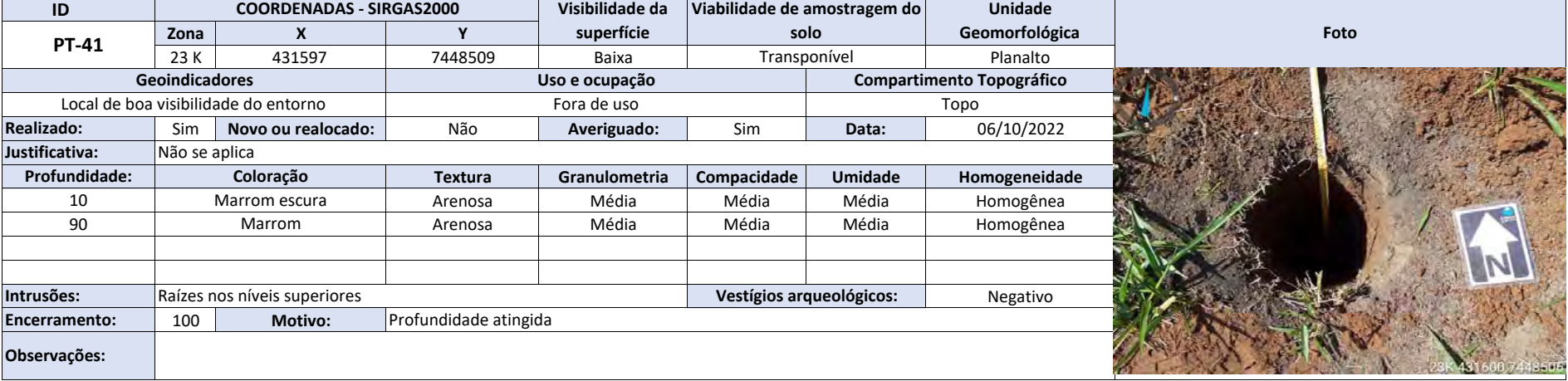

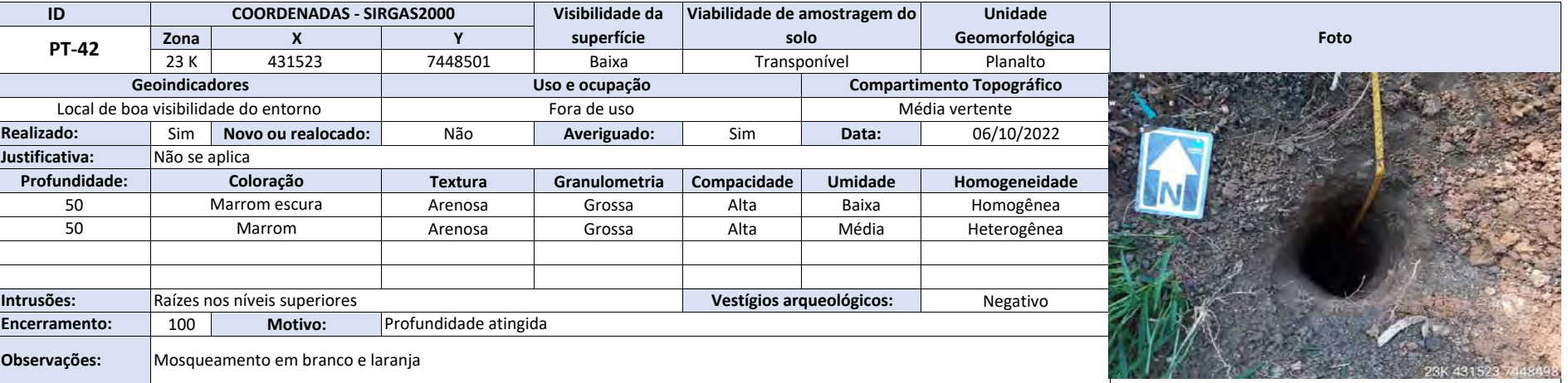

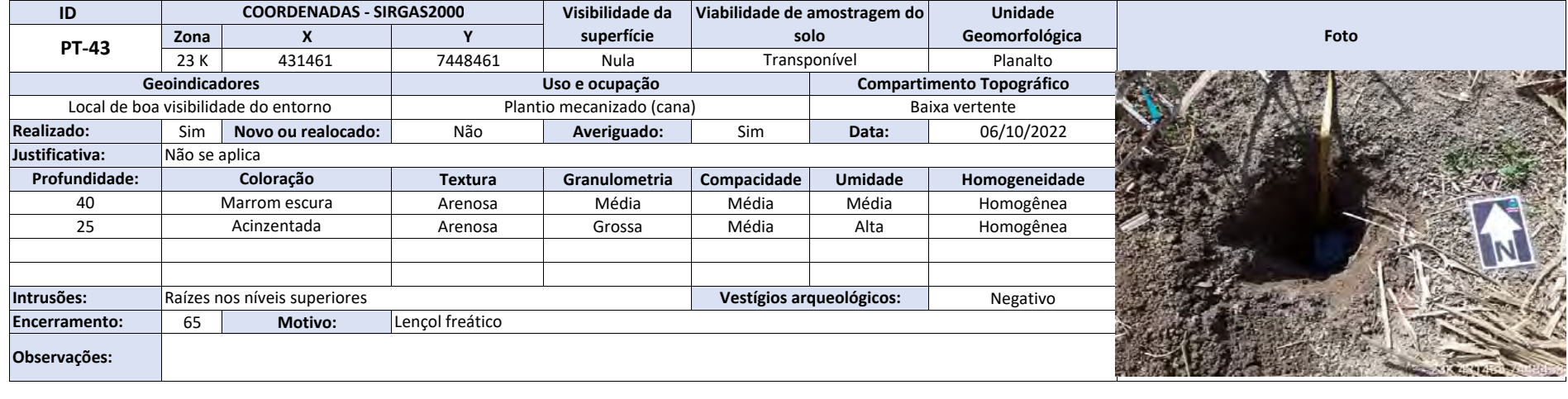

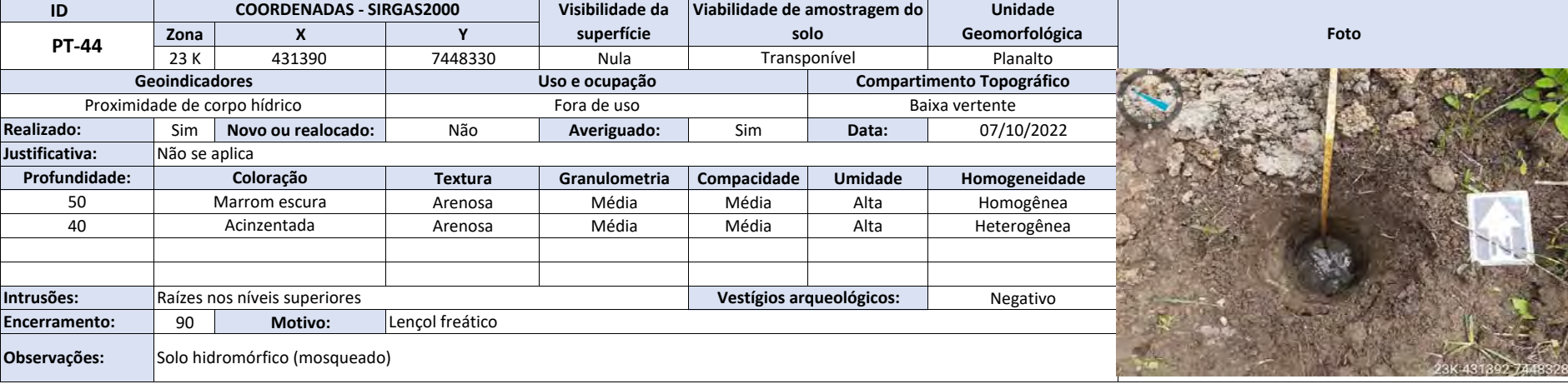

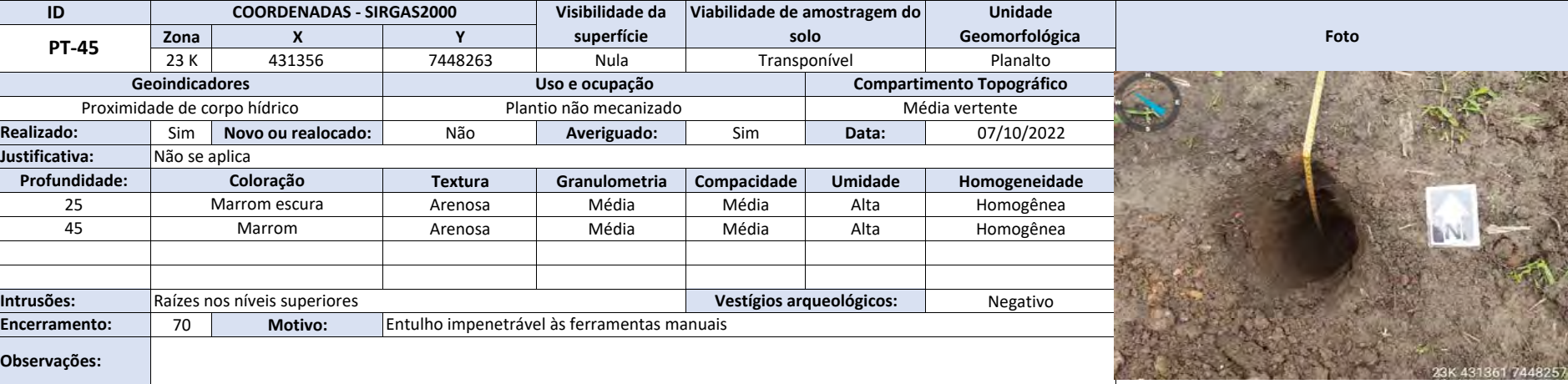

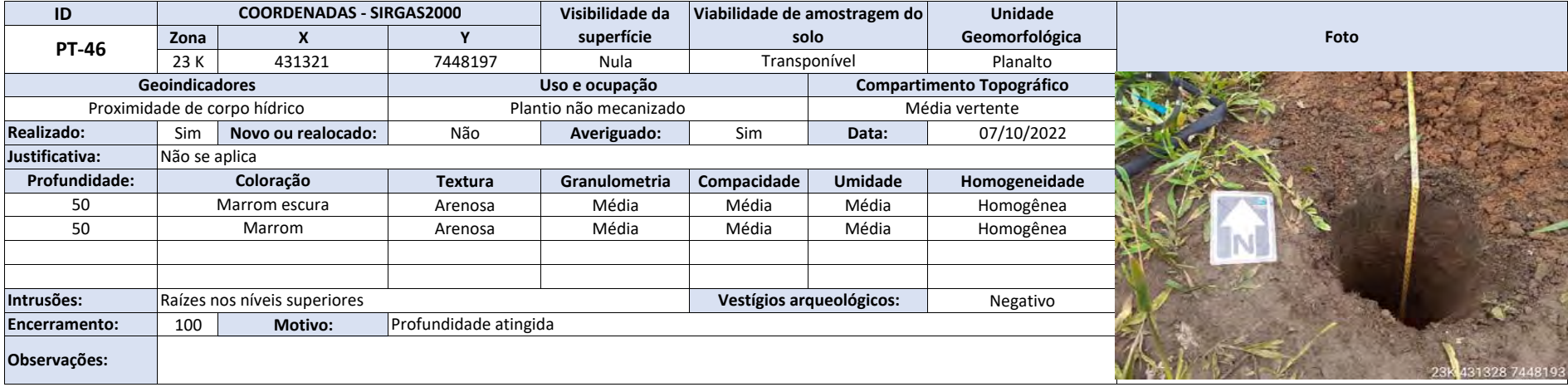

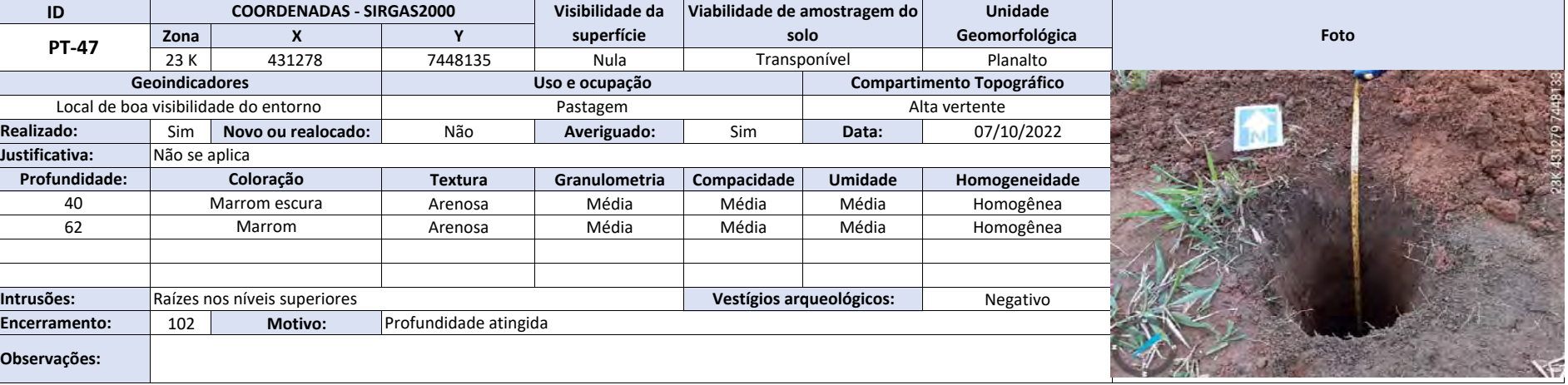

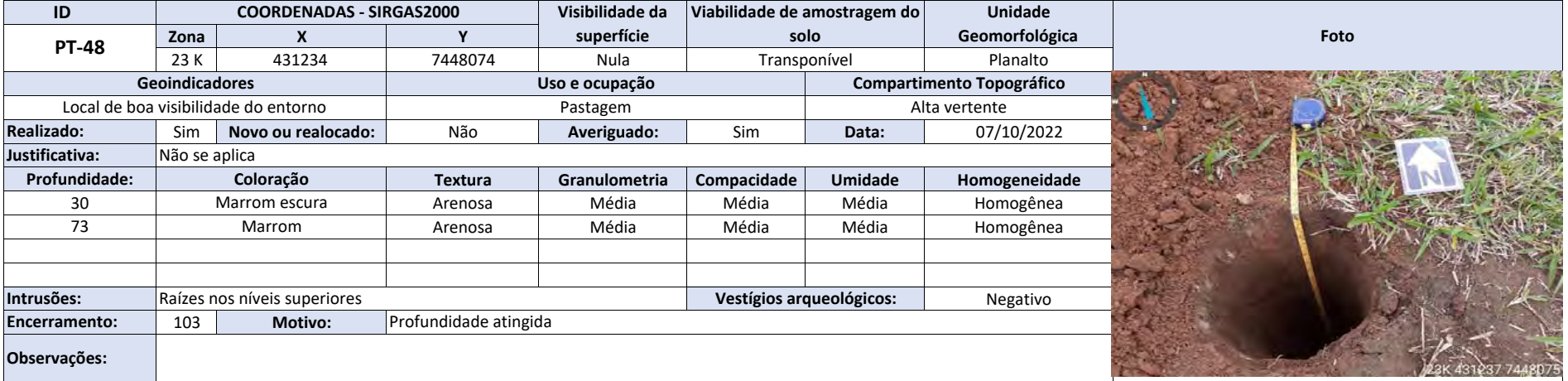

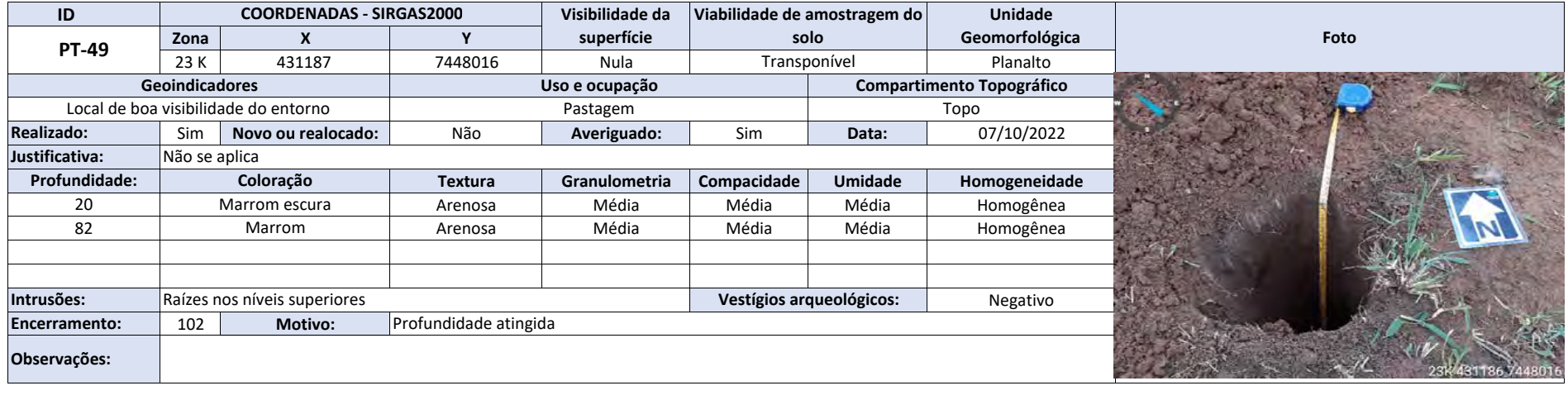

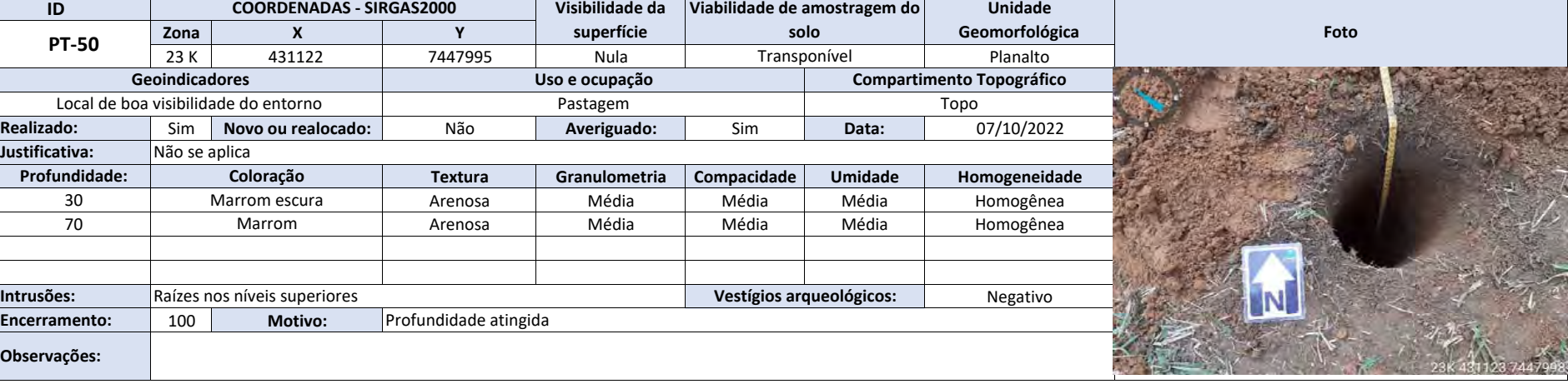

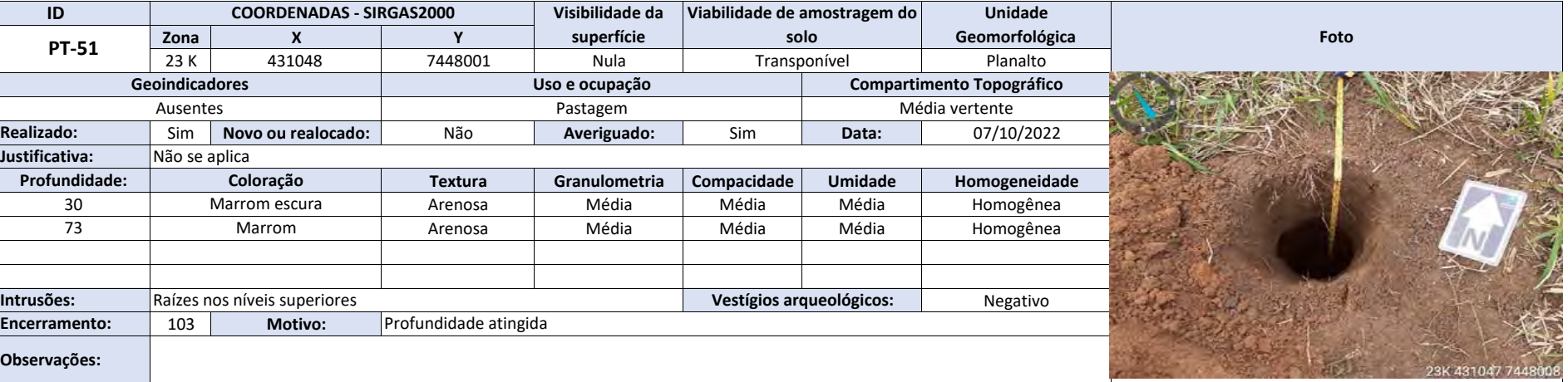

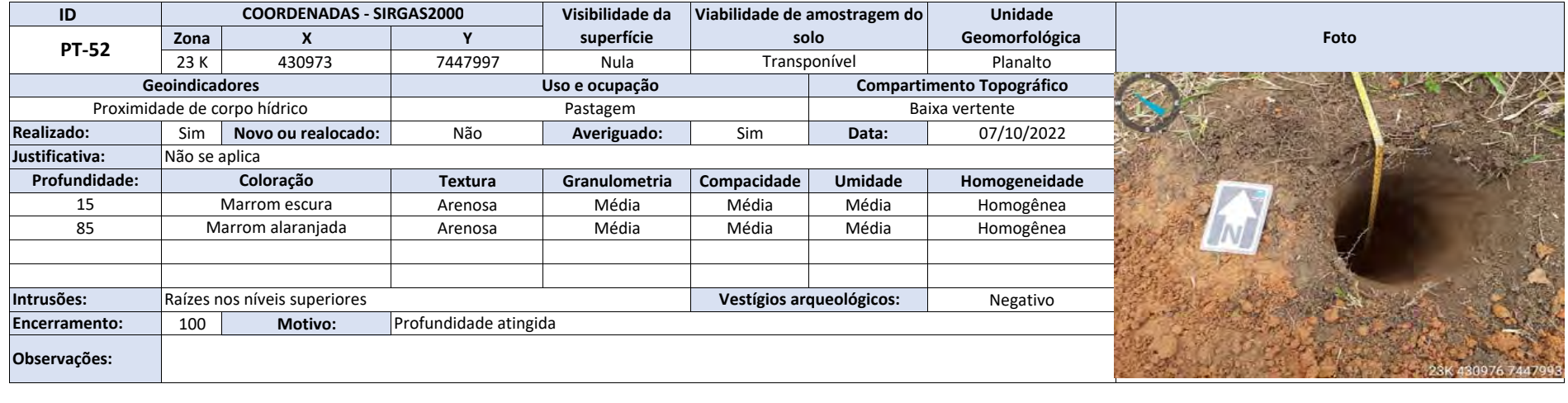

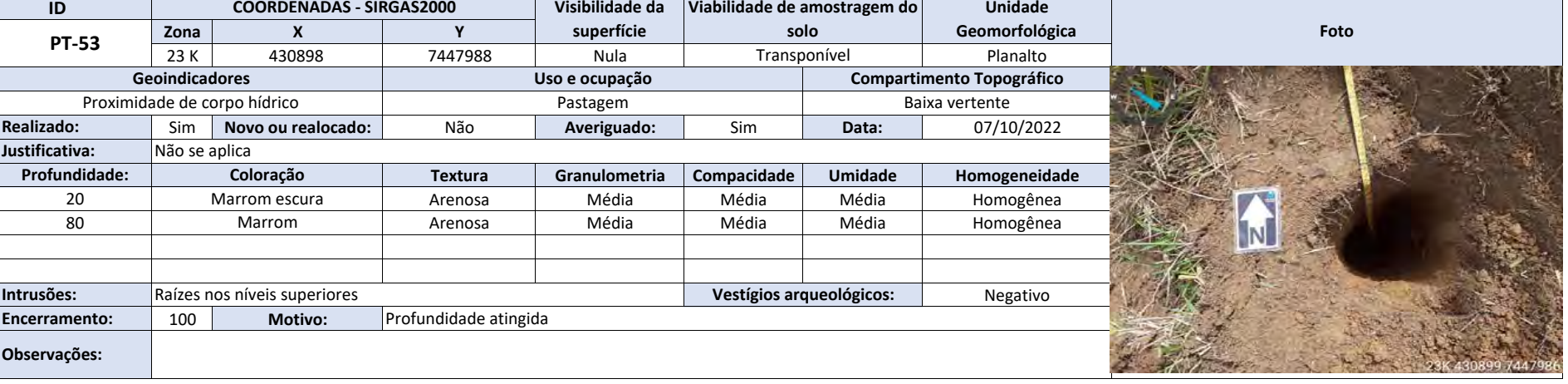

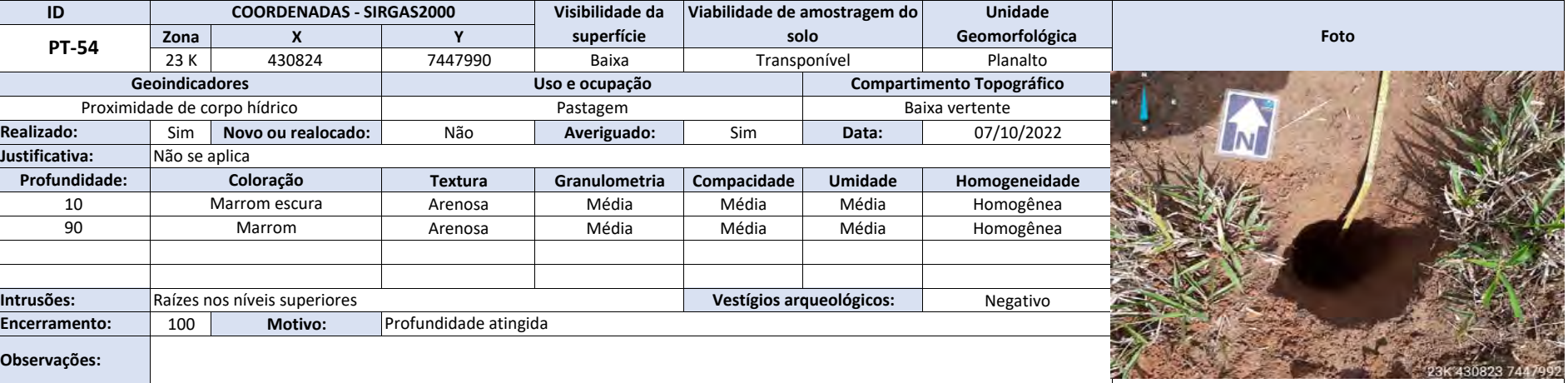

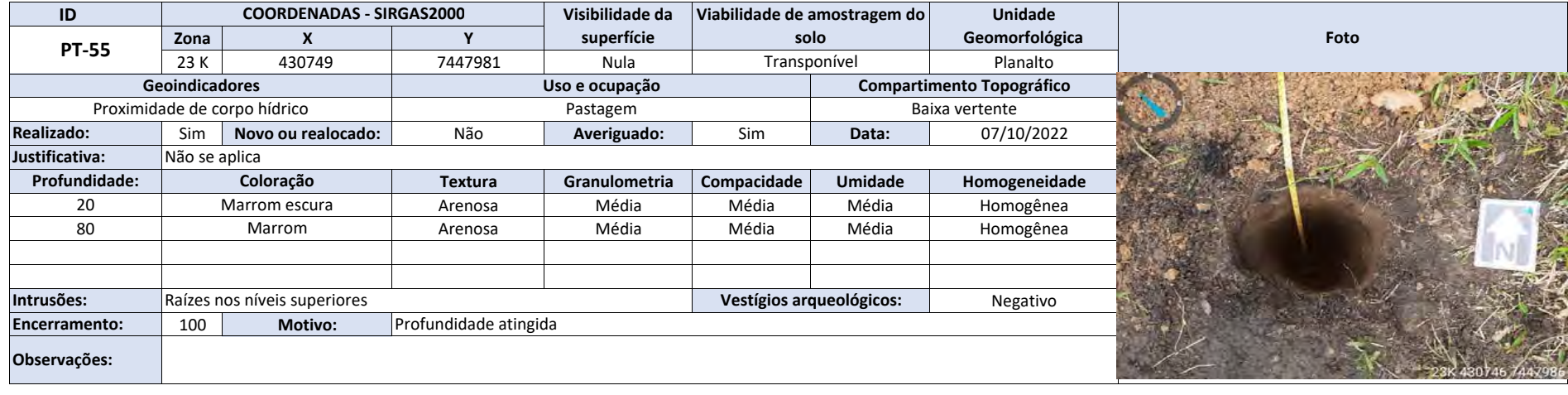

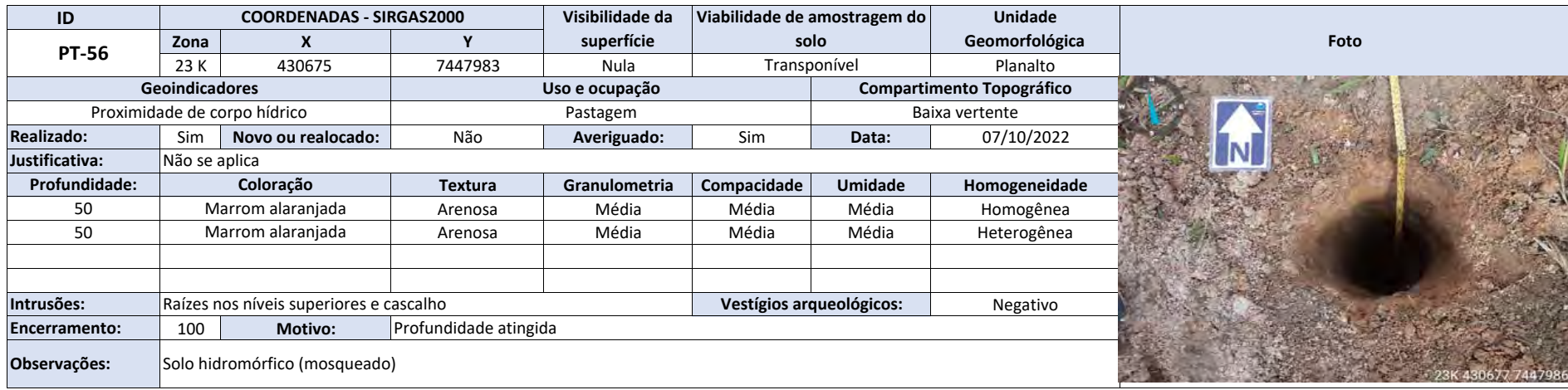

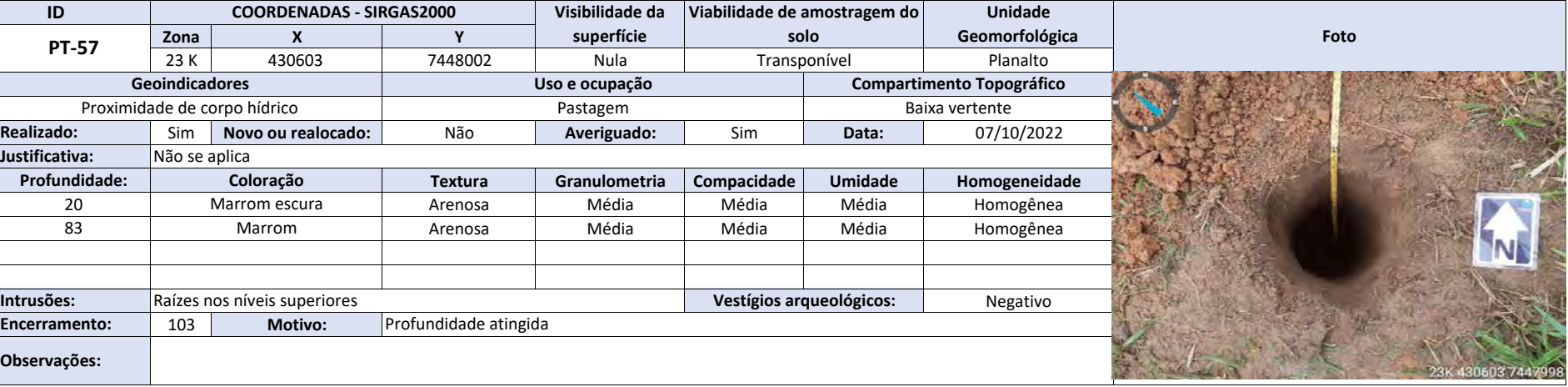

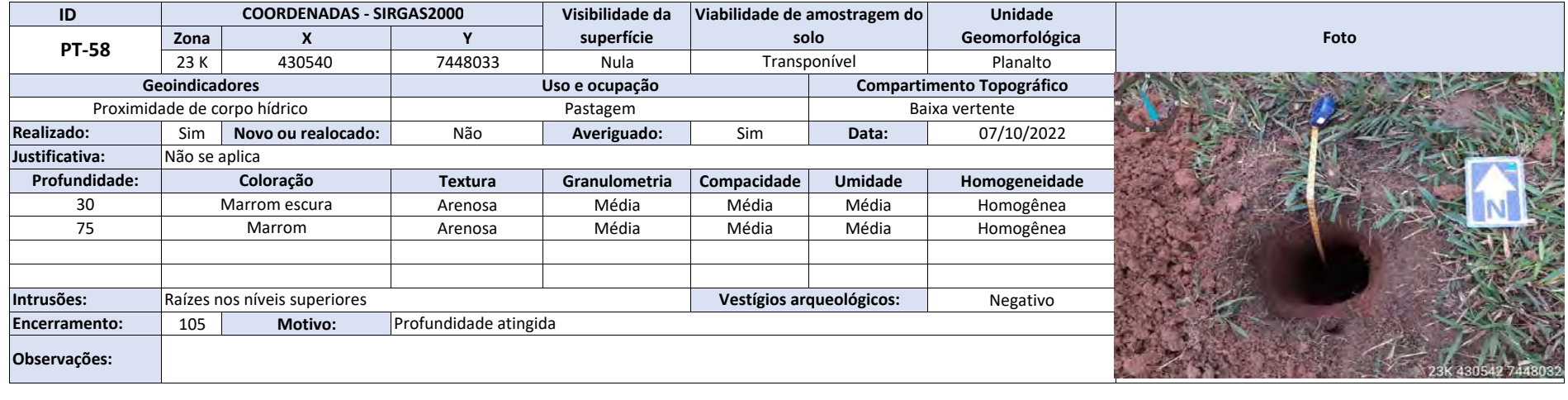

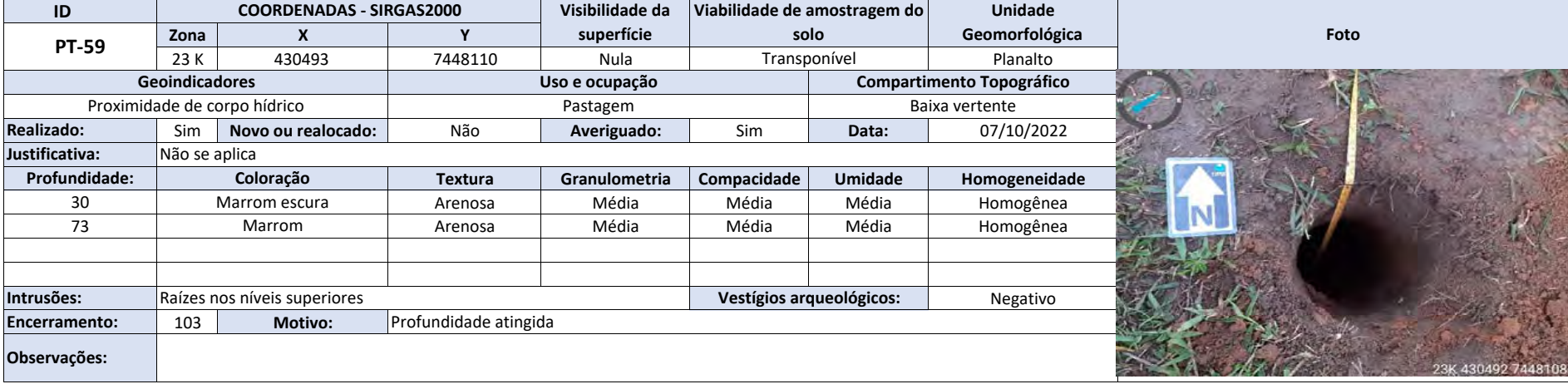

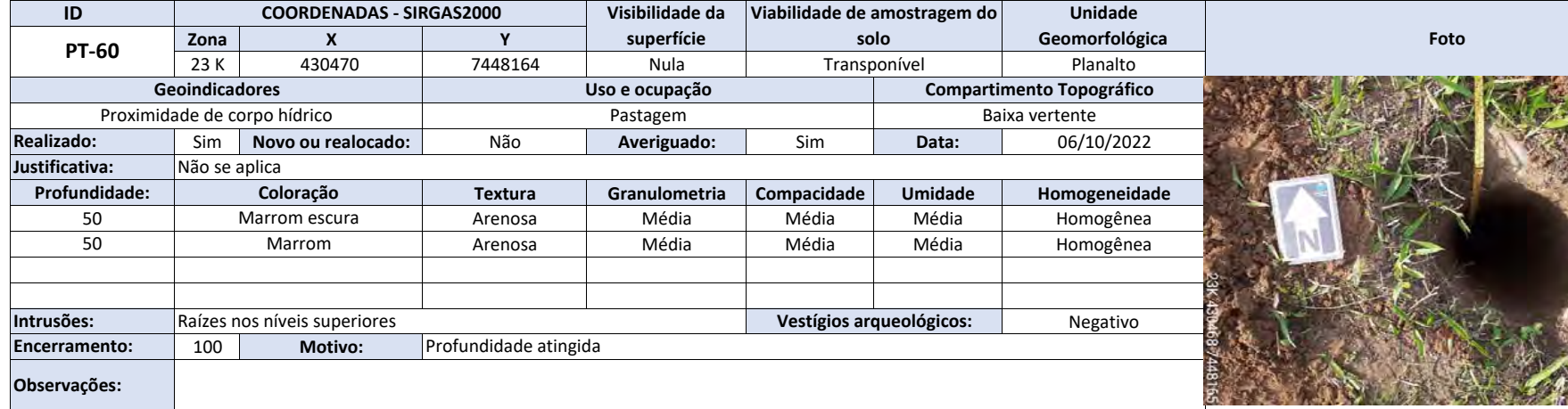

Relatório RAIPA (4009184)

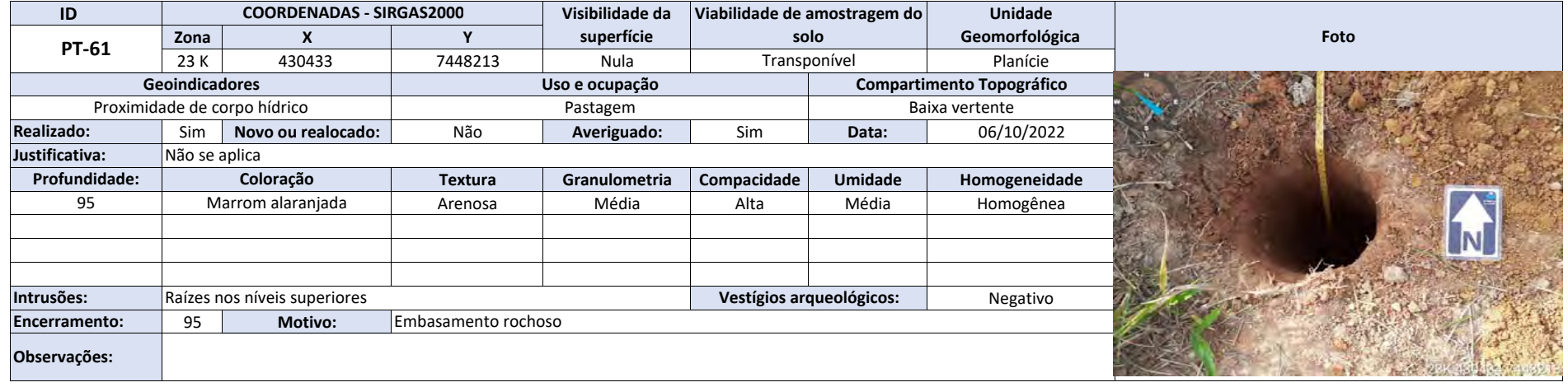

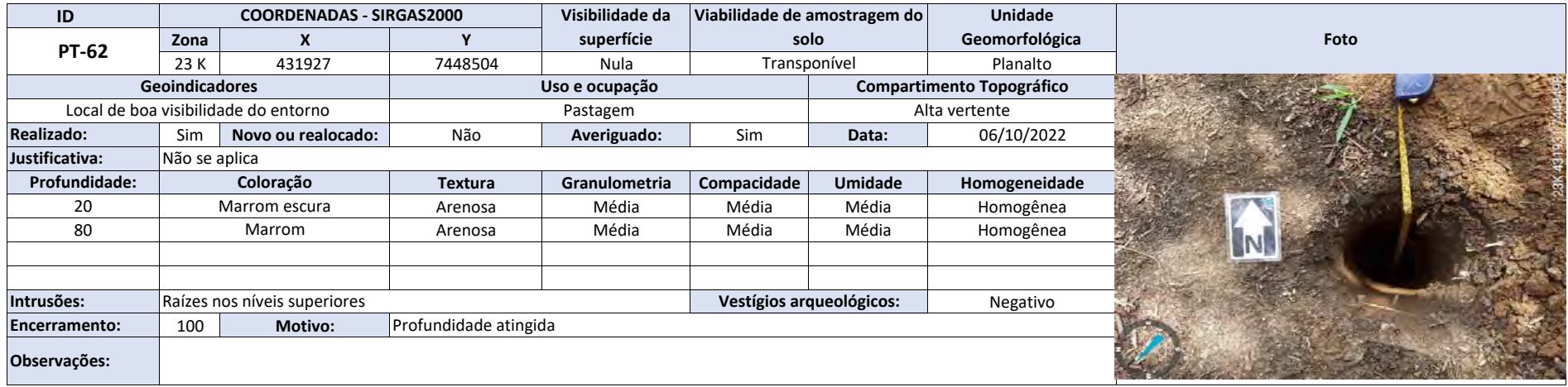

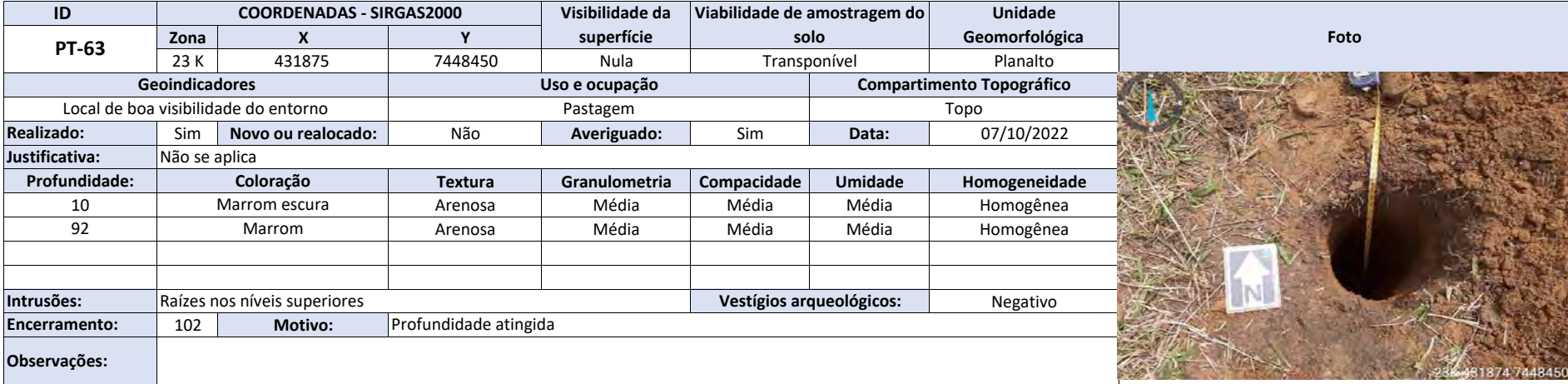

р.<br>Га

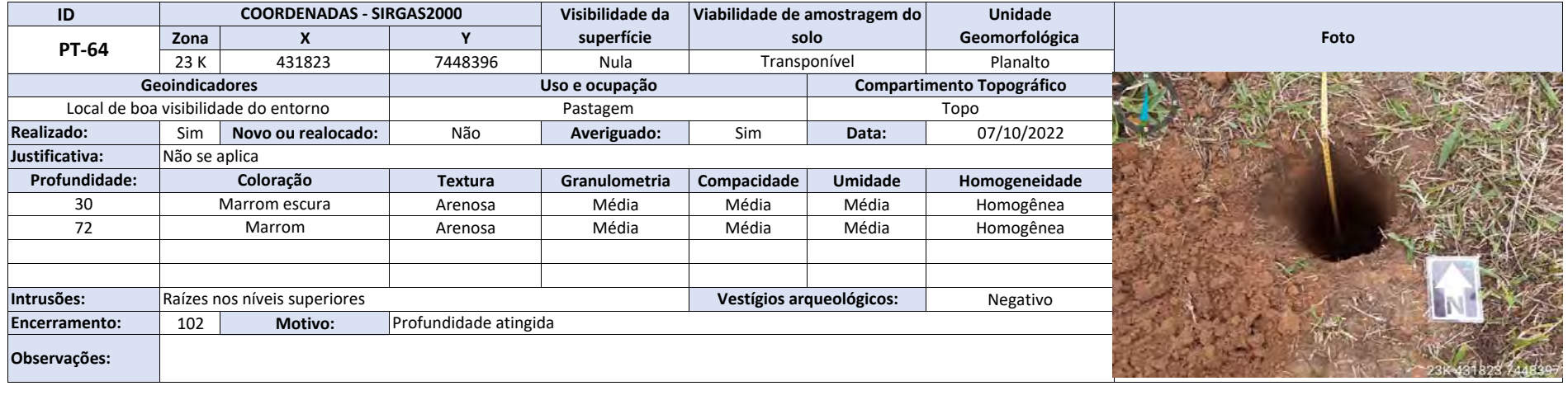

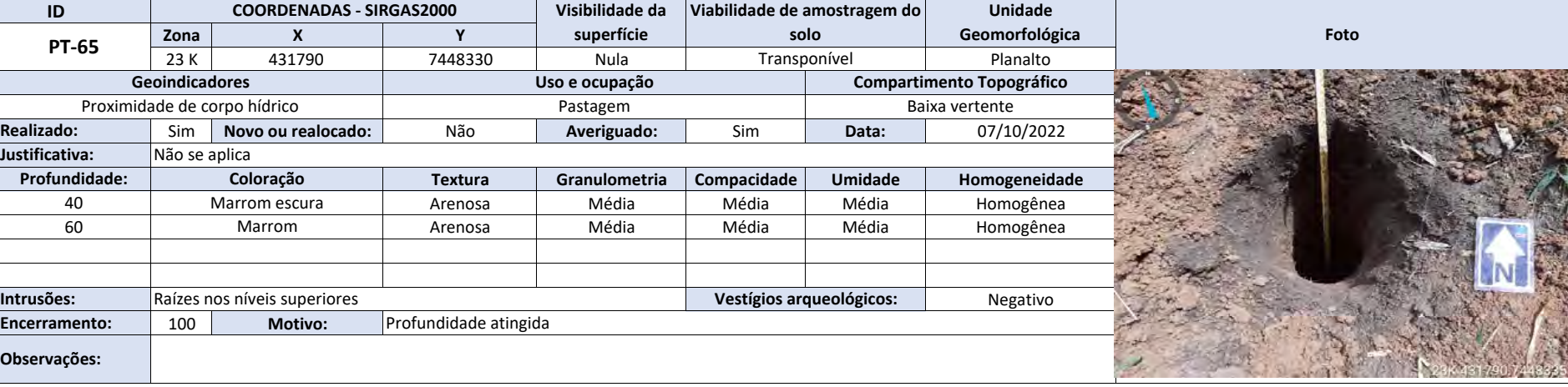

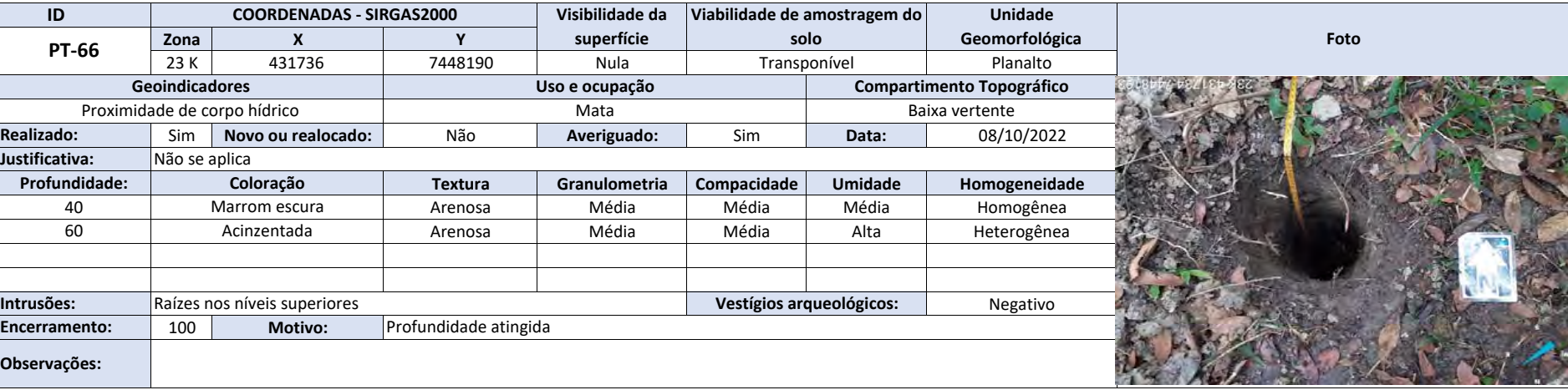

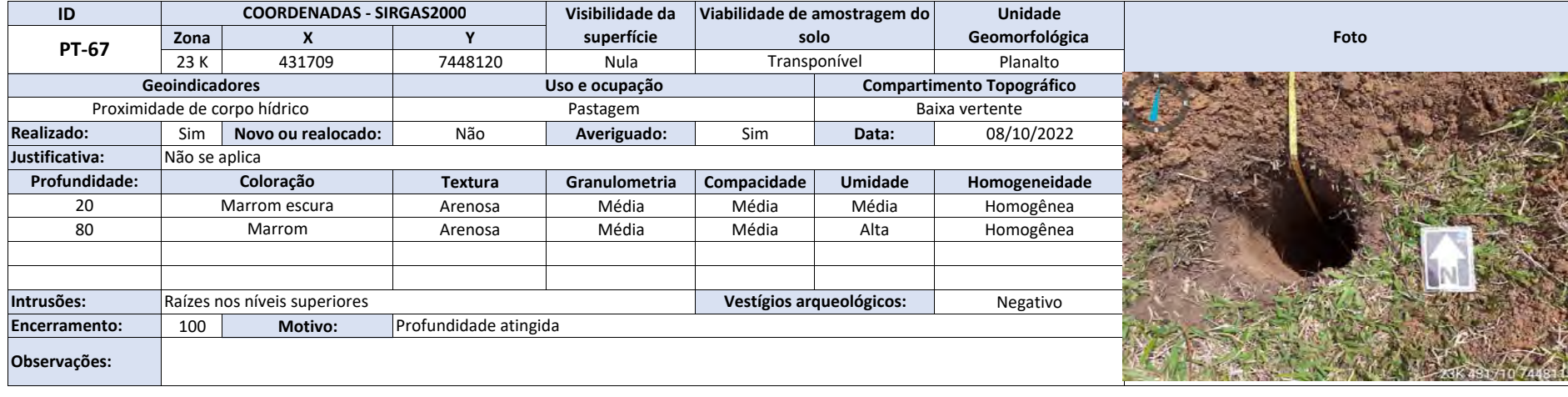

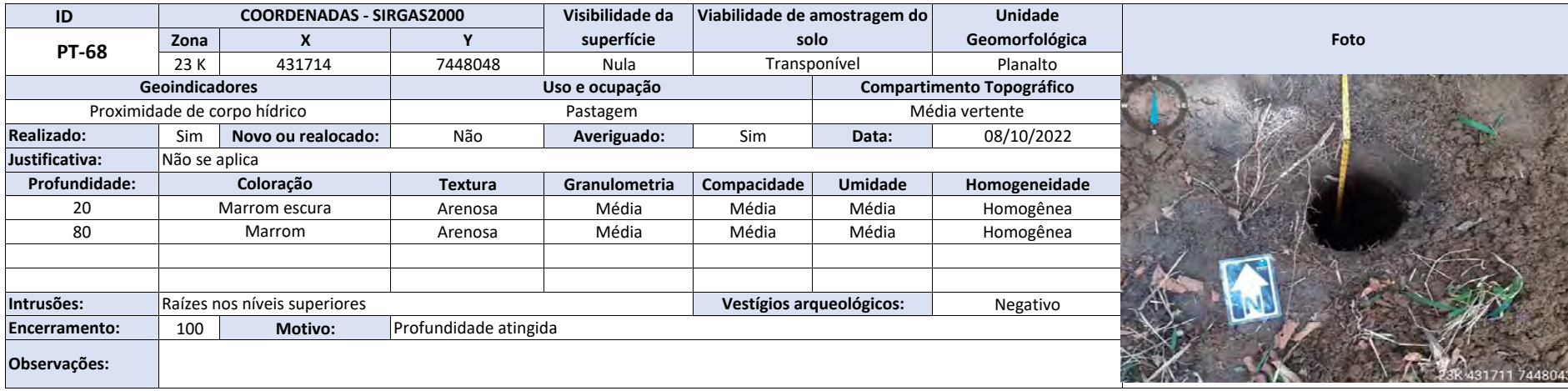

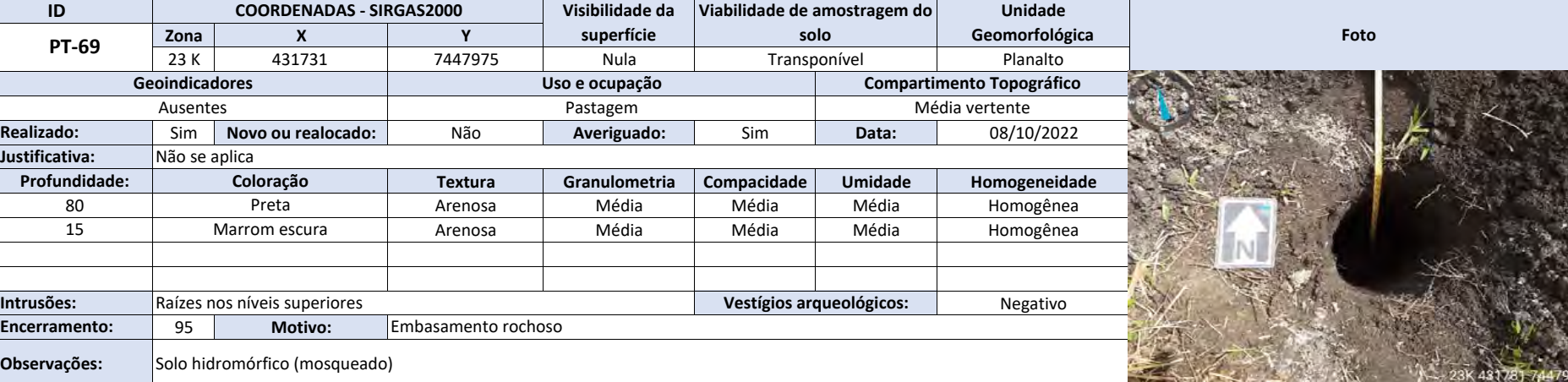

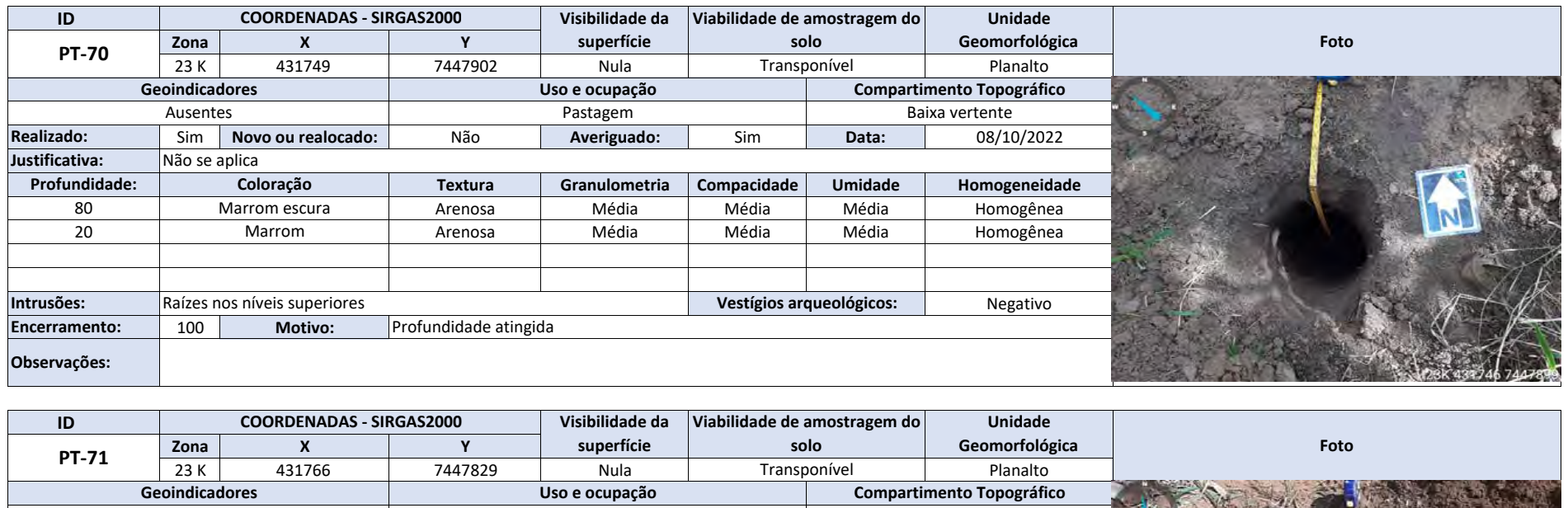

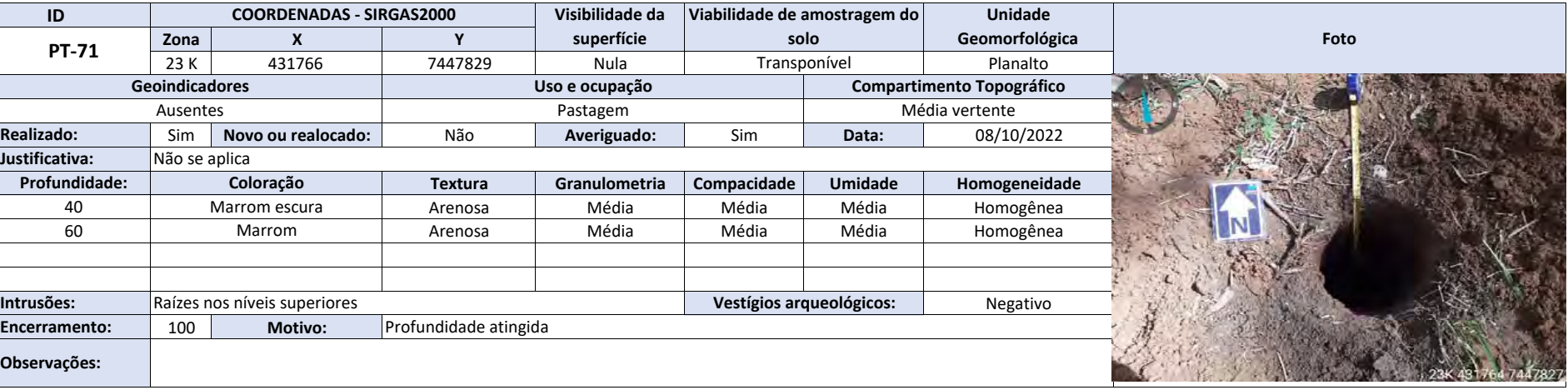

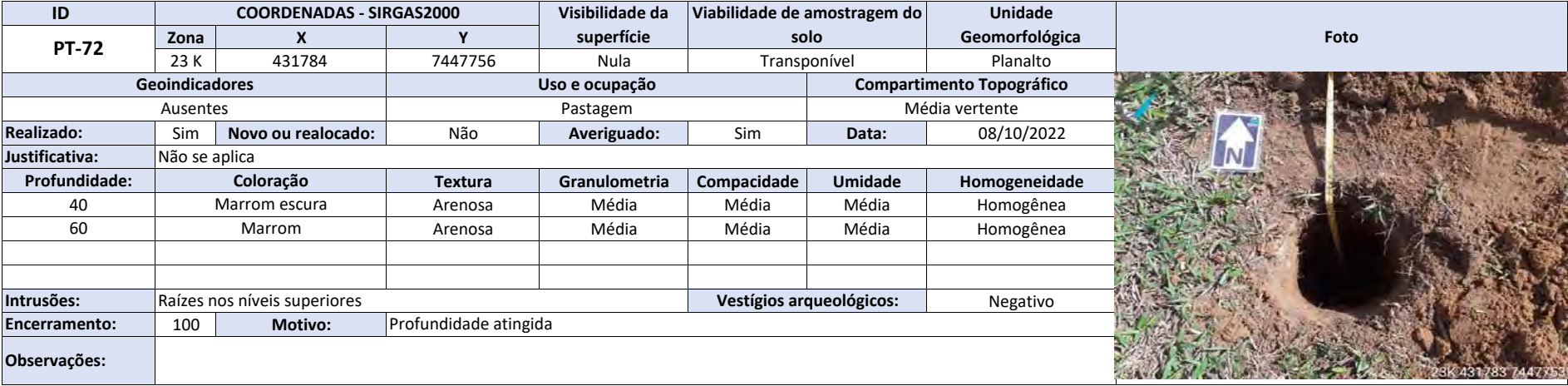

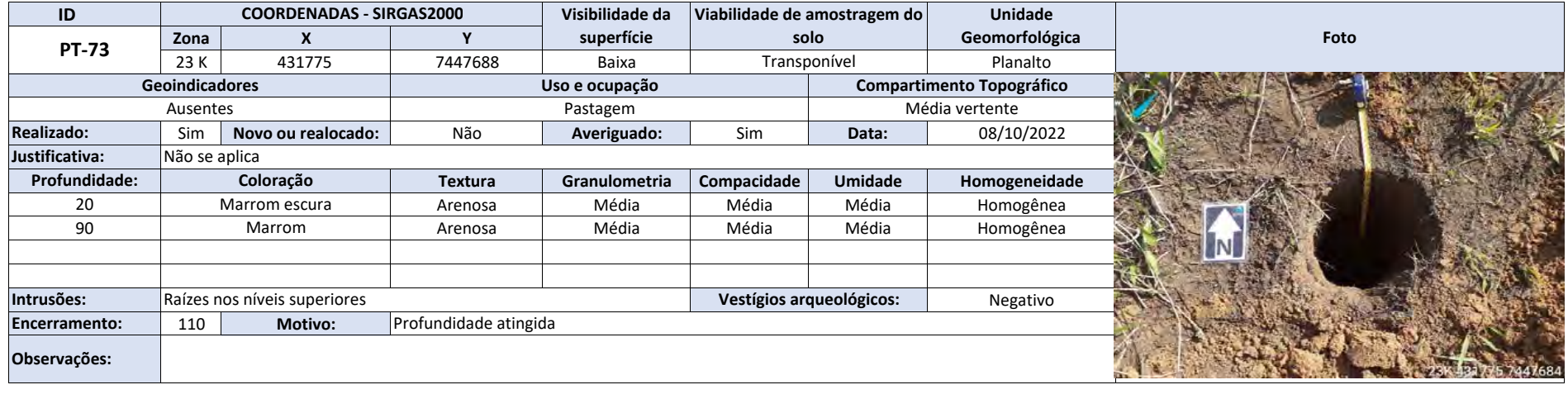

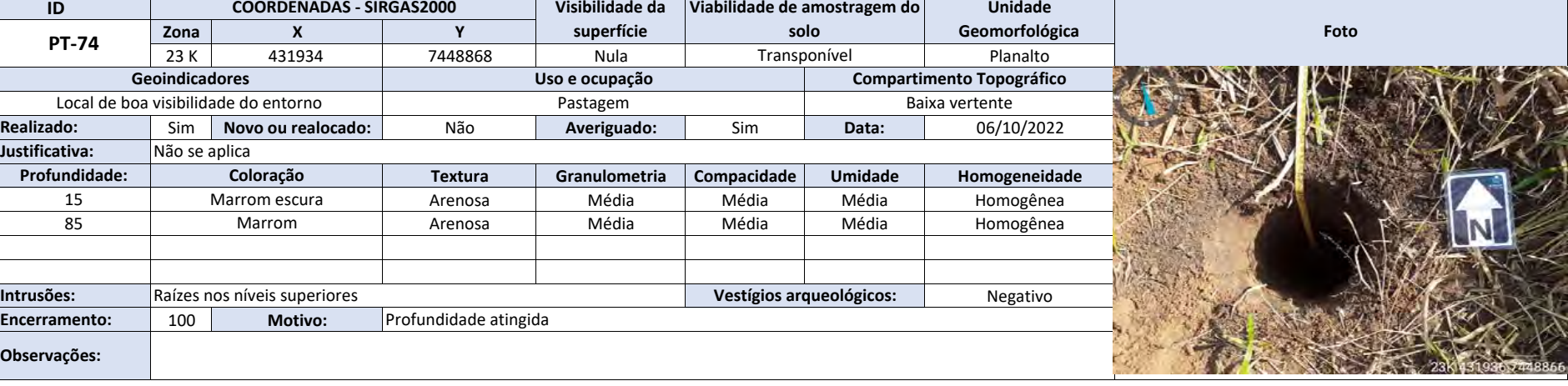

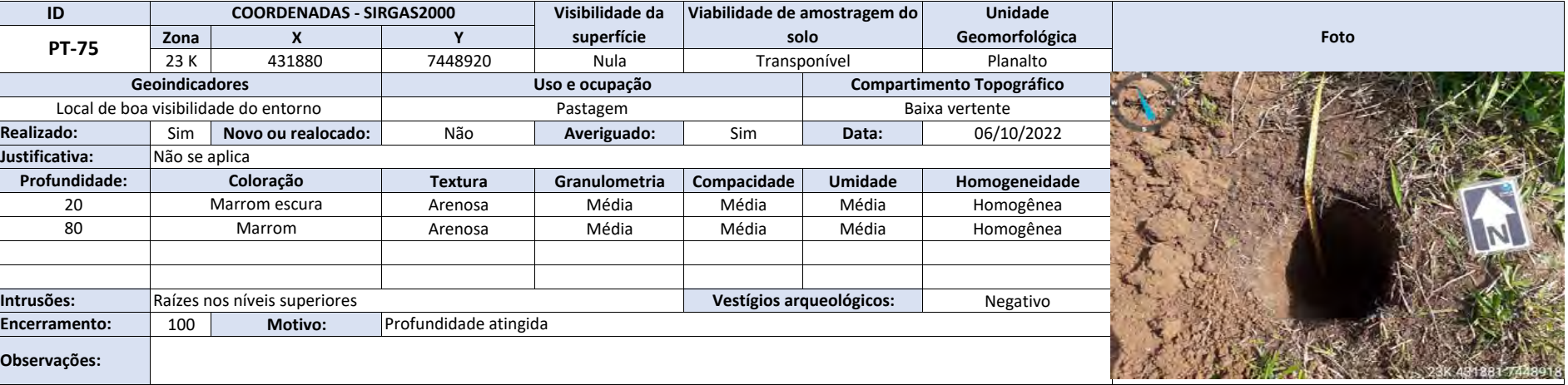

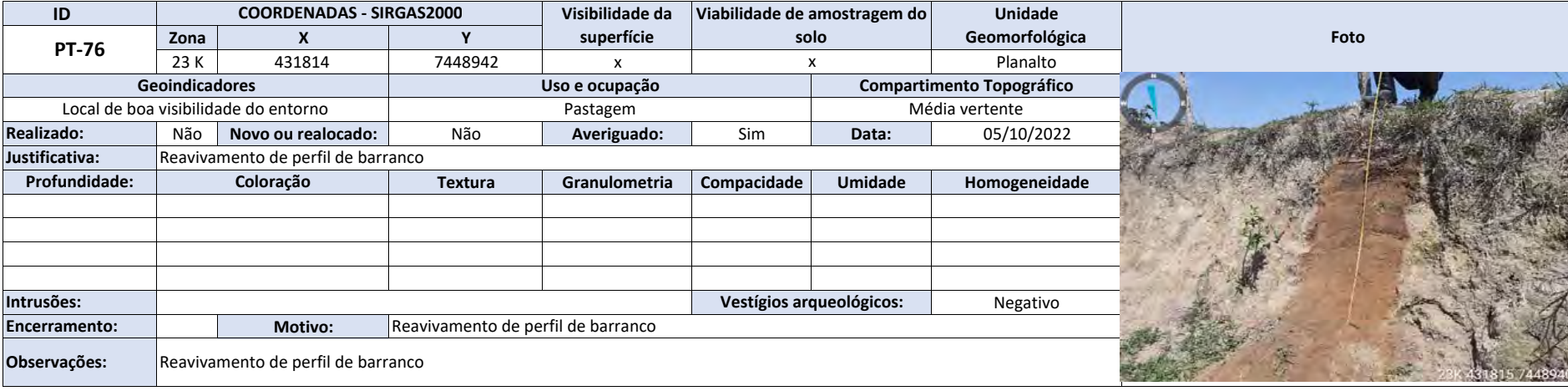

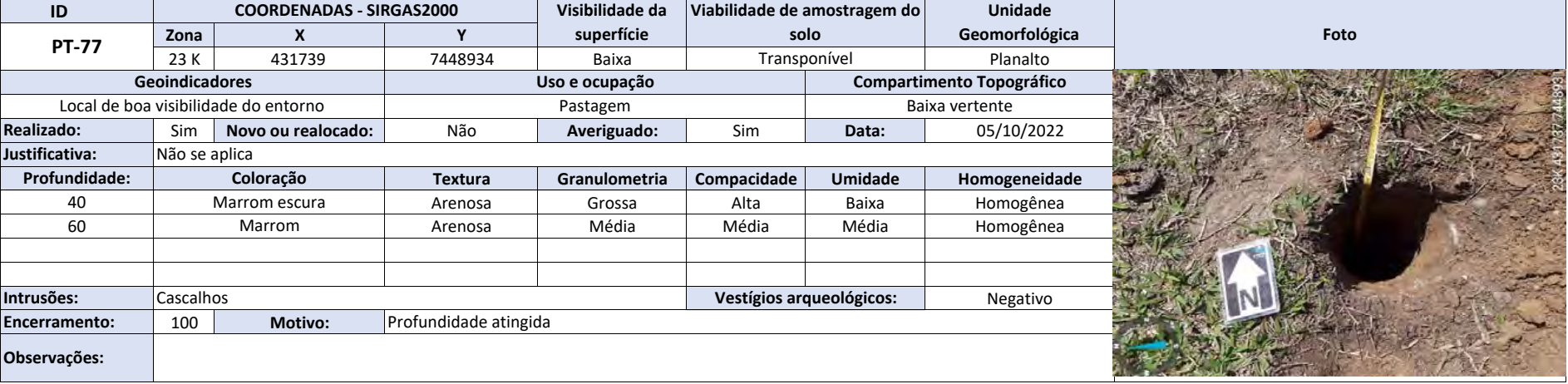

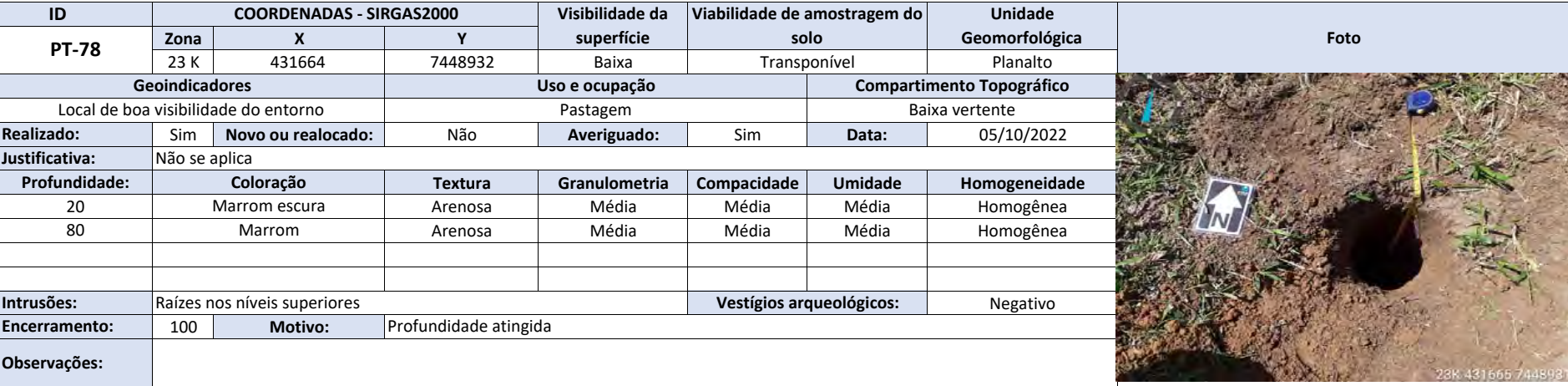

Z
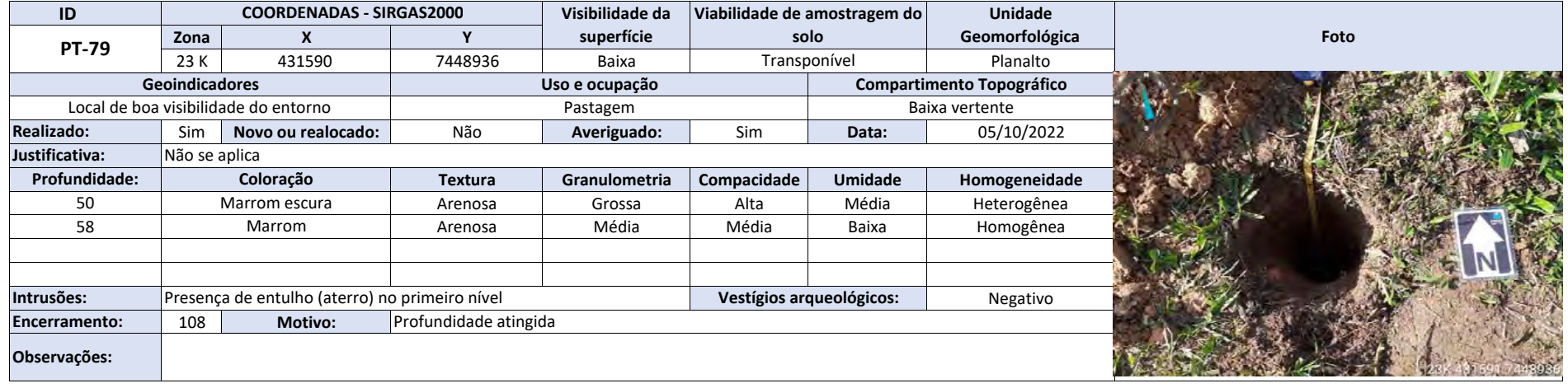

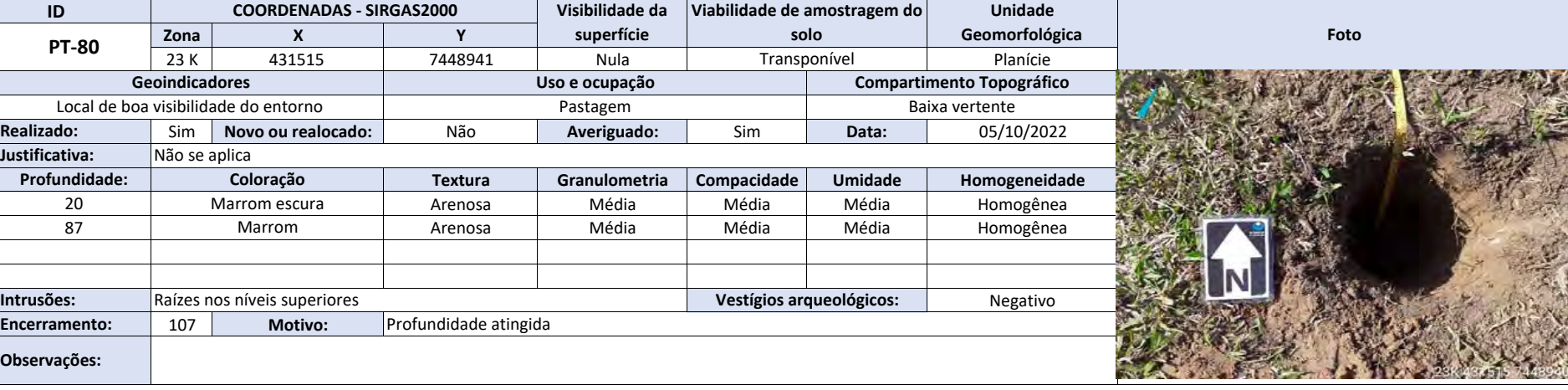

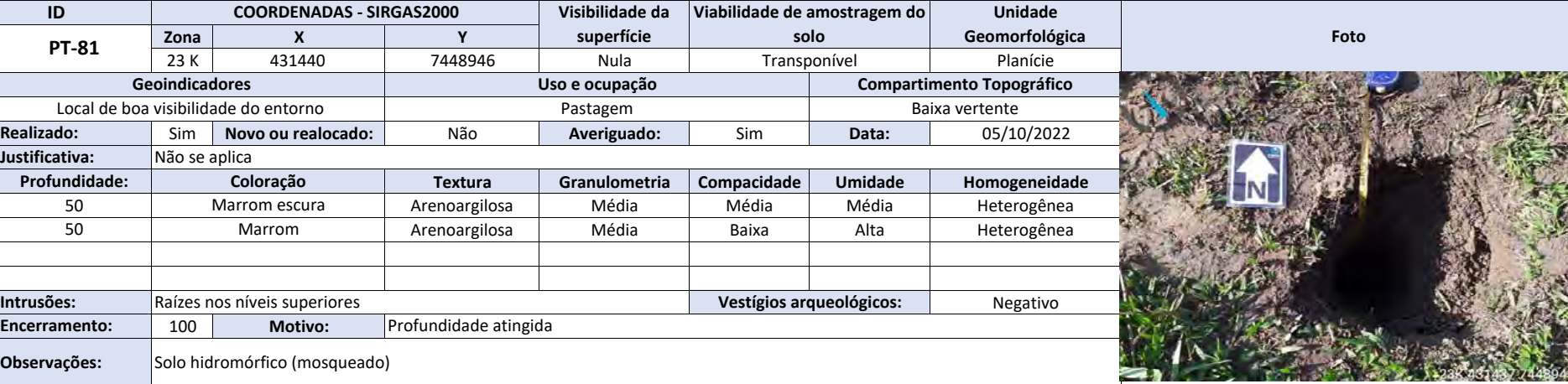

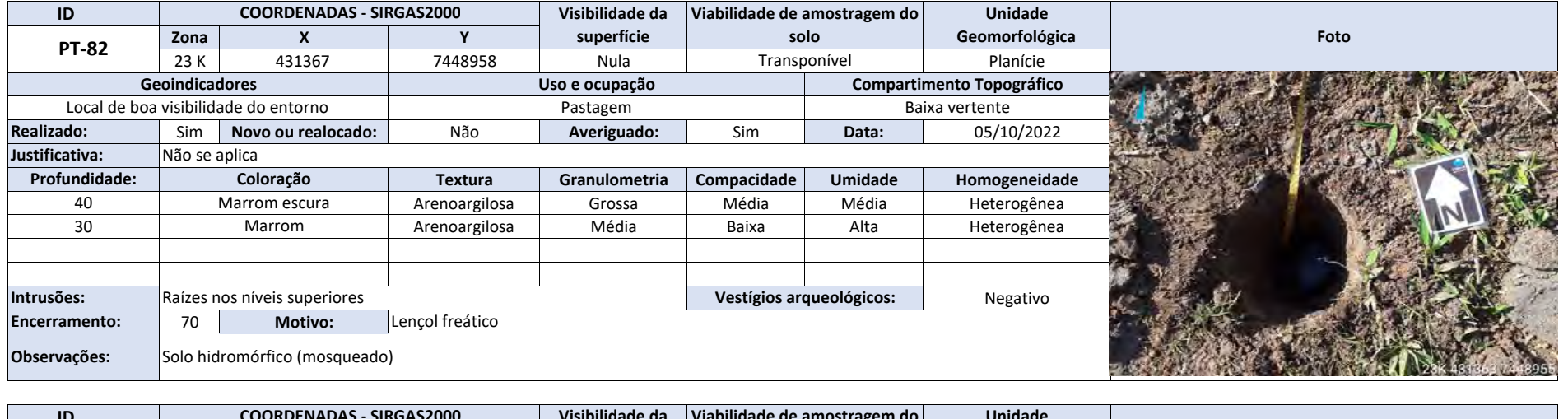

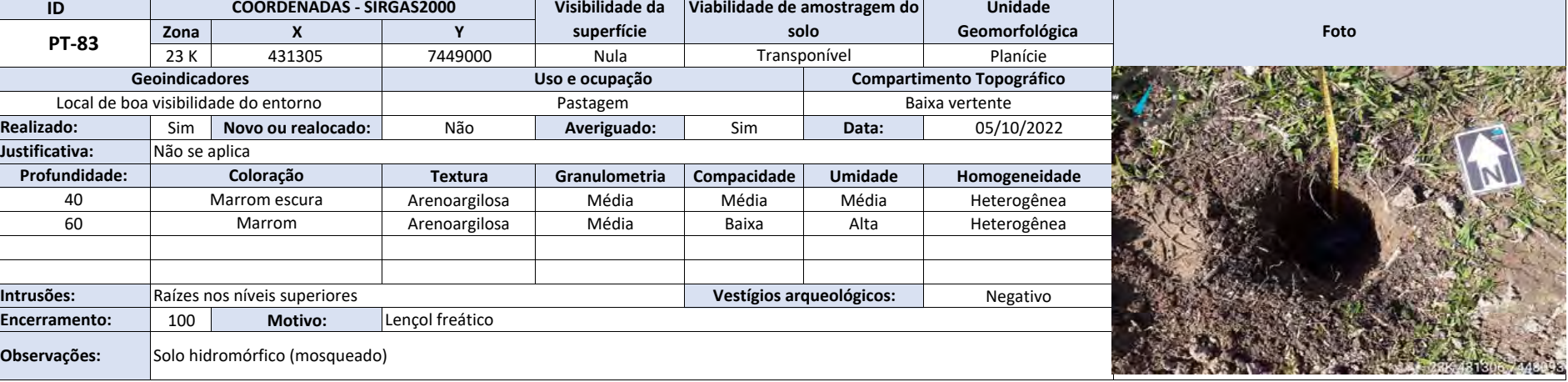

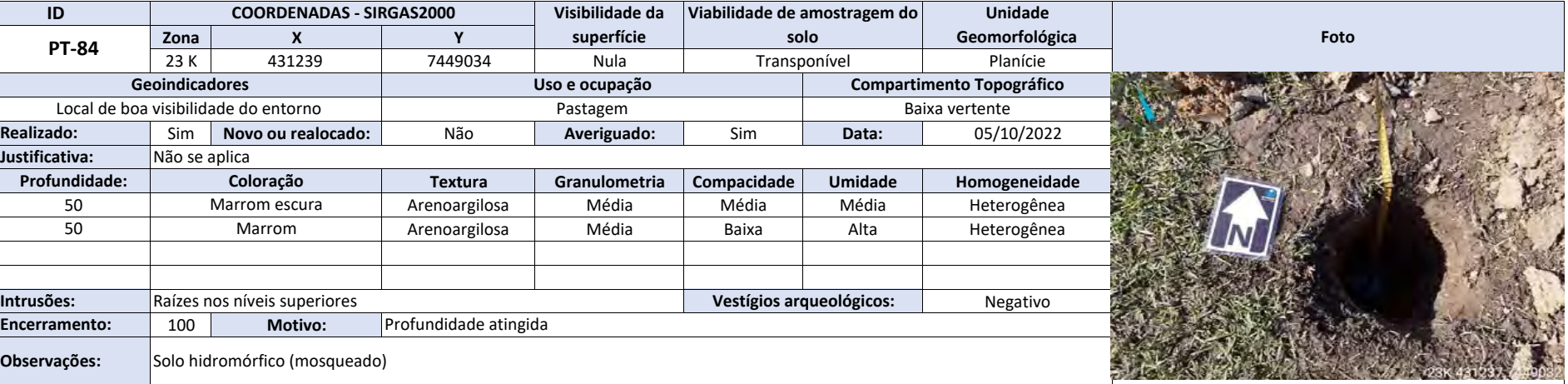

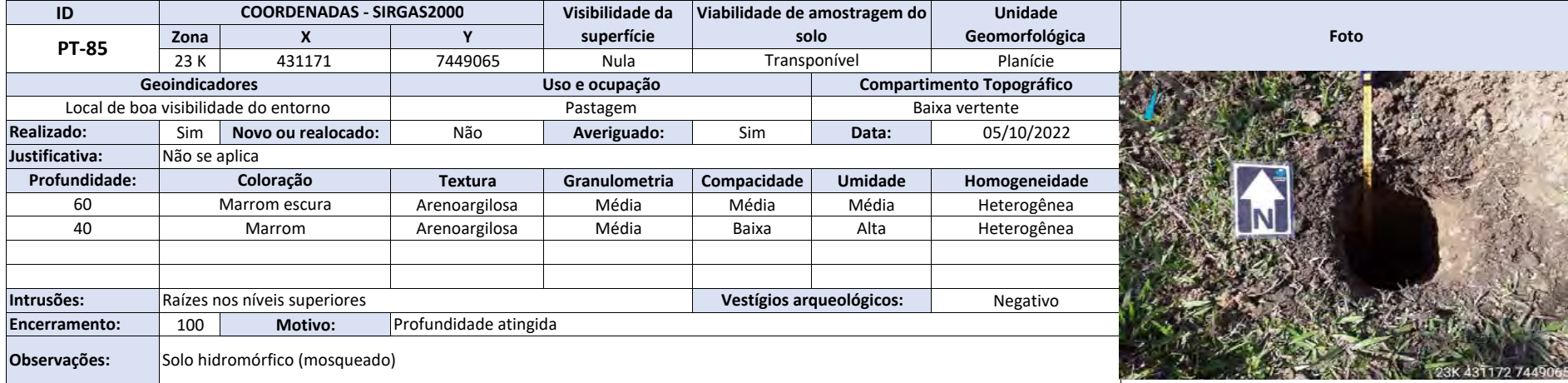

## **II. DOCUMENTOS DE MUDANÇA DE PROCESSO SISG-LAF**

Ao

#### **INSTITUTO BRASILEIRO DO MEIO AMBIENTE E DOS RECURSOS NATURAIS RENOVÁVEIS – IBAMA**

Coordenação de Licenciamento Ambiental de Energia Nuclear, Térmica, Eólica e de Outras Fontes Alternativas – CENEF.

**Referência:** Processo SEI n.º 02001.005766/2022-10

**Assunto:** Instrução para abertura de novo Protocolo SisG-LAF.

Senhor Coordenador,

A **TERMOELÉTRICA SÃO PAULO GERAÇÃO DE ENERGIA LTDA.**, sociedade empresária inscrita no CNPJ/MF sob o n.º 43.966.155/0001-90, com sede à Rua Santa Luzia 651, 31º andar – parte, Centro, cidade do Rio de Janeiro – RJ, vem, respeitosamente, por seu representante abaixo assinado, apresentar informações complementares à abertura deste Protocolo SisG-LAF, nos termos abaixo.

Incialmente, cumpre reforçar que o presente protocolo junto ao Sistema de Gestão do Licenciamento Ambiental Federal – SisG-LAF tem como principal objetivo substituir a tramitação digital do então Protocolo n.º 001812.0013188/2022, que foi encerrado devido a problemas na sua fase de recebimento de documentos, os quais inviabilizaram o prosseguimento do licenciamento ambiental, notadamente quanto à inserção do respectivo estudo de impacto ambiental – EIA.

Conforme já esclarecido junto à CENEF/IBAMA e devidamente formalizado junto ao processo **SEI n.º 02001.005766/2022-10**, o então protocolo SisG-LAF foi objeto de um problema de sistema que acabou repercutindo na fase e no prazo inicial conferido (2 anos) para inserção dos documentos do EIA, limitando a janela eletrônica para apresentação dos respectivos estudos técnicos.

Com efeito, após compartilhar o problema com as equipes desse IBAMA, a orientação da CENEF foi ao sentido de a Signatária promover a abertura de um novo Protocolo SisG-LAF, para atualização e retomada da marcha processual exatamente ao ponto em que se encontrava o registro anterior, sendo que aquele protocolo seria simultaneamente cancelado. Portanto, a abertura deste novo Protocolo SisG-LAF segue estritamente às orientações desse Órgão Federal. A correspondência eletrônica com tal orientação segue anexada ao presente documento (Anexo I).

#### Page **1** of **3**

Termoelétrica São Paulo Geração de Energia Ltda. ● CNPJ: 43.966.155/0001-90 Rua Santa Luzia, 651, 31º andar, Centro ● Rio de Janeiro, RJ, Brasil ● CEP: 20.021-903 Telefone: + 55 21 3590-4151 ● Site: www.naturalenergia.com.br

Para a instrução deste novo Protocolo, convém atentar, ainda, para a existência do respectivo "Termo de Referência do Estudo de Impacto Ambiental e Relatório de Impacto Ambiental EIA/Rima", datado do mês de maio de 2022, e com registro no processo **SEI 02001.005766/2022-10** sob o número 12598962, e para os documentos já emitidos pelo Instituto do Patrimônio Histórico e Artístico Nacional – IPHAN, os quais seguem novamente inseridos neste novo Protocolo.

Nessa mesma linha, apresenta-se abaixo uma síntese da cronologia dos principais marcos processuais do então Protocolo SisG-LAF, de modo a facilitar a atualização da nova demanda:

- 1. **14.03.2022** Requerimento do protocolo 001812.0013188/2022, vinculado ao processo SEI 02001.005766/2022-10, com início da tramitação via SisG-LAF;
- 2. **21.03.2022** Emissão do Parecer Técnico nº 34/2022-DENEF/COHID/CGTEF/DILIC, Análise de Competência de Licenciamento Ambiental;
- 3. **11.04.2022** Início da análise do pedido de Abio Despacho nº 12352200/2022- DENEF/COHID/CGTEF/DILIC;
- 4. **20.04.2022** Emissão da Abio 169/2022;
- 5. **13.05.2022** Emissão do Termo de Referência para elaboração do EIA Documento SEI 12598962;
- 6. **06.06.2022** Início da análise de novo pedido de Abio Despacho nº 12776443/2022-DENEF/COHID/CGTEF/DILIC;
- 7. **14.06.2022** Emissão da complementação da Abio 169/2022;
- 8. **07.07.2022** Problema na inserção de documentos no sistema SisG-LAF, acarretando o recebimento do conteúdo em substituição ao EIA/RIMA;
- 9. **19.07.2022** Devolução do sistema / processo para inclusão dos estudos devidos Despacho SEI IBAMA – 13132048. Neste movimento, o prazo de devolução e inserção do EIA se limitou à data de 31.08.2022;
- 10. **11.08.2022** Petição da Signatária formalizando junto ao processo SEI o pedido de devolução do prazo do EIA/RIMA – Documento SEI 13334383; e

Page **2** of **3**

Natural Energia Participações Ltda. ● CNPJ: 15.821.584/0001-33 Rua Santa Luzia, 651, 31º andar, Centro ● Rio de Janeiro, RJ, Brasil ● CEP: 20.021-903 Telefone: + 55 21 3590-4151 ● Site: www.naturalenergia.com.br

11. **22.09.2022** – Comunicação da CENEF quanto à necessidade de abertura de novo Protocolo SisG-LAF, tendo em vista os problemas/limitações do sistema federal para restauração do prazo original.

Assim sendo, considerando os esclarecimentos e o histórico acima apresentados, serve o presente documento para instruir a abertura do novo Protocolo do SisG-LAF e solicitar, adicionalmente, que sua tramitação retorne à mesma fase processual do protocolo anterior, conforme orientação desse IBAMA.

Nestes termos, espera pelo deferimento.

\_\_\_\_\_\_\_\_\_\_\_\_\_\_\_\_\_\_\_\_\_\_\_\_\_\_\_\_\_

Atenciosamente,

**Leandro Mota** Representante

Page **3** of **3**

Natural Energia Participações Ltda. ● CNPJ: 15.821.584/0001-33 Rua Santa Luzia, 651, 31º andar, Centro ● Rio de Janeiro, RJ, Brasil ● CEP: 20.021-903 Telefone: + 55 21 3590-4151 ● Site: www.naturalenergia.com.br

# Anexo I

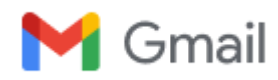

#### **UTE São Paulo. Pedido de devolução de prazo ao cidadão.**

Leonora Milagre De Souza <leonora.souza@ibama.gov.br> 22 de setembro de 2022 16:22 Para: Rafael Ferreira <sf.rafael@gmail.com> Cc: Eduardo Wagner Da Silva <eduardo-wagner.silva@ibama.gov.br>

Prezado Rafael, boa tarde!

Avaliamos a demanda, e por problemas/erro no Sisglaf não é possível retornar o prazo para envio do EIA/RIMA do empreendimento. Desta forma, o protocolo 001812.0013188/2022 será cancelado. Solicito que a empresa inicie outra demanda no Sisglaf, para que possamos dar andamento ao processo de forma adequada. Teremos que fazer toda a movimentação via sisglaf, até chegar na fase atual do processo; mas entendemos que é a solução para esse erro no sistema.

O processo SEI 02001.005766/2022-10 permanece válido, com todos os encaminhamentos válidos. Necessário indicar esse processo quando for abrir novo protocolo Sisglaf.

Atenciosamente, Leonora Milagre de Souza Analista Ambiental e Coordenadora Substituta CENEF

**De:** Leonora Milagre De Souza <[leonora.souza@ibama.gov.br](mailto:leonora.souza@ibama.gov.br)> **Enviado:** segunda-feira, 19 de setembro de 2022 15:48 Para: Rafael Ferreira <[sf.rafael@gmail.com](mailto:sf.rafael@gmail.com)> **Cc:** Eduardo Wagner Da Silva <[eduardo-wagner.silva@ibama.gov.br](mailto:eduardo-wagner.silva@ibama.gov.br)> **Assunto:** RE: UTE São Paulo. Pedido de devolução de prazo ao cidadão.

[Texto das mensagens anteriores oculto]

#### **Recibo Eletrônico de Protocolo - 13754039**

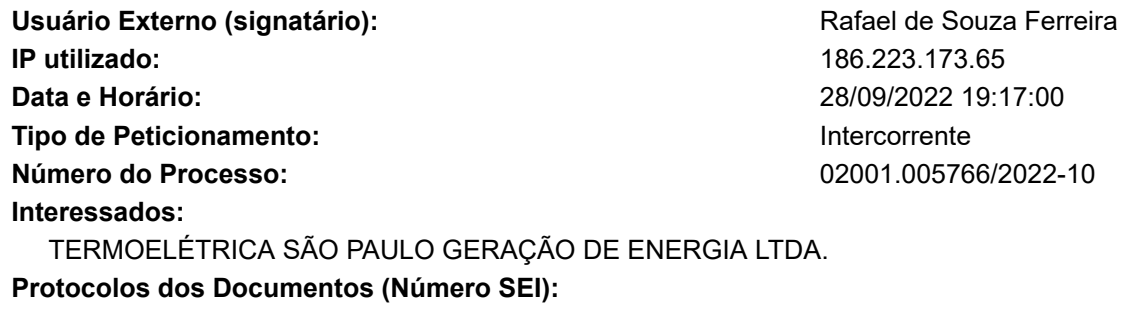

- Petição Informação sobre novo protocolo Sisglaf 13754038

O Usuário Externo acima identificado foi previamente avisado que o peticionamento importa na aceitação dos termos e condições que regem o processo eletrônico, além do disposto no credenciamento prévio, e na assinatura dos documentos nato-digitais e declaração de que são autênticos os digitalizados, sendo responsável civil, penal e administrativamente pelo uso indevido. Ainda, foi avisado que os níveis de acesso indicados para os documentos estariam condicionados à análise por servidor público, que poderá alterá-los a qualquer momento sem necessidade de prévio aviso, e de que são de sua exclusiva responsabilidade:

- a conformidade entre os dados informados e os documentos;
- a conservação dos originais em papel de documentos digitalizados até que decaia o direito de revisão dos atos praticados no processo, para que, caso solicitado, sejam apresentados para qualquer tipo de conferência;
- a realização por meio eletrônico de todos os atos e comunicações processuais com o próprio Usuário Externo ou, por seu intermédio, com a entidade porventura representada;
- a observância de que os atos processuais se consideram realizados no dia e hora do recebimento pelo SEI, considerando-se tempestivos os praticados até as 23h59min59s do último dia do prazo, considerado sempre o horário oficial de Brasília, independente do fuso horário em que se encontre;
- a consulta periódica ao SEI, a fim de verificar o recebimento de intimações eletrônicas.

A existência deste Recibo, do processo e dos documentos acima indicados pode ser conferida no Portal na Internet do(a) Instituto Brasileiro do Meio Ambiente e dos Recursos Naturais Renováveis.

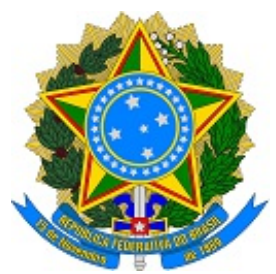

#### MINISTÉRIO DO TURISMO SECRETARIA ESPECIAL DE CULTURA INSTITUTO DO PATRIMÔNIO HISTÓRICO E ARTÍSTICO NACIONAL Coordenação Nacional de Licenciamento

**Ofício** Nº 4194/2022/CNL/GAB PRESI/PRESI-IPHAN

Ao Senhor **JÔNATAS SOUZA DA TRINDADE** Diretor da DILIC/IBAMA SCEN Trecho 2 Ed. Sede do Ibama Caixa Postal n° 09566 70.818-900 - Brasília/DF

 $C/C$ :

À Senhora **LÚCIA DE J.CARDOSO OLIVEIRA JULIANI** Coordenadora-Geral Rua Alvarenga, 396, Butantã 05.509-000 - São Paulo/SP contato@alascaconsultoria.com.br

Ao Senhor **LEANDRO NUNES MOTA** Responsável Legal Rua Santa Luzia, 651 PAV31 20.030-041 - Rio de Janeiro/RJ administracao@naturalenergia.com.br

**Assunto: ManifestaçãoConclusiva.Análise do Relatório de Avaliação de Impacto ao Patrimônio Arqueológico - RAIPA - Termelétrica São Paulo Geração de Energia Ltda, município de Caçapava, estado do São Paulo .**

Referência: Os documentos devem ser protocolados por meio Digital (pesquise o termo "Protocolar documentos junto ao Iphan", no portal Gov.BR) ou acesse o seguinte link: https://www.gov.br/pt-br/servicos/protocolizar-documentos-ao-instituto-do-patrimoniohistorico-e-artistico-nacional-iphan.

Processo IPHAN nº 01450.001913/2022-21. Processo IBAMA nº 02001.005766/2022-10. Prezado Diretor,

1. Ao cumprimentá-lo cordialmente, manifestamo-nos, nos termos da Portaria Interministerial nº 60, de 24 de março de 2015, e da Instrução Normativa IPHAN nº 001, de 25 de março de 2015, pela aprovação do Relatório de Avaliação de Impacto ao Patrimônio Arqueológico - RAIPA em epígrafe e consequente **anuência às Licenças de Instalação (LI) e de Operação (LO)** para o empreendimento, consoante posicionamento do Centro Nacional de Arqueologia - CNA no Ofício nº 2356/2022/CNA/DEPAM-IPHAN (4072596).

2. Sem mais, permanecemos à disposição.

Atenciosamente,

**Roberto Stanchi** Coordenador-Geral Coordenação Nacional de Licenciamento Presidência do IPHAN

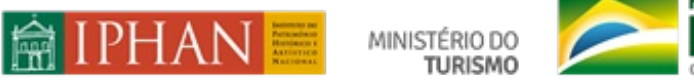

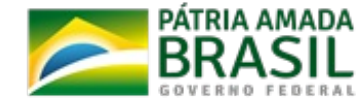

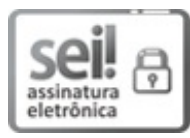

Documento assinado eletronicamente por **Roberto Pontes Stanchi**, **Coordenador Nacional de Licenciamento**, em 28/12/2022, às 13:08, conforme horário oficial de Brasília, com [fundamento](http://www.planalto.gov.br/ccivil_03/_ato2019-2022/2020/decreto/D10543.htm) no § 3º do art. 4º do Decreto nº 10.543, de 13 de novembro de 2020.

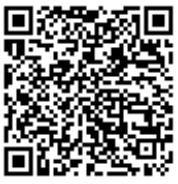

A autenticidade deste documento pode ser conferida no site <http://sei.iphan.gov.br/autenticidade>, informando o código verificador **4073855** e o código CRC **27713A7D**.

Centro Empresarial Brasília 50 - SEPS 702/902, Bloco C, Torre A - Bairro Asa Sul, Brasília. CEP 70390-025 Telefone: (61) 2024-6344 - 6345. | *Website*: www.iphan.gov.br

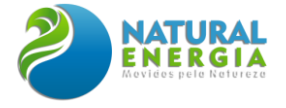

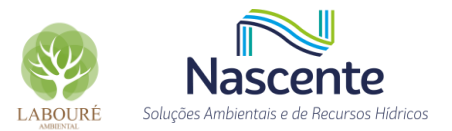

## **ANEXO XIV – INVENTÁRIO DE EMISSÕES ATMOSFÉRICAS**

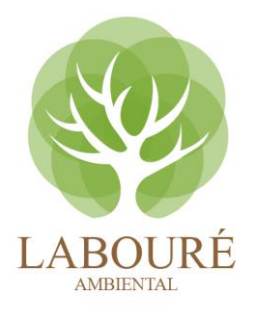

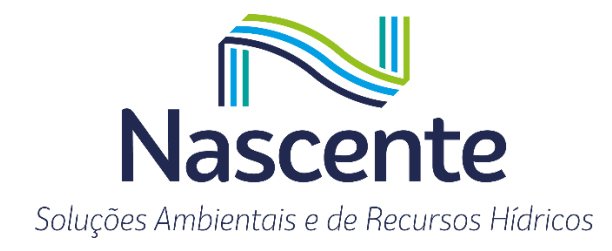

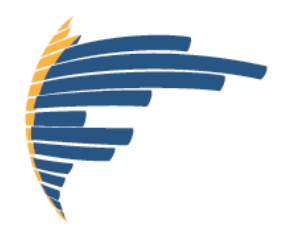

## **ESTIMATIVA DE EMISSÕES DE POLUENTES ATMOSFÉRICOS – UTE-SP**

## Atendimento ao item 8.1-Termo de Referência/IBAMA Avaliação dos Impactos na Qualidade do Ar

CAÇAPAVA/SP AGOSTO, 2022

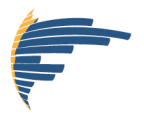

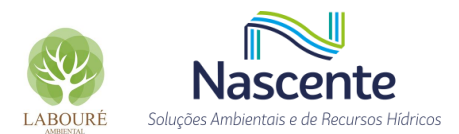

## **SUMÁRIO**

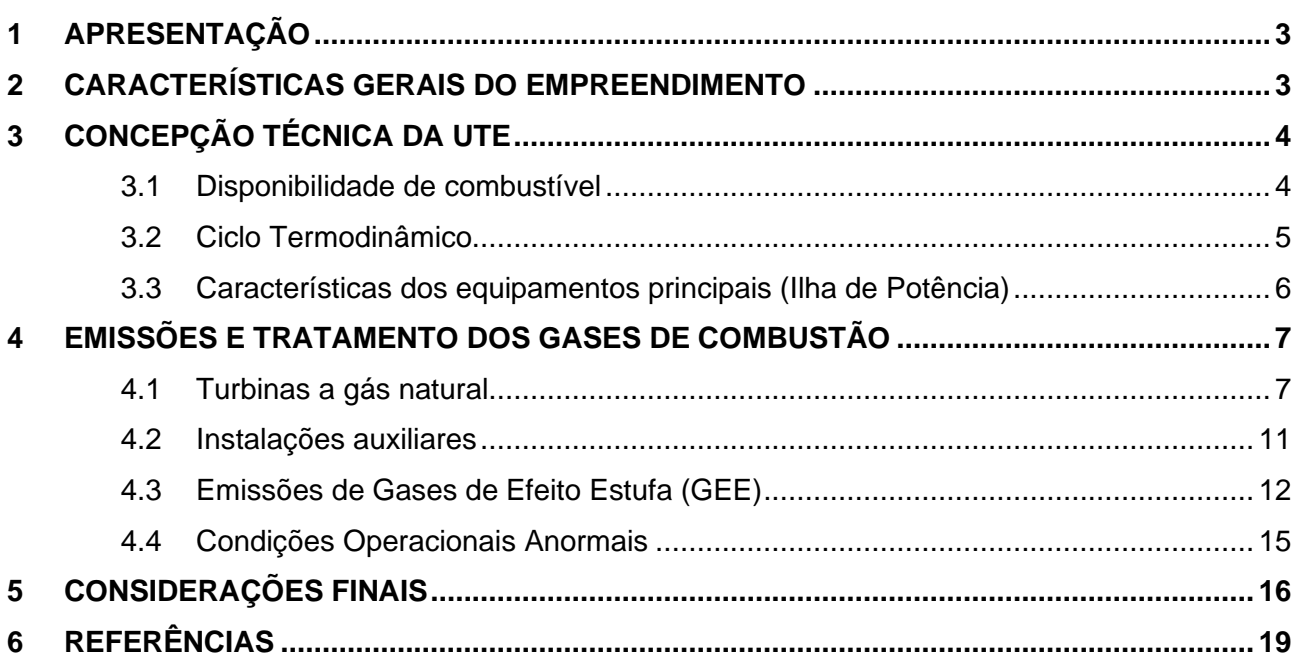

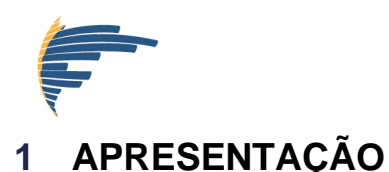

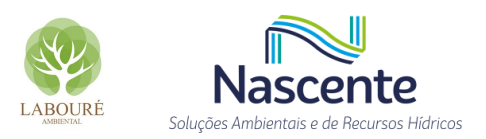

<span id="page-375-0"></span>O presente estudo apresenta uma estimativa das emissões esperadas durante operação futura da Usina Termoelétrica São Paulo (UTE-SP), ora em desenvolvimento pela Natural Energia Participações LTDA., que se propõe instalar na Rodovia SP-062, próxima ao km 17,00 do município de Caçapava, estado de São Paulo. A UTE-SP compreende a instalação industrial de uma usina termelétrica com potência final instalada de 1.743,8 MW nas condições locais, gerando energia elétrica confiável a partir do aproveitamento energético de gás natural, contribuindo para a redução dos riscos de déficit de eletricidade na região e com interligação ao SIN – Sistema Interligado Nacional – por meio da LT 440 kV UTE São Paulo, a ser conectada através do seccionamento da linha de transmissão existente Taubaté – Bom Jardim, localizado a 1,5 km distante da UTE.

## <span id="page-375-1"></span>**2 CARACTERÍSTICAS GERAIS DO EMPREENDIMENTO**

O objetivo da UTE-SP é o atendimento da evolução da demanda por energia elétrica no sistema nacional, oferecendo ao sistema elétrico uma fonte energética competitiva, assegurando a base necessária para subsidiar crescimento estável da participação de fontes renováveis no cenário energético nacional e favorecendo o desenvolvimento tecnológico do setor energético.

A UTE-SP será composta por 3 módulos de geração independentes, admitindo no presente estudo dois cenários distintos de operação: um conjunto em Ciclo Aberto (CA) e dois conjuntos em Ciclo Combinando (CC) – Configuração 1; 3 conjuntos em CA – Configuração 2.

No ciclo aberto, cada módulo de geração opera com apenas uma (01) turbina *Heavy-Duty* (também conhecida como industrial) a gás natural, gerando uma potência nominal final de 397,9 MW. Nos conjuntos operando em Ciclo Combinado, cada bloco de geração será constituído de um gerador acoplado a uma turbina a gás natural operando em ciclo combinado com uma turbina a vapor, na configuração 1:1:1 "multi-shaft", projetados para gerar uma potência nominal final de 672,9 MW.

A potência final da planta, considerando os 03 módulos de geração, é de 1.743,8 MW para a Configuração 1 e de 1.182,0 MW para a Configuração 2, nas condições locais.

O sistema de resfriamento da UTE é o resfriamento a ar, com ACC ("*Air Cooled Condenser*"), que dispensa o uso intensivo de água como fonte de resfriamento para a etapa do ciclo termodinâmico de condensação. O complexo será construído unicamente para a geração de energia elétrica.

A filosofia operacional da usina é de que cada módulo de geração seja completamente independente e o tipo de construção previsto para a usina é modular, contando com um centro de controle moderno e automatizado que permitirá a otimização da operação de acordo com as necessidades de despacho de energia elétrica. Todos os equipamentos utilizados na usina serão

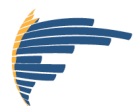

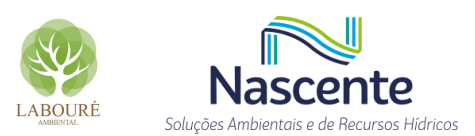

fornecidos por fabricantes de qualidade com tradição de fornecimento para empreendimentos desta natureza.

## <span id="page-376-0"></span>**3 CONCEPÇÃO TÉCNICA DA UTE**

#### <span id="page-376-1"></span>**3.1 Disponibilidade de combustível**

O fornecimento de gás para a operação da usina será realizado através de um gasoduto de distribuição local da COMGÁS, o qual percorre a estrada SP-062 até a área de implantação da UTE. O consumo previsto de gás natural da UTE-SP é da ordem de 66,5 kg/s para a Configuração 1 e 57,7 kg/s para a Configuração 2, no total.

A central contará com um sistema de gás natural, a partir de um *"city-gate*" e uma Estação de tratamento por filtragem e medição de vazão (EMED), a ser construída dentro dos limites do empreendimento, constituída de tubulação, válvulas e instrumentos utilizados para fornecer o combustível limpo e nas condições de pressão, temperatura e vazão dentro dos limites máximos e mínimos contratados.

<span id="page-376-2"></span>Neste estudo, assume-se que será disponibilizado para utilização na área da UTE um combustível com as características e composição apresentadas na [Tabela 1.](#page-376-2)

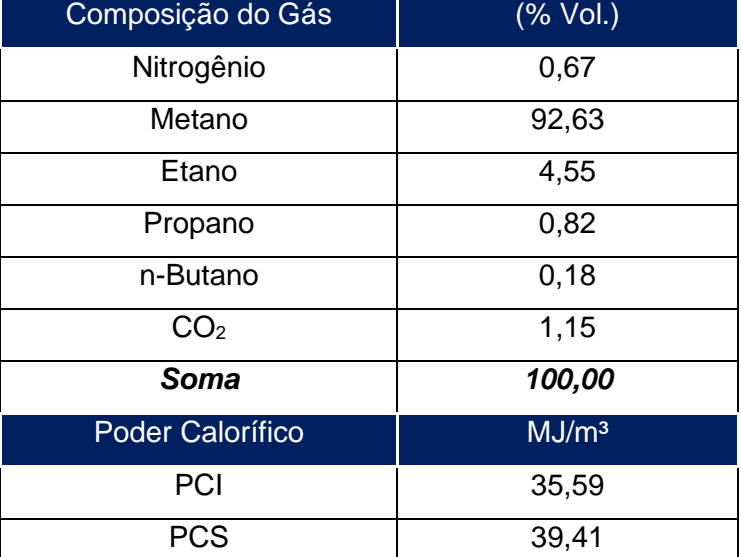

#### **Tabela 1 - Composição do gás natural de referência adotado.**

**Fonte: Composição ANP. Dados fornecidos pela BP (P.017190-1-EP-RTE-0001). PCI e PCS calculados através da norma NBR 15213.**

As características preliminares do gasoduto de interligação desde o ponto de entrega da COMGÁS são conforme abaixo:

- Comprimento estimado do Gasoduto: 50 m
- Diâmetro do gasoduto: 16 pol.
- Pressão de operação: 35 bar

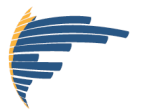

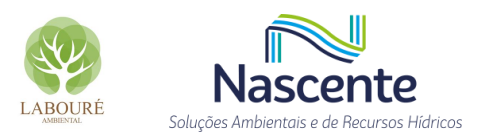

- Vazão nominal: 7,740 MNm<sup>3</sup>/dia:
- Vazão de projeto: 8,514 MNm<sup>3</sup>/dia;
- Especificação de material:
	- o Tubo em aço carbono API 5L grau B, com costura, ANSI B36.10.
	- o Espessura de parede, 0,5 pol.
- Revestimento externo: Conforme norma PETROBRAS N-2432

Em função da pressão de escoamento do gasoduto ser equivalente a mínima exigida pela TG (34,8 bar), para dimensionamento do projeto, foi assumido que a COMGÁS entregará o gás natural a 27,5 bar de maneira a penalizar o sistema e prever soluções que normalizem as especificações de qualidade do combustível exigidos para o correto funcionamento da máquina.

Desta forma, foi considerado que na EMED instalada no interior da UTE São Paulo haverá um compressor dedicado para cada módulo com o objetivo de aumentar a pressão do combustível para 37,5 bar. Contudo, este parâmetro deverá ser revisado nas fases subsequentes de projeto, de acordo com as informações mais precisas obtidas do fornecedor.

#### <span id="page-377-0"></span>**3.2 Ciclo Termodinâmico**

Como princípio básico, as centrais térmicas em Ciclo Aberto são aquelas que operam somente com turbinas a gás natural para geração de energia elétrica. Os gases produzidos na combustão são lançados para a atmosfera através da chaminé. Para o Ciclo Combinado, esta configuração dispõe de uma turbina a gás, movida pela queima de gás natural, diretamente acoplada a um gerador. Os gases de escape da turbina a gás, devido à alta temperatura, são enviados às caldeiras de recuperação (*Heat Recovery Steam Generator*), que promovem a transformação da água em vapor para o acionamento de uma turbina a vapor. Essa tecnologia utiliza o ciclo termodinâmico de *Brayton* (turbina a gás) e o ciclo de *Rankine* (turbina a vapor) associados em uma única planta.

Do estágio final da turbina, de baixa pressão, o vapor é enviado ao ACC (*"Air Cooled Condenser"*), onde ele é condensado. Diferentemente das configurações tradicionais de uma usina desse porte, onde se utiliza a água como fluido de resfriamento para a condensação, na UTE-SP, usa-se o ar. Isso reduz drasticamente o consumo de água da usina. O condensado que sai do ACC é bombeado novamente à caldeira para ser evaporado, repetindo-se o ciclo.

Essa configuração proporciona um elevado nível de eficiência energética e, consequentemente, uma otimização dos recursos energéticos e ambientais disponíveis com custos reduzidos.

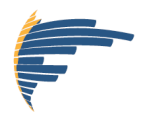

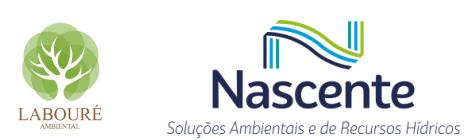

#### <span id="page-378-0"></span>**3.3 Características dos equipamentos principais (Ilha de Potência)**

A UTE-SP operará com dois módulos de geração em ciclo combinado, na configuração "multi-shaft", e um módulo em ciclo aberto.

Os conjuntos em ciclo combinado serão compostos (cada um) por: uma turbina a gás SIEMENS SGT6-9000HL, que contará com uma potência nominal bruta ISO estimada de 450 MW; uma caldeira de recuperação de calor de 3 níveis de pressão (*Heat Recovery Steam Generator* - HRSG); uma turbina a vapor SST-5000 com potência aproximada de 275 MW; dois geradores síncronos de energia elétrica; e sistemas elétricos, de instrumentação e controle e auxiliares, perfazendo uma potência instalada total bruta de 672.966 kW. O módulo de ciclo aberto será operado apenas pela turbina a gás e um gerador síncrono, perfazendo uma potência instalada total bruta de 397.901 kW.

Cada turbina a gás (TG) admitirá uma vazão de ar de 660,5 kg/s a 26°C e 0,95 bar(a), onde é comprimido e direcionado à câmara de combustão, misturado com uma vazão de gás natural de 19,23 kg/s (1 bar e 20ºC). O resultado desta combustão é a produção de gases de exaustão de 680,4 kg/s a uma temperatura de 679,4°C a 0,98 bar, gerando uma potência bruta nas condições locais de 397.901 kW (potência nos bornes do gerador elétrico).

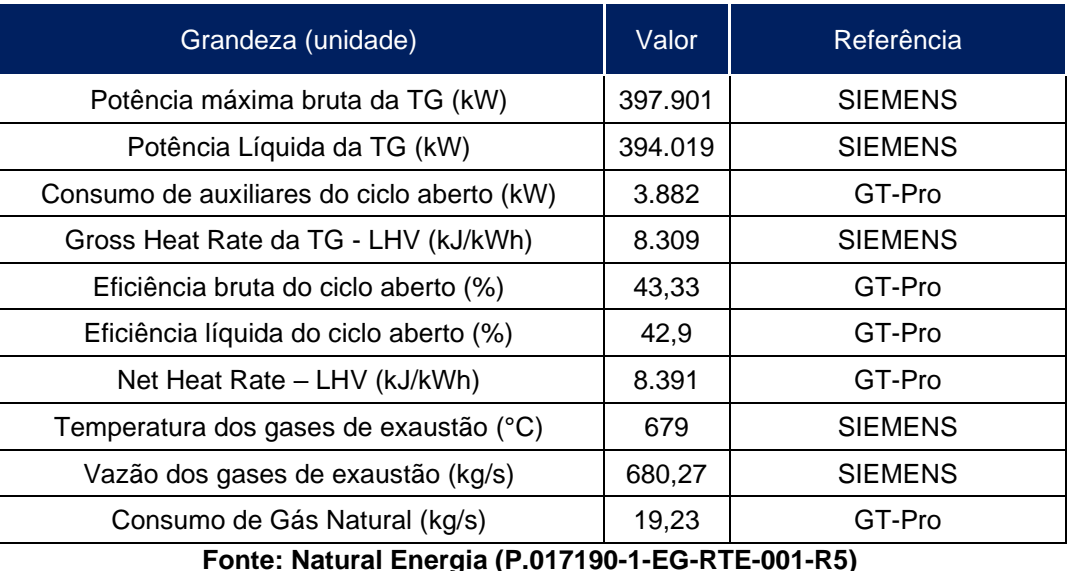

#### **Tabela 2 - Principais parâmetros do ciclo aberto**

**Tabela 3 - Principais parâmetros do ciclo combinado, para uma UG.**

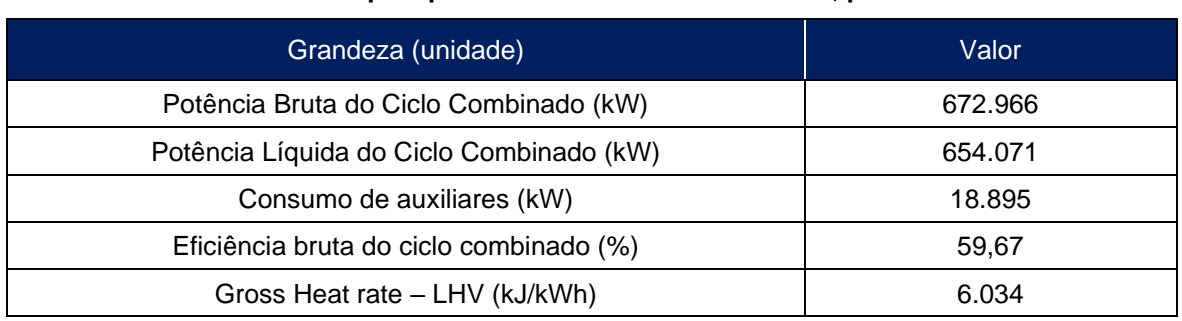

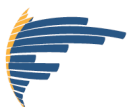

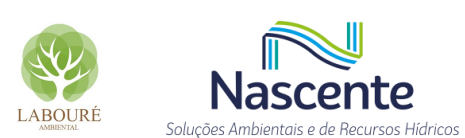

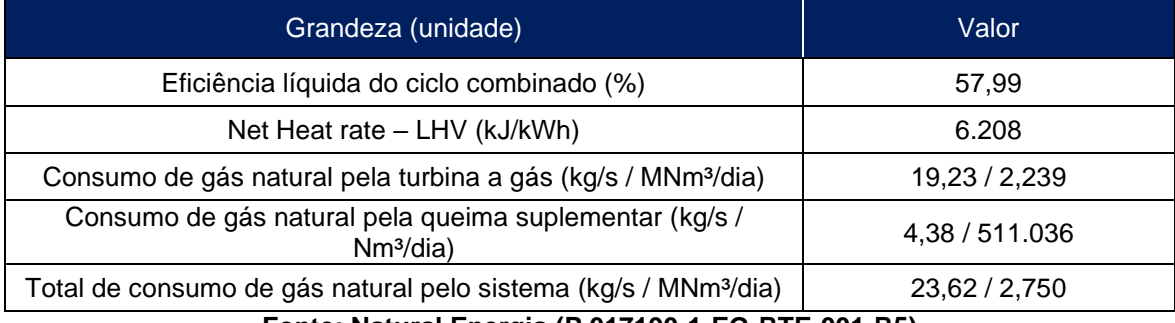

**Fonte: Natural Energia (P.017190-1-EG-RTE-001-R5)**

#### **Tabela 4 - Principais parâmetros da HRSG.**

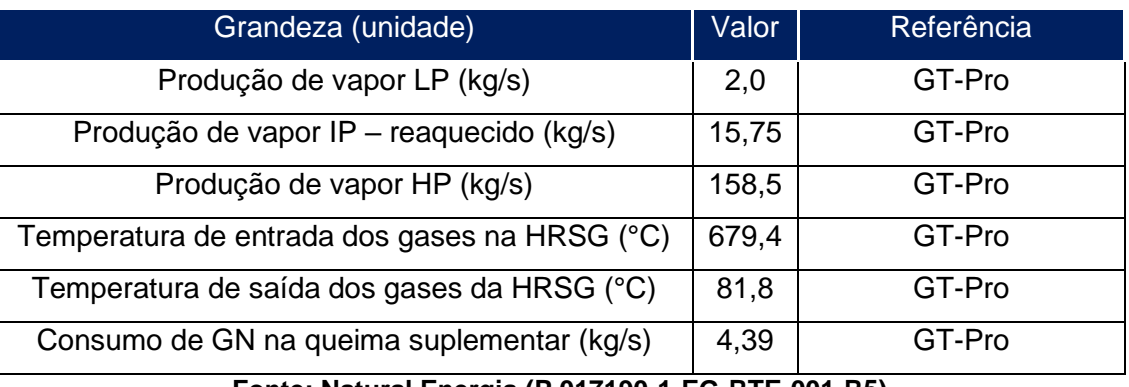

**Fonte: Natural Energia (P.017190-1-EG-RTE-001-R5)**

As turbinas serão operadas através de sistema de controle eletrônico. O sistema de controle da turbina a gás será do tipo microprocessado com tripla redundância. Controles redundantes, processadores redundantes e sensores redundantes são todos combinados para garantir um sistema de controle extremamente confiável.

## <span id="page-379-0"></span>**4 EMISSÕES E TRATAMENTO DOS GASES DE COMBUSTÃO**

#### <span id="page-379-1"></span>**4.1 Turbinas a gás natural**

Os principais poluentes atmosféricos, gerados a partir da operação de turbinas a gás natural, são os óxidos de nitrogênio (NOx), monóxido de carbono (CO) e, em menor extensão, compostos orgânicos voláteis (COV), em particular hidrocarbonetos não queimados (UHC). Em virtude das características do combustível, sem a presença relevante de cinzas e enxofre, não há emissões significativas de particulado (MP10, MPT etc.) e óxidos de enxofre (SOx) (USEPA, 1995).

Cabe destacar que os compostos de enxofre são contaminantes comuns do gás natural e, portanto, podem ser encontrados nesse tipo de gás naturalmente. No entanto, os compostos de enxofre são tolerados pela legislação nacional até o limite de 70 mg/Nm<sup>3</sup>, conforme preconizado pela Resolução n° 16/2008 da Agência Nacional de Petróleo (ANP). Nesse sentido, apesar não fazerem parte da composição do combustível utilizado pela UTE São Paulo, esses contaminantes podem existir, mas de forma a não representarem emissões relevantes.

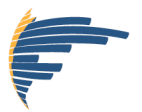

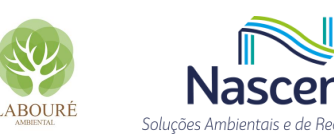

A Classe HL Siemens foi desenvolvida a partir de uma abordagem evolutiva combinando a experiência com as arquiteturas originais da classe H com a experiência de campo obtida a partir da operação das turbinas a gás da classe F (SIEMENS, 2020). O projeto de baixas emissões das máquinas Classe HL Siemens foi concebido para garantir emissões abaixo de 25 ppmvd @ 15% O2. Este nível de performance em temperaturas de chama superiores a 1400 °C foi possível como resultado de milhões de horas de experiência com a tecnologia de combustão *Dry Low NOx* (DLN), que permite a redução da temperatura de chama, de forma a minimizar a geração do NOx térmico, cuja formação possui forte dependência com as altas temperaturas alcançadas na câmara de combustão. Maiores eficiências e menores níveis de emissão de NOx resultam de uma relação otimizada ar / combustível na pré mistura antes da admissão, tempo de residência reduzido e uma arquitetura que demande menos ar de refrigeração, mesmo em altas temperaturas de queima. A SGT6-9000HL é capaz de atingir plena carga em 10 minutos, partidas a quente do ciclo combinado em menos de 30 minutos, com taxas de carga de até 85 MW/min.

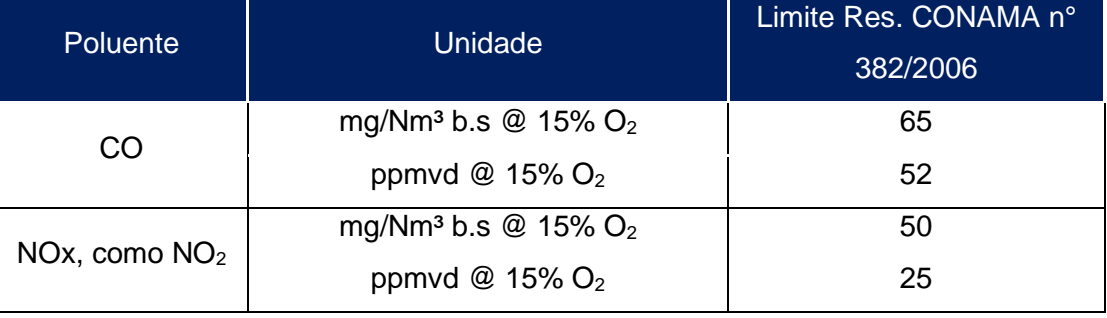

#### **Tabela 5 – Limites de emissão garantidos pelo fabricante.**

**Fonte: SIEMENS (P.017190-1-EG-RTE-001.R5)**

O sistema de combustão da Classe HL Siemens contém 12 câmaras de tipo canulares (*can type*), cuja representação individual é representada na [Figura 1.](#page-381-0) Tais câmaras de combustão individuais têm várias seções, piloto duplo-estágio, bicos injetor principal duplo-estágio (estágios A&B), bico injetor simples-estágio (estágio C) e seção de transição. A maior parte do combustível é injetado através de 12 injetores principais localizados na câmara de injeção, que por sua vez é dividido em 02 estágios compostos de 06 injetores principais cada. O combustível remanescente é dividido entre os estágios "C" e piloto. Os bicos pilotos inclui estágio difusor e estágio de pré-mistura.

No estágio da pré-mistura de combustível (estágio-D) e nos dois estágios principais (A e B) é utilizado um sistema de injeção por redemoinho, que é a chave para o sistema de combustão conseguir manter as emissões abaixo de 25 ppmvd de NOx. Ao injetar combustível através de múltiplos orifícios de injeção nas palhetas giratórias, consegue-se atingir uma perfeita mistura ar/combustível, consequentemente, reduzindo os picos de temperatura nos locais de pontos quentes que contribuem com a criação de NOx.

A ignição é realizada com injeção do combustível no estágio difusor e no estágio principal A. O combustível é ajustado entre estes dois estágios para manter a estabilidade durante a

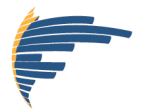

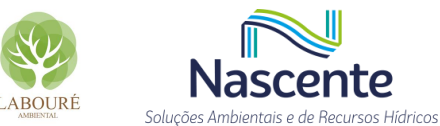

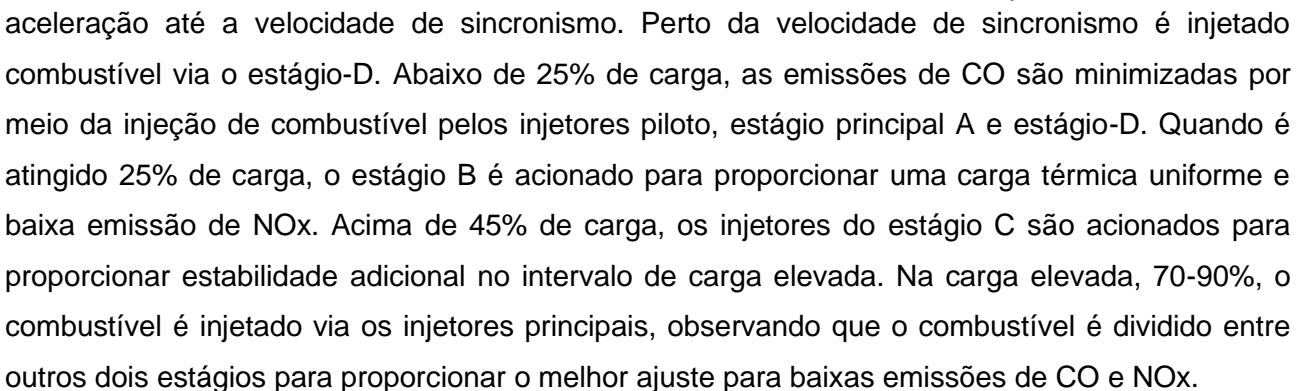

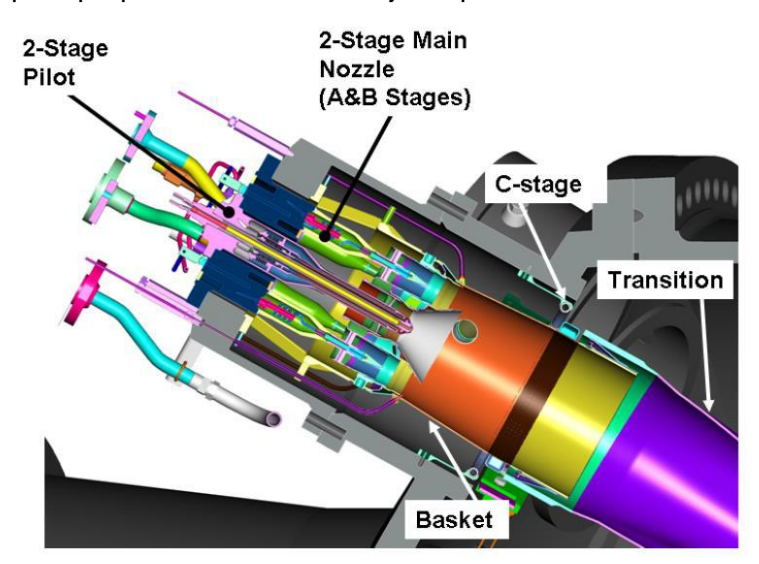

**Figura 1 - Vista em corte do sistema de injeção de combustível Fonte: Natural Energia (P.017190-1-EG-RTE-001.R1)**

<span id="page-381-0"></span>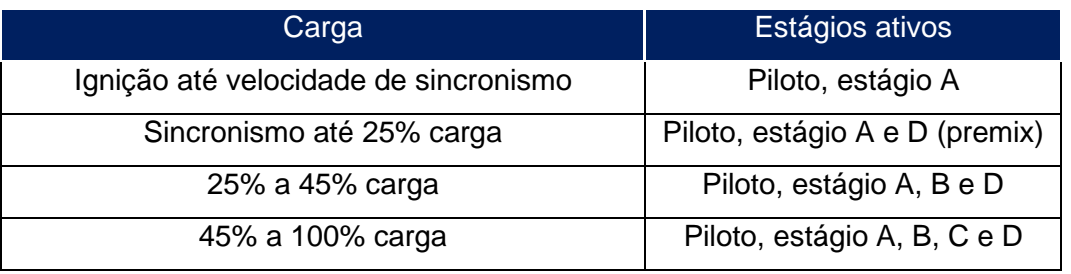

#### **Tabela 6 – Estágios de queima de combustível.**

**Fonte: SIEMENS (P.017190-1-EG-RTE-001.R1)**

Assim, a tecnologia proposta atende plenamente aos Limites Máximos de Emissão (LME) do CONAMA para emissões de turbinas a gás (CONAMA, 2006), além ser recomendada pelo Guia de Melhor Tecnologia Prática Disponível (MTPD) da CETESB para o controle de emissões de NOx (CETESB, 2017). Os gases de exaustão da turbina a gás são reaquecidos com queima suplementar, com o objetivo de compensar os efeitos de degradação de potência das máquinas ou adicionar potência extra ao projeto. Após a troca de calor na caldeira de recuperação, serão eliminados na atmosfera através de uma chaminé com 6,5 m de diâmetro interno e altura de, aproximadamente, 43 m em relação ao nível do solo.

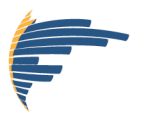

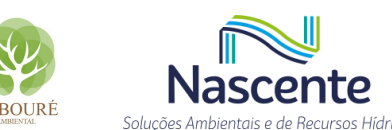

Quanto a magnitude, as estimativas podem ser realizadas a partir de dados reais específicos da fonte, a partir dos limites de emissão especificados em normas regulatórias ou a partir da hipótese de potencial máximo de emissão de uma dada fonte. Idealmente, dever-se-ia utilizar o Monitoramento Contínuo das Emissões (MCE) para obter medidas reais de emissões em alta frequência.

Nos casos em que o MCE ou dados paramétricos de monitoramento não estejam disponíveis, outro método deve ser utilizado para estimar as emissões. Os três principais métodos para estimar as emissões em tais casos são amostragens de chaminé, balanços materiais e fatores de emissão. Para a estimativa das emissões a partir de fatores de emissão, a equação básica do algoritmo de estimativa das emissões pode ser expressa como:

$$
E_{i,j} = A_j.FE_{i,j}.\left(1 - \frac{ER_{i,j}}{100}\right)
$$

Onde,

E<sub>ij</sub> – Estimativa da emissão do poluente i, na fonte j, em ton/ano.

 $A_i$  – Nível de atividade da fonte j, em base anual;

 $FE_{i,j}$  – Fator de emissão sem controle específico do poluente i, para a fonte j; e

ERi,j – Eficiência global da redução das emissões, expressa em porcentagem e igual a eficiência do mecanismo de captura versus a eficiência do mecanismo de controle do poluente i instalado na fonte j.

Para a estimativa das emissões resultantes da operação das turbinas a gás natural, foram adotadas informações de projeto, além das concentrações e taxas de emissão garantidas pelo fabricante do equipamento para os poluentes NOx e CO [\(Tabela 5\)](#page--1-0). Para a estimativa de emissão dos demais poluentes, foram adotados os fatores de emissão obtidos do documento *"Compilation of Air Pollution Emission Factors, 3.1. Stationary Gas Turbines, capítulo 3, seção 3.1, tabela 3.1-2a e EPA-453/R-93-007* capítulo 4, seção 4.2.2*, da U.S. Environmental Protection Agency* (USEPA, 1995). Os resultados obtidos são apresentados nas [Tabela 7](#page-382-0) e [Tabela 8.](#page-383-1)

| Fonte        | TE NO <sub>x</sub>    |       | TE CO |       | TE HCT     |       |
|--------------|-----------------------|-------|-------|-------|------------|-------|
|              | (g/s)                 | (t/a) | (g/s) | (t/a) | g/s        | (t/a) |
| Ch. 1 (CC)   | 26,9                  | 847   | 34,9  | 1101  | 6,1        | 193   |
| Ch. 2 (CC)   | 26,9                  | 847   | 34,9  | 1101  | 6,1        | 193   |
| Ch. 3 (CA)   | 26,9                  | 847   | 34,9  | 1101  | 6,1        | 193   |
| <b>TOTAL</b> | <b>NO<sub>x</sub></b> | 2541  | CO    | 3303  | <b>HCT</b> | 579   |

<span id="page-382-0"></span>**Tabela 7 - Estimativas de emissão das Unidades Geradoras (UG) – Configuração 1.**

**Fonte: Elaborado pelo autor, 2022**

<span id="page-383-1"></span>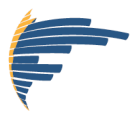

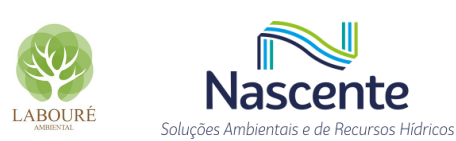

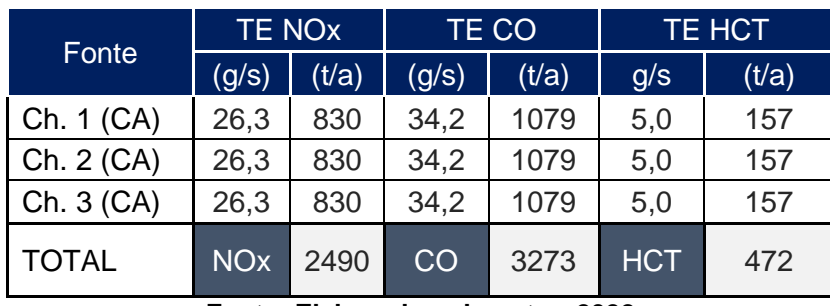

**Tabela 8 - Estimativas de emissão das Unidades Geradoras (UG) – Configuração 2.**

**Fonte: Elaborado pelo autor, 2022**

Um sistema digital de controle contínuo de emissões (CEMS) fará o monitoramento das emissões dos poluentes regulados nas chaminés. O sistema inclui amostragem automática e contínua, tubulações e conexões de amostras, reagentes, analisadores conectados a um computador receptor/processador, provido de interface homem/máquina. O módulo digital de dados é montado com um módulo de comunicação serial para enviar continuamente os dados coletados para o sistema digital de controle, usando um protocolo compatível de comunicação. Serão adotados métodos de coleta e análise internacionalmente reconhecidos, tal como *USEPA Method 7E -Determination of Nitrogen Oxides Emissions From Stationary Sources* e o *USEPA Method 10 - Determination of Carbon Monoxide Emissions from Stationary Sources*. Tanto o NOx, quanto o CO, não são monitorados isocineticamente, sendo adotado nacionalmente, como referência, a norma técnica L9.210, da CETESB, para aferição periódica dos resultados obtidos pelo sistema de monitoramento contínuo.

#### <span id="page-383-0"></span>**4.2 Instalações auxiliares**

Na área da termoelétrica está prevista a implantação de uma unidade de condicionamento e transferência, onde serão instalados um "*city-gate*" e uma estação de tratamento de gás e medição, para condicionamento do combustível aos requisitos da turbina a gás, composta de filtros, compressores, controladores de pressão, separadores de condensado e medição de consumo – ERM.

O sistema de gás natural será constituído de tubulação, válvulas e instrumentos utilizados para fornecer o gás combustível limpo, na pressão e temperatura requeridas pela câmara de combustão da turbina. Considerando a não disponibilidade, nessa fase do projeto, da contagem do número de componentes na Estação de Gás e no Gasoduto, será utilizada a abordagem de fator de emissão "nível empreendimento".

Em geral, aquecedores de gás natural são instalados para evitar a formação de hidratos, hidrocarbonetos líquidos e água como resultado da redução de pressão no sistema, mantendo a temperatura do gás acima do ponto de orvalho nas condições de operação e máxima vazão. O critério utilizado para identificar a necessidade ou não do Módulo de Aquecimento para a Estação

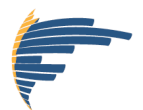

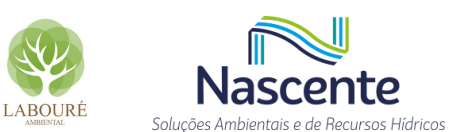

de Condicionamento de Gás Natural é a temperatura mínima do gás requerida no limite de bateria. No presente projeto, não está previsto o módulo de aquecimento de gás.

Para a estimativa das emissões fugitivas oriundas do gasoduto e da estação de gás natural, foram adotados, além das informações de projeto fornecidas pelo empreendedor, os fatores de emissão disponibilizados pela USEPA. Para o Gasoduto, será adotado como referência o documento "*EPA, 40 CFR Part 98, Subpart W, Table W-7 of Subpart W of Part 98 - Default Methane Emission Factors for Natural Gas Distribution - table 4*". Já para as estações de gás natural, será adotado como referência o documento "*EPA - Inventory of U.S. Greenhouse Gas Emissions Sinks 1990-2014: Revisions to Natural Gas Distribution Emissions, April 2016*" para *M&R Station (City Gate - above grate)* maior que 300 psig.

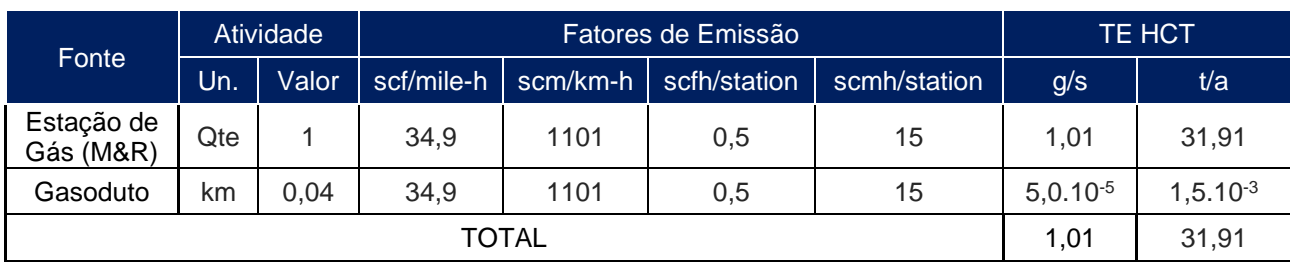

#### **Tabela 9 - Emissões fugitivas - Instalações auxiliares.**

**Fonte: Elaborado pelo autor, 2022**

#### <span id="page-384-0"></span>**4.3 Emissões de Gases de Efeito Estufa (GEE)**

De acordo com o Plano Nacional sobre Mudança do Clima – PNMC (BRASIL, 2008), a mudança do clima é resultado de um processo crescente de acúmulo de gases de efeito estufa (GEE), provenientes de atividades antrópicas, na atmosfera. Tal conclusão se sustenta a partir da percepção de que a influência humana no sistema climático é nítida (IPCC, 2014). Dióxido de Carbono (CO2) e óxido nitroso (N2O) são produzidos durante a combustão em turbinas a gás natural. Metano (CH4) está também presente no gás exausto e compõe a maior parte de hidrocarbonetos não queimados, no caso de turbinas a gás natural (USEPA, 1995).

Uma das características mais marcantes da matriz elétrica brasileira é a predominância das fontes renováveis, resultado do aproveitamento histórico da abundância de águas com potencial para geração de energia disponíveis no país. Entretanto, o desenvolvimento de novos projetos com grande capacidade de armazenamento elétrico parece ter chegado próximo ao seu limite técnico. Mesmo as hidrelétricas atuais já demonstram não conseguir mais funcionar como estoques reguladores, seja pelas grandes variações nos regimes de chuvas em decorrência das mudanças no clima já percebidas globalmente, seja em razão de problemas provocados pelo assoreamento dos reservatórios (INSTITUTO ESCOLHAS, 2020).

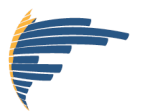

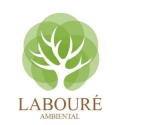

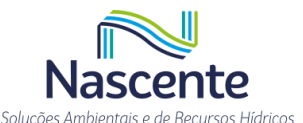

A transição energética, com a crescente descarbonização das economias mundiais, torna ainda mais relevante o crescimento da participação de fontes não controláveis, como a eólica e a solar fotovoltaica, na matriz elétrica e a menor participação relativa das hidrelétricas. O grande desafio para o planejamento da expansão da oferta futura de energia é encontrar o equilíbrio entre as variadas fontes disponíveis para garantir um abastecimento elétrico confiável, a preços acessíveis ao consumidor e com menor impacto socioambiental.

Neste contexto, o país vem apostando na geração termelétrica como garantia de energia firme para o sistema elétrico brasileiro, sobretudo naquelas cujo combustível é o gás natural. Tratase de uma alternativa que oferece continuidade e alta flexibilidade operativa na base para o parque gerador nacional, em função da sua maior competitividade em termos de custo variável unitário. Além disso, há reservas abundantes, tanto no país como distribuídas em várias regiões do planeta, é o combustível de menor impacto ambiental dentre as alternativas fósseis, como o petróleo e o carvão, e vem sendo apontado como o combustível que irá liderar a transição energética, da "era do petróleo" para a "era das fontes limpas".

A elaboração das estimativas de emissões de GEE da UTE-SP segue a metodologia que consta no documento *Guidelines for National Greenhouse Gas Inventories* (IPCC, 2019), limitandose aos equipamentos principais já dimensionados para o empreendimento ora em licenciamento.

Foram estimadas para o empreendimento as Emissões Diretas de GEE (Escopo 1) de 5.815.259,82 tCO2e/ano, *Tier* 1, conforme identificado na árvore de decisões apresentada n[a Figura](#page-386-0)  [2.](#page-386-0) As taxas de emissão dos GEE foram calculadas pela multiplicação do fator de emissão pelo consumo de gás da UTE-SP. Os valores de emissões de gases de efeito estufa foram normalizados de acordo com o equivalente em  $CO<sub>2</sub>$ , conforme os diferentes potenciais de aquecimento global do CH<sup>4</sup> e N2O (*IPCC Fifth Assessment Report, 2014 - AR5*). A equação básica do algoritmo de estimativa das emissões pode ser expressa como:

#### $Emissions_{CHC\,Fuel}$  = Fuel Consumption. FE<sub>CHC Fuel</sub>

Onde,

*Emissions GHG, fuel* - Estimativa de um dado GEE por tipo de combustível (kg GEE); *Fuel Comsumption* – Consumo de combustível (TJ); *Emission Factor GHG, fuel* – Fator de emissão por tipo de combustível (kg GEE/TJ);

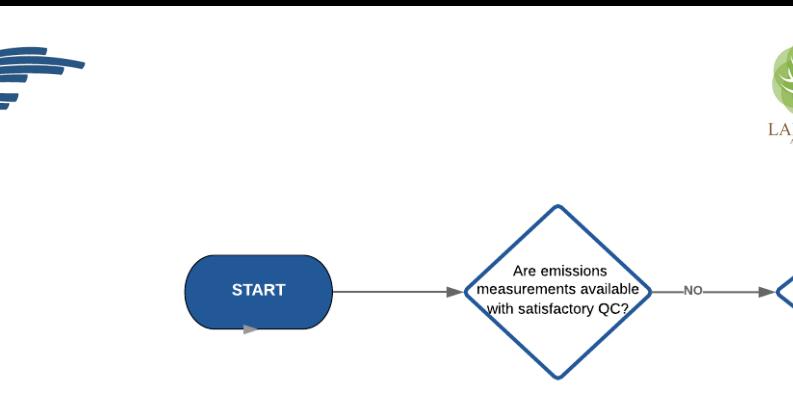

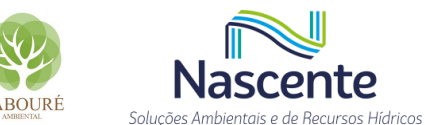

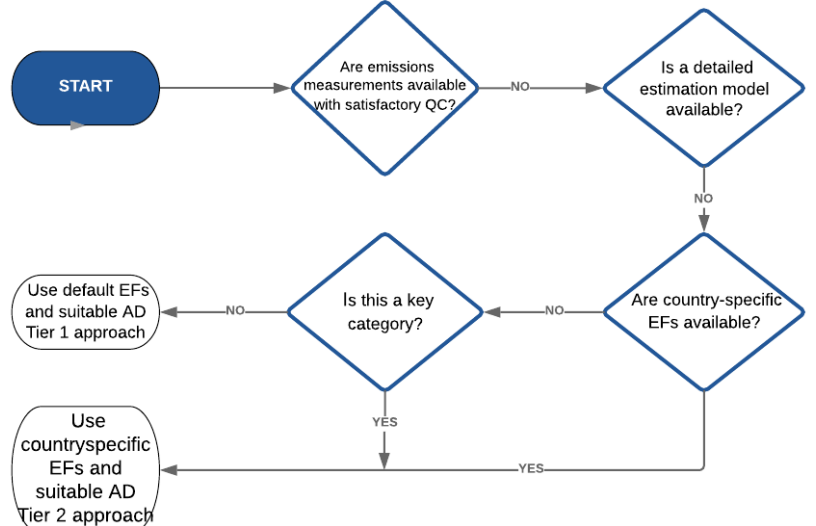

**Figura 2 - Árvores de decisões (IPCC, 2019) Fonte: Elaborado pelo autor, 2022**

<span id="page-386-0"></span>O observatório do SEEG (https://plataforma.seeg.eco.br/sectors/energia) indica uma emissão de gases do efeito estufa pelo setor de geração de energia de 434.607.258 t/ano CO2e em 2021. O setor de energia inclui: Transportes, Industrial, Carvoarias, Matéria prima da química, Setor Energético, Residencial, Agropecuário, Público e Comercial.

Neste cenário, a UTE-SP representará um incremento de 1,3% nas emissões do setor de energia, com uma taxa média de emissão por unidade de energia gerada de 0,40 t CO2e/MWh para a Configuração 1 e 0,49 t CO2e/MWh para a Configuração 2.

Vale ressaltar que para a realização das estimativas de emissões de Gases de Efeito Estufa do empreendimento da UTE São Paulo, foi considerado o cenário de funcionamento mais restritivo, ou seja, 24 horas por dia e 365 dias por ano. Porém, pela necessidade do sistema brasileiro com energia de reserva, a expectativa é que a UTE São Paulo seja acionada a operar durante 20 ou 30% do ano, o que reduziria bastante sua contribuição. Essa expectativa de funcionamento é compatível com a operação de outras usinas já implantadas no país, conforme pode ser observado no 2º inventário de emissões atmosféricas em usinas termelétricas, desenvolvido pelo Instituto de Energia e Meio Ambiente, referente ao ano de 2021.

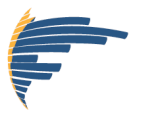

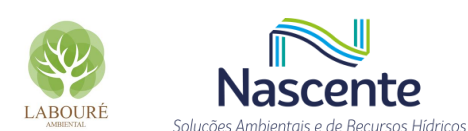

**Tabela 10 - Emissões anuais consolidadas de GEE – Configuração 1.**

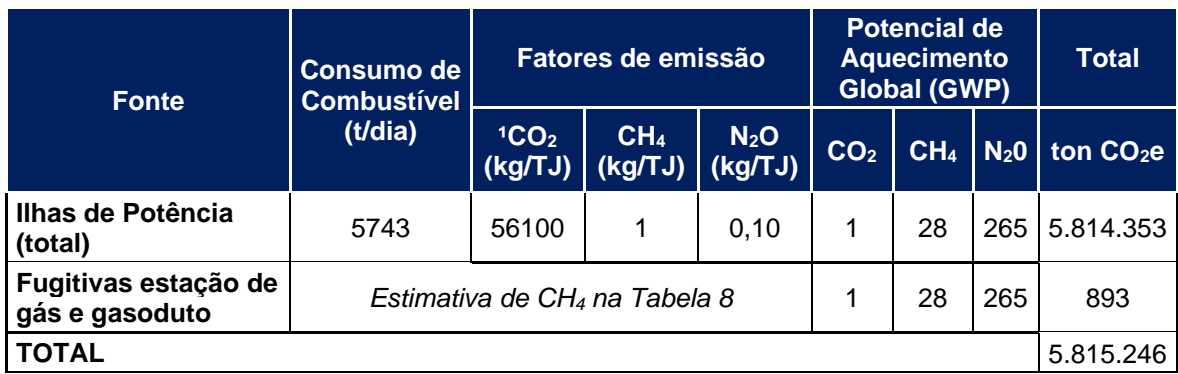

¹Para as emissões de GEE das turbinas a gás, foi adotado o mesmo fator de emissão utilizado na Terceira Comunicação Nacional do Brasil à Convenção-Quadro das Nações Unidas sobre Mudança do

Clima" (MCTI, 2016).

#### **Fonte: Elaborado pelo autor, 2022**

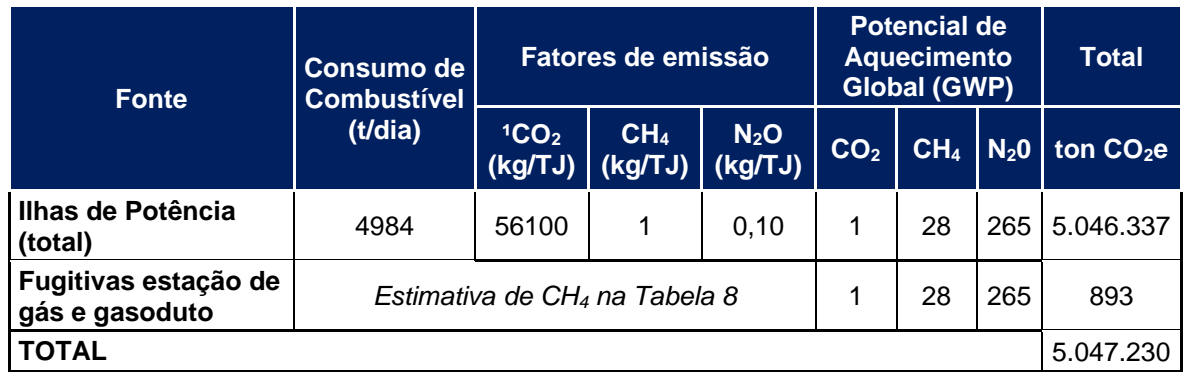

#### **Tabela 11 - Emissões anuais consolidadas de GEE – Configuração 2.**

<sup>1</sup>Para as emissões de GEE das turbinas a gás, foi adotado o mesmo fator de emissão utilizado na Terceira Comunicação Nacional do Brasil à Convenção-Quadro das Nações Unidas sobre Mudança do

Clima" (MCTI, 2016).

**Fonte: Elaborado pelo autor, 2022**

#### <span id="page-387-0"></span>**4.4 Condições Operacionais Anormais**

Historicamente, eventos transitórios, como partidas e paradas de unidades, são desconsiderados pela legislação para efeito de verificação de conformidade com os limites máximos de emissão vigentes (CONAMA, 2006). Isso porque, quando consideradas medições volumétricas (ppmvd ou mg/Nm<sup>3</sup>), altos níveis de emissão podem ser atingidos, embora a duração (que varia caso a partida seja a quente ou a frio) destas exceções seja muito curta e os fluxos de ar exausto são transitoriamente bem abaixo dos valores obtidos a plena carga. Além disso, as emissões durante eventos de partidas e paradas das máquinas são processos dinâmicos e seus níveis podem variar significativamente e, portanto, é importante controlar estas fases o melhor possível. Desta forma, para minimizar as emissões, a melhor técnica de controle disponível está baseada na adoção das melhores práticas operacionais, utilizando as curvas de acionamento e desligamento recomendadas pelo fabricante da máquina.

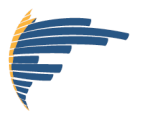

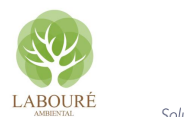

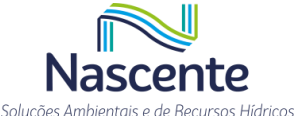

Adicionalmente, sistemas em ciclo combinado operam com máxima eficiência elétrica a plena carga. Desta forma, em um outro cenário considerado, as caldeiras de recuperação de vapor (HRSG) podem ser acionadas sem queima suplementar (*supplementary firing ou duct burning*), com o objetivo de reduzir a potência líquida gerada pela unidade em momentos de baixa demanda. Esta prática além de aumentar a eficiência média global da planta, permite que a usina responda a flutuações pontuais do processo e sustente uma geração de energia regular, sendo utilizada, habitualmente, para melhorar a flexibilidade e o custo-benefício de centrais em ciclo combinado. Além disso, a redução efetiva nas emissões de NOx é baixa, devido ao menor consumo de oxigênio, conteúdo do gás de combustão queimado. O uso de um queimador de pré-mistura garante esse baixo nível de emissões (EUROPEAN COMMISSION *et al.*, 2017). A influência da queima suplementar sobre o desempenho ambiental da UTE-SP já está contabilizada nos limites de emissão garantidos pelo fabricante das turbinas a gás – SIEMENS.

Outras condições operacionais transitórias e eventuais que podem afetar o nível de emissões da planta, mas que são pouco frequentes, são as seguintes (COMMISSION *et al.*, 2017):

- Períodos relacionados ao mau funcionamento ou pane nos sistemas de controle de poluição.
- Períodos de testes (comissionamento, partida após intervenções na câmara de combustão, testes de novas técnicas de controle de emissões etc.).
- Distúrbios na alimentação de combustível ou variações extraordinárias ou imprevisíveis na qualidade do combustível de forma que a performance do equipamento não possa mais ser garantida pelo fabricante.
- Períodos de operação em baixa carga excepcionalmente longos devido ao mau funcionamento imprevisto da planta.
- Períodos relacionados a falhas súbitas no processo de combustão.
- Em casos de bypass de um processo ou sistema de controle, quando o bypass é inevitável, isto é, para evitar a perda de uma vida ou um dano físico a uma pessoa.

## <span id="page-388-0"></span>**5 CONSIDERAÇÕES FINAIS**

As emissões projetadas para os principais poluentes atmosféricos, bem como o total de  $CO<sub>2</sub>$ equivalente, a serem gerados durante a operação normal da UTE-SP são apresentadas nas [Tabela](#page-389-0)  [12](#page-389-0) e [Tabela 14.](#page-390-0) Conforme demonstrado, em condições normais de operação, e nos cenários apresentados, a tecnologia proposta para o projeto em licenciamento atende plenamente aos Limites Máximos de Emissão (LME) do CONAMA para emissões de turbinas a gás (CONAMA, 2006), além de ser recomendada pelo Guia de Melhor Tecnologia Prática Disponível (MTPD) da CETESB para o controle de emissões de NOx (CETESB, 2017).

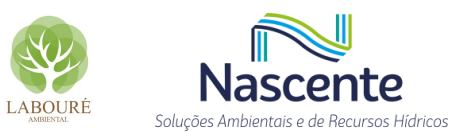

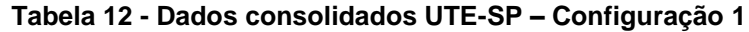

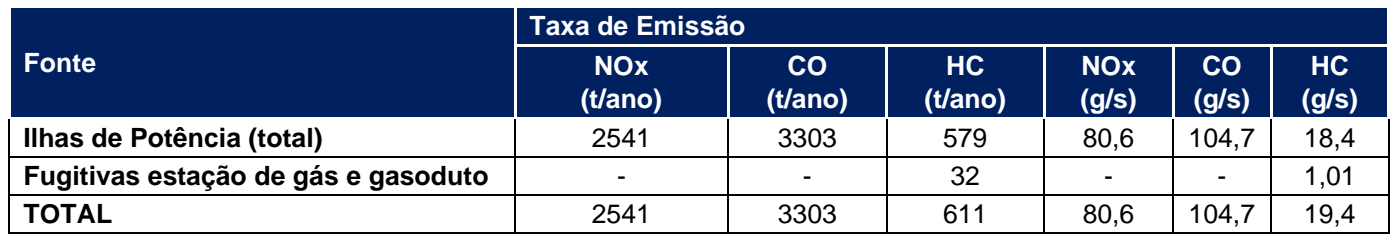

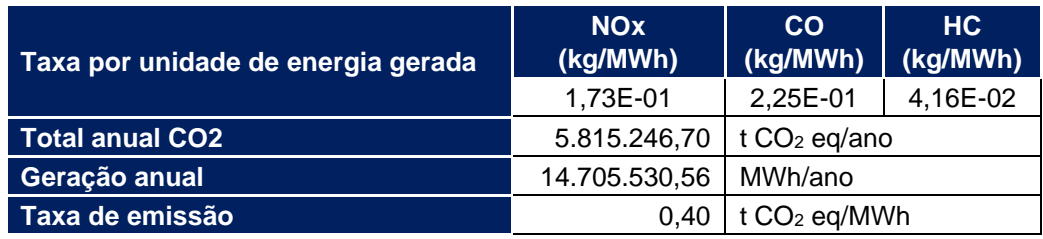

**Fonte: Elaborado pelo autor, 2022**

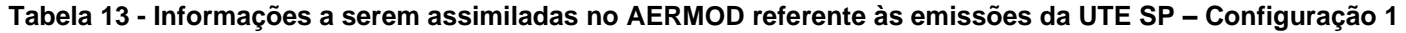

<span id="page-389-0"></span>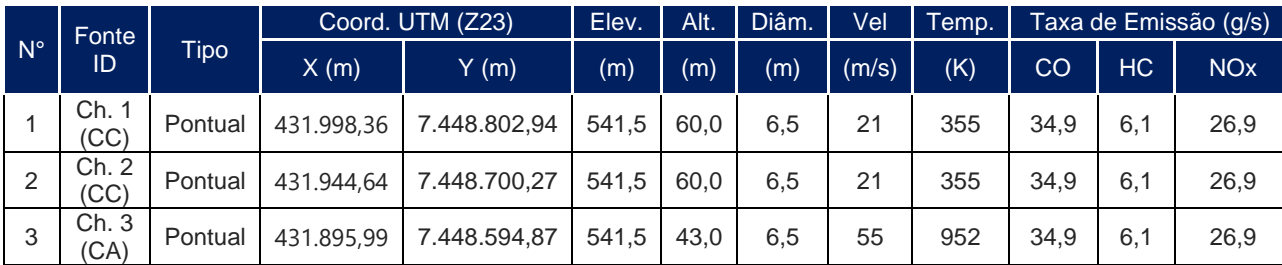

**Fonte: Elaborado pelo autor, 2022**

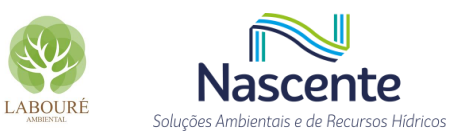

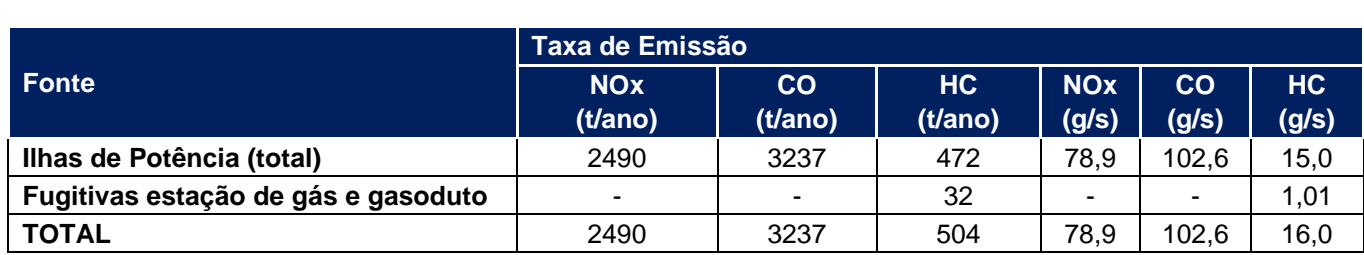

#### **Tabela 14 - Dados consolidados UTE-SP – Configuração 2**

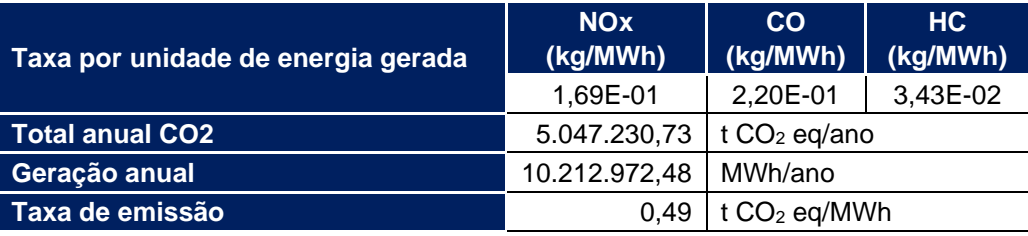

#### **Fonte: Elaborado pelo autor, 2022**

<span id="page-390-0"></span>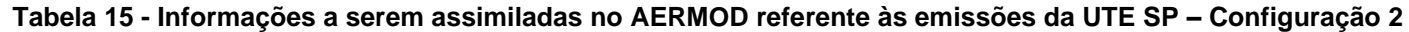

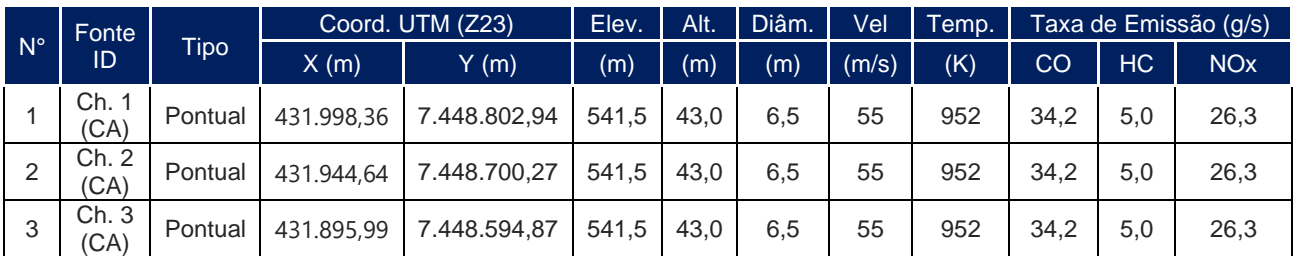

**Fonte: Elaborado pelo autor, 2022**

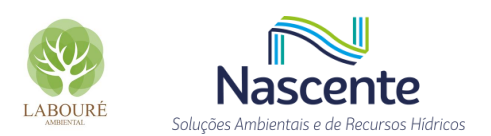

## <span id="page-391-0"></span>**6 REFERÊNCIAS**

BRASIL. **Plano Nacional sobre Mudança do Clima**BRASIL. COMITÊ INTERMINISTERIAL SOBRE MUDANÇA DO CLIMA, 2008. Disponível em: <http://www.mma.gov.br/estruturas/smcq\_climaticas/\_arquivos/plano\_nacional\_mudanca\_clima.pd  $f$  $>$ .

CETESB. **Guia De Melhor Tecnologia Prática Disponível**2017. Disponível em: <https://cetesb.sp.gov.br/ar/wp-content/uploads/sites/28/2015/09/GUIA-PREFE-020517.pdf>.

CONAMA. **RESOLUÇÃO n° 382**2006. Disponível em: <http://www2.mma.gov.br/port/conama/legiabre.cfm?codlegi=520>.

EUROPEAN COMMISSION; JOINT RESEARCH CENTRE; NEUWAHL, F.; BRINKMANN, T.; LECOMTE, T.; PINASSEAU, A.; DELGADO SANCHO, L.; CANOVA, M.; JANKOV, I.; ROUDIER, S.; DE LA FUENTE, J. **Best Available Techniques (BAT) reference document for large combustion plants : Industrial Emissions Directive 2010/75/EU (integrated pollution prevention and control)**. [s.l.] Publications Office, 2017. .

INSTITUTO ESCOLHAS. **Energia elétrica do futuro : qual o lugar do gás na Terra do Sol e do Vento ?** [s.l: s.n.]. Disponível em: <https://www.escolhas.org/wpcontent/uploads/2020/05/TD\_02\_Energia-eletrica-do-futuro\_Qual-o-lugar-do-gas-na-Terra-do-Sole-do-Vento.2020.pdf>.

IPCC. **Summary for PolicymakersClimate Change 2014: Impacts, Adaptation and Vulnerability. Part A: Global and Sectoral Aspects. Contribution of Working Group II to the Fifth Assessment Report of the Intergovernmental Panel on Climate Change**. [s.l: s.n.]. Disponível em: <http://www.ipcc.ch/pdf/assessment-report/ar5/wq2/ar5\_wgII\_spm\_en.pdf>.

SIEMENS. **A Decade In The Making – Siemens Energy HL-class Now Delivers Power To The Grid**. [s.l: s.n.]. Disponível em: <https://www.siemensenergy.com/global/en/offerings/power-generation/gas-turbines/sgt5-9000hl.html>.

USEPA. Stationary Gas Turbines. *In*: **Fifth Edition Compilation of Air Pollutant Emissions Factors**. North Carolina: Office Of Air Quality Planning And Standards, 1995.

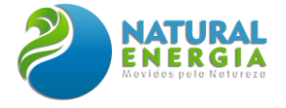

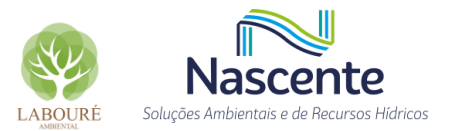

## **ANEXO XV – ESTUDO DE DISPERSÃO ATMOSFÉRICA**

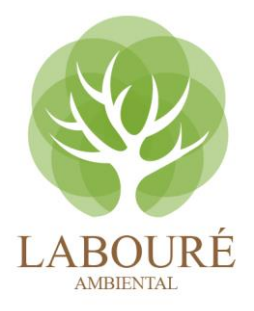

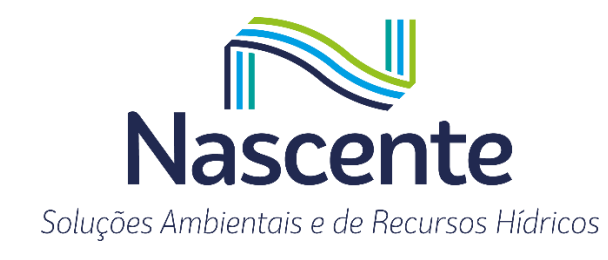

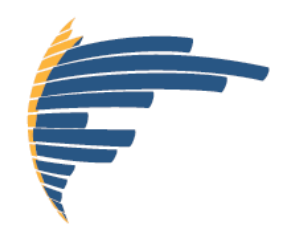

## **ESTUDO DE DISPERSÃO ATMOSFÉRICA (EDA) – UTE-SP**

## Atendimento ao item 8.1-Termo de Referência/IBAMA Avaliação dos Impactos na Qualidade do Ar

CAÇAPAVA/SP AGOSTO, 2022

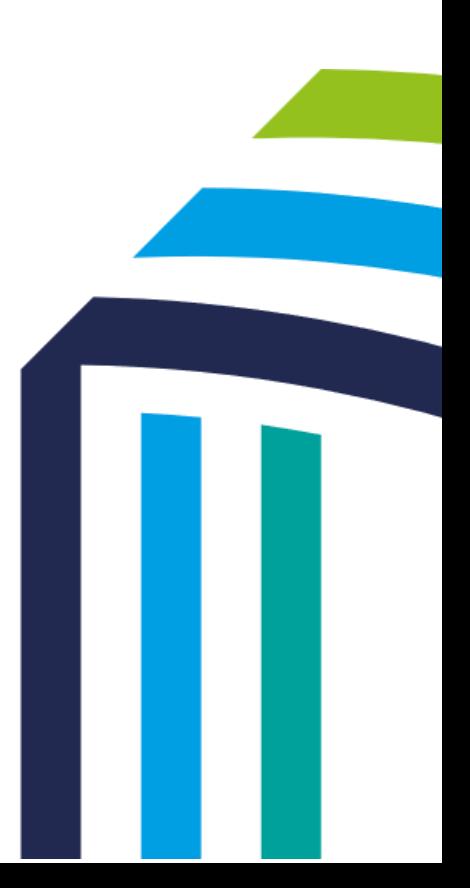

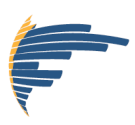

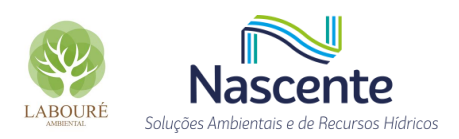

## **SUMÁRIO**

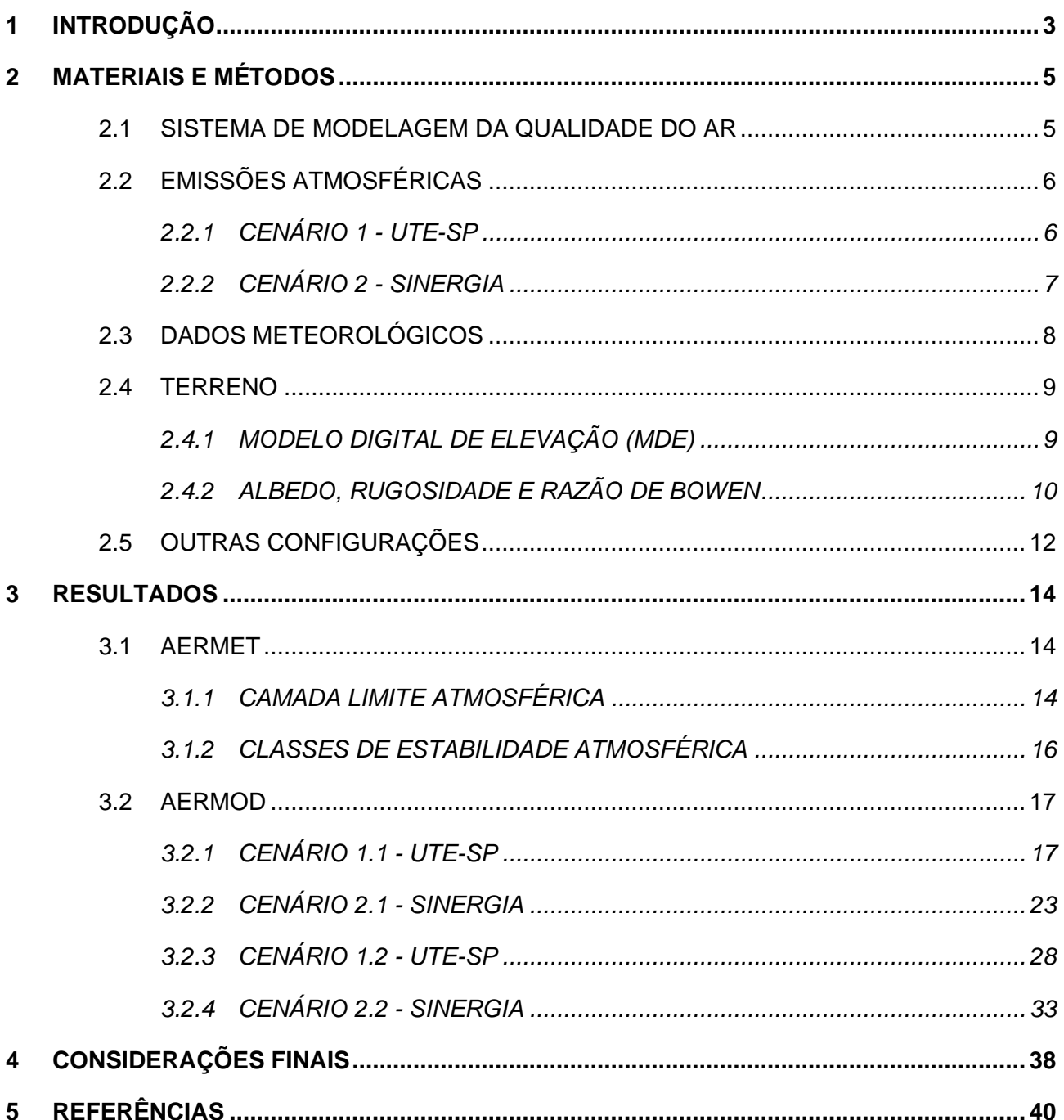

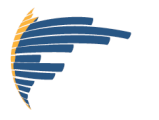

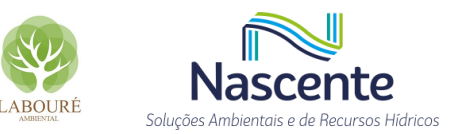

### <span id="page-395-0"></span>**1 INTRODUÇÃO**

O controle e estudo das emissões de gases por fontes antropogênicas são de fundamental importância para a qualidade do ar do ecossistema local. Deste modo, antes da concessão ou renovação de uma licença ambiental faz-se necessária a realização de um estudo prévio do impacto ambiental que estas instalações e/ou empreendimentos possam provocar na região. Estudos que avaliam a implantação de possíveis fontes emissoras devem contemplar, quando possível, dados observacionais de monitoramento meteorológico e qualidade do ar, além de estimativas de concentração dos poluentes simuladas pelos Modelos de Qualidade do Ar (MQAr). Estas simulações auxiliam na concessão de permissões para instalação de futuros parques industriais permitindo identificar as possíveis regiões mais afetadas, as condições meteorológicas mais propícias a eventos de poluição, bem como, uma estimativa quantitativa dos possíveis máximos de concentração de poluentes nas redondezas do empreendimento. Para isso, alguns MQAr como o AERMOD (USEPA, 2004a e 2004b) e CALPUFF (SCIRE et al., 2000) são recomendados por órgãos ambientais nacionais e internacionais para Estudos de Dispersão Atmosférica (EDA) que visam o licenciamento de fontes poluidoras.

No Brasil, os principais órgãos ambientais exigem Estudos de Dispersão Atmosférica (EDA) como requisito para a concessão de licenças ou renovação de licenciamentos. Estes estudos devem contemplar a modelagem da dispersão de poluentes universalmente consagrados como indicadores da qualidade do ar pelos efeitos adversos que causam ao meio ambiente. São eles: Material Particulado menores que 10 µm (PM<sub>10</sub>), Material Particulado menores que 2,5 µm (PM<sub>2.5</sub>), Dióxido de Enxofre (SO<sub>2</sub>), Dióxido de Nitrogênio (NO<sub>2</sub>), Ozônio (O<sub>3</sub>), Fumaça, Monóxido de Carbono (CO), Partículas Totais em Suspensão (PTS) e Chumbo (Pb). A avaliação da qualidade do ar nestes estudos é realizada através de comparações entre os resultados simulados e os Padrões de Qualidade Do Ar (PQAr) estabelecidos pela Resolução CONAMA n° 491/18, ou por decretos estaduais. No presente estudo os PQAr vigentes referem-se ao Decreto do Estado de São Paulo Nº 59.113, de 23 de abril de 2013, apresentado na **[Tabela 1](#page-396-0)** para cada poluente regulamentado. Salienta-se que atualmente encontram-se vigentes os PQAr relativos à Meta Intermediária 2 (MI-2), destacados em amarelo em **[Tabela 1](#page-396-0)**.
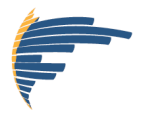

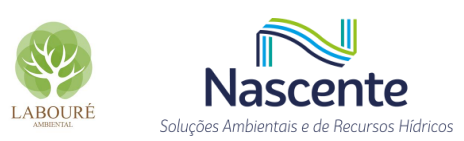

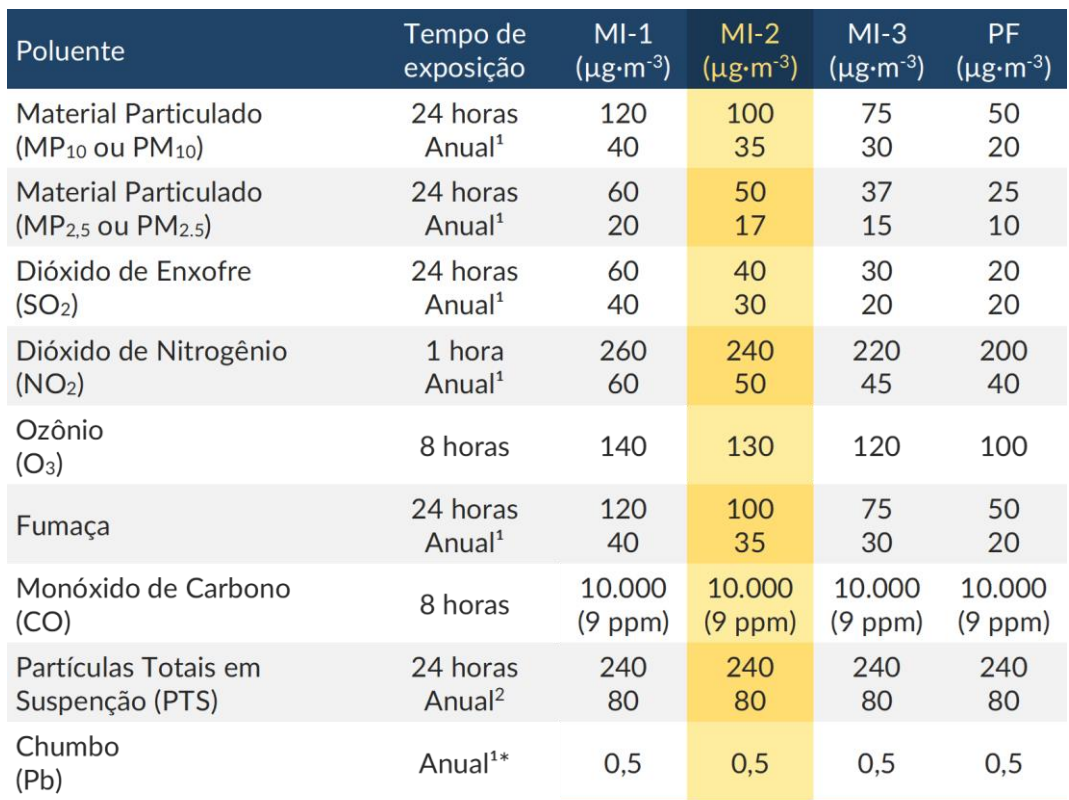

#### **Tabela 1 - Padrões de Qualidade do Ar estabelecidos no Decreto Estadual Nº 59.113.**

1. média aritmética anual; 2. Média geométrica anual; \*medido nas partículas totais em suspensão. MI - Metas Intermediárias e PF - Padrões Finais.

Segundo a resolução CONAMA n° 491/18, os padrões de qualidade do ar são "*um dos instrumentos de gestão da qualidade do ar, determinado como valor de concentração de um poluente específico na atmosfera, associado a um intervalo de tempo de exposição, para que o meio ambiente e a saúde da população sejam preservados em relação aos riscos de danos causados pela poluição atmosférica*". Entende-se como poluente atmosférico "*qualquer forma de matéria em quantidade, concentração, tempo ou outras características, que tornem ou possam tornar o ar impróprio ou nocivo à saúde, inconveniente ao bem-estar público, danoso aos materiais, à fauna e flora ou prejudicial à segurança, ao uso e gozo da propriedade ou às atividades normais da comunidade*" (CONAMA 491/18).

A partir do exposto, a Usina Termelétrica São Paulo vem por meio deste Estudo de Dispersão Atmosférica (EDA) avaliar os impactos sobre a qualidade do ar, seguindo as recomendações dos órgãos ambientais competentes (esferas estadual e federal) e as boas práticas da modelagem.

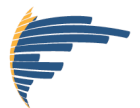

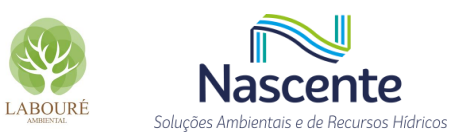

# **2 MATERIAIS E MÉTODOS**

Nesta seção apresentam-se os materiais e métodos acerca do Estudo de Dispersão Atmosférica (EDA) e tópicos associados. Seguindo as recomendações usuais dos órgãos ambientais competentes, definiu-se o período de 5 anos consecutivos completos para o presente EDA, compreendendo o período de 2016 a 2020. O domínio de modelagem abrange uma área quadrada com dimensões de 50 km x 50 km, totalizando 2.500 km<sup>2</sup>.

### **2.1 SISTEMA DE MODELAGEM DA QUALIDADE DO AR**

O sistema de modelagem da qualidade do ar AERMOD (USEPA, 2004a) é o sistema empregado no presente EDA. Este sistema foi desenvolvido pela AERMIC (AMS/EPA *Regulatory Model Improvement Comittee*) com o objetivo de incorporar à estrutura do modelo ISC3 (*Industrial Source Complex Model*) as mais avançadas técnicas de modelagem e os mais recentes conhecimentos da estrutura da Camada Limite Atmosférica (USEPA, 2004a). O Sistema de Modelagem AERMOD é recomendado para estudos regulatórios por diversos órgãos ambientais nacionais e internacionais. Este sistema é composto por três módulos principais: AERMET, AERMAP e AERMOD, além de pré-processadores opcionais tais como o AERSURFACE. O AERMET (*AERMOD Meteorological Pre-processor*) é um pré-processador que a partir de dados meteorológicos de superfície e altitude, e de características da superfície como albedo, rugosidade e razão de Bowen, calcula diversos parâmetros da Camada Limite Atmosférica (CLA) e os informa para o módulo de dispersão AERMOD. O AERMAP (*AERMOD Terrain Pre-processor*) processa dados topográficos e atribui a altimetria para cada célula (receptor) de grade do domínio de modelagem. O AERMOD é um modelo de dispersão atmosférica de pluma estacionária, baseado na equação da pluma Gaussiana, que assume que as concentrações em todas as distâncias durante a hora modelada são governadas pelas condições meteorológicas médias na dada hora. As informações meteorológicas necessárias consideradas neste tipo de modelagem são restritas a apenas uma estação meteorológica de superfície e uma de altitude, e isto é devido a sua concepção de homogeneidade.

Para que seja possível modelar a dispersão atmosférica de contaminantes em um determinado domínio, três classes de informações são imprescindíveis na modelagem: (1) Inventário de Emissões Atmosféricas, isto é, a caracterização da massa a ser modelada, neste caso são os poluentes emitidos pelas fontes de interesse; (2) informações meteorológicas que representem as condições do meio (*i.e.* atmosfera), onde os poluentes serão transportados (dispersados); e (3) as características da superfície sobre a qual será modelado o transporte advectivo-difusivo. Baseado no exposto, apresenta-se a seguir uma síntese destas três classes de informações consideradas no EDA.

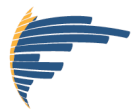

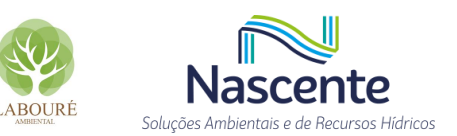

### **2.2 EMISSÕES ATMOSFÉRICAS**

Seguindo as práticas comuns em EDA, faz-se necessária a realização de simulações das concentrações dos poluentes atmosféricos emitidos em dois cenários distintos. O primeiro utilizando apenas o inventário do empreendimento, avaliando-se apenas o impacto individual destas emissões na região, denominado Cenário 1 - UTE-SP. E o segundo cenário, considerando as emissões da UTE-SP acrescentadas pelas concentrações de *background,* estas últimas representando as emissões já presentes na região que porventura atuarão sinergicamente com a UTE-SP, denominado Cenário 2 - SINERGIA.

Os poluentes considerados neste EDA são todos aqueles indicados como significativos no inventário de emissões atmosféricas e que estão regulamentados no Decreto Estadual Nº 59.113. São eles: Monóxido de Carbono (CO) e Dióxido de Nitrogênio (NO<sub>2</sub>).

## *2.2.1 CENÁRIO 1 - UTE-SP*

Conforme apresentado no tópico "*Estimativa de Emissões de Poluentes Atmosféricos*" deste EIA, o presente empreendimento avalia a possibilidade de operação em duas configurações distintas no que tange os ciclos de funcionamento das turbinas, isto é, ciclo aberto e/ou ciclo combinado. No entanto, vale salientar que apesar de apresentados resultados para duas configurações possíveis, o empreendimento irá operar apenas em uma das configurações apresentadas, a ser decidida pelo empreendedor. Desta forma, o presente EDA apresenta resultados distintos para ambas as configurações de operação: Configuração 1, caracterizada por duas fontes operando em Ciclo Combinado (CC) e uma única em Ciclo Aberto (CA), aqui denominada por **Cenário 1.1**; e Configuração 2, caracterizada por três fontes operando sob o Ciclo Aberto, denominada **Cenário 1.2**. Desta forma, o Cenário UTE-SP é desmembrado neste EDA em dois outros cenários: **Cenário 1.1 - UTE-SP**, que contempla apenas as emissões da UTE-SP na configuração 1; e **Cenário 1.2 - UTE-SP**, que contempla apenas as emissões da UTE-SP na configuração 2. Todos os parâmetros inventariados para a UTE-SP e necessários para a modelagem da dispersão de poluentes estão dispostos nas [Tabela 2](#page-399-0) e **[Tabela 3](#page-399-1)**. Conforme podem ser observados nas [Tabela 2](#page-399-0) e **[Tabela 3](#page-399-1)**, do ponto de vista da modelagem, as únicas diferenças entre os ciclos de operação estão na temperatura e saída dos gases, isto é, o empuxo do gás, que são mais intensos no Ciclo Aberto.

Salienta-se que nas [Tabela 2](#page-399-0) e **[Tabela 3](#page-399-1)** o poluente NO<sub>2</sub> não é apresentado, mas sim os Óxidos de Nitrogênio (NO<sub>x</sub>), que é o somatório dos poluentes NO<sub>2</sub> + NO (monóxido de nitrogênio). Apresenta-se o NO<sub>x</sub> ao invés do NO<sub>2</sub> dadas as dificuldades de se inventariar de forma precisa cada um destes compostos. No entanto, conforme será descrito em tópico posterior, para fins de

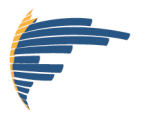

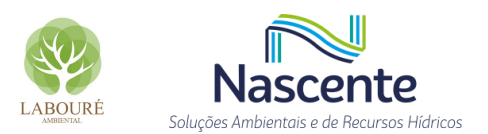

modelagem, será considerado nas simulações o percentual de 10% de  $NO<sub>2</sub>$ em relação a toda massa emitida de  $NO<sub>X</sub>$ .

<span id="page-399-0"></span>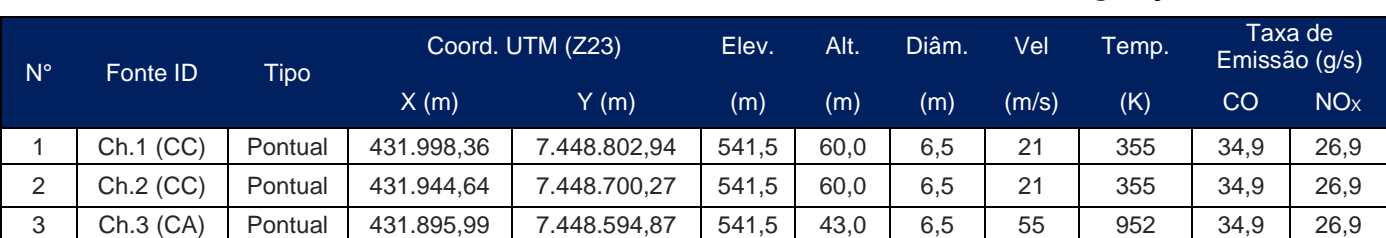

#### **Tabela 2 - Emissões assimiladas no AERMOD referente à UTE SP – Configuração 1**

**Tabela 3 - Emissões assimiladas no AERMOD referente à UTE SP – Configuração 2**

<span id="page-399-1"></span>

| $N^{\circ}$ | Fonte <b>ID</b> | Tipo    | Coord. UTM (Z23) |              | Elev. | Alt. | Diâm | Vel   | Temp. | Taxa de<br>Emissão (g/s) |                 |
|-------------|-----------------|---------|------------------|--------------|-------|------|------|-------|-------|--------------------------|-----------------|
|             |                 |         | X(m)             | Y(m)         | (m)   | (m)  | (m)  | (m/s) | (K)   | CO                       | NO <sub>X</sub> |
|             | Ch.1 (CA)       | Pontual | 431.998.36       | 7.448.802,94 | 541.5 | 43.0 | 6.5  | 55    | 952   | 34.9                     | 26,9            |
| 2           | Ch.2 (CA)       | Pontual | 431.944.64       | 7.448.700.27 | 541.5 | 43.0 | 6.5  | 55    | 952   | 34.9                     | 26,9            |
| 3           | Ch.3 (CA)       | Pontual | 431.895,99       | 7.448.594,87 | 541,5 | 43,0 | 6,5  | 55    | 952   | 34.9                     | 26.9            |

## *2.2.2 CENÁRIO 2 - SINERGIA*

Em EDA, o objetivo do Cenário SINERGIA é buscar representar as concentrações totais às quais o meio ambiente como um todo estará exposto, caso o presente empreendimento venha a se instalar naquela região. Assim como descrito para o Cenário 1 - UTE-SP, o Cenário 2 -SINERGIA também é desmembrado neste EDA em dois outros cenários: **Cenário 2.1 - SINERGIA**, que contempla as emissões da UTE-SP na configuração 1, acrescidas das concentrações de *background*; e **Cenário 2.2 - SINERGIA**, que contempla as emissões da UTE-SP na configuração 2, acrescidas das concentrações de *background*. Nestes cenários, as concentrações oriundas dos empreendimentos já em operação (concentrações de *background*) são representadas pela estação de monitoramento de qualidade do ar mais representativa da região do empreendimento, que registra a influência não somente das fontes principais próximas à fonte em consideração, mas também a influência de fontes naturais e de fontes não identificadas, de ocorrência generalizada, como, por exemplo, as emissões veiculares.

Acredita-se que sua utilização na modelagem possibilita uma simulação mais próxima da realidade, visto que, além de incluir a influência de uma gama mais ampla de fontes presentes, também evita que erros ou imprecisões contidas em inventários de fontes existentes sejam propagados. Neste sentido, foram utilizados os dados horários registrados na mesma estação de qualidade do ar empregada no diagnóstico "*Meteorológico e da Qualidade do Ar*" deste EIA, cuja

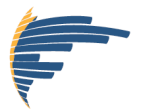

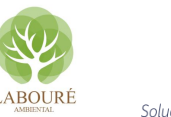

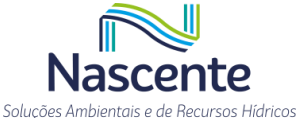

estação é denominada como estação Taubaté. Salienta-se que por estar localizada em um município com maior urbanização que o de Caçapava, estabelece-se um cenário mais conservador para as simulações, consequentemente, maior confiança em relação aos resultados simulados. Nestes cenários, as concentrações estimadas em cada passo de tempo do modelo (*i.e.* horário), são acrescidas pela concentração do poluente registrada no mesmo horário na estação Taubaté. Vale lembrar que a utilização deste método no sistema de modelagem AERMOD exige séries temporais completas para todos os poluentes simulados, *i.e.*, os dados de monitoramento devem obrigatoriamente apresentar concentrações em todos os 43.848 horários de simulação entre 01/01/2016 e 31/12/2020.

De acordo com os resultados apresentados no diagnóstico "*Meteorológico e da Qualidade do Ar*" deste EIA, apenas uma pequena parte das séries temporais de concentração precisaram da aplicação das técnicas de preenchimento, uma vez que os poluentes a serem simulados indicaram um satisfatório percentual de monitoramento na estação Taubaté, abrangendo cerca de 98, 94, 74, 91, 98 e 95% do período, respectivamente referentes aos poluentes  $MP_{10}$  (Material Particulado com diâmetro inferior a 10µ), MP<sub>2.5</sub> (Material Particulado com diâmetro inferior a 2,5µ), SO<sub>2</sub> (Dióxido de Enxofre), NO<sub>2 (</sub>Dióxido de Nitrogênio<sub>)</sub>, O<sub>3</sub> (Ozônio) e CO (Monóxido de Carbono). Os dados ausentes foram preenchidos com as médias horárias das concentrações monitoradas na estação Taubaté (das 00h às 23h) durante todo período (2016-2020), variando de acordo com o mês de ocorrência. De modo a reduzir os preenchimentos por média e evitar um número excessivo valores descontínuos na série, todos os registros horários ausentes sucessivos e precedidos a registros horários monitorados foram preenchidos com a média aritmética destes dois registros (-1h e +1h).

## **2.3 DADOS METEOROLÓGICOS**

Nos EDAs, um mínimo de informações meteorológicas é requerido para simular a dispersão dos poluentes emitidos na atmosfera. Essas informações podem ser oriundas de Estações Meteorológicas com medições diretas na atmosfera, por meio de modelagem numérica dos processos atmosféricos, ou então uma combinação das duas opções anteriores.

As informações meteorológicas requeridas podem ser classificadas como: superfície e altitude (ou ar superior). Das informações de superfície, as variáveis minimamente exigidas pelo sistema de modelagem AERMOD são: direção e intensidade do vento, temperatura do ar ambiente e cobertura total de nuvens ou radiação solar global (USEPA, 2004a). Além destas variáveis, outras informações meteorológicas de superfície também podem ser utilizadas no objetivo de minimizar esquemas paramétricos simplificados, como por exemplo: radiação líquida, pressão atmosférica e umidade relativa. Através das variáveis meteorológicas de superfície e dos perfis verticais de temperatura encontrados nos dados de altitude, processadores meteorológicos como o AERMET

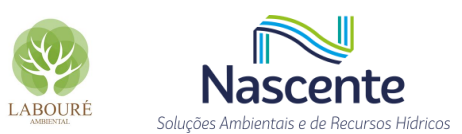

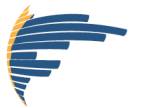

são capazes de estimar a altura da Camada Limite, Classes de Estabilidade, bem como, outros importantes parâmetros micrometeorológicos (velocidade de atrito u\*, escala de velocidade convectiva w\*, comprimento de Obuhkov L e fluxo de calor sensível H).

A escolha das informações meteorológicas deve atender tanto os quesitos de qualidade e consistência de dados, como também devem ser representativas para a região em estudo. A representatividade pode ser função do relevo, uso e ocupação do solo. De maneira a adotar a estação mais adequada para a região, considerou-se os dados da estação meteorológica de superfície A728 – Taubaté do INMET, a mesma empregada no diagnóstico "*Meteorológico e da Qualidade do Ar*" deste EIA, tópico este que descreve todos os aspectos sobre a qualidade destes dados.

Em relação aos dados de altitude, não se tem conhecimento da existência de estações de altitude com dados disponíveis na região. Desta forma, neste caso optou-se por empregar a ferramenta "*Upper Air Estimator*" disponível na interface AERMET View da empresa Lakes, que substitui a necessidade de uso dos dados de altitude por parametrizações físicas que utilizam apenas os parâmetros medidos em superfície (THÉ, 2001). Metodologia esta que é frequentemente adotada em EDA's submetidos e aprovados pela competência Estadual, a CETESB.

#### **2.4 TERRENO**

Outras informações importantes requeridas para a execução do sistema de modelagem AERMOD são: (1) Modelo Digital de Elevação (MDE) do terreno e; (2) propriedades da superfície do solo, como: albedo, rugosidade e razão de *Bowen*.

## *2.4.1 MODELO DIGITAL DE ELEVAÇÃO (MDE)*

Os dados topográficos utilizados no EDA são relativos ao MDE da missão SRTM (*Shuttle Radar Topography Mission*) (FARR, 2007), conduzida pelas agências americanas NASA (*National Aeronautics and Space Administration*), NGA (*National Geospatial-Intelligence Agency*), entre outras. Os dados são disponibilizados pelo EROS Data Center, controlado pelo *United States Geological Survey* (USGS) (USGS, 2021) e podem ser acessados em formato BIL, compatível com a plataforma de modelagem AERMOD. Os arquivos são organizados em células de 1ºx1º de latitude/longitude e oferecem dados com resolução espacial de 90 e 30 m, sendo esta última a resolução escolhida para o presente estudo.

Através do processador de terreno AERMAP, estes dados são processados para atribuir a cada receptor do domínio de modelagem uma altimetria correspondente à sua respectiva coordenada geográfica. Para a execução do AERMAP, configurou-se o domínio de modelagem com

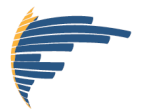

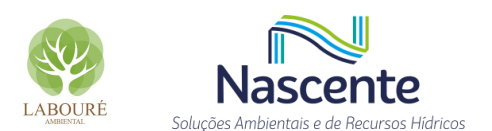

uma área quadrada de 2.500 km² (50 km x 50 km) representados por 10.201 receptores de grade espaçados uniformemente a cada 500 metros.

## *2.4.2 ALBEDO, RUGOSIDADE E RAZÃO DE BOWEN*

O comprimento de rugosidade define-se como a altura do perfil logarítmico vertical de vento em que a velocidade média horizontal é zero. O comprimento de rugosidade da superfície influencia na tensão de cisalhamento e é um importante parâmetro na estimativa da turbulência mecânica na camada limite atmosférica. Já o albedo é a fração da radiação solar incidente na superfície que é refletida diretamente de volta para o espaço sem absorção. Por fim, a razão de Bowen é um indicador de umidade na superfície, definido como a razão entre o fluxo de calor sensível e o fluxo de calor latente.

Para a obtenção destes três parâmetros que caracterizam o solo, optou-se pelo módulo AERSURFACE (USEPA, 2013) presente na plataforma de modelagem do AERMET. Este módulo processa arquivos digitais de uso e cobertura da terra associando a cada tipo de cobertura da terra (*e.g.* urbano, pastagem, agricultura, floresta, entre outros) valores correspondentes de rugosidade, albedo e Razão de Bowen. No presente estudo, assimilou-se no AERSURFACE dados de uso e cobertura da terra provenientes do Projeto de Mapeamento Anual da Cobertura e Uso do Solo no Brasil (MapBiomas) (SOUZA et al., 2020) com resolução espacial de 30 metros e referente ao ano de 2019 (MAPBIOMAS, 2021). Uma vez que os dados do MapBiomas possuem classificação de uso e cobertura da terra diferente da aceita no AERSURFACE, foi feita uma reclassificação do MapBiomas (**[Tabela 4](#page-403-0)**) para atender as classes do National Land Cover Data 1992 (NLCD92) (NCLD92, 2021) utilizadas pelo AERSURFACE.

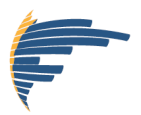

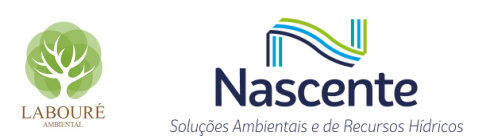

#### **Tabela 4 - Reclassificação do uso e cobertura da terra da base MapBiomas para NLCD92.**

<span id="page-403-0"></span>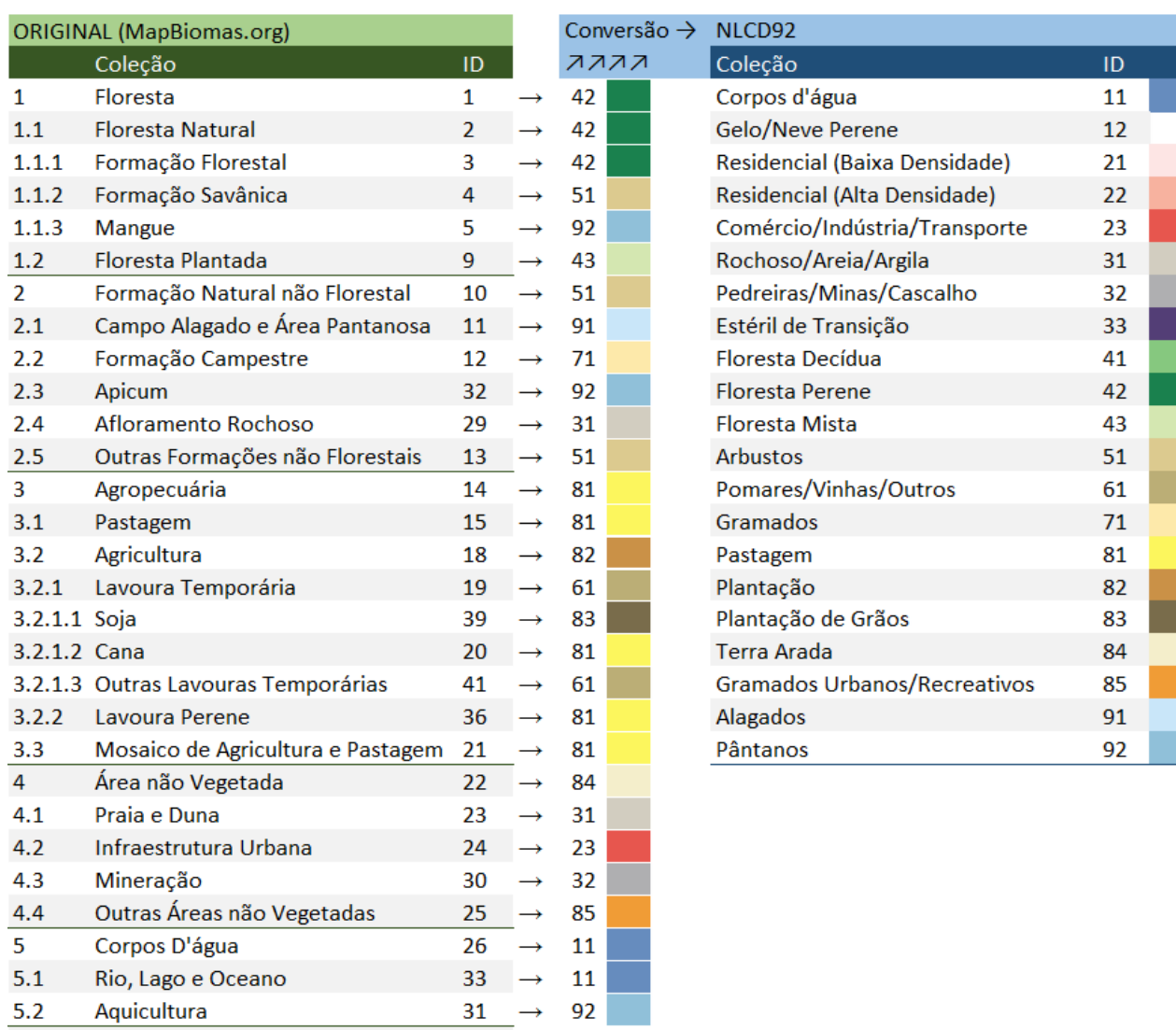

Depois de reclassificados, os dados de uso e cobertura da terra foram assimilados no módulo AERSURFACE para produção dos valores de rugosidade, albedo e Razão de Bowen em 12 setores circulares de 30° no raio de 5 km da estação A728, e para os 12 meses do ano visando considerar as variações sazonais destes parâmetros. Sendo assim, apresenta-se na **[Figura 1](#page-404-0)** a caracterização do uso e cobertura da terra obtida no processo e uma imagem de satélite da região para fins de comparação e validação.

 $27$ 

A partir dos parâmetros que caracterizam a superfície do terreno e dos dados meteorológicos, executa-se o módulo AERMET para a obtenção da altura da Camada Limite Atmosférica, além de outros parâmetros micrometeorológicos importantes para o módulo de dispersão AERMOD.

Não Observado

 $6<sup>1</sup>$ 

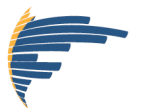

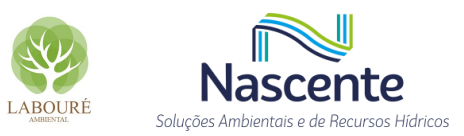

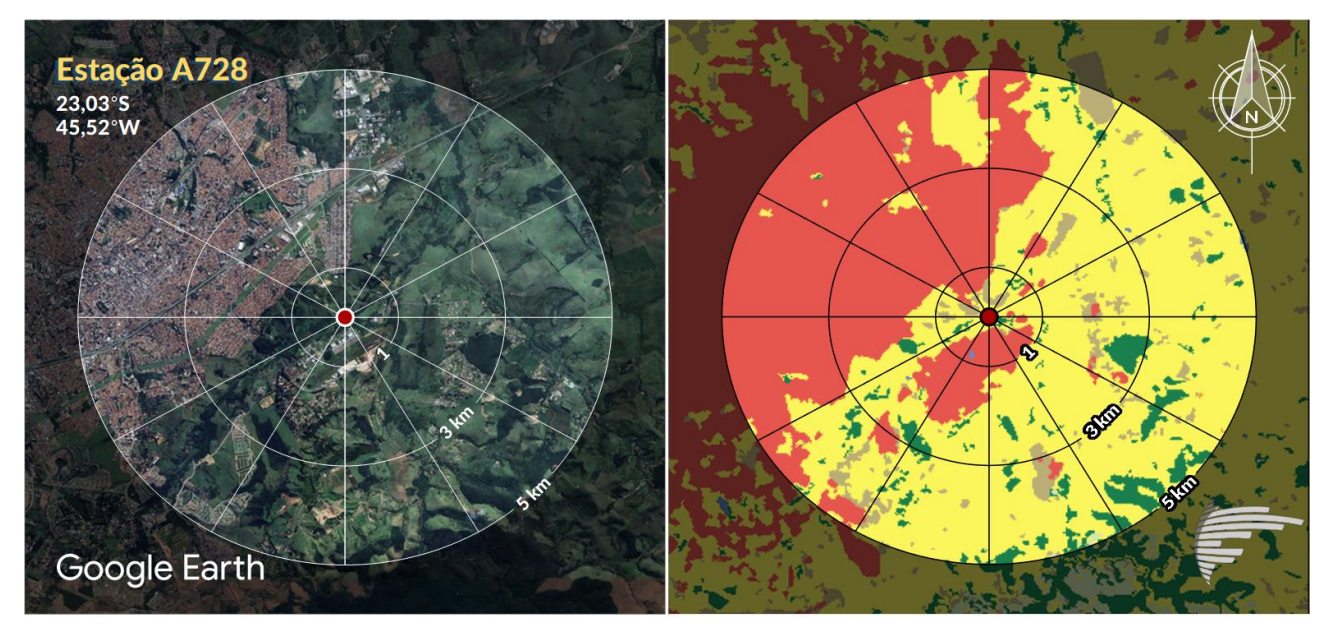

**Figura 1 - Imagem de satélite (esquerda) e mapa de uso e cobertura da terra (direita) centralizada a partir da estação A728. Fonte: Elaborado pelo autor, 2022.**

# <span id="page-404-0"></span>**2.5 OUTRAS CONFIGURAÇÕES**

Seguindo as instruções usualmente fornecidas pelos órgãos ambientais competentes, o AERMOD foi configurado apenas com as opções *default*. Quanto ao coeficiente de dispersão, seguindo as recomendações de USEPA (2017), verificou-se em um raio de 3 km ao redor da UTE-SP, a maior parte da superfície é classificada como não urbana (**[Figura 2](#page-405-0)**), deste modo configurouse o modelo com coeficiente de dispersão rural.

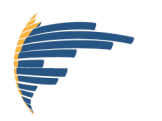

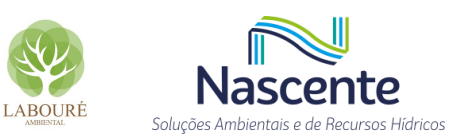

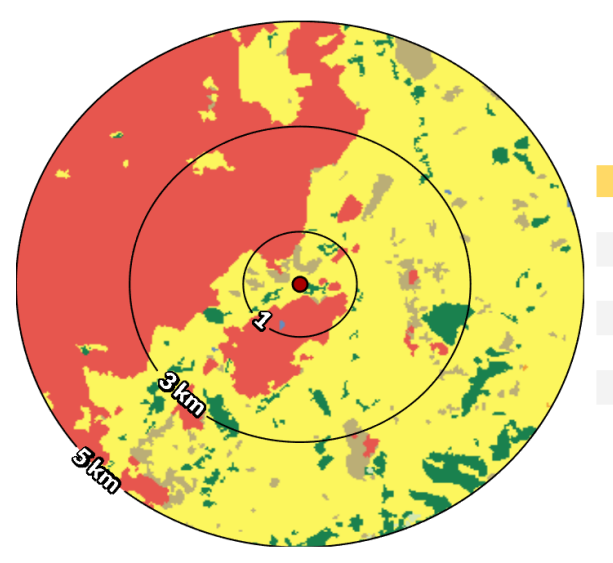

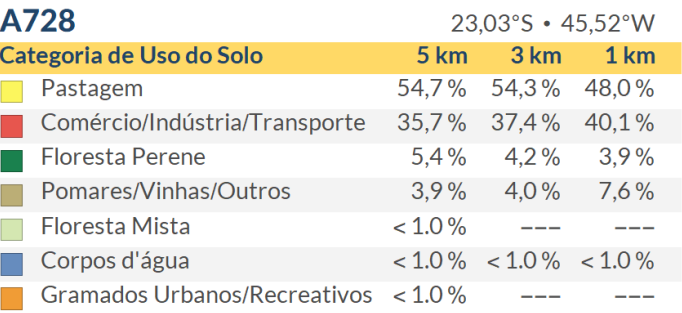

<span id="page-405-0"></span>**Figura 2 - Porcentagem da área associada a cada uma das categorias de uso e cobertura da terra dentro de um raio de 3 km a partir das fontes de emissão. Fonte: Elaborado pelo autor, 2022.**

Adotou-se no projeto de modelagem o efeito das edificações do empreendimento sobre a dispersão dos poluentes (*Building Downwash*). As edificações consideradas referente à planta do projeto podem ser visualizadas na **[Figura 3](#page-405-1)**.

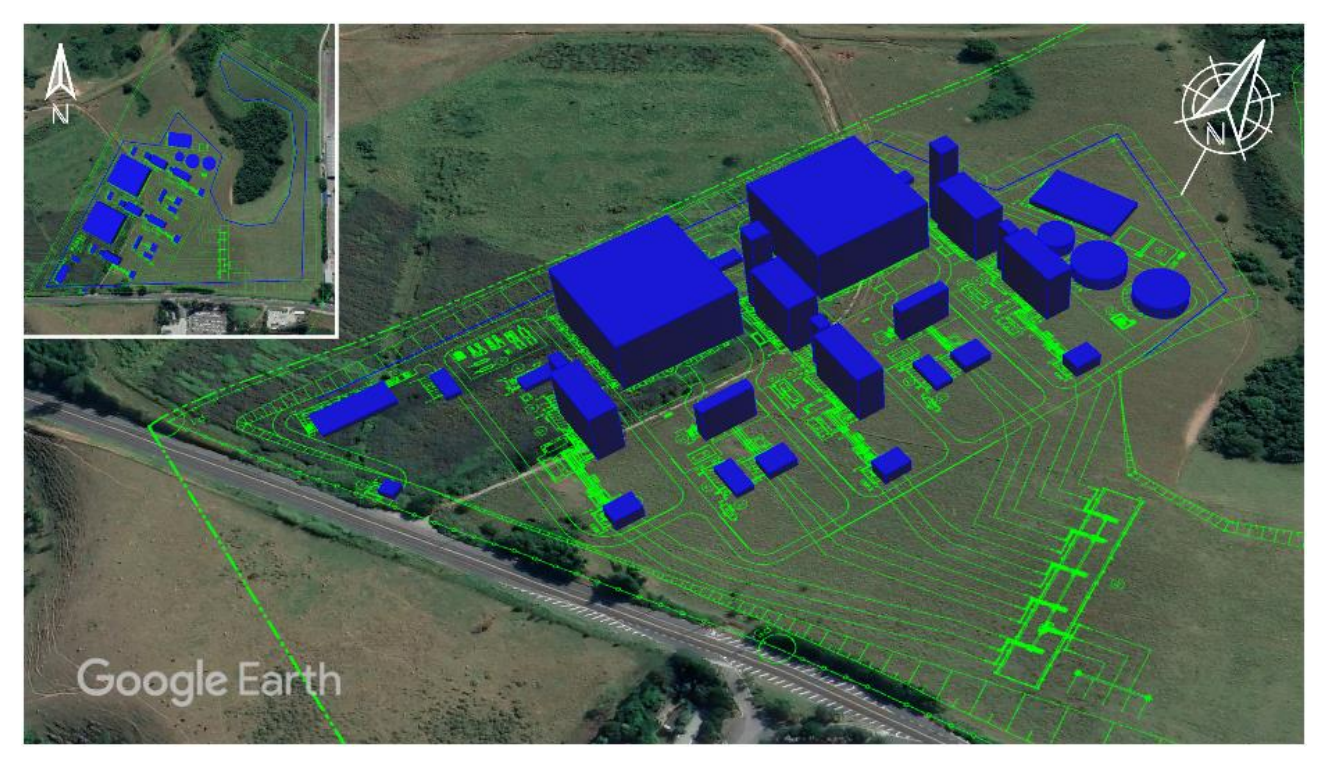

**Figura 3 - Representação das edificações (azul) da UTE-SP no módulo** *Building Downwash* **do AERMOD. Fonte: Elaborado pelo autor, 2022.**

<span id="page-405-1"></span>Não foram ativados no modelo os módulos que resolvem processos de remoção úmida e seca. No entanto, no objetivo de se alinhar às práticas mais atuais de modelagem e para que seja possível avaliar as concentrações do poluente de referência NO2, ao invés de todos os óxidos de

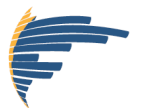

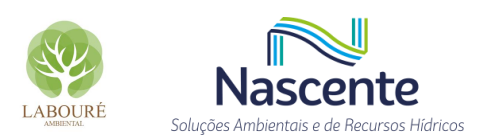

nitrogênio (NO<sub>X</sub>), utilizou-se o módulo PVMRM (*Plume Volume Molar Ratio Method*) (HANRAHAN, 1999). O PVMRM foi selecionado por ser mais acurado dentre as opções disponíveis (USEPA, 2015), além de ser mais apropriado para fontes industriais elevadas (USEPA, 2014; USEPA, 2017), como as da UTE-SP. Basicamente, este módulo estima a fração de NO<sub>2</sub> presente na atmosfera oriunda dos processos relativos às fontes estudadas. Todas as informações sobre este módulo podem ser encontradas em Hanrahan (1999) e USEPA (2015). Apresenta-se a seguir as três informações requeridas na execução do módulo PVMRM:

(a) Relação de equilíbrio  $NO<sub>2</sub>/NO<sub>x</sub>$  na atmosfera: definida como 0.9 seguindo a recomendação de (USEPA, 2015).

(b) Razão de  $NO<sub>2</sub>/NO<sub>X</sub>$  no interior da chaminé: visto que este parâmetro depende de todo o processo envolvido no interior da fonte, recomenda-se preferencialmente a utilização da informação medida *in situ* ou o valor fornecido pelo fabricante. Seguindo as informações fornecidas pelo fabricante da turbina, utilizou-se o valor de 0,10 para as emissões da UTE-SP.

(c) Concentrações *background* de O3: foram utilizados os dados horários monitorados na estação de qualidade do ar Taubaté, os mesmos empregados no diagnóstico da qualidade do ar. A metodologia de assimilação destas informações é a mesma adotada para as concentrações de *background*.

# **3 RESULTADOS**

#### **3.1 AERMET**

Como resultado da execução do AERMET, apresentam-se a seguir análises de dois parâmetros micrometeorológicos de grande importância para os processos de dispersão atmosférica: a altura da Camada Limite Atmosférica (CLA) e as classes de estabilidade atmosférica.

## *3.1.1 CAMADA LIMITE ATMOSFÉRICA*

A Camada Limite Atmosférica é a parte da troposfera que é diretamente influenciada pela presença da superfície terrestre, e responde às forçantes superficiais com uma escala de tempo de uma hora ou menos (STULL, 1988). Essas forçantes podem ser de origem térmica ou mecânica e determinam, respectivamente, as alturas das Camadas Limite Convectiva (CLC) e Mecânica (CLM). Durante o dia os fluxos superficiais de energia são positivos e mais expressivos, portanto, o desenvolvimento da CLA é mais pronunciado, e no período noturno os fluxos são negativos e menores, apresentando uma CLA diferenciada. Embora exista predominância de turbulência térmica na camada diurna, o vento também gera turbulência mecânica na camada, especialmente próximo à superfície, onde o atrito gera um maior cisalhamento do vento. Como todos os processos de dispersão de poluentes atmosféricos acontecem no interior da CLA, determinar sua altura é de

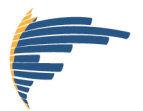

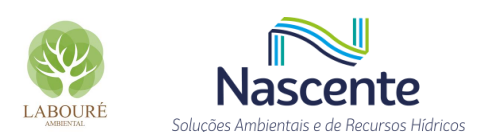

fundamental importância neste tipo de estudo, de modo que camadas mais profundas representam um volume maior de atmosfera para o poluente se dispersar e, camadas rasas favorecem o confinamento dos poluentes em maiores concentrações próximas à superfície.

Na **[Figura 4](#page-408-0)** são apresentadas as médias sazonais das alturas da CLA durante as 24 horas que compõe o dia. Este gráfico é uma composição das alturas das camadas limite Mecânica e Convectiva, sendo considerado o maior valor entre as duas (procedimento adotado no AERMOD). Este tipo de gráfico é importante para reunir informações da variação diurna da CLA e caracterizar dias típicos de cada estação do ano. O crescimento desta altura no decorrer do dia apresenta alta correlação com o ciclo diurno de temperatura. Como as estações do verão e primavera têm dias mais longos e radiação solar mais intensa interagindo com a superfície da Terra, a CLA tende a ser mais profunda e duradoura durante estes meses quando comparadas com as demais estações.

De maneira geral, em todas as estações do ano as maiores alturas de CLA foram encontradas no fim da tarde e as maiores diferenças estão entre as estações verão e inverno, onde a primeira apresentou picos médios próximos a 2.400m de altura contra, aproximadamente, 1.600m na estação do inverno. Alturas estas relativas ao nível da estação meteorológica.

Devido à ausência de radiação solar, a CLA durante o período noturno é dirigida apenas pela forçante mecânica, que é menos vigorosa. Consequentemente, as alturas médias da CLA neste período estabeleceram-se em torno de 100m (**[Figura 4](#page-408-0)**), tornando este período menos favorável para a dispersão atmosférica sob o ponto de vista da altura da CLA.

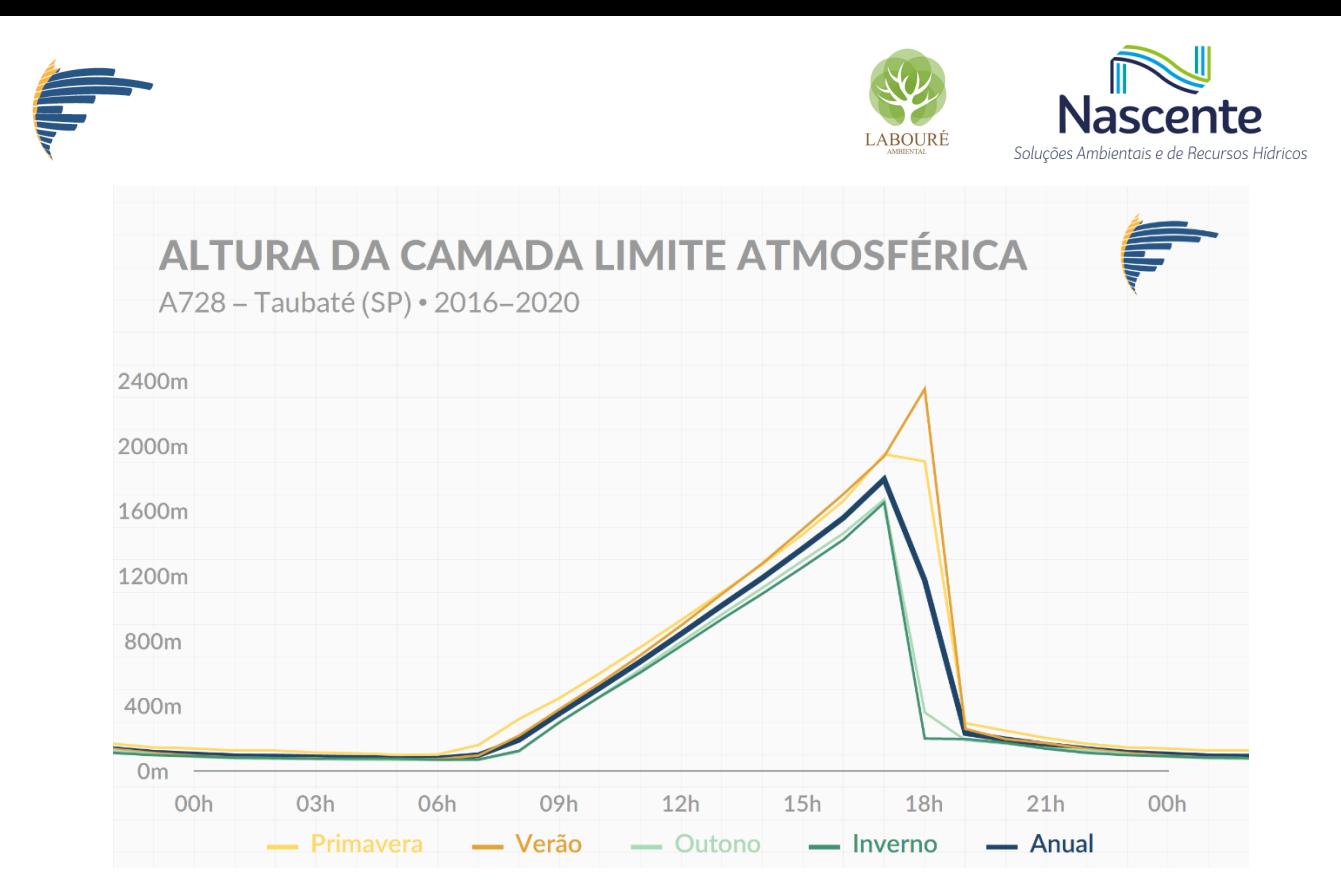

<span id="page-408-0"></span>**Figura 4 - Ciclo diário médio da altura da CLA para cada estação do ano estimadas para a localização da estação meteorológica. Fonte: Elaborado pelo autor, 2022.**

## *3.1.2 CLASSES DE ESTABILIDADE ATMOSFÉRICA*

O processo de dispersão depende da estabilidade atmosférica desde o momento em que o poluente é emitido pela fonte, determinando a forma da pluma, até mesmo a profundidade da camada atmosférica onde estes poluentes são dispersos. Segundo STULL (1988), a estabilidade responde tanto pelos processos térmicos quanto mecânicos, onde o fluxo de calor sensível se apresenta com fator determinante na definição da estabilidade dentro da CLA. Este fluxo, por sua vez, é positivo durante o dia quando a CLA se apresenta predominantemente instável, e negativo durante o período noturno quando a CLA é predominantemente estável. Na **[Figura 5](#page-409-0)**, é apresentada a distribuição de frequência das classes de estabilidade atmosférica durante o dia estimadas pelo AERMET.

Como observa-se na **[Figura 5](#page-409-0)**, o ciclo diurno é dominado pelas classes instáveis. Essas condições indicam que forçantes térmicas atuam na intensificação da turbulência que, por sua vez, aumenta a mistura do ar no interior da camada e eleva o topo da CLA. No período noturno as classes estáveis predominam. Esta estabilidade durante o período noturno corrobora para alturas de CLA menores, conforme verifica-se na **[Figura 4](#page-408-0)**, que dificultam os processos de dispersão vertical de poluentes atmosféricos nestes horários.

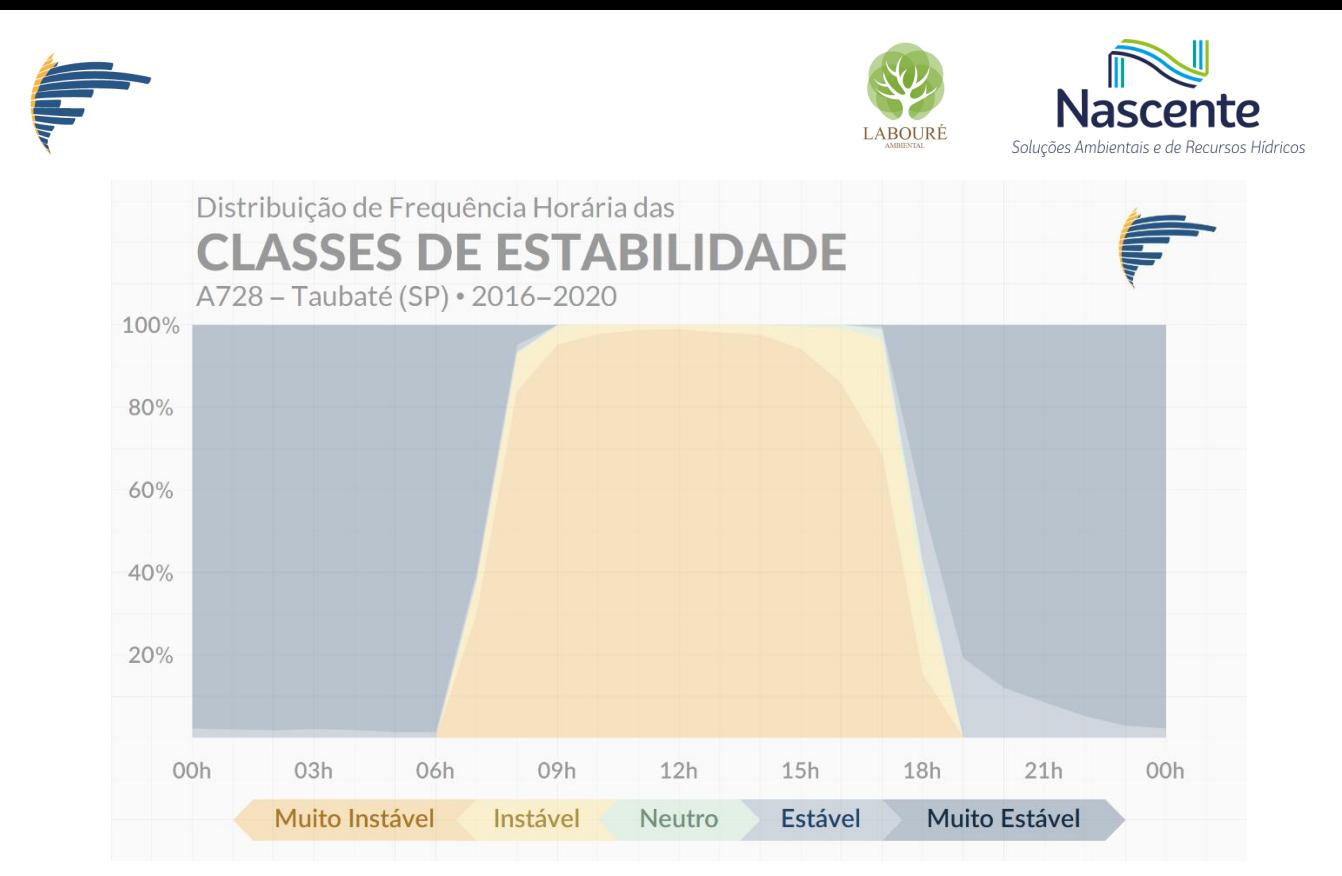

<span id="page-409-0"></span>**Figura 5 - Frequência horária das classes de estabilidade estimadas para a região da estação meteorológica. Fonte: Elaborado pelo autor, 2022.**

## **3.2 AERMOD**

A partir das informações geradas por meio do AERMAP, AERMET e as emissões provenientes das fontes poluidoras, utilizou-se o modelo de dispersão atmosférica AERMOD versão 19191 através da interface gráfica comercial Lakes AERMOD View versão 9.8.3 para simular a dispersão dos poluentes CO e NO<sub>2</sub>.

## *3.2.1 CENÁRIO 1.1 - UTE-SP*

#### *3.2.1.1 Monóxido de Carbono (CO)*

Conforme apresentado na **[Tabela 1](#page--1-0)**, o poluente CO deve ser avaliado em um período de exposição de 8 horas, não devendo exceder o limite de 9 ppm ou 10.000 µg·m<sup>-3</sup>. O CO integra a lista dos poluentes com PQAr já estabelecidos em caráter definitivo (Padrão Final). Quanto à classificação da região em relação à qualidade do ar, salienta-se que os critérios de classificação não consideram o poluente CO.

Nas **[Tabela 5](#page-410-0)** e **[Figura 6](#page-411-0)**, são apresentados respectivamente o ranking e o mapa com as maiores concentrações de CO estimadas para o período de estudo. Em comparação com o PQAr, verifica-se que os quantitativos relativos à futura operação da UTE-SP são significativamente inferiores ([Tabela 5](#page-410-0)), sendo a maior concentração média simulada de 60,07 µg·m-<sup>3</sup>, representando menos de 1% do PQAr deste poluente. Em relação ao período de ocorrência mais frequente dentre

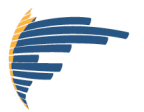

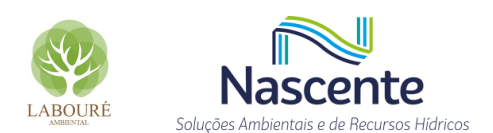

as 30 maiores concentrações, sobressai-se a janela de 01 às 08 horas. Período comumente caracterizado por CLAs menos espessas e ventos mais fracos em relação aos demais períodos do dia. Da perspectiva sazonal, não se verifica um padrão preferencial de ocorrência entre as 30 maiores concentrações.

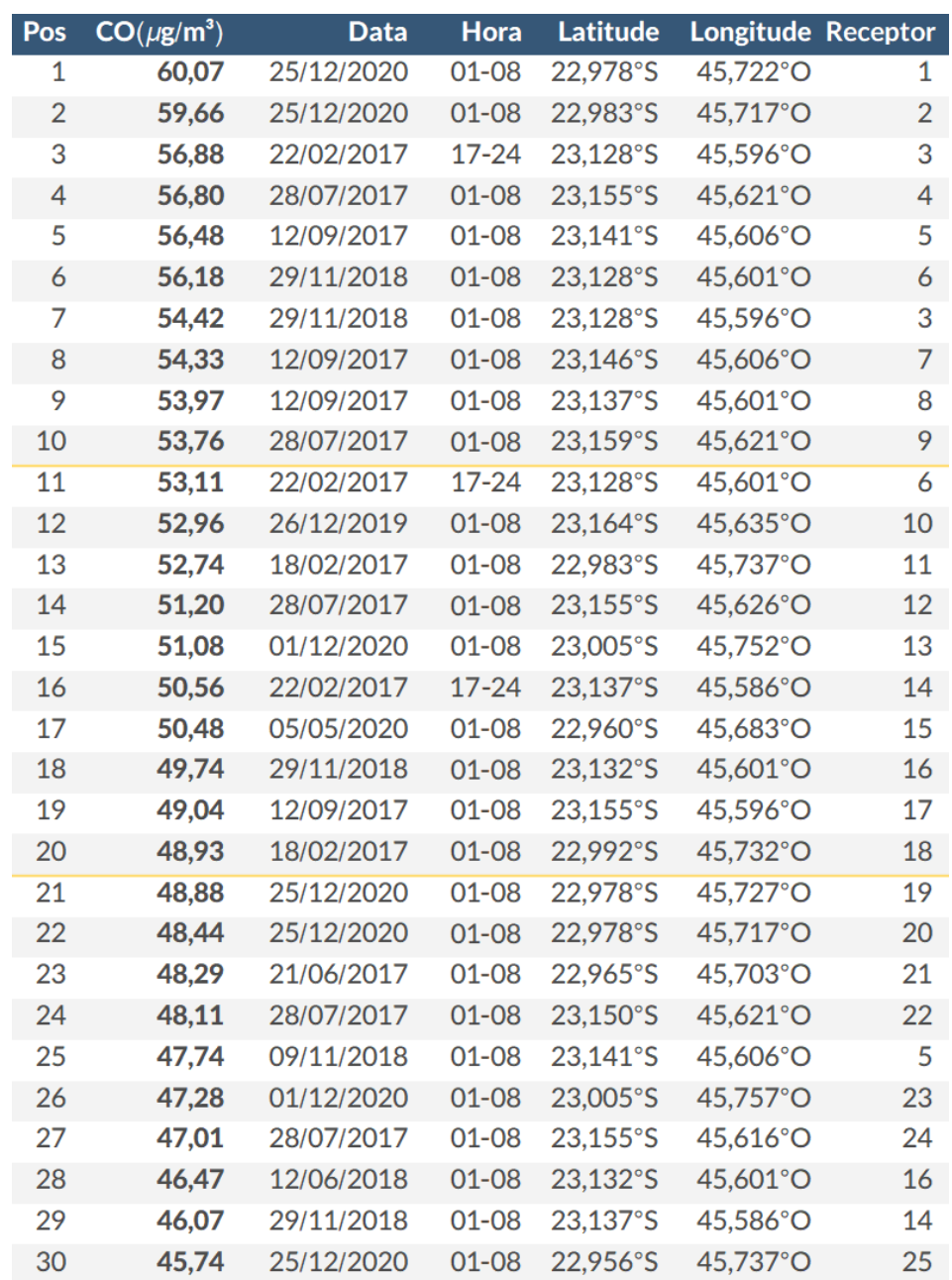

#### <span id="page-410-0"></span>**Tabela 5 - Resultado Cenário 1.1 - UTE-SP: 30 maiores concentrações médias em 8h de CO, e suas respectivas posições em um ranking geral. PQAr vigente: 10.000 µg·m-3 .**

A distribuição espacial das máximas concentrações médias em 8 horas para cada receptor de grade é apresentada em **[Figura 6a](#page-411-0)**, onde destacam-se as localizações: da UTE-SP, no centro dos seus respectivos raios de distância (5, 10 e 20 km); da máxima concentração simulada (estrela); e dos três receptores de grade com os maiores números de ocorrências dentre as 1000 maiores

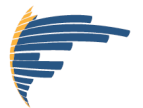

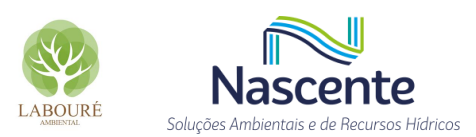

concentrações médias (triângulos). Neste caso, tanto a máxima absoluta quanto todos os três pontos com máximas mais frequentes ocorrem nas encostas que formam o Vale do Paraíba, que indica uma significativa influência da topografia sobre a dispersão de poluentes na região. A influência da topografia fica mais evidente na análise da morfologia da pluma de poluentes, onde verificam-se duas plumas distintas com maiores concentrações associadas às encostas do Vale do Paraíba e uma região de baixas concentrações no interior do vale (**[Figura 6a](#page-411-0)**). No interior do Vale do Paraíba, observa-se apenas uma pequena e limitada área ao redor do empreendimento, cerca de 2,5 km de raio, com concentrações apreciáveis (**[Figura 6a](#page-411-0)**), mais ainda sim, muito inferior ao PQAr do referido poluente.

Assim como já observado para as 30 maiores concentrações apresentadas em **[Tabela 5](#page--1-1)**, verifica-se no gráfico em **[Figura 6c](#page-411-0)** que as maiores concentrações médias em 8 horas simuladas dentre as TOP1000 ocorrem predominantemente na janela de 1-8 horas. O gráfico em **[Figura 6c](#page-411-0)** deixa evidente que as maiores concentrações simuladas estão associadas a condições com menores alturas de CLA e ventos mais fracos. Observa-se que o predomínio dos ventos é de Nordeste e Sudoeste seguindo a orientação do Vale do Paraíba (**[Figura 6b](#page-411-0)**). No entanto, as condições meteorológicas que predominam durante as máximas concentrações, destacam-se os ventos Nordeste, Norte e Leste, nesta ordem (**[Figura 6d](#page-411-0)**).

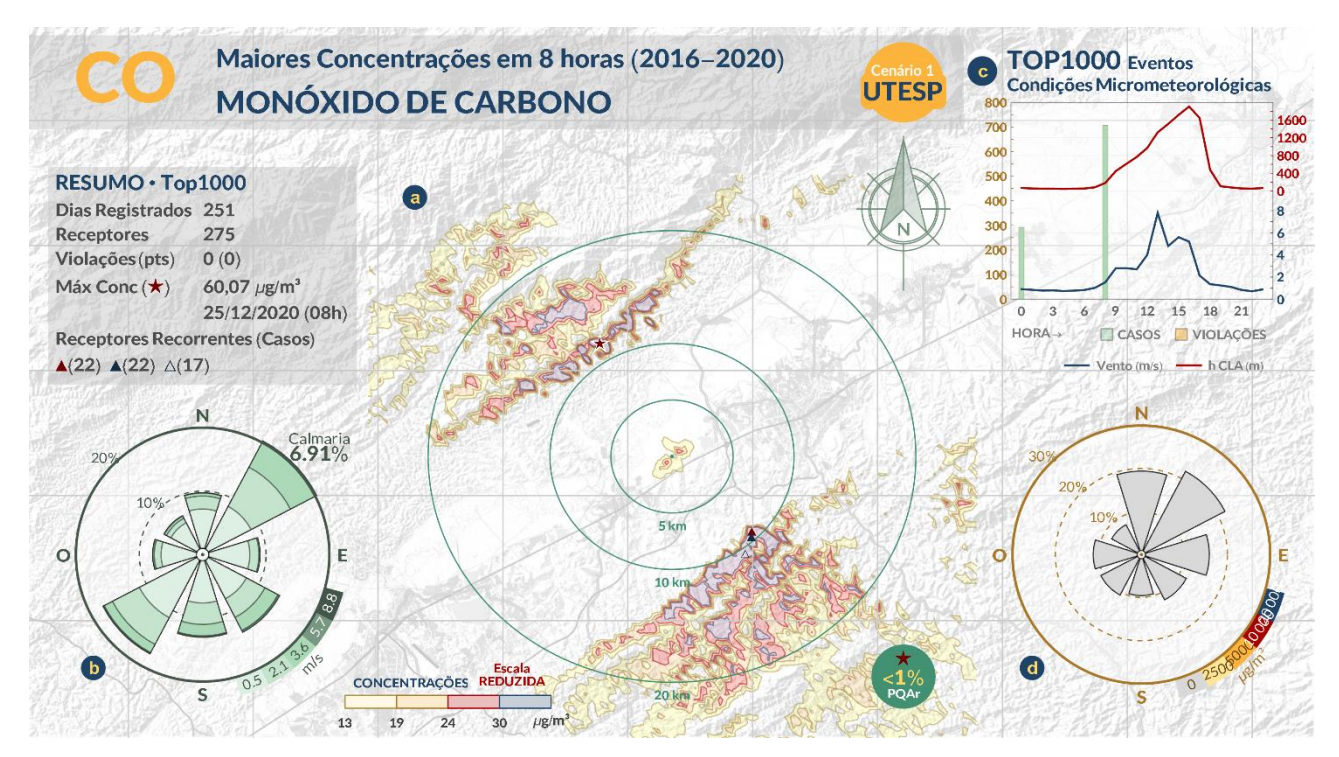

<span id="page-411-0"></span>**Figura 6 - Cenário 1.1 - UTE-SP. (a) Distribuição espacial das máximas concentrações médias em 8h por receptor para CO; (b) Rosa dos ventos; (c) Distribuição de frequência horária das TOP1000 concentrações médias (barras) e suas respectivas médias horárias de CLA (m, linha vermelha), velocidade do vento (m/s, linha azul) e; (d) Rosa de poluição dos TOP 1000 eventos.**

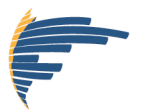

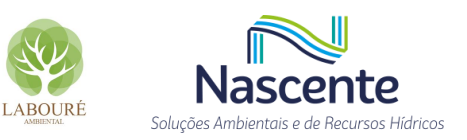

#### *3.2.1.2 Dióxido de Nitrogênio (NO2)*

O poluente NO<sup>2</sup> é avaliado sob dois períodos de exposição, concentração média em uma hora, cujo padrão vigente é de 240 µg·m-<sup>3</sup>, e o anual, 50 µg·m-<sup>3</sup>. Uma vez que não há classificação para a região de estudo (vide Diagnóstico da Qualidade do Ar), o quarto maior valor diário simulado não deve exceder o padrão MI-2, que é de 240 µg·m<sup>-3</sup> para o NO<sub>2</sub>. Além disso, a maior média anual simulada também não deve ultrapassar ao padrão MI-2 para longa exposição, que é de 50 µg·m<sup>-3</sup>. Sendo assim, para os devidos fins de comparação, são apresentados em **[Tabela 6](#page-413-0)** e **[Figura 8c](#page-415-0)**, os rankings das maiores concentrações médias em 1 hora e anual simuladas para o  $NO<sub>2</sub>$ , respectivamente. Além dos rankings, apresentam-se também os mapas com as distribuições espaciais das máximas concentrações médias em cada período de exposição para cada receptor de grade (**[Figura 7](#page-414-0)** e **[Figura 8](#page-415-0)**).

No ranking das 30 maiores concentrações médias em 1 hora (**[Tabela 6](#page-413-0)**) não se verificam valores que excedem à MI-2. O que se verifica é que a maior concentração simulada (77,82 µg·m<sup>-3</sup>) representa menos de 33% de MI-2 (240 µg·m<sup>-3</sup>). Em relação ao período de ocorrência das maiores concentrações médias horárias de  $NO<sub>2</sub>$ , destaca-se o horário das 18 horas, que geralmente caracteriza o período de transição de predomínio da CLA Convectiva para a CLA Mecânica. Do ponto de vista sazonal, os 30 maiores registros ocorreram apenas nos meses de abril (outono) e setembro (inverno) (**[Tabela 6](#page-413-0)**). As condições meteorológicas predominantes durante os períodos de maiores concentrações horárias, isto é, TOP1000 (**[Figura 8c](#page-415-0)**), são caraterizadas por ventos extremamente fracos (*i.e.*, inferiores a 1 m.s<sup>-1</sup>) e CLAs extremamente rasas (*i.e.*, inferiores a 50m).

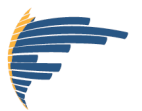

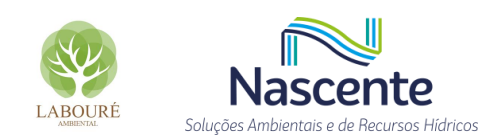

<span id="page-413-0"></span>**Tabela 6 - Cenário 1.1 - UTE-SP: 30 maiores concentrações médias em 1h de NO2, e suas respectivas posições em um ranking geral. PQAr vigente: 240 µg·m-3 .**

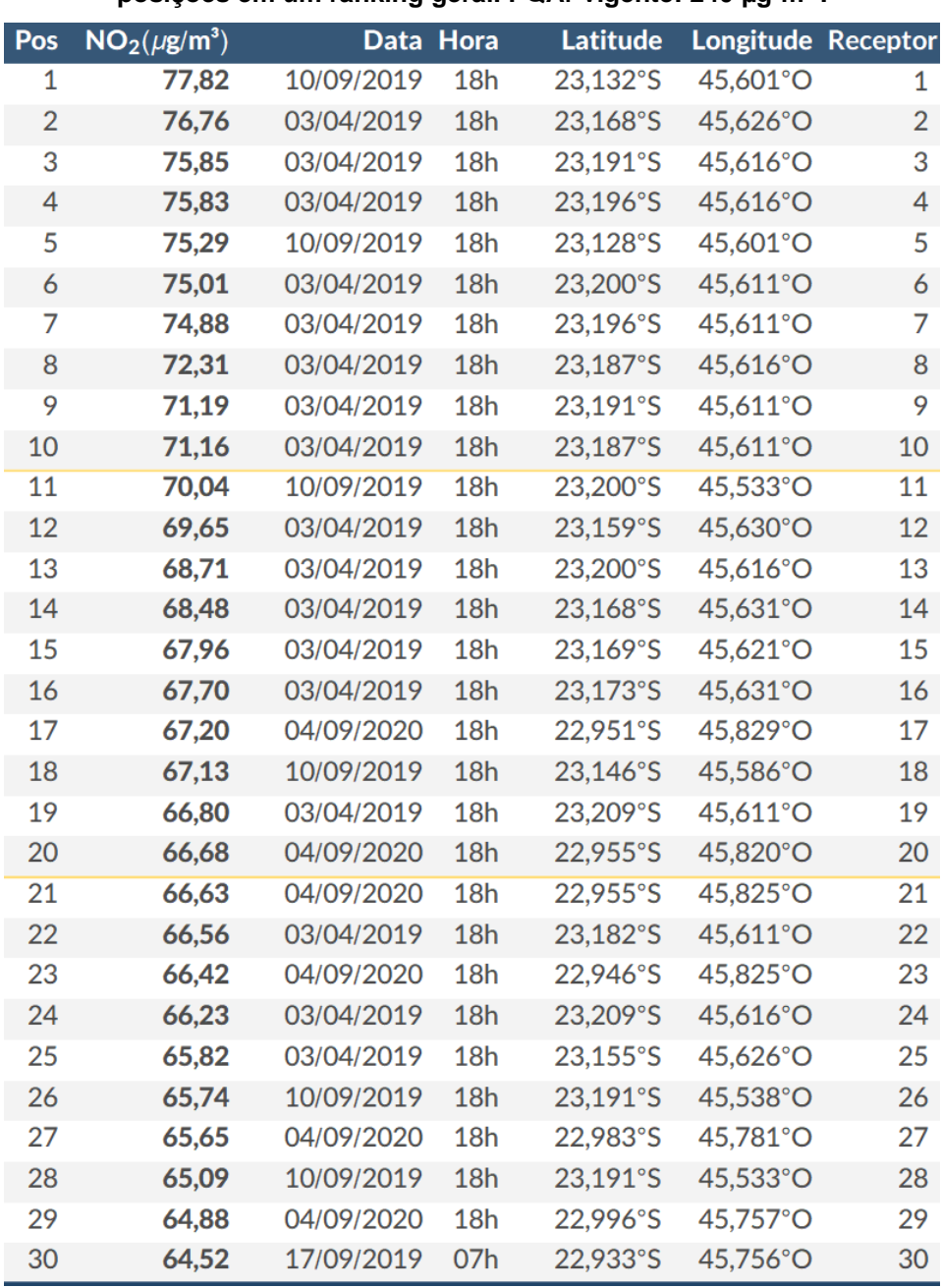

A distribuição espacial das máximas concentrações médias em 1 hora de  $NO<sub>2</sub>$  para cada receptor de grade é apresentada em **[Figura 7a](#page-414-0)**. Com um padrão dispersivo similar ao apresentado para o poluente CO, verificam-se duas plumas distintas associadas a cada uma das encostadas do Vale do Paraíba, onde a máxima concentração absoluta e os três pontos com máximas mais frequentes estão localizados (**[Figura 7a](#page-414-0)**). Padrão este, decorrente da orografia peculiar da região, que atua como barreira para a dispersão, consequentemente, concentra os poluentes nas faces dos elementos orográficos, distantes em aproximadamente 10 km do empreendimento.

Por se tratar de uma avaliação para períodos de exposição de apenas 1 hora, verifica-se um padrão direcional menos variado para os ventos associados às TOP1000 concentrações de  $NO<sub>2</sub>$ 

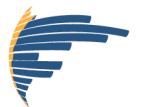

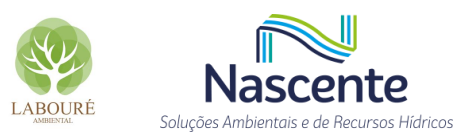

(**[Figura 7d](#page-414-0)**), isto é, ventos fracos de Sudeste e Noroeste, que transportam os poluentes diretamente para as encostas do Vale do Paraíba.

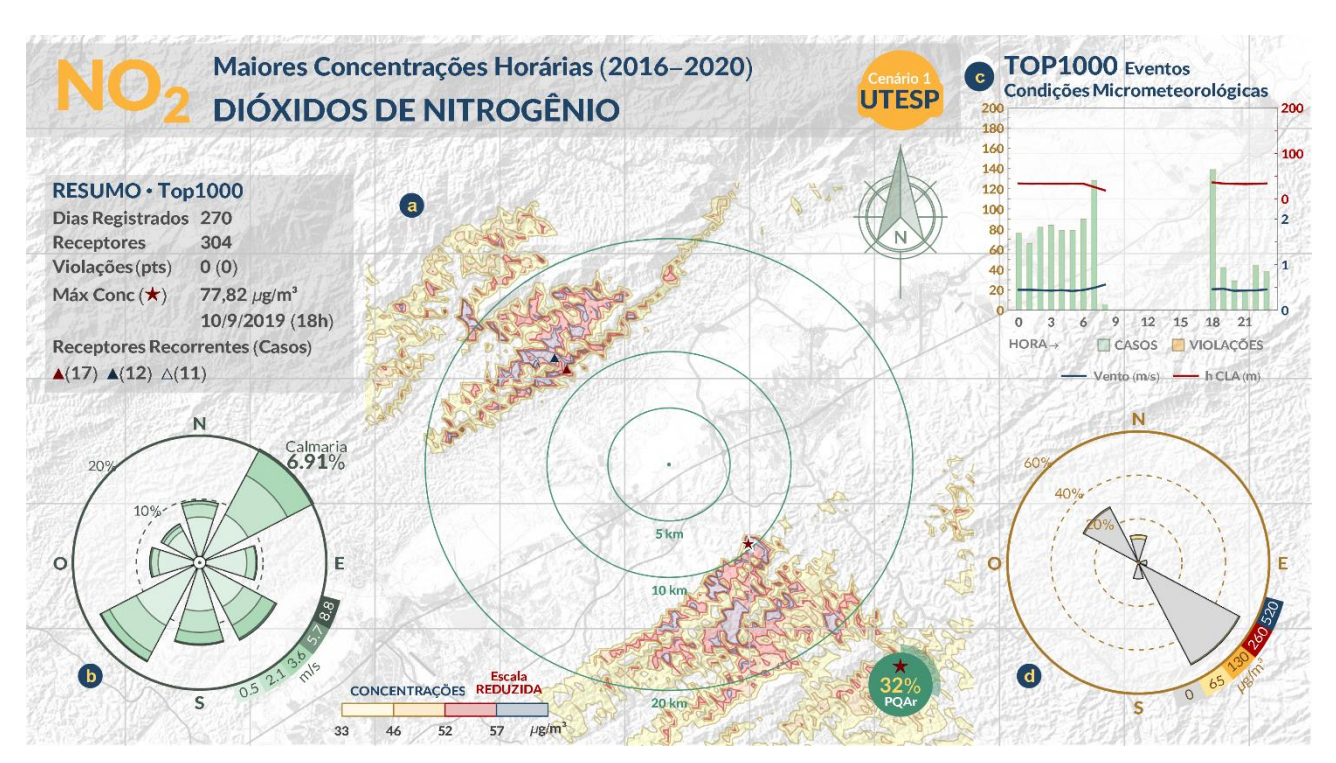

<span id="page-414-0"></span>**Figura 7 - Cenário 1.1 - UTE-SP. (a) Distribuição espacial das máximas concentrações médias em 1h por receptor para NO2; (b) Rosa dos ventos; (c) Distribuição de frequência horária das TOP1000 concentrações médias (barras) e suas respectivas médias horárias de CLA (m, linha vermelha), velocidade do vento (m/s, linha azul) e; (d) Rosa de poluição dos TOP 1000 eventos.** 

Destacam-se na **[Figura 8](#page-415-0)** a distribuição espacial das maiores concentrações médias anuais para cada receptor de grade (**[Figura 8a](#page-415-0)**) e o ranking geral das 10 maiores concentrações anuais (**[Figura 8c](#page-415-0)**). O padrão de dispersão em **[Figura 8a](#page-415-0)** mantém as duas plumas distintas associadas às encostas do Vale do Paraíba verificadas nas análises anteriores, contudo, verifica-se também uma pluma no interior do vale diretamente conectada ao empreendimento, fluindo de Nordeste para Sudoeste. Esta terceira pluma evidenciada na análise anual indica que apesar das máximas concentrações para curtos períodos de exposição ocorreram preferencialmente sobre as paredes do Vale do Paraíba, o fluxo de Nordeste predominante na maior parte do ano (**[Figura 8b](#page-415-0)**), é o responsável pelas maiores concentrações médias anuais, visto que a localização da máxima absoluta (0,82 µg·m<sup>-3</sup>) e dos receptores mais recorrentes entre as TOP1000 concentrações ocorrem a sota-vento deste fluxo. Apesar do exposto, salienta-se que as maiores concentrações simuladas (**[Figura 8c](#page-415-0)**) são significativamente diminutas em relação ao respectivo PQAr, representando apenas 1,64% do limite.

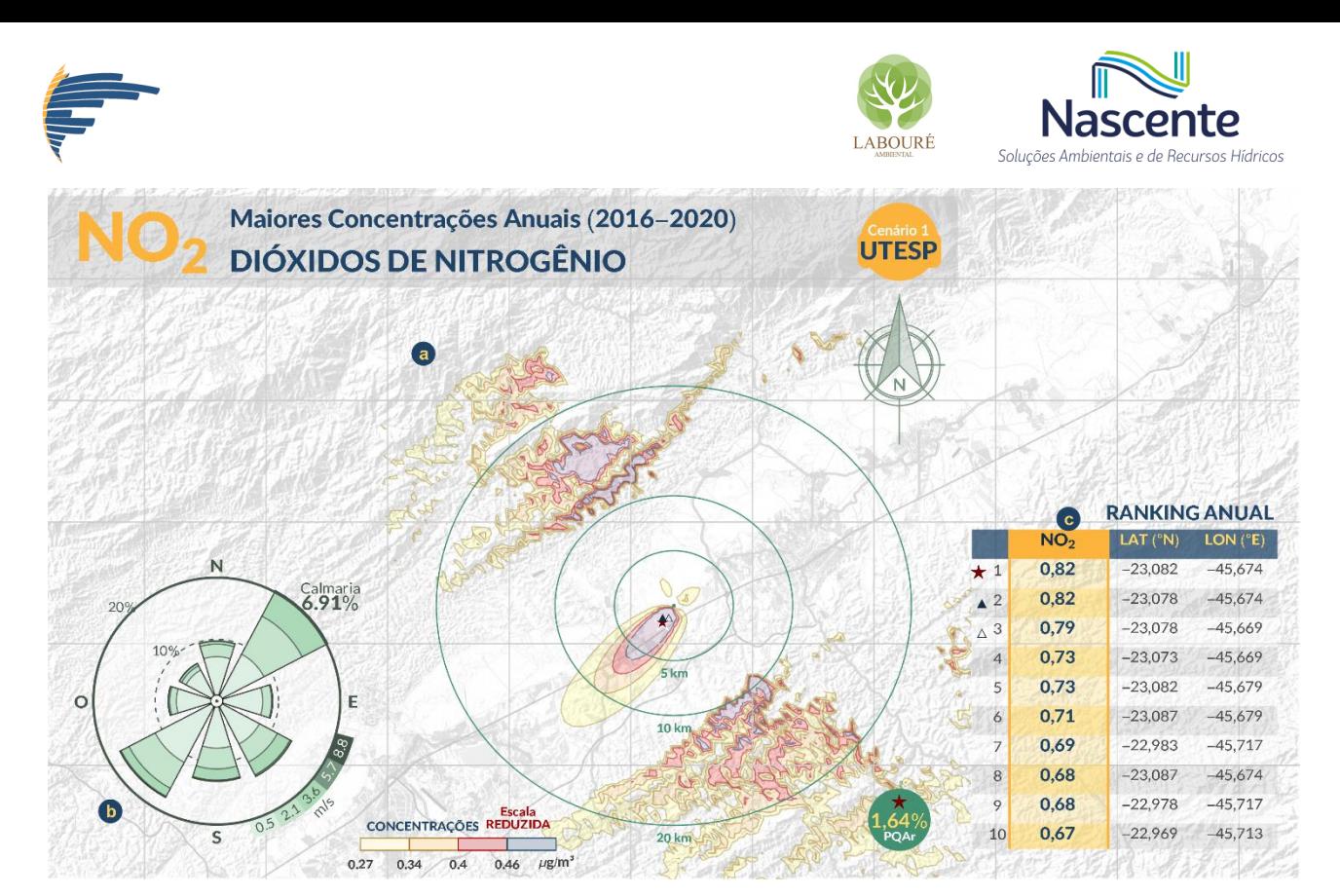

<span id="page-415-0"></span>**Figura 8 - Cenário 1.1 - UTE-SP. (a) Distribuição espacial das máximas concentrações médias anuais por receptor para NO2; (b) Rosa dos ventos; (c) Localização das 10 maiores concentrações médias anuais.** 

## *3.2.2 CENÁRIO 2.1 - SINERGIA*

Salienta-se mais uma vez, que o objetivo da SINERGIA é avaliar o efeito cumulativo das concentrações consequentes da UTE-SP, acrescidas das concentrações de poluentes já presentes na região. Lembrando que neste cenário consideram-se as concentrações de *background* representando as emissões já presentes.

#### *3.2.2.1 Monóxido de Carbono (CO)*

Nas **[Tabela 7](#page-416-0)** e **[Figura 9](#page-417-0)**, são apresentados respectivamente o ranking e o mapa com as maiores concentrações estimadas de CO. Em comparação com o PQAr, verifica-se que os quantitativos são inferiores (**[Tabela 7](#page-416-0)**), sendo a maior concentração média simulada de 2.270,91 µg·m-³, representando cerca de 25% do PQAr deste poluente. Comparando o atual cenário com o Cenário 1.1 – UTE-SP, é possível indicar que o incremento de CO por parte da UTE-SP é pouco significativo diante do panorama atual. Uma vez que as concentrações de *background* prevalecem substancialmente no cenário SINERGIA, as 30 maiores concentrações na **[Tabela 7](#page-416-0)** ocorrem em uma mesma data e período do dia, respondendo a um evento específico (17- 24h do dia 07/06/2017) registrado na estação de qualidade do ar. Evento este caracterizado por ventos de Sul, velocidade igual a 0,5 m.s<sup>-1</sup>, e CLA de 35 m durante a última hora da janela.

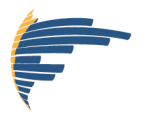

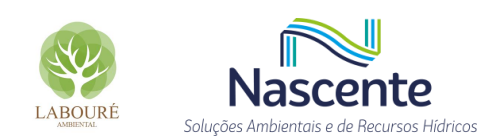

<span id="page-416-0"></span>**Tabela 7 - Cenário 2.1 – SINERGIA: 30 maiores concentrações médias em 8h de CO, e suas respectivas posições em um ranking geral. PQAr vigente: 10.000 µg·m- ³.**

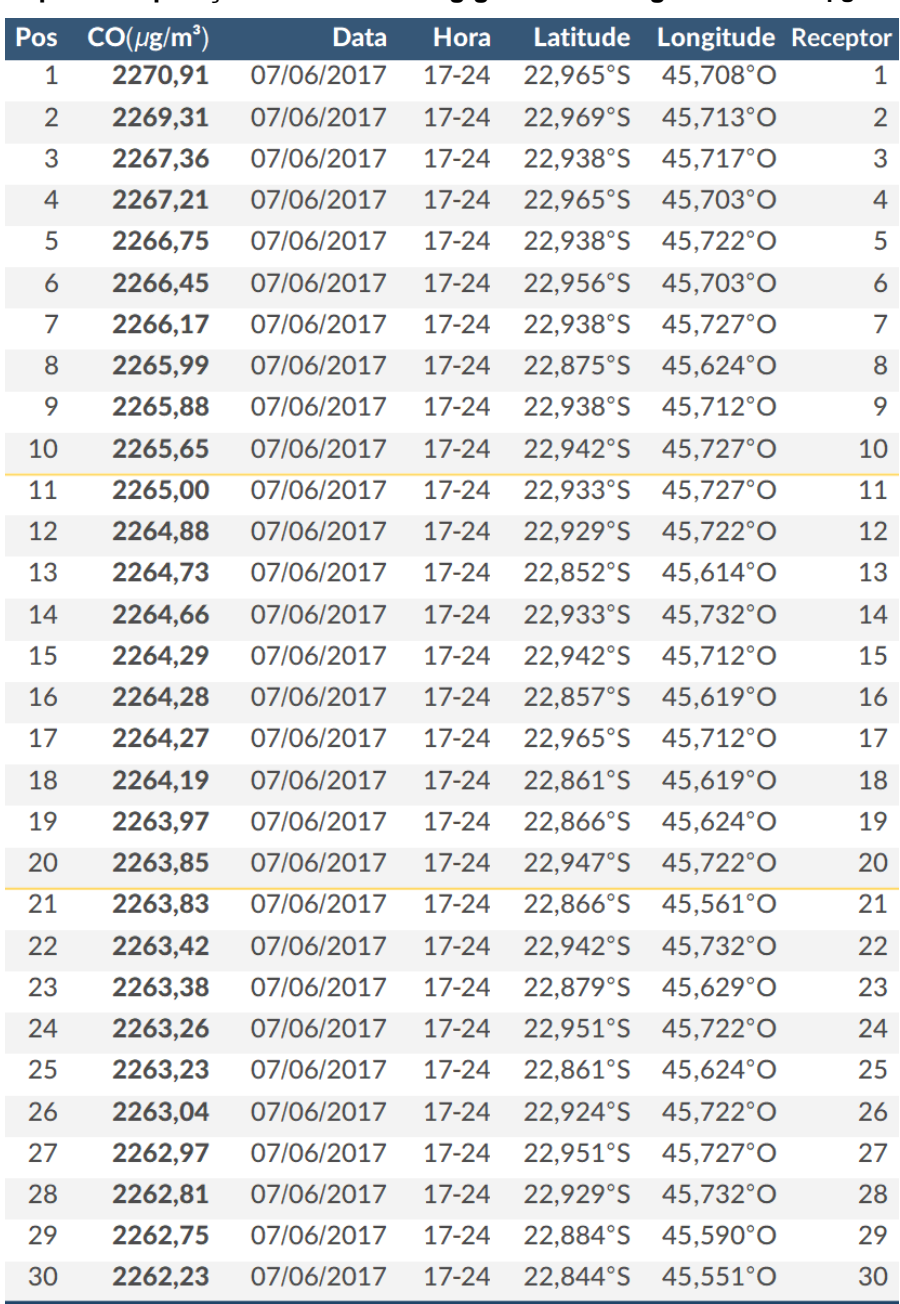

Quanto à distribuição espacial das máximas concentrações médias em 8 horas (**[Figura 9a](#page-417-0)**), observa-se o mesmo padrão dispersivo descrito nas análises anteriores, isto é, as maiores concentração são estimadas sobre as encostas do Vale do Paraíba, cerca de 10 km do empreendimento. Visto que as concentrações de *background* estão em ordem de grandeza superior às concentrações associadas à UTE-SP, a **[Figura 9a](#page-417-0)** basicamente reflete sobre todos os receptores de grade o evento registrado na estação de qualidade do ar durante o dia 07/06/2017. Com concentrações suavemente diferentes apenas pela parcela relativa à UTE-SP.

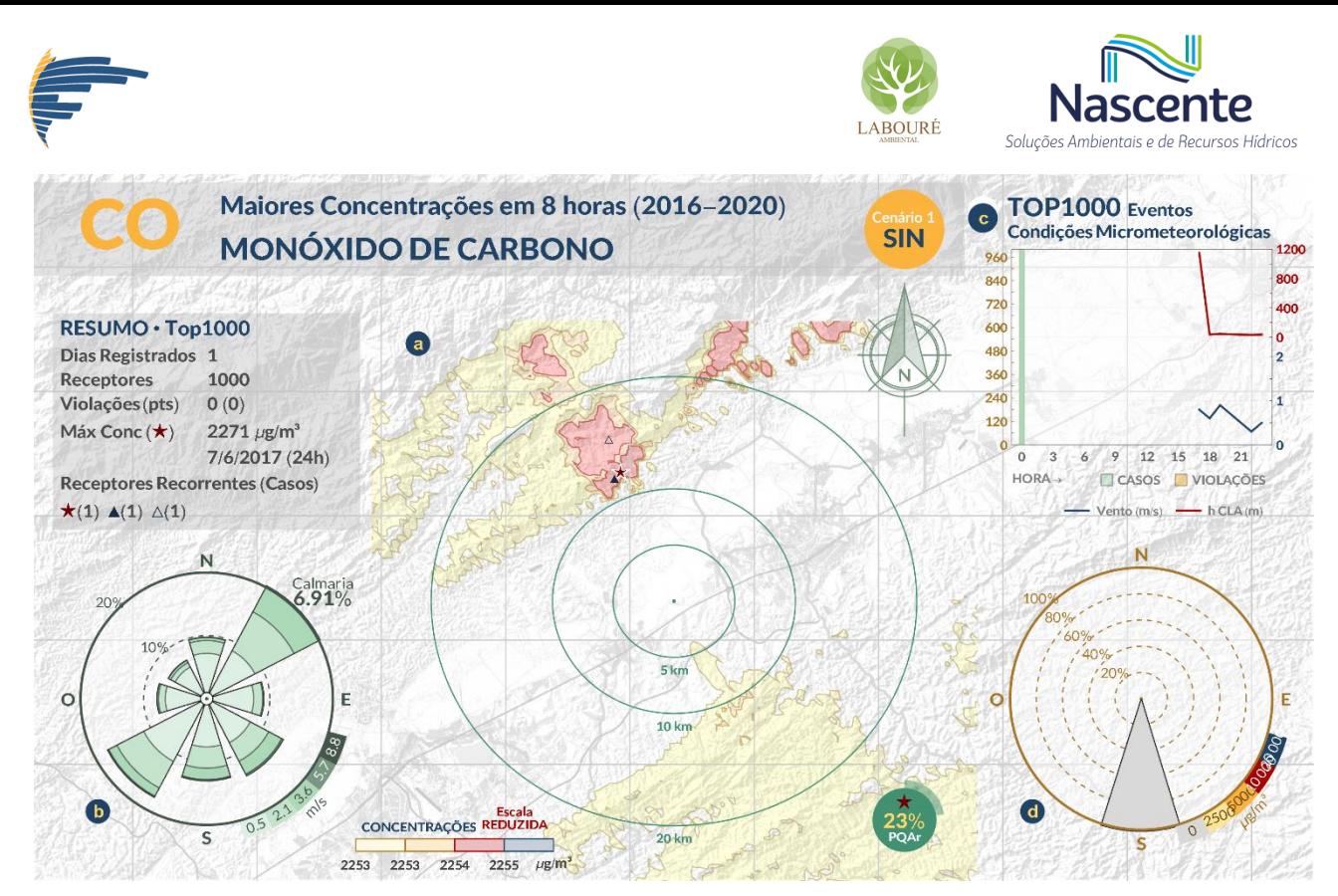

<span id="page-417-0"></span>**Figura 9 - Cenário 2.1 – SINERGIA. (a) Distribuição espacial das máximas concentrações médias em 8h por receptor para CO; (b) Rosa dos ventos; (c) Distribuição de frequência horária das TOP1000 concentrações médias (barras) e suas respectivas médias horárias de CLA (m, linha vermelha), velocidade do vento (m/s, linha azul) e; (d) Rosa de poluição dos TOP 1000 eventos.** 

#### *3.2.2.2 Dióxido de Nitrogênio (NO2)*

No ranking das 30 maiores concentrações médias em 1 hora para o Cenário 2.1 – SINERGIA, isto é, sob Configuração 1 de operação (**[Tabela 8](#page-418-0)**), não se verificam valores que excedem à MI-2. Sendo o maior simulado 160,56 µg·m<sup>-3</sup>, inferior até mesmo ao PF de qualidade do ar para NO<sub>2</sub>, que é de 200 µg·m<sup>-3</sup>. Em relação ao período de ocorrência das maiores concentrações médias horárias de NO<sub>2</sub>, destaca-se o horário das 20 horas, com ventos fracos, inferiores a 1 m.s<sup>-</sup> <sup>1</sup>, e CLAs pouco espessas, abaixo de 40 metros. Do ponto de vista sazonal, os 30 maiores registros ocorreram apenas na estação de inverno (**[Tabela 8](#page-418-0)**).

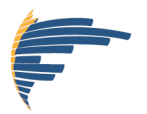

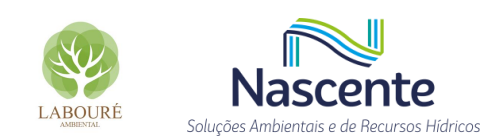

<span id="page-418-0"></span>**Tabela 8 - Cenário 2.1 – SINERGIA: 30 maiores concentrações médias em 1h de NO2, e suas respectivas posições em um ranking geral. PQAr vigente: 240 µg·m- ³.**

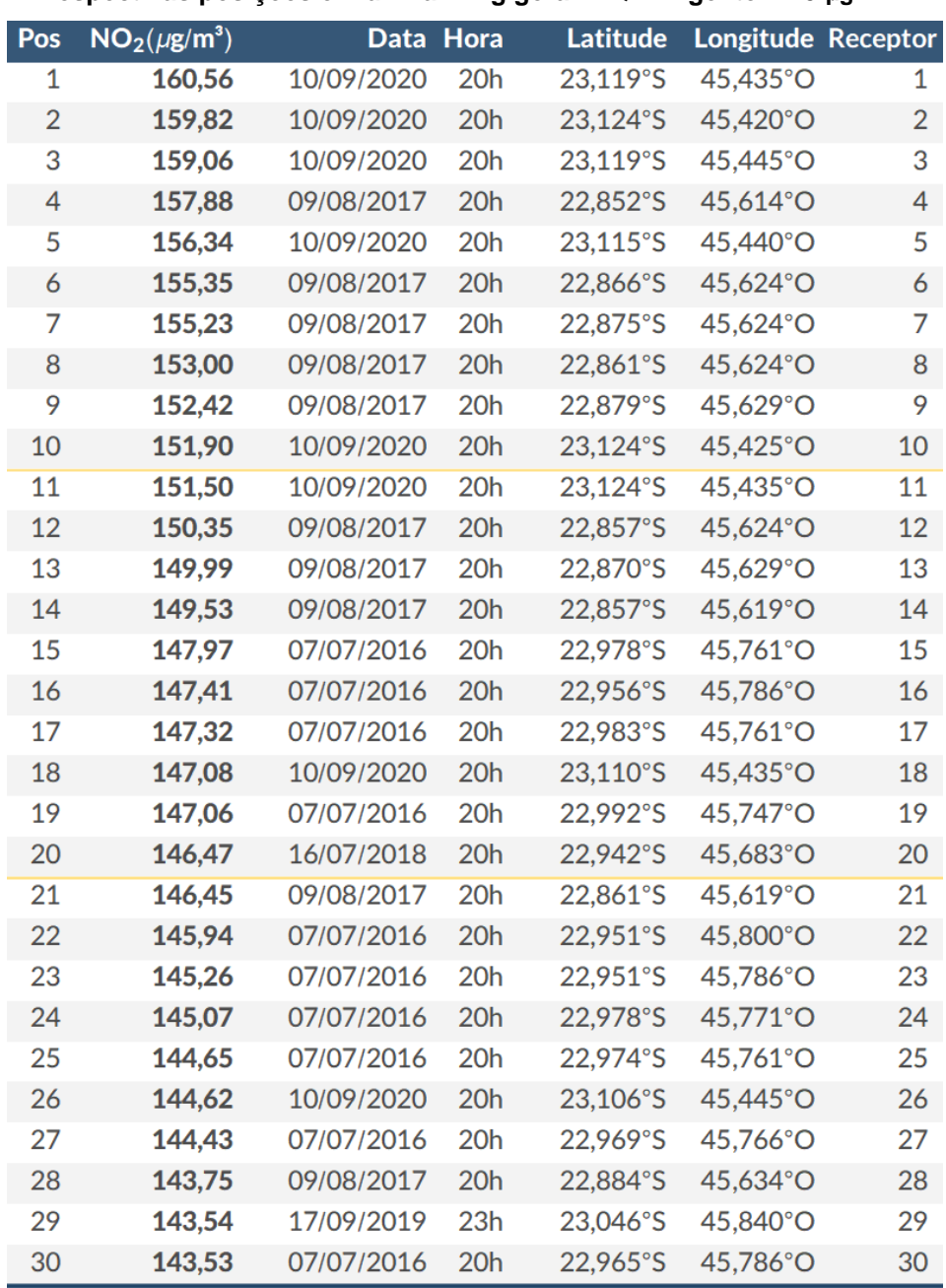

Quanto à distribuição espacial das máximas concentrações médias em 1 hora de NO<sub>2</sub> (**[Figura 10a](#page-419-0)**), aparentemente as concentrações de *background* também se sobrepõem sobre as concentrações associadas à UTE-SP, visto a condição mais homogênea das isopletas na **[Figura](#page-419-0)  [10a](#page-419-0)**. Destaca-se que para este cenário a máxima concentração ocorre a aproximadamente 25 km do empreendimento (**[Figura 10a](#page-419-0)**). Assim como verificado para as TOP30 concentrações, a maior parte das TOP1000 concentrações ocorrem no período 20 horas, sob CLAs inferiores a 50 metros e ventos fracos (**[Figura 10c](#page-419-0)**) com direção Sudeste (**[Figura 10d](#page-419-0)**).

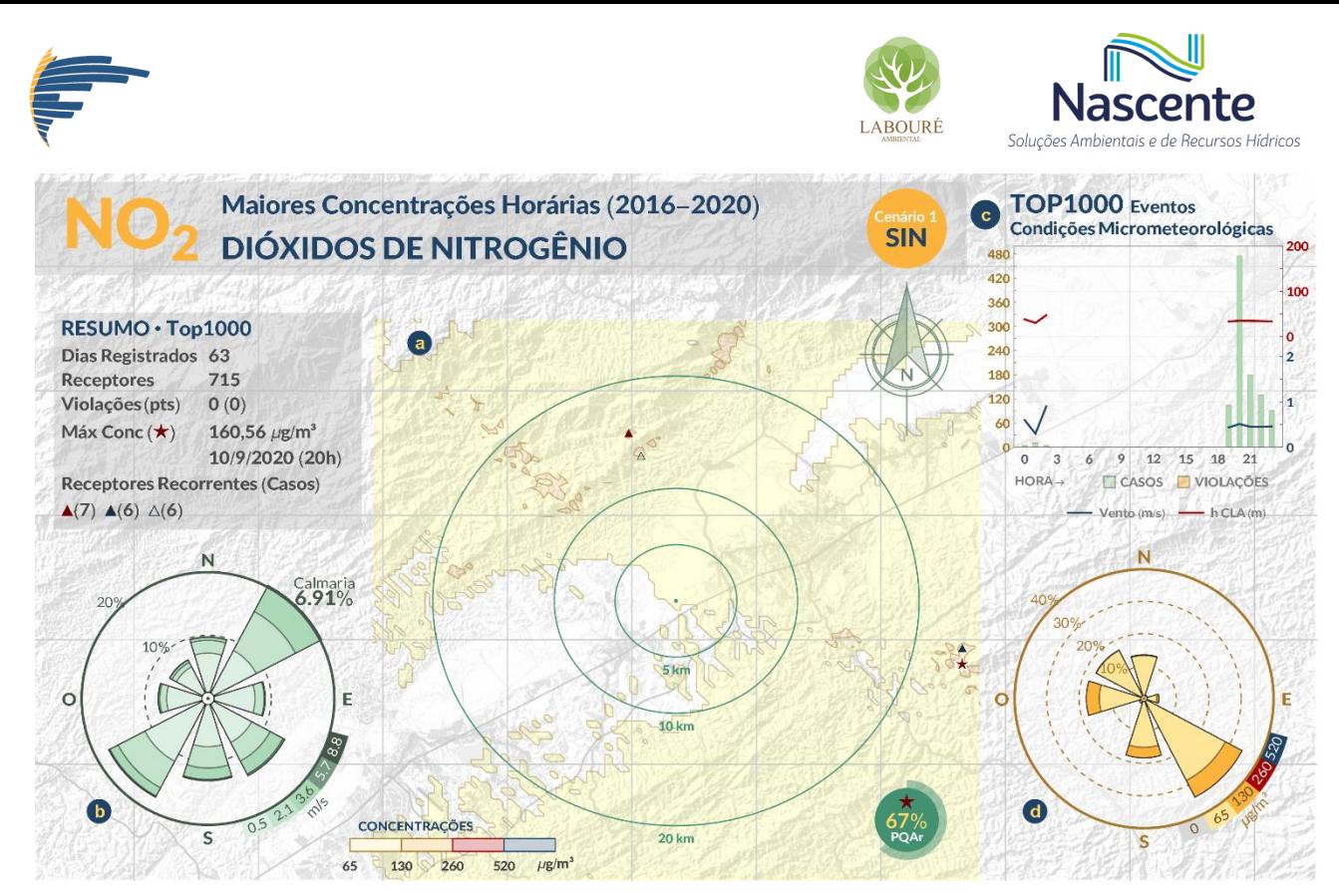

<span id="page-419-0"></span>**Figura 10 - Cenário 2.1 - SINERGIA. (a) Distribuição espacial das máximas concentrações médias em 1h por receptor para NO2; (b) Rosa dos ventos; (c) Distribuição de frequência horária das TOP1000 concentrações médias (barras) e suas respectivas médias horárias de CLA (m, linha vermelha), velocidade do vento (m/s, linha azul) e; (d) Rosa de poluição dos TOP 1000 eventos.** 

No que tange a avaliação de longa exposição, isto é, anual, verifica-se uma distribuição homogênea das concentrações, reforçando o predomínio das concentrações de *background* sobre os resultados (**[Figura 11a](#page-420-0)**). Tomando como referência o vento Nordeste que é o predominante na região de estudo (**[Figura 11b](#page-420-0)**), e a localização dos receptores mais recorrentes que ficam à sotavento do empreendimento, entende-se que para períodos de longa exposição o fluxo de Nordeste governa o padrão de dispersão. Em relação aos quantitativos estimados, não se verificam concentrações nem mesmo acima do PF, visto que a máxima simulada foi de 16,69 µg·m- ³ (**[Figura](#page-420-0)  [11c](#page-420-0)**).

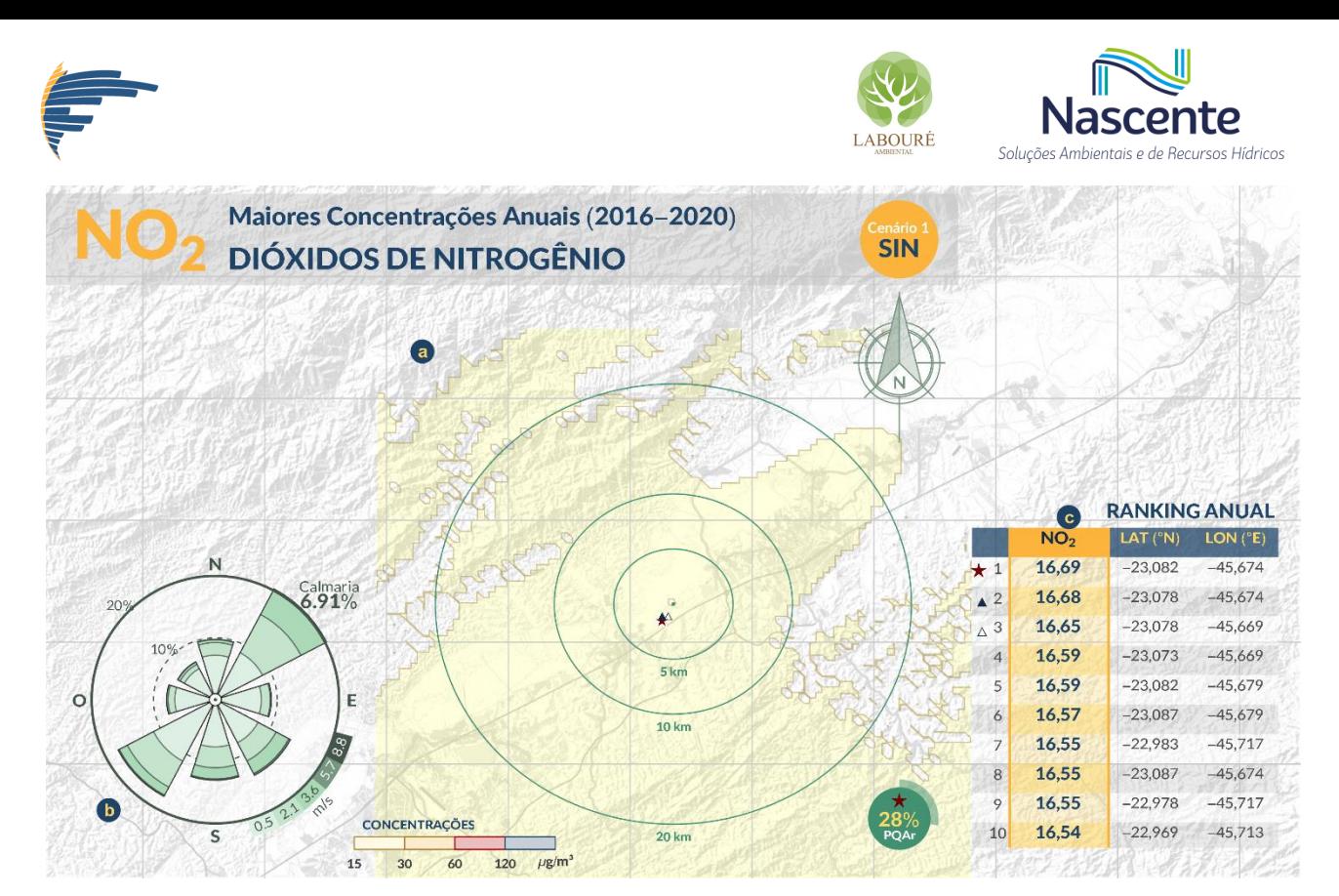

<span id="page-420-0"></span>**Figura 11 - Cenário 2.1 - SINERGIA. (a) Distribuição espacial das máximas concentrações médias anuais por receptor para NO2; (b) Rosa dos ventos; (c) Localização das 10 maiores concentrações médias anuais.** 

## *3.2.3 CENÁRIO 1.2 - UTE-SP*

Conforme descrito anteriormente no tópico "Emissões Atmosféricas", as únicas diferenças entre Configuração 1 e Configuração 2 estão na temperatura e velocidade de saída dos gases em duas das três fontes da UTE-SP. Visto que, os cenários com Configuração 2 apresentam maior empuxo, todos os resultados a seguir possuem quantitativos inferiores aos resultados apresentados para a Configuração 1, entretanto, salienta-se que no geral os resultados para ambas configurações de operação apresentam os mesmos padrões dispersivos tanto para CO e NO2.

#### *3.2.3.1 Monóxido de Carbono (CO)*

Nas **[Tabela 9](#page-421-0)** e **[Figura 12](#page-422-0)**, são apresentados respectivamente o ranking e o mapa com as maiores concentrações de CO estimadas para o período de estudo. Em comparação com o PQAr, verifica-se que os quantitativos relativos à futura operação da UTE-SP são significativamente inferiores (**[Tabela 9](#page-421-0)**), sendo a maior concentração média simulada de 29,05 µg·m- ³, representando menos de 1% do PQAr deste poluente. Em relação ao período de ocorrência mais frequente dentre as 30 maiores concentrações, sobressai-se a janela de 01 às 08 horas. Período comumente caracterizado por CLAs menos espessas e ventos mais fracos em relação aos demais períodos do

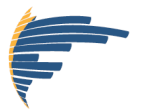

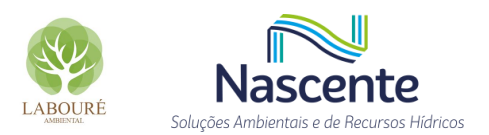

dia. Da perspectiva sazonal, não se verifica um padrão preferencial de ocorrência entre as 30 maiores concentrações.

<span id="page-421-0"></span>**Tabela 9 - Cenário 1.2 - UTE-SP: 30 maiores concentrações médias em 8h de CO, e suas respectivas posições em um ranking geral. PQAr vigente: 10.000 µg·m- ³.**

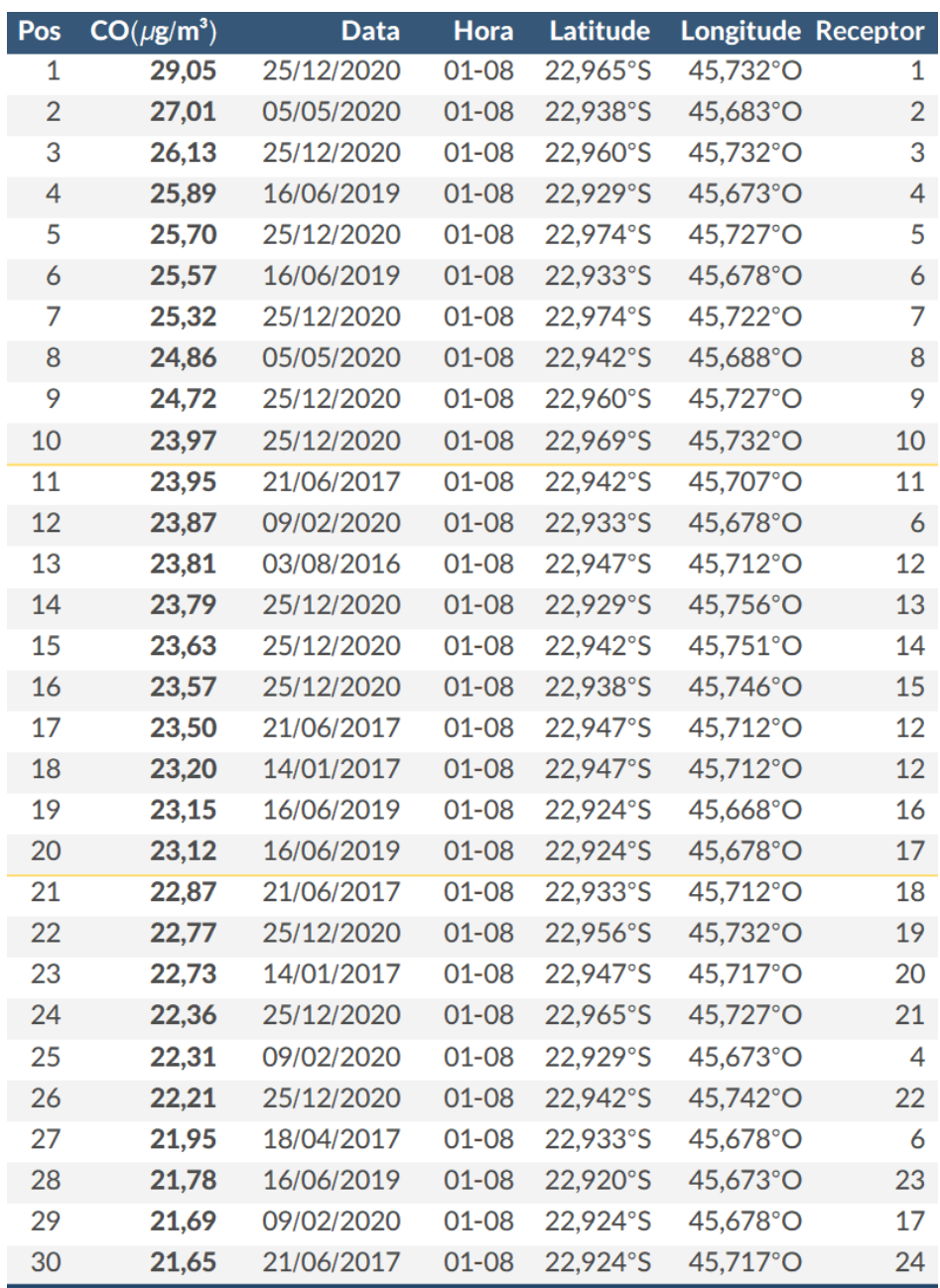

A distribuição espacial das máximas concentrações médias em 8 horas para cada receptor de grade é apresentada em **[Figura 12a](#page-422-0)**, onde destacam-se as localizações: da UTE-SP, no centro dos seus respectivos raios de distância (5, 10 e 20 km); da máxima concentração simulada (estrela); e dos três receptores de grade com os maiores números de ocorrências dentre as 1000 maiores concentrações médias (triângulos). Neste caso, tanto a máxima absoluta quanto todos os três pontos com máximas mais frequentes ocorrem nas encostas que formam o Vale do Paraíba, que reforça a significativa influência da topografia o sobre a dispersão de poluentes na região.

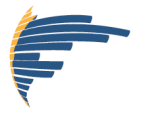

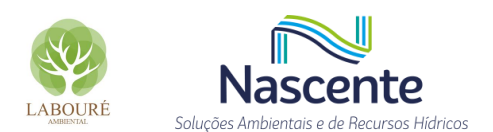

Assim como já observado para a 30 maiores concentrações apresentadas em **[Tabela 9](#page--1-2)**, verifica-se no gráfico em **[Figura 12c](#page-422-0)** que as maiores concentrações médias em 8 horas simuladas dentre as TOP1000 ocorrem predominantemente na janela de 1-8 horas. O gráfico em **[Figura 12c](#page-422-0)** deixa evidente que as maiores concentrações simuladas estão frequentemente associadas as condições com menores alturas de CLA e ventos mais fracos. Em relação à direção dos ventos, observa-se um alta variabilidade do vento para os TOP1000 eventos (**[Figura 12d](#page-422-0)**).

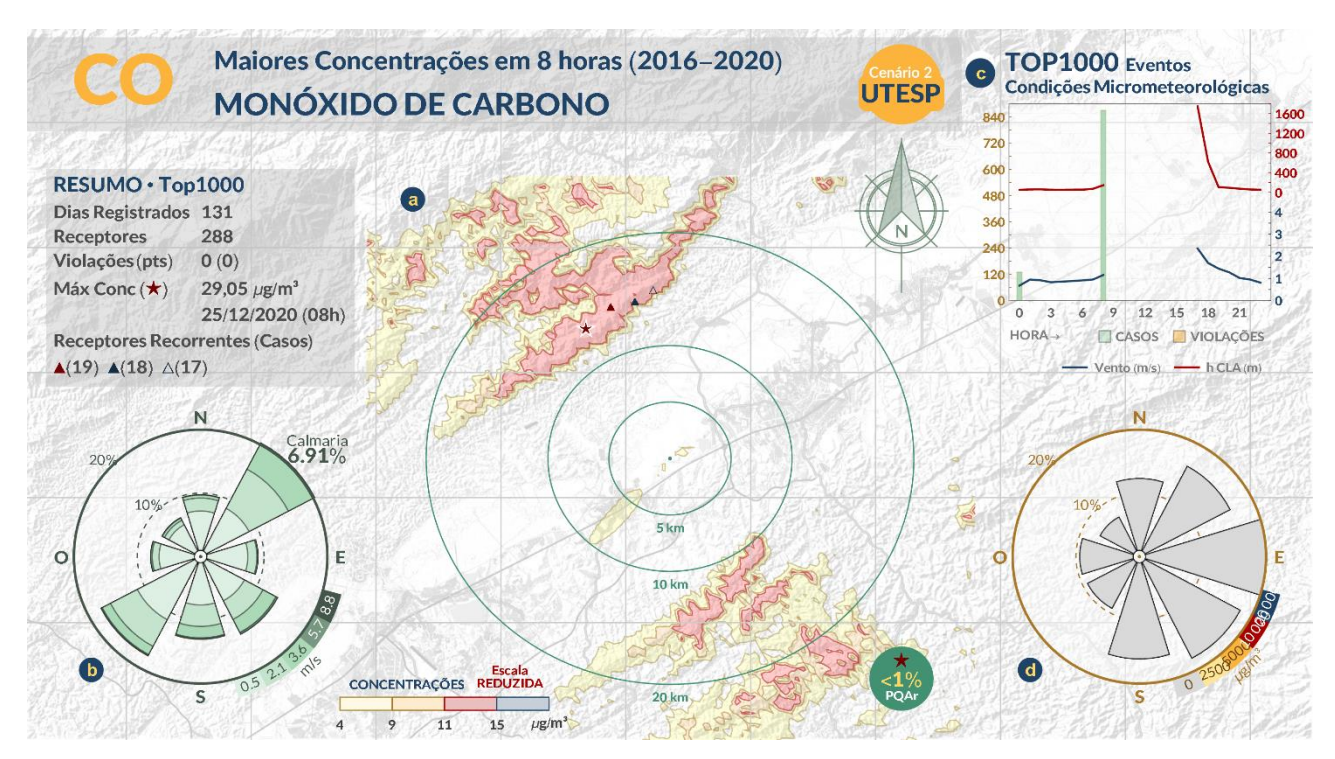

<span id="page-422-0"></span>**Figura 12 - Cenário 1.2 - UTE-SP. (a) Distribuição espacial das máximas concentrações médias em 8h por receptor para CO; (b) Rosa dos ventos; (c) Distribuição de frequência horária das TOP1000 concentrações médias (barras) e suas respectivas médias horárias de CLA (m, linha vermelha), velocidade do vento (m/s, linha azul) e; (d) Rosa de poluição dos TOP 1000 eventos.** 

#### *3.2.3.2 Dióxido de Nitrogênio (NO2)*

Apresentam-se em **[Tabela 10](#page-423-0)** e **[Figura 14](#page-425-0)**, os rankings das maiores concentrações médias em 1 hora e anual simuladas para o NO<sub>2</sub>, respectivamente para o cenário Configuração 2 – UTE-SP. Além dos rankings, apresentam-se também os mapas com as distribuições espaciais das máximas concentrações médias em cada período de exposição para cada receptor de grade (**[Figura 13a](#page-424-0)** e **[Figura 14a](#page-425-0)**).

No ranking das 30 maiores concentrações médias em 1 hora (**[Tabela 10](#page-423-0)**) novamente verificam-se valores inferiores ao PF, visto que a maior concentração simulada foi de apenas 52,31 µg·m<sup>-3</sup>. Em relação ao período de ocorrência das maiores concentrações médias horárias, destaca-se a maior frequência durante o período noturno. Do ponto de vista sazonal, os 30 maiores registros ocorreram preferencialmente durantes as estações do outono e inverno (**[Tabela 10](#page-423-0)**). As

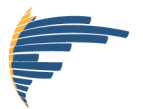

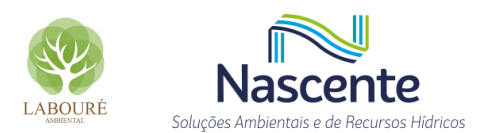

condições meteorológicas predominantes durante os períodos de maiores concentrações horárias, isto é, TOP1000 (**[Figura 13c](#page-424-0)**), são caraterizadas por ventos extremamente fracos (*i.e.*, inferiores a 1 m.s-1 ) e CLAs extremamente rasas (*i.e.*, inferiores a 50 m).

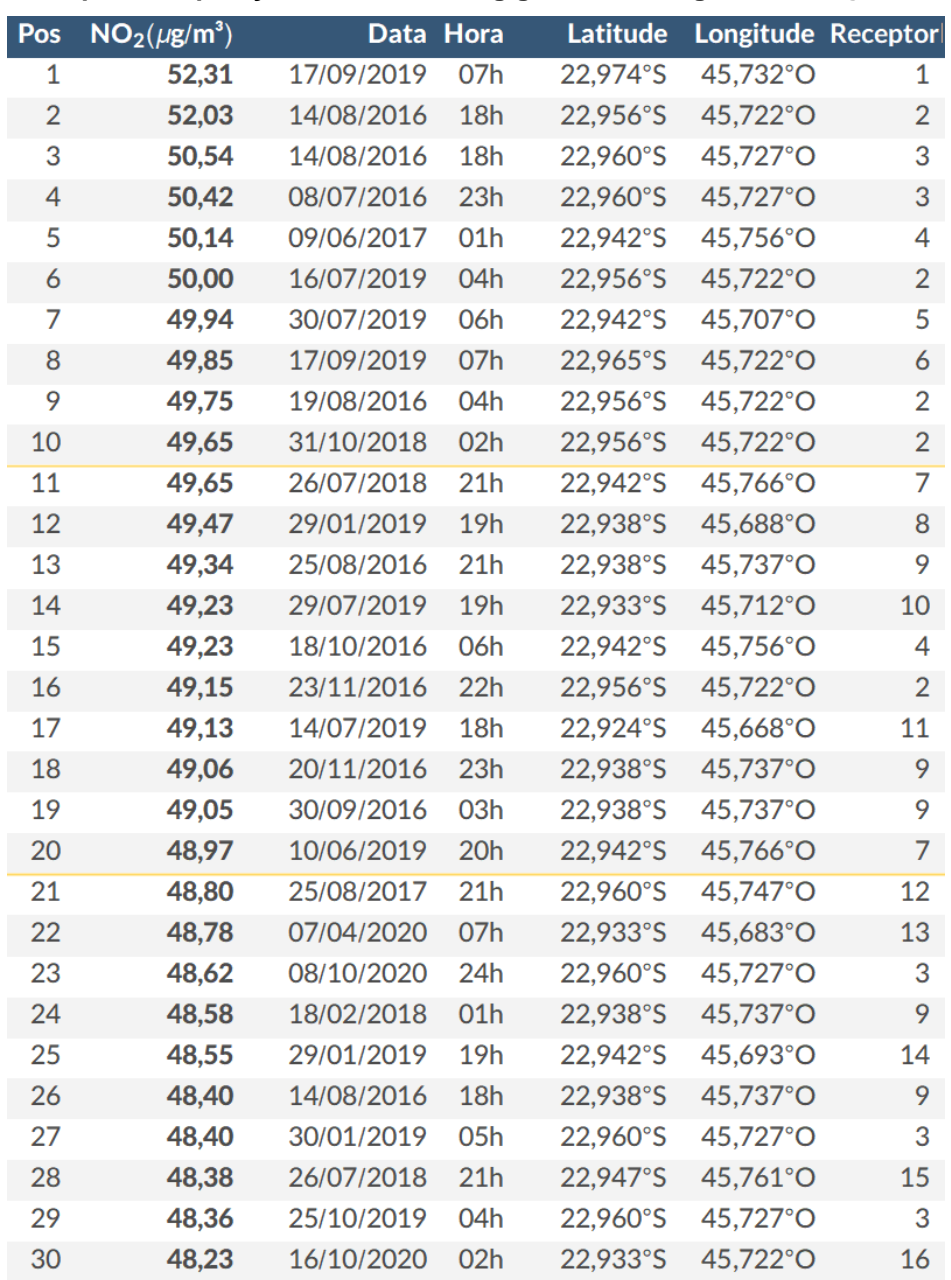

<span id="page-423-0"></span>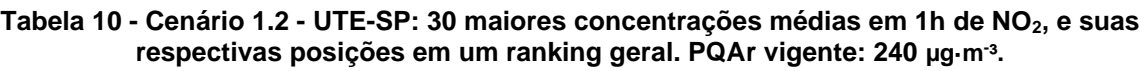

A distribuição espacial das máximas concentrações médias em 1 hora de  $NO<sub>2</sub>$  para cada receptor de grade é apresentada em **[Figura 13a](#page-424-0)**. Com um padrão dispersivo similar ao apresentado nas análises anteriores, verificam-se duas plumas distintas associadas a cada uma das encostadas do Vale do Paraíba, onde a máxima concentração absoluta e os três pontos com máximas mais frequentes estão localizados (**[Figura 13a](#page-424-0)**). Padrão este, decorrente da orografia peculiar da região,

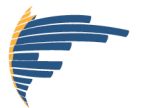

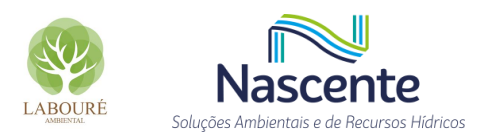

que atua como barreira para a dispersão e, consequentemente, concentra os poluentes nas faces dos elementos orográficos.

Por se tratar de uma avaliação para períodos de exposição de apenas 1 hora, verifica-se um padrão direcional menos variado para os ventos associados às TOP1000 concentrações de NO<sup>2</sup> (**[Figura 13d](#page-424-0)**), isto é, ventos fracos de Sul e Sudeste, que transportam os poluentes diretamente para a face Norte do Vale do Paraíba.

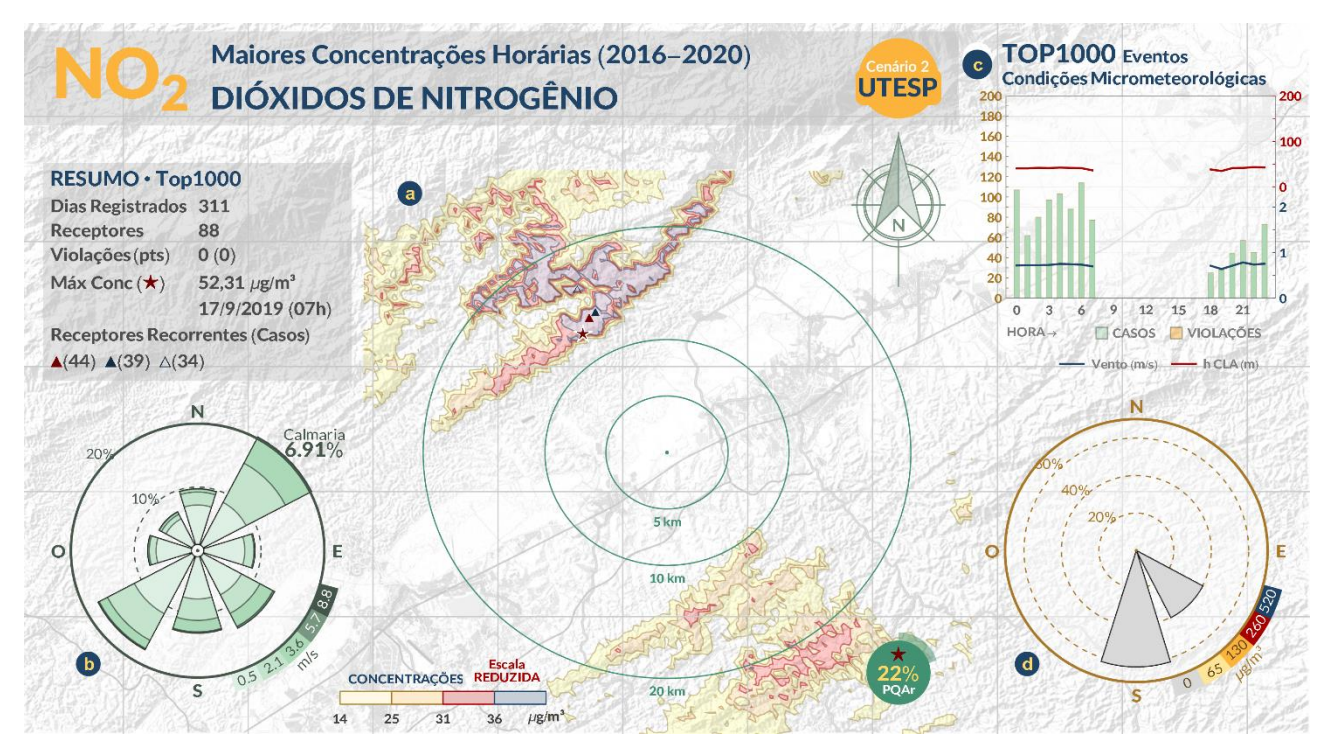

<span id="page-424-0"></span>**Figura 13 - Cenário 1.2 - UTE-SP. (a) Distribuição espacial das máximas concentrações médias em 1h por receptor para NO2; (b) Rosa dos ventos; (c) Distribuição de frequência horária das TOP1000 concentrações médias (barras) e suas respectivas médias horárias de CLA (m, linha vermelha), velocidade do vento (m/s, linha azul) e; (d) Rosa de poluição dos TOP 1000 eventos.** 

São apresentados na **[Figura 14](#page-425-0)** a distribuição espacial das maiores concentrações médias anuais para cada receptor de grade (**[Figura 14a](#page-425-0)**) e o ranking geral das 10 maiores concentrações anuais (**[Figura 14c](#page-425-0)**). Verifica-se que o padrão de dispersão com duas plumas distintas associadas às encostas do Vale do Paraíba se mantém, contudo, nota-se também uma pluma no interior do vale à sota-vento do empreendimento, se considerado o fluxo de Nordeste que é o predominante na maior parte do ano (**[Figura 14b](#page-425-0)**), é o responsável pelas maiores concentrações médias anuais neste cenário, visto que a localização da máxima absoluta e dos receptores mais recorrentes entre as TOP1000 concentrações ocorrem a sota-vento deste fluxo. Apesar do exposto, salienta-se que as maiores concentrações médias anuais simuladas (**[Figura 14c](#page-425-0)**) são significativamente diminutas em relação ao respectivo PQAr, uma vez que a máxima absoluta é de apenas 0,64 µg·m<sup>-3</sup>.

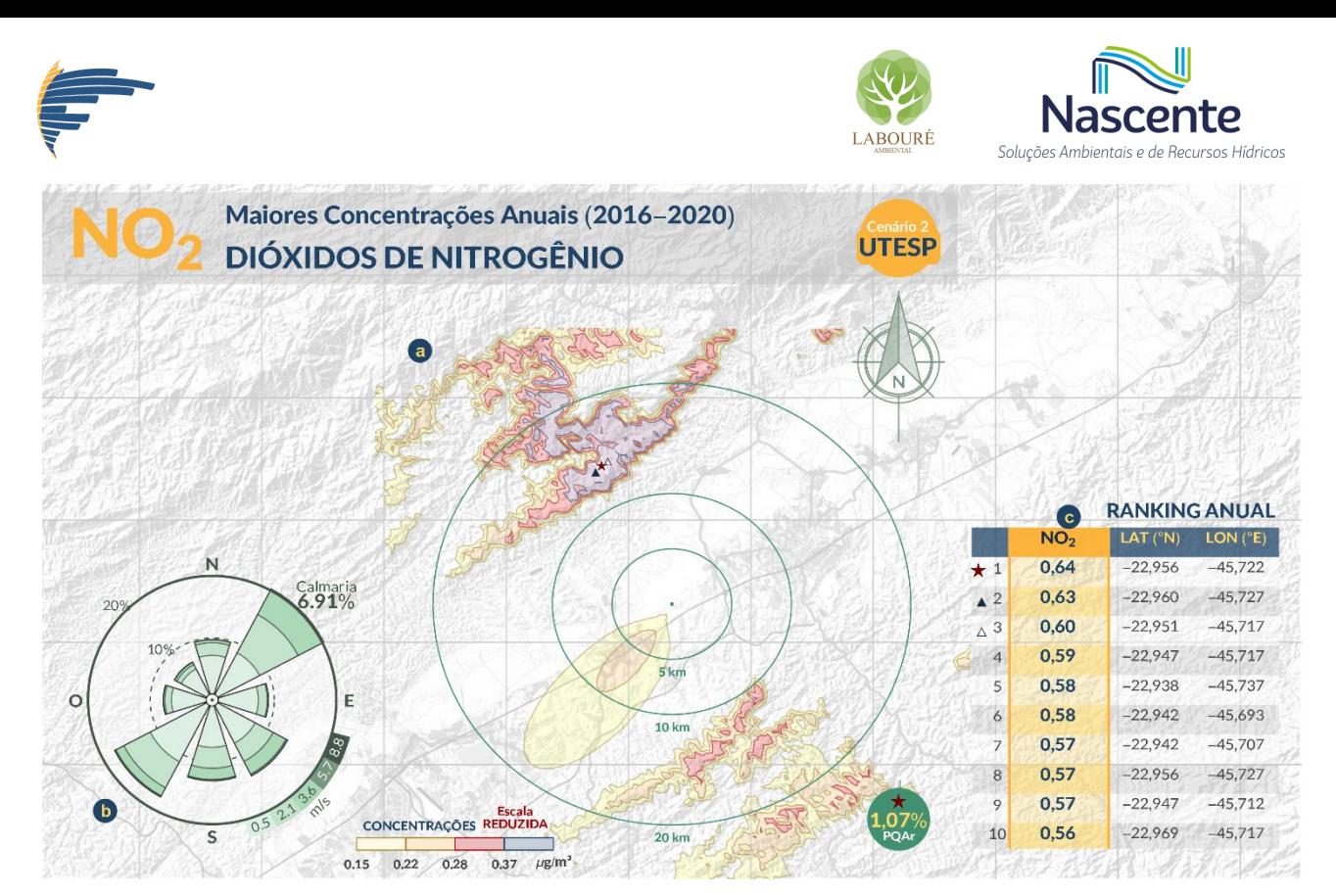

<span id="page-425-0"></span>**Figura 14 - Cenário 1.2 - UTE-SP. (a) Distribuição espacial das máximas concentrações médias anuais por receptor para NO2; (b) Rosa dos ventos; (c) Localização das 10 maiores concentrações médias anuais.** 

## *3.2.4 CENÁRIO 2.2 - SINERGIA*

#### *3.2.4.1 Monóxido de Carbono (CO)*

Nas **[Tabela 11](#page-426-0)** e **[Figura 15](#page-427-0)**, são apresentados respectivamente o ranking e o mapa com as maiores concentrações estimadas de CO. Em comparação com o PQAr, verifica-se que os quantitativos estimados são inferiores (**[Tabela 11](#page-426-0)**), sendo a maior concentração média simulada de 2.260,09 µg·m<sup>-3</sup>, representando cerca de 25% do PQAr deste poluente. Conforme já citado anteriormente, é possível indicar que o incremento de CO por parte da UTE-SP é pouco significativo diante do panorama atual. Uma vez que as concentrações de *background* prevalecem substancialmente no cenário SINERGIA, as 30 maiores concentrações na **[Tabela 11](#page-426-0)** ocorrem numa mesma data e período do dia, respondendo a um evento específico (17-24h do dia 07/06/2017) registrado na estação de qualidade do ar. Evento este caracterizado por ventos de Sul, velocidade igual a 0,5 m.s<sup>-1</sup>, e CLA de 35 m durante a última hora da janela (**[Tabela 11](#page-426-0)**).

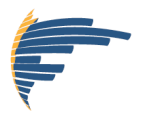

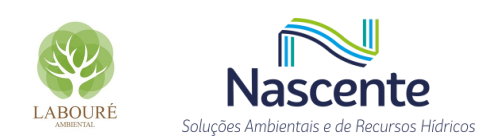

<span id="page-426-0"></span>**Tabela 11 - Cenário 2.2 – SINERGIA: 30 maiores concentrações médias em 8h de CO, e suas respectivas posições em um ranking geral. PQAr vigente: 10.000 µg·m- ³.**

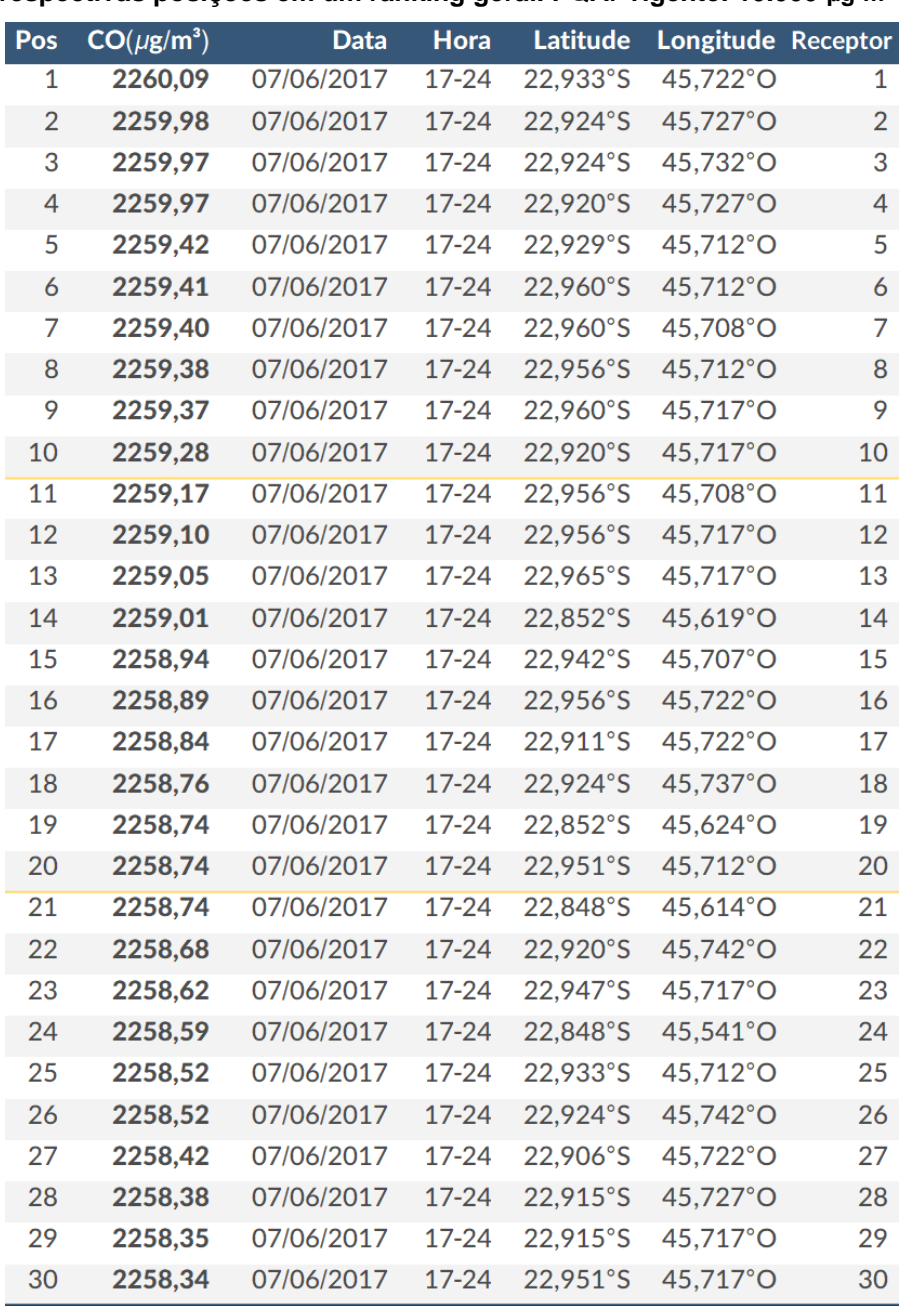

Quanto à distribuição espacial das máximas concentrações médias em 8 horas (**[Figura 15a](#page-427-0)**), observa-se o mesmo padrão dispersivo descrito nas análises anteriores, isto é, as maiores concentração são estimadas sobre as encostas do Vale do Paraíba, a partir de 10 km do empreendimento. Visto que as concentrações de *background* estão em ordem de grandeza superior às concentrações associadas à UTE-SP, a **[Figura 15a](#page-427-0)** basicamente reflete sobre todos os receptores de grade o evento registrado na estação de qualidade do ar durante o dia 07/06/2017. Com concentrações suavemente diferentes apenas pela parcela relativa à UTE-SP.

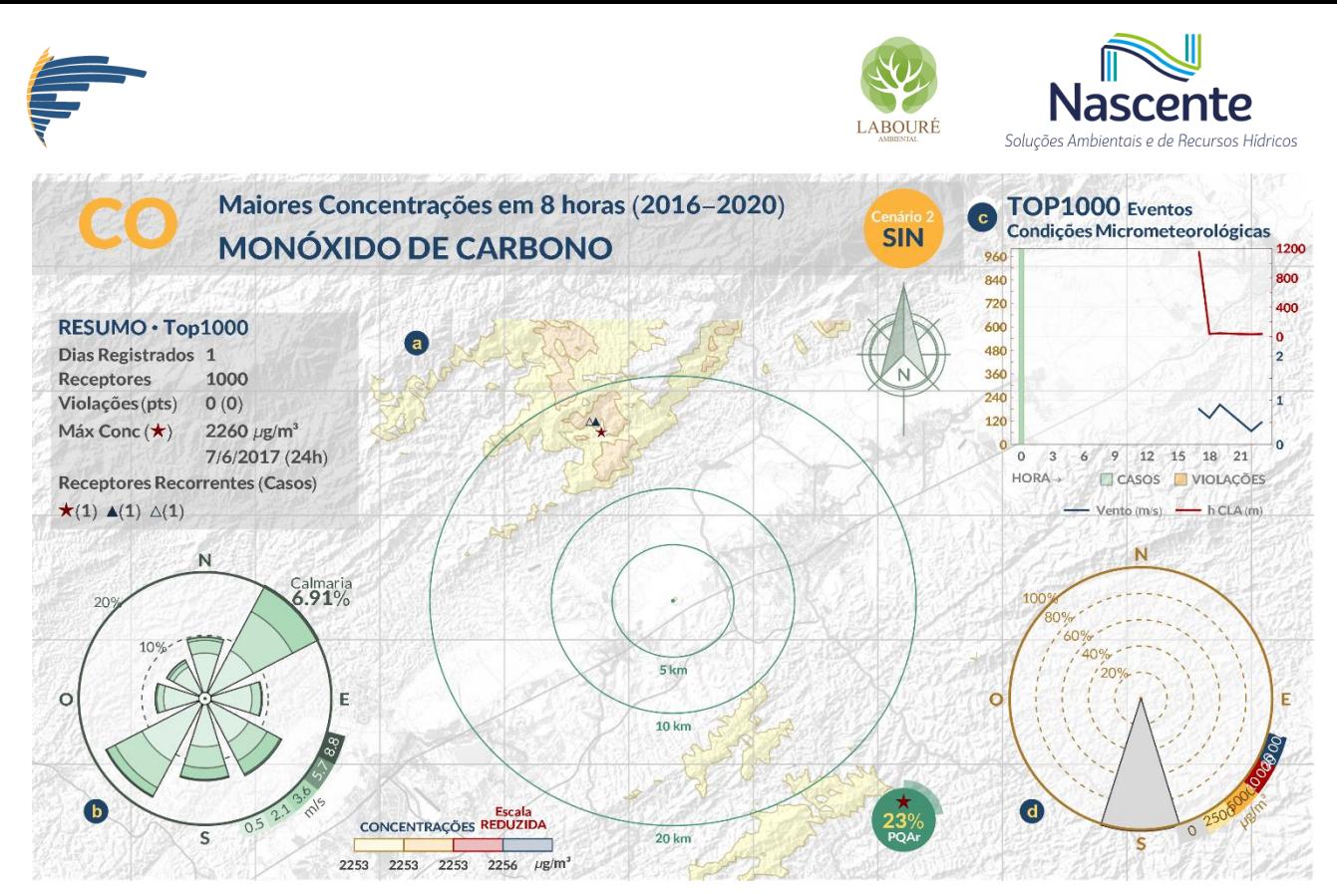

<span id="page-427-0"></span>**Figura 15 - Cenário 2.2 - SINERGIA. (a) Distribuição espacial das máximas concentrações médias em 8h por receptor para CO; (b) Rosa dos ventos; (c) Distribuição de frequência horária das TOP1000 concentrações médias (barras) e suas respectivas médias horárias de CLA (m, linha vermelha), velocidade do vento (m/s, linha azul) e; (d) Rosa de poluição dos TOP 1000 eventos.** 

#### *3.2.4.2 Dióxido de Nitrogênio (NO2)*

No ranking das 30 maiores concentrações médias em 1 hora para o cenário SINERGIA sob Configuração 2 de operação (**[Tabela 12](#page-428-0)**), não se verificam valores que excedem à MI-2. Sendo o maior simulado 143,70 µg·m<sup>-3</sup>, inferior até mesmo ao PF de qualidade do ar para NO<sub>2</sub>, que é de 200 µg·m<sup>-3</sup>. Em relação ao período de ocorrência das maiores concentrações médias horárias de NO<sub>2</sub>, destaca-se o horário das 20 horas, com ventos fracos, inferiores a 1 m.s<sup>-1</sup>, e CLAs pouco espessas, abaixo de 40 metros. Do ponto de vista sazonal, os 30 maiores registros ocorreram apenas na estação de inverno (**[Tabela 12](#page-428-0)**).

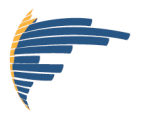

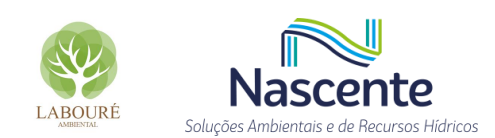

<span id="page-428-0"></span>**Tabela 12 - Cenário 2.2 – SINERGIA: 30 maiores concentrações médias em 1h de NO2, e suas respectivas posições em um ranking geral. PQAr vigente: 240 µg·m- ³.**

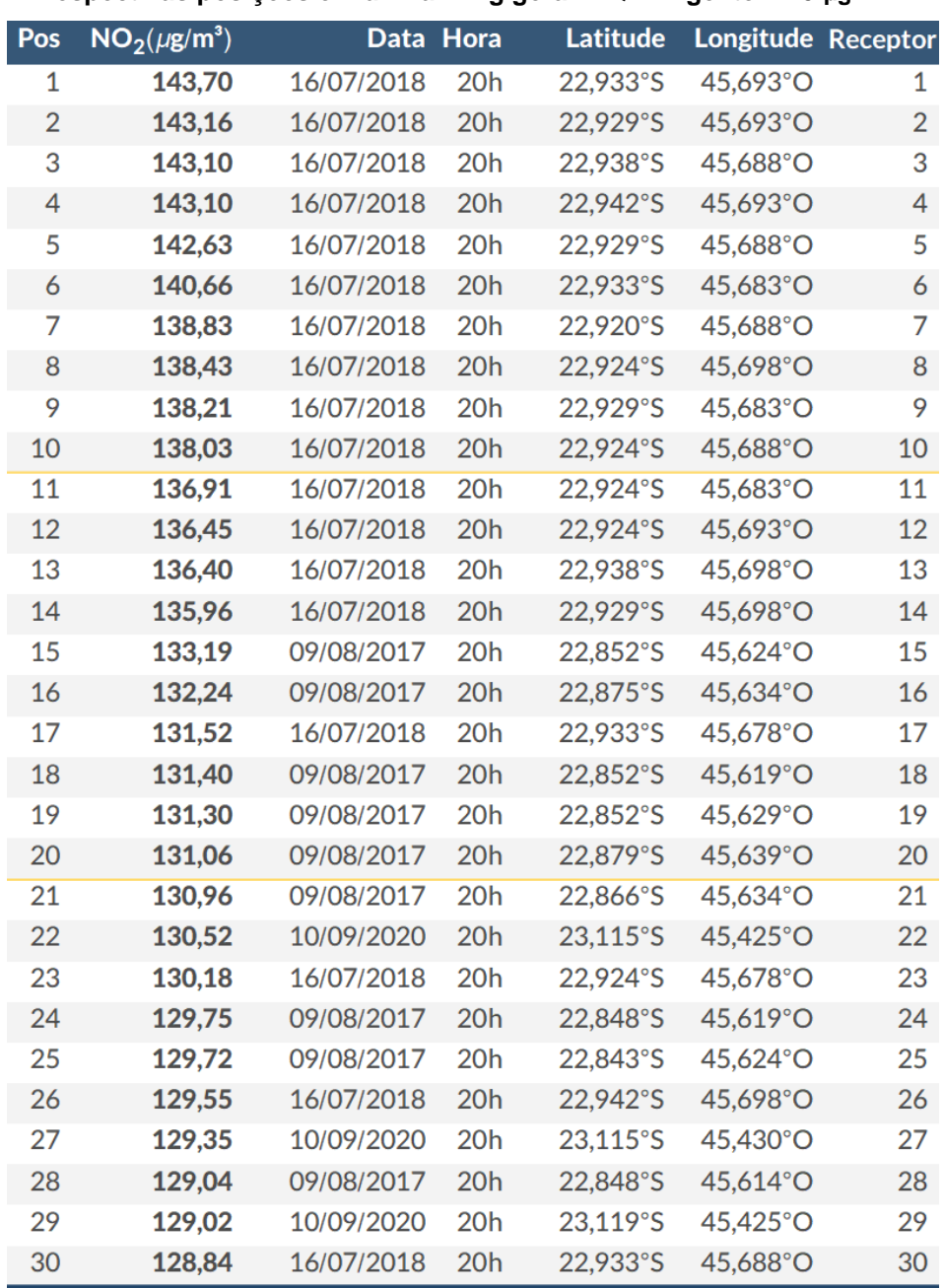

Quanto à distribuição espacial das máximas concentrações médias em 1 hora de NO<sub>2</sub> (**[Figura 16a](#page-429-0)**), aparentemente as concentrações de *background* também se sobrepõem sobre as concentrações associadas à UTE-SP, visto a condição mais homogênea das isopletas na **[Figura](#page-429-0)  [16a](#page-429-0)**. Destaca-se que para este cenário a máxima concentração ocorre a aproximadamente 15 km ao Norte do empreendimento (**[Figura 16a](#page-429-0)**). Nota-se que a maior parte das TOP1000 concentrações ocorrem no período 20 horas, sob CLAs inferiores a 50 metros e ventos fracos (**[Figura 16c](#page-429-0)**) com direção Sul (**[Figura 16d](#page-429-0)**).

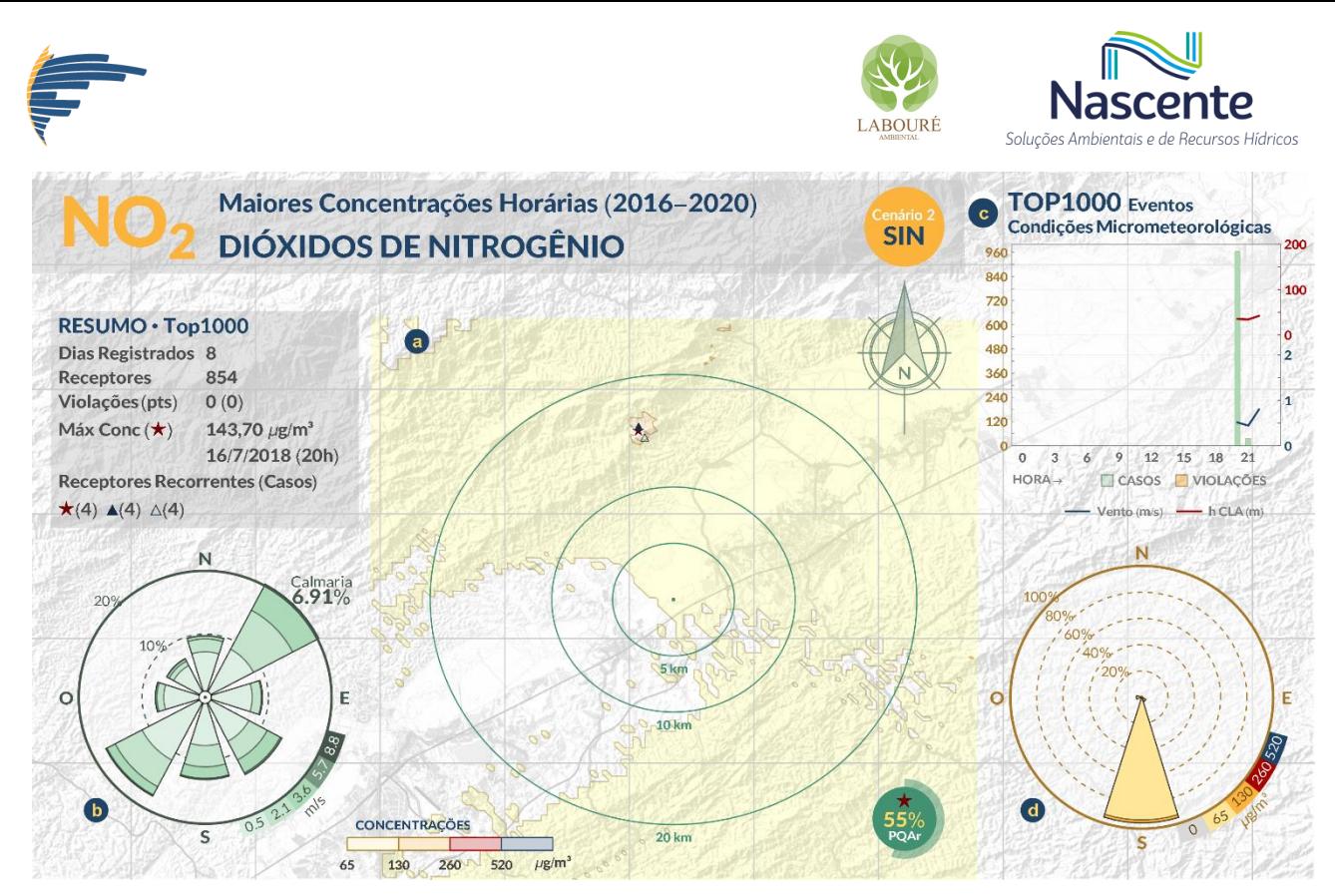

<span id="page-429-0"></span>**Figura 16 - Cenário 2.2 - SINERGIA. (a) Distribuição espacial das máximas concentrações médias em 1h por receptor para NO2; (b) Rosa dos ventos; (c) Distribuição de frequência horária das TOP1000 concentrações médias (barras) e suas respectivas médias horárias de CLA (m, linha vermelha), velocidade do vento (m/s, linha azul) e; (d) Rosa de poluição dos TOP 1000 eventos.** 

No que tange a avaliação de longa exposição, isto é, anual, verifica-se uma distribuição homogênea das concentrações, reforçando o predomínio das concentrações de *background* sobre os resultados (**[Figura 17a](#page-430-0)**). Em relação aos quantitativos estimados, não se verificam concentrações nem mesmo acima do PF, o mais restritivo, visto que a máxima simulada foi de 16,51 µg·m- ³ (**[Figura 17c](#page-430-0)**).

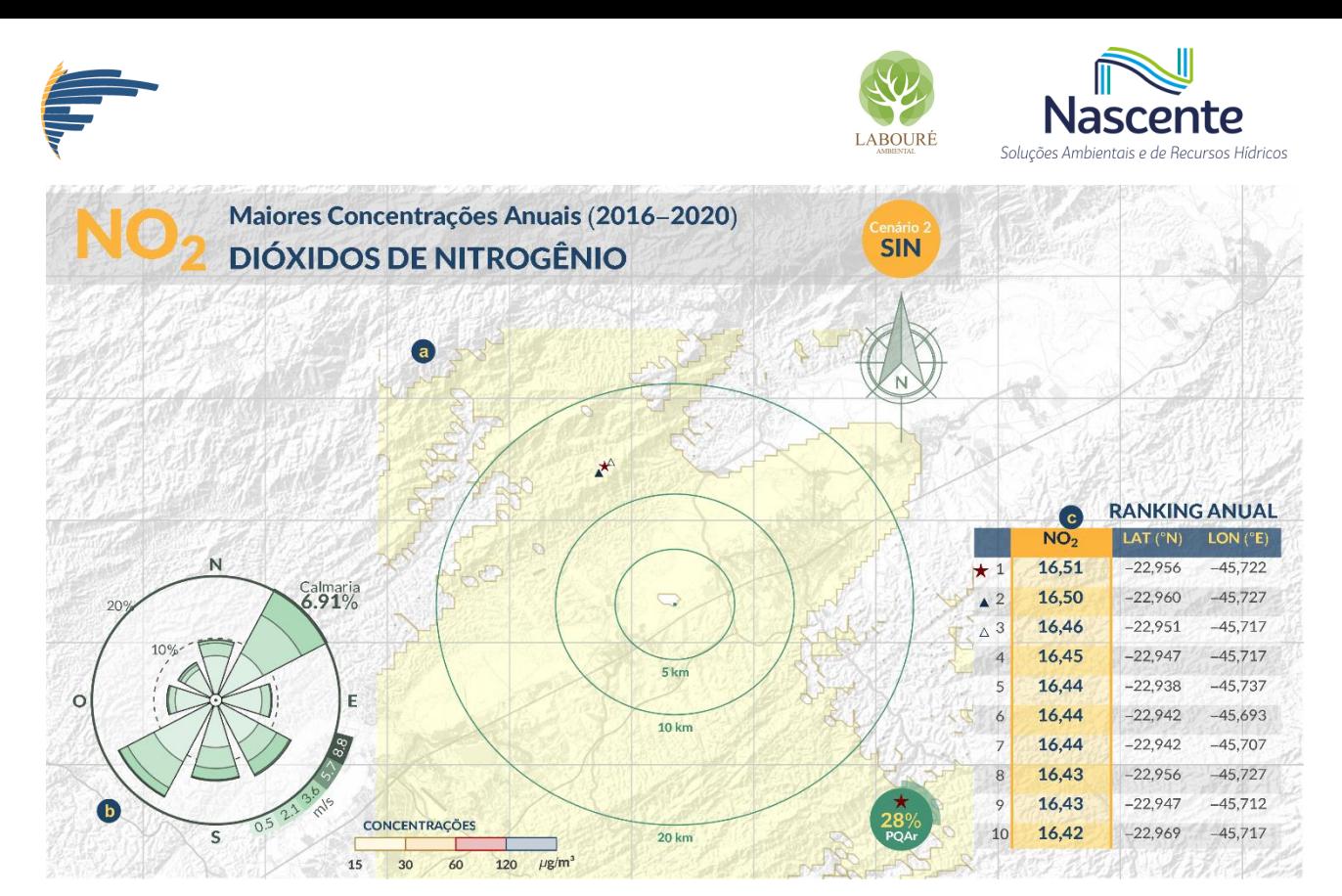

<span id="page-430-0"></span>**Figura 17 - Cenário 2.2 - SINERGIA. (a) Distribuição espacial das máximas concentrações médias anuais por receptor para NO2; (b) Rosa dos ventos; (c) Localização das 10 maiores concentrações médias anuais.**

# **4 CONSIDERAÇÕES FINAIS**

Fundamentado nas informações apresentadas, acredita-se que as bases de dados imprescindíveis para o sucesso da modelagem da dispersão de poluentes foram utilizadas de maneira responsável e atendem aos propósitos do Estudo de Dispersão Atmosférica, uma vez que se seguiram as recomendações usuais dos órgãos ambientais competentes, isto é, esferas Estadual e Federal.

A partir dos resultados obtidos com a modelagem, indica-se que da perspectiva sazonal, os períodos menos favoráveis para a dispersão são as estações do outono e inverno. Em relação ao ciclo diurno, o período noturno (noite e madrugada) é o menos favorável, visto que condições de Camadas Limites Atmosféricas rasas e ventos fracos predominam, não contribuindo para a dispersão dos poluentes.

Sob o ponto de vista dos resultados apresentados, dada a inexistência de eventos simulados que excedam quaisquer um dos padrões de qualidade do ar vigentes e futuros, acredita-se que o empreendimento em questão possui grande potencial de viabilidade para operar na região no que tange a qualidade do ar.

Ademais, a tecnologia proposta atende plenamente aos Limites Máximos de Emissão (LME) do CONAMA para emissões de turbinas a gás (CONAMA, 2006), além ser recomendada pelo Guia de Melhor Tecnologia Prática Disponível (MTPD) da CETESB para o controle de emissões de  $NO<sub>X</sub>$ 

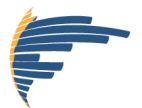

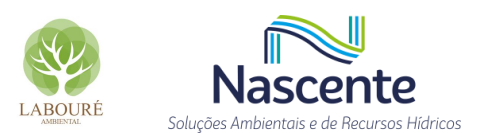

(CETESB, 2017), restando a indicação no Plano Básico Ambiental (PBA) do empreendimento a necessidade de adoção de medidas de controle de emissões gasosas e de material particulado, oriundos de processos mecânicos típicos de obras que envolvem terraplanagem e tráfego de veículos, com o fito de minimizar o impacto gerado na atmosfera local durante a fase de implantação do empreendimento.

Destaca-se ainda que estará previsto no PBA, para a fase de operação do empreendimento, a implantação de um sistema digital de monitoramento contínuo de emissões (CEMS) dos poluentes regulados  $NO<sub>x</sub>$  e CO nas chaminés da unidades geradoras e a instalação de uma estação de monitoramento da qualidade do ar na região da UTE na fase final das obras de instalação do empreendimento, conforme cronograma de execução a ser apresentado no PBA e em local a ser definido junto ao órgão ambiental competente, que proverá informações sobre a qualidade do ar em tempo real até então inexistentes para o município de Caçapava. Possibilitando a aplicação de políticas de controle complementares, caso porventura sejam identificados níveis inadequados da qualidade do ar.

Em relação às duas configurações avaliadas, constatou-se através das simulações que a Configuração 2 que contempla apenas fontes sob o ciclo aberto, é mais interessante se analisada estritamente pela perspectiva da qualidade do ar, visto que o maior empuxo possibilita melhores condições de dispersão. No entanto, por outro lado, salienta-se que o ciclo combinado apresenta maior eficiência energética, além de também se enquadrar dentro dos Padrões de Qualidade do Ar avaliados.

Visto a dificuldade de definição de áreas de influência direta (AID) e indireta (AII) devido a inexistência de critérios objetivos, sugere-se como AID a área coberta pelo círculo cujo raio de 24.170 metros é a distância entre o empreendimento (centro do raio) e a coordenada da concentração simulada que mais se aproxima do PQAr, ou seja, a coordenada -23.119°S e - 45.435°O, que se refere à máxima concentração obtida para o Cenário 2.1 – SINERGIA (160,56 µg·m- ³), representando 67% do PQAr (**[Tabela 13](#page-431-0)**). Quanto à AII, sugere-se considerar toda a região da Bacia do Paraíba do Sul, visto que se evidenciou na modelagem a influência da topografia na dispersão de poluentes sobre a região de estudo.

<span id="page-431-0"></span>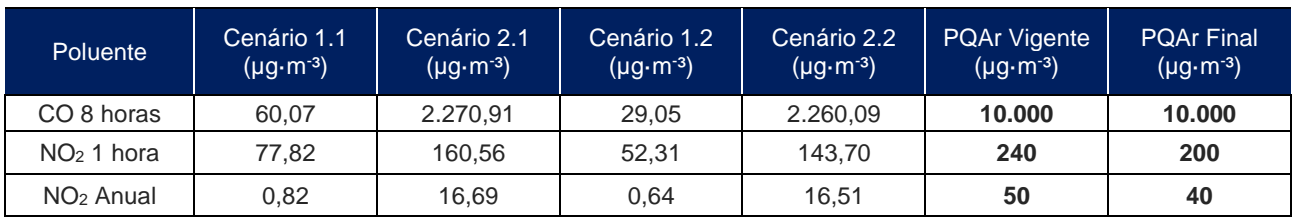

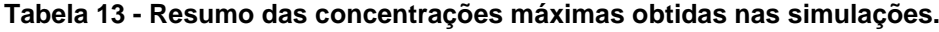
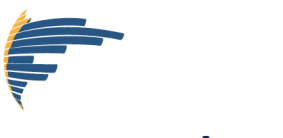

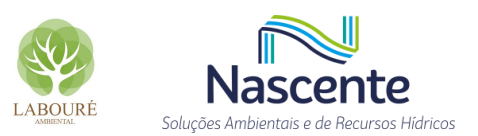

# **5 REFERÊNCIAS**

FARR, T. G., et al. The Shuttle Radar Topography Mission, **Rev. Geophys**., 45, RG2004, doi:10.1029/2005RG000183. 2007.

HANRAHAN, P. L. The Plume Volume Molar Ratio Method for Determining NO2/NOx Ratios in Modeling—Part I: Methodology, **Journal of the Air & Waste Management Association**, 49:11, 1324-1331, DOI:10,1080/10473289,1999,10463960, 1999.

MAPBIOMAS. **Coleções MapBiomas**. Disponível em: [https://mapbiomas.org/colecoes](https://mapbiomas.org/colecoes-mapbiomas-1?cama_set_language=pt-BR)[mapbiomas-1?cama\\_set\\_language=pt-BR.](https://mapbiomas.org/colecoes-mapbiomas-1?cama_set_language=pt-BR) Acesso em: abril de 2021.

THE, J.L.; LEE, R.; BRODE, R.W., 2001. Worldwide Data Quality Effects on PBL Short-Range Regulatory Air Dispersion Models. **Proceeding's 7th International Conference on Harmonization within Atmospheric Dispersion Modelling for Regulatory Purposes**, Belgirate, Italy, pp. 202-206.

SCIRE, J.S.; STRIMAITIS, D.G.; YAMARTINO, R.J. **A User's Guide for the CALPUFF Dispersion Model (Version 5.0)**. Concord, MA: Earth Tech, Inc, 2000. 468 p.

SOUZA, C.M. Jr.; et al. Reconstructing Three Decades of Land Use and Land Cover Changes in Brazilian Biomes with Landsat Archive and Earth Engine. *Remote Sens.* 2020, *12*, 2735. [https://doi.org/10.3390/rs12172735.](https://doi.org/10.3390/rs12172735)

STULL, R. B. **An Introduction to Boundary Layer Meteorology**. 1988, 666 pp. Dordrecht, Boston, London: Kluwer Academic Publishers.

USEPA. **AERMOD: Description of Model Formulation**. Research Triangle Park, NC: U.S. Environmental Protection Agency, September, 2004a.

USEPA. **USER'S GUIDE FOR THE AERMOD METEOROLOGICAL REPROCESSOR (AERMET)**. U.S. Environmental Protection Agency, Research Triangle Park, NC, 2004b.

USEPA. **AERSURFACE User's Guide**. Research Triangle Park, NC: U.S. Environmental Protection Agency, September, 2013.

USEPA. **Memorandum: Clarification on the Use of AERMOD Dispersion Modeling for Demonstrating Compliance with the NO2 National Ambient Air Quality Standard**. Research Triangle Park, NC: U.S. Environmental Protection Agency, Published in the Federal Register, 2014.

USEPA. **Technical support document (TSD) for NO2-related AERMOD modifications**. Research Triangle Park, NC: U.S. Environmental Protection Agency, Published in the Federal Register, 2015.

USEPA. APPENDIX W: **Revisions to the Guideline on Air Quality Models: Enhancements to the AERMOD Dispersion Modeling System and Incorporation of Approaches To Address Ozone and Fine Particulate Matter**. Research Triangle Park, NC: U.S. Environmental Protection Agency, Published in the Federal Register, 2017.

USGS - UNITED STATES GEOLOGICAL SURVEY. **Earth Resources Observation and** 

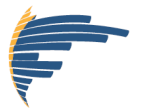

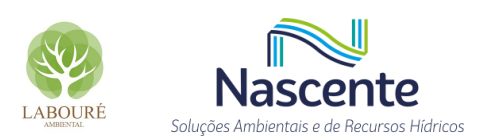

**Science (EROS) Center. USGS EROS Archive - Digital Elevation - Shuttle Radar Topography Mission (SRTM) Non-Void Filled**. Disponível em: [<https://www.usgs.gov/centers/eros/science/usgs-eros-archive-digital-elevation-shuttle-radar](https://www.usgs.gov/centers/eros/science/usgs-eros-archive-digital-elevation-shuttle-radar-topography-mission-srtm-non?qt-science_center_objects=0#qt-science_center_objects)[topography-mission-srtm-non?qt-science\\_center\\_objects=0#qt-science\\_center\\_objects>.](https://www.usgs.gov/centers/eros/science/usgs-eros-archive-digital-elevation-shuttle-radar-topography-mission-srtm-non?qt-science_center_objects=0#qt-science_center_objects) Acesso em: maio 2021.

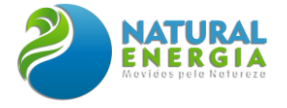

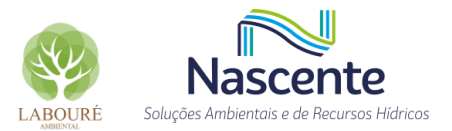

# **ANEXO XVI – ESTUDO DE ANÁLISE DE RISCOS**

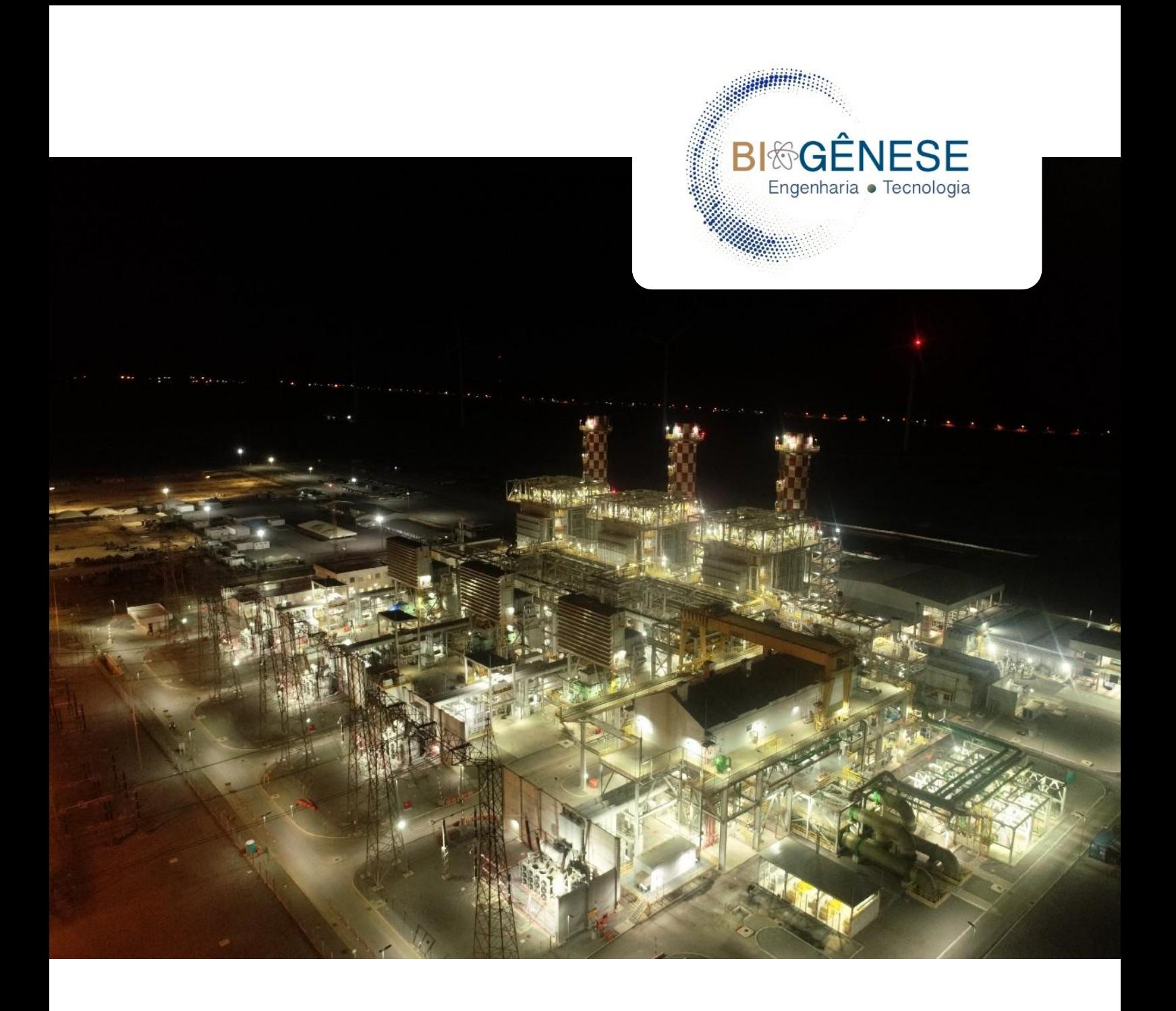

# **Estudo Analítico de Riscos - EAR**

**Usina Termoelétrica São Paulo**

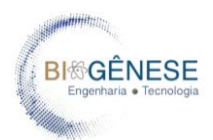

# **SUMÁRIO**

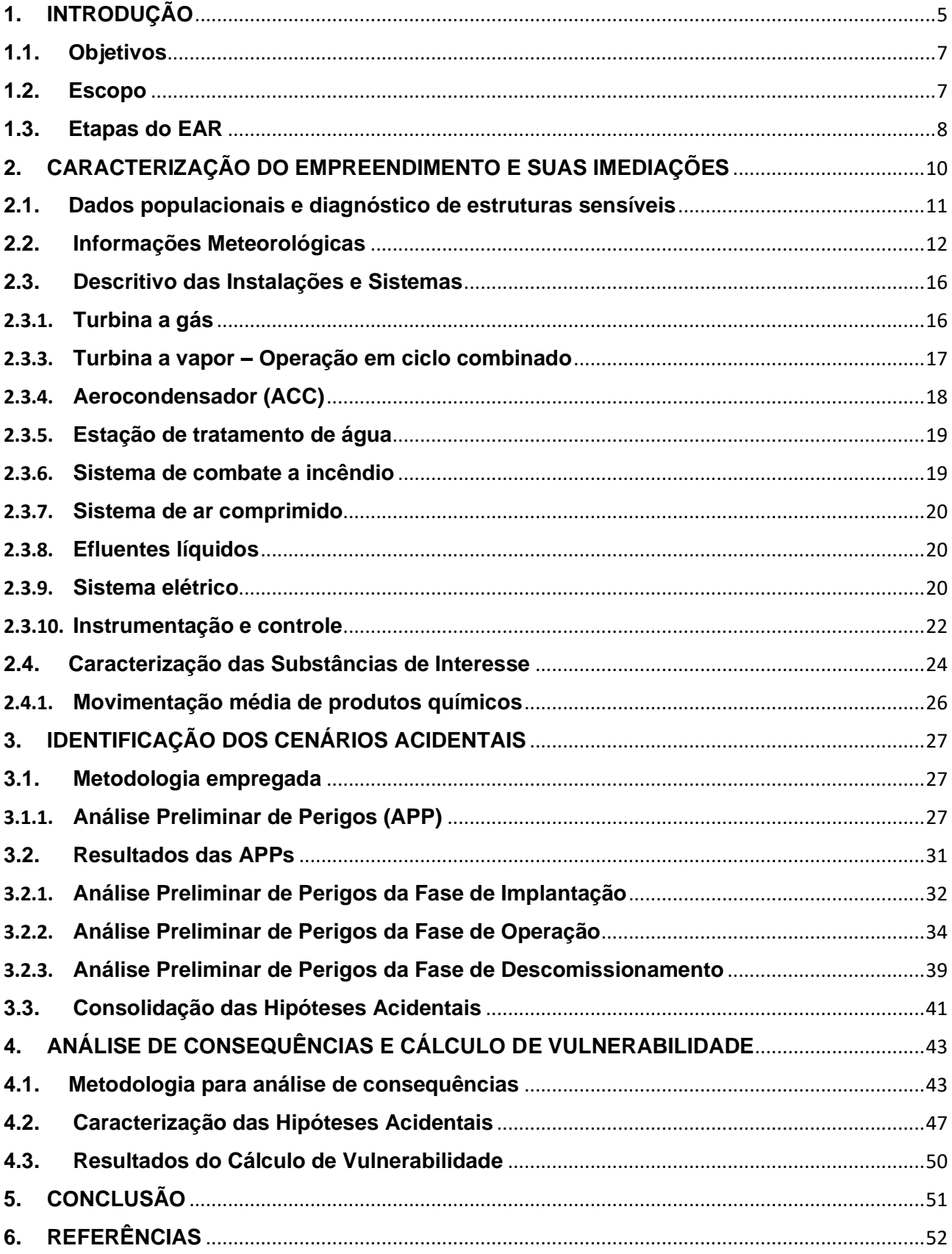

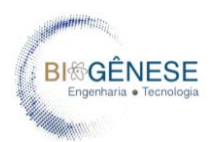

# **LISTA DE FIGURAS**

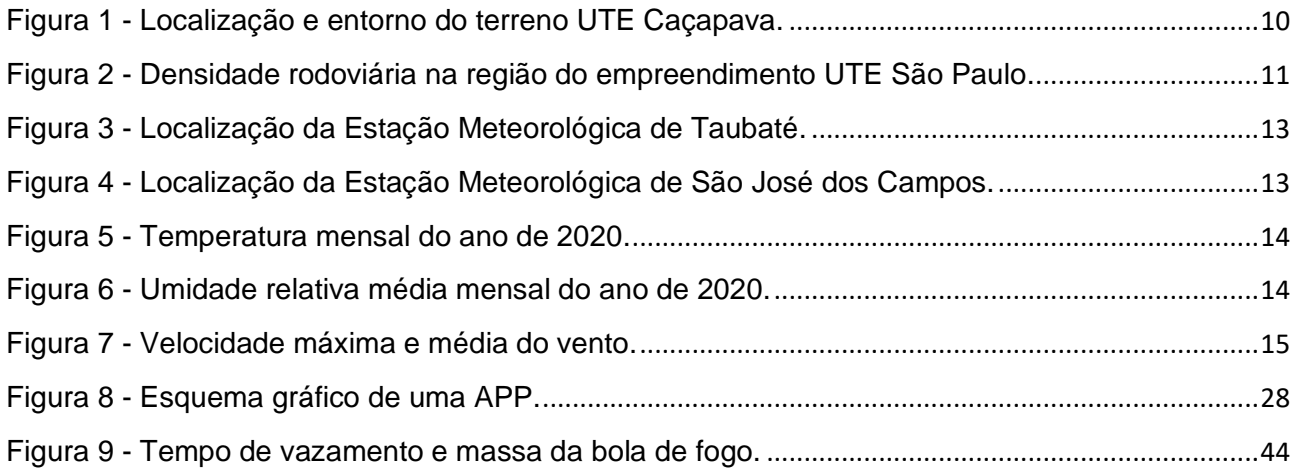

# **LISTA DE TABELAS**

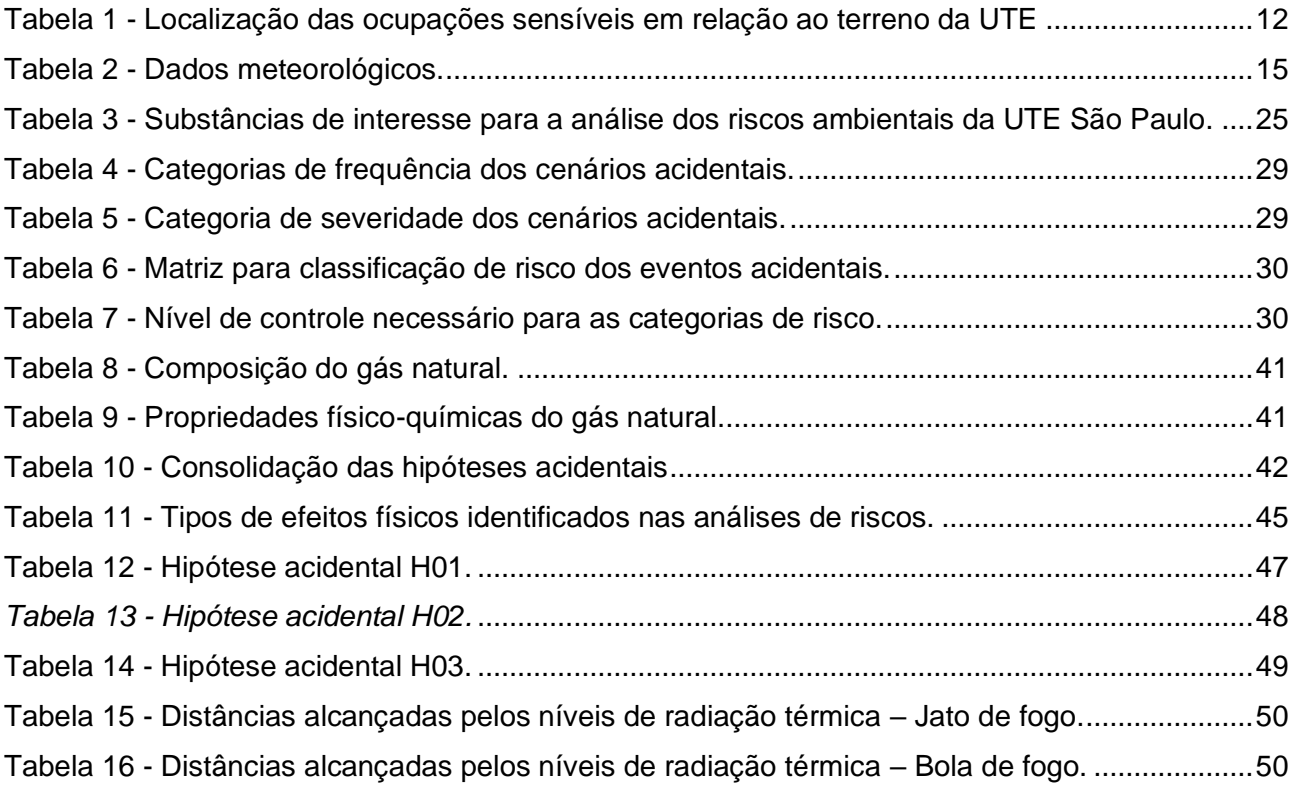

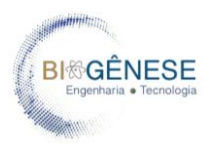

# **IDENTIFICAÇÃO DO CLIENTE**

**Natural Energia Participações Ltda.**

## **EQUIPE TÉCNICA DO PROJETO**

**Bryan Sipião** Engenheiro Ambiental e de Segurança Msc. CREA: 2014118863

**Amanda Ouverney** Engenheiro Ambiental CREA: 2016103742

**Pedro Leonello** Engenheiro Ambiental e de Segurança CREA: 2017104553

**Leonardo Pereira** Engenheiro Químico e de Segurança CREA 2011105840 CTF IBAMA 5811650

**Lucas Pereira** Engenheiro Químico M.sc CREA 2010374606E

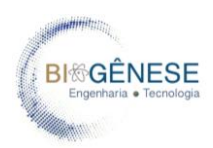

## <span id="page-439-0"></span>**1. INTRODUÇÃO**

A Biogênese Engenharia foi contratada pela Natural Energia para a identificação, análise e avaliação dos riscos provenientes da instalação de uma Usina Termoelétrica na região de Caçapava – SP, em atendimento ao Termo de Referência para a elaboração dos estudos de impactos ambientais do IBAMA.

Para atender ao especificado é importante definir o escopo e o entendimento sobre riscos, do ponto de vista do licenciamento ambiental. Sendo assim, este documento está focado na Análise de Riscos Ambientais, na forma de um Estudo de Análise de Riscos – EAR, documento técnico focado na identificação de cenários acidentais provenientes de processos ou sistemas de produção que empreguem substâncias ou energias perigosas e que, por definição, sejam passíveis de um acidente com consequências para a comunidade ou o meio ambiente.

O processo de licenciamento ambiental é constituído de uma série de requisitos e estudos que tem por principal objetivo o controle dos riscos a que estamos expostos, como a avaliação de riscos ao ambiente marinho por conta de uma plataforma de petróleo, das populações lindeiras a um grande gasoduto ou oleoduto de transporte, de uma comunidade a jusante de uma barragem de rejeitos ou de um motorista atravessando uma passagem em nível de uma ferrovia movimentada.

Na ótica da regulação ambiental, o risco ambiental está relacionado a um impacto em potencial, ou seja, pode ou não ocorrer decorrente da operação do empreendimento em estudo. Assim, o risco está relacionado à possibilidade de cenários que extrapolam a operação projetada e segura do empreendimento, ou seja: o rompimento de uma barragem, uma explosão de um vaso de pressão, o incêndio em um tanque de combustíveis, o descarrilamento de uma composição ferroviária.

Comumente, nos processos de licenciamento ambiental de atividades ou projetos perigosos, a agência ambiental exige do empreendedor a elaboração de uma análise qualitativa dos riscos, e uma validação dos especialistas quanto à necessidade ou não da realização de um estudo quantitativo de riscos. A primeira tem por objetivo a identificação e triagem dos cenários de risco que merecem estudos mais aprofundados, objetos da segunda. Em linhas gerais, da mesma forma que um estudo de impacto ambiental (EIA) faz uma avaliação dos impactos crônicos de um empreendimento, o EAR realiza uma análise de seus riscos e compõe como anexo o EIA.

São produtos do EAR as análises de indústrias com processos físico-químicos. Geralmente processos com alto nível de complexidade do ponto de vista da aplicação de pressões e temperaturas elevadas, que emprega produtos e energias perigosas, conhecidamente tóxicos e perigosos ao organismo humano ou ao meio ambiente. Enquanto os benefícios do empreendimento são tácitos e rapidamente percebidos pela sociedade ao se estimar seus lucros, o potencial de gerar empregos ou sua contribuição em impostos ou disponibilidade de algum recurso para uma região,

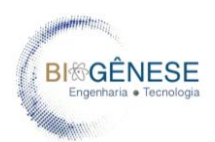

a percepção de seus riscos requer uma análise sistematizada e processual, com apoio de especialistas no processo e nos impactos potenciais. Com esse foco se desenvolvem as Análises de Riscos Ambientais. O EAR apresenta as conclusões sobre o potencial de causar impactos agudos (em uma única ocorrência) e se tais impactos estão alinhados com a política local de tolerância ao risco. Isso permite ao empreendedor a realização de modificações para a mitigação dos riscos com maior custo-benefício frente às mudanças posteriormente realizadas com o mesmo intuito.

Dessa forma, Estudos Analíticos de Riscos – EARs são realizados com o pleno objetivo de listar, analisar e avaliar os riscos da operação de um empreendimento industrial que lide com energias perigosas, focando a análise das consequências para o meio ambiente e para a comunidade externa ao empreendimento que possa ser afetada. Essa análise possui uma sistemática que requer conceitos sólidos aplicados por especialistas nas técnicas de identificação e análise dos riscos, aliados aos conhecimentos das equipes de projeto e operação do empreendimento. Para que seja possível entender seu conteúdo, conceitos mínimos são trabalhados, a saber:

- **Perigo:**  $\acute{e}$  o agente desencadeador do risco. Pode ser de origem natural (chuvas fortes, vendavais, tremores de terra) ou de origem antrópica (substâncias químicas, máquinas, indústrias, veículos). É um elemento com potencial de causar danos ao ser humano ou promover degradação ambiental.
- **Consequência:** é o resultado ou efeito imediato de uma ação ou condição. Pode se resumir em perda econômica, recebimento de penalidades legais, perda de equipamentos, danos ao patrimônio público, perdas ambientais ou danos à saúde das pessoas. É o desdobramento de uma situação anormal. As consequências de um risco são geralmente classificadas em relação ao tipo de cenário acidental, sua magnitude e o tipo de efeito físico provocado.
- **Vulnerabilidade:** usada comumente na estimativa de riscos ambientais, o termo vulnerabilidade está associado à exposição aos perigos. A condição de vulnerabilidade pode ser ou não agravada por um empreendimento.
- **Frequência:** a componente que representa a expectativa, a chance de algo acontecer (normalmente delatada como probabilidade).
- **Risco:** o risco é o produto do cruzamento da frequência com a consequência, agravado pela vulnerabilidade de uma comunidade, região ou estrutura.

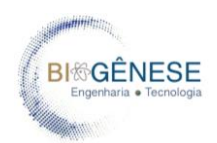

• **Acidente:** o acidente, aqui com foco no acidente ambiental, é a materialização de um risco. A consumação de uma consequência com base nos cenários identificados, por causas previstas ou não.

Para que o EAR descreva com precisão os riscos que um determinado empreendimento está ofertando em determinada região, é importante que os cenários sejam analisados em função das políticas de uso e ocupação do solo. Quando o planejamento da gestão de riscos inclui um bom planejamento e gestão do uso do solo, pode-se reduzir a vulnerabilidade de uma região a desastres ou mesmo eliminá-la. A conclusão do estudo sempre deve considerar responder se a região comporta os riscos da instalação. Essa visão da inclusão das políticas de uso e ocupação do solo na gestão dos riscos está destacada na Diretiva Seveso II. Em seu Artigo 12, a diretiva exige que os Estados-membros façam o planejamento e, eventualmente, implantem distâncias seguras entre as instalações perigosas e instalações voltadas para o desenvolvimento urbano, natural ou de infraestrutura.

#### <span id="page-441-0"></span>**1.1. Objetivos**

O objetivo deste estudo é prever os principais cenários acidentais e seus riscos (provenientes de operações anormais) relacionados às fases de implantação, operação e descomissionamento da Usina Termoelétrica São Paulo, partindo da caracterização do empreendimento, a identificação e consolidação dos cenários acidentais, a análise de vulnerabilidade e a estimativa de frequências e posterior avaliação dos riscos quando necessário, conforme preconizado nos termos de referência do IBAMA e com base na metodologia CETESB para avaliação de riscos ambientais, conforme norma P4.261.

#### <span id="page-441-1"></span>**1.2. Escopo**

O presente EAR tem por escopo a identificação, análise e avaliação dos riscos do processo de implantação, operação e descomissionamento da Usina Termoelétrica (UTE) São Paulo, a ser instalada em Caçapava-SP. Dessa forma, a abordagem definida para atendimento do escopo leva em consideração todas as estruturas inerentes ao funcionamento da instalação, considerando seus limites físicos, seus insumos e possíveis impactos para a sociedade, com foco em danos às pessoas e ao meio ambiente. Para atender ao especificado, são fornecidos:

> • A listagem dos riscos em cada fase do empreendimento, considerando cenários de operação anormal (acidentes industriais ou operacionais);

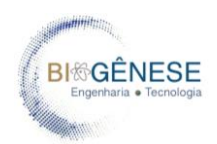

- A avaliação dos riscos em categorias qualitativas em todas as fases, buscando o entendimento dos cenários de maior magnitude para a condução de avaliações quantitativas de riscos;
- A identificação e avaliação dos riscos das estruturas pertencentes apenas à UTE São Paulo;
- A integração dos riscos com os dados populacionais e da região nos arredores do local pretendido para a instalação, em forma de cálculo de vulnerabilidade;

Não fazem parte do escopo desta análise os seguintes critérios e requisitos técnicos ou administrativos:

- Acidentes relacionados à saúde do trabalhador de forma unitária (acidentes do trabalho) cobertos pelo escopo da Norma Regulamentadora 01 (NR-01). Na classificação de riscos é realizada uma análise geral do risco para o público interno focado no entendimento dos cenários críticos;
- Eventos de reação em cadeia não são analisados e requerem maior detalhamento para tal; e
- Riscos inerentes à linha de gás natural posicionada em ambiente externo à instalação, que irá realizar o fornecimento dessa matéria prima, bem como as linhas de distribuição de energia que não sejam de responsabilidade da UTE. Tais riscos devem ser abordados em estudos sob responsabilidade das concessionárias dessas infraestruturas e recursos.

## <span id="page-442-0"></span>**1.3. Etapas do EAR**

O EAR é dividido em etapas que requerem aplicações sistemáticas de técnicas e dados para a simulação dos riscos e definição do nível de segurança de uma instalação. De forma a permitir um maior entendimento do documento, as fases são abordadas de forma sucinta a seguir:

- **Caracterização do empreendimento e do seu entorno –** nesta etapa são analisados quaisquer dados relevantes sobre as populações atingidas, sobre a ocupação do terreno, as principais vias de acesso e os dados meteorológicos ou topográficos que influenciem nos critérios de modelagem;
- **Identificação dos perigos e consolidação das hipóteses acidentais –** nessa etapa são empregadas técnicas para listagem e uma classificação preliminar dos riscos, mesmo que qualitativa. Nessa etapa são selecionados cenários com consequências relevantes e que requeiram modelação;

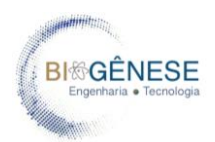

- **Estimativa dos efeitos físicos e cálculo de vulnerabilidade –** essa etapa simula os cenários consolidados na etapa anterior por meio de simulações computacionais, determinação de distâncias onde efeitos conhecidos são esperados. Nessa etapa, caso os raios de risco não envolvam estruturas sensíveis, encerra-se o estudo analítico de riscos; e
- **Estimativa de frequência –** quando, na etapa anterior, a população for atingida pelos raios de risco da instalação, parte-se para o cálculo probabilístico do cenário, obtendo-se uma frequência estimada para sua ocorrência.
- **Estimativa e avaliação do risco –** a última etapa visa definir se o empreendimento está dentro da curva de aceitabilidade frequência de ocorrência versus fatalidades, comparando os resultados com valores previstos na lei. Contudo, quando nas etapas anteriores as consequências não atingem a comunidade, este cálculo se torna impossível de ser realizado.

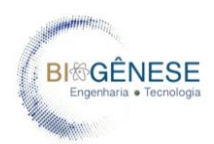

### <span id="page-444-0"></span>**2. CARACTERIZAÇÃO DO EMPREENDIMENTO E SUAS IMEDIAÇÕES**

O EAR deve refletir a realidade do empreendimento no tocante às suas características locacionais, às condições operacionais e de manutenção e aos sistemas de proteção disponíveis. Para tanto, o levantamento e a descrição do empreendimento e do seu entorno – etapa que inicia o estudo – devem ser fiéis ao momento em que este é realizado. Dessa forma, foi conduzida uma análise do local no qual a UTE será instalada, bem como suas imediações, incluindo dados de interesse para as modelagens dos cenários acidentais, como meteorologia e morfologia do terreno.

Conforme intencionado, a UTE São Paulo tem sua instalação prevista em um terreno que está situado às margens da Rodovia Vitor Ardito (SP-062), próximo ao km 117, no bairro Jardim Campo Grande, no munícipio de Caçapava-SP [\(Figura 1\)](#page-444-1). Suas coordenadas são latitude 23°4'14.40"S e longitude 45°39'54.20"O. Segundo o macrozoneamento do município de Caçapava, o local está parcialmente localizado na Zona de Transição Industrial e de Serviços Eixo Leste 04 e na Zona Industrial e de Serviços Eixo Leste 02.

<span id="page-444-1"></span>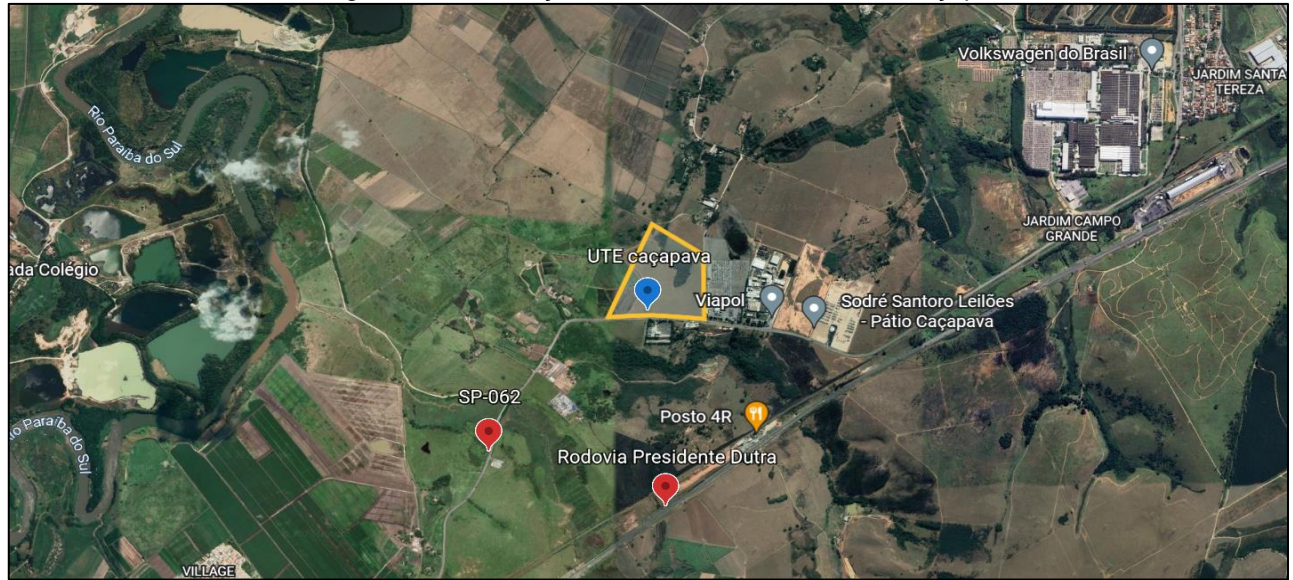

Figura 1 - Localização e entorno do terreno UTE Caçapava.

O acesso ao terreno do futuro empreendimento é feito pela rodovia SP-062, que se conecta com a Rodovia Presidente Dutra (BR-393) através de um trecho com menos de 5 km. Essa rodovia liga São Jose dos Campos à Cachoeira Paulista. O terreno dista, aproximadamente, um quilômetro em linha reta da Rodovia Presidente Dutra, e está ladeado por áreas de pasto, pequenos trechos florestados e outras empresas, com destaque para a Viapol e a Transauto Transportes, estas imediatamente ao lado da instalação. Além disso, a região conta com pequenos grupos habitacionais formados por residências de baixa densidade populacional, com predominância de

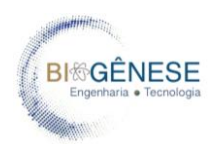

casas. Apesar da localização estar próxima de uma das principais rodovias do país, o trânsito na região tem boa fluidez, conforme explicitado no mapa de densidade rodoviária [\(Figura 2\)](#page-445-1), disponibilizado pelas ferramentas de análise de tráfego da empresa Google. Tais informações são consideradas quando na análise de vulnerabilidade de transeuntes ao redor da instalação, após definidos os raios dos possíveis efeitos físicos dos cenários acidentais. Importante pontuar que a análise não tem interesse na dinâmica rodoviária e na interferência na mesma, mas na saúde de condutores e pedestres que possam ser afetados pelos cenários acidentais avaliados.

<span id="page-445-1"></span>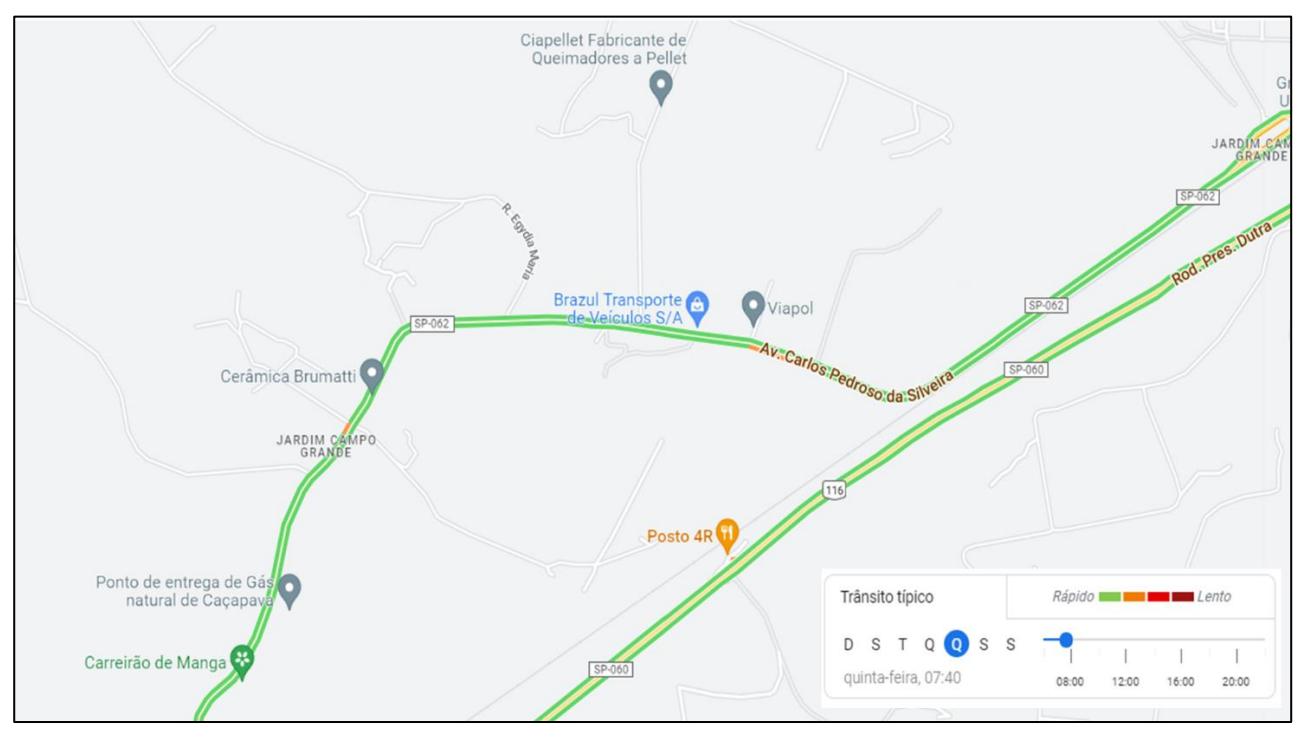

Figura 2 - Densidade rodoviária na região do empreendimento UTE São Paulo.

Os dados de trânsito também influenciam os cenários de acidentes no transporte de produtos químicos por terceiros, que são inerentes à operação da unidade. Na Seção 2.4 deste estudo são abordadas informações sobre o transporte das substâncias químicas com relevante interesse para a análise dos riscos, na forma de avaliação das rotas e eventual periodicidade de abastecimento.

#### <span id="page-445-0"></span>**2.1. Dados populacionais e diagnóstico de estruturas sensíveis**

Conforme abordado de forma introdutória, nas imediações do terreno previsto para a implantação da UTE São Paulo, foram observadas estruturas sensíveis com relevante interesse para essa avaliação técnica, podendo ser divididas em ocupações industriais, rurais e residenciais. As estruturas sensíveis aos riscos do empreendimento podem ser verificadas na [Tabela 1.](#page-446-1)

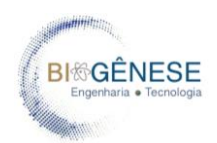

Para fins de determinação da estimativa de pessoas em cada residência ao redor do empreendimento, foi adotado o valor de densidade populacional de 3,22 habitantes por residência, conforme a média do estado de São Paulo definida pelo IBGE, com dados coletados no último censo (IBGE, 2010). Para estimativa dos riscos e cálculo de vulnerabilidade, nas seções seguintes esse valor de referência é multiplicado pelo número de casas abrangidas no raio de ação máximo do pior cenário de risco com consequência para a comunidade, quando assim aplicável.

O posicionamento em relação à UTE São Paulo, para cada estrutura sensível identificada, bem como suas coordenadas geográficas foram plotadas no desenho EAR-DT2022001\_Mapa de identificação de ocupações sensíveis (Anexo I).

<span id="page-446-1"></span>

| Ref.         | Ocupação                                                   | Localização |               | <b>Distância</b> |
|--------------|------------------------------------------------------------|-------------|---------------|------------------|
|              |                                                            | Latitude    | Longitude     | (m)              |
| 1            | Transauto Transportes Especializados de<br>Automóveis S.A. | 23°04'15"S  | 45°39'48"O    | 60               |
| $\mathbf{2}$ | <b>Brazul Transporte de Veículos S/A</b>                   | 23°04'14"S  | 45°39'31"O    | 270              |
| 3            | <b>Viapol</b>                                              | 23°04'14"S  | 45°39'24"O    | 600              |
| 4            | Cerâmica Brumatti                                          | 23°4'25.52" | 45°40'11.24"O | 670              |
| 5            | Conjunto de residências                                    | 23°03'43"S  | 45°39'40"O    | 800              |
| 6            | Igreja Assembleia de Deus                                  | 23°03'26"S  | 45°39'41"O    | 1000             |
| 7            | Rodovia presidente Dutra                                   | 23°04'49"S  | 45°39'34"O    | 1200             |
| 8            | Posto 4R e Restaurante                                     | 23°'40.74"S | 45°39'25.18"O | 1120             |
| 9            | Sodré Santono Leilões                                      | 23°4'17.09" | 45°39'7.73"O  | 1000             |

Tabela 1 - Localização das ocupações sensíveis em relação ao terreno da UTE

Nota: As distâncias foram determinadas pelo menor traçado entre o layout de operação da UTE e as estruturas sensíveis do entorno, desconsiderando alterações ou obstáculos no relevo.

#### <span id="page-446-0"></span>**2.2. Informações Meteorológicas**

Considerando que os cenários relacionados à UTE estão intimamente ligados à propagação de gases tóxicos ou inflamáveis provenientes do processo de queima de matéria para a geração de energia elétrica, bem como relacionado ao tratamento da água das caldeiras por produtos inorgânicos, faz-se imprescindível a coleta de dados meteorológicos que são utilizados nas análises das consequências dos efeitos físicos relacionados aos cenários de risco.

Conforme verificado anteriormente, a Usina Termoelétrica São Paulo será instalada no município de Caçapava, localizado no estado de São Paulo, na Região Administrativa de São José dos Campos. Ao Norte, esse município confronta-se com o município de Monteiro Lobato, ao sul com os municípios de Jambeiro e Redenção da Serra, a leste confronta com o município de Taubaté e a oeste com São José dos Campos.

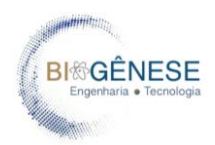

Os dados meteorológicos mais próximos e representativos da região, com dados históricos completos no período de um ano foram obtidos para a região de Taubaté, através da estação A728 do Instituto Nacional de Meteorologia - INMET [\(Figura 3\)](#page-447-0).

<span id="page-447-0"></span>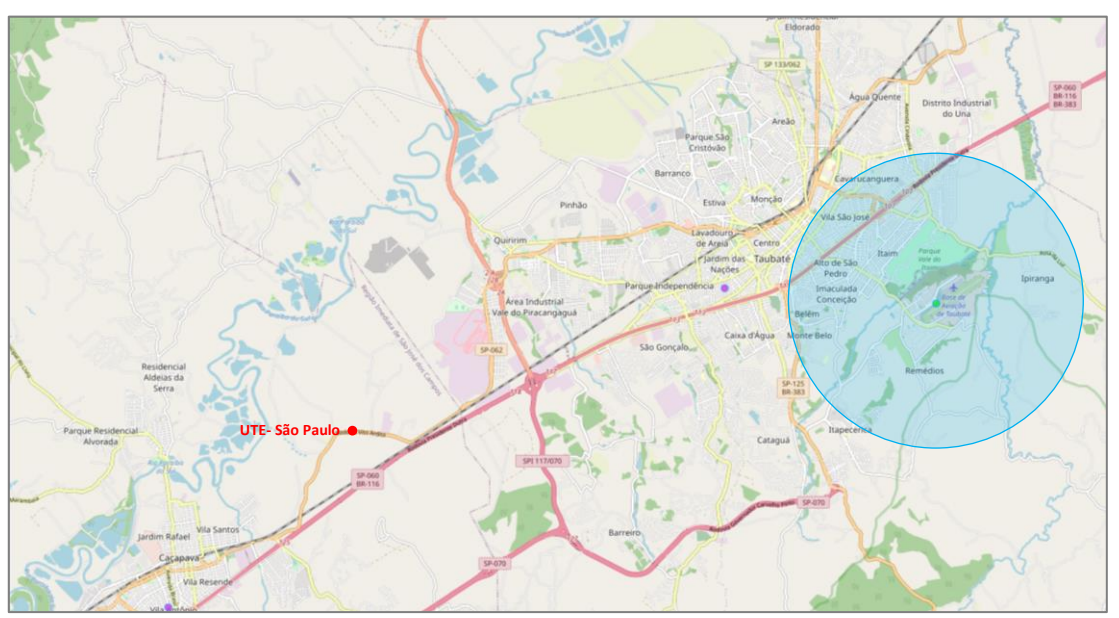

Figura 3 - Localização da Estação Meteorológica de Taubaté.

Com o objetivo de refinar as modelagens dos efeitos físicos, buscou-se dados meteorológicos mais representativos do terreno no qual a UTE São Paulo será instalada. Foi encontrada a Estação Meteorológica da CETESB em São José dos Campos-SP [\(](#page-447-2)

[Figura](#page-447-2) 4), porém a UTE não está em seu raio de ação, sendo seus dados não recomendados para uso.

<span id="page-447-1"></span>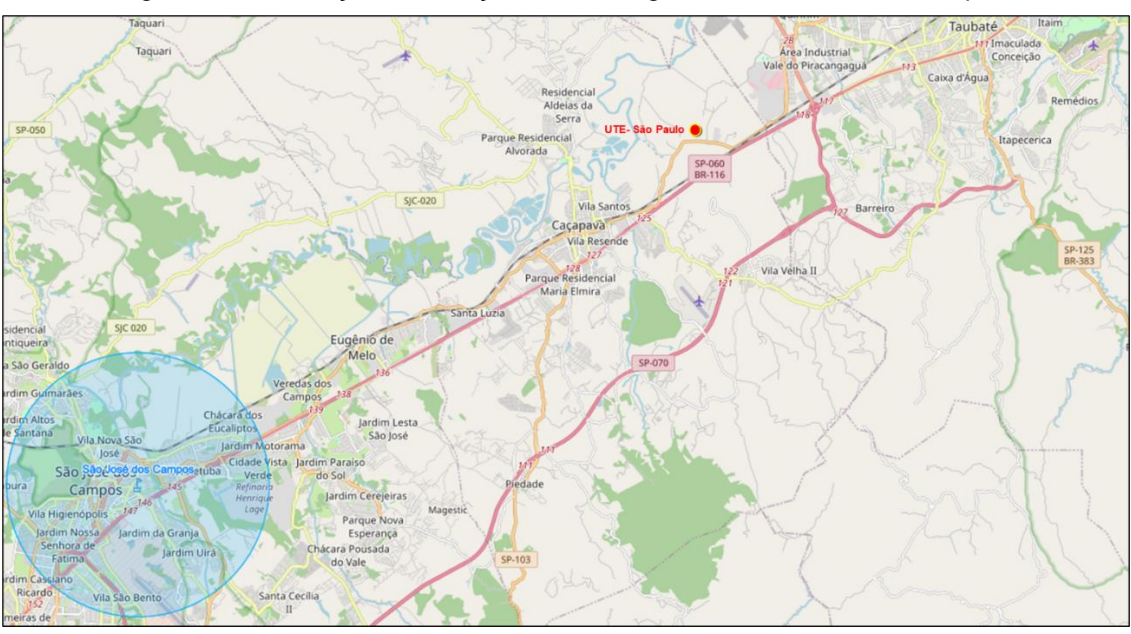

<span id="page-447-2"></span>Figura 4 - Localização da Estação Meteorológica de São José dos Campos.

Fonte: INMET, 2022.

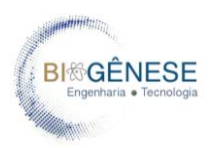

#### Fonte: INMET, 2022.

Sendo a estação mais próximo, os dados da estação meteorológica de Taubaté (A728) foram utilizados para caracterizar as regiões próximas e estimar o comportamento das plumas de dispersão de materiais tóxicos, de forma a obter maior aproximação e previsibilidade nos cenários de risco. No entanto, conforme metodologia empregada neste estudo e defendida pelo órgão CETESB, esses dados não são representativos para uso nas modelagens dos efeitos físicos dos cenários acidentais.

O banco de dados meteorológico do INMET fornece os seguintes resultados de temperatura [\(Figura 5\)](#page-448-0), umidade [\(Figura 6\)](#page-448-1) e velocidade do vento na [\(Figura 7\)](#page-449-0) para a região de Taubaté (dados de 2020). Os dados de 2020 foram utilizados pois, nos anos de 2021 e 2022, existe uma lacuna de informações meteorológicas na referida estação, podendo significar falhas no fornecimento de informações meteorológicas do aparato de monitoração.

<span id="page-448-0"></span>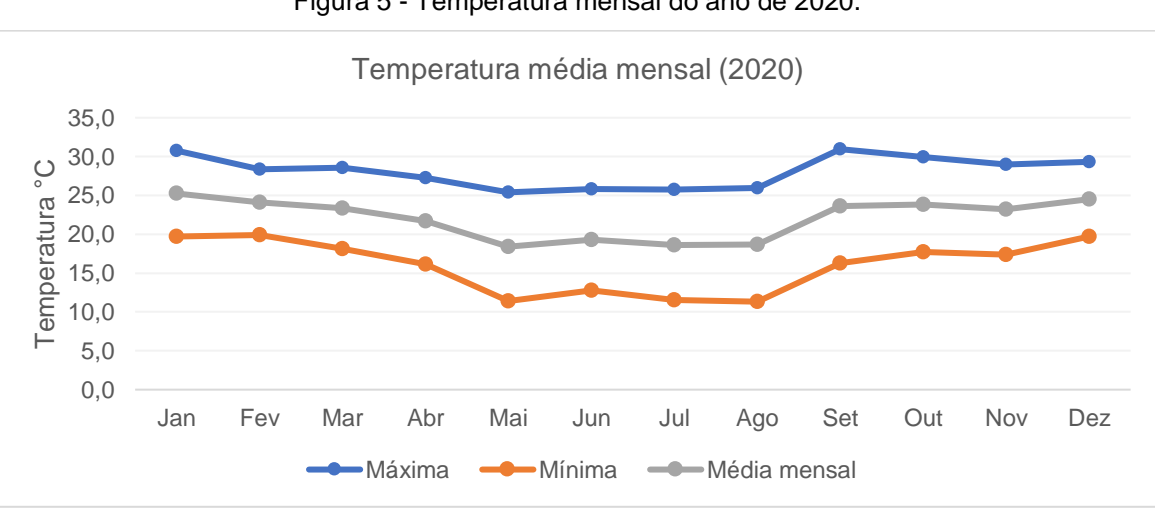

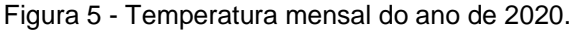

<span id="page-448-1"></span>Fonte: Estação INMET A728 – Estação meteorológica de Taubaté.

Figura 6 - Umidade relativa média mensal do ano de 2020.

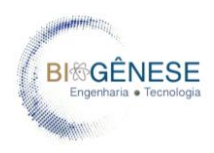

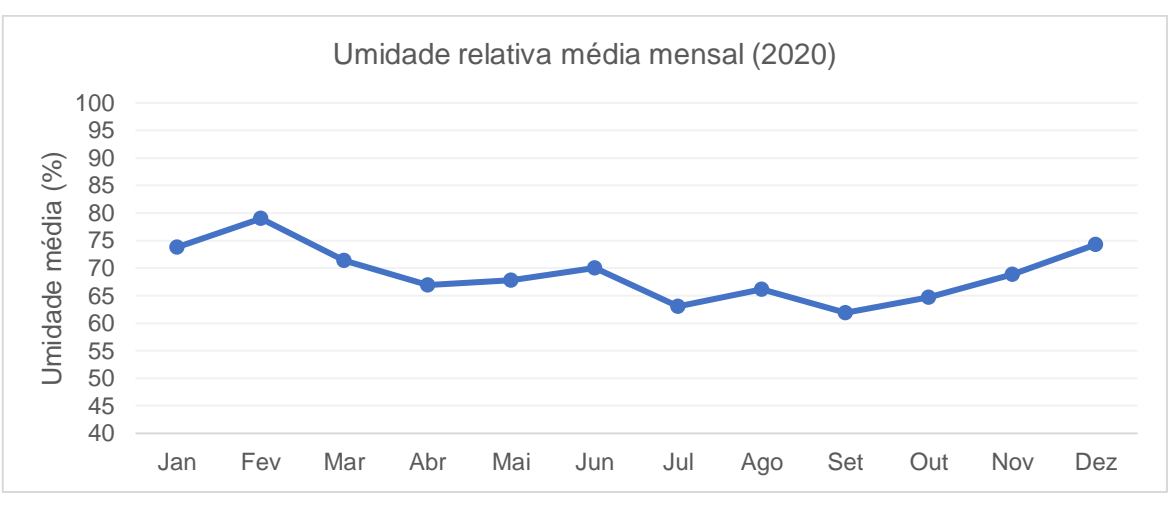

Fonte: Estação INMET A728 – Estação meteorológica de Taubaté.

<span id="page-449-0"></span>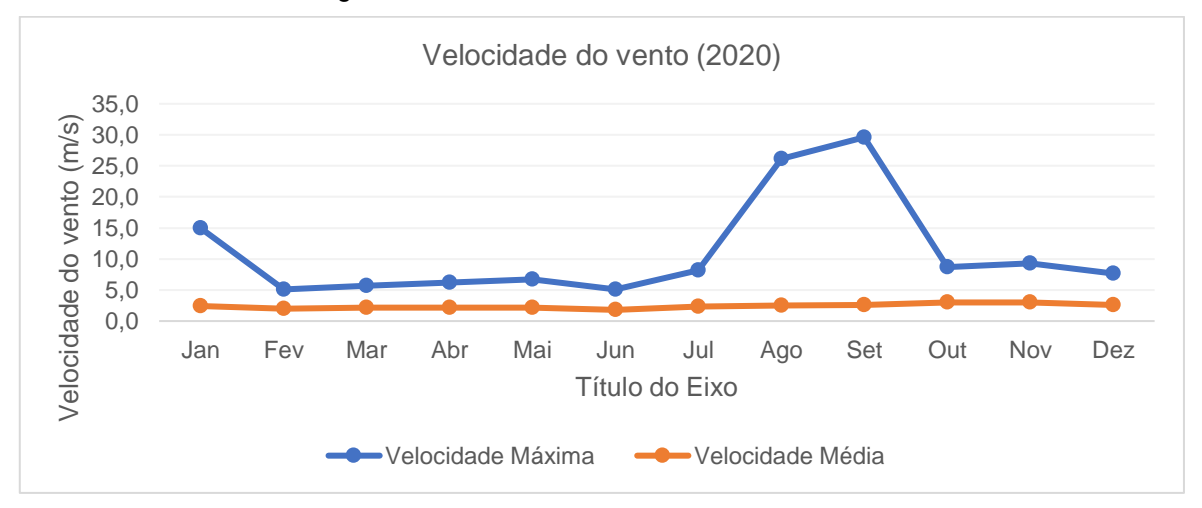

Figura 7 - Velocidade máxima e média do vento.

Fonte: Estação INMET A728 – Estação meteorológica de Taubaté.

Como não foram encontradas outras estações locais, para a modelagem dos efeitos físicos dos cenários acidentais, utilizou-se as sequências de modelação estabelecidas nos itens 7.4.1.1 ou 8.1.2.2 da Norma P4.261, conforme orientações técnicas da CETESB. Para modelagem dos efeitos físicos e respeitando orientações técnicas auditáveis, foram utilizados para fins de cálculo os dados meteorológicos discriminados na [Tabela 2.](#page-449-1)

<span id="page-449-1"></span>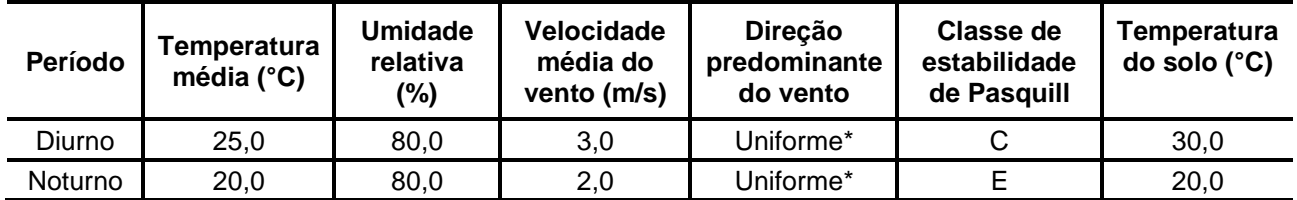

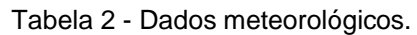

\*Direção do vento: 12,5% (Distribuição uniforme em oito direções).

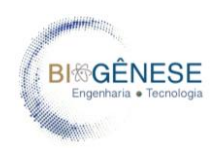

#### <span id="page-450-0"></span>**2.3. Descritivo das Instalações e Sistemas**

Conforme explicitado no memorial descritivo da instalação, a UTE São Paulo deverá possuir dois módulos de ciclo combinado com configuração 1:1:1 "*multishaft*" e um módulo de ciclo aberto. Os módulos de ciclo combinado são compostos de uma turbina a gás, uma caldeira de recuperação de 3 níveis de pressão e uma turbina a vapor. O módulo de ciclo aberto será operado apenas pela turbina a gás. Para cada módulo de geração de ciclo combinado é previsto dois (02) geradores síncronos. Para o modulo de ciclo aberto, apenas um gerador síncrono. No total, para os três módulos de geração, está prevista a instalação de cinco geradores síncronos. Foi previsto pelo desenvolvedor do projeto o fornecedor do pacote tecnológico, sendo este o conjunto SGT6-9000HL do fabricante SIEMENS. Os principais sistemas são descritos nesta seção, contudo, detalhes e componentes dos sistemas podem ser verificados no Memorial Descritivo do empreendimento, documento P.017190-1-EG-RTE-001-R1 (Anexo II).

O combustível que será ser utilizado é o gás natural. Este combustível será fornecido através de um gasoduto de distribuição local sob concessão da Companhia de Gás de São Paulo (COMGÁS), o qual passará por uma estação de tratamento de gás e medição (EMED) a ser instalada dentro da área da usina.

#### <span id="page-450-1"></span>**2.3.1. Turbina a gás**

A turbina a gás prevista é do tipo "*heavy-duty*", em uma faixa na ordem de 450 MW de geração de energia elétrica nas condições ISO, sem equipamentos suplementares.

Cada turbina a gás admitirá uma vazão de ar de 660,5 kg/s a 26°C e 0,95 bar, onde é comprimida e direcionada à câmara de combustão, sendo misturada com uma vazão de gás natural de 19,23 kg/s ou 2.224 Nm<sup>3</sup>/dia (1 bar e 20°C). O resultado desta combustão é a produção de gases de exaustão de 680,4 kg/s a uma temperatura de 679,4°C e pressão igual a 0,98 bar, gerando uma potência bruta nas condições locais de 397.901 kW (potência no eixo na turbina).

A turbina será operada através de sistema de controle eletrônico do tipo PLC dedicado. O sistema de controle da turbina a gás será do tipo microprocessado com tripla redundância.

#### **2.3.2. Caldeira de recuperação (HRSG) – Operação em ciclo combinado**

A caldeira de recuperação é do tipo aquatubular, horizontal, de circulação natural com três níveis de pressão e queima suplementar de gás natural, classificada como tipo Benson.

O primeiro nível de pressão produz vapor de baixa pressão no último tambor (LPB) a 5,44 bar e 155 °C, seguido do tambor de nível intermediário ou de média pressão (IPB), a 45,18 bar e

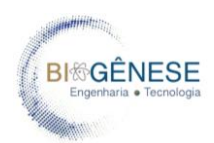

257,7 °C e o vapor de alta pressão (HPB) produzido pelo sistema de reaquecimento e superaquecedor a 178,6 bar e 356,3 °C. O fluido de trabalho utilizado como fonte de calor nesse tipo de caldeira é o próprio gás de exaustão produzido durante reação de combustão na turbina a gás. Ele passará por todo o sistema de recuperação de energia até sair pela chaminé, sendo lançado na atmosfera a uma temperatura próxima de 81,84 °C e 0,981 bar. A vazão de água na entrada da caldeira é de 187,1 kg/s, a 46,81°C e 5,603 bar.

O HRSG tem capacidade de produzir uma vazão total de: 666,4 t/h, sendo o vapor produzido em três níveis de pressão, a saber:

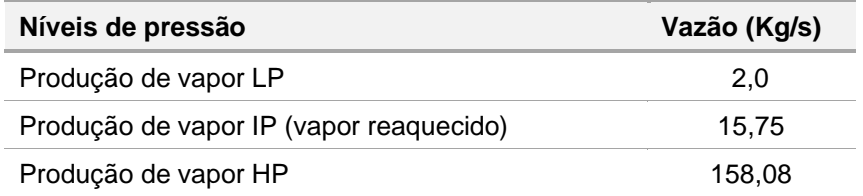

As condições de temperatura e pressão do vapor produzido na Caldeira de recuperação são as seguintes:

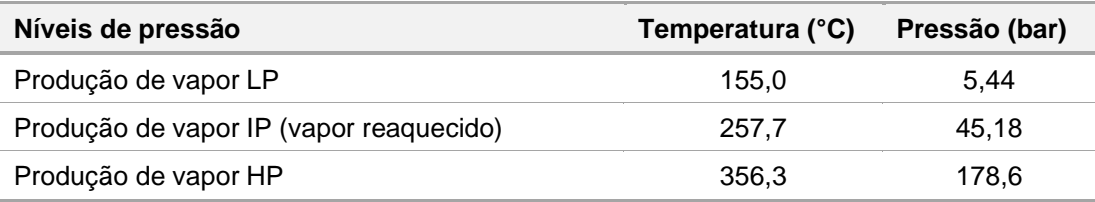

O vapor gerado nas caldeiras, após expansão nas turbinas a vapor, passará por condensadores conectados ao sistema de ACC, o qual fornecerá o fluído de trabalho frio, cuja função é dissipar o calor latente restante do título do vapor remanescente da turbina para que seja promovido a alteração do estado físico da água para fase líquida antes que seja novamente bombeado. O condensado retorna à caldeira para geração de vapor, completando assim o ciclo termodinâmico.

A queima suplementar na caldeira de recuperação consumirá 4,39 kg/s (15,8 t/h ou 507.759 Nm³/dia) de gás natural.

#### <span id="page-451-0"></span>**2.3.3. Turbina a vapor – Operação em ciclo combinado**

Uma vazão de 158,1 kg/s de vapor de alta pressão é destinada ao primeiro estágio da turbina, (170 bar e 600°C). No nível de média pressão, uma vazão de vapor de 171,8 kg/s é reaquecida na caldeira e redirecionada ao segundo estágio da turbina (40 bar e 608,8 °C), sendo

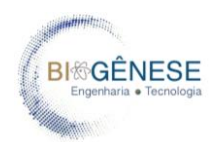

então expandida até 30,62 bar e 567,8 °C. Este vapor que sai do segundo estágio é direcionado ao terceiro e último com uma vazão de 169,3 kg/s expandindo até a 0,0997 bar e 45,77 °C. Com tudo exposto, a turbina a vapor é capaz de gerar 275.065 kW de potência (potência no eixo).

Somado com a potência no eixo na turbina a gás e descontado as perdas mecânicas de transmissão para o gerador, a potência bruta do modulo de geração do ciclo combinado é de 672.966 kW.

Válvulas de drenos nos pontos baixos de tubulação descarregarão no condensador. Na partida e parada de emergência da turbina, o vapor de alta pressão e o vapor de pressão intermediária serão desviados através de válvulas "by-pass" para o condensador. Purgadores a montante das válvulas de fecho rápido ("trip"), permitirão a drenagem do condensado durante o aquecimento e partida da UTE.

Todas as válvulas de fecho rápido e controle de vapor vivo serão operadas hidraulicamente e controladas pelo sistema de regulagem através de válvulas solenóides ou transdutores hidráulicos.

Durante a operação nominal, o fluxo de óleo de lubrificação será fornecido por uma bomba principal de óleo tipo engrenagem acionada pelo eixo da turbina. Durante a partida, parada, e operação em giro lento uma bomba de óleo auxiliar elétrica fornecerá óleo e será automaticamente desligada quando a turbina atingir aproximadamente 90% da rotação nominal.

Uma bomba de óleo de emergência, acionada por motor elétrico de corrente contínua, ficará disponível em caso de falha nas bombas principais de fornecimento de óleo de lubrificação.

O tanque comum de óleo de lubrificação e controle será equipado com alarmes de nível baixo. Exaustores de névoa de óleo removerão o vapor de óleo do tanque e manterão um leve vácuo no tanque e nas linhas de retorno para prevenir perdas de óleo dos mancais.

#### <span id="page-452-0"></span>**2.3.4. Aerocondensador (ACC)**

Cada bloco de geração em ciclo combinado terá um aerocondensador, que será capaz de condensar 175,64 kg/s de vapor a 0,0977 bar. O fluido de resfriamento no aerocondensador será o ar ambiente soprado por meio de ventiladores, com uma vazão estimada de 27.724,44 m $\frac{3}{5}$ a 23,56 °C, consumindo uma potência de 4.148 kW para acionamento dos ventiladores.

A vazão de saída do condensador é de 175,64 kg/s de água a 0,4566 bar e 45,38°C, contudo há uma perda no sistema de SSR, a qual é adicionada a alimentação da caldeira a partir do fluxo de água desmineralizada como make-up, sendo todo o fluxo do condensado bombeado para a HRGS. O nível do condensador no poço quente será monitorado no DCS (*distributed control* 

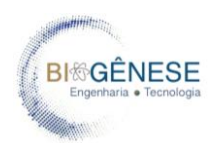

*system*), e controlado através de válvulas na linha principal e de retorno. O ar ambiente usado no aerocondensador sairá com uma temperatura de 39,83 ºC.

O sistema proposto pelo fornecedor do pacote tecnológico (SIEMENS) utiliza também o condensador para fazer a desaeração do ciclo térmico, removendo os gases não condensáveis (oxigênio e dióxido de carbono livre), proveniente do make-up do ciclo.

#### <span id="page-453-0"></span>**2.3.5. Estação de tratamento de água**

A estação de tratamento será responsável pelo tratamento da água de make-up do próprio ciclo. Este sistema é descrito para cada bloco de geração, mas resume-se às operações de clarificação e desmineralização.

#### <span id="page-453-1"></span>**2.3.6. Sistema de combate a incêndio**

O sistema de combate a incêndio será projetado de acordo com as normas brasileiras e, onde aplicável, as normas e códigos internacionais, incluindo a NFPA 850/2020.

O abastecimento do sistema será garantido por uma reserva técnica no tanque de água de serviço, comum às três unidades. Esta reserva será suficiente para atender as necessidades de combate a incêndio e não poderá ser utilizado para qualquer outra finalidade. O sistema de combate a incêndio consistirá dos seguintes equipamentos e subsistemas:

- Uma (01) bomba centrifuga para manter a pressão do sistema de hidrantes acionada por motor elétrico (bomba jockey);
- Duas (02) bombas centrifuga horizontal para combate a incêndio por hidrantes, sendo uma acionada motor elétrico e outra por motor a diesel;
- Um (01) conjunto de hidrantes para toda a UTE, mangueiras e acessórios para combate a incêndio;
- Um (01) sistema de "sprinklers" para proteção de:
	- o Transformadores de potência;
	- o Sistemas de óleo lubrificante das turbinas;
	- o Prédios administrativos;
- Sistemas de CO2 para combate de incêndio nas cabines dos geradores e turbina; e
- Sistema de detecção automática e alarme de incêndio, incluindo:
	- o Acionador manual (botoeira);
	- o Alarme sonoro e visual;
	- o Detector de fumaça; e

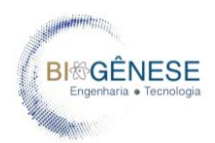

o Painel central endereçável de detecção e alarme de incêndio instalado na sala de brigada de incêndio ou segurança patrimonial para monitoramento das operações e atuações dos sistemas. Equipamentos portáteis de combate a incêndio tais como extintores e carretas de água pressurizada, CO2 e pó químico.

#### <span id="page-454-0"></span>**2.3.7. Sistema de ar comprimido**

O sistema de ar comprimido fornecerá ar seco e isento de óleo à pressão cerca de 8 bar(g) e na capacidade necessária para a operação de controles pneumáticos, transmissores, instrumentos, válvulas de controle e para serviços não essenciais da usina. O sistema de ar comprimido terá os seguintes equipamentos principais:

- Três (03) compressores, tipo parafuso, isentos de óleo com 100% de capacidade cada;
- Três (03) reservatórios de ar comprimido;
- Três (03) secadores tipo absorção com 100% de capacidade cada.

A capacidade dos compressores será suficiente para atender a demanda máxima de ar comprimido das 3 unidades da UTE.

No caso de queda da pressão de ar no sistema, os consumidores não essenciais serão automaticamente isolados do sistema de ar comprimido e todo o ar disponível será fornecido para os serviços essenciais. Os serviços essenciais são aqueles consumidores que não podem sofrer interrupção de fornecimento de ar comprimido, caso contrário a usina deixa de operar.

#### <span id="page-454-1"></span>**2.3.8. Efluentes líquidos**

Os efluentes industriais serão tratados por meio de bacias de neutralização. Os efluentes sanitários serão coletados nas áreas de serviço (salas de controle, prédio administrativo, prédios de manutenção etc.) e tratados em uma unidade de tratamento específico. As águas provenientes de chuvas serão recolhidas localmente e encaminhadas para a descarga de efluentes da usina.

#### <span id="page-454-2"></span>**2.3.9. Sistema elétrico**

O sistema elétrico da UTE é constituído por 3 (três) blocos de geração, tendo cada bloco de ciclo combinado 2 (dois) geradores síncronos, acionados por uma turbina a gás e por uma turbina a vapor. O bloco de geração de ciclo aberto será acoplado em um gerador síncrono acionado pela turbina a gás.

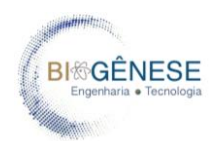

Cada bloco de ciclo combinado e o bloco de ciclo aberto possuem potência estimada de 654 e 397 MWe, respectivamente, conforme mostrado no Balanço de Massa e Energia da UTE nº P.017190-1-EP-RTE-0001.

Cada gerador síncrono estará conectado a um transformador elevador, de 20/440 kV. A UTE será conectada a uma nova Subestação elevadora de 440 kV.

A SE da UTE terá arranjo disjuntor e meio em GIS, com 03 diâmetros completos, com 06 saídas de linha, sendo: uma (01) saída para a linha de transmissão e cinco (05) saídas para a conexão com a UTE. Esta SE também possuirá uma casa de controle, onde serão instalados os seguintes equipamentos: painéis de MT, painéis de Proteção e Controle, painel do SMF (Sistema de Medição de Faturamento), Painéis de Alimentação CC e CA, Sistema de Telecom. Além disso, este local estará equipado com todos os meios necessários para a operação da SE (comando e controle), através de IHM dedicada, e linhas diretas de telefonia com o ONS.

Os diversos cabos de proteção, controle e alimentação CA e CC, utilizarão canaletas próprias para a interligação dos equipamentos elétricos a sala de controle. O sistema de teleproteção entre SE e UTE deverá utilizar cabo OPGW (fibra ótica) instalado na LT de interligação SE/UTE. Os painéis a serem instalados na casa de controle, atenderão individualmente cada vão de interligação.

Na UTE, parte da energia gerada será utilizada pelos sistemas auxiliares para alimentação do BoP (captação de água, ETA, ETE, combate ao incêndio), iluminação etc. A alimentação dos transformadores principal e auxiliares será realizada através de barramentos blindados de fase isolada. Os geradores síncronos também serão protegidos contra surtos, através de dispositivos dedicados instalados em painel próprio. Os geradores síncronos serão sincronizados com o SIN (Sistema Integrado Nacional), através do disjuntor de máquina, GCB, instalado na UTE. Cada gerador estará conectado a um GCB (generator circuit breacker).

A alimentação dos serviços auxiliares de cada gerador será realizada por 1 (um) transformador de 22/4,16 kV alimentando um barramento, que por sua vez alimentará as cargas de média tensão de cada unidade.

O barramento de cada cubículo de 4,16 kV irá alimentar diretamente motores com potência acima de 185 kW, e dois (02) transformadores de BT, 4,16/0,48 kV, conectados a ele, irão alimentar as demais cargas da unidade.

Inicialmente, com as unidades paradas, a alimentação do sistema será feita através de "back-feed" pela SE, alimentando o transformador auxiliar através do transformador elevador permitindo dessa maneira a energização do sistema para sincronismo com a Rede Básica.

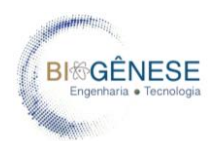

Após a entrada em operação das turbinas, através do fechamento do disjuntor de máquina, GCB a usina passa a exportar energia para a Rede Básica.

Os transformadores auxiliares da unidade suprem então os respectivos serviços auxiliares das unidades geradoras através dos barramentos principais de 4,16 kV, que por sua vez suprem os barramentos principais de 0,48kV dos Centros de Distribuição de Cargas (CDC's).

Para a alimentação das cargas essenciais da usina, cada módulo irá possuir um grupo gerador diesel. Este painel será conectado ao barramento essencial dos Centros de Distribuição de Cargas (CDC's) de 0,48kV.

Os Centros de Distribuição de Cargas (CDC's) alimentarão os Centros de Controle de Motores (CCM's) de 0,48kV, distribuídos pelas diversas áreas da usina, os motores com potência acima de 75 até 185 kW inclusive, os sistemas de corrente contínua em 125 VCC, bem como as UPS de 120 VCA também mostradas no diagrama unifilar. Os Centros de Controle de Motores (CCM's) de 0,48kV irão alimentar todos os motores com potência igual ou inferior a 185 kW.

#### <span id="page-456-0"></span>**2.3.10. Instrumentação e controle**

O Sistema de Supervisão e Controle (SSC) da UTE será baseado em um Sistema Digital de Controle Distribuído (SDCD). Este consistirá em um sistema em anel por meio de controladores microprocessados, multifuncionais e redundantes que, integrados, serão responsáveis pelo controle, monitoração, segurança e ações de intertravamento de todas as unidades de processo, unidades pacote e utilidades. Assim, será permitido ao sistema uma descentralização do processo e aquisição de dados através da utilização de dispositivos remotos no campo.

O SSC deverá ser entendido como um sistema que engloba controladores, softwares, instrumentação e toda infraestrutura de comunicação utilizada no sistema de automação e controle e apresentará, entre outras, as seguintes funcionalidades:

- Comunicação com todos os dispositivos finais de interface com o campo, direta ou indiretamente, permitindo leitura / escrita de variáveis de processo e leitura de estado operacional de equipamentos;
- Controle regulatório, sequenciamento automático, intertravamento e proteção de processo e do sistema elétrico, recebendo informações através de interfaces comunicação, permitindo leitura / escrita de variáveis (analógicas ou discretas) do processo e leitura de estado operacional de equipamentos;
- Indicação do valor das variáveis contínuas do processo tais como vazão, pressão e temperatura, nível e variáveis analíticas de processo, em unidades de engenharia;

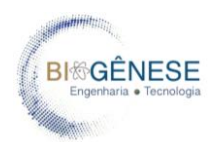

- Integração completa de todos os controladores da UTE, permitindo, entre outros, ajuste de valores de set-point, modo de operação (manual / automático / local / remoto) e parâmetros de sintonia de controladores;
- Emissão de comandos para ligar/desligar equipamentos e disjuntores remotamente;
- Apresentação de telas gráficas, mostrando os principais componentes do processo, os valores das grandezas desejadas e o estado operacional dos equipamentos; Verificação, execução e registro de alarmes;
- Aquisição e fornecimento de informações históricas, tipo SOE;
- Arquivo histórico integrado de dados elétricos e de processo; e
- Execução de sequenciamento automático.

Todo o equipamento integrante do Sistema SSC deverá ser alimentado por um sistema de alimentação elétrica dual e ininterrupta (UPS). Os sistemas especialistas também deverão estar interligados ao SSC, tais como Servidor de Histórico, Servidor de Aplicativo, Estações de Operação, inclusive as estações das unidades principais (turbinas a gás e vapor, caldeira de recuperação de calor, Estações de Engenharia e Elétrica, Medição Fiscal, Órgãos Externos (Órgão Ambiental etc.), impressoras, CFTV etc. Deverão ser implementados dispositivos de segurança de rede para evitar ataques, como Firewall e adicional a este, tais como: IDS (*Intrusion Detection System*) e IPS (*Intrusion Prevention System*) no âmbito dos servidores de aplicação, computadores pessoais (notebook), órgãos externos e de forma a proteger a rede como um todo.

O hardware do SDCD deverá ser baseado em arquitetura aberta, hibrida de dados, modular e distribuída consistindo em módulos de Entradas/Saídas, controladores e redes de comunicação. Assim, deverá ser exercido continuamente pelo SDCD a função de controle, monitoração, segurança e ações de intertravamentos das variáveis de processo da UTE, incluindo registros de tendências da UTE.

Os controladores deverão ser redundantes e sua substituição/manutenção deverá ser possível com a UTE em operação (hot swap) para que a unidade reserva entre em operação em caso de falhas no controlador principal. Caso aconteça falha nos dois equipamentos, principal e reserva, a UTE passará a ser controlada automaticamente por modo convencional, de forma que a partida e parada sejam comandadas em segurança e independentes do SDCD.

Todas as áreas e unidades de produção da UTE, incluindo os equipamentos, sistemas e subsistemas fornecidos como unidade pacote, deverão estar totalmente integrados ao SSC de forma que seja um único sistema de controle acessível ao operador na sala de controle. Esta integração englobará todas as atividades de configuração, programação, parametrização, desenvolvimento e/ou licenciamento de programas e a especificação e o fornecimento de todos os módulos de hardware que se fizerem necessários ao atendimento do presente memorial.

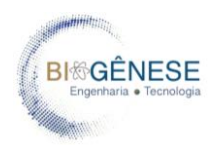

#### <span id="page-458-0"></span>**2.4. Caracterização das Substâncias de Interesse**

A operação da UTE São Paulo irá requerer o uso de substâncias químicas tanto no processo de geração de energia quanto para a manutenção dos equipamentos e processos relacionados à essa atividade principal. Para tal, foram investigadas as substâncias químicas relacionadas a essa operação, listadas e analisadas, e seus riscos verificados conforme metodologia prevista na Norma P4.261, utilizada como referência para este estudo. As substâncias que serão recebidas, movimentadas e utilizadas na UTE São Paulo são:

- Hidróxido de Amônio (líquido);
- Polifosfato de sódio (sólido);
- Hidróxido de Sódio, solução a 50% (líquido);
- Sulfato de alumínio (sólido);
- Hidróxido de cálcio (sólido);
- Ácido clorídrico (líquido);
- Dietilhidroxilamina, solução a 85% (líquido); e
- Gás natural (gás).

NA metodologia adotada para este estudo, as substâncias de interesse são aquelas capazes de produzir vapores tóxicos ou inflamáveis. Após análise das Fichas de Informações de Segurança sobre o Produto Químico – FISPQ das substâncias listadas, apenas aquelas incorporadas na [Tabela 3](#page-459-0) foram inseridas na avaliação do processo de modelação dos cenários de consequências em função de sua reatividade ou possibilidade de gerar vapores tóxicos ou inflamáveis. Todas as substâncias listadas estão caracterizadas por suas FISPQs no Anexo III conforme modelo preconizado na NBR 14.725 – Parte 4. As informações sobre tipo de recipiente, capacidade de armazenamento e controles de todo o inventário de produtos químicos podem ser visualizadas na tabela, sendo suas informações sobre transporte abordadas a seguir.

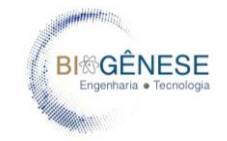

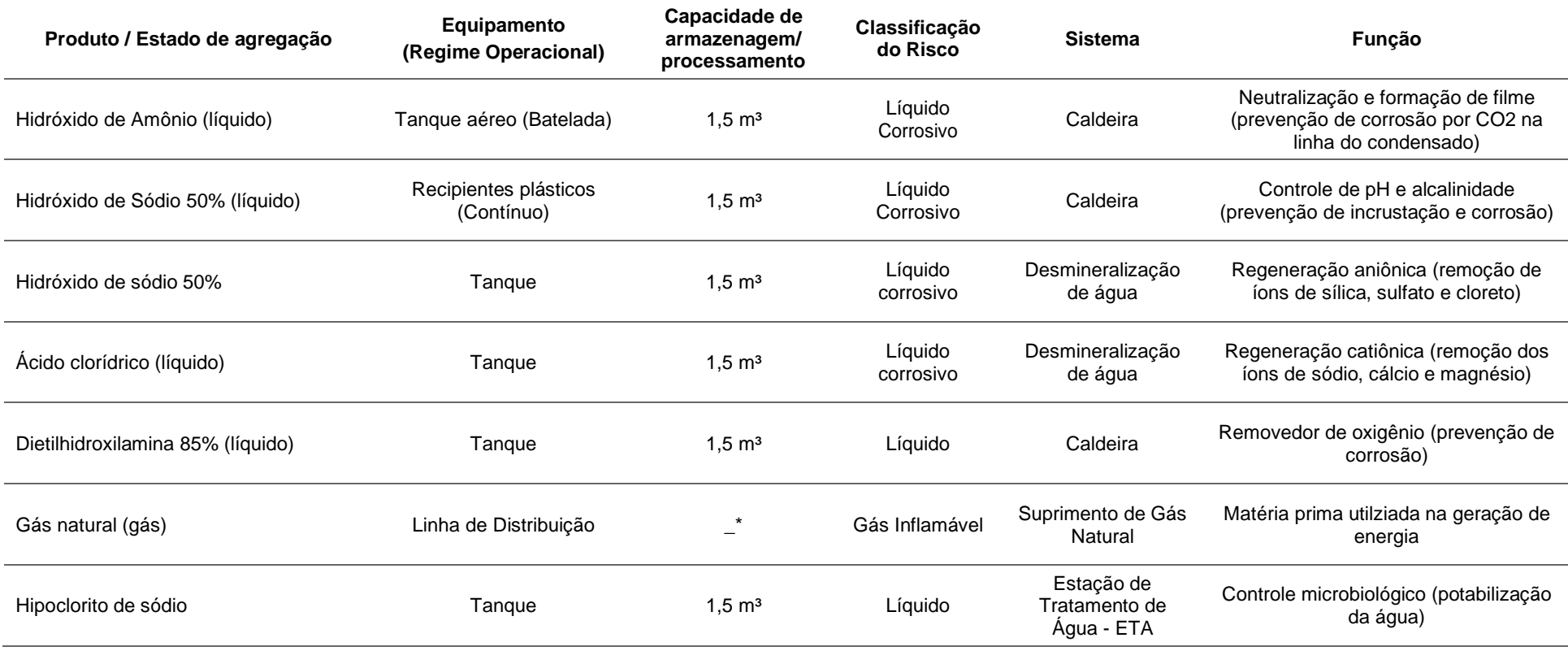

Tabela 3 - Substâncias de interesse para a análise dos riscos ambientais da UTE São Paulo.

<span id="page-459-0"></span>\*Nota: O volume de processamento do gás natural fica dependente do tipo de operação, se será em ciclo combinado ou ciclo aberto. Dessa forma, as informações de vazão podem ser verificadas nos balanços de massa presentes no Anexo IV.

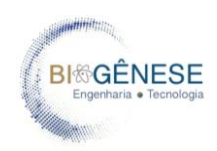

#### <span id="page-460-0"></span>**2.4.1. Movimentação média de produtos químicos**

Em fase de desenvolvimento o projeto ainda não dispõe de dados de balanço de massa para todos os produtos químicos utilizados, de forma que não foi possível estimar a movimentação média de todos os produtos para a instalação. Dessa forma, essa análise deverá sofrer revisões após as etapas de detalhamento do projeto, quando da entrega da Engenharia Detalhada.

Contudo, os produtos transportados serão entregues via rotas estipuladas no Anexo V. A principal via de trânsito desses produtos é a Rodovia Presidente Dutra (BR-393), que liga o trecho Rio-São Paulo. Essa rodovia já possui um trânsito rotineiro de caminhões contendo produtos perigosos, seja a granel ou fracionados, de forma que a demanda da instalação não deverá alterar consideravelmente a dinâmica dos riscos de derramamentos de produtos perigosos no trecho. É importante pontuar que a concessionária responsável pela rodovia tem gestão de qualquer emergência, acionando o responsável pela carga no momento de qualquer sinistro.

Os trechos que não fazem parte da concessão da BR-393 são curtos, de modo que a probabilidade de ocorrências relacionadas ao transporte de produtos perigosos nesse trecho é muito baixa. Tais cenários serão devidamente abordados nas análises preliminares de riscos.

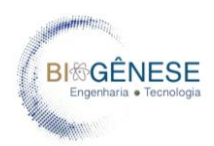

# <span id="page-461-0"></span>**3. IDENTIFICAÇÃO DOS CENÁRIOS ACIDENTAIS**

#### <span id="page-461-1"></span>**3.1. Metodologia empregada**

A metodologia utilizada neste estudo para a identificação e triagem preliminar dos riscos consistiu em uma análise dos documentos do projeto da UTE São Paulo, realizadas através da revisão das principais fases do projeto e suas etapas críticas, sempre focada na identificação de riscos (cenários provenientes de operações ou atividades anômalas).

Após a análise, foram desenvolvidas reuniões com a equipe Técnica da Biogênese para aplicação de técnica de Análise Preliminar de Perigos (APP), com o objetivo de identificar os principais cenários de risco durante a instalação, a operação e o descomissionamento da UTE São Paulo. A Análise Preliminar de Perigos (APP) é uma técnica indutiva que visa identificar, através de um processo crítico do sistema, eventos associados à liberação de produtos perigosos com potencial para atingir a população e o meio ambiente. A APP foi desenvolvida com base nas diretrizes e premissas explicitadas nesta seção.

Das APPs foram estratificados os principais cenários de risco com potencial para impacto no público externo e no meio ambiente e esses foram consolidados como cenário acidentais e selecionados para a eventual estimativa de alcance dos efeitos físicos e equivalente análise de vulnerabilidade das pessoas atingidas. Foram modelados os cenários de risco com possibilidade de atingir a comunidade. Tais cenários foram modelados através do uso de software PHAST, da DNV.

#### <span id="page-461-2"></span>**3.1.1. Análise Preliminar de Perigos (APP)**

Na Análise Preliminar de Perigos (APP), busca-se identificar as causas de cada um dos eventos perigosos e suas respectivas consequências, sendo então feita uma avaliação qualitativa da frequência de ocorrência, da severidade das suas consequências e dos riscos associados aos diferentes cenários acidentais identificados.

A planilha utilizada para realização da Análise Preliminar de Perigos (APP) está apresentada a seguir [\(Figura 8\)](#page-462-0). Logo após são apresentadas as definições empregadas na planilha.

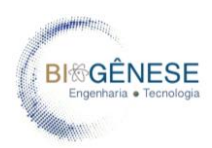

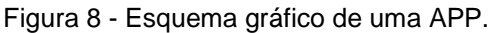

<span id="page-462-0"></span>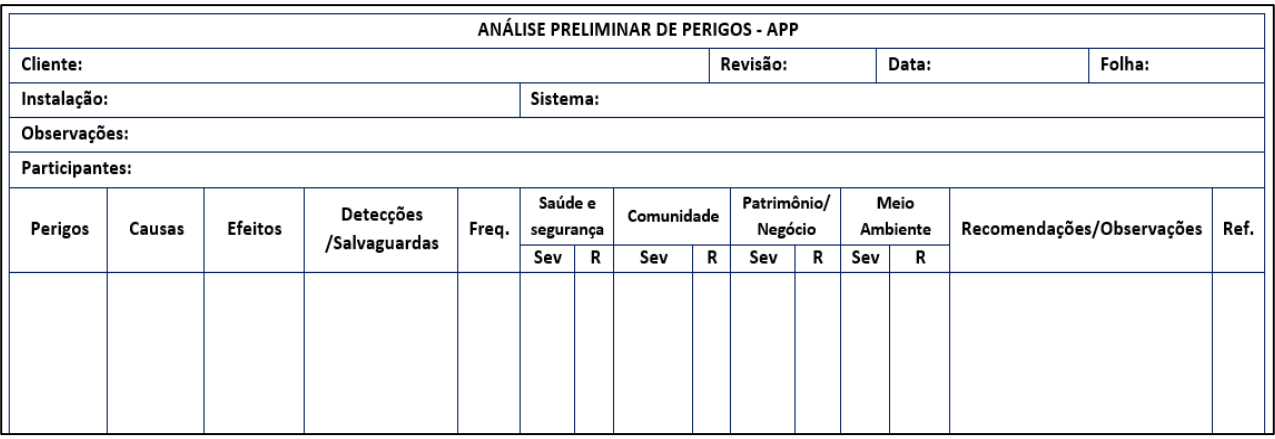

**1ª Coluna: Perigo -** Perigo é a propriedade ou condição inerente a uma substância ou atividade capaz de causar danos a pessoas, instalações ou ao meio ambiente.

**2ª Coluna: Causas -** São eventos simples ou combinados que levam à consumação dos perigos previamente identificados, tais como ruptura de tubulações, falhas de instrumentos, erros humanos, falhas de sistemas de proteção etc. A identificação correta das causas influencia diretamente na probabilidade de ocorrência de um evento acidental.

**3ª Coluna: Efeitos -** São as consequências danosas advindas da consumação dos perigos identificados. Geralmente identificados em termos de pessoas prejudicadas, ambiente poluído ou patrimônio avariado.

**4ª Coluna: Detecção (D) / Salvaguardas (S) -** São as formas existentes de identificação e mitigação dos perigos, com base no cenário montado nos itens anteriores. As salvaguardas devem sempre estar claramente ligadas ao cenário de risco previsto para que possa contribuir diretamente na prevenção ou mitigação do risco, além disso podem se dividir em salvaguardas preventivas ou mitigadoras, dependendo de sua aplicabilidade no cenário identificado.

**5ª Coluna: Categoria de frequência (Freq.) -** Corresponde à indicação qualitativa da frequência esperada de ocorrência de cada cenário acidental identificado. As categorias de frequência utilizadas nesta análise estão apresentadas na [Tabela 4.](#page-463-0)

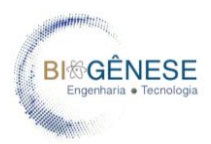

<span id="page-463-0"></span>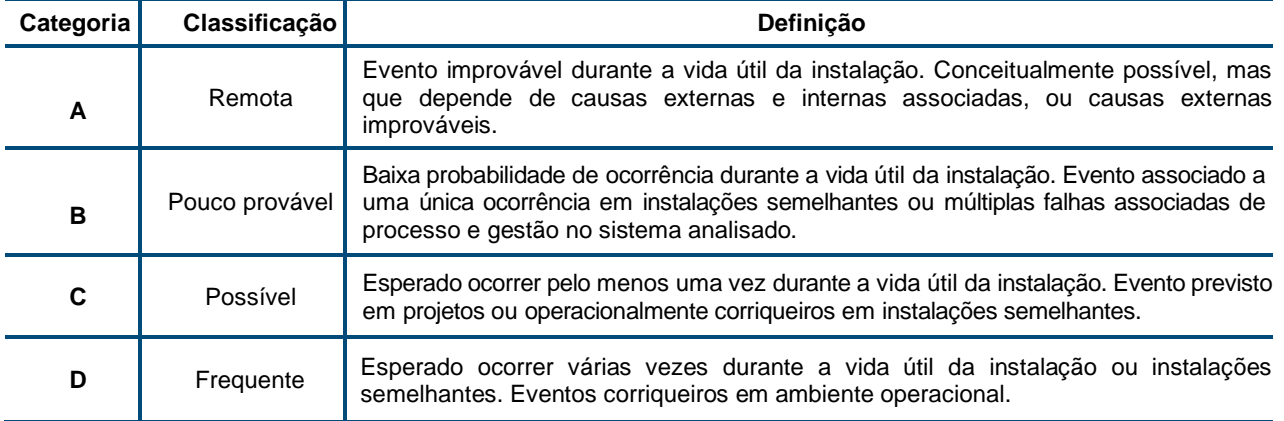

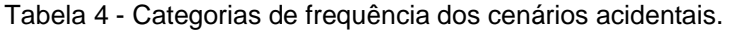

**6ª Coluna: Categoria de severidade (Sev.) -** É a indicação qualitativa do grau de severidade das consequências de cada cenário acidental identificado. As categorias de severidade utilizadas nesta análise estão apresentadas na [Tabela 5.](#page-463-1)

<span id="page-463-1"></span>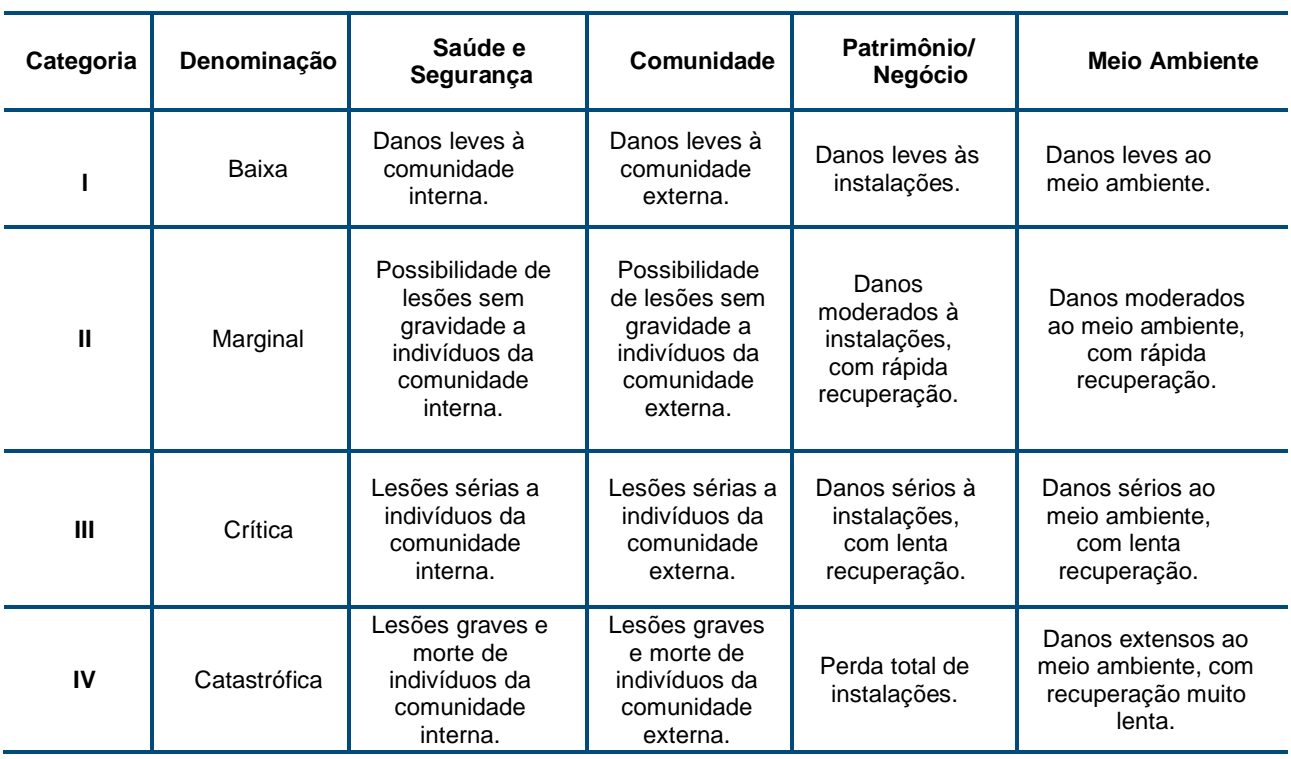

Tabela 5 - Categoria de severidade dos cenários acidentais.

**7ª Coluna: Classificação de risco (R) -** É a indicação qualitativa do nível de risco associado ao cenário acidental, resultante das indicações anteriores de frequência e severidade. A [Tabela 6](#page-464-1) apresenta o nível de controle necessário para as categorias de risco. A [Tabela 7](#page-464-0) apresenta a

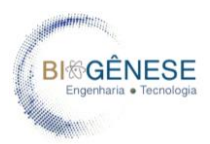

matriz para classificação de risco, que é feita com relação a pessoas internas, pessoas externas, instalação e meio ambiente.

<span id="page-464-1"></span>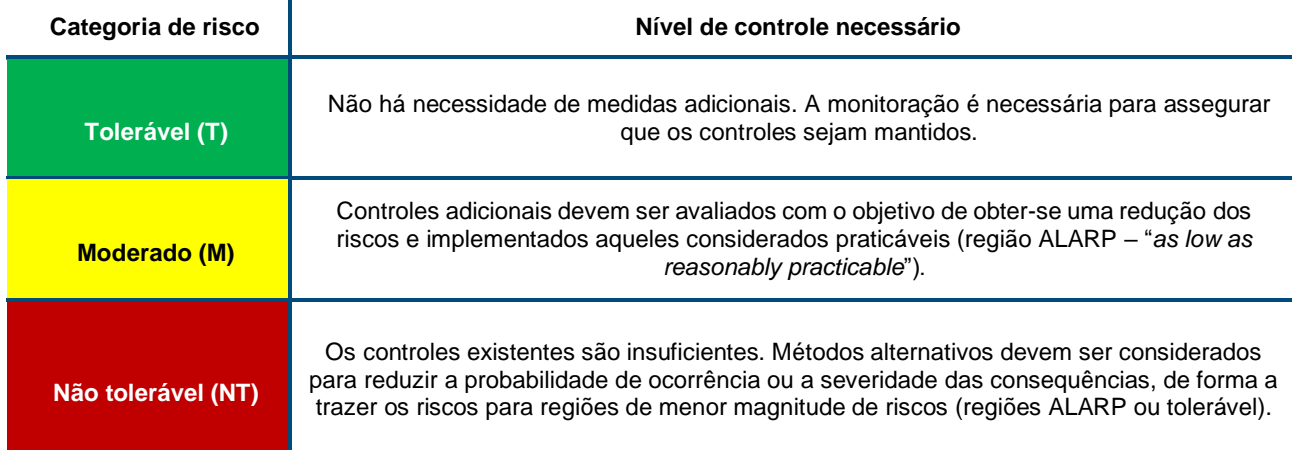

Tabela 6 - Nível de controle necessário para as categorias de risco.

*Nota -* Para cenário classificado com risco "Não Tolerável", deverá ser gerada alguma recomendação que seja capaz de reduzir a magnitude do risco para pelo menos "Moderado". Esta recomendação não poderá ser unicamente baseada em mudança de procedimentos. Deverão ser propostas medidas capazes de minimizar as consequências / severidade do dano e a probabilidade / frequência de ocorrência.

<span id="page-464-0"></span>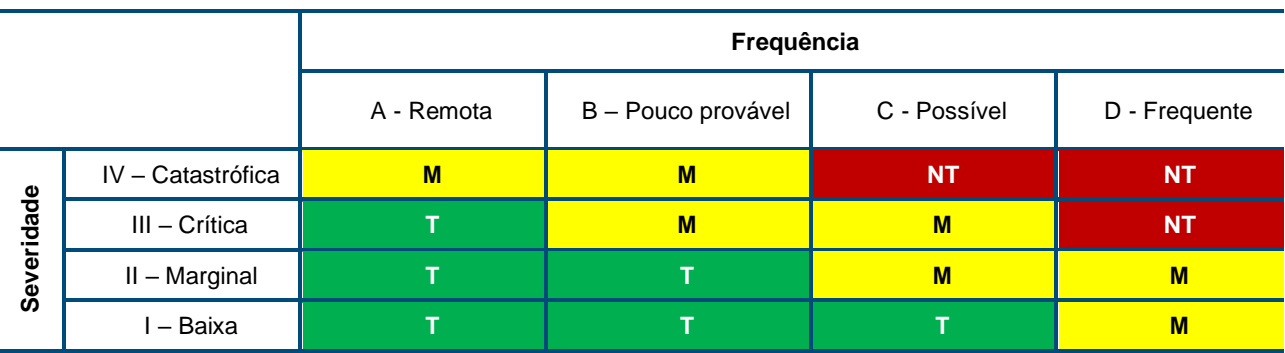

Tabela 7 - Matriz para classificação de risco dos eventos acidentais.

**Nota -** T: Tolerável M: Moderado NT: Não tolerável

**8ª Coluna: Recomendações / Observações -** São as medidas existentes ou propostas para prevenir a ocorrência do cenário ou mitigar as consequências, ou seja, sugestões para a redução das frequências ou diminuição das consequências dos cenários mais críticos.

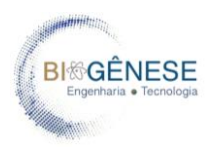

**9ª Coluna: Referência -** É a identificação do perigo analisado para referência no Estudo de Análise de Risco.

#### <span id="page-465-0"></span>**3.2. Resultados das APPs**

A Análise Preliminar dos Perigos encontrados nas fases de implantação, operação e descomissionamento da UTE São Paulo foram devidamente registradas nas planilhas de APP no A. Os resultados refletem a fase de planejamento do empreendimento, sendo imprescindível a realização de estudos mais detalhados em fases posteriores, como estudos de HAZOP e Análise de Camadas de Proteção (LOPA), ambos não abordados no presente estudo.

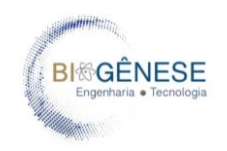

# **3.2.1. Análise Preliminar de Perigos da Fase de Implantação**

<span id="page-466-0"></span>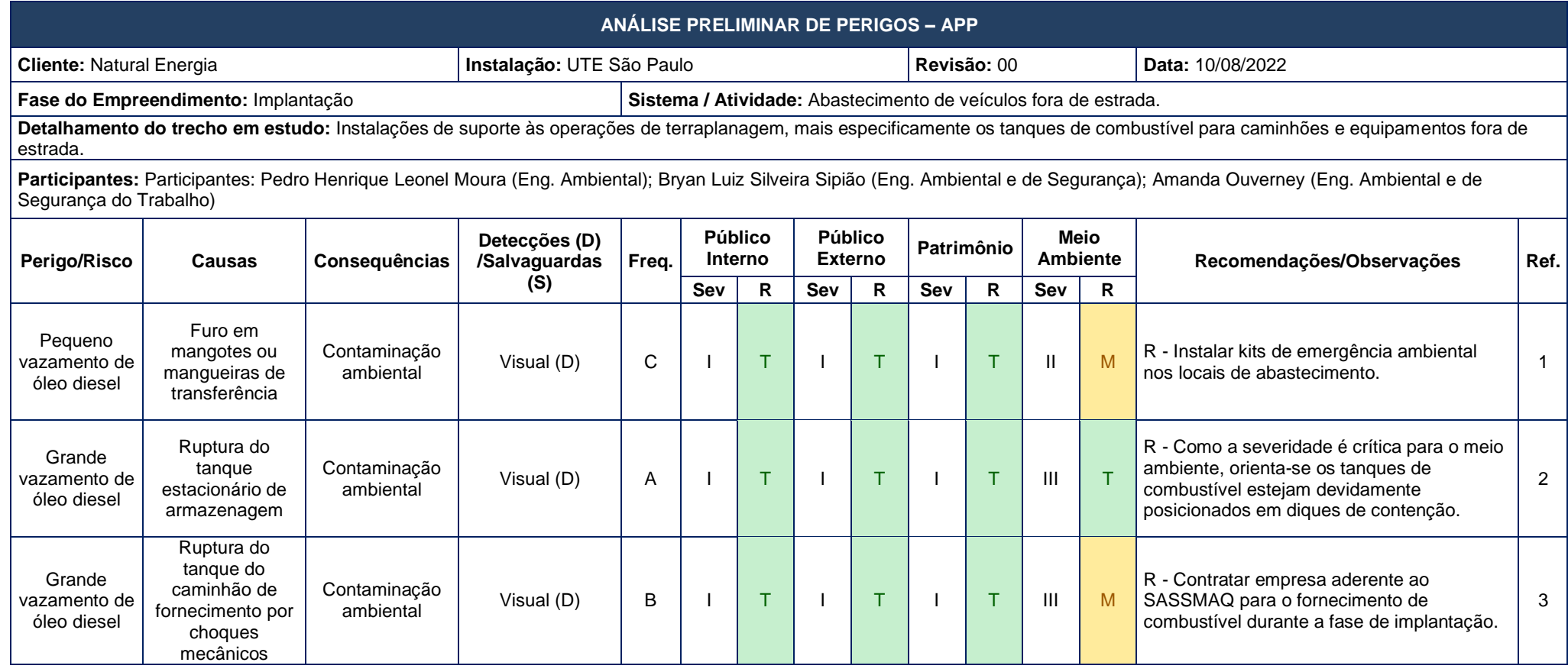

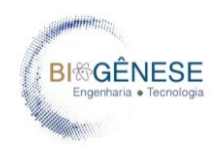

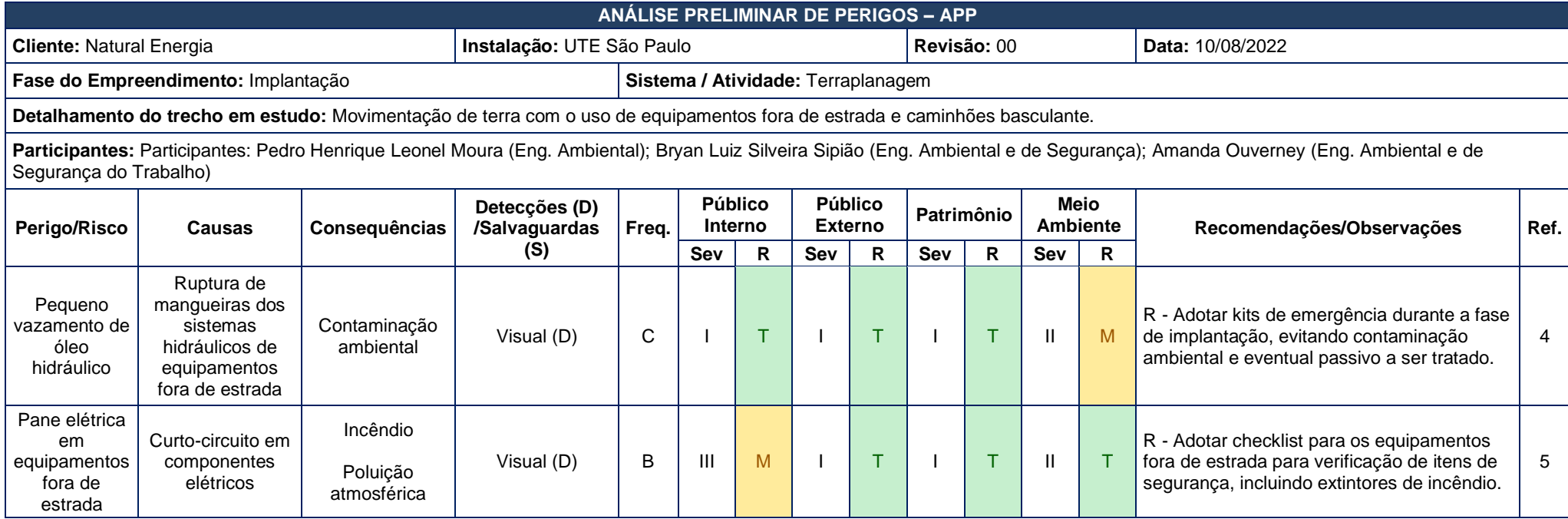
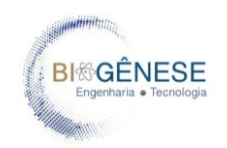

# **3.2.2. Análise Preliminar de Perigos da Fase de Operação**

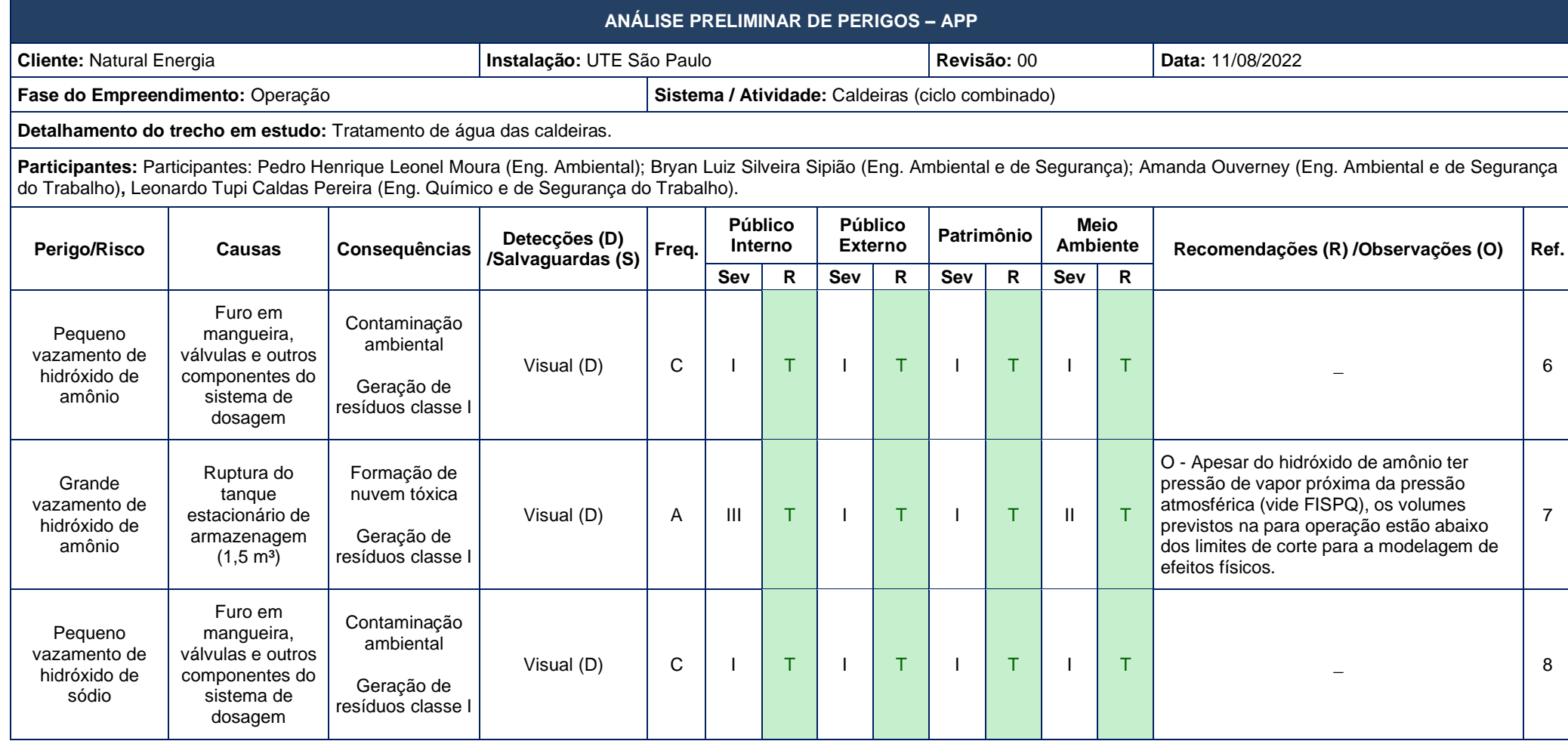

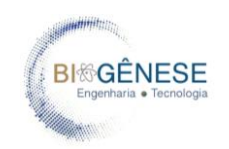

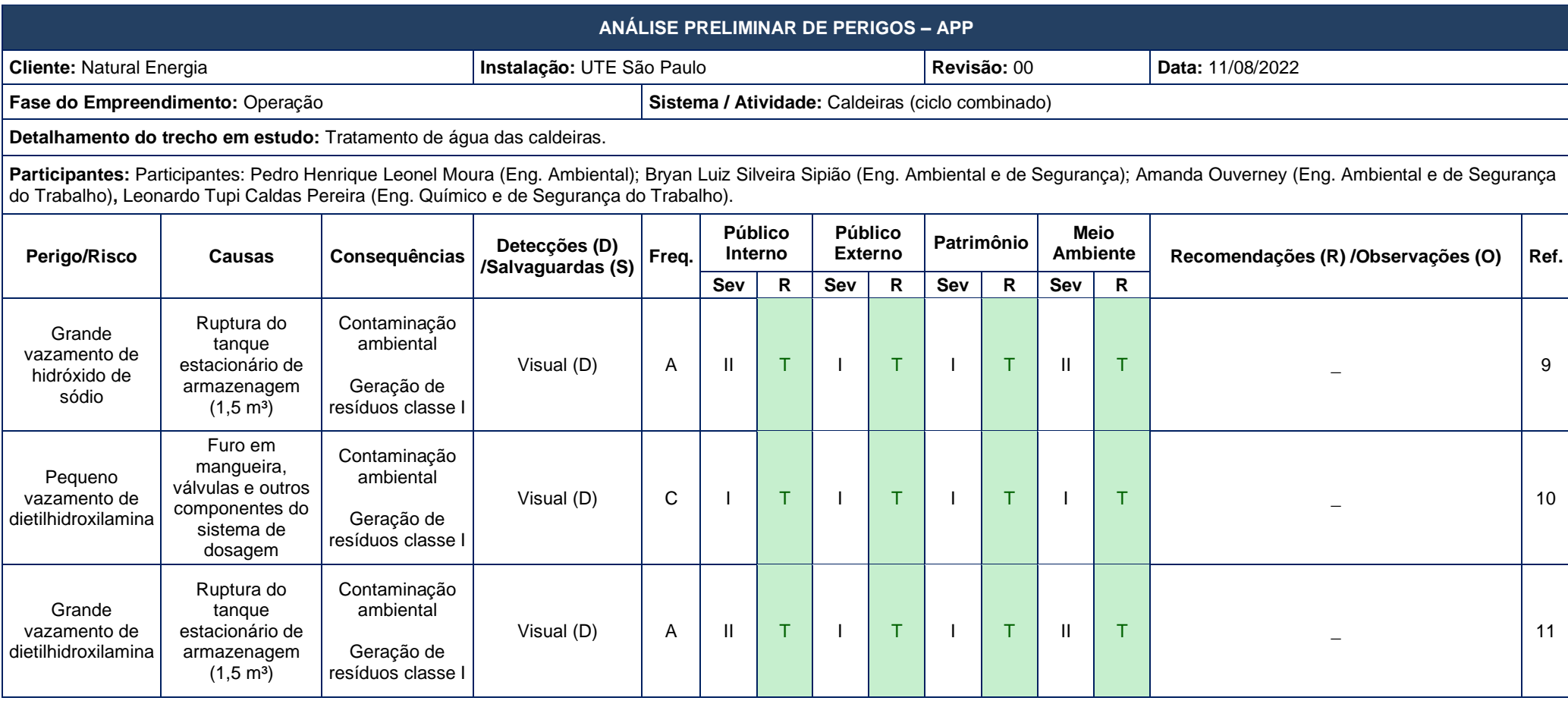

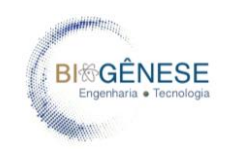

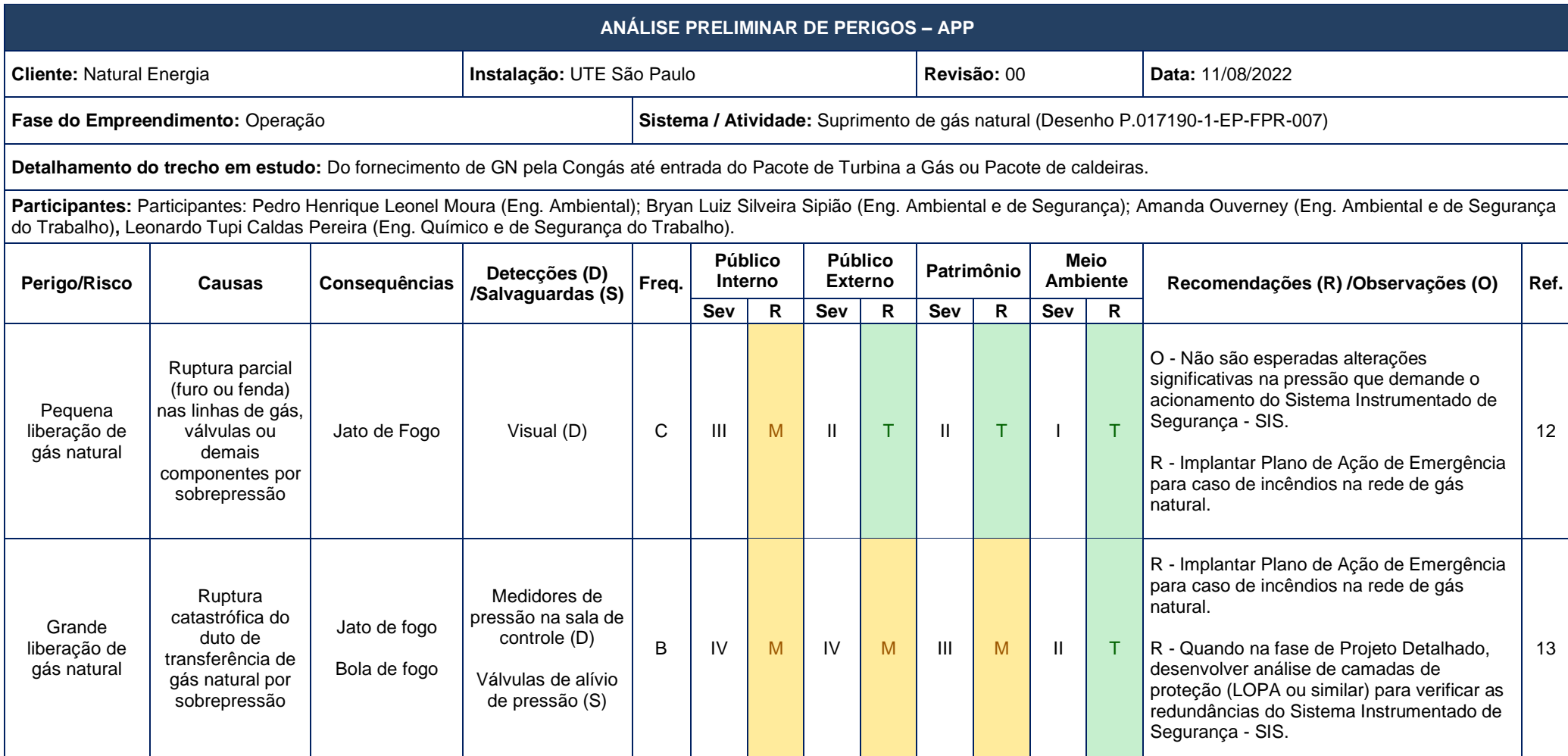

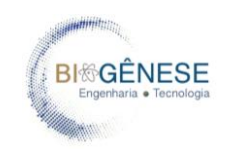

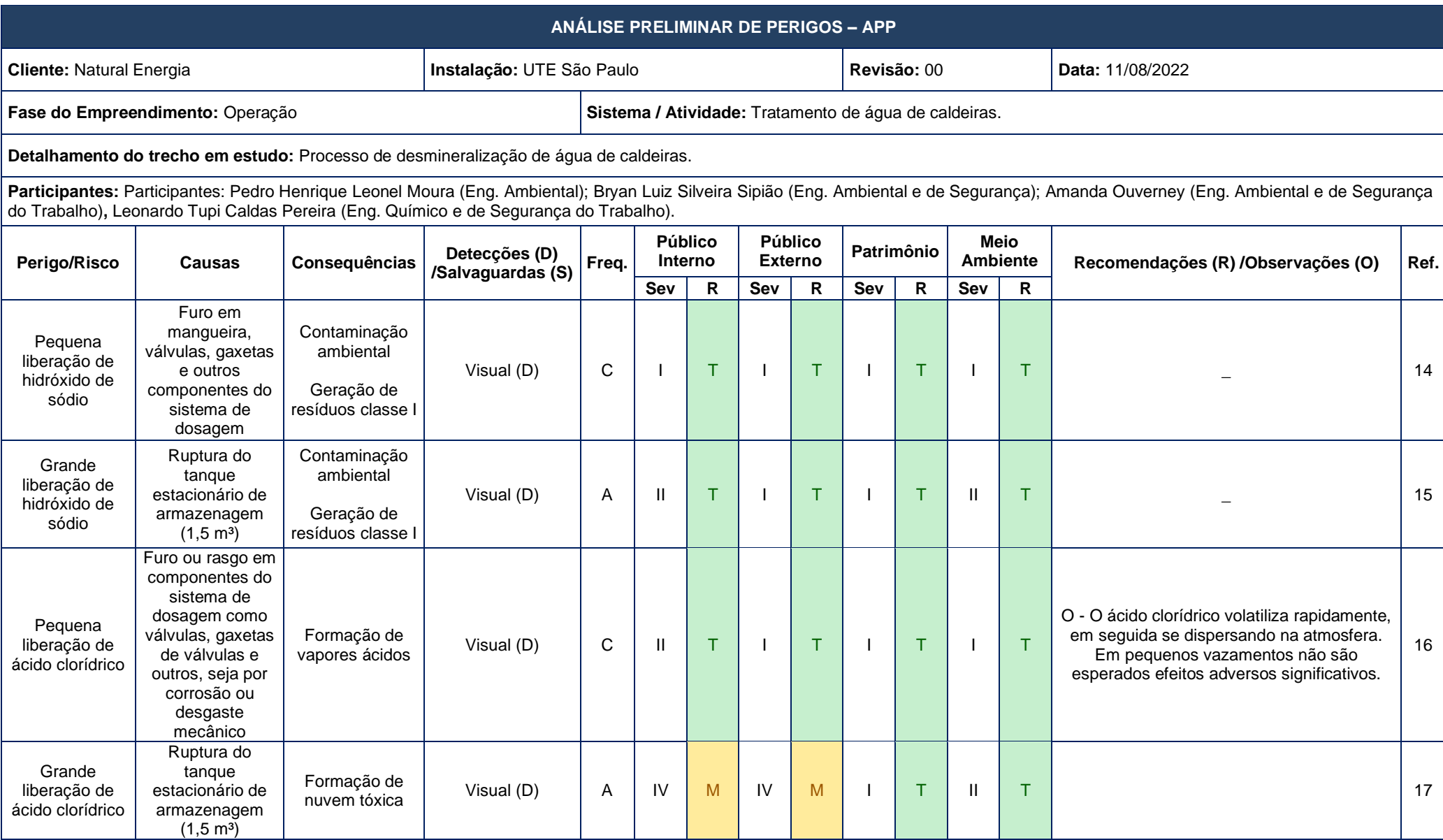

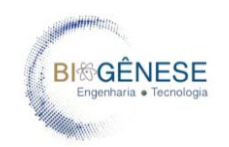

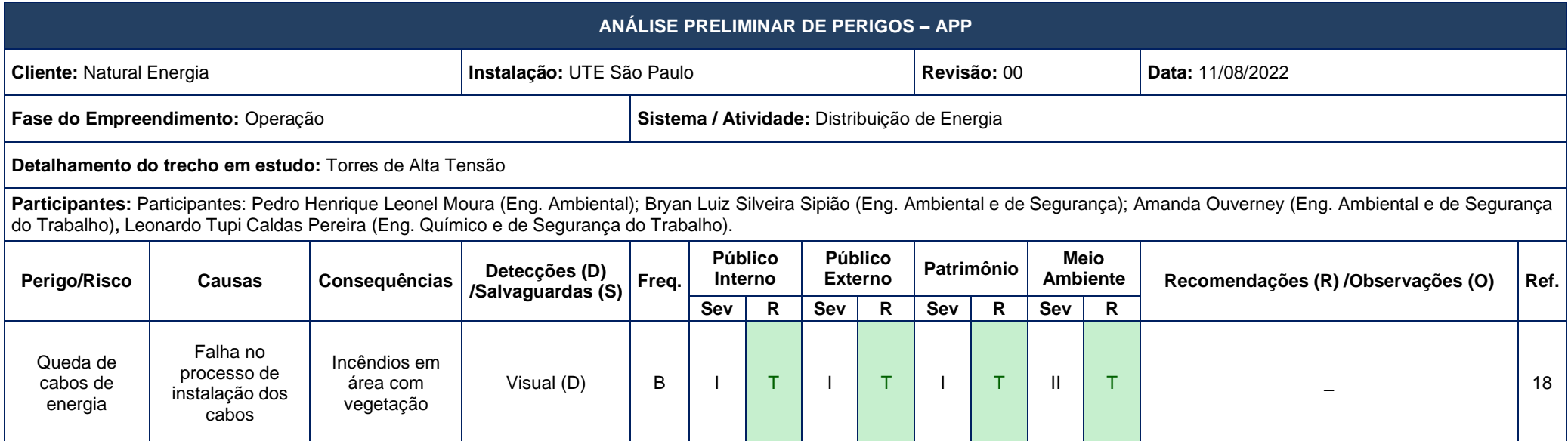

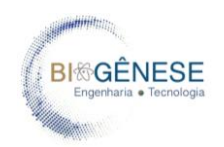

# **3.2.3. Análise Preliminar de Perigos da Fase de Descomissionamento**

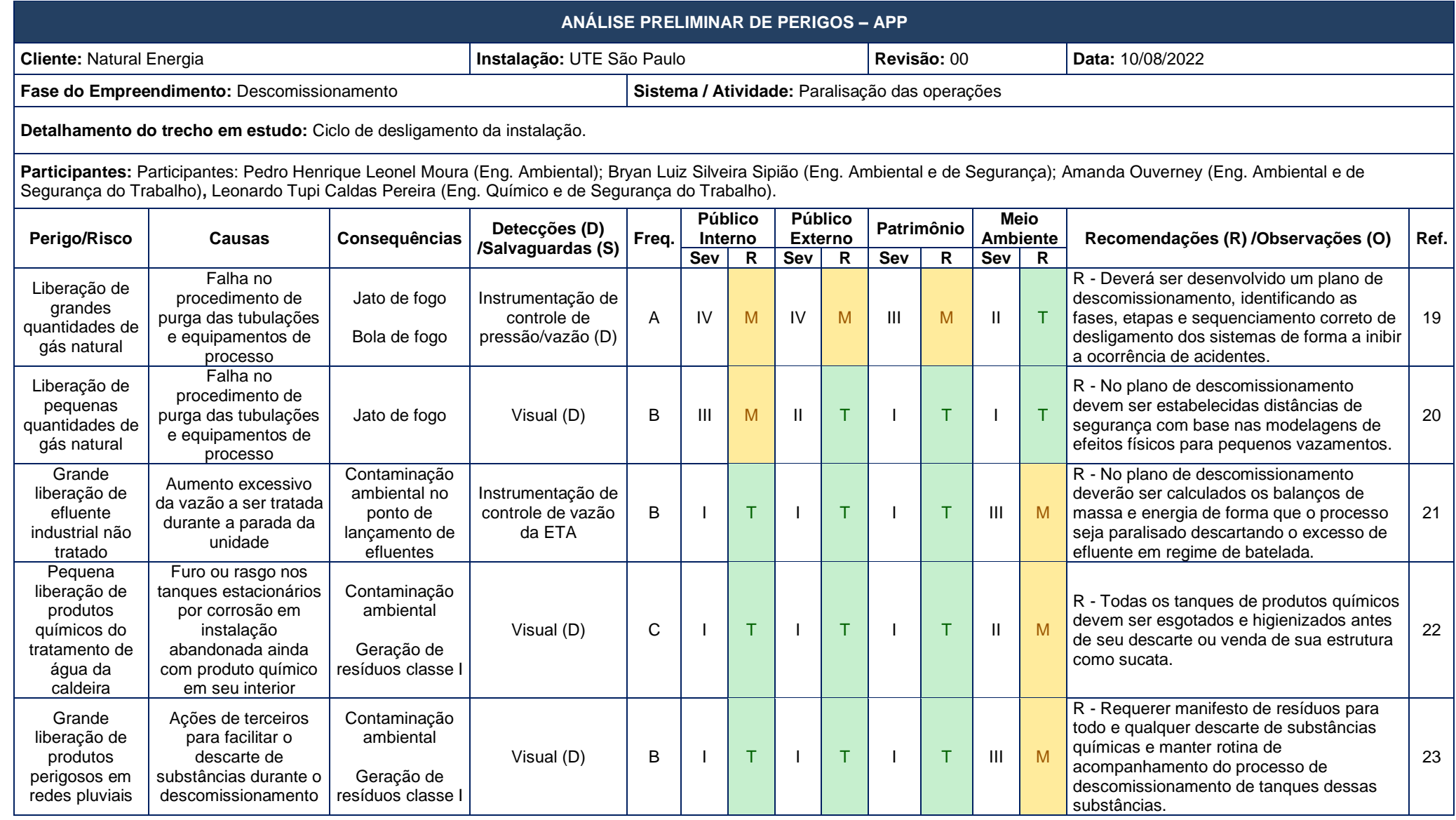

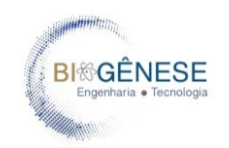

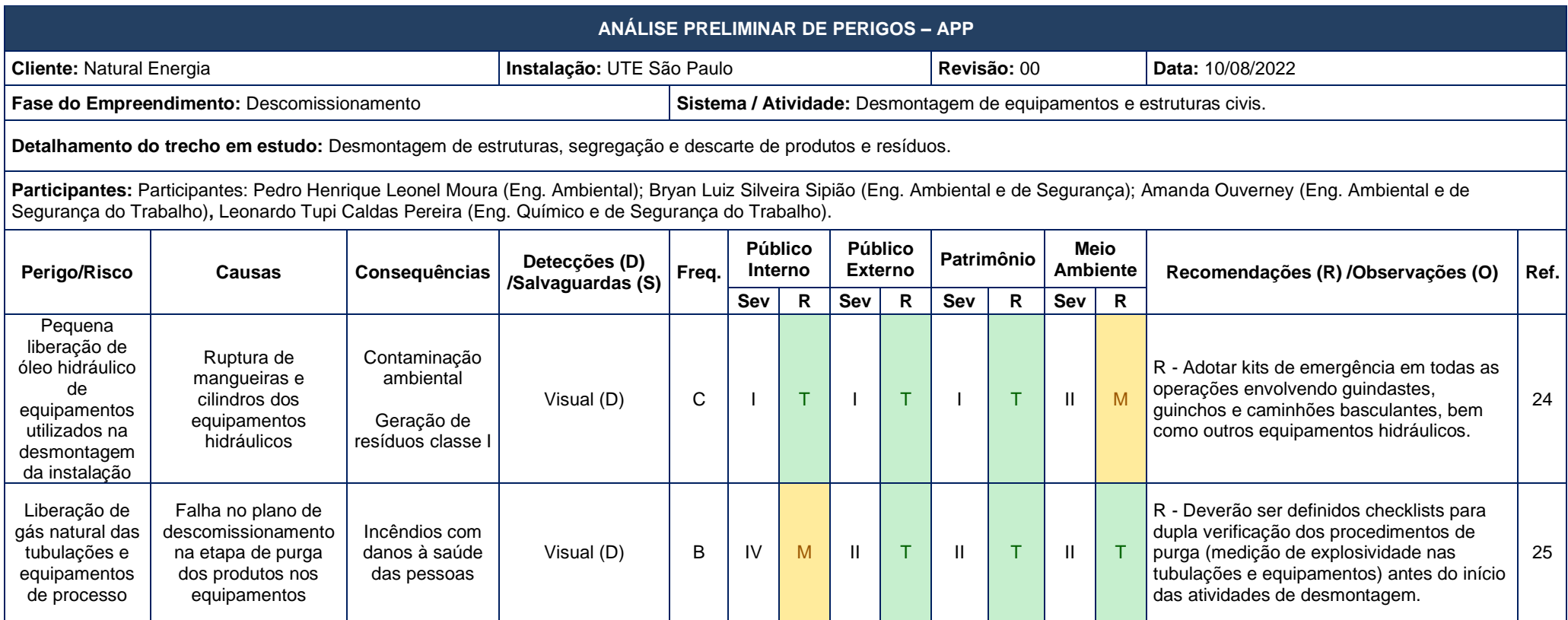

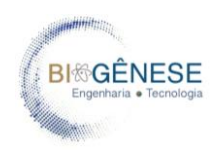

# **3.3. Consolidação das Hipóteses Acidentais**

O objetivo deste capítulo é formular as hipóteses acidentais, as quais serão desenvolvidas quantitativamente nas etapas posteriores do estudo. Para a consolidação de hipóteses acidentais foram selecionados os cenários com grau de Severidade "Crítico" ou "Catastrófico" nas APPs, de forma que os únicos cenários que atingiram essa categoria foram aqueles relacionados ao uso da substância gás natural e ácido clorídrico. Contudo, após consultada a tabela de corte para a modelagem dos efeitos físicos presente na Norma P4.261 da CETESB, em seus Anexos D e E, constatou-se que os volumes apresentados pela Natural Energia, para a aplicação no processo industrial, não são passíveis de modelação no EAR, dessa forma, procedeu-se unicamente com os cenários de liberação de gás natural.

A [Tabela 8](#page-475-0) apresenta a composição do gás natural, que será fornecido pela COMGÁS, por meio de gasoduto com cerca de 40 metros de comprimento. O Anexo VI apresenta o P&ID – Suprimento de Gás Natural utilizado como base para a coleta de informações para a modelagem e montagem das APPs relacionadas ao Gás Natural.

<span id="page-475-0"></span>

| $5 - 1$            |                      |  |  |  |
|--------------------|----------------------|--|--|--|
| Composição do Gás  | Concentração (%vol.) |  |  |  |
| <b>Metano</b>      | 92,63                |  |  |  |
| <b>Etano</b>       | 4,55                 |  |  |  |
| Propano            | 0,82                 |  |  |  |
| n-Butano           | 0,18                 |  |  |  |
| Dióxido de carbono | 1,15                 |  |  |  |
| Nitrogênio         | 0,67                 |  |  |  |

Tabela 8 - Composição do gás natural.

<span id="page-475-1"></span>A [Tabela 9](#page-475-1) apresenta as propriedades físico-químicas básicas do gás natural.

| <b>Propriedades</b>              | <b>Valores</b>                         |
|----------------------------------|----------------------------------------|
| <b>Aspecto</b>                   | Gás incolor                            |
| Odor e limite de odor            | Artificial (odorizado)                 |
| Ponto de fusão                   | 182,6 °C                               |
| Ponto de ebulição                | 161,4 °C @ 760 mmHg (para metano puro) |
| <b>Inflamabilidade</b>           | Extremamente inflamável                |
| Limite inferior de explosividade | 17 % ( $v/v$ )                         |
| Limite superior de explosividade | 6,5 % ( $v/v$ )                        |

Tabela 9 - Propriedades físico-químicas do gás natural.

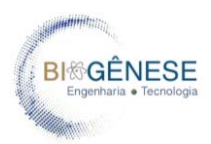

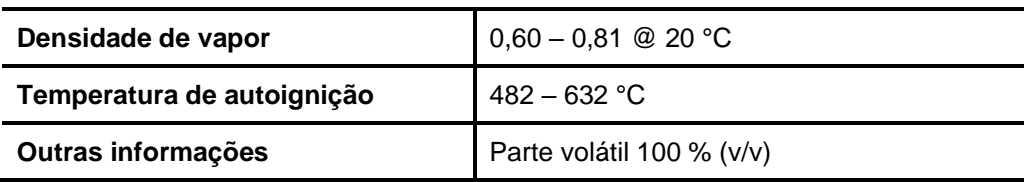

O sistema de gás natural será constituído de tubulações, válvulas e instrumentos utilizados para fornecer o gás combustível limpo, na pressão e temperatura requeridas pela câmara de combustão da turbina. Não está previsto o uso de gasômetros para qualquer finalidade. Filtros e separadores serão fornecidos para a turbina a gás para a remoção de 99% de todas as partículas com tamanho maior ou igual a 10 mícron. Exclusivamente para operação em ciclo combinado, antes de entrar na câmara de combustão da turbina a gás, o gás natural será aquecido com vapor de processo de pressão intermediária, aumentando sua temperatura de 20ºC para 230 ºC. Durante o período de partida da planta, é usado um aquecedor elétrico para aquecer o gás natural, em substituição do vapor de processo.

Um detalhamento mais preciso desse sistema poderá ser verificado no Memorial Descritivo da instalação, Anexo II deste estudo. A [Tabela 10](#page-476-0) apresenta as hipóteses acidentais consolidadas.

<span id="page-476-0"></span>

| <b>N°</b>       | Descrição da hipótese acidental                                                                   |
|-----------------|---------------------------------------------------------------------------------------------------|
| H <sub>01</sub> | Liberação de gás natural devido a ruptura de tubulação, DN = 450 mm, Direção do jato = horizontal |
| H <sub>02</sub> | Liberação de gás natural devido a fenda de tubulação, DN = 450 mm, Direção do jato = horizontal   |
| H <sub>03</sub> | Liberação de gás natural devido a furo de tubulação, DN = 450 mm, Direção do jato = horizontal    |

Tabela 10 - Consolidação das hipóteses acidentais

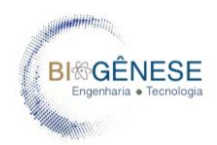

# **4. ANÁLISE DE CONSEQUÊNCIAS E CÁLCULO DE VULNERABILIDADE**

Este capítulo tem como objetivo calcular a extensão das áreas vulneráveis aos efeitos físicos danosos resultantes de cenários acidentais decorrentes de liberações de gás natural, produto identificado como risco principal e único risco modelável do processo de produção de energia da UTE São Paulo.

# **4.1. Metodologia para análise de consequências**

A análise das consequências é realizada através de modelagem matemática das curvas de efeitos físicos dos cenários acidentais previamente consolidados. Para modelagem, foram considerados os cenários acidentais selecionados na etapa de consolidação das hipóteses acidentais, seção 3.3, e podem ser resumidos em:

- bola de fogo resultante da ignição imediata de vazamento de gás natural causado por ruptura catastrófica (colapso) do duto;
- jato de fogo resultante da ignição não imediata de vazamento de gás natural causado por ruptura catastrófica (colapso) do duto;
- jato de fogo resultante da ignição não imediata de vazamento de gás natural causado por ruptura parcial (fenda ou furo) do duto.

Neste estudo não foram consideradas às possibilidades de incêndio e explosão em nuvem resultante de ignição retardada devido as características do gás natural, sendo este leve e de rápida dispersão na atmosfera.

Quanto à dimensão da liberação, foram consideradas três situações:

- furo: diâmetro de vazamento equivalente a 5% do diâmetro da tubulação;
- fenda: diâmetro de vazamento equivalente a 20% do diâmetro da tubulação;
- colapso: diâmetro de vazamento equivalente a 100% do diâmetro da tubulação.

Para cada uma dessas situações, foi considerada a direção de liberação do jato na horizontal em relação ao solo.

O metano foi considerado como substância representativa do gás natural por estar presente, em fração molar, em quantidade superior a 90% do total dos gases que compõem o gás natural.

O cálculo do alcance dos efeitos físicos dos cenários acidentais foi feito por meio de modelagem matemática com o emprego do Programa PHAST (*Process Hazard Analysis Software Tools*) Professional, Versão 8.61, da DNV. Para as simulações foi utilizado o modelo de Pipeline point do PHAST.

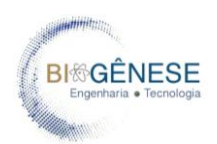

Para os cenários de jato de fogo foi considerada a taxa de vazamento no tempo igual a 30 segundos para a determinação dos efeitos físicos de jato provindo de uma ignição retardada no local após uma ruptura catastrófica. No cenário de jato de fogo devido à ruptura parcial do duto (fenda ou furo) a partir de uma ignição imediata, foi considerada a taxa de vazamento média nos primeiros 20 segundos de descarga, os tempos de modelagem estão preconizados na Norma CETESB P4.261, seção 8.4.1.4.1 – Sistemas que transportam gás natural.

Como os vazamentos em tubulações de recebimento de gás natural são característicos de liberações do tipo contínuo, foi determinado o tempo de vazamento para calcular a massa total que compõe a formação da bola de fogo. Esse tempo foi obtido graficamente, a partir da intersecção de duas curvas apresentadas na [Figura 9.](#page-478-0) Nesta figura a curva na cor vermelha se refere à massa vazada acumulada com o tempo, obtida pelo PHAST e a curva na cor azul se refere à massa consumida na reação de combustão (massa estequiométrica).

<span id="page-478-0"></span>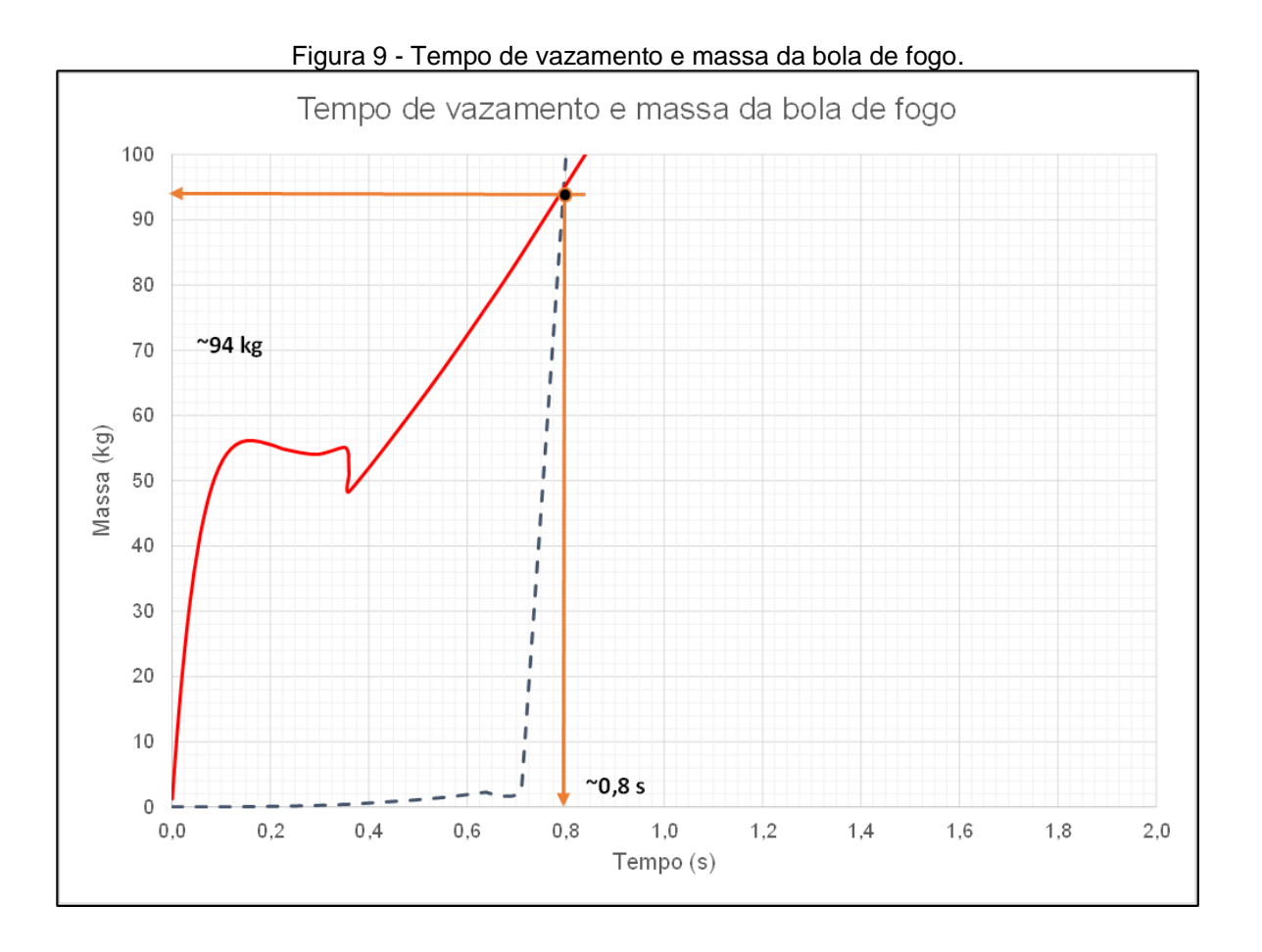

A massa consumida na reação de combustão foi calculada a partir da seguinte equação retirada da Norma P4.261 da CETESB, em sua seção 8.4.1.4.1 – Sistemas que transportam gás natural.

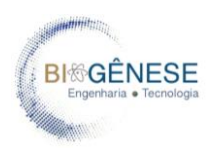

$$
M = Max \left[ \left( \frac{29t}{4,5A} \right)^3, \left( \frac{29t}{8,2A} \right)^6 \right]
$$

# **Onde:**

**- M**: é a massa consumida na reação de combustão (massa estequiométrica) [t];

**- t:** é o tempo [s]; e

**- A**: fator estequiométrico que depende da equação de combustão para substância. Para o gás natural é igual a 30,4.

Para rugosidade superficial do terreno foi adotado o parâmetro correspondente a uma área com cobertura regular de grandes obstáculos, subúrbio ou floresta (1 m). As condições meteorológicas consideradas para a modelagem estão apresentadas na [Tabela 2](#page--1-0) da Seção 2.2.

A [Tabela 11](#page-479-0) apresenta os tipos e níveis de efeitos físicos pesquisados na modelagem para estimativa das áreas vulneráveis, de acordo com a hipótese acidental considerada.

<span id="page-479-0"></span>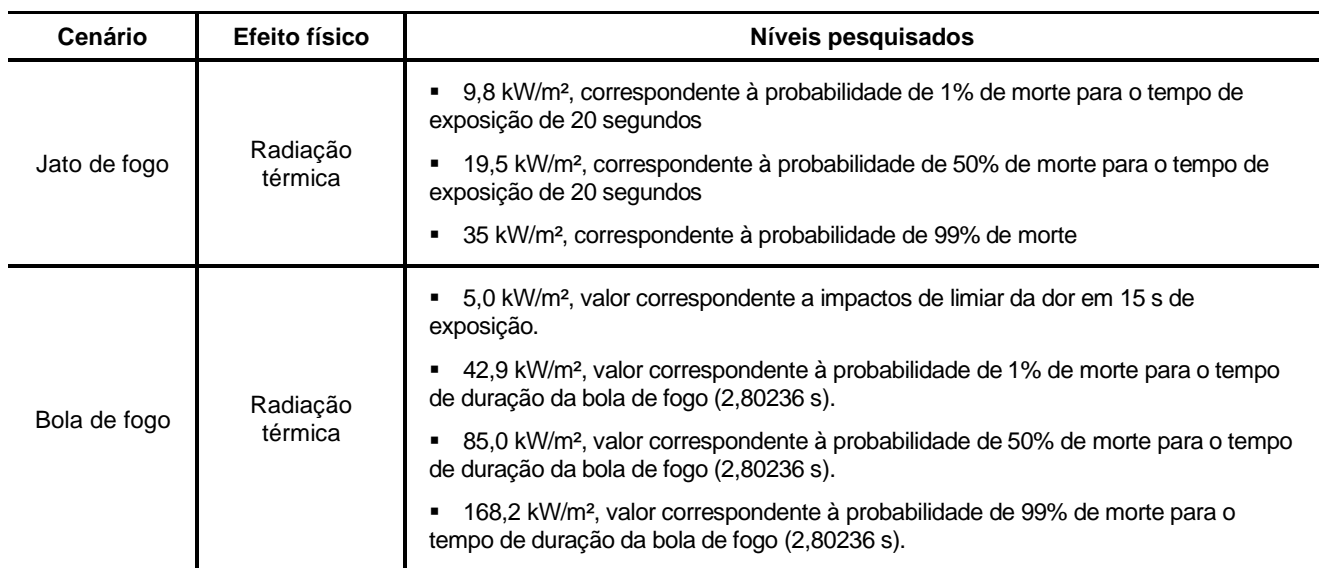

Tabela 11 - Tipos de efeitos físicos identificados nas análises de riscos.

Os níveis de radiação térmica foram calculados a partir da seguinte equação de Probit, ou equações de causa e efeito, onde o valor da equação corresponde à probabilidade de fatalidade decorrente da materialização do cenário estimado (VROM, 2005, p. 5.7):

$$
Pr = -36,38 + 2,56 \ln(Q^{\frac{4}{3}} * t)
$$

# **Onde:**

- **- Pr:** é o Probit correspondente à probabilidade de morte
- **- t:** é o tempo de exposição, em segundos
- **- Q:** é a intensidade da radiação térmica, em kW/m²

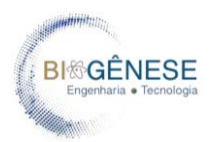

Nos casos de jato de fogo, os níveis de radiação térmica foram calculados considerando um tempo de exposição de 20 segundos. No caso de radiação térmica resultante de bola de fogo, os níveis correspondentes às diferentes probabilidades de morte foram calculados com base nos respectivos tempos de duração da bola de fogo fornecidos pelo modelo.

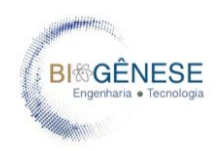

# **4.2. Caracterização das Hipóteses Acidentais**

A caracterização das hipóteses acidentais foi feita com base nas premissas descritas anteriormente e nas condições operacionais apresentadas na Seção 3.4. As Tabelas de 12 a 14 apresentam a caracterização das hipóteses acidentais para a modelagem e cálculo do alcance dos efeitos físicos danosos.

Tabela 12 - Hipótese acidental H01.

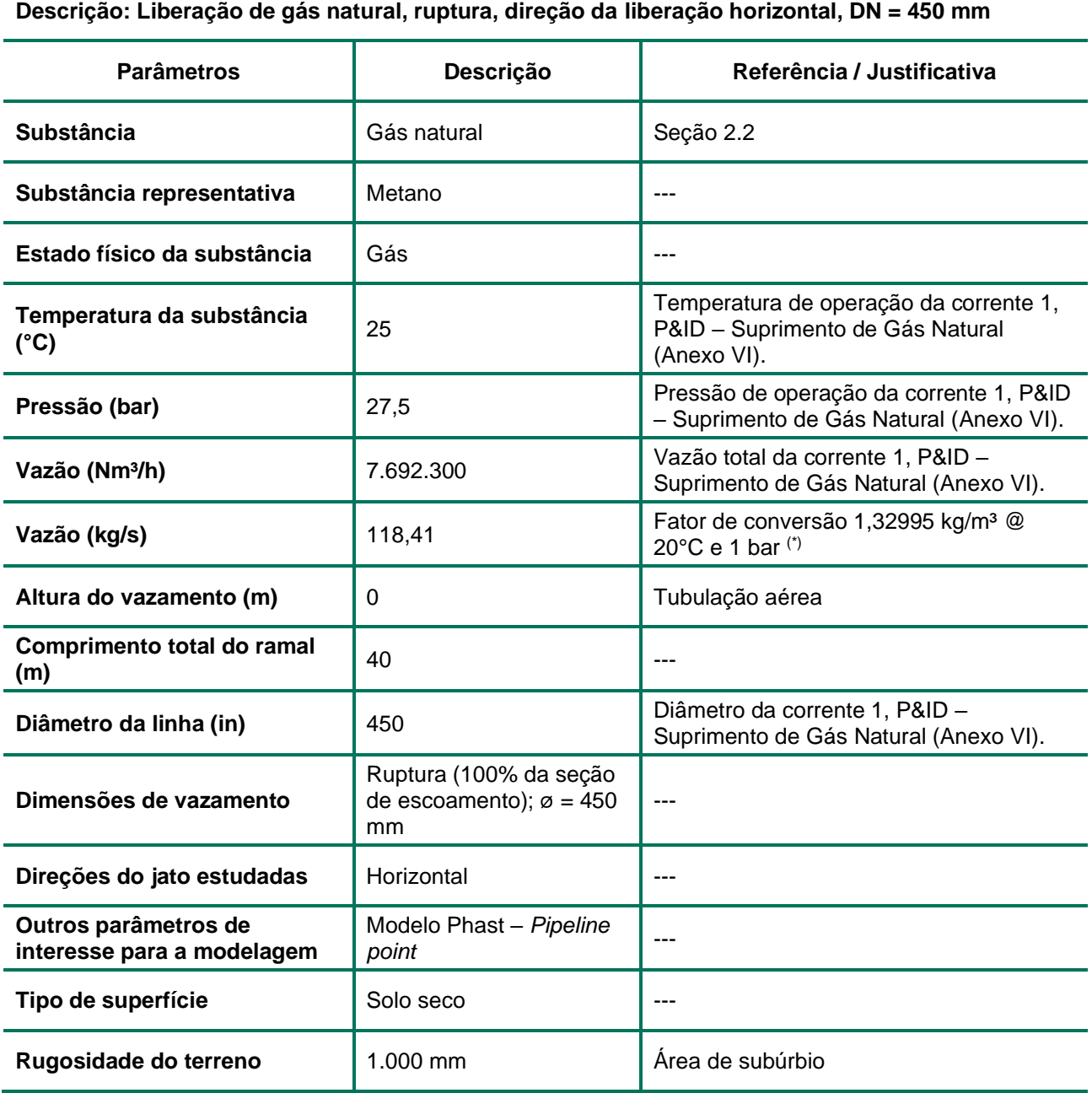

(\*) O fator de conversão foi obtido por meio do envelope de fases do metano nas condições 1 bar e 20°C, esse valor é de 1,32995 kg/m³.

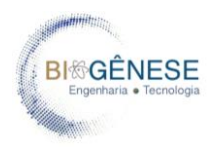

# Tabela 13 - Hipótese acidental H02.

# **Descrição: Liberação de gás natural, fenda, direção da liberação horizontal, DN = 450 mm**

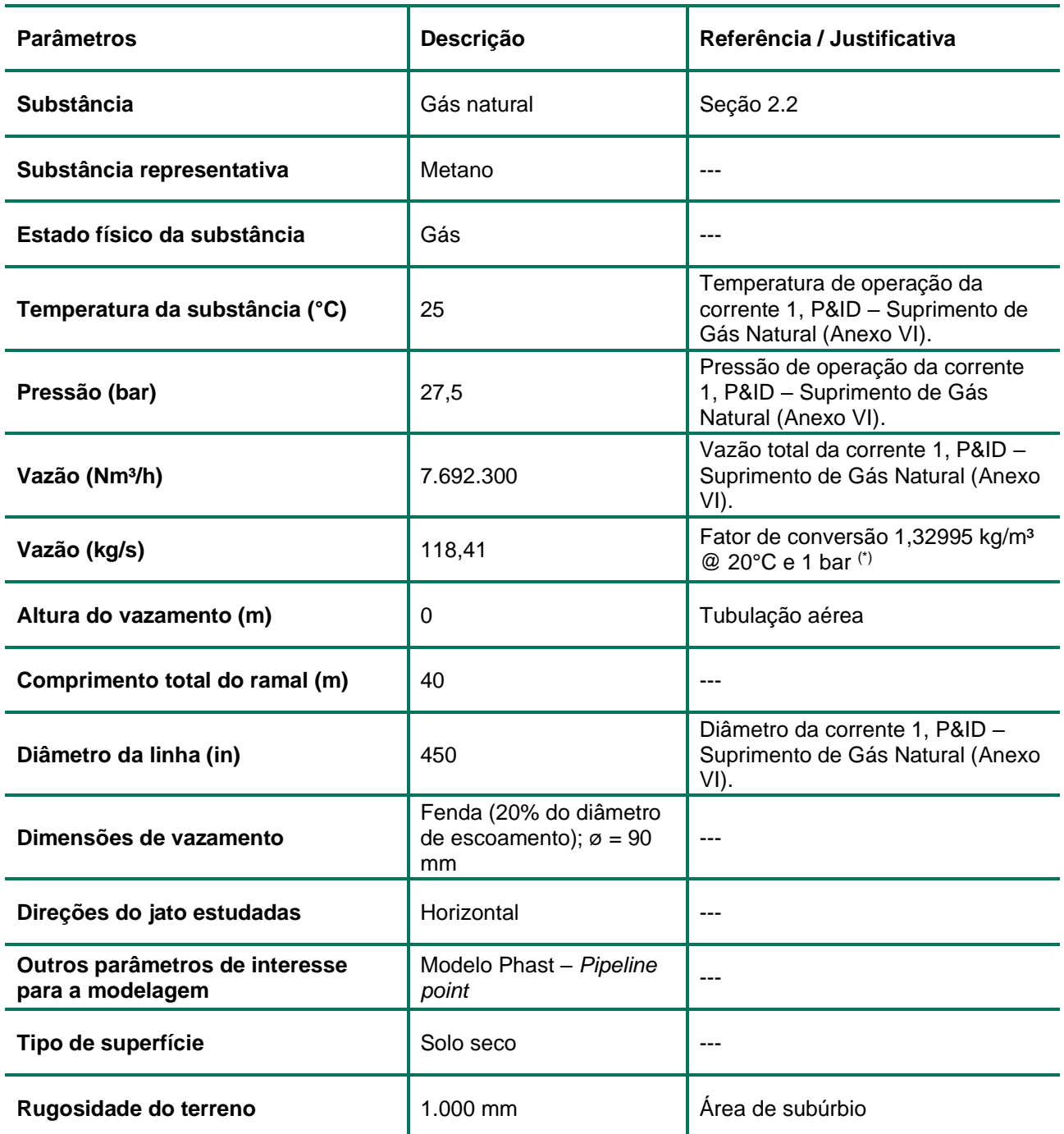

(\*) O fator de conversão foi obtido por meio do envelope de fases do metano nas condições 1 bar e 20°C, esse valor é de 1,32995 kg/m<sup>3</sup>.

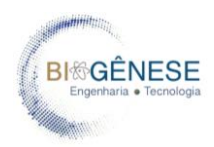

# Tabela 14 - Hipótese acidental H03.

# **Descrição: Liberação de gás natural, furo, direção da liberação horizontal, DN = 450 mm**

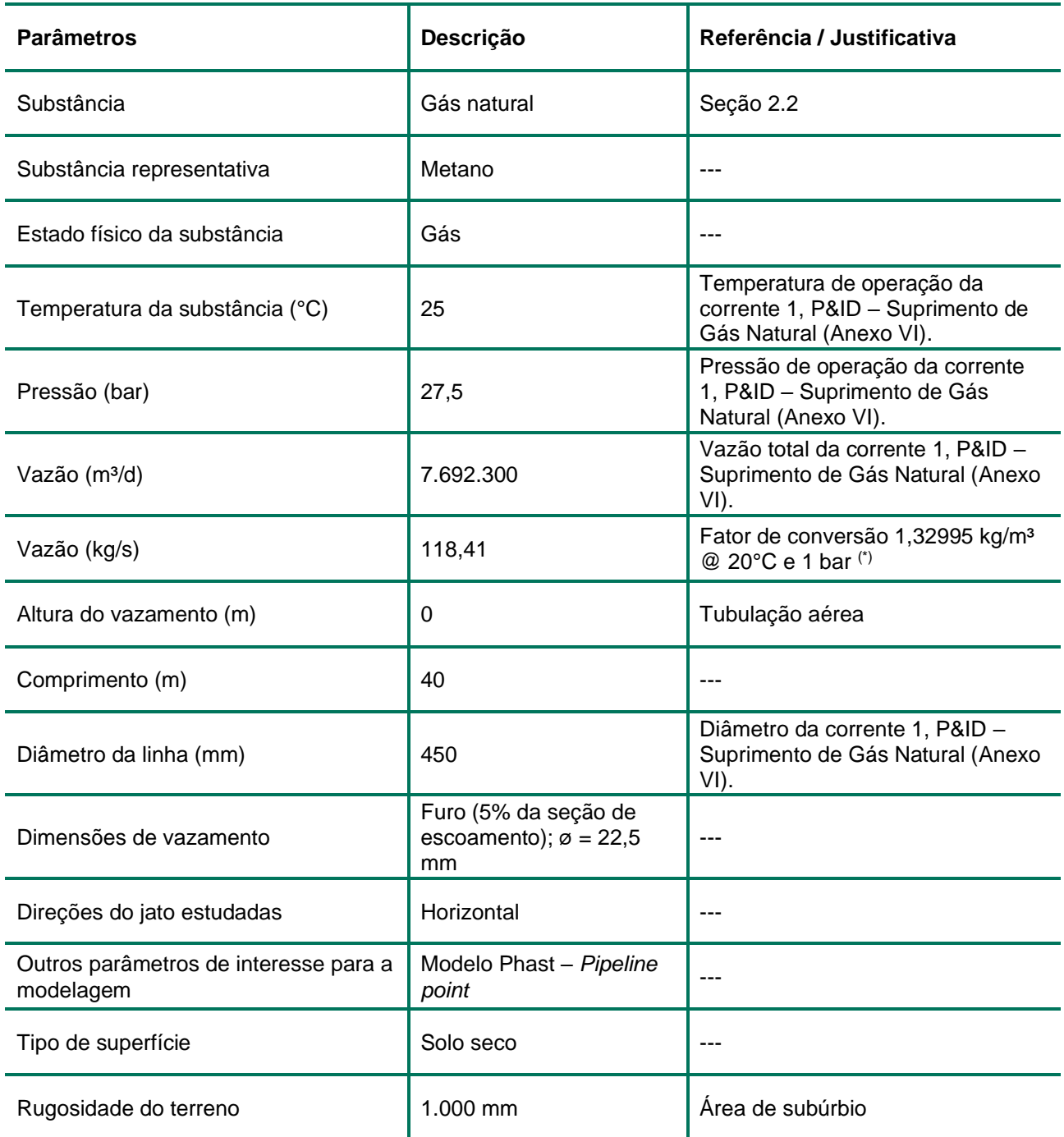

(\*) O fator de conversão foi obtido por meio do envelope de fases do metano nas condições 1 bar e 20°C, esse valor é de 1,32995 kg/m³.

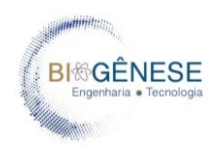

# **4.3. Resultados do Cálculo de Vulnerabilidade**

A [Tabela 15](#page-484-0) e a [Tabela 16](#page-484-1) apresentam as distâncias alcançadas pelos níveis de efeitos físicos pesquisados para as hipóteses acidentais postuladas. As figuras apresentadas no Anexo VII ilustram os alcances dos níveis de efeitos físicos para cada hipótese acidental. O Anexo VIII contém os relatórios da modelagem.

<span id="page-484-0"></span>

| Hipótese acidental |         | Distâncias (m)        |                |                        |                |                        |         |  |  |
|--------------------|---------|-----------------------|----------------|------------------------|----------------|------------------------|---------|--|--|
|                    |         | Jato de Fogo          |                |                        |                |                        |         |  |  |
|                    |         | 1% fatal              |                | 50% fatal              |                | <b>100% fatal</b>      |         |  |  |
|                    |         | 9,8 kW/m <sup>2</sup> |                | 19,5 kW/m <sup>2</sup> |                | 35,0 kW/m <sup>2</sup> |         |  |  |
|                    |         | Diurno                | <b>Noturno</b> | Diurno                 | <b>Noturno</b> | Diurno                 | Noturno |  |  |
| <b>H01</b>         | Ruptura | 139                   | 138            | 120                    | 118            | 105                    | 102     |  |  |
| H02                | Fenda   | 71                    | 71             | 62                     | 62             | 56                     | 55      |  |  |
| H <sub>03</sub>    | Furo    | 18                    | 18             | 16                     | 16             | 14                     | 14      |  |  |

Tabela 15 - Distâncias alcançadas pelos níveis de radiação térmica – Jato de fogo.

Tabela 16 - Distâncias alcançadas pelos níveis de radiação térmica – Bola de fogo.

<span id="page-484-1"></span>

|                                           | Distâncias (m)        |         |                                      |         |                                       |         |                                        |         |
|-------------------------------------------|-----------------------|---------|--------------------------------------|---------|---------------------------------------|---------|----------------------------------------|---------|
| ótese<br>ntal<br>ಕೆ<br>Ō.<br>'ठ<br>Ī<br>ത | <b>Bola de Fogo</b>   |         |                                      |         |                                       |         |                                        |         |
|                                           | 5,0 kW/m <sup>2</sup> |         | 1% fatal - 42,9<br>kW/m <sup>2</sup> |         | 50% fatal - 85,0<br>kW/m <sup>2</sup> |         | 99% fatal - 168,2<br>kW/m <sup>2</sup> |         |
|                                           | Diurno                | Noturno | Diurno                               | Noturno | Diurno                                | Noturno | Diurno                                 | Noturno |
| H <sub>0</sub> 1                          | 93                    | 95      | 32                                   | 32      | 21                                    | 22      | 13                                     | 13      |

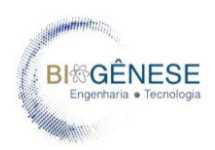

# **5. CONCLUSÃO**

Analisando os resultados, verifica-se que, no caso de bola de fogo, o alcance do nível de radiação térmica de 5 kW/m2, cujos danos são capazes de causar dor em 15 segundos de exposição, é de 93 metros nos períodos do dia e de 95 metros no período da noite. O nível de radiação térmica correspondente à probabilidade de 1% de morte das pessoas presente no raio de alcance durante o tempo de duração da bola de fogo, atingiu 32 metros nos períodos do dia e da noite. O nível correspondente à probabilidade de 50% de morte das pessoas presente no raio de alcance durante o tempo de duração da bola de fogo, chegou a 21 metros no período do dia e 22 metros no período da noite. Para o nível de radiação térmica correspondente a 99% de morte das pessoas expostas alcançou 13 metros durante o período do dia e da noite.

No caso de jato de fogo, o maior alcance do nível de radiação térmica de correspondente à probabilidade de 1% de morte das pessoas expostas (9,5 kW/m2) é de 139 metros no período do dia e de 138 metros no período da noite. Em relação a nível de 19,5 kW/m2, que corresponde à probabilidade de 50% de morte dos indivíduos expostos é de 120 metros nos períodos do dia e de 118 metros no período da noite. O nível de 35 kW/m2, que corresponde a probabilidade de 99% de morte dos indivíduos expostos é de 105 metros nos períodos do dia e de 102 metros no período da noite.

Após plotados os resultados nas curvas dos efeitos físicos da radiação proveniente dos cenários modelados, foi possível verificar que os riscos da UTE São Paulo não atingem estruturas sensíveis, aquelas não relacionadas à operação da instalação e de posse de terceiros, de forma que não são necessárias as etapas de estimativa dos riscos e a avaliação dos riscos para a população, traduzindo os resultados em respectiva curva Frequência/Número de Óbitos (Curva FN). Dessa forma, não alteradas as condições operacionais determinadas no presente estudo, a UTE São Paulo não oferta riscos à população ao redor do empreendimento ou a outros negócios.

Para refinamento dos estudos com interesse na segurança das instalações é sugerido o desenvolvimento de estudos direcionados como HAZOP e LOPA para análise das camadas de proteção intencionadas em projeto e listadas no memorial descritivo. Essas análises devem ser realizadas após detalhamento do projeto e são suplementares a este estudo não influenciando diretamente em sua revisão.

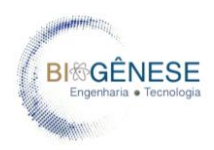

# **6. REFERÊNCIAS**

CETESB (Companhia Ambiental do Estado de São Paulo), 2014, Risco de Acidente de Origem Tecnológica – Método para decisão e termos de referência – Norma técnica P4.261, publicado no Diário Oficial do Estado de São Paulo em 4 de abril de 2014.

Center for Chemical Process Safety (CCPS), 1989, Guidelines for process equipment reliability data, American Institute of Chemical Engineers (AIChE).

EGIG (European Gas Pipeline Incident Data Group), 2018, Gas Pipeline Incidents, 10th Report of the European Gas Pipeline Incident Data Group (1970-2016).

Mannan, S., 2005, Lees' Loss Prevention in the Process Industries, 3ª Edição, Elsevier Butterworth-Heinemann.

NJDEP (New Jersey Department of Environmental Protection), s.d., Source Document for Risk Assessment, Bureau of Chemical Release Information and Prevention, p. 12.

RIVM (National Institute of Public Health and the Environment), 2009, Reference Manual Bevi Risk Assessments, Version 3.2.

VROM (The State Secretary of Housing Spatial Planning and the Environment), 2005, Guidelines for quantitative risk assessment, Publication Series on Dangerous Substances (PGS 3), Purple Book

# ANEXOS:

- Anexo I Mapa de Estruturas Sensíveis
- Anexo II FISPQs
- Anexo III Balanços de Massa e Energia
- Anexo IV Rotas de Acesso para Produtos Perigosos
- Anexo V Análise Preliminar de Perigos

Anexo VI - P&Id

- Anexo VII Alcance dos Efeitos Físicos
- Anexo VIII Relatórios de Modelagem

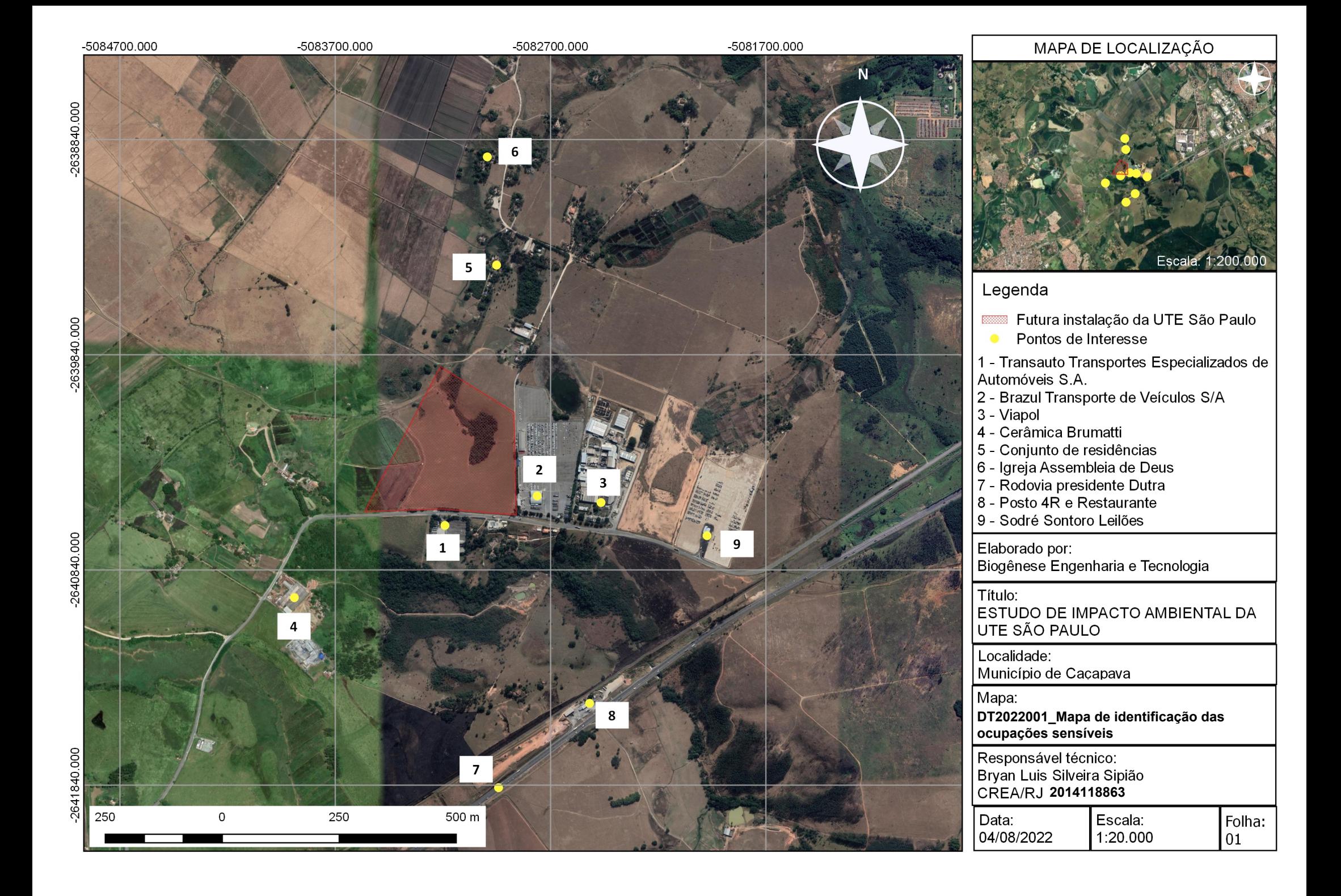

# **SIGMA-ALDRICH** *sigma-aldrich.com*

# **FICHA DE DADOS DE SEGURANÇA**

de acordo com a Regulamento (CE) No. 1907/2006 Versão 4.0 Data de revisão 01.04.2010 Data de impressão 19.01.2011 ENERIC EU MSDS - NO COUNTRY SPECIFIC DATA - NO OEL DATA

# **1. IDENTIFICAÇÃO DA SUBSTÂNCIA/MISTURA E DA SOCIEDADE/EMPRESA**

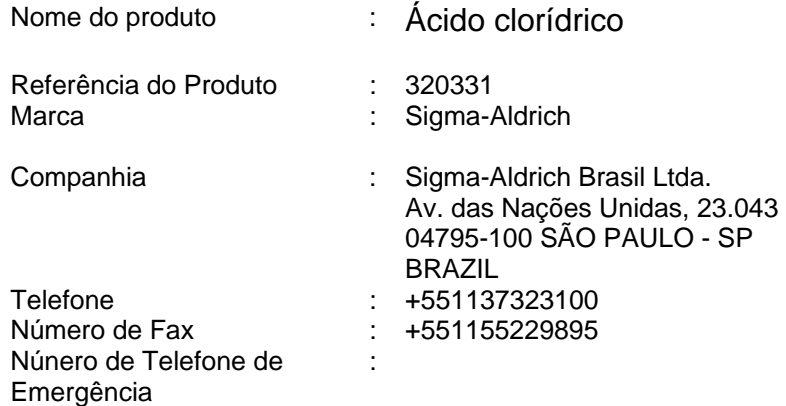

# **2. IDENTIFICAÇÃO DOS PERIGOS**

# **Classificação da substância ou da mistura**

Nos termos do Regulamento (CE) No1272/2008 Corrosão cutânea (Categoria 1B) Toxicidade para órgãos-alvo específicos - exposição única (Categoria 3)

De acordo com a directiva Europeia 67/548/CEE, e emendas. Provoca queimaduras. Irritante para as vias respiratórias.

## **Elementos da etiqueta**

Pictograma

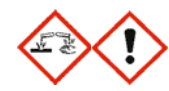

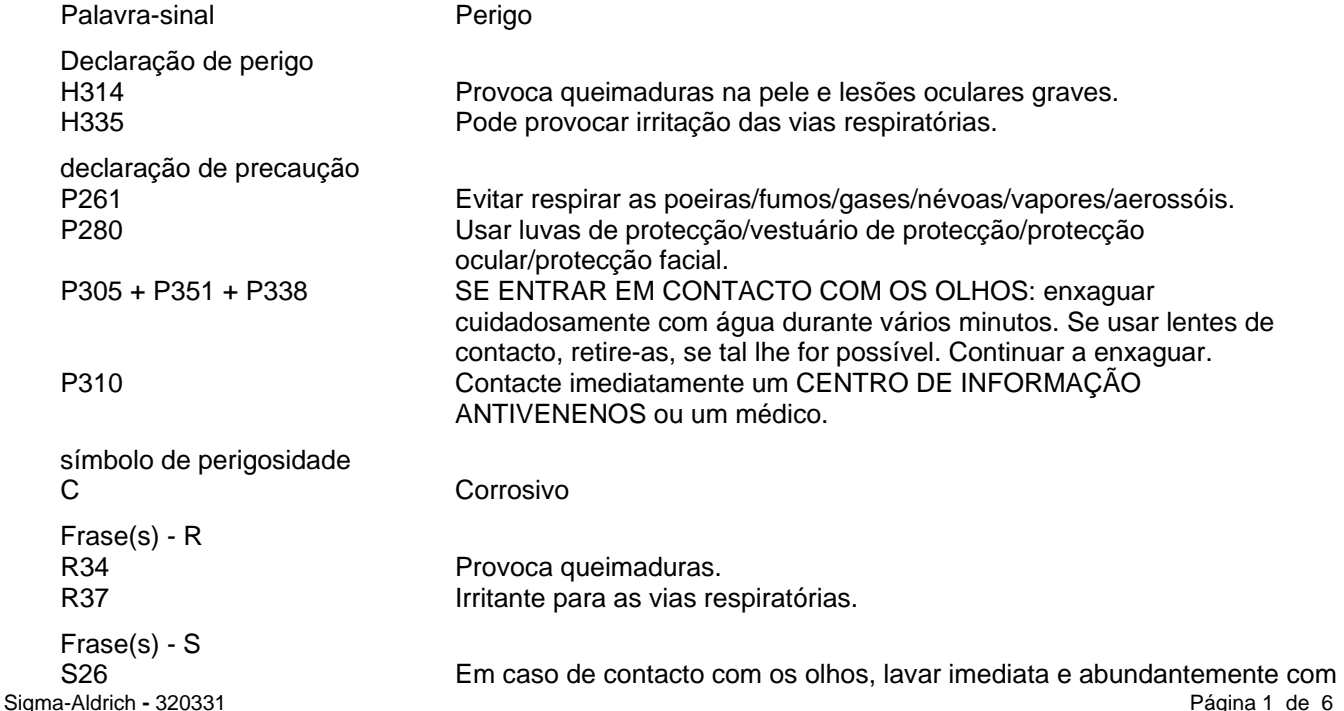

# **Outros Perigos** - nenhum(a)

# **3. COMPOSIÇÃO/INFORMAÇÃO SOBRE OS COMPONENTES**

Formula

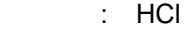

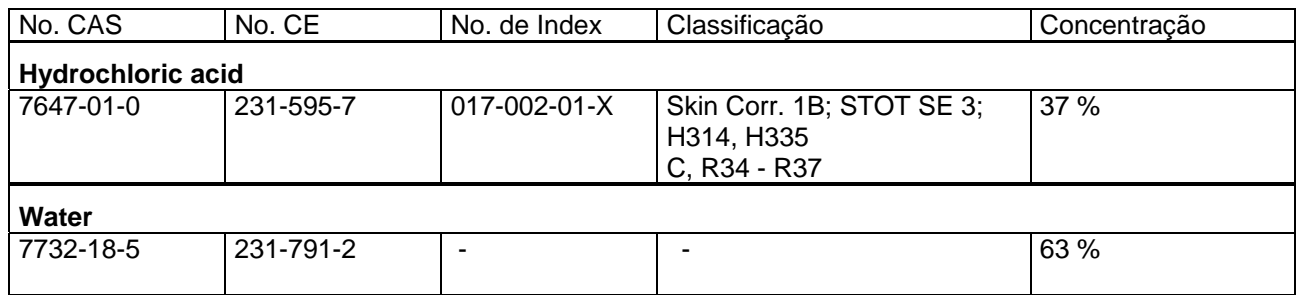

Para o pleno texto das DECLARAÇÕES H mencionadas nesta Secção, ver a Secção 16.

# **4. PRIMEIROS SOCORROS**

## **Recomendação geral**

Consultar um médico. Mostrar esta ficha de segurança ao médico de serviço.

## **Se for inalado**

Se for respirado, levar a pessoa para o ar fresco. Se não respirar, aplicar a respiração artificial. Consultar um médico.

## **No caso dum contacto com a pele**

Despir imediatamente a roupa e os sapatos contaminados. Lavar com sabão e muita água. Consultar um médico.

# **No caso dum contacto com os olhos**

Lavar cuidadosamente com muita água, durante pelo menos quinze minutos, e consultar o médico.

## **Se for engolido**

NÃO provocar vómitos. Nunca dar nada pela boca a uma pessoa inconsciente. Enxaguar a boca com água. Consultar um médico.

# **5. MEDIDAS DE COMBATE A INCÊNDIO**

## **Meios adequados de extinção**

Usar meios de extinção que sejam apropriados às circunstâncias locais e ao ambiente envolvente.

# **Equipamento especial de protecção a utilizar pelo pessoal de combate a incêndio**

Usar equipamento de respiração autónomo para combate a incêndios, se necessário.

# **Outras informações**

O produto não queima.

# **6. MEDIDAS A TOMAR EM CASO DE FUGAS ACIDENTAIS**

# **Precauções individuais**

Usar equipamento de protecção individual. Evitar a respiração do vapor/névoa/gas. Assegurar ventilação adequada. Evacuar o pessoal para áreas de segurança.

# **Precauções ambientais**

Não permitir a entrada do produto no sistema de esgotos.

# **Métodos e materiais para a contenção e a limpeza**

Embeber em material inerte e absorvente e tratar como desperdício especial. Manter em recipientes fechados adequados, para eliminação.Embeber em material inerte e absorvente e tratar como desperdício especial. Manter em recipientes fechados adequados, para eliminação.

Sigma-Aldrich **-** 320331 Página 2 de 6

# **7. MANUSEAMENTO E ARMAZENAGEM**

## **Precauções para um manuseamento seguro**

Evitar a inalação do vapor ou da névoa.

# **Condições para uma armazenagem segura**

Armazenar em local fresco. Guardar o recipiente herméticamente fechado em lugar seco e bem ventilado. Os contentores abertos devem ser cuidadosamente fechados de novo e têm que ficar direitos para evitar a dispersão.

# **8. CONTROLO DA EXPOSIÇÃO/PROTECÇÃO PESSOAL**

## **Protecção individual**

## **Protecção respiratória**

Nos casos em que a avaliação de risco mostrar que os respiradores purificadores do ar são apropriados, use um respirador de cobertura facial total com cartuchos de combinação multi-objectivos (E.U.A.) ou do tipo ABEK (EN 14387) como apoio a controlos de engenharia. Se o respirador for o único meio de protecção, usa um respirador de ar de cobertura facial total. Use respiradores e componentes testados e aprovados por normas governamentais apropriadas, tais como as NIOSH (E.U.A.) ou CEN (UE).

## **Protecção das mãos**

As luvas de protecção seleccionadas devem satisfazer as especificações da Directiva da UE 89/689/CEE e a norma EN 374 derivada dela.

Manusear com luvas.

## **Protecção dos olhos**

Óculos de segurança bem ajustados. Proteção da face (mínimo de 8 polegadas (20 cm)).

## **Protecção do corpo e da pele**

Escolher uma protecção para o corpo conforme a quantidade e a concentração das substâncias perigosas no lugar de trabalho.

## **Medidas de higiene**

Manusear de acordo com as boas práticas industriais de higiene e segurança. Lavar as mãos antes de interrupções, e no final do dia de trabalho.

# **9. PROPRIEDADES FÍSICAS E QUÍMICAS**

## **Aspecto**

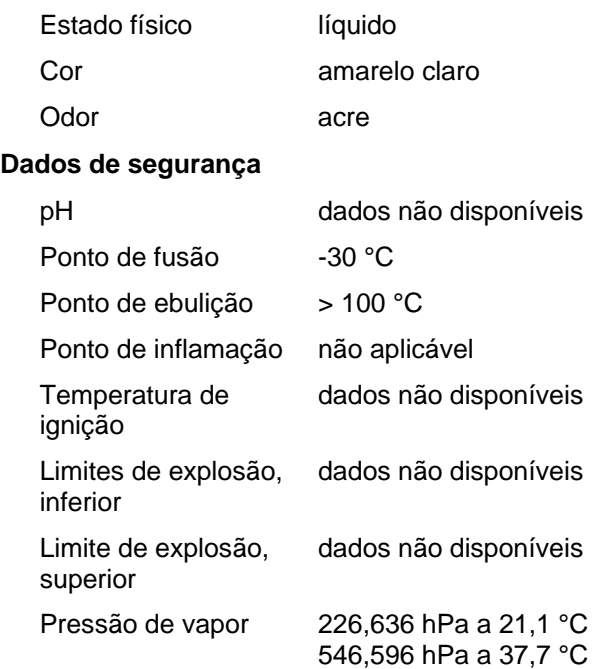

Viscosidade, dinâmico 2,3 mPa.s a 15 °C

# **10. ESTABILIDADE E REACTIVIDADE**

## **Estabilidade química**

Estável sob as condições recomendadas de armazenamento.

# **Condições a evitar**

dados não disponíveis

# **Matérias a evitar**

Bases, Aminas, Metais alcalinos, Metais, permanganatos, por exemplo, permanganato de potássio, Flúor, acetilídios metálicos, dissiliceto de hexalítio

## **Produtos de decomposição perigosos**

Produtos perigosos de decomposição formados durante os incêndios. - Cloreto de hidrogénio gasoso Produtos perigosos de decomposição formados durante os incêndios. - Cloreto de hidrogénio gasoso

# **11. INFORMAÇÃO TOXICOLÓGICA**

## **Toxicidade aguda**

DL50 Oral - coelho - 900 mg/kg (Hydrochloric acid)

CL50 Inalação - ratazana - 1 h - 3124 ppm(Hydrochloric acid)

## **Corrosão/irritação cutânea**

dados não disponíveis (Hydrochloric acid)

# **Lesões oculares graves/irritação ocular**

dados não disponíveis (Hydrochloric acid)

# **Sensibilização respiratória ou da pele**

dados não disponíveis (Hydrochloric acid)

**Mutagenicidade em células germinativas**  (Hydrochloric acid) dados não disponíveis (Hydrochloric acid)

## **Carcinogenicidade**

Este produto é ou contém um componente que não é classificável quanto à sua carcinogenicidade segundo sua classificação pela IARC, ACGIH, NTP ou EPA. (Hydrochloric acid)

(Hydrochloric acid)

IARC: Nenhum componente deste produto presente a níveis maiores ou iguais a 0.1% é identificado como carcinogénio provável, possível ou confirmado pelo IARC.

# **Toxicidade reprodutiva**

 (Hydrochloric acid) dados não disponíveis (Hydrochloric acid)

**Toxicidade para órgãos-alvo específicos - exposição única** 

Pode provocar irritação das vias respiratórias. (Hydrochloric acid)

**Toxicidade para órgãos-alvo específicos - exposição repetida**  dados não disponíveis

# **Perigo de aspiração**

dados não disponíveis (Hydrochloric acid)

# **Efeitos potenciais para a saúde**

**Inalação** Pode ser perigoso se for inalado. O material é extremamente destrutivo para os tecidos das membranas mucosas e do trato respiratório superior.

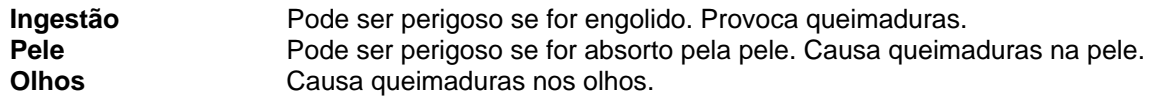

## **Sinais e sintomas de exposição**

sensação de queimadura, Tosse, respiração ruidosa, laringite, Respiração superficial, espasmo, inflamação e edema da laringe, espasmo, inflamação e edema dos brônquios, pneumonite, edema pulmonar, O material é extremamente destrutivo para os tecidos das membranas mucosas e para o trato respiratório superior, os olhos e a pele. (Hydrochloric acid)

# **Informação adicional**

RTECS: MW4025000

# **12. INFORMAÇÃO ECOLÓGICA**

## **Toxicidade**

Toxicidade em peixes CL50 - Gambusia affinis (peixe-mosquito) - 282 mg/l - 96 h (Hydrochloric acid)

**Persistência e degradabilidade** 

dados não disponíveis

**Potencial de bioacumulação**  dados não disponíveis

# **Mobilidade no solo**

dados não disponíveis (Hydrochloric acid)

**Avaliação PBT e mPmB**  dados não disponíveis

**Outros efeitos adversos**  dados não disponíveis

# **13. CONSIDERAÇÕES RELATIVAS À ELIMINAÇÃO**

## **Produto**

Observar todos os regulamentos ambientais federais, estaduais e locais. Entrar em contato com um serviço profissional credenciado de descarte de lixo para descartar esse material.

## **Embalagens contaminadas**

Eliminar como produto Não utilizado.

# **14. INFORMAÇÕES RELATIVAS AO TRANSPORTE**

## **ADR/RID**

Número ONU: 1789 Classe: 8 Grupo de embalagem: II Denominação de expedição correcta: ÁCIDO CLORÍDRICO

## **IMDG**

Número ONU: 1789 Classe: 8 Grupo de embalagem: II EMS-No: F-A, S-B Denominação de expedição correcta: HYDROCHLORIC ACID Poluente marinho: No

# **IATA**

Número ONU: 1789 Classe: 8 Grupo de embalagem: II Denominação de expedição correcta: Hydrochloric acid

# **15. INFORMAÇÃO SOBRE REGULAMENTAÇÃO**

Esta folha de dados de segurança obedece aos requerimentos da Regulamento (CE) No. 1907/2006

# **16. OUTRAS INFORMAÇÕES**

# **Texto dos código(s) H e frase(s) R mencionados na secção 3**

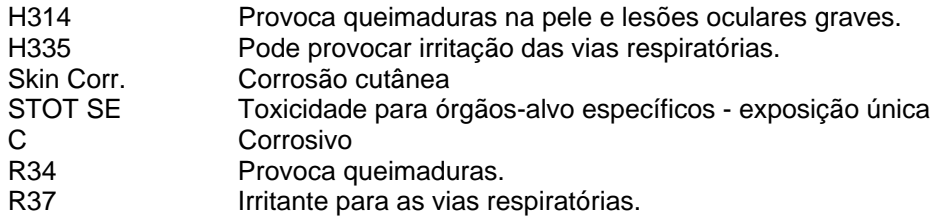

# **Outras informações**

Direitos exclusivos, 2010, da Sigma-Aldrich. Permissão concedida para fazer número ilimitado de cópias em papel, somente para uso interno.

Acredita-se que as informações acima estejam corretas, embora não pretendam ser totalmente abrangentes, devendo ser usadas apenas como um guia. A Sigma-Aldrich não deverá ter responsabilidade legal por quaisquer danos resultantes do manuseio ou do contato com o produto acima. Consultar o verso da fatura ou nota que acompanha o produto para tomar conhecimento dos termos adicionais e condições de venda.

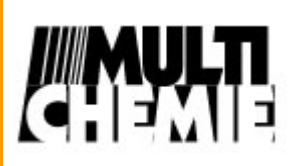

**Ficha de Informação de Segurança de Produto Químico**

**Data Rev.: 19/09/2011**

1 de 9

# **1. IDENTIFICAÇÃO DO PRODUTO E DA EMPRESA**

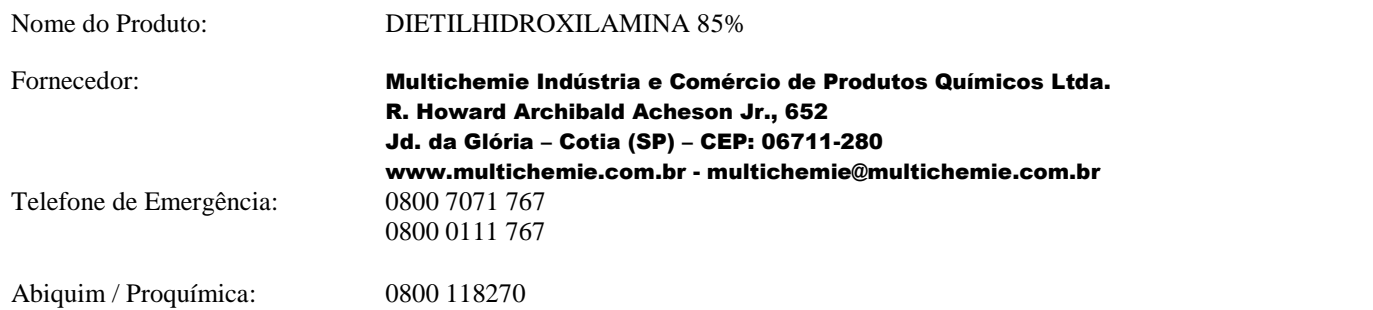

# **2. IDENTIFICAÇÃO DE PERIGOS**

# **Classificação da Substância ou mistura**

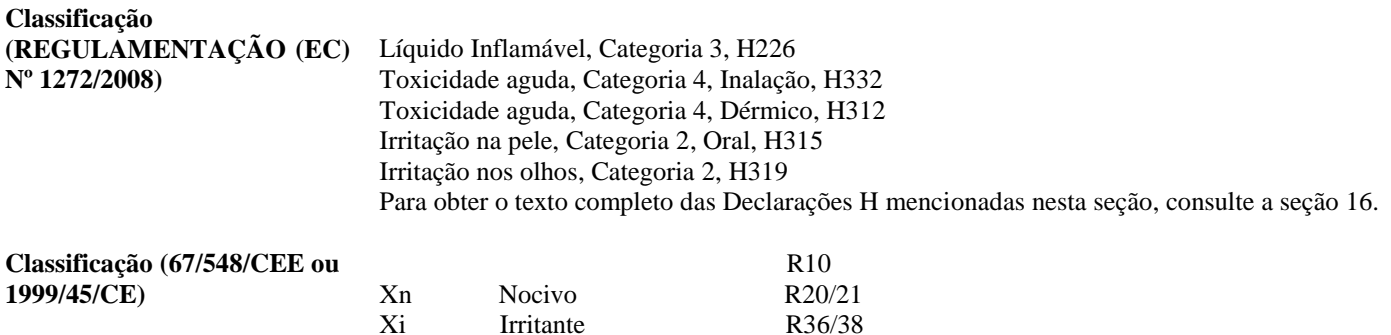

Para obter o texto completo das Frases R mencionadas nesta seção, consulte a seção 16.

## **Elementos do rótulo**

**Rotulagem (REGULAMENTAÇÃO (EC) Nº 1272/2008)**

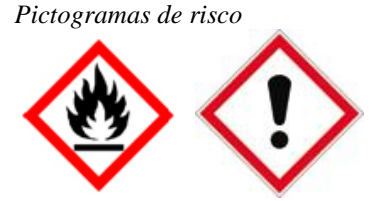

*Palavra de advertência* Aviso *Frases de perigo* H226 Líquidos e vapores inflamáveis H312+H332 Nocivo em contato com a pele ou se inalado. H315 Causa irritação à pele. H319 Causa irritação ocular séria. *Declarações de precaução* P210 Manter distante do calor. P302+P352 SE NA PELE: Lavar com bastante água e sabão. P305+P351+P338 SE NOS OLHOS: Lavar cuidadosamente com água durante vários minutos. Remover as lentes de contato, se presentes e de fácil remoção. Continue enxaguando.

Nº CAS: 3710-84-7

**Ficha de Informação de Segurança de Produto Químico**

**Data Rev.: 19/09/2011**

2 de 9

**Rotulagem (67/548/CEE ou 1999/45/CE)** *Símbolo(s):*

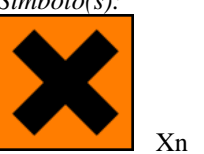

Xn Nocivo.

*Frase(s) R*: 10 – 20/21 – 36/38 – Inflamável. Nocivo por inalação, em contato com a pele. Irritante para os olhos e pele. *Frase(s) S:* 36/37 Usar roupas de proteção e luvas adequadas.

Nº CE: 223-055-4

Rotulagem reduzida $(\leq 125 \text{ ml})$ *Símbolo(s):*

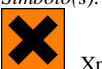

Xn Nocivo.

*Frase(s) R*: 10 – 20/21 – 36/38 – Inflamável. Nocivo por inalação, em contato com a pele. Irritante para os olhos e pele. *Frase(s) S:* 36/37 Usar roupas de proteção e luvas adequadas.

# **Outros perigos** Não conhecidos.

# **3. COMPOSIÇÃO E INFORMAÇÕES SOBRE OS INGREDIENTES**

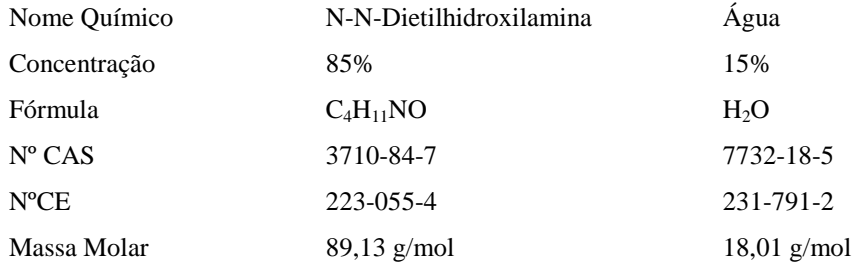

# **4. MEDIDAS DE PRIMEIROS SOCORROS**

## **Descrição das medidas de primeiros socorros**

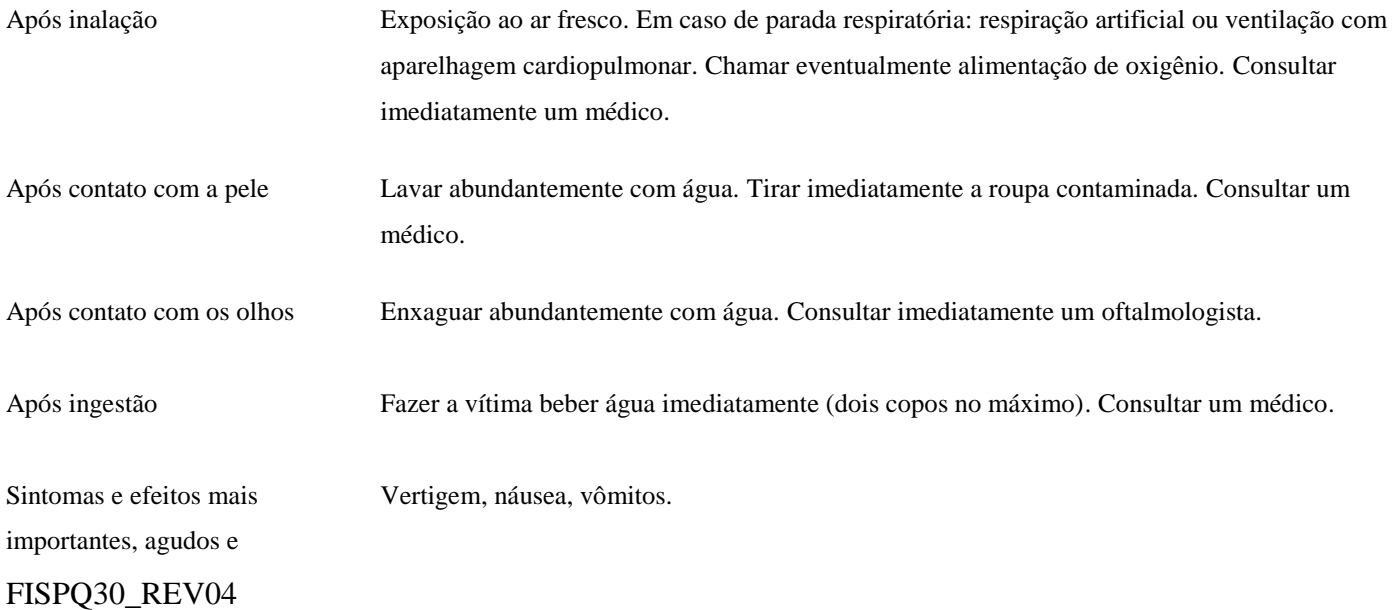

# **Ficha de Informação de Segurança de Produto Químico**

**Data Rev.: 19/09/2011**

3 de 9

retardados

Indicação da atenção médica imediata e do tratamento especial necessário Não existem informações disponíveis.

# **5. MEDIDAS DE PREVENÇÃO E COMBATE A INCÊNDIO**

# **Meios de extinção**

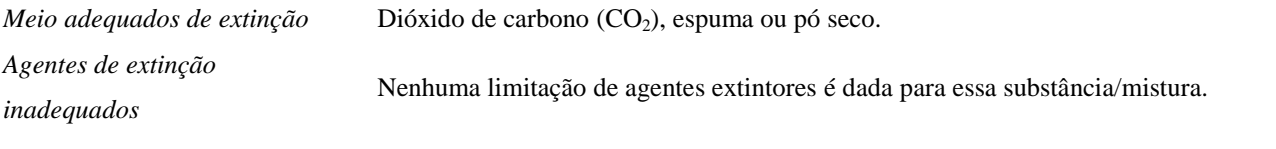

Riscos especiais resultantes da

substância ou mistura Material combustível; Os vapores são mais pesados que o ar e podem espalhar-se junto ao solo. Em caso de incêndio formam-se gases inflamáveis e vapores perigosos. Um incêndio pode provocar o desenvolvimento de: óxido nítrico. Em caso de forte aquecimento podem formar-se misturas explosivas com o ar.

# **Precauções para os bombeiros**

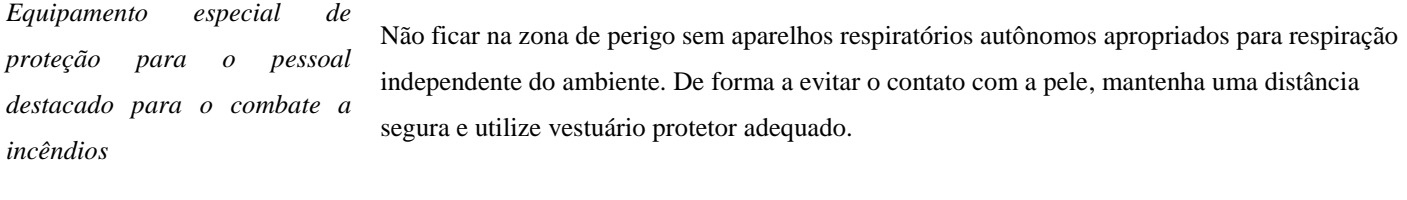

*Informações complementares* Refrescar os containêires fechados expostos ao fogo com água pulverizada. Suprimir (abater) com jatos de água os gases, vapores e névoas. Evitar a contaminação da água de superfície e da água subterrânea com água de combate a incêndios.

# **6. MEDIDAS DE CONTROLE PARA DERRAMAMENTO OU VAZAMENTO**

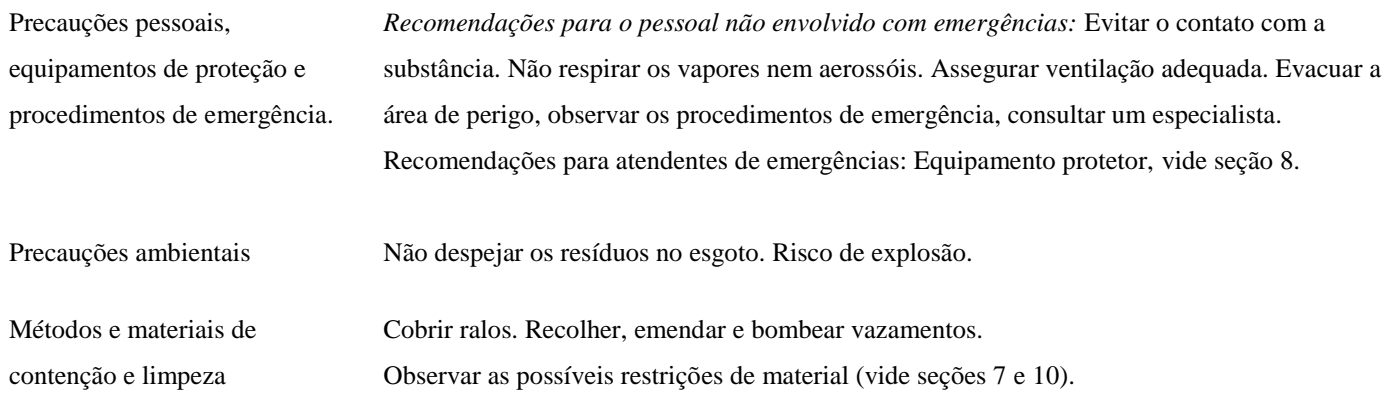

# WMULT

# **Ficha de Informação de Segurança de Produto Químico**

**Data Rev.: 19/09/2011**

4 de 9

Absorver com absorvente de líquidos. Proceder à eliminação de resíduos. Limpeza posterior.

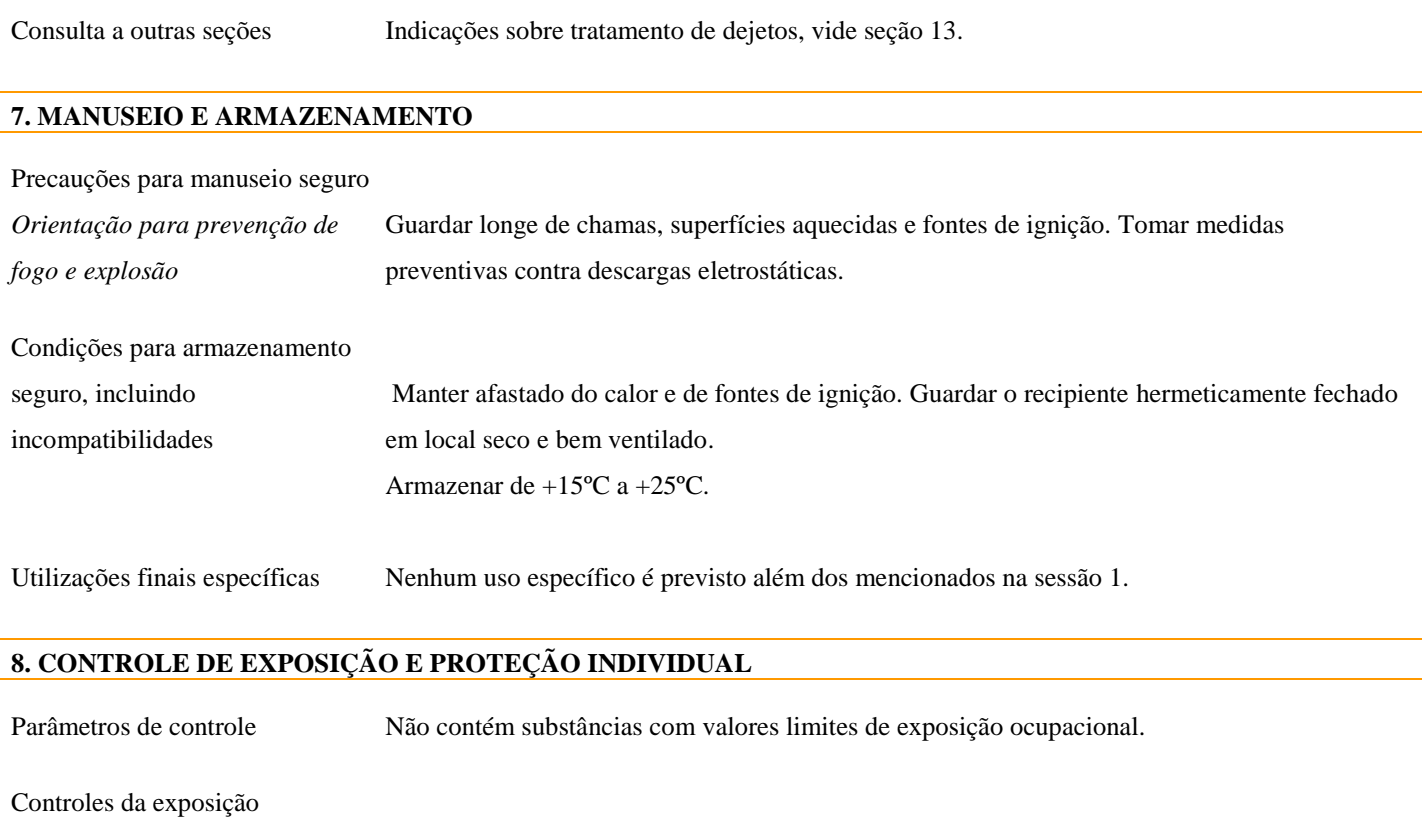

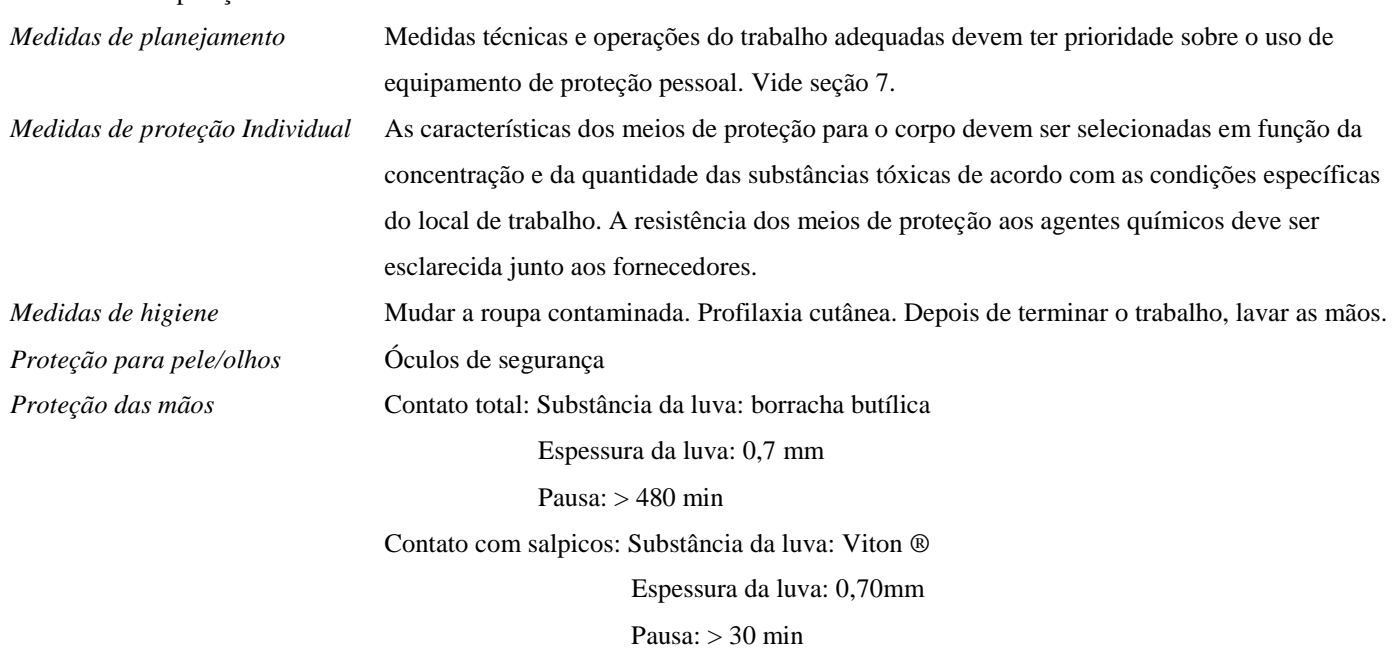

As luvas de proteção a usar têm que obedecer às especificações da directiva EC 89/686/EEC e do padrão resultante EN 374, por exemplo KCL 898 Butoject® (contato total), KCL 890 Vitoject® (contato com salpicos).

As ruturas acima descritas foram determinadas pelo KCL em testes de laboratório segundo a EN 374 com amostras dos tipo de luvas recomendados.

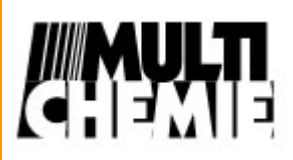

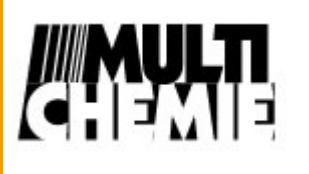

# **Ficha de Informação de Segurança de Produto Químico**

**Data Rev.: 19/09/2011**

5 de 9

Esta recomendação aplica-se apenas ao produto descrito na ficha de dados de segurança por nós fornecida bem como para aplicação especificada. Quando houver dissolução ou mistura com outras substâncias e sob as devidas condições houver devios aos descritos na EM 374 por favor entrar em contato com o fornecedor de luvas com marcação CE (ex: KCL GmbH, D-36124 Eichenzell, Internet: www.kcl.de).

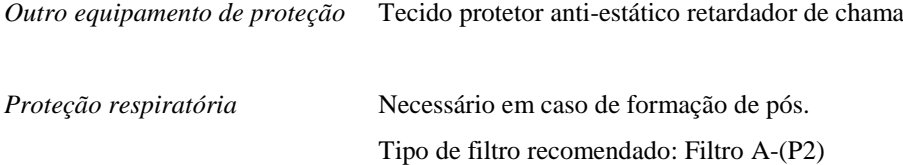

O empresário deve assegurar que a manutenção, limpeza e teste dos dispositivos de proteção respiratória sejam executados de acordo com as instruções do produtor. Estas medidas devem ser adequadamente documentadas.

*Controles de riscos ambientais* Não despejar os resíduos no esgoto. Risco de explosão.

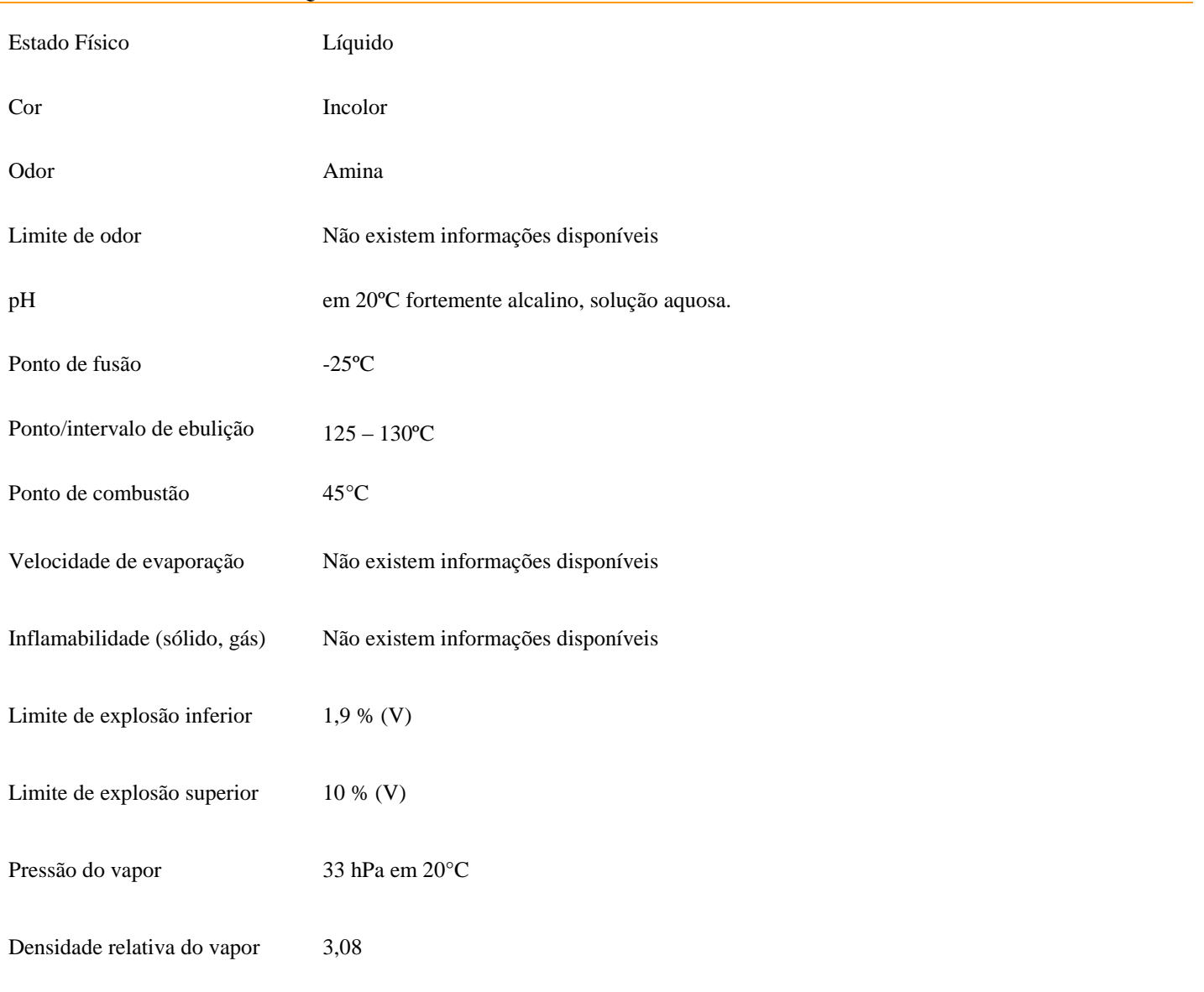

# **9. PROPRIEDADES FÍSICO-QUÍMICAS**

FISPQ30\_REV04

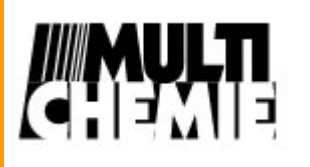

# **Ficha de Informação de Segurança de Produto Químico**

**Data Rev.: 19/09/2011**

6 de 9

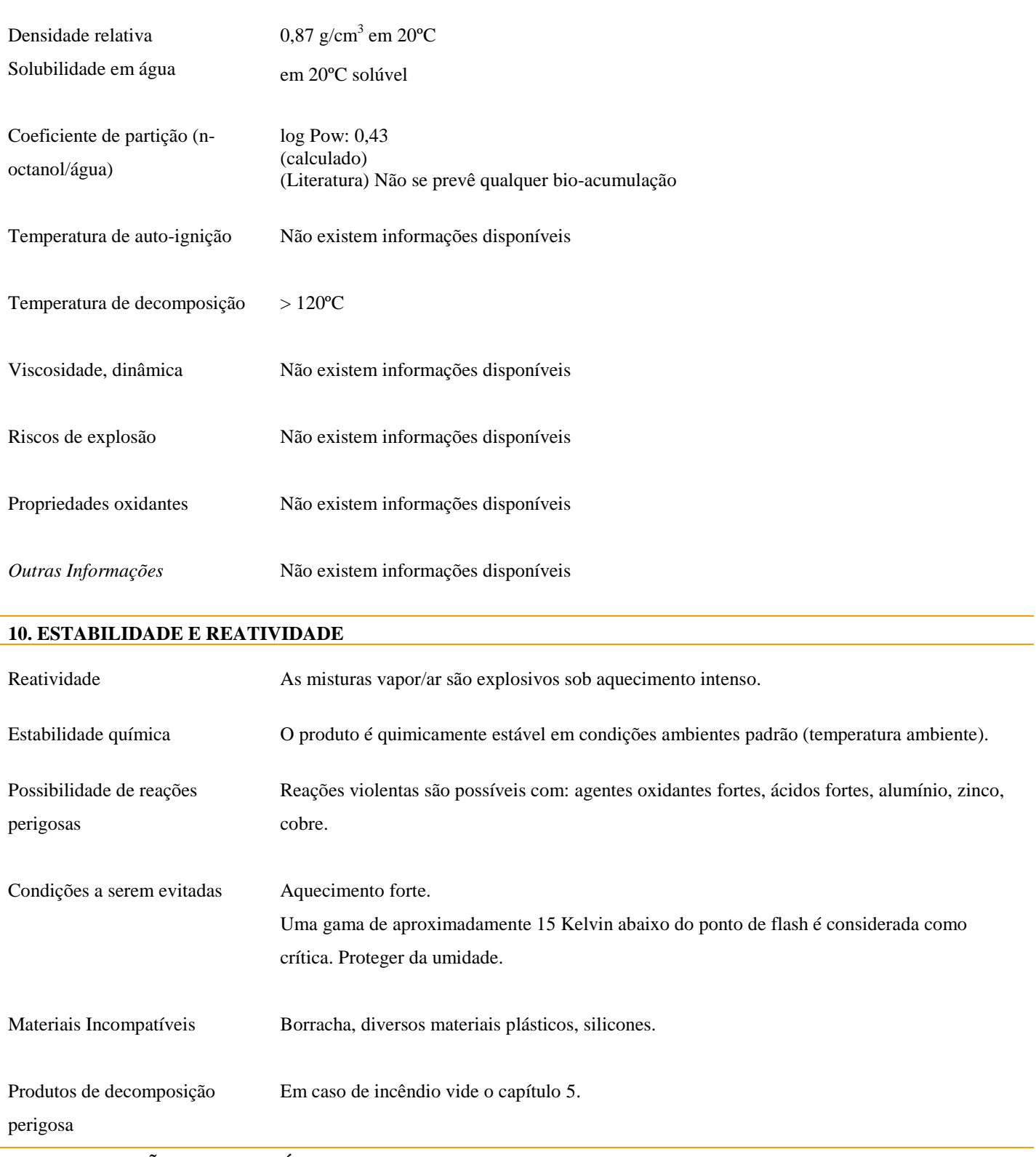

# **11. INFORMAÇÕES TOXICOLÓGICAS**

Informações sobre efeitos toxicológicos

# WAULTI<br>GHEXIE

# **DIETILHIDROXILAMINA 85% FISPQ 030**

# **Ficha de Informação de Segurança de Produto Químico**

**Data Rev.: 19/09/2011**

7 de 9

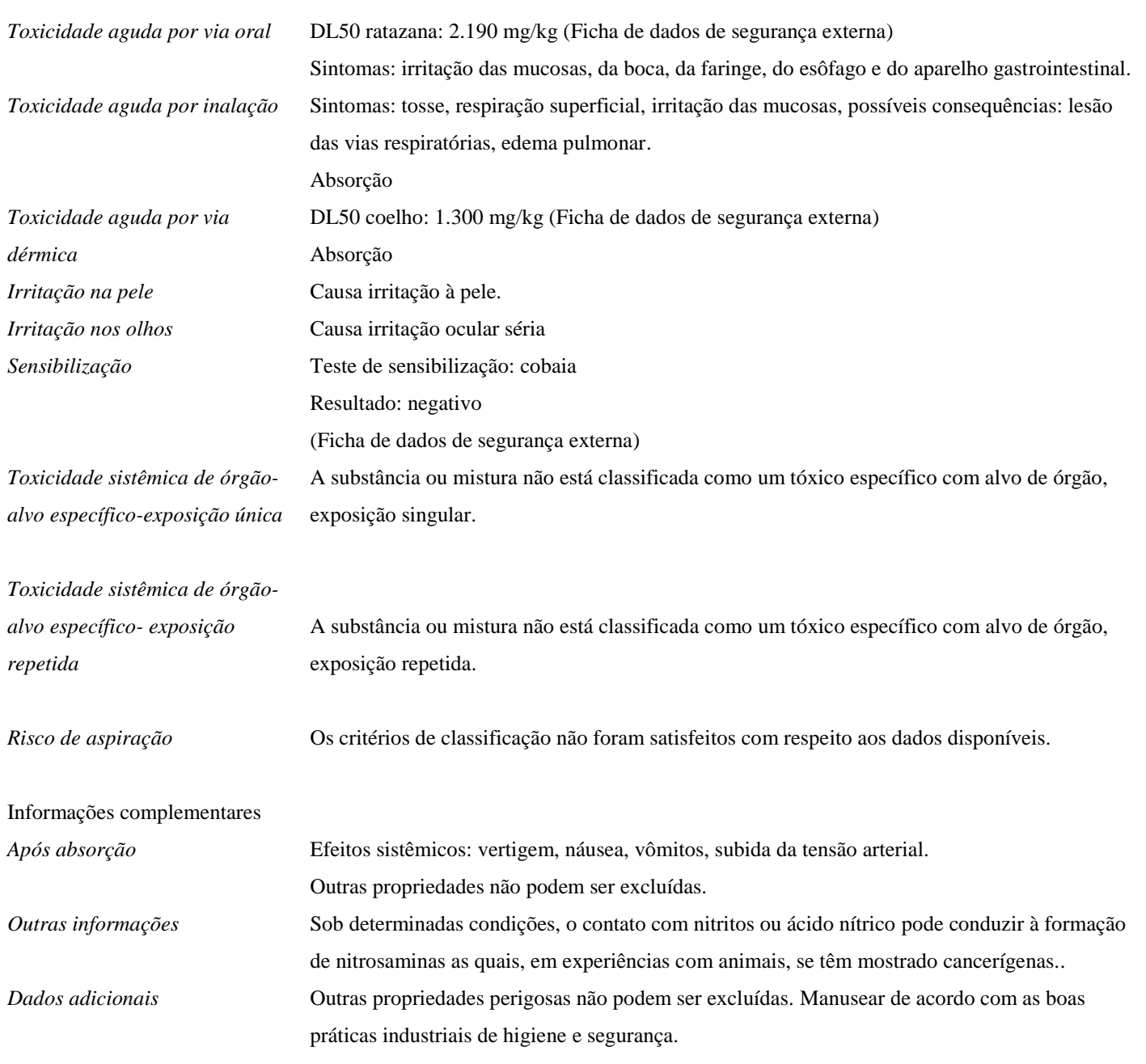

# **12. INFORMAÇÕES ECOLÓGICAS**

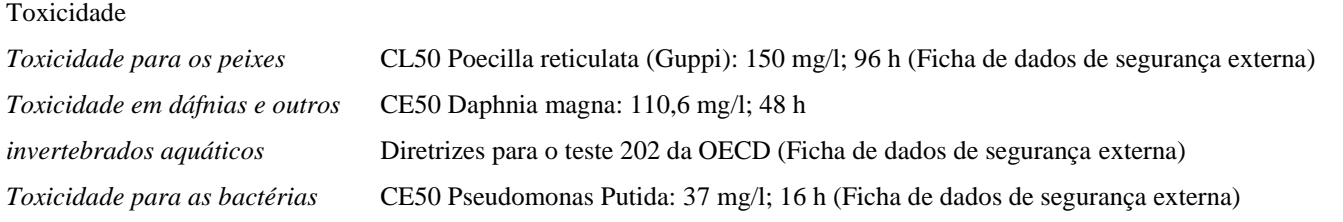

Persistência e Degradabilidade

# FISPQ30\_REV04

# **Ficha de Informação de Segurança de Produto Químico**

**Data Rev.: 19/09/2011**

8 de 9

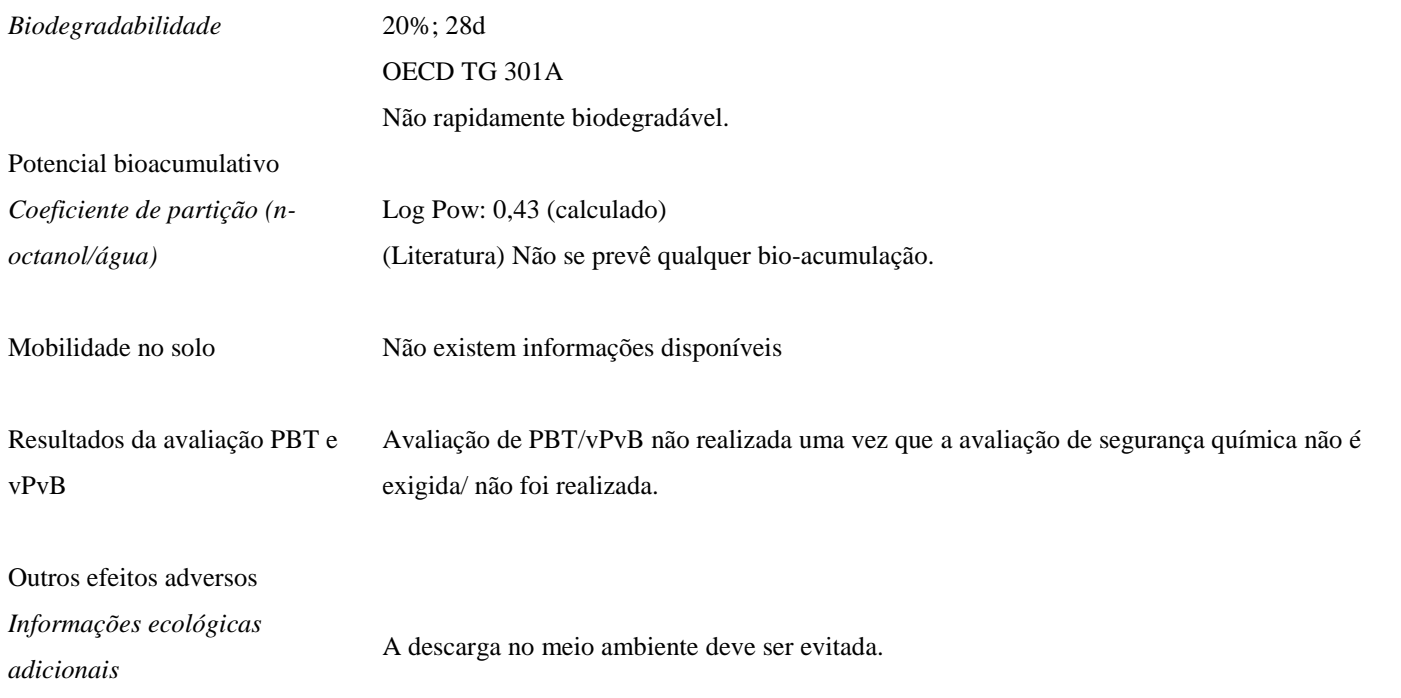

# **13. CONSIDERAÇÕES SOBRE TRATAMENTO E DISPOSIÇÃO**

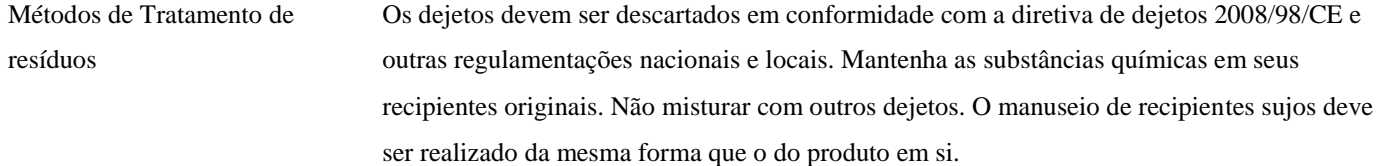

# **14. INFORMAÇÕES SOBRE TRANSPORTE**

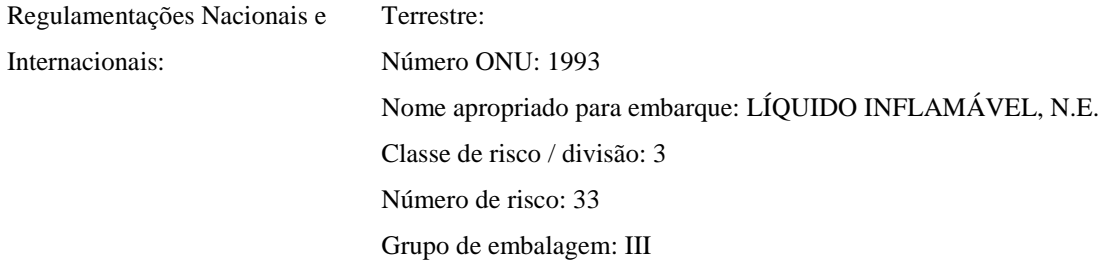

# **15. REGULAMENTAÇÕES**

Normas de segurança, saúde e ambientais específicas para a substância ou mistura

Classe de armazenagem 3

WMULTI

Avaliação de segurança química

Não é realizada avaliação de segurança química para este produto.

# **16. OUTRAS INFORMAÇÕES**

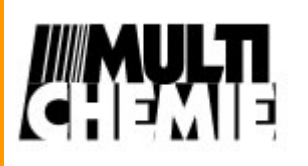

# **Ficha de Informação de Segurança de Produto Químico**

**Data Rev.: 19/09/2011**

9 de 9

- *Texto completo das declarações H mencionadas nas seções 2 e 3.*
- H226 Líquidos e vapores inflamáveis.
- H312 Nocivo em contato com a pele.
- H315 Causa irritação à pele.
- H319 Causa irritação ocular séria.
- H332 Nocivo se inalado.

*Texto das frases –R referidas nos títulos 2 e 3* R10 – Inflamável. R20/21 – Nocivo por inalação e em contato com a pele*.* R36/38 – Irritante para os olhos e pele.

*Recomendação de Treinamento* Proporcione informações, instruções e treinamento adequados para os operadores.

# **Esta ficha foi elaborada segundo a normatização legal prevista na NBR 14725-4: 2009 da ABNT.**

**"As informações desta FISPQ representam os dados atuais e refletem com exatidão o nosso melhor conhecimento para o manuseio apropriado deste produto sobre condições normais e de acordo com a aplicação específica na embalagem e/ou literatura. Qualquer outro uso do produto que envolva o uso combinado com outro produto ou outros processos é responsabilidade do usuário".**

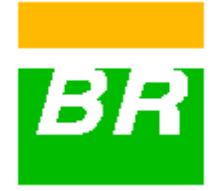

# **Ficha de Informações de Segurança de Produto Químico - FISPQ**

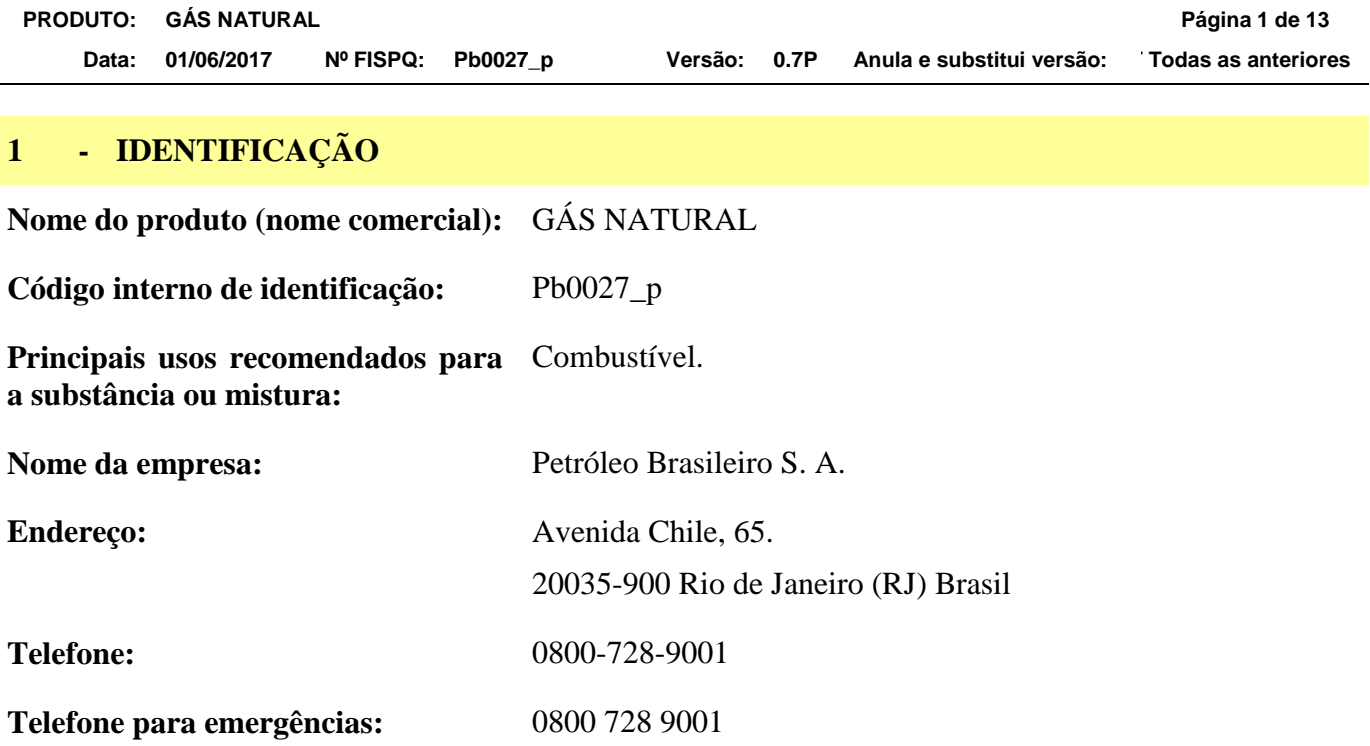

# **2 - IDENTIFICAÇÃO DE PERIGOS**

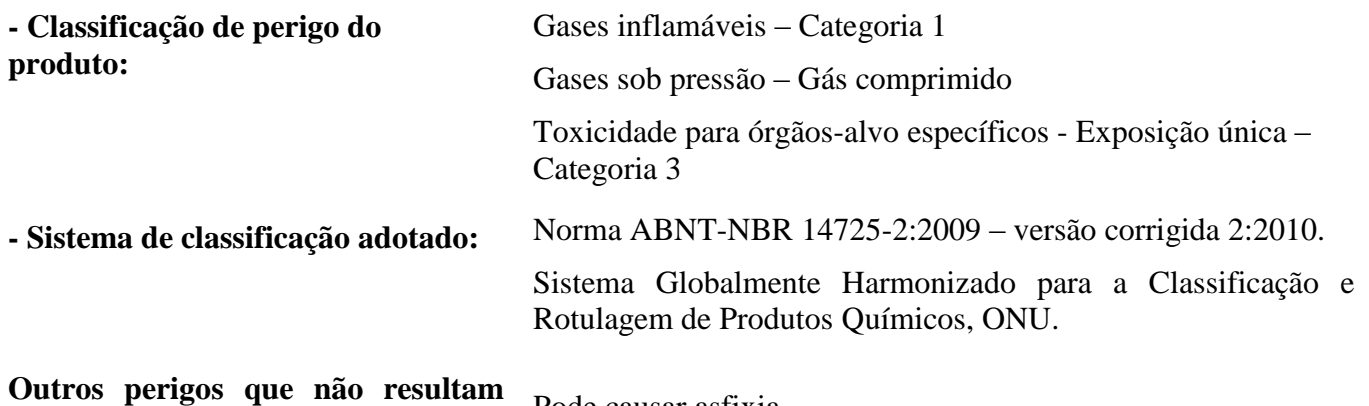

**em uma classificação:** Pode causar asfixia.

# **ELEMENTOS APROPRIADOS DA ROTULAGEM**

**- Pictogramas**

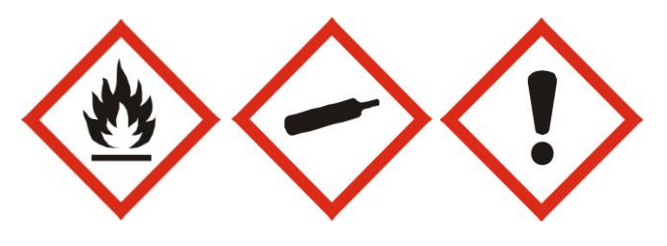

**- Palavra de advertência** PERIGO
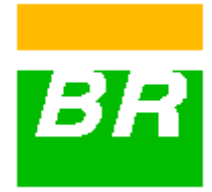

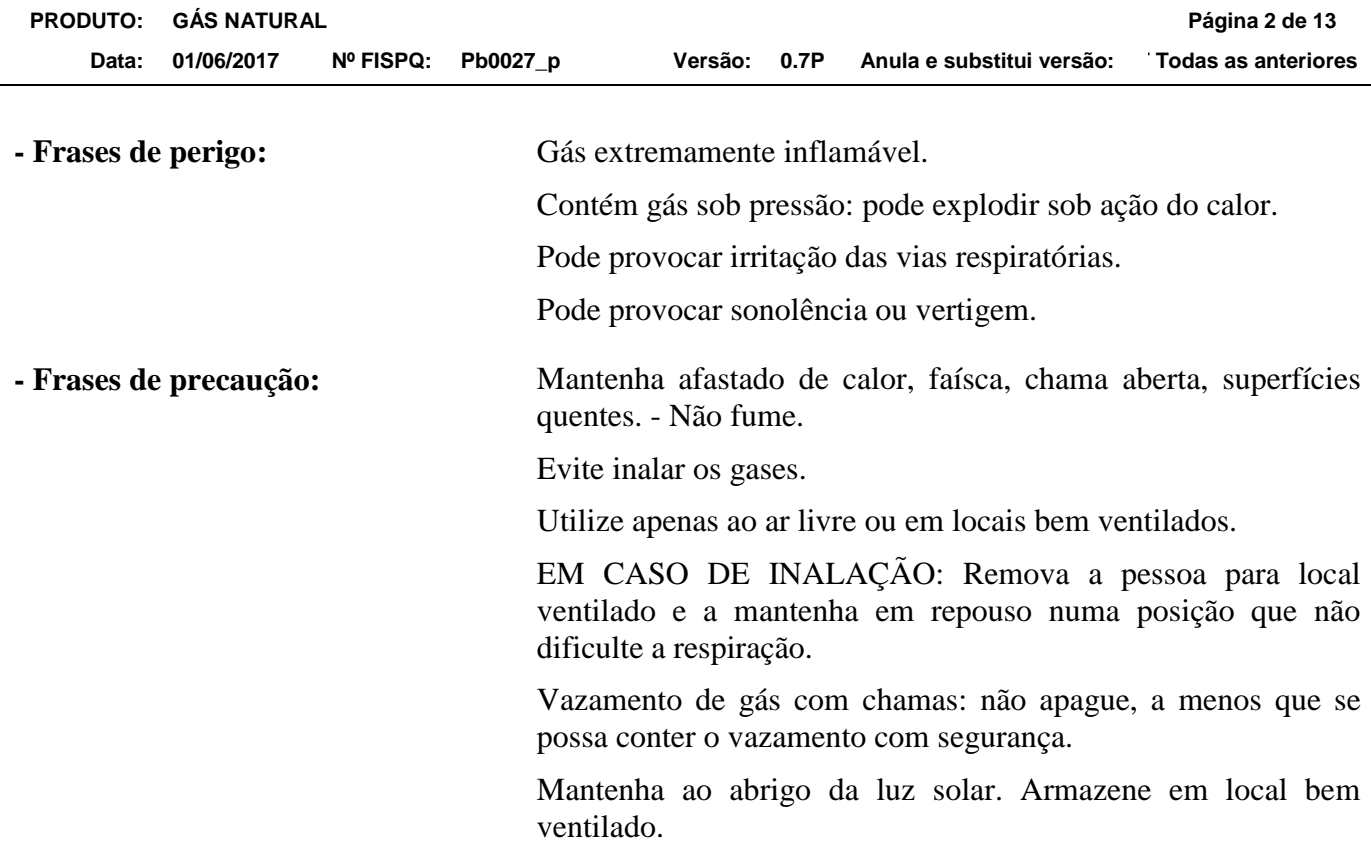

## **3 - COMPOSIÇÃO E INFORMAÇÃO SOBRE OS INGREDIENTES**

## **>>>SUBSTÂNCIA DE PETRÓLEO**

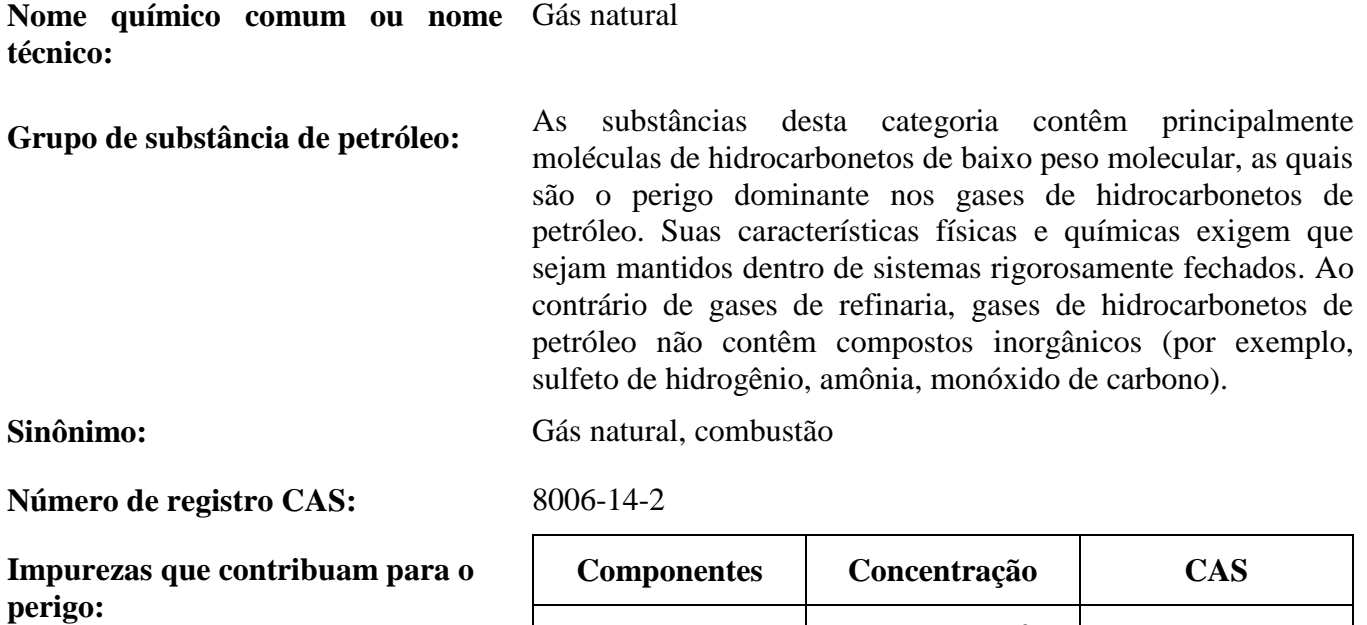

Sulfeto de Max.  $15 \text{ g/m}^3$ 

7783-06-4

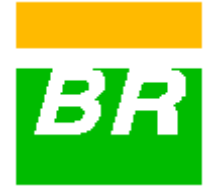

Metano ND 74-82-8

Etano ND 74-84-0

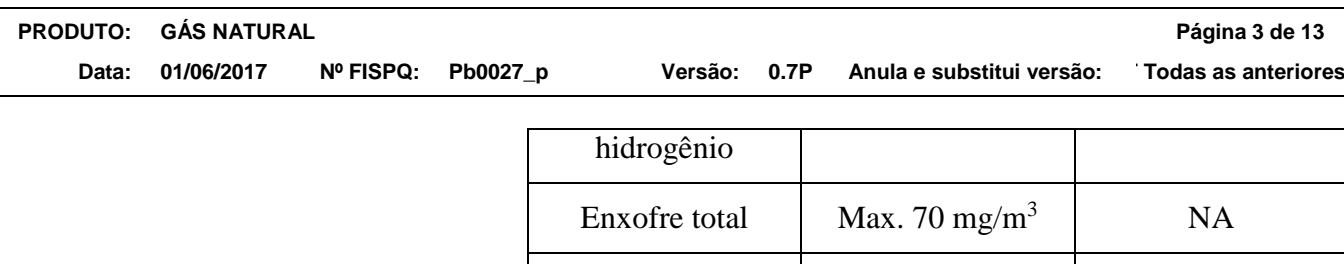

NA: Não aplicável.

ND: Não disponível.

### **4 - MEDIDAS DE PRIMEIROS SOCORROS**

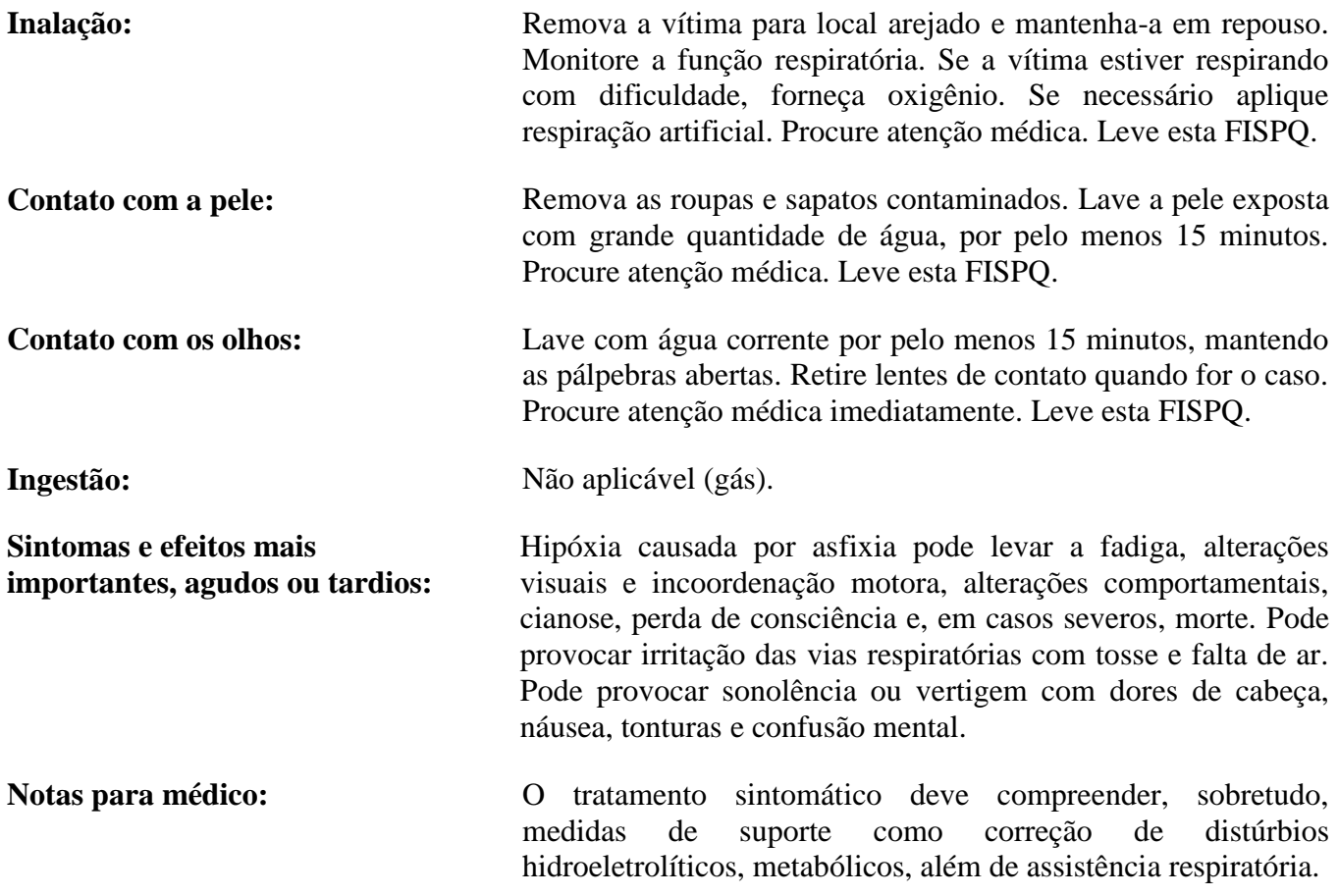

## **5 - MEDIDAS DE COMBATE A INCÊNDIO**

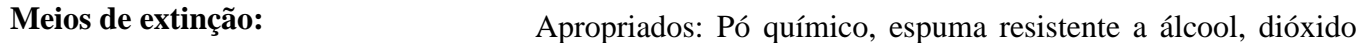

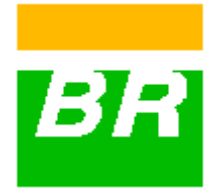

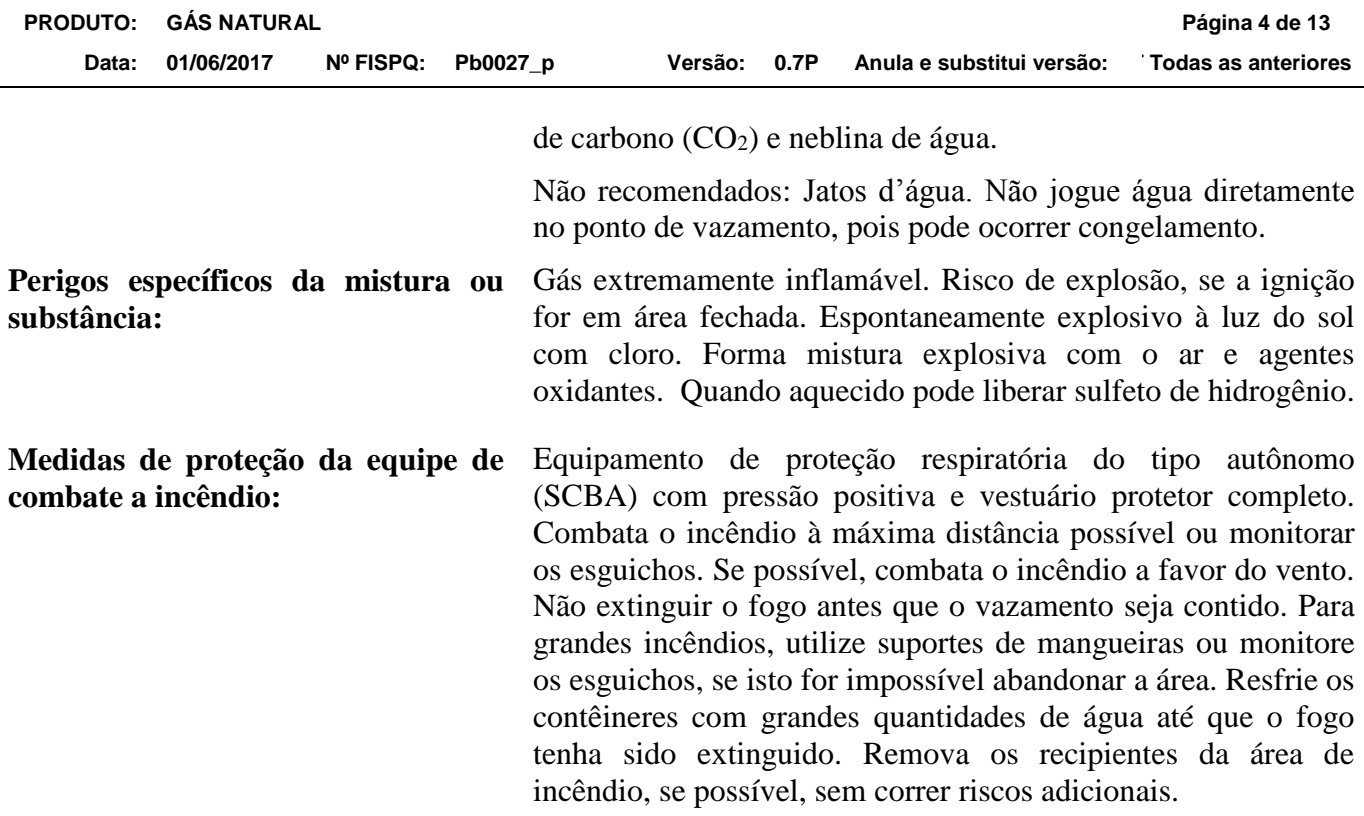

## **6 - MEDIDAS DE CONTROLE PARA DERRAMAMENTO OU VAZAMENTO**

## **Precauções pessoais**

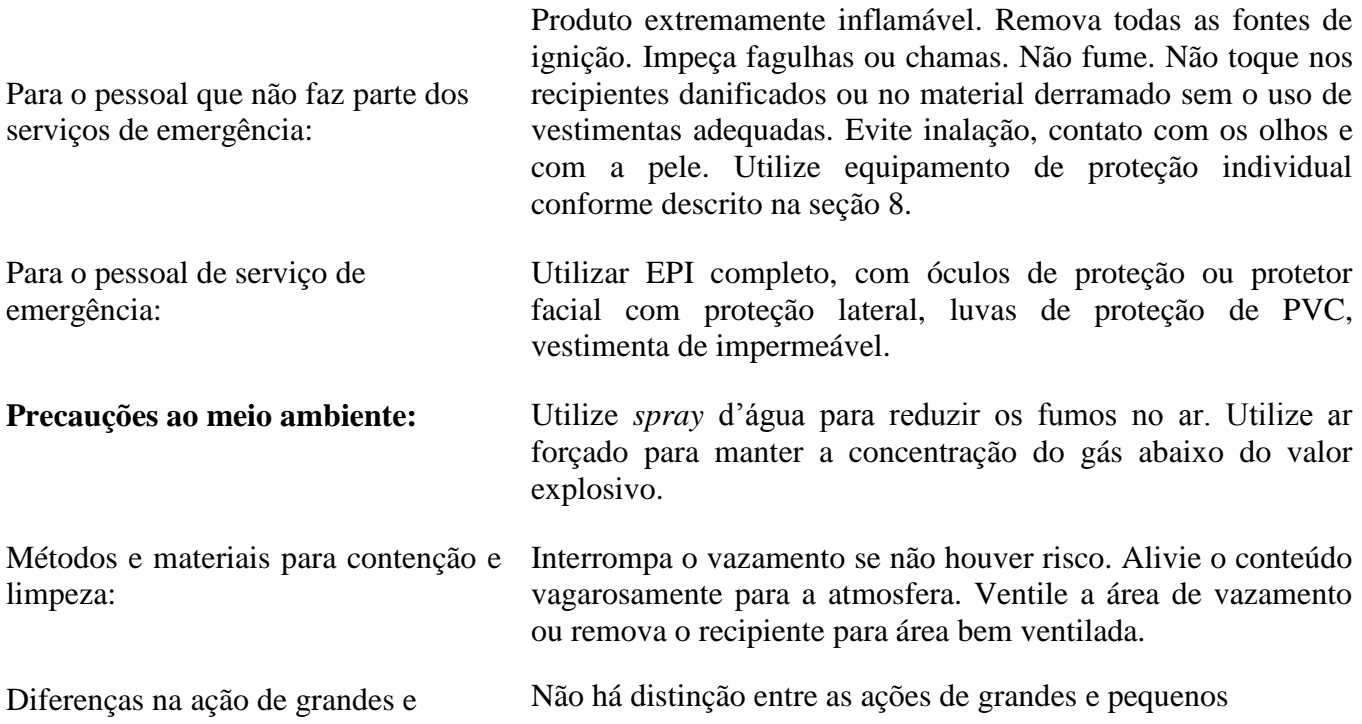

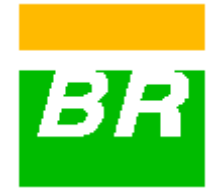

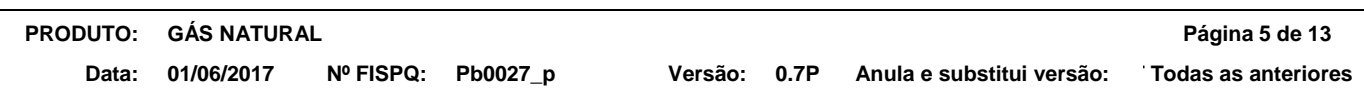

pequenos vazamentos: vazamentos para este produto.

## **7 - MANUSEIO E ARMAZENAMENTO**

## **MEDIDAS TÉCNICAS APROPRIADAS PARA O MANUSEIO**

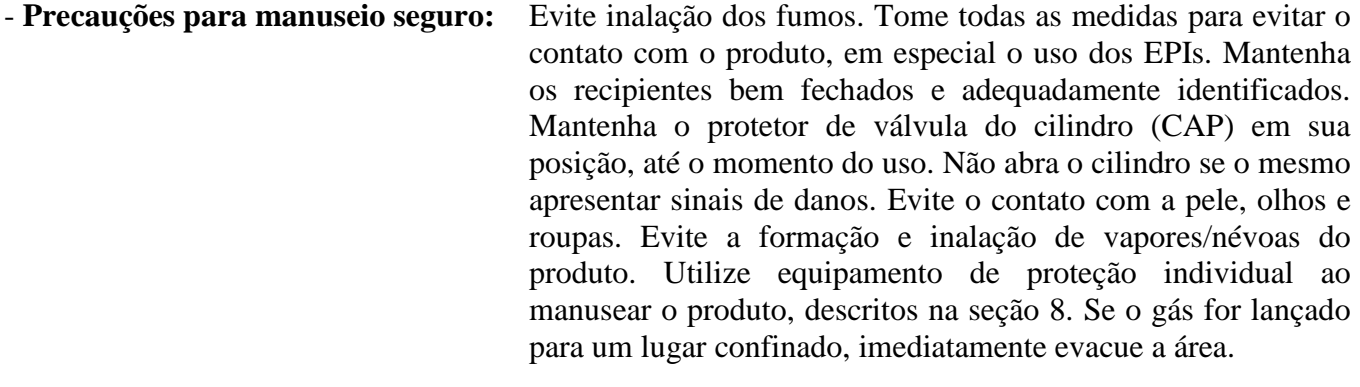

- Medidas de higiene: Não coma, beba ou fume durante o manuseio do produto. Lave bem as mãos antes de comer, beber, fumar ou ir ao banheiro. Roupas contaminadas devem ser trocadas e lavadas antes de sua reutilização.

## **Condições de armazenamento seguro, incluindo qualquer incompatibilidade**

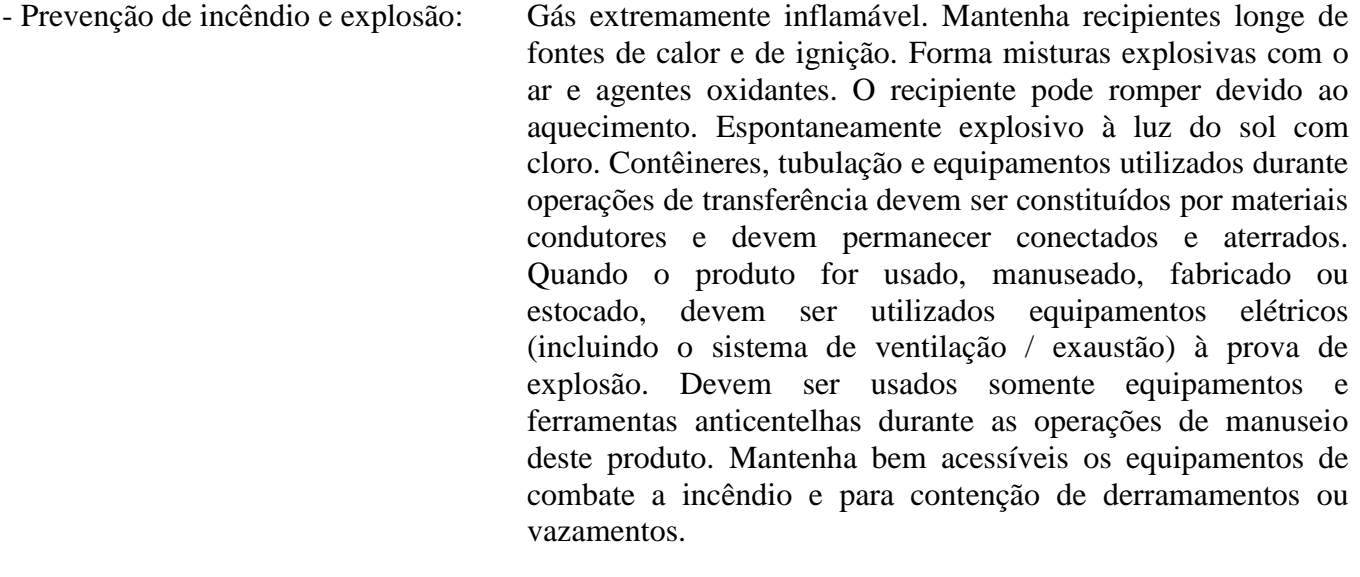

Condições adequadas: Mantenha o produto em local fresco, seco, protegido de luz solar direta e à prova de fogo. Mantenha os cilindros na posição vertical, fixados à parede ou em outra estrutura sólida. O local de armazenamento deve ter piso impermeável, não-oxidante e

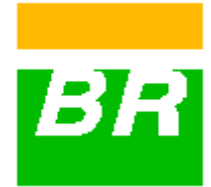

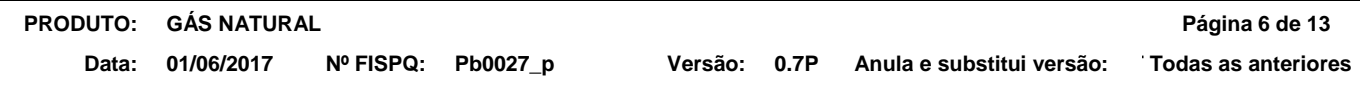

com dique de contenção para reter o produto em caso de vazamento. Armazenar em tanques adequados colocados na barreira de contenção em caso de vazamento. Especificações de engenharia devem atender a regulamentações locais. Não é necessária adição de estabilizantes e antioxidantes para garantir a durabilidade do produto. Este produto pode reagir, de forma perigosa, com alguns materiais incompatíveis conforme destacado na Seção 10.

Materiais para embalagens: Cilindros horizontais de aço e carbono.

## **8 - CONTROLE DE EXPOSIÇÃO E PROTEÇÃO INDIVIDUAL**

## **Parâmetros de controle**

- Limites de exposição ocupacional:

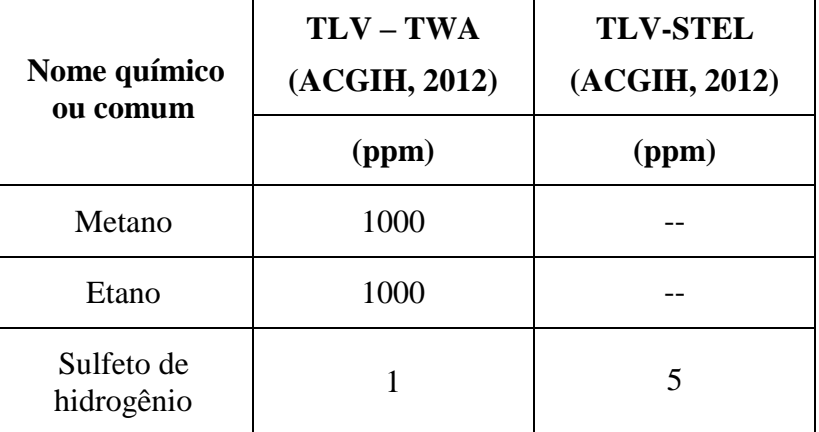

-Indicadores biológicos: Não estabelecidos.

**Medidas de controle de engenharia:** Promova ventilação mecânica e sistema de exaustão direta para o meio exterior. Estas medidas auxiliam na redução da exposição ao produto. É recomendado tornar disponíveis chuveiros de emergência e lava olhos na área de trabalho. Manter as concentrações da substância ou mistura no ar abaixo dos limites de exposição ocupacional indicados.

## **Medidas de proteção pessoal**

- Proteção dos olhos/face: Óculos de proteção ou protetor facial com proteção lateral.
- Proteção da pele e corpo: Luvas de proteção de PVC. Vestimenta impermeável.
- Proteção respiratória: Recomenda-se a utilização de respirador com filtro para vapores orgânicos para exposições médias acima da metade do

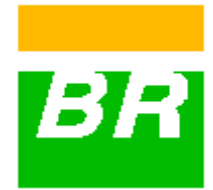

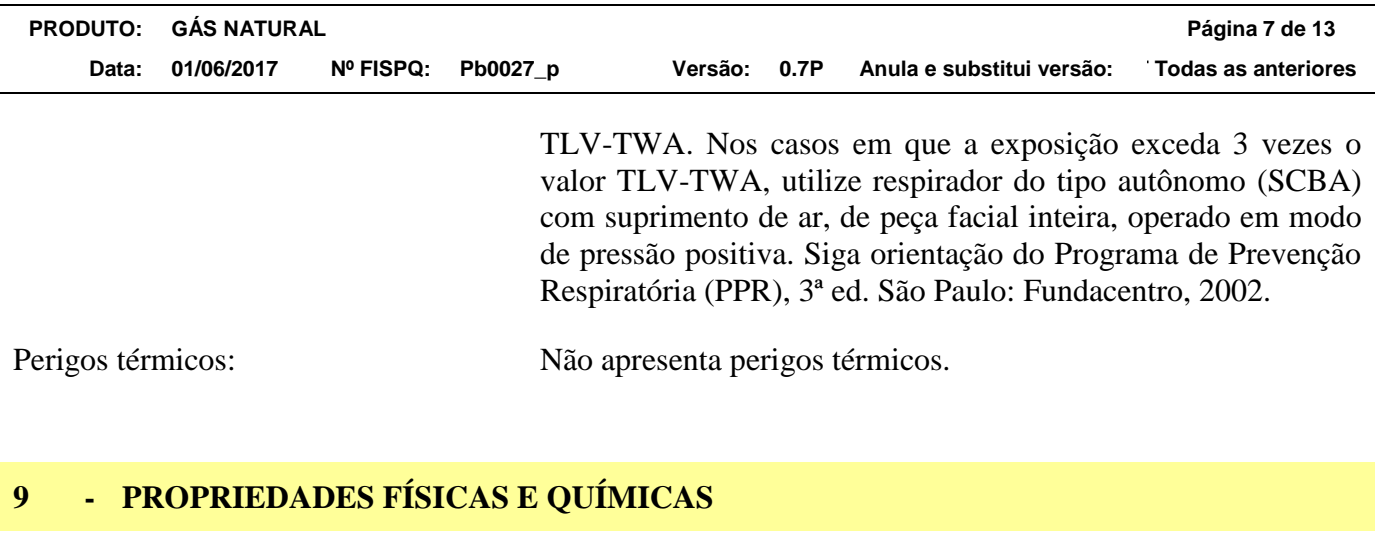

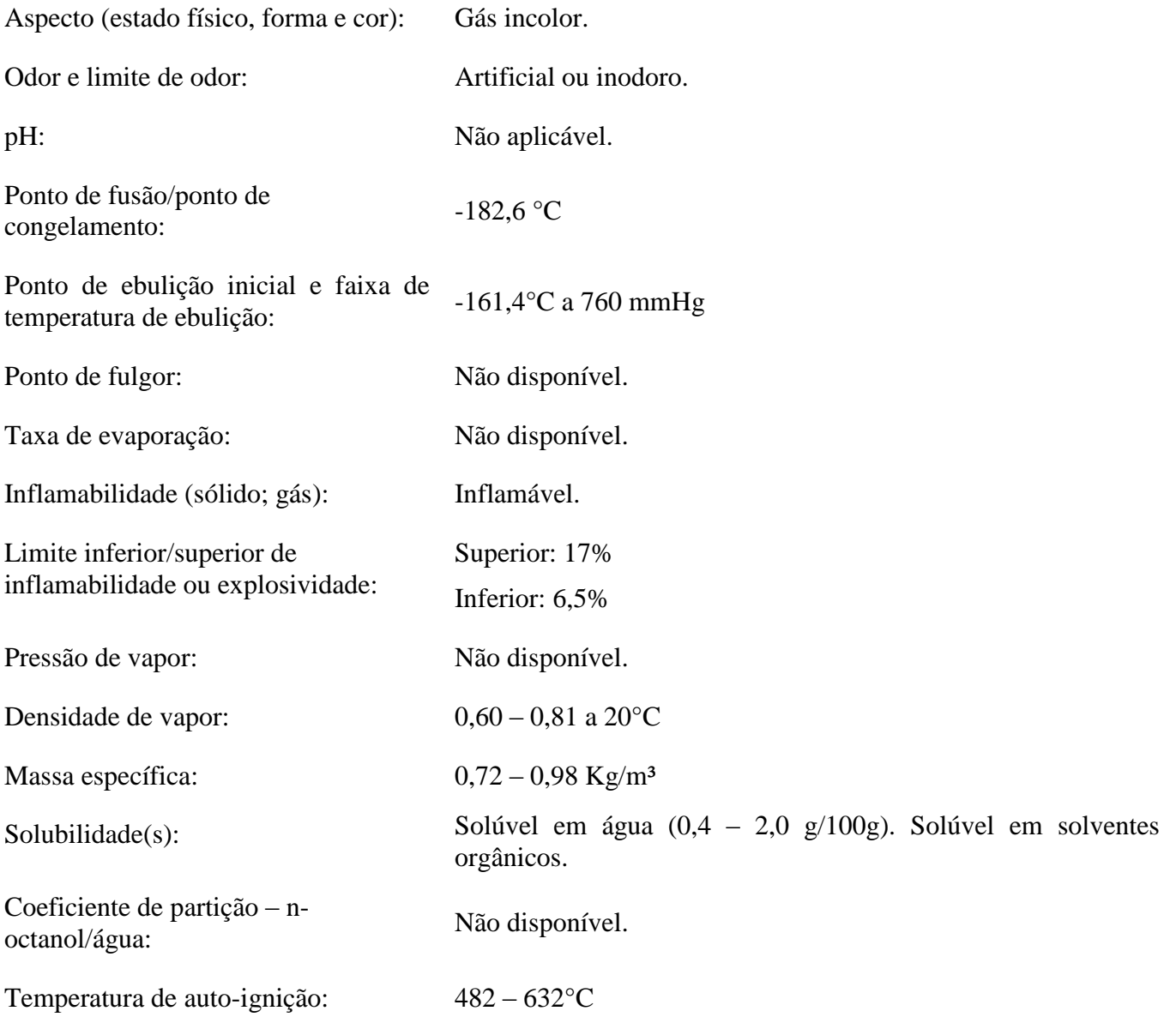

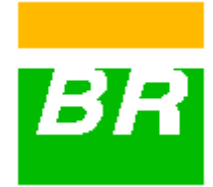

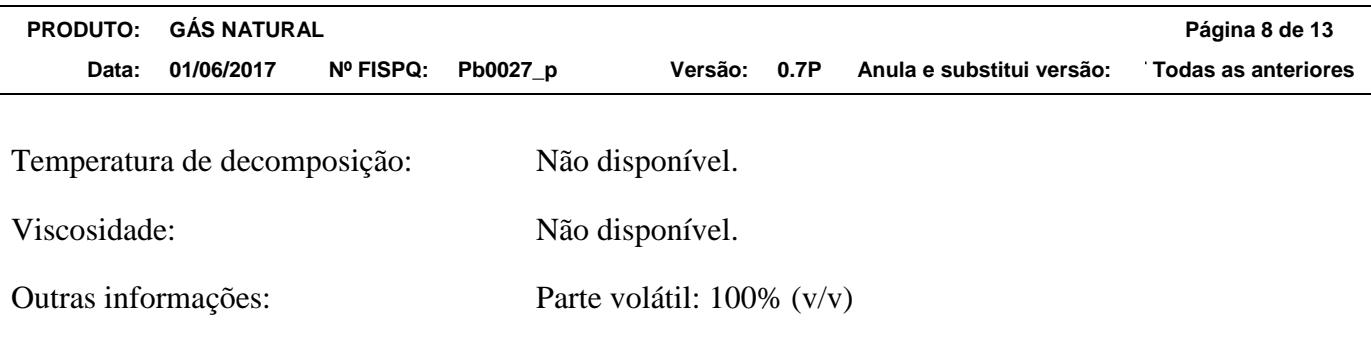

## **10 - ESTABILIDADE E REATIVIDADE**

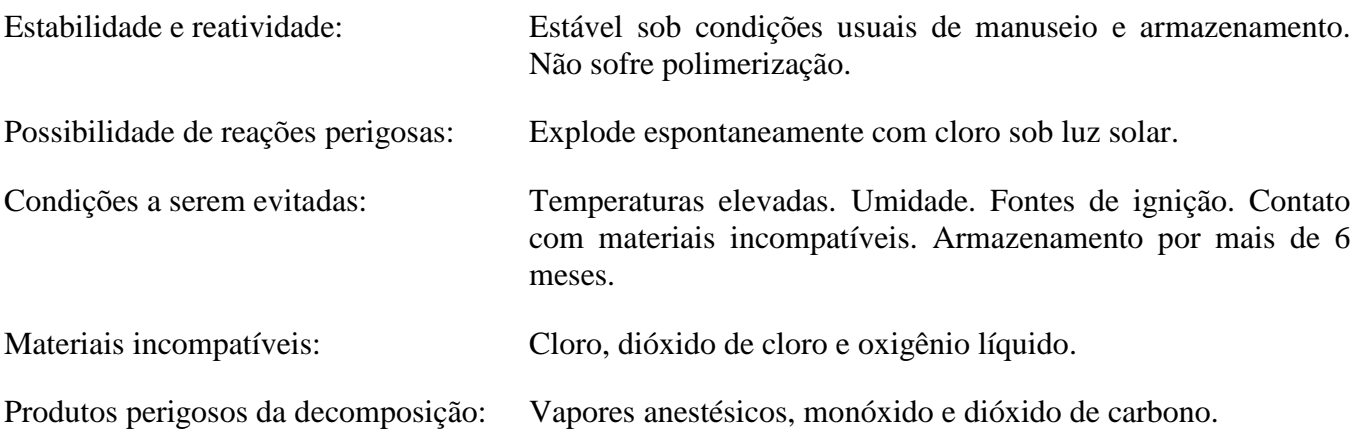

## **11 - INFORMAÇÕES TOXICOLÓGICAS**

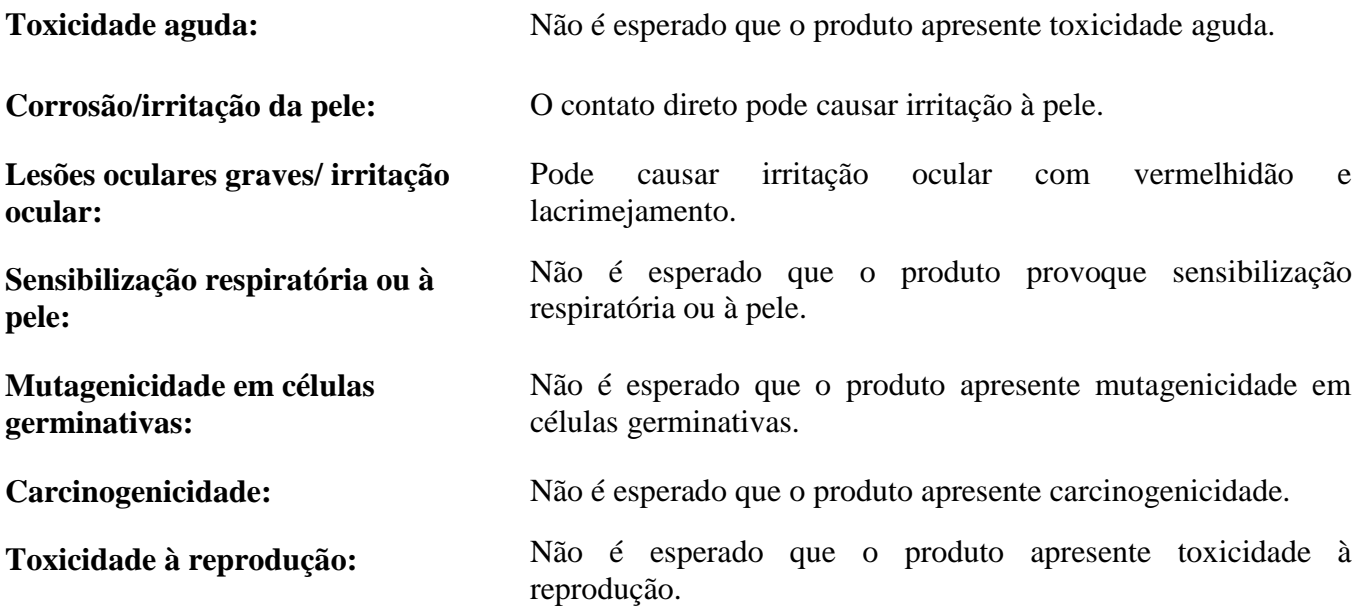

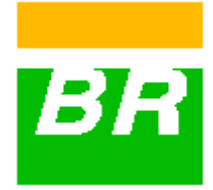

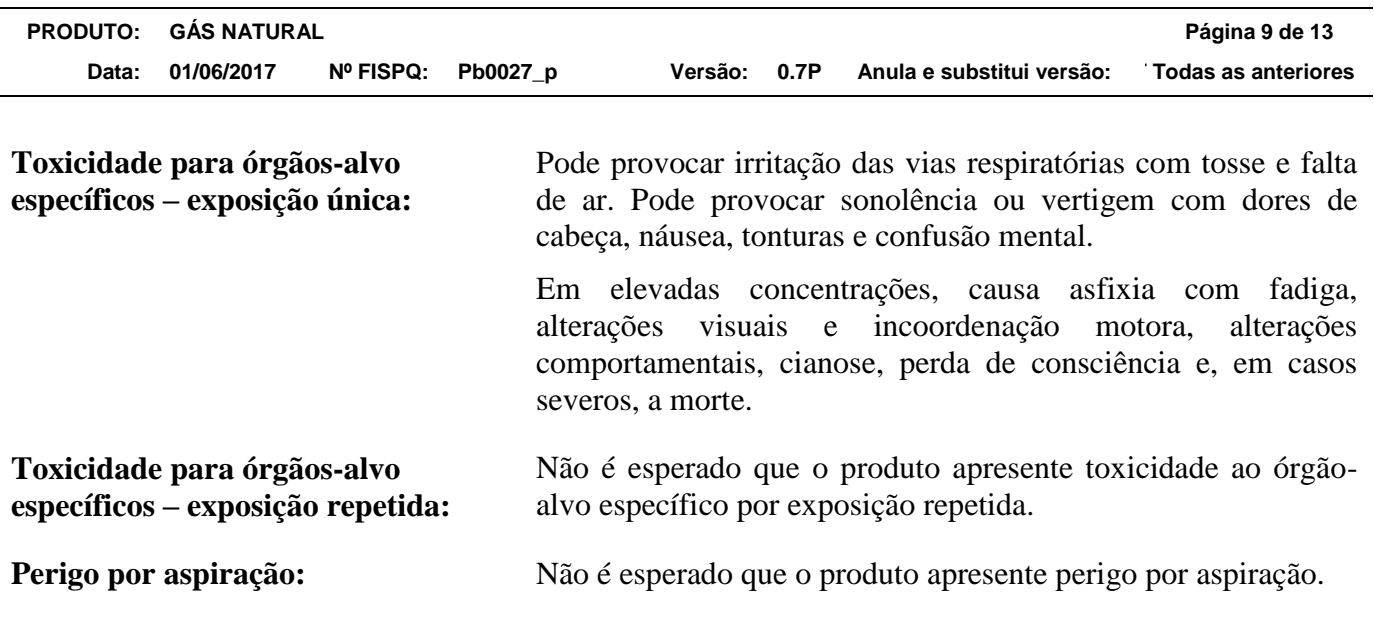

## **12 - INFORMAÇÕES ECOLÓGICAS**

## **Efeitos ambientais, comportamentos e impactos do produto**

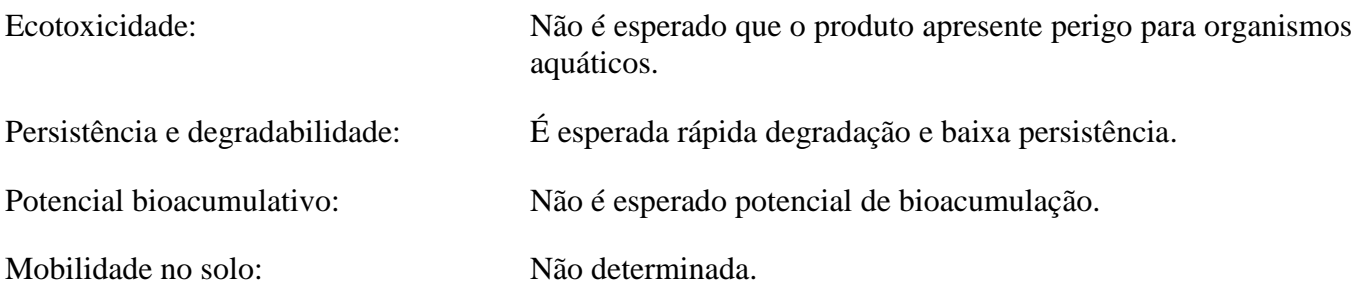

## **13 - CONSIDERAÇÕES SOBRE DESTINAÇÃO FINAL**

## **Métodos recomendados para tratamento e disposição aplicados ao:**

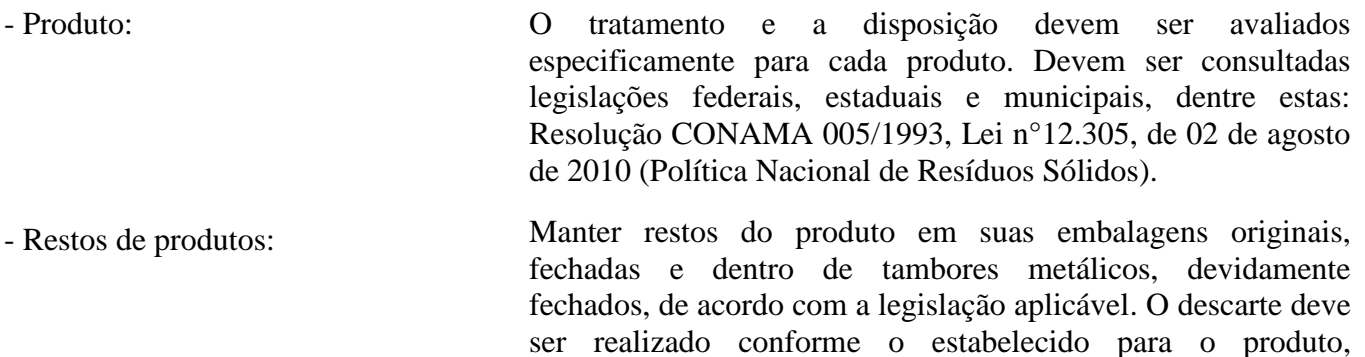

incineração.

recomendando-se as rotas de processamento em cimenteiras e a

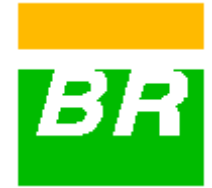

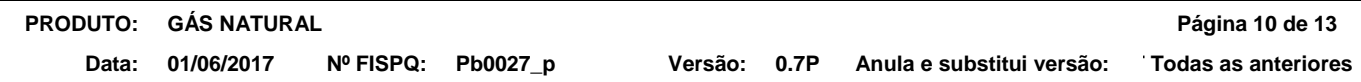

- Embalagem usada: Nunca reutilize embalagens vazias, pois elas podem conter restos do produto e devem ser mantidas fechadas e encaminhadas para serem destruídas em local apropriado. Neste caso, recomenda-se envio para rotas de recuperação dos tambores ou incineração.

## **14 - INFORMAÇÕES SOBRE O TRANSPORTE**

## **Regulamentações nacionais e internacionais**

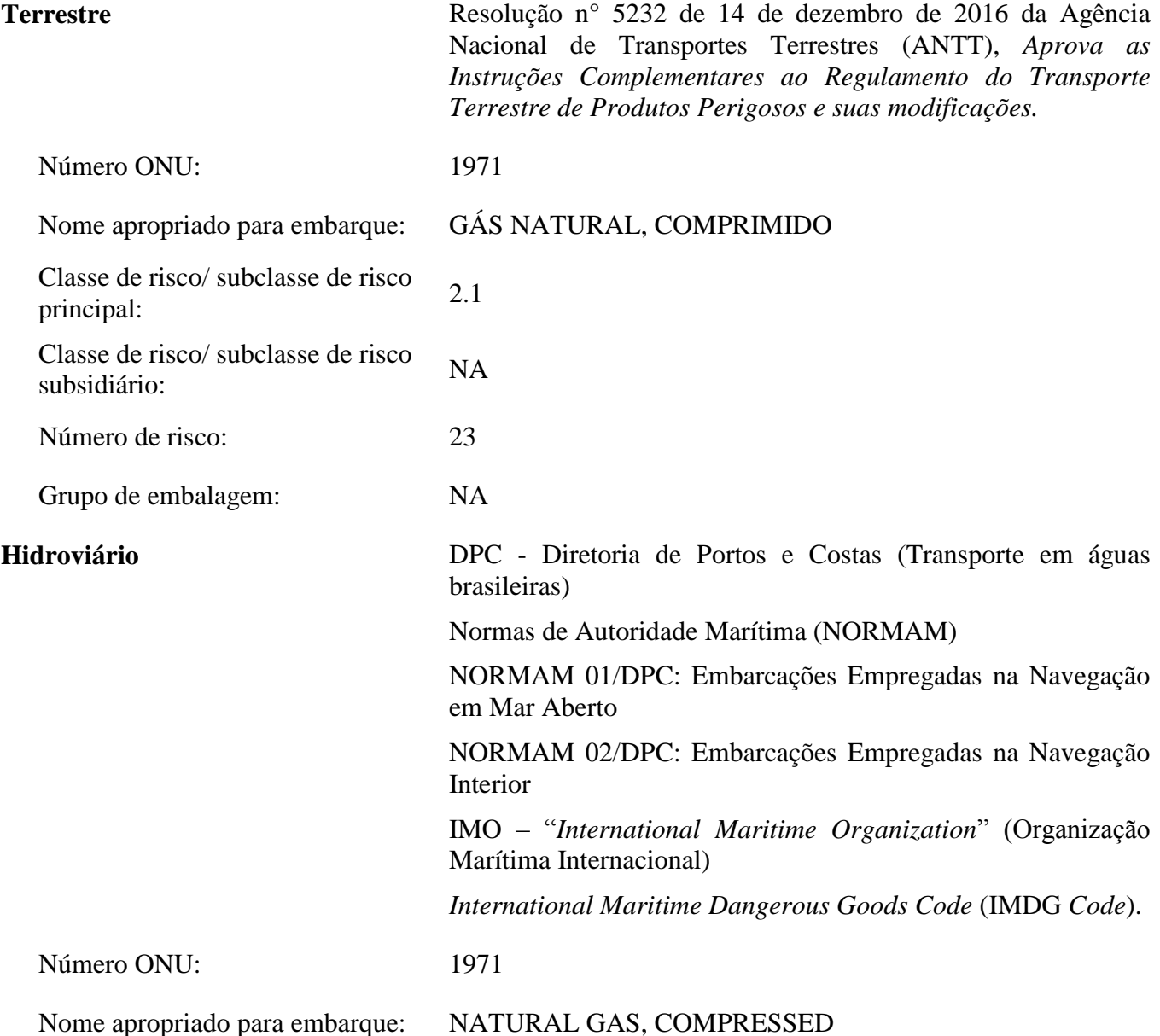

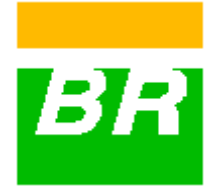

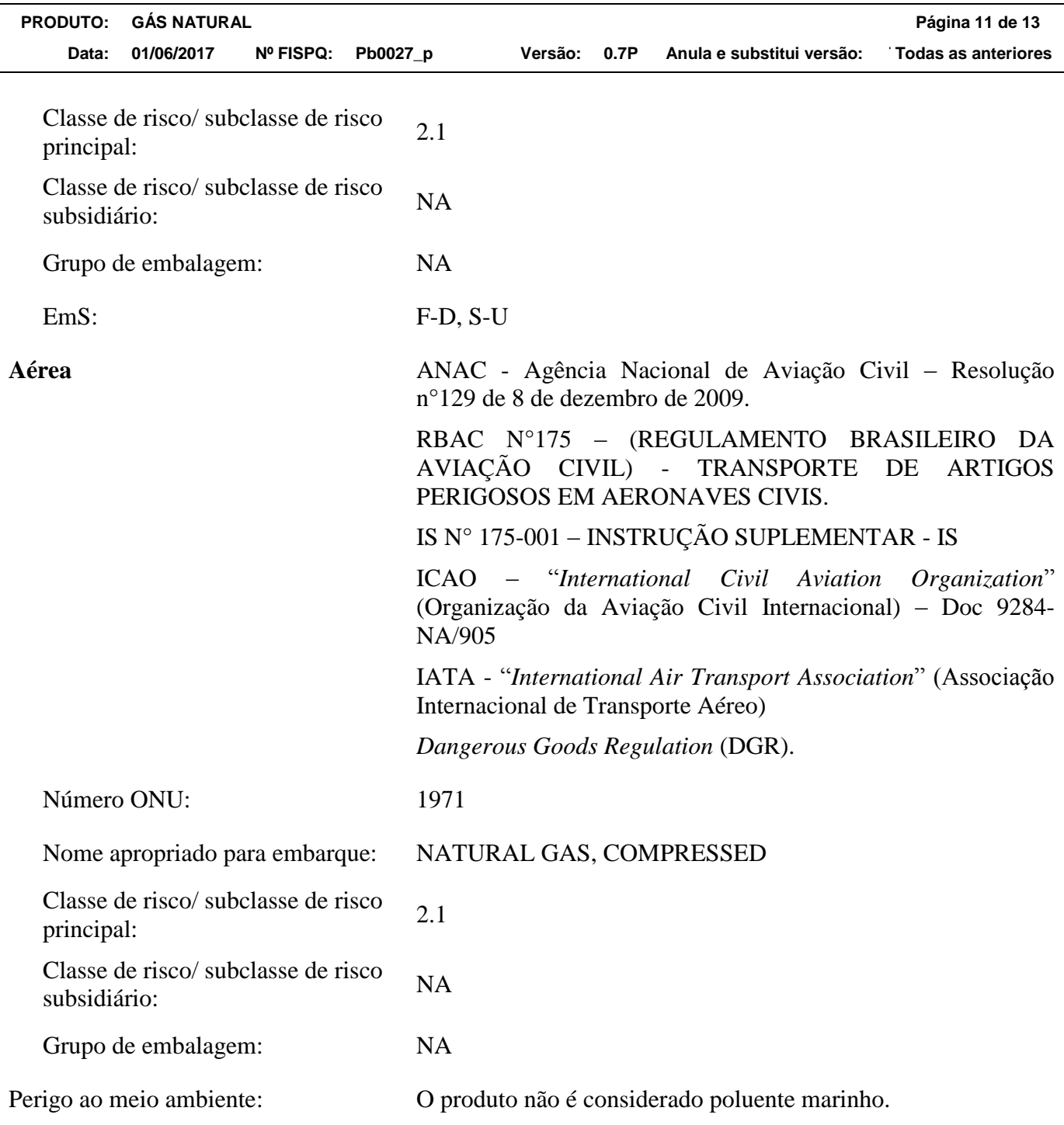

## **15 - INFORMAÇÕES SOBRE REGULAMENTAÇÕES**

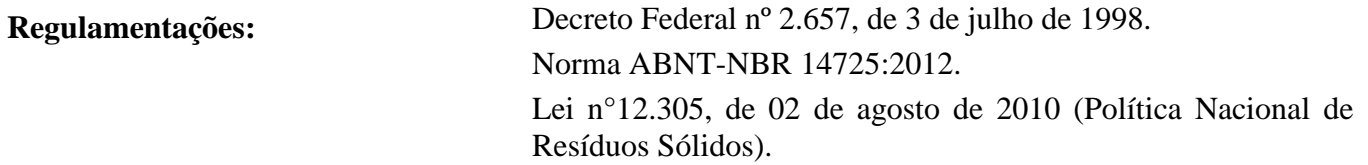

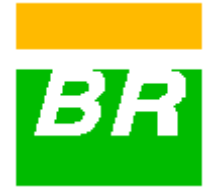

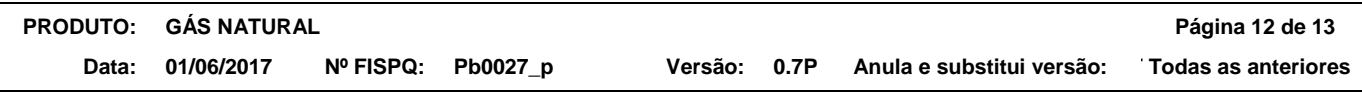

Decreto n° 7.404, de 23 de dezembro de 2010.

Portaria MTE nº 704 de 28 de maio de 2015 - Altera a Norma Regulamentadora nº 26.

## **16 - OUTRAS INFORMAÇÕES**

## **Informações importantes, mas não especificamente descritas às seções anteriores.**

Esta FISPQ foi elaborada com base nos atuais conhecimentos sobre o manuseio apropriado do produto e sob as condições normais de uso, de acordo com a aplicação especificada na embalagem. Qualquer outra forma de utilização do produto que envolva a sua combinação com outros materiais, além de formas de uso diversas daquelas indicadas, são de responsabilidade do usuário.

Adverte-se que o manuseio de qualquer substância química requer o conhecimento prévio de seus perigos pelo usuário. No local de trabalho cabe à empresa usuária do produto promover o treinamento de seus empregados e contratados quanto aos possíveis riscos advindos da exposição ao produto químico.

## **Siglas:**

**ACGIH** - *American Conference of Governmental Industrial Hygienists*

**CAS -** *Chemical Abstracts Service*

- **LEI**  Limite de explosividade inferior
- **LES**  Limite de explosividade superior
- **STEL –** *Short Term Exposure Limit*
- **TLV -** *Threshold Limit Value*
- **TWA -** *Time Weighted Average*

## **Bibliografia:**

[ACGIH] AMERICAN CONFERENCE OF GOVERNMENTAL INDUSTRIAL HYGIENISTS. Disponível em: http://www.acgih.org/TLV/. Acesso em: Maio de 2011.

[ECB] EUROPEAN CHEMICALS BUREAU. Diretiva 67/548/EEC (substâncias) e Diretiva 1999/45/EC (preparações). Disponível em: http://ecb.jrc.it/. Acesso em: Maio de 2011.

[EPI-USEPA] ESTIMATION PROGRAMS INTERFACE Suite - United States Environmental Protection Agency. Software.

[HSDB] HAZARDOUS SUBSTANCES DATA BANK. Disponível em: http://toxnet.nlm.nih.gov/cgi-

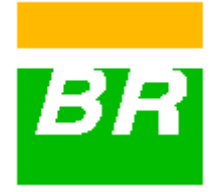

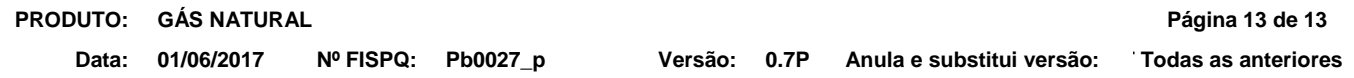

bin/sis/htmlgen?HSDB. Acesso em: Maio de 2011.

[IARC] INTERNATIONAL AGENCY FOR RESEARCH ON CANCER. Disponível em: http://monographs.iarc.fr/ENG/Classification/index.php. Acesso em: Maio de 2011.

[IPCS] INTERNATIONAL PROGRAMME ON CHEMICAL SAFETY – INCHEM. Disponível em: http://www.inchem.org/. Acesso em: Maio de 2011.

[IPIECA] INTERNATIONAL PETROLEUM INDUSTRY ENVIRONMENTAL CONSERVATION ASSOCIATION. Guidance on the application of Globally Harmonized System (GHS) criteria to petroleum substances. Version 1. June 17<sup>th</sup>, 2010. Disponível em: http:// [www.ipieca.org/system/files/publications/ghs\\_guidance\\_17\\_june\\_2010.pdf](http://www.ipieca.org/system/files/publications/ghs_guidance_17_june_2010.pdf)*.* Acesso em: Maio de 2011.

[NIOSH] NATIONAL INSTITUTE OF OCCUPATIONAL AND SAFETY. International Chemical Safety Cards. Disponível em: http://www.cdc.gov/niosh/. Acesso em: Maio de 2011.

[NITE-GHS JAPAN] NATIONAL INSTITUTE OF TECHNOLOGY AND EVALUATION. Disponível em: http://www.safe.nite.go.jp/english/ghs\_index.html. Acesso em: Maio de 2011.

[PETROLEUM HPV] PETROLEUM HIGH PRODUCTION VOLUME. Disponível em: http://www.petroleumhpv.org/pages/petroleumsubstances.html. Acesso em: Maio de 2011.

[REACH] REGISTRATION, EVALUATION, AUTHORIZATION AND RESTRICTION OF CHEMICALS. Commission Regulation (EC) No 1272/2008 of 16 December 2008 amending and repealing Directives 67/548/EEC and 1999/45/EC, and amending Regulation (EC) No 1907/2006 of the European Parliament and of the Council on the Registration, Evaluation, Authorization and Restriction of Chemicals.

[SIRETOX/INTERTOX] SISTEMA DE INFORMAÇÕES SOBRE RISCOS DE EXPOSIÇÃO QUÍMICA. Disponível em: http://www.intertox.com.br. Acesso em: Maio de 2011.

[TOXNET] TOXICOLOGY DATA NETWORKING. ChemIDplus Lite. Disponível em: http://chem.sis.nlm.nih.gov/. Acesso em: Maio de 2011.

## **SIGMA-ALDRICH** *sigma-aldrich.com* **FICHA DE INFORMAÇÕES DE SEGURANÇA DE PRODUTOS QUÍMICOS**

Versão 5.2 Data de revisão 10.03.2015 Data de impressão 17.04.2015

### **1. IDENTIFICAÇÃO DO PRODUTO E DA EMPRESA**

## **1.1 Identificadores do produto** Nome do produto : HEXAMETAFOSFATO DE SODIO (PURISSIMO)

Referência do Produto : V000631 Marca : Vetec

**1.2 Outros meios de identificação**

Dados não disponíveis

**1.3 Utilizações identificadas relevantes da substância ou mistura e utilizações desaconselhadas** Só para utilização R&D. Não para utilização farmaceutica, doméstica ou outras utilizações.

### **1.4 Identificação do fornecedor da ficha de dados de segurança**

Companhia : Sigma-Aldrich Brasil Ltda. Av. das Nações Unidas, 23.043 04795-100 SÃO PAULO - SP BRAZIL

## **2. IDENTIFICAÇÃO DE PERIGOS**

### **2.1 Classificação GHS**

Não é uma substância ou mistura perigosa de acordo com o Sistema Harmonizado Global (GHS).

## **2.3 Outros Perigos** - nenhum(a)

## **3. COMPOSIÇÃO E INFORMAÇÕES SOBRE OS INGREDIENTES**

#### **3.1 Substâncias**

Formula : HO3P.Na

De acordo com a norma aplicável não é necessário divulgar nenhum dos componentes.

### **4. MEDIDAS DE PRIMEIROS-SOCORROS**

## **4.1 Descrição das medidas de primeiros socorros**

## **Em caso de inalação**

Se for respirado, levar a pessoa para o ar fresco. Se não respirar, dar respiração artificial.

## **Em caso de contacto com a pele**

Lavar com sabão e muita água.

**Se entrar em contacto com os olhos** Lavar os olhos com água como precaução.

#### **Em caso de ingestão**

Nunca dar nada pela boca a uma pessoa inconsciente. Enxaguar a boca com água.

- **4.2 Sintomas e efeitos mais importantes, tanto agudos como retardados**
- **4.3 Indicações sobre cuidados médicos urgentes e tratamentos especiais necessários** Dados não disponíveis

#### **5. MEDIDAS DE COMBATE A INCÊNDIO**

#### **5.1 Meios de extinção**

**Meios adequados de extinção** Utilizar água pulverizada, espuma resistente ao álcool, produto químico seco ou dióxido de carbono.

- **5.2 Perigos especiais decorrentes da substância ou mistura** Oxidos de fósforo, Oxidos de sódio
- **5.3 Recomendações para o pessoal de combate a incêndios** Usar equipamento de respiração autónomo para combate a incêndios, se necessário.
- **5.4 Outras informações** Dados não disponíveis

## **6. MEDIDAS DE CONTROLE PARA DERRAMAMENTO OU VAZAMENTO**

- **6.1 Precauções individuais, equipamento de proteção e procedimentos de emergência** Evitar a formação de poeira. Evitar a respiração do vapor/névoa/gas.
- **6.2 Precauções a nível ambiental** Não permitir a entrada do produto no sistema de esgotos.
- **6.3 Métodos e materiais de confinamento e limpeza** Varrer e apanhar com uma pá. Manter em recipientes fechados adequados, para eliminação.

#### **6.4 Remissão para outras secções**

Para eliminação de resíduos ver secção 13.

#### **7. MANUSEIO E ARMAZENAMENTO**

- **7.1 Precauções para um manuseamento seguro** Providenciar uma adequada ventilação em locais onde se formem poeiras.
- **7.2 Condições de armazenagem segura, incluindo eventuais incompatibilidades** Armazenar em local fresco. Guardar o recipiente herméticamente fechado em lugar seco e bem ventilado.
- **7.3 Utilizações finais específicas** Dados não disponíveis

#### **8. CONTROLE DE EXPOSIÇÃO E PROTEÇÃO INDIVIDUAL**

#### **8.1 Parâmetros de controlo**

## **Límites de exposição ocupacional** Nós não temos conhecimento de nenhuma limite de exposição nacional.

#### **8.2 Controlo da exposição**

#### **Controlos técnicos adequados**

Prática geral de higiene industrial.

#### **Proteção individual**

#### **Protecção ocular/ facial**

Use equipamento de proteção ocular testado e aprovado de acordo com as normas governamentais adequadas, tais como NIOSH (US) ou EN 166 (EU).

#### **Protecção da pele**

Manusear com luvas. As luvas devem ser inspeccionadas antes da utilização. Use uma técnica adequada para a remoção das luvas (sem tocar a superfície exterior da luva) para evitar o contacto da pele com o produto. Descarte as luvas contaminadas após o uso, em conformidade com as leis e boas práticas de laboratório . Lavar e secar as mãos.

As luvas de protecção seleccionadas devem satisfazer as especificações da Directiva da UE 89/689/CEE e a norma EN 374 derivada dela.

#### **Protecção do corpo**

Escolher uma protecção para o corpo em relação com o tipo, a concentração e a quantidade da substância perigosa, e com o lugar de trabalho específico., O tipo de equipamento de protecção deve ser escolhido de acordo com a concentração e a quantidade da substância perigosa no local de trabalho.

#### **Protecção respiratória**

Não é necessária protecção respiratória. Se desejar protecção contra níveis de pó incomodativos, use máscaras de pó do tipo N95 (E.U.A.) ou do tipo P1 (EN 143). Use respiradores e componentes testados e aprovados por normas governamentais apropriadas, tais como as NIOSH (E.U.A.) ou CEN (UE).

### **9. PROPRIEDADES FÍSICAS E QUÍMICAS**

#### **9.1 Informações sobre propriedades físicas e químicas de base**

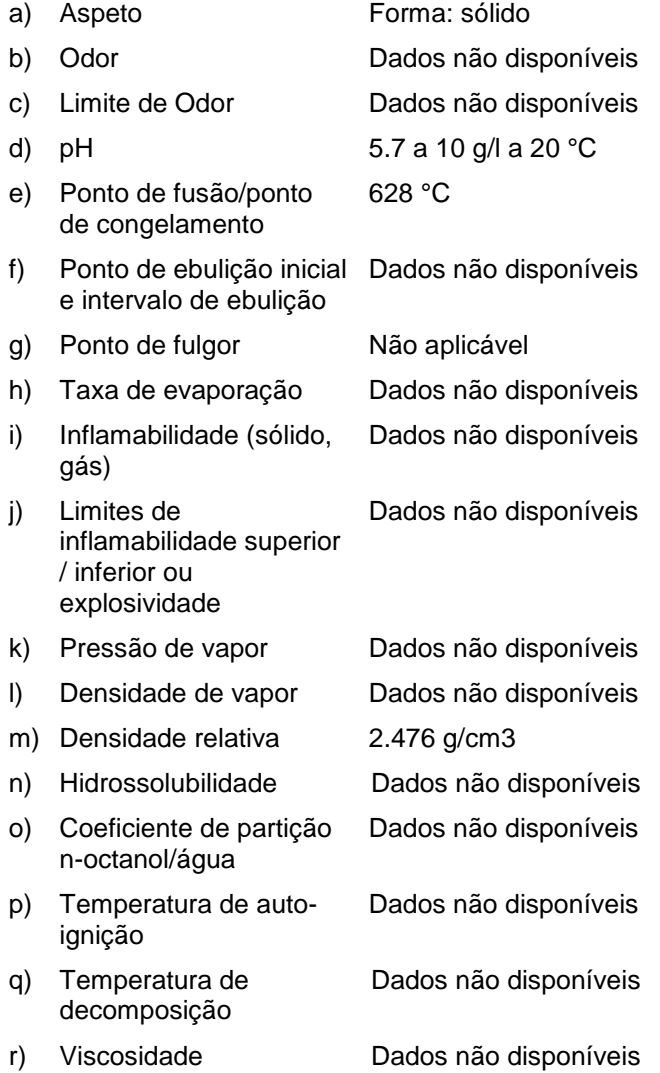

#### **10. ESTABILIDADE E REATIVIDADE**

- **10.1 Reatividade** Dados não disponíveis
- **10.2 Estabilidade química** Dados não disponíveis
- **10.3 Possibilidade de reações perigosas** Dados não disponíveis
- **10.4 Condições a evitar** Dados não disponíveis
- **10.5 Materiais incompatíveis** Agentes oxidantes fortes

#### **10.6 Produtos de decomposição perigosos**

#### **11. INFORMAÇÕES TOXICOLÓGICAS**

#### **11.1 Informações sobre os efeitos toxicológicos**

#### **Toxicidade aguda**

DL50 intraperitoneal - Rato - 830 mg/kg Observações: Rins, ureteres e bexiga urinária: Alterações dos túbulos (incluíndo falho renal agudo e necrose tubular aguda).

#### **Corrosão/irritação cutânea** Dados não disponíveis

#### **Lesões oculares graves/irritação ocular** Dados não disponíveis

**Sensibilização respiratória ou cutânea**

Dados não disponíveis

**Mutagenicidade em células germinativas**

## Dados não disponíveis

#### **Carcinogenicidade**

IARC: Nenhum componente deste produto presente a níveis maiores ou iguais a 0.1% é identificado como carcinogénio provável, possível ou confirmado pelo IARC.

## **Toxicidade à reproduçã e lactação**

Dados não disponíveis

**Toxicidade sistêmica para órgãos-alvo específicos - exposição única** Dados não disponíveis

**Toxicidade sistêmica para órgãos-alvo específicos - exposição repetida** Dados não disponíveis

#### **Perigo de aspiração** Dados não disponíveis

#### **Possíveis danos para a saúde**

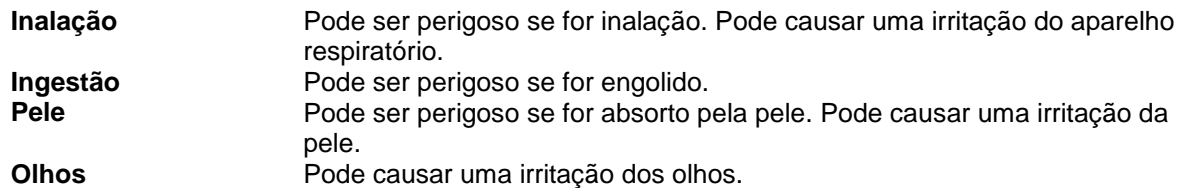

#### **Informação adicional**

RTECS: Dados não disponíveis

Vetec **-** V000631 HEXAMETAFOSFATO DE SODIO (PURISSIMO) Página 4 de 6

### **12. INFORMAÇÕES ECOLÓGICAS**

- **12.1 Ecotoxicidade** Dados não disponíveis
- **12.2 Persistência e degradabilidade** Dados não disponíveis
- **12.3 Potencial biocumulativo** Dados não disponíveis
- **12.4 Mobilidade no solo** Dados não disponíveis
- **12.5 Resultados da avaliação PBT e mPmB** Dados não disponíveis
- **12.6 Outros efeitos adversos** Dados não disponíveis

### **13. CONSIDERAÇÕES SOBRE TRATAMENTO E DISPOSIÇÃO**

#### **13.1 Métodos de tratamento de resíduos**

#### **Produto**

Propor a entrega de soluções excedentes e não recicláveis a uma empresa idónea de tratamento de resíduos.

#### **Embalagens contaminadas**

Eliminar como produto Não utilizado.

### **14. INFORMAÇÕES SOBRE TRANSPORTE**

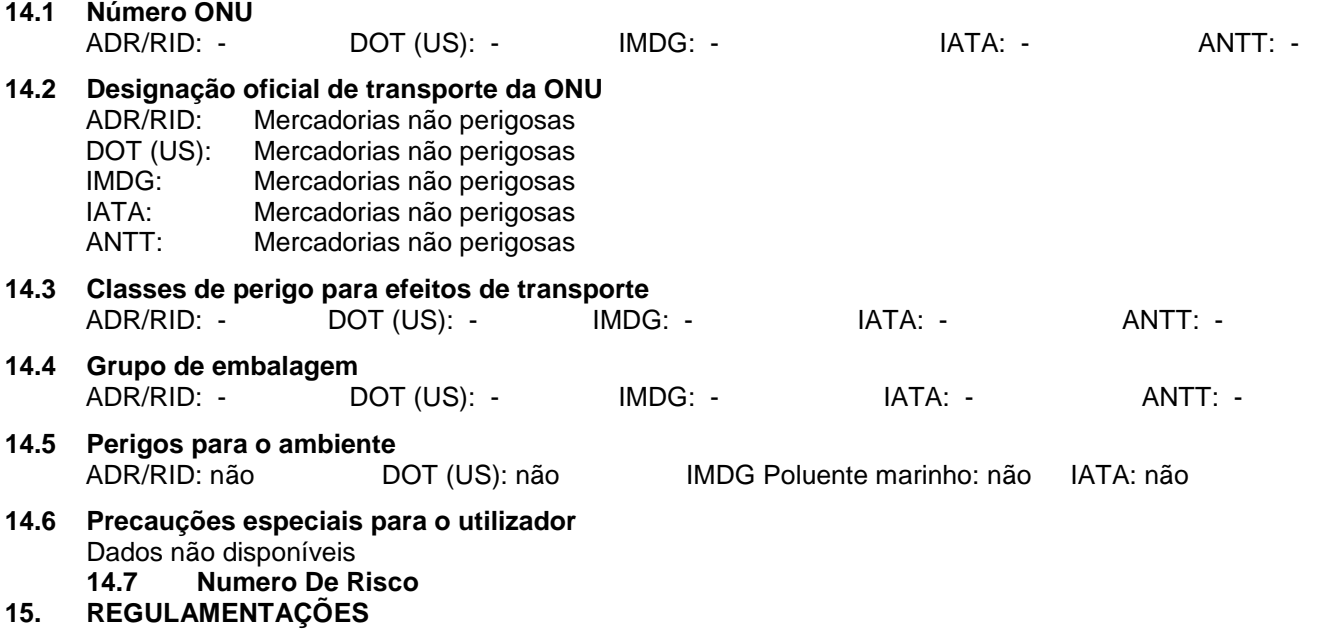

#### **15.1 Regulamentação/legislação específica para a substância ou mistura em matéria de saúde, segurança e ambiente**

Esta Ficha de Informações de Produtos Químicos foi preparada de acordo com a NBR 14725-4/2012 da ABNT (Associação Brasileira de Normas Técnicas)

## **16. OUTRAS INFORMAÇÕES**

#### **Outras informações**

Direitos exclusivos, 2015, da Sigma-Aldrich Co. LLC. Permissão concedida para fazer número ilimitado de cópias em papel, somente para uso interno.

Acredita-se que as informações acima estejam correctas, embora não pretendam ser totalmente abrangentes, devendo ser usadas apenas como um guia. A informação contida neste documento esta baseada no presente estado do nosso conhecimento e é aplicável ás precauções de segurança apropriadas para o produto. Não representa nenhuma garantia das propriedades do produto. A Corporação Sigma-Aldrich e as suas companhias afiliadas, não responderão por nenhum dano resultante do manuseio ou do contato com o produto acima. Consultar www.sigma-aldrich.com e/ou o verso da factura ou nota que acompanha o produto para tomar conhecimento dos termos adicionais e condições de venda.

## **SIGMA-ALDRICH** *sigma-aldrich.com*

## **FICHA DE DADOS DE SEGURANÇA**

de acordo com a Regulamento (CE) No. 1907/2006 Versão 4.0 Data de revisão 01.04.2010 Data de impressão 20.01.2011 ENERIC EU MSDS - NO COUNTRY SPECIFIC DATA - NO OEL DATA

#### **1. IDENTIFICAÇÃO DA SUBSTÂNCIA/MISTURA E DA SOCIEDADE/EMPRESA**

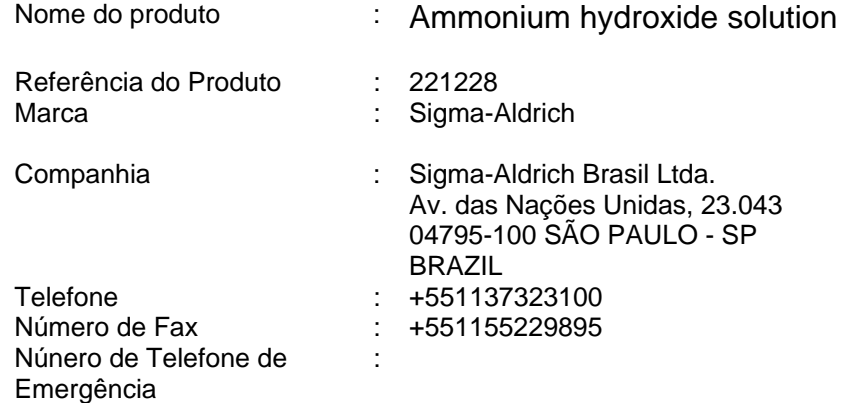

#### **2. IDENTIFICAÇÃO DOS PERIGOS**

#### **Classificação da substância ou da mistura**

Nos termos do Regulamento (CE) No1272/2008 Toxicidade aguda, Oral (Categoria 4) Corrosão cutânea (Categoria 1B) Toxicidade aguda para o ambiente aquático (Categoria 1)

R34 **Provoca queimaduras.** 

De acordo com a directiva Europeia 67/548/CEE, e emendas. Provoca queimaduras. Muito tóxico para os organismos aquáticos.

#### **Elementos da etiqueta**

Pictograma

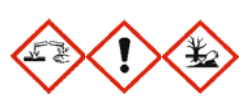

Palavra-sinal **Perigo** Declaração de perigo H302 Nocivo por ingestão. H314 Provoca queimaduras na pele e lesões oculares graves. H400 Muito tóxico para os organismos aquáticos. declaração de precaução P273 Evitar a libertação para o ambiente. P280 Usar luvas de protecção/vestuário de protecção/protecção ocular/protecção facial. P305 + P351 + P338 SE ENTRAR EM CONTACTO COM OS OLHOS: enxaguar cuidadosamente com água durante vários minutos. Se usar lentes de contacto, retire-as, se tal lhe for possível. Continuar a enxaguar. P310 Contacte imediatamente um CENTRO DE INFORMAÇÃO ANTIVENENOS ou um médico. símbolo de perigosidade C<sub>c</sub> Corrosivo N Perigoso para o ambiente Frase(s) - R

Sigma-Aldrich **-** 221228 Página 1 de 6

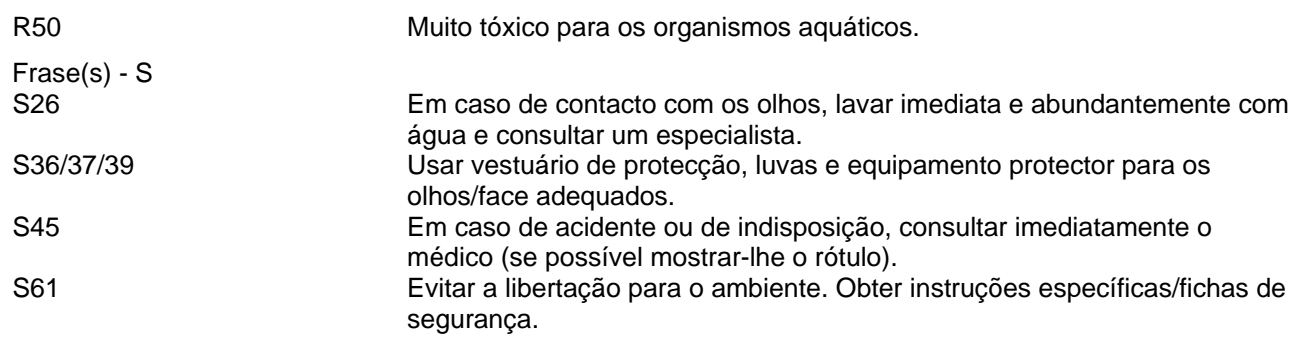

#### **Outros Perigos**

Lacrimogênio.

### **3. COMPOSIÇÃO/INFORMAÇÃO SOBRE OS COMPONENTES**

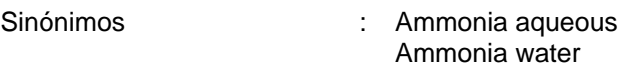

Formula : H<sub>5</sub>NO

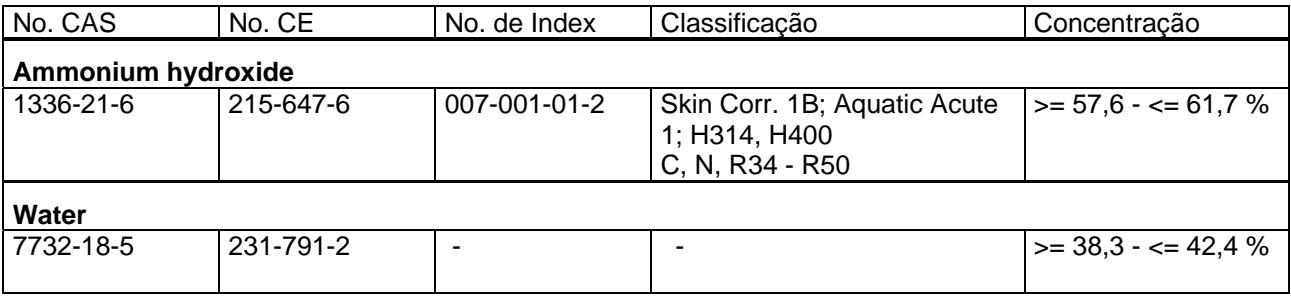

Para o pleno texto das DECLARAÇÕES H mencionadas nesta Secção, ver a Secção 16.

#### **4. PRIMEIROS SOCORROS**

#### **Recomendação geral**

Consultar um médico. Mostrar esta ficha de segurança ao médico de serviço.

#### **Se for inalado**

Se for respirado, levar a pessoa para o ar fresco. Se não respirar, aplicar a respiração artificial. Consultar um médico.

#### **No caso dum contacto com a pele**

Despir imediatamente a roupa e os sapatos contaminados. Lavar com sabão e muita água. Consultar um médico.

#### **No caso dum contacto com os olhos**

Lavar cuidadosamente com muita água, durante pelo menos quinze minutos, e consultar o médico.

#### **Se for engolido**

NÃO provocar vómitos. Nunca dar nada pela boca a uma pessoa inconsciente. Enxaguar a boca com água. Consultar um médico.

## **5. MEDIDAS DE COMBATE A INCÊNDIO**

#### **Meios adequados de extinção**

Utilizar água pulverizada, espuma resistente ao álcool, produto químico seco ou dióxido de carbono.

**Equipamento especial de protecção a utilizar pelo pessoal de combate a incêndio**  Usar equipamento de respiração autónomo para combate a incêndios, se necessário.

#### **6. MEDIDAS A TOMAR EM CASO DE FUGAS ACIDENTAIS**

#### **Precauções individuais**

Usar equipamento de protecção individual. Evitar a respiração do vapor/névoa/gas. Assegurar ventilação adequada. Evacuar o pessoal para áreas de segurança.

#### **Precauções ambientais**

Prevenir dispersão ou derramamento ulterior se for mais seguro assim. Não permitir a entrada do produto no sistema de esgotos. A descarga no meio ambiente deve ser evitada.

#### **Métodos e materiais para a contenção e a limpeza**

Embeber em material inerte e absorvente e tratar como desperdício especial. Manter em recipientes fechados adequados, para eliminação.

### **7. MANUSEAMENTO E ARMAZENAGEM**

#### **Precauções para um manuseamento seguro**

Evitar a inalação do vapor ou da névoa. Medidas usuais de protecção preventiva contra incêndio.

#### **Condições para uma armazenagem segura**

Armazenar em local fresco. Guardar o recipiente herméticamente fechado em lugar seco e bem ventilado. Os contentores abertos devem ser cuidadosamente fechados de novo e têm que ficar direitos para evitar a dispersão.

### **8. CONTROLO DA EXPOSIÇÃO/PROTECÇÃO PESSOAL**

#### **Protecção individual**

#### **Protecção respiratória**

Nos casos em que a avaliação de risco mostrar que os respiradores purificadores do ar são apropriados, use um respirador de cobertura facial total com cartuchos de combinação multi-objectivos (E.U.A.) ou do tipo ABEK (EN 14387) como apoio a controlos de engenharia. Se o respirador for o único meio de protecção, usa um respirador de ar de cobertura facial total. Use respiradores e componentes testados e aprovados por normas governamentais apropriadas, tais como as NIOSH (E.U.A.) ou CEN (UE).

#### **Protecção das mãos**

As luvas de protecção seleccionadas devem satisfazer as especificações da Directiva da UE 89/689/CEE e a norma EN 374 derivada dela.

Manusear com luvas.

#### **Protecção dos olhos**

Óculos de segurança bem ajustados. Proteção da face (mínimo de 8 polegadas (20 cm)).

#### **Protecção do corpo e da pele**

Escolher uma protecção para o corpo conforme a quantidade e a concentração das substâncias perigosas no lugar de trabalho.

#### **Medidas de higiene**

Manusear de acordo com as boas práticas industriais de higiene e segurança. Lavar as mãos antes de interrupções, e no final do dia de trabalho.

### **9. PROPRIEDADES FÍSICAS E QUÍMICAS**

#### **Aspecto**

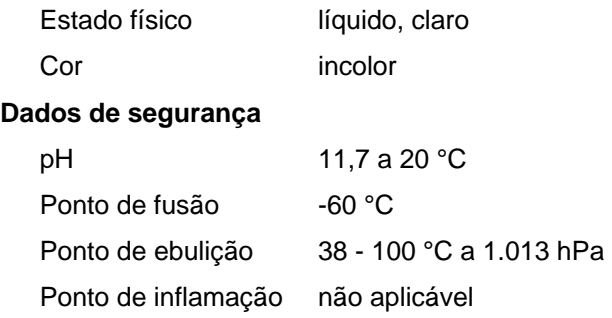

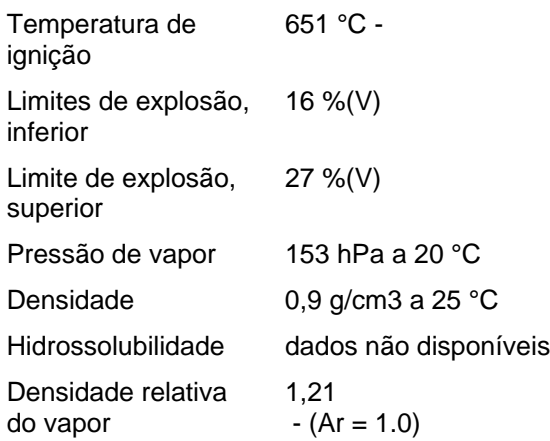

#### **10. ESTABILIDADE E REACTIVIDADE**

#### **Estabilidade química**

Estável sob as condições recomendadas de armazenamento.

**Condições a evitar**  dados não disponíveis

**Matérias a evitar**  Cobre, Ferro, Zinco

#### **Produtos de decomposição perigosos**

Produtos perigosos de decomposição formados durante os incêndios. - óxidos de azoto (NOx)

#### **11. INFORMAÇÃO TOXICOLÓGICA**

#### **Toxicidade aguda**

DL50 Oral - ratazana - 350 mg/kg (Ammonium hydroxide) Observações: Aparelho gastrointestinal: outras alterações. Fígado:Outras alterações. Rins, ureteres e bexiga urinária: outras alterações.

#### **Corrosão/irritação cutânea**

**Lesões oculares graves/irritação ocular**  Olhos - coelho - Grave irritação dos olhos (Ammonium hydroxide)

#### **Sensibilização respiratória ou da pele**

dados não disponíveis (Ammonium hydroxide)

#### **Mutagenicidade em células germinativas**

dados não disponíveis (Ammonium hydroxide)

#### **Carcinogenicidade**

IARC: Nenhum componente deste produto presente a níveis maiores ou iguais a 0.1% é identificado como carcinogénio provável, possível ou confirmado pelo IARC.

**Toxicidade reprodutiva**  dados não disponíveis (Ammonium hydroxide)

**Toxicidade para órgãos-alvo específicos - exposição única**  dados não disponíveis (Ammonium hydroxide)

## **Toxicidade para órgãos-alvo específicos - exposição repetida**

dados não disponíveis

#### **Perigo de aspiração**

dados não disponíveis (Ammonium hydroxide)

#### **Efeitos potenciais para a saúde**

**Inalação** Pode ser perigoso se for inalado. O material é extremamente destrutivo para os tecidos das membranas mucosas e do trato respiratório superior.

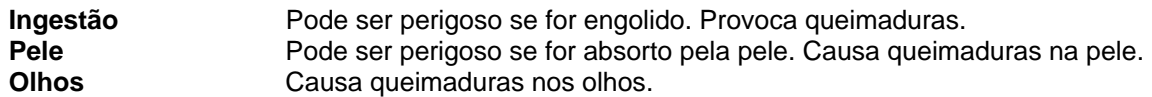

#### **Sinais e sintomas de exposição**

sensação de queimadura, Tosse, respiração ruidosa, laringite, Respiração superficial, espasmo, inflamação e edema da laringe, espasmo, inflamação e edema dos brônquios, pneumonite, edema pulmonar, O material é extremamente destrutivo para os tecidos das membranas mucosas e para o trato respiratório superior, os olhos e a pele. (Ammonium hydroxide)

#### **Informação adicional**

RTECS: dados não disponíveis

#### **12. INFORMAÇÃO ECOLÓGICA**

#### **Toxicidade**

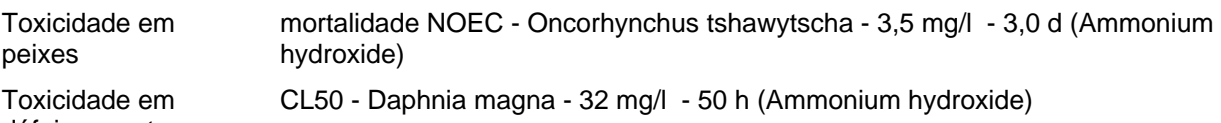

dáfnias e outros invertebrados aquáticos.

**Persistência e degradabilidade** 

dados não disponíveis

**Potencial de bioacumulação**  dados não disponíveis

**Mobilidade no solo**  dados não disponíveis (Ammonium hydroxide)

**Avaliação PBT e mPmB**  dados não disponíveis

#### **Outros efeitos adversos**

Muito tóxico para os organismos aquáticos.

## **13. CONSIDERAÇÕES RELATIVAS À ELIMINAÇÃO**

#### **Produto**

Observar todos os regulamentos ambientais federais, estaduais e locais. Entrar em contato com um serviço profissional credenciado de descarte de lixo para descartar esse material. Dissolver ou misturar o material com um solvente combustível e queimar em incinerador químico equipado com pós-combustor e purificador de gases.

#### **Embalagens contaminadas**

Eliminar como produto Não utilizado.

## **14. INFORMAÇÕES RELATIVAS AO TRANSPORTE**

#### **ADR/RID**

Número ONU: 2672 Classe: 8 Grupo de embalagem: III Denominação de expedição correcta: AMONÍACO EM SOLUÇÃO AQUOSA

#### **IMDG**

Número ONU: 2672 Classe: 8 Grupo de embalagem: III EMS-No: F-A, S-B Denominação de expedição correcta: AMMONIA SOLUTION Poluente marinho: No

#### **IATA**

Número ONU: 2672 Classe: 8 Grupo de embalagem: III Denominação de expedição correcta: Ammonia solution

## **15. INFORMAÇÃO SOBRE REGULAMENTAÇÃO**

Esta folha de dados de segurança obedece aos requerimentos da Regulamento (CE) No. 1907/2006

### **16. OUTRAS INFORMAÇÕES**

#### **Texto dos código(s) H e frase(s) R mencionados na secção 3**

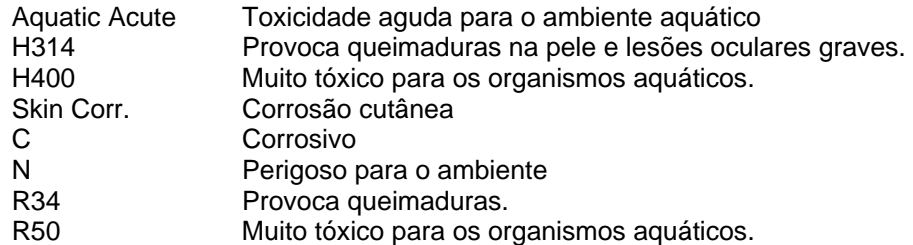

#### **Outras informações**

Direitos exclusivos, 2010, da Sigma-Aldrich. Permissão concedida para fazer número ilimitado de cópias em papel, somente para uso interno.

Acredita-se que as informações acima estejam corretas, embora não pretendam ser totalmente abrangentes, devendo ser usadas apenas como um guia. A Sigma-Aldrich não deverá ter responsabilidade legal por quaisquer danos resultantes do manuseio ou do contato com o produto acima. Consultar o verso da fatura ou nota que acompanha o produto para tomar conhecimento dos termos adicionais e condições de venda.

## **SIGMA-ALDRICH** *sigma-aldrich.com* **FICHA DE INFORMAÇÕES DE SEGURANÇA DE PRODUTOS QUÍMICOS**

Versão 5.3 Data de revisão 10.03.2015 Data de impressão 17.04.2015

### **1. IDENTIFICAÇÃO DO PRODUTO E DA EMPRESA**

## **1.1 Identificadores do produto** Nome do produto : HIDROXIDO DE CALCIO A/USP Referência do Produto : V003269

Marca : Vetec

**1.2 Outros meios de identificação**

Dados não disponíveis

**1.3 Utilizações identificadas relevantes da substância ou mistura e utilizações desaconselhadas** Só para utilização R&D. Não para utilização farmaceutica, doméstica ou outras utilizações.

### **1.4 Identificação do fornecedor da ficha de dados de segurança**

Companhia : Sigma-Aldrich Brasil Ltda. Av. das Nações Unidas, 23.043 04795-100 SÃO PAULO - SP BRAZIL

## **2. IDENTIFICAÇÃO DE PERIGOS**

### **2.1 Classificação GHS**

Irritação cutânea (Categoria 2) Lesões oculares graves (Categoria 1) Toxicidade para órgãos-alvo específicos - exposição única (Categoria 3), Sistema respiratório Toxicidade aguda para o ambiente aquático (Categoria 3)

## **2.2 Elementos da Etiqueta GHS, incluindo declarações de prevenção**

Pictograma

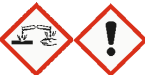

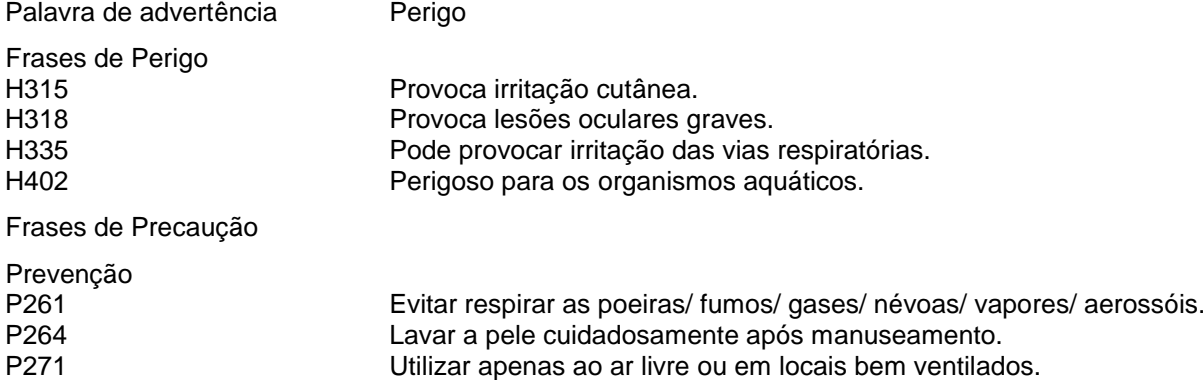

Vetec **-** V003269 HIDROXIDO DE CALCIO A/USP **Página 1 de 7** 

Data de revisão 10.03.2015

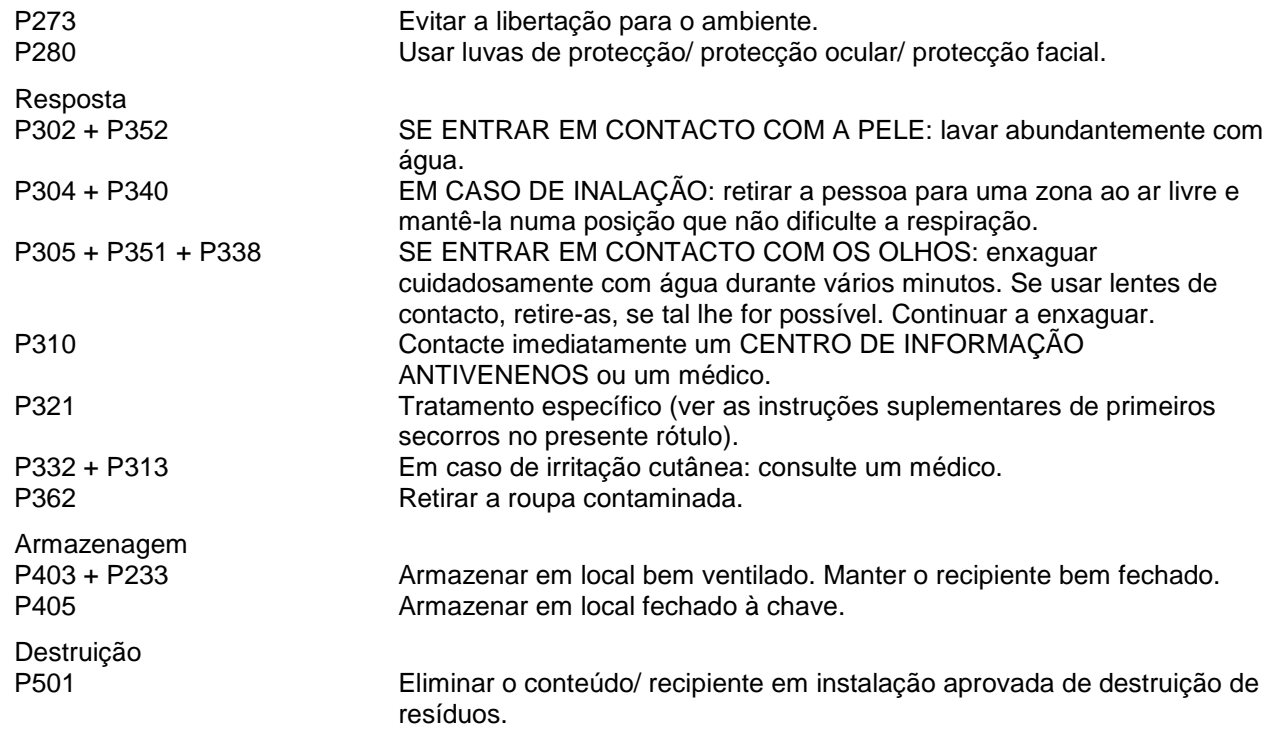

### **2.3 Outros Perigos** - nenhum(a)

## **3. COMPOSIÇÃO E INFORMAÇÕES SOBRE OS INGREDIENTES**

#### **3.1 Substâncias**

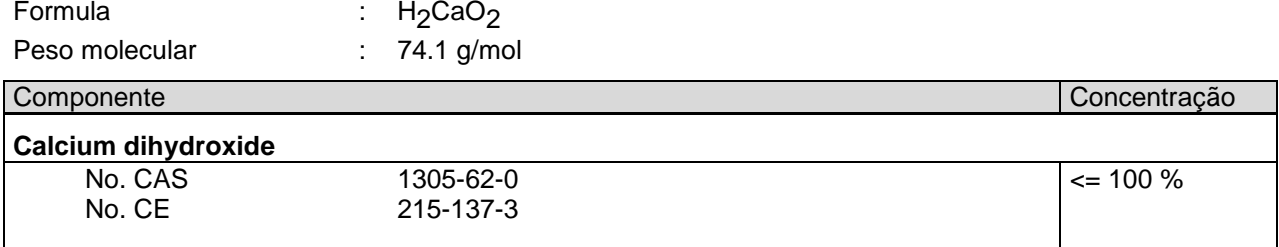

## **4. MEDIDAS DE PRIMEIROS-SOCORROS**

### **4.1 Descrição das medidas de primeiros socorros**

#### **Recomendação geral**

Consultar um médico. Mostrar esta ficha de segurança ao médico de serviço.

#### **Em caso de inalação**

Se for respirado, levar a pessoa para o ar fresco. Se não respirar, dar respiração artificial. Consultar um médico.

#### **Em caso de contacto com a pele**

Lavar com sabão e muita água. Consultar um médico.

#### **Se entrar em contacto com os olhos**

Lavar cuidadosamente com muita água, durante pelo menos quinze minutos, e consultar o médico.

#### **Em caso de ingestão**

Nunca dar nada pela boca a uma pessoa inconsciente. Enxaguar a boca com água. Consultar um médico.

#### **4.2 Sintomas e efeitos mais importantes, tanto agudos como retardados**

**4.3 Indicações sobre cuidados médicos urgentes e tratamentos especiais necessários** Dados não disponíveis

### **5. MEDIDAS DE COMBATE A INCÊNDIO**

#### **5.1 Meios de extinção**

#### **Meios adequados de extinção**

Utilizar água pulverizada, espuma resistente ao álcool, produto químico seco ou dióxido de carbono.

- **5.2 Perigos especiais decorrentes da substância ou mistura** Óxido de cálcio
- **5.3 Recomendações para o pessoal de combate a incêndios** Usar equipamento de respiração autónomo para combate a incêndios, se necessário.
- **5.4 Outras informações** Dados não disponíveis

#### **6. MEDIDAS DE CONTROLE PARA DERRAMAMENTO OU VAZAMENTO**

**6.1 Precauções individuais, equipamento de proteção e procedimentos de emergência** Usar equipamento de proteção individual. Evitar a formação de poeira. Evitar a respiração do vapor/névoa/gas. Assegurar ventilação adequada. Evacuar o pessoal para áreas de segurança. Evitar de respirar o pó.

#### **6.2 Precauções a nível ambiental** Prevenir dispersão ou derramamento, se seguro. Não permitir a entrada do produto no sistema de esgotos. A descarga no meio ambiente deve ser evitada.

- **6.3 Métodos e materiais de confinamento e limpeza** Apanhar os resíduos sem levantar poeiras. Varrer e apanhar com uma pá. Manter em recipientes fechados adequados, para eliminação.
- **6.4 Remissão para outras secções** Para eliminação de resíduos ver secção 13.

#### **7. MANUSEIO E ARMAZENAMENTO**

- **7.1 Precauções para um manuseamento seguro** Evitar o contacto com a pele e os olhos. Evitar a formação de pó e aerossois. Providenciar uma adequada ventilação em locais onde se formem poeiras.
- **7.2 Condições de armazenagem segura, incluindo eventuais incompatibilidades** Armazenar em local fresco. Guardar o recipiente herméticamente fechado em lugar seco e bem ventilado.
- **7.3 Utilizações finais específicas** Dados não disponíveis

## **8. CONTROLE DE EXPOSIÇÃO E PROTEÇÃO INDIVIDUAL**

#### **8.1 Parâmetros de controlo**

**Límites de exposição ocupacional**

**8.2 Controlo da exposição**

#### **Controlos técnicos adequados**

Manusear de acordo com as boas práticas industriais de higiene e segurança. Lavar as mãos antes dos intervalos e no final do dia de trabalho.

#### **Proteção individual**

#### **Protecção ocular/ facial**

Mascaras de protecção e óculos de segurança. Use equipamento de proteção ocular testado e aprovado de acordo com as normas governamentais adequadas, tais como NIOSH (US) ou EN 166 (EU).

#### **Protecção da pele**

Manusear com luvas. As luvas devem ser inspeccionadas antes da utilização. Use uma técnica adequada para a remoção das luvas (sem tocar a superfície exterior da luva) para evitar o contacto da pele com o produto. Descarte as luvas contaminadas após o uso, em conformidade com as leis e boas práticas de laboratório . Lavar e secar as mãos.

As luvas de protecção seleccionadas devem satisfazer as especificações da Directiva da UE 89/689/CEE e a norma EN 374 derivada dela.

Contacto total Material: Borracha de nitrilo espessura mínima da capa: 0.11 mm Pausa através do tempo: 480 min Material ensaiado:Dermatril® (KCL 740 / Aldrich Z677272, Tamanho M)

Contacto com salpicos Material: Borracha de nitrilo espessura mínima da capa: 0.11 mm Pausa através do tempo: 480 min Material ensaiado:Dermatril® (KCL 740 / Aldrich Z677272, Tamanho M)

fonte de dados: KCL GmbH, D-36124 Eichenzell, Telefone +49 (0)6659 87300, e-mail sales@kcl.de, Método de ensaio: EN374

Se for utilizado em solução, ou misturado com outras substâncias, e sob condições que diferem da EN 374, contactar o fornecedor de luvas da CE. Esta recomendação é apenas desejável e deve ser avaliada por um responsável de segurança e higiene industrial familiarizado com a situação específica de utilização pretendida pelos nossos clientes. Não deve ser interpretado como uma oferta de aprovação para qualquer cenário de uso específico

#### **Protecção do corpo**

Fato completo de protecção para produtos químicos, O tipo de equipamento de protecção deve ser escolhido de acordo com a concentração e a quantidade da substância perigosa no local de trabalho.

#### **Protecção respiratória**

Nos casos em que a avaliação de risco mostrar que os respiradores purificadores do ar são apropriados, use um respirador de partículas do tipo N100 (E.U.A.) ou cartuchos de respiração do tipo P2 (EN 143) como apoio a controlos de engenharia. Se o respirador for o único meio de protecção, usa um respirador de ar de cobertura facial total. Use respiradores e componentes testados e aprovados por normas governamentais apropriadas, tais como as NIOSH (E.U.A.) ou CEN (UE).

## **9. PROPRIEDADES FÍSICAS E QUÍMICAS**

#### **9.1 Informações sobre propriedades físicas e químicas de base**

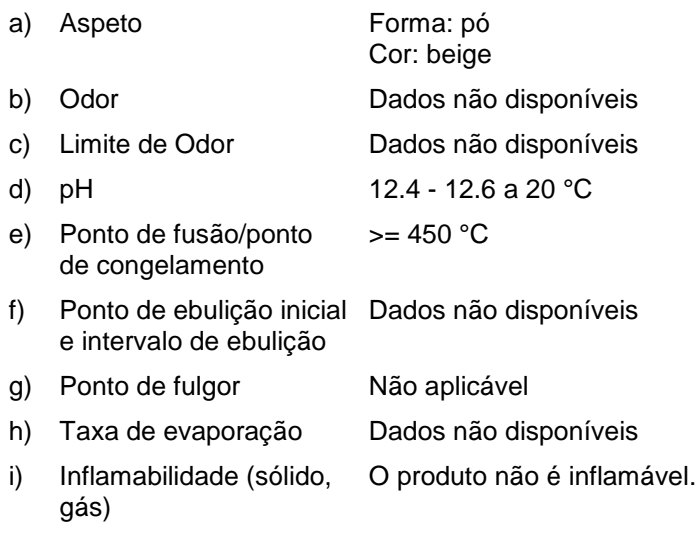

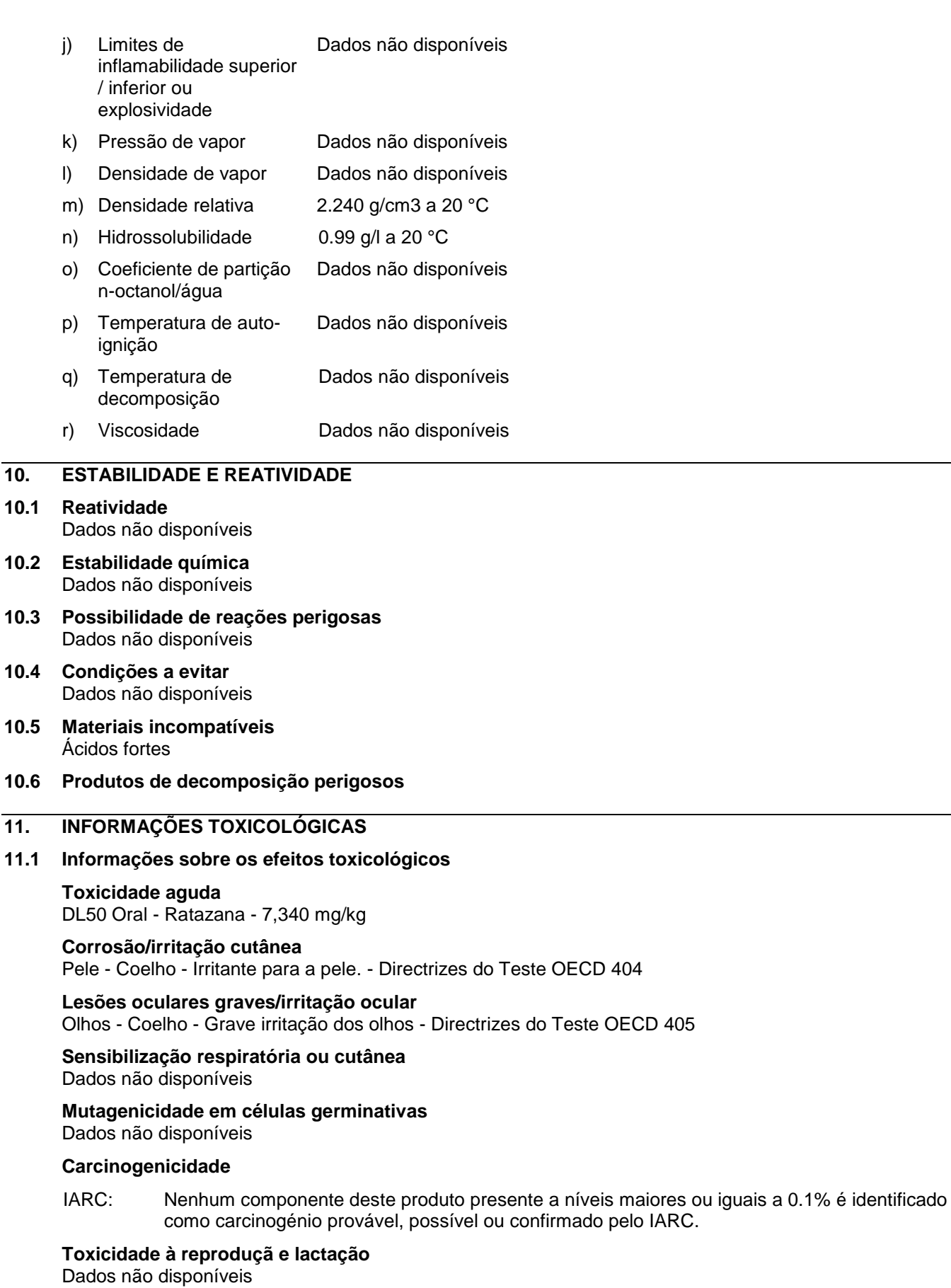

**Toxicidade sistêmica para órgãos-alvo específicos - exposição única** Inalação - Pode provocar irritação das vias respiratórias.

**Toxicidade sistêmica para órgãos-alvo específicos - exposição repetida** Dados não disponíveis

**Perigo de aspiração** Dados não disponíveis

#### **Possíveis danos para a saúde**

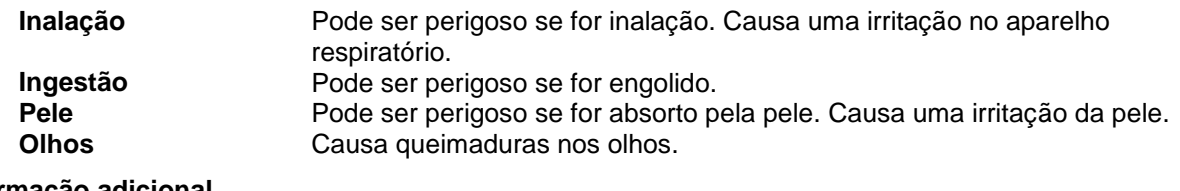

**Informação adicional** RTECS: EW2800000

### **12. INFORMAÇÕES ECOLÓGICAS**

### **12.1 Ecotoxicidade**

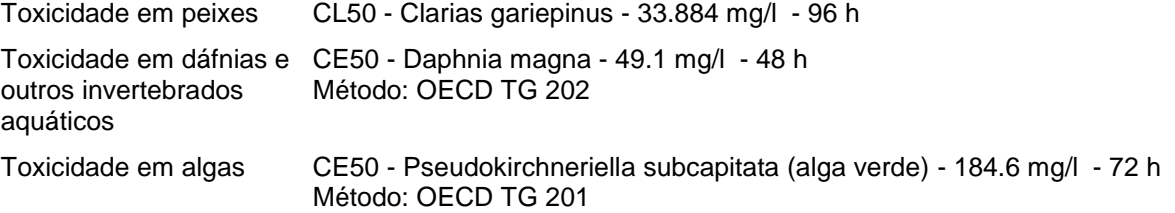

#### **12.2 Persistência e degradabilidade**

Os métodos para a determinação da biodegradabilidade não são aplicáveis às substâncias inorgânicas.

- **12.3 Potencial biocumulativo** Não se bioacumula.
- **12.4 Mobilidade no solo** Dados não disponíveis
- **12.5 Resultados da avaliação PBT e mPmB** Dados não disponíveis

#### **12.6 Outros efeitos adversos**

Perigoso para os organismos aquáticos. Dados não disponíveis

## **13. CONSIDERAÇÕES SOBRE TRATAMENTO E DISPOSIÇÃO**

#### **13.1 Métodos de tratamento de resíduos**

#### **Produto**

Propor a entrega de soluções excedentes e não recicláveis a uma empresa idónea de tratamento de resíduos. Dissolver ou misturar o material com um solvente combustível e queimar em incinerador químico equipado com pós-combustor e purificador de gases.

#### **Embalagens contaminadas**

Eliminar como produto Não utilizado.

## **14. INFORMAÇÕES SOBRE TRANSPORTE 14.1 Número ONU** ADR/RID: - DOT (US): - IMDG: - IMEG: - IATA: - ANTT: -

### **14.2 Designação oficial de transporte da ONU** ADR/RID: Mercadorias não perigosas

Vetec **-** V003269 HIDROXIDO DE CALCIO A/USP Página 6 de 7

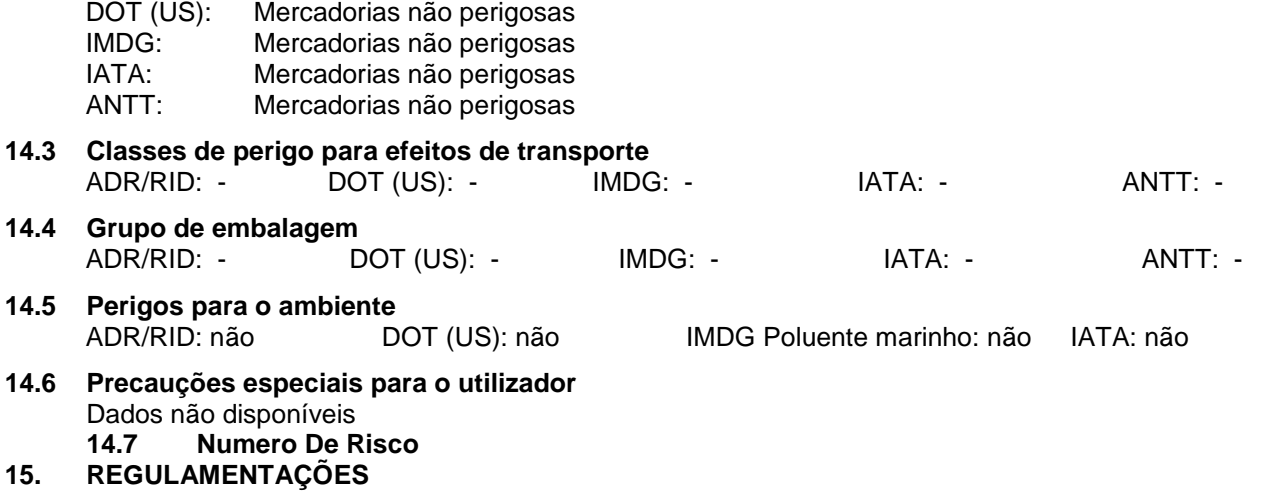

**15.1 Regulamentação/legislação específica para a substância ou mistura em matéria de saúde, segurança e ambiente**

Esta Ficha de Informações de Produtos Químicos foi preparada de acordo com a NBR 14725-4/2012 da ABNT (Associação Brasileira de Normas Técnicas)

## **16. OUTRAS INFORMAÇÕES**

#### **Outras informações**

Direitos exclusivos, 2015, da Sigma-Aldrich Co. LLC. Permissão concedida para fazer número ilimitado de cópias em papel, somente para uso interno.

Acredita-se que as informações acima estejam correctas, embora não pretendam ser totalmente abrangentes, devendo ser usadas apenas como um guia. A informação contida neste documento esta baseada no presente estado do nosso conhecimento e é aplicável ás precauções de segurança apropriadas para o produto. Não representa nenhuma garantia das propriedades do produto. A Corporação Sigma-Aldrich e as suas companhias afiliadas, não responderão por nenhum dano resultante do manuseio ou do contato com o produto acima. Consultar www.sigma-aldrich.com e/ou o verso da factura ou nota que acompanha o produto para tomar conhecimento dos termos adicionais e condições de venda.

# **SIGMA-ALDRICH** *sigma-aldrich.com*

## **FICHA DE DADOS DE SEGURANÇA**

de acordo com a Regulamento (CE) No. 1907/2006 Versão 4.0 Data de revisão 18.12.2010 Data de impressão 25.01.2011 ENERIC EU MSDS - NO COUNTRY SPECIFIC DATA - NO OEL DATA

**1. IDENTIFICAÇÃO DA SUBSTÂNCIA/MISTURA E DA SOCIEDADE/EMPRESA** 

### **1.1 Identificadores do produto**

Nome do produto : HIDRÓXIDO DE SÓDIO Referência do Produto : S5881 Marca : Sigma-Aldrich No. de Index : 011-002-00-6 No. CAS : 1310-73-2

#### **1.2 Utilizações relevantes identificadas da substância ou mistura e utilizações desaconselhadas**

Utilizações identificadas : Produtos químicos de laboratório, Fabricação de substâncias

#### **1.3 Pormenores acerca do fornecedor da ficha de dados de segurança**

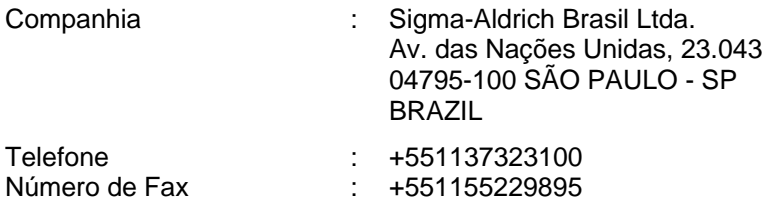

:

#### **1.4 Número de telefone de emergência**

Núnero de Telefone de Emergência

#### **2. IDENTIFICAÇÃO DOS PERIGOS**

#### **2.1 Classificação da substância ou mistura**

**Classification according to Regulation (EC) No 1272/2008 [EU-GHS/CLP]**  Skin corrosion (Category 1A)

**Classificação de acordo com as Directivas da EU 67/548/CEE ou 1999/45/CE**  Provoca queimaduras graves.

#### **2.2 Elementos da etiqueta**

#### **Labelling according Regulation (EC) No 1272/2008 [CLP]**

Pictogram

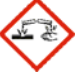

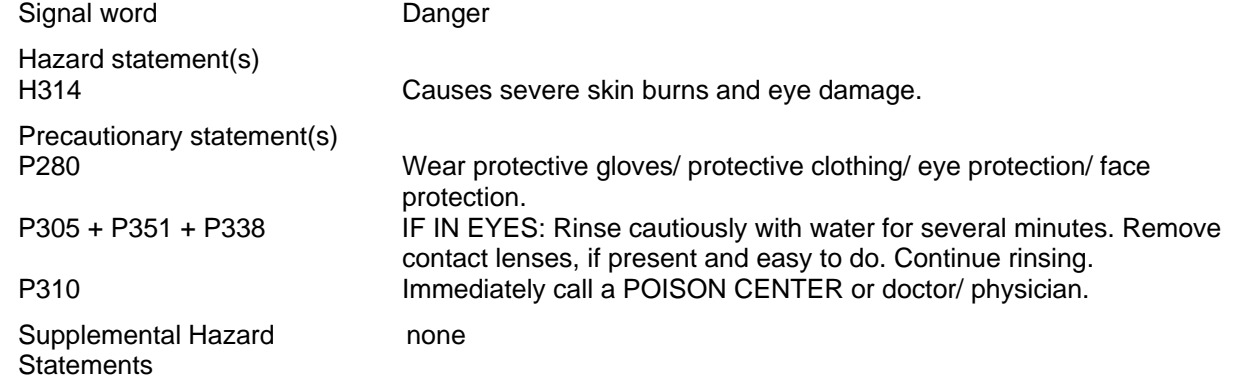

#### **According to European Directive 67/548/EEC as amended.**

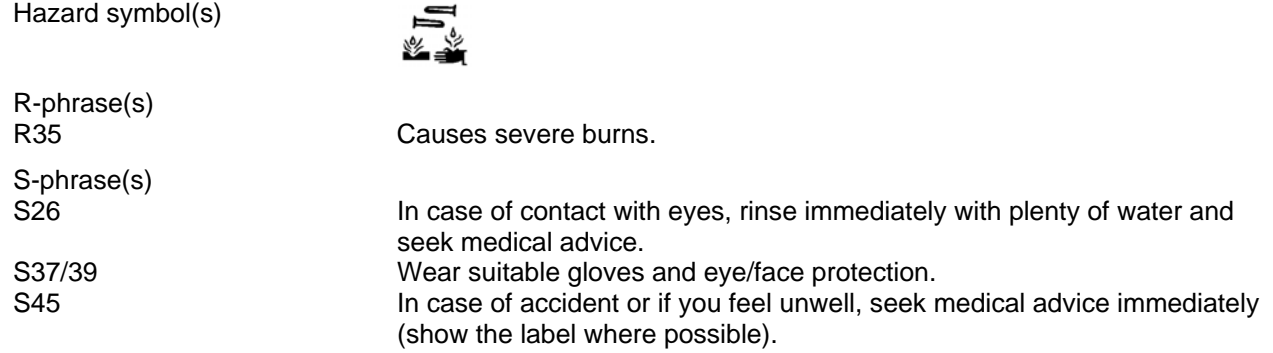

#### **2.3 Outros Perigos** - nenhum(a)

#### **3. COMPOSIÇÃO/INFORMAÇÃO SOBRE OS COMPONENTES**

#### **3.1 Substâncias**

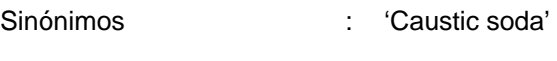

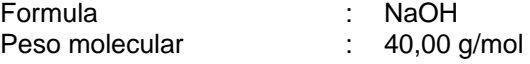

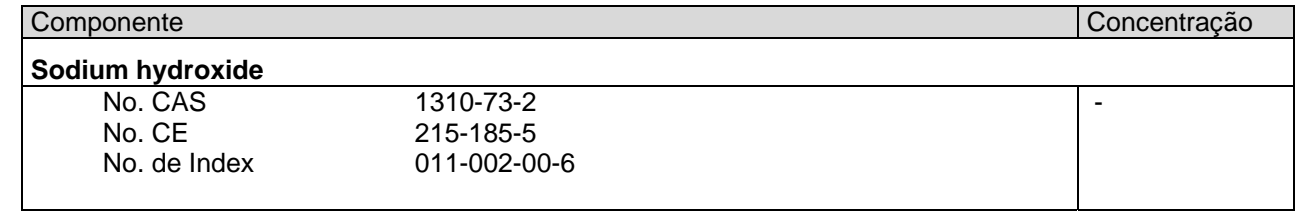

### **4. PRIMEIROS SOCORROS**

#### **4.1 Descrição das medidas de primeiros socorros**

#### **Recomendação geral**

Consultar um médico. Mostrar esta ficha de segurança ao médico de serviço.

#### **Se for inalado**

Se for respirado, levar a pessoa para o ar fresco. Se não respirar, dar respiração artificial. Consultar um médico.

#### **No caso dum contacto com a pele**

Despir imediatamente a roupa e os sapatos contaminados. Lavar com sabão e muita água. Consultar um médico.

#### **No caso dum contacto com os olhos**

Lavar cuidadosamente com muita água, durante pelo menos quinze minutos, e consultar o médico.

#### **Se for engolido**

NÃO provocar vómitos. Nunca dar nada pela boca a uma pessoa inconsciente. Enxaguar a boca com água. Consultar um médico.

#### **4.2 Sintomas e efeitos mais importantes, tanto agudos como retardados**

espasmo, inflamação e edema da laringe, espasmo, inflamação e edema dos brônquios, pneumonite, edema pulmonar, sensação de queimadura, Tosse, respiração ruidosa, laringite, Respiração superficial, Dor de cabeça, Náusea, Vómitos, O material é extremamente destrutivo para os tecidos das membranas mucosas e para o trato respiratório superior, os olhos e a pele.

#### **4.3 Indicação de atenção medical imediata e tratamento especial necessário**  dados não disponíveis

### **5. MEDIDAS DE COMBATE A INCÊNDIO**

#### **5.1 Meios de extinção**

#### **Meios adequados de extinção**

Usar meios de extinção que sejam apropriados às circunstâncias locais e ao ambiente envolvente.

- **5.2 Perigos especiais decorrentes da substância ou mistura**  Oxidos de sódio
- **5.3 Recomendações para o pessoal de combate a incêndios**  Usar equipamento de respiração autónomo para combate a incêndios, se necessário.
- **5.4 Outras informações**  O produto não queima.

#### **6. MEDIDAS A TOMAR EM CASO DE FUGAS ACIDENTAIS**

- **6.1 Precauções individuais, equipamento de protecção e procedimentos de emergência**  Usar equipamento de protecção individual. Evitar a formação de poeira. Evitar a respiração do vapor/névoa/gas. Assegurar ventilação adequada. Evacuar o pessoal para áreas de segurança. Evitar de respirar o pó.
- **6.2 Precauções a nível ambiental**  Prevenir dispersão ou derramamento ulterior se for mais seguro assim. Não permitir a entrada do produto no sistema de esgotos. A descarga no meio ambiente deve ser evitada.
- **6.3 Métodos e materiais de confinamento e limpeza**  Apanhar os resíduos sem levantar poeiras. Varrer e apanhar com uma pá. Manter em recipientes fechados adequados, para eliminação.
- **6.4 Remissão para outras secções**  Para eliminação de resíduos ver secção 13.

### **7. MANUSEAMENTO E ARMAZENAGEM**

- **7.1 Precauções para um manuseamento seguro**  Evitar a formação de pó e aerossois. Providenciar uma adequada ventilação em locais onde se formem poeiras.
- **7.2 Condições de armazenagem segura, incluindo eventuais incompatibilidades**  Armazenar em local fresco. Guardar o recipiente herméticamente fechado em lugar seco e bem ventilado.
- **7.3 Utilizações finais específicas**  dados não disponíveis

### **8. CONTROLO DA EXPOSIÇÃO/PROTECÇÃO PESSOAL**

**8.1 Parâmetros de controlo** 

**Componentes a controlar com relação ao local de trabalho** 

**8.2 Controlo da exposição** 

#### **Controlos técnicos adequados**

Manusear de acordo com as boas práticas industriais de higiene e segurança. Lavar as mãos antes de interrupções, e no final do dia de trabalho.

#### **Protecção individual**

#### **Protecção para os olhos/cara**

Mascaras de protecção e óculos de segurança. Use equipamento de proteção ocular testado e aprovado de acordo com as normas governamentais adequadas, tais como NIOSH (US) ou EN 166 (EU).

#### **Protecção da pele**

Manusear com luvas. As luvas devem ser inspectadas antes da utilização. Use uma técnica adequada para a remoção das luvas (sem tocar a superfície exterior da luva) para evitar o contacto da pele com o produto. Descarte as luvas contaminadas após o uso, em conformidade com as leis e boas práticas de laboratório . Lavar e secar as mãos.

As luvas de protecção seleccionadas devem satisfazer as especificações da Directiva da UE 89/689/CEE e a norma EN 374 derivada dela.

#### **Protecção do corpo**

Fato completo de protecção para produtos químicos, O genero de equipamento de protecção deve ser escolhido de acordo com a concentração e a quantidade da substância perigosa no lugar de trabalho.

#### **Protecção respiratória**

Nos casos em que a avaliação de risco mostrar que os respiradores purificadores do ar são apropriados, use um respirador de partículas do tipo N100 (E.U.A.) ou cartuchos de respiração do tipo P2 (EN 143) como apoio a controlos de engenharia. Se o respirador for o único meio de protecção, usa um respirador de ar de cobertura facial total. Use respiradores e componentes testados e aprovados por normas governamentais apropriadas, tais como as NIOSH (E.U.A.) ou CEN (UE).

## **9. PROPRIEDADES FÍSICAS E QUÍMICAS**

#### **9.1 Informações sobre propriedades físicas e químicas de base**

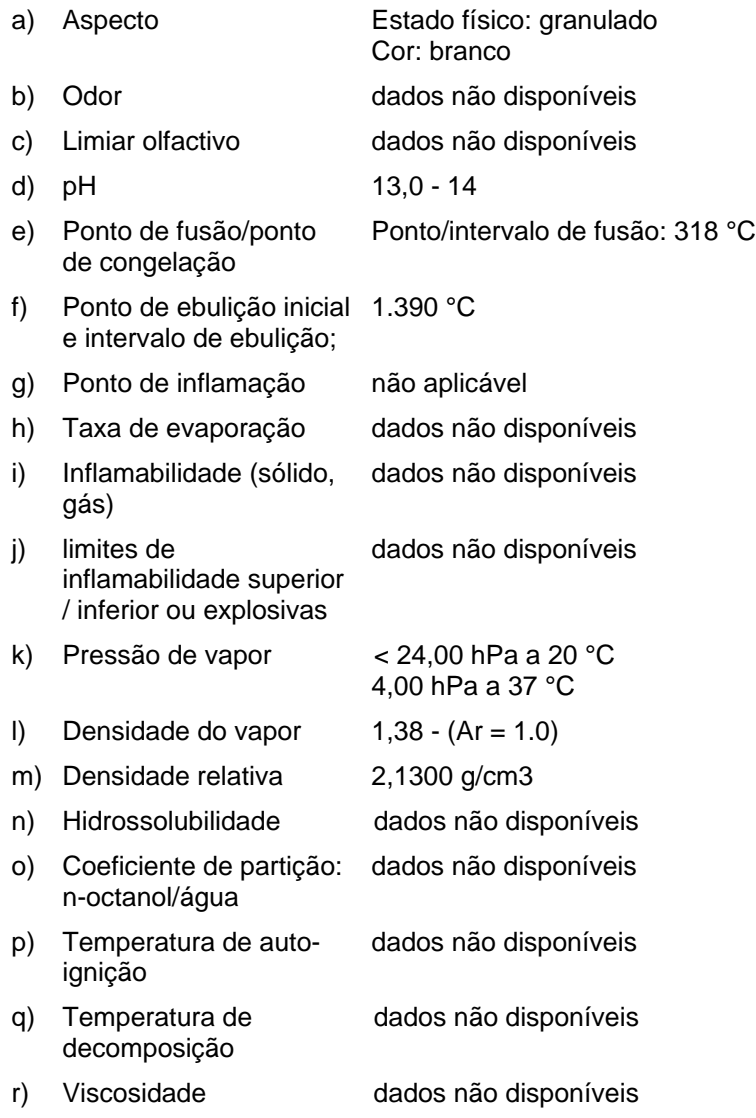

- s) Propriedades explosivas dados não disponíveis
- t) Propriedades oxidantes dados não disponíveis

## **9.2 Outra informação de segurança**

Densidade da massa 2.130 kg/m3

## **10. ESTABILIDADE E REACTIVIDADE**

- **10.1 Reactividade**  dados não disponíveis
- **10.2 Estabilidade química**  dados não disponíveis
- **10.3 Possibilidade de reacções perigosas**  dados não disponíveis
- **10.4 Condições a evitar**  dados não disponíveis
- **10.5 Materiais incompatíveis**  Agentes oxidantes fortes, Ácidos fortes, Materiais orgânicos
- **10.6 Produtos de decomposição perigosos**  Outros produtos de decomposição perigosos - dados não disponíveis

## **11. INFORMAÇÃO TOXICOLÓGICA**

## **11.1 Informações sobre os efeitos toxicológicos**

**Toxicidade aguda**  dados não disponíveis

## **Corrosão/irritação cutânea**

Pele - coelho - Provoca queimaduras graves. - 24 h

**Lesões oculares graves/irritação ocular**  Olhos - coelho - Grave irritação dos olhos - 24 h

## **Sensibilização respiratória ou cutânea**

dados não disponíveis

**Mutagenicidade em células germinativas**  dados não disponíveis

## **Carcinogenicidade**

IARC: Nenhum componente deste produto presente a níveis maiores ou iguais a 0.1% é identificado como carcinogénio provável, possível ou confirmado pelo IARC.

**Toxicidade reprodutiva**  dados não disponíveis

**Toxicidade para órgãos-alvo específicos - exposição única**  dados não disponíveis

**Toxicidade para órgãos-alvo específicos - exposição repetida**  dados não disponíveis

**Perigo de aspiração**  dados não disponíveis

## **Efeitos potenciais para a saúde**

**Inalação** Pode ser perigoso se for inalado. O material é extremamente destrutivo para os tecidos das membranas mucosas e do trato respiratório superior. **Ingestão** Pode ser perigoso se for engolido. Provoca queimaduras.
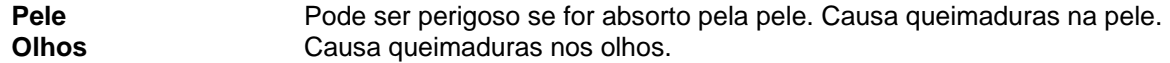

#### **Sinais e sintomas de exposição**

espasmo, inflamação e edema da laringe, espasmo, inflamação e edema dos brônquios, pneumonite, edema pulmonar, sensação de queimadura, Tosse, respiração ruidosa, laringite, Respiração superficial, Dor de cabeça, Náusea, Vómitos, O material é extremamente destrutivo para os tecidos das membranas mucosas e para o trato respiratório superior, os olhos e a pele.

### **Informação adicional**

RTECS: WB4900000

### **12. INFORMAÇÃO ECOLÓGICA**

### **12.1 Toxicidade**

Toxicidade em peixes CL50 - Gambusia affinis (peixe-mosquito) - 125 mg/l - 96 h

Toxicidade em dáfnias e Imobilização CE50 - Dáfnia - 40,38 mg/l - 48 h outros invertebrados aquáticos.

- **12.2 Persistência e degradabilidade**  dados não disponíveis
- **12.3 Potencial de bioacumulação**  dados não disponíveis
- **12.4 Mobilidade no solo**  dados não disponíveis
- **12.5 Resultados da avaliação PBT e mpmb**  dados não disponíveis
- **12.6 Outros efeitos adversos**  Perigoso para os organismos aquáticos.

### **13. CONSIDERAÇÕES RELATIVAS À ELIMINAÇÃO**

### **13.1 Métodos de tratamento de resíduos**

#### **Produto**

Propor a entrega de soluções excedentes e não recicláveis a uma empresa idónea de tratamento de resíduos. Entrar em contato com um serviço profissional credenciado de descarte de lixo para descartar esse material.

**Embalagens contaminadas**

Eliminar como produto Não utilizado.

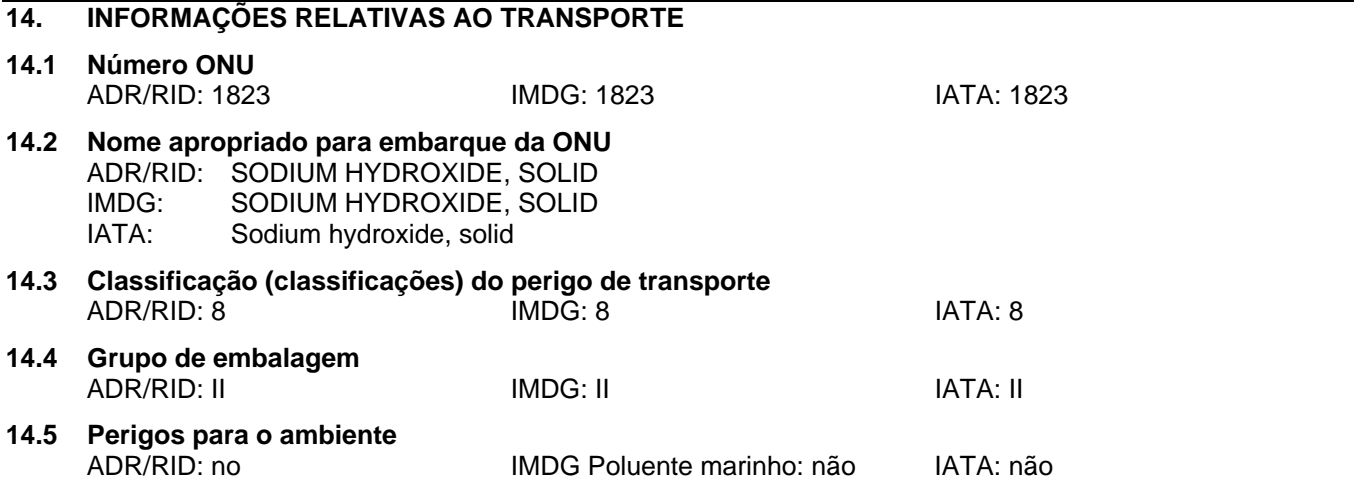

**14.6 Precauções especiais para o utilizador**  dados não disponíveis

### **15. INFORMAÇÃO SOBRE REGULAMENTAÇÃO**

Esta folha de dados de segurança obedece aos requerimentos da Regulamento (CE) No. 1907/2006

**15.1 Regulamentação/legislação específica para a substância ou mistura em matéria de saúde, segurança e ambiente** 

dados não disponíveis

**15.2 Avaliação da segurança química**  dados não disponíveis

### **16. OUTRAS INFORMAÇÕES**

### **Outras informações**

Direitos exclusivos, 2010, da Sigma-Aldrich. Permissão concedida para fazer número ilimitado de cópias em papel, somente para uso interno.

Acredita-se que as informações acima estejam corretas, embora não pretendam ser totalmente abrangentes, devendo ser usadas apenas como um guia. A Sigma-Aldrich não deverá ter responsabilidade legal por quaisquer danos resultantes do manuseio ou do contato com o produto acima. Consultar o verso da fatura ou nota que acompanha o produto para tomar conhecimento dos termos adicionais e condições de venda.

## **SIGMA-ALDRICH** *sigma-aldrich.com*

### **FICHA DE DADOS DE SEGURANÇA**

de acordo com a Regulamento (CE) No. 1907/2006 Versão 4.0 Data de revisão 19.12.2010 Data de impressão 25.01.2011 ENERIC EU MSDS - NO COUNTRY SPECIFIC DATA - NO OEL DATA

### **1. IDENTIFICAÇÃO DA SUBSTÂNCIA/MISTURA E DA SOCIEDADE/EMPRESA**

### **1.1 Identificadores do produto**

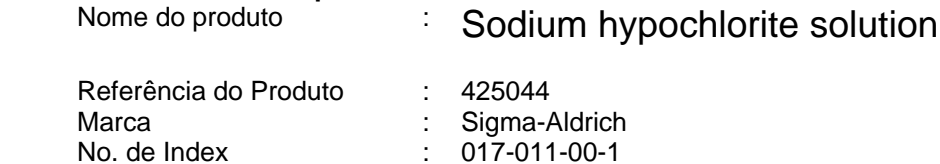

### **1.2 Utilizações relevantes identificadas da substância ou mistura e utilizações desaconselhadas**

Utilizações identificadas : Produtos químicos de laboratório, Fabricação de substâncias

### **1.3 Pormenores acerca do fornecedor da ficha de dados de segurança**

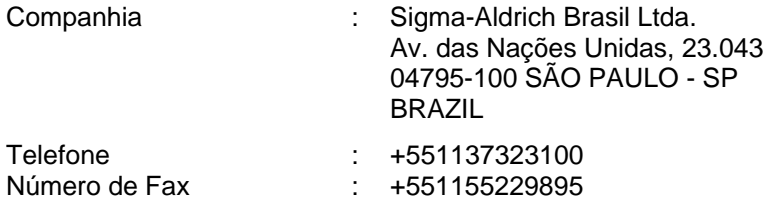

:

### **1.4 Número de telefone de emergência**

Núnero de Telefone de Emergência

### **2. IDENTIFICAÇÃO DOS PERIGOS**

### **2.1 Classificação da substância ou mistura**

**Classification according to Regulation (EC) No 1272/2008 [EU-GHS/CLP]**  Skin corrosion (Category 1B)

**Classificação de acordo com as Directivas da EU 67/548/CEE ou 1999/45/CE**  Provoca queimaduras. Em contacto com ácidos liberta gases tóxicos.

### **2.2 Elementos da etiqueta**

### **Labelling according Regulation (EC) No 1272/2008 [CLP]**

Pictogram

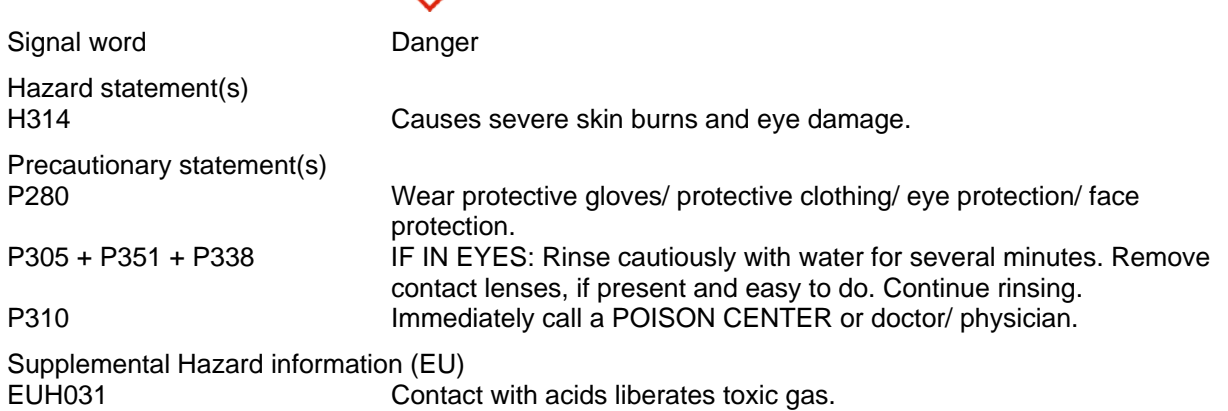

### **According to European Directive 67/548/EEC as amended.**

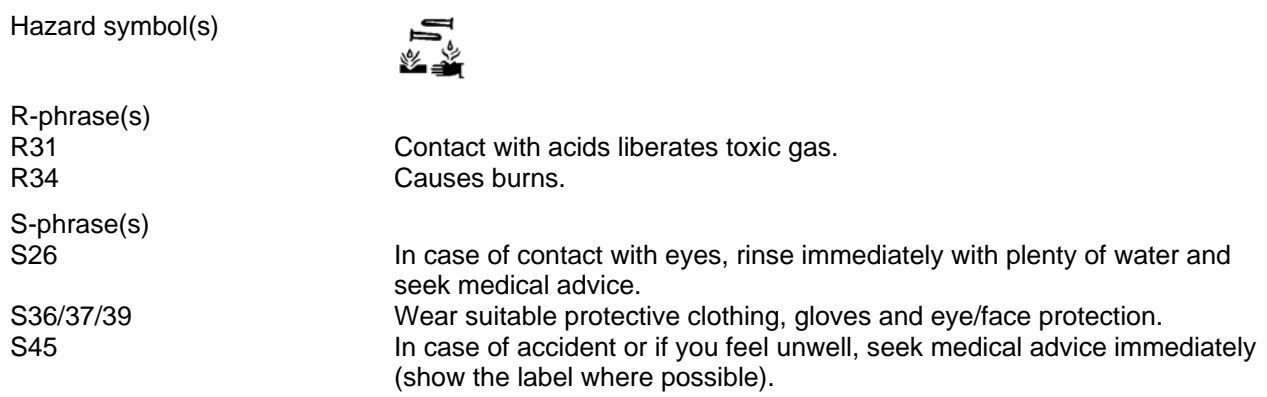

### **2.3 Outros Perigos** - nenhum(a)

### **3. COMPOSIÇÃO/INFORMAÇÃO SOBRE OS COMPONENTES**

### **3.2 Misturas**

Formula : CINaO

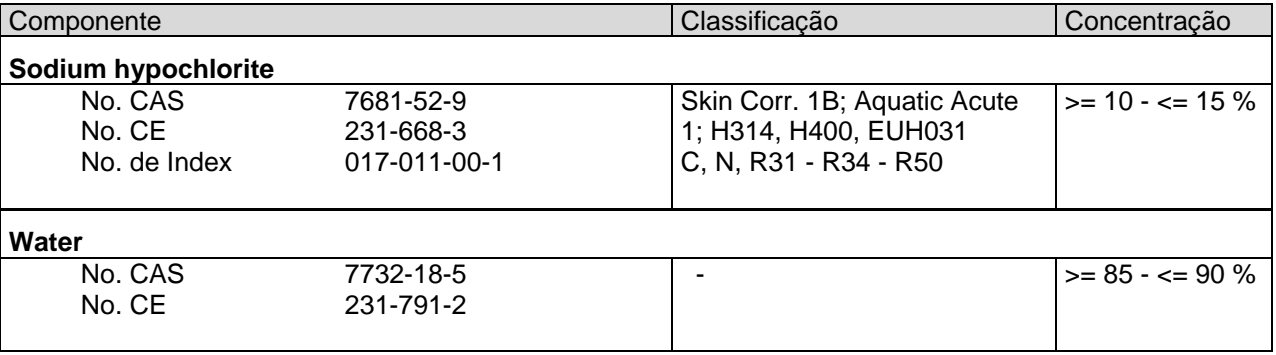

Para ver o texto completo das frases de riscos e segurança mencionadas nesta secção, ver secção 16

### **4. PRIMEIROS SOCORROS**

### **4.1 Descrição das medidas de primeiros socorros**

#### **Recomendação geral**

Consultar um médico. Mostrar esta ficha de segurança ao médico de serviço.

#### **Se for inalado**

Se for respirado, levar a pessoa para o ar fresco. Se não respirar, dar respiração artificial. Consultar um médico.

### **No caso dum contacto com a pele**

Despir imediatamente a roupa e os sapatos contaminados. Lavar com sabão e muita água. Consultar um médico.

### **No caso dum contacto com os olhos**

Lavar cuidadosamente com muita água, durante pelo menos quinze minutos, e consultar o médico.

### **Se for engolido**

NÃO provocar vómitos. Nunca dar nada pela boca a uma pessoa inconsciente. Enxaguar a boca com água. Consultar um médico.

### **4.2 Sintomas e efeitos mais importantes, tanto agudos como retardados**

### **4.3 Indicação de atenção medical imediata e tratamento especial necessário**  dados não disponíveis

### **5. MEDIDAS DE COMBATE A INCÊNDIO**

### **5.1 Meios de extinção**

**Meios adequados de extinção**  Pó seco Dióxido de carbono (CO2)

**Agentes de extinção inadequados**  Água

- **5.2 Perigos especiais decorrentes da substância ou mistura**  Cloreto de hidrogénio gasoso, Oxidos de sódio
- **5.3 Recomendações para o pessoal de combate a incêndios**  Usar equipamento de respiração autónomo para combate a incêndios, se necessário.
- **5.4 Outras informações**  dados não disponíveis

### **6. MEDIDAS A TOMAR EM CASO DE FUGAS ACIDENTAIS**

**6.1 Precauções individuais, equipamento de protecção e procedimentos de emergência**  Pôr uma protecção respiratória. Evitar a respiração do vapor/névoa/gas. Assegurar ventilação adequada. Evacuar o pessoal para áreas de segurança.

### **6.2 Precauções a nível ambiental**

Prevenir dispersão ou derramamento ulterior se for mais seguro assim. Não permitir a entrada do produto no sistema de esgotos. A descarga no meio ambiente deve ser evitada.

**6.3 Métodos e materiais de confinamento e limpeza**  Embeber em material inerte e absorvente e tratar como desperdício especial. Não utilizar jactos de água. Manter em recipientes fechados adequados, para eliminação.

### **6.4 Remissão para outras secções**  Para eliminação de resíduos ver secção 13.

### **7. MANUSEAMENTO E ARMAZENAGEM**

**7.1 Precauções para um manuseamento seguro**  Evitar a inalação do vapor ou da névoa. Medidas usuais de protecção preventiva contra incêndio.

### **7.2 Condições de armazenagem segura, incluindo eventuais incompatibilidades**

Armazenar em local fresco. Guardar o recipiente herméticamente fechado em lugar seco e bem ventilado. Os contentores abertos devem ser cuidadosamente fechados de novo e têm que ficar direitos para evitar a dispersão.

Nunca permitir que o produto contacte com a água durante o armazenamento. Não armazenar junto de ácidos.

Temperatura recomendada de armazenagem: 2 - 8 °C

**7.3 Utilizações finais específicas**  dados não disponíveis

### **8. CONTROLO DA EXPOSIÇÃO/PROTECÇÃO PESSOAL**

**8.1 Parâmetros de controlo** 

### **Componentes a controlar com relação ao local de trabalho**

### **8.2 Controlo da exposição**

### **Controlos técnicos adequados**

Manusear de acordo com as boas práticas industriais de higiene e segurança. Lavar as mãos antes de interrupções, e no final do dia de trabalho.

### **Protecção individual**

### **Protecção para os olhos/cara**

Óculos de segurança bem ajustados. Proteção da face (mínimo de 8 polegadas (20 cm)). Use equipamento de proteção ocular testado e aprovado de acordo com as normas governamentais adequadas, tais como NIOSH (US) ou EN 166 (EU).

### **Protecção da pele**

Manusear com luvas. As luvas devem ser inspectadas antes da utilização. Use uma técnica adequada para a remoção das luvas (sem tocar a superfície exterior da luva) para evitar o contacto da pele com o produto. Descarte as luvas contaminadas após o uso, em conformidade com as leis e boas práticas de laboratório . Lavar e secar as mãos.

As luvas de protecção seleccionadas devem satisfazer as especificações da Directiva da UE 89/689/CEE e a norma EN 374 derivada dela.

### **Protecção do corpo**

Fato completo de protecção para produtos químicos, O genero de equipamento de protecção deve ser escolhido de acordo com a concentração e a quantidade da substância perigosa no lugar de trabalho.

### **Protecção respiratória**

Nos casos em que a avaliação de risco mostrar que os respiradores purificadores do ar são apropriados, use um respirador de cobertura facial total com cartuchos de combinação multiobjectivos (E.U.A.) ou do tipo ABEK (EN 14387) como apoio a controlos de engenharia. Se o respirador for o único meio de protecção, usa um respirador de ar de cobertura facial total. Use respiradores e componentes testados e aprovados por normas governamentais apropriadas, tais como as NIOSH (E.U.A.) ou CEN (UE).

### **9. PROPRIEDADES FÍSICAS E QUÍMICAS**

### **9.1 Informações sobre propriedades físicas e químicas de base**

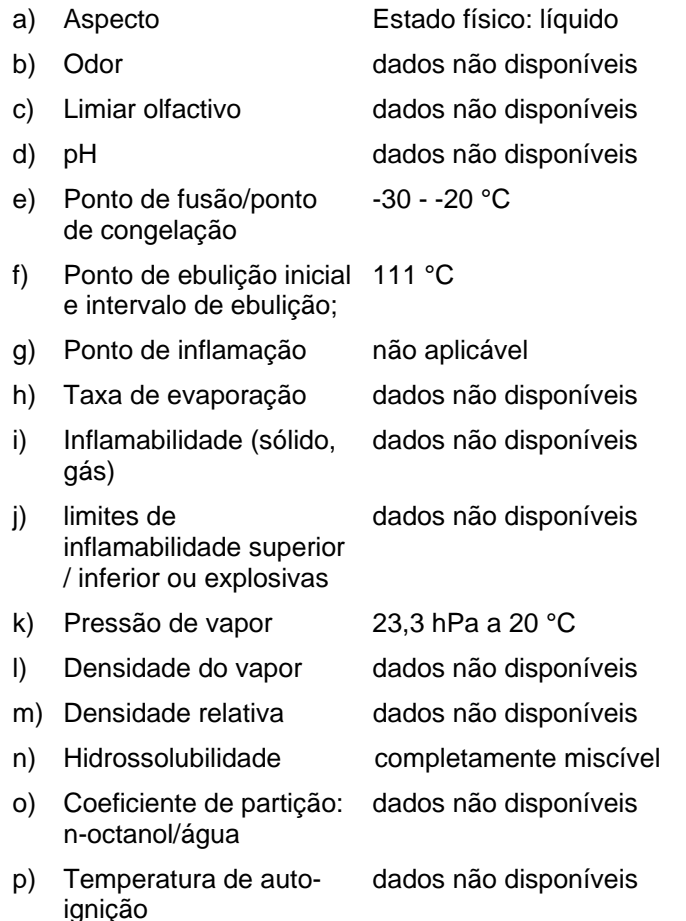

- q) Temperatura de decomposição dados não disponíveis
- r) Viscosidade dados não disponíveis
- s) Propriedades explosivas dados não disponíveis
- t) Propriedades oxidantes dados não disponíveis
- **9.2 Outra informação de segurança**  dados não disponíveis

### **10. ESTABILIDADE E REACTIVIDADE**

- **10.1 Reactividade**  dados não disponíveis
- **10.2 Estabilidade química**  dados não disponíveis
- **10.3 Possibilidade de reacções perigosas**  dados não disponíveis
- **10.4 Condições a evitar**  dados não disponíveis

### **10.5 Materiais incompatíveis**

Ácidos fortes, Materiais orgânicos, Metais em pó, Forma misturas sensíveis aos choques com outras substâncias., Aminas, Reage violentamente com sais de amônio, aziridina, metanol e fenilacetonitrila, resultando, por vezes, em explosões. Reage com aminas primárias alifáticas ou aromáticas para formar Ncloroaminas, explosivamente instáveis. A reação com o ácido fórmico torna-se explosiva a 55 graus C.

### **10.6 Produtos de decomposição perigosos**

Outros produtos de decomposição perigosos - dados não disponíveis

### **11. INFORMAÇÃO TOXICOLÓGICA**

### **11.1 Informações sobre os efeitos toxicológicos**

**Toxicidade aguda**  dados não disponíveis

**Corrosão/irritação cutânea**  dados não disponíveis

**Lesões oculares graves/irritação ocular**  dados não disponíveis

**Sensibilização respiratória ou cutânea**  dados não disponíveis

### **Mutagenicidade em células germinativas**

dados não disponíveis

### **Carcinogenicidade**

IARC: Nenhum componente deste produto presente a níveis maiores ou iguais a 0.1% é identificado como carcinogénio provável, possível ou confirmado pelo IARC.

### **Toxicidade reprodutiva**

dados não disponíveis

### **Toxicidade para órgãos-alvo específicos - exposição única**  dados não disponíveis

**Toxicidade para órgãos-alvo específicos - exposição repetida**  dados não disponíveis

**Perigo de aspiração** 

dados não disponíveis

### **Efeitos potenciais para a saúde**

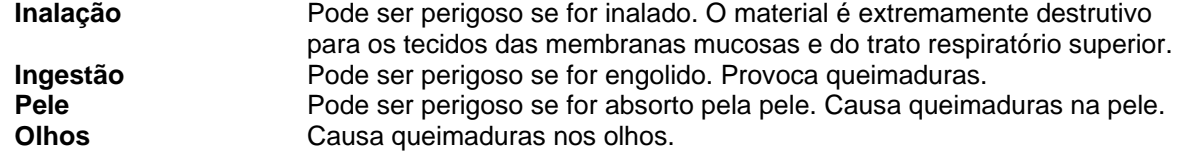

### **Informação adicional**

RTECS: dados não disponíveis

### **12. INFORMAÇÃO ECOLÓGICA**

- **12.1 Toxicidade**  dados não disponíveis
- **12.2 Persistência e degradabilidade**  dados não disponíveis
- **12.3 Potencial de bioacumulação**  dados não disponíveis
- **12.4 Mobilidade no solo**  dados não disponíveis
- **12.5 Resultados da avaliação PBT e mpmb**  dados não disponíveis
- **12.6 Outros efeitos adversos**

Tóxico para os organismos aquáticos com efeitos duradouros.

### **13. CONSIDERAÇÕES RELATIVAS À ELIMINAÇÃO**

### **13.1 Métodos de tratamento de resíduos**

### **Produto**

Propor a entrega de soluções excedentes e não recicláveis a uma empresa idónea de tratamento de resíduos. Entrar em contato com um serviço profissional credenciado de descarte de lixo para descartar esse material.

### **Embalagens contaminadas**

Eliminar como produto Não utilizado.

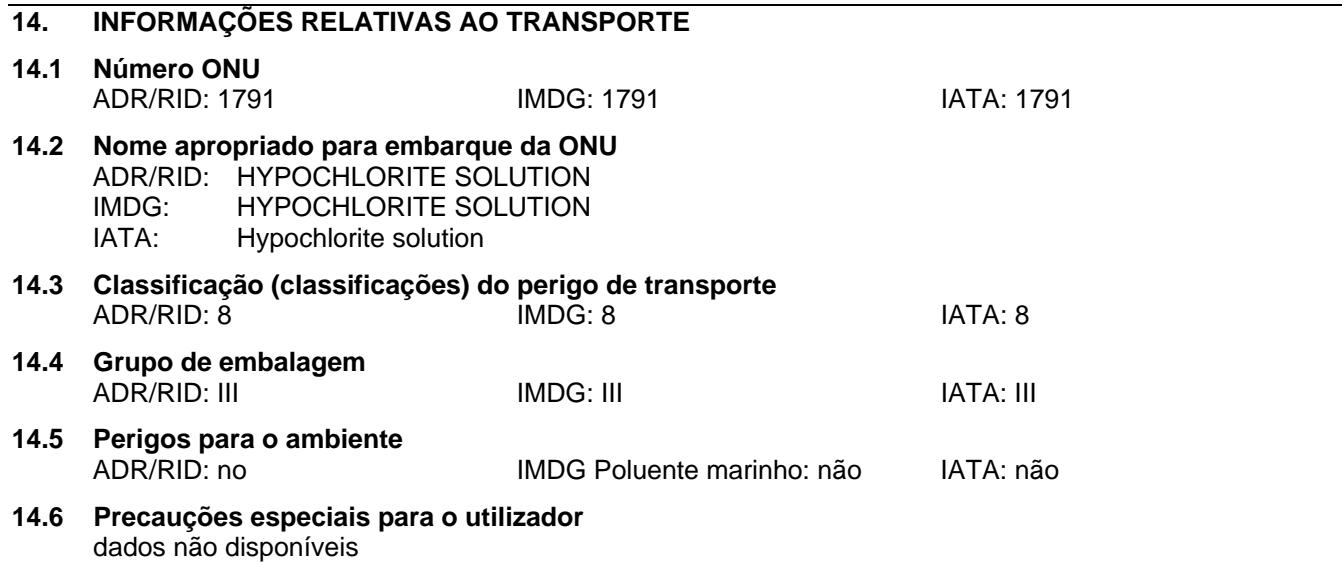

### **15. INFORMAÇÃO SOBRE REGULAMENTAÇÃO**

Esta folha de dados de segurança obedece aos requerimentos da Regulamento (CE) No. 1907/2006

### **15.1 Regulamentação/legislação específica para a substância ou mistura em matéria de saúde, segurança e ambiente**

dados não disponíveis

### **15.2 Avaliação da segurança química**  dados não disponíveis

### **16. OUTRAS INFORMAÇÕES**

### **Text of H-code(s) and R-phrase(s) mentioned in Section 3**

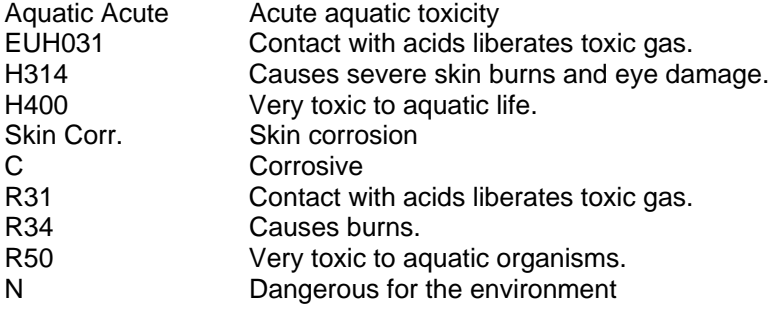

### **Outras informações**

Direitos exclusivos, 2010, da Sigma-Aldrich. Permissão concedida para fazer número ilimitado de cópias em papel, somente para uso interno.

Acredita-se que as informações acima estejam corretas, embora não pretendam ser totalmente abrangentes, devendo ser usadas apenas como um guia. A Sigma-Aldrich não deverá ter responsabilidade legal por quaisquer danos resultantes do manuseio ou do contato com o produto acima. Consultar o verso da fatura ou nota que acompanha o produto para tomar conhecimento dos termos adicionais e condições de venda.

### **SIGMA-ALDRICH** *sigma-aldrich.com* **FICHA DE INFORMAÇÕES DE SEGURANÇA DE PRODUTOS QUÍMICOS**

Versão 5.2 Data de revisão 10.03.2015 Data de impressão 17.04.2015

### **1. IDENTIFICAÇÃO DO PRODUTO E DA EMPRESA**

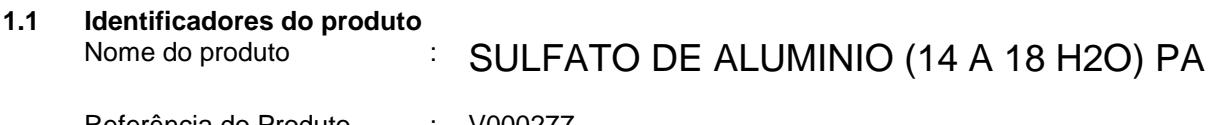

Referência do Produto : V000277 Marca : Vetec

**1.2 Outros meios de identificação**

Dados não disponíveis

**1.3 Utilizações identificadas relevantes da substância ou mistura e utilizações desaconselhadas** Só para utilização R&D. Não para utilização farmaceutica, doméstica ou outras utilizações.

### **1.4 Identificação do fornecedor da ficha de dados de segurança**

Companhia : Sigma-Aldrich Brasil Ltda. Av. das Nações Unidas, 23.043 04795-100 SÃO PAULO - SP BRAZIL

### **2. IDENTIFICAÇÃO DE PERIGOS**

**2.1 Classificação GHS** Lesões oculares graves (Categoria 1)

**2.2 Elementos da Etiqueta GHS, incluindo declarações de prevenção** Pictograma

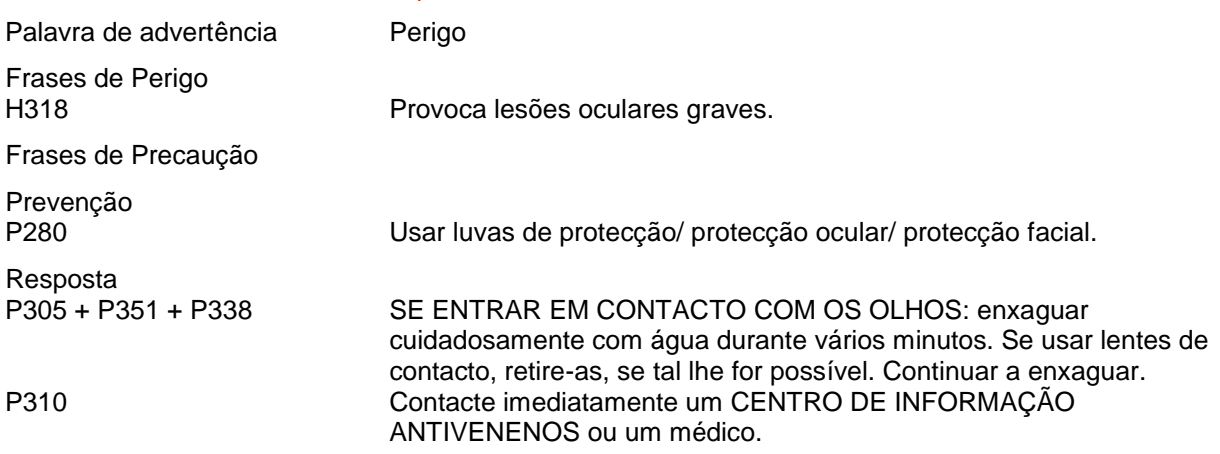

### **2.3 Outros Perigos** - nenhum(a)

Vetec **-** V000277 SULFATO DE ALUMINIO (14 A 18 H2O) PA **Pagina 1 de 6** 

### **3. COMPOSIÇÃO E INFORMAÇÕES SOBRE OS INGREDIENTES**

### **3.1 Substâncias**

Formula : Al2O12S3 · 18H2O

Peso molecular : 666.43 g/mol

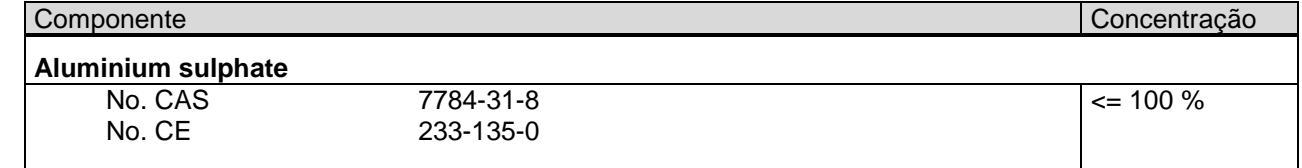

### **4. MEDIDAS DE PRIMEIROS-SOCORROS**

### **4.1 Descrição das medidas de primeiros socorros**

### **Recomendação geral**

Consultar um médico. Mostrar esta ficha de segurança ao médico de serviço.

### **Em caso de inalação**

Se for respirado, levar a pessoa para o ar fresco. Se não respirar, dar respiração artificial. Consultar um médico.

### **Em caso de contacto com a pele**

Lavar com sabão e muita água. Consultar um médico.

### **Se entrar em contacto com os olhos**

Lavar cuidadosamente com muita água, durante pelo menos quinze minutos, e consultar o médico.

### **Em caso de ingestão**

Nunca dar nada pela boca a uma pessoa inconsciente. Enxaguar a boca com água. Consultar um médico.

### **4.2 Sintomas e efeitos mais importantes, tanto agudos como retardados** Até onde sabemos, as propriedades químicas, físicas e toxicológicas não foram minuciosamente investigadas.

**4.3 Indicações sobre cuidados médicos urgentes e tratamentos especiais necessários** Dados não disponíveis

### **5. MEDIDAS DE COMBATE A INCÊNDIO**

### **5.1 Meios de extinção**

### **Meios adequados de extinção**

Utilizar água pulverizada, espuma resistente ao álcool, produto químico seco ou dióxido de carbono.

- **5.2 Perigos especiais decorrentes da substância ou mistura** Óxidos de enxofre, Óxido de alumínio
- **5.3 Recomendações para o pessoal de combate a incêndios** Usar equipamento de respiração autónomo para combate a incêndios, se necessário.
- **5.4 Outras informações** Dados não disponíveis

### **6. MEDIDAS DE CONTROLE PARA DERRAMAMENTO OU VAZAMENTO**

**6.1 Precauções individuais, equipamento de proteção e procedimentos de emergência** Usar equipamento de proteção individual. Evitar a formação de poeira. Evitar a respiração do vapor/névoa/gas. Assegurar ventilação adequada. Evacuar o pessoal para áreas de segurança. Evitar de respirar o pó.

### **6.2 Precauções a nível ambiental** Não permitir a entrada do produto no sistema de esgotos.

Vetec - V000277 SULFATO DE ALUMINIO (14 A 18 H2O) PA **Pagina 2 de 6** 

### **6.3 Métodos e materiais de confinamento e limpeza**

Apanhar os resíduos sem levantar poeiras. Varrer e apanhar com uma pá. Manter em recipientes fechados adequados, para eliminação.

### **6.4 Remissão para outras secções**

Para eliminação de resíduos ver secção 13.

### **7. MANUSEIO E ARMAZENAMENTO**

- **7.1 Precauções para um manuseamento seguro** Evitar a formação de pó e aerossois. Providenciar uma adequada ventilação em locais onde se formem poeiras.
- **7.2 Condições de armazenagem segura, incluindo eventuais incompatibilidades** Armazenar em local fresco. Guardar o recipiente herméticamente fechado em lugar seco e bem ventilado.
- **7.3 Utilizações finais específicas** Dados não disponíveis

### **8. CONTROLE DE EXPOSIÇÃO E PROTEÇÃO INDIVIDUAL**

### **8.1 Parâmetros de controlo**

**Límites de exposição ocupacional**

### **8.2 Controlo da exposição**

### **Controlos técnicos adequados**

Manusear de acordo com as boas práticas industriais de higiene e segurança. Lavar as mãos antes dos intervalos e no final do dia de trabalho.

### **Proteção individual**

### **Protecção ocular/ facial**

Mascaras de protecção e óculos de segurança. Use equipamento de proteção ocular testado e aprovado de acordo com as normas governamentais adequadas, tais como NIOSH (US) ou EN 166 (EU).

### **Protecção da pele**

Manusear com luvas. As luvas devem ser inspeccionadas antes da utilização. Use uma técnica adequada para a remoção das luvas (sem tocar a superfície exterior da luva) para evitar o contacto da pele com o produto. Descarte as luvas contaminadas após o uso, em conformidade com as leis e boas práticas de laboratório . Lavar e secar as mãos.

As luvas de protecção seleccionadas devem satisfazer as especificações da Directiva da UE 89/689/CEE e a norma EN 374 derivada dela.

### **Protecção do corpo**

Fato completo de protecção para produtos químicos, O tipo de equipamento de protecção deve ser escolhido de acordo com a concentração e a quantidade da substância perigosa no local de trabalho.

### **Protecção respiratória**

Nos casos em que a avaliação de risco mostrar que os respiradores purificadores do ar são apropriados, use um respirador de partículas do tipo N100 (E.U.A.) ou cartuchos de respiração do tipo P2 (EN 143) como apoio a controlos de engenharia. Se o respirador for o único meio de protecção, usa um respirador de ar de cobertura facial total. Use respiradores e componentes testados e aprovados por normas governamentais apropriadas, tais como as NIOSH (E.U.A.) ou CEN (UE).

### **9. PROPRIEDADES FÍSICAS E QUÍMICAS**

### **9.1 Informações sobre propriedades físicas e químicas de base**

a) Aspeto Forma: sólido Cor: branco

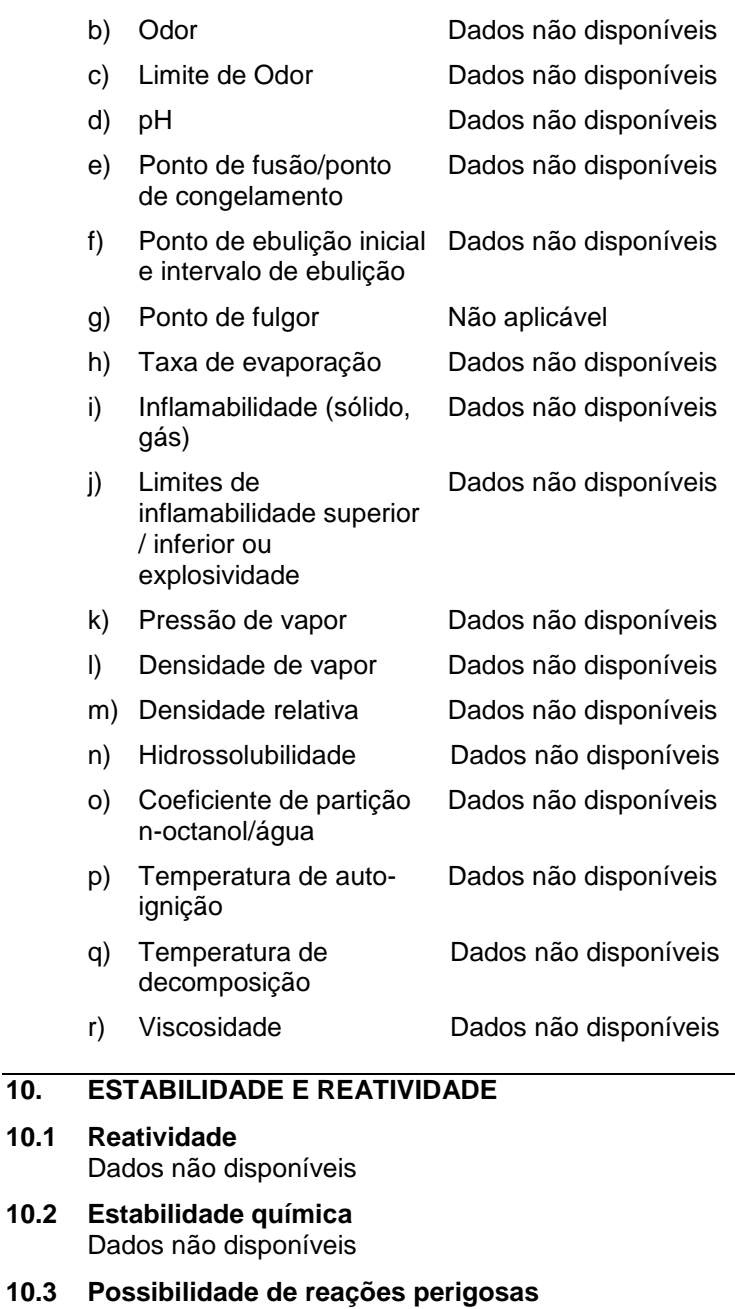

- Dados não disponíveis
- **10.4 Condições a evitar** Dados não disponíveis

**10.1 Reatividade**

- **10.5 Materiais incompatíveis** Agentes oxidantes fortes
- **10.6 Produtos de decomposição perigosos**

### **11. INFORMAÇÕES TOXICOLÓGICAS**

**11.1 Informações sobre os efeitos toxicológicos**

### **Toxicidade aguda**

DL50 Oral - Ratazana - > 9,000 mg/kg

### **Corrosão/irritação cutânea** Pele - Coelho - Não provoca irritação da pele

Vetec - V000277 SULFATO DE ALUMINIO (14 A 18 H2O) PA **Página 4** de 6

### **Lesões oculares graves/irritação ocular**

Olhos - Coelho - Grave irritação dos olhos

**Sensibilização respiratória ou cutânea** Dados não disponíveis

### **Mutagenicidade em células germinativas**

Genotoxicidade in vivo - Rato - intraperitoneal Análises citogenéticas

Genotoxicidade in vivo - Rato - intraperitoneal Troca de cromatídeos homólogos

### **Carcinogenicidade**

IARC: Nenhum componente deste produto presente a níveis maiores ou iguais a 0.1% é identificado como carcinogénio provável, possível ou confirmado pelo IARC.

### **Toxicidade à reproduçã e lactação**

Dados não disponíveis

**Toxicidade sistêmica para órgãos-alvo específicos - exposição única** Dados não disponíveis

### **Toxicidade sistêmica para órgãos-alvo específicos - exposição repetida** Dados não disponíveis

**Perigo de aspiração** Dados não disponíveis

### **Possíveis danos para a saúde**

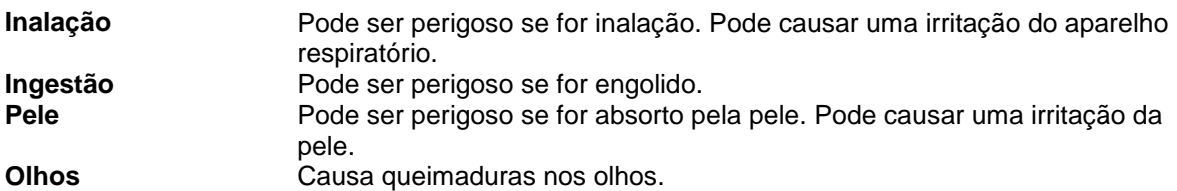

### **Sinais e sintomas de exposição**

Até onde sabemos, as propriedades químicas, físicas e toxicológicas não foram minuciosamente investigadas.

#### **Informação adicional** RTECS: WS5697000

### **12. INFORMAÇÕES ECOLÓGICAS**

- **12.1 Ecotoxicidade** Dados não disponíveis
- **12.2 Persistência e degradabilidade** Dados não disponíveis
- **12.3 Potencial biocumulativo** Dados não disponíveis
- **12.4 Mobilidade no solo** Dados não disponíveis
- **12.5 Resultados da avaliação PBT e mPmB** Dados não disponíveis
- **12.6 Outros efeitos adversos** Dados não disponíveis

### **13. CONSIDERAÇÕES SOBRE TRATAMENTO E DISPOSIÇÃO**

### **13.1 Métodos de tratamento de resíduos**

### **Produto**

Propor a entrega de soluções excedentes e não recicláveis a uma empresa idónea de tratamento de resíduos. Dissolver ou misturar o material com um solvente combustível e queimar em incinerador químico equipado com pós-combustor e purificador de gases.

### **Embalagens contaminadas**

Eliminar como produto Não utilizado.

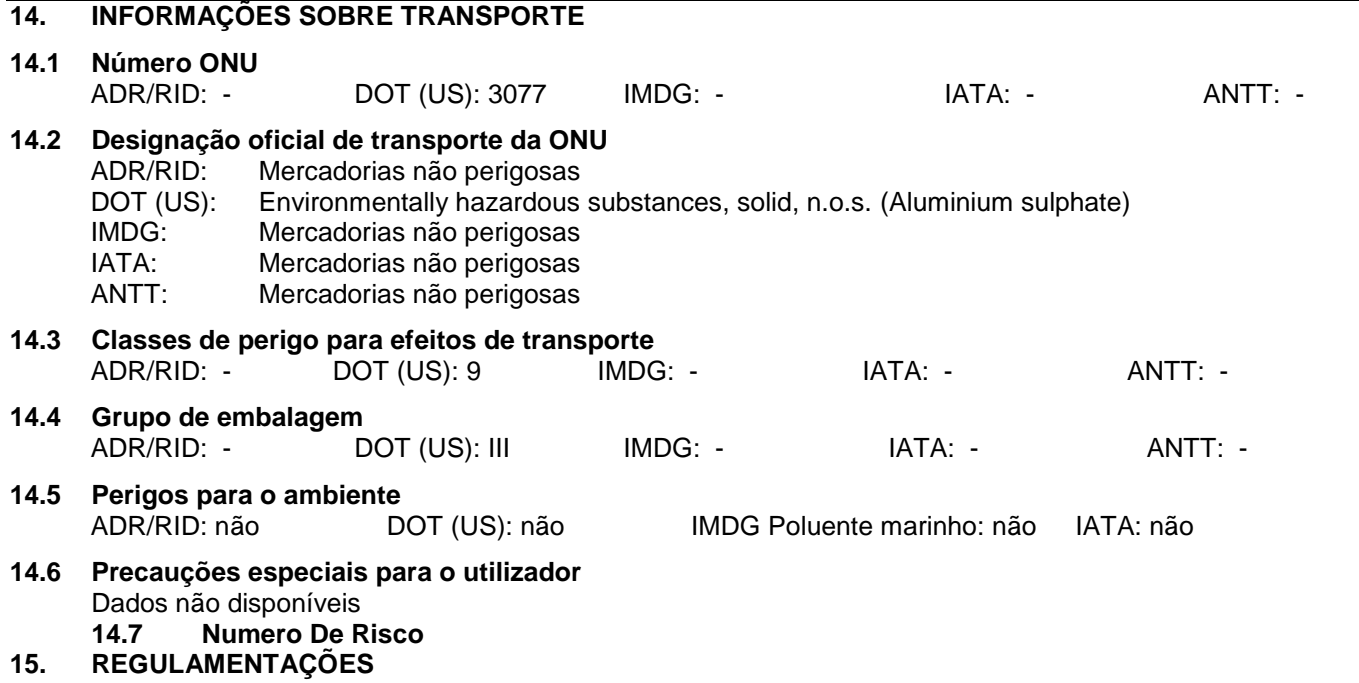

**15.1 Regulamentação/legislação específica para a substância ou mistura em matéria de saúde, segurança e ambiente**

Esta Ficha de Informações de Produtos Químicos foi preparada de acordo com a NBR 14725-4/2012 da ABNT (Associação Brasileira de Normas Técnicas)

### **16. OUTRAS INFORMAÇÕES**

### **Outras informações**

Direitos exclusivos, 2015, da Sigma-Aldrich Co. LLC. Permissão concedida para fazer número ilimitado de cópias em papel, somente para uso interno.

Acredita-se que as informações acima estejam correctas, embora não pretendam ser totalmente abrangentes, devendo ser usadas apenas como um guia. A informação contida neste documento esta baseada no presente estado do nosso conhecimento e é aplicável ás precauções de segurança apropriadas para o produto. Não representa nenhuma garantia das propriedades do produto. A Corporação Sigma-Aldrich e as suas companhias afiliadas, não responderão por nenhum dano resultante do manuseio ou do contato com o produto acima. Consultar www.sigma-aldrich.com e/ou o verso da factura ou nota que acompanha o produto para tomar conhecimento dos termos adicionais e condições de venda.

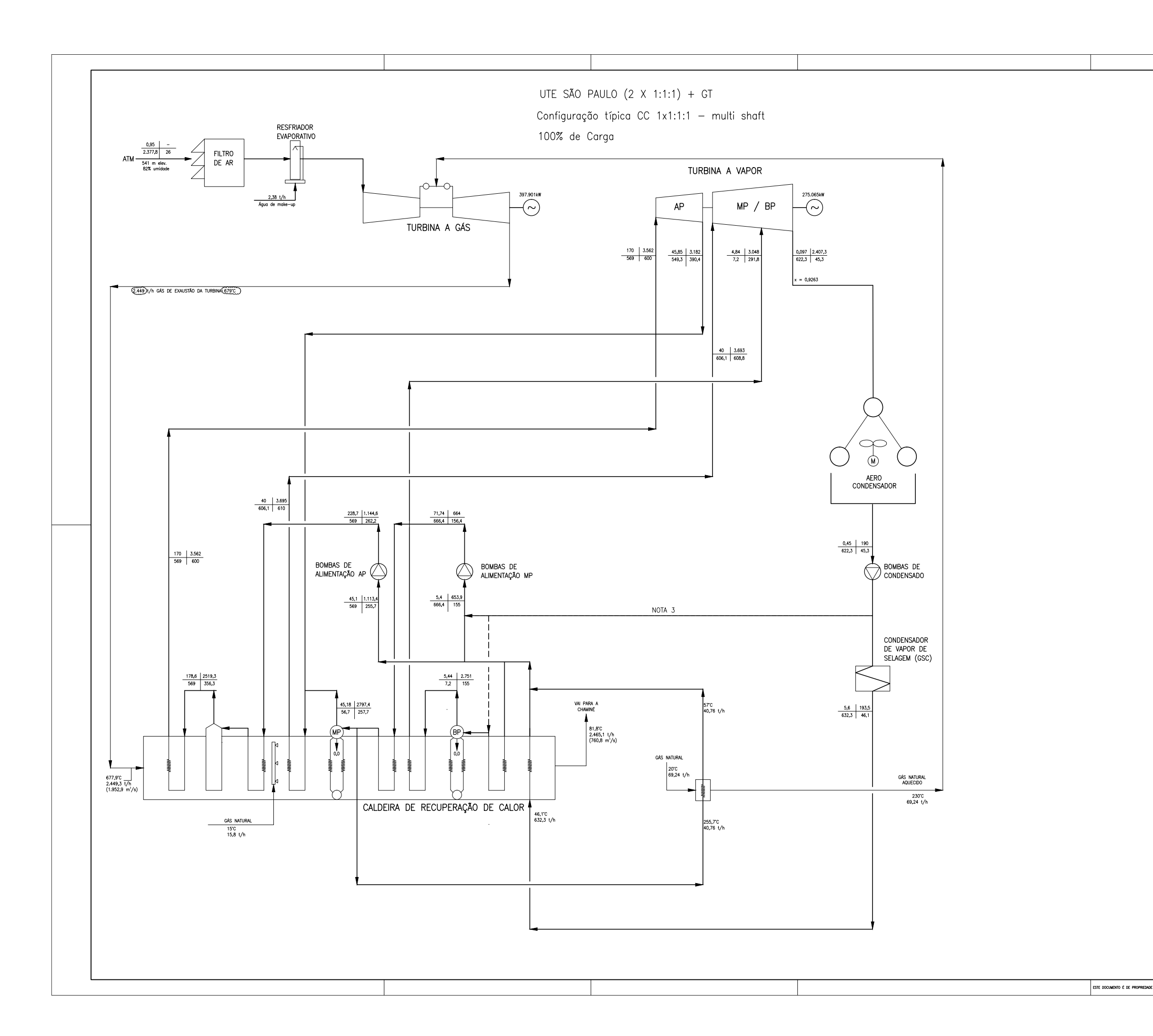

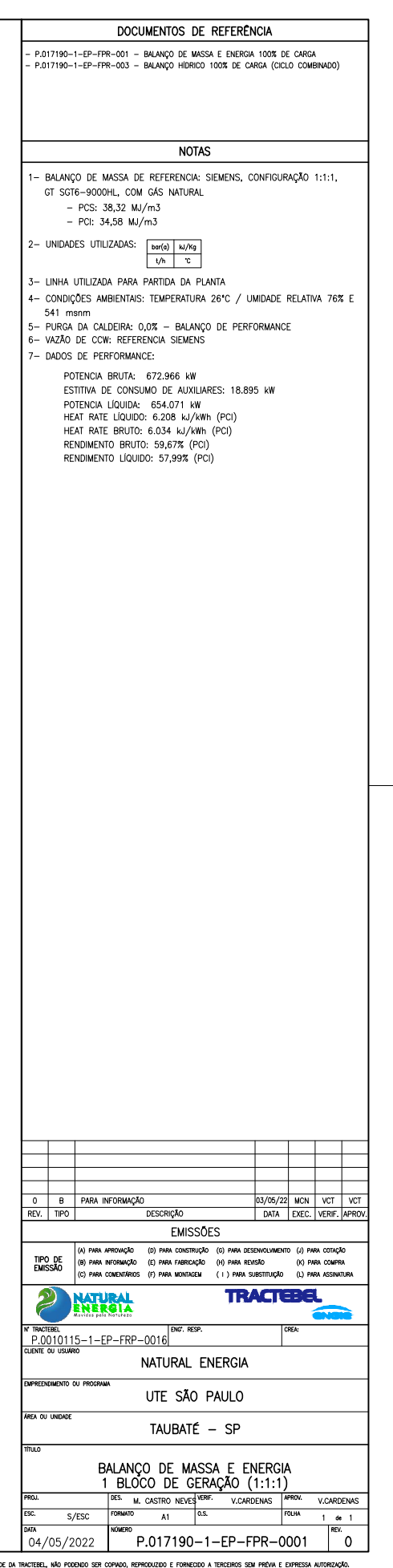

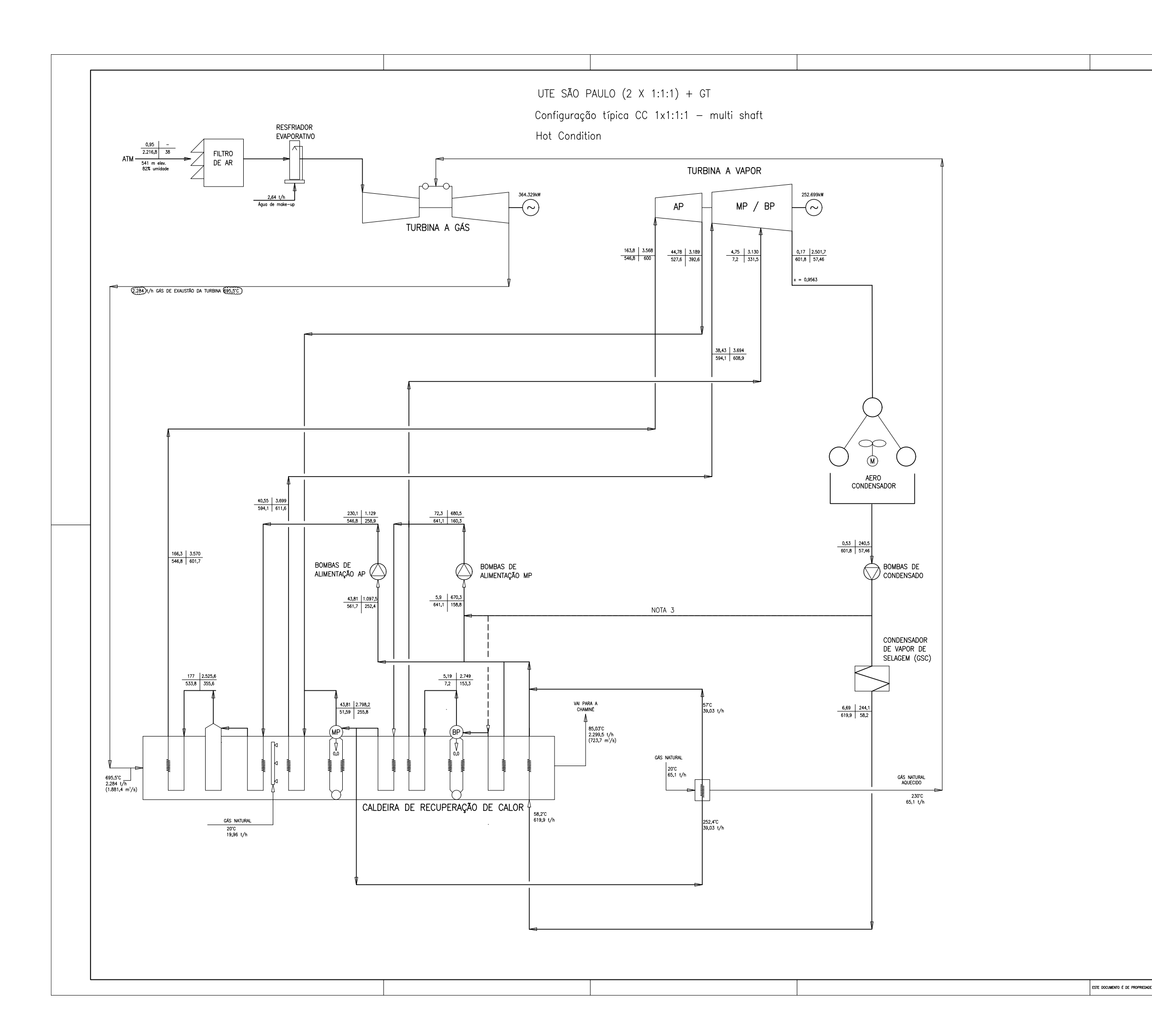

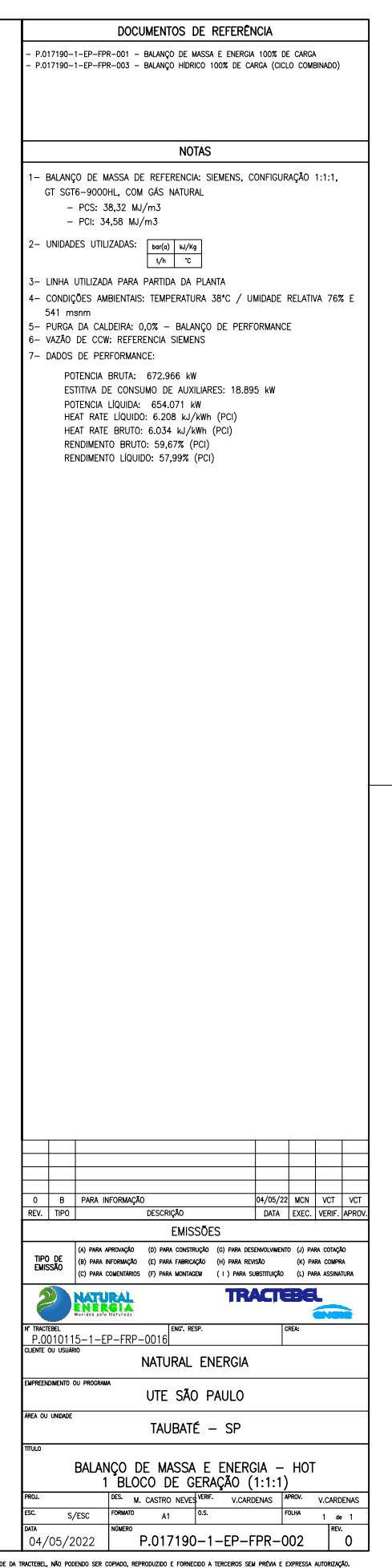

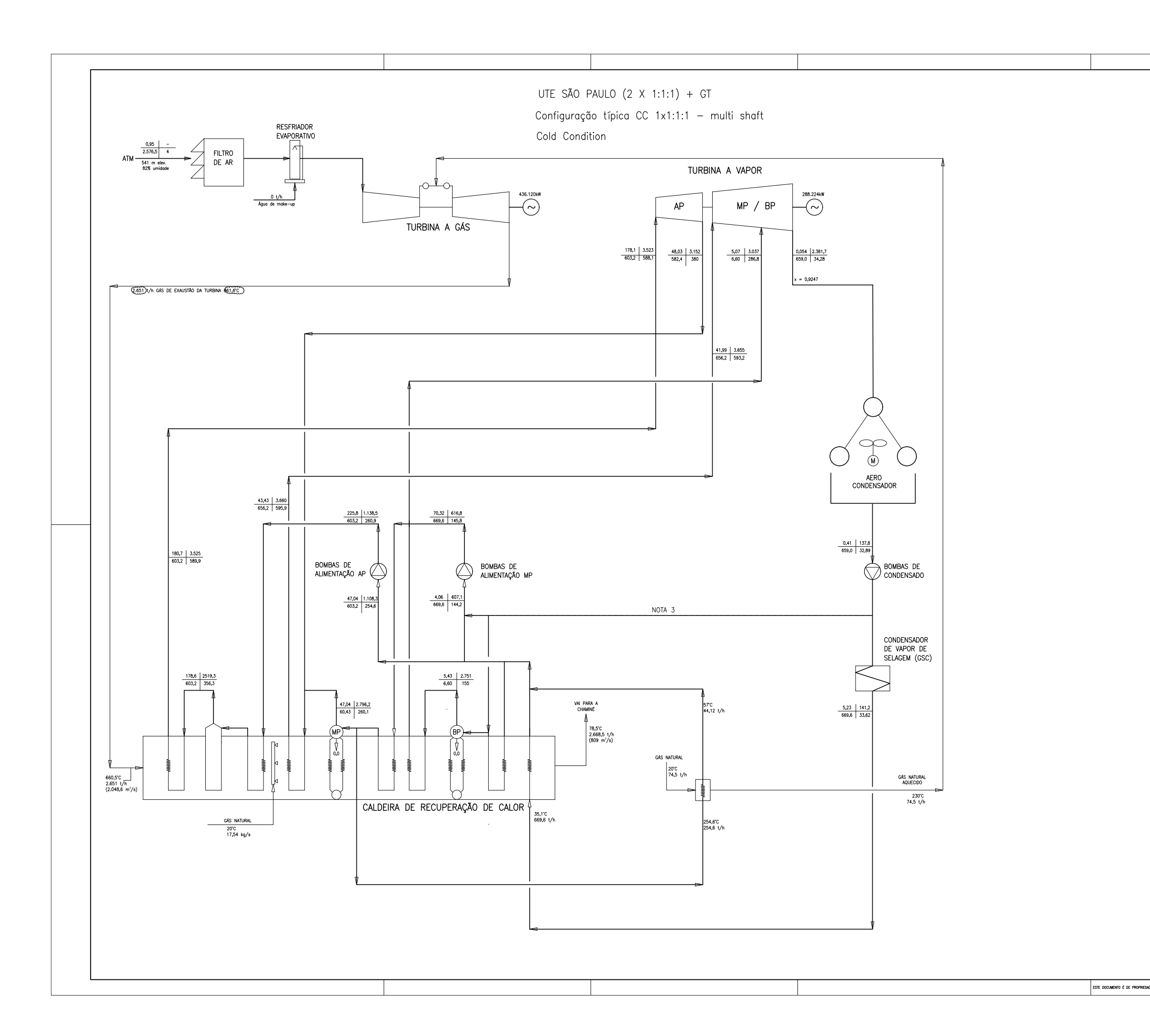

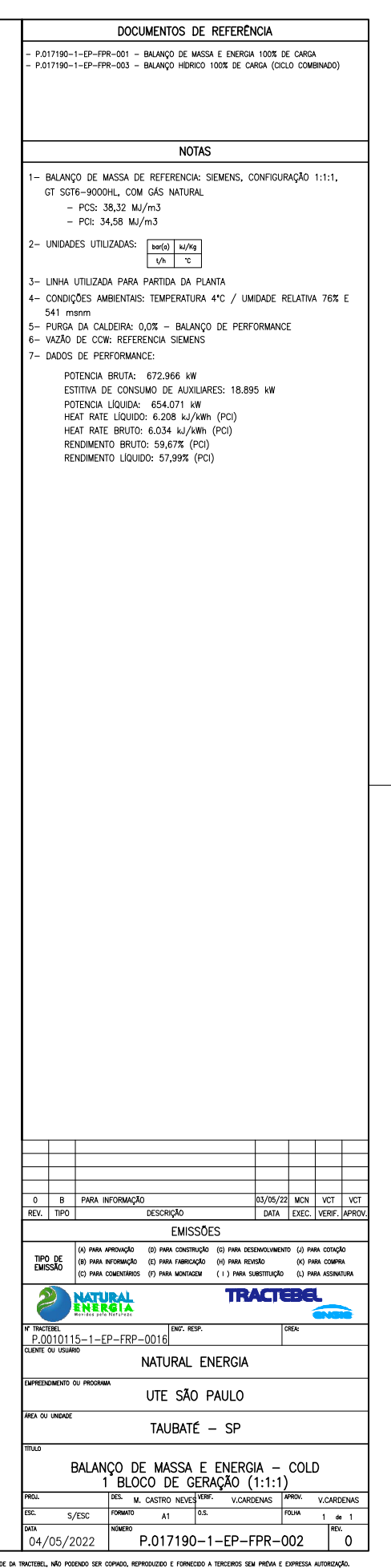

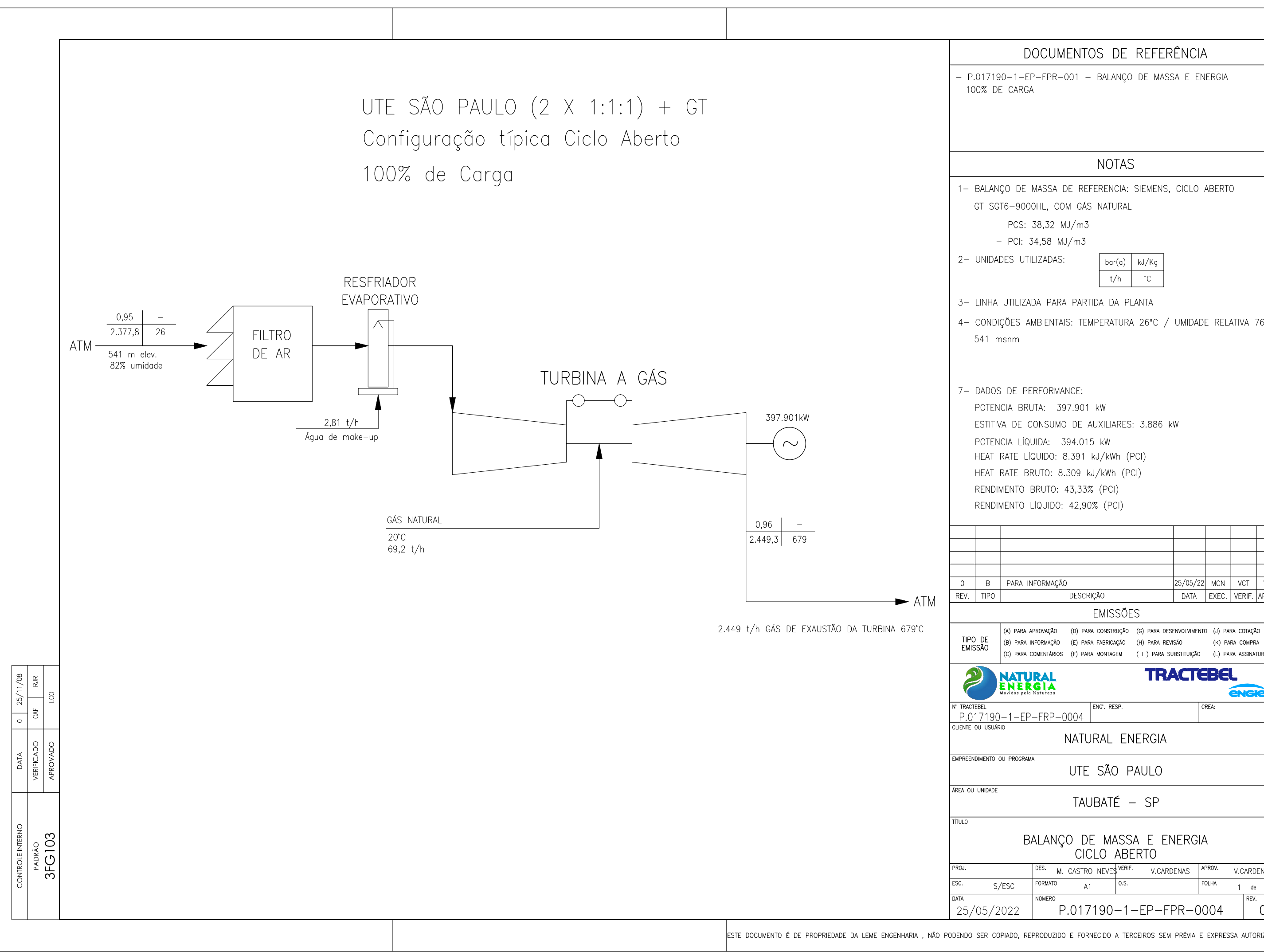

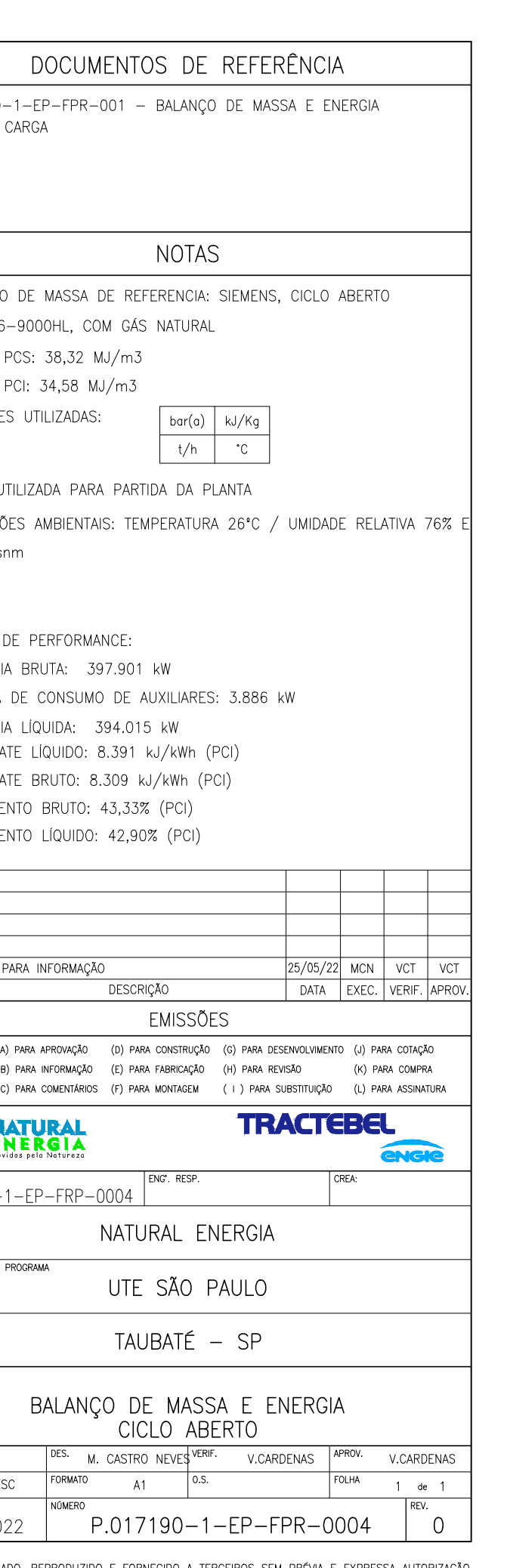

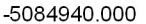

-5079940.000

-5074940.000

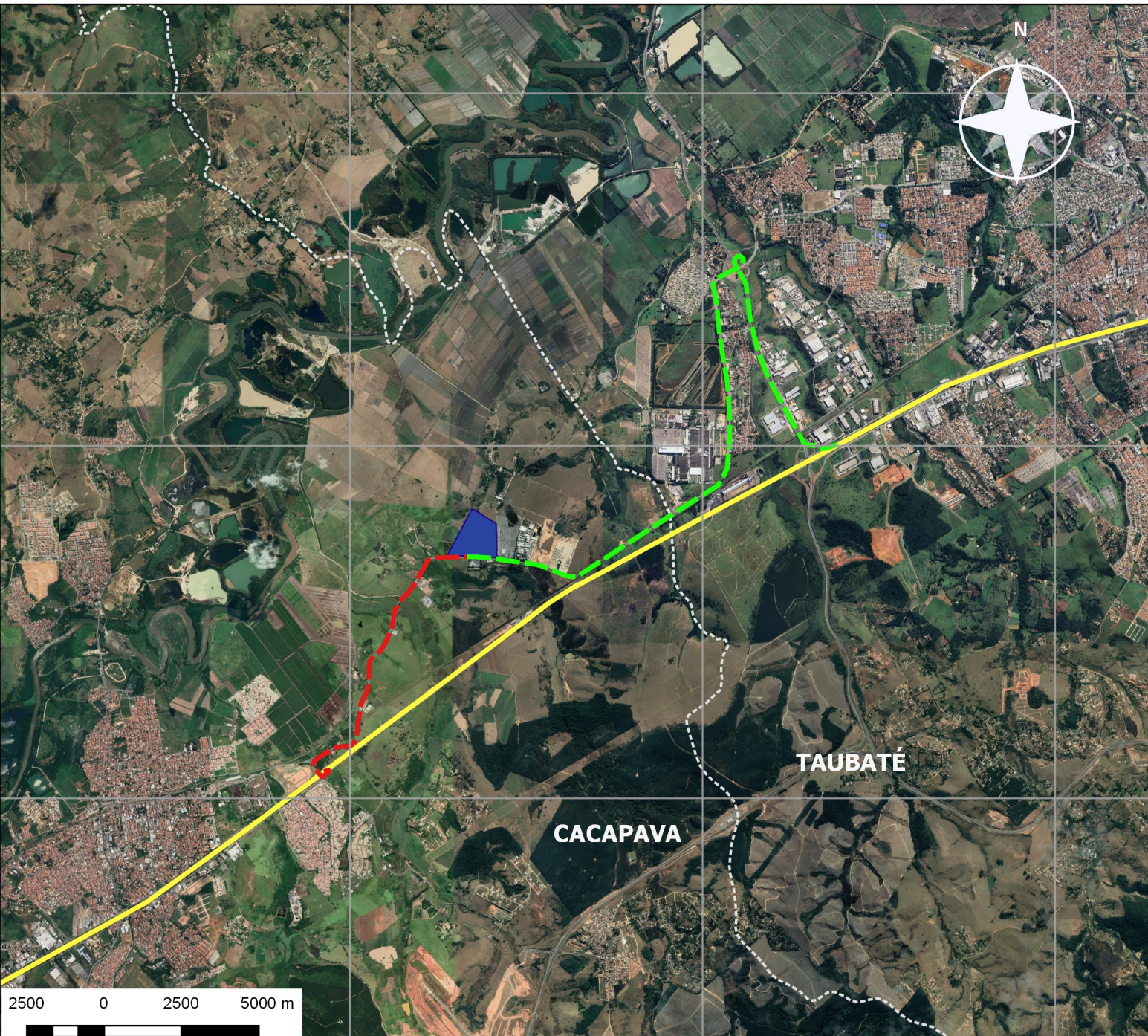

# MAPA DE LOCALIZAÇÃO Escala: 1:400.000

### Legenda

- Futura instalação da UTE São Paulo
	- BR-116 (Rodovia Presidente Dutra)
- BR-116 até UTE (Sentido RJ-SP)
- BR-116 até UTE (Sentido SP-RJ)
- Limite do Município de Caçapava

### **NOTAS**

Estudo de rotas de recebimento de produtos químicos UTE\_SP produzido pela equipa da Biogênese Engenharia e Tecnologia

Elaborado por: Biogênese Engenharia e Tecnologia

Título: **ESTUDO DE IMPACTO AMBIENTAL DA** UTE SÃO PAULO

Localidade:

Município de Cacapava

Mapa:

DT2022002\_Estudo de rotas de recebimento de produtos químicos

Responsável técnico:

Bryan Luis Silveira Sipião CREA/RJ 2014118863

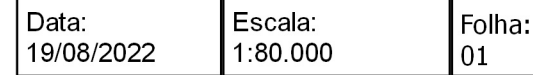

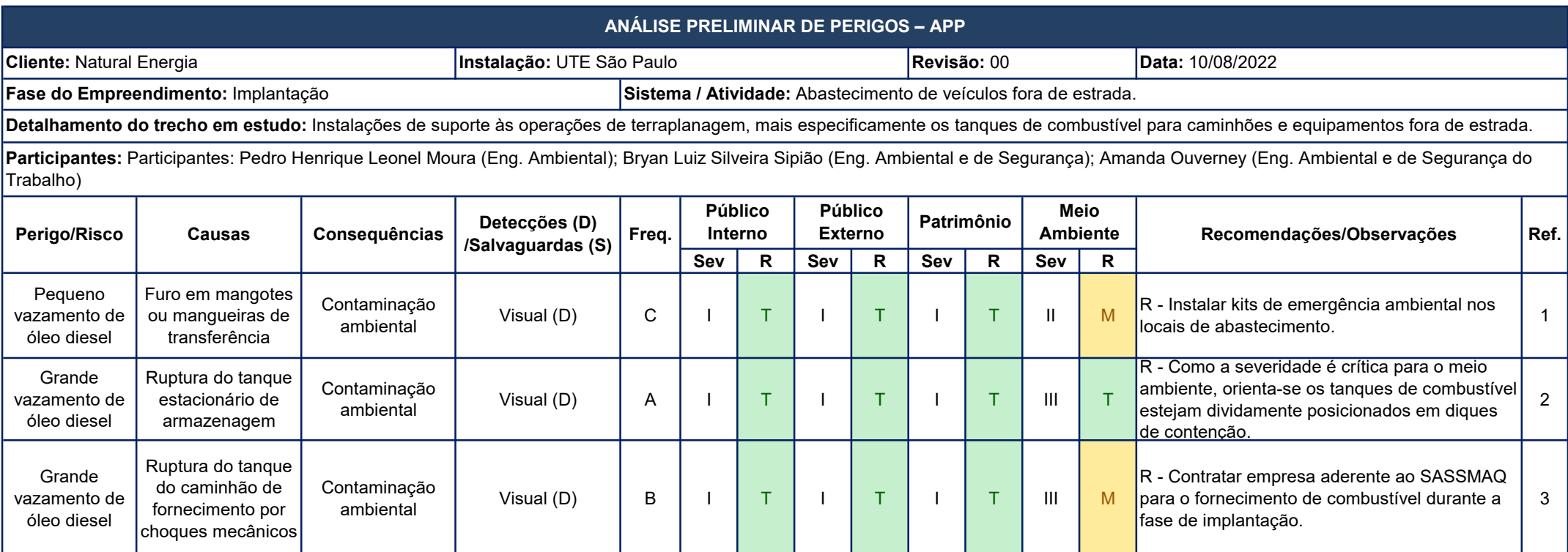

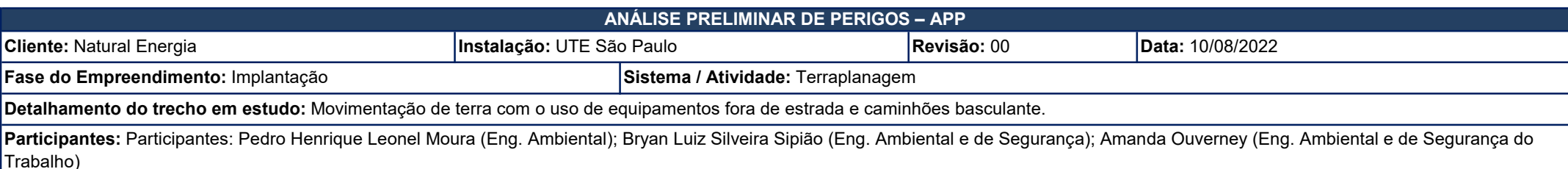

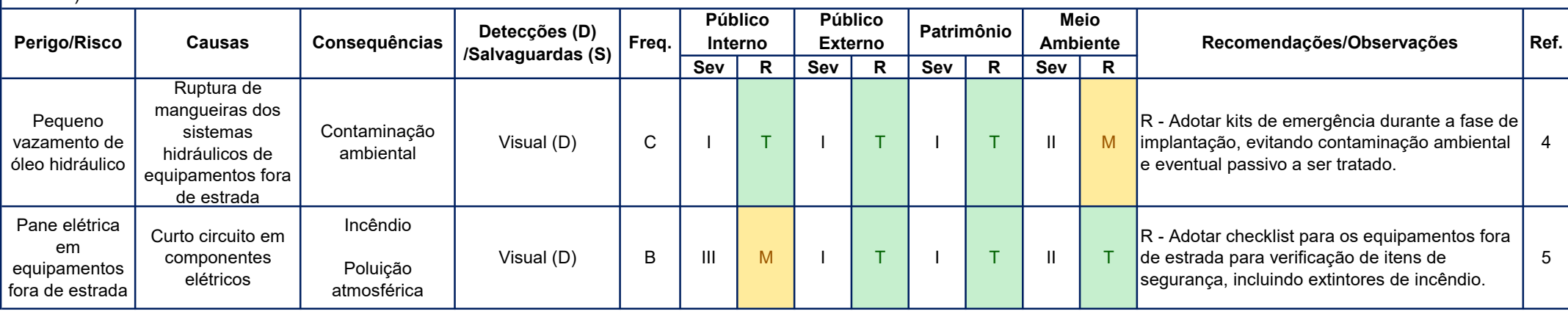

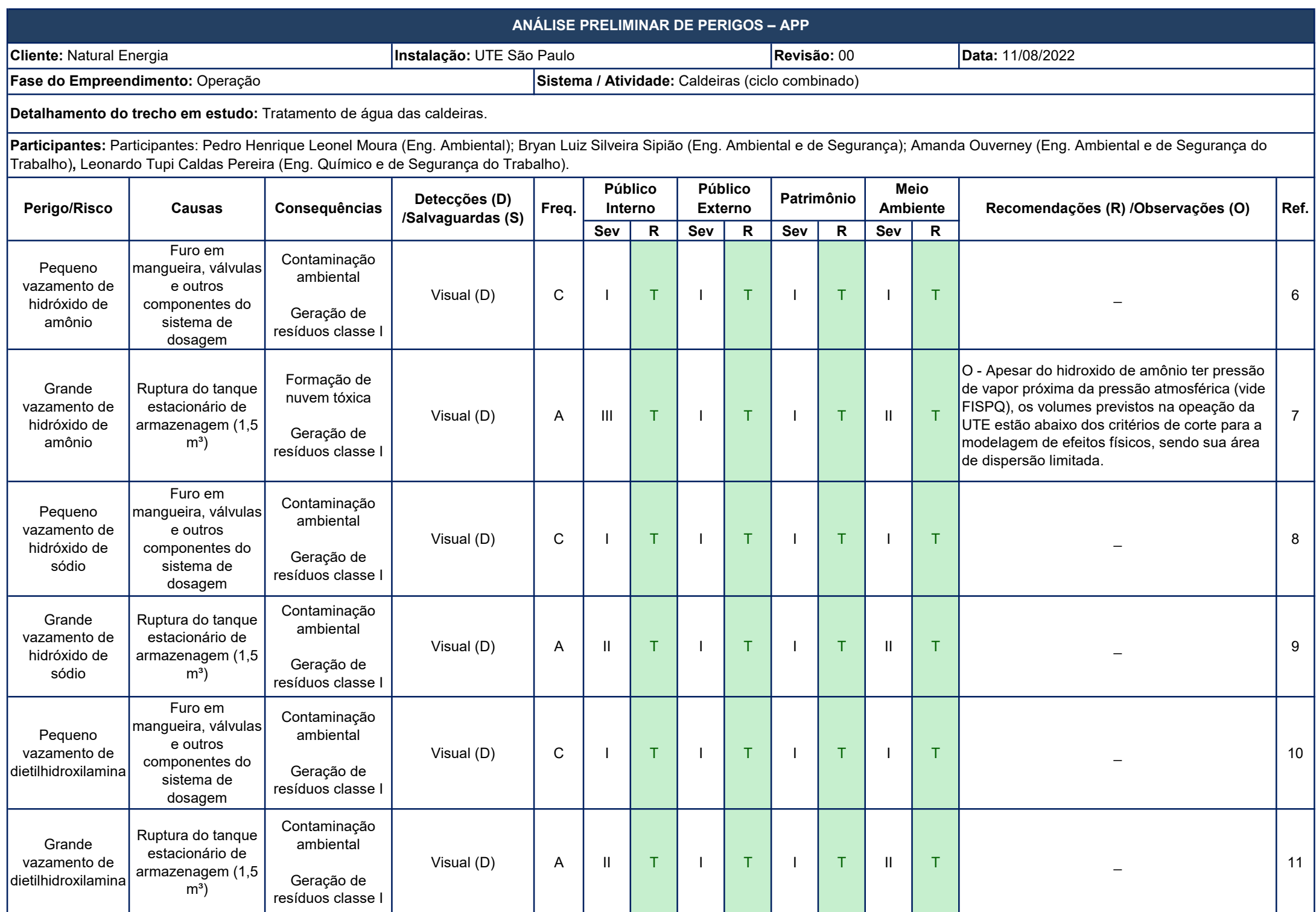

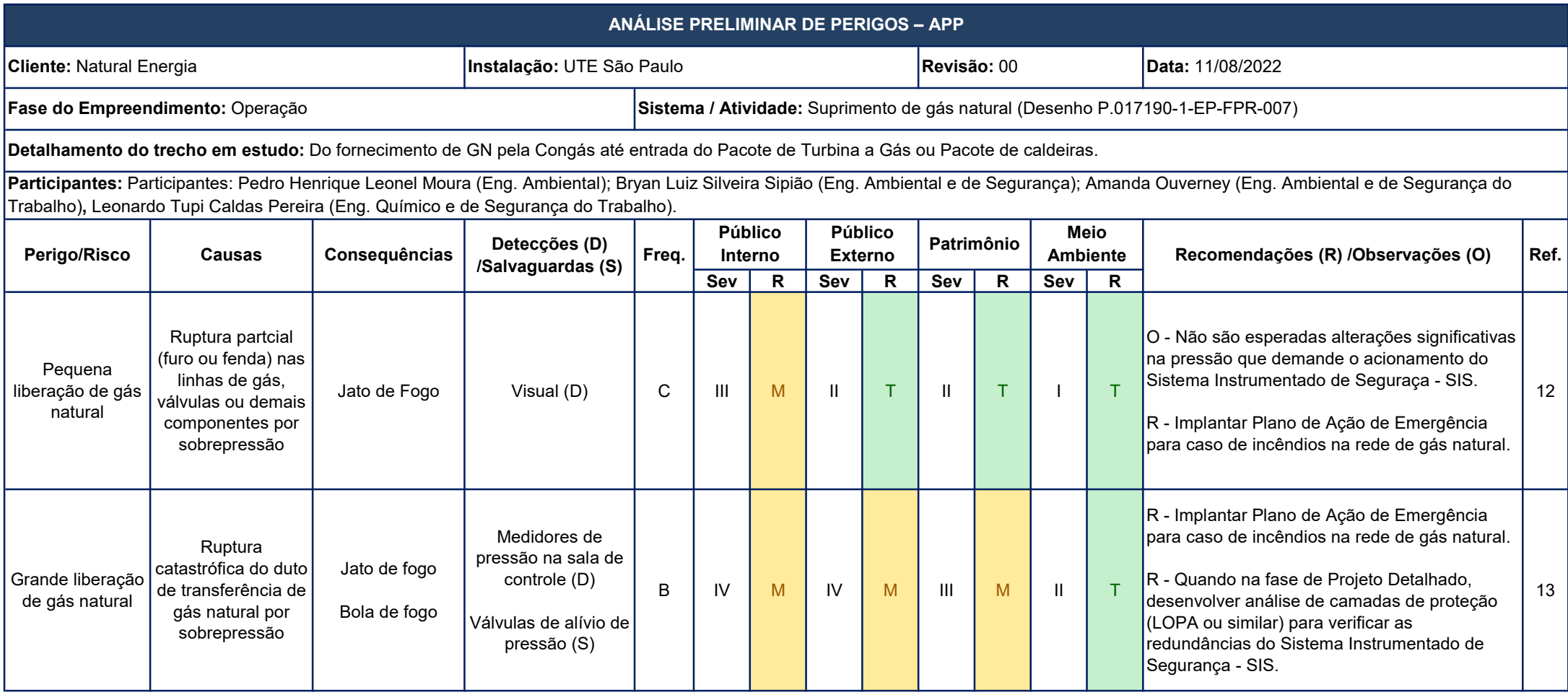

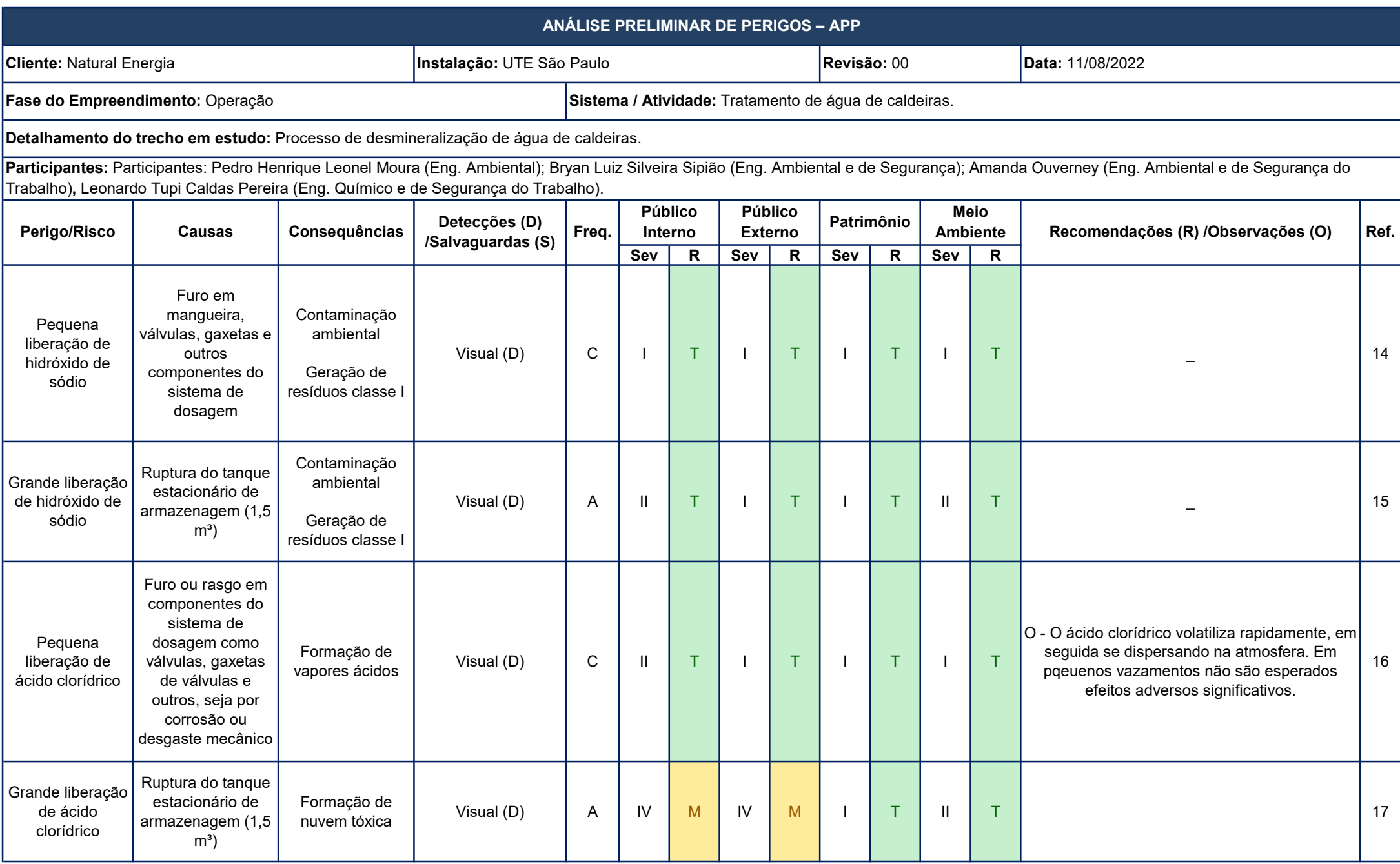

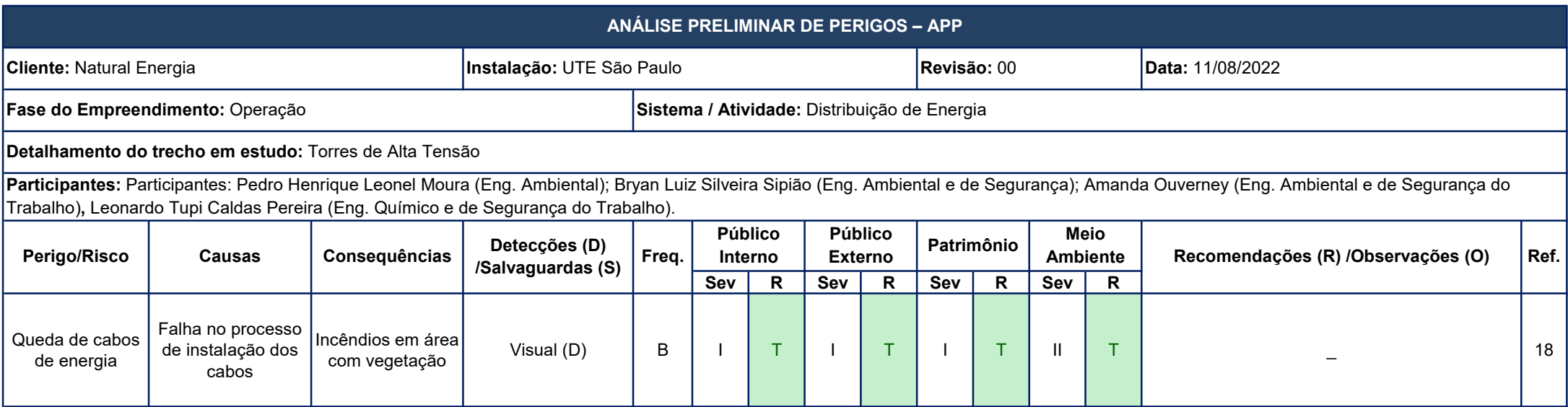

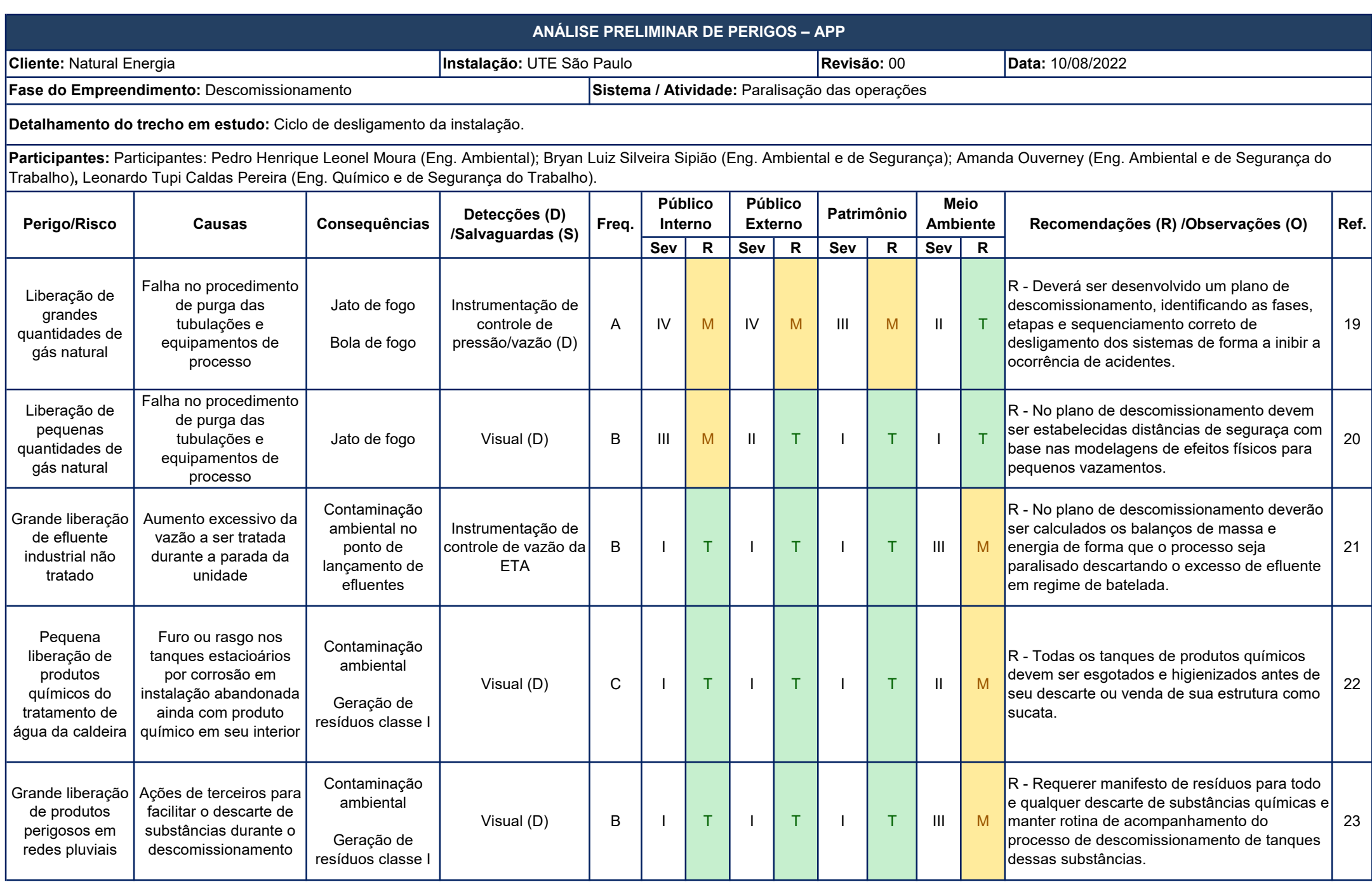

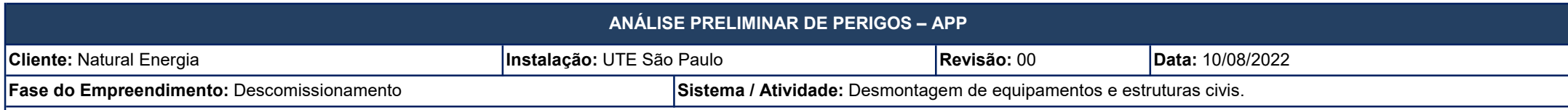

Detalhamento do trecho em estudo: Desmontafem de estruturas, segregação e descarte de produtos e resíduos.

Participantes: Participantes: Pedro Henrique Leonel Moura (Eng. Ambiental); Bryan Luiz Silveira Sipião (Eng. Ambiental e de Segurança); Amanda Ouverney (Eng. Ambiental e de Segurança do Trabalho), Leonardo Tupi Caldas Pereira (Eng. Químico e de Segurança do Trabalho).

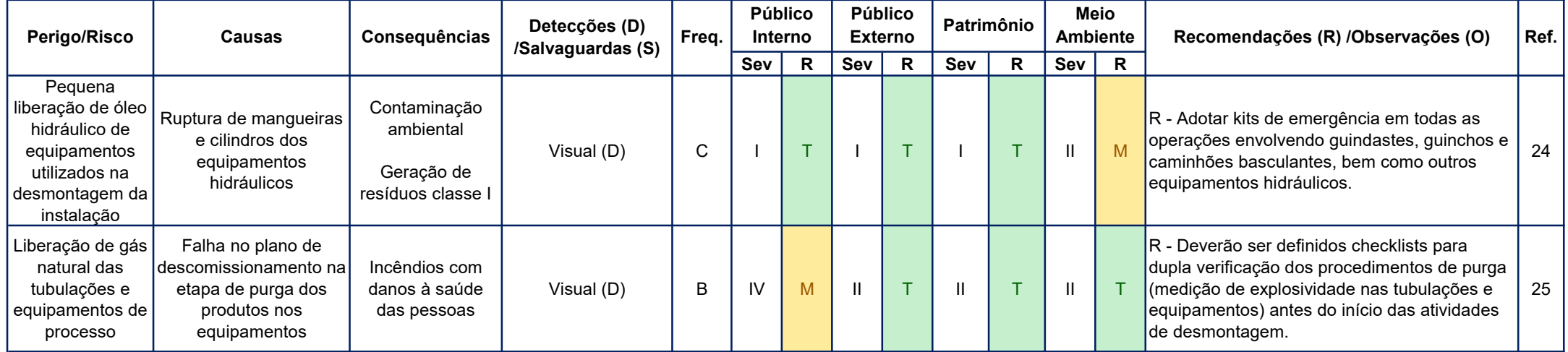

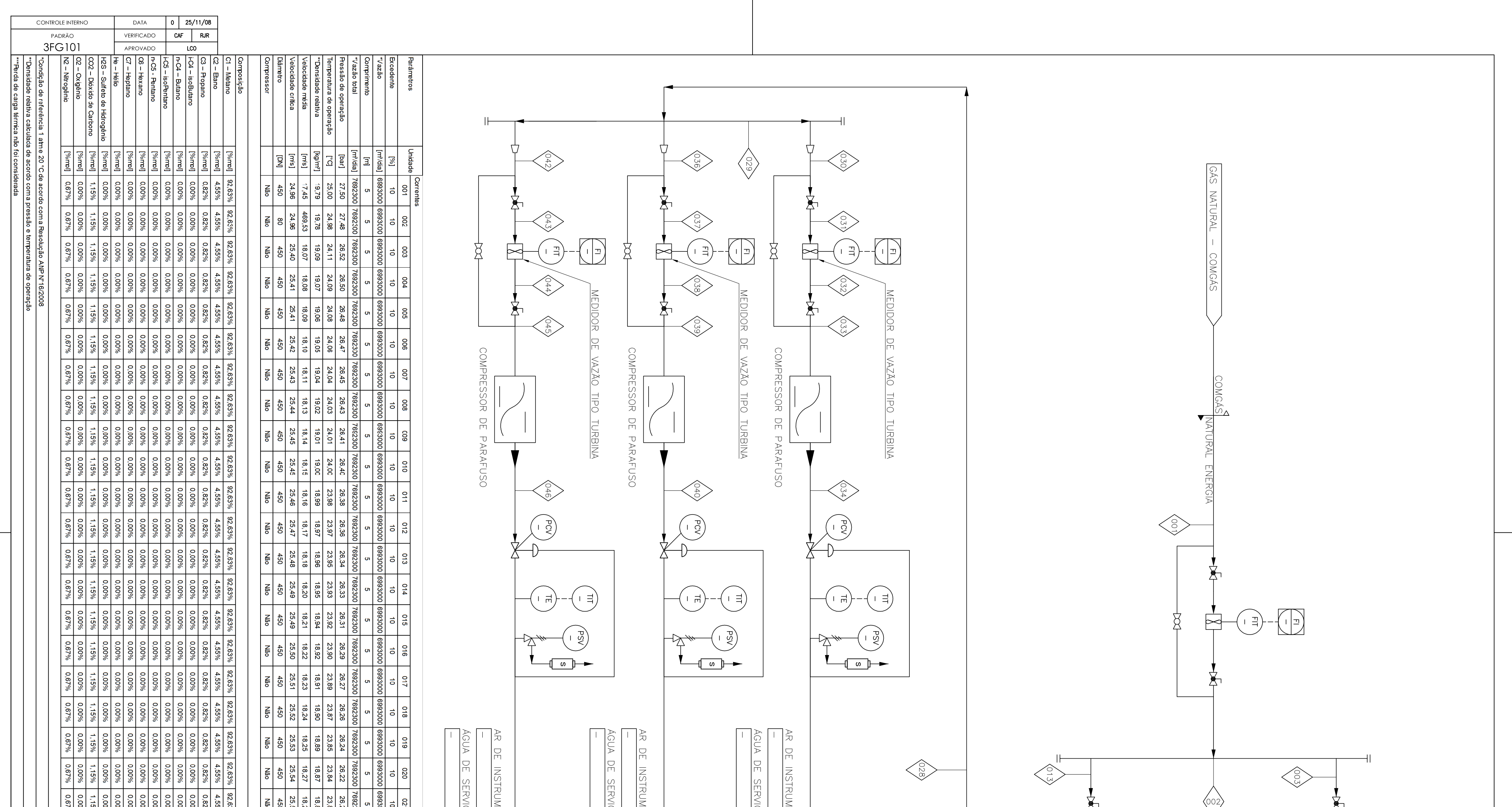

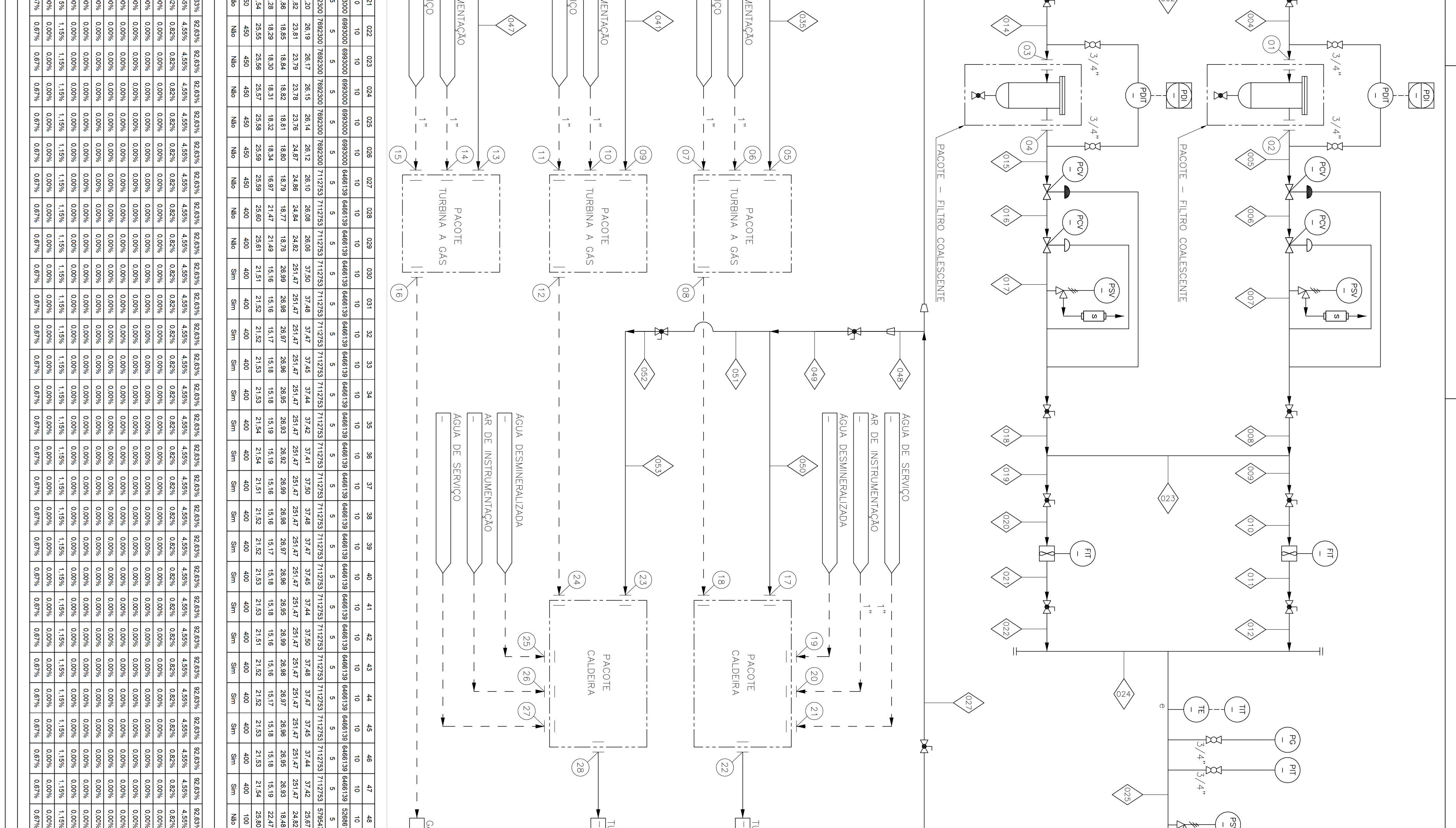

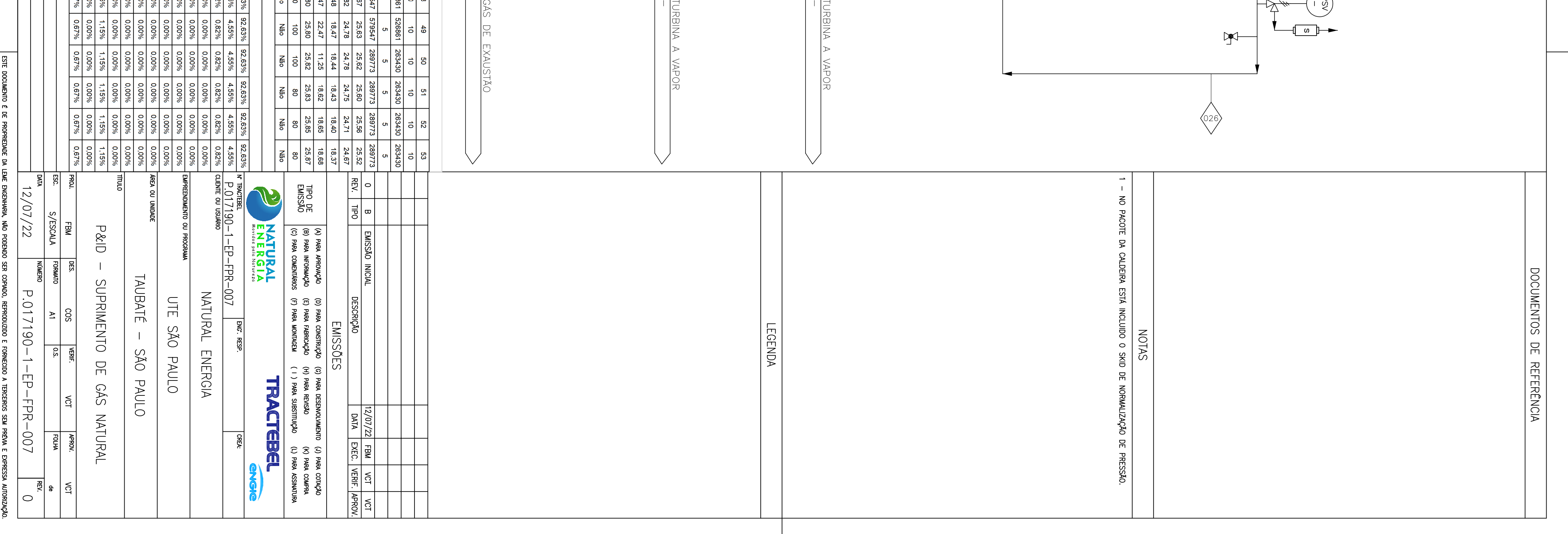

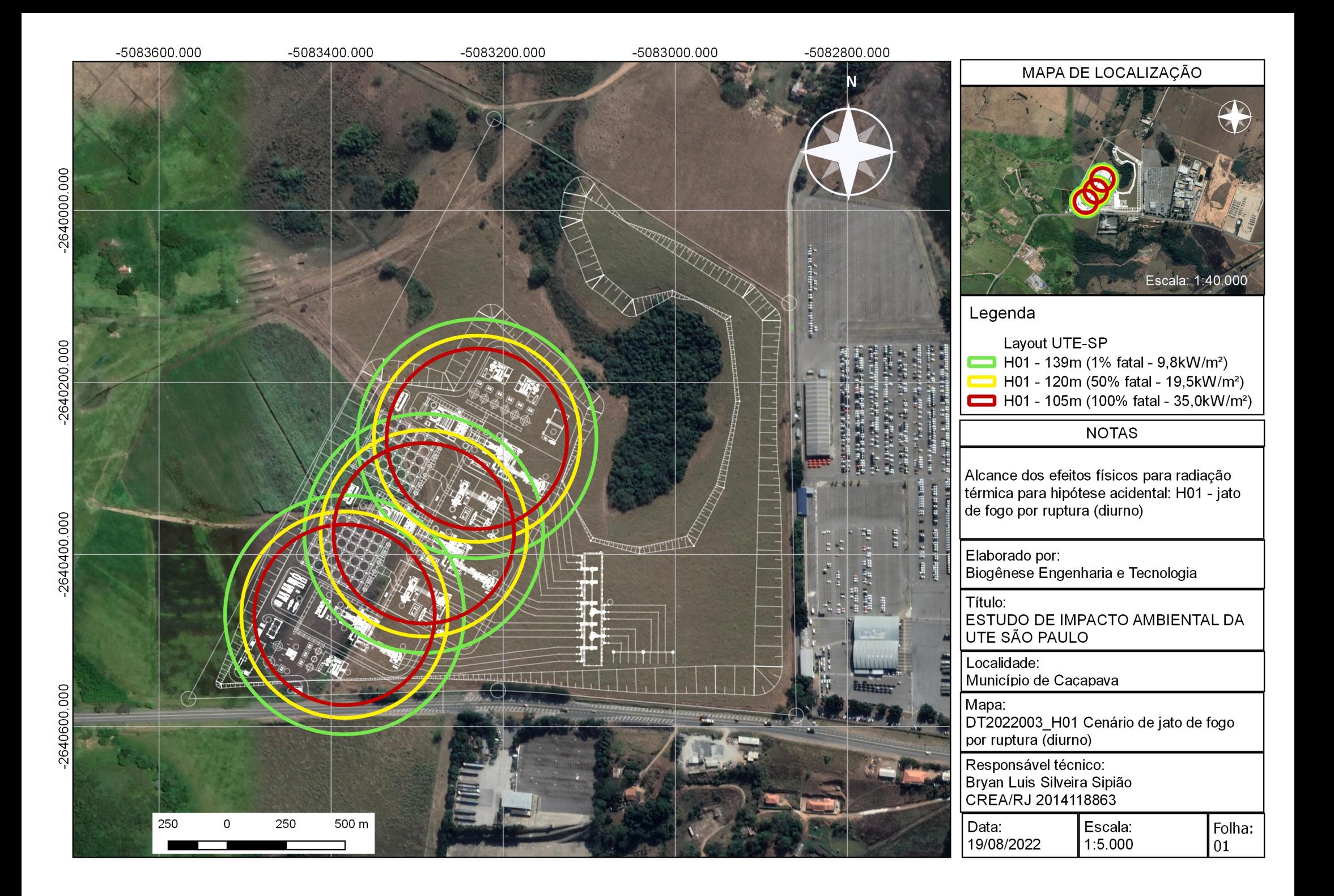

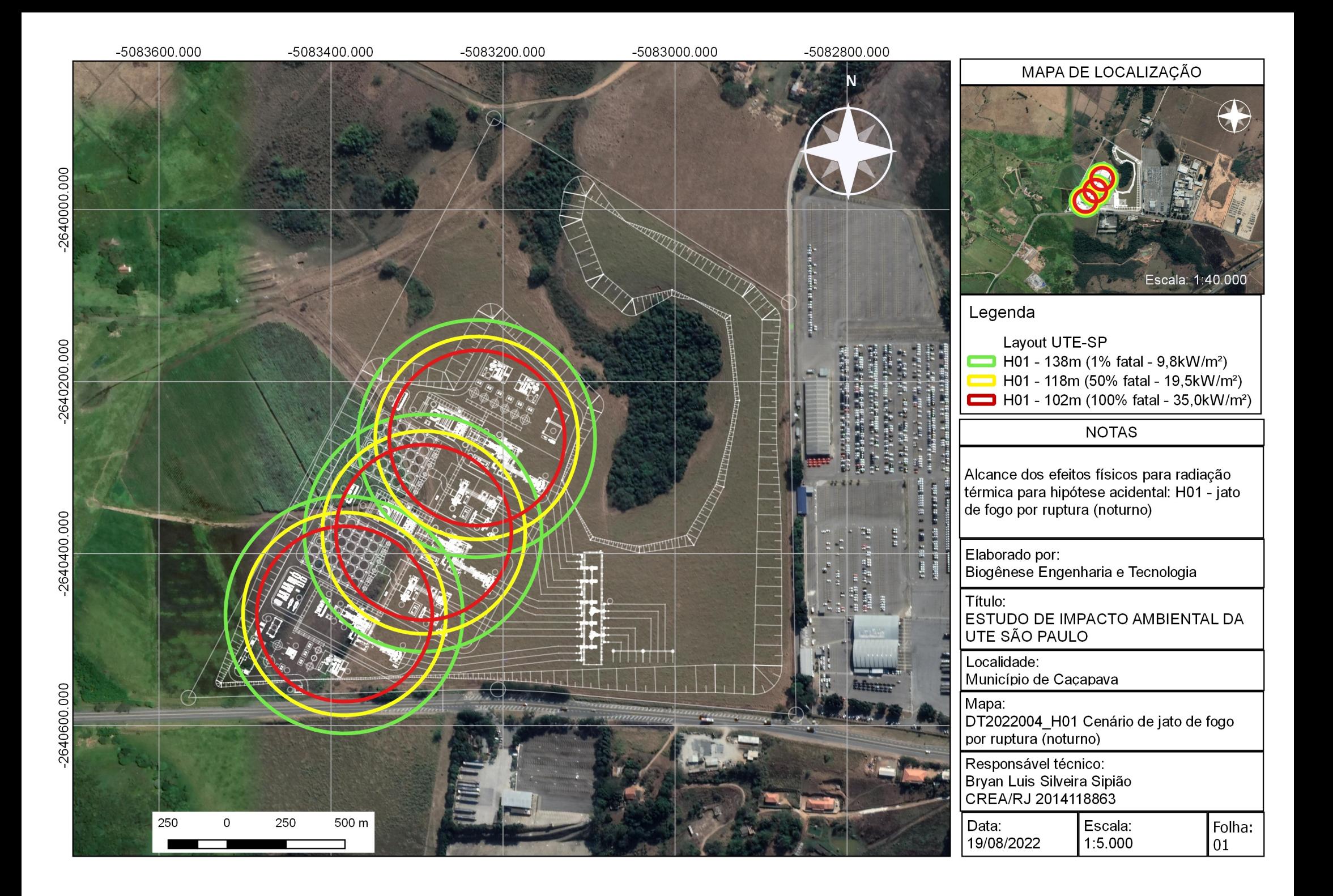

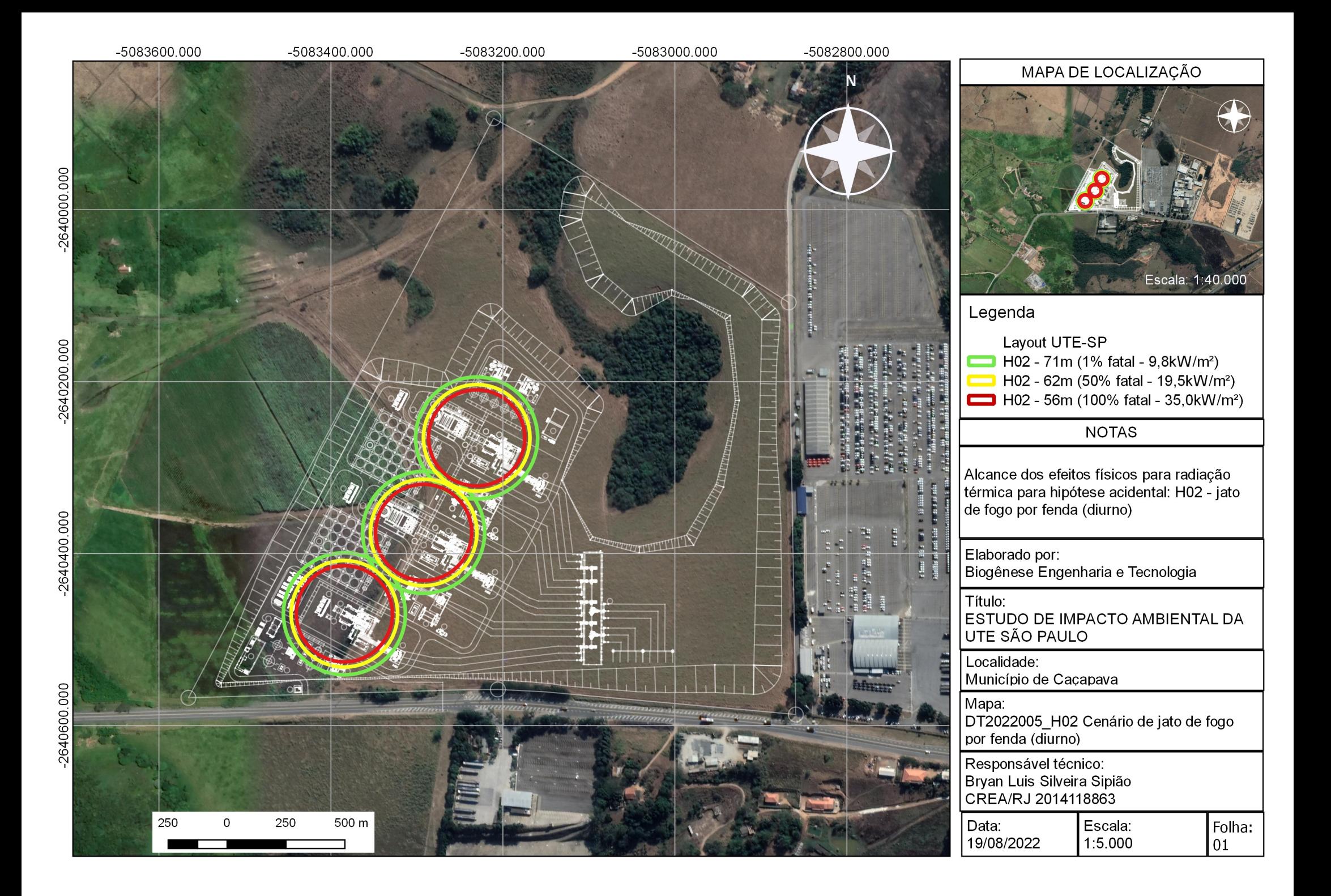

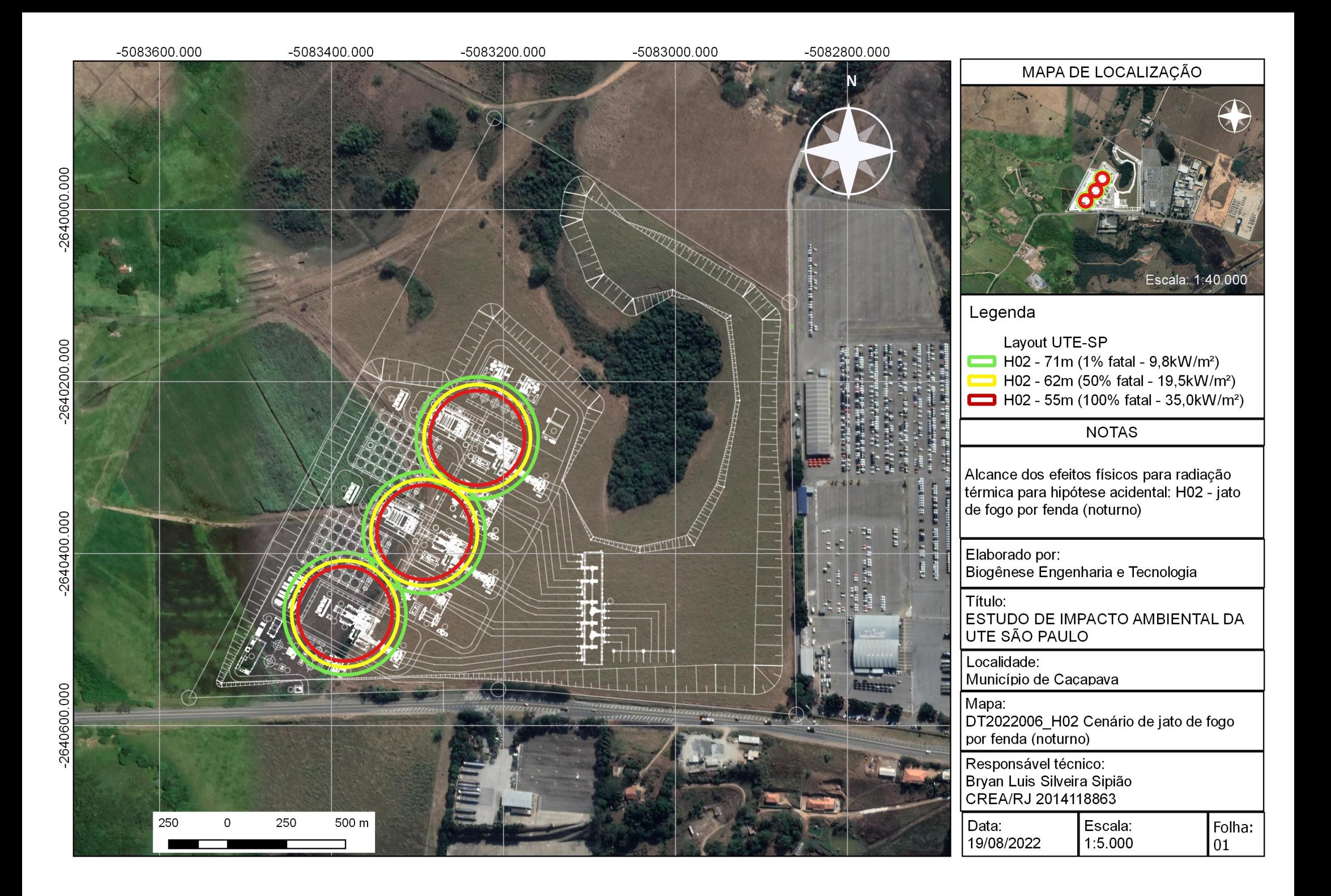

2640400.000

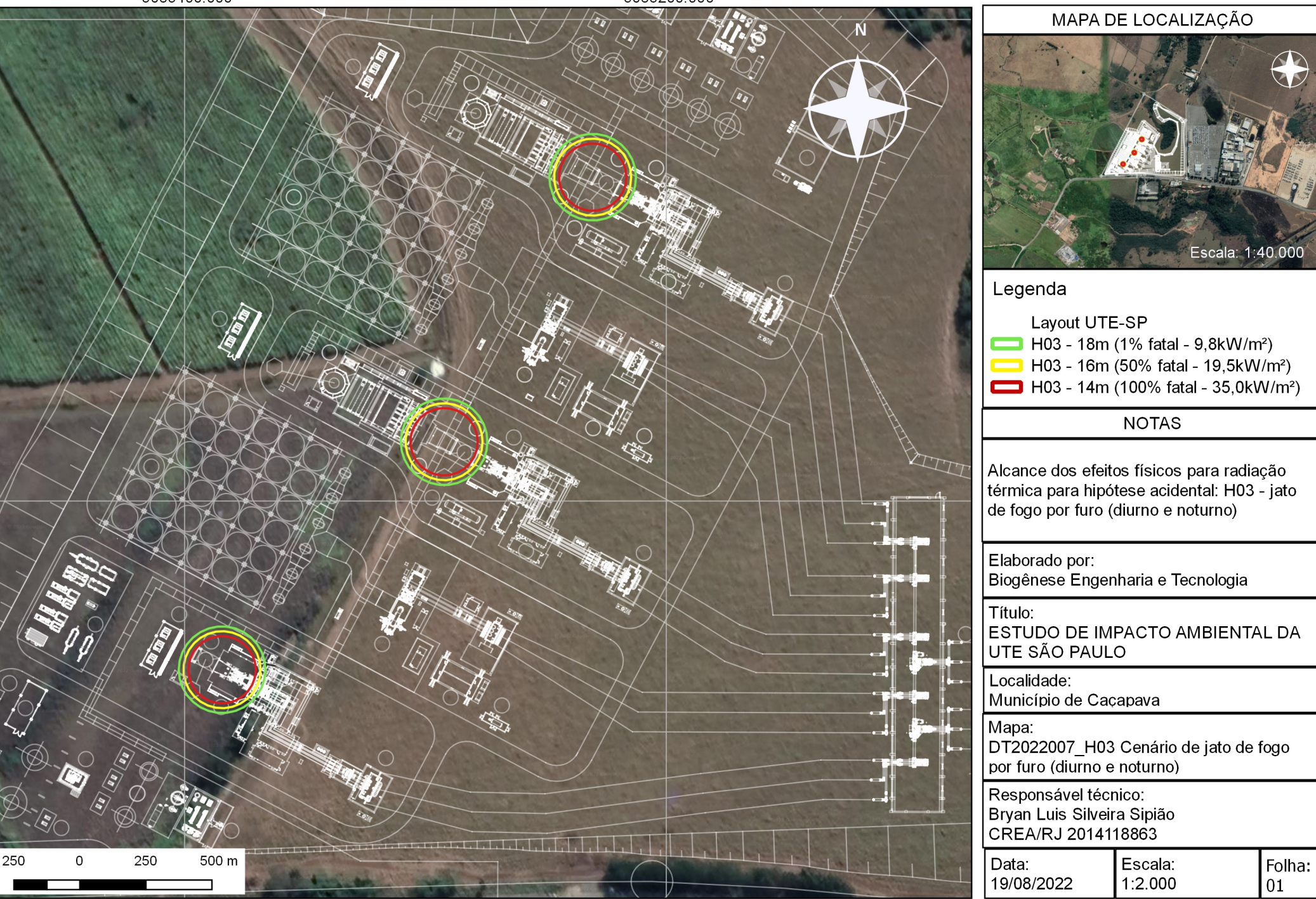

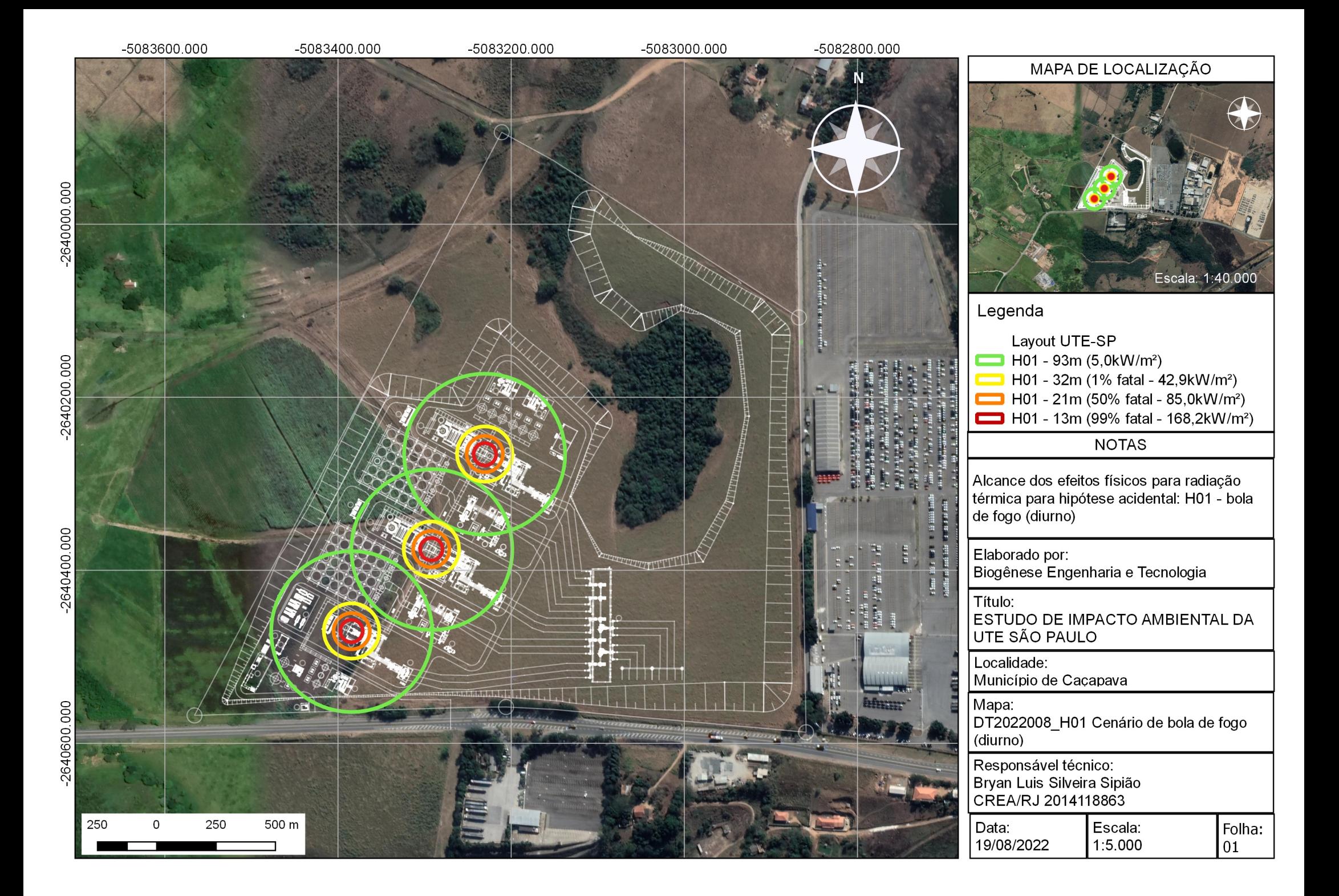

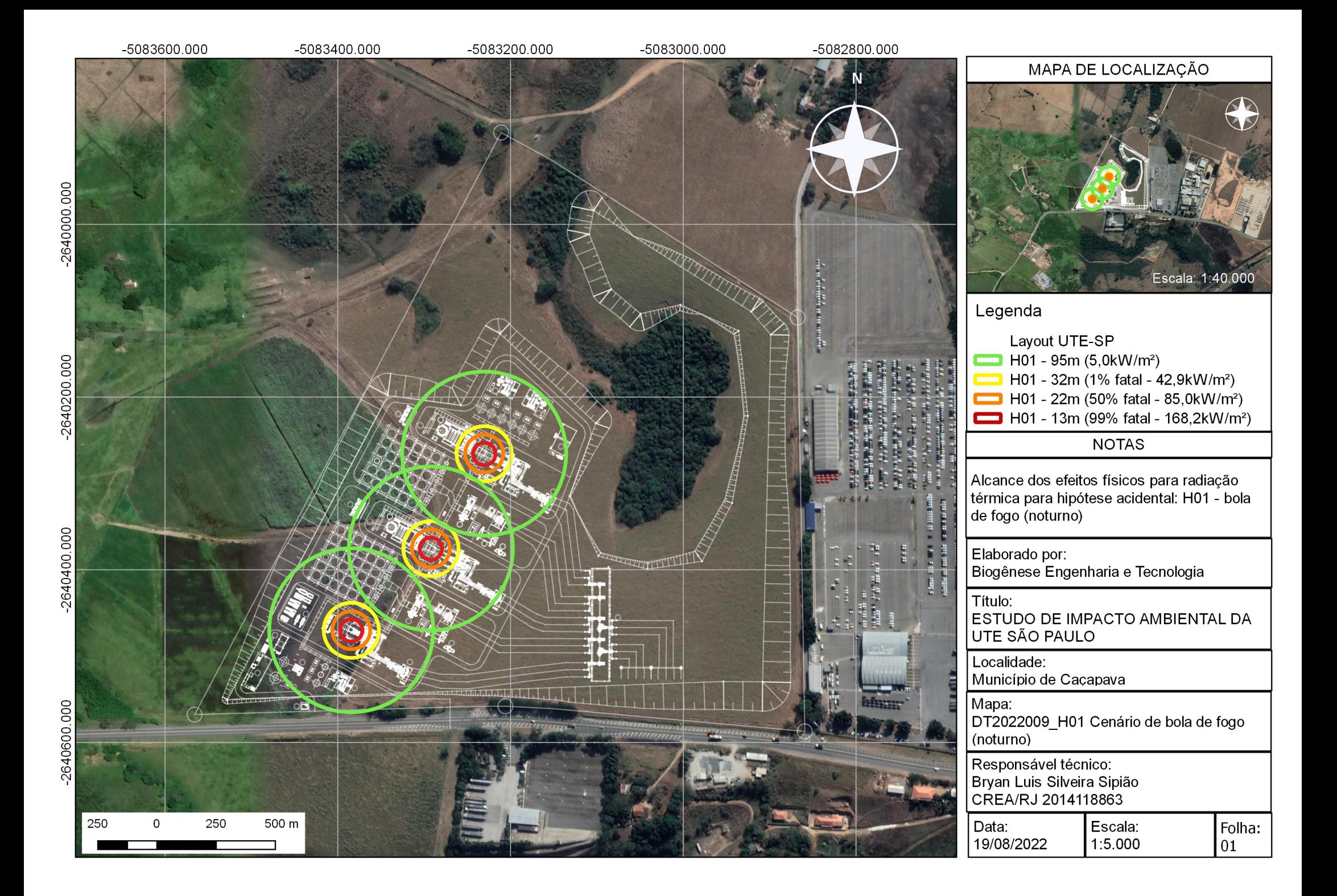

## Consequence Summary Report

### Workspace: UTE São Paulo

### Study: Study

### Summary Basis

These tables will only report global values set in the parameters. Values that are modified in the study tree will not be reported.

The report is context sensitive, and filters up to the study level. You will need to generate multiple summary reports if you have multiple studies in your workspace.

The results in this report are from the non-CFD calculations only.

### Discharge Results (after atmospheric expansion)

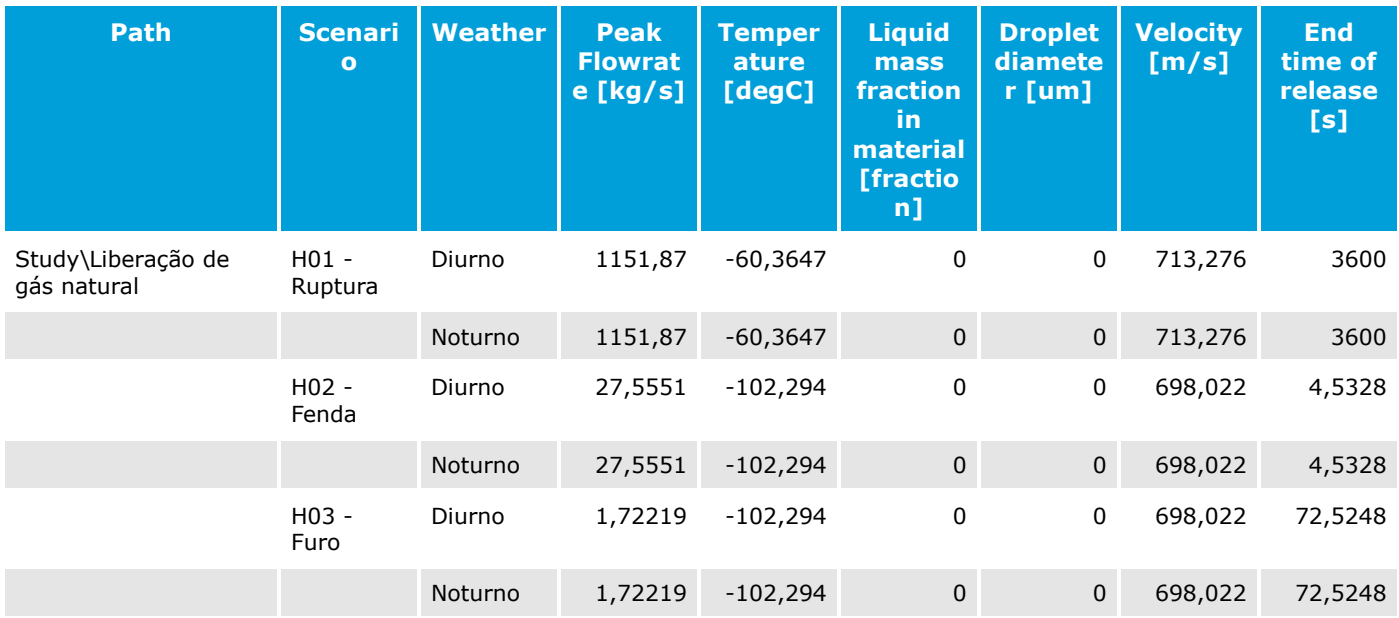

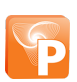
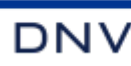

# Dispersion Results

#### Input dispersion parameters

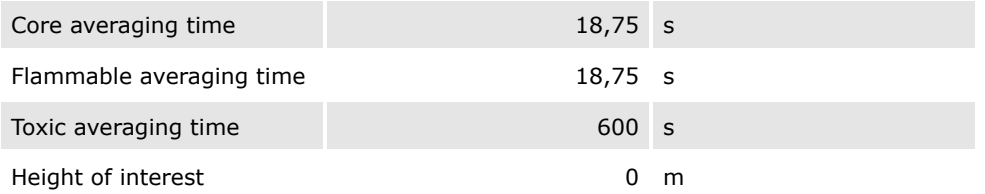

#### Distance downwind to defined concentrations

The reported concentration of interest is defined at the scenario

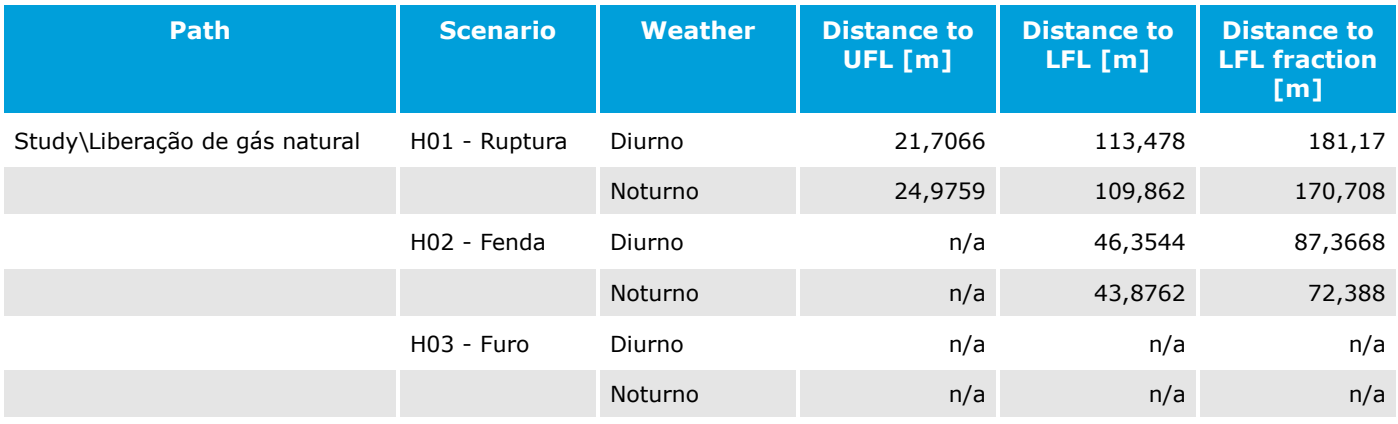

### Jet Fire Results

#### Distance downwind to defined radiation levels

The reported radiations are defined in the parameters

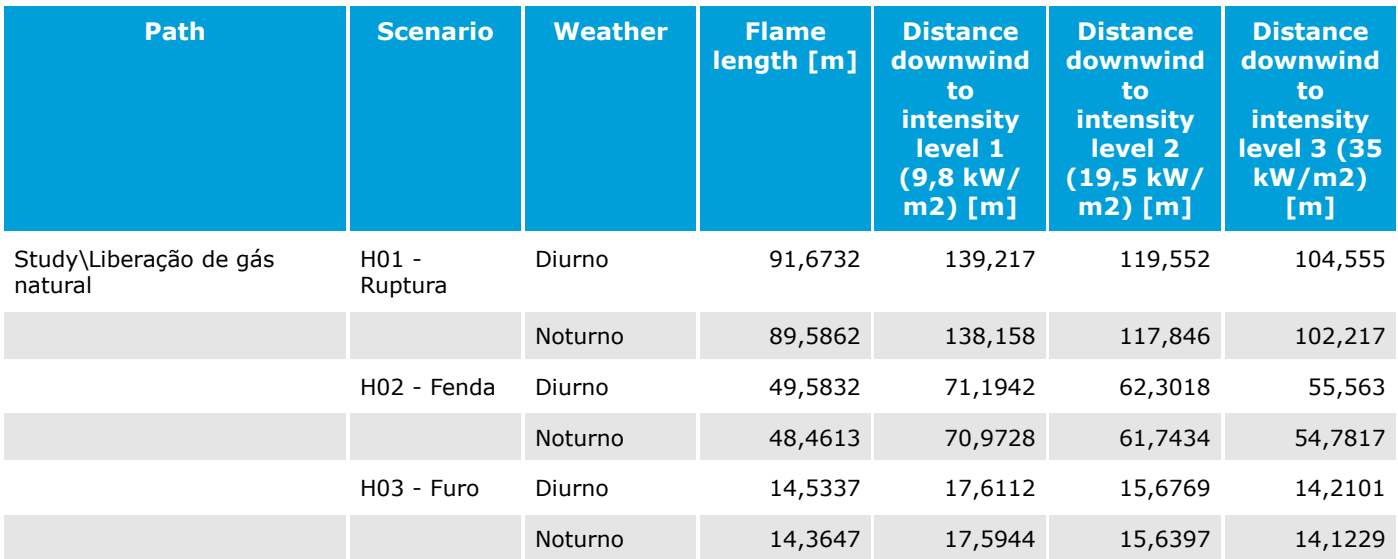

# Fireball Results

#### Distance downwind to defined radiation levels

The reported radiations are defined in the parameters

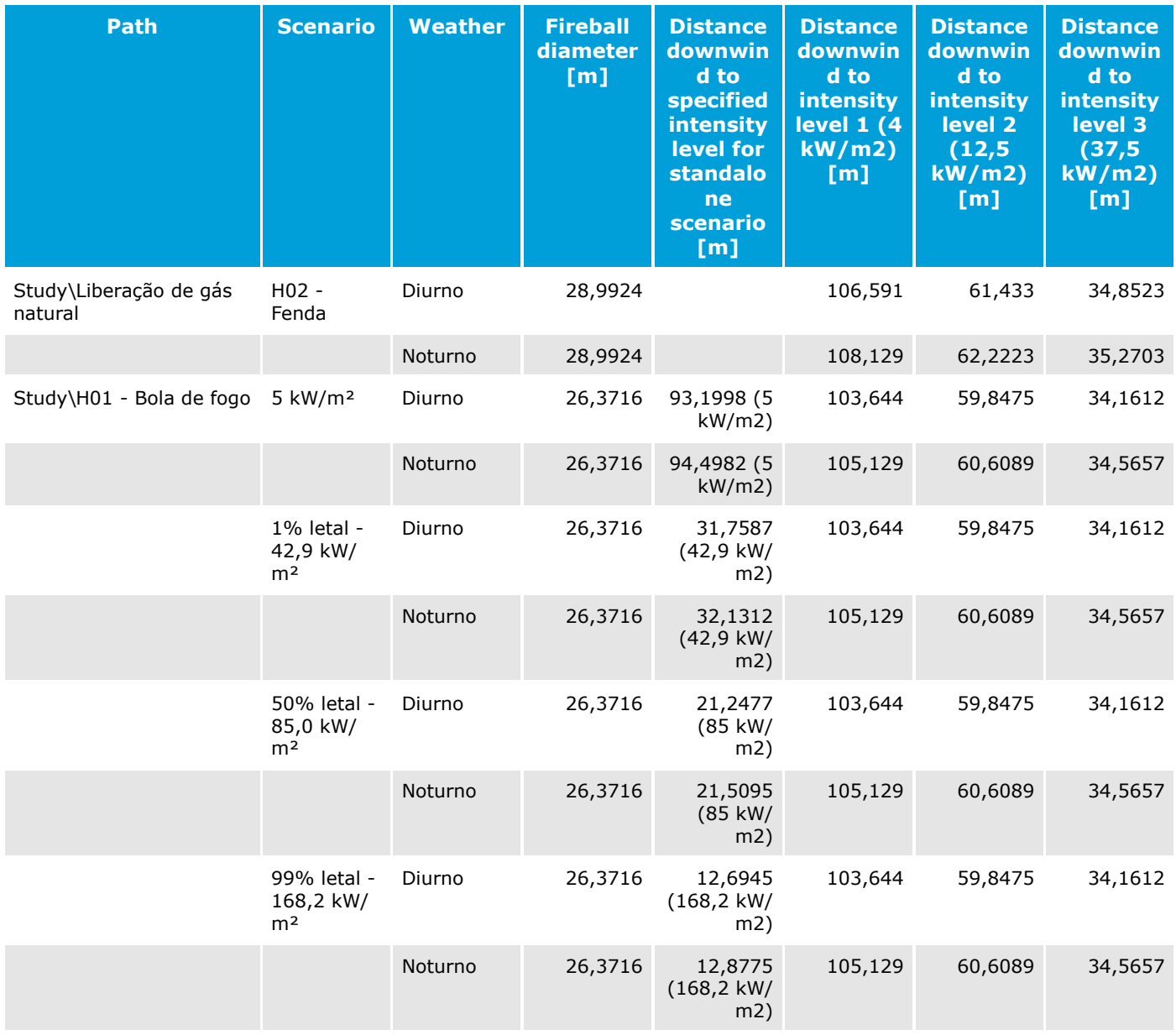

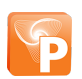

### Flash Fire Results

#### Distance downwind to defined concentrations

The reported LFL and LFL fraction are defined in the respective material property

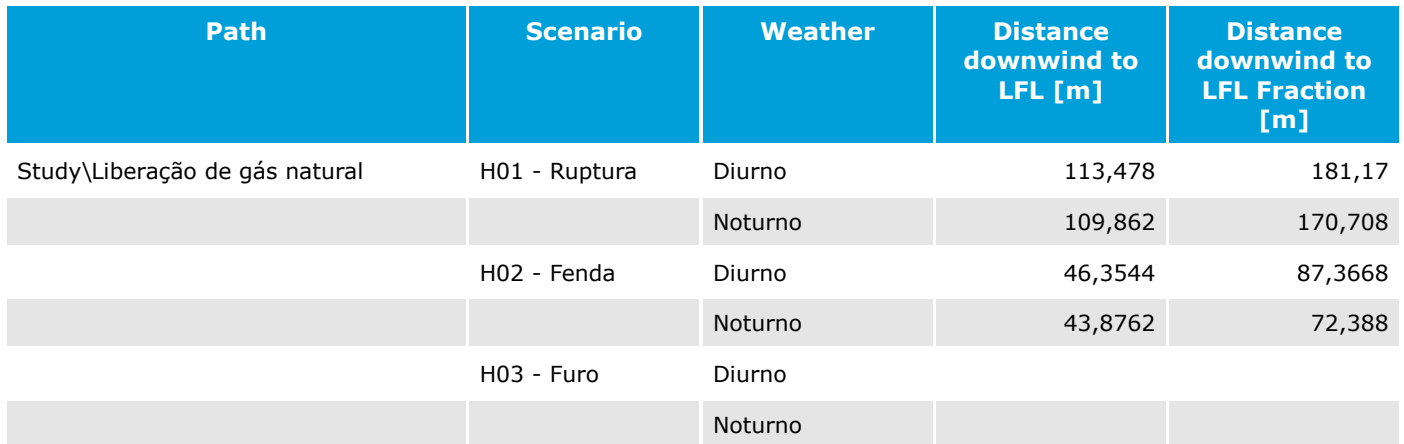

#### Maximum distance to LFL fraction at any height

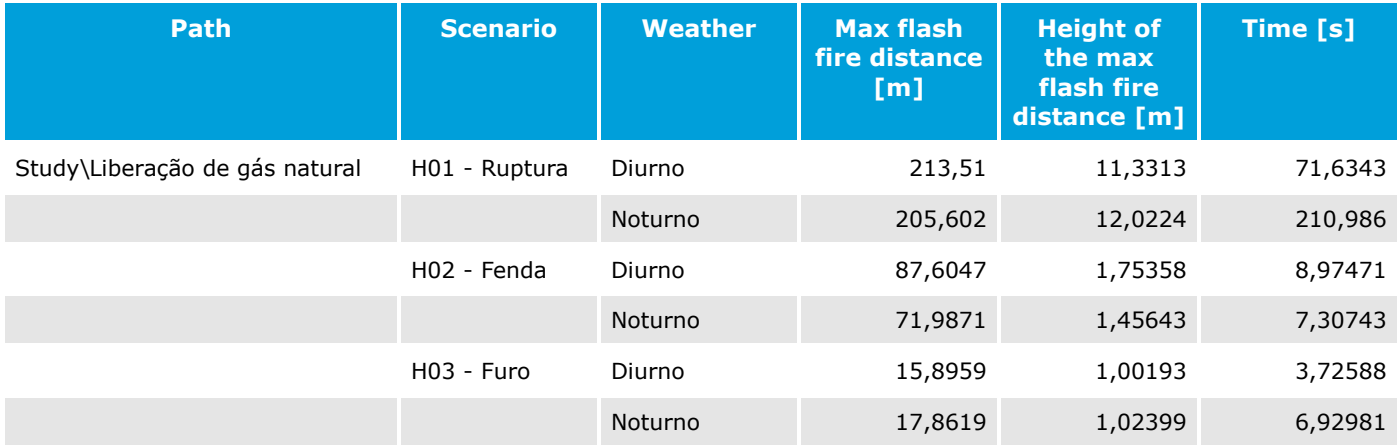

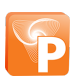

#### Explosion Results

#### Explosion scenarios for worst-case maximum downwind distance to defined overpressures.

The reported overpressures are defined in the explosion parameters

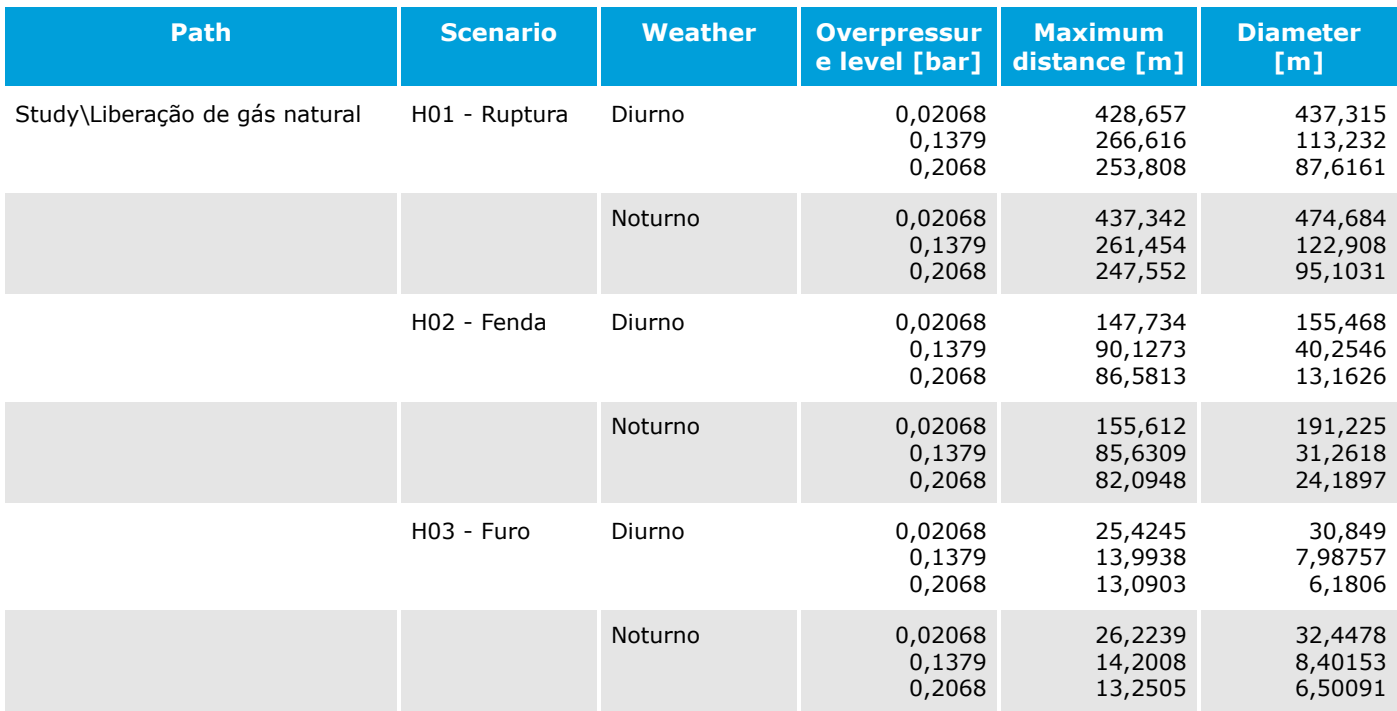

#### Supplementary data for worst-case explosion scenarios

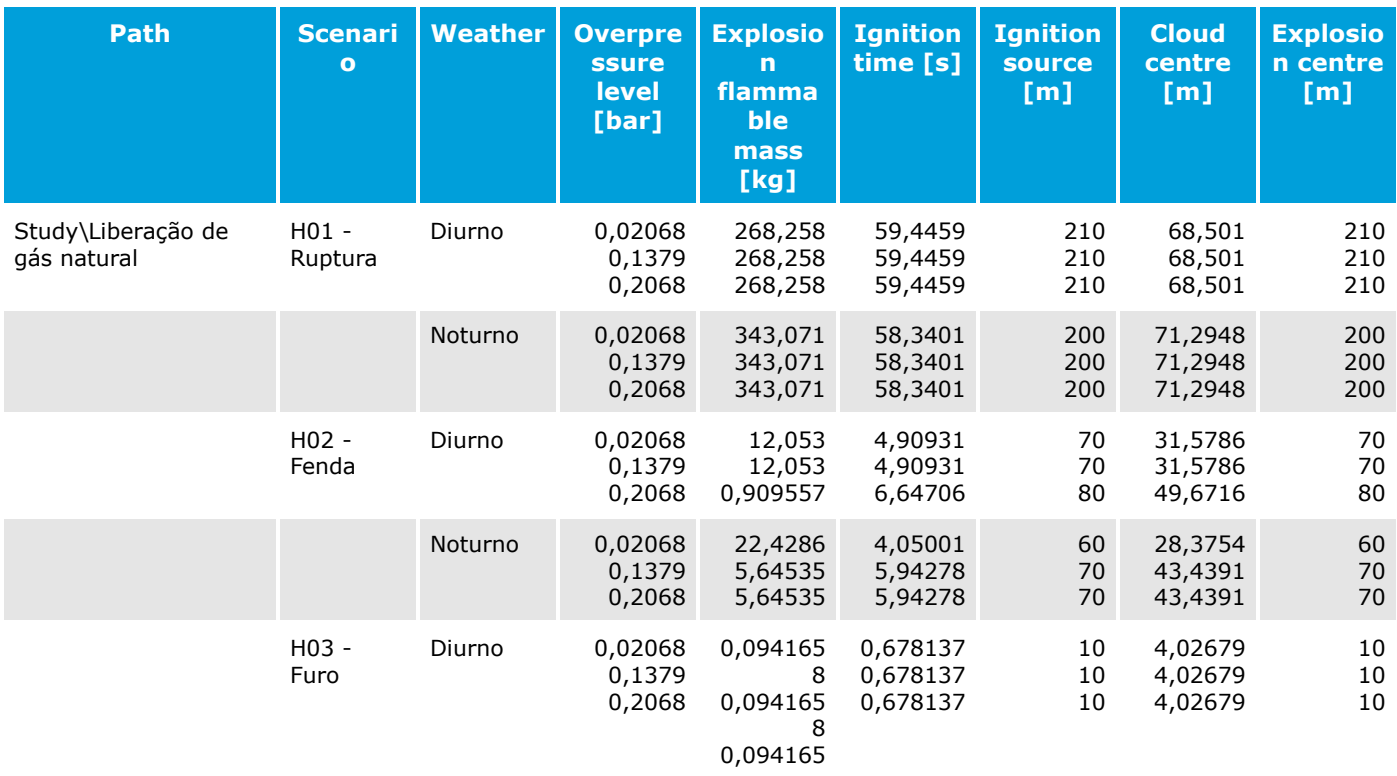

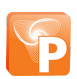

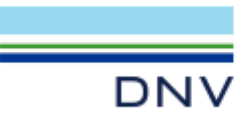

8

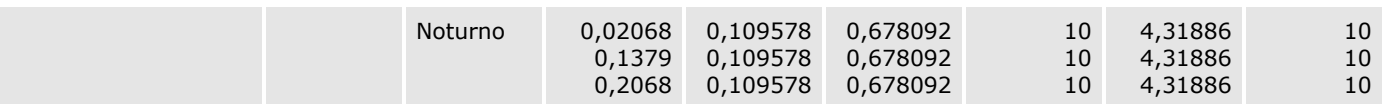

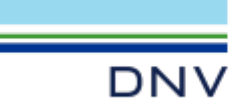

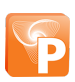

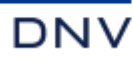

# Discharge Report

# Workspace: UTE São Paulo

# Study: Study

#### Equipment Item: Liberação de gás natural

UTE São Paulo\Study\Liberação de gás natural

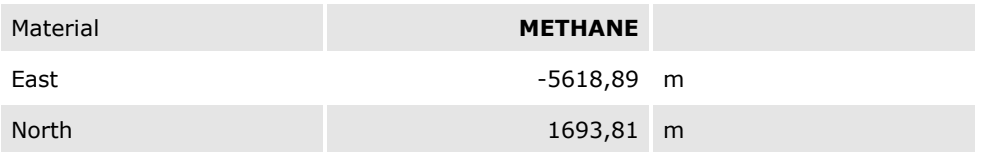

#### Scenario (Location specific breach) : H01 - Ruptura

UTE São Paulo\Study\Liberação de gás natural\H01 - Ruptura Weather: Diurno

# INPUT DATA

#### Stagnation Data (upstream end for long pipe)

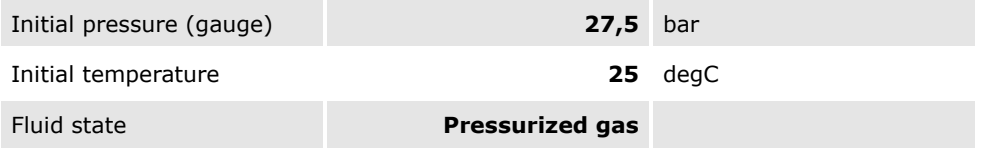

#### OUTPUT DATA

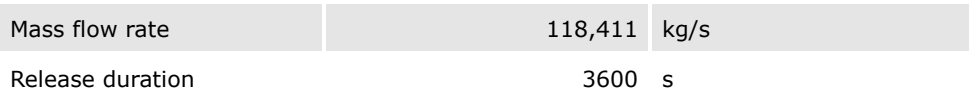

#### Final Data (after atmospheric expansion)

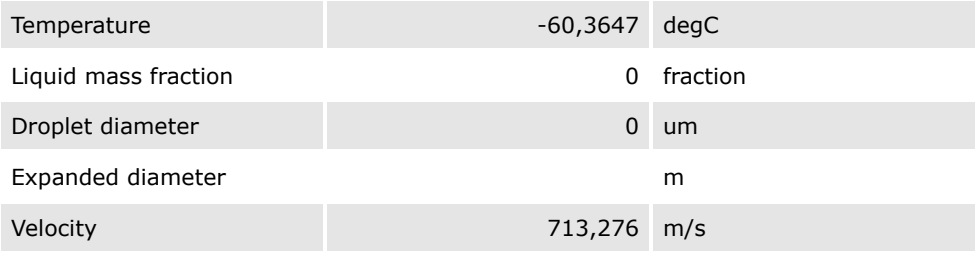

#### Calculated Quantities

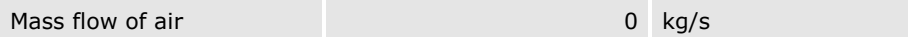

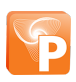

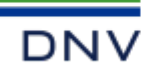

#### Weather: Noturno

### INPUT DATA

#### Stagnation Data (upstream end for long pipe)

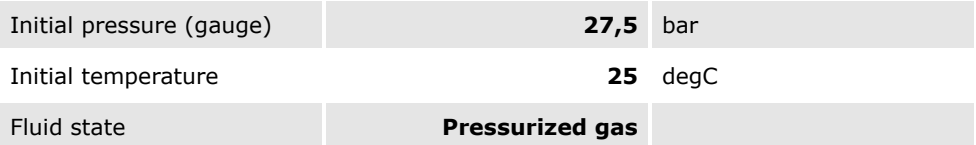

#### OUTPUT DATA

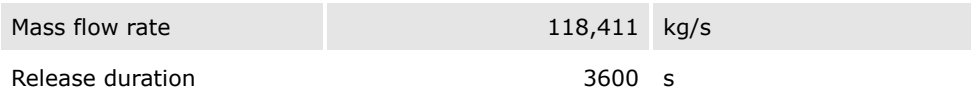

#### Final Data (after atmospheric expansion)

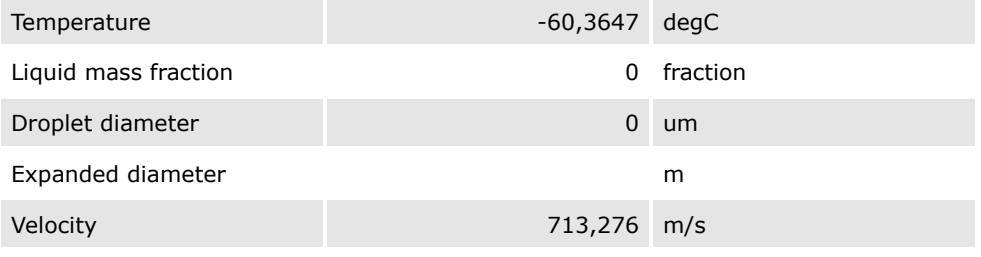

#### Calculated Quantities

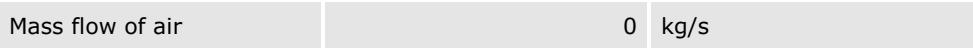

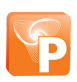

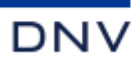

#### Scenario (Location specific breach) : H02 - Fenda

UTE São Paulo\Study\Liberação de gás natural\H02 - Fenda Weather: Diurno

#### INPUT DATA

#### Stagnation Data (upstream end for long pipe)

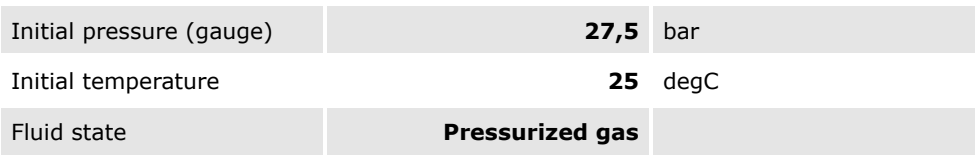

#### OUTPUT DATA

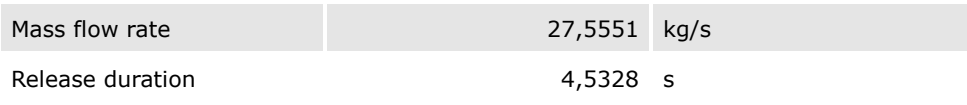

#### Final Data (after atmospheric expansion)

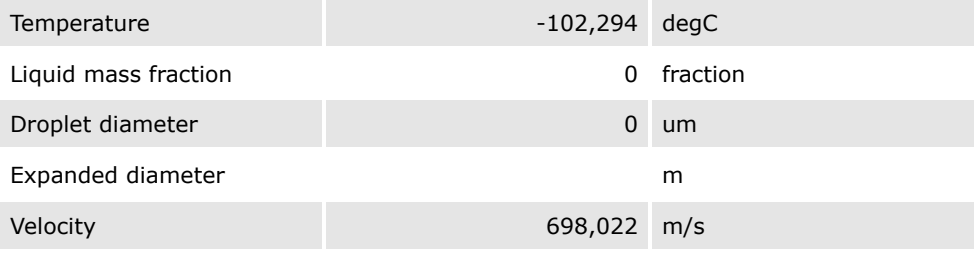

#### Calculated Quantities

Mass flow of air 0 kg/s

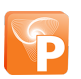

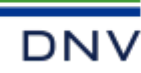

#### Weather: Noturno

# INPUT DATA

#### Stagnation Data (upstream end for long pipe)

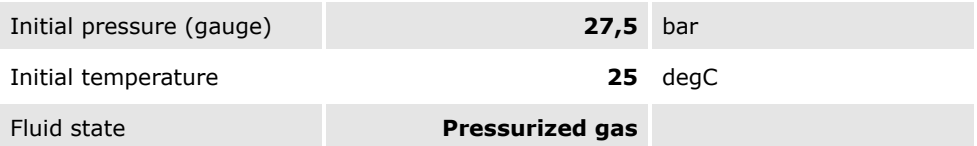

#### OUTPUT DATA

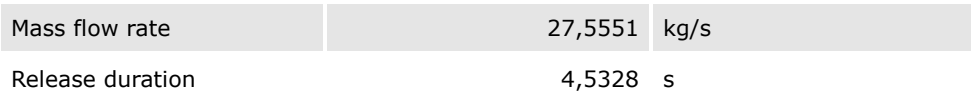

#### Final Data (after atmospheric expansion)

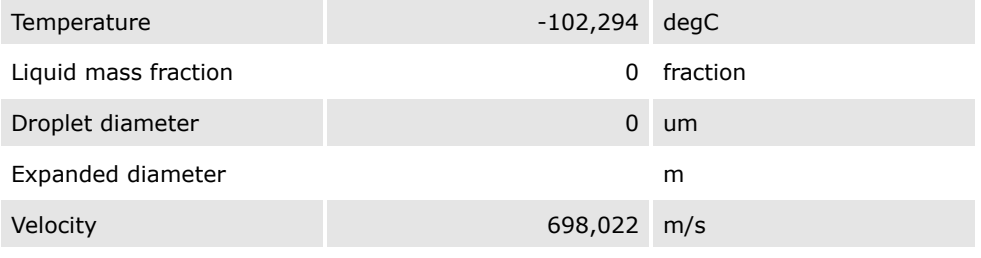

#### Calculated Quantities

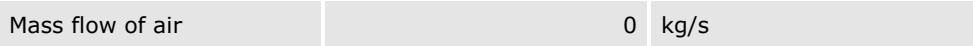

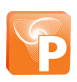

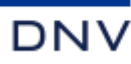

#### Scenario (Location specific breach) : H03 - Furo

UTE São Paulo\Study\Liberação de gás natural\H03 - Furo Weather: Diurno

#### INPUT DATA

#### Stagnation Data (upstream end for long pipe)

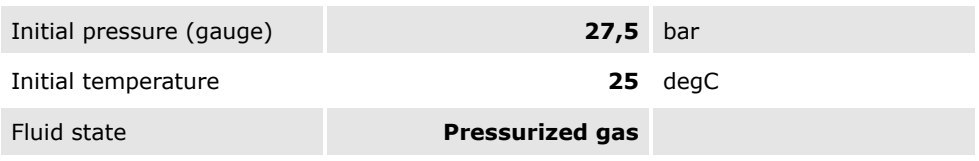

#### OUTPUT DATA

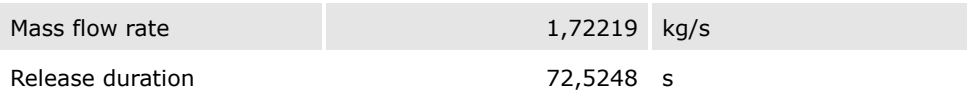

#### Final Data (after atmospheric expansion)

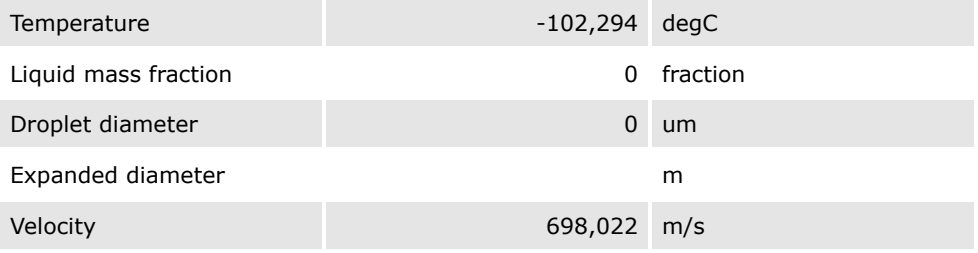

#### Calculated Quantities

Mass flow of air 0 kg/s

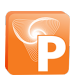

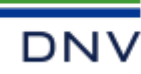

#### Weather: Noturno

# INPUT DATA

#### Stagnation Data (upstream end for long pipe)

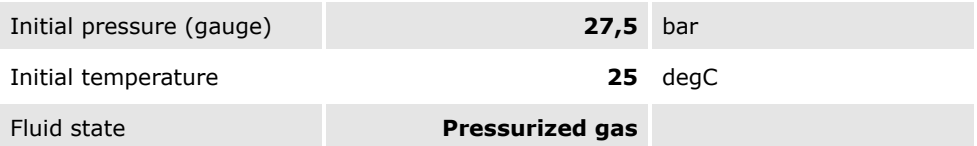

#### OUTPUT DATA

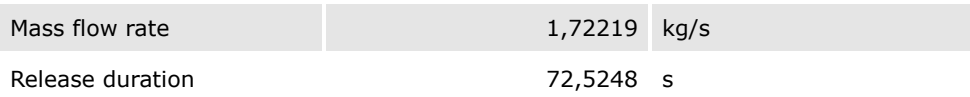

#### Final Data (after atmospheric expansion)

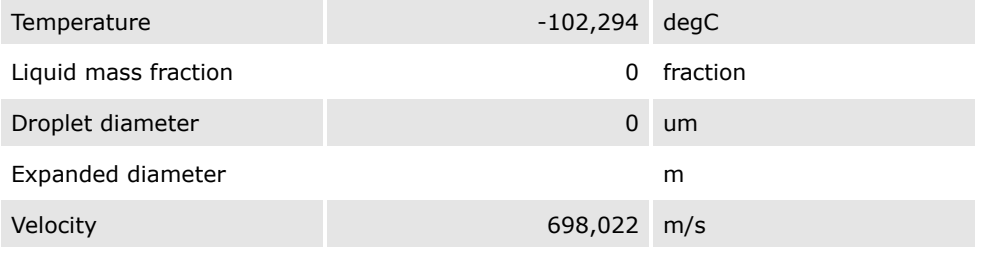

#### Calculated Quantities

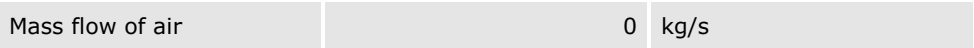

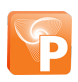

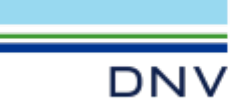

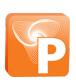

# Dynamic Fireball Report

# Workspace: UTE São Paulo

# Study: Study

### Standalone Set: H01 - Bola de fogo

UTE São Paulo\Study\H01 - Bola de fogo

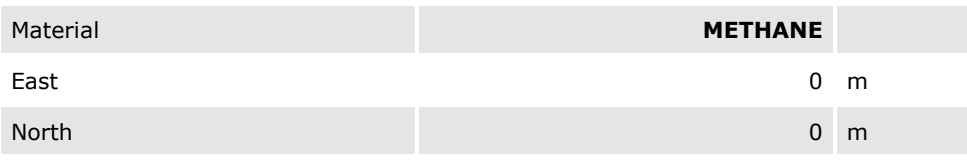

#### Fireball Scenario: 5 kW/m²

UTE São Paulo\Study\H01 - Bola de fogo\5 kW/m<sup>2</sup>

#### Weather: Diurno

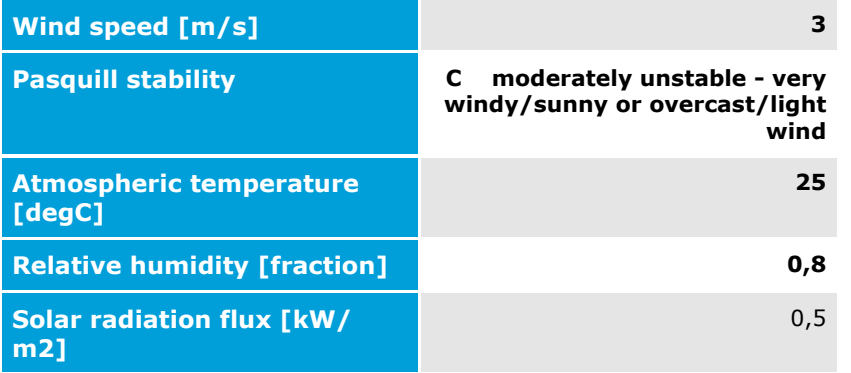

#### Fireball model results INPUT DATA

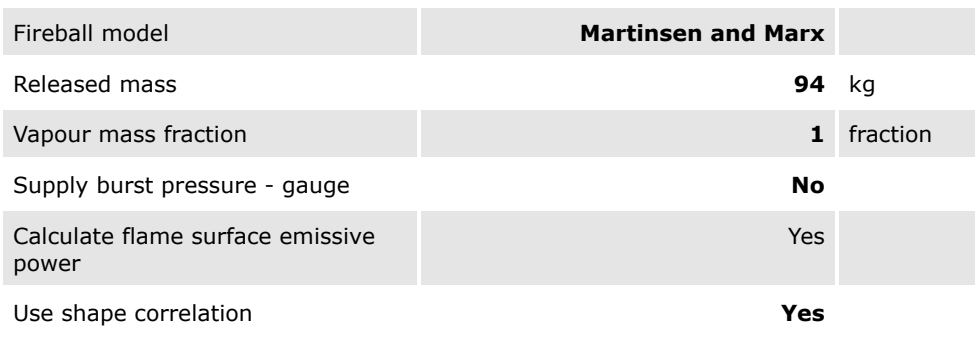

#### Input parameters

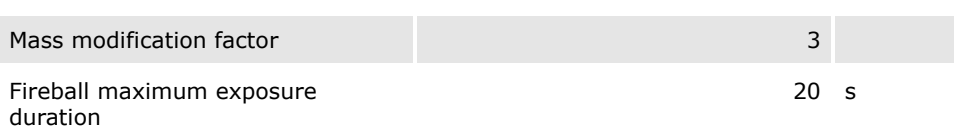

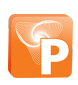

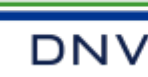

#### OUTPUT DATA

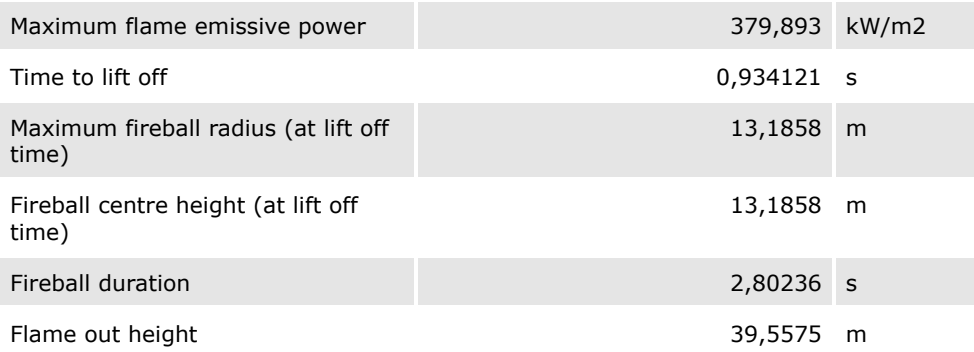

#### Radiation Ellipse Results

#### INPUT DATA

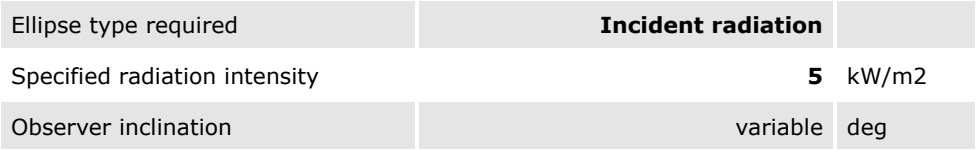

#### OUTPUT DATA

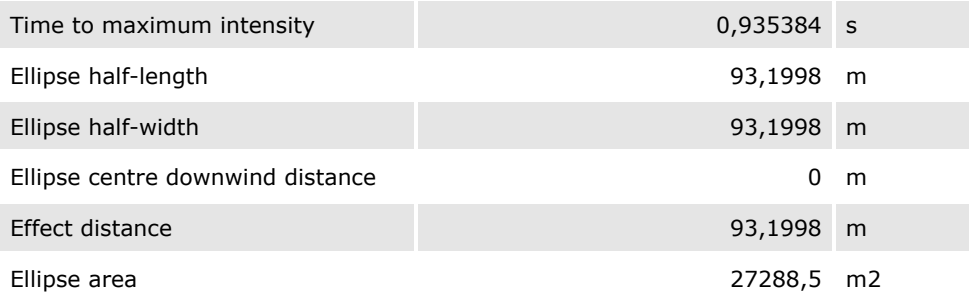

#### Weather: Noturno

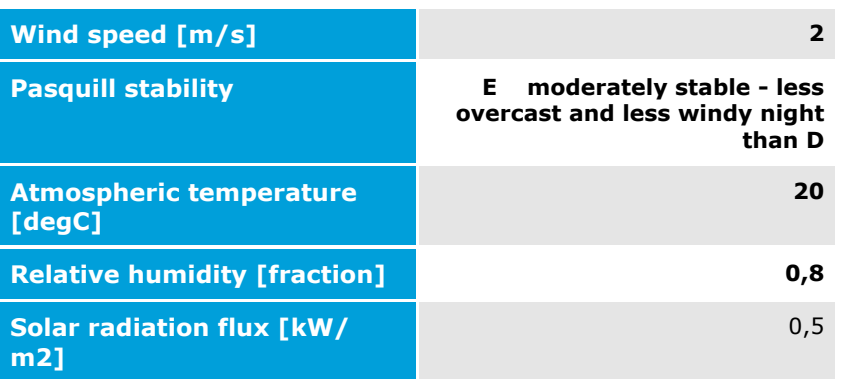

Fireball model results

#### INPUT DATA

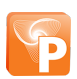

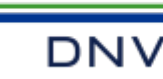

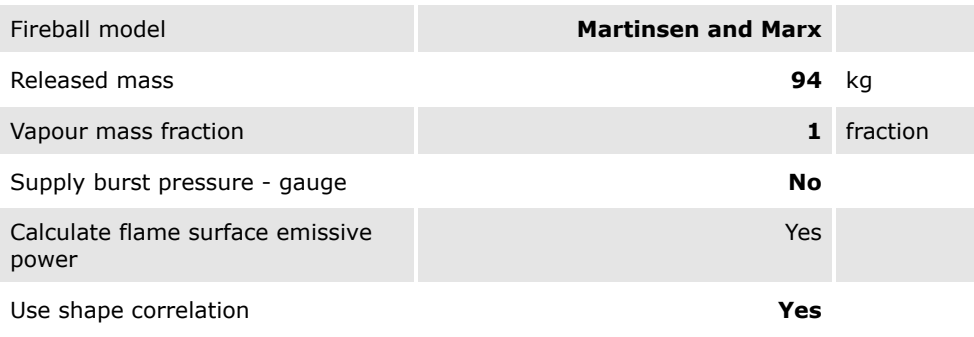

#### Input parameters

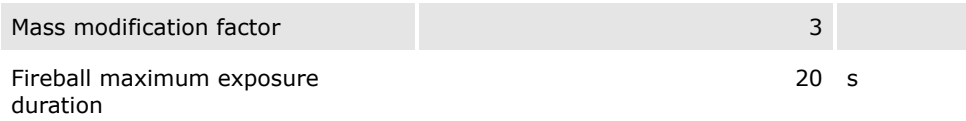

#### OUTPUT DATA

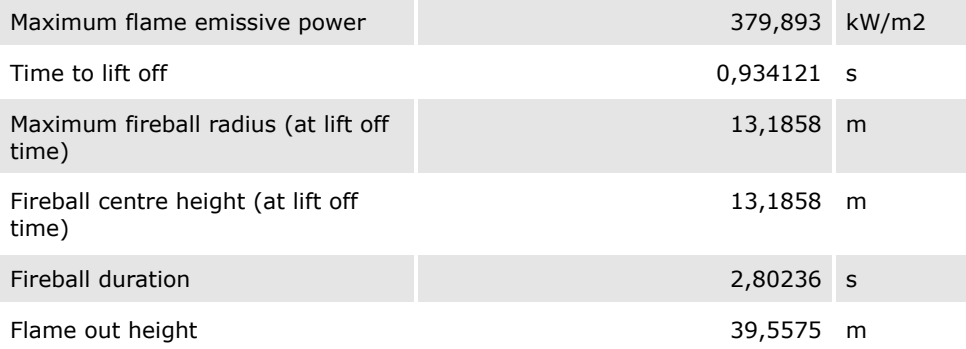

#### Radiation Ellipse Results

#### INPUT DATA

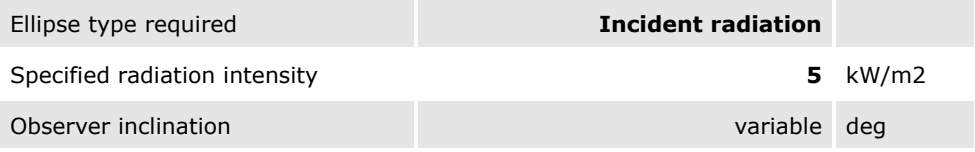

#### OUTPUT DATA

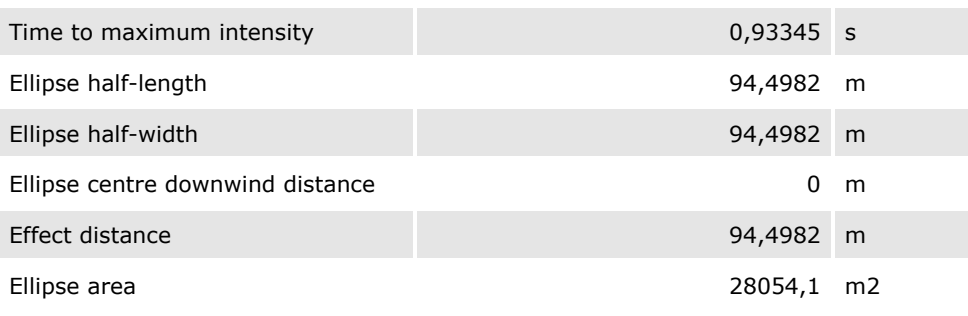

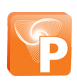

#### Fireball Scenario: 1% letal - 42,9 kW/m²

UTE São Paulo\Study\H01 - Bola de fogo\1% letal - 42,9 kW/m² Weather: Diurno

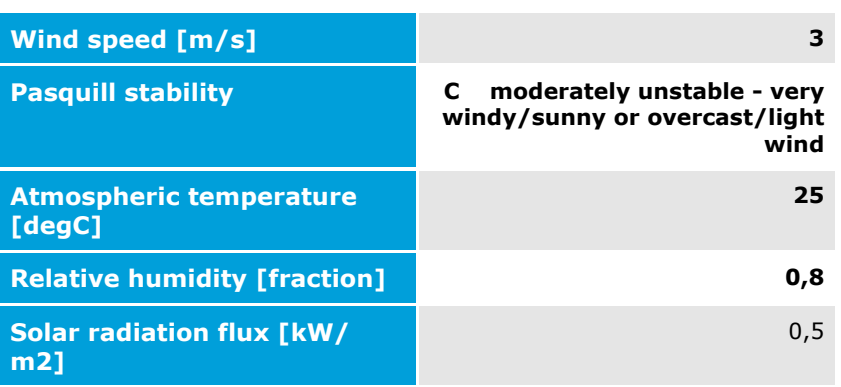

#### Fireball model results

**DNV** 

### INPUT DATA

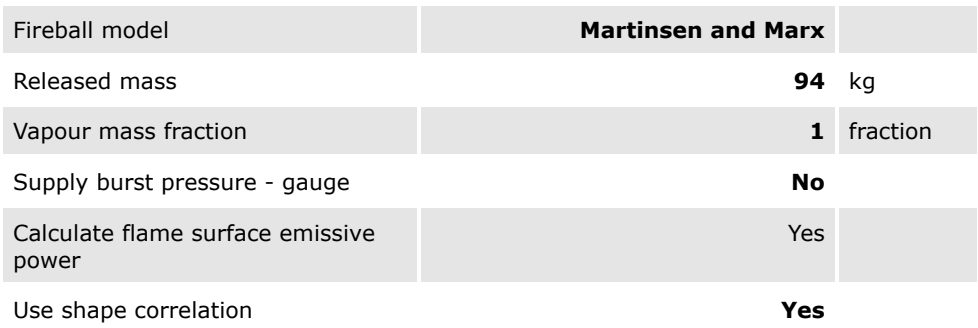

### Input parameters

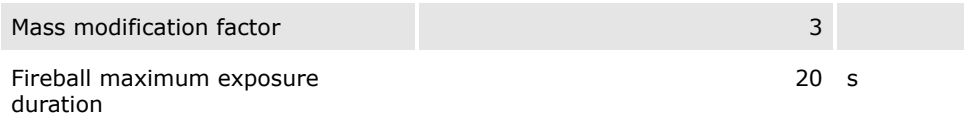

### OUTPUT DATA

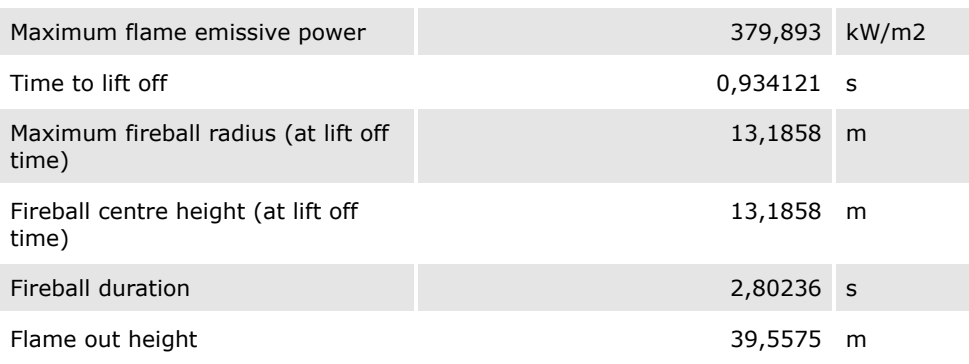

# Radiation Ellipse Results

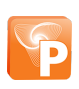

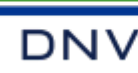

#### INPUT DATA

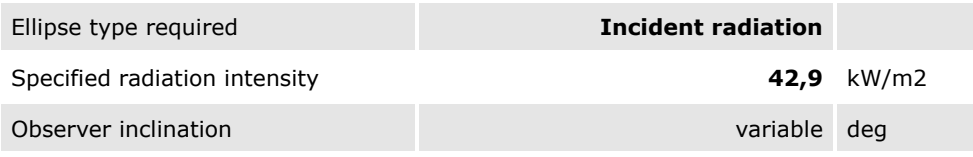

#### OUTPUT DATA

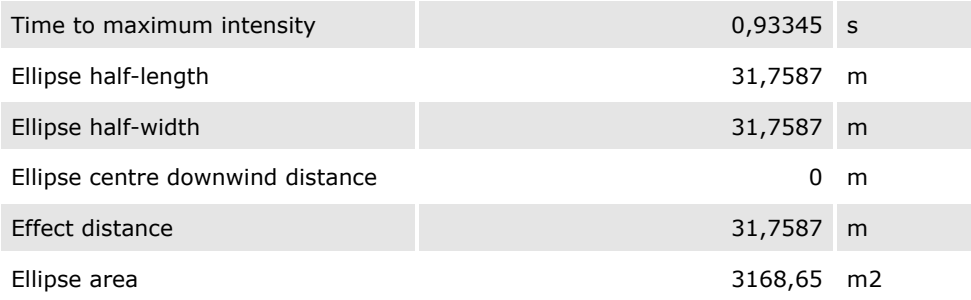

#### Weather: Noturno

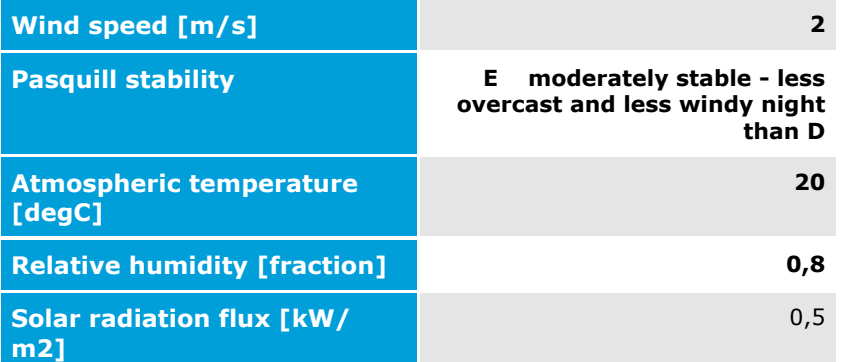

#### Fireball model results

#### INPUT DATA

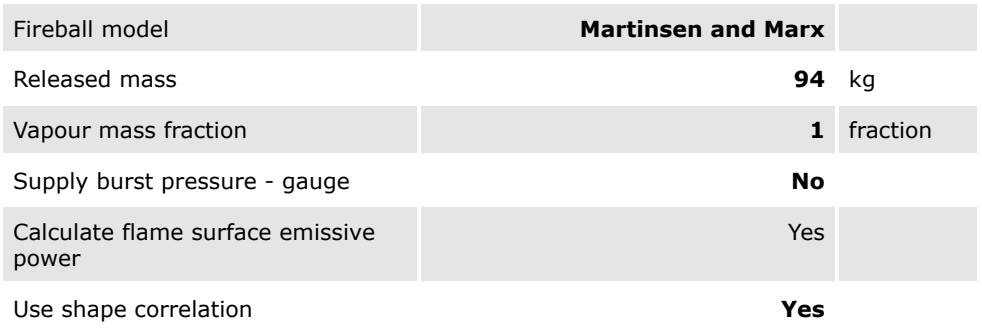

#### Input parameters

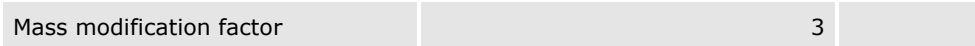

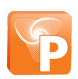

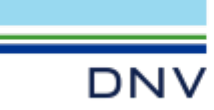

Fireball maximum exposure duration

#### OUTPUT DATA

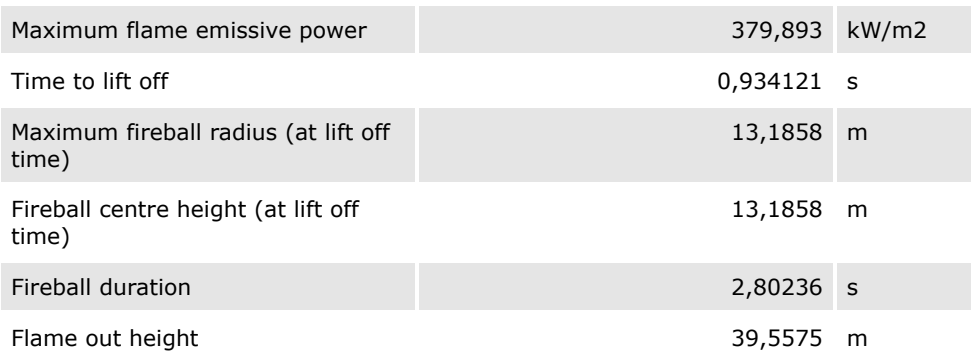

#### Radiation Ellipse Results

#### INPUT DATA

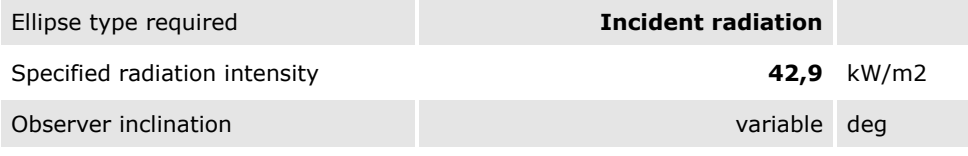

#### OUTPUT DATA

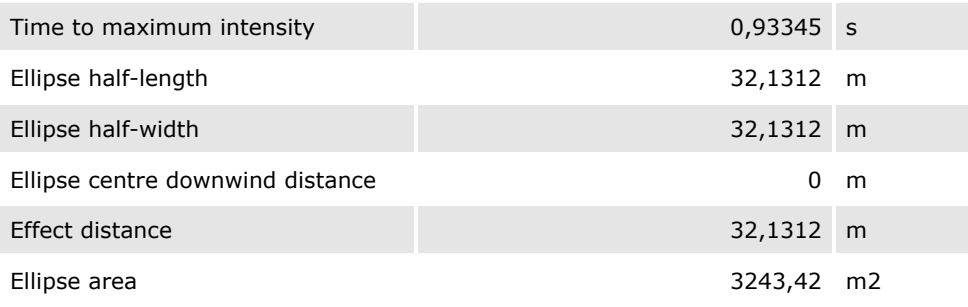

#### Fireball Scenario: 50% letal - 85,0 kW/m²

UTE São Paulo\Study\H01 - Bola de fogo\50% letal - 85,0 kW/m²

# Weather: Diurno

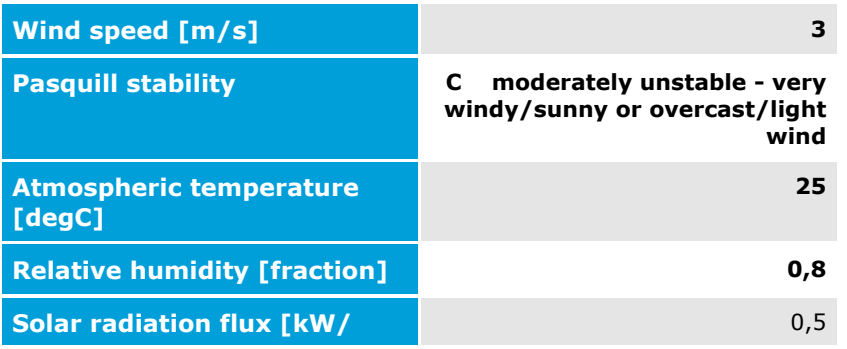

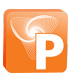

m2]

#### Fireball model results

#### INPUT DATA

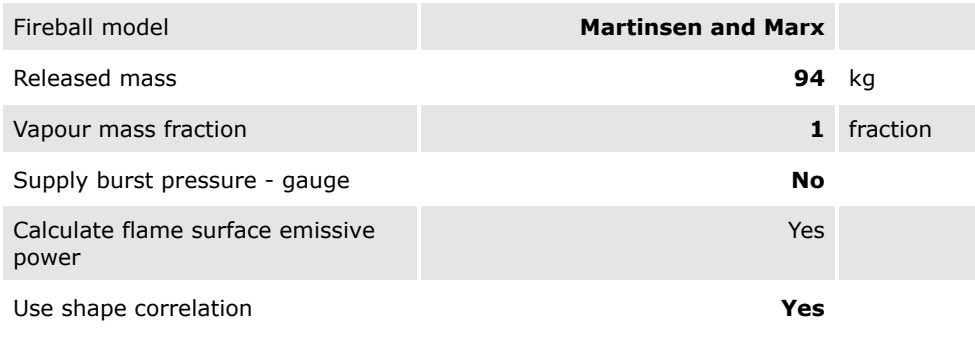

#### Input parameters

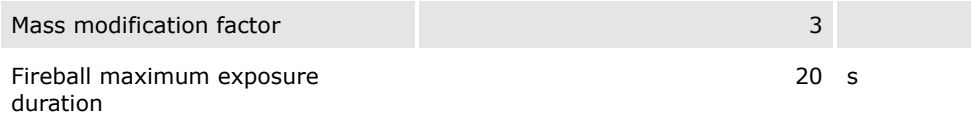

#### OUTPUT DATA

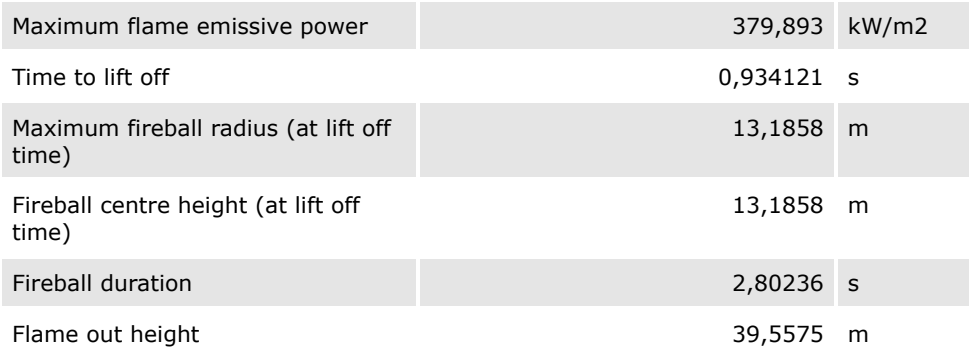

#### Radiation Ellipse Results

#### INPUT DATA

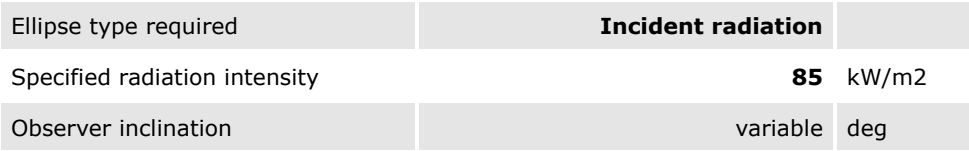

#### OUTPUT DATA

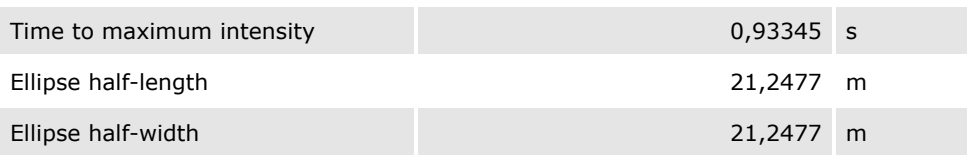

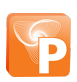

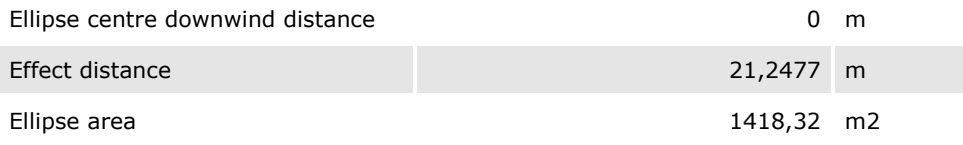

#### Weather: Noturno

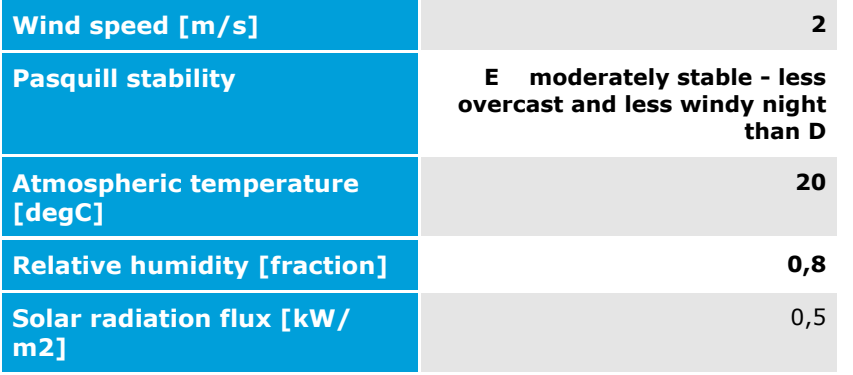

# Fireball model results

# INPUT DATA

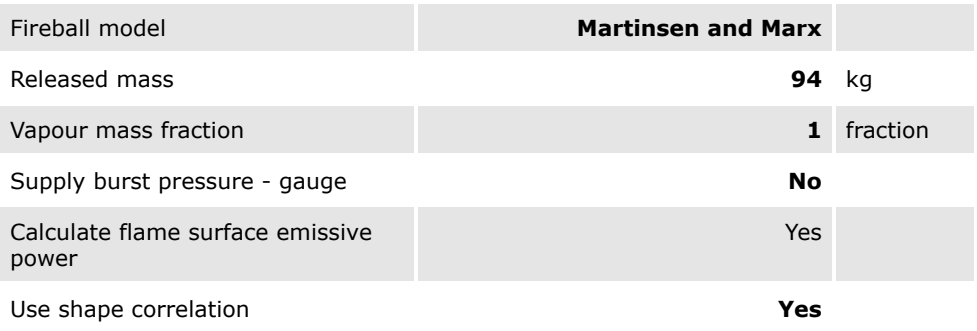

#### Input parameters

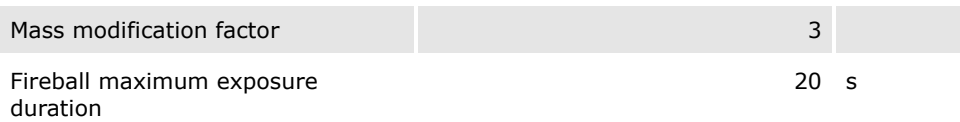

#### OUTPUT DATA

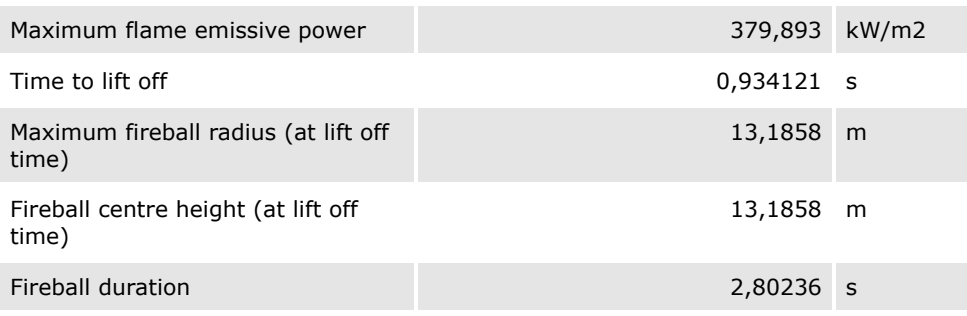

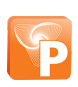

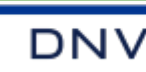

Flame out height 39,5575 m

#### Radiation Ellipse Results

#### INPUT DATA

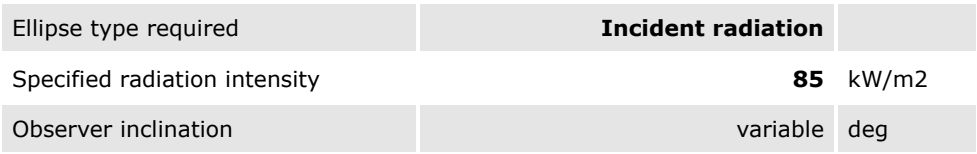

#### OUTPUT DATA

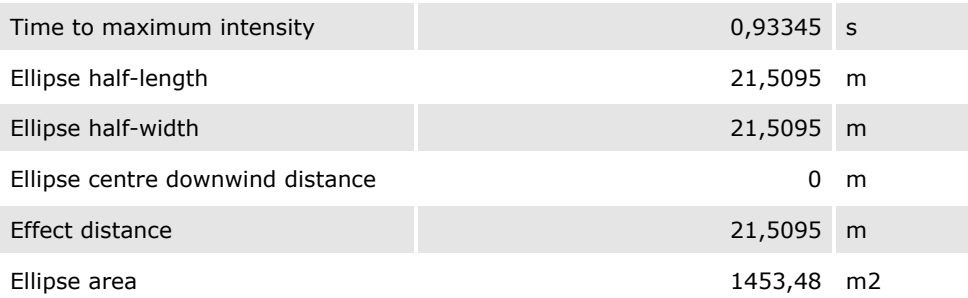

#### Fireball Scenario: 99% letal - 168,2 kW/m²

UTE São Paulo\Study\H01 - Bola de fogo\99% letal - 168,2 kW/m² Weather: Diurno

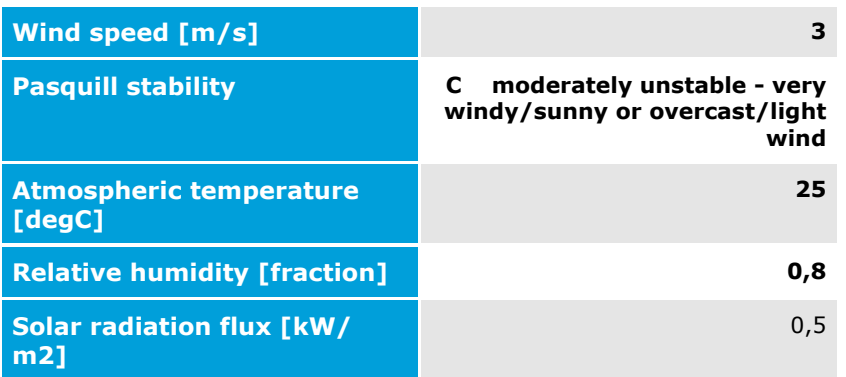

# Fireball model results

# INPUT DATA

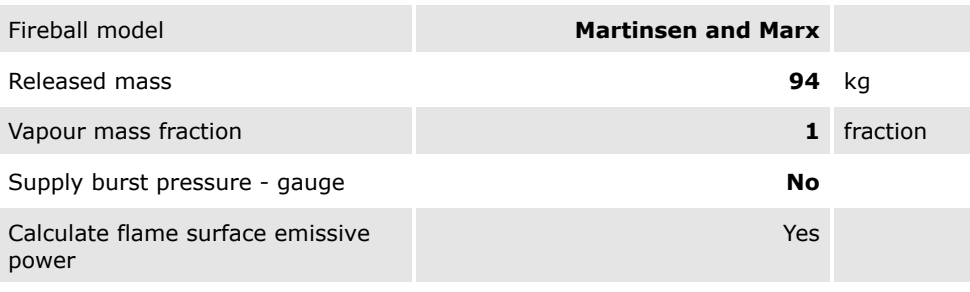

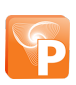

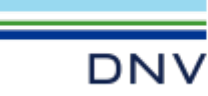

Use shape correlation **Yes** 

#### Input parameters

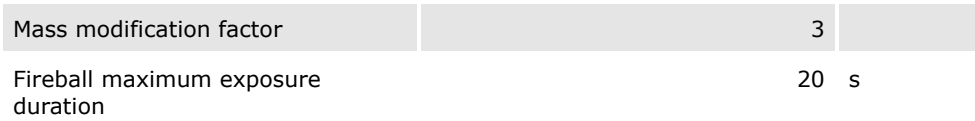

#### OUTPUT DATA

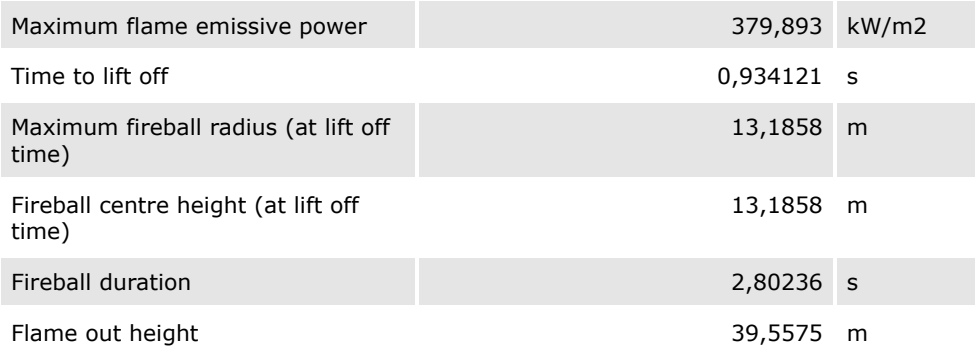

### Radiation Ellipse Results

#### INPUT DATA

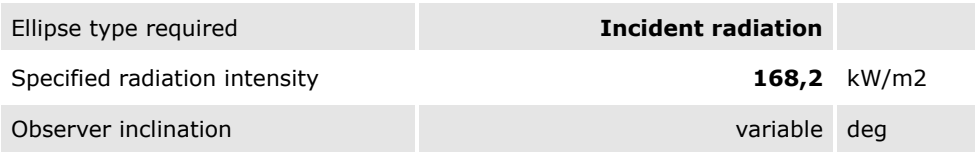

#### OUTPUT DATA

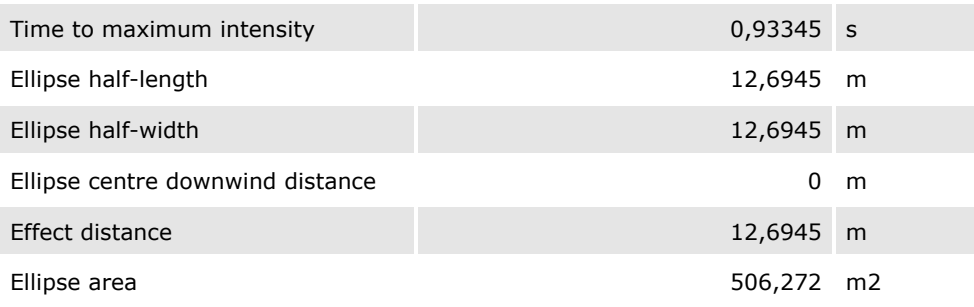

#### Weather: Noturno

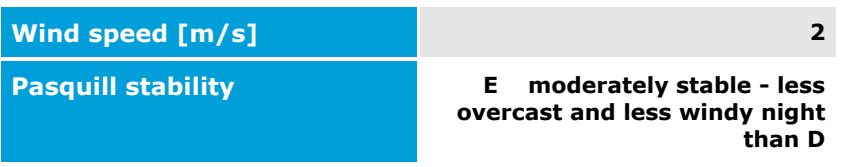

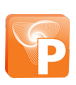

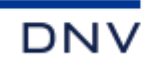

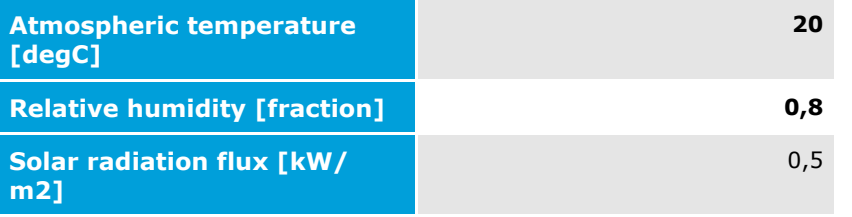

# Fireball model results

#### INPUT DATA

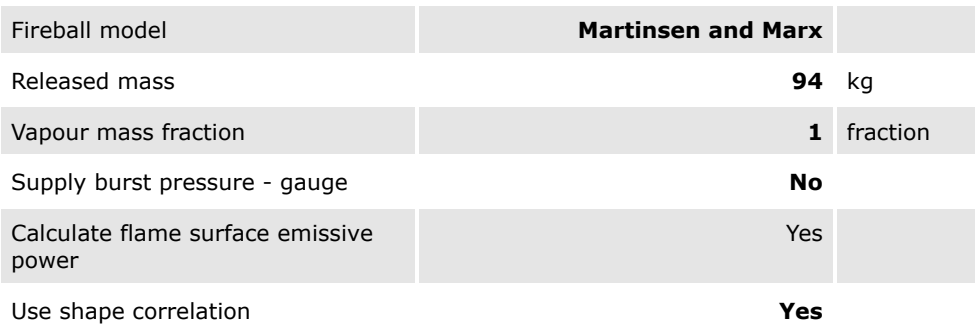

#### Input parameters

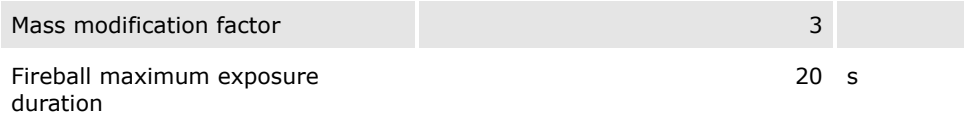

#### OUTPUT DATA

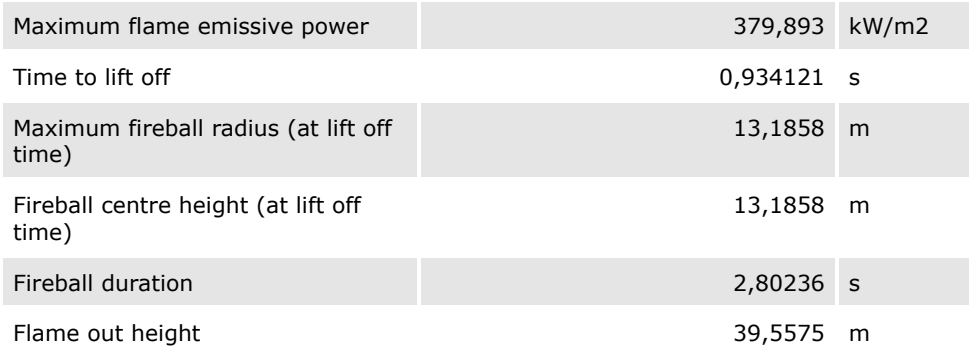

#### Radiation Ellipse Results

#### INPUT DATA

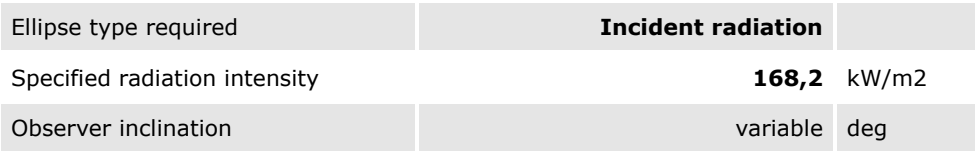

#### OUTPUT DATA

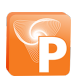

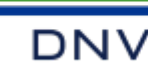

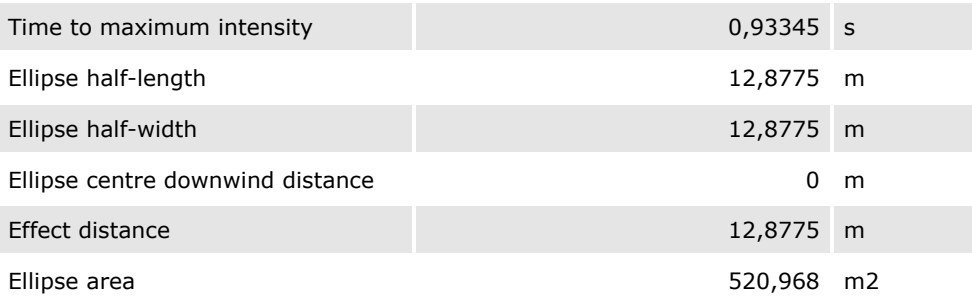

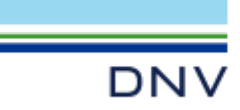

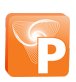

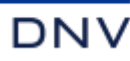

# Input Report Workspace: UTE São Paulo

# **Study**

Study

UTE São Paulo

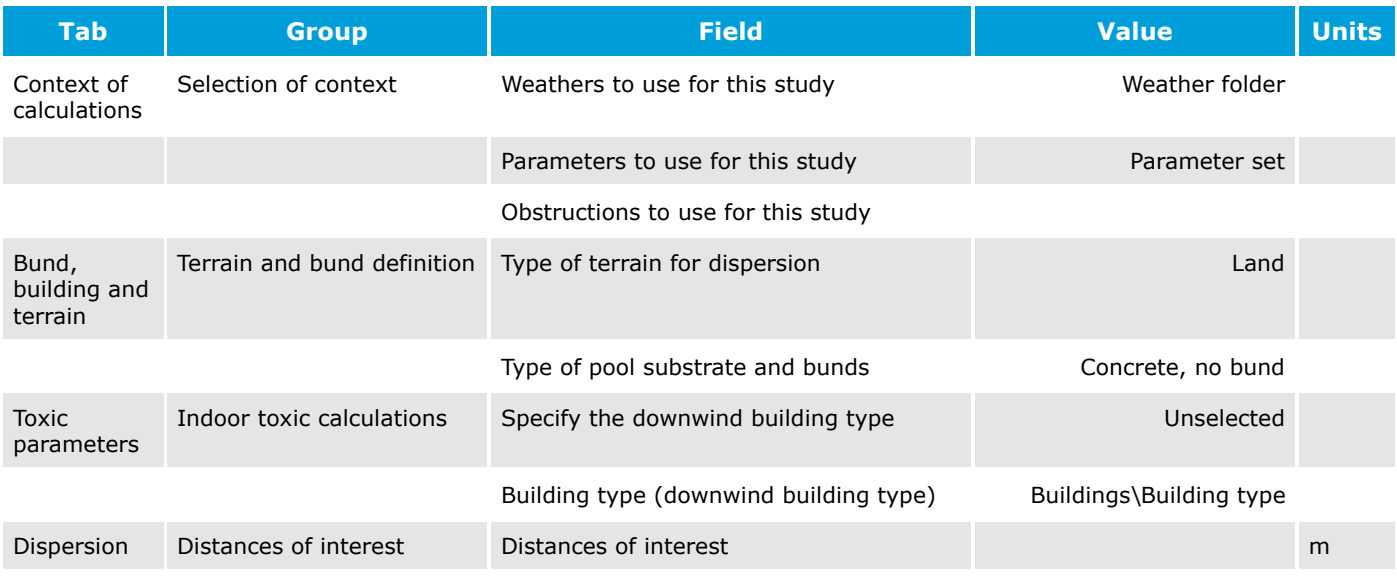

# Liberação de gás natural

Long pipeline UTE São Paulo\Study

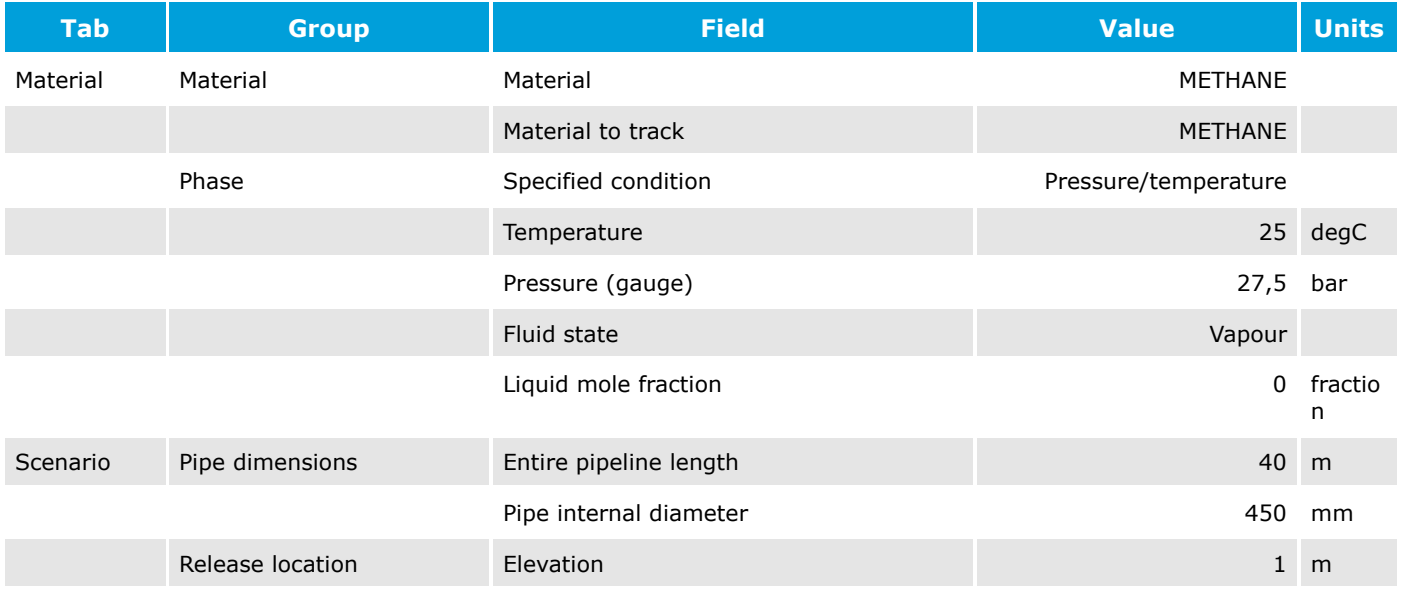

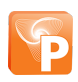

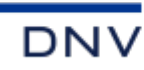

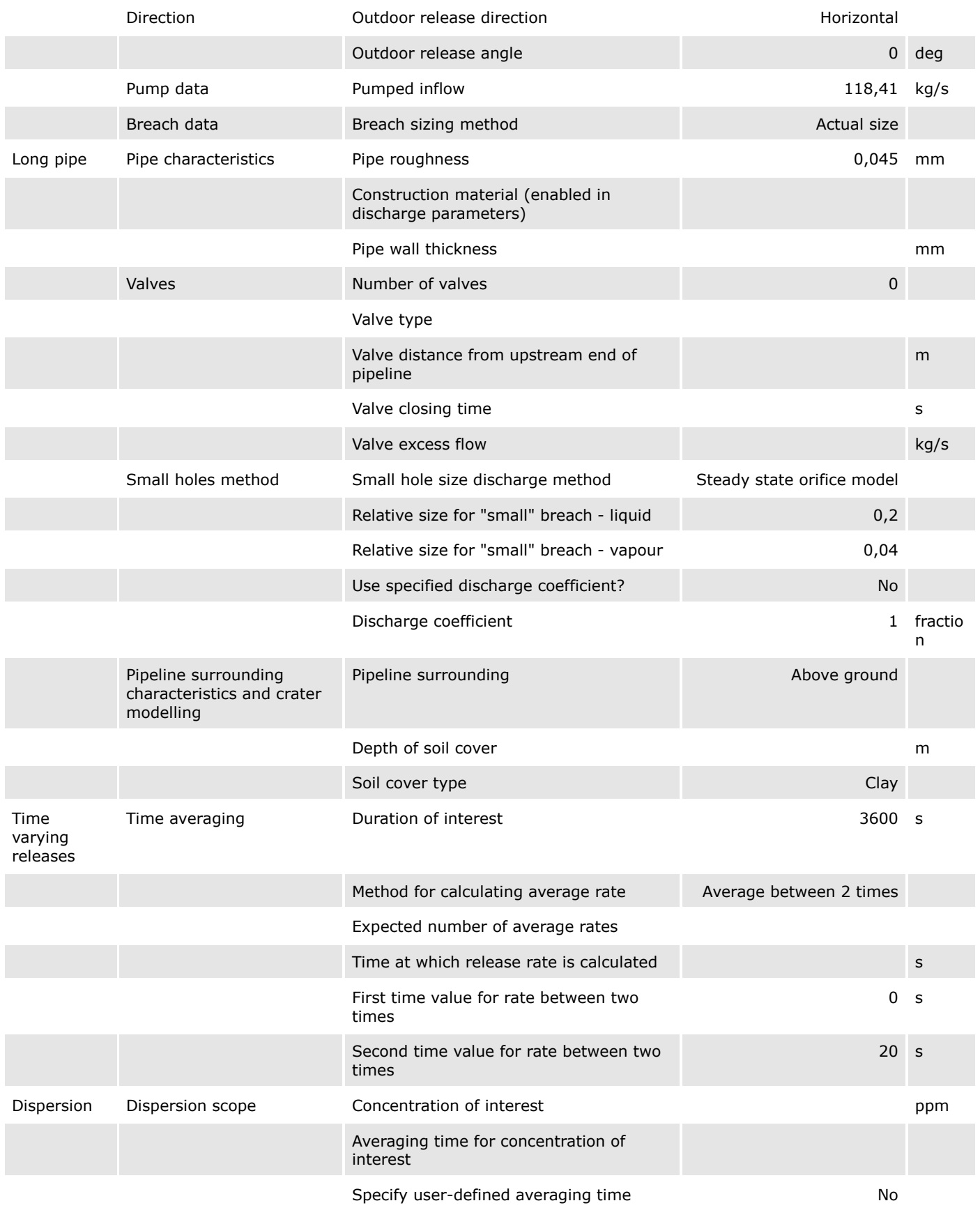

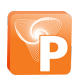

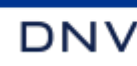

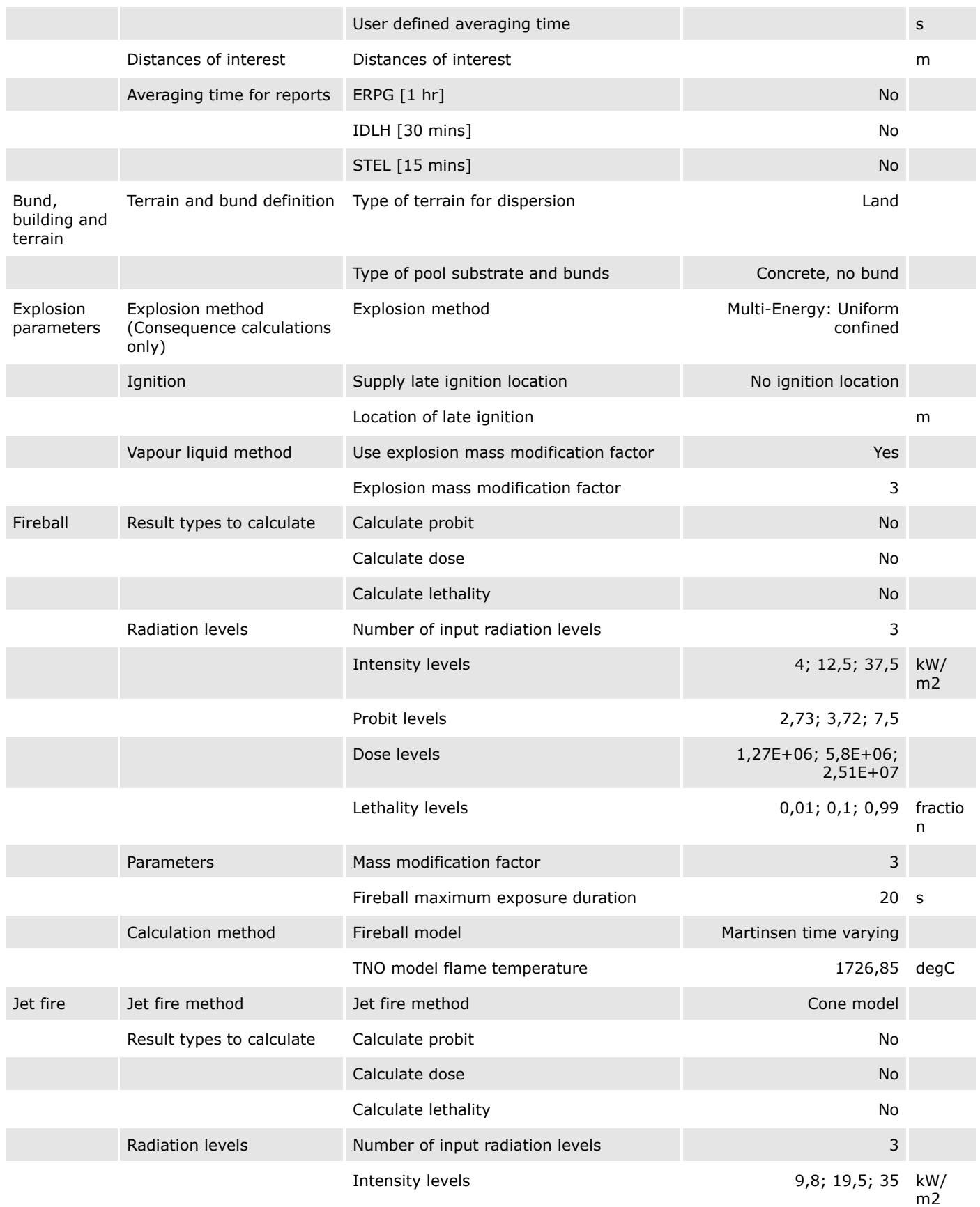

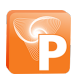

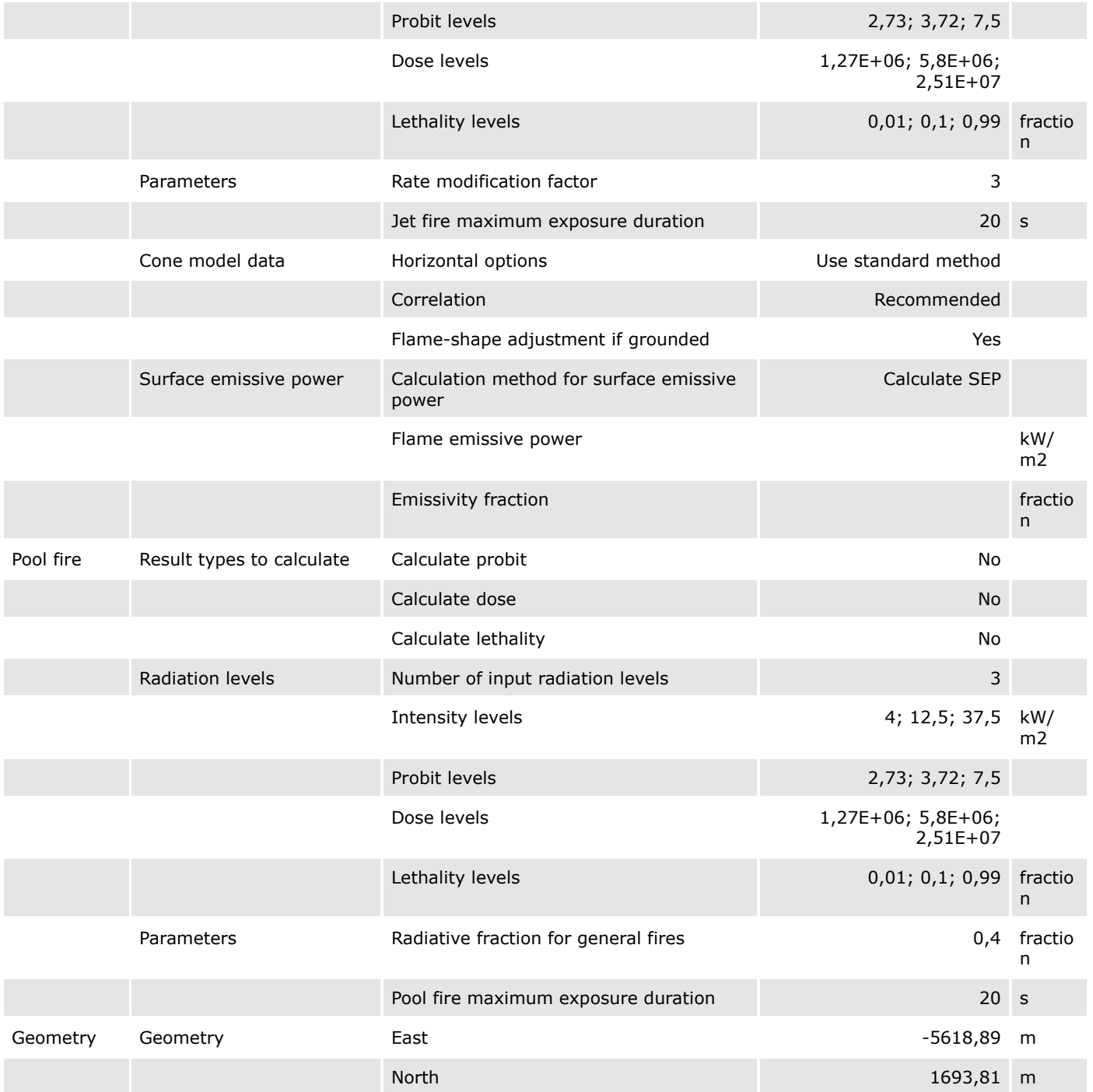

# H01 - Ruptura

Location specific breach

UTE São Paulo\Study\Liberação de gás natural

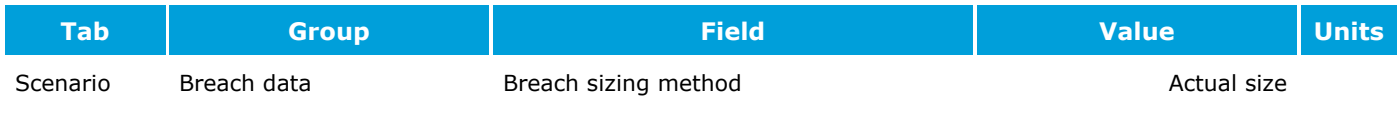

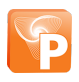

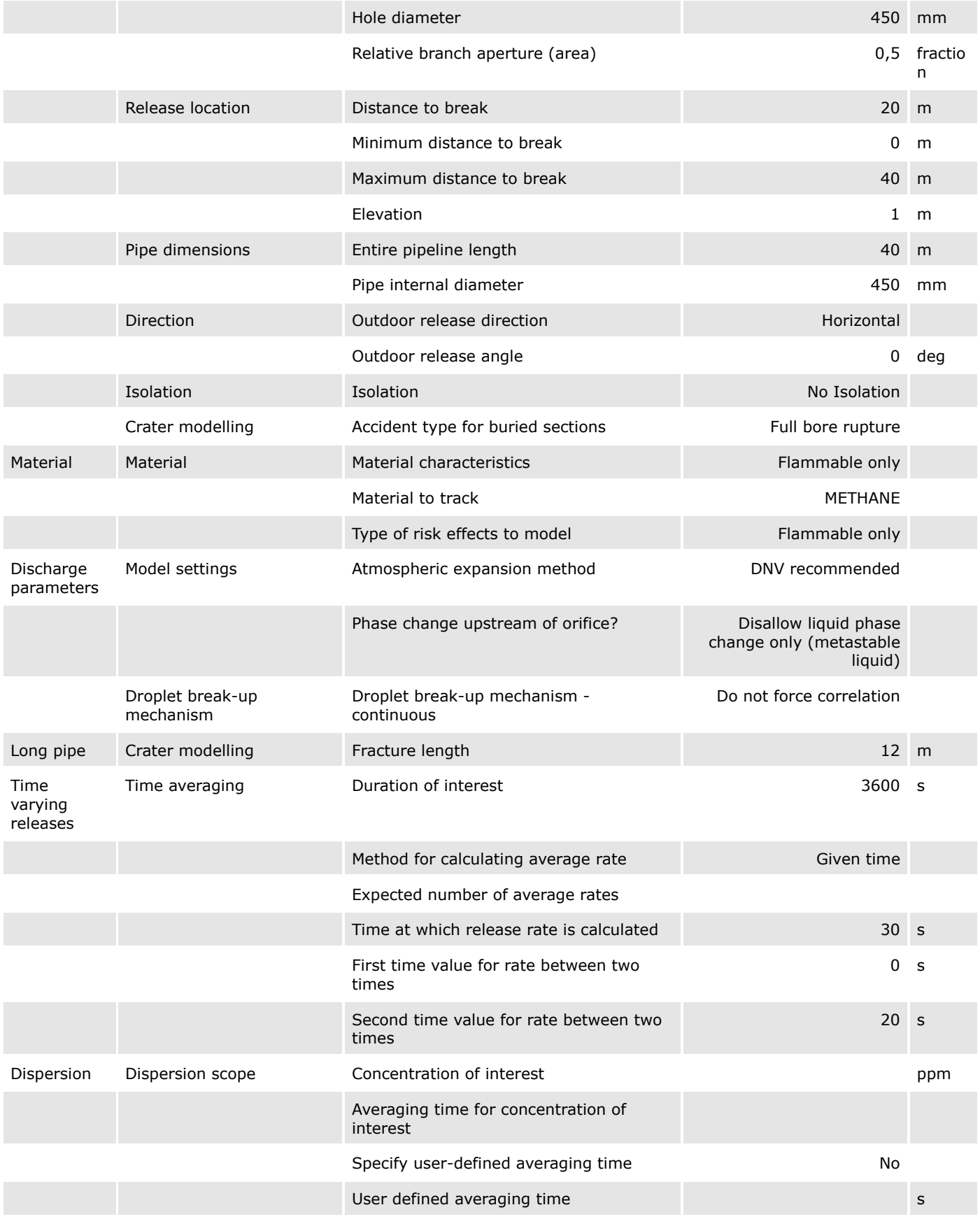

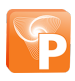

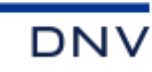

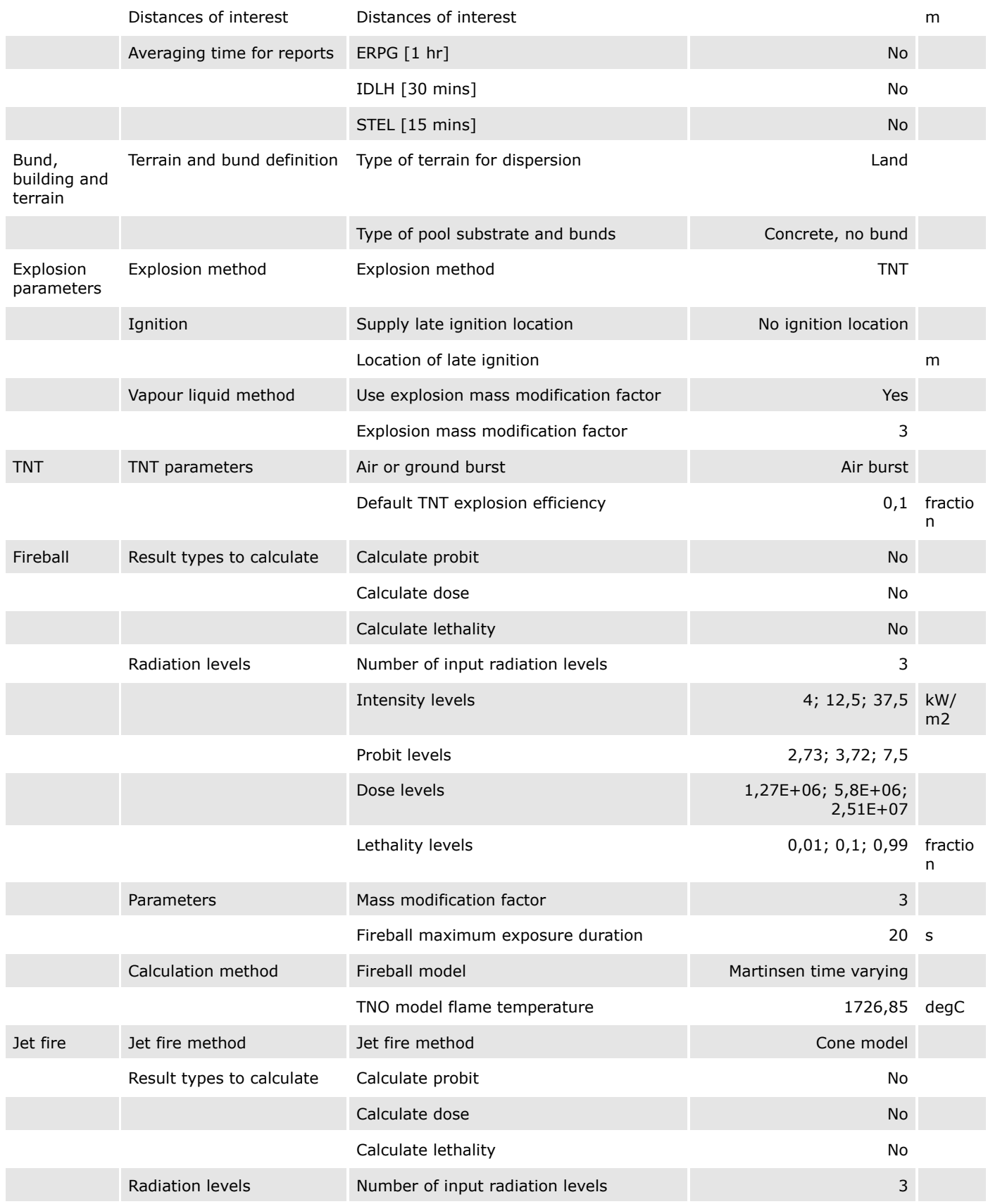

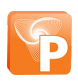

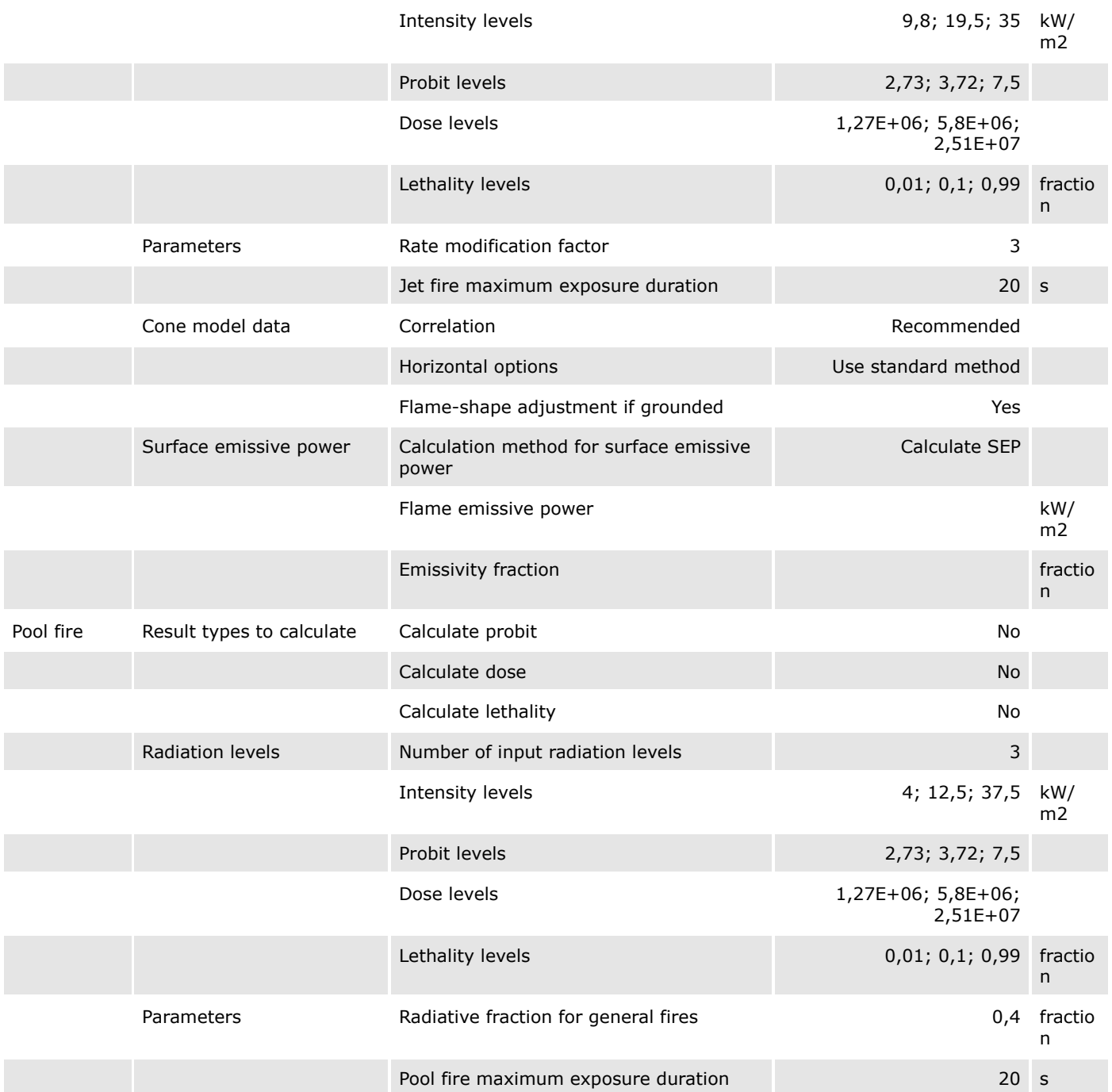

# H02 - Fenda

Location specific breach

UTE São Paulo\Study\Liberação de gás natural

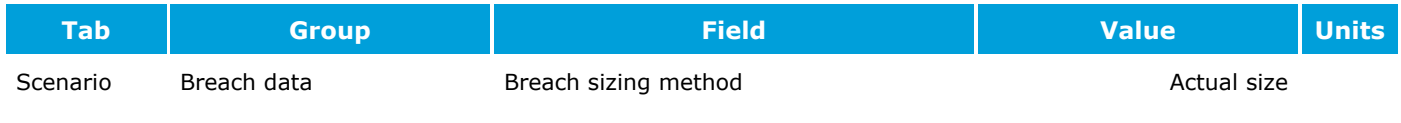

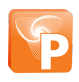

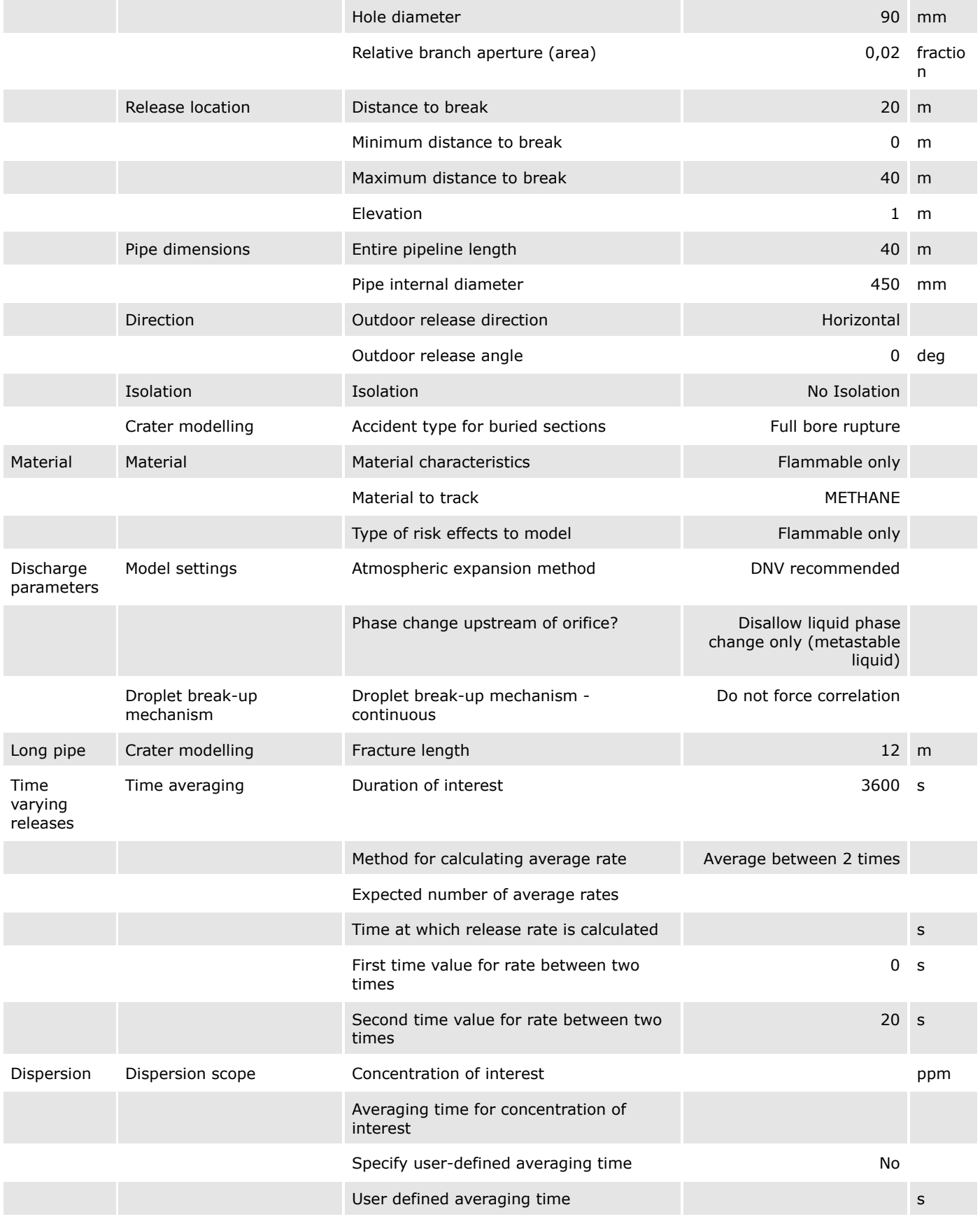

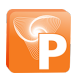

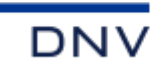

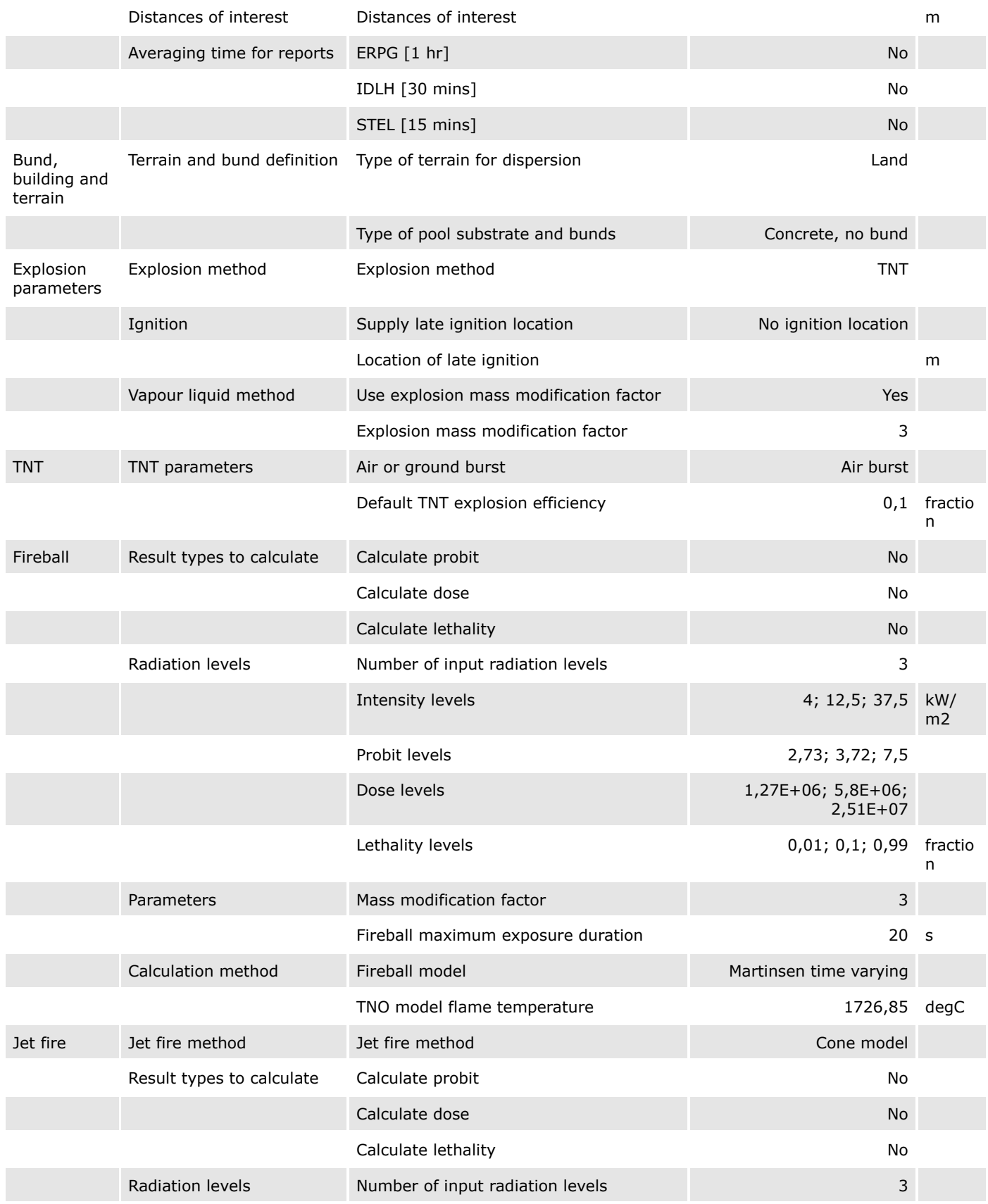

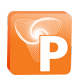
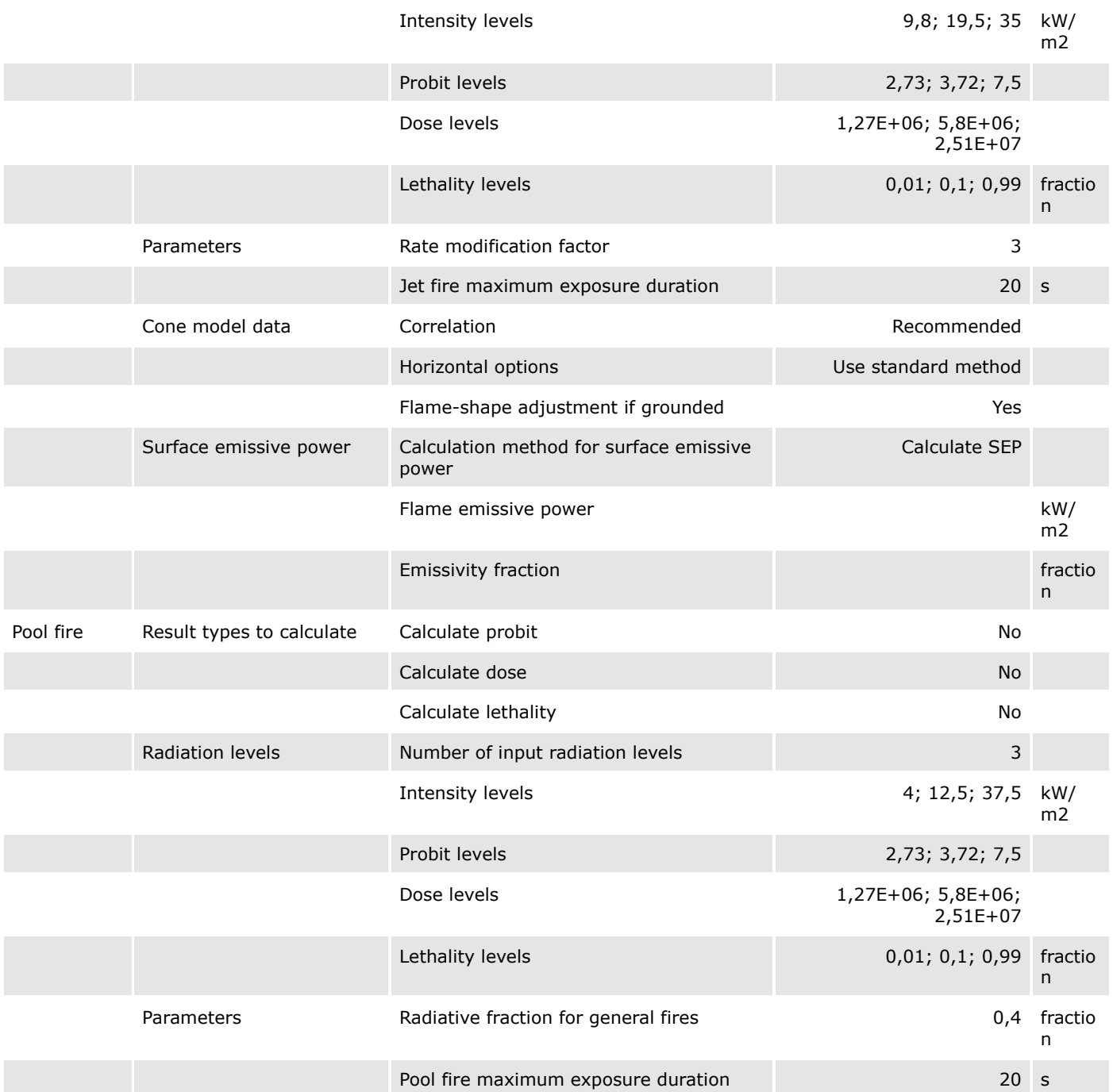

## H03 - Furo

Location specific breach

UTE São Paulo\Study\Liberação de gás natural

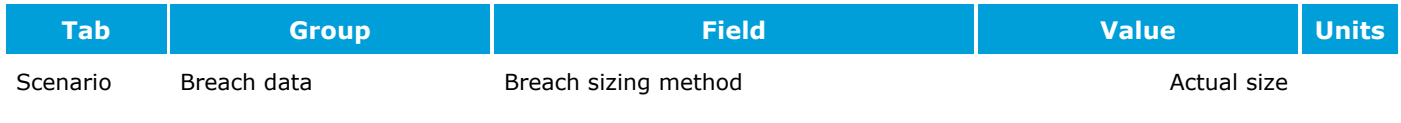

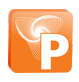

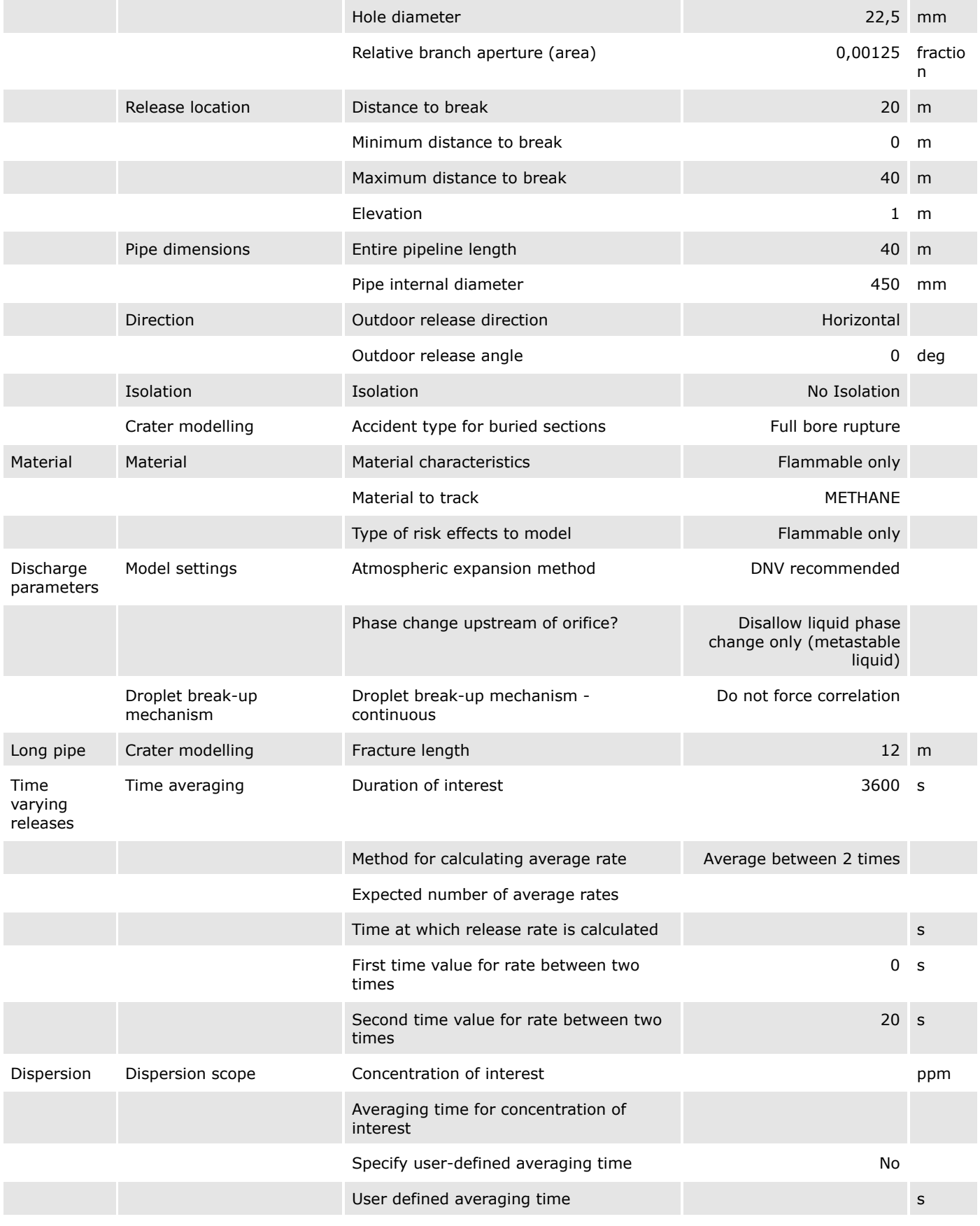

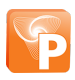

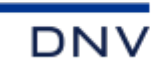

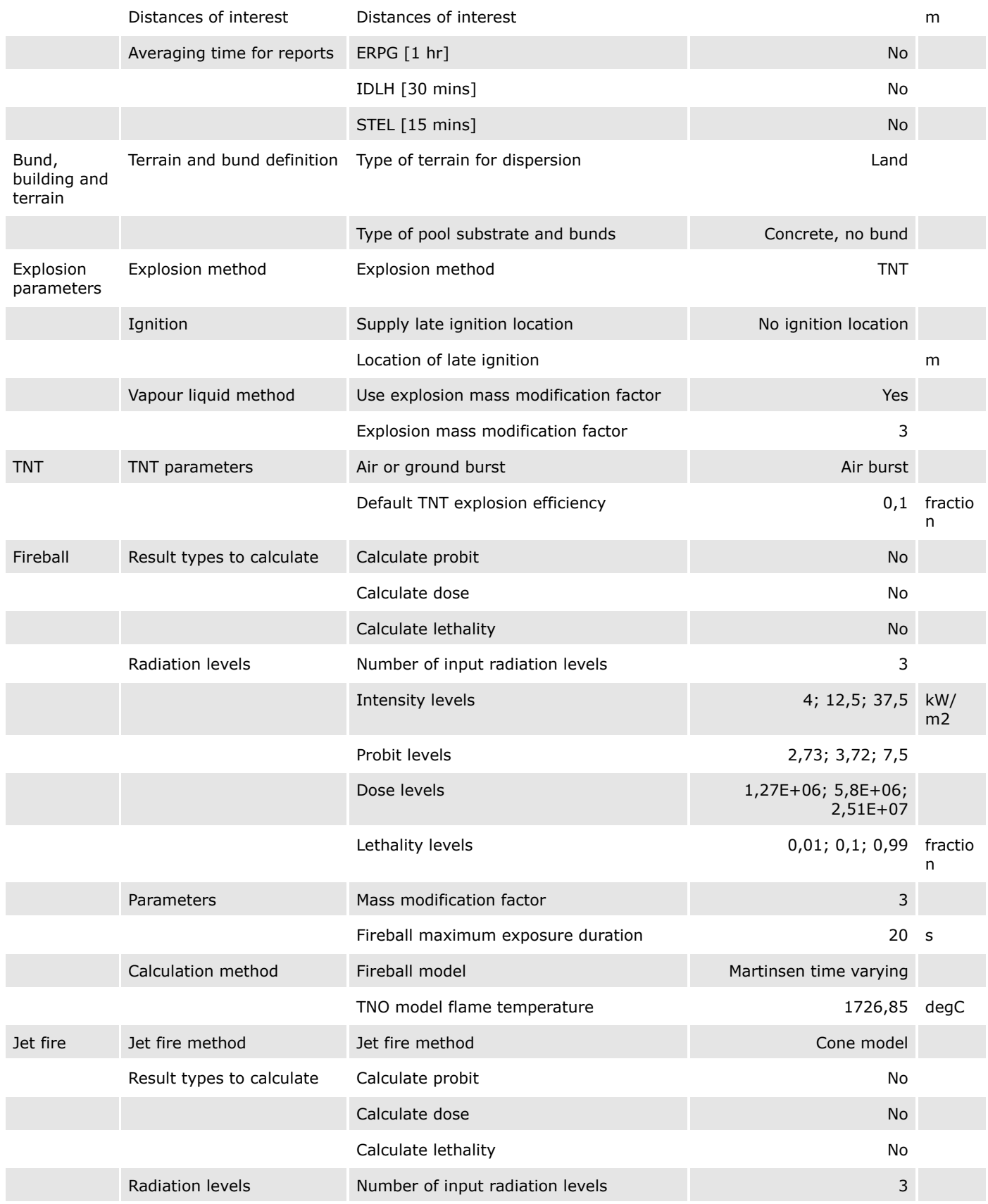

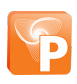

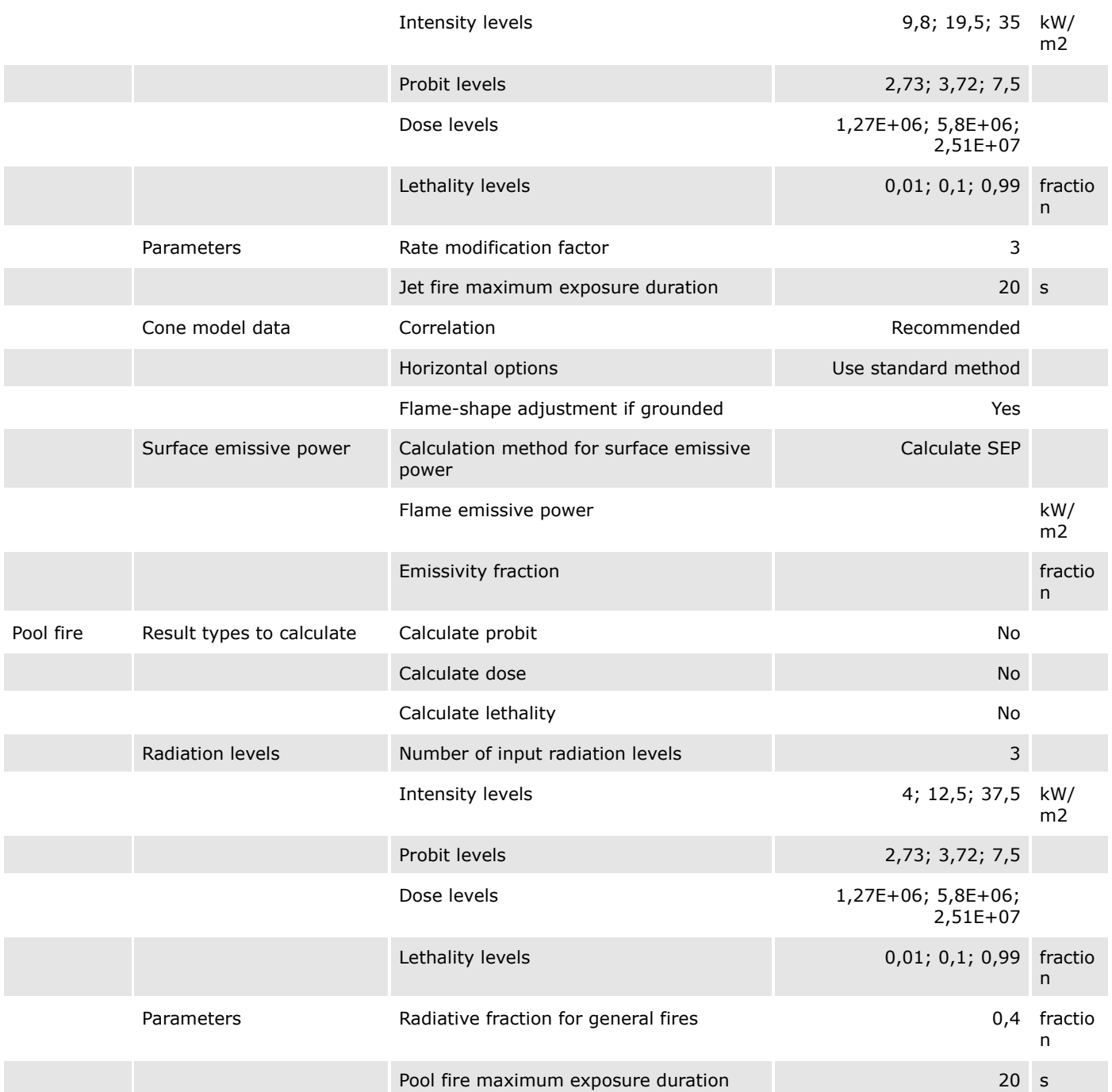

## H01 - Bola de fogo

Standalones UTE São Paulo\Study

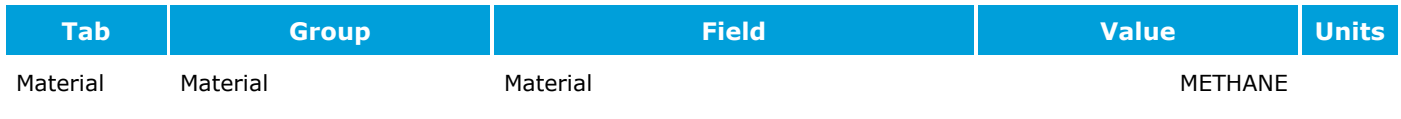

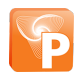

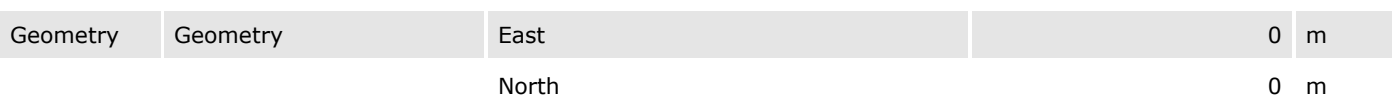

## 5 kW/m²

**DNV** 

Fireball

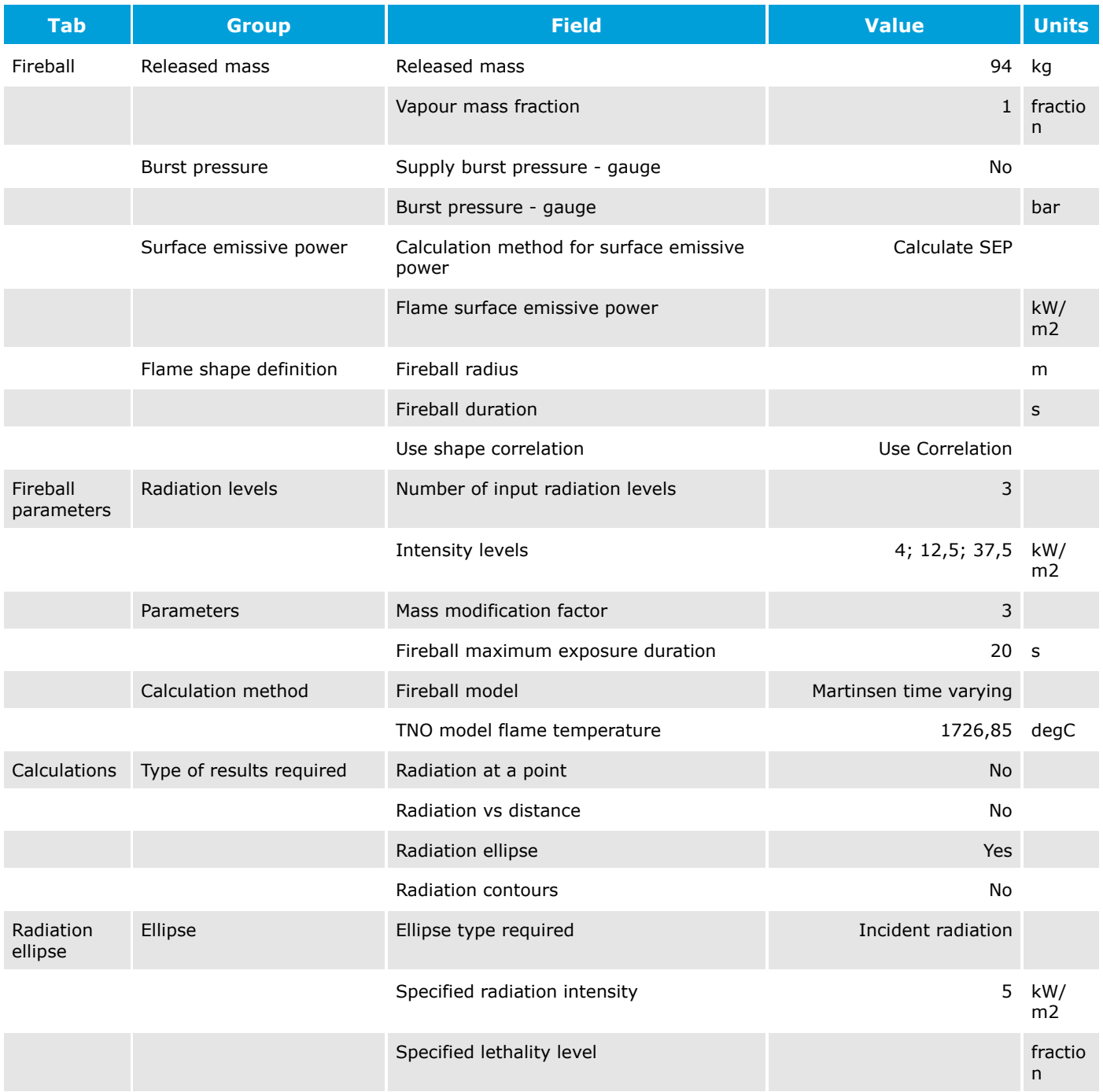

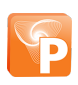

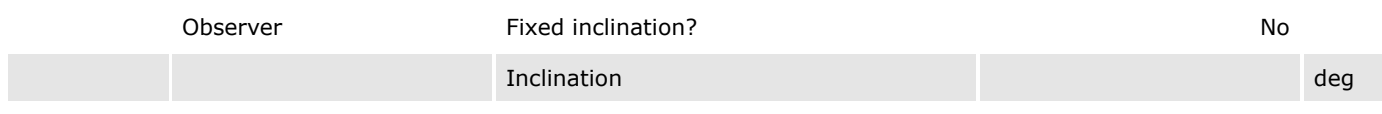

## 1% letal - 42,9 kW/m²

**DNV** 

Fireball

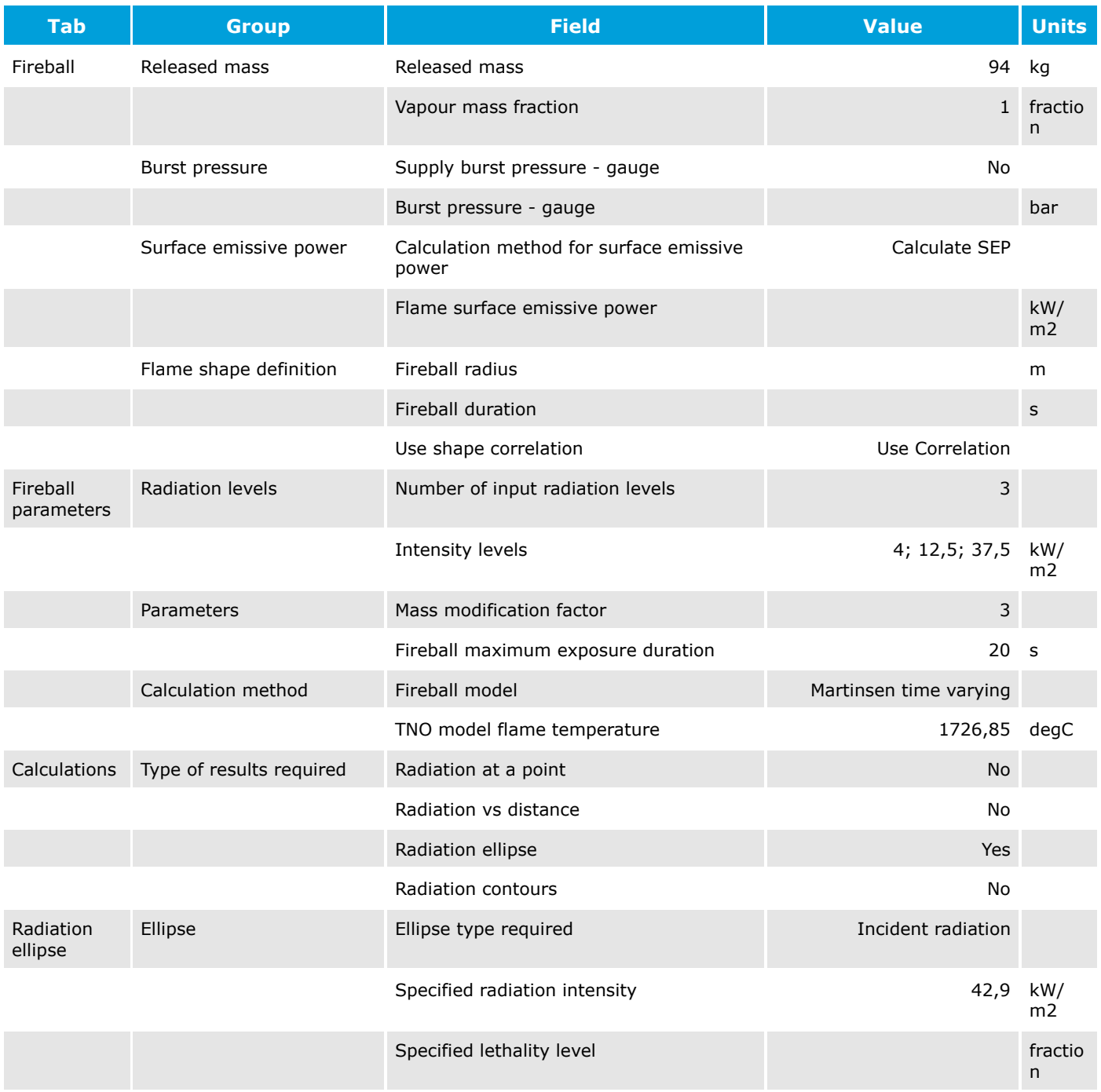

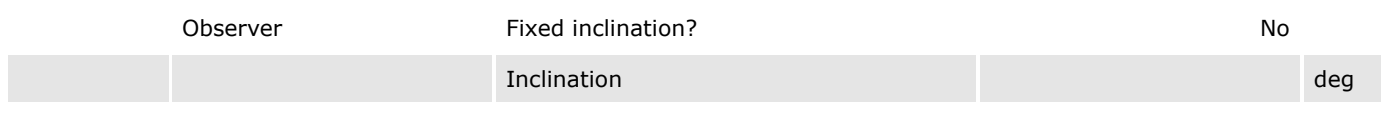

## 50% letal - 85,0 kW/m²

**DNV** 

Fireball

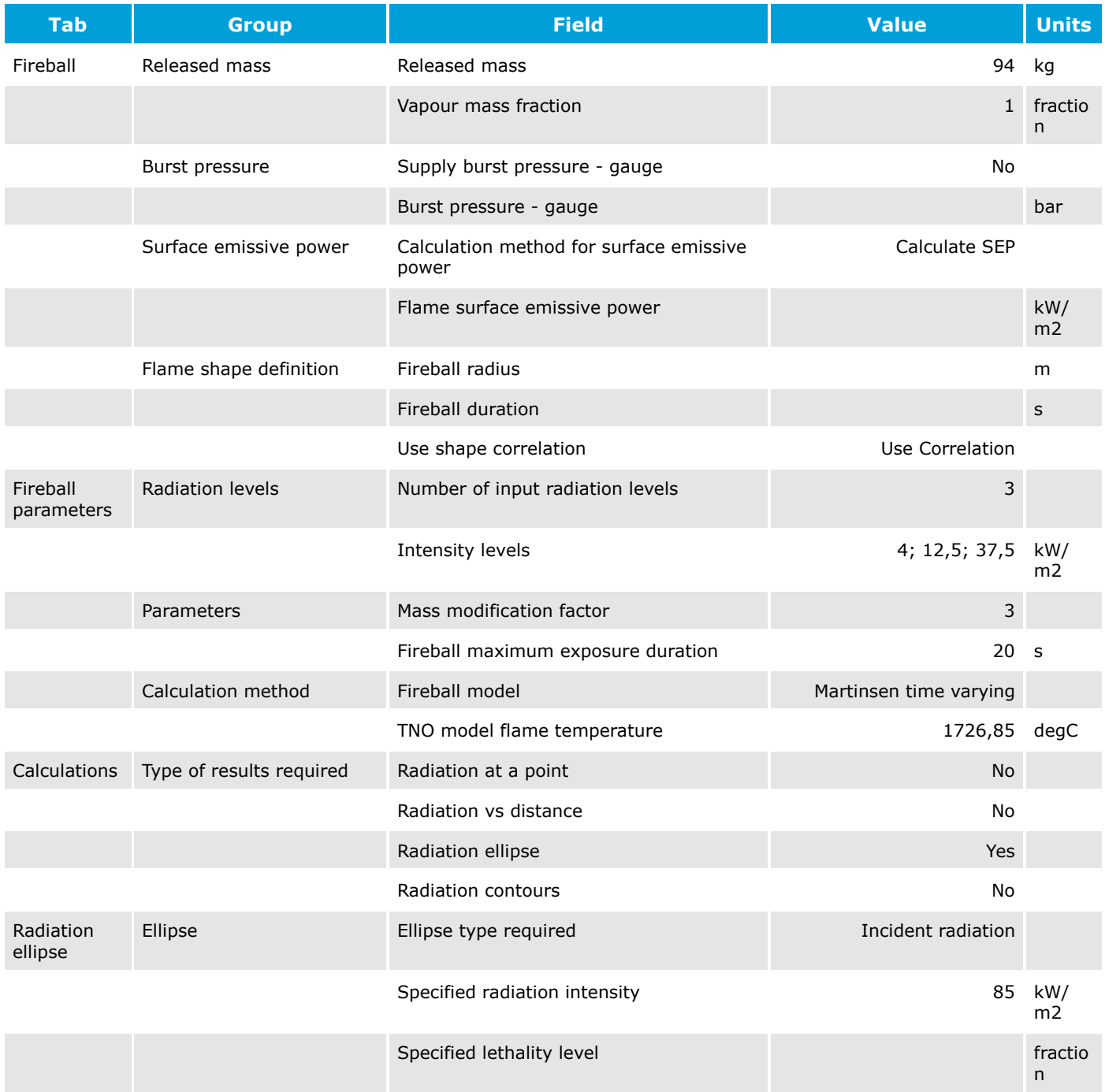

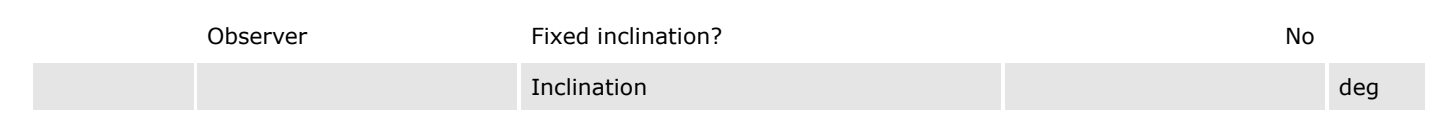

## 99% letal - 168,2 kW/m²

Fireball

**DNV** 

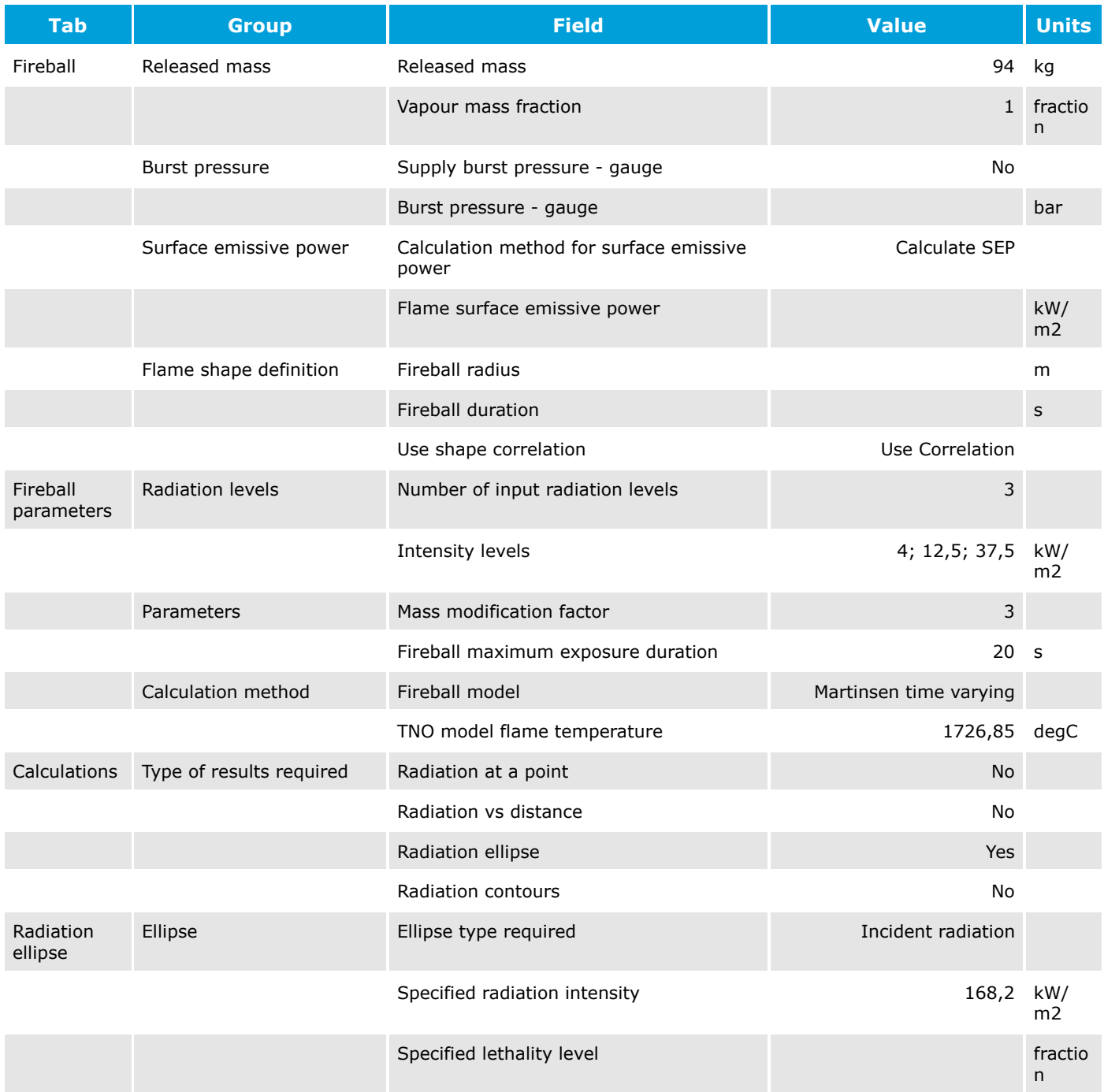

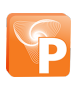

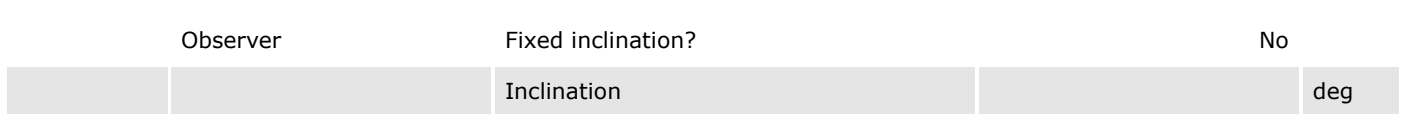

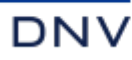

# TV Discharge Report

## Workspace: UTE São Paulo

## Study: Study

#### Equipment Item: Liberação de gás natural

UTE São Paulo\Study\Liberação de gás natural

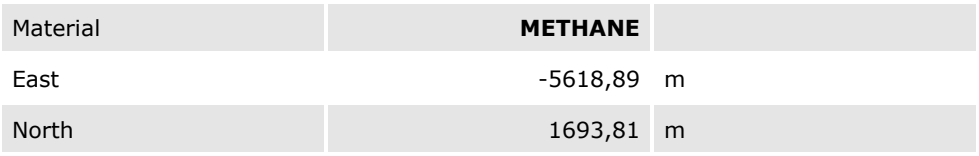

### Scenario (Location specific breach) : H01 - Ruptura

UTE São Paulo\Study\Liberação de gás natural\H01 - Ruptura H01 - Ruptura

#### Weather: Diurno

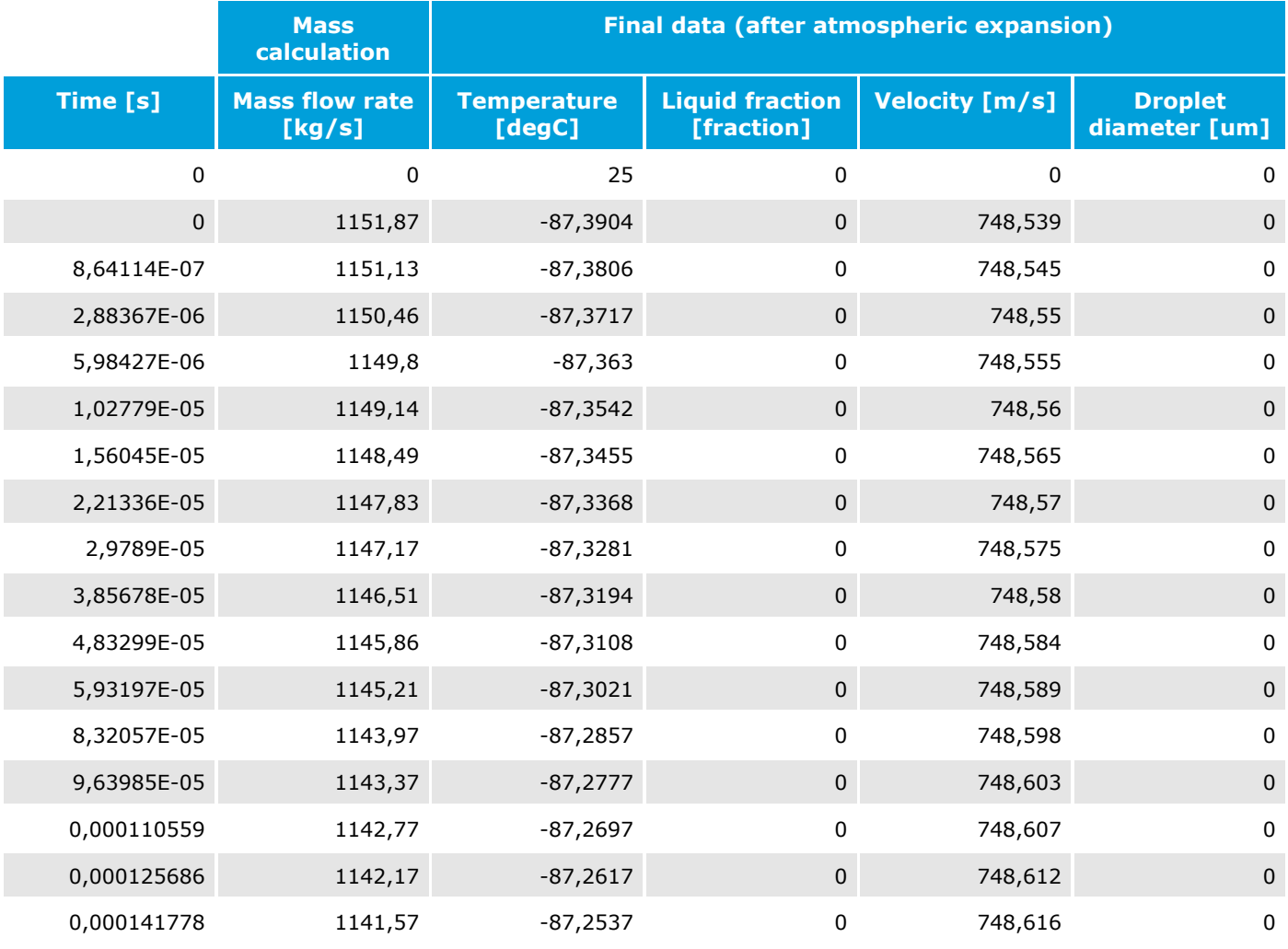

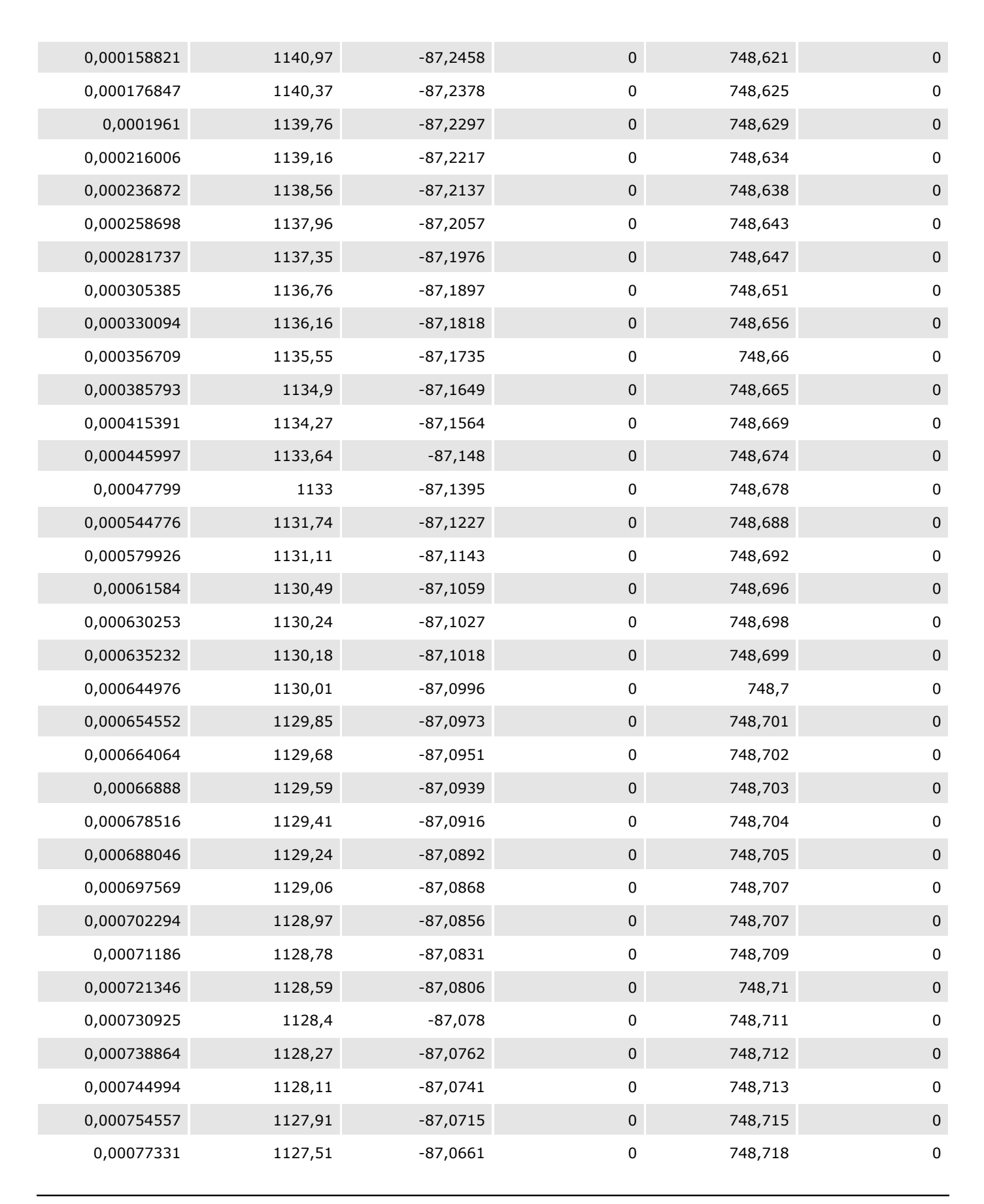

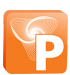

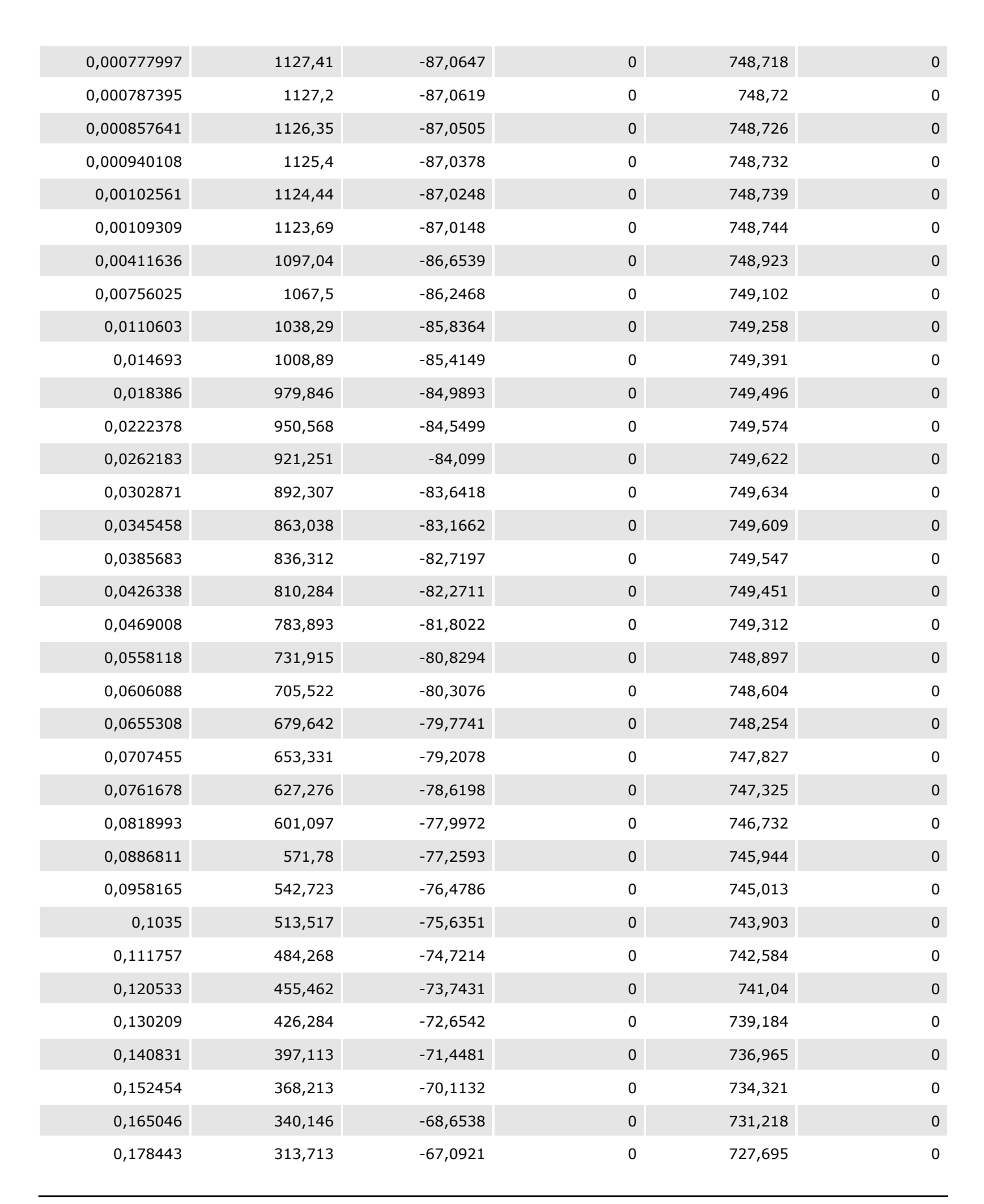

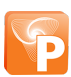

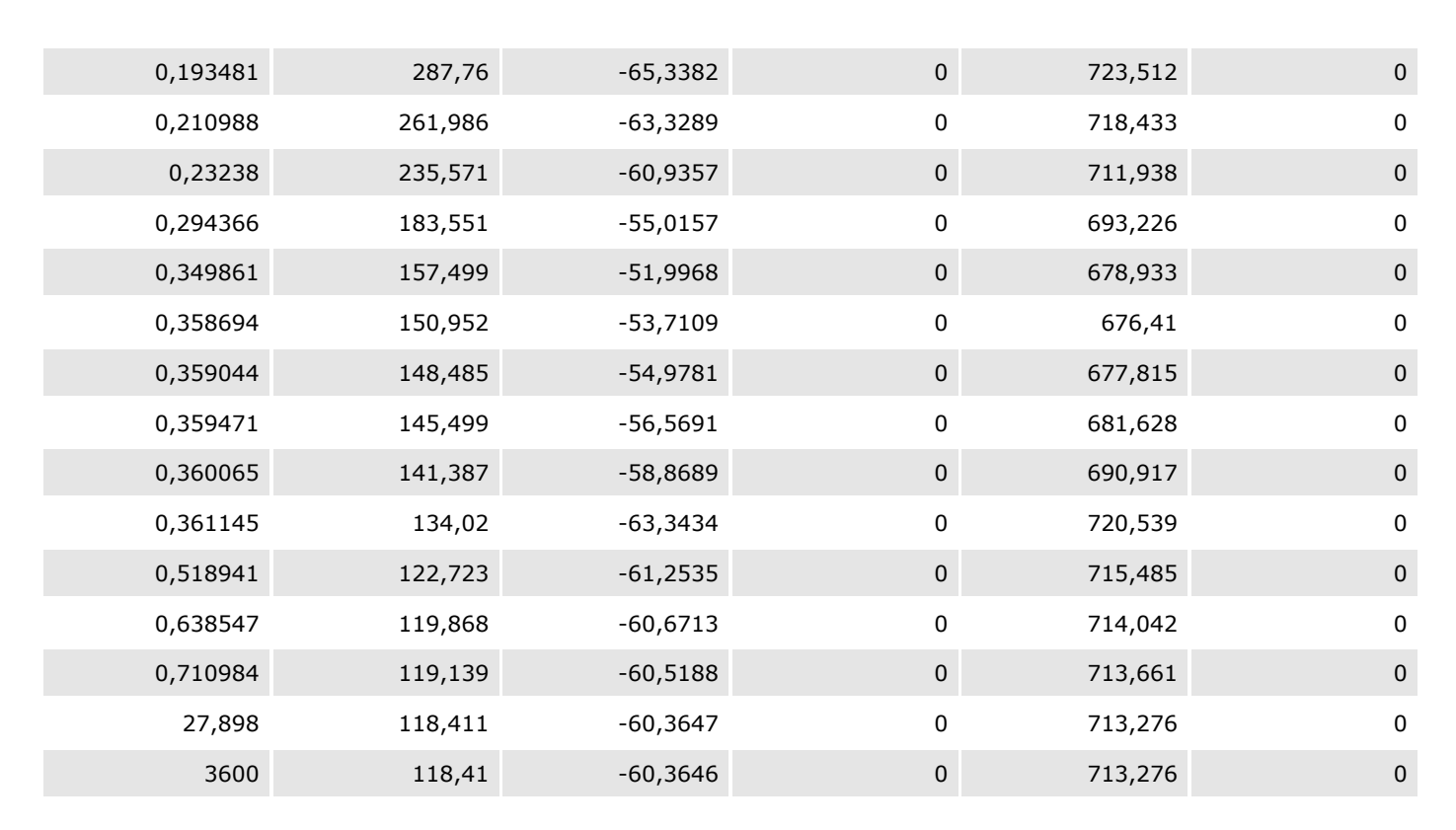

#### Weather: Noturno

**DNV** 

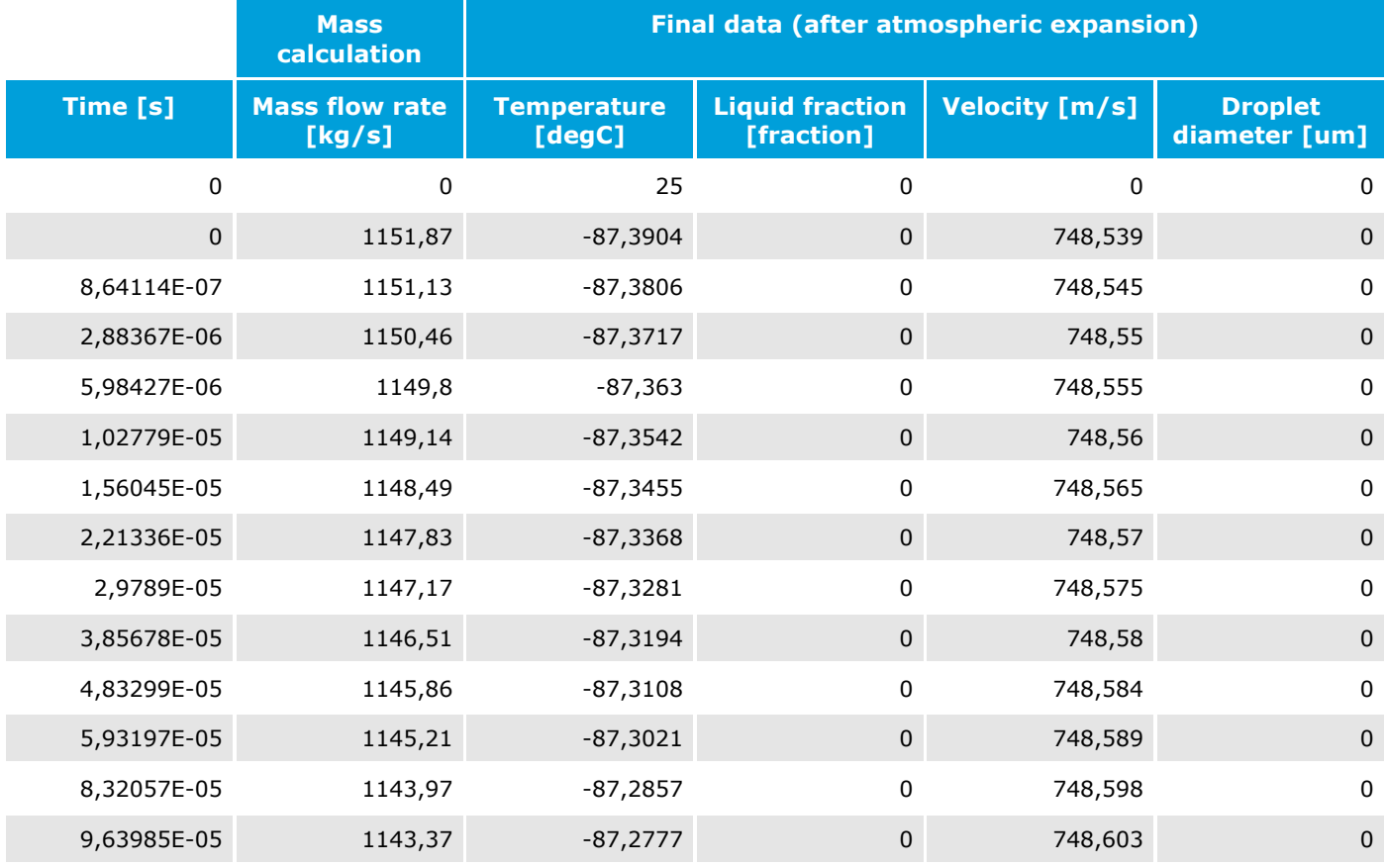

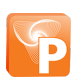

Page 4 of 8 Date: 12/08/2022 Time: 16:07 Audit Number: 458

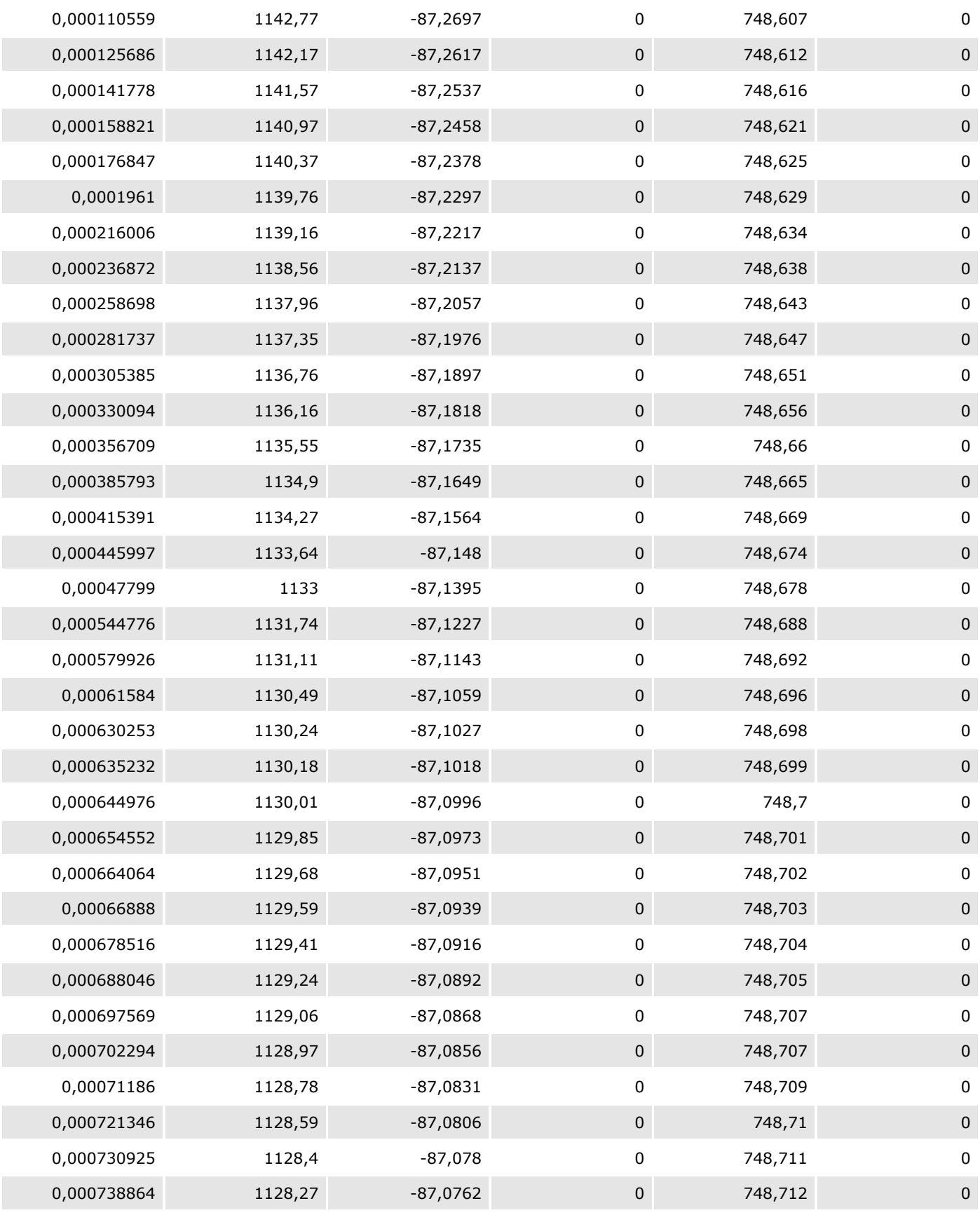

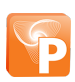

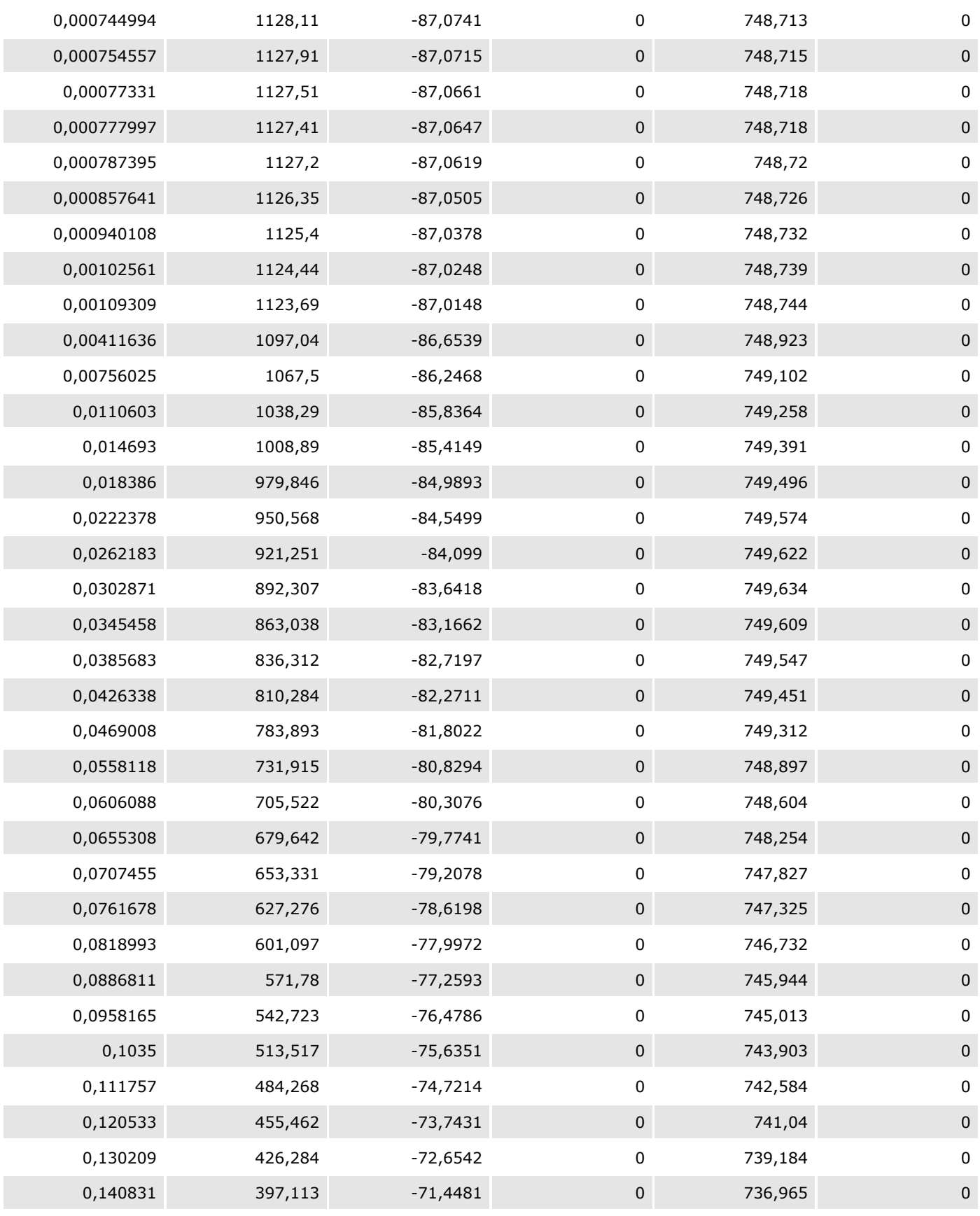

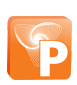

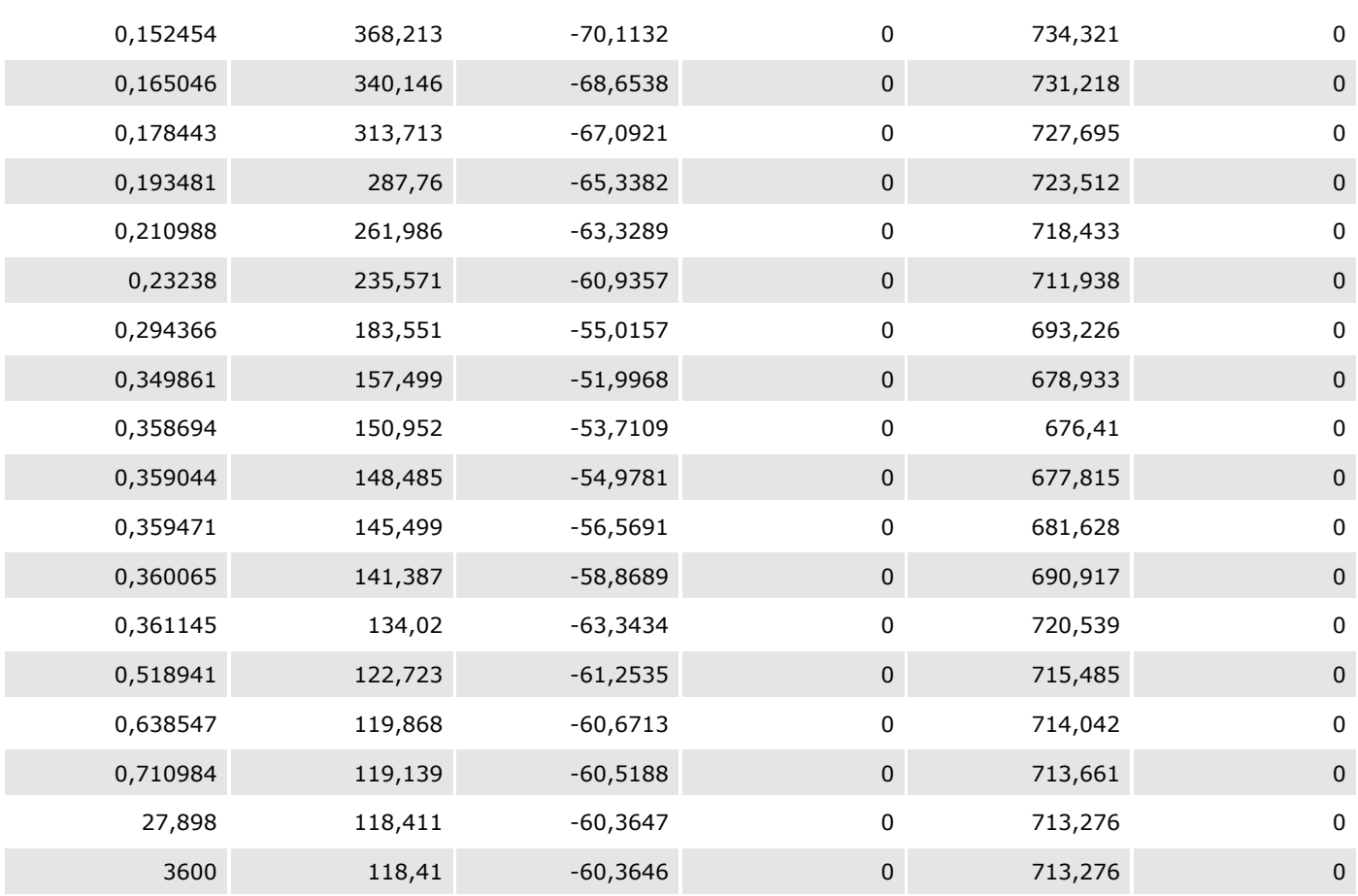

## Scenario (Location specific breach) : H02 - Fenda

UTE São Paulo\Study\Liberação de gás natural\H02 - Fenda H02 - Fenda

### Weather: Diurno

**DNV** 

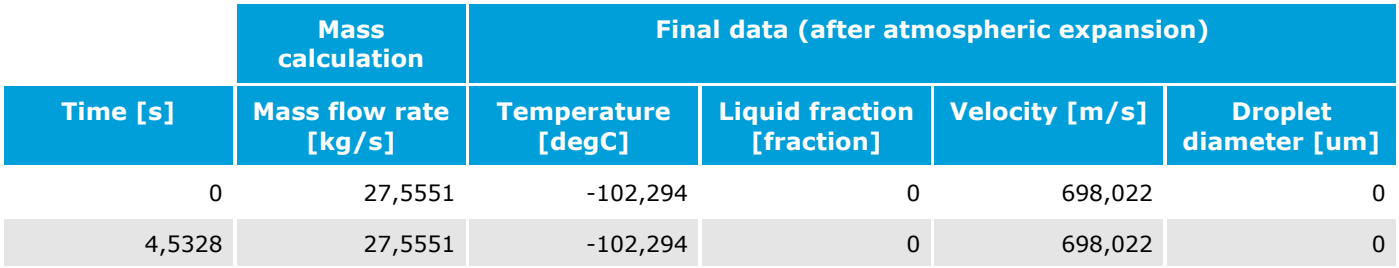

### Weather: Noturno

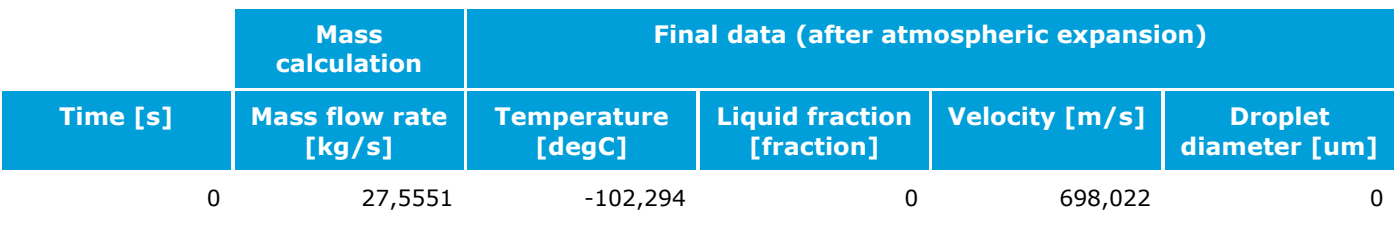

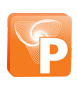

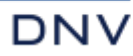

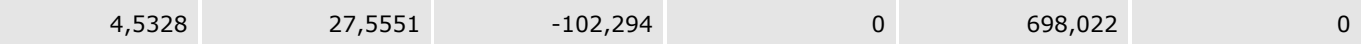

### Scenario (Location specific breach) : H03 - Furo

UTE São Paulo\Study\Liberação de gás natural\H03 - Furo H03 - Furo

### Weather: Diurno

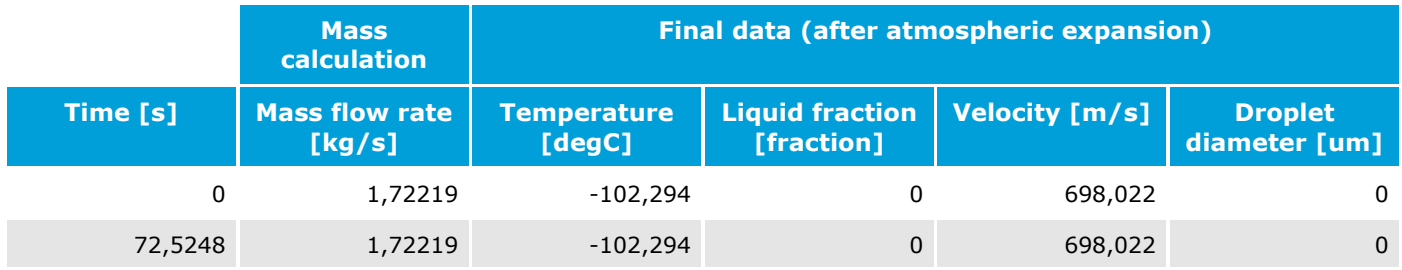

#### Weather: Noturno

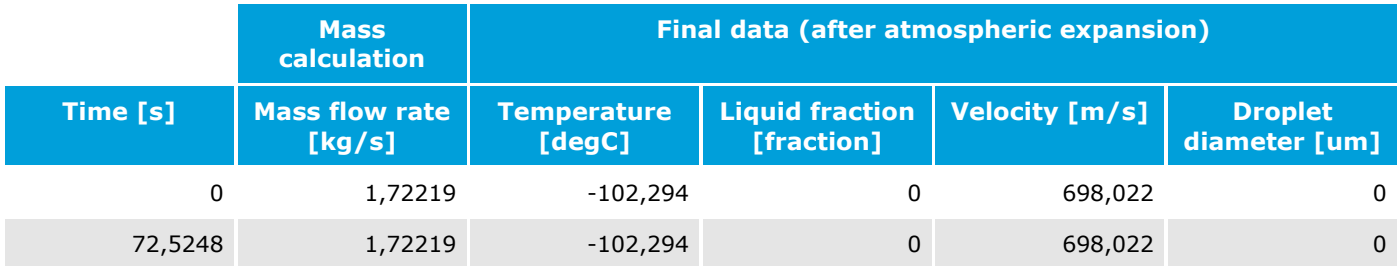

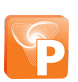

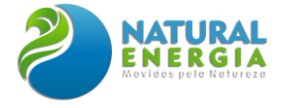

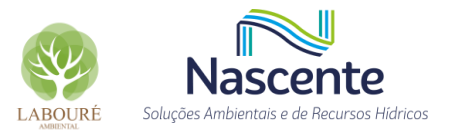

## ANEXO XVII - CERTIDÃO DE USO E OCUPAÇÃO DO SOLO

#### 1ª CERTIDÃO MUNICIPAL DE USO DO SOLO

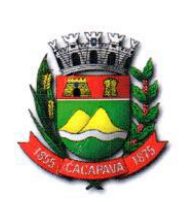

Município de Caçapava Secretaria de Planejamento e Meio Ambiente Rua Regente Feijó nº. 18, centro - fone: (12)3652-9217

### **CERTIDÃO**

A Secretaria de Planejamento e Meio Ambiente do Município de Caçapava, Estado de São Paulo, atendendo ao Processo nº 5590/2021, requerida por TERMO ELÉTRICA SÃO PAULO GERAÇÃO DE ENERGIA LTDA, CNPJ 43966155/0001-90, localizado à Rua Santa Luzia, nº651 - apt. 31º, Centro, no Município de Rio de Janeiro; CERTIFICA, que o imóvel situado na Rodovia Vito Ardito, Bairro Campo Grande, neste Município, encontra-se Zona de Transição Industrial e de Serviço Eixo Leste 04 e Zona Industrial e de Serviço Eixo Leste 02, conforme Lei nº 254/2.007 - Plano Diretor de Desenvolvimento do Município, onde são permitidas as atividades de código 3511-5/01 anterior 4011-8/00 referente a Geração Energia Elétrica, 3321-0/00 anterior 2813-4/00, referente a Instalação de máquinas e equipamentos industriais, 4221-9/02 anterior 4531-4/02, referente a Construção de estações e redes de distribuição de energia elétrica, 6822-6/00 anterior 7032-7/000, referente a Gestão e administração da propriedade imobiliária. CERTIFICA TAMBÉM que para obtenção da licença de funcionamento deverão ser obedecidas às leis no âmbito Municipal, Estadual e Federal. CERTIFICA AINDA que, os impactos ambientais do empreendimento ou atividade deverão ser analisados pelos órgãos estaduais: CETESB e DAEE, em consonância ao parágrafo 2° do artigo 5° da Resolução SMA 022 de 15/04/2009. NADA MAIS era o que me cumpria certificar. Caçapava, 15 de Dezembro de 2021.

Validade: 6 (seis) meses.

Arg. Nelson Luiz Miranda Barreto Diretor do Departamento de Planejamento Urbanístico

### 2ª CERTIDÃO MUNICIPAL DE USO DO SOLO

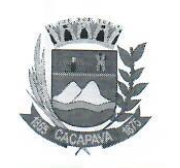

# Município de Caçapava

ESTADO DE SÃO PAULO Secretaria de Planejamento e Meio Ambiente Rua Regente Feijó nº 18, Vila Santos - fone: (12) 3652-9217

### **CERTIDÃO**

A Secretaria de Planejamento e Meio Ambiente do Município de Caçapava, Estado de São Paulo, atendendo ao Processo nº 5590/2022 requerido por Termoelétrica São Paulo Geração de Energia Ltda, CNPJ nº 43.966.155/0001-90, estabelecido a Rua Santa Luzia, nº 651, Pav. 31, Centro, Rio de Janeiro/RJ. CERTIFICA o imóvel situado a Rodovia Vito Ardito, no Bairro Campo Grande, neste Município, encontrase parte em Zona Industrial e de Serviços Eixo Leste 02 e parte em Zona de Transição Industrial e de Serviços Eixo Leste 04, conforme Lei nº 254/2007- Plano Diretor de Desenvolvimento do Município, onde são permitidas as atividades de código 3511-5/01, anterior 4011-8/00 referente a "Geração Energia Elétrica"; código 3321-0/00, anterior 2813-4/00 referente a " Instalação de máquinas e equipamentos industriais"; código 4221-9/02, anterior 4531-4/02 referente a "Construção de estações e redes de distribuição de energia elétrica" e código 6822-6/00, anterior 7032-7/00 referente a "Gestão e administração da propriedade imobiliária". CERTIFICA TAMBÉM que para a obtenção da licença de funcionamento deverão ser obedecidas às leis no âmbito Municipal, em especial a Lei Orgânica do Município, no artigo 227.

"Art. 227 Dependerá de consulta plebiscitária e autorização legislativa a:

I - Instalação de usinas nucleares e termoelétricas; (Inciso alterado pela Emenda à Lei Orgânica nº  $11/1991$ );

II - Instalação de novos estabelecimentos penais;

III-instalação de indústrias bélicas;

IV - Instalação de indústrias ou comércios que produzam, manipulem, usem, distribuam ou estoquem material radioativo.", Estadual e Federal. CERTIFICA AINDA que, os impactos ambientais do empreendimento ou atividade deverão ser analisados pelos órgãos estaduais: CETESB e DAEE, em consonância ao parágrafo 2° do artigo 5º da Resolução SMA 022 de 15/04/2009. NADA MAIS. Era o que cumpria certificar. Caçapava, 29 de julho de 2022. Validade: 06 (seis) meses

Arq. Maria Eulália Valeriani de Toledo Diretora do Departamento de Planejamento Urbanístico Secretaria de Planejamento e Meio Ambiente